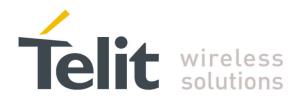

80000ST10025a Rev. 22 - 2015-08-05

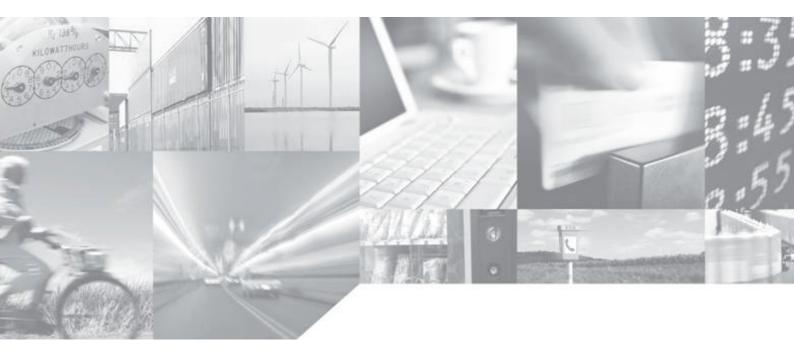

Making machines talk.

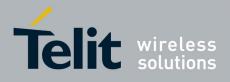

# APPLICABILITY TABLE

| PRODUCT                  |
|--------------------------|
| GT863-PY                 |
| GT864-QUAD               |
| GT864-PY                 |
| GC864-QUAD               |
| GC864-QUAD V2            |
| GC864-DUAL V2            |
| GE864-QUAD               |
| GE864-QUAD AUTOMOTIVE V2 |
| GE864-QUAD ATEX          |
| GE864-QUAD V2            |
| GE864-DUAL V2            |
| GE864-GPS                |
| GE865-QUAD               |
| GE866-QUAD               |
| GL865-DUAL               |
| GL865-DUAL V3            |
| GL865-QUAD V3            |
| GL868-DUAL               |
| GL868-DUAL V3            |
| GL865-QUAD               |
| GE910-QUAD               |
| GE910-QUAD AUTO          |
| GE910-QUAD V3            |
| GE910-GNSS               |

| SW Versions |
|-------------|
| 10.01.xx2   |
| 16.01.xx2   |
| 13.00.xx8   |

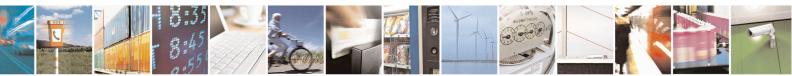

Reproduction forbidden without Telit Communications S.p.A. written authorization - All Rights Reserved Mod. 0809 2011-07 Rev.2

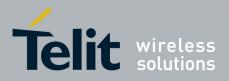

80000ST10025a Rev. 22 - 2015-08-05

# Contents

| 1. | Int   | roduction  | 1                                                            |    |
|----|-------|------------|--------------------------------------------------------------|----|
|    | 1.1.  | Scope      |                                                              |    |
|    | 1.2.  | Audience   | 2                                                            |    |
|    | 1.3.  |            | Information, Support                                         |    |
|    | 1.4.  |            | nt Organization                                              |    |
|    |       |            |                                                              |    |
|    | 1.5.  |            | iventions                                                    |    |
|    | 1.6.  | Related I  | Documents                                                    |    |
| 2. | Ove   | erview     |                                                              |    |
|    | 2.1.  | About th   | e document                                                   | 21 |
| 3. | АТ    | COMMA      | ANDS                                                         |    |
|    |       |            |                                                              |    |
|    | 3.1.  |            | ns                                                           |    |
|    | 3.2.  |            | mand Syntax                                                  |    |
|    | 3.2.1 |            | g Type Parameters                                            |    |
|    | 3.2.2 |            | mand Lines                                                   |    |
|    |       |            | E Error Result Code - +CME ERROR: <err></err>                |    |
|    |       |            | essage Service Failure Result Code - +CMS ERROR: <err></err> |    |
|    | 3.2.3 |            | mation Responses And Result Codes                            |    |
|    | 3.2.4 |            | mand Response Time-Out                                       |    |
|    | 3.2.5 | 5. Com     | mand Issuing Timing                                          |    |
|    | 3.3.  | Storage    |                                                              |    |
|    | 3.3.1 | 1. Facto   | bry Profile And User Profiles                                |    |
|    | 3.4.  | AT Com     | mands Availability Table                                     | 38 |
|    | 3.5.  |            | mands References                                             |    |
|    |       |            |                                                              |    |
|    | 3.5.1 |            | mand Line General Format                                     |    |
|    | 5.    | 3.5.1.1.   | Starting A Command Line - AT                                 |    |
|    |       | 3.5.1.1.2. | 0                                                            |    |
|    |       | 3.5.1.1.3. | ±                                                            |    |
|    | 3.5.2 |            | rapout Lust Commands                                         |    |
|    |       |            | Γ Interface Backward Compatibility                           |    |
|    |       | 3.5.2.1.1. | Select Interface Style - #SELINT                             |    |
|    | 3.5.3 | 3. Haye    | es Compliant AT Commands                                     |    |
|    | 3.    | .5.3.1. Ge | eneric Modem Control                                         | 55 |
|    |       | 3.5.3.1.1. | Set To Factory-Defined Configuration - &F                    | 55 |
|    |       | 3.5.3.1.2. | Soft Reset - Z                                               |    |
|    |       | 3.5.3.1.3. | Select Active Service Class - +FCLASS                        |    |
|    |       | 3.5.3.1.4. | Default Reset Basic Profile Designation - &Y                 |    |
|    |       | 3.5.3.1.5. | Default Reset Full Profile Designation - &P                  |    |
|    |       | 3.5.3.1.6. | Store Current Configuration - &W                             |    |
|    |       | 3.5.3.1.7. | Store Telephone Number - &Z                                  |    |
|    |       | 3.5.3.1.8. | Display Stored Numbers - &N                                  | 57 |

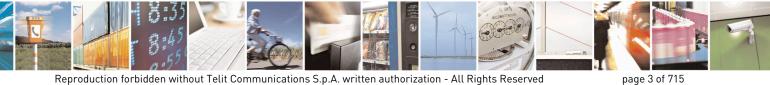

Mod. 0809 2011-07 Rev.2

page 3 of 715

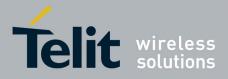

80000ST10025a Rev. 22 - 2015-08-05

| 3.5.3.1.10.       Model Identification -+GMR       57         3.5.3.1.11.       Revision Identification -+GRN       58         3.5.3.1.12.       Capabilities List -+GCAP       58         3.5.3.1.14.       Display Configuration And Profile - &V       58         3.5.3.1.15.       Display Configuration And Profile - &V       58         3.5.3.1.15.       Display Configuration And Profile - &V       59         3.5.3.1.15.       Display Configuration And Profile - &V       59         3.5.3.1.15.       Display Lack Connection Statistics - &V       60         3.5.3.1.15.       Display Lack Connection Statistics - &V2       60         3.5.3.1.16.       Country Of Installation - +GCL       60         3.5.3.1.21.       Line Signal Level - %L       60         3.5.3.1.22.       Line Quality - %Q       60         3.5.3.1.23.       Speaker Loudness - L       61         3.5.3.1.24.       Speaker Mode - M       61         3.5.3.125.       Master Reset + CMAR       61         3.5.3.2.       DTE - Modem Interface Control       62         3.5.3.2.4.       Speaker Loudness - L       62         3.5.3.2.5.       Identification Information - 1       64         3.5.3.2.6.       Data Statis Statis Codes - Q <t< th=""><th>3.5.3.1.9.</th><th>Manufacturer Identification - +GMI</th><th></th></t<> | 3.5.3.1.9.  | Manufacturer Identification - +GMI       |    |
|----------------------------------------------------------------------------------------------------|-------------|------------------------------------------|----|
| 3 5 3.1.12.       Capabilities List - +GCAP.       .58         3 5.3.1.14.       Display Configuration And Profile - &V.       .58         3 5.3.1.15.       Display Configuration And Profile - &V.       .58         3 5.3.1.16.       Display Configuration And Profile - &V.       .58         3 5.3.1.16.       Stepisters Display - &V.       .59         3 5.3.1.16.       Stepisters Display - &V.       .60         3 5.3.1.17.       Extended S Registers Display - &V.       .60         3 5.3.1.18.       Display Last Connect Message - \V.       .60         3 5.3.1.20.       Country Of Installation - +GCI       .60         3 5.3.1.21.       Line Signal Level - %L       .60         3 5.3.1.23.       Speaker Loudness - L       .61         3 5.3.1.24.       Speaker Mode - M       .61         3 5.3.1.25.       Master Reset - +CMAR       .61         3 5.3.1.25.       Master Reset - +CMAR       .62         3 5.3.2.1       Command Echo - E       .62         3 5.3.2.2       Quict Result Codes - Q       .62         3 5.3.2.4.       Extended Result Codes - X       .63         3 5.3.2.5.       Identification Information - 1       .64         3 5.3.2.6.       Data Carrier Detect (DCD) Control - &C       .64                                                                                   | 3.5.3.1.10. |                                          |    |
| 3.5.3.1.13.       Serial NumberGSN       58         3.5.3.1.14.       Display Configuration And Profile - &VO       58         3.5.3.1.15.       Display Configuration And Profile - &VO       58         3.5.3.1.16.       S Registers Display - &V1       59         3.5.3.1.17.       Extended S Registers Display - &V3       59         3.5.3.1.18.       Display Last Connection Statistics - &V2       60         3.5.3.1.20.       Country Of Installation - +GCI       60         3.5.3.1.21.       Line Signal Level - %L       60         3.5.3.1.23.       Speaker Loudness - L       60         3.5.3.1.23.       Speaker Loudness - L       61         3.5.3.1.24.       Line Quality - %Q.       60         3.5.3.1.25.       Master Reset - +CMAR       61         3.5.3.2.       DTE - Modem Interface Control       62         3.5.3.2.       Command Echo - E       62         3.5.3.2.       Guet Result Codes - Q       62         3.5.3.2.       Guet Result Codes - Q       62         3.5.3.2.       Just Arring Potect (DCD) Control - &C       63         3.5.3.2.       Just Result Codes - X       64         3.5.3.2.       Just Result Codes - X       64         3.5.3.2.1 <t< td=""><td>3.5.3.1.11.</td><td>Revision Identification - +GMR</td><td>58</td></t<>                                         | 3.5.3.1.11. | Revision Identification - +GMR           | 58 |
| 3.5.3.1.14       Display Configuration And Profile - &V.       .58         3.5.3.1.16       S Registers Display - &VI       .59         3.5.3.1.16       S Registers Display - &VI       .59         3.5.3.1.16       Display Lat Connection Statistics - &V2       .60         3.5.3.1.18       Display Lat Connection Statistics - &V2       .60         3.5.3.1.19       Single Line Connect Message - V.       .60         3.5.3.1.20       Country Of Installation - 4-GCI       .60         3.5.3.1.21       Line Signal Level - %I       .60         3.5.3.1.23       Speaker Loudness - L       .61         3.5.3.1.25       Master Reset - + CMAR       .61         3.5.3.2.1       Control - MC       .62         3.5.3.2.1       Control - E       .62         3.5.3.2.2       Quiet Result Codes - Q       .62         3.5.3.2       Response Format - V       .63         3.5.3.2       Data Carrier Detect (DCD) Control - &C       .64         3.5.3.2.3.2       Identification Information - 1       .64         3.5.3.2.3.3       Response Format - V       .63         3.5.3.2.4       Extended Result Codes - X       .63         3.5.3.2.5       Data Stready (DSR) Control - &C         3.5.3.2.6 <t< td=""><td>3.5.3.1.12.</td><td>Capabilities List - +GCAP</td><td>58</td></t<>                                 | 3.5.3.1.12. | Capabilities List - +GCAP                | 58 |
| 3.5.3.1.15.       Display Configuration And Profile - &V0.       .58         3.5.3.1.17.       Extended S Registers Display - &V1.       .59         3.5.3.1.18.       Display Last Connection Statistics - &V2.       .60         3.5.3.1.19.       Single Line Connect Message - W.       .60         3.5.3.1.20.       Country Of Installation - +GCI.       .60         3.5.3.1.21.       Line Signal Level - %L       .60         3.5.3.1.21.       Line Signal Level - %L       .60         3.5.3.1.23.       Speaker Loudness - L       .61         3.5.3.1.24.       Speaker Loudness - L       .61         3.5.3.1.25.       Master Reset + +CMAR       .61         3.5.3.2.1.       Command Echo - E       .62         3.5.3.2.1.       Command Echo - E       .62         3.5.3.2.1.       Command Echo - E       .62         3.5.3.2.1.       Extended Result Codes - Q       .63         3.5.3.2.1.       Identification Information - 1       .64         3.5.3.2.4.       Extended Result Codes - X       .64         3.5.3.2.5.       Identification Information - 1       .64         3.5.3.2.6.       Data Carrier Detect (DCD) Control - &C       .64         3.5.3.2.7.       Data Terminal Ready (DTR) Control - &S       .67 <td>3.5.3.1.13.</td> <td></td> <td></td>                                             | 3.5.3.1.13. |                                          |    |
| 3.5.3.1.16.       S Registers Display - &V1.       59         3.5.3.1.17.       Extended S Registers Display - &V2.       60         3.5.3.1.18.       Display Last Connection Statistics - &V2       60         3.5.3.1.18.       Display Last Connection Statistics - &V2       60         3.5.3.1.20.       Country Of Installation - 4GCI       60         3.5.3.1.20.       Country Of Installation - 4GCI       60         3.5.3.1.21.       Line Signal Level - %L       60         3.5.3.1.23.       Speaker Loudness - L       61         3.5.3.1.24.       Speaker Loudness - L       61         3.5.3.1.25.       Master Reset + CMAR       61         3.5.3.2.1.       Master Reset + CMAR       61         3.5.3.2.1.       Master Reset + CMAR       61         3.5.3.2.1.       Quiet Result Codes - Q       62         3.5.3.2.1.       Quiet Result Codes - Q       62         3.5.3.2.3.       Response Format - V       63         3.5.3.2.4.       Extended Result Codes - X       64         3.5.3.2.5.       Identification Information - 1       64         3.5.3.2.6.       Data Terminal Ready (DTR) Control - &C       64         3.5.3.2.8.       Standard Flow Control - VQ       65         3.                                                                                                    | 3.5.3.1.14. | Display Configuration And Profile - &V   | 58 |
| 3.5.3.1.17.       Extended S Registers Display - &V3.       59         3.5.3.1.19.       Single Line Connection Statistics - &V2.       60         3.5.3.1.20.       Country Of Installation - 4GCI       60         3.5.3.1.21.       Line Signal Level - %L.       60         3.5.3.1.22.       Line Quality - %Q.       60         3.5.3.1.23.       Speaker Loudness - L       60         3.5.3.1.24.       Speaker Mode - M       61         3.5.3.1.25.       Master Reset - + CMAR       61         3.5.3.2.       DTE - Modem Interface Control.       62         3.5.3.2.       Command Echo - E       62         3.5.3.2.       Response Format - V       63         3.5.3.2.       Response Format - V       63         3.5.3.2.       Jidentification Information - 1       64         3.5.3.2.       Identification Information - 1       64         3.5.3.2.       Jata Carrier Detect (DCD) Control - & C       64         3.5.3.2.       Jata Carrier Detect (DCD) Control - & C       64         3.5.3.2.       Jata Carrier Detect (DCD) Control - & C       64         3.5.3.2.       Jata Carrier Detect (DCD) Control - & C       65         3.5.3.2.       Jata Carrier Detect (DCD) Control - & C       65                                                                                                    | 3.5.3.1.15. | Display Configuration And Profile - &V0  | 58 |
| 3.5.3.1.18.       Display Last Connection Statistics - &V2       .60         3.5.3.1.20.       Country Of Installation + dCL       .60         3.5.3.1.21.       Line Signal Level - %L       .60         3.5.3.1.22.       Line Quality - %Q       .60         3.5.3.1.23.       Speaker Loudness - L       .61         3.5.3.1.24.       Speaker Loudness - L       .61         3.5.3.1.25.       Mater Reset - +CMAR       .61         3.5.3.2.       DTE - Modem Interface Control       .62         3.5.3.2.       Quiet Result Codes - Q       .62         3.5.3.2.       Quiet Result Codes - Q       .62         3.5.3.2.       Ldentification Information - I       .64         3.5.3.2.       Identification Information - I       .64         3.5.3.2.       Identification Information - I       .64         3.5.3.2.8.       Standard Flow Control - &C       .64         3.5.3.2.9.       Flow Control - &K       .66         3.5.3.2.1.       Data Sermady (DTR) Control - &S       .67         3.5.3.2.1.       Data Set Ready (DSR) Control - &S       .67         3.5.3.2.1.       Data Set Ready (DSR) Control - &S       .67         3.5.3.2.1.       Dita Herface Rate - +IPR       .68         3.5.3.                                                                                                    | 3.5.3.1.16. | S Registers Display - &V1                | 59 |
| 3.5.3.1.19.       Single Line Connect Message - V.                                                                                                    | 3.5.3.1.17. | Extended S Registers Display - &V3       | 59 |
| 3.5.3.1.20.       Country Of Installation - +GCI.       60         3.5.3.1.21.       Line Signal Level - %L.       60         3.5.3.1.22.       Line Quality - %Q.       60         3.5.3.1.23.       Speaker Loudness - L.       61         3.5.3.1.24.       Speaker Loudness - L.       61         3.5.3.1.25.       Master Reset - +CMAR       61         3.5.3.2.1.       Command Echo - E.       62         3.5.3.2.1.       Command Echo - E.       62         3.5.3.2.2.       Quiet Result Codes - Q.       62         3.5.3.2.3.       Response Format - V       63         3.5.3.2.4.       Extended Result Codes - X.       64         3.5.3.2.5.       Identification Information - I.       64         3.5.3.2.4.       Extended Result Codes - X.       63         3.5.3.2.5.       Data Terminal Ready (DTR) Control - &C.       64         3.5.3.2.9.       Plow Control - VQ.       65         3.5.3.2.1.       Data Streinal Ready (DSR) Control - &C.       64         3.5.3.2.1.       Data Streinal Ready (DSR) Control - &S.       67         3.5.3.2.1.       Data Streinal Ready (DSR) Control - &S.       67         3.5.3.2.1.       Dta Stree Ready DSR) Control - &S.       67         3.5.3.2                                                                                                    | 3.5.3.1.18. | Display Last Connection Statistics - &V2 | 60 |
| 3.5.3.1.21.       Line Signal Level - %L       .60         3.5.3.1.22.       Line Quality - %Q       .60         3.5.3.1.23.       Speaker Loudness - L       .61         3.5.3.1.24.       Speaker Mode - M       .61         3.5.3.1.25.       Master Reset + CMAR       .61         3.5.3.1.25.       Master Reset + CMAR       .61         3.5.3.2.       DTE - Modem Interface Control       .62         3.5.3.2.1.       Command Echo - E       .62         3.5.3.2.3.       Response Format - V       .63         3.5.3.2.4.       Extended Result Codes - Q       .62         3.5.3.2.5.       Identification Information - I       .64         3.5.3.2.6.       Data Carrie Detect (DCD) Control - &C       .64         3.5.3.2.6.       Data Carrie Detect (DCD) Control - &D       .65         3.5.3.2.8.       Standard Flow Control - \Q       .66         3.5.3.2.9.       Flow Control - W.       .66         3.5.3.2.10.       Data Set Ready (DSR) Control - &S       .67         3.5.3.2.11.       Ring (RI) Control - \W       .67         3.5.3.2.12.       Fixed DTE-Modem Local Flow Control - + IPR       .68         3.5.3.2.13.       DTE-Modem Local Rate Reporting - +ILRR       .70         3.5                                                                                                    | 3.5.3.1.19. | Single Line Connect Message - \V         | 60 |
| 3.5.3.1.22.       Line Quality - %Q.       .60         3.5.3.1.23.       Speaker Loudness - L.       .61         3.5.3.1.24.       Speaker Mode - M       .61         3.5.3.1.25.       Master Reset - +CMAR.       .61         3.5.3.2.       DTE - Modem Interface Control.       .62         3.5.3.2.       Control Resolut Codes - Q.       .62         3.5.3.2.       Quiet Result Codes - Q.       .63         3.5.3.2.4.       Extended Result Codes - X.       .63         3.5.3.2.5.       Identification Information - I.       .64         3.5.3.2.6.       Data Carrier Detect (DCD) Control - &C.       .64         3.5.3.2.7.       Data Terminal Ready (DTR) Control - &D.       .65         3.5.3.2.8.       Standard Flow Control - (Q.       .66         3.5.3.2.9.       Flow Control - &K.       .66         3.5.3.2.10.       Data Set Ready (DSR) Control - &S.       .67         3.5.3.2.11.       Ring (RI) Control - IPR.       .67         3.5.3.2.12.       Fixed Dia Te Interface Rate + HPR.       .68         3.5.3.2.13.       DTE-Modem Local Flow Control + IFC.       .69         3.5.3.2.13.       DTE-Modem Local Rate Reporting - +LLR.       .70         3.5.3.3.1.       DTE-Modem Colaracter Framing - +ICF.                                                                                    | 3.5.3.1.20. | Country Of Installation - +GCI           | 60 |
| 3.5.3.1.23.       Speaker Loudness - L.       61         3.5.3.1.24.       Speaker Mode - M.       61         3.5.3.1.25.       Master Reset - +CMAR       61         3.5.3.2.       DTE - Modem Interface Control       62         3.5.3.2.1.       Command Echo - E.       62         3.5.3.2.2.       Quiet Result Codes - Q.       62         3.5.3.2.3.       Response Format - V.       63         3.5.3.2.4.       Extended Result Codes - X       63         3.5.3.2.5.       Identification Information - 1       64         3.5.3.2.6.       Data Carrier Detect (DCD) Control - &C       64         3.5.3.2.6.       Statadar Terminal Ready (DTR) Control - &D       65         3.5.3.2.8.       Standard Flow Control - Q.       66         3.5.3.2.9.       Flow Control - &K       66         3.5.3.2.10.       Data St Ready (DSR) Control - &S       67         3.5.3.2.11.       Ring (RI) Control - VR       67         3.5.3.2.12.       Fixed DTE Interface Rate - +IPR       68         3.5.3.2.13.       DTE-Modem Local Reporting - +ILR       70         3.5.3.2.14.       DTE-Modem Character Framing +ICF       70         3.5.3.3.       Pulse Dial - D       72         3.5.3.3.1.                                                                                                    | 3.5.3.1.21. | Line Signal Level - %L                   | 60 |
| 3.5.3.1.24.       Speaker Mode - M       61         3.5.3.1.25.       Master Reset - + CMAR       61         3.5.3.2.       DTE - Modem Interface Control       62         3.5.3.2.1       Command Echo - E       62         3.5.3.2.2.       Quiet Result Codes - Q       63         3.5.3.2.3.       Response Format - V       63         3.5.3.2.4.       Extended Result Codes - X       64         3.5.3.2.5.       Identification Information - I       64         3.5.3.2.6.       Data Carrier Detect (DCD) Control - & C       64         3.5.3.2.7.       Data Terminal Ready (DTR) Control - & D       65         3.5.3.2.8.       Standard Flow Control - \Q.       66         3.5.3.2.9.       Flow Control - & X       66         3.5.3.2.10.       Data Ster Ready (DSR) Control - & S       67         3.5.3.2.11.       Ring (RI) Control - \R.       67         3.5.3.2.12.       Fixed DTE Interface Rate - + IPR.       68         3.5.3.2.13.       DTE-Modem Local Rate Reporting - +ILRR       70         3.5.3.2.13.       DTE-Modem Local Rate Reporting - +ILRR       70         3.5.3.3.       Call Control.       72       3.5.3.3.2.         3.5.3.4.       Dota Suconter - H       76                                                                                                    | 3.5.3.1.22. | Line Quality - %Q                        | 60 |
| 3.5.3.1.25       Master Reset - +CMAR       61         3.5.3.2.       DTE - Modem Interface Control       62         3.5.3.2.1       Command Echo - E       62         3.5.3.2.2       Quiet Result Codes - Q       62         3.5.3.2.3       Response Format - V       63         3.5.3.2.4       Extended Result Codes - X       64         3.5.3.2.5       Identification Information - 1       64         3.5.3.2.6       Data Carrier Detect (DCD) Control - &C       64         3.5.3.2.7       Data Terminal Ready (DTR) Control - &D       65         3.5.3.2.8       Standard Flow Control - Q       66         3.5.3.2.9       Flow Control - &K       66         3.5.3.2.10       Data Set Ready (DSR) Control - &S       67         3.5.3.2.11       Ring (R) Control - \R       67         3.5.3.2.12       Fixed DTE Interface Rate - + IPR       68         3.5.3.2.13       DTE-Modem Local Rate Reporting - +ILRR       70         3.5.3.2.14       DTE-Modem Local Rate Reporting - +ILR       70         3.5.3.3.1       Dia - D       72       3.5.3.3.2         3.5.3.3.2       Tone Dial - T       76       3.5.3.3.3         3.5.3.3.3       Pulse Dial - P       76       3.5.3.3.3 <td>3.5.3.1.23.</td> <td>Speaker Loudness - L</td> <td>61</td>                                                             | 3.5.3.1.23. | Speaker Loudness - L                     | 61 |
| 3.5.3.2.       DTE - Modem Interface Control       62         3.5.3.2.1.       Command Echo - E       62         3.5.3.2.2.       Quiet Result Codes - Q       62         3.5.3.2.3.       Response Format - V       63         3.5.3.2.4.       Extended Result Codes - X       64         3.5.3.2.5.       Identification Information - I       64         3.5.3.2.6.       Data Carrier Detect (DCD) Control - &C       64         3.5.3.2.7.       Data Terminal Ready (DTR) Control - &D       65         3.5.3.2.8.       Standard Flow Control - VQ       66         3.5.3.2.9.       Flow Control - &K       66         3.5.3.2.10.       Data Set Ready (DSR) Control - &S       67         3.5.3.2.11.       Ring (RI) Control - VR       67         3.5.3.2.12.       Fixed DTE Interface Rate - +IPR       68         3.5.3.2.13.       DTE-Modem Local Flow Control - +IFC       69         3.5.3.2.14.       DTE-Modem Character Framing - +ICF       70         3.5.3.3.1.       Dial - D       72         3.5.3.3.2.       Toe Dial - T       76         3.5.3.3.3.       Call Control       72         3.5.3.4.       Answer - A       76         3.5.3.5.       Disconnect - H       76                                                                                                    | 3.5.3.1.24. | Speaker Mode - M                         | 61 |
| 3.5.3.2.1.       Command Echo - E.                                                                                                    |             |                                          |    |
| 3 5 3 2.2.       Quiet Result Codes - Q       62         3 5 3 2.3.       Response Format - V       63         3 5 3 2.4.       Extended Result Codes - X       64         3 5 3 2.5.       Identification Information - I       64         3 5 3 2.6.       Data Carrier Detect (DCD) Control - &C       64         3 5 3 2.7.       Data Terminal Ready (DTR) Control - &D       65         3 5 3 2.8.       Standard Flow Control - &Q       66         3 5 3 2.9.       Flow Control - &K       66         3 5 3 2.10.       Data Set Ready (DSR) Control - &S       67         3 5 3 2.11.       Ring (RI) Control - N       67         3 5 3 2.12.       Fixed DTE Interface Rate - +HPR       67         3 5 3 2.13.       DTE-Modem Local Flow Control - +IFC       69         3 5 3 2.14.       DTE-Modem Local Rate Reporting - +ILRR       70         3 5 3 3.1.       Dial - D       72         3 5 3 3.2.15.       DTE-Modem Character Framing - +ICF       70         3 5 3 3.2.15.       DTE-Modem Character Framing - +ICF       70         3 5 3 3.2.15.       DTE-Modem Character Framing - +ICF       70         3 5 3 3.3.       Pulse Dial - T       72         3 5 3 3.3.       Dial Ontrol       72                                                                                                    | 3.5.3.2. DT | 'E - Modem Interface Control             | 62 |
| 3 5.3 2.3.       Response Format - V       63         3 5.3 2.4.       Extended Result Codes - X       64         3 5.3 2.5.       Identification Information - I       64         3 5.3 2.6.       Data Carrier Detect (DCD) Control - &C       64         3 5.3 2.7.       Data Terminal Ready (DTR) Control - &D       65         3 5.3 2.8.       Standard Flow Control - \Q       66         3 5.3 2.9.       Flow Control - &K       66         3 5.3 2.10.       Data Set Ready (DSR) Control - &S       67         3 5.3 2.11.       Ring (RI) Control - \R       67         3 5.3 2.12.       Fixed DTE Interface Rate - +IPR       68         3 5.3 2.13.       DTE-Modem Local Flow Control - +IFC       69         3 5.3 2.13.       DTE-Modem Local Rate Reporting - +ILR       70         3 5.3 3.1.       DTE-Modem Character Framing - +ICF       70         3 5.3 3.1.       Dial - D       72         3 5.3 3.2.       Tone Dial - T       76         3 5.3 3.3.       Pulse Dial - P       76         3 5.3 3.4.       Answer - A       76         3 5.3 3.5.       Disconnect - H       77         3 5.3 4.1.       Modulation Selection - +MS       77         3 5.3 5.1.       Data Compress                                                                                                    | 3.5.3.2.1.  | Command Echo - E                         | 62 |
| 3.5.3.2.4.       Extended Result Codes - X.                                                                                                    | 3.5.3.2.2.  | Quiet Result Codes - Q                   | 62 |
| 3.5.3.2.5.       Identification Information - I                                                                                                    | 3.5.3.2.3.  | Response Format - V                      | 63 |
| 3.5.3.2.6.       Data Carrier Detect (DCD) Control - &C       64         3.5.3.2.7.       Data Terminal Ready (DTR) Control - &D       65         3.5.3.2.8.       Standard Flow Control - \Q       66         3.5.3.2.9.       Flow Control - &K       66         3.5.3.2.9.       Flow Control - &K       66         3.5.3.2.10.       Data Set Ready (DSR) Control - &S       67         3.5.3.2.11.       Ring (RI) Control - \R       67         3.5.3.2.12.       Fixed DTE Interface Rate - +IPR       68         3.5.3.2.13.       DTE-Modem Local Rate Reporting - +ILRR       70         3.5.3.2.14.       DTE-Modem Character Framing - +ICF       70         3.5.3.3.1.       Dial - D       72       3.5.3.3.1.         3.5.3.3.1.       Dial - D       72       3.5.3.3.2.         3.5.3.3.1.       Dial - P       76       3.5.3.3.3.         3.5.3.3.2.       Tone Dial - T       76       76         3.5.3.3.3.       Pulse Dial - P       76       76         3.5.3.3.4.       Answer - A       76       3.5.3.3.4.       Answer - A         3.5.3.5.       Disconnect - H       77       3.5.3.4.       76         3.5.3.5.       Disconnect - H       77       3.5.3.4.                                                                                                    | 3.5.3.2.4.  | Extended Result Codes - X                | 64 |
| 3.5.3.2.7.       Data Terminal Ready (DTR) Control - &D                                                                                                    | 3.5.3.2.5.  | Identification Information - I           | 64 |
| 3.5.3.2.8.       Standard Flow Control - \Q.       66         3.5.3.2.9.       Flow Control - &K.       66         3.5.3.2.10.       Data Set Ready (DSR) Control - &S.       67         3.5.3.2.11.       Ring (RI) Control - \R.       67         3.5.3.2.12.       Fixed DTE Interface Rate - +IPR.       68         3.5.3.2.13.       DTE-Modem Local Flow Control - +IFC.       69         3.5.3.2.13.       DTE-Modem Local Rate Reporting - +ILRR       70         3.5.3.2.15.       DTE-Modem Character Framing - +ICF       70         3.5.3.3.1.       Dial - D.       72         3.5.3.3.1.       Dial - D.       72         3.5.3.3.2.       Tone Dial - T.       76         3.5.3.3.3.       Pulse Dial - P.       76         3.5.3.3.4.       Answer - A.       76         3.5.3.3.5.       Disconnect - H.       76         3.5.3.4.       Modulation Control.       77         3.5.3.4.       Modulation Control.       77         3.5.3.5.       Disconnect - H.       77         3.5.3.6.       Return To On Line Mode - O.       76         3.5.3.6.       Return To On Line Mode - O.       76         3.5.3.6.       Return To On Line Mode - O.       77                                                                                                    | 3.5.3.2.6.  | Data Carrier Detect (DCD) Control - &C   | 64 |
| 3.5.3.2.9.       Flow Control - &K       66         3.5.3.2.10.       Data Set Ready (DSR) Control - &S       67         3.5.3.2.11.       Ring (RI) Control - \R       67         3.5.3.2.12.       Fixed DTE Interface Rate - +IPR       68         3.5.3.2.13.       DTE-Modem Local Flow Control - +IFC       69         3.5.3.2.14.       DTE-Modem Local Rate Reporting - +ILRR       70         3.5.3.2.15.       DTE-Modem Character Framing - +ICF       70         3.5.3.3.1       Dial - D       72         3.5.3.3.1       Dial - D       72         3.5.3.3.1       Dial - D       72         3.5.3.3.1       Dial - D       72         3.5.3.3.2       Tone Dial - T       76         3.5.3.3.4       Answer - A       76         3.5.3.3.5       Disconnect - H       76         3.5.3.4       Answer - A       76         3.5.3.4.       Modulation Control       77         3.5.3.4.       Modulation Selection - +MS       77         3.5.3.4.1       Modulation Selection - +MS       77         3.5.3.5.1       Data Compression Control       78         3.5.3.5.2       Data Compression Reporting - +DR       78         3.5.3.6.3       S Para                                                                                                    | 3.5.3.2.7.  | Data Terminal Ready (DTR) Control - &D   | 65 |
| 3.5.3.2.10.       Data Set Ready (DSR) Control - &S.       67         3.5.3.2.11.       Ring (RI) Control - \R.       67         3.5.3.2.12.       Fixed DTE Interface Rate - +IPR.       68         3.5.3.2.13.       DTE-Modem Local Flow Control - +IFC.       69         3.5.3.2.14.       DTE-Modem Character Framing - +ILR       70         3.5.3.2.15.       DTE-Modem Character Framing - +ICF.       70         3.5.3.3.1.       Dial - D.       72         3.5.3.3.1.       Dial - D.       72         3.5.3.3.2.       Tone Dial - T.       76         3.5.3.3.3.       Pulse Dial - P.       76         3.5.3.3.4.       Answer - A.       76         3.5.3.3.5.       Disconnect - H.       76         3.5.3.3.6.       Return To On Line Mode - O.       76         3.5.3.4.       Modulation Control.       77         3.5.3.4.       Modulation Selection - +MS.       77         3.5.3.5.       Compression Control.       78         3.5.3.5.1.       Data Compression Reporting - +DR.       78         3.5.3.5.2.       Data Compression Reporting - +DR.       78         3.5.3.6.3.       Sarameters.       79         3.5.3.6.1.       Number Of Rings To Auto Answer - S0. <td< td=""><td>3.5.3.2.8.</td><td>Standard Flow Control - \Q</td><td>66</td></td<>                                                  | 3.5.3.2.8.  | Standard Flow Control - \Q               | 66 |
| 3.5.3.2.11.       Ring (RI) Control - \R.       67         3.5.3.2.12.       Fixed DTE Interface Rate - +IPR.       68         3.5.3.2.13.       DTE-Modem Local Flow Control - +IFC       69         3.5.3.2.14.       DTE-Modem Local Rate Reporting - +ILRR       70         3.5.3.2.15.       DTE-Modem Character Framing - +ICF       70         3.5.3.3.       Call Control       72         3.5.3.3.1.       Dial - D       72         3.5.3.3.2.       Tone Dial - T       76         3.5.3.3.3.       Pulse Dial - P       76         3.5.3.3.4.       Answer - A       76         3.5.3.5.       Disconnect - H       76         3.5.3.6.       Return To On Line Mode - O       76         3.5.3.4.1.       Modulation Control       77         3.5.3.4.2.       Line Quality And Auto Retrain - %E       78         3.5.3.5.1.       Data Compression Control       78         3.5.3.5.2.       Data Compression Reporting - +DR       78         3.5.3.5.1.       Data Compression Reporting - +DR       78         3.5.3.6.1.       Number Of Rings To Auto Answer - S0       79         3.5.3.6.2.       Ring Counter - S1       80         3.5.3.6.3.       Escape Character - S2       8                                                                                                    | 3.5.3.2.9.  | Flow Control - &K                        | 66 |
| 3.5.3.2.12.       Fixed DTE Interface Rate - +IPR.       68         3.5.3.2.13.       DTE-Modem Local Flow Control - +IFC.       69         3.5.3.2.14.       DTE-Modem Local Rate Reporting - +ILRR       70         3.5.3.2.15.       DTE-Modem Character Framing - +ICF.       70         3.5.3.3.       Call Control       72         3.5.3.3.       Call Control       72         3.5.3.3.       Call Control       72         3.5.3.3.       Call Control       72         3.5.3.3.       Call Control       72         3.5.3.3.       Call Control       72         3.5.3.3.       Pulse Dial - P       76         3.5.3.3.       Pulse Dial - P       76         3.5.3.3.4.       Answer - A       76         3.5.3.5.       Disconnect - H       76         3.5.3.6.       Return To On Line Mode - O       76         3.5.3.4.       Modulation Control       77         3.5.3.4.1.       Modulation Selection - +MS       77         3.5.3.5.1.       Data Compression Control       78         3.5.3.5.2.       Data Compression Reporting - +DR       78         3.5.3.6.1.       Number Of Rings To Auto Answer - S0       79         3.5.3.6.2.       R                                                                                                    | 3.5.3.2.10. |                                          |    |
| 3.5.3.2.13.       DTE-Modem Local Flow Control - +IFC.       69         3.5.3.2.14.       DTE-Modem Local Rate Reporting - +ILRR       70         3.5.3.2.15.       DTE-Modem Character Framing - +ICF       70         3.5.3.3.       Call Control.       72         3.5.3.3.       Call Control.       72         3.5.3.3.       Dial - D       72         3.5.3.3.       Dube Dial - T       76         3.5.3.3.       Pulse Dial - T       76         3.5.3.3.       Pulse Dial - T       76         3.5.3.3.       Pulse Dial - P       76         3.5.3.3.       Pulse Dial - P       76         3.5.3.3.4.       Answer - A       76         3.5.3.5.       Disconnect - H       76         3.5.3.5.       Disconnect - H       76         3.5.3.5.       Disconnect - HS       77         3.5.3.4.       Modulation Control       77         3.5.3.4.       Modulation Selection - +MS       77         3.5.3.5.       Compression Control       78         3.5.3.5.       Compression Control       78         3.5.3.5.       Data Compression Reporting - +DR       78         3.5.3.6.       S Parameters       79         <                                                                                                    | 3.5.3.2.11. | Ring (RI) Control - \R                   | 67 |
| 3.5.3.2.14.       DTE-Modem Local Rate Reporting - +ILRR       70         3.5.3.2.15.       DTE-Modem Character Framing - +ICF       70         3.5.3.3.       Call Control       72         3.5.3.3.       Dial - D       72         3.5.3.3.1.       Dial - D       72         3.5.3.3.2.       Tone Dial - T       76         3.5.3.3.3.       Pulse Dial - P       76         3.5.3.3.3.       Pulse Dial - P       76         3.5.3.3.4.       Answer - A       76         3.5.3.5.       Disconnect - H       76         3.5.3.6.       Return To On Line Mode - O       76         3.5.3.4.       Modulation Control       77         3.5.3.4.       Modulation Selection - +MS       77         3.5.3.4.1.       Modulation Selection - +MS       77         3.5.3.5.1.       Data Compression Control       78         3.5.3.5.2.       Data Compression Reporting - +DR       78         3.5.3.5.2.       Data Compression Reporting - +DR       78         3.5.3.6.1.       Number Of Rings To Auto Answer - S0       79         3.5.3.6.2.       Ring Counter - S1       80         3.5.3.6.3.       Escape Character - S2       80         3.5.3.6.4.       <                                                                                                    | 3.5.3.2.12. |                                          |    |
| 3.5.3.2.15.       DTE-Modem Character Framing - +ICF       70         3.5.3.3.       Call Control       72         3.5.3.3.       Dial - D       72         3.5.3.3.1.       Dial - D       72         3.5.3.3.2.       Tone Dial - T       76         3.5.3.3.3.       Pulse Dial - P       76         3.5.3.3.3.       Pulse Dial - P       76         3.5.3.3.4.       Answer - A       76         3.5.3.5.       Disconnect - H       76         3.5.3.6.       Return To On Line Mode - O       76         3.5.3.4.       Modulation Control       77         3.5.3.4.       Modulation Selection - +MS       77         3.5.3.4.1.       Modulation Selection - +MS       77         3.5.3.4.2.       Line Quality And Auto Retrain - %E       78         3.5.3.5.1.       Data Compression Control       78         3.5.3.5.2.       Data Compression Reporting - +DR       78         3.5.3.6.1.       Number Of Rings To Auto Answer - S0       79         3.5.3.6.2.       Ring Counter - S1       80         3.5.3.6.3.       Escape Character - S2       80         3.5.3.6.4.       Command Line Termination Character - S3       81                                                                                                    | 3.5.3.2.13. |                                          |    |
| 3.5.3.3.       Call Control       72         3.5.3.3.1.       Dial - D       72         3.5.3.3.2.       Tone Dial - T       76         3.5.3.3.3.       Pulse Dial - P       76         3.5.3.3.3.       Pulse Dial - P       76         3.5.3.3.3.       Pulse Dial - P       76         3.5.3.3.3.       Pulse Dial - P       76         3.5.3.3.4.       Answer - A       76         3.5.3.5.       Disconnect - H       76         3.5.3.6.       Return To On Line Mode - O       76         3.5.3.4.       Modulation Control       77         3.5.3.4.       Modulation Selection - +MS       77         3.5.3.4.1.       Modulation Selection - +MS       77         3.5.3.4.2.       Line Quality And Auto Retrain - %E       78         3.5.3.5.1.       Data Compression Control       78         3.5.3.5.2.       Data Compression Reporting - +DR       78         3.5.3.5.2.       Data Compression Reporting - +DR       78         3.5.3.6.1.       Number Of Rings To Auto Answer - S0       79         3.5.3.6.2.       Ring Counter - S1       80         3.5.3.6.3.       Escape Character - S2       80         3.5.3.6.4.       Command Line Te                                                                                                    | 3.5.3.2.14. | DTE-Modem Local Rate Reporting - +ILRR   | 70 |
| 3.5.3.3.1.       Dial - D                                                                                                    |             |                                          |    |
| 3.5.3.3.2.       Tone Dial - T                                                                                                    | 3.5.3.3. Ca | ll Control                               | 72 |
| 3.5.3.3.3.       Pulse Dial - P                                                                                                    | 3.5.3.3.1.  |                                          |    |
| 3.5.3.3.4.       Answer - A.       .76         3.5.3.3.5.       Disconnect - H.       .76         3.5.3.3.6.       Return To On Line Mode - O.       .76         3.5.3.3.6.       Return To On Line Mode - O.       .76         3.5.3.4.       Modulation Control.       .77         3.5.3.4.       Modulation Selection - +MS       .77         3.5.3.4.1.       Modulation Selection - +MS       .77         3.5.3.4.2.       Line Quality And Auto Retrain - %E       .78         3.5.3.5.       Compression Control       .78         3.5.3.5.1.       Data Compression - +DS       .78         3.5.3.5.2.       Data Compression Reporting - +DR       .78         3.5.3.6.1.       Number Of Rings To Auto Answer - S0       .79         3.5.3.6.2.       Ring Counter - S1       .80         3.5.3.6.3.       Escape Character - S2       .80         3.5.3.6.4.       Command Line Termination Character - S3       .81                                                                                                    | 3.5.3.3.2.  |                                          |    |
| 3.5.3.3.5.       Disconnect - H       .76         3.5.3.3.6.       Return To On Line Mode - O       .76         3.5.3.4.       Modulation Control       .77         3.5.3.4.       Modulation Selection - +MS       .77         3.5.3.4.1.       Modulation Selection - +MS       .77         3.5.3.4.2.       Line Quality And Auto Retrain - %E       .78         3.5.3.5.       Compression Control       .78         3.5.3.5.1.       Data Compression - +DS       .78         3.5.3.5.2.       Data Compression Reporting - +DR       .78         3.5.3.6.       S Parameters       .79         3.5.3.6.1.       Number Of Rings To Auto Answer - S0       .79         3.5.3.6.2.       Ring Counter - S1       .80         3.5.3.6.3.       Escape Character - S2       .80         3.5.3.6.4.       Command Line Termination Character - S3       .81                                                                                                    | 3.5.3.3.3.  |                                          |    |
| 3.5.3.3.6.       Return To On Line Mode - O                                                                                                    | 3.5.3.3.4.  | Answer - A                               | 76 |
| 3.5.3.4.       Modulation Control.       77         3.5.3.4.1.       Modulation Selection - +MS       77         3.5.3.4.2.       Line Quality And Auto Retrain - %E       78         3.5.3.5.       Compression Control       78         3.5.3.5.1.       Data Compression - +DS       78         3.5.3.5.2.       Data Compression Reporting - +DR       78         3.5.3.6.       S Parameters       79         3.5.3.6.1.       Number Of Rings To Auto Answer - S0       79         3.5.3.6.2.       Ring Counter - S1       80         3.5.3.6.3.       Escape Character - S2       80         3.5.3.6.4.       Command Line Termination Character - S3       81                                                                                                    | 3.5.3.3.5.  |                                          |    |
| 3.5.3.4.1.       Modulation Selection - +MS                                                                                                    |             |                                          |    |
| 3.5.3.4.2.       Line Quality And Auto Retrain - %E                                                                                                    | 3.5.3.4. Mo |                                          |    |
| 3.5.3.5.       Compression Control       .78         3.5.3.5.1.       Data Compression - +DS       .78         3.5.3.5.2.       Data Compression Reporting - +DR       .78         3.5.3.6.       S Parameters       .79         3.5.3.6.1.       Number Of Rings To Auto Answer - S0       .79         3.5.3.6.2.       Ring Counter - S1       .80         3.5.3.6.3.       Escape Character - S2       .80         3.5.3.6.4.       Command Line Termination Character - S3       .81                                                                                                    | 3.5.3.4.1.  |                                          |    |
| 3.5.3.5.1.       Data Compression - +DS                                                                                                    |             |                                          |    |
| 3.5.3.5.2.       Data Compression Reporting - +DR       .78         3.5.3.6.       S Parameters       .79         3.5.3.6.1.       Number Of Rings To Auto Answer - S0       .79         3.5.3.6.2.       Ring Counter - S1       .80         3.5.3.6.3.       Escape Character - S2       .80         3.5.3.6.4.       Command Line Termination Character - S3       .81                                                                                                    | 3.5.3.5. Co |                                          |    |
| 3.5.3.6.       S Parameters.       79         3.5.3.6.1.       Number Of Rings To Auto Answer - S0.       79         3.5.3.6.2.       Ring Counter - S1       80         3.5.3.6.3.       Escape Character - S2       80         3.5.3.6.4.       Command Line Termination Character - S3       81                                                                                                    |             |                                          |    |
| 3.5.3.6.1.       Number Of Rings To Auto Answer - S0                                                                                                    |             |                                          |    |
| 3.5.3.6.2.       Ring Counter - S1                                                                                                    |             |                                          |    |
| 3.5.3.6.3.Escape Character - S2803.5.3.6.4.Command Line Termination Character - S381                                                                                                    |             | 0                                        |    |
| 3.5.3.6.4. Command Line Termination Character - S3                                                                                                    |             |                                          |    |
|                                                                                                    |             |                                          |    |
| 3.5.3.6.5. Response Formatting Character - S4                                                                                                    |             |                                          |    |
|                                                                                                    | 3.5.3.6.5.  | Response Formatting Character - S4       | 81 |

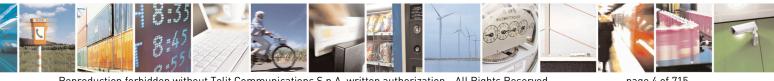

Reproduction forbidden without Telit Communications S.p.A. written authorization - All Rights Reserved Mod. 0809 2011-07 Rev.2

page 4 of 715

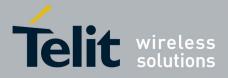

80000ST10025a Rev. 22 - 2015-08-05

| 3.5.3.6.6.  | Command Line Editing Character - S5                     |     |
|-------------|---------------------------------------------------------|-----|
| 3.5.3.6.7.  | Connection Completion Time-Out - S7                     | .83 |
| 3.5.3.6.8.  | Carrier Off With Firm Time - S10                        | .84 |
| 3.5.3.6.9.  | Escape Prompt Delay - S12                               | .84 |
| 3.5.3.6.10. |                                                         |     |
| 3.5.3.6.11. |                                                         |     |
| 3.5.3.6.12. | Delay Before Forced Hang Up - S38                       | .86 |
|             | TS 27.007 AT Commands                                   |     |
| 3.5.4.1. Ge | neral                                                   |     |
| 3.5.4.1.1.  | Request Manufacturer Identification - +CGMI             |     |
| 3.5.4.1.2.  | Request Model Identification - +CGMM                    |     |
| 3.5.4.1.3.  | Request Revision Identification - +CGMR                 |     |
| 3.5.4.1.4.  | Request Product Serial Number Identification - +CGSN    |     |
| 3.5.4.1.5.  | Select TE Character Set - +CSCS                         | .89 |
| 3.5.4.1.6.  | International Mobile Subscriber Identity (IMSI) - +CIMI | .90 |
| 3.5.4.1.7.  | Multiplexing Mode - +CMUX                               |     |
| 3.5.4.1.8.  | Select Wireless Network - +WS46                         |     |
| 3.5.4.1.9.  | Select preferred MT power class - +CPWC                 |     |
| 3.5.4.2. Ca | ll Control                                              |     |
| 3.5.4.2.1.  | Hang Up Call - +CHUP                                    |     |
| 3.5.4.2.2.  | Select Bearer Service Type - +CBST                      |     |
| 3.5.4.2.3.  | Radio Link Protocol - +CRLP                             |     |
| 3.5.4.2.4.  | Service Reporting Control - +CR                         |     |
| 3.5.4.2.5.  | Extended Error Report - +CEER                           |     |
| 3.5.4.2.6.  | Cellular Result Codes - +CRC                            |     |
| 3.5.4.2.7.  | Single Numbering Scheme - +CSNS                         |     |
| 3.5.4.2.8.  | Voice Hang Up Control - +CVHU                           |     |
| 3.5.4.3. Ne | twork Service Handling                                  |     |
| 3.5.4.3.1.  | Subscriber Number - +CNUM                               |     |
| 3.5.4.3.2.  | Read Operator Names - +COPN                             |     |
| 3.5.4.3.3.  | Network Registration Report - +CREG                     |     |
| 3.5.4.3.4.  | Operator Selection - +COPS                              |     |
| 3.5.4.3.5.  | Facility Lock/Unlock - +CLCK                            |     |
| 3.5.4.3.6.  | Facility Improved Lock/Unlock - @CLCK                   |     |
| 3.5.4.3.7.  | Change Facility Password - +CPWD                        | 113 |
| 3.5.4.3.8.  | Calling Line Identification Presentation - +CLIP        |     |
| 3.5.4.3.9.  | Calling Line Identification Restriction - +CLIR         |     |
| 3.5.4.3.10. |                                                         |     |
| 3.5.4.3.11. | Call Waiting - +CCWA                                    |     |
| 3.5.4.3.12. | Call Holding Services - +CHLD                           |     |
| 3.5.4.3.13. | Unstructured Supplementary Service Data - +CUSD         |     |
| 3.5.4.3.14. | Advice Of Charge - +CAOC                                |     |
| 3.5.4.3.15. | List Current Calls - +CLCC                              |     |
| 3.5.4.3.16. | SS Notification - +CSSN                                 |     |
| 3.5.4.3.17. | Closed User Group - +CCUG                               |     |
| 3.5.4.3.18. | Preferred Operator List - +CPOL                         |     |
| 3.5.4.3.19. | Selection of preferred PLMN list - +CPLS                |     |
| 3.5.4.3.20. | Call deflection - +CTFR                                 |     |
|             | bile Equipment Control                                  |     |
| 3.5.4.4.1.  | Phone Activity Status - +CPAS                           | 134 |
| 3.5.4.4.2.  | Set Phone Functionality - +CFUN                         |     |
| 3.5.4.4.3.  | Enter PIN - +CPIN                                       | 138 |

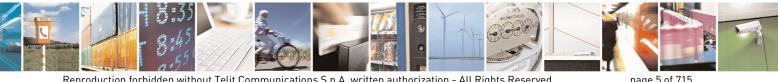

Reproduction forbidden without Telit Communications S.p.A. written authorization - All Rights Reserved Mod. 0809 2011-07 Rev.2

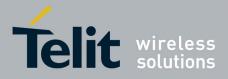

80000ST10025a Rev. 22 - 2015-08-05

| 3.5.4.4.4. Signal Quality - +CSQ                                                           | 143 |
|--------------------------------------------------------------------------------------------|-----|
| 3.5.4.4.5. Indicator Control - +CIND                                                       |     |
| 3.5.4.4.6. Mobile Equipment Event Reporting - +CMER                                        | 146 |
| 3.5.4.4.7. Select Phonebook Memory Storage - +CPBS                                         | 147 |
| 3.5.4.4.8. Read Phonebook Entries - +CPBR                                                  | 148 |
| 3.5.4.4.9. Find Phonebook Entries - +CPBF                                                  | 151 |
| 3.5.4.4.10. Write Phonebook Entry - +CPBW                                                  | 152 |
| 3.5.4.4.11. Clock Management - +CCLK                                                       | 154 |
| 3.5.4.4.12. Alarm Management - +CALA                                                       | 156 |
| 3.5.4.4.13. Postpone alarm - +CAPD                                                         | 160 |
| 3.5.4.4.14. Setting date format - +CSDF                                                    |     |
| 3.5.4.4.15. Setting time format - +CSTF                                                    | 161 |
| 3.5.4.4.16. Time Zone reporting - +CTZR                                                    |     |
| 3.5.4.4.17. Automatic Time Zone update - +CTZU                                             | 162 |
| 3.5.4.4.18. Restricted SIM Access - +CRSM                                                  |     |
| 3.5.4.4.19. Alert Sound Mode - +CALM                                                       |     |
| 3.5.4.4.20. Ringer Sound Level - +CRSL                                                     |     |
| 3.5.4.4.21. Loudspeaker Volume Level - +CLVL                                               |     |
| 3.5.4.4.22. Microphone Mute Control - +CMUT                                                |     |
| 3.5.4.4.23. Silence command - +CSIL                                                        |     |
| 3.5.4.4.24. Accumulated Call Meter - +CACM                                                 |     |
| 3.5.4.4.25. Accumulated Call Meter Maximum - +CAMM                                         |     |
| 3.5.4.4.26. Price per Unit and Currency Table - +CPUC                                      | 171 |
| 3.5.4.4.27. Call meter maximum event - +CCWE                                               |     |
| 3.5.4.4.28. Available AT Commands - +CLAC                                                  |     |
| 3.5.4.4.29. Delete Alarm - +CALD                                                           |     |
| 3.5.4.4.30. Read ICCID - +CCID                                                             |     |
| 3.5.4.4.31. Generic SIM access - +CSIM                                                     |     |
| 3.5.4.4.32. Set Voice Mail Number - +CSVM                                                  |     |
| 3.5.4.4.33. Open Logical Channel - +CCHO                                                   |     |
| 3.5.4.4.34. Close Logical Channel - +CCHC                                                  |     |
| 3.5.4.4.35. Generic UICC Logical Channel Access - +CGLA                                    |     |
| 3.5.4.5. Mobile Equipment Errors                                                           |     |
| 3.5.4.5.1. Report Mobile Equipment Error - +CMEE                                           |     |
| 3.5.4.5.2. Set CMEE mode - #CMEEMODE                                                       |     |
| 3.5.4.6. Voice Control                                                                     |     |
| 3.5.4.6.1. DTMF Tones Transmission - +VTS                                                  |     |
| 3.5.4.6.2. Tone Duration - +VTD                                                            |     |
| 3.5.4.7. Commands For GPRS                                                                 |     |
| 3.5.4.7.1. GPRS Mobile Station Class - +CGCLASS                                            |     |
| 3.5.4.7.2. GPRS Attach Or Detach - +CGATT                                                  |     |
| 3.5.4.7.3. GPRS Event Reporting - +CGEREP.                                                 |     |
| 3.5.4.7.4. GPRS Network Registration Status - +CGREG                                       |     |
| 3.5.4.7.5. Define PDP Context - +CGDCONT                                                   |     |
| 3.5.4.7.6. Quality Of Service Profile - +CGQMIN                                            |     |
| 3.5.4.7.7. Quality Of Service Profile - +CGQREQ<br>3.5.4.7.8. PDP Context - +CGACT         |     |
|                                                                                            |     |
| 3.5.4.7.9.       Show PDP Address - +CGPADDR                                               |     |
|                                                                                            |     |
| 3.5.4.7.11. Modify PDP context - +CGCMOD                                                   |     |
| 3.5.4.8.       Commands For Battery Charger         3.5.4.8.1.       Battery Charge - +CBC |     |
| 5.5.7.0.1. Dattery Charge - (CDC                                                           | 200 |

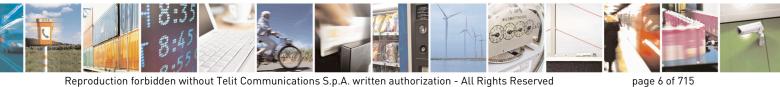

Mod. 0809 2011-07 Rev.2

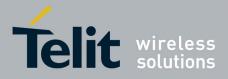

80000ST10025a Rev. 22 - 2015-08-05

| 3.5.5. 3GPH | PTS 27.005 AT Commands for SMS and CBS                      |  |
|-------------|-------------------------------------------------------------|--|
| 3.5.5.1. Ge | neral Configuration                                         |  |
| 3.5.5.1.1.  | Select Message Service - +CSMS                              |  |
| 3.5.5.1.2.  | Preferred Message Storage - +CPMS                           |  |
| 3.5.5.1.3.  |                                                             |  |
| 3.5.5.2. Me | essage Configuration                                        |  |
| 3.5.5.2.1.  | Service Center Address - +CSCA                              |  |
| 3.5.5.2.2.  | Set Text Mode Parameters - +CSMP                            |  |
| 3.5.5.2.3.  | Show Text Mode Parameters - +CSDH                           |  |
| 3.5.5.2.4.  | Select Cell Broadcast - +CSCB                               |  |
| 3.5.5.2.5.  | Save Settings - +CSAS                                       |  |
| 3.5.5.2.6.  |                                                             |  |
|             | essage Receiving And Reading                                |  |
| 3.5.5.3.1.  | New Message Indications - +CNMI                             |  |
|             | List Messages - +CMGL                                       |  |
|             | List Messages - @CMGL                                       |  |
| 3.5.5.3.4.  | •                                                           |  |
| 3.5.5.3.5.  | •                                                           |  |
|             | essage Sending And Writing                                  |  |
| 3.5.5.4.1.  | Send Message - +CMGS                                        |  |
| 3.5.5.4.2.  | Send Message From Storage - +CMSS                           |  |
| 3.5.5.4.3.  | Write Message To Memory - +CMGW                             |  |
| 3.5.5.4.4.  | Delete Message - +CMGD.                                     |  |
| 3.5.5.4.5.  | •                                                           |  |
|             | Class 1 AT Commands                                         |  |
|             | eneral Configuration                                        |  |
| 3.5.6.1.1   | Manufacturer ID - +FMI                                      |  |
| 3.5.6.1.2.  | Model ID - +FMM                                             |  |
| 3.5.6.1.3.  |                                                             |  |
|             | ansmission/Reception Control                                |  |
| 3.5.6.2.1   | Stop Transmission And Pause - +FTS                          |  |
| 3.5.6.2.2.  | Wait For Receive Silence - +FRS                             |  |
| 3.5.6.2.3.  | Transmit Data Modulation - +FTM                             |  |
|             | Receive Data Modulation - +FRM                              |  |
| 3.5.6.2.4.  |                                                             |  |
| 3.5.6.2.5.  | Transmit Data With HDLC Framing - +FTH                      |  |
| 3.5.6.2.6.  |                                                             |  |
|             | rial Port Control                                           |  |
| 3.5.6.3.1.  |                                                             |  |
| 3.5.6.3.2.  |                                                             |  |
|             | Double Escape Character Replacement - +FDD                  |  |
|             | om AT Commands                                              |  |
|             | eneral Configuration AT Commands                            |  |
| 3.5.7.1.1.  | Network Selection Menu Availability - +PACSP                |  |
| 3.5.7.1.2.  | Manufacturer Identification - #CGMI                         |  |
| 3.5.7.1.3.  | Model Identification - #CGMM                                |  |
| 3.5.7.1.4.  | Revision Identification - #CGMR                             |  |
| 3.5.7.1.5.  | Product Serial Number Identification - #CGSN                |  |
| 3.5.7.1.6.  | International Mobile Subscriber Identity (IMSI) - #CIMI     |  |
| 3.5.7.1.7.  | Read ICCID (Integrated Circuit Card Identification) - #CCID |  |
| 3.5.7.1.8.  | Service Provider Name - #SPN                                |  |
| 3.5.7.1.9.  | Extended Numeric Error report - #CEER                       |  |
| 3.5.7.1.10. | Extended error report for Network Reject cause - #CEERNET   |  |

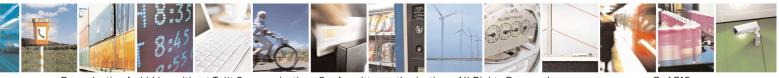

Reproduction forbidden without Telit Communications S.p.A. written authorization - All Rights Reserved Mod. 0809 2011-07 Rev.2 page 7 of 715

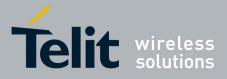

80000ST10025a Rev. 22 - 2015-08-05

| 3.5.7.1.11. | Select Registration Operation Mode - #REGMODE    |  |
|-------------|--------------------------------------------------|--|
| 3.5.7.1.12. | SMS Commands Operation Mode - #SMSMODE           |  |
| 3.5.7.1.13. | PLMN List Selection - #PLMNMODE                  |  |
| 3.5.7.1.14. | Update PLMN List - #PLMNUPDATE                   |  |
| 3.5.7.1.15. | Forbidden PLMN deletion - #FPLMN                 |  |
| 3.5.7.1.16. | Display PIN Counter - #PCT                       |  |
| 3.5.7.1.17. | Software Shut Down - #SHDN                       |  |
| 3.5.7.1.18. | Extended Reset - #Z                              |  |
| 3.5.7.1.19. | Periodic Reset - #ENHRST                         |  |
| 3.5.7.1.20. | Fast shutdown configuration - #FASTSHDN          |  |
| 3.5.7.1.21. | Wake From Alarm Mode - #WAKE                     |  |
| 3.5.7.1.22. | Query Temperature Overflow - #QTEMP              |  |
| 3.5.7.1.23. | Temperature Monitor - #TEMPMON                   |  |
| 3.5.7.1.24. | Temperature monitor configuration - #TEMPCFG     |  |
| 3.5.7.1.25. | Set General Purpose Output - #SGPO               |  |
| 3.5.7.1.26. | General Purpose Input - #GGPI                    |  |
| 3.5.7.1.27. | General Purpose Input/Output Pin Control - #GPIO |  |
| 3.5.7.1.28. | Alarm Pin - #ALARMPIN                            |  |
| 3.5.7.1.29. | STAT_LED GPIO Setting - #SLED                    |  |
| 3.5.7.1.30. | Save STAT_LED GPIO Setting - #SLEDSAV            |  |
| 3.5.7.1.31. | Analog/Digital Converter Input - #ADC            |  |
| 3.5.7.1.32. | Digital/Analog Converter Control - #DAC          |  |
| 3.5.7.1.33. | Auxiliary Voltage Output Control - #VAUX         |  |
| 3.5.7.1.34. | Auxiliary Voltage Output Save - #VAUXSAV         |  |
| 3.5.7.1.35. | V24 Output pins mode - #V24MODE                  |  |
| 3.5.7.1.36. | V24 Output Pins Configuration - #V24CFG          |  |
| 3.5.7.1.37. | V24 Output Pins Control - #V24                   |  |
| 3.5.7.1.38. | RF Transmission Monitor Mode - #TXMONMODE        |  |
| 3.5.7.1.39. | Battery And Charger Status - #CBC                |  |
| 3.5.7.1.40. | GPRS Auto-Attach Property - #AUTOATT             |  |
| 3.5.7.1.41. | Multislot Class Control - #MSCLASS               |  |
| 3.5.7.1.42. | Cell Monitor - #MONI                             |  |
| 3.5.7.1.43. | Compressed Cell Monitor - #MONIZIP               |  |
| 3.5.7.1.44. | Serving Cell Information - #SERVINFO             |  |
| 3.5.7.1.45. | +CCED - Cell Environment Description             |  |
| 3.5.7.1.46. | +COPS Mode - #COPSMODE                           |  |
| 3.5.7.1.47. | Query SIM Status - #QSS                          |  |
| 3.5.7.1.48. | ATD Dialing Mode - #DIALMODE                     |  |
| 3.5.7.1.49. | Automatic Call - #ACAL                           |  |
| 3.5.7.1.50. | Extended Automatic Call - #ACALEXT               |  |
| 3.5.7.1.51. | Extended Call Monitoring - #ECAM                 |  |
| 3.5.7.1.52. | SMS Overflow - #SMOV                             |  |
| 3.5.7.1.53. | Mailbox Numbers - #MBN                           |  |
| 3.5.7.1.54. | Message Waiting Indication - #MWI                |  |
| 3.5.7.1.55. | Forward Message From Storage - #CMSFW            |  |
| 3.5.7.1.56. | Audio Codec - #CODEC                             |  |
| 3.5.7.1.57. | Network Timezone - #NITZ                         |  |
| 3.5.7.1.58. | Clock management - #CCLK                         |  |
| 3.5.7.1.59. | #NTP – Network Time                              |  |
| 3.5.7.1.60. | Enhanced Network Selection - #ENS                |  |
| 3.5.7.1.61. | Select Band - #BND                               |  |
| 3.5.7.1.62. | Automatic Band Selection - #AUTOBND              |  |

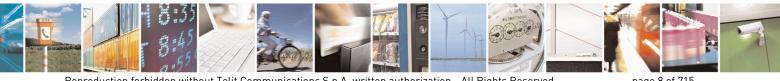

Reproduction forbidden without Telit Communications S.p.A. written authorization - All Rights Reserved Mod. 0809 2011-07 Rev.2

page 8 of 715

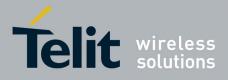

80000ST10025a Rev. 22 - 2015-08-05

| 3.5.7.1.63.  | Lock to single band - #BNDLOCK                           |  |
|--------------|----------------------------------------------------------|--|
| 3.5.7.1.64.  | Lock to single BCCH ARFCN – #BCCHLOCK                    |  |
| 3.5.7.1.65.  | Network Scan Timer - #NWSCANTMR                          |  |
| 3.5.7.1.66.  | Enable Network Friendly Mode - #NFM                      |  |
| 3.5.7.1.67.  | Configure Network Friendly Mode - #NFMC                  |  |
| 3.5.7.1.68.  | Reset and report status of Network friendly Mode - #NFMS |  |
| 3.5.7.1.69.  | IMSI Catcher detection enable - #IMCDEN                  |  |
| 3.5.7.1.70.  | Skip Escape Sequence - #SKIPESC                          |  |
| 3.5.7.1.71.  | Escape Sequence Guard Time - #E2ESC                      |  |
| 3.5.7.1.72.  | PPP-GPRS Connection Authentication Type - #GAUTH         |  |
| 3.5.7.1.73.  | PPP-GPRS Parameters Configuration - #GPPPCFG             |  |
| 3.5.7.1.74.  | Enables/disables PPP compression - #GPPPCFGEXT           |  |
| 3.5.7.1.75.  | Tune PDP parameters - #EQUPDP                            |  |
| 3.5.7.1.76.  | RTC Status - #RTCSTAT                                    |  |
| 3.5.7.1.77.  | GSM Antenna Detection - #GSMAD                           |  |
| 3.5.7.1.78.  | SIM Detection Mode - #SIMDET                             |  |
| 3.5.7.1.79.  | SIM Enhanced Speed - #ENHSIM                             |  |
| 3.5.7.1.80.  | Subscriber number - #SNUM                                |  |
| 3.5.7.1.81.  | SIM Answer to Reset - #SIMATR                            |  |
| 3.5.7.1.82.  | CPU Clock Mode - #CPUMODE                                |  |
| 3.5.7.1.83.  | GSM Context Definition - #GSMCONT                        |  |
| 3.5.7.1.84.  | IPEGSM configurations - #GSMCONTCFG                      |  |
| 3.5.7.1.85.  | Show Address - #CGPADDR                                  |  |
| 3.5.7.1.86.  | Configure TCP window size - #TCPMAXWIN                   |  |
| 3.5.7.1.87.  | Call Establishment Lock - #CESTHLCK                      |  |
| 3.5.7.1.88.  | Phone Activity Status - #CPASMODE                        |  |
| 3.5.7.1.89.  | ICCID SIM file reading mode - #FASTCCID                  |  |
| 3.5.7.1.90.  | Write to I2C - #I2CWR                                    |  |
| 3.5.7.1.91.  | Read to I2C - #I2CRD                                     |  |
| 3.5.7.1.92.  | Software level selection - #SWLEVEL                      |  |
| 3.5.7.1.93.  | Control Command Flow - #CFLO                             |  |
| 3.5.7.1.94.  | Report concatenated SMS indexes - #CMGLCONCINDEX         |  |
| 3.5.7.1.95.  | Codec Information - #CODECINFO                           |  |
| 3.5.7.1.96.  | Enable trace - +TRACE                                    |  |
| 3.5.7.1.97.  | Second Interface Instance - #SII                         |  |
| 3.5.7.1.98.  | SIMIN pin configuration - #SIMINCFG                      |  |
| 3.5.7.1.99.  | System turn-off - #SYSHALT                               |  |
| 3.5.7.1.100. | ·                                                        |  |
| 3.5.7.1.101. |                                                          |  |
| 3.5.7.1.102. |                                                          |  |
| 3.5.7.1.103. |                                                          |  |
| 3.5.7.1.104. |                                                          |  |
| 3.5.7.1.105. |                                                          |  |
| 3.5.7.1.106. | Read current network status - #RFSTS                     |  |
| 3.5.7.1.107. |                                                          |  |
| 3.5.7.1.108. |                                                          |  |
| 3.5.7.1.109. |                                                          |  |
| 3.5.7.1.110. |                                                          |  |
| 3.5.7.1.111. | AT Command Delay – #ATDELAY                              |  |
| 3.5.7.1.112. |                                                          |  |
| 3.5.7.1.113. |                                                          |  |
| 3.5.7.1.114. |                                                          |  |
|              |                                                          |  |

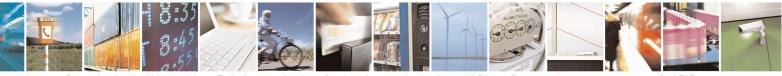

Reproduction forbidden without Telit Communications S.p.A. written authorization - All Rights Reserved Mod. 0809 2011-07 Rev.2 page 9 of 715

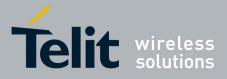

80000ST10025a Rev. 22 - 2015-08-05

| 3.5.7.1.115  |                                                           |     |
|--------------|-----------------------------------------------------------|-----|
| 3.5.7.1.116  |                                                           |     |
| 3.5.7.1.117  |                                                           |     |
| 3.5.7.1.118  |                                                           |     |
| 3.5.7.2. Rit | ng Indicator Commands                                     |     |
| 3.5.7.2.1.   | Event Ring Indicator - #E2RI                              |     |
| 3.5.7.2.2.   | Socket Listen Ring Indicator - #E2SLRI                    |     |
| 3.5.7.2.3.   | SMS Ring Indicator - #E2SMSRI                             |     |
| 3.5.7.2.4.   | Power saving mode ring - #PSMRI                           |     |
| 3.5.7.2.5.   | OTA Set Ring Indicator - #OTASETRI                        |     |
| 3.5.7.3. AT  | CRun Commands                                             |     |
| 3.5.7.3.1.   | Enable SMS Run AT Service - #SMSATRUN                     |     |
| 3.5.7.3.2.   | Set SMS Run AT Service parameters - #SMSATRUNCFG          |     |
| 3.5.7.3.3.   | SMS AT Run White List - #SMSATWL                          |     |
| 3.5.7.3.4.   | Set TCP Run AT Service parameter - #TCPATRUNCFG           |     |
| 3.5.7.3.5.   | TCP Run AT Service in listen (server) mode - #TCPATRUNL   |     |
| 3.5.7.3.6.   | TCP AT Run Firewall List - #TCPATRUNFRWL                  |     |
| 3.5.7.3.7.   | TCP AT Run Authentication Parameters List - #TCPATRUNAUTH |     |
| 3.5.7.3.8.   | TCP AT Run in dial (client) mode - #TCPATRUND             |     |
| 3.5.7.3.9.   | Closing TCP Run AT Socket - #TCPATRUNCLOSE                |     |
| 3.5.7.3.10.  |                                                           |     |
| 3.5.7.3.11.  | TCP Run AT service to a serial port - #TCPATCONSER        | 406 |
| 3.5.7.3.12.  | Run AT command execution - #ATRUNDELAY                    | 407 |
| 3.5.7.4. Ev  | ent Monitor Commands                                      | 408 |
| 3.5.7.4.1.   | Enable EvMoni Service - #ENAEVMONI                        | 408 |
| 3.5.7.4.2.   | EvMoni Service parameter - #ENAEVMONICFG                  |     |
| 3.5.7.4.3.   | Event Monitoring - #EVMONI                                |     |
| 3.5.7.4.4.   | Send Message - #CMGS                                      | 412 |
| 3.5.7.4.5.   | Write Message To Memory - #CMGW                           | 414 |
| 3.5.7.5. CC  | DNSUME Commands                                           | 416 |
| 3.5.7.5.1.   | Configure consume parameters - #CONSUMECFG                | 416 |
| 3.5.7.5.2.   | Enable consume functionality - #ENACONSUME                | 417 |
| 3.5.7.5.3.   | Report consume statistics - #STATSCONSUME                 |     |
| 3.5.7.5.4.   | Block/unblock a type of service - #BLOCKSCONSUME          | 420 |
| 3.5.7.6. FC  | TA Commands                                               |     |
| 3.5.7.6.1.   | OTA Set Network Access Point - #OTASNAP                   |     |
| 3.5.7.6.2.   | OTA Set User Answer - #OTASUAN                            |     |
| 3.5.7.6.3.   | Saves IP port and IP address for OTA over IP - #OTAIPCFG  | 426 |
| 3.5.7.6.4.   | Starts an OTA Update over IP - #OTAIPUPD                  | 427 |
| 3.5.7.6.5.   | OTA Set IP port and address for OTA over IP - #OTASNAPIP  |     |
| 3.5.7.6.6.   | OTA Set Access Point Name for OTA over IP - #OTASNAPIPCFG | 430 |
| 3.5.7.6.7.   | OTA Registration status - #OTAREG                         |     |
| 3.5.7.7. Mu  | Iltisocket AT Commands                                    | 435 |
| 3.5.7.7.1.   | Socket Status - #SS                                       | 435 |
| 3.5.7.7.2.   | Socket Info - #SI                                         |     |
| 3.5.7.7.3.   | Context Activation - #SGACT                               |     |
| 3.5.7.7.4.   | Socket Shutdown - #SH                                     |     |
| 3.5.7.7.5.   | Socket Configuration - #SCFG                              |     |
| 3.5.7.7.6.   | Socket Configuration Extended - #SCFGEXT                  | 441 |
| 3.5.7.7.7.   | Socket configuration Extended 2 - #SCFGEXT2               |     |
| 3.5.7.7.8.   | Socket configuration Extended 3 - #SCFGEXT3               |     |
| 3.5.7.7.9.   | #APPSKTCFG – Configure monosocket parameters              |     |
|              |                                                           |     |

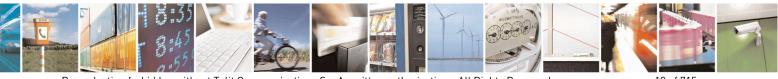

Reproduction forbidden without Telit Communications S.p.A. written authorization - All Rights Reserved Mod. 0809 2011-07 Rev.2 page 10 of 715

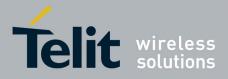

80000ST10025a Rev. 22 - 2015-08-05

| 3.5.7.7.10. | Socket Dial - #SD                                                             | 447 |
|-------------|-------------------------------------------------------------------------------|-----|
| 3.5.7.7.11. | Socket Restore - #SO                                                          | 448 |
| 3.5.7.7.12. | Socket Listen - #SL                                                           | 449 |
| 3.5.7.7.13. | Socket Listen UDP - #SLUDP                                                    | 450 |
| 3.5.7.7.14. | Socket Accept - #SA                                                           | 451 |
| 3.5.7.7.15. | Receive Data In Command Mode - #SRECV                                         | 451 |
| 3.5.7.7.16. | Send Data In Command Mode - #SSEND                                            | 453 |
| 3.5.7.7.17. | Socket Info Extended - #SIEXT                                                 | 454 |
| 3.5.7.7.18. | Send data in Command Mode extended - #SSENDEXT                                | 455 |
| 3.5.7.7.19. | IP Easy Authentication Type - #SGACTAUTH                                      | 455 |
| 3.5.7.7.20. | Context activation and configuration - #SGACTCFG                              | 456 |
| 3.5.7.7.21. | Context activation and configuration extended - #SGACTCFGEXT                  | 457 |
| 3.5.7.7.22. | PAD command features - #PADCMD                                                | 458 |
| 3.5.7.7.23. |                                                                               |     |
| 3.5.7.7.24. | Base64 encoding/decoding of data sent/received on a socket - #BASE64          | 459 |
| 3.5.7.7.25. | Send UDP data to a specific remote host - #SSENDUDP                           |     |
| 3.5.7.7.26. | Send UDP data to a specific remote host extended - #SSENDUDPEXT               |     |
| 3.5.7.7.27. | Socket Type - #ST                                                             |     |
| 3.5.7.7.28. |                                                                               |     |
| 3.5.7.7.29. |                                                                               |     |
| 3.5.7.7.30. | 1 ·                                                                           |     |
| 3.5.7.8. FT | P AT Commands                                                                 |     |
| 3.5.7.8.1.  |                                                                               |     |
| 3.5.7.8.2.  | FTP Open - #FTPOPEN                                                           |     |
| 3.5.7.8.3.  | FTP Close - #FTPCLOSE                                                         |     |
| 3.5.7.8.4.  | FTP Put - #FTPPUT                                                             |     |
| 3.5.7.8.5.  | FTP Get - #FTPGET                                                             |     |
| 3.5.7.8.6.  | FTP GET in command mode - #FTPGETPKT                                          |     |
| 3.5.7.8.7.  | FTP Type - #FTPTYPE                                                           |     |
| 3.5.7.8.8.  | FTP Read Message - #FTPMSG                                                    |     |
| 3.5.7.8.9.  | FTP Delete - #FTPDELE.                                                        |     |
| 3.5.7.8.10. |                                                                               |     |
| 3.5.7.8.11. | FTP Change Working Directory - #FTPCWD                                        |     |
| 3.5.7.8.12. | FTP List - #FTPLIST                                                           |     |
| 3.5.7.8.13. | Get file size - #FTPFSIZE                                                     |     |
| 3.5.7.8.14. |                                                                               |     |
| 3.5.7.8.15. | Send data on a FTP data port while the module is in command mode - #FTPAPPEXT |     |
| 3.5.7.8.16. | 1                                                                             |     |
| 3.5.7.8.17. | 1                                                                             |     |
|             | FTP configuration - #FTPCFG                                                   |     |
|             | hanced IP Easy Extension AT Commands                                          |     |
| 3.5.7.9.1.  | Authentication User ID - #USERID                                              |     |
| 3.5.7.9.2.  | Authentication Password - #PASSW                                              |     |
| 3.5.7.9.3.  | Packet Size - #PKTSZ                                                          |     |
| 3.5.7.9.4.  | Data Sending Time-Out - #DSTO                                                 |     |
| 3.5.7.9.4.  | Socket Inactivity Time-Out - #SKTTO                                           |     |
| 3.5.7.9.6.  | Socket Definition - #SKTSET                                                   |     |
| 3.5.7.9.7.  | Socket Open - #SKTOP                                                          |     |
| 3.5.7.9.8.  | Query DNS - #QDNS                                                             |     |
| 3.5.7.9.9.  | DNS Response Caching - #CACHEDNS                                              |     |
| 3.5.7.9.10. | Manual DNS Selection - #DNS                                                   |     |
| 3.5.7.9.11. | DNS from Network - #NWDNS                                                     |     |
| 5.5.7.7.11. |                                                                               |     |

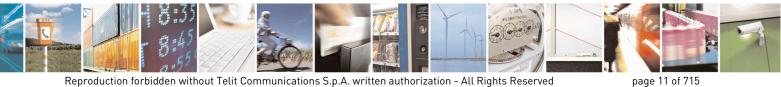

Mod. 0809 2011-07 Rev.2

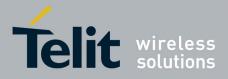

80000ST10025a Rev. 22 - 2015-08-05

| 3.5.7.9.12.  | Socket TCP Connection Time-Out - #SKTCT                                          |  |
|--------------|----------------------------------------------------------------------------------|--|
| 3.5.7.9.13.  | Socket Parameters Save - #SKTSAV                                                 |  |
| 3.5.7.9.14.  | Socket Parameters Reset - #SKTRST                                                |  |
| 3.5.7.9.15.  | GPRS Context Activation - #GPRS                                                  |  |
| 3.5.7.9.16.  | Socket Dial - #SKTD                                                              |  |
| 3.5.7.9.17.  | Socket Listen - #SKTL                                                            |  |
| 3.5.7.9.18.  | Socket Listen Improved - @SKTL                                                   |  |
| 3.5.7.9.19.  | Firewall Setup - #FRWL                                                           |  |
| 3.5.7.9.20.  | Firewall Setup for IPV6 addresses - #FRWLIPV6                                    |  |
| 3.5.7.9.21.  | GPRS Data Volume - #GDATAVOL                                                     |  |
| 3.5.7.9.22.  | ICMP Ping Support - #ICMP                                                        |  |
| 3.5.7.9.23.  | Maximum TCP Payload Size - #TCPMAXDAT                                            |  |
| 3.5.7.9.24.  | TCP Reassembly - #TCPREASS                                                       |  |
| 3.5.7.9.25.  | PING request - #PING                                                             |  |
|              | -mail Management AT Commands                                                     |  |
| 3.5.7.10.1.  | Configure SMTP parameters - #SMTPCFG                                             |  |
| 3.5.7.10.2.  | E-mail SMTP Server - #ESMTP                                                      |  |
| 3.5.7.10.3.  | E-mail Sender Address - #EADDR                                                   |  |
| 3.5.7.10.4.  | E-mail Authentication User Name - #EUSER                                         |  |
| 3.5.7.10.5.  | E-mail Authentication Password - #EPASSW                                         |  |
| 3.5.7.10.6.  | E-mail Sending With GPRS Context Activation - #SEMAIL                            |  |
| 3.5.7.10.7.  | E-mail GPRS Context Activation - #EMAILACT                                       |  |
| 3.5.7.10.8.  | E-mail Sending - #EMAILD                                                         |  |
| 3.5.7.10.9.  | E-mail Parameters Save - #ESAV                                                   |  |
| 3.5.7.10.10. | E-mail Parameters Reset - #ERST                                                  |  |
| 3.5.7.10.11. | SMTP Read Message - #EMAILMSG                                                    |  |
| 3.5.7.10.12. | Send mail with attachment - #SMTPCL                                              |  |
| 3.5.7.10.13. | E-mail SMTP Port - #ESMTPPORT                                                    |  |
| 3.5.7.10.14. |                                                                                  |  |
|              | asy Scan® Extension AT Commands                                                  |  |
| 3.5.7.11.1.  | Network Survey - #CSURV                                                          |  |
| 3.5.7.11.2.  | Network Survey - #CSURVC                                                         |  |
| 3.5.7.11.3.  | Network Survey - #CSURVU                                                         |  |
| 3.5.7.11.4.  | Network Survey - #CSURVUC                                                        |  |
| 3.5.7.11.5.  | BCCH Network Survey - #CSURVB                                                    |  |
| 3.5.7.11.6.  | BCCH Network Survey - #CSURVBC                                                   |  |
| 3.5.7.11.7.  | Network Survey Format - #CSURVF                                                  |  |
| 3.5.7.11.8.  | <pre><cr><lf> Removing On Easy Scan® Commands Family - #CSURVNLF</lf></cr></pre> |  |
| 3.5.7.11.9.  | Extended Network Survey - #CSURVEXT                                              |  |
| 3.5.7.11.10. | PLMN Network Survey - #CSURVP                                                    |  |
| 3.5.7.11.11. | PLMN Network Survey (Numeric Format) - #CSURVPC                                  |  |
| 3.5.7.11.12. | Network Survey Of Timing Advance - #CSURVTA                                      |  |
|              | IM Toolkit AT Commands                                                           |  |
| 3.5.7.12.1.  | SIM Tookit Interface Activation - #STIA                                          |  |
| 3.5.7.12.2.  | SIM Tookit Get Information - #STGI                                               |  |
| 3.5.7.12.3.  | SIM Tookit Send Response - #STSR                                                 |  |
| 3.5.7.12.4.  | SIM Tookit terminal Attach - #STTA                                               |  |
| 3.5.7.12.5.  | SIM Tookit Show Activation - #STSA                                               |  |
|              | ammed Detect & Report AT Commands                                                |  |
| 3.5.7.13.1.  | Jammed Detect & Report - #JDR                                                    |  |
| 3.5.7.13.2.  | Jammed detect and report enhanced - #JDRENH                                      |  |
|              | asy Script® Extension - Python Interpreter, AT Commands                          |  |
|              |                                                                                  |  |

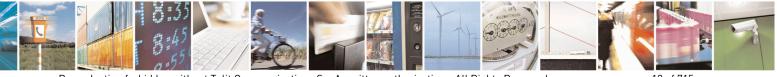

Reproduction forbidden without Telit Communications S.p.A. written authorization - All Rights Reserved Mod. 0809 2011-07 Rev.2 page 12 of 715

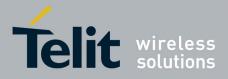

80000ST10025a Rev. 22 - 2015-08-05

| 3.5.7.14.1.   | Write Script - #WSCRIPT                                  |     |
|---------------|----------------------------------------------------------|-----|
|               | Select Active Script - #ESCRIPT                          |     |
|               | Script Execution Start Mode - #STARTMODESCR              |     |
|               | Execute Active Script - #EXECSCR                         |     |
|               | Read Script - #RSCRIPT                                   |     |
|               | List Script Names - #LSCRIPT                             |     |
|               | List Script Names with CRC16 info - #LCSCRIPT            |     |
|               | Delete Script - #DSCRIPT                                 |     |
| 3.5.7.14.9.   | Delete All Scripts - #DASCRIPT                           |     |
| 3.5.7.14.10.  | Reboot - #REBOOT                                         |     |
| 3.5.7.14.11.  | CMUX Interface Enable - #CMUXSCR                         |     |
| 3.5.7.15. M   | AS AT Command Set                                        |     |
| 3.5.7.15.1.   | Set network parameters for MMS - #MMSSET                 |     |
|               | General settings - #MMSGS                                |     |
| 3.5.7.15.3.   | Create/Update MMS Message Mailing List - #MMSTO          | 589 |
| 3.5.7.15.4.   | Send a MMS Message - #MMSSEND                            | 589 |
| 3.5.7.15.5.   | Add MMS attachment - #MMSATTD                            | 590 |
| 3.5.7.15.6.   | HTTP last message - #MMSMSG                              | 591 |
|               | Set notification handling - #MMSSNH                      |     |
| 3.5.7.15.8.   | List notifications - #MMSLN                              | 593 |
| 3.5.7.15.9.   | Get MMS - #MMSGET                                        | 593 |
| 3.5.7.15.10.  | Forward MMS - #MMSFWD                                    | 594 |
| 3.5.7.15.11.  | Delete MMS from the MMS proxy server - #MMSDEL           |     |
| 3.5.7.15.12.  | List MMS files - #MMSLIMG                                |     |
| 3.5.7.15.13.  | Delete image file - #MMSDIMG                             |     |
|               | TP client AT Command Set                                 |     |
|               | Configure HTTP parameters - #HTTPCFG                     |     |
|               | Send HTTP GET, HEAD or DELETE request - #HTTPQRY         |     |
|               | Send HTTP POST or PUT request - #HTTPSND                 |     |
|               | Receive HTTP server data - #HTTPRCV                      |     |
|               | A AT Commands Set                                        |     |
|               | Load the security data - #RSASECDATA                     |     |
|               | Encript data - #RSAENCRYPT                               |     |
|               | Decript data - #RSADECRYPT                               |     |
|               | Resul of RSA calculation - #RSAGETRESULT                 |     |
|               | ISS AT Commands Set                                      |     |
|               | GNSS Receiver Configuration                              |     |
|               | GPS Device Type Set - \$GPSD                             |     |
|               | GPIO Configuration for GPS control - \$GPSGPIO           |     |
| 3.5.7.18.1.3. | Set the GPS serial port speed - \$GPSSERSPEED            |     |
| 3.5.7.18.1.4. | GPS Controller Power Management - \$GPSP                 |     |
| 3.5.7.18.1.5. | GPS Antenna Type Definition - \$GPSAT                    |     |
| 3.5.7.18.1.6. | Save GPS Parameters Configuration - \$GPSSAV             |     |
| 3.5.7.18.1.7. | Restore To Default GPS Parameters - \$GPSRST             |     |
| 3.5.7.18.1.8. | Set CPU Clock for ST TESEOII - \$GPSSTCPUCLK             |     |
|               | GNSS Power Saving Modes Management                       |     |
| 3.5.7.18.2.1. | Set The GPS Module In Power Saving Mode - \$GPSPS        |     |
| 3.5.7.18.2.2. | Wake Up GPS From Power Saving Mode - \$GPSWK             |     |
| 3.5.7.18.2.3. | Set the Periodic Power Saving Mode for MTK - \$GPSMTKPPS |     |
| 3.5.7.18.2.4. | Set Standby Mode for MTK - \$GPSMTKSTDBY                 |     |
|               | GNSS General Management                                  |     |
| 3.5.7.18.3.1. | GPS Software Version - \$GPSSW                           | 010 |
|               |                                                          |     |

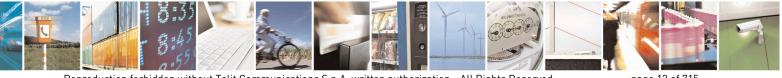

Reproduction forbidden without Telit Communications S.p.A. written authorization - All Rights Reserved Mod. 0809 2011-07 Rev.2 page 13 of 715

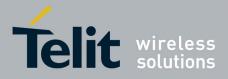

80000ST10025a Rev. 22 - 2015-08-05

| 3.5.7.18.3.2. GPS Reset - \$GPSR                                                | 617 |
|---------------------------------------------------------------------------------|-----|
| 3.5.7.18.3.3. Direct Access to GPS Module - \$GPSCON                            |     |
| 3.5.7.18.4. GNSS Positioning Information                                        |     |
| 3.5.7.18.4.1. Unsolicited NMEA Data Configuration - \$GPSNMUN                   |     |
| 3.5.7.18.4.2. Get Acquired Position - \$GPSACP                                  |     |
| 3.5.7.18.5. GNSS SiRFInstantFix <sup>TM</sup>                                   |     |
| 3.5.7.18.5.1. GPS SiRFInstantFix <sup>TM</sup> - $GPSIFIX$                      |     |
| 3.5.7.18.5.2. GNSS SiRFInstantFix <sup>™</sup> - \$GNSSIFIX                     |     |
| 3.5.7.18.5.3. Get SGEE File for SiRFInstantFix <sup>™</sup> - \$FTPGETIFIX      |     |
| 3.5.7.18.5.4. Get SGEE File for SiRFInstantFix <sup>™</sup> - \$HTTPGETIFIX     |     |
| 3.5.7.18.6. GNSS Patch Management                                               |     |
| 3.5.7.18.6.1. Write Patch on flash - \$WPATCH                                   |     |
| 3.5.7.18.6.2. Enable Patch - \$EPATCH                                           |     |
| 3.5.7.18.6.3. List Available Patch - \$LPATCH                                   |     |
| 3.5.7.18.6.4. Delete Patch from NVM - \$DPATCH                                  |     |
| 3.5.7.18.7. GNSS ST-AGPS <sup>TM</sup>                                          |     |
| 3.5.7.18.7.1. Enable STAGPSTM Usage - \$GPSSTAGPS                               |     |
| 3.5.7.18.7.2. Get ST-AGPS <sup>TM</sup> seed file for ST-AGPS - \$HTTPGETSTSEED |     |
| 3.5.7.18.7.3. Inject decoded ST-AGPS seed file - \$INJECTSTSEED                 |     |
| 3.5.7.18.8. GNSS MTK EPO                                                        |     |
| 3.5.7.18.8.1. Get EPO file for MT EPO Aiding - \$HTTPGETEPO                     |     |
| 3.5.7.18.8.2. Inject EPO Aiding file - \$INJECTEPO                              |     |
| 3.5.7.18.8.3. Query EPO Data Status - \$QUERYEPO                                |     |
| 3.5.7.18.8.4. Delet EPO Data - \$CLEAREPO                                       |     |
| 3.5.7.18.8.5. Enable EASY - \$EASY                                              |     |
| 3.5.7.19. SAP AT Commands Set                                                   |     |
| 3.5.7.19.1. Remote SIM Enable - #RSEN                                           |     |
| 3.5.7.20. Telefonica OpenGate M2M AT Commands Set                               |     |
| 3.5.7.21. Audio Commands                                                        |     |
| 3.5.7.21.1. Audio Basic configuration                                           |     |
| 3.5.7.21.1.1. Change Audio Path - #CAP                                          |     |
| 3.5.7.21.1.2. AXE Pin Reading - #AXE                                            |     |
| 3.5.7.21.1.3. Select Ringer Sound - #SRS                                        |     |
| 3.5.7.21.1.4. Select Ringer Path - #SRP                                         |     |
| 3.5.7.21.1.5. Handsfree Microphone Gain - #HFMICG                               |     |
| 3.5.7.21.1.6. Analog Microphone Gain - #ANAMICG                                 |     |
| 3.5.7.21.1.7. Digital Microphone Gain - #DIGMICG                                |     |
| 3.5.7.21.1.8. Handset Microphone Gain - #HSMICG                                 |     |
| 3.5.7.21.1.9. Handsfree Receiver Gain - #HFRECG                                 |     |
| 3.5.7.21.1.10. Handset Receiver Gain - #HSRECG                                  | 643 |
| 3.5.7.21.1.11. Set Headset Sidetone - #SHFSD                                    | 643 |
| 3.5.7.21.1.12. Set Handset Sidetone - #SHSSD                                    | 644 |
| 3.5.7.21.1.13. Activation and gain setting of side tone - #SIDETG               | 645 |
| 3.5.7.21.1.14. Speaker Mute Control - #SPKMUT                                   |     |
| 3.5.7.21.1.15. Open Audio Loop - #OAP                                           |     |
| 3.5.7.21.1.16. HF Speaker Volume - #HFVOL                                       |     |
| 3.5.7.21.1.17. Setting two frequency modes for buzzer - #BUZZERMODE             | 647 |
| 3.5.7.21.2. Tones configuration                                                 |     |
| 3.5.7.21.2.1. Signaling Tones Mode - #STM                                       |     |
| 3.5.7.21.2.2. Tone Playback - #TONE                                             |     |
| 3.5.7.21.2.3. Extended tone generation - #TONEEXT                               |     |
| 3.5.7.21.2.4. Tone Classes Volume - #TSVOL                                      |     |
|                                                                                 |     |

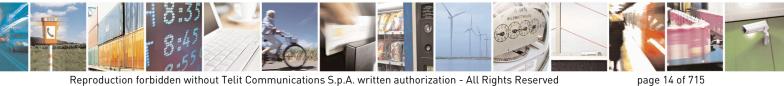

Mod. 0809 2011-07 Rev.2

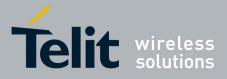

80000ST10025a Rev. 22 - 2015-08-05

| 3.5.721.2.6       User Defined Tone Rest. #UDTSAV command.       .652         3.5.721.3.       Audio Profile Science and Science and Scien | 3.5.7.21.2.5. User Defined Tone SET - #UDTSET command        | 652 |
|----------------------------------------------------------------------------------------------------|--------------------------------------------------------------|-----|
| 3.5.7.21.27.       User Defined Tone Reset - #UDTRST command.       .653         3.5.7.21.31.       Audio Profile Selection - #PSEL       .653         3.5.7.21.32.       Audio Profile Selection - #PSEL       .653         3.5.7.21.33.       Audio Profile Selection - #PSEL       .653         3.5.7.21.33.       Audio Profile Factory Configuration - #PRST       .654         3.5.7.21.33.       Audio Profile Factory Configuration - #PRST       .655         5.5.7.21.44.       Cascaded filters - #BIQUADOUT.       .655         5.5.7.21.44.       Extended Uplink Biquad Filters - #BIQUADINEX.       .657         5.5.7.21.44.       Extended Downlink Biquad Filters - #BIQUADOUTEX.       .657         5.5.7.21.54.       Extended Configuration - #TXCNI       .659         5.7.21.54.       Handsfree Configuration - #TXCNI       .659         5.7.21.54.       Handsfree Cho Canceller - #SHFEC       .660         5.7.21.54.       Handsfree Cho Canceller - #SHFEC       .661         5.7.21.55.       Handsfree Automatic Gain Control - #SHFAGC       .661         5.7.21.54.       Handsfree Noise Reduction - #SHFNR       .665         5.7.21.55.       Handsfree Noise Reduction - #SHFNR       .665         5.7.21.51.       Handsfree Noise Reduction - #SHFNR       .665         5.7                                                                                                    |                                                              |     |
| 3.5.7.21.3.       Audio profiles       653         3.5.7.21.3.1.       Audio Profile Configuration Save - #PSAV       653         3.5.7.21.3.3.       Audio Profile Configuration Save - #PSAV       653         3.5.7.21.3.3.       Audio Profile Factory Configuration + #PRST       654         3.5.7.21.4.1.       Audio filters - #BIQUADIN       655         3.5.7.21.4.4.       Audio filters - #BIQUADOUT       655         3.5.7.21.4.2.       Cascaded filters - #BIQUADOUTEX       657         3.5.7.21.4.2.       Cascaded filters - #BIQUADOUTEX       657         3.5.7.21.5.       Eche canceller configuration - #HCFG       658         3.5.7.21.5.       Handsiree Configuration - #HCFG       659         3.5.7.21.5.       Handsiree Eche Canceller - #SHFEC       660         3.5.7.21.5.       Handsiree Eche Canceller - #SHFEC       661         3.5.7.21.5.       Handsiree Eche Canceller - #SHFEC       661         3.5.7.21.5.       Handsiree Automatic Gain Control - #SHFAGC       661         3.5.7.21.5.       Handsiree Noise Reduction - #SHFAGC       665         3.5.7.21.5.       Handsiree Noise Reduction - #SHFAGC       665         3.5.7.21.5.       Handsiree Noise Reduction - #SHFAGC       665         3.5.7.21.5.       Handsiree Noise Reduction - #SHFAG                                                                                                    |                                                              |     |
| 35.7.21.31.       Audio Profile Solction - #PSEL                                                                                                    |                                                              |     |
| 3.5.7.21.3.2.       Audio Profile Configuration are PRST                                                                                                    |                                                              |     |
| 3.5.7.21.3.       Audio Profile Factory Configuration - #PRST                                                                                                    |                                                              |     |
| 3.5.7.21.4.       Audio filters       #BIQUADIN                                                                                                    | e                                                            |     |
| 3.5.7.21.4.1.       Cascaded filters - #BIQUADIN.       .655         3.5.7.21.4.2.       Cascaded filters - #BIQUADOUT.       .655         5.5.7.21.4.3.       Extended Dplink Biquad Filters - #BIQUADINEX.       .656         5.5.7.21.4.4.       Extended Downlink Biquad Filters - #BIQUADOUTEX.       .657         5.5.7.21.5.       Echo canceller configuration - #IPCFG       .658         3.5.7.21.5.1.       Audio Profile Setting - #PSET.       .658         5.5.7.21.5.2.       Handsfree Configuration - #TXCNI.       .659         5.5.7.21.5.3.       TX Nois Injector configuration - #TXCNI.       .659         5.5.7.21.5.4.       Handsfree Echo Canceller + #SHEFC.       .660         5.5.7.21.5.5.       Handsfree Automatic Gain Control - #SHEAC       .661         5.5.7.21.5.6.       Echo Canceller features - #ECHOACT       .663         5.5.7.21.5.7.       Manage of Echo Canceller +#SHENC       .664         5.5.7.21.5.8.       Handsfree Automatic Gain Control - #SHENC       .665         5.5.7.21.5.9.       Handsfree Noise Reduction - #SHENR       .665         5.5.7.21.5.1.       Handsfree Noise Reduction - #SHENR       .665         5.5.7.21.5.1.       Handsfree Noise Reduction - #SHENR       .665         5.5.7.21.5.1.       Handsfree Noise Reduction - #DYINFCFG       .665     <                                                                                                    |                                                              |     |
| 3.5.7.21.4.2.       Cascaded filters - #BIQUADUT.                                                                                                    |                                                              |     |
| 3.5.7.21.4.3.       Extended Uplink Biquad Filters - #BIQUADINEX.       .656         3.5.7.21.5.       Echo canceller configuration       .658         3.5.7.21.5.       Echo canceller configuration - #HFCFG       .658         3.5.7.21.5.1.       Audio Profile Setting - #PSET       .659         3.5.7.21.5.3.       TX Noise Injector configuration - #TXCNI       .659         3.5.7.21.5.4.       Handsfree Echo Canceller - #SHFEC       .661         3.5.7.21.5.5.       Handste Echo Canceller - #SHFEC       .661         3.5.7.21.5.4.       Handsfree Automatic Gain Control - #SHFAGC       .664         3.5.7.21.5.8.       Handsfree Automatic Gain Control - #SHFAGC       .664         3.5.7.21.5.9.       Handstree Automatic Gain Control - #SHFAGC       .665         3.5.7.21.5.11.       Handstree Noise Reduction - #SHFNR       .665         3.5.7.21.5.11.       Handstree Noise Reduction - #SHFNR       .665         3.5.7.21.5.11.       Handstree Noise Reduction - #DTMF       .666         3.5.7.21.5.11.       Handstree Noise Reduction - #DTMF       .666         3.5.7.21.5.11.       Handstree Noise Reduction - #DTMF       .666         3.5.7.21.5.11.       Handstree Noise Reduction - #DTMF       .666         3.5.7.21.5.1       Ebetaded DTMF decoder configuration - #DTMFCFG       .667                                                                                                    |                                                              |     |
| 3.5.7.214.4.       Extended Downlink Biquad Filters - #BIQUADOUTEX.       .657         3.5.7.21.5.       Echo canceller configuration                                                                                                    |                                                              |     |
| 35.7.21.5.       Echo canceller configuration                                                                                                    |                                                              |     |
| 3.5.7.21.5.1.       Audio Profile Setting - #PSET.                                                                                                    |                                                              |     |
| 3.5.7.21.5.2.       Handsfree Configuration +#IFCFG.                                                                                                    |                                                              |     |
| 3.5.7.21.5.3.       TX Noise Injector configuration - #TXCNI                                                                                                    |                                                              |     |
| 3.5.7.21.5.4.       Handsfree Echo Canceller - #SHFEC.                                                                                                    |                                                              |     |
| 3.5.7.21.5.5.       Handset Echo Canceller - #SHSEC                                                                                                    |                                                              |     |
| 3.5.7.21.5.6.       Echo Reducer Configuration - #ECHOCFG.                                                                                                    |                                                              |     |
| 3.5.7.21.5.7.       Manage of Echo Canceller features - #ECHOACT                                                                                                    |                                                              |     |
| 3.5.7.21.5.8.       Handsfree Automatic Gain Control - #SHFAGC.       664         3.5.7.21.5.9.       Handset Automatic Gain Control - #SHFAGC.       665         3.5.7.21.5.10.       Handset Noise Reduction - #SHFNR       665         3.5.7.21.5.11.       Handset Noise Reduction - #SHSNR       666         3.5.7.21.5.11.       Embedded DTMF decoder.       666         3.5.7.21.6.1.       Embedded DTMF decoder enabling - #DTMF.       666         3.5.7.21.6.2.       Embedded DTMF decoder configuration - #DTMFCFG       667         3.5.7.21.7.       Digital Voice Interface.       667         3.5.7.21.7.       Digital Voice Interface - #DVI.       667         3.5.7.21.7.       Digital Voiceband Interface e *tension - #DVIEXT.       668         3.5.7.21.8.       Audio file and stream management commands       670         3.5.7.21.8.       Audio file and stream management commands       670         3.5.7.21.8.1.       PCM Play and Receive - #SPCM.       671         3.5.7.21.8.2.       AMR Configuration - #SAMRCFG.       672         3.5.7.21.8.3.       SAMR Configuration = #SAMRCFG.       672         3.5.7.21.8.4.       Delete all audio file - #ADELF.       673         3.5.7.21.8.5.       Delete audio file - #ADELF.       673         3.5.7.21.8.8.                                                                                                    |                                                              |     |
| 3.5.7.21.5.10.       Handsfree Noise Reduction - #SHFNR       665         3.5.7.21.5.11.       Handset Noise Reduction - #SHSNR       665         3.5.7.21.6.       Embedded DTMF decoder       666         3.5.7.21.6.1.       Embedded DTMF decoder enabling - #DTMF       666         3.5.7.21.6.2.       Embedded DTMF decoder configuration - #DTMFCFG       667         3.5.7.21.7.       Digital Voice Interface       667         3.5.7.21.7.       Digital voiceband interface extension - #DVIEXT       668         3.5.7.21.7.       Digital voiceband interface extension - #DVIEXT       668         3.5.7.21.7.       Digital voiceband interface extension - #DVIEXT       669         3.5.7.21.8.       AuK File Format Play - #SAMR       670         3.5.7.21.8.1.       PCM Play and Receive - #SPCM       670         3.5.7.21.8.2.       AMR File Format Play - #SAMRCFG       671         3.5.7.21.8.3.       SAMR Configuration - #SAMRCFG       673         3.5.7.21.8.4.       Delete all oidio file - #ADELA       673         3.5.7.21.8.5.       Delete all oidio file - #AADELF       673         3.5.7.21.8.6.       List audio file - #AAECV       674         3.5.7.21.8.7.       Play an audio file - #ARECV       676         3.5.7.21.8.8.       Record an audio file -                                                                                                    |                                                              |     |
| 3.5.7.21.5.11.       Handset Noise Reduction - #SHSNR.                                                                                                    | 3.5.7.21.5.9. Handset Automatic Gain Control - #SHSAGC       |     |
| 3.5.7.21.5.11.       Handset Noise Reduction - #SHSNR.                                                                                                    |                                                              |     |
| 3.5.7.21.6.1.       Embedded DTMF decoder enabling - #DTMF.       666         3.5.7.21.6.2.       Embedded DTMF decoder configuration - #DTMFCFG       667         3.5.7.21.7.       Digital Voice Interface       667         3.5.7.21.7.1.       Digital Voiceband Interface - #DVI.       667         3.5.7.21.7.2.       Digital voiceband interface extension - #DVIEXT       668         3.5.7.21.7.3.       DVI Clock Activation - #DVICLK.       669         3.5.7.21.8.1.       PCM Play and Receive - #SPCM.       670         3.5.7.21.8.1.       PCM Play and Receive - #SPCM.       670         3.5.7.21.8.2.       AMR File Format Play - #SAMR.       671         3.5.7.21.8.3.       SAMR Configuration - #SAMRCFG       672         3.5.7.21.8.4.       Delete all audio file - #ADELA.       673         3.5.7.21.8.5.       Delete auli of file - #ADELF.       673         3.5.7.21.8.7.       Play an audio file - #APLAY       674         3.5.7.21.8.8.       Record an audio file - #ARECD       675         3.5.7.21.8.10.       Send an audio file - #ARECD       676         3.5.7.21.8.11.       Audio file - #ARECV       676         3.5.7.21.8.12.       Find a specific audio file - #ARECD       676         3.5.7.21.8.11.       Audio file - #ARECD       676<                                                                                                    |                                                              |     |
| 3.5.7.21.6.2.       Embedded DTMF decoder configuration - #DTMFCFG                                                                                                    | 3.5.7.21.6. Embedded DTMF decoder                            |     |
| 3.5.7.21.7.       Digital Voice Interface       667         3.5.7.21.7.1.       Digital Voiceband Interface - #DVI.       667         3.5.7.21.7.2.       Digital voiceband interface extension - #DVIEXT.       668         3.5.7.21.7.3.       DVI Clock Activation - #DVICLK.       669         3.5.7.21.8.1.       PCM Play and Receive - #SPCM.       670         3.5.7.21.8.1.       PCM Play and Receive - #SPCM.       670         3.5.7.21.8.2.       AMR File Format Play - #SAMR       671         3.5.7.21.8.3.       SAMR Configuration - #SAMRCFG.       672         3.5.7.21.8.4.       Delete all audio files - #ADELA.       673         3.5.7.21.8.5.       Delete audio file - #ADELF       673         3.5.7.21.8.6.       List audio file - #APLAY       674         3.5.7.21.8.7.       Play an audio file - #ARECD       674         3.5.7.21.8.9.       Receive an audio file - #ARECD       676         3.5.7.21.8.10.       Send an audio file - #ARECV       676         3.5.7.21.8.11.       Audio available size - #ASIZE       677         3.5.7.21.8.10.       Send an audio file - #ARECV       676         3.5.7.21.8.11.       Audio available size - #ASIZE       677         3.5.7.21.8.10.       Send an audio file - #ARECV       676 <t< td=""><td>3.5.7.21.6.1. Embedded DTMF decoder enabling - #DTMF</td><td></td></t<>                                                                                                    | 3.5.7.21.6.1. Embedded DTMF decoder enabling - #DTMF         |     |
| 3.5.7.21.7.1.       Digital Voiceband Interface - #DVI                                                                                                    | 3.5.7.21.6.2. Embedded DTMF decoder configuration - #DTMFCFG | 667 |
| 3.5.7.21.7.2.       Digital voiceband interface extension - #DVIEXT                                                                                                    | 3.5.7.21.7. Digital Voice Interface                          | 667 |
| 3.5.7.21.7.3.       DVI Clock Activation - #DVICLK                                                                                                    | 3.5.7.21.7.1. Digital Voiceband Interface - #DVI             | 667 |
| 3.5.7.21.8.       Audio file and stream management commands       670         3.5.7.21.8.1.       PCM Play and Receive - #SPCM                                                                                                    |                                                              |     |
| 3.5.7.21.8.1.       PCM Play and Receive - #SPCM                                                                                                    | 3.5.7.21.7.3. DVI Clock Activation - #DVICLK                 | 669 |
| 3.5.7.21.8.2.       AMR File Format Play - #SAMR       671         3.5.7.21.8.3.       SAMR Configuration - #SAMRCFG       672         3.5.7.21.8.4.       Delete all audio files - #ADELA       673         3.5.7.21.8.5.       Delete audio file - #ADELF       673         3.5.7.21.8.6.       List audio file - #ALIST       673         3.5.7.21.8.7.       Play an audio file - #APLAY       674         3.5.7.21.8.8.       Record an audio file - #ARECD       675         3.5.7.21.8.9.       Receive an audio file - #ARECV       676         3.5.7.21.8.10.       Send an audio file - #ASEND       676         3.5.7.21.8.11.       Audio available size - #ASIZE       677         3.5.7.21.8.12.       Find a specific audio file - #AFIND       678         3.5.7.21.9.       Miscellaneous commands       678         3.5.7.22.       Emergency call and eCall Management       679         3.5.7.22.       IVS push mode activation - #MSDPUSH       681         3.5.7.22.       IVS push mode activation - #MSDPUSH       681         3.5.7.22.4.       Read MSD - #MSDREAD       681                                                                                                    | 3.5.7.21.8. Audio file and stream management commands        | 670 |
| 3.5.7.21.8.3.       SAMR Configuration - #SAMRCFG.       672         3.5.7.21.8.4.       Delete all audio files - #ADELA.       673         3.5.7.21.8.5.       Delete audio file - #ADELF.       673         3.5.7.21.8.6.       List audio file - #ADELY.       673         3.5.7.21.8.7.       Play an audio file - #APLAY       674         3.5.7.21.8.8.       Record an audio file - #ARECD       675         3.5.7.21.8.9.       Receive an audio file - #ARECV       676         3.5.7.21.8.10.       Send an audio file - #ASEND       676         3.5.7.21.8.11.       Audio available size - #ASIZE       677         3.5.7.21.8.12.       Find a specific audio file - #AFIND       677         3.5.7.21.9.       Miscellaneous commands       678         3.5.7.22.       Emergency call and eCall Management.       679         3.5.7.22.       IVS push mode activation - #MSDPUSH       681         3.5.7.22.       IVS push mode activation - #MSDEND       681         3.5.7.22.4.       Read MSD - #MSDREAD       681                                                                                                    |                                                              |     |
| 3.5.7.21.8.4.       Delete all audio files - #ADELA                                                                                                    |                                                              |     |
| 3.5.7.21.8.5.       Delete audio file - #ADELF.       .673         3.5.7.21.8.6.       List audio file - #ALIST.       .673         3.5.7.21.8.7.       Play an audio file - #APLAY       .674         3.5.7.21.8.7.       Play an audio file - #ARECD       .675         3.5.7.21.8.8.       Record an audio file - #ARECD       .676         3.5.7.21.8.9.       Receive an audio file - #ARECV       .676         3.5.7.21.8.10.       Send an audio file - #ASEND       .676         3.5.7.21.8.11.       Audio available size - #ASIZE       .677         3.5.7.21.8.12.       Find a specific audio file - #AFIND       .677         3.5.7.21.9.       Miscellaneous commands       .678         3.5.7.21.9.1.       TeleType Writer - #TTY       .678         3.5.7.22.1.       Dial an emergency call and eCall Management       .679         3.5.7.22.1.       Dial an emergency call - #EMRGD       .679         3.5.7.22.1.       Dial an emergency call - #EMRGD       .681         3.5.7.22.3.       Sending MSD data to IVS - #MSDSEND       .681         3.5.7.22.4.       Read MSD - #MSDREAD       .681                                                                                                    |                                                              |     |
| 3.5.7.21.8.6.       List audio file - #ALIST.       673         3.5.7.21.8.7.       Play an audio file - #APLAY       674         3.5.7.21.8.8.       Record an audio file - #ARECD       675         3.5.7.21.8.9.       Receive an audio file - #ARECV       676         3.5.7.21.8.10.       Send an audio file - #ASEND       676         3.5.7.21.8.11.       Audio available size - #ASIZE       677         3.5.7.21.8.12.       Find a specific audio file - #AFIND       677         3.5.7.21.8.12.       Find a specific audio file - #AFIND       677         3.5.7.21.9.       Miscellaneous commands       678         3.5.7.21.9.1.       TeleType Writer - #TTY       678         3.5.7.22.1.       Dial an emergency call and eCall Management       679         3.5.7.22.1.       Dial an emergency call - #EMRGD       679         3.5.7.22.2.       IVS push mode activation - #MSDPUSH       681         3.5.7.22.3.       Sending MSD data to IVS - #MSDSEND       681         3.5.7.22.4.       Read MSD - #MSDREAD       681                                                                                                    |                                                              |     |
| 3.5.7.21.8.7.       Play an audio file - #APLAY       .674         3.5.7.21.8.8.       Record an audio file - #ARECD       .675         3.5.7.21.8.9.       Receive an audio file - #ARECV       .676         3.5.7.21.8.9.       Receive an audio file - #ARECV       .676         3.5.7.21.8.10.       Send an audio file - #ASEND       .676         3.5.7.21.8.11.       Audio available size - #ASIZE       .677         3.5.7.21.8.12.       Find a specific audio file - #AFIND       .677         3.5.7.21.8.12.       Find a specific audio file - #AFIND       .677         3.5.7.21.9.       Miscellaneous commands       .678         3.5.7.21.9.1.       TeleType Writer - #TTY       .678         3.5.7.22.       Emergency call and eCall Management       .679         3.5.7.22.1.       Dial an emergency call - #EMRGD       .679         3.5.7.22.2.       IVS push mode activation - #MSDPUSH       .681         3.5.7.22.3.       Sending MSD data to IVS - #MSDSEND       .681         3.5.7.22.4.       Read MSD - #MSDREAD       .681                                                                                                    |                                                              |     |
| 3.5.7.21.8.8.       Record an audio file - #ARECD       .675         3.5.7.21.8.9.       Receive an audio file - #ARECV       .676         3.5.7.21.8.10.       Send an audio file - #ASEND       .676         3.5.7.21.8.10.       Send an audio file - #ASEND       .676         3.5.7.21.8.11.       Audio available size - #ASIZE       .677         3.5.7.21.8.12.       Find a specific audio file - #AFIND       .677         3.5.7.21.9.       Miscellaneous commands       .678         3.5.7.21.9.       Miscellaneous commands       .678         3.5.7.21.9.1.       TeleType Writer - #TTY       .678         3.5.7.22.1.       Dial an emergency call and eCall Management       .679         3.5.7.22.1.       Dial an emergency call - #EMRGD       .671         3.5.7.22.2.       IVS push mode activation - #MSDPUSH       .681         3.5.7.22.3.       Sending MSD data to IVS - #MSDSEND       .681         3.5.7.22.4.       Read MSD - #MSDREAD       .681                                                                                                    |                                                              |     |
| 3.5.7.21.8.9.       Receive an audio file - #ARECV       .676         3.5.7.21.8.10.       Send an audio file - #ASEND       .676         3.5.7.21.8.11.       Audio available size - #ASIZE       .677         3.5.7.21.8.12.       Find a specific audio file - #AFIND       .677         3.5.7.21.8.12.       Find a specific audio file - #AFIND       .677         3.5.7.21.9.       Miscellaneous commands       .678         3.5.7.21.9.1.       TeleType Writer - #TTY       .678         3.5.7.22.       Emergency call and eCall Management       .679         3.5.7.22.1.       Dial an emergency call - #EMRGD       .679         3.5.7.22.2.       IVS push mode activation - #MSDPUSH       .681         3.5.7.22.3.       Sending MSD data to IVS - #MSDSEND       .681         3.5.7.22.4.       Read MSD - #MSDREAD       .681                                                                                                    |                                                              |     |
| 3.5.7.21.8.10.       Send an audio file - #ASEND.       676         3.5.7.21.8.11.       Audio available size - #ASIZE       677         3.5.7.21.8.12.       Find a specific audio file - #AFIND.       677         3.5.7.21.8.12.       Find a specific audio file - #AFIND.       677         3.5.7.21.9.       Miscellaneous commands       678         3.5.7.21.9.1.       TeleType Writer - #TTY       678         3.5.7.22.       Emergency call and eCall Management.       679         3.5.7.22.1.       Dial an emergency call - #EMRGD       679         3.5.7.22.2.       IVS push mode activation - #MSDPUSH       681         3.5.7.22.3.       Sending MSD data to IVS - #MSDSEND       681         3.5.7.22.4.       Read MSD - #MSDREAD       681                                                                                                    |                                                              |     |
| 3.5.7.21.8.11.       Audio available size - #ASIZE       .677         3.5.7.21.8.12.       Find a specific audio file - #AFIND       .677         3.5.7.21.9.       Miscellaneous commands       .678         3.5.7.21.9.1.       TeleType Writer - #TTY       .678         3.5.7.22.       Emergency call and eCall Management       .679         3.5.7.22.1.       Dial an emergency call - #EMRGD       .679         3.5.7.22.2.       IVS push mode activation - #MSDPUSH       .681         3.5.7.22.3.       Sending MSD data to IVS - #MSDSEND       .681         3.5.7.22.4.       Read MSD - #MSDREAD       .681                                                                                                    |                                                              |     |
| 3.5.7.21.8.12.Find a specific audio file - #AFIND.6773.5.7.21.9.Miscellaneous commands6783.5.7.21.9.1.TeleType Writer - #TTY6783.5.7.22.Emergency call and eCall Management.6793.5.7.22.1.Dial an emergency call - #EMRGD6793.5.7.22.2.IVS push mode activation - #MSDPUSH6813.5.7.22.3.Sending MSD data to IVS - #MSDSEND6813.5.7.22.4.Read MSD - #MSDREAD681                                                                                                    |                                                              |     |
| 3.5.7.21.9.Miscellaneous commands6783.5.7.21.9.1.TeleType Writer - #TTY6783.5.7.22.Emergency call and eCall Management6793.5.7.22.1.Dial an emergency call - #EMRGD6793.5.7.22.2.IVS push mode activation - #MSDPUSH6813.5.7.22.3.Sending MSD data to IVS - #MSDSEND6813.5.7.22.4.Read MSD - #MSDREAD681                                                                                                    |                                                              |     |
| 3.5.7.21.9.1.       TeleType Writer - #TTY       678         3.5.7.22.       Emergency call and eCall Management.       679         3.5.7.22.1.       Dial an emergency call - #EMRGD       679         3.5.7.22.2.       IVS push mode activation - #MSDPUSH       681         3.5.7.22.3.       Sending MSD data to IVS - #MSDSEND       681         3.5.7.22.4.       Read MSD - #MSDREAD       681                                                                                                    | •                                                            |     |
| 3.5.7.22.Emergency call and eCall Management                                                                                                    |                                                              |     |
| 3.5.7.22.1.Dial an emergency call - #EMRGD                                                                                                    |                                                              |     |
| 3.5.7.22.2.       IVS push mode activation - #MSDPUSH                                                                                                    |                                                              |     |
| 3.5.7.22.3.       Sending MSD data to IVS - #MSDSEND                                                                                                    |                                                              |     |
| 3.5.7.22.4. Read MSD - #MSDREAD                                                                                                    |                                                              |     |
|                                                                                                    |                                                              |     |
| 3.5.7.22.5. Initiate eCall - +CECALL                                                                                                    |                                                              |     |
|                                                                                                    | 5.5.7.22.5. Initiate eCall - +CECALL                         |     |

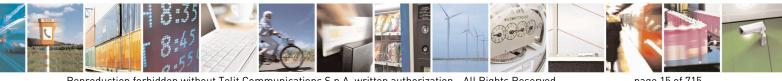

Reproduction forbidden without Telit Communications S.p.A. written authorization - All Rights Reserved Mod. 0809 2011-07 Rev.2

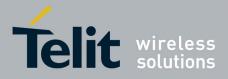

80000ST10025a Rev. 22 - 2015-08-05

| 5. | Document His               | story                                                                                                    | 710 |
|----|----------------------------|----------------------------------------------------------------------------------------------------|-----|
|    | -                          |                                                                                                    |     |
| 4. | List of acrony             | ms                                                                                                    | 708 |
|    | 3.5.7.25.9.                | Enable agentfeatures - #DWEN                                                                             | 707 |
|    | 3.5.7.25.8.                | List information on messages pending from deviseWISE server - #DWLRCV                                    |     |
|    | 3.5.7.25.7.                | Receive raw data from deviseWISE server - #DWRCVR                                                        |     |
|    | 3.5.7.25.6.                | Receive data from deviseWISE server - #DWRCV                                                             |     |
|    | 3.5.7.25.5.                | Send raw data to deviseWISE server - #DWSENDR                                                            |     |
|    | 3.5.7.25.4.                | Send data to M2M Service - #DWSEND                                                                       |     |
|    | 3.5.7.25.3.                | Query connection status - #DWSTATUS                                                                      |     |
|    | 3.5.7.25.2.                | Connect to M2M Service - #DWCONN                                                                         |     |
|    | 3.5.7.25.1.                | Configure deviceWISE parameters - #DWCFG                                                                 |     |
|    |                            | n2mAIR Cloud Commands                                                                                    |     |
|    | 3.5.7.24.12.               |                                                                                                    |     |
|    | 3.5.7.24.11.               |                                                                                                    |     |
|    | 3.5.7.24.9.                | Configuring security parameters of a SSL socket - #SSLSECCFG<br>Managing the security data - #SSLSECDATA |     |
|    | 3.5.7.24.8.<br>3.5.7.24.9. | Reporting the status of a SSL socket - #SSLS                                                             |     |
|    | 3.5.7.24.7.                | Reading data from a SSL socket - #SSLRECV                                                                |     |
|    | 3.5.7.24.6.                | Restoring a SSL socket after a +++ - #SSLO                                                               |     |
|    | 3.5.7.24.5.                | Closing a SSL socket - #SSLH                                                                             |     |
|    | 3.5.7.24.4.                | Fast redial of a SSL socket - #SSLFASTD                                                                  |     |
|    | 3.5.7.24.3.                | Enabling a SSL socket - #SSLEN                                                                           |     |
|    | 3.5.7.24.2.                | Opening a socket SSL to a remote server - #SSLD                                                          |     |
|    | 3.5.7.24.1.                | Configure general parameters of a SSL socket - #SSLCFG                                                   |     |
|    | 3.5.7.24. S                | SL Commands                                                                                              |     |
|    | 3.5.7.23. R                | Reconfigure eCall Timer - #ECALLTMR                                                                      |     |
|    | 3.5.7.22.8.                | Configure Network Deregister Timer - #ECALLNWTMR                                                         |     |
|    | 3.5.7.22.7.                | Set eCall Only mode - #ECONLY                                                                            |     |
|    | 3.5.7.22.6.                | Embedded IVS inband modem enabling - #ECALL                                                              |     |

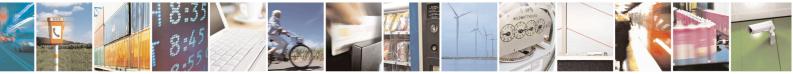

Reproduction forbidden without Telit Communications S.p.A. written authorization - All Rights Reserved Mod. 0809 2011-07 Rev.2

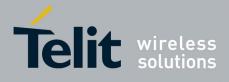

#### SPECIFICATIONS SUBJECT TO CHANGE WITHOUT NOTICE

#### Notice

While reasonable efforts have been made to assure the accuracy of this document, Telit assumes no liability resulting from any inaccuracies or omissions in this document, or from use of the information obtained herein. The information in this document has been carefully checked and is believed to be entirely reliable. However, no responsibility is assumed for inaccuracies or omissions. Telit reserves the right to make changes to any products described herein and reserves the right to revise this document and to make changes from time to time in content hereof with no obligation to notify any person of revisions or changes. Telit does not assume any liability arising out of the application or use of any product, software, or circuit described herein; neither does it convey license under its patent rights or the rights of others.

It is possible that this publication may contain references to, or information about Telit products (machines and programs), programming, or services that are not announced in your country. Such references or information must not be construed to mean that Telit intends to announce such Telit products, programming, or services in your country.

#### Copyrights

This instruction manual and the Telit products described in this instruction manual may be, include or describe copyrighted Telit material, such as computer programs stored in semiconductor memories or other media. Laws in the Italy and other countries preserve for Telit and its licensors certain exclusive rights for copyrighted material, including the exclusive right to copy, reproduce in any form, distribute and make derivative works of the copyrighted material. Accordingly, any copyrighted material of Telit and its licensors contained herein or in the Telit products described in this instruction manual may not be copied, reproduced, distributed, merged or modified in any manner without the express written permission of Telit. Furthermore, the purchase of Telit products shall not be deemed to grant either directly or by implication, estoppel, or otherwise, any license under the copyrights, patents or patent applications of Telit, as arises by operation of law in the sale of a product.

#### **Computer Software Copyrights**

The Telit and 3rd Party supplied Software (SW) products described in this instruction manual may include copyrighted Telit and other 3rd Party supplied computer programs stored in semiconductor memories or other media. Laws in the Italy and other countries preserve for Telit and other 3rd Party supplied SW certain exclusive rights for copyrighted computer programs, including the exclusive right to copy or reproduce in any form the copyrighted computer programs contained in the Telit products described in this instruction manual may not be copied (reverse engineered) or reproduced in any manner without the express written permission of Telit or the 3rd Party SW supplier. Furthermore, the purchase of Telit products shall not be deemed to grant either directly or by implication, estoppel, or other 3rd Party supplied SW, except for the normal non-exclusive, royalty free license to use that arises by operation of law in the sale of a product.

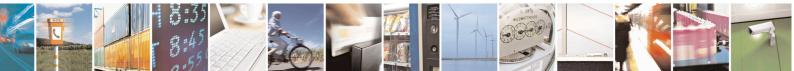

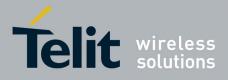

#### **Usage and Disclosure Restrictions**

#### **License Agreements**

The software described in this document is the property of Telit and its licensors. It is furnished by express license agreement only and may be used only in accordance with the terms of such an agreement.

#### **Copyrighted Materials**

Software and documentation are copyrighted materials. Making unauthorized copies is prohibited by law. No part of the software or documentation may be reproduced, transmitted, transcribed, stored in a retrieval system, or translated into any language or computer language, in any form or by any means, without prior written permission of Telit

#### **High Risk Materials**

Components, units, or third-party products used in the product described herein are NOT faulttolerant and are NOT designed, manufactured, or intended for use as on-line control equipment in the following hazardous environments requiring fail-safe controls: the operation of Nuclear Facilities, Aircraft Navigation or Aircraft Communication Systems, Air Traffic Control, Life Support, or Weapons Systems (High Risk Activities"). Telit and its supplier(s) specifically disclaim any expressed or implied warranty of fitness for such High Risk Activities.

#### Trademarks

TELIT and the Stylized T Logo are registered in Trademark Office. All other product or service names are the property of their respective owners.

Copyright © Telit Communications S.p.A.

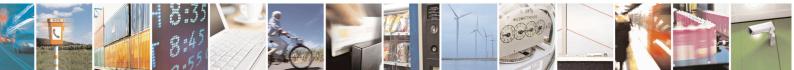

Reproduction forbidden without Telit Communications S.p.A. written authorization - All Rights Reserved

page 18 of 715

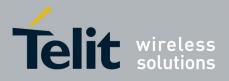

# 1. Introduction

# 1.1. Scope

This document is aimed in providing an detailed specification and a comprehensive listing as a reference for the whole set of AT command

# 1.2. Audience

Readers of this document should be familiar with Telit modules and their ease of controlling by means of AT Commands.

# **1.3.** Contact Information, Support

For general contact, technical support, to report documentation errors and to order manuals, contact Telit Technical Support Center (TTSC) at:

TS-EMEA@telit.com TS-NORTHAMERICA@telit.com TS-LATINAMERICA@telit.com TS-APAC@telit.com

Alternatively, use:

http://www.telit.com/en/products/technical-support-center/contact.php

For detailed information about where you can buy the Telit modules or for recommendations on accessories and components visit:

http://www.telit.com

To register for product news and announcements or for product questions contact Telit Technical Support Center (TTSC).

Our aim is to make this guide as helpful as possible. Keep us informed of your comments and suggestions for improvements.

Telit appreciates feedback from the users of our information.

# **1.4.** Document Organization

This document contains the following chapters:

<u>Chapter 1: "Introduction"</u> provides a scope for this document, target audience, contact and support information, and text conventions.

<u>Chapter 2: "Overview"</u> about the aim of this document and implementation suggestions.

<u>Chapter 3: "AT Commands"</u> The core of this reference guide.

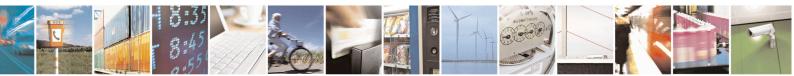

Reproduction forbidden without Telit Communications S.p.A. written authorization - All Rights Reserved

page 19 of 715

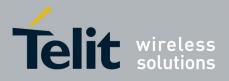

# **1.5.** Text Conventions

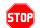

<u>Danger – This information MUST be followed or catastrophic equipment failure or bodily</u> <u>injury may occur.</u>

 $\mathbf{0}$ 

Caution or Warning – Alerts the user to important points about integrating the module, if these points are not followed, the module and end user equipment may fail or malfunction.

Tip or Information – Provides advice and suggestions that may be useful when integrating the module.

All dates are in ISO 8601 format, i.e. YYYY-MM-DD.

# **1.6.** Related Documents

- 3GPP TS 27.007 specification and rules <u>http://www.3gpp.org/ftp/Specs/archive/27\_series/27.007/</u>
- 3GPP TS 27.005 specification and rules <u>http://www.3gpp.org/ftp/Specs/archive/27\_series/27.005/</u>
- Hayes standard AT command set

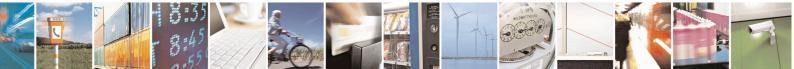

Reproduction forbidden without Telit Communications S.p.A. written authorization - All Rights Reserved

page 20 of 715

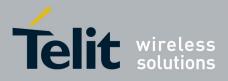

# 2. Overview

# 2.1. About the document

This document is to describe all AT commands implemented on the Telit wireless modules listed on the Applicability Table.

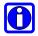

#### NOTE:

Telit suggests all the system developers to use always the newer AT Commands Interface Style defined by AT#SELINT=2; and in case you are starting a new design we highly recommend you to use the newer AT Commands Interface Style defined by AT#SELINT=2 which gives you a possibility to include all Telit's new features and also all future implementations.

Moreover, Telit suggests to use the following settings to get the performance most customers are looking for:

#### AT#SMSMODE=1 AT#REGMODE=1

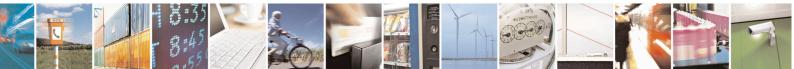

Reproduction forbidden without Telit Communications S.p.A. written authorization - All Rights Reserved

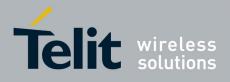

# **3.** AT COMMANDS

The Telit wireless module family can be controlled via the serial interface using the standard AT commands<sup>1</sup>. The Telit wireless module family is compliant with:

- 1. Hayes standard AT command set, in order to maintain the compatibility with existing SW programs.
- 2. 3GPP TS 27.007 specific AT command and GPRS specific commands.
- 3. 3GPP TS 27.005 specific AT commands for SMS (Short Message Service) and CBS (Cell Broadcast Service)
- 4. FAX Class 1 compatible commands

Moreover Telit wireless module family supports also Telit proprietary AT commands for special purposes.

The following is a description of how to use the AT commands with the Telit wireless module family.

# **3.1. Definitions**

The following syntactical definitions apply:

- <**CR>** Carriage return character, is the command line and result code terminator character, which value, in decimal ASCII between 0 and 255, is specified within parameter S3. The default value is 13.
- <LF> Linefeed character, is the character recognised as line feed character. Its value, in decimal ASCII between 0 and 255, is specified within parameter S4. The default value is 10. The line feed character is output after carriage return character if verbose result codes are used (V1 option used) otherwise, if numeric format result codes are used (V0 option used) it will not appear in the result codes.
- <...> Name enclosed in angle brackets is a syntactical element. They do not appear in the command line.
- [...] Optional subparameter of a command or an optional part of TA information response is enclosed in square brackets. Brackets themselves do not appear in the command line. When subparameter is not given in AT commands which have a Read command, new value equals to its previous value. In AT commands which do not store the values of any of their subparameters, and so have not a Read command, which are called *action type* commands, action should be done on the basis of the recommended default setting of the subparameter.

<sup>&</sup>lt;sup>1</sup> The AT is an ATTENTION command and is used as a prefix to other parameters in a string. The AT command combined with other parameters can be set up in the communications package or typed in manually as a command line instruction.combined with other parameters can be set up in the communications package or typed in manually as a command line instruction.

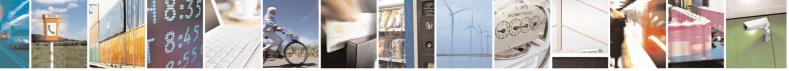

Reproduction forbidden without Telit Communications S.p.A. written authorization - All Rights Reserved

page 22 of 715

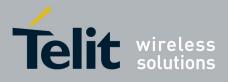

# **3.2.** AT Command Syntax

The syntax rules followed by Telit implementation of either Hayes AT commands, GSM commands and FAX commands are very similar to those of standard basic and extended AT commands. A special command (**#SELINT**, see §3.5.2.1.1) has been introduced in order to have an AT interface very close to the standard one.

There are two types of extended command:

- Parameter type commands. This type of commands may be "set" (to store a value or values for later use), "read" (to determine the current value or values stored), or "tested" (to determine ranges of values supported). Each of them has a test command (trailing =?) to give information about the type of its subparameters; they also have a Read command (trailing ?) to check the current values of subparameters.
- Action type commands. This type of command may be "executed" or "tested".
- "executed" to invoke a particular function of the equipment, which generally involves more than the simple storage of a value for later use
- "tested" to determine:

(*if the command* **#SELINT=0** or **#SELINT=1** has been issued, see §3.5.2.1.1) if subparameters are associated with the action, the ranges of subparameters values that are supported; if the command has no subparameters, issuing the correspondent Test command (trailing **=?**) raises the result code "**ERROR**".

Note: issuing the Read command (trailing ?) causes the command to be executed.

#### (if the command **#SELINT=2** has been issued, see §3.5.2.1.1)

whether or not the equipment implements the Action Command (in this case issuing the correspondent Test command - trailing =? - returns the **OK** result code), and, if subparameters are associated with the action, the ranges of subparameters values that are supported.

Action commands don't store the values of any of their possible subparameters.

#### Moreover:

• (for #SELINT=0 or #SELINT=1 only)

An enhanced test command (trailing =??) has been introduced to maintain backward compatibility for those commands whose subparameters changed the range of possible values from version to version.

• (for #SELINT=2 only)

The response to the Test Command (trailing =?) may be changed in the future by Telit to allow the description of new values/functionalities

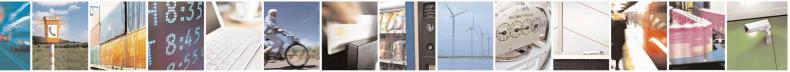

Reproduction forbidden without Telit Communications S.p.A. written authorization - All Rights Reserved

page 23 of 715

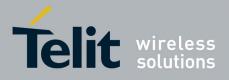

• (for **#SELINT=2** only)

If all the subparameters of a parameter type command +CMD are optional, issuing AT+CMD=<CR> causes the OK result code to be returned and the previous values of the omitted subparameters to be retained.

# **3.2.1.** String Type Parameters

A string, either enclosed between quotes or not, is considered to be a valid string type parameter input. According to V25.ter space characters are ignored on the command line and may be used freely for formatting purposes, unless they are embedded in numeric or quoted string constants; therefore a string containing a space character has to be enclosed between quotes to be considered a valid string type parameter (e.g. typing **AT+COPS=1,0,"A1"** is the same as typing **AT+COPS=1,0,A1**; typing **AT+COPS=1,0,"ABB"** is different from typing **AT+COPS=1,0,ABB**).

When **#SELINT=0** (or 1) mode is selected, a string not enclosed between quotes is changed in upper case (e.g. **mickey** become **MICKEY**), while a string enclosed between quotes is case sensitive.

When **#SELINT=2** mode is selected, a string is always case sensitive.

A small set of commands requires always to write the input string parameters within quotes: this is explicitly reported in the specific descriptions.

# **3.2.2.** Command Lines

A command line is made up of three elements: the **prefix**, the **body** and the **termination character**.

The **command line prefix** consists of the characters "**AT**" or "**at**", or, to repeat the execution of the previous command line, the characters "**A**/" or "**a**/" or **AT**#/ or **at**#/.

The **termination character** may be selected by a user option (parameter S3), the default being **<CR>**.

The basic structures of the command line are:

- ATCMD1<CR> where AT is the command line prefix, CMD1 is the body of a **basic** command (nb: the name of the command never begins with the character "+") and <CR> is the command line terminator character
- ATCMD2=10<CR> where 10 is a subparameter
- AT+CMD1;+CMD2=, ,10<CR> These are two examples of extended commands (nb: the name of the command always begins with the character "+"<sup>2</sup>). They are delimited with semicolon. In the second command the subparameter is omitted.

<sup>&</sup>lt;sup>2</sup> The set of **proprietary AT commands** differentiates from the standard one because the name of each of them begins with either "@", "#", "\$" or "\*". **Proprietary AT commands** follow the same syntax rules as **extended commands** 

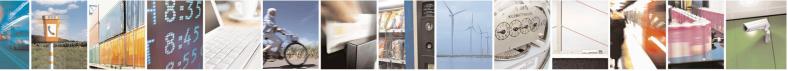

Reproduction forbidden without Telit Communications S.p.A. written authorization - All Rights Reserved

page 24 of 715

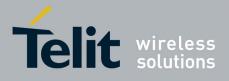

- +CMD1?<CR> This is a Read command for checking current subparameter values
- +CMD1=?<CR> This is a test command for checking possible subparameter values

These commands might be performed in a single command line as shown below:

#### ATCMD1 CMD2=10+CMD1;+CMD2=, ,10;+CMD1?;+CMD1=?<CR>

anyway it is always preferable to separate into different command lines the basic commands and the extended commands; furthermore it is suggested to avoid placing several action commands in the same command line, because if one of them fails, then an error message is received but it is not possible to argue which one of them has failed the execution.

If command V1 is enabled (verbose responses codes) and all commands in a command line has been performed successfully, result code <CR><LF>OK<CR><LF> is sent from the TA to the TE, if subparameter values of a command are not accepted by the TA or command itself is command cannot be performed for some reason. result invalid. or code <CR><LF>ERROR<CR><LF> is sent and no subsequent commands in the command line are processed.

If command **V0** is enabled (numeric responses codes), and all commands in a command line has been performed successfully, result code 0 < CR > is sent from the TA to the TE, if sub-parameter values of a command are not accepted by the TA or command itself is invalid, or command cannot be performed for some reason, result code 4 < CR > and no subsequent commands in the command line are processed.

In case of errors depending on ME operation, **ERROR** (or **4**) response may be replaced by +CME ERROR: <err> or +CMS ERROR: <err>.

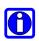

#### NOTE:

The command line buffer accepts a maximum of 400 characters. If this number is exceeded none of the commands will be executed and TA returns **ERROR**.

#### 3.2.2.1. ME Error Result Code - +CME ERROR: <err>

This is NOT a command, it is the error response to +**Cxxx 3GPP TS 27.007** commands. Syntax: +**CME ERROR:** <**err**> Parameter: <**err**> - error code can be either numeric or verbose (see +**CMEE**).The possible values of <**err**> are reported in the table:

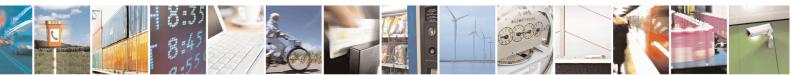

Reproduction forbidden without Telit Communications S.p.A. written authorization - All Rights Reserved

page 25 of 715

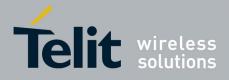

80000ST10025a Rev. 22 - 2015-08-05

| Numeric Format                                                                                   | Verbose Format                                      |  |
|--------------------------------------------------------------------------------------------------|-----------------------------------------------------|--|
|                                                                                                  | General errors:                                     |  |
| 0                                                                                                | phone failure                                       |  |
| 1                                                                                                | No connection to phone                              |  |
| 2                                                                                                | phone-adaptor link reserved                         |  |
| 3                                                                                                | operation not allowed                               |  |
| 4                                                                                                | operation not supported                             |  |
| 5                                                                                                | PH-SIM PIN required                                 |  |
| 10                                                                                               | SIM not inserted                                    |  |
| 11                                                                                               | SIM PIN required                                    |  |
| 12                                                                                               | SIM PUK required                                    |  |
| 13                                                                                               | SIM failure                                         |  |
| 14                                                                                               | SIM handle                                          |  |
| 15                                                                                               | SIM wrong                                           |  |
| 16                                                                                               | incorrect password                                  |  |
| 17                                                                                               | SIM PIN2 required                                   |  |
| 18                                                                                               | SIM PIK2 required                                   |  |
| 20                                                                                               | memory full                                         |  |
| 20                                                                                               | invalid index                                       |  |
| 21                                                                                               | not found                                           |  |
| 23                                                                                               | memory failure                                      |  |
| 23                                                                                               | text string too long                                |  |
| 25                                                                                               | invalid characters in text string                   |  |
| 26                                                                                               | dial string too long                                |  |
| 20                                                                                               | invalid characters in dial string                   |  |
| 30                                                                                               | no network service                                  |  |
| 31                                                                                               | network time-out                                    |  |
| 32                                                                                               | network not allowed - emergency calls only          |  |
| 40                                                                                               | network personalization PIN required                |  |
|                                                                                                  | 41 network personalization PUK required             |  |
| 42                                                                                               |                                                     |  |
| 42 network subset personalization PIN required<br>43 network subset personalization PUK required |                                                     |  |
| 44                                                                                               | service provider personalization PIN required       |  |
| 45                                                                                               | service provider personalization PUK required       |  |
| 46                                                                                               | corporate personalization PIN required              |  |
| 40                                                                                               | corporate personalization PIK required              |  |
| +/                                                                                               | General purpose error:                              |  |
| 100                                                                                              | unknown                                             |  |
|                                                                                                  | S related errors to a failure to perform an Attach: |  |
| 103                                                                                              | Illegal MS (#3)*                                    |  |
| 105                                                                                              | Illegal ME (#6)*                                    |  |
| 100                                                                                              | GPRS service not allowed (#7)*                      |  |
| 111                                                                                              | PLMN not allowed (#11)*                             |  |
| 111                                                                                              | Location area not allowed (#12)*                    |  |
| 112                                                                                              | Roaming not allowed in this location area (#13)*    |  |
| GPRS related errors to a failure to Activate a Context and others:                               |                                                     |  |
| 132service option not supported (#32)*                                                           |                                                     |  |
| 132                                                                                              | requested service option not subscribed (#32)*      |  |
| 133                                                                                              | service option temporarily out of order (#34)*      |  |
| 134                                                                                              | unspecified GPRS error                              |  |
| 148                                                                                              | PDP authentication failure                          |  |
| 149                                                                                              | invalid mobile class                                |  |
| 150                                                                                              | Invalid moulie class                                |  |

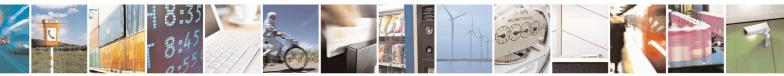

Reproduction forbidden without Telit Communications S.p.A. written authorization - All Rights Reserved Mod. 0809 2011-07 Rev.2 page 26 of 715

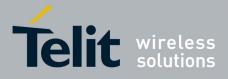

80000ST10025a Rev. 22 - 2015-08-05

| Numeric Format   | Verbose Format                                                          |
|------------------|-------------------------------------------------------------------------|
|                  | Network survey errors:                                                  |
| (only if command | 1 #SELINT=0 or #SELINT=1 has been issued - see §3.5.2.1.1):             |
| 257              | Network survey error (No Carrier)*                                      |
| 258              | Network survey error (Busy)*                                            |
| 259              | Network survey error (Wrong request)*                                   |
| 260              | Network survey error (Aborted)*                                         |
|                  | IP Easy related errors                                                  |
| (only if command | <b>#SELINT=0</b> or <b>#SELINT=1</b> has been issued - see §3.5.2.1.1): |
| 400              | generic undocumented error                                              |
| 401              | wrong state                                                             |
| 402              | wrong mode                                                              |
| 403              | context already activated                                               |
| 404              | stack already active                                                    |
| 405              | activation failed                                                       |
| 406              | context not opened                                                      |
| 407              | cannot setup socket                                                     |
| 408              | cannot resolve DN                                                       |
| 409              | time-out in opening socket                                              |
| 410              | cannot open socket                                                      |
| 411              | remote disconnected or time-out                                         |
| 412              | connection failed                                                       |
| 413              | tx error                                                                |
| 414              | already listening                                                       |
|                  | FTP related errors                                                      |
| (only if command | <b>#SELINT=0</b> or <b>#SELINT=1</b> has been issued - see §3.5.2.1.1): |
| 420              | ok                                                                      |
| 421              | connect                                                                 |
| 422              | disconnect                                                              |
| 423              | error                                                                   |
| 424              | wrong state                                                             |
| 425              | can not activate                                                        |
| 426              | can not resolve name                                                    |
| 427              | can not allocate control socket                                         |
| 428              | can not connect control socket                                          |
| 429              | bad or no response from server                                          |
| 430              | not connected                                                           |
| 431              | already connected                                                       |
| 432              | context down                                                            |
| 433              | no photo available                                                      |
| 434              | can not send photo                                                      |
|                  | IP Easy related errors                                                  |
|                  | pmmand <b>#SELINT=2</b> has been issued - see §3.5.2.1.1):              |
| 550              | generic undocumented error                                              |
| 551              | wrong state                                                             |
| 552              | wrong mode                                                              |
| 553              | context already activated                                               |
| 554              | stack already active                                                    |
| 555              | activation failed                                                       |
| 556              | context not opened                                                      |
| 557              | cannot setup socket                                                     |
| 558              | cannot resolve DN                                                       |
| 559              | timeout in opening socket                                               |
| 560              | cannot open socket                                                      |

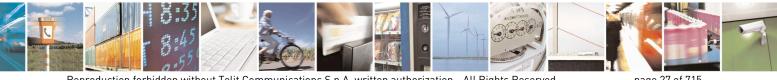

Reproduction forbidden without Telit Communications S.p.A. written authorization - All Rights Reserved Mod. 0809 2011-07 Rev.2

page 27 of 715

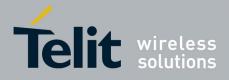

80000ST10025a Rev. 22 - 2015-08-05

| 561       remote disconnected or time-out         562       connection failed         563       tx error         564       already listening         565       can not resume socket         567       wrong APN         568       wrong PDP         569       service not supported         570       QOS not accepted         571       NSAPI already used         572       LLC or SNDCP failure         573       network reject <b>Custom SIM Lock related errors: Custom SIM Lock related errors: Custom SIM Lock related errors:</b> (only if command #SELINT=2 has been issued - see §3.5.2.1.1):         600       Generic undocumented error         601       wrong state         602       Can not resolve name         604       Can not connect control socket         605       Can not resolve name         606       Bad or no response from server         607       Not connected         608       Already connected         609       Context down         610       No photo available         611       Can not send photo         612                                                                                                    | Numerie Format                                  | Verberg Formet                     |                |  |
|----------------------------------------------------------------------------------------------------|-------------------------------------------------|------------------------------------|----------------|--|
| 562       connection failed         563       tx error         564       already listening         566       can not resume socket         567       wrong APN         568       wrong PDP         569       service not supported         570       QOS not accepted         571       NSAPI already used         572       LLC or SNDCP failure         573       network reject <b>Custom SIM Lock related errors:</b> (only if command #SELINT=2 has been issued - see §3.5.2.1.1):         600       Generic undocumented error         601       wrong state         602       Can not activate         603       Can not resolve name         604       Can not connect control socket         605       Bad or no response from server         607       Not connected         608       Already connected         609       Context down         610       No photo available         611       Can not send photo         612       Resource used by other instance         613       Data socket yet opened in CmdMode         614       FTP CmdMode data socket closed <td co<="" th=""><th>Numeric Format</th><th>Verbose Format</th></td>                                                                         | <th>Numeric Format</th> <th>Verbose Format</th> | Numeric Format                     | Verbose Format |  |
| 563       ix error         564       already listening         566       can not resume socket         567       wrong APN         568       wrong PDP         569       service not supported         570       QOS not accepted         571       NSAPI already used         572       LLC or SNDCP failure         573       network reject <b>Custom SIM Lock related errors:</b> S86         MCL personalisation PIN required <b>TP related errors:</b> (only if command #SELINT=2 has been issued - see §3.5.2.1.1):         600       Generic undocumented error         601       wrong state         602       Can not allocate control socket         603       Can not resolve name         604       Can not control socket         605       Can not control socket         606       Bad or no response from server         607       Not connected         608       Already connected         609       Context down         610       No photo available         611       Can not send photo         612       Resource used by other instance                                                                                                    |                                                 |                                    |                |  |
| 564       already listening         566       can not resume socket         567       wrong APN         568       wrong PDP         569       service not supported         570       QOS not accepted         571       NSAPI already used         572       LLC or SNDCP failure         573       network reject         Custom SIM Lock related errors:         Custom SIM Lock related errors:         (only if command #SELINT=2 has been issued - see §3.5.2.1.1);         600       Generic undocumented error         601       wrong state         602       Can not activate         603       Can not activate         604       Can not connect control socket         605       Can not connect control socket         606       Bad or no response from server         607       Not connected         608       Already connected         609       Context down         610       No photo available         611       Can not send photo         612       Resource used by other instance         613       Data socket yet opened in CmdMode         614       FTP CmdMode data socket closed <th></th> <th></th>                                                                                           |                                                 |                                    |                |  |
| 566       can not resume socket         567       wrong APN         568       wrong PDP         569       service not supported         570       QOS not accepted         571       NSAPI already used         572       LLC or SNDCP failure         573       network reject         Custom SIM Lock related errors:         (only if command #SELPT Patelated errors         (only if command #SELINT=2 has been issued - see §3.5.2.1.1):         600       Generic undocumented error         601       wrong state         602       Can not activate         603       Can not connect control socket         604       Can not connect control socket         605       Can not connect of socket         606       Bad or no response from server         607       Not connected         608       Already connected         609       Context down         610       No photo available         611       Can not seed photo         612       Resource used by other instance         613       Data socket yet opened in CmdMode         614       FTP CmdMode data socket closed         Network survey error (No Carrier                                                                                        |                                                 |                                    |                |  |
| 567       wrong APN         568       wrong PDP         559       service not supported         570       QOS not accepted         571       NSAPI already used         572       LLC or SNDCP failure         573       network reject         Custom SIM Lock related errors:         586       MCL personalisation PIN required         FTP related errors:         (only if command #SELINT=2 has been issued - see §3.5.2.1.1):         600       Generic undocumented error         601       wrong state         602       Can not activate         603       Can not resolve name         604       Can not anole control socket         605       Can not connect control socket         606       Bad or no response from server         607       Not connected         608       Already connected         609       Context down         610       No photo available         611       Can not send photo         612       Resource used by other instance         613       Data socket yet opened in CmdMode         614       FTP CmdMode data socket closed <td #selint="2" -="" been="" colspatif="" command="" has="" issued="" see="" th="" §3.5.2.1.1)<=""><th></th><th></th></td>                       | <th></th> <th></th>                             |                                    |                |  |
| 568       wrong PDP         569       service not supported         570       QOS not accepted         571       NSAPI already used         572       LLC or SNDCP failure         573       network reject         Custom SIM Lock related errors:         586       MCL personalisation PIN required <b>TP related errors</b> (only if command #SELINT=2 has been issued - see §3.5.2.1.1):         600       Generic undocumented error         601       wrong state         602       Can not activate         603       Can not accepted mane         604       Can not allocate control socket         605       Can not connect control socket         606       Bad or no response from server         607       Not connected         608       Already connected         609       Context down         611       Can not seed by other instance         613       Data socket yet opened in CmdMode         614       FTP CmdMode data socket closed         Network survey errors:         (only if command #SELINT=2 has been issued - see §3.5.2.1.1):         658       Network survey error (Wrong request)*         <                                                                                         |                                                 |                                    |                |  |
| 569       service not supported         570       QOS not accepted         571       NSAPI already used         572       LLC or SNDCP failure         573       network reject         Custom SIM Lock related errors:         S86         MCL personalisation PIN required         FTP related errors:         (only if command #SELINT=2 has been issued - see §3.5.2.1.1):         600       Generic undocumented error         601       wrong state         602       Can not activate         603       Can not connect control socket         604       Can not connect control socket         605       Can not connected         608       Already connected         609       Context down         610       No photo available         611       Can not seed by other instance         613       Data socket yet opened in CmdMode         614       FTP CmdMode data socket closed         Network survey error (No Carrier)*         659       Network survey error (Busy)*         659       Network survey error (Abortel)*         SAP related errors:         (only if command #SELINT=2 has                                                                                                    |                                                 |                                    |                |  |
| 570       QOS not accepted         571       NSAPI already used         572       LLC or SNDCP failure         573       network reject         Custom SIM Lock related errors:         586       MCL personalisation PIN required         FTP related errors         (only if command #SELINT=2 has been issued - see §3.5.2.1.1):         600       Generic undocumented error         601       wrong state         602       Can not activate         603       Can not activate         604       Can not alcotace control socket         605       Can not connect control socket         606       Bad or no response from server         607       Not connected         608       Already connected         609       Context down         610       No photo available         611       Can not send photo         612       Resource used by other instance         613       Data socket yet opened in CmdMode         614       FTP CmdMode data socket closed         Network survey error (Nron grequest)*         657       Network survey error (Wrong request)*         658       Network survey error (Nron Grequest)*      <                                                                               |                                                 |                                    |                |  |
| 571       NSAPI already used         572       LLC or SNDCP failure         573       network reject         Custom SIM Lock related errors:         S86         MCL personalisation PIN required         FTP related errors         (only if command #SELINT=2 has been issued - see §3.5.2.1.1):         600         Generic undocumented error         601         wrong state         602         Can not activate         603         Can not activate         604         Can not connect control socket         605         Can not connect control socket         606         Bad or no response from server         607         Not connect control socket         608         Already connected         609         Context down         611         Can not socket yopened in CmdMode         612         Resource used by other instance <th></th> <th></th>                                                                                                    |                                                 |                                    |                |  |
| 572       LLC or SNDCP failure         573       network reject         Custom SIM Lock related errors:         586       MCL personalisation PIN required         FTP related errors         (only if command #SELINT=2 has been issued - see §3.5.2.1.1):         600       Generic undocumented error         601       wrong state         602       Can not activate         603       Can not resolve name         604       Can not connect control socket         605       Can not connect control socket         606       Bad or no response from server         607       Not connected         608       Already connected         609       Context down         610       No photo available         611       Can not send photo         612       Resource used by other instance         613       Data socket yet opened in CmdMode         614       FTP CmdMode data socket closed         Network survey error: (Bo Carrier)*         658       Network survey error (Bo Carrier)*         658       Network survey error: (Aborde)*         SAP related errors:         (only if command #SELINT=2 has been issued - see §3.5.2.1.1):                                                                    |                                                 |                                    |                |  |
| State         Custom SIM Lock related errors:         State         State         Generic undocumented error         601       Generic undocumented error         602       Can not activate         603       Can not activate         604       Can not activate         605       Can not connect control socket         606       Bad or no response from server         607       Not connected         608       Already connected         609       Context down         610       No photo available         611       Can not seed by other instance         613       Data socket yet opened in CmdMode         614       FTP CmdMode data socket closed         Network survey errors:         (only if command #SELINT=2 has been issued - see §3.5.2.1.1):         657       Network survey error (Wo Carrier)*         658       Network survey errors:         (only if command #SELINT=2 has been issued - see §3.5.2.1.1):         731       Unspecified         732       Activation started on invalid CMUX off         733       Activation started with CMUX off         734       Activation started with CMUX off                                                                                        |                                                 |                                    |                |  |
| Custom SIM Lock related errors:           S86         MCL personalisation PIN required           FTP related errors           (only if command #SELINT=2 has been issued - see §3.5.2.1.1):           600         Generic undocumented error           601         wrong state           602         Can not activate           603         Can not activate           604         Can not activate           605         Can not allocate control socket           606         Bad or no response from server           607         Not connected           608         Already connected           609         Context down           610         No photo available           611         Can not send photo           612         Resource used by other instance           613         Data socket yet opened in CmdMode           614         FTP CmdMode data socket closed           Network survey errors:           (only if command #SELINT=2 has been issued - see §3.5.2.1.1):           657         Network survey error (Moc grequest)*           658         Network survey error (Busy)*           659         Network survey error (Aborted)*           SAP related er                                        |                                                 |                                    |                |  |
| S86       MCL personalisation PIN required         FTP related errors         (only if command #SELINT=2 has been issued - see §3.5.2.1.1):         600       Generic undocumented error         601       wrong state         602       Can not activate         603       Can not resolve name         604       Can not connect control socket         605       Can not connect control socket         606       Bad or no response from server         607       Not connected         608       Already connected         609       Context down         610       No photo available         611       Can not send photo         612       Resource used by other instance         613       Data socket yet opened in CmdMode         614       FTP CmdMode data socket closed         Network survey errors:         (only if command #SELINT=2 has been issued - see §3.5.2.1.1):         657       Network survey error (Busy)*         658       Network survey error (Wong request)*         660       Network survey error (Busy)*         659       Network survey error (Wong request)*         660       Network survey error (Wong request)* <tr< th=""><th>5/3</th><th></th></tr<>                          | 5/3                                             |                                    |                |  |
| FTP related errors           (only if command #SELINT=2 has been issued - see §3.5.2.1.1):           600         Generic undocumented error           601         wrong state           602         Can not activate           603         Can not activate           604         Can not connect control socket           605         Can not connect control socket           606         Bad or no response from server           607         Not connected           608         Already connected           609         Context down           610         No photo available           611         Can not send photo           612         Resource used by other instance           613         Data socket yet opened in CmdMode           614         FTP CmdMode data socket closed           Network survey error (No Carrier)*           657         Network survey error (No Carrier)*           658         Network survey errors:           (only if command #SELINT=2 has been issued - see §3.5.2.1.1):           SAP related errors:           (only if command #SELINT=2 has been issued - see §3.5.2.1.1):           Totivation started with CMUX off            SEL related errors <th>586</th> <th></th> | 586                                             |                                    |                |  |
| (only if command #SELINT=2 has been issued - see §3.5.2.1.1):         600       Generic undocumented error         601       wrong state         602       Can not activate         603       Can not activate         604       Can not allocate control socket         605       Can not connect control socket         606       Bad or no response from server         607       Not connected         608       Already connected         609       Context down         610       No photo available         611       Can not send photo         612       Resource used by other instance         613       Data socket yet opened in CmdMode         614       FTP CmdMode data socket closed         Network survey errors:         (only if command #SELINT=2 has been issued - see §3.5.2.1.1):         657       Network survey error (No Carrier)*         658       Network survey error (Busy)*         659       Network survey error (Wrong request)*         660       Network survey error (Busy)*         659       Network survey error (Aborted)*         SAP related errors:         (only if command #SELINT=2 has been issued - see §3.5.2.1.1):         731                                          | 380                                             |                                    |                |  |
| 600       Generic undocumented error         601       wrong state         602       Can not activate         603       Can not resolve name         604       Can not allocate control socket         605       Can not connect control socket         606       Bad or no response from server         607       Not connected         608       Already connected         609       Context down         610       No photo available         611       Can not send photo         612       Resource used by other instance         613       Data socket yet opened in CmdMode         614       FTP CmdMode data socket closed         Network survey errors:         (only if command #SELINT=2 has been issued - see §3.5.2.1.1):         657       Network survey error (Wong request)*         658       Network survey error (Aborted)*         SAP related errors:         (only if command #SELINT=2 has been issued - see §3.5.2.1.1):         731       Unspecified         732       Activation started with CMUX off         733       Activation started on invalid CMUX         736       Remote SIM already active         737       Invalid parameter <th>(only if co</th> <th></th>                       | (only if co                                     |                                    |                |  |
| 601       wrong state         602       Can not activate         603       Can not activate         604       Can not allocate control socket         605       Can not connect control socket         606       Bad or no response from server         607       Not connected         608       Already connected         609       Context down         610       No photo available         611       Can not send photo         612       Resource used by other instance         613       Data socket yet opened in CmdMode         614       FTP CmdMode data socket closed         Network survey errors:         (only if command #SELINT=2 has been issued - see §3.5.2.1.1):         657       Network survey error (Wong request)*         658       Network survey error (Wong request)*         660       Network survey error (Aborted)*         SAP related errors:         (only if command #SELINT=2 has been issued - see §3.5.2.1.1):         731       Unspecified         732       Activation started with CMUX off         733       Activation started on invalid CMUX         736       Remote SIM already active         737       Invalid parameter                                                |                                                 |                                    |                |  |
| 602       Can not activate         603       Can not resolve name         604       Can not allocate control socket         605       Can not connect control socket         606       Bad or no response from server         607       Not connected         608       Already connected         609       Context down         610       No photo available         611       Can not send photo         612       Resource used by other instance         613       Data socket yet opened in CmdMode         614       FTP CmdMode data socket closed         Network survey errors:         (only if command #SELINT=2 has been issued - see §3.5.2.1.1):         657       Network survey error (Wong request)*         658       Network survey error (Wong request)*         659       Network survey error (Aborted)*         SAP related errors:         (only if command #SELINT=2 has been issued - see §3.5.2.1.1):         731       Unspecified         732       Activation started with CMUX off         733       Activation started on invalid CMUX         736       Remote SIM already active         737       Invalid parameter          SSL ge                                                          |                                                 |                                    |                |  |
| 603       Can not resolve name         604       Can not allocate control socket         605       Can not connect control socket         606       Bad or no response from server         607       Not connected         608       Already connected         609       Context down         610       No photo available         611       Can not send photo         612       Resource used by other instance         613       Data socket yet opened in CmdMode         614       FTP CmdMode data socket closed         Network survey errors:         (only if command #SELINT=2 has been issued - see §3.5.2.1.1):         657       Network survey error (No Carrier)*         658       Network survey error (Wrong request)*         660       Network survey error (Wrong request)*         660       Network survey error (Aborted)*         SAP related errors:         (only if command #SELINT=2 has been issued - see §3.5.2.1.1):         731       Unspecified         732       Activation started with CMUX off         734       Activation started on invalid CMUX         736       Remote SIM already active         737       Invalid parameter         SSL generic e                                |                                                 |                                    |                |  |
| 604       Can not allocate control socket         605       Can not connect control socket         606       Bad or no response from server         607       Not connected         608       Already connected         609       Context down         610       No photo available         611       Can not send photo         612       Resource used by other instance         613       Data socket yet opened in CmdMode         614       FTP CmdMode data socket closed         Network survey errors:         (only if command #SELINT=2 has been issued - see §3.5.2.1.1):         657       Network survey error (No Carrier)*         658       Network survey error (Morg request)*         660       Network survey error (Aborted)*         SAP related errors:         (only if command #SELINT=2 has been issued - see §3.5.2.1.1):         731       Unspecified         732       Activation started with CMUX off         733       Activation started on invalid CMUX         736       Remote SIM already active         737       Invalid parameter         SIL related errors         (only if command #SELINT=2 has been issued - see §3.5.2.1.1):         830 <td< th=""><th></th><th></th></td<>     |                                                 |                                    |                |  |
| 605Can not connect control socket $606$ Bad or no response from server $607$ Not connected $608$ Already connected $609$ Context down $610$ No photo available $611$ Can not send photo $612$ Resource used by other instance $613$ Data socket yet opened in CmdMode $614$ FTP CmdMode data socket closedNetwork survey errors:<br>(only if command #SELINT=2 has been issued - see §3.5.2.1.1): $657$ Network survey error (Busy)* $658$ Network survey error (Busy)* $660$ Network survey error (Aborted)* $SAP$ related errors:<br>(only if command #SELINT=2 has been issued - see §3.5.2.1.1): $731$ Unspecified $732$ Activation command is busy $733$ Activation started with CMUX off $734$ Activation started on invalid CMUX $736$ Remote SIM already active $737$ Invalid parameter $SSL$ related errors<br>(only if command #SELINT=2 has been issued - see §3.5.2.1.1): $830$ SSL canot activate $831$ SSL canot activate $833$ SSL not connected                                                                                                    |                                                 |                                    |                |  |
| 606       Bad or no response from server         607       Not connected         608       Already connected         609       Context down         610       No photo available         611       Can not send photo         612       Resource used by other instance         613       Data socket yet opened in CmdMode         614       FTP CmdMode data socket closed         Network survey errors:         (only if command #SELINT=2 has been issued - see §3.5.2.1.1):         657       Network survey error (Busy)*         658       Network survey error (Wrong request)*         660       Network survey error (Wrong request)*         660       Network survey error (Aborted)*         SAP related errors:         (only if command #SELINT=2 has been issued - see §3.5.2.1.1):         731       Unspecified         732       Activation command is busy         733       Activation started on invalid CMUX         736       Remote SIM already active         737       Invalid parameter         SL related errors         (only if command #SELINT=2 has been issued - see §3.5.2.1.1):         830       SSL generic error         831       SSL cannot activat                                   |                                                 |                                    |                |  |
| 607       Not connected         608       Already connected         609       Context down         610       No photo available         611       Can not send photo         612       Resource used by other instance         613       Data socket yet opened in CmdMode         614       FTP CmdMode data socket closed         Network survey errors:         (only if command #SELINT=2 has been issued - see §3.5.2.1.1):         657       Network survey error (No Carrier)*         658       Network survey error (Busy)*         659       Network survey error (Aborted)*         SAP related errors:         (only if command #SELINT=2 has been issued - see §3.5.2.1.1):         731       Unspecified         732       Activation command is busy         733       Activation started on invalid CMUX         736       Remote SIM already active         737       Invalid parameter         SSL related errors         (only if command #SELINT=2 has been issued - see §3.5.2.1.1):         830       SSL cannot activate         831       SSL cannot activate         833       SSL cocket error         833       SSL not connected <th></th> <th></th>                                                |                                                 |                                    |                |  |
| 608       Already connected         609       Context down         610       No photo available         611       Can not send photo         612       Resource used by other instance         613       Data socket yet opened in CmdMode         614       FTP CmdMode data socket closed         Network survey errors:<br>(only if command #SELINT=2 has been issued - see §3.5.2.1.1):         657       Network survey error (No Carrier)*         658       Network survey error (Busy)*         659       Network survey error (Aborted)*         SAP related errors:<br>(only if command #SELINT=2 has been issued - see §3.5.2.1.1):         731       Unspecified         732       Activation command is busy         733       Activation started with CMUX off         734       Activation started on invalid CMUX         736       Remote SIM already active         737       Invalid parameter         SSL related errors       (only if command #SELINT=2 has been issued - see §3.5.2.1.1):         830       SSL generic error         831       SSL cannot activate         831       SSL cannot activate         833       SSL not connected                                                            |                                                 |                                    |                |  |
| 609       Context down         610       No photo available         611       Can not send photo         612       Resource used by other instance         613       Data socket yet opened in CmdMode         614       FTP CmdMode data socket closed         Network survey errors:         (only if command #SELINT=2 has been issued - see §3.5.2.1.1):         657       Network survey error (No Carrier)*         658       Network survey error (Busy)*         659       Network survey error (Aborted)*         SAP related errors:         (only if command #SELINT=2 has been issued - see §3.5.2.1.1):         731       Unspecified         732       Activation command is busy         733       Activation started with CMUX off         734       Activation started on invalid CMUX         736       Remote SIM already active         737       Invalid parameter         SSL related errors         (only if command #SELINT=2 has been issued - see §3.5.2.1.1):         830       SSL generic error         831       SSL cannot activate         832       SSL socket error         833       SSL not connected                                                                                       |                                                 |                                    |                |  |
| 610       No photo available         611       Can not send photo         612       Resource used by other instance         613       Data socket yet opened in CmdMode         614       FTP CmdMode data socket closed         Network survey errors:<br>(only if command #SELINT=2 has been issued - see §3.5.2.1.1):         657       Network survey error (No Carrier)*         658       Network survey error (Busy)*         659       Network survey error (Aborted)*         SAP related errors:<br>(only if command #SELINT=2 has been issued - see §3.5.2.1.1):         731       Unspecified         732       Activation command is busy         733       Activation started with CMUX off         734       Activation started on invalid CMUX         736       Remote SIM already active         737       Invalid parameter         SSL related errors         (only if command #SELINT=2 has been issued - see §3.5.2.1.1):         830       SSL generic error         831       SSL cannot activate         832       SSL socket error         833       SSL not connected                                                                                                    |                                                 |                                    |                |  |
| 611       Can not send photo         612       Resource used by other instance         613       Data socket yet opened in CmdMode         614       FTP CmdMode data socket closed         Network survey errors:<br>(only if command #SELINT=2 has been issued - see §3.5.2.1.1):         657       Network survey error (No Carrier)*         658       Network survey error (Busy)*         659       Network survey error (Aborted)*         SAP related errors:<br>(only if command #SELINT=2 has been issued - see §3.5.2.1.1):         731       Unspecified         732       Activation command is busy         733       Activation started with CMUX off         734       Activation started on invalid CMUX         736       Remote SIM already active         737       Invalid parameter         SL related errors         (only if command #SELINT=2 has been issued - see §3.5.2.1.1):         830       SSL generic error         831       SSL cannot activate         832       SSL socket error         833       SSL not connected                                                                                                    |                                                 |                                    |                |  |
| 612       Resource used by other instance         613       Data socket yet opened in CmdMode         614       FTP CmdMode data socket closed         Network survey errors:<br>(only if command #SELINT=2 has been issued - see §3.5.2.1.1):         657       Network survey error (No Carrier)*         658       Network survey error (Busy)*         659       Network survey error (Wrong request)*         660       Network survey error (Aborted)*         SAP related errors:<br>(only if command #SELINT=2 has been issued - see §3.5.2.1.1):         731       Unspecified         732       Activation command is busy         733       Activation started with CMUX off         734       Activation started on invalid CMUX         736       Remote SIM already active         737       Invalid parameter         SSL related errors<br>(only if command #SELINT=2 has been issued - see §3.5.2.1.1):         830       SSL generic error         831       SSL cannot activate         832       SSL socket error         833       SSL not connected                                                                                                    |                                                 |                                    |                |  |
| 613       Data socket yet opened in CmdMode         614       FTP CmdMode data socket closed         Network survey errors:<br>(only if command #SELINT=2 has been issued - see §3.5.2.1.1):         657       Network survey error (No Carrier)*         658       Network survey error (Busy)*         659       Network survey error (Wrong request)*         660       Network survey error (Aborted)*         SAP related errors:<br>(only if command #SELINT=2 has been issued - see §3.5.2.1.1):         731       Unspecified         732       Activation command is busy         733       Activation started with CMUX off         734       Activation started on invalid CMUX         736       Remote SIM already active         737       Invalid parameter         SSL related errors<br>(only if command #SELINT=2 has been issued - see §3.5.2.1.1):         830       SSL generic error         831       SSL cannot activate         832       SSL socket error         833       SSL not connected                                                                                                    |                                                 |                                    |                |  |
| 614       FTP CmdMode data socket closed         Network survey errors:<br>(only if command #SELINT=2 has been issued - see §3.5.2.1.1):         657       Network survey error (No Carrier)*         658       Network survey error (Busy)*         659       Network survey error (Wrong request)*         660       Network survey error (Aborted)*         SAP related errors:<br>(only if command #SELINT=2 has been issued - see §3.5.2.1.1):         731       Unspecified         732       Activation command is busy         733       Activation started with CMUX off         734       Activation started on invalid CMUX         736       Remote SIM already active         737       Invalid parameter         SSL related errors<br>(only if command #SELINT=2 has been issued - see §3.5.2.1.1):         830       SSL generic error         831       SSL cannot activate         832       SSL socket error         833       SSL not connected                                                                                                    |                                                 |                                    |                |  |
| Network survey errors:<br>(only if command #SELINT=2 has been issued - see §3.5.2.1.1):           657         Network survey error (No Carrier)*           658         Network survey error (Busy)*           659         Network survey error (Wrong request)*           660         Network survey error (Aborted)*           SAP related errors:<br>(only if command #SELINT=2 has been issued - see §3.5.2.1.1):           731         Unspecified           732         Activation command is busy           733         Activation started with CMUX off           734         Activation started on invalid CMUX           736         Remote SIM already active           737         Invalid parameter           SSL related errors           (only if command #SELINT=2 has been issued - see §3.5.2.1.1):           830         SSL generic error           831         SSL cannot activate           832         SSL socket error           833         SSL not connected                                                                                                    |                                                 |                                    |                |  |
| (only if command #SELINT=2 has been issued - see $\$3.5.2.1.1$ ):657Network survey error (No Carrier)*658Network survey error (Busy)*659Network survey error (Wrong request)*660Network survey error (Aborted)*SAP related errors:<br>(only if command #SELINT=2 has been issued - see $\$3.5.2.1.1$ ):731Unspecified732Activation command is busy733Activation started with CMUX off734Activation started on invalid CMUX736Remote SIM already active737Invalid parameterSSL related errors<br>(only if command #SELINT=2 has been issued - see $\$3.5.2.1.1$ ):830SSL generic error831SSL cannot activate832SSL socket error833SSL not connected                                                                                                    | 011                                             |                                    |                |  |
| 657       Network survey error (No Carrier)*         658       Network survey error (Busy)*         659       Network survey error (Wrong request)*         660       Network survey error (Aborted)*         SAP related errors:<br>(only if command #SELINT=2 has been issued - see §3.5.2.1.1):         731       Unspecified         732       Activation command is busy         733       Activation started with CMUX off         734       Activation started on invalid CMUX         736       Remote SIM already active         737       Invalid parameter         SSL related errors<br>(only if command #SELINT=2 has been issued - see §3.5.2.1.1):         830       SSL generic error         831       SSL cannot activate         832       SSL socket error         833       SSL not connected                                                                                                    | (only if c                                      |                                    |                |  |
| 658       Network survey error (Busy)*         659       Network survey error (Wrong request)*         660       Network survey error (Aborted)*         SAP related errors:<br>(only if command #SELINT=2 has been issued - see §3.5.2.1.1):         731       Unspecified         732       Activation command is busy         733       Activation started with CMUX off         734       Activation started on invalid CMUX         736       Remote SIM already active         737       Invalid parameter         SSL related errors<br>(only if command #SELINT=2 has been issued - see §3.5.2.1.1):         830       SSL generic error         831       SSL cannot activate         832       SSL socket error         833       SSL not connected                                                                                                    |                                                 |                                    |                |  |
| 659       Network survey error (Wrong request)*         660       Network survey error (Aborted)*         SAP related errors:<br>(only if command #SELINT=2 has been issued - see §3.5.2.1.1):         731       Unspecified         732       Activation command is busy         733       Activation started with CMUX off         734       Activation started on invalid CMUX         736       Remote SIM already active         737       Invalid parameter         SSL related errors         (only if command #SELINT=2 has been issued - see §3.5.2.1.1):         830       SSL generic error         831       SSL cannot activate         832       SSL socket error         833       SSL not connected                                                                                                    |                                                 |                                    |                |  |
| 660       Network survey error (Aborted)*         SAP related errors:<br>(only if command #SELINT=2 has been issued - see §3.5.2.1.1):         731       Unspecified         732       Activation command is busy         733       Activation started with CMUX off         734       Activation started on invalid CMUX         736       Remote SIM already active         737       Invalid parameter         SSL related errors<br>(only if command #SELINT=2 has been issued - see §3.5.2.1.1):         830       SSL generic error         831       SSL cannot activate         832       SSL socket error         833       SSL not connected                                                                                                    |                                                 |                                    |                |  |
| SAP related errors:<br>(only if command #SELINT=2 has been issued - see §3.5.2.1.1):         731       Unspecified         732       Activation command is busy         733       Activation started with CMUX off         734       Activation started on invalid CMUX         736       Remote SIM already active         737       Invalid parameter         SSL related errors         (only if command #SELINT=2 has been issued - see §3.5.2.1.1):         830       SSL generic error         831       SSL cannot activate         832       SSL socket error         833       SSL not connected                                                                                                    |                                                 |                                    |                |  |
| 731       Unspecified         732       Activation command is busy         733       Activation started with CMUX off         734       Activation started on invalid CMUX         736       Remote SIM already active         737       Invalid parameter         SSL related errors         (only if command #SELINT=2 has been issued - see §3.5.2.1.1):         830       SSL generic error         831       SSL cannot activate         832       SSL socket error         833       SSL not connected                                                                                                    |                                                 |                                    |                |  |
| 732Activation command is busy733Activation started with CMUX off734Activation started on invalid CMUX736Remote SIM already active737Invalid parameterSSL related errors<br>(only if command #SELINT=2 has been issued - see §3.5.2.1.1):830SSL generic error831SSL cannot activate832SSL socket error833SSL not connected                                                                                                    | (only if c                                      |                                    |                |  |
| 733       Activation started with CMUX off         734       Activation started on invalid CMUX         736       Remote SIM already active         737       Invalid parameter         SSL related errors         (only if command #SELINT=2 has been issued - see §3.5.2.1.1):         830       SSL generic error         831       SSL cannot activate         832       SSL socket error         833       SSL not connected                                                                                                    | 731                                             | Unspecified                        |                |  |
| 734       Activation started on invalid CMUX         736       Remote SIM already active         737       Invalid parameter         SSL related errors         (only if command #SELINT=2 has been issued - see §3.5.2.1.1):         830       SSL generic error         831       SSL cannot activate         832       SSL socket error         833       SSL not connected                                                                                                    | 732                                             | Activation command is busy         |                |  |
| 736       Remote SIM already active         737       Invalid parameter         SSL related errors         (only if command #SELINT=2 has been issued - see §3.5.2.1.1):         830       SSL generic error         831       SSL cannot activate         832       SSL socket error         833       SSL not connected                                                                                                    | 733                                             | Activation started with CMUX off   |                |  |
| 737       Invalid parameter         SSL related errors         (only if command #SELINT=2 has been issued - see §3.5.2.1.1):         830       SSL generic error         831       SSL cannot activate         832       SSL socket error         833       SSL not connected                                                                                                    | 734                                             | Activation started on invalid CMUX |                |  |
| SSL related errors           (only if command #SELINT=2 has been issued - see §3.5.2.1.1):           830         SSL generic error           831         SSL cannot activate           832         SSL socket error           833         SSL not connected                                                                                                    |                                                 | Remote SIM already active          |                |  |
| (only if command #SELINT=2 has been issued - see §3.5.2.1.1):830SSL generic error831SSL cannot activate832SSL socket error833SSL not connected                                                                                                    | 737                                             |                                    |                |  |
| 831     SSL cannot activate       832     SSL socket error       833     SSL not connected                                                                                                    |                                                 |                                    |                |  |
| 831     SSL cannot activate       832     SSL socket error       833     SSL not connected                                                                                                    |                                                 |                                    |                |  |
| 832     SSL socket error       833     SSL not connected                                                                                                    |                                                 |                                    |                |  |
| 833 SSL not connected                                                                                                    |                                                 |                                    |                |  |
|                                                                                                    |                                                 |                                    |                |  |
| 834 SSL already connected                                                                                                    | 834                                             | SSL already connected              |                |  |
| 835 SSL already activated                                                                                                    | 835                                             |                                    |                |  |

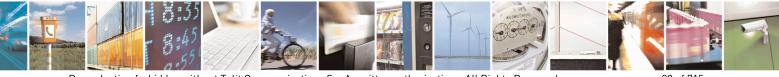

Reproduction forbidden without Telit Communications S.p.A. written authorization - All Rights Reserved Mod. 0809 2011-07 Rev.2 page 28 of 715

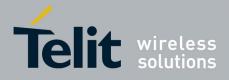

80000ST10025a Rev. 22 - 2015-08-05

| Numeric Format                                                                       | Verbose Format                                  |  |
|--------------------------------------------------------------------------------------|-------------------------------------------------|--|
| 836                                                                                  | SSL not activated                               |  |
| 837                                                                                  | SSL certs and keys wrong or not stored          |  |
| 838                                                                                  | SSL error enc/dec data                          |  |
| 839                                                                                  | SSL error during handshake                      |  |
| 840                                                                                  | SSL disconnected                                |  |
| PING related errors<br>(only if command #SELINT=2 has been issued - see §3.5.2.1.1): |                                                 |  |
| 900                                                                                  | Generic undocumented error                      |  |
| 901                                                                                  | Timeout                                         |  |
| 902                                                                                  | Destination unreachable                         |  |
| 903                                                                                  | Can not resolve name                            |  |
| 904                                                                                  | Context down                                    |  |
| SiRFInstantFix related errors                                                        |                                                 |  |
| 920                                                                                  | SGEE update initialization stage failed         |  |
| 921                                                                                  | SGEE file is not newer than the last stored one |  |
| 922                                                                                  | SGEE update generic error                       |  |

\*(values in parentheses are GSM 04.08 cause codes)

#### 3.2.2.2. Message Service Failure Result Code - +CMS ERROR: <err>

This is NOT a command, it is the error response to +Cxxx 3GPP TS 27.005 commands.

#### Syntax: +CMS ERROR: <err>

Parameter: **<err>** - numeric error code.

The **<err>** values are reported in the table:

| Numeric Format | Meaning                            |  |
|----------------|------------------------------------|--|
| 0127           | GSM 04.11 Annex E-2 values         |  |
| 128255         | 3GPP TS 23.040 sub clause 9.2.3.22 |  |
|                | values                             |  |
| 300            | ME failure                         |  |
| 301            | SMS service of ME reserved         |  |
| 302            | operation not allowed              |  |
| 303            | operation not supported            |  |
| 304            | invalid PDU mode parameter         |  |
| 305            | invalid text mode parameter        |  |
| 310            | SIM not inserted                   |  |
| 311            | SIM PIN required                   |  |
| 312            | PH-SIM PIN required                |  |
| 313            | SIM failure                        |  |
| 314            | SIM busy                           |  |
| 315            | SIM wrong                          |  |
| 316            | SIM PUK required                   |  |
| 317            | SIM PIN2 required                  |  |

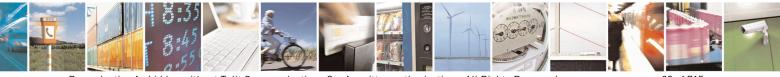

Reproduction forbidden without Telit Communications S.p.A. written authorization - All Rights Reserved Mod. 0809 2011-07 Rev.2 page 29 of 715

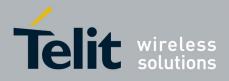

80000ST10025a Rev. 22 - 2015-08-05

| Numeric Format | Meaning                |
|----------------|------------------------|
| 318            | SIM PUK2 required      |
| 320            | memory failure         |
| 321            | invalid memory index   |
| 322            | memory full            |
| 330            | SMSC address unknown   |
| 331            | no network service     |
| 332            | network time-out       |
| 500            | unknown error          |
| 512            | FDN not allowed number |

# **3.2.3.** Information Responses And Result Codes

The TA response, in case of verbose response format enabled, for the previous examples command line could be as shown below:

- information response to +CMD1?
   <CR><LF>+CMD1:2,1,10<CR><LF>
- information response to +CMD1=?

<CR><LF>+CMD1(0-2),(0,1),(0-15)<CR><LF>

• final result code <CR><LF>OK<CR><LF>

Moreover there are other two types of result codes:

- *result codes* that inform about progress of TA operation (e.g. connection establishment **CONNECT**)
- *result codes* that indicate occurrence of an event not directly associated with issuance of a command from TE (e.g. ring indication **RING**).

Here the basic result codes according to ITU-T V25Ter recommendation

| Result Codes |                                   |  |
|--------------|-----------------------------------|--|
| Numeric form | Verbose form                      |  |
| 0            | OK                                |  |
|              | CONNECT                           |  |
| 1            | or                                |  |
|              | CONNECT <text><sup>3</sup></text> |  |
| 2            | RING                              |  |
| 3            | NO CARRIER                        |  |
| 4            | ERROR                             |  |
| 5            | CONNECT 1200 <sup>4</sup>         |  |

<sup>3</sup> For SELINT 0,1 <text> is only "300"; for SELINT 2 <text> can be"300", "1200", "2400", "4800", "9600", "14400" or "1200/75"

<sup>4</sup> Valid for SELINT 0,1 only

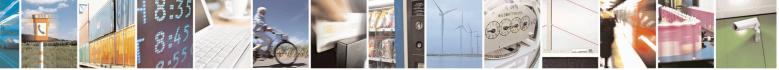

Reproduction forbidden without Telit Communications S.p.A. written authorization - All Rights Reserved

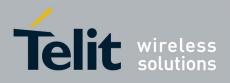

| Result Codes |                              |  |
|--------------|------------------------------|--|
| 6            | NO DIALTONE                  |  |
| 7            | BUSY                         |  |
| 8            | NO ANSWER                    |  |
| 10           | CONNECT 2400 <sup>4</sup>    |  |
| 11           | CONNECT 4800 <sup>4</sup>    |  |
| 12           | CONNECT 9600 <sup>4</sup>    |  |
| 15           | CONNECT 14400 <sup>4</sup>   |  |
| 23           | CONNECT 1200/75 <sup>4</sup> |  |

# 3.2.4. Command Response Time-Out

Every command issued to the Telit modules returns a result response, if response codes are enabled (default). The time needed to process the given command and return the response varies, depending on the command type. Commands that do not interact with the SIM or the network, and only involve internal setups or readings, have an immediate response. Commands that interact with the SIM or the network could take many seconds to send a response, depending on SIM configuration (e.g., number of contacts stored in the phonebook, number of stored SMS), or on the network the command may interact with.

In the table below are listed only the commands whose interaction with the SIM or the network could lead to long response timings. When not otherwise specified, timing is referred to set command.

For phonebook and SMS writing and reading related commands, timing is referred to commands issued after phonebook sorting is completed.

For DTMF sending and dialling commands timing is referred to module registered on network ("AT+CREG?" answer is "+CREG: 0,1" or "+CREG: 0,5").

For Python commands, timing is referred to commands issued with module in idle, flash memory not full and not fragmented, and after the first Python command. The first Python command to be issued causes a system initialization that could last a couple of minutes. Baud rate is fixed at 115200.

| Command | Estimated maximum time to get response<br>(Seconds)              |  |
|---------|------------------------------------------------------------------|--|
| +COPS   | 30 (test command)                                                |  |
| +CLCK   | 25 (SS operation)<br>5 (FDN enabling/disabling)                  |  |
| +CLAC   | 5                                                                |  |
| +CPWD   | 15 (SS operation)<br>5 (PIN modification)                        |  |
| +CLIP   | 15 (read command)                                                |  |
| +CLIR   | 15 (read command)                                                |  |
| +CCFC   | 15                                                               |  |
| +CCWA   | 15                                                               |  |
| +CHLD   | 30                                                               |  |
| +CPIN   | 5                                                                |  |
| +CPBS   | 5 (FDN enabling/disabling)                                       |  |
| +CPBR   | 5 (single reading)<br>15 (complete reading of a 250 records full |  |

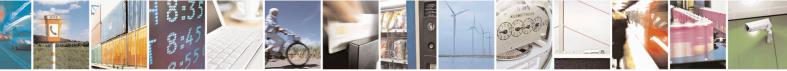

Reproduction forbidden without Telit Communications S.p.A. written authorization - All Rights Reserved Mod. 0809 2011-07 Rev 2 page 31 of 715

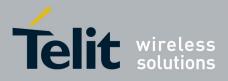

80000ST10025a Rev. 22 - 2015-08-05

| Command   | Estimated maximum time to get response<br>(Seconds) |  |  |
|-----------|-----------------------------------------------------|--|--|
|           | phonebook)                                          |  |  |
|           | 10 (string present in a 250 records full            |  |  |
| +CPBF     | phonebook)                                          |  |  |
|           | 5(string not present)                               |  |  |
| +CPBW     | 5                                                   |  |  |
| +CACM     | 5                                                   |  |  |
| +CAMM     | 5                                                   |  |  |
| +CPUC     | 5                                                   |  |  |
|           | 20 (transmission of full "1234567890*#ABCD"         |  |  |
| +VTS      | string with no delay between tones, default         |  |  |
|           | duration)                                           |  |  |
| +CSCA     | 5 (read and set commands)                           |  |  |
| +CSAS     | 5                                                   |  |  |
| +CRES     | 5                                                   |  |  |
| +CMGS     | 60 after CTRL-Z for SMS not concatenated;           |  |  |
|           | 1 to get '>' prompt                                 |  |  |
| +CMSS     | 60 after CTRL-Z; 1 to get '>' prompt                |  |  |
| +CMGW     | 5 after CTRL-Z for SMS not concatenated; 1          |  |  |
|           | to get '>' prompt                                   |  |  |
|           | 5 (single SMS cancellation)                         |  |  |
| +CMGD     | 25 (cancellation of 50 SMS)                         |  |  |
| +CMGR     | 5                                                   |  |  |
| +CMGL     | 20 (full listing of 50 SMS)                         |  |  |
| +CGACT    | 150                                                 |  |  |
| +CGATT    | 10                                                  |  |  |
| D         | 30 (voice call)                                     |  |  |
| D         | Timeout set with ATS7 (data call)                   |  |  |
| А         | 30 (voice call)                                     |  |  |
|           | Timeout set with ATS7 (data call)                   |  |  |
| Н         | 30                                                  |  |  |
| +CHUP     | 5                                                   |  |  |
| +COPN     | 10                                                  |  |  |
| +CPOL     | 10 (set command; read command of 84 records)        |  |  |
| +CRSM     | 5                                                   |  |  |
| +FRH      | Timeout set with ATS7                               |  |  |
| +FTH      | Timeout set with ATS7                               |  |  |
| +FRM      | Timeout set with ATS7                               |  |  |
| +FTM      | Timeout set with ATS7                               |  |  |
| +FRS      | Timeout set with the command itself                 |  |  |
| +FTS      | Timeout set with the command itself                 |  |  |
| #MBN      | 10                                                  |  |  |
| #TONE     | 5 (if no duration specified)                        |  |  |
| #ADC      | 5                                                   |  |  |
| #EMAILD   | 20                                                  |  |  |
| #EMAILACT | 150                                                 |  |  |
| #SEMAIL   | 170 (context activation + DNS resolution)           |  |  |
| #MSCLASS  | 15                                                  |  |  |
| #SPN      | 5                                                   |  |  |

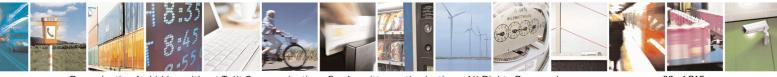

Reproduction forbidden without Telit Communications S.p.A. written authorization - All Rights Reserved Mod. 0809 2011-07 Rev.2 page 32 of 715

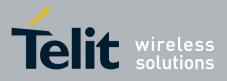

80000ST10025a Rev. 22 - 2015-08-05

| Command    | Estimated maximum time to get response<br>(Seconds)                                                      |  |
|------------|----------------------------------------------------------------------------------------------------|--|
| #STSR      | 10                                                                                                    |  |
| #CCID      | 5                                                                                                    |  |
| #GPRS      | 150                                                                                                    |  |
| #SKTD      | 140 (DNS resolution + timeout set with<br>AT#SKTCT)                                                      |  |
| #SKTOP     | 290 (context activation + DNS resolution +<br>timeout set with AT#SKTCT)                                 |  |
| #QDNS      | 20                                                                                                    |  |
| #FTPOPEN   | 100                                                                                                    |  |
| #FTPCLOSE  | 500 (timeout set with AT#FTPTO, in case no<br>response is received from server)                          |  |
| #FTPTYPE   | 500 (timeout set with AT#FTPTO, in case no response is received from server)                             |  |
| #FTPDELE   | 500 (timeout set with AT#FTPTO, in case no response is received from server)                             |  |
| #FTPPWD    | 500 (timeout set with AT#FTPTO, in case no response is received from server)                             |  |
| #FTPCWD    | 500 (timeout set with AT#FTPTO, in case no response is received from server)                             |  |
| #FTPLIST   | 500 (timeout set with AT#FTPTO, in case no<br>response is received from server) + time to get<br>listing |  |
| #FTPFSIZE  | 500 (timeout set with AT#FTPTO, in case no response is received from server)                             |  |
| #FTPPUT    | 500 (timeout set with AT#FTPTO, in case no response is received from server)                             |  |
| #FTPAPP    | 500 (timeout set with AT#FTPTO, in case no response is received from server)                             |  |
| #FTPGET    | 500 (timeout set with AT#FTPTO,<br>in case no response is received from server)                          |  |
| #FTPGETPKT | 500 (timeout set with AT#FTPTO,<br>in case no response is received from server)                          |  |
| #SGACT     | 150                                                                                                    |  |
| #SH        | 3                                                                                                    |  |
| #SD        | 140 (DNS resolution + connection timeout set<br>with AT#SCFG)                                            |  |
| #CSURV     | 10 to start data output; 120 seconds to complete scan                                                    |  |
| #CSURVC    | 10 to start data output; 120 seconds to complete                                                         |  |

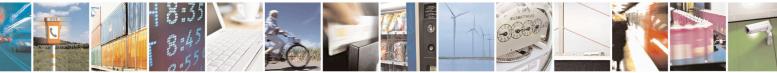

Reproduction forbidden without Telit Communications S.p.A. written authorization - All Rights Reserved Mod. 0809 2011-07 Rev.2 page 33 of 715

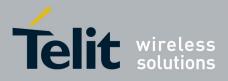

80000ST10025a Rev. 22 - 2015-08-05

| Command        | Estimated maximum time to get response<br>(Seconds) |  |
|----------------|-----------------------------------------------------|--|
|                | scan                                                |  |
| #CSURVU        | 10 to start data output; 120 seconds to complete    |  |
| #CSCR+C        | scan                                                |  |
| #CSURVUC       | 10 to start data output; 120 seconds to complete    |  |
|                | scan                                                |  |
| #CSURVB        | 10 to start data output; 120 seconds to complete    |  |
|                | scan                                                |  |
| #CSURVBC       | 10 to start data output; 120 seconds to complete    |  |
| " CS CIT + D C | scan                                                |  |
| #CSURVP        | 10 to start data output; 120 seconds to complete    |  |
| #COOKVI        | scan                                                |  |
| #CSURVPC       | 10 to start data output; 120 seconds to complete    |  |
| "CSCRVIC       | scan                                                |  |
| #LSCRIPT       | 10 (40 files, 10 Kbyte each)                        |  |
| #REBOOT        | 5                                                   |  |
|                | 30 seconds for a 100 Kbyte file                     |  |
| #DSCDIDT       |                                                     |  |
| #RSCRIPT       | 30 seconds timeout and ERROR message if no          |  |
|                | bytes are received on the serial line               |  |
|                | 35 seconds for a 100 Kbyte file                     |  |
| #WSCRIPT       |                                                     |  |
|                | 30 seconds timeout and ERROR message if no          |  |
|                | bytes are sent on the serial line and the file has  |  |
|                | not been completely sent                            |  |
| #DSCRIPT       | 120                                                 |  |

# 3.2.5. Command Issuing Timing

The chain Command -> Response shall always be respected and a new command must not be issued before the module has terminated all the sending of its response result code (whatever it may be).

This applies especially to applications that "sense" the **OK** text and therefore may send the next command before the complete code **<CR><LF>OK<CR><LF>** is sent by the module.

It is advisable anyway to wait for at least 20ms between the end of the reception of the response and the issue of the next AT command.

If the response codes are disabled and therefore the module does not report any response to the command, then at least the 20ms pause time shall be respected.

During command mode, due to hardware limitations, under severe CPU load the serial port can loose some characters if placed in autobauding at high speeds. Therefore if you encounter this problem fix the baud rate with +**IPR** command.

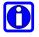

#### NOTE:

If URCs are enabled (e.g. #QSS, +CMTI, etc. ), it may happen that an URC is displayed between the AT string (e.g. AT+CREG?<CR>) entered and the AT answer (e.g. <CR><LF>+CREG:0,1<CR><LF><CR><LF>OK<CR><LF>). This may happen if only A or AT are sent to the AT port; it does not happen if AT+, AT#, AT\$, etc. are sent to the AT port.

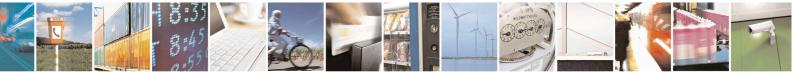

Reproduction forbidden without Telit Communications S.p.A. written authorization - All Rights Reserved Mod. 0809 2011-07 Rev.2

page 34 of 715

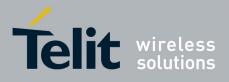

# 3.3. Storage

# **3.3.1.** Factory Profile And User Profiles

The Telit wireless modules stores the values set by several commands in the internal non volatile memory (NVM), allowing to remember this setting even after power off. In the NVM these values are set either as **factory profile** or as **user profiles**: there are **two customizable user profiles** and **one factory profile** in the NVM of the device: by default the device will start with user profile 0 equal to factory profile.

For backward compatibility each profile is divided into two sections, one **base section** which was historically the one that was saved and restored in early releases of code, and the **extended section** which includes all the remaining values.

The **&W** command is used to save the actual values of **both sections** of profiles into the NVM user profile.

Commands &Y and &P are both used to set the profile to be loaded at startup. &Y instructs the device to load at startup only the **base section**. &P instructs the device to load at startup the full profile: **base + extended sections**.

The **&F** command resets to factory profile values only the command of the base section of profile, while the **&F1** resets to factory profile values the full set of base + extended section commands.

The values set by other commands are stored in NVM outside the profile: some of them are stored always, without issuing any &W, some other are stored issuing specific commands (+CSAS, #SLEDSAV, #VAUXSAV, #SKTSAV, #ESAV, #PSAV and \$GPSSAV); all of these values are read at power-up.

The values set by following commands are stored in the profile base section; if **#SELINT=2** they depend on the specific AT instance:

| GSM DATA MODE        | +CBST                             |
|----------------------|-----------------------------------|
| AUTOBAUD             | +IPR                              |
| COMMAND ECHO         | Е                                 |
| RESULT MESSAGES      | Q                                 |
| VERBOSE MESSAGES     | V                                 |
| EXTENDED MESSAGES    | Х                                 |
| FLOW CONTROL OPTIONS | &K, +IFC                          |
| DSR (C107) OPTIONS   | &S                                |
| DTR (C108) OPTIONS   | &D                                |
| RI (C125) OPTIONS    | \R                                |
| POWER SAVING         | +CFUN                             |
| DEFAULT PROFILE      | &Y0                               |
| S REGISTERS          | S0;S2;S3;S4;S5;S7;S12;S25;S30;S38 |
| CHARACTER FORMAT     | +ICF                              |

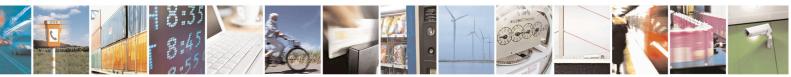

Reproduction forbidden without Telit Communications S.p.A. written authorization - All Rights Reserved Mod. 0809 2011-07 Rev 2 page 35 of 715

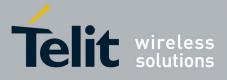

The values set by following commands are stored in the profile extended section and, if the newer AT command interface style has been selected (see **#SELINT=2**), they depend on the specific AT instance (see +CMUX):

| +FCLASS               | +ILRR     | +DR                |
|-----------------------|-----------|--------------------|
| +CSCS                 | +CR       | +CRLP              |
| +CRC                  | +CSNS     | +CVHU              |
| +CREG                 | +CLIP     | +CLIR              |
| +CCWA                 | +CUSD     | +CAOC              |
| +CSSN                 | +CIND     | +CMER              |
| +CPBS                 | +CMEE     | +CGREG             |
| +CGEREP               | +CMGF     | +CSDH              |
| +CNMI                 | #QSS      | #ACAL <sup>5</sup> |
| #TEMPMON <sup>6</sup> | #ACALEXT  | #ECAM              |
| #SMOV                 | #MWI      | #NITZ              |
| #SKIPESC              | #E2ESC    | #STIA              |
| \$GPSNMUN             | #CESTHLCK | #CFLO              |
| +CSTF                 | +CSDF     | +CTZU              |
| +CAPD                 | +CCWE     | +CSIL              |
| +CTZR                 | #CFF      | #CODECINFO         |
| #CMEEMODE             | #MMSSNH   |                    |

The values set by following commands are stored in the profile extended section and they don't depend on the specific AT instance (see +**CMUX**):

|                      |                       | -                   |
|----------------------|-----------------------|---------------------|
| +CALM                | +CRSL                 | $+CMUT^5$           |
| +CLVL <sup>5</sup>   | +VTD                  | +CSCB <sup>7</sup>  |
| #CAP <sup>5</sup>    | #SRS <sup>5</sup>     | #SRP <sup>5</sup>   |
| #STM <sup>5</sup>    | #DVI                  | #E2SMSRI            |
| #DAC                 | #CODEC                | #SHFEC <sup>5</sup> |
| #HFMICG <sup>5</sup> | #HSMICG               | #SHFSD <sup>5</sup> |
| #SPKMUT              | #NITZ                 | #E2SLRI             |
| #SIMDET              | #TEMPMON <sup>6</sup> | #PSEL               |
| #HFRECG              | #HSRECG               | #SHFAGC             |
| #SHSAGC              | #SHSEC                | #SHSNR              |
| #SHFNR               | #SHSSD                | #TSVOL              |
| #CPUMODE             | #DVIEXT               | <b>#PSMRI</b>       |
| #STTA                |                       |                     |

The values set by following commands are automatically stored in NVM, without issuing any storing command and independently from the profile (unique values), and are automatically restored at startup:

<sup>7</sup> +CSCB is still stored in the profile extended section only for backward compatibility issues: its actual storing and restoring are accomplished issuing +CSAS and +CRES

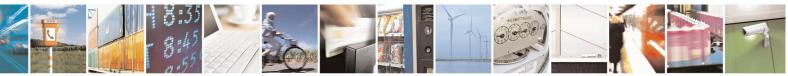

Reproduction forbidden without Telit Communications S.p.A. written authorization - All Rights Reserved

page 36 of 715

<sup>&</sup>lt;sup>5</sup> If **#SELINT=2** they depend on the CMUX 0 instance only

<sup>&</sup>lt;sup>6</sup> It is partially stored in NVM, moreover only a part of it can depend on the specific **CMUX** instance; see command description.

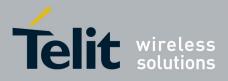

80000ST10025a Rev. 22 - 2015-08-05

| #SELINT    | +COPS <sup>8</sup> | +CGCLASS   |
|------------|--------------------|------------|
| +CGDCONT   | +CGQMIN            | +CGQREQ    |
| #REGMODE   | <b>#PLMNODE</b>    | #COPSMODE  |
| #DIALMODE  | #BND               | #AUTOBND   |
| #ENS       | #SCFG              | #JDR       |
| #ENHSIM    | #AUTOATT           | #TXMONMODE |
| #TTY       | #ICMP              | #GSMCONT   |
| #NWSCANTMR | #SMSMODE           | #DNS       |
| #TCPMAXDAT | <b>#TCPREASS</b>   | #SWLEVEL   |
| #CPASMODE  | #FASTCCID          | +CGSMS     |
| #V24MODE   | +CPLS              | #SIMINCFG  |
| #RS485     |                    |            |

The values set by following commands are stored in NVM on demand, issuing specific commands and independently from the profile:

| +CSCA +CSMP +CSCB |
|-------------------|
|-------------------|

stored by +CSAS<sup>9</sup> command and restored by +CRES<sup>9</sup> command

|  | #SLED |  |  |
|--|-------|--|--|
|--|-------|--|--|

stored by #SLEDSAV<sup>10</sup> command

|  | #VAUX |  |  |
|--|-------|--|--|
|--|-------|--|--|

stored by #VAUXSAV11 command

| #USERID | #PASSW | #PKTSZ  |
|---------|--------|---------|
| #DSTO   | #SKTTO | #SKTSET |
| #SKTCT  |        |         |

stored by #SKTSAV command and automatically restored at startup; factory default valutes are restored by #SKTRST command

| #ESMTP  | #EADDR | #EUSER |
|---------|--------|--------|
| #EPASSW |        |        |

stored by #ESAV command and automatically restored at startup; factory default valutes are restored by #ERST command.

| \$GPSP   | \$GPSD | \$GPSAT |
|----------|--------|---------|
| \$GPSCON |        |         |

stored by \$GPSSAV command and automatically restored at startup; factory default valutes are restored by \$GPSRST command

| #BIQUADIN            | # BIQUADINEX | # BIQUADOUT |
|----------------------|--------------|-------------|
| <b># BIQUADOUTEX</b> |              |             |

stored by #PSAV command and automatically restored at startup; factory default values are restored by #PRST command.

<sup>8</sup> It is partially stored in NVM; see command description.

<sup>9</sup> Both commands +CSAS (see §3.x.3.2.5) and +CRES (see §3.x.3.2.6) deal with non-volatile memory, intending for it either the NVM and the SIM storage.

<sup>10</sup> Valid for **#SELINT=2** only.

<sup>11</sup> Valid for **#SELINT=2** only.

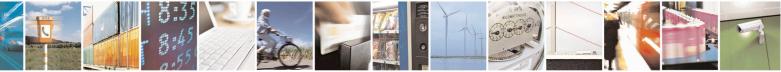

Reproduction forbidden without Telit Communications S.p.A. written authorization - All Rights Reserved

page 37 of 715

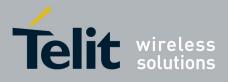

**AT Commands Reference Guide** 80000ST10025a Rev. 22 – 2015-08-05

# **3.4.** AT Commands Availability Table

The following table shows the link Software Version / Product. It is used jointly with the second reported table to verify if the selected AT command is supported by the couple Software Version / Product.

| Software<br>Version                     | Applicable products                                                                                                    |
|-----------------------------------------|----------------------------------------------------------------------------------------------------|
| <u>SW 10.01.xx0</u><br><u>16.01.xx0</u> | GE865-QUAD, GE866-QUAD GC864-QUAD, GC864-QUAD V2, GC864-DUAL V2, GE864-QUAD V2,<br>GE864-DUAL V2, GE864-QUAD AUTOMOTIVE V2, GE864-QUAD ATEX, GL865-DUAL, GL865-DUAL<br>V3, GL865-QUAD V3, GL868-DUAL V3, GL868-DUAL, GL865-QUAD, GT863-PY, GT864-PY, GT864-<br>QUAD, GE864-GPS, GE910-QUAD V3 |
| <u>SW 13.00.xx6</u>                     | GE910-QUAD, GE910-QUAD AUTO, GE910-GNSS                                                                                                    |

The following table lists the AT commands set and matches the availability of every single command with the Telit module by means of the software version as showed on the table above.

| COMMAND                                             | <u>SW 10.01.xx2</u><br><u>16.01.xx2</u> | <u>SW 13.00.xx8</u> | Function                                                   | Page |
|-----------------------------------------------------|-----------------------------------------|---------------------|------------------------------------------------------------|------|
| Command Line General Format – Command Line Prefixes |                                         |                     |                                                            |      |
| AT                                                  | •                                       | •                   | Starting A Command Line                                    | 52   |
| A/                                                  | •                                       | •                   | Last Comm Automatic Repetition Prefix                      | 52   |
| AT#/                                                | •                                       | •                   | Repeat last command                                        | 52   |
| #SELINT                                             | •                                       | •                   | Select Interface Style                                     | 54   |
|                                                     | Haye                                    | es AT Commands      | s – Generic Modem Control                                  |      |
| &F                                                  | •                                       | •                   | Set To Factory-Defined Configuration                       | 55   |
| Z                                                   | •                                       | •                   | Soft Reset                                                 | 55   |
| +FCLASS                                             | •                                       | •                   | Select Active Service Class                                | 55   |
| &Y                                                  | •                                       | •                   | Designate A Default Reset Basic Profile                    | 56   |
| &P                                                  | •                                       | •                   | Designate A Default Reset Full Profile                     | 56   |
| &W                                                  | •                                       | •                   | Store Current Configuration                                | 56   |
| &Z                                                  | •                                       | •                   | Store Telephone Number In The Module Internal<br>Phonebook | 57   |
| &N                                                  | •                                       | •                   | Display Internal Phonebook Stored Numbers                  | 57   |
| +GMI                                                | •                                       | •                   | Manufacturer Identification                                | 57   |
| +GMM                                                | •                                       | •                   | Model Identification                                       | 57   |
| +GMR                                                | •                                       | •                   | Revision Identification                                    | 58   |
| +GCAP                                               | •                                       | •                   | Capabilities List                                          | 58   |
| +GSN                                                | •                                       | •                   | Serial Number                                              | 58   |
| &V                                                  | •                                       | •                   | Display Current Base Configuration And Profile             | 58   |
| &V0                                                 | •                                       | •                   | Display Current Configuration And Profile                  | 58   |
| &V1                                                 | •                                       | •                   | S Registers Display                                        | 59   |
| &V3                                                 | •                                       | •                   | Extended S Registers Display                               | 59   |
| &V2                                                 | •                                       | •                   | Display Last Connection Statistics                         | 60   |
| ١V                                                  | •                                       | •                   | Single Line Connect Message                                | 60   |
| +GCI                                                | •                                       | •                   | Country Of Installation                                    | 60   |
| %L                                                  | •                                       | •                   | Line Signal Level                                          | 60   |
| %Q                                                  | •                                       | •                   | Line Quality                                               | 60   |
| L                                                   | •                                       | •                   | Speaker Loudness                                           | 61   |
| М                                                   | •                                       | •                   | Speaker Mode                                               | 61   |

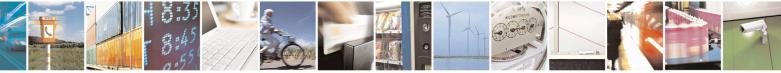

Reproduction forbidden without Telit Communications S.p.A. written authorization - All Rights Reserved Mod. 0809 2011-07 Rev.2 page 38 of 715

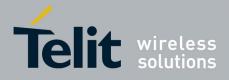

80000ST10025a Rev. 22 – 2015-08-05

| COMMAND        | <u>SW 10.01.xx2</u><br>16.01.xx2 | <u>SW 13.00.xx8</u> | Function                                                        | Page |
|----------------|----------------------------------|---------------------|-----------------------------------------------------------------|------|
| +CMAR          | •                                | •                   | Master Reset                                                    | 61   |
|                | Hayes A                          | T Commands – l      | DTE-Modem Interface Control                                     |      |
| E              | •                                | •                   | Command Echo                                                    | 62   |
| Q              | ٠                                | •                   | Quiet Result Codes                                              | 62   |
| V              | •                                | •                   | Response Format                                                 | 63   |
| X              | •                                | •                   | Extended Result Codes                                           | 64   |
| I              | •                                | •                   | Identification Information                                      | 64   |
| &C             | •                                | •                   | Data Carrier Detect (DCD) Control                               | 64   |
| &D             | •                                | •                   | Data Terminal Ready (DTR) Control                               | 65   |
| \Q             | •                                | •                   | Standard Flow Control                                           | 66   |
| &K             | •                                | •                   | Flow Control                                                    | 66   |
| &S             | •                                | •                   | Data Set Ready (DSR) Control                                    | 67   |
| \R             | •                                | •                   | Ring (RI) Control                                               | 67   |
| +IPR           | •                                | •                   | Fixed DTE Interface Rate                                        | 68   |
| +IFC           | •                                | •                   | DTE-Modem Local Flow Control                                    | 69   |
| +ILRR          | •                                | •                   | DTE-Modem Local Rate Reporting                                  | 70   |
| +ICF           | •                                | •<br>Harris AT Carr | DTE-Modem Character Framing                                     | 70   |
| D              | _                                | · ·                 | mands – Call Control<br>Dial                                    | 72   |
| T              | •                                | •                   |                                                                 | -    |
| P              | •                                | •                   | Tone Dial<br>Pulse Dial                                         | 76   |
| A              |                                  | 1                   | Answer                                                          | 76   |
| H              | •                                | •                   | Disconnect                                                      | 76   |
| 0              | •                                | •                   | Return To On Line Mode                                          | 76   |
| 0              |                                  |                     | nds – Modulation Control                                        | 70   |
| +MS            | •                                | •                   | Modulation Selection                                            | 77   |
|                | •                                | •                   | Line Quality Monitor And Auto Retrain Or                        |      |
| %E             | •                                | •                   | Fallback/Fallforward                                            | 78   |
|                | Ha                               | yes AT Comman       | ds – Compression Control                                        | •    |
| +DS            | •                                | •                   | Data Compression                                                | 78   |
| +DR            | •                                | •                   | Data Compression Reporting                                      | 78   |
|                |                                  | Hayes AT Com        | nands – S Parameters                                            |      |
| <b>S0</b>      | •                                | •                   | Number Of Rings To Auto Answer                                  | 79   |
| S1             | ٠                                | •                   | Ring Counter                                                    | 80   |
| S2             | •                                | •                   | Escape Character                                                | 80   |
| <b>S</b> 3     | •                                | •                   | Command Line Termination Character                              | 81   |
| S4             | •                                | •                   | Response Formatting Character                                   | 81   |
| 85             | •                                | •                   | Command Line Editing Character                                  | 82   |
| S7             | •                                | •                   | Connection Completion Time-Out                                  | 83   |
| <u>\$10</u>    | •                                | •                   | Carrier off with firm time                                      | 84   |
| <u>S12</u>     | •                                | •                   | Escape Prompt Delay                                             | 84   |
| <u>\$25</u>    | •                                | •                   | Delay To DTR Off                                                | 85   |
| <u>\$30</u>    | •                                | •                   | Disconnect Inactivity Timer                                     | 86   |
| S38            | •                                |                     | Delay Before Forced Hang Up                                     | 86   |
| +CGMI          |                                  | 1                   | 27.007 – General<br>Request Manufacturer Identification         | 00   |
|                | •                                | •                   | Request Model Identification                                    | 88   |
| +CGMM          | •                                | •                   | Request Model Identification<br>Request Revision Identification | 88   |
| +CGMR<br>+CGSN | •                                | •                   | Request Product SN Identification                               | 89   |
| +CGSN<br>+CSCS | •                                | 1                   | Select TE Character Set                                         | 89   |
|                | •                                | •                   | Request IMSI                                                    | 90   |
| +CIMI<br>+CMUX | •                                | •                   | Multiplexing Mode                                               | 90   |
|                | •                                | •                   | PCCA STD-101 Select Wireless Network                            | 91   |
| +WS46<br>+CPWC |                                  | •                   | Select preferred MT power class                                 | 92   |
|                | •                                | 1                   | 007 – Call Control                                              | 92   |
| +CHUP          | •                                | - 3011 13 27.       | Hang Up Call                                                    | 94   |
| +CHOT<br>+CBST | •                                | •                   | Select Bearer Service Type                                      | 94   |
| TEBSI          | •                                | •                   | Select Bearer Service Type                                      | 77   |

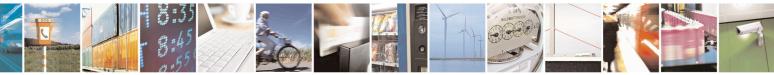

Reproduction forbidden without Telit Communications S.p.A. written authorization - All Rights Reserved Mod. 0809 2011-07 Rev.2 page 39 of 715

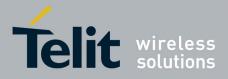

80000ST10025a Rev. 22 – 2015-08-05

| COMMAND | <u>SW 10.01.xx2</u><br><u>16.01.xx2</u> | <u>SW 13.00.xx8</u>   | Function                                        | Page |
|---------|-----------------------------------------|-----------------------|-------------------------------------------------|------|
| +CRLP   | •                                       | •                     | Radio Link Protocol                             | 96   |
| +CR     | •                                       | •                     | Service Reporting Control                       | 96   |
| +CEER   | •                                       | •                     | Extended Error Report                           | 97   |
| +CRC    | •                                       | •                     | Cellular Result Codes                           | 98   |
| +CSNS   | •                                       | •                     | Single Numbering Scheme                         | 99   |
| +CVHU   | •                                       | •                     | Voice Hang Up Control                           | 99   |
|         | <b>3</b> G                              | PP TS 27.007 - N      | Network Service Handling                        |      |
| +CNUM   | •                                       | •                     | Subscriber Number                               | 100  |
| +COPN   | •                                       | •                     | Read Operator Names                             | 102  |
| +CREG   | •                                       | •                     | Network Registration Report                     | 102  |
| +COPS   | •                                       | •                     | Operator Selection                              | 105  |
| +CLCK   | •                                       | •                     | Facility Lock/Unlock                            | 108  |
| @CLCK   | •                                       | -                     | Facility Improved Lock/Unlock                   | 111  |
| +CPWD   | •                                       | •                     | Change Facility Password                        | 113  |
| +CLIP   | •                                       | •                     | Calling Line Identification Presentation        | 114  |
| +CLIR   | •                                       | •                     | Calling Line Identification Restriction         | 116  |
| +CCFC   | •                                       | •                     | Call Forwarding Number And Conditions           | 118  |
| +CCWA   | •                                       | •                     | Call Waiting                                    | 110  |
| +CHLD   | •                                       | •                     | Call Holding Services                           | 122  |
| +CUSD   | •                                       | •                     | Unstructured Supplementary Service Data         | 122  |
| +CAOC   | •                                       | •                     | Advice Of Charge                                | 124  |
| +CLCC   | •                                       | •                     | List Current Calls                              | 128  |
| +CSSN   | •                                       | •                     | SS Notification                                 | 120  |
| +CCUG   | •                                       | •                     | Closed User Group Supplementary Service Control | 12)  |
| +CPOL   | •                                       | •                     | Preferred Operator List                         | 131  |
| +CPLS   |                                         |                       | Selection of preferred PLMN list                | 133  |
|         | •                                       | •                     | *                                               | 133  |
| +CTFR   | •                                       | •<br>DD TS 27 007 - N | Call deflection fobile Equipment Control        | 154  |
| +CPAS   |                                         |                       | Phone Activity Status                           | 134  |
|         | •                                       | •                     | Set Phone Functionality                         | 134  |
| +CFUN   | •                                       | •                     | Enter PIN                                       | 133  |
| +CPIN   | •                                       | •                     |                                                 |      |
| +CSQ    | •                                       | •                     | Signal Quality                                  | 143  |
| +CIND   | •                                       | •                     | Indicator Control                               | 144  |
| +CMER   | •                                       | •                     | Mobile Equipment Event Reporting                | 146  |
| +CPBS   | •                                       | •                     | Select Phonebook Memory Storage                 | 146  |
| +CPBR   | •                                       | •                     | Read Phonebook Entries                          | 148  |
| +CPBF   | •                                       | •                     | Find Phonebook Entries                          | 151  |
| +CPBW   | •                                       | •                     | Write Phonebook Entry                           | 152  |
| +CCLK   | •                                       | •                     | Clock Management                                | 154  |
| +CALA   | •                                       | •                     | Alarm Management                                | 156  |
| +CAPD   | •                                       | •                     | Postpone alarm                                  | 160  |
| +CSDF   | •                                       | •                     | Setting date format                             | 161  |
| +CSTF   | •                                       | •                     | Setting time format                             | 161  |
| +CTZR   | •                                       | •                     | Time zone reporting                             | 162  |
| +CTZU   | •                                       | •                     | Automatic time zone update                      | 162  |
| +CRSM   | •                                       | •                     | Restricted SIM Access                           | 163  |
| +CALM   | •                                       | •                     | Alert Sound Mode                                | 164  |
| +CRSL   | •                                       | •                     | Ringer Sound Level                              | 165  |
| +CLVL   | •                                       | •                     | Loudspeaker Volume Level                        | 167  |
| +CMUT   | •                                       | •                     | Microphone Mute Control                         | 167  |
| +CSIL   | •                                       | •                     | Silence command                                 | 168  |
| +CACM   | •                                       | •                     | Accumulated Call Meter                          | 169  |
| +CAMM   | •                                       | •                     | Accumulated Call Meter Maximum                  | 170  |
| +CPUC   | •                                       | •                     | Price Per Unit And Currency Table               | 171  |
| +CCWE   | •                                       | •                     | Call meter maximum event                        | 172  |
| +CLAC   | •                                       | •                     | Available AT commands                           | 172  |
| +CALD   | •                                       | •                     | Delete Alarm                                    | 172  |
| TCALD   |                                         |                       |                                                 | 115  |

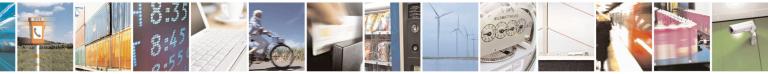

Reproduction forbidden without Telit Communications S.p.A. written authorization - All Rights Reserved Mod. 0809 2011-07 Rev.2 page 40 of 715

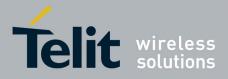

80000ST10025a Rev. 22 - 2015-08-05

| COMMAND                                        | <u>SW 10.01.xx2</u><br>16.01.xx2             | <u>SW 13.00.xx8</u>     | Function                                            | Page       |  |  |
|------------------------------------------------|----------------------------------------------|-------------------------|-----------------------------------------------------|------------|--|--|
| +CCID                                          | •                                            | -                       | Read ICCID (Integrated Circuit Card Identification) | 173        |  |  |
| +CSIM                                          | •                                            | •                       | Generic SIM access                                  | 173        |  |  |
| +CSVM                                          | •                                            | •                       | Set Voice Mail Number                               | 177        |  |  |
| +CCHO                                          | •                                            | •                       | Open Logical Channel                                | 177        |  |  |
| +CCHC                                          | •                                            | •                       | Close Logical Channel                               | 178        |  |  |
| +CGLA                                          | •                                            | •                       | Generic UICC Logical Channel Access                 | 179        |  |  |
|                                                | <b>3</b> G                                   | PP TS 27.007 - N        | Mobile Equipment Errors                             |            |  |  |
| +CMEE                                          | •                                            | •                       | Report Mobile Equipment Error                       | 180        |  |  |
| #CMEEMODE                                      | ٠                                            | •                       | Set CMEE mode                                       | 181        |  |  |
|                                                |                                              | 3GPP TS 27.0            | 007 – Voice Control                                 |            |  |  |
| +VTS                                           | •                                            | •                       | DTMF Tones Transmission                             | 182        |  |  |
| +VTD                                           | •                                            | Tone Duration           |                                                     | 183        |  |  |
|                                                | 3                                            | GPP TS 27.007 -         | - Commands For GPRS                                 |            |  |  |
| +CGCLASS                                       | •                                            | •                       | GPRS Mobile Station Class                           | 184        |  |  |
| +CGATT                                         | •                                            | •                       | GPRS Attach Or Detach                               | 184        |  |  |
| +CGEREP                                        | •                                            | •                       | GPRS Event Reporting                                | 185        |  |  |
| +CGREG                                         | •                                            | •                       | GPRS Network Registration Status                    | 187        |  |  |
| +CGDCONT                                       | •                                            | •                       | Define PDP Context                                  | 189        |  |  |
| +CGQMIN                                        | •                                            | •                       | Quality Of Service Profile (Minimum Acceptable)     | 191        |  |  |
| +CGQREQ                                        | •                                            | •                       | Quality Of Service Profile (Requested)              | 193        |  |  |
| +CGACT                                         | •                                            | •                       | PDP Context Activate Or Deactivate                  | 195<br>196 |  |  |
| +CGPADDR                                       | •                                            | •                       |                                                     |            |  |  |
| +CGDATA                                        | •                                            | •                       | Enter Data State                                    | 198        |  |  |
| +CGCMOD                                        | •                                            | •                       | Modify PDP context                                  | 198        |  |  |
| ana                                            |                                              | TS 27.007 – Con         | nmands For Battery Charger                          | 200        |  |  |
| +CBC                                           | •                                            |                         | Battery Charge                                      | 200        |  |  |
| CEME                                           |                                              |                         | - General Configuration<br>Select Message Service   | 202        |  |  |
| +CSMS<br>+CPMS                                 | •                                            | •                       | Preferred Message Storage                           | 202        |  |  |
| +CMGF                                          | Preferred Message Storage     Message Format |                         | 203                                                 |            |  |  |
| +CMGF                                          |                                              |                         | - Message Configuration                             | 207        |  |  |
| +CSCA                                          | •                                            | •                       | Service Center Address                              | 207        |  |  |
| +CSMP                                          | •                                            | •                       | Set Text Mode Parameters                            | 209        |  |  |
| +CSDH                                          | •                                            | •                       | Show Text Mode Parameters                           | 214        |  |  |
| +CSCB                                          | •                                            | •                       | Select Cell Broadcast Message Types                 | 215        |  |  |
| +CSAS                                          | •                                            | •                       | Save Settings                                       | 216        |  |  |
| +CRES                                          | •                                            | •                       | Restore Settings                                    | 217        |  |  |
| 3GPP TS 27.005 – Message Receiving And Reading |                                              |                         |                                                     |            |  |  |
| +CNMI                                          | •                                            | •                       | New Message Indications To Terminal Equipment       | 218        |  |  |
| +CMGL                                          | •                                            | •                       | List Messages                                       | 229        |  |  |
| @CMGL                                          | •                                            | •                       | List Messages Improved                              | 236        |  |  |
| +CMGR                                          | •                                            | •                       | Read Message                                        |            |  |  |
| @CMGR                                          | •                                            | •                       | Read Message Improved                               | 245        |  |  |
|                                                | 3GP                                          | P TS 27.005 – Me        | essage Sending And Writing                          |            |  |  |
| +CMGS                                          | •                                            | •                       | Send Message                                        | 250        |  |  |
| +CMSS                                          | •                                            | •                       | Send Message From Storage                           | 257        |  |  |
| +CMGW                                          | •                                            | Write Message To Memory |                                                     | 258        |  |  |
| +CMGD                                          | •                                            | •                       | Delete Message                                      | 266        |  |  |
| +CGSMS                                         | •<br>EA                                      | •<br>VAT Common 1       | Select service for MO SMS messages                  | 268        |  |  |
| +FMI                                           |                                              | 1                       | s – General Configuration<br>Manufacturer ID        | 260        |  |  |
| +FMI<br>+FMM                                   | •                                            | •                       | Manufacturer ID<br>Model ID                         | 269<br>269 |  |  |
| +FMN<br>+FMR                                   | •                                            | •                       | Revision ID                                         | 269        |  |  |
| +rwik                                          |                                              |                         | ransmission/Reception Control                       | 209        |  |  |
| +FTS                                           | •                                            | •                       | Stop Transmission And Pause                         | 270        |  |  |
| +F15<br>+FRS                                   | •                                            | •                       | Wait For Receive Silence                            | 270        |  |  |
| +FTM                                           | •                                            | •                       | Transmit Data Modulation                            | 270        |  |  |
| 11111                                          |                                              | -                       | Tunishin Data Modulation                            | 270        |  |  |

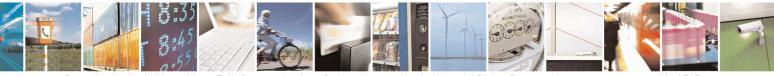

Reproduction forbidden without Telit Communications S.p.A. written authorization - All Rights Reserved Mod. 0809 2011-07 Rev.2 page 41 of 715

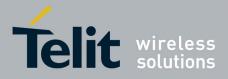

80000ST10025a Rev. 22 - 2015-08-05

| COMMAND            | <u>SW 10.01.xx2</u><br>16.01.xx2 | <u>SW 13.00.xx8</u>                                    | Function                                            | Page       |
|--------------------|----------------------------------|--------------------------------------------------------|-----------------------------------------------------|------------|
| +FRM               | •                                | •                                                      | Receive Data Modulation                             | 271        |
| +FTH               | •                                | •                                                      | Transmit Data With HDLC Framing                     | 272        |
| +FRH               | •                                | •                                                      | Receive Data With HDLC Framing                      | 272        |
|                    | F                                | AX AT Comman                                           | ids – Serial Port Control                           |            |
| +FLO               | •                                | •                                                      | Select Flow Control Specified By Type               | 272        |
| +FPR               | •                                | •                                                      | Select Serial Port Rate                             | 273        |
| +FDD               | •                                | •                                                      | Double Escape Character Replacement Control         | 273        |
|                    | Cust                             | om AT Comman                                           | ds – General Configuration                          |            |
| +PACSP             | •                                | •                                                      | Network Selection Menu Availability                 | 275        |
| #CGMI              | •                                | •                                                      | Manufacturer Identification                         | 275        |
| #CGMM              | •                                | •                                                      | Model Identification                                | 275        |
| #CGMR              | •                                | •                                                      | Revision Identification                             | 276        |
| #CGSN              | •                                | •                                                      | Product Serial Number Identification                | 276        |
| #CIMI              | ٠                                | •                                                      | International Mobile Subscriber Identity (IMSI)     | 276        |
| #CCID              | •                                | •                                                      | Read ICCID (Integrated Circuit Card Identification) | 276        |
| #SPN               | ٠                                | •                                                      | Service Provider Name                               | 277        |
| #CEER              | •                                | •                                                      | Extended Numeric Error Report                       | 277        |
| #CEERNET           | •                                | •                                                      | Extended error report for Network reject cause      | 279        |
| #REGMODE           | •                                | •                                                      | Select Registration Operation Mode                  | 281        |
| #SMSMODE           | •                                | •                                                      | SMS Commands Operation Mode                         | 281        |
| <b>#PLMNMODE</b>   | •                                | PLMN List Selection                                    |                                                     | 282        |
| <b>#PLMNUPDATE</b> | •                                | •                                                      | Update PLMN List                                    | 283        |
| #FPLMN             | •                                | •                                                      | Forbidden PLMN deletion                             | 283        |
| #PCT               | •                                | •                                                      | Display PIN Counter                                 |            |
| #SHDN              | •                                | •                                                      | Software Shut Down                                  |            |
| #Z                 | •                                | Extended Reset                                         |                                                     | 286        |
| #ENHRST            | •                                | Periodic reset                                         |                                                     | 286        |
| #FASTSHDN          | •                                | Fast shutdown configuration                            |                                                     | 287        |
| #WAKE              | •                                | •                                                      | Wake From Alarm Mode                                | 288        |
| #QTEMP             | •                                | •                                                      | Query Temperature Overflow                          | 290        |
| #TEMPMON           | •                                | •                                                      | Temperature Monitor                                 | 291        |
| #TEMPCFG           | •                                | •                                                      |                                                     |            |
| #SGPO              | •                                | - Set General Purpose Output                           |                                                     | 294        |
| #GGPI              | •                                | - General Purpose Input                                |                                                     | 296        |
| #GPIO              | •                                | •                                                      |                                                     |            |
| #ALARMPIN          | •                                | •                                                      | Alarm Pin                                           | 300        |
| #SLED              | •                                | •                                                      | STAT_LED GPIO Setting                               | 301        |
| #SLEDSAV           | •                                | •                                                      | Save STAT_LED GPIO Setting                          | 302        |
| #ADC               | •                                | •                                                      | Analog/Digital Converter Input                      | 302        |
| #DAC               | •                                | -                                                      | Digital/Analog Converter Control                    | 303        |
| #VAUX              | • <sup>12</sup>                  | -                                                      | Auxiliary Voltage Output Control                    | 305        |
| #VAUXSAV           | • <sup>13</sup>                  | - #VAUX Saving                                         |                                                     | 306        |
| #V24MODE           | •                                | V24 Output pins mode                                   |                                                     | 306        |
| #V24CFG            | •                                | V24 Output Pins mode     V24 Output Pins Configuration |                                                     | 307        |
| #V24               | •                                | •                                                      | V24 Output Pins Control                             | 308        |
| #TXMONMODE         | •                                | - RF Transmission Monitor Mode                         |                                                     | 309        |
| #CBC               | •                                | Battery and Charger Status                             |                                                     | 309        |
| #AUTOATT           | •                                | •                                                      |                                                     |            |
| #MSCLASS           | •                                | •                                                      | Multislot Class Control                             | 310<br>311 |
| #MONI              | •                                | •                                                      | Cell Monitor                                        | 312        |
| #MONIZIP           | •                                | •                                                      | Compressed Cell Monitor                             | 317        |
| #SERVINFO          | •                                | •                                                      | Serving Cell Information                            | 319        |
|                    |                                  |                                                        | Serving Cen Information                             | 517        |

<sup>12</sup> Command available only on GE864-QUAD and GC864-QUAD, GL865-DUAL, GL865-QUAD and GL868-DUAL
 <sup>13</sup> Not available on GL865-DUAL, GL865-DUAL V3, GL865-QUAD V3, GL868-DUAL, GL868-DUAL V3, GL865-QUAD, GE910-QUAD V3 and GE866-QUAD

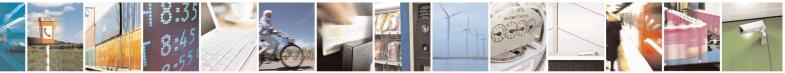

Reproduction forbidden without Telit Communications S.p.A. written authorization - All Rights Reserved Mod. 0809 2011-07 Rev.2

page 42 of 715

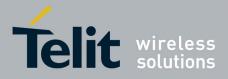

80000ST10025a Rev. 22 - 2015-08-05

| COMMAND                  | <u>SW 10.01.xx2</u><br><u>16.01.xx2</u> | <u>SW 13.00.xx8</u>                | Function                                         | Page       |
|--------------------------|-----------------------------------------|------------------------------------|--------------------------------------------------|------------|
| +CCED                    | •                                       | -                                  | Cell Environment Description                     | 321        |
| #COPSMODE                | • <sup>14</sup>                         | -                                  | +COPS Mode                                       | 322        |
| #QSS                     | •                                       | •                                  | Query SIM Status                                 | 322        |
| #DIALMODE                | •                                       | •                                  | ATD Dialing Mode                                 | 324        |
| #ACAL                    | •                                       | •                                  | Automatic Call                                   | 325        |
| #ACALEXT                 | •                                       | •                                  | Extended Automatic Call                          | 326        |
| #ECAM                    | •                                       | •                                  | Extended Call Monitoring                         | 327        |
| #SMOV                    | •                                       | •                                  | SMS Overflow                                     | 329        |
| #MBN                     | •                                       | •                                  | Mailbox Numbers                                  | 330        |
| #MWI                     | •                                       | •                                  | Message Waiting Indicator                        | 331        |
| #CMSFW                   | •                                       | •                                  | Forward Message From Storage                     | 332        |
| #CODEC                   | •                                       | •                                  | Audio Codec                                      | 332        |
| #NITZ                    | •                                       | •                                  | Network Timezone                                 | 334        |
| #CCLK                    | •                                       | •                                  | Clock management                                 | 337        |
| #NTP                     | •                                       | •                                  | Network Time                                     | 337        |
| #ENS                     | •                                       | •                                  | Enhanced Network Selection                       | 338        |
| #BND <sup>15</sup>       | •                                       | •                                  | Select Band                                      | 339        |
| #AUTOBND <sup>15</sup>   | •                                       | •                                  | Automatic Band Selection                         | 341        |
| #BNDLOCK                 | •                                       | •                                  | Lock to single band                              | 342        |
| #BCCHLOCK                | •                                       | •                                  | Lock to single BCCH ARFCN                        | 343        |
| #NWSCANTMR               | •                                       | •                                  | Network Selection Timer                          | 344        |
| #NFM                     | •                                       | •                                  | Enable Network Friendly Mode                     | 344        |
| #NFMC                    | •                                       | •                                  | Configure Network Friendly Mode                  | 347        |
| #NFMS                    | •                                       | •                                  | Reset and report status of Network Friendly Mode | 349        |
| #IMCDEN                  | •                                       | -                                  | IMSI Catcher detection enable                    | 351        |
| #SKIPESC                 | •                                       | •                                  | Skip Escape Sequence                             | 341        |
| #E2ESC                   | •                                       | •                                  |                                                  |            |
| #GAUTH                   | •                                       | •                                  | PPP-GPRS Connection Authentication Type          |            |
| #GPPPCFG                 | •                                       | PPP-GPRS Parameters Configuration  |                                                  | 353<br>354 |
| #GPPPCFGEXT              | •                                       | - enables/disables PPP compression |                                                  | 355        |
| #EQUPDP                  | •                                       | •                                  | *                                                |            |
| #RTCSTAT                 | •                                       | •                                  | RTC Status                                       |            |
| #GSMAD                   | •                                       | •                                  | GSM Antenna Detection                            | 355<br>357 |
| #SIMDET                  | •                                       | •                                  | SIM Detection Mode                               | 359        |
| #ENHSIM                  | •                                       | •                                  | SIM Enhanced Speed                               | 359        |
| #SNUM                    | •                                       | •                                  | Subscriber Number                                | 360        |
| #SIMATR                  | •                                       | •                                  | SIM Answer to reset                              | 361        |
| #CPUMODE                 | •                                       | -                                  | CPU Clock Mode                                   | 361        |
| #GSMCONT                 | •                                       | •                                  | GSM Context Definition                           | 362        |
| #GSMCONTCFG              | •                                       | •                                  | IPEGSM configurations                            | 362        |
| #CGPADDR                 | •                                       | •                                  | Show Address                                     | 363        |
| #TCPMAXWIN               | _                                       | •                                  | Configure TCP window size                        | 364        |
| #CESTHLCK                | •                                       | •                                  | Call Establishment Lock                          |            |
| #CPASMODE                | •                                       | •                                  | Phone activity status                            |            |
| #FASTCCID                | •                                       | •                                  | ICCID SIM file reading mode                      |            |
| #I2CWR                   | •                                       | •                                  | I2C data via GPIO                                |            |
| #I2CRD                   | •                                       | •                                  | I2C data from GPIO                               |            |
| #SWLEVEL                 | •                                       | •                                  | Software level selection                         |            |
| #CFLO                    | •                                       | •                                  | Command flow control                             |            |
| #CITLO<br>#CMGLCONCINDEX | •                                       | •                                  | Report concatenated SMS indexes                  | 369<br>369 |
| #CODECINFO               | •                                       | •                                  | Codec Information                                | 369        |
| +TRACE                   | •                                       | •                                  | Enable trace                                     | 372        |
| TRACE                    |                                         | •                                  |                                                  | 512        |

 <sup>14</sup> Available only on GE864-QUAD, GE864-QUAD V2, GC864-QUAD and GC864-QUAD V2
 <sup>15</sup> Not available for GC864-DUAL, GC864-DUAL V2, GE864-DUAL V2, GL865-DUAL, GL865-DUAL V3, GL868-DUAL and GL868-DUAL V3

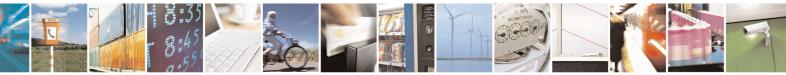

Reproduction forbidden without Telit Communications S.p.A. written authorization - All Rights Reserved Mod. 0809 2011-07 Rev.2

page 43 of 715

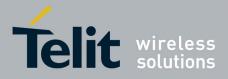

80000ST10025a Rev. 22 – 2015-08-05

| COMMAND                                      | <u>SW 10.01.xx2</u><br>16.01.xx2    | <u>SW 13.00.xx8</u> | Function                                          | Page       |
|----------------------------------------------|-------------------------------------|---------------------|---------------------------------------------------|------------|
| #SII                                         | •                                   | -                   | Second Interface Instance                         | 372        |
| #SYSHALT                                     | • <sup>16</sup>                     | -                   | System turn-off                                   | 374        |
| #ENAUSIM                                     | •                                   | •                   | Enable USIM application                           | 375        |
| #SIMINCFG                                    | • <sup>17</sup>                     | -                   | SIMIN pin configuration                           | 374        |
| #LANG                                        | •                                   | •                   | Select language                                   | 376        |
| #CFF                                         | •                                   | •                   | Call Forwarding Flags                             | 376        |
| #CHUP                                        | •                                   | •                   | Hang Up Call                                      | 377        |
| #ENCALG                                      | •                                   | •                   | Set Encryption Algorithm                          | 377        |
| #RS485                                       | •                                   | -                   | RS485 enable/disable and configure                | 379        |
| +CAPD                                        | •                                   | •                   | Postpone alarm                                    | 160        |
| #RFSTS                                       | •                                   | •                   | Read current network status                       | 379        |
| #CMUXMODE                                    | •                                   | •                   | Set CMUX mode                                     | 380        |
| #PORTCFG                                     | -                                   | •                   | Connect physical ports to Service Access Points   | 381        |
| #FILEPWD                                     | •                                   | •                   | Change and insert file system password            | 382        |
| #NCIH                                        | •                                   | •                   | NO CARRIER Indication Handling                    | 383        |
| #ATDELAY                                     | •                                   | •                   | AT Command Delay                                  | 383        |
| #PCLFIX                                      | •                                   | •                   | Power Fix                                         | 384        |
| #PCLMIN                                      | •                                   | •                   | PCL Minimum                                       | 386        |
| #TESTMODE                                    | •                                   | •                   | Enable Test Mode command in not signalling mode   | 388        |
| #IDLEPAGING                                  | •                                   | -                   | Select the GSM paging number to skip              | 391        |
| #SPIOPEN                                     | -                                   | •                   | Initialize USIF with SPI protocol                 | 391        |
| #SPICLOSE                                    | -                                   | •                   | De-initialize USIF with SPI protocol              | 392        |
| #SPIRW                                       | -                                   | •                   | Write a buffer to the SPI and print the read data | 392        |
| Custom AT Commands – Ring Indicator Commands |                                     |                     |                                                   |            |
| #E2RI                                        | •                                   | •                   | Event Ring Indicator                              | 393        |
| #E2SLRI                                      | •                                   | •                   | Socket Listen Ring Indicator                      | 393        |
| #E2SMSRI                                     | •                                   | •                   | SMS Ring Indicator                                | 394        |
| #PSMRI                                       | •                                   | •                   | Power saving mode ring                            |            |
| #OTASETRI                                    |                                     |                     | 396                                               |            |
|                                              | Cus                                 | stom AT Comma       | nds – AT Run Commands                             |            |
| #SMSATRUN                                    | ٠                                   | •                   | Enable SMS Run AT Service                         | 398        |
| #SMSATRUNCFG                                 | •                                   | •                   | Set SMS Run AT Service parameters                 | 398        |
| #SMSATWL                                     | •                                   | •                   | SMS AT Run white list                             | 399        |
| #TCPATRUNCFG                                 | •                                   | •                   | Set TCP Run AT service parameters                 | 400        |
| #TCPATRUNL                                   | ٠                                   | •                   | TCP Run AT Service in server mode                 | 402        |
| <b>#TCPATRUNFRWL</b>                         | •                                   | •                   | TCP AT Run Firewall list                          | 403        |
| <b>#TCPATRUNAUTH</b>                         | •                                   | •                   | TCP AT Run authentication param list              | 404        |
| #TCPATRUND                                   | •                                   | •                   | TCP AT Run in client mode                         | 405        |
| <b>#TCPATRUNCLOSE</b>                        | •                                   | •                   | Close TCP Run AT socket                           | 406        |
| #TCPATCMDSEQ                                 | •                                   | •                   | TCP AT Run command sequence                       | 406        |
| #TCPATCONSER                                 | •                                   | •                   | TCP Run AT service to serial port                 |            |
| #ATRUNDELAY                                  | •                                   | •                   | Run AT Command execution                          | 407        |
|                                              |                                     | CONSUM              | AE Commands                                       | 416        |
| #CONSUMECFG                                  | •                                   | •                   | Configure consume parameters                      |            |
| #ENACONSUME                                  | •                                   | •                   | Enable consume functionality                      |            |
| #STATSCONSUME                                | •                                   | •                   | Report consume statistics                         | 418        |
| #BLOCKCONSUME                                | •                                   | •                   | Block/unblock a type of service                   | 420        |
|                                              | Custor                              |                     | - Event Monitor Commands                          |            |
| #ENAEVMONI                                   | •                                   | •                   | Enable EvMoni Service                             | 408        |
| #ENAEVMONICFG                                | •                                   | •                   | EvMoni Service params                             | 408<br>409 |
| #EVMONI                                      | <b>#EVMONI</b> • • Event monitoring |                     |                                                   |            |

<sup>16</sup> Only available on GL865-QUAD, GL865-DUAL, GL865-DUAL V3, GL865-QUAD V3, GL868-DUAL V3, GL868-DUAL and GE866-QUAD

<sup>17</sup> Only available on GL865-QUAD, GL865-DUAL, GL865-DUAL V3, GL865-QUAD V3, GL868-DUAL V3, GL868-DUAL and GE866-QUAD

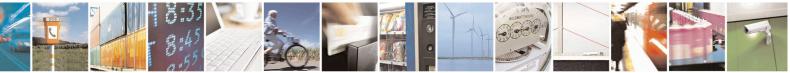

Reproduction forbidden without Telit Communications S.p.A. written authorization - All Rights Reserved Mod. 0809 2011-07 Rev.2

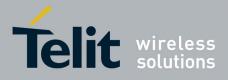

80000ST10025a Rev. 22 - 2015-08-05

| COMMAND                | <u>SW 10.01.xx2</u><br>16.01.xx2 | <u>SW 13.00.xx8</u>                                              | Function                                                           | Page       |
|------------------------|----------------------------------|------------------------------------------------------------------|--------------------------------------------------------------------|------------|
| #CMGS                  | •                                | •                                                                | Send message                                                       | 412        |
| #CMGW                  | •                                | •                                                                | Write message to memory                                            | 414        |
|                        | Cu                               | stom AT Comma                                                    | ands – FOTA Commands                                               |            |
| #OTASNAP               | •                                | •                                                                | set network access point                                           | 421        |
| #OTASUAN               | •                                | •                                                                | set user answer                                                    | 423        |
| #OTAIPCFG              | •                                | •                                                                | Saves IP port and IP address for OTA over IP                       | 426        |
| #OTAIPUPD              | •                                | •                                                                | Starts an OTA Update over IP                                       | 427        |
| #OTASNAPIP             | •                                | •                                                                | OTA Set IP port and address for OTA over IP                        | 428        |
| #OTASNAPIPCFG          | •                                | •                                                                | OTA Set Access Point Name for OTA over IP                          | 430        |
| #OTAREG                | •                                | •                                                                | OTA Registration status                                            | 432        |
|                        |                                  |                                                                  | nmands – Multisocket                                               |            |
| #SS                    | •                                |                                                                  |                                                                    | 435        |
| #SI                    | •                                | •                                                                | Socket Info                                                        | 436        |
| #SGACT                 | •                                | •                                                                | Context Activation                                                 | 438        |
| #SH                    | •                                | •                                                                | Socket Shutdown                                                    | 439        |
| #SCFG<br>#SCFGEXT      | •                                | •                                                                | Socket Configuration                                               | 439 441    |
|                        | •                                | •                                                                | Socket Configuration Extended<br>Socket Configuration Extended 2   | 441 442    |
| #SCFGEXT2<br>#SCFGEXT3 | •                                | •                                                                | Socket Configuration Extended 2<br>Socket Configuration Extended 3 | 442        |
| #APPSKTCFG             | •                                | •                                                                | Monosocket Configuration                                           | 445        |
| #ALLSKICFG<br>#SD      | •                                | •                                                                | Socket Dial                                                        | 440        |
| #SD                    | •                                | •                                                                | Socket Dial                                                        | 448        |
| #SU                    | •                                | •                                                                | Socket Listen                                                      | 449        |
| #SA                    | •                                | •                                                                |                                                                    |            |
| #SRECV                 | •                                | •                                                                | Receive Data In Command Mode                                       | 451<br>451 |
| #SKECV<br>#SSEND       | •                                |                                                                  | Send Data In Command Mode                                          |            |
| #SSENDEXT              | •                                | Send Data In Command Mode     Send Data In Command Mode Extended |                                                                    | 453<br>454 |
| #SIEXT                 | •                                | Socket Info Extended                                             |                                                                    | 454        |
| #SLUDP                 | •                                | Socket listen UDP                                                |                                                                    | 450        |
| #SGACTAUTH             | •                                | IP Easy authentication type                                      |                                                                    | 455        |
| #SGACTCFG              | •                                | Context activation and configuration                             |                                                                    | 456        |
| #SGACTCFGEXT           | •                                | Context activation and configuration extended                    |                                                                    | 457        |
| #PADCMD                | •                                | PAD Command features                                             |                                                                    | 458        |
| #PADFWD                | •                                | •                                                                | PAD forward character                                              | 459        |
| #BASE64                | •                                | •                                                                | Base64 encoding/decoding of data sent/received on a skt            |            |
| #SSENDUDP              | •                                | •                                                                |                                                                    |            |
| #SSENDUDPEXT           | •                                | •                                                                | send UDP data to a specific remote host extended                   | 463        |
| #ST                    | •                                | •                                                                | Socket Type                                                        | 464        |
| #SLASTCLOSURE          | •                                | •                                                                | Detect the cause of a socket disconnection                         | 465        |
| #SSENDLINE             | •                                | •                                                                | Open a connection, send data and close connection                  |            |
| #IPCONSUMECFG          | •                                | •                                                                | #SGACT and #SSENDLINE configuration                                |            |
|                        |                                  | Custom AT                                                        | Commands – FTP                                                     |            |
| #FTPTO                 | •                                | •                                                                | FTP Time-Out                                                       | 470        |
| #FTPOPEN               | •                                | •                                                                | FTP Open                                                           | 470        |
| #FTPCLOSE              | •                                | FTP Close                                                        |                                                                    | 471        |
| #FTPPUT                | •                                | FTP Put                                                          |                                                                    | 471        |
| #FTPGET                | •                                | FTP Get                                                          |                                                                    | 472        |
| #FTPGETPKT             | •                                | FTP Get in command mode                                          |                                                                    | 473        |
| #FTPTYPE               | •                                | • FTP Type                                                       |                                                                    | 474        |
| #FTPMSG                | •                                | •                                                                | FTP Read Message                                                   | 475        |
| #FTPDELE               | •                                | •                                                                | FTP Delete                                                         | 475        |
| #FTPPWD                | •                                | •                                                                | FTP Print Working Directory                                        | 476        |
| #FTPCWD<br>#ETPLIST    | •                                | •                                                                | FTP Change Working Directory                                       | 476        |
| #FTPLIST               | •                                | •                                                                | FTP List                                                           | 477        |
| #FTPAPP<br>#FTPAPPENT  | •                                | •                                                                | FTP append                                                         | 478<br>478 |
| #FTPAPPEXT             | •                                | •                                                                | send data on a FTP data port                                       | 4/8        |

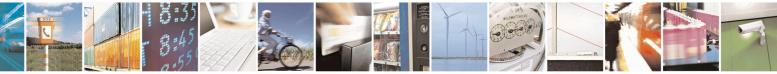

Reproduction forbidden without Telit Communications S.p.A. written authorization - All Rights Reserved Mod. 0809 2011-07 Rev.2 page 45 of 715

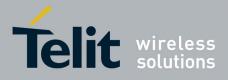

80000ST10025a Rev. 22 – 2015-08-05

| COMMAND             | <u>SW 10.01.xx2</u><br><u>16.01.xx2</u>                            | <u>SW 13.00.xx8</u>                              | Function                                                                   | Page       |
|---------------------|--------------------------------------------------------------------|--------------------------------------------------|----------------------------------------------------------------------------|------------|
| #FTPFSIZE           | •                                                                  | •                                                | Get file size                                                              | 477        |
| #FTPRECV            | •                                                                  | •                                                | Receive data in command mode                                               | 481        |
| #FTPCFG             | •                                                                  | •                                                | FTP configuration                                                          | 483        |
| #FTPREST            | •                                                                  | •                                                | Set restart position                                                       | 480        |
|                     | Custom                                                             | AT Commands                                      | – Enhanced IP Easy Extension                                               |            |
| #USERID             | •                                                                  | •                                                | Authentication User ID                                                     | 485        |
| #PASSW              | •                                                                  | •                                                | Authentication Password                                                    | 486        |
| #PKTSZ              | •                                                                  | •                                                | Packet Size                                                                | 486        |
| #DSTO<br>#SKTTO     | •                                                                  | •                                                | Data Sending Time-Out                                                      | 487<br>489 |
| #SKT10<br>#SKTSET   | •                                                                  | •                                                | Socket Inactivity Time-Out                                                 | 489        |
| #SKTOP              | •                                                                  | •                                                | Socket Definition     Socket Open                                          |            |
| #SKTOP<br>#QDNS     | •                                                                  | •                                                | Query DNS                                                                  | 492<br>493 |
| #QDIVS<br>#CACHEDNS | •                                                                  | •                                                | DNS Response Caching                                                       | 494        |
| #DNS                | •                                                                  | •                                                | Manual DNS Selection                                                       | 495        |
| #SKTCT              | •                                                                  | •                                                | Socket TCP Connection Time-Out                                             | 496        |
| #SKTSAV             | •                                                                  | •                                                | Socket Parameters Save                                                     | 497        |
| #SKTRST             | •                                                                  | •                                                | Socket Parameters Reset                                                    | 498        |
| #GPRS               | •                                                                  | •                                                | GPRS fext Activation                                                       | 499        |
| #SKTD               | •                                                                  | •                                                | Socket Dial                                                                | 502        |
| #SKTL               | •                                                                  | •                                                | Socket Listen                                                              | 504        |
| @SKTL               | •                                                                  | •                                                | Socket Listen Improved                                                     | 508        |
| #FRWL               | •                                                                  | •                                                | Firewall Setup                                                             | 510        |
| #FRWLIPV6           | •                                                                  | •                                                | Firewall Setup for IPV6 addresses                                          | 512        |
| #GDATAVOL           | •                                                                  | •                                                | GPRS Data Volume                                                           | 513        |
| #ICMP               | •                                                                  | •                                                | ICMP Support                                                               | 514<br>515 |
| #TCPMAXDAT          | •                                                                  | •                                                | Maximum TCP Payload Size                                                   |            |
| #TCPREASS           | •                                                                  | •                                                | TCP Reassembly                                                             |            |
| #PING               | •                                                                  | •                                                | 8                                                                          |            |
| #INWDINS            | #NWDNS • • DNS from Network Custom AT Commands – E-Mail Management |                                                  | 496                                                                        |            |
| #SMTPCFG            | •                                                                  |                                                  | Configure SMTP parameters                                                  | 518        |
| #ESMTP              | •                                                                  | E-mail SMTP Server                               |                                                                            | 518        |
| #EADDR              | •                                                                  | •                                                | E-mail Sender Address                                                      | 520        |
| #EUSER              | •                                                                  | •                                                | E-mail Authentication User Name                                            | 521        |
| #EPASSW             | •                                                                  | •                                                | E-mail Authentication Password                                             |            |
| #SEMAIL             | •                                                                  | •                                                | E-mail Sending With GPRS Context Activation                                |            |
| #EMAILACT           | •                                                                  | •                                                | E-mail GPRS Context Activation                                             | 524        |
| #EMAILD             | •                                                                  | •                                                | E-mail Sending                                                             | 527        |
| #ESAV               | •                                                                  | •                                                | E-mail Parameters Save                                                     | 529        |
| #ERST               | •                                                                  | •                                                | E-mail Parameters Reset                                                    | 529        |
| #EMAILMSG           | •                                                                  | •                                                | SMTP Read Message                                                          | 530        |
| #SMTPCL             | •                                                                  | •                                                | Send mail with attachment                                                  | 530<br>531 |
| #ESMTPPORT          | •                                                                  | •                                                | E-mail SMTP Port                                                           |            |
| #ENAME              | •                                                                  | •                                                | E-mail sender name                                                         |            |
| HOSTIDA             |                                                                    | om AT Comman                                     | ds – Easy Scan® Extension                                                  | 533        |
| #CSURV<br>#CSURVC   | •                                                                  | •                                                | Network Survey                                                             |            |
| #CSURVC<br>#CSURVU  | •                                                                  | •                                                | Network Survey (Numeric Format)<br>Network Survey Of User Defined Channels |            |
| #CSURVUC            | •                                                                  | Network Survey Of User Defined Channels (Numeric |                                                                            | 544<br>546 |
|                     |                                                                    | Format)                                          |                                                                            |            |
| #CSURVB             | •                                                                  | •                                                | BCCH Network Survey                                                        | 547        |
| #CSURVBC            | •                                                                  | •                                                | BCCH Network Survey (Numeric Format)                                       | 548<br>548 |
| #CSURVF             | •                                                                  | •                                                | Network Survey Format                                                      |            |
| #CSURVNLF           | •                                                                  | •                                                | <cr><lf> Removing On Easy Scan® Commands<br/>Family</lf></cr>              | 549        |
| #CSURVEXT           |                                                                    |                                                  |                                                                            | 550        |

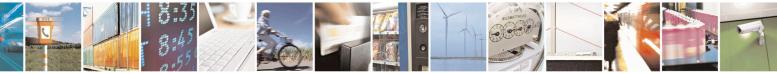

Reproduction forbidden without Telit Communications S.p.A. written authorization - All Rights Reserved Mod. 0809 2011-07 Rev.2 page 46 of 715

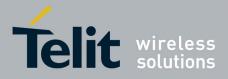

80000ST10025a Rev. 22 - 2015-08-05

|                                    | SW 10.01 2                              |                                       |                                                    |            |  |  |
|------------------------------------|-----------------------------------------|---------------------------------------|----------------------------------------------------|------------|--|--|
| COMMAND                            | <u>SW 10.01.xx2</u><br><u>16.01.xx2</u> | <u>SW 13.00.xx8</u>                   | Function                                           | Page       |  |  |
| #CSURVP                            | •                                       | •                                     | PLMN Network Survey                                | 551        |  |  |
| #CSURVPC                           | •                                       | •                                     | PLMN Network Survey (Numeric Format)               | 552        |  |  |
| #CSURVTA                           | •                                       | •                                     | Network Survey Of Timing Advance                   | 552        |  |  |
|                                    |                                         | Custom AT Con                         | nmands – SIM Toolkit                               |            |  |  |
| #STIA                              | •                                       | •                                     | SIM Toolkit Interface Activation                   | 555        |  |  |
| #STGI                              | •                                       | •                                     | SIM Toolkit Get Information                        | 561        |  |  |
| #STSR                              | •                                       | •                                     | SIM Toolkit Send Response                          | 567        |  |  |
| #STTA                              | •                                       | •                                     | SIM Toolkit Terminal Attach                        | 568        |  |  |
| #STSA                              | •                                       | •                                     | SIM Toolkit Show Activation                        | 569        |  |  |
| Jammed Detect & Report AT commands |                                         |                                       |                                                    |            |  |  |
| #JDR                               | •                                       | •                                     | Jammed Detect & Report                             | 570        |  |  |
| #JDRENH                            | •                                       | •                                     | control Jammed Detect & Report feature             | 573        |  |  |
|                                    | Custom AT Con                           | nmands - Easy Sc                      | ript® Extension - Python Interpreter <sup>18</sup> |            |  |  |
| #WSCRIPT                           | •                                       | •                                     | Write Script                                       | 575        |  |  |
| #ESCRIPT                           | •                                       | •                                     | Select Active Script                               | 577<br>578 |  |  |
| #STARTMODESCR                      | •                                       | •                                     | Script Execution Start Mode                        |            |  |  |
| #EXECSCR                           | •                                       | •                                     | Execute Active Script                              | 580        |  |  |
| #RSCRIPT                           | •                                       | •                                     | Read Script                                        | 580        |  |  |
| #LSCRIPT                           | •                                       | •                                     | List Script Names                                  | 581        |  |  |
| #LCSCRIPT                          | •                                       | •                                     |                                                    |            |  |  |
| #DSCRIPT                           | •                                       | •                                     | Delete Script                                      |            |  |  |
| #DASCRIPT                          | •                                       | •                                     | Delete All Scripts                                 | 585        |  |  |
| #REBOOT                            | •                                       | •                                     | Reboot                                             | 585        |  |  |
| #CMUXSCR                           | •                                       | -                                     | CMUX Interface Enable                              | 586        |  |  |
| Custom AT Commands - SAP           |                                         |                                       |                                                    |            |  |  |
| #RSEN                              | •                                       |                                       | Remote SIM Enable                                  | 635        |  |  |
|                                    |                                         | Custom AT                             | Commands - MMS                                     |            |  |  |
| #MMSSET                            | -                                       | •                                     | Set network parameters for MMS                     | 587        |  |  |
| #MMSGS                             | -                                       | •                                     | General settings                                   | 588        |  |  |
| #MMSTO                             | -                                       | •                                     | Create/Update MMS Message Mailing List             | 589        |  |  |
| #MMSSEND                           | -                                       | •                                     | Send a MMS Message                                 | 589        |  |  |
| #MMSATTD                           | -                                       | •                                     | Add MMS Attachment                                 | 589        |  |  |
| #MMSMSG                            | -                                       | •                                     | HTTP Last Message                                  | 591        |  |  |
| #MMSSNH                            | -                                       | •                                     |                                                    |            |  |  |
| #MMSLN                             | -                                       | •                                     | List Notifications                                 | 593        |  |  |
| #MMSGET                            | -                                       | •                                     | Get MMS                                            | 593        |  |  |
| #MMSFWD                            | -                                       | •                                     | Forward MMS                                        | 594        |  |  |
| #MMSDEL                            | -                                       | •                                     | Delete MMS from the MMS proxy server               | 594        |  |  |
| #MMSLIMG                           | -                                       | •                                     | List MMS files                                     | 595        |  |  |
| #MMSDIMG                           | -                                       | •                                     | Delete image file                                  |            |  |  |
|                                    |                                         | Custom AT Con                         | 1mands – HTTP client                               | 595        |  |  |
| #HTTPCFG                           | •                                       | •                                     | Configure HTTP parameters                          | 595        |  |  |
| #HTTPQRY                           | •                                       | Send HTTP GET, HEAD or DELETE request |                                                    | 597        |  |  |
| #HTTPSND                           | •                                       | •                                     | Send HTTP POST or PUT request                      | 599        |  |  |
| #HTTPRCV                           | •                                       | •                                     | Receive HTTP server data                           | 601        |  |  |
|                                    |                                         |                                       | Commands – RSA                                     |            |  |  |
| #RSASECDATA                        | •                                       | •                                     | Load the security data                             | 602        |  |  |
| #RSAENCRYPT                        | •                                       | •                                     | Encrypt data                                       | 603        |  |  |
| #RSADECRYPT                        | •                                       | •                                     | Decrypt data                                       | 604        |  |  |
| #RSAGETRESULT                      | •                                       | •                                     | Result of RSA calculation                          | 605        |  |  |
|                                    |                                         |                                       | Commands                                           |            |  |  |
| #CAP                               | ● <sup>19</sup>                         | -                                     | Change audio path                                  | 636        |  |  |
| #AXE                               | •20                                     | -                                     | AXE pin reading                                    | 637        |  |  |
|                                    | -                                       |                                       | i i i i più rouonig                                | 557        |  |  |

<sup>18</sup> Python is a registered trademark of the Python Software Foundation.
 <sup>19</sup> Not available for GC864-DUAL, GC864-DUAL V2, GE864-DUAL V2, GL865-DUAL and GL868-DUAL

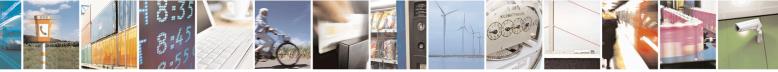

Reproduction forbidden without Telit Communications S.p.A. written authorization - All Rights Reserved Mod. 0809 2011-07 Rev.2

page 47 of 715

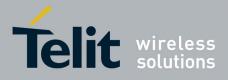

80000ST10025a Rev. 22 - 2015-08-05

| COMMAND     | <u>SW 10.01.xx2</u><br>16.01.xx2 | <u>SW 13.00.xx8</u> | Function                                 | Page |  |
|-------------|----------------------------------|---------------------|------------------------------------------|------|--|
| #SRS        | •                                | •                   | Select ringer sound                      | 638  |  |
| #SRP        | • <sup>21</sup>                  | -                   | Select ringer path                       | 639  |  |
| #HFMICG     | •                                | •                   | Hands free microphone gain               |      |  |
| #ANAMICG    | •                                | •                   | Analog microphone gain                   | 641  |  |
| #DIGMICG    | •                                | •                   | Digital microphone gain                  | 642  |  |
| #HSMICG     | • <sup>22</sup>                  | -                   | Handset microphone gain                  | 642  |  |
| #HFRECG     | •                                | •                   | Handsfree receiver gain                  | 643  |  |
| #HSRECG     | • <sup>23</sup>                  | -                   | Handset Receiver Gain                    | 643  |  |
| #SHFSD      | •                                | •                   | Set headset sidetone                     | 643  |  |
| #SHSSD      | •24                              | -                   | Set handset sidetone                     | 643  |  |
| #SIDETG     | •                                | •                   | Activation and gain setting of side tone | 645  |  |
| #SPKMUT     | •                                | •                   | Speaker Mute Control                     | 644  |  |
| #OAP        | •                                | •                   | Open audio path                          | 646  |  |
| #BUZZERMODE | •                                | -                   | Sets two frequency modes for buzzer      | 646  |  |
| #HFVOL      | • <sup>25</sup>                  | •                   | HF Speaker Volume                        | 646  |  |
| #STM        | •                                | •                   | Signaling Tones Mode                     | 648  |  |
| #TONE       | •                                | •                   | Tone playback                            | 649  |  |
| #TONEEXT    | •                                | •                   | Extended tone generation                 |      |  |
| #TSVOL      | •                                | •                   |                                          |      |  |
| #UDTSET     | •                                | •                   | UDTSET command                           | 652  |  |
| #UDTSAV     | •                                | •                   | UDTSAV command                           | 652  |  |
| #UDTRST     | •                                | •                   | UDTRST command                           | 653  |  |
| #PSEL       | •                                | •                   | Audio profile selection                  | 653  |  |
| #PSAV       | •                                | •                   | Audio profile configuration save         | 653  |  |
| #PRST       | •                                | •                   | Audio profile factory configuration      | 654  |  |
| #PSET       | •                                | •                   | Audio profile setting                    | 658  |  |
| #HFCFG      | •                                | -                   | Handsfree configuration                  | 659  |  |
| #TXCNI      | •                                | -                   | TX noise injector configuration          | 659  |  |
| #SHFEC      | •                                | •                   | Handsfree echo canceller                 |      |  |
| #SHSEC      | • <sup>26</sup>                  | -                   | Handset echo canceller                   |      |  |
| #SHFAGC     | •                                | •                   | Handsfree automatic gain control         |      |  |
| #SHSAGC     | • <sup>27</sup>                  |                     | Handset automatic gain                   |      |  |
| #SHFNR      | •                                | •                   | Handsfree noise reduction                |      |  |
| #SHSNR      | • <sup>28</sup>                  | -                   | Handset noise reduction                  | 665  |  |
| #ECHOCFG    | •29                              | •                   | Echo reducer configuration               | 661  |  |

<sup>20</sup> Not available on GE865-QUAD, GL865-DUAL, GL865-DUAL V3, GL865-QUAD V3, GL868-DUAL, GL868-DUAL V3, GL865-QUAD, GE910-QUAD V3 and GE866-QUAD

<sup>21</sup> Not available for GC864-DUAL, GC864-DUAL V2, GE864-DUAL V2, GL865-DUAL and GL868-DUAL

<sup>22</sup> Not available on GE865-QUAD, GL865-DUAL, GL865-DUAL V3, GL865-QUAD V3, GL868-DUAL, GL868-DUAL V3, GL865-QUAD, GE910-QUAD V3 and GE866-QUAD

<sup>23</sup> Not available on GE865-QUAD, GL865-DUAL, GL865-DUAL V3, GL865-QUAD V3, GL868-DUAL, GL868-DUAL V3, GL865-QUAD, GE910-QUAD V3 and GE866-QUAD

<sup>24</sup> Not available on GE865-QUAD, GL865-DUAL, GL865-DUAL V3, GL865-QUAD V3, GL868-DUAL, GL868-DUAL V3, GL865-QUAD, GE910-QUAD V3 and GE866-QUAD

<sup>25</sup> Available only on GL865-DUAL V3, GL865-QUAD V3, GL868-DUAL V3, GE910-QUAD V3, GE866-QUAD, GE910-QUAD and GE910-GNSS

<sup>26</sup> Not available on GE865-QUAD, GL865-DUAL, GL865-DUAL V3, GL865-QUAD V3, GL868-DUAL, GL868-DUAL V3, GL865-QUAD, GE910-QUAD V3 and GE866-QUAD

<sup>27</sup> Not available on GE865-QUAD, GL865-DUAL, GL865-DUAL V3, GL865-QUAD V3, GL868-DUAL, GL868-DUAL V3, GL865-QUAD, GE910-QUAD V3 and GE866-QUAD

<sup>28</sup> Not available on GE865-QUAD, GL865-DUAL, GL865-DUAL V3, GL865-QUAD V3, GL868-DUAL, GL868-DUAL V3, GL865-QUAD, GE910-QUAD V3 and GE866-QUAD

<sup>29</sup> Available only on GL865-DUAL V3, GL865-QUAD V3, GL868-DUAL V3, GE910-QUAD V3 and GE866-QUAD

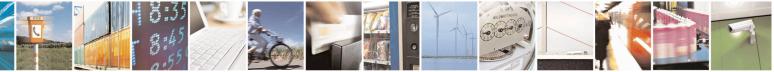

Reproduction forbidden without Telit Communications S.p.A. written authorization - All Rights Reserved

page 48 of 715

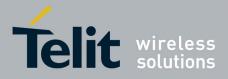

80000ST10025a Rev. 22 - 2015-08-05

| COMMANDSW 10.01.xx2<br>16.01.xx2SW 13.00.xx8Function#ECHOACT••Manage of echo canceller features#BIQUADIN••Cascaded filters#BIQUADOUT••Cascaded filters#BIQUADOUT••Cascaded filters#BIQUADOUT••Cascaded filters#BIQUADOUTEX••Extended uplink biquad filters#BIQUADOUTEX••Embedded DTMF decoder enabling#DTMF••Embedded DTMF decoder configuration#DTMFCFG••Embedded DTMF decoder configuration#SAMR••PCM play and receive#SAMR••PCM play and receive#ADELA-•Delete all audio files#ADELF-•Delete all of file#ALIST-•Itst audio file#ARECD-•Play an audio file#ARECV-•Receive an audio file                                                                                                    | Page           663           655           655           656           657           666           667           670           671           672           673           673 |
|----------------------------------------------------------------------------------------------------|----------------------------------------------------------------------------------------------------|
| #BIQUADIN       •       Cascaded filters         #BIQUADOUT       •       Cascaded filters         #BIQUADOUTEX       •       Extended uplink biquad filters         #BIQUADOUTEX       •       Extended downlink biquad filters         #BIQUADOUTEX       •       Extended downlink biquad filters         #DTMF       •       Embedded DTMF decoder enabling         #DTMFCFG       •       Embedded DTMF decoder configuration         Mudio file and stream management Commands       •         #SPCM       •       PCM play and receive         #SAMR       • <sup>30</sup> •       AMR File Format Play         #SAMRCFG       • <sup>31</sup> •       SAMR Configuration         #ADELA       -       •       Delete all audio files         #ALIST       -       •       Delete audio file         #ALIST       -       •       Play an audio file         #ARECD       -       •       Record an audio file               | 655           655           656           657           666           667           670           671           672           673                                            |
| #BIQUADOUT       •       •       Cascaded filters         #BIQUADINEX       •       •       Extended uplink biquad filters         #BIQUADOUTEX       •       •       Extended downlink biquad filters         #BIQUADOUTEX       •       •       Extended downlink biquad filters         #DTMF       •       •       Embedded DTMF decoder enabling         #DTMFCFG       •       •       Embedded DTMF decoder configuration         Audio file and stream management Commands       •       •         #SPCM       •       •       PCM play and receive         #SAMR       • <sup>30</sup> •       AMR File Format Play         #SAMRCFG       • <sup>31</sup> •       SAMR Configuration         #ADELA       -       •       Delete all audio files         #ALIST       -       •       Delete audio file         #APLAY       -       •       Play an audio file         #ARECD       -       •       Record an audio file | 655           656           657           666           667           670           671           672           673                                                          |
| #BIQUADINEX       •       Extended uplink biquad filters         #BIQUADOUTEX       •       Extended downlink biquad filters         #DTMF       •       Embedded DTMF decoder enabling         #DTMFCFG       •       Embedded DTMF decoder configuration         Audio file and stream management Commands       •       PCM play and receive         #SAMR       •       •       PCM play and receive         #SAMRCFG       •       •       AMR File Format Play         #ADELA       -       •       Delete all audio files         #ALIST       -       •       Delete audio file         #APLAY       -       •       Play an audio file                                                                                                    | 656           657           666           667           670           671           672           673                                                                        |
| #BIQUADOUTEX       •       Extended downlink biquad filters         #DTMF       •       Embedded DTMF decoder enabling         #DTMFCFG       •       Embedded DTMF decoder configuration         Audio file and stream management Commands       •       PCM play and receive         #SAMR       •       •       PCM play and receive         #SAMR       •       •       AMR File Format Play         #SAMRCFG       •       •       Delete all audio files         #ADELA       -       •       Delete audio file         #ALIST       -       •       List audio file         #APLAY       -       •       Play an audio file                                                                                                    | 657<br>666<br>667<br>670<br>671<br>672<br>673<br>673                                                                                                    |
| #DTMF       •       Embedded DTMF decoder enabling         #DTMFCFG       •       Embedded DTMF decoder configuration         Audio file and stream management Commands       •       PCM play and receive         #SPCM       •       •       PCM play and receive         #SAMR       • <sup>30</sup> •       AMR File Format Play         #SAMRCFG       • <sup>31</sup> •       SAMR Configuration         #ADELA       -       •       Delete all audio files         #ADELF       -       •       List audio file         #ALIST       -       •       Play an audio file         #ARECD       -       •       Record an audio file                                                                                                    | 666<br>667<br>670<br>671<br>672<br>673<br>673                                                                                                    |
| #DTMFCFG       •       Embedded DTMF decoder configuration         Audio file and stream management Commands         #SPCM       •       PCM play and receive         #SAMR       30       •       AMR File Format Play         #SAMRCFG       •       •       Delete all audio files         #ADELA       -       •       Delete audio file         #ADELF       -       •       Delete audio file         #ALIST       -       •       Play an audio file         #ARECD       -       •       Record an audio file                                                                                                    | 667<br>670<br>671<br>672<br>673<br>673                                                                                                    |
| Audio file and stream management Commands         #SPCM       •       PCM play and receive         #SAMR       30       •       AMR File Format Play         #SAMRCFG       •       •       Delete all audio files         #ADELA       -       •       Delete all audio file         #ADELF       -       •       Delete audio file         #ALIST       -       •       Delate audio file         #APLAY       -       •       Play an audio file         #ARECD       -       •       Record an audio file                                                                                                    | 670<br>671<br>672<br>673<br>673                                                                                                    |
| #SPCM•PCM play and receive#SAMR•30•AMR File Format Play#SAMRCFG•31•SAMR Configuration#ADELA-•Delete all audio files#ADELF-•Delete audio file#ALIST-•List audio file#APLAY-•Play an audio file#ARECD-•Record an audio file                                                                                                    | 671<br>672<br>673<br>673                                                                                                    |
| #SAMR       • 30       •       AMR File Format Play         #SAMRCFG       • 31       •       SAMR Configuration         #ADELA       -       •       Delete all audio files         #ADELF       -       •       Delete audio file         #ALIST       -       •       List audio file         #APLAY       -       •       Play an audio file         #ARECD       -       •       Record an audio file                                                                                                    | 671<br>672<br>673<br>673                                                                                                    |
| #SAMRCFG     •     •     •       #ADELA     -     •     •       #ADELF     -     •     •       #ALIST     -     •     •       #APLAY     -     •     •       #ARECD     -     •     •                                                                                                    | 672<br>673<br>673                                                                                                    |
| #ADELA       •       Delete all audio files         #ADELF       •       Delete audio file         #ALIST       •       •       Delete audio file         #APLAY       •       •       Play an audio file         #ARECD       •       Record an audio file                                                                                                    | 673<br>673                                                                                                    |
| #ADELF       •       Delete audio file         #ALIST       -       •       List audio file         #APLAY       -       •       Play an audio file         #ARECD       -       •       Record an audio file                                                                                                    | 673                                                                                                    |
| #ALIST       -       •       List audio file         #APLAY       -       •       Play an audio file         #ARECD       -       •       Record an audio file                                                                                                    |                                                                                                    |
| #APLAY     -     •     Play an audio file       #ARECD     -     •     Record an audio file                                                                                                    |                                                                                                    |
| #ARECD - • Record an audio file                                                                                                    | 673                                                                                                    |
|                                                                                                    | 674                                                                                                    |
| #ADECV Dessive an audio file                                                                                                    | 675                                                                                                    |
| TARECY - Keceive an audio me                                                                                                    | 676                                                                                                    |
| #ASEND         -         •         Send an audio file                                                                                                    | 676                                                                                                    |
| #ASIZE         -         •         Audio available size                                                                                                    | 677                                                                                                    |
| #AFIND - • Find a specific audio file                                                                                                    | 677                                                                                                    |
| <b>#DVI</b> • Digital voiceband interface                                                                                                    | 667                                                                                                    |
| <b>#DVIEXT</b> • Digital Voiceband Interface Extension                                                                                                    | 668                                                                                                    |
| #DVICLK • DVI Clock Activation                                                                                                    | 669                                                                                                    |
| Miscellaneous Commands                                                                                                    |                                                                                                    |
| <b>#TTY</b> • • Teletype writer                                                                                                    | 678                                                                                                    |
| ECALL Commands                                                                                                    |                                                                                                    |
| #EMRGD         •         Dial an emergency call                                                                                                    | 679                                                                                                    |
| #MSDPUSH <sup>32</sup> •         IVS push mode activation                                                                                                    | 681                                                                                                    |
| #MSDSEND <sup>33</sup> •         Sending MSD data to IVS                                                                                                    | 681                                                                                                    |
| #MSDREAD <sup>34</sup> •   Read MSD                                                                                                    | 681                                                                                                    |
| +CECALL <sup>35</sup> • Initiate eCall                                                                                                    | 682                                                                                                    |
| <b>#ECALL<sup>36</sup></b> • Enable embedded IVS inband modem                                                                                                    | 682                                                                                                    |
| #ECONLY         •         Set eCall Only mode                                                                                                    | 683                                                                                                    |
| <b>#ECALLNWTMR</b> • Configure Network Deregister Timer                                                                                                    | 684                                                                                                    |
| <b>#ECALLTMR</b> • • Reconfigure eCall Timer                                                                                                    | 685                                                                                                    |
| SSL Commands                                                                                                    |                                                                                                    |
| #SSLCFG • Config general params of a SSL socket                                                                                                    | 685                                                                                                    |
| #SSLD  • Opening a socket SSL to a remote server                                                                                                    | 687                                                                                                    |
| #SSLEN       Enabling a SSL socket                                                                                                    | 689                                                                                                    |
| #SSLFASTD • Fast redial                                                                                                    | 690                                                                                                    |
| #SSLH       Closing a SSL socket                                                                                                    | 691                                                                                                    |
| #SSLO • Restoring a SSL socket afte a +++                                                                                                    | 691                                                                                                    |
| #SSLRECV  • Reading data from a SSL socket                                                                                                    | 692                                                                                                    |
| #SSLS • Reporting the status                                                                                                    | 693                                                                                                    |
| #SSLSECCFG       • Configuring security params of a SSL socket                                                                                                    | 694                                                                                                    |
| #SSLSECDATA • • Managing the security data                                                                                                    | 695                                                                                                    |
| #SSLSEND • • Sending data through a SSL socket                                                                                                    | 697                                                                                                    |
| #SSLSENDEXT • • Sending data through a secure socket in Command                                                                                                    | 697                                                                                                    |

<sup>30</sup> Available only on GL865-DUAL V3, GL865-QUAD V3, GL868-DUAL V3, GE910-QUAD V3 and GE866-QUAD <sup>31</sup> Available only on GL865-DUAL V3, GL865-QUAD V3, GL868-DUAL V3, GE910-QUAD V3 and GE866-QUAD <sup>32</sup> Not available on GE864-QUAD and GC864-QUAD

- <sup>33</sup> Not available on GE864-QUAD and GC864-QUAD
- <sup>34</sup> Not available on GE864-QUAD and GC864-QUAD
- <sup>35</sup> Not available on GE864-QUAD and GC864-QUAD
- <sup>36</sup> Not available on GE864-QUAD and GC864-QUAD

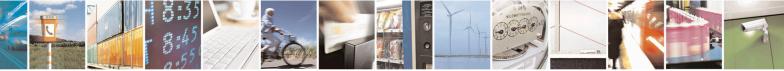

Reproduction forbidden without Telit Communications S.p.A. written authorization - All Rights Reserved Mod. 0809 2011-07 Rev.2

page 49 of 715

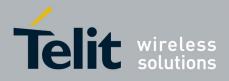

80000ST10025a Rev. 22 - 2015-08-05

| COMMAND   | <u>SW 10.01.xx2</u><br><u>16.01.xx2</u> | <u>SW 13.00.xx8</u>                                       | Function                          | Page |
|-----------|-----------------------------------------|-----------------------------------------------------------|-----------------------------------|------|
|           |                                         |                                                           | Mode extended                     |      |
|           |                                         | m2mAIR C                                                  | Cloud Commands                    |      |
| #DWCFG    | -                                       | •                                                         | Configure deviceWISE parameters   | 699  |
| #DWCONN   | -                                       | •                                                         | Connect to M2M Service            | 701  |
| #DWSTATUS | -                                       | •                                                         | Query connection status           | 701  |
| #DWSEND   | -                                       | •                                                         | Send data to M2M Service          | 702  |
| #DWSENDR  | -                                       | •                                                         | Send raw data to M2M Service      | 703  |
| #DWRCV    | -                                       | •                                                         | Receive data from M2M Service     |      |
| #DWRCVR   | -                                       | •                                                         | Receive raw data from M2M Service | 705  |
| #DWLRCV   | -                                       | List information on messages pending from M2M     Service |                                   | 706  |
| #DWEN     | -                                       | •                                                         | Enable agent features             | 707  |

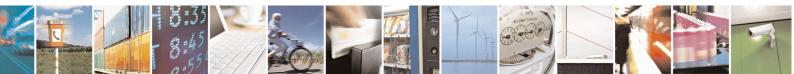

Reproduction forbidden without Telit Communications S.p.A. written authorization - All Rights Reserved Mod. 0809 2011-07 Rev.2 page 50 of 715

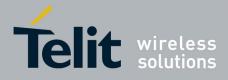

80000ST10025a Rev. 22 - 2015-08-05

| Custom AT Commands – GNSS Application |                                                                                                    |               |                                           |                |                                                 |      |  |  |
|---------------------------------------|----------------------------------------------------------------------------------------------------|---------------|-------------------------------------------|----------------|-------------------------------------------------|------|--|--|
| COMMAND                               | GE865-QUAD, GE866-QUAD<br>GL865-QUAD,<br>GL865-DUAL,<br>GL865-DUAL V3, GL865-<br>QUAD V3,<br>GL868-DUAL,<br>GL868-DUAL,<br>GC864-QUAD V2,<br>GC864-QUAD V2,<br>GC864-DUAL V2,<br>GE910-QUAD V3 | GE864-<br>GPS | GE910-<br>QUAD,<br>GE910-<br>QUAD<br>AUTO | GE910-<br>GNSS | Function                                        | Page |  |  |
| \$GPSD                                | •                                                                                                    | •             | •                                         | •              | GPS Device Type Set                             | 606  |  |  |
| \$GPSGPIO                             | •                                                                                                    | -             | •                                         | -              | GPIO Configuration for GPS control              | 607  |  |  |
| \$GPSSERSPEED                         | •                                                                                                    | -             | •                                         | -              | Set the GPS serial port speed                   | 609  |  |  |
| \$GPSP                                | •                                                                                                    | •             | •                                         | •              | GPS Controller Power Management                 | 610  |  |  |
| \$GPSAT                               | •                                                                                                    | •             | •                                         | -              | GPS Antenna Type Definition                     | 610  |  |  |
| \$GPSSAV                              | •                                                                                                    | •             | •                                         | •              | Save GPS Parameters Configuration               | 611  |  |  |
| \$GPSRST                              | •                                                                                                    | •             | •                                         | •              | Restore Default GPS Parameters                  | 612  |  |  |
| \$GPSSTCPUCLK                         | •                                                                                                    | -             | •                                         | •              | Set CPU Clock fir ST TESEOII                    | 612  |  |  |
| \$GPSPS                               | •                                                                                                    | •             | •                                         | -              | Set the GPS Module In Power Savin<br>Mode       |      |  |  |
| \$GPSWK                               | •                                                                                                    | •             | •                                         | -              | Wake Up GPS From Power Saving<br>Mode           | 614  |  |  |
| \$GPSMTKPPS                           | •                                                                                                    | -             | •                                         | -              | Set the Periodic Power Saving Mode for<br>MTK   | 614  |  |  |
| \$GPSMTKSTDBY                         | •                                                                                                    | -             | •                                         | -              | Set Standby Mode for MTK                        | 615  |  |  |
| \$GPSSW                               | •                                                                                                    | •             | •                                         | •              | GPS Software Version                            | 616  |  |  |
| \$GPSR                                | •                                                                                                    | •             | •                                         | •              | GPS Reset                                       | 617  |  |  |
| \$GPSCON                              | •                                                                                                    | •             | •                                         | •              | Direct Access To GPS Module                     | 617  |  |  |
| \$GPSNMUN                             | •                                                                                                    | •             | •                                         | •              | Unsolicited GPS NMEA Data<br>Configuration      | 618  |  |  |
| \$GPSACP                              | •                                                                                                    | •             | •                                         | •              | GPS Actual Position Information                 | 620  |  |  |
| \$GPSIFIX                             | •                                                                                                    | •             | •                                         | -              | Set GPS SiRFInstantFix <sup>TM</sup> Parameters | 621  |  |  |
| \$GNSSIFIX                            | •                                                                                                    | -             | •                                         | -              | GNSS SiRFInstantFix <sup>TM</sup>               | 623  |  |  |
| <b>\$FTPGETIFIX</b>                   | •                                                                                                    | •             | •                                         | -              | Get SGEE File for SiRFInstantFix <sup>™</sup>   | 624  |  |  |
| <b>\$HTTPGETIFIX</b>                  | •                                                                                                    | •             | •                                         | -              | Get SGEE File for SiRFInstantFix <sup>™</sup>   | 625  |  |  |
| \$WPATCH                              | •                                                                                                    | -             | •                                         | -              | Write Patch on flash                            | 626  |  |  |
| \$EPATCH                              | •                                                                                                    | -             | •                                         | -              | Enable Patch                                    | 626  |  |  |
| \$LPATCH                              | •                                                                                                    | -             | •                                         | -              | List Available Patch                            | 628  |  |  |
| \$DPATCH                              | •                                                                                                    | -             | •                                         | -              | Delete Patch from NVM                           | 628  |  |  |
| \$GPSSTAGPS                           | •                                                                                                    | -             | •                                         | •              | Enable STAGPSTM Usage                           | 630  |  |  |
| <b>\$HTTPGETSTSEED</b>                | •                                                                                                    | -             | •                                         | •              | Get ST-AGPS seed file for ST-AGPS™              | 630  |  |  |
| \$INJECTSTSEED                        | •                                                                                                    | -             | •                                         | •              | Inject decoded ST-AGPS seed file                | 631  |  |  |
| <b>\$HTTPGETEPO</b>                   | •                                                                                                    | -             | •                                         | -              | Get EPO file for MT EPO Aiding                  | 632  |  |  |
| \$INJECTEPO                           | •                                                                                                    | -             | •                                         | -              | Inject EPO Aiding file                          | 632  |  |  |
| \$QUERYEPO                            | •                                                                                                    | -             | •                                         | -              | Query EPO Data Status                           | 633  |  |  |
| \$CLEAREPO                            | •                                                                                                    | -             | •                                         | -              | Delete EPO Data                                 | 634  |  |  |
| \$EASY                                | •                                                                                                    | -             | •                                         | -              | Enable EASY                                     | 634  |  |  |

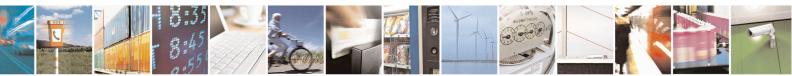

Reproduction forbidden without Telit Communications S.p.A. written authorization - All Rights Reserved Mod. 0809 2011-07 Rev.2 page 51 of 715

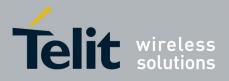

AT Commands Reference Guide 80000ST10025a Rev. 22 – 2015-08-05

# **3.5.** AT Commands References

## **3.5.1.** Command Line General Format

#### 3.5.1.1. Command Line Prefixes

#### 3.5.1.1.1. Starting A Command Line - AT

| AT - Starting A Comm | and Line                                                         | <b>SELINT 0 / 1 / 2</b> |
|----------------------|------------------------------------------------------------------|-------------------------|
| AT                   | The prefix AT, or at, is a two-character abbreviation (ATtention | ), always used to       |
|                      | start a command line to be sent from TE to TA, with the only exc | ception of AT#/         |
|                      | prefix                                                           |                         |
| Reference            | 3GPP TS 27.007                                                   |                         |

#### 3.5.1.1.2. Last Command Automatic Repetition - A/

| A/ - Last Command Au | utomatic Repetition                                                                                                    | <b>SELINT 0 / 1 / 2</b> |
|----------------------|----------------------------------------------------------------------------------------------------|-------------------------|
| A/                   | <ul> <li>If the prefix A/ or a/ is issued, the MODULE immediately execute once again the body of the preceding command line. No editing is possible and no termination character is necessary. A command line may be repeated multiple times through this mechanism, if desired.</li> <li>If A/ is issued before any command line has been executed, the preceding command line is assumed to have been empty (that results in an OK result code).</li> <li>Note: this command works only at fixed IPR.</li> <li>Note: the custom prefix AT#/ has been defined: it causes the last command to be executed again too; but it doesn't need a fixed IPR.</li> </ul> |                         |
|                      |                                                                                                    |                         |
|                      |                                                                                                    |                         |
|                      |                                                                                                    |                         |
| Reference            | V25ter                                                                                                    |                         |

#### 3.5.1.1.3. Repeat Last Command - AT#/

| AT#/ - Repeat Last Co | mmand                                                          | <b>SELINT 0 / 1 / 2</b> |
|-----------------------|----------------------------------------------------------------|-------------------------|
| AT#/                  | The prefix is used to execute again the last received command. |                         |

## **3.5.2.** General Configuration Commands

#### 3.5.2.1. AT Interface Backward Compatibility

There are some slight modifications amongst the AT interfaces of Telit products. In order to keep backward compatibility and on the same time to give the opportunity to the customer to get competitor compatibility, Telit modules offer the specific command **#SELINT** to switch the behaviour of the device and its AT command interface. It is up to the user to select the AT interface he prefers.

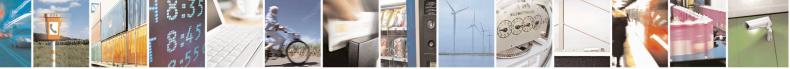

Reproduction forbidden without Telit Communications S.p.A. written authorization - All Rights Reserved

page 52 of 715

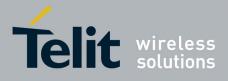

AT Commands Reference Guide 80000ST10025a Rev. 22 – 2015-08-05

The following table shows which AT commands interface can be applied and is default for the specific product:

| Product                                         | #SELINT=0 | #SELINT=1 | #SELINT=2  |
|-------------------------------------------------|-----------|-----------|------------|
| GT863-PY                                        |           |           | •(default) |
| GT864-QUAD                                      |           |           | •(default) |
| GT864-PY                                        |           |           | •(default) |
| GE864-QUAD                                      | •         | •         | •(default) |
| GE864-QUAD V2                                   | •         | •         | •(default) |
| GE864-GPS                                       |           |           | •(default) |
| GE864-QUAD ATEX                                 |           |           | •(default) |
| GE864-QUAD AUTOMOTIVE V2                        |           |           | •(default) |
| GC864-QUAD with and without SIM Holder          | •         | •         | •(default) |
| GC864-QUAD V2 with and without SIM Holder       | •         | •         | •(default) |
| GC864-DUAL V2                                   |           |           | •(default) |
| GE864-DUAL V2                                   |           |           | •(default) |
| GE865-QUAD                                      |           |           | •(default) |
| GE866-QUAD                                      |           |           | •(default) |
| GL865-DUAL, GL865-QUAD, GL868-DUAL              |           |           | •(default) |
| GL865-DUAL V3, GL865-QUAD V3, GL868-<br>DUAL V3 |           |           | •(default) |
| GE910-QUAD, GE910-QUAD AUTO                     | •         |           | •(default) |
| GE910-QUAD V3                                   |           |           | •(default) |
| GE910-GNSS                                      |           |           | •(default) |

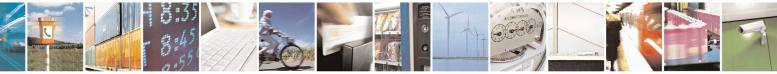

Reproduction forbidden without Telit Communications S.p.A. written authorization - All Rights Reserved Mod. 0809 2011-07 Rev.2 page 53 of 715

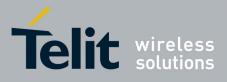

80000ST10025a Rev. 22 – 2015-08-05

#### **3.5.2.1.1.** Select Interface Style - #SELINT

| <b>#SELINT - Select Inter</b> | rface Style SELINT 0 / 1                                                                                                    |  |
|-------------------------------|----------------------------------------------------------------------------------------------------|--|
| AT#SELINT[= <v>]</v>          | <ul> <li>Set command sets the AT command interface style depending on parameter <v>.</v></li> <li>Parameter:</li> <li><v> - AT command interface style</v></li> <li>0 - switches the AT command interface of the products, to the GM862-GSM and GM862-GPRS interface style</li> <li>1 - switches the AT command interface of the products, to the GM862-PCS, PYTHON, QUAD-PY, TRIZIUM and GE863-QUAD, PY interface style</li> <li>2 - switches the AT command interface style of the product, to the new products like GE864, GC864 and the GPS products<sup>37</sup></li> </ul> |  |
|                               | Note: If parameter is omitted then the behaviour of Set command is the same as read command.                                                                                                    |  |
| AT#SELINT?                    | Read command reports the current interface style.                                                                                                    |  |
| AT#SELINT=?                   | Test command reports the available range of values for parameter <b><v></v></b> .                                                                                                    |  |
| Note                          | It's suggested to reboot the module after every <b>#SELINT</b> setting.                                                                                                    |  |

| #SELINT - Select Inte | rface Style                                                                                                    | SELINT 2                     |
|-----------------------|----------------------------------------------------------------------------------------------------|------------------------------|
| AT#SELINT=[ <v>]</v>  | Set command sets the AT command interface style depending or                                                   | n parameter <b><v></v></b> . |
|                       | Parameter:                                                                                                    |                              |
|                       | <v> - AT command interface style</v>                                                                           |                              |
|                       | 0 - switches the AT command interface of the products, to the GM862-<br>GM862-GPRS interface style             |                              |
|                       | 1 - switches the AT command interface of the products, to the O<br>PYTHON, QUAD-PY, TRIZIUM and GE863-QUAD, PY |                              |
|                       | 2 - switches the AT command interface style of the product, to the new                                         |                              |
|                       | like GE864, GC864 and the GPS products <sup>12</sup>                                                           |                              |
| AT#SELINT?            | Read command reports the current interface style.                                                              |                              |
| AT#SELINT=?           | Test command reports the available range of values for parameter                                               | er <b><v></v></b> .          |
| Note                  | It's suggested to reboot the module after every #SELINT setting                                                | 5.                           |
| Note                  | Issuing AT#SELINT= <v> when the 3GPP TS 27.010 multiplex</v>                                                   | ting protocol                |
|                       | control channel has been enabled (see +CMUX) causes an ERR                                                     | <b>OR</b> result code to     |
|                       | be returned.                                                                                                   |                              |
| Note                  | Issuing AT#SELINT= <v> when the ENS functionality has been</v>                                                 | n previously                 |
|                       | enabled (see #ENS) causes an ERROR result code to be returned                                                  | ed.                          |
| Note                  | Issuing AT#SELINT= <v> when the SMS Commands Operation</v>                                                     | n Mode has been              |
|                       | previously enabled (see <b>#SMSMODE</b> ) causes an <b>ERROR</b> resul                                         | t code to be                 |
|                       | returned.                                                                                                    |                              |

<sup>37</sup> Under the **#SELINT=2**, all the new functionalities like CMUX, SAP, Multisocket are available. Moreover, all the AT commands have been improved according to the ETSI specifications.

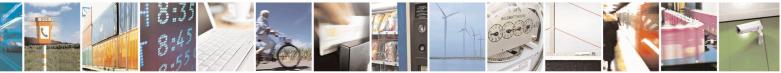

Reproduction forbidden without Telit Communications S.p.A. written authorization - All Rights Reserved Mod. 0809 2011-07 Rev.2 page 54 of 715

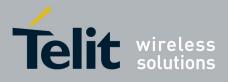

AT Commands Reference Guide 80000ST10025a Rev. 22 - 2015-08-05

#### 3.5.3. **Hayes Compliant AT Commands**

#### 3.5.3.1. **Generic Modem Control**

#### Set To Factory-Defined Configuration - &F 3.5.3.1.1.

| &F - Set To Factory-D  | Defined Configuration SELINT 0 / 1 / 2                                                                                                    |
|------------------------|----------------------------------------------------------------------------------------------------|
| AT&F[ <value>]</value> | Execution command sets the configuration parameters to default values specified by manufacturer; it takes in consideration hardware configuration switches and other manufacturer-defined criteria.                              |
|                        | Parameter:<br><b><value></value></b> :<br>0 - just the factory profile base section parameters are considered.<br>1 - either the factory profile base section and the extended section are considered<br>(full factory profile). |
| -                      | Note: if parameter <b><value></value></b> is omitted, the command has the same behaviour as <b>AT&amp;F0</b>                                                                                                    |
| Reference              | V25ter.                                                                                                    |

#### Soft Reset - Z 3.5.3.1.2.

| <mark>Z - Soft Reset</mark> | SELINT 0 / 1 / 2                                                                                                    |
|-----------------------------|----------------------------------------------------------------------------------------------------|
| ATZ[ <n>]</n>               | Execution command loads the base section of the specified user profile and the extended section of the default factory profile. |
|                             | Parameter:                                                                                                    |
|                             | <n></n>                                                                                                    |
|                             | 01 - user profile number                                                                                                    |
|                             | Note: any call in progress will be terminated.                                                                                  |
|                             | Note: if parameter <b><n></n></b> is omitted, the command has the same behaviour as <b>ATZ0</b> .                               |
| Reference                   | V25ter.                                                                                                    |

#### Select Active Service Class - +FCLASS 3.5.3.1.3.

| +FCLASS - Select Active Service Class |                                                                                                    | <b>SELINT 0 / 1 / 2</b> |
|---------------------------------------|----------------------------------------------------------------------------------------------------|-------------------------|
| AT+FCLASS= <n></n>                    | Set command sets the wireless module in specified connection voice), hence all the calls done afterwards will be data or voic |                         |
|                                       | Parameter:                                                                                                    |                         |
|                                       | <n></n>                                                                                                    |                         |
|                                       | 0 - data                                                                                                    |                         |
|                                       | 1 - fax class 1                                                                                                    |                         |
|                                       | 8 - voice                                                                                                    |                         |

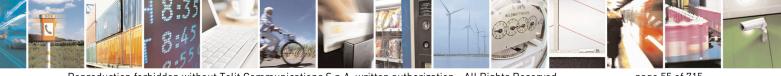

Reproduction forbidden without Telit Communications S.p.A. written authorization - All Rights Reserved Mod. 0809 2011-07 Rev.2

page 55 of 715

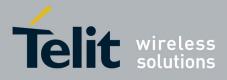

80000ST10025a Rev. 22 – 2015-08-05

| +FCLASS - Select Active Service Class SELINT 0 / 1 / 2 |                                                                                        |  |
|--------------------------------------------------------|----------------------------------------------------------------------------------------|--|
| AT+FCLASS?                                             | Read command returns the current configuration value of the parameter <b><n></n></b> . |  |
| AT+FCLASS=?                                            | =? Test command returns all supported values of the parameters <b><n></n></b> .        |  |
| Reference                                              | 3GPP TS 27.007                                                                         |  |

#### 3.5.3.1.4. Default Reset Basic Profile Designation - &Y

| &Y - Default Reset Ba | XY - Default Reset Basic Profile Designation SELINT 0 / 1 / 2                                                                                       |              |  |
|-----------------------|----------------------------------------------------------------------------------------------------|--------------|--|
| AT&Y[ <n>]</n>        | Execution command defines the basic profiles which will be loaded on startup.                                                                       |              |  |
|                       | Parameter:                                                                                                    |              |  |
|                       | <n></n>                                                                                                    |              |  |
|                       | 01 - profile (default is 0): the wireless module is able to store a configurations (see <b>&amp;W</b> ).                                            | 2 complete   |  |
|                       | Note: differently from command <b>Z</b> < <b>n</b> >, which loads just once the one chosen through command <b>&amp;Y</b> will be loaded on every st | · ·          |  |
|                       | Note: if parameter is omitted, the command has the same behavi                                                                                      | our as AT&Y0 |  |

#### 3.5.3.1.5. Default Reset Full Profile Designation - &P

| &P - Default Rese                                                                                                    | t Full Profile Designation SELINT 0 / 1 / 2                                                                                                    |
|----------------------------------------------------------------------------------------------------|----------------------------------------------------------------------------------------------------|
| AT&P[ <n>]</n>                                                                                                    | Execution command defines which full profile will be loaded on startup.                                                                                     |
| Parameter:<br>< <b>n</b> ><br>01 – profile number: the wireless module is able to store 2 full configu<br>(see command <b>&amp;W</b> ). |                                                                                                    |
|                                                                                                    | Note: differently from command Z <n>, which loads just once the desired profile, the one chosen through command &amp;P will be loaded on every startup.</n> |
|                                                                                                    | Note: if parameter is omitted, the command has the same behaviour as <b>AT&amp;P0</b>                                                                       |
| Reference                                                                                                    | Telit Specifications                                                                                                    |

## 3.5.3.1.6. Store Current Configuration - &W

| &W - Store Curre | nt Configuration                                                | <b>SELINT 0 / 1 / 2</b>       |
|------------------|-----------------------------------------------------------------|-------------------------------|
| AT&W[ <n>]</n>   | Execution command stores on profile <b><n></n></b> the complete | e configuration of the device |
|                  | Parameter:                                                      |                               |
|                  | <n></n>                                                         |                               |
|                  | 01 - profile                                                    |                               |
|                  | Note: if parameter is omitted, the command has the sam          | e behaviour of AT&W0.         |

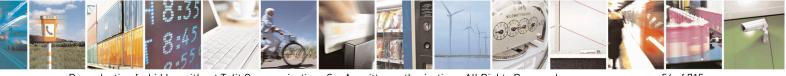

Reproduction forbidden without Telit Communications S.p.A. written authorization - All Rights Reserved Mod. 0809 2011-07 Rev.2 page 56 of 715

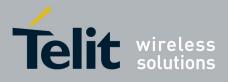

80000ST10025a Rev. 22 - 2015-08-05

#### 3.5.3.1.7. Store Telephone Number - &Z

| &Z - Store Telephone                                                                                                 | Number In The Wireless Module Internal Phonebook         SELINT 0 / 1 / 2                                                                                                    |  |
|----------------------------------------------------------------------------------------------------|----------------------------------------------------------------------------------------------------|--|
| AT&Z <n>=<nr></nr></n>                                                                                               | Execution command stores in the record <b><n></n></b> the telephone number <b><nr></nr></b> . The records cannot be overwritten, they must be cleared before rewriting.                 |  |
|                                                                                                    | Parameters:<br>< <b>n</b> > - phonebook record<br>< <b>n</b> r> - telephone number (string type)                                                                                        |  |
| Note: the wireless module has a built in non volatile memory in which 1 numbers of a maximum 24 digits can be stored |                                                                                                    |  |
|                                                                                                    | Note: to delete the record <b><n></n></b> the command <b>AT&amp;Z<n>=<cr></cr></n></b> must be issued.                                                                                  |  |
|                                                                                                    | Note: the records in the module memory can be viewed with the command &N, while the telephone number stored in the record $n$ can be dialed by giving the command <b>ATDS</b> =< $n$ >. |  |

#### 3.5.3.1.8. Display Stored Numbers - &N

| &N - Display Inte | rnal Phonebook Stored Numbers                                                                                | <b>SELINT 0 / 1 / 2</b> |
|-------------------|----------------------------------------------------------------------------------------------------|-------------------------|
| AT&N[ <n>]</n>    | Execution command returns the telephone number stored at the <b><n></n></b> position in the internal memory. |                         |
|                   | Parameter: <pre><n> - phonebook record number</n></pre>                                                      |                         |
|                   | Note: if parameter $\langle n \rangle$ is omitted then all the internal record                               | ls are shown.           |

#### 3.5.3.1.9. Manufacturer Identification - +GMI

| +GMI - Manufacturer | Identification                                                                          | <mark>SELINT 0 / 1 / 2</mark> |
|---------------------|-----------------------------------------------------------------------------------------|-------------------------------|
| AT+GMI              | Execution command returns the manufacturer identification.                              |                               |
|                     | Note: this is one of the commands whose output differs dependir <b>#SELINT</b> setting. | ng on the last                |
| Reference           | V.25ter                                                                                 |                               |

### 3.5.3.1.10. Model Identification - +GMM

| +GMM - Model Identification |                                                     | <b>SELINT 0 / 1 / 2</b> |
|-----------------------------|-----------------------------------------------------|-------------------------|
| AT+GMM                      | Execution command returns the model identification. |                         |
| Reference                   | V.25ter                                             |                         |

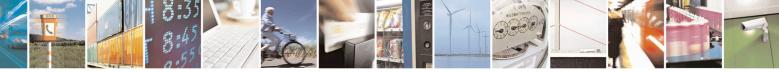

Reproduction forbidden without Telit Communications S.p.A. written authorization - All Rights Reserved Mod. 0809 2011-07 Rev.2 page 57 of 715

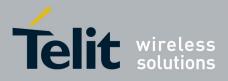

80000ST10025a Rev. 22 - 2015-08-05

### **3.5.3.1.11.** Revision Identification - +GMR

| +GMR - Revision Identification |                                                                 | <b>SELINT 0 / 1 / 2</b> |
|--------------------------------|-----------------------------------------------------------------|-------------------------|
| AT+GMR                         | Execution command returns the software revision identification. |                         |
| Reference                      | V.25ter                                                         |                         |

### 3.5.3.1.12. Capabilities List - +GCAP

| +GCAP - Capabilities | List                                                      | <b>SELINT 0 / 1 / 2</b> |
|----------------------|-----------------------------------------------------------|-------------------------|
| AT+GCAP              | Execution command returns the equipment supported command | set list.               |
|                      | Where:                                                    |                         |
|                      | +CGSM: GSM ETSI command set                               |                         |
|                      | +FCLASS: Fax command set                                  |                         |
|                      | +DS: Data Service common modem command set                |                         |
|                      | +MS: Mobile Specific command set                          |                         |
| Reference            | V.25ter                                                   |                         |

### 3.5.3.1.13. Serial Number - +GSN

| +GSN - Serial Number |                                                                   | <b>SELINT 0 / 1 / 2</b> |
|----------------------|-------------------------------------------------------------------|-------------------------|
| AT+GSN               | Execution command returns the device board serial number.         |                         |
|                      | Note: The number returned is not the IMSI, it is only the board n | umber                   |
| Reference            | V.25ter                                                           |                         |

#### 3.5.3.1.14. Display Configuration And Profile - &V

| <mark>&amp;V - Display C</mark> | urrent Base Configuration And Profile                                                                                  | <b>SELINT 0 / 1 / 2</b>     |
|---------------------------------|----------------------------------------------------------------------------------------------------|-----------------------------|
| AT&V                            | Execution command returns some of the base configure settings.                                                         | uration parameters          |
|                                 | Note: this is one of the commands whose output dif <b>#SELINT</b> setting.                                             | ffers depending on the last |
|                                 | Note: the row of information about <b>CTS (C106) OPTIC</b><br>only for compatibility reasons and represents only a dur | *                           |

#### 3.5.3.1.15. Display Configuration And Profile - &V0

| &V0 - Display Curre | nt Configuration And Profile                                               | <b>SELINT 0 / 1 / 2</b> |
|---------------------|----------------------------------------------------------------------------|-------------------------|
| AT&V0               | Execution command returns all the configuration parameters set             | tings.                  |
|                     | Note: this command is the same as $\&V$ , it is included of compatibility. | only for backwards      |

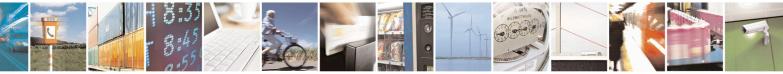

Reproduction forbidden without Telit Communications S.p.A. written authorization - All Rights Reserved Mod. 0809 2011-07 Rev.2 page 58 of 715

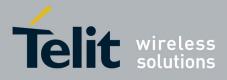

80000ST10025a Rev. 22 - 2015-08-05

| &V0 - Display Current | t Configuration And Profile                                                                                                    | <b>SELINT 0 / 1 / 2</b> |
|-----------------------|----------------------------------------------------------------------------------------------------|-------------------------|
|                       | Note: this is one of the commands whose output differs dep <b>#SELINT</b> setting.                                                                   | ending on the last      |
|                       | Note: the row of information about <b>CTS</b> ( <b>C106</b> ) <b>OPTIONS</b> is ir only for compatibility reasons and represents only a dummy value. | <b>^</b>                |

## 3.5.3.1.16. S Registers Display - &V1

| &V1 - S Register | rs Display SELINT 0 /                                                                                    | <u>1/2</u> |
|------------------|----------------------------------------------------------------------------------------------------|------------|
| AT&V1            | Execution command returns the value of the <b>S</b> registers in decimal and hexade value in the format: | ecimal     |
|                  | REG DEC HEX                                                                                              |            |
|                  | <reg0> <dec> <hex> <reg1> <dec> <hex></hex></dec></reg1></hex></dec></reg0>                              |            |
|                  |                                                                                                    |            |
|                  | where                                                                                                    |            |
|                  | < <b>reg</b> <i>n</i> > - <b>S</b> register number                                                       |            |
|                  | 000005                                                                                                   |            |
|                  | 007                                                                                                    |            |
|                  | 012                                                                                                    |            |
|                  | 025                                                                                                    |            |
|                  | 038                                                                                                    |            |
|                  | <dec> - current value in decimal notation</dec>                                                          |            |
|                  | <hex> - current value in hexadecimal notation</hex>                                                      |            |

## 3.5.3.1.17. Extended S Registers Display - &V3

| &V3 - Extended | S Registers Display                                                                  | <b>SELINT 0 / 1 / 2</b>   |
|----------------|--------------------------------------------------------------------------------------|---------------------------|
| AT&V3          | Execution command returns the value of the <b>S</b> registers i value in the format: | n decimal and hexadecimal |
|                | REGDECHEX <reg0> <dec><hex></hex></dec></reg0>                                       |                           |
|                | <reg1> <dec> <hex></hex></dec></reg1>                                                |                           |
|                | where                                                                                |                           |
|                | < <b>reg</b> <i>n</i> > - <b>S</b> register number                                   |                           |
|                | 000005                                                                               |                           |
|                | 007                                                                                  |                           |
|                | 012                                                                                  |                           |
|                | 025                                                                                  |                           |
|                | 030                                                                                  |                           |
|                | 038                                                                                  |                           |
|                | <dec> - current value in decimal notation</dec>                                      |                           |
|                | <hex> - current value in hexadecimal notation</hex>                                  |                           |

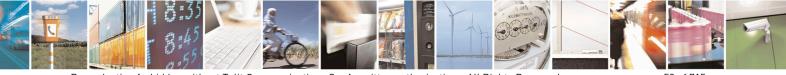

Reproduction forbidden without Telit Communications S.p.A. written authorization - All Rights Reserved Mod. 0809 2011-07 Rev.2 page 59 of 715

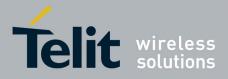

80000ST10025a Rev. 22 - 2015-08-05

#### 3.5.3.1.18. Display Last Connection Statistics - &V2

| &V2 - Display Last Connection Statistics |                                                            | <b>SELINT 0 / 1 / 2</b> |
|------------------------------------------|------------------------------------------------------------|-------------------------|
| AT&V2                                    | Execution command returns the last connection statistics & | connection failure      |
|                                          | reason.                                                    |                         |

#### 3.5.3.1.19. Single Line Connect Message - \V

| V - Single Line Connect Message |                                                    | <b>SELINT 0 / 1 / 2</b> |
|---------------------------------|----------------------------------------------------|-------------------------|
| AT\V <n></n>                    | Execution command set single line connect message. |                         |
|                                 |                                                    |                         |
|                                 | Parameter:                                         |                         |
|                                 | <n></n>                                            |                         |
|                                 | 0 - off                                            |                         |
|                                 | 1 - on                                             |                         |

## 3.5.3.1.20. Country Of Installation - +GCI

| +GCI - Country Of Installation |                                                                                  | <b>SELINT 0 / 1 / 2</b> |
|--------------------------------|----------------------------------------------------------------------------------|-------------------------|
| AT+GCI= <code></code>          | Set command selects the installation country code according to ITU-T.35 Annex A. |                         |
|                                | Parameter:<br><code></code>                                                      |                         |
|                                | 59 - it currently supports only the Italy country code                           |                         |
| AT+GCI?                        | Read command reports the currently selected country code.                        |                         |
| AT+GCI=?                       | Test command reports the supported country codes.                                |                         |
| Reference                      | V25ter.                                                                          |                         |

#### **3.5.3.1.21.** Line Signal Level - %L

| %L - Line Signal Level |                                                             | <b>SELINT 0 / 1 / 2</b> |
|------------------------|-------------------------------------------------------------|-------------------------|
| AT%L                   | It has no effect and is included only for backward compatib | ility with landline     |
|                        | modems                                                      |                         |

## 3.5.3.1.22. Line Quality - %Q

| <mark>%Q - Line Quality</mark> |                                                             | <b>SELINT 0 / 1 / 2</b> |
|--------------------------------|-------------------------------------------------------------|-------------------------|
| AT%Q                           | It has no effect and is included only for backward compatil | bility with landline    |
|                                | modems                                                      |                         |

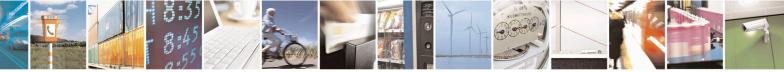

Reproduction forbidden without Telit Communications S.p.A. written authorization - All Rights Reserved Mod. 0809 2011-07 Rev.2 page 60 of 715

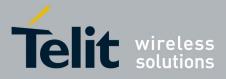

80000ST10025a Rev. 22 - 2015-08-05

## 3.5.3.1.23. Speaker Loudness - L

| L - Speaker Loudness |                                                             | <b>SELINT 0 / 1 / 2</b> |
|----------------------|-------------------------------------------------------------|-------------------------|
| ATL <n></n>          | It has no effect and is included only for backward compatib | vility with landline    |
|                      | modems                                                      |                         |

#### 3.5.3.1.24. Speaker Mode - M

| M - Speaker Mode |                                                      | <b>SELINT 0 / 1 / 2</b>    |
|------------------|------------------------------------------------------|----------------------------|
| ATM <n></n>      | It has no effect and is included only for backward c | ompatibility with landline |
|                  | modems                                               |                            |

### 3.5.3.1.25. Master Reset - +CMAR

| +CMAR – Master Reset | SELINT 0 / 1                                                                                                    |
|----------------------|----------------------------------------------------------------------------------------------------|
| AT+CMAR=< phone lock | This command requests the MT to reset user data. The user data in the                                                                                                    |
| code>                | phone will be reset to default values.                                                                                                    |
|                      | Parameters:<br>< phone lock code> - string type representing an 8 digits security code. It<br>must be verified before performing the<br>master reset.                                                                                                    |
|                      | Note: issuing the command will cause an NVM formatting. After the formatting is completed the module will automatically reboot. It is strongly recommended to issue an AT+CFUN=4 command before starting to format NVM, in order to not interfere with the formatting process. |
|                      | Note: the command is available for SELINT 0 and 1 only in 10.00.xx3                                                                                                    |
|                      | release and onwards. Test command tests for command existence.                                                                                                    |
| AT+CMAR=?            | Test command tests for command existence.                                                                                                    |

| +CMAR – Master Reset          | SELINT 2                                                                                                    |
|-------------------------------|----------------------------------------------------------------------------------------------------|
| AT+CMAR=< phone lock<br>code> | This command requests the MT to reset user data. The user data in the phone will be reset to default values.                                                                                                    |
|                               | Parameters:<br>< phone lock code> - string type representing an 8 digits security code. It<br>must be verified before performing the<br>master reset.                                                                                                    |
|                               | Note: issuing the command will cause an NVM formatting. After the formatting is completed the module will automatically reboot. It is strongly recommended to issue an AT+CFUN=4 command before starting to format NVM, in order to not interfere with the formatting process. |
| AT+CMAR=?                     | Test command tests for command existence.                                                                                                    |

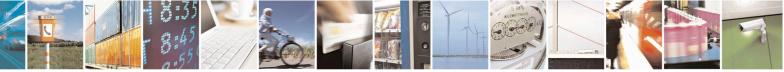

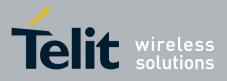

AT Commands Reference Guide 80000ST10025a Rev. 22 – 2015-08-05

#### **3.5.3.2.** DTE - Modem Interface Control

#### **3.5.3.2.1.** Command Echo - E

| E - Command Echo | SELINT 0 / 1 / 2                                                                                                    |
|------------------|----------------------------------------------------------------------------------------------------|
| ATE[ <n>]</n>    | Set command enables/disables the command echo.                                                                                                |
|                  | Parameter:                                                                                                    |
|                  | <n></n>                                                                                                    |
|                  | 0 - disables command echo                                                                                                    |
|                  | 1 - enables command echo (factory default) , hence command sent to the device are echoed back to the <b>DTE</b> before the response is given. |
|                  | Note: if parameter is omitted, the command has the same behaviour of <b>ATE0</b>                                                              |
| Reference        | V25ter                                                                                                    |

## 3.5.3.2.2. Quiet Result Codes - Q

| <b>Q - Quiet Result</b> | Codes                                                                                                    | SELINT 0/1 |
|-------------------------|----------------------------------------------------------------------------------------------------|------------|
| ATQ[ <n>]</n>           | Set command enables or disables the result codes.                                                                                                    |            |
|                         |                                                                                                    |            |
|                         | Parameter:                                                                                                    |            |
|                         | (n)                                                                                                    |            |
|                         | 0 - enables result codes (factory default)<br>1 - every result code is replaced with a <b><cr></cr></b>                                                                                                    |            |
|                         | 2 - disables result codes                                                                                                    |            |
|                         | 2 - disables result codes                                                                                                    |            |
|                         | Note: After issuing either <b>ATQ1</b> or <b>ATQ2</b> every information text transmiresponse to commands is not affected<br>Note: if parameter is omitted, the command has the same behaviour as <b>A</b> T |            |
|                         |                                                                                                    |            |
| Example                 | After issuing ATQ1                                                                                                    |            |
|                         | AT+CGACT=?                                                                                                    |            |
|                         | +CGACT: (0-1) $a < cr > ends$ the response                                                                                                    |            |
|                         | · · · · · · · · · · · · · · · · · ·                                                                                                    |            |
|                         | After issuing ATQ2                                                                                                    |            |
|                         | AT+CGACT=?                                                                                                    |            |
|                         | +CGACT: (0-1) nothing is appended to the response                                                                                                    |            |
| Reference               | V25ter                                                                                                    |            |
| <b>Q - Quiet Result</b> |                                                                                                    | SELINT 2   |
| ATQ[ <n>]</n>           | Set command enables or disables the result codes.                                                                                                    |            |
|                         | Parameter:                                                                                                    |            |
|                         | <n></n>                                                                                                    |            |
|                         | 0 - enables result codes (factory default)                                                                                                    |            |

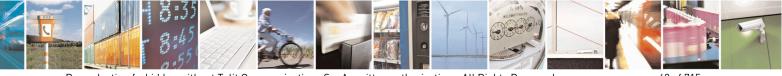

Reproduction forbidden without Telit Communications S.p.A. written authorization - All Rights Reserved Mod. 0809 2011-07 Rev.2 page 62 of 715

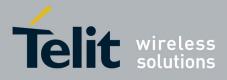

80000ST10025a Rev. 22 - 2015-08-05

| Q - Quiet Result Codes |                                                                                                    | SELINT 0 / 1   |
|------------------------|----------------------------------------------------------------------------------------------------|----------------|
|                        | 1 - disables result codes                                                                                         |                |
|                        | 2 - disables result codes (only for backward compatibility)                                                       |                |
|                        | Note: After issuing either <b>ATQ1</b> or <b>ATQ2</b> every information text response to commands is not affected | transmitted in |
|                        | Note: if parameter is omitted, the command has the same behavio                                                   | ur of ATQ0     |
| Example                | After issuing ATQ1 or ATQ2                                                                                        |                |
|                        | AT+CGACT=?                                                                                                    |                |
|                        | +CGACT: (0-1) nothing is appended to the response                                                                 |                |
| Reference              | V25ter                                                                                                    |                |

## 3.5.3.2.3. Response Format - V

| <mark>V - Response Format</mark> |                                                                                |                                                | SELINT 0 / 1 / 2                                                                                       |
|----------------------------------|--------------------------------------------------------------------------------|------------------------------------------------|----------------------------------------------------------------------------------------------------|
| ATV[ <n>]</n>                    | Set command determines the contents of the header and trailer transmitted with |                                                |                                                                                                    |
|                                  | result codes and information responses. It also determines if result codes are |                                                |                                                                                                    |
|                                  |                                                                                |                                                | phanumeric form (see [§3.2.3 Information                                                               |
|                                  | Respor                                                                         | ases And Result Codes] for the                 | table of result codes).                                                                                |
|                                  | Parame                                                                         | eter:                                          |                                                                                                    |
|                                  | <n></n>                                                                        |                                                |                                                                                                    |
|                                  | 0 - lin                                                                        | nited headers and trailers and m               | umeric format of result codes                                                                          |
|                                  |                                                                                |                                                |                                                                                                    |
|                                  |                                                                                | information responses                          | <text><cr><lf></lf></cr></text>                                                                        |
|                                  |                                                                                | result codes                                   | <numeric code=""><cr></cr></numeric>                                                                   |
|                                  | 1 - ful                                                                        | ll headers and trailers and verbo              | ose format of result codes (factory default)                                                           |
|                                  |                                                                                | information responses                          | <cr><lf></lf></cr>                                                                                     |
|                                  |                                                                                |                                                | <text><cr><lf></lf></cr></text>                                                                        |
|                                  |                                                                                | result codes                                   | <cr><lf></lf></cr>                                                                                     |
|                                  |                                                                                |                                                |                                                                                                    |
|                                  |                                                                                |                                                | <verbose code=""><cr><lf></lf></cr></verbose>                                                          |
|                                  | Note: f                                                                        | ha starts portion of information               |                                                                                                    |
|                                  | Note: t                                                                        | he <b><text></text></b> portion of information | <pre><verbose code=""><cr><lf> on responses is not affected by this setting.</lf></cr></verbose></pre> |
|                                  |                                                                                | -                                              |                                                                                                    |

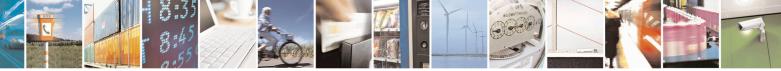

Reproduction forbidden without Telit Communications S.p.A. written authorization - All Rights Reserved Mod. 0809 2011-07 Rev.2 page 63 of 715

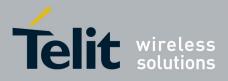

80000ST10025a Rev. 22 - 2015-08-05

3.5.3.2.4. Extended Result Codes - X

| X - Extended Res | sult Codes SELINT 0 / 1 / 2                                                                                                    |
|------------------|----------------------------------------------------------------------------------------------------|
| ATX[ <n>]</n>    | Set command selects the result code messages subset used by the modem to inform the <b>DTE</b> of the result of the commands.                                                                                                    |
|                  | <ul> <li>Parameter:</li> <li><n> - (factory default is 1)</n></li> <li>0 - on entering dial-mode CONNECT result code is given; OK, CONNECT,<br/>RING, NO CARRIER, ERROR, NO ANSWER result codes are enabled .<br/>Dial tone and busy detection (NO DIALTONE and BUSY result codes) are<br/>disabled.</li> <li>14 - on entering dial-mode CONNECT <text> result code is given; all the other<br/>result codes are enabled.</text></li> </ul> |
|                  | Note: If parameter is omitted, the command has the same behaviour of ATX0                                                                                                    |
| Note             | For complete control on <b>CONNECT</b> response message see also + <b>DR</b> command.                                                                                                    |
| Reference        | V25ter                                                                                                    |

## 3.5.3.2.5. Identification Information - I

| I - Identification                  | Information SELINT 0 / 1 / 2                                                                                                    |
|-------------------------------------|----------------------------------------------------------------------------------------------------|
| I - Identification<br>ATI[ <n>]</n> | Information       SELINT 0 / 1 / 2         Execution command returns one or more lines of information text followed by a result code.       Parameter:         Parameter: <n>         0 - numerical identifier       1 - module checksum         2 - checksum check result</n> |
|                                     | <ul> <li>3 - manufacturer</li> <li>4 - product name</li> <li>5 - DOB version</li> </ul> Note: this is one of the commands whose output differs depending on the last <b>#SELINT</b> setting.                                                                                   |
|                                     | Note: if parameter is omitted, the command has the same behaviour of ATI0                                                                                                    |
| Reference                           | V25ter                                                                                                    |

#### **3.5.3.2.6.** Data Carrier Detect (DCD) Control - &C

| &C - Data Carrier Detect (DCD) Control |                                                             | <b>SELINT 0 / 1 / 2</b> |
|----------------------------------------|-------------------------------------------------------------|-------------------------|
| AT&C[ <n>]</n>                         | Set command controls the RS232 <b>DCD</b> output behaviour. |                         |
|                                        | Parameter:                                                  |                         |
|                                        | <n></n>                                                     |                         |

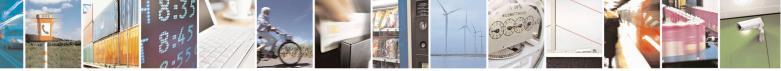

Reproduction forbidden without Telit Communications S.p.A. written authorization - All Rights Reserved Mod. 0809 2011-07 Rev.2 page 64 of 715

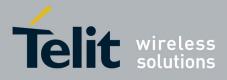

80000ST10025a Rev. 22 – 2015-08-05

| &C - Data Carrier Detect (DCD) Control SELI |                                                                                                    |                      |
|---------------------------------------------|----------------------------------------------------------------------------------------------------|----------------------|
|                                             | <ul> <li>0 - DCD remains high always.</li> <li>1 - DCD follows the Carrier detect status: if carrier is detected DCD is his otherwise DCD is low. (factory default)</li> <li>2 - DCD off while disconnecting</li> </ul> |                      |
|                                             | Note: if parameter is omitted, the command has the same                                                                                                    | e behaviour of AT&C0 |
| Reference                                   | V25ter                                                                                                    |                      |

## 3.5.3.2.7. Data Terminal Ready (DTR) Control - &D

| &D - Data Termi | nal Ready (DTR) Control SELINT 0 / 1                                                                                                    |
|-----------------|----------------------------------------------------------------------------------------------------|
| AT&D[ <n>]</n>  | Set command controls the Module behaviour to the RS232 <b>DTR</b> transitions.                                                                                                    |
|                 | Parameter:                                                                                                    |
|                 | <n></n>                                                                                                    |
|                 | 0 - device ignores <b>DTR</b> transitions (factory default)                                                                                                    |
|                 | 1 - when the MODULE is connected, the <b>High</b> to <b>Low</b> transition of <b>DTR</b> pin sets the device in command mode, the current connection is NOT closed                                                                                                    |
|                 | 2 - when the MODULE is connected, the <b>High</b> to <b>Low</b> transition of <b>DTR</b> pin sets<br>the device in command mode and the current connection is closed                                                                                                    |
|                 | 3 - device ignores <b>DTR</b> transitions                                                                                                    |
|                 | 4 - C108/1 operation is disabled                                                                                                    |
|                 | 5 - C108/1 operation is enabled; same behaviour as for < <b>n&gt;=2</b>                                                                                                    |
|                 | Note: if a connection has been set up issuing either <b>#SKTD</b> or <b>#SKTOP</b> , then <b>AT&amp;D1</b> has the same effect as <b>AT&amp;D2</b> .                                                                                                    |
|                 | Note: if <b>AT&amp;D2</b> has been issued and the <b>DTR</b> has been tied <b>low</b> , autoanswering is inhibited and it is possible to answer only issuing command <b>ATA</b> .<br>Note: if parameter is omitted, the command has the same behaviour as <b>AT&amp;D0</b> |
| Reference       | V25ter                                                                                                    |

| &D - Data Termina | al Ready (DTR) Control SELINT 2                                                                                                    |
|-------------------|----------------------------------------------------------------------------------------------------|
| AT&D[ <n>]</n>    | Set command controls the Module behaviour to the RS232 DTR transitions.                                                                                                    |
|                   | Parameter:                                                                                                    |
|                   |                                                                                                    |
|                   | 0 - device ignores <b>DTR</b> transitions (factory default); if + <b>CVHU</b> current setting is<br><b>different from 2</b> then every setting <b>AT&amp;D0</b> is equivalent to <b>AT&amp;D5</b> |
|                   | 1 - when the MODULE is connected, the High to Low transition of DTR pin sets                                                                                                    |
|                   | the device in command mode, the current connection is NOT closed; if +CVHU                                                                                                    |
|                   | current setting is <b>different from 2</b> then issuing <b>AT&amp;D1</b> is equivalent to                                                                                                    |
|                   | AT&D5                                                                                                    |
|                   | 2 - when the MODULE is connected, the <b>High</b> to <b>Low</b> transition of <b>DTR</b> pin sets                                                                                                 |
|                   | the device in command mode and the current connection is closed; if + <b>CVHU</b> current setting is <b>different from 2</b> then issuing <b>AT&amp;D2</b> is equivalent to                       |

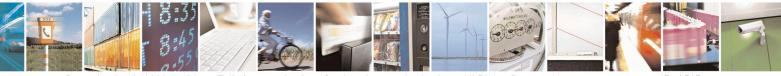

Reproduction forbidden without Telit Communications S.p.A. written authorization - All Rights Reserved Mod. 0809 2011-07 Rev.2 page 65 of 715

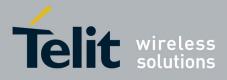

80000ST10025a Rev. 22 - 2015-08-05

| &D - Data Termin | nal Ready (DTR) Control                                                                                                    | SELINT 2                                                                                        |  |
|------------------|----------------------------------------------------------------------------------------------------|-------------------------------------------------------------------------------------------------|--|
|                  | then issuing AT&D3 is equivalent to AT&D5                                                                                                    | ation is disabled; if +CVHU current setting is different from 2<br>AT&D4 is equivalent to AT&D5 |  |
|                  | Note: if a connection has been set up issuing either <b>#SKT</b><br><b>AT&amp;D1</b> has the same effect as <b>AT&amp;D2</b> . If a connection <b>I</b><br><b>AT#SD</b> then <b>AT&amp;D1</b> and <b>AT&amp;D2</b> have different effect, | has been set up issuing                                                                         |  |
|                  | Note: if <b>AT&amp;D2</b> has been issued and the <b>DTR</b> has been to inhibited and it is possible to answer only issuing comman. Note: if parameter is omitted, the command has the same                                              | nd ATA.                                                                                         |  |
| Reference        | V25ter                                                                                                    |                                                                                                 |  |

## 3.5.3.2.8. Standard Flow Control - \Q

| <b>\Q - Standard Flo</b> | ow Control SELINT 0 / 1 / 2                                                             |
|--------------------------|-----------------------------------------------------------------------------------------|
| AT\Q[ <n>]</n>           | Set command controls the RS232 flow control behaviour.                                  |
|                          | Parameter:                                                                              |
|                          | <n></n>                                                                                 |
|                          | 0 - no flow control                                                                     |
|                          | 1 - software bi-directional with filtering (XON/XOFF)                                   |
|                          | 2 - hardware mono-directional flow control (only CTS active)                            |
|                          | 3 - hardware bi-directional flow control (both <b>RTS/CTS</b> active) (factory default) |
|                          | Note: if parameter is omitted, the command has the same behaviour as AT\Q0              |
|                          | Note: Hardware flow control (AT\Q3) is not active in command mode.                      |
|                          | Note: \Q's settings are functionally a subset of &K's ones.                             |
| Reference                | V25ter                                                                                  |

## 3.5.3.2.9. Flow Control - &K

| &K - Flow Control |                                                        | <b>SELINT 0 / 1 / 2</b> |
|-------------------|--------------------------------------------------------|-------------------------|
| AT&K[ <n>]</n>    | Set command controls the RS232 flow control behaviour. |                         |
|                   | Parameter:                                             |                         |
|                   | <n></n>                                                |                         |

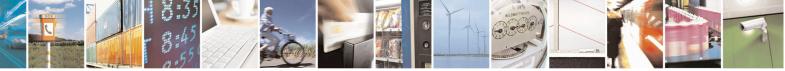

Reproduction forbidden without Telit Communications S.p.A. written authorization - All Rights Reserved Mod. 0809 2011-07 Rev.2 page 66 of 715

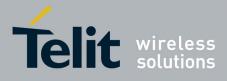

80000ST10025a Rev. 22 - 2015-08-05

| &K - Flow Control |                                                                                                    | SELINT 0 / 1 / 2          |
|-------------------|----------------------------------------------------------------------------------------------------|---------------------------|
|                   | 0 - no flow control                                                                                                    |                           |
|                   | 1 - hardware mono-directional flow control (only <b>CTS</b> active)                                                                          |                           |
|                   | 2 - software mono-directional flow control (XON/XOFF)                                                                                        |                           |
|                   | 3 - hardware bi-directional flow control (both <b>RTS/CTS</b> active                                                                         | ) (factory default)       |
|                   | 4 - software bi-directional with filtering (XON/XOFF)                                                                                        | • • •                     |
|                   | 5 - pass through: software bi-directional without filtering (XON                                                                             | N/XOFF)                   |
|                   | 6 - both hardware bi-directional flow control (both <b>RTS/CTS</b> a bi-directional flow control ( <b>XON/XOFF</b> ) with filtering          | ctive) and software       |
|                   | Note: if parameter is omitted, the command has the same behavior                                                                             | our as AT&K0              |
|                   | Note: <b>&amp;K</b> has no Read Command. To verify the current setting of check the settings of the active profile issuing <b>AT&amp;V</b> . | of <b>&amp;K</b> , simply |
|                   | Note: Hardware flow control (AT&K3) is not active in comman                                                                                  | d mode.                   |

#### 3.5.3.2.10. Data Set Ready (DSR) Control - &S

| &S - Data Set Ready (DSR) Control SELINT 0 |                                                                                                    |
|--------------------------------------------|----------------------------------------------------------------------------------------------------|
| AT&S[ <n>]</n>                             | Set command controls the RS232 <b>DSR</b> pin behaviour.                                                                                        |
|                                            | Parameter:                                                                                                    |
|                                            | <n></n>                                                                                                    |
|                                            | 0 - always <b>High</b>                                                                                                    |
|                                            | 1 - follows the GSM traffic channel indication.                                                                                                 |
|                                            | 2 - High when connected                                                                                                    |
|                                            | 3 - <b>High</b> when device is ready to receive commands (factory default).                                                                     |
|                                            | Note: if option 1 is selected then <b>DSR</b> is tied <b>High</b> when the device receives from the network the GSM traffic channel indication. |
|                                            | Note: in power saving mode the <b>DSR</b> pin is always tied <b>Low</b> .                                                                       |
|                                            | Note: if parameter is omitted, the command has the same behaviour of AT&S0                                                                      |
|                                            | Note: If Selint=2 is selected, and option 1 and 2 are active, <b>DSR</b> will not tied <b>Hig</b> in case of GSM voice connection               |

### 3.5.3.2.11. Ring (RI) Control - \R

| <b>R - Ring (RI) Control</b> |                                                            | <b>SELINT 0 / 1 / 2</b> |
|------------------------------|------------------------------------------------------------|-------------------------|
| AT\R[ <n>]</n>               | Set command controls the <b>RING</b> output pin behaviour. |                         |
|                              |                                                            |                         |
|                              | Parameter:                                                 |                         |
|                              | <n></n>                                                    |                         |
|                              | 0 - <b>RING</b> on during ringing and further connection   |                         |

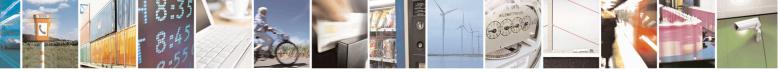

Reproduction forbidden without Telit Communications S.p.A. written authorization - All Rights Reserved Mod. 0809 2011-07 Rev.2 page 67 of 715

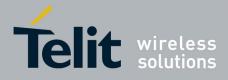

80000ST10025a Rev. 22 – 2015-08-05

| <b>\R - Ring (RI) Control</b>                             |                                                               | SELINT 0 / 1 / 2     |
|-----------------------------------------------------------|---------------------------------------------------------------|----------------------|
|                                                           | 1 - <b>RING</b> on during ringing (factory default)           |                      |
|                                                           | 2 - <b>RING</b> follows the ring signal                       |                      |
| Note: to check the ring option status use the &V command. |                                                               |                      |
|                                                           | Note: if parameter is omitted, the command has the same behav | iour of <b>AT\R0</b> |

#### **3.5.3.2.12.** Fixed DTE Interface Rate - +IPR

| +IPR - Fixed DTE I                                       | Interface Rate SELINT 0 / 1                                                                                                    |
|----------------------------------------------------------|----------------------------------------------------------------------------------------------------|
| <mark>+IPR - Fixed DTE I</mark><br>AT+IPR= <rate></rate> | Interface RateSELINT 0 / 1Set command specifies the DTE speed at which the device accepts commands<br>during command mode operations; it may be used to fix the DTE-DCE interface<br>speed.Parameter: <rate><br/>0<br>300<br/>1200<br/>2400<br/>4800<br/>9600<br/>19200<br/>38400<br/>57600</br></rate>                                                                                                    |
| AT+IPR?<br>AT+IPR=?                                      | 115200         If <rate> is set to 0, then automatic speed detection is enabled and also character format (see +ICF) is set to auto-detect. (default)         If <rate> is specified and not 0, DTE-DCE speed is fixed at that speed, hence no speed auto-detection (autobauding) is enabled.         Note: While in autobauding mode the 300 baud rate is not supported.         Read command returns the current value of +IPR parameter.         Test command returns the supported serial port speed list.</rate></rate> |
| Reference                                                | V25ter                                                                                                    |
| Keleiellee                                               | Y 23101                                                                                                    |

| +IPR - Fixed DTE Interface Rate SELINT 2 |                                                         | SELINT 2                     |
|------------------------------------------|---------------------------------------------------------|------------------------------|
| AT+IPR= <rate></rate>                    | Set command specifies the DTE speed at which the device | ce accepts commands          |
|                                          | during command mode operations; it may be used to fix t | the <b>DTE-DCE</b> interface |
|                                          | speed.                                                  |                              |
|                                          | -                                                       |                              |
|                                          | Parameter:                                              |                              |
|                                          | <rate></rate>                                           |                              |
|                                          | 0 (default; not supported for 13.00.xxx SW version)     |                              |
|                                          | 300                                                     |                              |

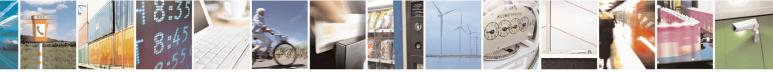

Reproduction forbidden without Telit Communications S.p.A. written authorization - All Rights Reserved Mod. 0809 2011-07 Rev.2 page 68 of 715

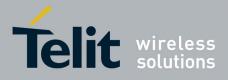

80000ST10025a Rev. 22 – 2015-08-05

| +IPR - Fixed DTI    | E Interface Rate SELINT 2                                                                                                    |
|---------------------|----------------------------------------------------------------------------------------------------|
| +IFK - Fixed DT     | 1200         2400         4800         9600         19200         38400         57600         115200 (default for 13.00.xxx SW version)         230400 (supported only for 13.00.xxx SW version, starting from 13.00.xx2)         460800 (supported only for 13.00.xxx SW version, starting from 13.00.xx2)         921600 (supported only for 13.00.xxx SW version, starting from 13.00.xx2)         921600 (supported only for 13.00.xxx SW version, starting from 13.00.xx2)         If <rate> is set to 0, then automatic speed detection is enabled and also character format (see +ICF) is set to auto-detect. (default)         If <rate> is specified and not 0, DTE-DCE speed is fixed at that speed, hence no speed auto-detection (autobauding) is enabled.</rate></rate> |
|                     | Note: While in autobauding mode the 300 baud rate is not supported.                                                                                                    |
| AT+IPR?<br>AT+IPR=? | Read command returns the current value of +IPR parameter.         Test command returns the list of supported autodetectable <rate> values and the list of fixed-only <rate> values in the format:         +IPR:(list of supported autodetectable <rate> values), (list of fixed-only <rate></rate></rate></rate></rate>                                                                                                    |
|                     | <pre>values) In 13.00.xxx SW version test command returns the list of fixed-only <rate> values in the format: +IPR: (list of fixed-only <rate> values)</rate></rate></pre>                                                                                                    |
| Reference           | V25ter                                                                                                    |

## 3.5.3.2.13. DTE-Modem Local Flow Control - +IFC

| +IFC - DTE-Modem Local Flow Control SELINT 0 / 1 / 2 |                                                                                        |                               |
|------------------------------------------------------|----------------------------------------------------------------------------------------|-------------------------------|
| AT+IFC= <by_te>,</by_te>                             | Set command selects the flow control behaviour of the set                              | rial port in both directions: |
| <by_ta></by_ta>                                      | from <b>DTE</b> to <b>modem</b> ( <b><by_ta></by_ta></b> option) and from <b>moden</b> | n to DTE ( <by_te>)</by_te>   |
|                                                      | Parameters:                                                                            |                               |
|                                                      |                                                                                        |                               |
|                                                      | <pre></pre>                                                                            | ГЕ                            |
|                                                      | 0 - flow control None                                                                  |                               |
|                                                      | 1 - XON/XOFF filtered                                                                  |                               |
|                                                      | 2 - C105 (RTS) (factory default)                                                       |                               |
|                                                      | 3 - XON/XOFF not filtered                                                              |                               |
|                                                      | <pre></pre>                                                                            | n                             |
|                                                      | 0 - flow control None                                                                  |                               |

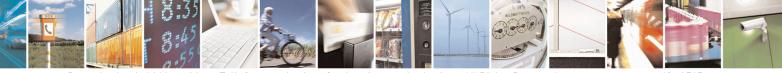

Reproduction forbidden without Telit Communications S.p.A. written authorization - All Rights Reserved Mod. 0809 2011-07 Rev.2 page 69 of 715

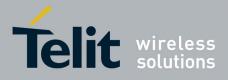

80000ST10025a Rev. 22 - 2015-08-05

| +IFC - DTE-Moo | lem Local Flow Control                                     | <b>SELINT 0 / 1 / 2</b>             |
|----------------|------------------------------------------------------------|-------------------------------------|
|                | 1 - XON/XOFF                                               |                                     |
|                | 2 - C106 (CTS) (factory default)                           |                                     |
|                | Note: Hardware flow control ( <b>AT+IFC=2,2</b> ) is not a | active in command mode.             |
|                | Note: This command is equivalent to <b>&amp;K</b> command. |                                     |
| AT+IFC?        | Read command returns active flow control settings.         |                                     |
|                | Note: If flow control behavior has been set with AT        | &Kn command                         |
|                | with the parameter that is not allowed by <b>AT+IFC</b> t  | the read                            |
|                | command <b>AT+IFC?</b> will return:                        |                                     |
|                | +IFC: 0,0                                                  |                                     |
| AT+IFC=?       | Test command returns all supported values of the pa        | rameters <b><by_te></by_te></b> and |
|                | <by_ta>.</by_ta>                                           |                                     |
| Reference      | V25ter                                                     |                                     |

#### 3.5.3.2.14. DTE-Modem Local Rate Reporting - +ILRR

| +ILRR - DTE-Modem                                                                                                    | Local Rate Reporting                                                                                                    | <b>SELINT 0 / 1 / 2</b> |
|----------------------------------------------------------------------------------------------------|----------------------------------------------------------------------------------------------------|-------------------------|
| AT+ILRR= <n> Set command controls whether or not the +ILRR: <rate> information text is transmitted from the modem (module) to the DTE. Parameter: <n></n></rate></n> |                                                                                                    | nation text is          |
|                                                                                                    | <ul><li>0 - local port speed rate reporting disabled (factory default)</li><li>1 - local port speed rate reporting enabled</li></ul>         |                         |
|                                                                                                    | Note: If <b>AT</b> + <b>IPR=0</b> (in autobauding) local port speed reported v<br>Note: this information if enabled is sent upon connection. | vill be 0.              |
| AT+ILRR?                                                                                                    | Read command returns active setting of <b><n></n></b> .                                                                                      |                         |
| AT+ILRR=?                                                                                                    | Test command returns all supported values of the parameter <n></n>                                                                           | >                       |
| Reference                                                                                                    | V25ter                                                                                                    |                         |

## 3.5.3.2.15. DTE-Modem Character Framing - +ICF

| +ICF - DTE-Modem Character Framing SELINT 0/1      |                                                                                                    | <b>SELINT 0 / 1 / 2</b> |
|----------------------------------------------------|----------------------------------------------------------------------------------------------------|-------------------------|
| AT+ICF= <format><br/>[,<parity>]</parity></format> | Set command defines the asynchronous character framing to b autobauding is disabled.                                                                                                    | e used when             |
|                                                    | Parameters:<br><format> - determines the number of bits in the data bits, the<br/>bit, and the number of stop bits in the start-stop fra<br/>0 – autodetection (not available for 13.00.xxx SW releases)<br/>1 - 8 Data, 2 Stop</format> |                         |

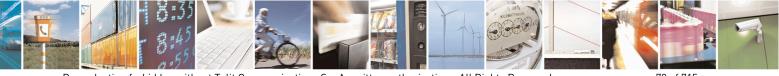

Reproduction forbidden without Telit Communications S.p.A. written authorization - All Rights Reserved Mod. 0809 2011-07 Rev.2 page 70 of 715

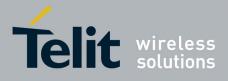

80000ST10025a Rev. 22 – 2015-08-05

| +ICF - DTE-Mod | lem Character Framing SELINT 0 / 1 / 2                                                                                                    | 2  |
|----------------|----------------------------------------------------------------------------------------------------|----|
|                | 2 - 8 Data, 1 Parity, 1 Stop                                                                                                    |    |
|                | 3 - 8 Data, 1 Stop                                                                                                    |    |
|                | 5 - 7 Data, 1 Parity, 1 Stop                                                                                                    |    |
|                | <pre>&gt; - determines how the parity bit is generated and checked, if present;</pre>                                                                            |    |
|                | setting this subparameter is mandatory and has a meaning only if                                                                                                 |    |
|                | <format> subparameter is either 2 or 5 (for 13.00.xxx SW releases</format>                                                                                       |    |
|                | meaningless <b><format></format></b> values are not allowed).                                                                                                    |    |
|                | 0 - Odd                                                                                                    |    |
|                | 1 - Even                                                                                                    |    |
| AT+ICF?        | Read command returns current settings for subparameters <b><format></format></b> and <b><parity< b="">&gt;</parity<></b>                                         |    |
|                | If current setting of subparameter <b><format></format></b> is neither 2 nor 5, the current setting of subparameter <b><format></format></b> is neither 2 nor 5. | of |
|                | subparameter <b><parity></parity></b> will always represented as 0.                                                                                              |    |
| AT+ICF=?       | Test command returns the ranges of values for the parameters <b><format></format></b> and                                                                        |    |
|                | <pre><pre><pre><pre><pre><pre><pre><pre></pre></pre></pre></pre></pre></pre></pre></pre>                                                                         |    |
| Reference      | V25ter                                                                                                    |    |
| Example        | Auto detect                                                                                                    |    |
|                | AT+ICF = 0<br>OK                                                                                                    |    |
|                | OK .                                                                                                    |    |
|                | 8N2                                                                                                    |    |
|                | AT+ICF = 1                                                                                                    |    |
|                | ОК                                                                                                    |    |
|                | 801                                                                                                    |    |
|                | AT+ICF = 2,0                                                                                                    |    |
|                | OK                                                                                                    |    |
|                |                                                                                                    |    |
|                | 8 <i>E1</i>                                                                                                    |    |
|                | AT+ICF = 2,1<br>OK                                                                                                    |    |
|                |                                                                                                    |    |
|                | 8N1                                                                                                    |    |
|                | AT+ICF = 3                                                                                                    |    |
|                | ОК                                                                                                    |    |
|                | 701                                                                                                    |    |
|                | AT+ICF = 5,0                                                                                                    |    |
|                | ОК                                                                                                    |    |
|                | 7E1                                                                                                    |    |
|                | AT+ICF = 5,1                                                                                                    |    |
|                | OK                                                                                                    |    |

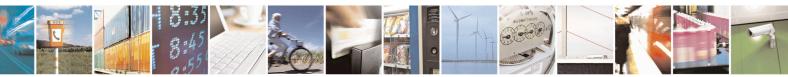

Reproduction forbidden without Telit Communications S.p.A. written authorization - All Rights Reserved Mod. 0809 2011-07 Rev.2

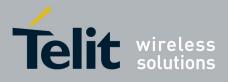

AT Commands Reference Guide 80000ST10025a Rev. 22 – 2015-08-05

#### 3.5.3.3. Call Control

#### 3.5.3.3.1. Dial - D

| <mark>D – Dial</mark>      | SELINT 0/1                                                                                                    |
|----------------------------|----------------------------------------------------------------------------------------------------|
| ATD <number>[;]</number>   | Execution command starts a call to the phone number given as parameter.<br>If ";" is present, a VOICE call to the given number is performed, regardless of the<br>current value of the connection mode set by +FCLASS command.<br>Parameter:<br><number> - phone number to be dialed<br/>Note: type of call (data, fax or voice) depends on last +FCLASS setting.</number>                                                                                                    |
|                            | Note: the numbers accepted are 0-9 and *,#,"A", "B", "C", "D","+".<br>Note: for backwards compatibility with landline modems modifiers<br>"T", "P", "R", ",", "W", "!", "@" are accepted but have no effect.                                                                                                    |
| ATD> <str>[;]</str>        | <ul> <li>Issues a call to phone number which corresponding alphanumeric field is <str>; all available memories will be searched for the correct entry.</str></li> <li>If ";" is present a voice call is performed.</li> <li>Parameter:</li> <li><str>&gt; - alphanumeric field corresponding to phone number; it must be enclosed in quotation marks.</str></li> <li>Note: parameter <str>&gt; is case sensitive.</str></li> <li>Note: used character set should be the one selected with command Select TE</li> </ul>                                                                                                    |
| ATD> <mem><n>[;]</n></mem> | <ul> <li>character set +CSCS.</li> <li>Issues a call to phone number in phonebook memory storage <mem>, entry location <n> (available memories may be queried with AT+CPBS=?).</n></mem></li> <li>If ";" is present a voice call is performed.</li> <li>Parameters:</li> <li><mem> - phonebook memory storage</mem></li> <li>SM - SIM phonebook</li> <li>FD - SIM fixed dialling-phonebook</li> <li>LD - SIM last-dialling-phonebook</li> <li>MC - device missed (unanswered received) calls list</li> <li>RC - ME received calls list</li> <li><m> - entry location; it should be in the range of locations available in the memory</m></li> </ul> |
|                            | used.                                                                                                    |

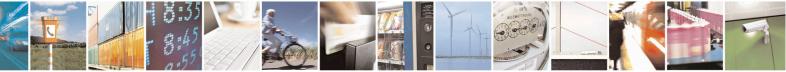

Reproduction forbidden without Telit Communications S.p.A. written authorization - All Rights Reserved Mod. 0809 2011-07 Rev.2 page 72 of 715

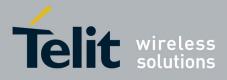

80000ST10025a Rev. 22 – 2015-08-05

| <mark>D – Dial</mark>                                  | SELINT 0/1                                                                                                    |
|--------------------------------------------------------|----------------------------------------------------------------------------------------------------|
|                                                        | memory storage (see + <b>CPBS</b> ).                                                                                                    |
|                                                        | If ";" is present a <b>voice</b> call is performed.                                                                                                    |
|                                                        |                                                                                                    |
|                                                        | Parameter:                                                                                                    |
|                                                        | <b>(n)</b> - active phonebook memory storage entry location; it should be in the range                                                                                       |
|                                                        | of locations available in the active phonebook memory storage.                                                                                                    |
| ATDL                                                   | Issues a call to the last number dialed.                                                                                                    |
| ATDS= <nr>[;]</nr>                                     | Issues a call to the number stored in the MODULE internal phonebook position                                                                                                 |
|                                                        | number <b><nr></nr></b> .                                                                                                    |
|                                                        | If ";" is present a VOICE call is performed.                                                                                                    |
|                                                        | Davamatavi                                                                                                    |
|                                                        | Parameter:                                                                                                    |
| ATD coumbons I[1]                                      | <pre><nr> - internal phonebook position to be called (See either &amp;N and &amp;Z) Issues a call overwriting the CLIR supplementary service subscription default</nr></pre> |
| ATD <number>I[;]<br/>ATD<number>i[;]</number></number> | value for this call                                                                                                    |
|                                                        | If ";" is present a VOICE call is performed.                                                                                                    |
|                                                        | in , is present a voice can is performed.                                                                                                    |
|                                                        | I - invocation, restrict CLI presentation                                                                                                    |
|                                                        | <b>i</b> - suppression, allow CLI presentation                                                                                                    |
| ATD <number>G[;]</number>                              | Issues a call checking the CUG supplementary service information for the current                                                                                             |
| ATD <number>g[;]</number>                              | call. Refer to +CCUG command.                                                                                                    |
| 81/1                                                   | If ";" is present a VOICE call is performed.                                                                                                    |
| ATD* <gprs_sc></gprs_sc>                               | This command is specific of GPRS functionality and causes the MT to perform                                                                                                  |
| [* <addr>][*[<l2p>]</l2p></addr>                       | whatever actions are necessary to establish communication between the TE and                                                                                                 |
| [*[ <cid>]]]]#</cid>                                   | the external PDN.                                                                                                    |
|                                                        |                                                                                                    |
|                                                        | Parameters:                                                                                                    |
|                                                        | <pre><gprs_sc> - GPRS Service Code, a digit string (value 99) which identifies a request to use the GPRS</gprs_sc></pre>                                                     |
|                                                        | <addr> - string that identifies the called party in the address space applicable to the PDP.</addr>                                                                          |
|                                                        | <l2p> - a string which indicates the layer 2 protocol to be used (see +CGDATA</l2p>                                                                                          |
|                                                        | command). For communications software that does not support                                                                                                    |
|                                                        | arbitrary characters in the dial string, the following numeric                                                                                                    |
|                                                        | equivalents shall be used:                                                                                                    |
|                                                        | 1 - PPP                                                                                                    |
|                                                        | <cid> - a digit which specifies a particular PDP context definition (see</cid>                                                                                               |
|                                                        | +CGDCONT command).                                                                                                    |
| Example                                                | <i>To dial a number in SIM phonebook entry 6:</i>                                                                                                    |
|                                                        | ATD>SM6<br>OK                                                                                                    |
|                                                        |                                                                                                    |
|                                                        | To have a voice call to the 6-th entry of active phonebook:                                                                                                    |
|                                                        | ATD>6;                                                                                                    |
|                                                        | OK                                                                                                    |
|                                                        | $T_{-}$ - 11 db                                                                                                    |
|                                                        | To call the entry with alphanumeric field "Name":                                                                                                    |

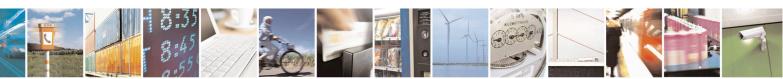

Reproduction forbidden without Telit Communications S.p.A. written authorization - All Rights Reserved Mod. 0809 2011-07 Rev.2 page 73 of 715

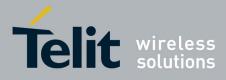

80000ST10025a Rev. 22 – 2015-08-05

| <mark>D – Dial</mark>      | SELINT 0 / 1                                                                                                    |
|----------------------------|----------------------------------------------------------------------------------------------------|
|                            | ATD>"Name";                                                                                                    |
| <b>D</b> 4                 | OK                                                                                                    |
| Reference                  | V25ter.                                                                                                    |
| <b>D D L L</b>             |                                                                                                    |
| <mark>D – Dial</mark>      | SELINT 2                                                                                                    |
| ATD <number>[;]</number>   | Execution command starts a call to the phone number given as parameter.<br>If ";" is present, a <b>voice</b> call to the given number is performed, regardless of the current value of the connection mode set by + <b>FCLASS</b> command. |
|                            | Parameter: <pre><number> - phone number to be dialed</number></pre>                                                                                                    |
|                            | Note: type of call (data, fax or voice) depends on last +FCLASS setting.                                                                                                    |
|                            | Note: the numbers accepted are 0-9 and *,#,"A", "B", "C", "D","+".                                                                                                    |
|                            | Note: for backwards compatibility with landline modems modifiers "T", "P", "R", ",", "W", "!", "@" are accepted but have no effect.                                                                                                    |
| ATD> <str>[;]</str>        | Issues a call to phone number which corresponding alphanumeric field is <b><str></str></b> ; all available memories will be searched for the correct entry.                                                                                |
|                            | If ";" is present a <b>voice</b> call is performed.                                                                                                    |
|                            | Parameter:<br><b><str></str></b> - alphanumeric field corresponding to phone number; it must be enclosed in quotation marks.                                                                                                    |
|                            | Note: parameter <b><str></str></b> is case sensitive.                                                                                                    |
|                            | Note: used character set should be the one selected with +CSCS.                                                                                                    |
| ATD> <mem><n>[;]</n></mem> | Issues a call to phone number in phonebook memory storage <b><mem></mem></b> , entry location <b><n></n></b> (available memories may be queried with <b>AT+CPBS=?</b> ). If ";" is present a <b>voice</b> call is performed.               |
|                            | Parameters:<br><b>(mem&gt;</b> - phonebook memory storage<br>SM - SIM phonebook<br>FD - SIM fixed dialling-phonebook<br>LD - SIM last-dialling-phonebook                                                                                   |
|                            | MC - device missed (unanswered received) calls list<br>RC - ME received calls list<br>MB - mailbox numbers stored on SIM, if this service is provided by the SIM (se                                                                       |
|                            | <ul> <li><u>#MBN</u>).</li> <li><n> - entry location; it should be in the range of locations available in the memory</n></li> </ul>                                                                                                    |
|                            | used.                                                                                                    |

Reproduction forbidden without Telit Communications S.p.A. written authorization - All Rights Reserved Mod. 0809 2011-07 Rev.2

page 74 of 715

1

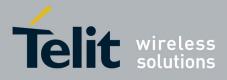

80000ST10025a Rev. 22 – 2015-08-05

| <mark>D – Dial</mark>            | SELINT 2                                                                                                    |
|----------------------------------|----------------------------------------------------------------------------------------------------|
|                                  | memory storage (see + <b>CPBS</b> ).                                                                                     |
|                                  | If ";" is present a <b>voice</b> call is performed.                                                                      |
|                                  |                                                                                                    |
|                                  | Parameter:                                                                                                    |
|                                  | <n> - active phonebook memory storage entry location; it should be in the rang</n>                                       |
|                                  | of locations available in the active phonebook memory storage.                                                           |
| ATDL                             | Issues a call to the last number dialed.                                                                                 |
| ATDS= <nr>[;]</nr>               | Issues a call to the number stored in the MODULE internal phonebook position                                             |
|                                  | number <b><nr></nr></b> .                                                                                                |
|                                  | If ";" is present a voice call is performed.                                                                             |
|                                  | Parameter:                                                                                                    |
|                                  | <pre><nr> - internal phonebook position to be called (See commands &amp;N and &amp;Z)</nr></pre>                         |
| ATD <number>I[;]</number>        | Issues a call overwriting the CLIR supplementary service subscription default                                            |
| ATD <number>i[;]</number>        | value for this call                                                                                                    |
|                                  | If ";" is present a <b>voice</b> call is performed.                                                                      |
|                                  | I - invocation, restrict CLI presentation                                                                                |
|                                  | i - suppression, allow CLI presentation                                                                                  |
| ATD <number>G[;]</number>        | Issues a call checking the CUG supplementary service information for the curre                                           |
| ATD <number>g[;]</number>        | call. Refer to +CCUG command.                                                                                            |
| 0-/-                             | If ";" is present a <b>voice</b> call is performed.                                                                      |
| ATD* <gprs_sc></gprs_sc>         | This command is specific of GPRS functionality and causes the MT to perform                                              |
| [* <addr>][*[<l2p>]</l2p></addr> | whatever actions are necessary to establish communication between the TE and                                             |
| [*[ <cid>]]]]#</cid>             | the external PDN.                                                                                                    |
|                                  | Parameters:                                                                                                    |
|                                  |                                                                                                    |
|                                  | <pre><gprs_sc> - GPRS Service Code, a digit string (value 99) which identifies a request to use the GPRS</gprs_sc></pre> |
|                                  | <addr> - string that identifies the called party in the address space applicable to</addr>                               |
|                                  | the PDP.                                                                                                    |
|                                  | <l2p> - a string which indicates the layer 2 protocol to be used (see +CGDAT</l2p>                                       |
|                                  | command). For communications software that does not support                                                              |
|                                  | arbitrary characters in the dial string, the following numeric                                                           |
|                                  | equivalents shall be used:                                                                                               |
|                                  | 1 - PPP                                                                                                    |
|                                  | <cid> - a digit which specifies a particular PDP context definition (see</cid>                                           |
|                                  | +CGDCONT command).                                                                                                    |
| Example                          | To dial a number in SIM phonebook entry 6:                                                                               |
|                                  | ATD>SM6                                                                                                    |
|                                  | ОК                                                                                                    |
|                                  | To have a voice call to the 6-th entry of active phonebook:                                                              |
|                                  | ATD>6;                                                                                                    |
|                                  | OK                                                                                                    |
|                                  |                                                                                                    |
|                                  | To call the entry with alphanumeric field "Name":                                                                        |

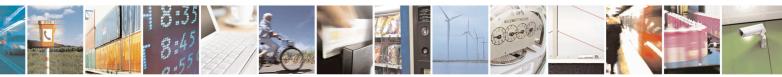

Reproduction forbidden without Telit Communications S.p.A. written authorization - All Rights Reserved Mod. 0809 2011-07 Rev.2 page 75 of 715

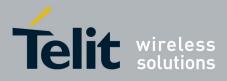

80000ST10025a Rev. 22 - 2015-08-05

| <mark>D – Dial</mark> |             | SELINT 2 |
|-----------------------|-------------|----------|
|                       | ATD>"Name"; |          |
|                       | OK          |          |
| Reference             | V25ter.     |          |

# **3.5.3.3.2.** Tone Dial - T

| T - Tone Dial |                                                               | <b>SELINT 0 / 1 / 2</b> |
|---------------|---------------------------------------------------------------|-------------------------|
| ATT           | Set command has no effect is included only for backward compa | tibility with           |
|               | landline modems.                                              |                         |
| Reference     | V25ter.                                                       |                         |

#### 3.5.3.3.3. Pulse Dial - P

| P - Pulse Dial |                                                               | <b>SELINT 0 / 1 / 2</b> |
|----------------|---------------------------------------------------------------|-------------------------|
| ATP            | Set command has no effect is included only for backward compa | tibility with           |
|                | landline modems.                                              |                         |
| Reference      | V25ter.                                                       |                         |

# 3.5.3.3.4. Answer - A

| <mark>A - Answer</mark> | SELINT 0 / 1 / 2                                                                                                    |
|-------------------------|----------------------------------------------------------------------------------------------------|
| ATA                     | Execution command is used to answer to an incoming call if automatic answer is disabled.                                  |
|                         | Note: This command MUST be the last in the command line and must be followed immediately by a <b><cr></cr></b> character. |
| Reference               | V25ter.                                                                                                    |

#### 3.5.3.3.5. Disconnect - H

| H - Disconnect | SELINT 0 / 1 / 2                                                                                                    |
|----------------|----------------------------------------------------------------------------------------------------|
| ATH            | Execution command is used to close the current conversation (voice, data or fax).                                                                                                    |
|                | Note: this command can be issued only in command mode; when a data conversation is active the device is in on-line mode (commands are not sensed and characters are sent to the other party), hence escape sequence (see <b>register S2</b> ) is required before issuing this command, otherwise if <b>&amp;D1</b> option is active, <b>DTR</b> pin has to be tied <b>Low</b> to return in command mode. |
| Reference      | V25ter.                                                                                                    |

# 3.5.3.3.6. Return To On Line Mode - O

| <mark>O - Return To On Line</mark> | Mode                                                     | SELINT 0/1         |
|------------------------------------|----------------------------------------------------------|--------------------|
| АТО                                | Execution command is used to return to on-line mode from | n command mode. If |
|                                    |                                                          |                    |

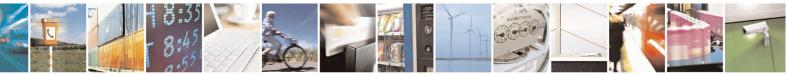

Reproduction forbidden without Telit Communications S.p.A. written authorization - All Rights Reserved Mod. 0809 2011-07 Rev.2 page 76 of 715

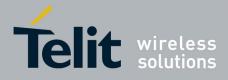

80000ST10025a Rev. 22 - 2015-08-05

| <mark>O - Return To O</mark> | n Line Mode                                                                                                    | SELINT 0/1                            |
|------------------------------|----------------------------------------------------------------------------------------------------|---------------------------------------|
|                              | there's no active connection it returns <b>ERR</b>                                                                         | ROR.                                  |
|                              | Note: After issuing this command, if the commands to the device you must return sequence (see register S2) or tying low DT | to command mode by issuing the escape |
| Reference                    | V25ter.                                                                                                    |                                       |

| <mark>O - Return To C</mark> | On Line Mode                                                                                                    | SELINT 2                |
|------------------------------|----------------------------------------------------------------------------------------------------|-------------------------|
| ΑΤΟ                          | Execution command is used to return to on-line mode from there's no active connection it returns <b>NO CARRIER</b> .                                                                                        | command mode. If        |
|                              | Note: After issuing this command, if the device is in conve<br>commands to the device you must return to command mode<br>sequence (see <b>register S2</b> ) or tying low <b>DTR</b> pin if <b>&amp;D1</b> o | e by issuing the escape |
| Reference                    | V25ter.                                                                                                    |                         |

### 3.5.3.4. Modulation Control

#### 3.5.3.4.1. Modulation Selection - +MS

| +MS - Modulation S          |                                                                                         |
|-----------------------------|-----------------------------------------------------------------------------------------|
| AT+MS=                      | Set command has no effect is included only for backward compatibility with              |
| <carrier></carrier>         | landline modems.                                                                        |
| [, <automode></automode>    |                                                                                         |
| [, <min_rate></min_rate>    | Parameters:                                                                             |
| [, <max_rate>]]]</max_rate> | <carrier> - a string which specifies the preferred modem carrier to use in</carrier>    |
|                             | originating or answering a connection                                                   |
|                             | V21                                                                                     |
|                             | V22                                                                                     |
|                             | V22B                                                                                    |
|                             | V23C                                                                                    |
|                             | V32                                                                                     |
|                             | V34                                                                                     |
|                             | <automode> - it enables/disables automatic modulation negotiation.</automode>           |
|                             | 0 - disabled                                                                            |
|                             | 1 - enabled. It has effect only if it is defined for the associated modulation.         |
|                             | <min_rate> - it specifies the lowest value at which the DCE may establish a</min_rate>  |
|                             | connection.                                                                             |
|                             | 0 - unspecified                                                                         |
|                             | <max_rate> - it specifies the highest value at which the DCE may establish a</max_rate> |
|                             | connection.                                                                             |
|                             | 0 - unspecified                                                                         |
|                             | 30014400 - rate in bps                                                                  |
|                             | Note: to change modulation requested use +CBST command.                                 |

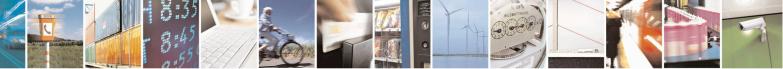

Reproduction forbidden without Telit Communications S.p.A. written authorization - All Rights Reserved Mod. 0809 2011-07 Rev.2 page 77 of 715

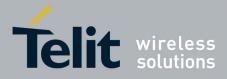

80000ST10025a Rev. 22 - 2015-08-05

| +MS - Modulation Sele | ection                                                                                                    | SELINT 0 / 1 / 2             |
|-----------------------|----------------------------------------------------------------------------------------------------|------------------------------|
| AT+MS?                | Read command returns the current value of <carrier>, <automotics <carrier="" and="" current="" of="" the="" value="">, <automotics <carrier="" and="" current="" of="" the="" value="">, <automotics <carrier="" and="" current="" of="" the="" value="">, <automotics <carrier="" and="" current="" of="" the="" value="">, <automotics <carrier="" and="" current="" of="" the="" value="">, <automotics <carrier="" and="" current="" of="" the="" value="">, <automotics <carrier="" and="" current="" of="" the="" value="">, <automotics <carrier="" and="" current="" of="" the="" value="">, <automotics <automotics="" and="" current="" of="" th="" th<="" the="" value=""><th>ode&gt;, <min_rate>,</min_rate></th></automotics></automotics></automotics></automotics></automotics></automotics></automotics></automotics></automotics></carrier> | ode>, <min_rate>,</min_rate> |
|                       | <max_rate> parameters.</max_rate>                                                                                                    |                              |
| AT+MS=?               | Test command returns all supported values of the <carrier>, <a< th=""><th>utomode&gt;,</th></a<></carrier>                                                                                                    | utomode>,                    |
|                       | <min_rate>, <max_rate> parameters.</max_rate></min_rate>                                                                                                    |                              |

#### 3.5.3.4.2. Line Quality And Auto Retrain - %E

| %E - Line Quality Monitor And Auto Retrain Or Fallback/Fallforward SELINT 0 / 1 / 2 |                                                                                 |  |
|-------------------------------------------------------------------------------------|---------------------------------------------------------------------------------|--|
| AT%E <n></n>                                                                        | Execution command has no effect and is included only for backward compatibility |  |
|                                                                                     | with landline modems.                                                           |  |

# 3.5.3.5. Compression Control

### 3.5.3.5.1. Data Compression - +DS

| +DS - Data Compro | ession SELINT 0 / 1 / 2                                                                                                    | 2  |
|-------------------|----------------------------------------------------------------------------------------------------|----|
| AT+DS=[ <n>]</n>  | Set command sets the V42 compression parameter.                                                                                       |    |
|                   | Parameter:                                                                                                    |    |
|                   | <n></n>                                                                                                    |    |
|                   | 0 - no compression, it is currently the only supported value; the command has effect, and is included only for backward compatibility | no |
| AT+DS?            | Read command returns current value of the data compression parameter.                                                                 |    |
| AT+DS=?           | Test command returns all supported values of the parameter <i><n></n></i>                                                             |    |
| Reference         | V25ter                                                                                                    |    |

#### 3.5.3.5.2. Data Compression Reporting - +DR

| +DR - Data Compressi | on Reporting                                                                             | <b>SELINT 0 / 1 / 2</b> |
|----------------------|------------------------------------------------------------------------------------------|-------------------------|
| AT+DR= <n></n>       | Set command enables/disables the data compression reporting upon connection.             |                         |
|                      |                                                                                          |                         |
|                      | Parameter:                                                                               |                         |
|                      | <n></n>                                                                                  |                         |
|                      | 0 - data compression reporting disabled;                                                 |                         |
|                      | 1 - data compression reporting enabled upon connection.                                  |                         |
|                      | Note: if enabled, the following intermediate result code is transm<br>final result code: | nitted before the       |
|                      | +DR: <compression></compression>                                                         |                         |
|                      | (the only supported value for <b><compression></compression></b> is " <b>NONE</b> ")     |                         |
| AT+DR?               | Read command returns current value of <b><n></n></b> .                                   |                         |
| AT+DR=?              | Test command returns all supported values of the parameter <b><n></n></b>                |                         |

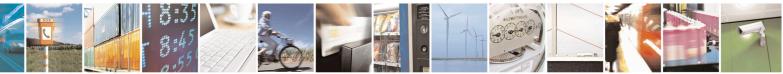

Reproduction forbidden without Telit Communications S.p.A. written authorization - All Rights Reserved Mod. 0809 2011-07 Rev.2 page 78 of 715

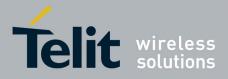

80000ST10025a Rev. 22 - 2015-08-05

| +DR - Data Compressi | on Reporting | <b>SELINT 0 / 1 / 2</b> |
|----------------------|--------------|-------------------------|
| Reference            | V25ter       |                         |

#### 3.5.3.6. S Parameters

Basic commands that begin with the letter "S" are known as "S-Parameters". The number following the "S" indicates the "parameter number" being referenced. If the number is not recognized as a valid parameter number, an **ERROR** result code is issued.

If no value is given for the sub parameter of an **S-Parameter**, an **ERROR** result code will be issued and the stored value left unchanged.

Reference: V25ter

#### 3.5.3.6.1. Number Of Rings To Auto Answer - S0

| S0 - Number Of R | Rings To Auto Answer   SELINT 0 / 1                                                                          |
|------------------|----------------------------------------------------------------------------------------------------|
| ATS0[= <n>]</n>  | Set command sets the number of rings required before device automatically answers an incoming call.          |
|                  | Parameter:<br>< <b>n&gt;</b> - number of rings                                                               |
|                  | 0 - auto answer disabled (factory default)<br>1255 - number of rings required before automatic answer.       |
| ATS0?            | Read command returns the current value of <b>S0</b> parameter.                                               |
| ATS0=?           | Test command returns the range for <b><n></n></b> without command echo and parenthesis.                      |
| Note             | For either Read and Test command the format of the numbers in output is always 3 digits, left-filled with 0s |
| Note             | Automatically answer is not enabled if current instance is in online mode                                    |
| Reference        | V25ter                                                                                                    |

| S0 - Number Of Rings To Auto Answer SELINT 2 |                                                                                                    |                    |
|----------------------------------------------|----------------------------------------------------------------------------------------------------|--------------------|
| ATS0=[ <n>]</n>                              | Set command sets the number of rings required before dev<br>answers an incoming call.                                        | vice automatically |
|                                              | Parameter:<br>< <b>n</b> > - number of rings                                                                                 |                    |
|                                              | <ul><li>0 - auto answer disabled (factory default)</li><li>1255 - number of rings required before automatic answer</li></ul> | er.                |
| ATS0?                                        | Read command returns the current value of <b>S0 parameter</b>                                                                |                    |
| Reference                                    | V25ter                                                                                                    |                    |

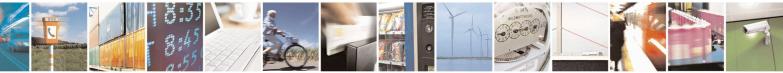

Reproduction forbidden without Telit Communications S.p.A. written authorization - All Rights Reserved Mod. 0809 2011-07 Rev.2 page 79 of 715

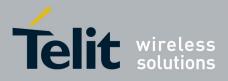

80000ST10025a Rev. 22 – 2015-08-05

# 3.5.3.6.2. Ring Counter - S1

| S1 - Ring Counter | SELINT 0 / 1                                                                                                    |
|-------------------|----------------------------------------------------------------------------------------------------|
| ATS1              | <ul> <li>S1 is incremented each time the device detects the ring signal of an incoming cal</li> <li>S1 is cleared as soon as no ring occur.</li> <li>Note: the form ATS1 has no effect.</li> </ul> |
| ~                 |                                                                                                    |
| ATS1?             | Read command returns the value of S1 ring counter.                                                                                                    |
| ATS1=?            | Test command returns the range of values for <b>S1</b> ring counter without command echo and parenthesis.                                                                                          |
| Note              | For either Read and Test command the format of the numbers in output is always a digits, left-filled with 0s                                                                                       |

| S1 - Ring Counter | SELINT 2                                                                                                    |
|-------------------|----------------------------------------------------------------------------------------------------|
| ATS1              | <ul><li>S1 is incremented each time the device detects the ring signal of an incoming call.</li><li>S1 is cleared as soon as no ring occur.</li></ul> |
|                   | Note: the form <b>ATS1</b> has no effect.                                                                                                    |
| ATS1?             | Read command returns the value of this parameter.                                                                                                    |

# 3.5.3.6.3. Escape Character - S2

| S2 - Escape Charact   | ter SELINT 0 / 1                                                                                                    |  |
|-----------------------|----------------------------------------------------------------------------------------------------|--|
| ATS2[= <char>]</char> | Set command sets the ASCII character to be used as escape character.                                                         |  |
|                       | Parameter:                                                                                                    |  |
|                       | <char> - escape character decimal ASCII</char>                                                                               |  |
|                       | 0255 - factory default value is 43 (+).                                                                                      |  |
|                       | Note: the escape sequence consists of three escape characters preceded and followed by $n$ ms of idle (see S12 to set $n$ ). |  |
| ATS2?                 | Read command returns the current value of S2 parameter.                                                                      |  |
| ATS2=?                | Test command returns the range for <b><char></char></b> without command echo and parenthesis                                 |  |
| Note                  | For either Read and Test command the format of the numbers in output is always 3 digits, left-filled with 0s                 |  |

| S2 - Escape Charact   | ter SELIN                                                                | <mark>NT 2</mark> |
|-----------------------|--------------------------------------------------------------------------|-------------------|
| ATS2=[ <char>]</char> | Set command sets the ASCII character to be used as escape character.     |                   |
|                       | Parameter:                                                               |                   |
|                       | <char> - escape character decimal ASCII</char>                           |                   |
|                       | 0255 - factory default value is 43 (+).                                  |                   |
|                       | Note: the escape sequence consists of three escape characters preceded a | nd                |
|                       | followed by $n$ ms of idle (see S12 to set $n$ ).                        |                   |
| ATS2?                 | Read command returns the current value of S2 parameter.                  |                   |
|                       |                                                                          |                   |

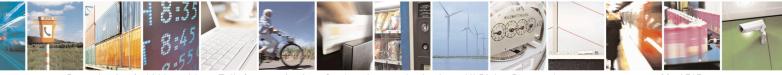

Reproduction forbidden without Telit Communications S.p.A. written authorization - All Rights Reserved Mod. 0809 2011-07 Rev.2 page 80 of 715

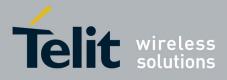

80000ST10025a Rev. 22 - 2015-08-05

| S2 - Escape Character |                                                                     | SELINT 2       |
|-----------------------|---------------------------------------------------------------------|----------------|
|                       | Note: the format of the numbers in output is always 3 digits, left- | filled with 0s |

#### 3.5.3.6.4. Command Line Termination Character - S3

| <b>S3 - Command Line T</b> | ermination Character                                                                                                    | SELINT 0/1         |  |
|----------------------------|----------------------------------------------------------------------------------------------------|--------------------|--|
| ATS3[= <char>]</char>      | Set command sets the value of the character either recognized by the device as command line terminator and generated by the device as part of the header, trailer, and terminator for result codes and information text, along with <b>S4</b> parameter. |                    |  |
|                            | Parameter:                                                                                                    |                    |  |
|                            | <char> - command line termination character (decimal ASCII)</char>                                                                                                    |                    |  |
|                            | 0127 - factory default value is 13 (ASCII <b>CR</b> )                                                                                                    |                    |  |
|                            | Note: the "previous" value of <b>S3</b> is used to determine the comma<br>character for entering the command line containing the <b>S3</b><br>However the result code issued shall use the "new" value of <b>S3</b><br>processing of the command line).  | setting command.   |  |
| ATS3?                      | Read command returns the current value of S3 parameter.                                                                                                    |                    |  |
| ATS3=?                     | Test command returns the range for <b><char></char></b> without comparenthesis.                                                                                                    | mmand echo and     |  |
| Note                       | For either Read and Test command the format of the numbers in digits, left-filled with 0s                                                                                                    | output is always 3 |  |
| Reference                  | V25ter                                                                                                    |                    |  |

| S3 - Command Lin      | ne Termination Character SELINT 2                                                                                                    |  |
|-----------------------|----------------------------------------------------------------------------------------------------|--|
| ATS3=[ <char>]</char> | Set command sets the value of the character either recognized by the device as command line terminator and generated by the device as part of the header, trailer, and terminator for result codes and information text, along with <b>S4 parameter</b> .                                               |  |
|                       | Parameter:<br><b><char></char></b> - command line termination character (decimal ASCII)<br>0127 - factory default value is 13 (ASCII <b><cr></cr></b> )                                                                                                    |  |
|                       | Note: the "previous" value of <b>S3</b> is used to determine the command line termination character for entering the command line containing the <b>S3</b> setting command.<br>However the result code issued shall use the "new" value of <b>S3</b> (as set during the processing of the command line) |  |
| ATS3?                 | Read command returns the current value of <b>S3 parameter</b> .<br>Note: the format of the numbers in output is always 3 digits, left-filled with 0s                                                                                                    |  |
| Reference             | V25ter                                                                                                    |  |

#### 3.5.3.6.5. Response Formatting Character - S4

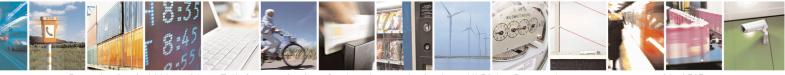

Reproduction forbidden without Telit Communications S.p.A. written authorization - All Rights Reserved Mod. 0809 2011-07 Rev.2 page 81 of 715

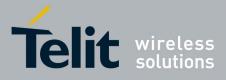

80000ST10025a Rev. 22 - 2015-08-05

| S4 - Response For     | matting Character SELINT 0 / 1                                                                                                    |
|-----------------------|----------------------------------------------------------------------------------------------------|
| ATS4[= <char>]</char> | Set command sets the value of the character generated by the device as part of the                                                                         |
|                       | header, trailer, and terminator for result codes and information text, along with the                                                                      |
|                       | S3 parameter.                                                                                                    |
|                       | Parameter:                                                                                                    |
|                       | <char> - response formatting character (decimal ASCII)</char>                                                                                              |
|                       | 0127 - factory default value is 10 (ASCII LF)                                                                                                    |
|                       | Note: if the value of <b>S4</b> is changed in a command line the result code issued in response of that command line will use the new value of <b>S4</b> . |
| ATS4?                 | Read command returns the current value of <b>S4</b> parameter.                                                                                             |
| ATS4=?                | Test command returns the range for <b><char></char></b> without command echo and parenthesis                                                               |
| Note                  | For either Read and Test command the format of the numbers in output is always 3                                                                           |
|                       | digits, left-filled with 0s                                                                                                    |
| Reference             | V25ter                                                                                                    |

| <mark>S4 - Response Forma</mark> | atting Character SELINT 2                                                                                                    |  |
|----------------------------------|----------------------------------------------------------------------------------------------------|--|
| ATS4=[ <char>]</char>            | Set command sets the value of the character generated by the device as part of the header, trailer, and terminator for result codes and information text, along with the <b>S3 parameter</b> . |  |
|                                  | Parameter:<br><b><char></char></b> - response formatting character (decimal ASCII)<br>0127 - factory default value is 10 (ASCII <b>LF</b> )                                                    |  |
|                                  | Note: if the value of <b>S4</b> is changed in a command line the result code issued in response of that command line will use the new value of <b>S4</b> .                                     |  |
| ATS4?                            | Read command returns the current value of S4 parameter.                                                                                                    |  |
|                                  | Note: the format of the numbers in output is always 3 digits, left-filled with 0s                                                                                                    |  |
| Reference                        | V25ter                                                                                                    |  |

#### 3.5.3.6.6. Command Line Editing Character - S5

| <b>S5 - Command Line E</b> | diting Character                                                                                                    | SELINT 0/1           |
|----------------------------|----------------------------------------------------------------------------------------------------|----------------------|
| ATS5[= <char>]</char>      | Set command sets the value of the character recognized by the device as a request<br>to delete from the command line the immediately preceding character. |                      |
|                            | Parameter:<br>< <b>char</b> > - command line editing character (decimal ASCII)<br>0127 - factory default value is 8 (ASCII <b>BS</b> ).                   |                      |
| ATS5?                      | Read command returns the current value of S5 parameter.                                                                                                   |                      |
| ATS5=?                     | Test command returns the range for <b><char></char></b> without co parenthesis.                                                                           | mmand echo and       |
| Note                       | For either Read and Test command the format of the numbers in                                                                                             | n output is always 3 |

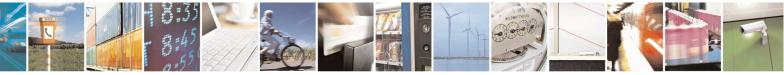

Reproduction forbidden without Telit Communications S.p.A. written authorization - All Rights Reserved Mod. 0809 2011-07 Rev.2

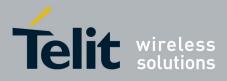

80000ST10025a Rev. 22 – 2015-08-05

| 85 - Command Line Editing Character |                             | SELINT 0/1 |
|-------------------------------------|-----------------------------|------------|
|                                     | digits, left-filled with 0s |            |
| Reference                           | V25ter                      |            |

| S5 - Command Line     | e Editing Character                                                                                                    | SELINT 2 |
|-----------------------|----------------------------------------------------------------------------------------------------|----------|
| ATS5=[ <char>]</char> | Set command sets the value of the character recognized by the device as a request to delete from the command line the immediately preceding character. |          |
|                       | Parameter:<br><b><char></char></b> - command line editing character (decimal ASC:<br>0127 - factory default value is 8 (ASCII <b>BS</b> )              | II)      |
| ATS5?                 | Read command returns the current value of <b>S5 parameter</b><br>Note: the format of the numbers in output is always 3 dia                             |          |
| Reference             | V25ter                                                                                                    | ~        |

# 3.5.3.6.7. Connection Completion Time-Out - S7

| <b>S7 - Connection Comp</b> | letion Time-Out SELINT 0 / 1                                                          |  |  |
|-----------------------------|---------------------------------------------------------------------------------------|--|--|
| ATS7[= <tout>]</tout>       | Set command sets the amount of time, in seconds, that the device shall allow          |  |  |
|                             | between either answering a call (automatically or by A command) or completion of      |  |  |
|                             | signalling of call addressing information to network (dialling), and establishment of |  |  |
|                             | a connection with the remote device.                                                  |  |  |
|                             |                                                                                       |  |  |
|                             | Parameter:                                                                            |  |  |
|                             | <tout> - number of seconds</tout>                                                     |  |  |
|                             | 1255 - factory default value is 60.                                                   |  |  |
| ATS7?                       | Read command returns the current value of S7 parameter.                               |  |  |
| ATS7=?                      | Test command returns the range for <tout> without command echo and</tout>             |  |  |
|                             | parenthesis.                                                                          |  |  |
| Note                        | For either Read and Test command the format of the numbers in output is always 3      |  |  |
|                             | digits, left-filled with 0s                                                           |  |  |
| Reference                   | V25ter                                                                                |  |  |

| <b>S7 - Connection Completion Time-Out</b> SELINT 2 |                                                                                         | SELINT 2 |
|-----------------------------------------------------|-----------------------------------------------------------------------------------------|----------|
| ATS7=[ <tout>]</tout>                               | Set command sets the amount of time, in seconds, that the device shall allow            |          |
|                                                     | between either answering a call (automatically or by <b>A</b> command) or completion of |          |
|                                                     | signalling of call addressing information to network (dialling), and establishment of   |          |
|                                                     | a connection with the remote device.                                                    |          |
|                                                     |                                                                                         |          |
|                                                     | Parameter:                                                                              |          |
|                                                     | <tout> - number of seconds</tout>                                                       |          |
|                                                     | 1255 - factory default value is 60                                                      |          |
| ATS7?                                               | Read command returns the current value of <b>S7 parameter</b> .                         |          |
|                                                     |                                                                                         |          |

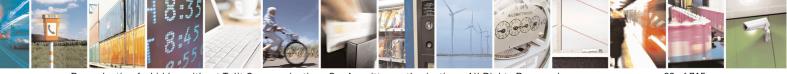

Reproduction forbidden without Telit Communications S.p.A. written authorization - All Rights Reserved Mod. 0809 2011-07 Rev.2 page 83 of 715

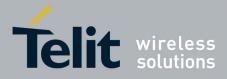

80000ST10025a Rev. 22 - 2015-08-05

| S7 - Connection Completion Time-Out SELINT 2 |                                                                     | SELINT 2       |
|----------------------------------------------|---------------------------------------------------------------------|----------------|
|                                              | Note: the format of the numbers in output is always 3 digits, left- | filled with 0s |
| Reference                                    | V25ter                                                              |                |

# 3.5.3.6.8. Carrier Off With Firm Time - S10

| S10 – Carrier Off With | Firm Time                                                    | SELINT 0 / 1 / 2     |
|------------------------|--------------------------------------------------------------|----------------------|
| ATS10                  | Execution command has no effect and is included only for bac | ckward compatibility |
|                        | with landline modems                                         |                      |

#### 3.5.3.6.9. Escape Prompt Delay - S12

| S12 - Escape Promp     | t Delay                                                                                                    | SELINT 0/1                                                                            |
|------------------------|----------------------------------------------------------------------------------------------------|---------------------------------------------------------------------------------------|
| ATS12[= <time>]</time> | Set command sets:                                                                                                    |                                                                                       |
|                        | <ol> <li>the minimum period, before receipt of the first character sequence, during which no other character is order to accept it as valid first character;</li> <li>the maximum period allowed between receipt of first of the three escape character sequence and receipt of</li> <li>the minimum period, after receipt of the last character is character sequence, during which no other character is character sequence.</li> </ol> | has to be detected in<br>, or second, character<br>the next;<br>r of the three escape |
|                        | order to accept the escape sequence as a valid one.                                                                                                    |                                                                                       |
|                        | Parameter:                                                                                                    |                                                                                       |
|                        | <time> - expressed in fiftieth of a second</time>                                                                                                    |                                                                                       |
|                        | 20255 - factory default value is 50.                                                                                                    |                                                                                       |
|                        | Note: after <b>CONNECT</b> result code it is possible to accept the                                                                                                    | e first                                                                               |
|                        | character of the three escape character sequence without havi                                                                                                    | ng to wait                                                                            |
|                        | for a minimum period to be passed.                                                                                                    |                                                                                       |
| ATS12?                 | Read command returns the current value of <b>S12</b> parameter.                                                                                                    |                                                                                       |
| ATS12=?                | Test command returns the range for <b><time></time></b> without comman parenthesis.                                                                                                    | d echo and                                                                            |
| Note                   | For either Read and Test command the format of the numbers digits, left-filled with 0s                                                                                                    | s in output is always 3                                                               |

| S12 - Escape Prompt I  | elay                                                                                                    | SELINT 2                       |  |
|------------------------|----------------------------------------------------------------------------------------------------|--------------------------------|--|
| ATS12=[ <time>]</time> | Set command sets:                                                                                                    |                                |  |
|                        | <ol> <li>the minimum period, before receipt of the fir<br/>character sequence, during which no other ch<br/>order to accept it as valid first character;</li> <li>the maximum period allowed between receipting</li> </ol> | haracter has to be detected in |  |

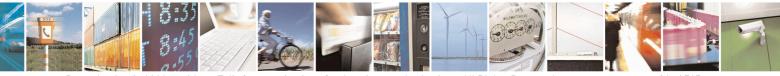

Reproduction forbidden without Telit Communications S.p.A. written authorization - All Rights Reserved Mod. 0809 2011-07 Rev.2 page 84 of 715

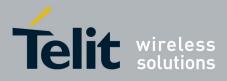

80000ST10025a Rev. 22 – 2015-08-05

| mpt Delay                                                                                                    | SELINT 2                                                                                                    |
|----------------------------------------------------------------------------------------------------|----------------------------------------------------------------------------------------------------|
| <ul> <li>the three escape character sequence and rece</li> <li>the minimum period, after receipt of the last character sequence, during which no other cl order to accept the escape sequence as a vali</li> </ul> | character of the three escape haracter has to be detected in                                                                                                    |
| Parameter:<br><time> - expressed in fiftieth of a second<br/>2255 - factory default value is 50.</time>                                                                                                    |                                                                                                    |
| Note: the minimum period <b>S12</b> has to pass after <b>CO</b><br>too, before a received character is accepted as valid f<br>three escape character sequence.                                                     |                                                                                                    |
| Read command returns the current value of <b>S12 par</b>                                                                                                    |                                                                                                    |
|                                                                                                    | <ul> <li>the three escape character sequence and rece</li> <li>3) the minimum period, after receipt of the last character sequence, during which no other corder to accept the escape sequence as a vali</li> <li>Parameter:</li> <li><time> - expressed in fiftieth of a second</time></li> <li>2255 - factory default value is 50.</li> <li>Note: the minimum period S12 has to pass after CO too, before a received character is accepted as valid three escape character sequence.</li> </ul> |

# 3.5.3.6.10. Delay To DTR Off - S25

| S25 - Delay To DTR O   | ff SELINT 0/1                                                                                                    |
|------------------------|----------------------------------------------------------------------------------------------------|
| ATS25[= <time>]</time> | Set command defines the amount of time, in hundredths of second, that the device<br>will ignore the <b>DTR</b> for taking the action specified by command <b>&amp;D</b> .<br>Parameter:<br>< <b>time&gt;</b> - expressed in hundredths of a second<br>0255 - factory default value is 5. |
|                        | Note: the delay is effective only if its value is greater than 5.                                                                                                    |
| ATS25?                 | Read command returns the current value of <b>S25</b> parameter.                                                                                                    |
| ATS25=?                | Test command returns the range for <b><time></time></b> without command echo and parenthesis.                                                                                                    |
|                        | Note: the output depends on the choice made through <b>#SELINT</b> command.                                                                                                    |
| Note                   | For either Read and Test command the format of the numbers in output is always 3 digits, left-filled with 0s                                                                                                    |

| S25 -Delay To DTR Off  |                                                                                                    | SELINT 2 |
|------------------------|----------------------------------------------------------------------------------------------------|----------|
| ATS25=[ <time>]</time> | Set command defines the amount of time, in hundredths will ignore the <b>DTR</b> for taking the action specified by co      |          |
|                        | Parameter:<br><time> - expressed in hundredths of a second</time>                                                           |          |
|                        | <ul><li>0255 - factory default value is 5.</li><li>Note: the delay is effective only if its value is greater that</li></ul> | ın 5.    |
| ATS25?                 | Read command returns the current value of <b>S25 parame</b>                                                                 |          |

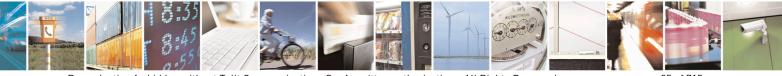

Reproduction forbidden without Telit Communications S.p.A. written authorization - All Rights Reserved Mod. 0809 2011-07 Rev.2 page 85 of 715

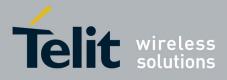

80000ST10025a Rev. 22 – 2015-08-05

| S25 -Delay To DTR Of | ſ                                                                   | SELINT 2       |
|----------------------|---------------------------------------------------------------------|----------------|
|                      | Note: the format of the numbers in output is always 3 digits, left- | filled with 0s |

# 3.5.3.6.11. Disconnect Inactivity Timer - S30

| S30 - Disconnect Inact | ivity Timer SELINT 0 / 1                                                                                                    |
|------------------------|----------------------------------------------------------------------------------------------------|
| ATS30[= <tout>]</tout> | Set command defines the inactivity time-out in minutes. The device disconnects if<br>no characters are exchanged for a time period of at least <b><tout></tout></b> minutes.<br>Parameter:<br><b><tout></tout></b> - expressed in minutes<br>0 - disabled, disconnection due to inactivity is disabled (factory default).<br>1255 - inactivity time-out value. |
| ATS30?                 | Read command returns the current value of <b>S30</b> parameter.                                                                                                    |
| ATS30=?                | Test command returns the range for <b><tout></tout></b> without command echo and parenthesis.<br>Note: the output depends on the choice made through <b>#SELINT</b> command.                                                                                                    |
| Note                   | For either Read and Test command the format of the numbers in output is always 3 digits, left-filled with 0s                                                                                                    |

| S30 -Disconnect Ina    | ctivity Timer SELINT 2                                                                                                    |    |
|------------------------|----------------------------------------------------------------------------------------------------|----|
| ATS30=[ <tout>]</tout> | Set command defines the inactivity time-out in minutes. The device disconner no characters are exchanged for a time period of at least <b><tout></tout></b> minutes.                                                                                                    |    |
|                        | Parameter: <pre></pre> <pre></pre> |    |
|                        | <ul><li>0 - disabled, disconnection due to inactivity is disabled (factory default).</li><li>1127 - inactivity time-out value</li></ul>                                                                                                    |    |
| ATS30?                 | Read command returns the current value of <b>S30 parameter</b> .                                                                                                    |    |
|                        | Note: the format of the numbers in output is always 3 digits, left-filled with (                                                                                                    | Js |

#### 3.5.3.6.12. Delay Before Forced Hang Up - S38

| S38 -Delay Before Fo     | rced Hang Up                                                                                                    | SELINT 0 / 1       |
|--------------------------|----------------------------------------------------------------------------------------------------|--------------------|
| ATS38[= <delay>]</delay> | Set command sets the delay, in seconds, between the command (or <b>ON</b> -to- <b>OFF</b> transition of <b>DTR</b> if device signal) and the disconnect operation. |                    |
|                          | Parameter:<br><delay> - expressed in seconds<br/>0254 - the device will wait <delay> seconds for th</delay></delay>                                                | e remote device to |
|                          | acknowledge all data in the device buffer b<br>default value is 0).<br>255 - the device doesn't time-out and continues to d                                        |                    |

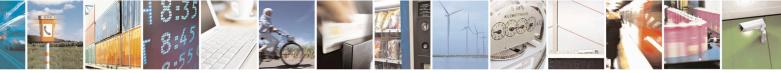

Reproduction forbidden without Telit Communications S.p.A. written authorization - All Rights Reserved Mod. 0809 2011-07 Rev.2 page 86 of 715

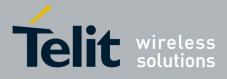

80000ST10025a Rev. 22 – 2015-08-05

| S38 -Delay Befor | re Forced Hang Up SELINT 0 / 1                                                                                             |
|------------------|----------------------------------------------------------------------------------------------------|
|                  | the connection is lost or the data is delivered.                                                                           |
|                  | Note: <b><delay></delay></b> parameter can be used to ensure that data in device buffer is sent before device disconnects. |
| ATS38?           | Read command returns the current value of <b>S38</b> parameter.                                                            |
| ATS38=?          | Test command returns the range of supported values for <b><delay></delay></b> without command echo and parenthesis.        |
| Note             | For either Read and Test command the format of the numbers in output is always 3 digits, left-filled with 0s               |
| C29 Dolow Dofo   | re Forced Hang Un                                                                                                    |

| S38 -Delay Before H      | Forced Hang Up SI                                                                                                    | <mark>ELINT 2</mark> |
|--------------------------|----------------------------------------------------------------------------------------------------|----------------------|
| ATS38=[ <delay>]</delay> | Set command sets the delay, in seconds, between the device's receip<br>command (or <b>ON</b> -to- <b>OFF</b> transition of <b>DTR</b> ) and the disconnect op |                      |
|                          | Parameter:                                                                                                    |                      |
|                          | <delay> - acknowledge timer in units of seconds</delay>                                                                                                    |                      |
|                          | 0254 - the device will wait <b><delay></delay></b> seconds for the remote devic                                                                               | e to                 |
|                          | acknowledge all data in the device buffer before disconne default value is 0).                                                                                | cting (factory       |
|                          | 255 - the device doesn't time-out and continues to attempt to delive<br>buffer until the connection is lost or the data is delivered.                         | er data in the       |
|                          | Note: <b><delay></delay></b> parameter can be used to ensure that data in device before device disconnects.                                                   | ouffer is sent       |
| ATS38?                   | Read command returns the current value of <b>S38 parameter</b> .                                                                                              |                      |
|                          | Note: the format of the numbers in output is always 3 digits, left-fill                                                                                       | ed with 0s           |

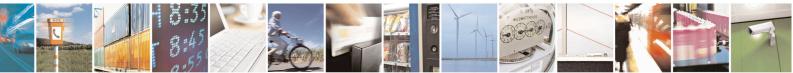

Reproduction forbidden without Telit Communications S.p.A. written authorization - All Rights Reserved Mod. 0809 2011-07 Rev.2

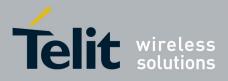

AT Commands Reference Guide 80000ST10025a Rev. 22 – 2015-08-05

# **3.5.4. 3GPP TS 27.007 AT Commands**

#### **3.5.4.1.** General

#### 3.5.4.1.1. Request Manufacturer Identification - +CGMI

| +CGMI - Request Manufacturer Identification |                                                                                                    | SELINT 0 / 1 |
|---------------------------------------------|----------------------------------------------------------------------------------------------------|--------------|
| AT+CGMI                                     | Execution command returns the device manufacturer identific command echo. The output depends on the choice made command. |              |
| AT+CGMI?                                    | Read command has the same behaviour as Execution command                                                                 |              |
| Reference                                   | 3GPP TS 27.007                                                                                                    |              |

| +CGMI - Request Manufacturer Identification SELINT 2 |                                                                                                    | SELINT 2 |
|------------------------------------------------------|----------------------------------------------------------------------------------------------------|----------|
| AT+CGMI                                              | Execution command returns the device manufacturer identification code without command echo. The output depends on the choice made through <b>#SELINT</b> |          |
| AT+CGMI=?                                            | command.<br>Test command returns <b>OK</b> result code.                                                                                                  |          |
| Reference                                            | 3GPP TS 27.007                                                                                                    |          |

#### 3.5.4.1.2. Request Model Identification - +CGMM

| +CGMM - Request Mo | odel Identification SELINT 0 / 1                                                     |
|--------------------|--------------------------------------------------------------------------------------|
| AT+CGMM            | Execution command returns the device model identification code without command echo. |
| Reference          | 3GPP TS 27.007                                                                       |

| +CGMM - Request Model Identification SELINT 2 |                                                                                               |  |
|-----------------------------------------------|-----------------------------------------------------------------------------------------------|--|
| AT+CGMM                                       | <b>F</b> + <b>CGMM</b> Execution command returns the device model identification code without |  |
|                                               | command echo.                                                                                 |  |
| AT+CGMM=?                                     | Test command returns <b>OK</b> result code.                                                   |  |
| Reference                                     | 3GPP TS 27.007                                                                                |  |

#### 3.5.4.1.3. Request Revision Identification - +CGMR

| +CGMR - Request Rev | vision Identification                                       | <mark>SELINT 0/1</mark> |
|---------------------|-------------------------------------------------------------|-------------------------|
| AT+CGMR             | Execution command returns device software revision number v | without command         |
|                     | echo.                                                       |                         |
| AT+CGMR?            | Read command has the same behaviour as Execution command    |                         |
| Reference           | 3GPP TS 27.007                                              |                         |

| +CGMR - Request Revision Identification SELINT 2 |                                                                           |  |
|--------------------------------------------------|---------------------------------------------------------------------------|--|
| AT+CGMR                                          | Execution command returns device software revision number without command |  |
|                                                  | echo.                                                                     |  |
| AT+CGMR=?                                        | Test command returns <b>OK</b> result code.                               |  |

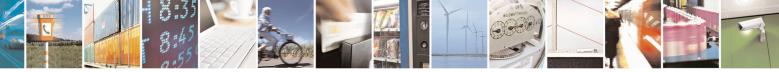

Reproduction forbidden without Telit Communications S.p.A. written authorization - All Rights Reserved Mod. 0809 2011-07 Rev.2 page 88 of 715

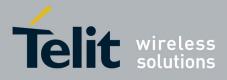

80000ST10025a Rev. 22 – 2015-08-05

| +CGMR - Request Revision Identification |                | SELINT 2 |
|-----------------------------------------|----------------|----------|
| Reference                               | 3GPP TS 27.007 |          |

# 3.5.4.1.4. Request Product Serial Number Identification - +CGSN

| +CGSN - Request Prod | luct Serial Number Identification                               | SELINT 0 / 1      |
|----------------------|-----------------------------------------------------------------|-------------------|
| AT+CGSN              | Execution command returns the product serial number, identified | ed as the IMEI of |
|                      | the mobile, without command echo.                               |                   |
| AT+CGSN?             | Read command has the same behaviour as Execution command        |                   |
| Reference            | 3GPP TS 27.007                                                  |                   |

| +CGSN - Request Proc | luct Serial Number Identification                                              | SELINT 2 |
|----------------------|--------------------------------------------------------------------------------|----------|
| AT+CGSN              | Execution command returns the product serial number, identified as the IMEI of |          |
|                      | the mobile, without command echo.                                              |          |
| AT+CGSN=?            | Test command returns <b>OK</b> result code.                                    |          |
| Reference            | 3GPP TS 27.007                                                                 |          |

### 3.5.4.1.5. Select TE Character Set - +CSCS

| +CSCS - Select TE Cl | naracter Set SELINT 0 / 1                                                                  |     |
|----------------------|--------------------------------------------------------------------------------------------|-----|
| AT+CSCS              | Set command sets the current character set used by the device.                             |     |
| [= <chset>]</chset>  |                                                                                            |     |
|                      | Parameter:                                                                                 |     |
|                      | <chset> - character set</chset>                                                            |     |
|                      | "IRA" - ITU-T.50                                                                           |     |
|                      | "8859-1" - ISO 8859 Latin 1                                                                |     |
|                      | "PCCP437" - PC character set Code Page 437.                                                |     |
|                      | "UCS2" - 16-bit universal multiple-octet coded character set (ISO/IEC10646)                |     |
|                      |                                                                                            |     |
|                      | Note: If parameter is omitted then the behaviour of Set command is the same                | as  |
|                      | Read command.                                                                              |     |
| AT+CSCS?             | Read command returns the current value of the active character set.                        |     |
| AT+CSCS=?            | Test command returns the supported values of the parameter <b><chset></chset></b> .        |     |
|                      | For compatibility with previous versions, Test command returns                             |     |
|                      | +CSCS: ("IRA")                                                                             |     |
|                      |                                                                                            |     |
|                      | An enhanced version of Test command has been defined: AT+CSCS=??, the                      | hat |
|                      | provides the complete range of values for <b><chset></chset></b> .                         |     |
| AT+CSCS=??           | Enhanced test command returns the supported values of the parameter <b><chset></chset></b> |     |
| Reference            | 3GPP TS 27.007                                                                             |     |

| +CSCS - Select TE Ch | aracter Set                                                    | SELINT 2 |
|----------------------|----------------------------------------------------------------|----------|
| AT+CSCS=             | Set command sets the current character set used by the device. |          |
| [ <chset>]</chset>   |                                                                |          |
|                      | Parameter:                                                     |          |

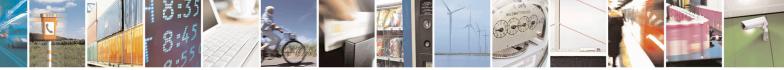

Reproduction forbidden without Telit Communications S.p.A. written authorization - All Rights Reserved Mod. 0809 2011-07 Rev.2 page 89 of 715

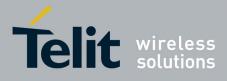

80000ST10025a Rev. 22 – 2015-08-05

| +CSCS - Select TH | Character Set                                                                                                    | SELINT 2                                                                                                    |
|-------------------|----------------------------------------------------------------------------------------------------|----------------------------------------------------------------------------------------------------|
|                   | <chset> - character set<br/>"GSM" - GSM default alphabet (3GPP TS 23.038)<br/>"IRA" - international reference alphabet (ITU-T T.50)<br/>"8859-1" - ISO 8859 Latin 1 character set<br/>"PCCP437" - PC character set Code Page 437<br/>"UCS2" - 16-bit universal multiple-octet coded character se<br/>"HEX" - Character strings consist only of hexadecimal num<br/>e.g. "032FE6" equals three 8-bit characters with decimal valu<br/>conversions to the original MT character set shall be done. I<br/>bit default alphabet, its characters shall be padded with 8th b<br/>converting them to hexadecimal numbers (i.e. no SMS-style<br/>alphabet).</chset> | et (ISO/IEC10646)<br>abers from 00 to FF;<br>aes 3, 47 and 230; no<br>f MT is using GSM 7<br>it (zero) before |
|                   | Note: "HEX" character set can only be used in #SMSMODE<br>#SMSMODE command). If current character set is "HEX", a<br>to 0, the character set will be restored to "IRA". If current #S<br>it is not possible to set "HEX" character set.                                                                                                    | and #SMSMODE is set                                                                                           |
| AT+CSCS?          | Read command returns the current value of the active charac                                                                                                    | ter set.                                                                                                    |
| AT+CSCS=?         | Test command returns the supported values for parameter <c< td=""><td>hset&gt;.</td></c<>                                                                                                    | hset>.                                                                                                    |
| Reference         | 3GPP TS 27.007                                                                                                    |                                                                                                    |

# 3.5.4.1.6. International Mobile Subscriber Identity (IMSI) - +CIMI

| +CIMI - Request Inter | national Mobile Subscriber Identify (IMSI)                                                                                                    | SELINT 0/1 |
|-----------------------|----------------------------------------------------------------------------------------------------|------------|
| AT+CIMI               | Execution command returns the value of the Internal Mobile<br>stored in the SIM without command echo.<br>Note: a SIM card must be present in the SIM card housing, othe<br>returns <b>ERROR</b> . |            |
| AT+CIMI?              | Read command has the same behaviour as Execution command                                                                                                    |            |
| Reference             | 3GPP TS 27.007                                                                                                    |            |

| +CIMI - Request I | nternational Mobile Subscriber Identify (IMSI)                                                                                                    | SELINT 2 |
|-------------------|----------------------------------------------------------------------------------------------------|----------|
| AT+CIMI           | <ul> <li>Execution command returns the value of the Internal M stored in the SIM without command echo.</li> <li>Note: a SIM card must be present in the SIM card houst returns ERROR.</li> </ul> |          |
| AT+CIMI=?         | Test command returns <b>OK</b> result code.                                                                                                    |          |
| Reference         | 3GPP TS 27.007                                                                                                    |          |

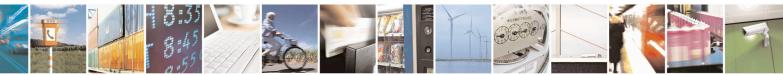

Reproduction forbidden without Telit Communications S.p.A. written authorization - All Rights Reserved Mod. 0809 2011-07 Rev.2 page 90 of 715

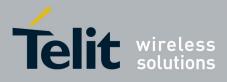

80000ST10025a Rev. 22 - 2015-08-05

# 3.5.4.1.7. Multiplexing Mode - +CMUX

| +CMUX - Multiplexing         | g Mode SELINT 2                                                                                                    |
|------------------------------|----------------------------------------------------------------------------------------------------|
| AT+CMUX=                     | Set command is used to enable/disable the 3GPP TS 27.010 multiplexing                                                                                                    |
| <mode></mode>                | protocol control channel.                                                                                                    |
| [, <subset></subset>         |                                                                                                    |
| [, <port_speed></port_speed> | Parameters:                                                                                                    |
| [, <n1></n1>                 | <mode> multiplexer transparency mechanism</mode>                                                                                                    |
| ]]]                          | 0 - basic option; it is currently the only supported value.                                                                                                    |
|                              | <subset></subset>                                                                                                    |
|                              | 0 - UIH frames used only; it is currently the only supported value.                                                                                                    |
|                              | <pre><pre>cport_speed &gt;</pre></pre>                                                                                                    |
|                              | 2 – 19200 bps                                                                                                    |
|                              | 3 - 38400  bps<br>4 - 57600  bps                                                                                                    |
|                              | 4 – 57600 bps<br>5 – 115200 bps                                                                                                    |
|                              | S = 115200 bps <b><n1></n1></b> max frame size, it indicates the maximum lenght of the                                                                                                    |
|                              | information field of CMUX frame (point 5.7.2 of 3GPP TS                                                                                                    |
|                              | 07.10)                                                                                                    |
|                              | 1 to MaxFrameSize                                                                                                    |
|                              |                                                                                                    |
|                              | Note: after entering the <i>Multiplexed Mode</i> an inactive timer of five                                                                                                    |
|                              | seconds starts. If no CMUX control channel is established before this                                                                                                    |
|                              | inactivity timer expires the engine returns to AT Command Mode                                                                                                    |
|                              | <ul> <li>Note: CMUX cannot work with the automatic speed detection; the speed must be set with AT+IPR=<rate> (before sending AT+CMUX) or using the 3<sup>rd</sup> parameter <pre>speed&gt;.</pre></rate></li> <li>If the <pre>speed&gt; parameter has been used, the speed will be changed after the OK (response to AT+CMUX). At the end of the CMUX session the IPR preserve the value set with <pre>speed&gt;.</pre>.</pre></li> <li>To be sure that the firmware supports this feature, check it with the test command.</li> <li>Note: all the CMUX protocol parameters are fixed as defined in GSM07.10 and cannot be changed. The parameter <n1> is not supported by all products or software version; to be sure check it with the test</n1></li> </ul> |
|                              | <ul> <li>by an products or software version; to be sure check it with the test command. If <n1> is not supported or not used it will be set to the default value.</n1></li> <li>Note: the default max frame size is: N1=127; using this configuration, the largest allowed CMUX frame (including start and end flag) is 133 bytes long.</li> <li>Note: to set a N1 greater then 127, it is mandatory to configure the module using the command AT#CPUMODE=3</li> </ul>                                                                                                    |
| AT+CMUX?                     | Read command returns all the current values of the parameters in the format:                                                                                                    |

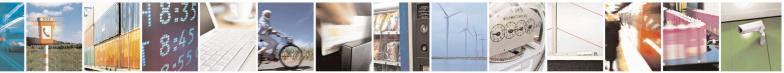

Reproduction forbidden without Telit Communications S.p.A. written authorization - All Rights Reserved Mod. 0809 2011-07 Rev.2 page 91 of 715

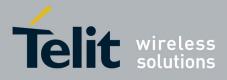

80000ST10025a Rev. 22 – 2015-08-05

|           | +CMUX: <mode>,<subset>,<port_speed>,<n1></n1></port_speed></subset></mode>                    |
|-----------|-----------------------------------------------------------------------------------------------|
|           | Note: the <b><port_speed></port_speed></b> will be reported only if it has a supported value. |
| AT+CMUX=? | Test command returns the range of supported values for parameters                             |
|           | <mode>, <subset>, <port_speed> and <n1>.</n1></port_speed></subset></mode>                    |
| Reference | 3GPP TS 27.007, 3GPP TS 27.010, 3GPP TS 07.10                                                 |

#### 3.5.4.1.8. Select Wireless Network - +WS46

| +WS46 - PCCA STD   | -101 Select Wireless Network                                                                                   | SELINT 2              |
|--------------------|----------------------------------------------------------------------------------------------------|-----------------------|
| AT+WS46=[ <n>]</n> | Set command selects the cellular network (Wireless Data operate with the <b>TA</b> (WDS-Side Stack Selection). | a Service, WDS) to    |
|                    | Parameter:                                                                                                    |                       |
|                    | <n> - integer type, it is the WDS-Side Stack to be used b<br/>12 - GSM digital cellular</n>                    | by the <b>TA</b> .    |
| AT+WS46?           | Read command reports the currently selected cellular net                                                       | twork, in the format: |
|                    | + WS46: <n></n>                                                                                                |                       |
| AT+WS46=?          | Test command reports the range for the parameter <b><n></n></b> .                                              |                       |
| Reference          | 3GPP TS 27.007                                                                                                 |                       |

# **3.5.4.1.9.** Select preferred MT power class - +CPWC

| <mark>+CPWC –</mark> Select p                                                        | referred MT power class                                                                                                    | <mark>SELINT 2</mark>                                                        |
|--------------------------------------------------------------------------------------|----------------------------------------------------------------------------------------------------|------------------------------------------------------------------------------|
| <mark>+CPWC – Select p</mark><br>AT+CPWC=<br>[ <class><br/>[,<band>]]</band></class> | The set command is used to select the preferred MT powe<br>frequency band supported.<br><b><class>:</class></b> numeric parameter which indicates the power cl<br>its possible values are:<br>0 - default power class for the relevant band<br>1, 2 - allowable power classes on DCS1800 and PCS190<br>4, 5 - allowable power classes on GSM900 and GSM850<br><b><band>:</band></b> numeric parameter which indicates the band to a | er class for each GSM<br>ass preference to be used;<br>00 bands;<br>) bands; |
|                                                                                      | setting; its possible values are:<br>0 - GSM900 and GSM850;<br>1 - DCS1800;<br>2 - PCS1900;                                                                                                    |                                                                              |
|                                                                                      | Using this command is possible to reduce the Nominal M according to the following tables:                                                                                                    | aximum output power                                                          |
|                                                                                      | GSM900 and GSM850                                                                                                    |                                                                              |
|                                                                                      |                                                                                                    |                                                                              |

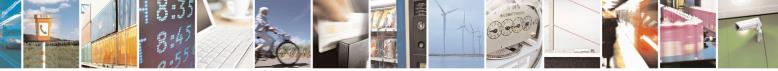

Reproduction forbidden without Telit Communications S.p.A. written authorization - All Rights Reserved Mod. 0809 2011-07 Rev.2 page 92 of 715

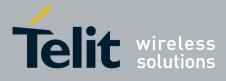

80000ST10025a Rev. 22 – 2015-08-05

|          | Power class                                                                                                    | Nominal Maximum output power                                                                                                    |
|----------|----------------------------------------------------------------------------------------------------|----------------------------------------------------------------------------------------------------|
|          | 4 (default)                                                                                                    | 2 W (33 dBm)                                                                                                    |
|          | 5                                                                                                    | 0,8 W (29 dBm)                                                                                                    |
|          |                                                                                                    |                                                                                                    |
|          | DCS1800                                                                                                    |                                                                                                    |
|          | Power class                                                                                                    | Nominal Maximum output power                                                                                                    |
|          | 1 (default)                                                                                                    | 1 W (30 dBm)                                                                                                    |
|          | 2                                                                                                    | 0,25 W (24 dBm)                                                                                                    |
|          | PCS1900                                                                                                    |                                                                                                    |
|          | Power class                                                                                                    | Nominal Maximum output power                                                                                                    |
|          | 1 (default)                                                                                                    | 1 W (30 dBm)                                                                                                    |
|          | 2                                                                                                    | 0,25 W (24 dBm)                                                                                                    |
|          | conditions.<br>Note: if <b><class></class></b> is given but <b>&lt;</b><br>GSM900 and GSM850 bands.                                                                                                    | <b>(band</b> > is left out, the power class setting is applied to                                                                                                    |
|          | Note: the setting is saved in N                                                                                                    |                                                                                                    |
| AT+CPWC? |                                                                                                    | VM (and available on following reboot).                                                                                                    |
|          |                                                                                                    | VM (and available on following reboot).<br>e currently output power class and default output                                                                                                    |
|          | The read command returns the                                                                                                    |                                                                                                    |
|          | The read command returns the                                                                                                    | e currently output power class and default output<br>d frequency band in the format:                                                                                                    |
|          | The read command returns the power class for each supported                                                                                                    | e currently output power class and default output<br>d frequency band in the format:<br><b>f_class1&gt;,<band1></band1></b>                                                                                    |
|          | The read command returns the<br>power class for each supported<br>+CPWC: <curr_class1>,<de<br>[,<curr_class2>,<def_class2></def_class2></curr_class2></de<br></curr_class1>                                                                                                    | e currently output power class and default output<br>d frequency band in the format:<br><b>f_class1&gt;,<band1></band1></b>                                                                                    |
|          | The read command returns the<br>power class for each supported<br>+CPWC: <curr_class1>,<de<br>[,<curr_class2>,<def_class2></def_class2></curr_class2></de<br></curr_class1>                                                                                                    | e currently output power class and default output<br>d frequency band in the format:<br>f_class1>, <band1><br/>&gt;,<band2>[]]<br/>l its associated power class parameters refer to the</band2></band1>        |
| AT+CPWC? | The read command returns the<br>power class for each supported<br>+CPWC: <curr_class1>,<de<br>[,<curr_class2>,<def_class2><br/>Note: <band1> parameter and<br/>currently used frequency band</band1></def_class2></curr_class2></de<br></curr_class1>                                  | e currently output power class and default output<br>d frequency band in the format:<br>f_class1>, <band1><br/>&gt;,<band2>[]]<br/>l its associated power class parameters refer to the</band2></band1>        |
|          | The read command returns the<br>power class for each supported<br>+CPWC: <curr_class1>,<de<br>[,<curr_class2>,<def_class2><br/>Note: <band1> parameter and<br/>currently used frequency band<br/>Test command returns support</band1></def_class2></curr_class2></de<br></curr_class1> | e currently output power class and default output<br>d frequency band in the format:<br>f_class1>, <band1><br/>&gt;,<band2>[]]<br/>d its associated power class parameters refer to the<br/>l.</band2></band1> |

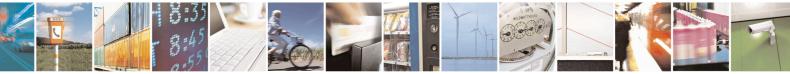

Reproduction forbidden without Telit Communications S.p.A. written authorization - All Rights Reserved Mod. 0809 2011-07 Rev.2 page 93 of 715

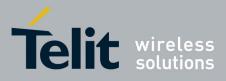

#### **AT Commands Reference Guide** 80000ST10025a Rev. 22 – 2015-08-05

#### 3.5.4.2. Call Control

#### **3.5.4.2.1. Hang Up Call - +CHUP**

| +CHUP - Hang Up Ca | 11                                                                           | <b>SELINT 0 / 1 / 2</b> |
|--------------------|------------------------------------------------------------------------------|-------------------------|
| AT+CHUP            | Execution command cancels all active and held calls, also if a n is running. | nulti-party session     |
| AT+CHUP=?          | Test command returns the OK result code                                      |                         |
| Reference          | 3GPP TS 27.007                                                               |                         |

#### **3.5.4.2.2.** Select Bearer Service Type - +CBST

| +CBST - Select Bearer | Service Type SELINT 0 / 1                                                                 |  |
|-----------------------|-------------------------------------------------------------------------------------------|--|
| AT+CBST               | Set command sets the bearer service <name> with data rate <speed>, and the</speed></name> |  |
| [= <speed></speed>    | connection element <ce> to be used when data calls are originated. This setting i</ce>    |  |
| [, <name></name>      | also used during mobile terminated data call setup, in case of single numbering           |  |
| [, <ce>]]]</ce>       | scheme calls (refer +CSNS).                                                               |  |
|                       | Parameters:                                                                               |  |
|                       | <speed> - data rate</speed>                                                               |  |
|                       | 0 - autobauding (automatic selection of the speed, factory default)                       |  |
|                       | 1 - 300 bps (V.21)                                                                        |  |
|                       | 2 - 1200 bps (V.22)                                                                       |  |
|                       | 3 - 1200/75 bps (V.23)                                                                    |  |
|                       | 4 - 2400 bps (V.22bis)                                                                    |  |
|                       | 6 - 4800 bps (V.32)                                                                       |  |
|                       | 7 - 9600 bps (V.32)                                                                       |  |
|                       | 14 - 14400 bps (V.34)                                                                     |  |
|                       | 65 - 300 bps (V.110)                                                                      |  |
|                       | 66 - 1200 bps (V.110)                                                                     |  |
|                       | 68 - 2400 bps (V.110 or X.31 flag stuffing)                                               |  |
|                       | 70 - 4800 bps (V.110 or X.31 flag stuffing)                                               |  |
|                       | 71 - 9600 bps (V.110 or X.31 flag stuffing)                                               |  |
|                       | 75 - 14400 bps (V110 or X.31 flag stuffing)                                               |  |
|                       | <name> - bearer service name</name>                                                       |  |
|                       | 0 - data circuit asynchronous (factory default)                                           |  |
|                       | < <b>ce</b> > - connection element                                                        |  |
|                       | 0 - transparent                                                                           |  |
|                       | 1 - non transparent (default)                                                             |  |
|                       | Note: the settings                                                                        |  |
|                       | AT+CBST=0,0,0                                                                             |  |
|                       | AT+CBST=14,0,0                                                                            |  |
|                       | AT+CBST=75,0,0                                                                            |  |
|                       | are not supported.                                                                        |  |

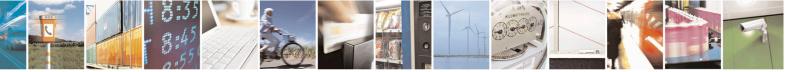

Reproduction forbidden without Telit Communications S.p.A. written authorization - All Rights Reserved Mod. 0809 2011-07 Rev.2 page 94 of 715

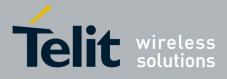

80000ST10025a Rev. 22 – 2015-08-05

| +CBST - Select Bea | ner Service Type                                                                                                    | SELINT 0 / 1                                 |
|--------------------|----------------------------------------------------------------------------------------------------|----------------------------------------------|
|                    | Note: If all parameters are omitted then the behaviour of<br>as Read command.<br>Note: the following settings are recommended<br>AT+CBST=71,0,1 for mobile-to-mobile calls<br>AT+CBST=7,0,1 for mobile-to-fix calls | Set command is the same                      |
| AT+CBST?           | Read command returns current value of the parameters <b><ce></ce></b>                                                                                                    | s < <b>speed&gt;</b> , < <b>name&gt;</b> and |
| AT+CBST=?          | Test command returns the supported range of values for th                                                                                                    | ne parameters.                               |
| Reference          | 3GPP TS 27.007                                                                                                    |                                              |

| et command sets the bearer service <b><name></name></b> with data rate <b><speed></speed></b> , and the<br>onnection element <b><ce></ce></b> to be used when data calls are originated. This setting<br>lso used during mobile terminated data call setup, in case of single numbering<br>cheme calls (refer <b>+CSNS</b> ).                                                                                                    |
|----------------------------------------------------------------------------------------------------|
| lso used during mobile terminated data call setup, in case of single numbering<br>cheme calls (refer + <b>CSNS</b> ).<br>Parameters:<br><b>speed&gt;</b> - data rate<br>0 - autobauding (automatic selection of the speed, factory default)<br>1 - 300 bps (V.21)<br>2 - 1200 bps (V.22)<br>3 - 1200/75 bps (V.23)<br>4 - 2400 bps (V.22bis)<br>6 - 4800 bps (V.32)<br>7 - 9600 bps (V.32)<br>14 - 14400 bps (V.34)<br>65 - 300 bps (V.110) |
| cheme calls (refer + <b>CSNS</b> ).<br>Parameters:<br><b>(speed&gt;</b> - data rate<br>0 - autobauding (automatic selection of the speed, factory default)<br>1 - 300 bps (V.21)<br>2 - 1200 bps (V.22)<br>3 - 1200/75 bps (V.23)<br>4 - 2400 bps (V.22bis)<br>6 - 4800 bps (V.32)<br>7 - 9600 bps (V.32)<br>14 - 14400 bps (V.34)<br>65 - 300 bps (V.110)                                                                                  |
| Parameters:<br>(speed> - data rate<br>0 - autobauding (automatic selection of the speed, factory default)<br>1 - 300 bps (V.21)<br>2 - 1200 bps (V.22)<br>3 - 1200/75 bps (V.23)<br>4 - 2400 bps (V.22bis)<br>6 - 4800 bps (V.32)<br>7 - 9600 bps (V.32)<br>14 - 14400 bps (V.34)<br>65 - 300 bps (V.110)                                                                                                    |
| <pre>speed&gt; - data rate 0 - autobauding (automatic selection of the speed, factory default) 1 - 300 bps (V.21) 2 - 1200 bps (V.22) 3 - 1200/75 bps (V.23) 4 - 2400 bps (V.22bis) 6 - 4800 bps (V.32) 7 - 9600 bps (V.32) 14 - 14400 bps (V.34) 65 - 300 bps (V.110)</pre>                                                                                                    |
| <pre>speed&gt; - data rate 0 - autobauding (automatic selection of the speed, factory default) 1 - 300 bps (V.21) 2 - 1200 bps (V.22) 3 - 1200/75 bps (V.23) 4 - 2400 bps (V.22bis) 6 - 4800 bps (V.32) 7 - 9600 bps (V.32) 14 - 14400 bps (V.34) 65 - 300 bps (V.110)</pre>                                                                                                    |
| 0 - autobauding (automatic selection of the speed, factory default)<br>1 - 300 bps (V.21)<br>2 - 1200 bps (V.22)<br>3 - 1200/75 bps (V.23)<br>4 - 2400 bps (V.22bis)<br>6 - 4800 bps (V.32)<br>7 - 9600 bps (V.32)<br>14 - 14400 bps (V.34)<br>65 - 300 bps (V.110)                                                                                                    |
| 1 - 300 bps (V.21)<br>2 - 1200 bps (V.22)<br>3 - 1200/75 bps (V.23)<br>4 - 2400 bps (V.22bis)<br>6 - 4800 bps (V.32)<br>7 - 9600 bps (V.32)<br>14 - 14400 bps (V.34)<br>65 - 300 bps (V.110)                                                                                                    |
| 2 - 1200 bps (V.22)<br>3 - 1200/75 bps (V.23)<br>4 - 2400 bps (V.22bis)<br>6 - 4800 bps (V.32)<br>7 - 9600 bps (V.32)<br>14 - 14400 bps (V.34)<br>65 - 300 bps (V.110)                                                                                                    |
| 3 - 1200/75 bps (V.23)<br>4 - 2400 bps (V.22bis)<br>6 - 4800 bps (V.32)<br>7 - 9600 bps (V.32)<br>14 - 14400 bps (V.34)<br>65 - 300 bps (V.110)                                                                                                    |
| 4 - 2400 bps (V.22bis)<br>6 - 4800 bps (V.32)<br>7 - 9600 bps (V.32)<br>14 - 14400 bps (V.34)<br>65 - 300 bps (V.110)                                                                                                    |
| 6 - 4800 bps (V.32)<br>7 - 9600 bps (V.32)<br>14 - 14400 bps (V.34)<br>65 - 300 bps (V.110)                                                                                                    |
| 7 - 9600 bps (V.32)<br>14 - 14400 bps (V.34)<br>65 - 300 bps (V.110)                                                                                                    |
| 14 - 14400 bps (V.34)<br>65 - 300 bps (V.110)                                                                                                    |
| 65 - 300 bps (V.110)                                                                                                    |
|                                                                                                    |
| 66 - 1200 bps (V.110)                                                                                                    |
|                                                                                                    |
| 68 - 2400 bps (V.110 or X.31 flag stuffing)                                                                                                    |
| 70 - 4800 bps (V.110 or X.31 flag stuffing)                                                                                                    |
| 71 - 9600 bps (V.110 or X.31 flag stuffing)                                                                                                    |
| 75 - 14400 bps (V110 or X.31 flag stuffing)                                                                                                    |
| name> - bearer service name                                                                                                    |
| 0 - data circuit asynchronous (factory default)                                                                                                    |
| <b>ce</b> > - connection element                                                                                                    |
| 0 - transparent                                                                                                    |
| 1 - non transparent (default)                                                                                                    |
|                                                                                                    |
| lote: the settings                                                                                                    |
| AT+CBST=0,0,0                                                                                                    |
| AT+CBST=14,0,0                                                                                                    |
| AT+CBST=75,0,0                                                                                                    |
| re not supported.                                                                                                    |
|                                                                                                    |

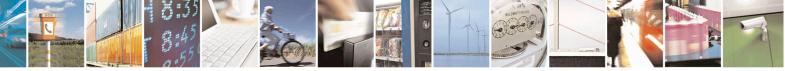

Reproduction forbidden without Telit Communications S.p.A. written authorization - All Rights Reserved Mod. 0809 2011-07 Rev.2 page 95 of 715

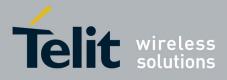

80000ST10025a Rev. 22 – 2015-08-05

| +CBST - Select Bearer | • Service Type                                                       | SELINT 2                   |
|-----------------------|----------------------------------------------------------------------|----------------------------|
|                       | Note: the following settings are recommended                         |                            |
|                       | AT+CBST=71,0,1 for mobile-to-mobile calls                            |                            |
|                       | AT+CBST=7,0,1 for mobile-to-fix calls                                |                            |
|                       |                                                                      |                            |
| AT+CBST?              | Read command returns current value of the parameters <speed></speed> | , <b><name></name></b> and |
|                       | <ce></ce>                                                            |                            |
| AT+CBST=?             | Test command returns the supported range of values for the para      | meters.                    |
| Reference             | 3GPP TS 27.007                                                       |                            |

# 3.5.4.2.3. Radio Link Protocol - +CRLP

| +CRLP - Radio Link             | Protocol SELINT 0 / 1 / 2                                                      |
|--------------------------------|--------------------------------------------------------------------------------|
| AT+CRLP=[ <iws></iws>          | Set command sets Radio Link Protocol (RLP) parameters used when non-           |
| [, <mws>[,<t1></t1></mws>      | transparent data calls are originated                                          |
| [, <n2>[,<ver>]]]]]</ver></n2> |                                                                                |
|                                | Parameters:                                                                    |
|                                | <iws> - IWF window Dimension</iws>                                             |
|                                | 161 - factory default value is 61                                              |
|                                | <mws> - MS window Dimension</mws>                                              |
|                                | 161 - default value is 61                                                      |
|                                | <b><t1></t1></b> - acknowledge timer (10 ms units).                            |
|                                | 39255 - default value is 78                                                    |
|                                | <n2> - retransmission attempts</n2>                                            |
|                                | 1255 - default value is 6                                                      |
|                                | <ver> - protocol version</ver>                                                 |
|                                | 0                                                                              |
| AT+CRLP?                       | Read command returns the current value of the RLP protocol parameters.         |
| AT+CRLP=?                      | Test command returns supported range of values of the RLP protocol parameters. |
| Reference                      | 3GPP TS 27.007                                                                 |

# 3.5.4.2.4. Service Reporting Control - +CR

| +CR - Service Report   | ing Control SF                                                                                                    | ELINT 0 / 1 / 2 |
|------------------------|----------------------------------------------------------------------------------------------------|-----------------|
| AT+CR=[ <mode>]</mode> | Set command controls whether or not intermediate result code + <b>CR</b> is returning from <b>TA</b> to <b>TE</b> .                                                                                              |                 |
|                        | Parameter: <mode></mode>                                                                                                    |                 |
|                        | <ul> <li>0 - disables +CR reporting (factory default)</li> <li>1 - enables +CR reporting: the intermediate result code is transmitted during connect negotiation at which the TA has determined which</li> </ul> | ·               |

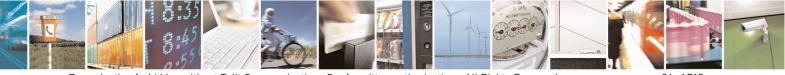

Reproduction forbidden without Telit Communications S.p.A. written authorization - All Rights Reserved Mod. 0809 2011-07 Rev.2 page 96 of 715

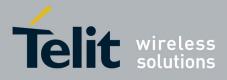

80000ST10025a Rev. 22 – 2015-08-05

| +CR - Service Re | porting Control SELINT 0 / 1 / 2                                                                                                    |
|------------------|----------------------------------------------------------------------------------------------------|
|                  | quality of service will be used, before any error control or data compression<br>reports are transmitted, and before the intermediate result code <b>CONNECT</b> is<br>transmitted. Its format is: |
|                  | +CR: <serv></serv>                                                                                                    |
|                  | where:<br><serv><br/>ASYNC - asynchronous transparent<br/>SYNC - synchronous transparent<br/>REL ASYNC - asynchronous non-transparent<br/>REL SYNC - synchronous non-transparent.</serv>           |
|                  | Note: this command replaces V.25ter [14] command Modulation Reporting Control (+ <b>MR</b> ), which is not appropriate for use with a GSM terminal.                                                |
| AT+CR?           | Read command returns whether or not intermediate result code + <b>CR</b> is enabled, in the format:                                                                                                |
| AT+CR=?          | +CR: <mode></mode>                                                                                                    |
|                  | Test command returns the supported range of values of parameter <b><mode></mode></b> .                                                                                                    |
| Reference        | 3GPP TS 27.007                                                                                                    |

# 3.5.4.2.5. Extended Error Report - +CEER

| +CEER - Extended | l Error Report SELINT 0 / 1                                                                                                    |
|------------------|----------------------------------------------------------------------------------------------------|
| AT+CEER          | Execution command returns one or more lines of information text <b><report></report></b> offering the TA user an extended error report, in the format:                                          |
|                  | +CEER: <report></report>                                                                                                    |
|                  | <ul> <li>This report regards some error condition that may occur:</li> <li>the failure in the last unsuccessful call setup (originating or answering)</li> <li>the last call release</li> </ul> |
|                  | Note: if none of the previous conditions has occurred since power up then " <b>No</b> error" condition is reported                                                                              |
| AT+CEER?         | Read command reports a information text regarding some error condition that may<br>occur                                                                                                    |
| AT+CEER=?        | Test command returns <b>OK</b> result code.                                                                                                    |
| Reference        | 3GPP TS 27.007, GSM 04.08                                                                                                    |

| +CEER - Extended Err | or Report                                                      | SELINT 2                    |
|----------------------|----------------------------------------------------------------|-----------------------------|
| AT+CEER              | Execution command returns one or more lines of information tex | kt <b><report></report></b> |
|                      | offering the TA user an extended error report, in the format:  |                             |

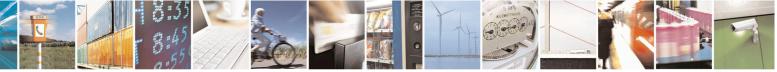

Reproduction forbidden without Telit Communications S.p.A. written authorization - All Rights Reserved Mod. 0809 2011-07 Rev.2 page 97 of 715

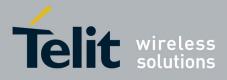

80000ST10025a Rev. 22 - 2015-08-05

| +CEER - Extended | l Error Report                                                                                                    | SELINT 2          |
|------------------|----------------------------------------------------------------------------------------------------|-------------------|
|                  | +CEER: <report></report>                                                                                                    |                   |
|                  | <ul><li>This report regards some error condition that may occur</li><li>the failure in the last unsuccessful call setup (origina</li><li>the last call release</li></ul> |                   |
|                  | Note: if none of the previous conditions has occurred sin<br><b>"Normal, unspecified"</b> condition is reported                                                          | nce power up then |
| AT+CEER=?        | Test command returns <b>OK</b> result code.                                                                                                    |                   |
| Reference        | 3GPP TS 27.007, GSM 04.08                                                                                                    |                   |

#### 3.5.4.2.6. Cellular Result Codes - +CRC

| +CRC - Cellular Resul | It Codes                                                                                                    | SELINT 0/1            |
|-----------------------|----------------------------------------------------------------------------------------------------|-----------------------|
| AT+CRC= <mode></mode> | Set command controls whether or not the extended format of inc<br>indication is used.                                    | coming call           |
|                       | Parameter:<br><mode></mode>                                                                                              |                       |
|                       | <ul><li>0 - disables extended format reporting (factory default)</li><li>1 - enables extended format reporting</li></ul> |                       |
|                       | When enabled, an incoming call is indicated to the <b>TE</b> with unso                                                   | olicited result code: |
|                       | +CRING: <type></type>                                                                                                    |                       |
|                       | instead of the normal <b>RING</b> .                                                                                      |                       |
|                       | where                                                                                                    |                       |
|                       | <type> - call type:</type>                                                                                               |                       |
|                       | DATA                                                                                                    |                       |
|                       | FAX - facsimile (TS 62)                                                                                                  |                       |
| AT+CRC?               | VOICE - normal voice (TS 11)<br>Read command returns current value of the parameter <b><mode></mode></b> .               |                       |
| AT+CRC=?              | Test command returns supported values of the parameter <b><mode< b=""></mode<></b>                                       | >.                    |
| Reference             | 3GPP TS 27.007                                                                                                    |                       |

| +CRC - Cellular Result Codes SELINT 2 |                                                      | SELINT 2              |
|---------------------------------------|------------------------------------------------------|-----------------------|
| AT+CRC=                               | Set command controls whether or not the extended for | rmat of incoming call |
| [ <mode>]</mode>                      | indication is used.                                  | -                     |
|                                       |                                                      |                       |
|                                       | Parameter:                                           |                       |
|                                       | <mode></mode>                                        |                       |

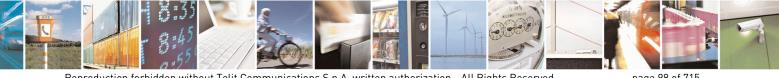

Reproduction forbidden without Telit Communications S.p.A. written authorization - All Rights Reserved Mod. 0809 2011-07 Rev.2

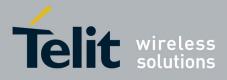

80000ST10025a Rev. 22 – 2015-08-05

| +CRC - Cellular Re | sult Codes                                                                     | SELINT 2               |
|--------------------|--------------------------------------------------------------------------------|------------------------|
|                    | 0 - disables extended format reporting (factory default)                       |                        |
|                    | 1 - enables extended format reporting:                                         |                        |
|                    | When enabled, an incoming call is indicated to the <b>TE</b> with un           | nsolicited result code |
|                    | +CRING: <type></type>                                                          |                        |
|                    | instead of the normal <b>RING</b> .                                            |                        |
|                    | where                                                                          |                        |
|                    | <type> - call type:</type>                                                     |                        |
|                    | ASYNC - asynchronous transparent data                                          |                        |
|                    | SYNC - synchronous transparent data                                            |                        |
|                    | REL ASYNC - asynchronous non-transparent data                                  |                        |
|                    | REL SYNC - synchronous non-transparent data                                    |                        |
|                    | FAX - facsimile (TS 62)                                                        |                        |
|                    | VOICE - normal voice (TS 11)                                                   |                        |
| AT+CRC?            | Read command returns current value of the parameter <mode></mode>              | •.                     |
| AT+CRC=?           | Test command returns supported values of the parameter <b><mo< b=""></mo<></b> | de>.                   |
| Reference          | 3GPP TS 27.007                                                                 |                        |

### 3.5.4.2.7. Single Numbering Scheme - +CSNS

| +CSNS - Single Nu            | Imbering Scheme   SELINT 0 / 1 / 2                                                                                                    |
|------------------------------|----------------------------------------------------------------------------------------------------|
| AT+CSNS=<br>[ <mode>]</mode> | Set command selects the bearer to be used when no bearer capability information is provided within a mobile terminated call. The command has to be set before the call comes. Parameter values set with + <b>CBST</b> command shall be used when <b><mode></mode></b> equals to a data service.                                                                                                    |
|                              | Parameter:<br><b><mode></mode></b><br>0 - voice (factory default)<br>2 - fax (TS 62)<br>4 - data                                                                                                    |
|                              | Note: if + <b>CBST</b> parameter is set to a value that is not applicable to single<br>numbering calls, ME/TA shall map the value to the closest valid one. E.g. if user<br>has set <b><speed>=71</speed></b> , <b><name>=0</name></b> and <b><ce>=1</ce></b> (non-transparent asynchronous 9600<br>bps V.110 ISDN connection) for mobile originated calls, ME/TA shall map the<br>values into non-transparent asynchronous 9600 bps V.32 modem connection when<br>single numbering scheme call is answered. |
| AT+CSNS?                     | Read command returns current value of the parameter <b><mode></mode></b> .                                                                                                    |
| AT+CSNS=?                    | Test command returns supported values of parameter <b><mode></mode></b> .                                                                                                    |
| Reference                    | 3GPP TS 27.007                                                                                                    |

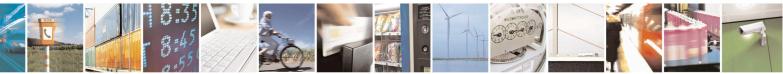

Reproduction forbidden without Telit Communications S.p.A. written authorization - All Rights Reserved Mod. 0809 2011-07 Rev.2 page 99 of 715

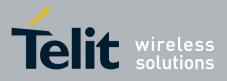

AT Commands Reference Guide 80000ST10025a Rev. 22 – 2015-08-05

#### **3.5.4.2.8.** Voice Hang Up Control - +CVHU

| +CVHU - Voice Hang          | Up Control SELINT 0 / 1                                                                                                    |
|-----------------------------|----------------------------------------------------------------------------------------------------|
| AT+CVHU[=<br><mode>]</mode> | Set command selects whether ATH or "drop DTR" shall cause a voice connection to be disconnected or not.         Parameter: <mode>         0 - "Drop DTR" ignored but OK result code given. ATH disconnects.         1 - "Drop DTR" and ATH ignored but OK result code given.         2 - "Drop DTR" behaviour according to &amp;D setting. ATH disconnects (factory default).</mode> |
|                             | Note: if parameter <b><mode></mode></b> is omitted the behaviour of Set command is the same as Read command.                                                                                                    |
| AT+CVHU?                    | Read command reports the current value of the <b><mode></mode></b> parameter,<br>+ <b>CVHU: <mode></mode></b>                                                                                                    |
| AT+CVHU=?                   | Test command reports the range of supported values for parameter <b><mode></mode></b>                                                                                                    |

| +CVHU - Voice Hai | ng Up Control SELINT 2                                                                                                    |
|-------------------|----------------------------------------------------------------------------------------------------|
| AT+CVHU=          | Set command selects whether ATH or "drop DTR" shall cause a voice connection                                                                                                    |
| [ <mode>]</mode>  | to be disconnected or not.                                                                                                    |
|                   | Parameter:<br><mode><br/>0 - "Drop DTR" ignored but OK result code given. ATH disconnects.<br/>1 - "Drop DTR" and ATH ignored but OK result code given.<br/>2 - "Drop DTR" behaviour according to &amp;D setting. ATH disconnects<br/>(factory default).</mode> |
| AT+CVHU?          | Read command reports the current value of the <b><mode></mode></b> parameter, in the format:                                                                                                    |
|                   | +CVHU: <mode></mode>                                                                                                    |
| AT+CVHU=?         | Test command reports the range of supported values for parameter <b><mode></mode></b>                                                                                                    |

#### 3.5.4.3. Network Service Handling

#### 3.5.4.3.1. Subscriber Number - +CNUM

| +CNUM - Subscriber Number SELINT 0     |                                                                                                    | SELINT 0/1        |
|----------------------------------------|----------------------------------------------------------------------------------------------------|-------------------|
| AT+CNUM                                | Execution command returns the MSISDN (if the phone number of been stored in the SIM card) in the format: | of the device has |
| +CNUM: <number>,<type></type></number> |                                                                                                    |                   |

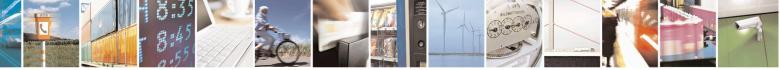

Reproduction forbidden without Telit Communications S.p.A. written authorization - All Rights Reserved Mod. 0809 2011-07 Rev.2 page 100 of 715

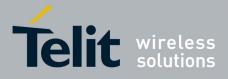

80000ST10025a Rev. 22 – 2015-08-05

|                 | 8000051100253 Rev. 22 - 2015-                                                                                                    |
|-----------------|----------------------------------------------------------------------------------------------------|
| +CNUM - Subscri | iber Number SELINT 0 / 1                                                                                                    |
|                 | <pre>where <number> - string containing the phone number in the format <type> <type> - type of number: 129 - national numbering scheme 145 - international numbering scheme (contains the character "+").</type></type></number></pre>                                                                                                    |
| Reference       | 3GPP TS 27.007                                                                                                    |
|                 |                                                                                                    |
| +CNUM - Subscri | iber Number SELINT 2                                                                                                    |
| AT+CNUM         | If the ENS functionality has not been<br>previously enabled (see <u>#ENS</u> )                                                                                                    |
|                 | Execution command returns the MSISDN (if the phone number of the device has been stored in the SIM card) in the format:                                                                                                    |
|                 | +CNUM: <alpha>,<number>,<type></type></number></alpha>                                                                                                    |
|                 | If the ENS functionality has been previously<br>enabled (see <u>#ENS</u> )                                                                                                    |
|                 | Execution command returns the MSISDN (if the phone number of the device has been stored in the SIM card) in the format:                                                                                                    |
|                 | +CNUM: <alpha>,<number>,<type>[<cr><lf><br/>+CNUM: <alpha>,<number>,<type>[]]</type></number></alpha></lf></cr></type></number></alpha>                                                                                                    |
|                 | <pre>where:<br/><alpha> - alphanumeric string associated to <number>; used character set should<br/>be the one selected with +CSCS.<br/><number> - string containing the phone number in the format <type><br/><type> - type of number:<br/>129 - national numbering scheme<br/>145 - international numbering scheme (contains the character "+").</type></type></number></number></alpha></pre> |
|                 | Note: in 13.00.xxx SW release the behaviour doesn't depend on ENS functionality and corresponds to the case when the ENS functionality is enabled.                                                                                                    |
| AT+CNUM=?       | Test command returns the <b>OK</b> result code                                                                                                    |
|                 |                                                                                                    |

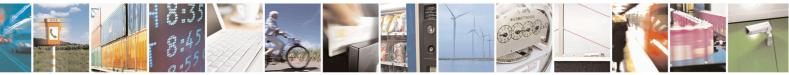

Reproduction forbidden without Telit Communications S.p.A. written authorization - All Rights Reserved Mod. 0809 2011-07 Rev.2

3GPP TS 27.007

Reference

page 101 of 715

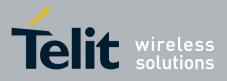

AT Commands Reference Guide 80000ST10025a Rev. 22 – 2015-08-05

#### 3.5.4.3.2. Read Operator Names - +COPN

| +COPN - Read O | perator Names                                                                       | SELINT 0 / 1                   |
|----------------|-------------------------------------------------------------------------------------|--------------------------------|
| AT+COPN        | Execution command returns the list of operator names from                           | n the <b>ME</b> in the format: |
|                | +COPN: <numeric1>,<alpha1>[<cr><lf><cr><lf></lf></cr></lf></cr></alpha1></numeric1> | >                              |
|                | +COPN: <numeric2>,<alpha2>[]]</alpha2></numeric2>                                   |                                |
|                | where:                                                                              |                                |
|                | <pre><numericn> - string type, operator in numeric format (see</numericn></pre>     | +COPS)                         |
|                | <alphan> - string type, operator in long alphanumeric form</alphan>                 | nat (see +COPS)                |
|                | Note: each operator code <b><numeric< b=""> hat has an alphanu</numeric<></b>       | meric equivalent               |
|                | <alphan> in the ME memory is returned</alphan>                                      | _                              |
| Reference      | 3GPP TS 27.007                                                                      |                                |

| +COPN - Read Op | perator Names SE                                                                                                    | LINT 2         |
|-----------------|----------------------------------------------------------------------------------------------------|----------------|
| AT+COPN         | Execution command returns the list of operator names from the <b>ME</b>                                                                                                    | in the format: |
|                 | +COPN: <numeric1>,<alpha1>[<cr><lf></lf></cr></alpha1></numeric1>                                                                                                    |                |
|                 | +COPN: <numeric2>,<alpha2>[]]</alpha2></numeric2>                                                                                                    |                |
|                 | where:<br>< <b>numeric</b> <i>n</i> > - string type, operator in numeric format (see + <b>COPS</b> )<br>< <b>alpha</b> <i>n</i> > - string type, operator in long alphanumeric format (see + | COPS)          |
|                 | Note: each operator code <b><numeric< b=""><i>n</i><b>&gt;</b> that has an alphanumeric equ <b><alphan< b=""><b>&gt;</b> in the ME memory is returned</alphan<></b></numeric<></b>           | ivalent        |
| AT+COPN=?       | Test command returns the <b>OK</b> result code                                                                                                    |                |
| Reference       | 3GPP TS 27.007                                                                                                    |                |

#### 3.5.4.3.3. Network Registration Report - +CREG

| +CREG - Network                | +CREG - Network Registration Report SELINT 0 / 1                                                                                                    |                        |
|--------------------------------|----------------------------------------------------------------------------------------------------|------------------------|
| AT+CREG[=<br>[ <mode>]]</mode> | Set command enables/disables network registration reparameter <b><mode></mode></b> .                                                                                                    | ports depending on the |
|                                | Parameter:<br><b>mode&gt;</b><br>0 - disable network registration unsolicited result code<br>1 - enable network registration unsolicited result code<br>2 - enable network registration unsolicited result code<br>identification data | e                      |
|                                | If <b><mode>=1</mode></b> , network registration result code reports                                                                                                    | :                      |

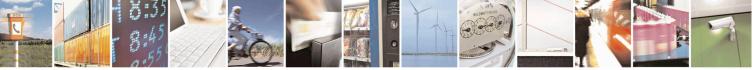

Reproduction forbidden without Telit Communications S.p.A. written authorization - All Rights Reserved Mod. 0809 2011-07 Rev.2 page 102 of 715

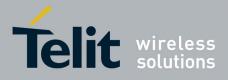

80000ST10025a Rev. 22 – 2015-08-05

| +CREG - Network | Registration Report         SELINT 0 / 1                                                                                                    |       |
|-----------------|----------------------------------------------------------------------------------------------------|-------|
|                 | +CREG: <stat></stat>                                                                                                    |       |
|                 | where <stat></stat>                                                                                                    |       |
|                 | <ul> <li>0 - not registered, ME is not currently searching a new operator to register</li> <li>1 - registered, home network</li> <li>2 - not registered, but ME is currently searching a new operator to register</li> <li>3 - registration denied</li> <li>4 -unknown</li> <li>5 - registered, roaming</li> </ul> |       |
|                 | If <b><mode>=2</mode></b> , network registration result code reports:                                                                                                    |       |
|                 | +CREG: <stat>[,<lac>,<ci>]</ci></lac></stat>                                                                                                    |       |
|                 | where:<br><b><lac></lac></b> - Local Area Code for the currently registered on cell<br><b><ci></ci></b> - Cell Id for the currently registered on cell                                                                                                    |       |
|                 | Note: <b><lac></lac></b> and <b><ci></ci></b> are reported only if <b><mode>=2</mode></b> and the mobile is registered on some network cell.                                                                                                    |       |
|                 | Note: issuing <b>AT+CREG&lt;CR&gt;</b> is the same as issuing the Read command.                                                                                                    |       |
|                 | Note: issuing <b>AT+CREG=<cr></cr></b> is the same as issuing the command <b>AT+CREG=0<cr></cr></b> .                                                                                                    |       |
| AT+CREG?        | Read command reports the <b><mode></mode></b> and <b><stat></stat></b> parameter values in the format:                                                                                                    |       |
|                 | +CREG: <mode>,<stat>[,<lac>,<ci>]</ci></lac></stat></mode>                                                                                                    |       |
|                 | Note: <b><lac></lac></b> and <b><ci></ci></b> are reported only if <b><mode>=2</mode></b> and the mobile registered on some network cell.                                                                                                    | is is |
| AT+CREG=?       | Test command returns the range of supported <b><mode></mode></b>                                                                                                    |       |
| Example         | AT<br>OK<br>at+creg?<br>+CREG: 0,2                                                                                                    |       |
|                 | OK<br>(the MODULE is in network searching state)<br>at+creg?<br>+CREG: 0,2                                                                                                    |       |
|                 | OK<br>at+creg?<br>+CREG: 0,2                                                                                                    |       |
|                 | OK<br>at+creg?<br>+CREG: 0,2                                                                                                    |       |

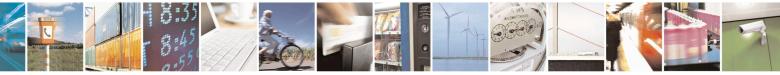

Reproduction forbidden without Telit Communications S.p.A. written authorization - All Rights Reserved Mod. 0809 2011-07 Rev.2 page 103 of 715

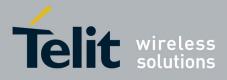

80000ST10025a Rev. 22 – 2015-08-05

| +CREG - Netwo | ork Registration Report                                    | <b>SELINT 0 / 1</b> |
|---------------|------------------------------------------------------------|---------------------|
|               | OK<br>at+creg?<br>+CREG: 0,1                               |                     |
|               | OK<br>(the MODULE is registered)<br>at+creg?<br>+CREG: 0,1 |                     |
|               | ОК                                                         |                     |
| Reference     | 3GPP TS 27.007                                             |                     |

| +CREG - Networl | k Registration Report                                                                                                    | SELINT 2          |
|-----------------|----------------------------------------------------------------------------------------------------|-------------------|
| AT+CREG=        | Set command enables/disables network registration reports dependent                                                                                    | ling on the       |
| <mode>]</mode>  | parameter <b><mode></mode></b> .                                                                                                    |                   |
|                 |                                                                                                    |                   |
|                 | Parameter:                                                                                                    |                   |
|                 | <mode></mode>                                                                                                    | - <b>f</b> 1()    |
|                 | 0 - disable network registration unsolicited result code (factory de                                                                                   | erault)           |
|                 | <ul><li>1 - enable network registration unsolicited result code</li><li>2 - enable network registration unsolicited result code with network</li></ul> | ork Call          |
|                 | identification data                                                                                                    | JIK CEII          |
|                 |                                                                                                    |                   |
|                 | If <b><mode>=1</mode></b> , network registration result code reports:                                                                                  |                   |
|                 | +CREG: <stat></stat>                                                                                                    |                   |
|                 | where                                                                                                    |                   |
|                 | <stat></stat>                                                                                                    |                   |
|                 | 0 - not registered, ME is not currently searching a new operat                                                                                         | or to register to |
|                 | 1 - registered, home network                                                                                                    |                   |
|                 | 2 - not registered, but ME is currently searching a new operat                                                                                         | or to register to |
|                 | 3 - registration denied                                                                                                    |                   |
|                 | 4 -unknown<br>5 - registered, roaming                                                                                                    |                   |
|                 | 5 - Tegistered, Toanning                                                                                                    |                   |
|                 | If <b><mode>=2</mode></b> , network registration result code reports:                                                                                  |                   |
|                 | +CREG: <stat>[,<lac>,<ci>]</ci></lac></stat>                                                                                                    |                   |
|                 | where:                                                                                                    |                   |
|                 | <lac> - Local Area Code for the currently registered on cell</lac>                                                                                     |                   |
|                 | <ci> - Cell Id for the currently registered on cell</ci>                                                                                               |                   |
|                 | Note: <b><lac></lac></b> and <b><ci></ci></b> are reported only if <b><mode>=2</mode></b> and the mo                                                   | bile is           |
|                 | registered on some network cell.                                                                                                    |                   |

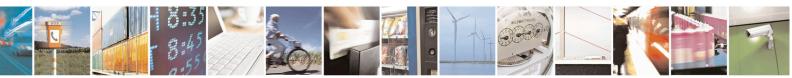

Reproduction forbidden without Telit Communications S.p.A. written authorization - All Rights Reserved Mod. 0809 2011-07 Rev.2 page 104 of 715

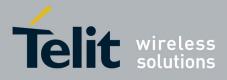

80000ST10025a Rev. 22 – 2015-08-05

| CREG - Network Registration Report SELINT 2 |                                                                                                    |
|---------------------------------------------|----------------------------------------------------------------------------------------------------|
| AT+CREG?                                    | Read command reports the <b><mode></mode></b> and <b><stat></stat></b> parameter values in the format:                                                                                                    |
|                                             | +CREG: <mode>,<stat>[,<lac>,<ci>]</ci></lac></stat></mode>                                                                                                    |
|                                             | Note: <b><lac></lac></b> and <b><ci></ci></b> are reported only if <b><mode>=2</mode></b> and the mobile is registered on some network cell.                                                                                                    |
| AT+CREG=?                                   | Test command returns the range of supported <b><mode></mode></b>                                                                                                    |
| Example                                     | AT<br>OK<br>at+creg?<br>+CREG: 0,2                                                                                                    |
|                                             | OK<br>(the MODULE is in network searching state)<br>at+creg?<br>+CREG: 0,2                                                                                                    |
|                                             | OK<br>at+creg?<br>+CREG: 0,2                                                                                                    |
|                                             | OK<br>at+creg?<br>+CREG: 0,2<br>OK<br>at+creg?<br>+CREG: 0,1                                                                                                    |
|                                             | OK<br>( <i>the MODULE is registered</i> )<br>at+creg?<br>+CREG: 0,1                                                                                                    |
|                                             | OK                                                                                                    |
| Reference                                   | 3GPP TS 27.007                                                                                                    |
| Note                                        | There are situations in which the presentation of the URC controlled by +CREG i<br>slightly different from ETSI specifications: e.g. it is possible to have an excessive<br>presentation of the URC +CREG: 4. We identified this behaviour and decided to<br>maintain it as default for backward compatibility issues. It is indeed possible to<br>avoid it simply issuing AT#REGMODE=1 (see #REGMODE): this puts the<br>Operation Mode of Registration Status Commands in 'Enhanced Registration<br>Operation Mode' which is more formal. |

# 3.5.4.3.4. Operator Selection - +COPS

| +COPS - Operator Selection SELINT 0 / 1 |                                                                                         |  |
|-----------------------------------------|-----------------------------------------------------------------------------------------|--|
| AT+COPS[=                               | Set command forces an attempt to select and register the GSM network operator.          |  |
| [ <mode></mode>                         | <mode> parameter defines whether the operator selection is done automatically or</mode> |  |
| [, <format></format>                    | it is forced by this command to operator <b><oper></oper></b> .                         |  |
| [, <oper>]]]]</oper>                    | The operator <b><oper></oper></b> shall be given in format <b><format></format></b> .   |  |

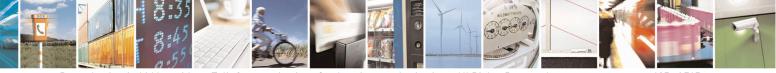

Reproduction forbidden without Telit Communications S.p.A. written authorization - All Rights Reserved Mod. 0809 2011-07 Rev.2 page 105 of 715

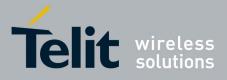

80000ST10025a Rev. 22 – 2015-08-05

| PS - Opera | tor Selection SELINT 0 / 1                                                                                                    |
|------------|----------------------------------------------------------------------------------------------------|
|            | The behaviour of +COPS command depends on the last #COPSMODE setting.                                                                                                    |
|            | (#COPSMODE=0)                                                                                                    |
|            | Parameters:                                                                                                    |
|            | <mode></mode>                                                                                                    |
|            | <ul> <li>0 - automatic choice (the parameter &lt;<b>oper</b>&gt; will be ignored) (factory default)</li> <li>1 - manual choice unlocked (network is kept as long as available, then it can be changed with some other suited networks to guarantee the service)</li> <li>2 - deregister from GSM network; the MODULE is kept unregistered until a +COPS with <mode>=0, 1, 4 or 5 is issued</mode></li> <li>3 - set only <format> parameter (the parameter <oper> will be ignored)</oper></format></li> <li>4 - manual/automatic (<oper> field shall be present); if manual selection fails, automatic mode (<mode>=0) is entered</mode></oper></li> <li>5 - manual choice locked (network is kept fixed, if the chosen network is not</li> </ul> |
|            | available, then the mobile has no service)                                                                                                    |
|            | <format></format>                                                                                                    |
|            | 0 - alphanumeric long form (max length 16 digits)                                                                                                    |
|            | 1 - alphanumeric short form                                                                                                    |
|            | 2 - Numeric 5 or 6 digits [country code (3) + network code (2 or 3)]                                                                                                    |
|            | <pre><oper>: network operator in format defined by <format> parameter.</format></oper></pre>                                                                                                    |
|            | (#COPSMODE=1)                                                                                                    |
|            | Parameters:                                                                                                    |
|            | <mode></mode>                                                                                                    |
|            | 0 - automatic choice (the parameter <b><oper></oper></b> will be ignored) (default)                                                                                                    |
|            | <ol> <li>1 - manual choice (<oper> field shall be present)</oper></li> <li>2 - deregister from GSM network; the MODULE is kept unregistered until a +COPS with <mode>=0, 1 or 4 is issued</mode></li> </ol>                                                                                                    |
|            | 3 - set only <b><format></format></b> parameter (the parameter <b><oper></oper></b> will be ignored)                                                                                                    |
|            | 4 - manual/automatic ( <b><oper></oper></b> field shall be present); if manual selection fails automatic mode ( <b><mode>=0</mode></b> ) is entered                                                                                                    |
|            | <format></format>                                                                                                    |
|            | 0 - alphanumeric long form (max length 16 digits)                                                                                                    |
|            | 2 - Numeric 5 or 6 digits [country code (3) + network code (2 or 3)]                                                                                                    |
|            | <pre><oper>: network operator in format defined by <format> parameter.</format></oper></pre>                                                                                                    |
|            | Note: <b><mode></mode></b> parameter setting is stored in NVM and available at next reboot, if i is not <b>3</b> (i.e.: set only <b><format></format></b> parameter).                                                                                                    |

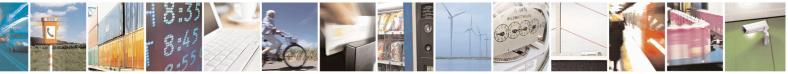

Reproduction forbidden without Telit Communications S.p.A. written authorization - All Rights Reserved Mod. 0809 2011-07 Rev.2 page 106 of 715

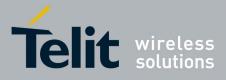

80000ST10025a Rev. 22 - 2015-08-05

| +COPS - Operator |                                                                                                    |
|------------------|----------------------------------------------------------------------------------------------------|
|                  | Note: if <b><mode>=1</mode></b> or <b>4</b> (or <b>5</b> if <b>#COPSMODE=0</b> ), the selected network is stored                                                                                                    |
|                  | in NVM too and is available at next reboot (this will happen even with a new SIN inserted)                                                                                                    |
|                  | Note: <b><format></format></b> parameter setting is never stored in NVM                                                                                                    |
|                  | Note: issuing <b>AT+COPS</b> < <b>CR</b> > is the same as issuing the Read command.                                                                                                    |
|                  | Note: issuing <b>AT+COPS=<cr></cr></b> is the same as issuing the command <b>AT+COPS=0<cr></cr></b> .                                                                                                    |
| AT+COPS?         | Read command returns current value of <b><mode></mode></b> , <b><format></format></b> and <b><oper></oper></b> in format <b><format></format></b> ; if no operator is selected, <b><format></format></b> and <b><oper></oper></b> are omitted |
|                  | +COPS: <mode>[, <format>, <oper>]</oper></format></mode>                                                                                                    |
| AT+COPS=?        | Test command returns a list of quadruplets, each representing an operator present in the network.                                                                                                    |
|                  | The behaviour of Test command depends on the last <b>#COPSMODE</b> setting.                                                                                                    |
|                  | (#COPSMODE=0)                                                                                                    |
|                  | The command outputs as many rows as the number of quadruplets, each of them in the format:                                                                                                    |
|                  | +COPS: ( <stat> ,<oper (in="" <format="">=0)&gt;,'''',<br/><oper (in="" <format="">=2)&gt;)</oper></oper></stat>                                                                                                    |
|                  | where<br><stat> - operator availability<br/>0 - unknown<br/>1 - available<br/>2 - current<br/>3 - forbidden</stat>                                                                                                    |
|                  | (#COPSMODE=1)<br>The quadruplets in the list are separated by commas:                                                                                                    |
|                  | +COPS: [list of supported ( <stat>,<oper (in="" <format="">=0)&gt;,,<br/><oper (in="" <format="">=2)&gt; )s][,,(list of supported <mode>s),<br/>(list of supported<format>s)]</format></mode></oper></oper></stat>                            |
|                  | where<br>< <b>stat&gt;</b> - operator availability<br>0 - unknown<br>1 - available                                                                                                    |
|                  | 2 - current                                                                                                    |

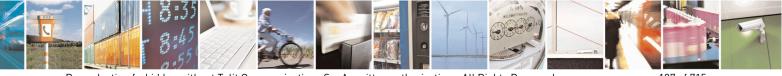

Reproduction forbidden without Telit Communications S.p.A. written authorization - All Rights Reserved Mod. 0809 2011-07 Rev.2 page 107 of 715

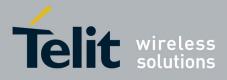

80000ST10025a Rev. 22 – 2015-08-05

| +COPS - Operat | or Selection                                                                                         | SELINT 0/1                                    |
|----------------|----------------------------------------------------------------------------------------------------|-----------------------------------------------|
|                | 3 - forbidden                                                                                        |                                               |
|                | Note: since with this command a network scar some seconds before the output is given.                | n is done, this command may require           |
|                | Note: The value of parameter <b><oper></oper></b> (in <b><fo< b=""> GM862 family products.</fo<></b> | <b>rmat&gt;=0</b> ) is the same as the former |
| Reference      | 3GPP TS 27.007                                                                                       |                                               |

| +COPS - Operator     |                                                                                                    |  |
|----------------------|----------------------------------------------------------------------------------------------------|--|
| AT+COPS=             | Set command forces an attempt to select and register the GSM network operator.                                                                       |  |
| [ <mode></mode>      | <mode> parameter defines whether the operator selection is done automatically or</mode>                                                              |  |
| [, <format></format> | it is forced by this command to operator <b><oper></oper></b> .                                                                                      |  |
| [, <oper>]]]</oper>  | The operator <b><oper></oper></b> shall be given in format <b><format></format></b> .                                                                |  |
|                      |                                                                                                    |  |
|                      | Parameters:                                                                                                    |  |
|                      | <mode></mode>                                                                                                    |  |
|                      | 0 - automatic choice (the parameter <b><oper></oper></b> will be ignored) (factory default)                                                          |  |
|                      | 1 - manual choice ( <b><oper></oper></b> field shall be present)                                                                                     |  |
|                      | 2 - deregister from GSM network; the MODULE is kept unregistered until a +COPS with <mode>=0, 1 or 4 is issued</mode>                                |  |
|                      | 3 - set only <b><format></format></b> parameter (the parameter <b><oper></oper></b> will be ignored)                                                 |  |
|                      | 4 - manual/automatic ( <b><oper></oper></b> field shall be present); if manual selection fails, automatic mode ( <b><mode>=0</mode></b> ) is entered |  |
|                      | <format></format>                                                                                                    |  |
|                      | 0 - alphanumeric long form (max length 16 digits)                                                                                                    |  |
|                      | 2 - Numeric 5 or 6 digits [country code (3) + network code (2 or 3)]                                                                                 |  |
|                      | <pre><oper>: network operator in format defined by <format> parameter.</format></oper></pre>                                                         |  |
|                      | Note: <b><mode></mode></b> parameter setting is stored in NVM and available at next reboot, if it                                                    |  |
|                      | is not <b>3</b> (i.e.: set only <b><format></format></b> parameter).                                                                                 |  |
|                      | Note: if <b><mode>=1 or 4</mode></b> , the selected network is stored in NVM too and is                                                              |  |
|                      | available at next reboot (this will happen even with a new SIM inserted)                                                                             |  |
|                      | Note: <b><format></format></b> parameter setting is never stored in NVM                                                                              |  |
| AT+COPS?             | Read command returns current value of <b><mode< b="">&gt;,<b><format></format></b> and <b><oper></oper></b> in format</mode<></b>                    |  |
|                      | <format>; if no operator is selected, <format> and <oper> are omitted</oper></format></format>                                                       |  |
|                      |                                                                                                    |  |
|                      | +COPS: <mode>[, <format>, <oper>]</oper></format></mode>                                                                                             |  |
| AT+COPS=?            | Test command returns a list of quadruplets, each representing an operator present in the network.                                                    |  |
|                      | The quadruplets in the list are separated by commas:                                                                                                 |  |
|                      | +COPS: [list of supported ( <stat>,<oper (in="" <format="">=0)&gt;,,</oper></stat>                                                                   |  |
|                      | <pre><oper (in="" <format="">=2)&gt;)s][,,(list of supported <mode>s),</mode></oper></pre>                                                           |  |

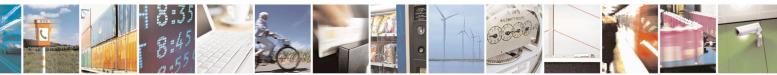

Reproduction forbidden without Telit Communications S.p.A. written authorization - All Rights Reserved Mod. 0809 2011-07 Rev.2 page 108 of 715

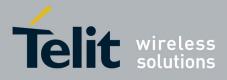

80000ST10025a Rev. 22 – 2015-08-05

| +COPS - Operat | or Selection                                      | SELINT 2                       |
|----------------|---------------------------------------------------|--------------------------------|
|                | (list of supported <format>s)]</format>           |                                |
|                | where                                             |                                |
|                | <stat> - operator availability</stat>             |                                |
|                | 0 - unknown                                       |                                |
|                | 1 - available                                     |                                |
|                | 2 - current                                       |                                |
|                | 3 - forbidden                                     |                                |
|                | Note: since with this command a network scan is o | done, this command may require |
|                | some seconds before the output is given.          |                                |
| Reference      | 3GPP TS 27.007                                    |                                |

# 3.5.4.3.5. Facility Lock/Unlock - +CLCK

| +CLCK - Facility I        | Lock/Unlock SELINT 0 / 1                                                                                                    |
|---------------------------|----------------------------------------------------------------------------------------------------|
| AT+CLCK=                  | Execution command is used to lock or unlock a ME o a network facility.                                                                                                    |
| <fac>,<mode></mode></fac> |                                                                                                    |
| [, <passwd></passwd>      | Parameters:                                                                                                    |
| [, <class>]]</class>      | <ul> <li><fac> - facility</fac></li> <li>"SC" - SIM (PIN request) (device asks SIM password at power-up and when th lock command issued)</li> <li>"AO" - BAOC (Barr All Outgoing Calls)</li> <li>"OI" - BOIC (Barr Outgoing International Calls)</li> <li>"OX" - BOIC -exHC (Barr Outgoing International Calls except to Home Country)</li> <li>"AI" - BAIC (Barr All Incoming Calls)</li> <li>"IR" - BIC-Roam (Barr Incoming Calls when Roaming outside the home country)</li> <li>"AB" - All Barring services (applicable only for <mode>=0)</mode></li> <li>"AG" - All outGoing barring services (applicable only for <mode>=0)</mode></li> <li>"AC" - All inComing barring services (applicable only for <mode>=0)</mode></li> <li>"FD" - SIM fixed dialling memory feature (if PIN2 authentication has not beed done during the current session, PIN2 is required as <passwd>)</passwd></li> <li>"PN" - network Personalisation</li> <li>"PU" - network subset Personalisation</li> </ul> |
|                           | <b>(mode)</b> - defines the operation to be done on the facility <ul> <li>0 - unlock facility</li> <li>1 - lock facility</li> <li>2 - query status</li> </ul> <b>(passwd)</b> - shall be the same as password specified for the facility from the <b>DTI</b> user interface or with command Change Password + <b>CPWD (class)</b> - sum of integers each representing a class of information (default is 7) 1 - voice (telephony) 2 - data (refers to all bearer services)                                                                                                    |

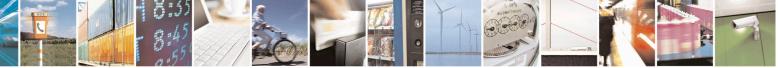

Reproduction forbidden without Telit Communications S.p.A. written authorization - All Rights Reserved Mod. 0809 2011-07 Rev.2 page 109 of 715

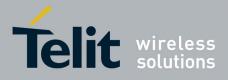

80000ST10025a Rev. 22 – 2015-08-05

| +CLCK - Facility | Lock/Unlock                                               | SELINT 0 / 1 |
|------------------|-----------------------------------------------------------|--------------|
|                  | 4 - fax (facsimile services)                              |              |
|                  | 8 - short message service                                 |              |
|                  | 16 - data circuit sync                                    |              |
|                  | 32 - data circuit async                                   |              |
|                  | 64 - dedicated packet access                              |              |
|                  | 128 - dedicated PAD access                                |              |
|                  | Note: when <b><mode>=2</mode></b> and command successful, | it returns:  |
|                  | +CLCK: <status></status>                                  |              |
|                  | where                                                     |              |
|                  | <status> - current status of the facility</status>        |              |
|                  | 0 - not active                                            |              |
|                  | 1 - active                                                |              |
| AT+CLCK=?        | Test command reports all the facility supported by        | the device.  |
| Reference        | 3GPP TS 27.007                                            |              |
| Note             | The improving command @CLCK has been defin                | ned.         |

| +CLCK - Facility Loc      | k/Unlock                                                                                  | SELINT 2            |
|---------------------------|-------------------------------------------------------------------------------------------|---------------------|
| AT+CLCK=                  | Execution command is used to lock or unlock a ME o a network                              | k facility.         |
| <fac>,<mode></mode></fac> |                                                                                           |                     |
| [, <passwd></passwd>      | Parameters:                                                                               |                     |
| [, <class>]]</class>      | <fac> - facility</fac>                                                                    |                     |
|                           | "PS" - PH-SIM (lock PHone to SIM card) MT asks password w                                 | when other than     |
|                           | current SIM card inserted; MT may remember certain am                                     | ount of previously  |
|                           | used cards thus not requiring password when they are ins                                  | erted               |
|                           | "PF" - lock Phone to the very First inserted SIM card (MT asks                            | s password when     |
|                           | other than the first SIM card is inserted)                                                |                     |
|                           | "SC" - SIM (PIN request) (device asks SIM password at power                               | r-up and when this  |
|                           | lock command issued)                                                                      |                     |
|                           | "AO"- BAOC (Barr All Outgoing Calls)                                                      |                     |
|                           | "OI" - BOIC (Barr Outgoing International Calls)                                           |                     |
|                           | "OX" - BOIC-exHC (Barr Outgoing International Calls except                                | to Home Country)    |
|                           | "AI" - BAIC (Barr All Incoming Calls)                                                     |                     |
|                           | "IR" - BIC-Roam (Barr Incoming Calls when Roaming outside                                 | e the home country) |
|                           | "AB" - All Barring services (applicable only for <b><mode>=0</mode></b> )                 |                     |
|                           | "AG" - All outGoing barring services (applicable only for <b><mo< b=""></mo<></b>         | ode>=0)             |
|                           | "AC" - All inComing barring services (applicable only for <b><m< b=""></m<></b>           | ode>=0)             |
|                           | "FD" - SIM fixed dialling memory feature (if PIN2 authenticat                             | ion has not been    |
|                           | done during the current session, PIN2 is required as <pas< th=""><th>swd&gt;)</th></pas<> | swd>)               |
|                           | "PN" - network Personalisation                                                            |                     |
|                           | "PU" - network subset Personalisation                                                     |                     |
|                           | "PP" - service Provider Personalization                                                   |                     |

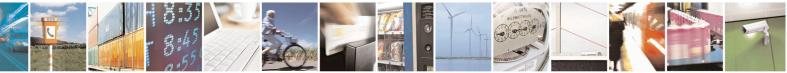

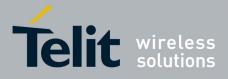

80000ST10025a Rev. 22 - 2015-08-05

| +CLCK - Facility I | .ock/Unlock SELINT 2                                                                                                    |
|--------------------|----------------------------------------------------------------------------------------------------|
| ¥                  | "PC" - Corporate Personalization                                                                                                    |
|                    | "MC" – Multi Country Lock <sup>38</sup>                                                                                                    |
|                    | <b><mode></mode></b> - defines the operation to be done on the facility                                                                                                    |
|                    | 0 - unlock facility                                                                                                    |
|                    | 1 - lock facility                                                                                                    |
|                    | 2 - query status                                                                                                    |
|                    | <pre><pre><pre><pre><pre><pre><pre><pre></pre></pre></pre></pre></pre></pre></pre></pre>                                                                                                    |
|                    | 1 - voice (telephony)                                                                                                    |
|                    | 2 - data (refers to all bearer services)                                                                                                    |
|                    | 4 - fax (facsimile services)                                                                                                    |
|                    | 8 - short message service                                                                                                    |
|                    | 16 - data circuit sync                                                                                                    |
|                    | 32 - data circuit async                                                                                                    |
|                    | 64 - dedicated packet access                                                                                                    |
|                    | 128 - dedicated PAD access                                                                                                    |
|                    | Note: when <b><mode>=2</mode></b> and command successful, it returns:<br>+CLCK: <b><status>[,<class1>[<cr><lf>+CLCK: <status>,<class2><br/>[]]</class2></status></lf></cr></class1></status></b> |
|                    | where                                                                                                    |
|                    | <status> - the current status of the facility</status>                                                                                                    |
|                    | 0 - not active                                                                                                    |
|                    | 1 - active                                                                                                    |
|                    | <classn> - class of information of the facility</classn>                                                                                                    |
| AT+CLCK=?          | Test command reports all the facilities supported by the device.                                                                                                    |
| Reference          | 3GPP TS 27.007                                                                                                    |
| Example            | Querying such a facility returns an output on three rows, the first for voice, the                                                                                                    |
| -                  | second for data, the third for fax:                                                                                                    |
|                    | AT+CLCK ="AO",2                                                                                                    |
|                    | +CLCK: <status>,1</status>                                                                                                    |
|                    | +CLCK: <status>,2</status>                                                                                                    |
|                    | +CLCK: <status>,4</status>                                                                                                    |

## 3.5.4.3.6. Facility Improved Lock/Unlock - @CLCK

| <pre>@CLCK - Facility Improved Lock/Unlock</pre> SELINT 0 / 1 |                                                                              |           |
|---------------------------------------------------------------|------------------------------------------------------------------------------|-----------|
| AT@CLCK=                                                      | Execution command is used to lock or unlock a ME or a network                | facility. |
| <fac>,<mode></mode></fac>                                     |                                                                              |           |
| [, <passwd></passwd>                                          | Parameters:                                                                  |           |
| [, <class>]]</class>                                          | <b><fac></fac></b> - facility                                                |           |
|                                                               | "SC" - SIM (PIN request) (device asks SIM password at power-up and when this |           |

 $^{\rm 38}$  Only available on software version 10.00.00x

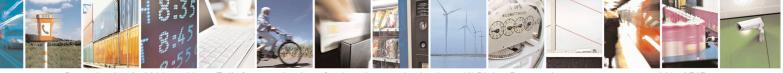

Reproduction forbidden without Telit Communications S.p.A. written authorization - All Rights Reserved Mod. 0809 2011-07 Rev.2 page 111 of 715

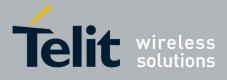

80000ST10025a Rev. 22 – 2015-08-05

| <b>@CLCK - Facility</b> | Improved Lock/Unlock                                                                        | SELINT 0/1                    |
|-------------------------|---------------------------------------------------------------------------------------------|-------------------------------|
|                         | lock command issued)                                                                        |                               |
|                         | "AO"- BAOC (Barr All Outgoing Calls)                                                        |                               |
|                         | "OI" - BOIC (Barr Outgoing International Calls)                                             |                               |
|                         | "OX" - BOIC-exHC (Barr Outgoing International Calls ex                                      | xcept to Home Country)        |
|                         | "AI" - BAIC (Barr All Incoming Calls)                                                       |                               |
|                         | "IR" - BIC-Roam (Barr Incoming Calls when Roaming or                                        |                               |
|                         | "AB" - All Barring services (applicable only for <b><mode></mode></b>                       | =0)                           |
|                         | "AG" - All outGoing barring services (applicable only for                                   | r <b><mode>=0</mode></b> )    |
|                         | "AC" - All inComing barring services (applicable only fo                                    |                               |
|                         | "FD" - SIM fixed dialling memory feature (if PIN2 auther                                    |                               |
|                         | done during the current session, PIN2 is required                                           | as <b><passwd></passwd></b> ) |
|                         | "PN" - network Personalisation                                                              |                               |
|                         | "PU" - network subset Personalisation                                                       |                               |
|                         | <mode> - defines the operation to be done on the facility</mode>                            |                               |
|                         | 0 - unlock facility                                                                         |                               |
|                         | 1 - lock facility                                                                           |                               |
|                         | 2 - query status                                                                            |                               |
|                         | <pre>&gt; - shall be the same as password specified for the</pre>                           |                               |
|                         | user interface or with command Change Pass                                                  | word +CPWD                    |
|                         | <class> - sum of integers each representing a class of infor</class>                        | rmation (default is 7)        |
|                         | 1- voice (telephony)                                                                        |                               |
|                         | 2 - data (refers to all bearer services)                                                    |                               |
|                         | 4 - fax (facsimile services)                                                                |                               |
|                         | 8 - short message service                                                                   |                               |
|                         | 16 - data circuit sync                                                                      |                               |
|                         | 32 - data circuit async                                                                     |                               |
|                         | 64 - dedicated packet access                                                                |                               |
|                         | 128 - dedicated PAD access                                                                  |                               |
|                         | Note: when <b><mode>=2</mode></b> and command successful, it returns                        | s:                            |
|                         | @CLCK: <status>[,<class1></class1></status>                                                 |                               |
|                         | [ <cr><lf>@CLCK: <status>,<class2>[]]</class2></status></lf></cr>                           |                               |
|                         | where                                                                                       |                               |
|                         | <status> - the current status of the facility</status>                                      |                               |
|                         | 0 - not active                                                                              |                               |
|                         | 1 - active                                                                                  |                               |
|                         | <classn> - class of information of the facility</classn>                                    |                               |
| AT@CLCK=?               | Test command reports all the facilities supported by the de                                 | vice.                         |
| Reference               | 3GPP TS 27.007                                                                              |                               |
| Example                 | Querying such a facility returns an output on three row second for data, the third for fax: | rs, the first for voice, the  |

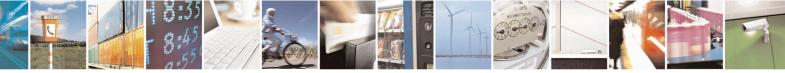

Reproduction forbidden without Telit Communications S.p.A. written authorization - All Rights Reserved Mod. 0809 2011-07 Rev.2

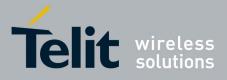

80000ST10025a Rev. 22 – 2015-08-05

| <b>@CLCK - Facility Imp</b> | roved Lock/Unlock                                                                                           | SELINT 0 / 1 |
|-----------------------------|----------------------------------------------------------------------------------------------------|--------------|
|                             | AT@CLCK ="AO",2<br>@CLCK: <status>,1<br/>@CLCK: <status>,2<br/>@CLCK: <status>,4</status></status></status> |              |
|                             | ОК                                                                                                    |              |

## 3.5.4.3.7. Change Facility Password - +CPWD

| +CPWD - Change Faci   | ility Password                                                                                                    | SELINT 0 / 1        |
|-----------------------|----------------------------------------------------------------------------------------------------|---------------------|
| AT+CPWD= <fac>,</fac> | Execution command changes the password for the facility lock                                                                                                    | function defined by |
| <oldpwd>,</oldpwd>    | command Facility Lock +CLCK.                                                                                                    |                     |
| <newpwd></newpwd>     |                                                                                                    |                     |
|                       | Parameters:                                                                                                    |                     |
|                       | <fac> - facility</fac>                                                                                                    |                     |
|                       | "SC" - SIM (PIN request)                                                                                                    |                     |
|                       | "AB" - All barring services                                                                                                    |                     |
|                       | "P2" - SIM PIN2                                                                                                    |                     |
|                       | <ol> <li><oldpwd> - string type, it shall be the same as password spectfrom the ME user interface or with command +CPV</oldpwd></li> <li><newpwd> - string type, it is the new password</newpwd></li> </ol> | VD.                 |
|                       | Note: parameter <b><oldpwd></oldpwd></b> is the old password while <b><newpwd< b=""></newpwd<></b>                                                                                                    |                     |
| AT+CPWD=?             | Test command returns a list of pairs ( <b><fac></fac></b> , <b><pwdlength></pwdlength></b> ) available facilities and the maximum length of their password ( <b>&lt;</b>                                    |                     |
| Example               | at+cpwd=?<br>+CPWD: ("SC",8),("AB",4),("P2",4)<br>OK                                                                                                    |                     |
| Reference             | 3GPP TS 27.007                                                                                                    |                     |

| +CPWD - Change Faci   | ility Password                                                                                                    | SELINT 2            |
|-----------------------|----------------------------------------------------------------------------------------------------|---------------------|
| AT+CPWD= <fac>,</fac> | Execution command changes the password for the facility lock                                                                                                    | function defined by |
| <oldpwd>,</oldpwd>    | command Facility Lock +CLCK.                                                                                                    |                     |
| <newpwd></newpwd>     |                                                                                                    |                     |
|                       | Parameters:                                                                                                    |                     |
|                       | <fac> - facility</fac>                                                                                                    |                     |
|                       | "SC" - SIM (PIN request)                                                                                                    |                     |
|                       | "AB" - All barring services                                                                                                    |                     |
|                       | "P2" - SIM PIN2                                                                                                    |                     |
|                       | "PS"- SIM VO                                                                                                    |                     |
|                       | <ol> <li><oldpwd> - string type, it shall be the same as password specifrom the ME user interface or with command +CPW</oldpwd></li> <li><newpwd> - string type, it is the new password</newpwd></li> </ol> |                     |
|                       | Note: parameter <b><oldpwd></oldpwd></b> is the old password while <b><newpwd< b=""></newpwd<></b>                                                                                                    | > is the new one.   |

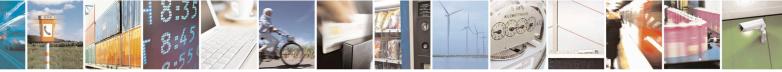

Reproduction forbidden without Telit Communications S.p.A. written authorization - All Rights Reserved Mod. 0809 2011-07 Rev.2

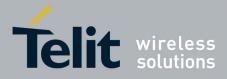

80000ST10025a Rev. 22 - 2015-08-05

| +CPWD - Change Faci | lity Password                                                                 | SELINT 2           |
|---------------------|-------------------------------------------------------------------------------|--------------------|
| AT+CPWD=?           | Test command returns a list of pairs ( <fac>,<pwdlength>) v</pwdlength></fac> | which presents the |
|                     | available facilities and the maximum length of their password (<              | pwdlength>)        |
| Example             | at+cpwd=?<br>+CPWD: ("SC",8),("AB",4),("P2",8),("PS",8)                       |                    |
|                     | OK                                                                            |                    |
| Reference           | 3GPP TS 27.007                                                                |                    |

# 3.5.4.3.8. Calling Line Identification Presentation - +CLIP

| +CLIP - Calling Line | Identification Presentation                                                                                                    | SELINT 0/1                                          |
|----------------------|----------------------------------------------------------------------------------------------------|-----------------------------------------------------|
| AT+CLIP[=[ <n>]]</n> | Set command enables/disables the presentation of the CL<br>the <b>TE</b> . This command refers to the GSM supplementary<br>Line Identification Presentation) that enables a called sub<br>the calling party when receiving a mobile terminated call | service CLIP (Calling<br>oscriber to get the CLI of |
|                      | Parameters:                                                                                                    |                                                     |
|                      | <n></n>                                                                                                    |                                                     |
|                      | 0 - disables CLI indication (factory default)                                                                                                    |                                                     |
|                      | 1 - enables CLI indication                                                                                                    |                                                     |
|                      | If enabled the device reports after each <b>RING</b> the respon                                                                                                    | se:                                                 |
|                      | +CLIP: <number>,<type>,'"',128,<alpha>,<cli_valid< th=""><th>dity&gt;</th></cli_valid<></alpha></type></number>                                                                                                    | dity>                                               |
|                      | where:                                                                                                    |                                                     |
|                      | <number> - string type phone number of format specifie</number>                                                                                                    | ed by <b><type></type></b>                          |
|                      | <type> - type of address octet in integer format</type>                                                                                                    |                                                     |
|                      | 128 - both the type of number and the numbering plan a                                                                                                    |                                                     |
|                      | 129 - unknown type of number and ISDN/Telephony nu<br>145 - international type of number and ISDN/Telephony                                                                                                    |                                                     |
|                      | the character "+")                                                                                                    | / numbering plan (contains                          |
|                      | <alpha> - string type; alphanumeric representation of <n<br>the entry found in phonebook; used character</n<br></alpha>                                                                                                    | set should be the one                               |
|                      | selected with command Select <b>TE</b> character s                                                                                                    | set +CSCS.                                          |
|                      | 0 - CLI valid                                                                                                    |                                                     |
|                      | 1 - CLI has been withheld by the originator.                                                                                                    |                                                     |
|                      | 2 - CLI is not available due to interworking problems or                                                                                                    | limitation or originating                           |
|                      | network.                                                                                                    |                                                     |
|                      | Note: in the +CLIP: response they are currently not repo                                                                                                    |                                                     |
|                      | information (it's always "" after the 2 <sup>nd</sup> comma) and the sinformation (it's always <b>128</b> after the 3 <sup>rd</sup> comma)                                                                                                    | subaddress type                                     |
|                      | Note: issuing <b>AT+CLIP<cr></cr></b> is the same as issuing the                                                                                                    | Read command.                                       |

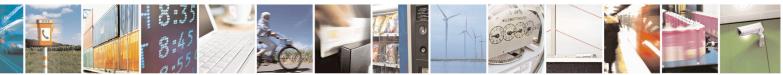

Reproduction forbidden without Telit Communications S.p.A. written authorization - All Rights Reserved Mod. 0809 2011-07 Rev.2 page 114 of 715

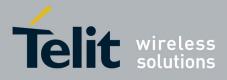

80000ST10025a Rev. 22 – 2015-08-05

| +CLIP - Calling I | ine Identification Presentation SELINT 0 / 1                                                                                                    |
|-------------------|----------------------------------------------------------------------------------------------------|
|                   | Note: issuing <b>AT+CLIP=<cr></cr></b> is the same as issuing the command <b>AT+CLIP=0<cr></cr></b> .                                                          |
| AT+CLIP?          | Read command returns the presentation status of the CLI in the format:                                                                                         |
|                   | +CLIP: <n>,<m></m></n>                                                                                                    |
|                   | where:                                                                                                    |
|                   | <n></n>                                                                                                    |
|                   | 0 - CLI presentation disabled                                                                                                    |
|                   | 1 - CLI presentation enabled                                                                                                    |
|                   | <m> - status of the CLIP service on the GSM network</m>                                                                                                    |
|                   | 0 - CLIP not provisioned                                                                                                    |
|                   | 1 - CLIP provisioned                                                                                                    |
|                   | 2 - unknown (e.g. no network is present)                                                                                                    |
|                   | Note: This command issues a status request to the network, hence it may take a few seconds to give the answer due to the time needed to exchange data with it. |
| AT+CLIP=?         | Test command returns the supported values of the parameter <b><n></n></b>                                                                                      |
| Reference         | 3GPP TS 27.007                                                                                                    |
| Note              | The command changes only the report behaviour of the device, it does not change CLI supplementary service setting on the network.                              |

| +CLIP - Calling Line | Identification Presentation SELINT 2                                                                                                    |
|----------------------|----------------------------------------------------------------------------------------------------|
| AT+CLIP=[ <n>]</n>   | Set command enables/disables the presentation of the CLI (Calling Line Identity) at the <b>TE</b> . This command refers to the GSM supplementary service CLIP (Calling Line Identification Presentation) that enables a called subscriber to get the CLI of the calling party when receiving a mobile terminated call. |
|                      | Parameters:                                                                                                    |
|                      | <11>                                                                                                    |
|                      | 0 - disables CLI indication (factory default)                                                                                                    |
|                      | 1 - enables CLI indication                                                                                                    |
|                      | If enabled the device reports after each RING the response:                                                                                                    |
|                      | +CLIP: <number>,<type>,'"',128,<alpha>,<cli_validity></cli_validity></alpha></type></number>                                                                                                    |
|                      | where:                                                                                                    |
|                      | <number> - string type phone number of format specified by <type></type></number>                                                                                                    |
|                      | <type> - type of address octet in integer format</type>                                                                                                    |
|                      | <ul><li>128 - both the type of number and the numbering plan are unknown</li><li>129 - unknown type of number and ISDN/Telephony numbering plan</li></ul>                                                                                                    |

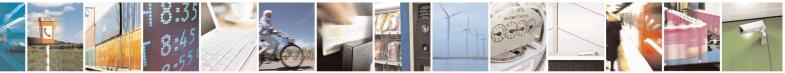

Reproduction forbidden without Telit Communications S.p.A. written authorization - All Rights Reserved Mod. 0809 2011-07 Rev.2 page 115 of 715

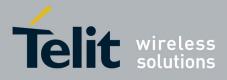

80000ST10025a Rev. 22 - 2015-08-05

| +CLIP - Calling L | ne Identification Presentation SELINT 2                                                                                                    |
|-------------------|----------------------------------------------------------------------------------------------------|
| +CLIP - Calling L | ne Identification Presentation       SELINT 2         145 - international type of number and ISDN/Telephony numbering plan (contains the character "+") <alpha> - string type; alphanumeric representation of <number> corresponding to the entry found in phonebook; used character set should be the one selected with command Select TE character set +CSCS.         <cli_validity>       0 - CLI valid         1 - CLI has been withheld by the originator.       2 - CLI is not available due to interworking problems or limitation or originating network.</cli_validity></number></alpha>                         |
|                   | Note: in the + <b>CLIP:</b> response they are currently not reported either the <b>subaddress</b> information (it's always "" after the 2 <sup>nd</sup> comma) and the <b>subaddress type</b> information (it's always <b>128</b> after the 3 <sup>rd</sup> comma)                                                                                                    |
| AT+CLIP?          | <ul> <li>Read command returns the presentation status of the CLI in the format:</li> <li>+CLIP: <n>,<m></m></n></li> <li>where:</li> <li><n></n></li> <li>0 - CLI presentation disabled</li> <li>1 - CLI presentation enabled</li> <li><m> - status of the CLIP service on the GSM network</m></li> <li>0 - CLIP not provisioned</li> <li>1 - CLIP provisioned</li> <li>1 - CLIP provisioned</li> <li>2 - unknown (e.g. no network is present )</li> </ul> Note: This command issues a status request to the network, hence it may take a few seconds to give the answer due to the time needed to exchange data with it. |
| AT+CLIP=?         | Test command returns the supported values of parameter <b><n></n></b>                                                                                                    |
| Reference         | 3GPP TS 27.007                                                                                                    |
| Note              | The command changes only the report behaviour of the device, it does not change CLI supplementary service setting on the network.                                                                                                    |

## 3.5.4.3.9. Calling Line Identification Restriction - +CLIR

| +CLIR - Calling Line Identification Restriction |                                                                                                    | SELINT 0/1                                                  |
|-------------------------------------------------|----------------------------------------------------------------------------------------------------|-------------------------------------------------------------|
| AT+CLIR[=[ <n>]]</n>                            | Set command overrides the CLIR subscription when te<br>as a default adjustment for all following outgoing calls<br>revoked by using the opposite command.<br>This command refers to CLIR-service (GSM 02.81) th<br>to enable or disable the presentation of the CLI to the o<br>a call. | s. This adjustment can be<br>at allows a calling subscriber |
|                                                 | Parameter: <n> - facility status on the Mobile</n>                                                                                                    |                                                             |

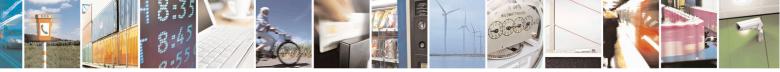

Reproduction forbidden without Telit Communications S.p.A. written authorization - All Rights Reserved Mod. 0809 2011-07 Rev.2 page 116 of 715

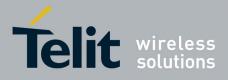

80000ST10025a Rev. 22 – 2015-08-05

| +CLIR - Calling I | Line Identification Restriction SELIN                                                                 | <mark>T 0 / 1</mark> |
|-------------------|----------------------------------------------------------------------------------------------------|----------------------|
|                   | 0 - CLIR facility according to CLIR service network status                                            |                      |
|                   | 1 - CLIR facility active (CLI not sent)                                                               |                      |
|                   | 2 - CLIR facility not active (CLI sent)                                                               |                      |
|                   | Note: issuing <b>AT+CLIR<cr></cr></b> is the same as issuing the Read command                         | d.                   |
|                   | Note: issuing <b>AT+CLIR=<cr></cr></b> is the same as issuing the command <b>AT+CLIR=0<cr></cr></b> . |                      |
| AT+CLIR?          | Read command gives the default adjustment for all outgoing calls ( <b><n></n></b> )                   | and also             |
|                   | triggers an interrogation of the provision status of the CLIR service ( <m:< td=""><td></td></m:<>    |                      |
|                   | <n> - facility status on the Mobile</n>                                                               |                      |
|                   | 0 - CLIR facility according to CLIR service network status                                            |                      |
|                   | 1 - CLIR facility active (CLI not sent)                                                               |                      |
|                   | 2 - CLIR facility not active (CLI sent)                                                               |                      |
|                   | <m> - facility status on the Network</m>                                                              |                      |
|                   | 0 - CLIR service not provisioned                                                                      |                      |
|                   | 1 - CLIR service provisioned permanently                                                              |                      |
|                   | 2 - unknown (e.g. no network present, etc.)                                                           |                      |
|                   | 3 - CLI temporary mode presentation restricted                                                        |                      |
|                   | 4 - CLI temporary mode presentation allowed                                                           |                      |
| AT+CLIR=?         | Test command reports the supported values of parameter $\langle n \rangle$ .                          |                      |
| Reference         | 3GPP TS 27.007                                                                                        |                      |
| Note              | This command sets the default behaviour of the device in outgoing calls.                              |                      |

| +CLIR - Calling Line | e Identification Restriction                                                                                                    | SELINT 2                              |
|----------------------|----------------------------------------------------------------------------------------------------|---------------------------------------|
| AT+CLIR=[ <n>]</n>   | Set command overrides the CLIR subscription when temporar<br>as a default adjustment for all following outgoing calls. This a<br>revoked by using the opposite command. This command refer<br>(GSM 02.81) that allows a calling subscriber to enable or disa<br>the CLI to the called party when originating a call.                                             | djustment can be<br>s to CLIR-service |
|                      | <ul> <li>Parameter:</li> <li><n> - facility status on the Mobile</n></li> <li>0 - CLIR facility according to CLIR service network status</li> <li>1 - CLIR facility active (CLI not sent)</li> <li>2 - CLIR facility not active (CLI sent)</li> </ul>                                                                                                    |                                       |
| AT+CLIR?             | <ul> <li>Read command gives the default adjustment for all outgoing c triggers an interrogation of the provision status of the CLIR set <n> - facility status on the Mobile</n></li> <li>0 - CLIR facility according to CLIR service network status</li> <li>1 - CLIR facility active (CLI not sent)</li> <li>2 - CLIR facility not active (CLI sent)</li> </ul> |                                       |
|                      | <m> - facility status on the Network</m>                                                                                                    |                                       |

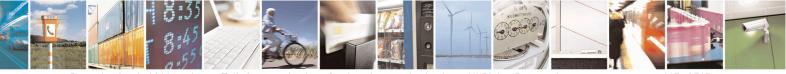

Reproduction forbidden without Telit Communications S.p.A. written authorization - All Rights Reserved Mod. 0809 2011-07 Rev.2 page 117 of 715

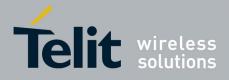

80000ST10025a Rev. 22 - 2015-08-05

| +CLIR - Calling Line | Identification Restriction                                              | SELINT 2  |
|----------------------|-------------------------------------------------------------------------|-----------|
|                      | 0 - CLIR service not provisioned                                        |           |
|                      | 1 - CLIR service provisioned permanently                                |           |
|                      | 2 - unknown (e.g. no network present, etc.)                             |           |
|                      | 3 - CLI temporary mode presentation restricted                          |           |
|                      | 4 - CLI temporary mode presentation allowed                             |           |
| AT+CLIR=?            | Test command reports the supported values of parameter <b><n></n></b> . |           |
| Reference            | 3GPP TS 27.007                                                          |           |
| Note                 | This command sets the default behaviour of the device in outgoin        | ng calls. |

#### 3.5.4.3.10. Call Forwarding Number And Conditions - +CCFC

| +CCFC - Call Forward                 | ding Number And Condition SELINT 0 / 1                                                                                                 | / 2 |
|--------------------------------------|----------------------------------------------------------------------------------------------------|-----|
| AT+CCFC=                             | Execution command controls the call forwarding supplementary service.                                                                  |     |
| <reason>,</reason>                   | Registration, erasure, activation, deactivation, and status query are supported.                                                       |     |
| <cmd>[,<number>[,&lt;</number></cmd> |                                                                                                    |     |
| type>[, <class></class>              | Parameters:                                                                                                    |     |
| [,,, <time>]]]</time>                | <reason></reason>                                                                                                    |     |
|                                      | 0 - unconditional                                                                                                    |     |
|                                      | 1 - mobile busy                                                                                                    |     |
|                                      | 2 - no reply                                                                                                    |     |
|                                      | 3 - not reachable                                                                                                    |     |
|                                      | 4 - all calls (not with query command)                                                                                                 |     |
|                                      | 5 - all conditional calls (not with query command)                                                                                     |     |
|                                      | <cmd></cmd>                                                                                                    |     |
|                                      | 0 - disable                                                                                                    |     |
|                                      | 1 - enable                                                                                                    |     |
|                                      | 2 - query status                                                                                                    |     |
|                                      | 3 - registration                                                                                                    |     |
|                                      | 4 - erasure                                                                                                    |     |
|                                      | <pre><number> - string type phone number of forwarding address in format specifie by <type> parameter</type></number></pre>            | d   |
|                                      | <type> - type of address octet in integer format :</type>                                                                              |     |
|                                      | 129 - national numbering scheme                                                                                                    |     |
|                                      | 145 - international numbering scheme (contains the character "+")                                                                      |     |
|                                      | <class> - sum of integers each representing a class of information which the command refers to; default 7 (voice + data + fax)</class> |     |
|                                      | 1 - voice (telephony)                                                                                                    |     |
|                                      | 2 - data                                                                                                    |     |
|                                      | 4 - fax (facsimile services)                                                                                                    |     |
|                                      | 8 - short message service                                                                                                    |     |
|                                      | 16 - data circuit sync                                                                                                    |     |
|                                      | 32 - data circuit async                                                                                                    |     |

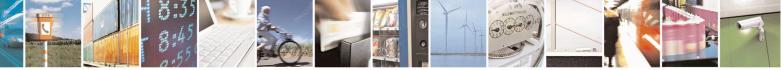

Reproduction forbidden without Telit Communications S.p.A. written authorization - All Rights Reserved Mod. 0809 2011-07 Rev.2 page 118 of 715

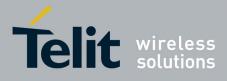

80000ST10025a Rev. 22 – 2015-08-05

| +CCFC - Call For | warding Number And Condition                                                                                                    | <mark>SELINT 0 / 1 / 2</mark> |
|------------------|----------------------------------------------------------------------------------------------------|-------------------------------|
|                  | 64 - dedicated packet access                                                                                                    |                               |
|                  | 128 - dedicated PAD access                                                                                                    |                               |
|                  | <time> - time in <i>seconds</i> to wait before call is forwarded; it is va<br/><reason> "no reply" is enabled (<cmd>=1) or queried<br/>130 - automatically rounded to a multiple of 5 seconds (defaul</cmd></reason></time> | ( <b><cmd></cmd></b> =2)      |
|                  | Note: when <b><cmd>=2</cmd></b> and command successful, it returns:                                                                                                    |                               |
|                  | +CCFC: <status>,<class1>[,<number>,<type>[,,,<time>]][<c<br>+CCFC: <status>,<class2>[,<number>,<type>[,,,<time>]][</time></type></number></class2></status></c<br></time></type></number></class1></status>                 |                               |
|                  | where:                                                                                                    |                               |
|                  | <status> - current status of the network service</status>                                                                                                    |                               |
|                  | 0 - not active                                                                                                    |                               |
|                  | 1 - active                                                                                                    |                               |
|                  | <classn> - same as <class></class></classn>                                                                                                    |                               |
|                  | <time> - it is returned only when <reason>=2 ("no reply") and &lt;</reason></time>                                                                                                    | < <b>cmd&gt;</b> =2.          |
|                  | The other parameters are as seen before.                                                                                                    |                               |
| AT+CCFC=?        | Test command reports supported values for the parameter <rease< td=""><td>on&gt;.</td></rease<>                                                                                                    | on>.                          |
| Reference        | 3GPP TS 27.007                                                                                                    |                               |
| Note             | When querying the status of a network service ( <b><cmd>=2</cmd></b> ) the reactive' case ( <b><status>=0</status></b> ) should be returned only if service is no <b><class></class></b> .                                  | •                             |

### 3.5.4.3.11. Call Waiting - +CCWA

| +CCWA - Call Waiting   | g SELINT 0 / 1                                                                                                    |
|------------------------|----------------------------------------------------------------------------------------------------|
| AT+CCWA[=              | Set command allows the control of the call waiting supplementary service.                                                                      |
| [ <n>[,<cmd></cmd></n> | Activation, deactivation, and status query are supported.                                                                                      |
| [, <class>]]]]</class> |                                                                                                    |
|                        | Parameters:                                                                                                    |
|                        | <n> - enables/disables the presentation of an unsolicited result code:</n>                                                                     |
|                        | 0 - disable                                                                                                    |
|                        | 1 - enable                                                                                                    |
|                        | <cmd> - enables/disables or queries the service at network level:</cmd>                                                                        |
|                        | 0 - disable                                                                                                    |
|                        | 1 - enable                                                                                                    |
|                        | 2 - query status                                                                                                    |
|                        | <class> - is a sum of integers each representing a class of information which the command refers to; default is 7 (voice + data + fax)</class> |
|                        | 1 - voice (telephony)                                                                                                    |
|                        | 2 - data                                                                                                    |
|                        | 4 - fax (facsimile services)                                                                                                    |
|                        | 8 - short message service                                                                                                    |

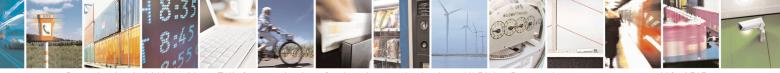

Reproduction forbidden without Telit Communications S.p.A. written authorization - All Rights Reserved Mod. 0809 2011-07 Rev.2

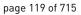

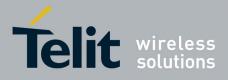

80000ST10025a Rev. 22 – 2015-08-05

| +CCWA - Call Waitin | lg                                                                                                    | SELINT 0/1            |
|---------------------|----------------------------------------------------------------------------------------------------|-----------------------|
|                     | 16 - data circuit sync                                                                                                    |                       |
|                     | 32 - data circuit async                                                                                                    |                       |
|                     | 64 - dedicated packet access                                                                                                    |                       |
|                     | 128 - dedicated PAD access                                                                                                    |                       |
|                     | Note: the response to the query command is in the format:                                                                                                    |                       |
|                     | +CCWA: <status>,<class1>[<cr><lf></lf></cr></class1></status>                                                                                                    |                       |
|                     | +CCWA: <status>,<class2>[ ]]</class2></status>                                                                                                    |                       |
|                     | where                                                                                                    |                       |
|                     |                                                                                                    |                       |
|                     | <status> represents the status of the service:<br/>0 - inactive</status>                                                                                          |                       |
|                     | 1 - active                                                                                                    |                       |
|                     |                                                                                                    |                       |
|                     | <classn> - same as <class></class></classn>                                                                                                    |                       |
|                     | Note: the unsolicited result code enabled by parameter $\langle n \rangle$ is i                                                                                   | in the format:        |
|                     | +CCWA: <number>,<type>,<class>,<alpha>,<cli_validity></cli_validity></alpha></class></type></number>                                                              | >                     |
|                     | where                                                                                                    |                       |
|                     | <pre><number> - string type phone number of calling address in for</number></pre>                                                                                 | rmat specified by     |
|                     | <type></type>                                                                                                    |                       |
|                     | <type> - type of address in integer format</type>                                                                                                    |                       |
|                     | < <b>class</b> > - see before                                                                                                    |                       |
|                     | <alpha> - string type; alphanumeric representation of <number<br>the entry found in phonebook; used character set sh<br/>selected with +CSCS.</number<br></alpha> |                       |
|                     | <cli_validity></cli_validity>                                                                                                    |                       |
|                     | 0 - CLI valid                                                                                                    |                       |
|                     | 1 - CLI has been withheld by the originator                                                                                                    |                       |
|                     | 2 - CLI is not available due to interworking problems or limit                                                                                                    | ations of originating |
|                     | network                                                                                                    | 6 6                   |
|                     | Note: if parameter <b><cmd></cmd></b> is omitted then network is not interr                                                                                       | ogated.               |
|                     | Note: in the query command the class parameter must not be is                                                                                                    | ssued.                |
|                     | Note: the difference between call waiting report disabling (AT                                                                                                    |                       |
|                     | and call waiting service disabling $(AT+CCWA = 0,0,7)$ is that call waiting indication is sent to the device by network but this                                  | last one does not     |
|                     | report it to the <b>DTE</b> ; instead in the second case the call waiting generated by the network. Hence the device results busy to the                          | third party in the    |
|                     | $2^{nd}$ case while in the $1^{st}$ case a ringing indication is sent to the t                                                                                    | hird party.           |
|                     | Note: The command <b>AT+CCWA=1,0</b> has no effect a non sens                                                                                                    | e and must not be     |

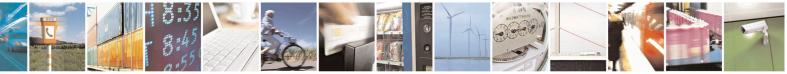

Reproduction forbidden without Telit Communications S.p.A. written authorization - All Rights Reserved Mod. 0809 2011-07 Rev.2 page 120 of 715

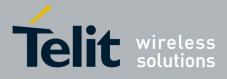

80000ST10025a Rev. 22 - 2015-08-05

| +CCWA - Call Wa        | iting                                                                                                    | SELINT 0/1       |
|------------------------|----------------------------------------------------------------------------------------------------|------------------|
|                        | issued.                                                                                                    |                  |
|                        |                                                                                                    |                  |
|                        | Note: issuing <b>AT+CCWA<cr></cr></b> is the same as issuing the Re                                                                                                    | ad command.      |
|                        | Note: issuing <b>AT+CCWA=<cr></cr></b> is the same as issuing the co<br><b>AT+CCWA=0<cr></cr></b> .                                                                                                    | ommand           |
| AT+CCWA?               | Read command reports the current value of the parameter <b><n></n></b>                                                                                                    |                  |
| AT+CCWA=?              | Test command reports the supported values for the parameter •                                                                                                    | < <b>n&gt;</b> . |
| Reference              | 3GPP TS 27.007                                                                                                    |                  |
|                        |                                                                                                    |                  |
| +CCWA - Call Wa        | iting                                                                                                    | SELINT 2         |
| AT+CCWA=               | Set command allows the control of the call waiting supplemen                                                                                                    | tary service.    |
| [ <n>[,<cmd></cmd></n> | Activation, deactivation, and status query are supported.                                                                                                    |                  |
| [, <class>]]]</class>  |                                                                                                    |                  |
|                        | Parameters:                                                                                                    |                  |
|                        | <n> - enables/disables the presentation of an unsolicited result</n>                                                                                                    | code:            |
|                        | 0 - disable                                                                                                    |                  |
|                        | 1 - enable                                                                                                    |                  |
|                        | <pre><cmd> - enables/disables or queries the service at network lev</cmd></pre>                                                                                                    | el:              |
|                        | 0 - disable                                                                                                    |                  |
|                        | 1 - enable                                                                                                    |                  |
|                        | 2 - query status                                                                                                    |                  |
|                        | <b>class&gt;</b> - is a sum of integers each representing a class of information of the second second sec | mation which the |
|                        | command refers to; default is 7 (voice + data + fax)                                                                                                    |                  |
|                        | 1 - voice (telephony)                                                                                                    |                  |
|                        | 2 - data                                                                                                    |                  |
|                        | 4 - fax (facsimile services)                                                                                                    |                  |
|                        | 8 - short message service                                                                                                    |                  |
|                        | 16 - data circuit sync                                                                                                    |                  |
|                        | 32 - data circuit async                                                                                                    |                  |
|                        | 64 - dedicated packet access                                                                                                    |                  |
|                        | 128 - dedicated PAD access                                                                                                    |                  |
|                        | Note: the response to the query command is in the format:                                                                                                    |                  |
|                        | +CCWA: <status>,<class1>[<cr><lf></lf></cr></class1></status>                                                                                                    |                  |
|                        | +CCWA: <status>,<class2>[ ]]</class2></status>                                                                                                    |                  |
|                        | where                                                                                                    |                  |
|                        | <status> represents the status of the service:</status>                                                                                                    |                  |
|                        | 0 - inactive                                                                                                    |                  |
|                        | 1 - active                                                                                                    |                  |
|                        | <classn> - same as <class></class></classn>                                                                                                    |                  |
|                        | Note: the unsolicited result code enabled by parameter $\langle n \rangle$ is                                                                                                    | n the format::   |

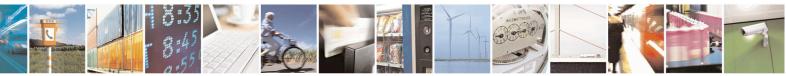

Reproduction forbidden without Telit Communications S.p.A. written authorization - All Rights Reserved Mod. 0809 2011-07 Rev.2 page 121 of 715

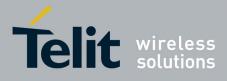

80000ST10025a Rev. 22 – 2015-08-05

| +CCWA - Call Waiting | g SELINT 2                                                                                                    |
|----------------------|----------------------------------------------------------------------------------------------------|
|                      | +CCWA: <number>,<type>,<class>,[<alpha>][,<cli_validity>]</cli_validity></alpha></class></type></number>                                                                                                    |
|                      | where:                                                                                                    |
|                      | <number> - string type phone number of calling address in format specified by</number>                                                                                                    |
|                      | <type></type>                                                                                                    |
|                      | <type> - type of address in integer format</type>                                                                                                    |
|                      | <class> - see before</class>                                                                                                    |
|                      | <alpha> - string type; alphanumeric representation of <number> corresponding to</number></alpha>                                                                                                    |
|                      | the entry found in phonebook; used character set should be the one selected with +CSCS.                                                                                                    |
|                      | <cli_validity></cli_validity>                                                                                                    |
|                      | 0 - CLI valid                                                                                                    |
|                      | 1 - CLI has been withheld by the originator                                                                                                    |
|                      | 2 - CLI is not available due to interworking problems or limitations of originating network                                                                                                    |
|                      | Note: if parameter <b><cmd></cmd></b> is omitted then network is not interrogated.                                                                                                    |
|                      | Note: in the query command the class parameter must not be issued.                                                                                                    |
|                      | Note: the difference between call waiting report disabling ( $AT+CCWA = 0,1,7$ ) and call waiting service disabling ( $AT+CCWA = 0,0,7$ ) is that in the first case the call waiting indication is sent to the device by network but this last one does not report it to the <b>DTE</b> ; instead in the second case the call waiting indication is not generated by the network. Hence the device results busy to the third party in the $2^{nd}$ case while in the $1^{st}$ case a ringing indication is sent to the third party. |
|                      | Note: The command <b>AT+CCWA=1,0</b> has no effect a non sense and must not be issued                                                                                                    |
| AT+CCWA?             | Read command reports the current value of the parameter <b><n></n></b> .                                                                                                    |
| AT+CCWA=?            | Test command reports the supported values for the parameter <b><n></n></b> .                                                                                                    |
| Reference            | 3GPP TS 27.007                                                                                                    |

## 3.5.4.3.12. Call Holding Services - +CHLD

| +CHLD - Call Holdir | n <mark>g Services</mark>                                                                                                    | SELINT 0 / 1           |
|---------------------|----------------------------------------------------------------------------------------------------|------------------------|
| AT+CHLD= <n></n>    | Execution command controls the network call hold service. W<br>possible to disconnect temporarily a call and keep it suspende<br>by the network, contemporary it is possible to connect anothe<br>multiparty connection.               | d while it is retained |
|                     | <ul> <li>Parameter:</li> <li><n></n></li> <li>0 - releases all held calls, or sets the UDUB (User Determine indication for a waiting call.</li> <li>1 - releases all active calls (if any exist), and accepts the othe call</li> </ul> | •                      |

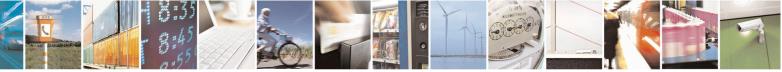

Reproduction forbidden without Telit Communications S.p.A. written authorization - All Rights Reserved Mod. 0809 2011-07 Rev.2 page 122 of 715

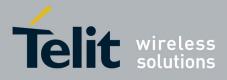

80000ST10025a Rev. 22 – 2015-08-05

| +CHLD - Call Hol | ding Services                                                                                                    | SELINT 0 / 1         |
|------------------|----------------------------------------------------------------------------------------------------|----------------------|
|                  | 1X - releases a specific active call X                                                                                                    |                      |
|                  | 2 - places all active calls (if any exist) on hold and accepts the or waiting) call.                                                                                                    | her (held or         |
|                  | 2X - places all active calls on hold except call X with which con<br>be supported                                                                                                    | nmunication shall    |
|                  | 3 - adds an held call to the conversation                                                                                                    |                      |
|                  | Note: "X" is the numbering (starting with 1) of the call given by t<br>setting up or receiving the calls (active, held or waiting) as seen b<br>subscriber. Calls hold their number until they are released. New c<br>lowest available number. | y the served         |
|                  | Note: where both a held and a waiting call exist, the above proceed waiting call (i.e. not to the held call) in conflicting situation.                                                                                                    | lures apply to the   |
| AT+CHLD=?        | Test command returns the list of supported <b><n>s</n></b> .                                                                                                    |                      |
|                  | +CHLD: (0,1,2,3)                                                                                                    |                      |
|                  | Note: consider what has been written about the Set command rela a specific call (X).                                                                                                    | ating the actions on |
| Reference        | 3GPP TS 27.007                                                                                                    |                      |
| Note             | ONLY for VOICE calls                                                                                                    |                      |

| +CHLD - Call Holdin | g Services SELINT 2                                                                                                    |
|---------------------|----------------------------------------------------------------------------------------------------|
| AT+CHLD=[ <n>]</n>  | Execution command controls the network call hold service. With this service it is possible to disconnect temporarily a call and keep it suspended while it is retained by the network, contemporary it is possible to connect another party or make a multiparty connection. |
|                     | Parameter:                                                                                                    |
|                     | <n></n>                                                                                                    |
|                     | 0 - releases all held calls, or sets the UDUB (User Determined User Busy) indication for a waiting call. (only from version D)                                                                                                    |
|                     | 1 - releases all active calls (if any exist), and accepts the other (held or waiting) call                                                                                                    |
|                     | 1X - releases a specific active call X                                                                                                    |
|                     | 2 - places all active calls (if any exist) on hold and accepts the other (held or waiting) call.                                                                                                    |
|                     | 2X - places all active calls on hold except call X with which communication shall be supported (only from version D).                                                                                                    |
|                     | 3 - adds an held call to the conversation                                                                                                    |
|                     | 4 - connects the two calls and disconnects the subscriber from both calls (Explicit Call Transfer (ECT))                                                                                                    |
|                     | Note: "X" is the numbering (starting with 1) of the call given by the sequence of setting up or receiving the calls (active, held or waiting) as seen by the served                                                                                                    |

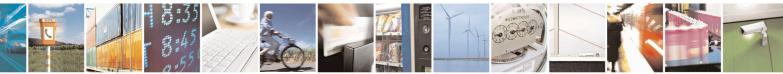

Reproduction forbidden without Telit Communications S.p.A. written authorization - All Rights Reserved Mod. 0809 2011-07 Rev.2

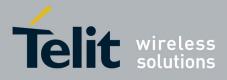

80000ST10025a Rev. 22 – 2015-08-05

| +CHLD - Call Holding                                                                                     | Services                                                                                                    | SELINT 2           |
|----------------------------------------------------------------------------------------------------|----------------------------------------------------------------------------------------------------|--------------------|
| subscriber. Calls hold their number until they are released. New calls take the lowest available number. |                                                                                                    | calls take the     |
|                                                                                                    | Note: where both a held and a waiting call exist, the above proce-<br>waiting call (i.e. not to the held call) in conflicting situation. | dures apply to the |
| AT+CHLD=?Test command returns the list of supported <n>s.</n>                                            |                                                                                                    |                    |
|                                                                                                    | +CHLD: (0,1,1X,2,2X,3,4)                                                                                                    |                    |
| Reference                                                                                                | 3GPP TS 27.007                                                                                                    |                    |
| Note                                                                                                    | ONLY for VOICE calls                                                                                                    |                    |

# 3.5.4.3.13. Unstructured Supplementary Service Data - +CUSD

| +CUSD - Unstruct                    | ured Supplementary Service Data                                                                                                    | SELINT 0 / 1          |
|-------------------------------------|----------------------------------------------------------------------------------------------------|-----------------------|
| AT+CUSD[=<br>[ <n>[,<str></str></n> | Set command allows control of the Unstructured Supplementar<br>(USSD [GSM 02.90]).                                                                     | ry Service Data       |
| [, <dcs>]]]]</dcs>                  |                                                                                                    |                       |
|                                     | Parameters:                                                                                                    | ad accust ac de       |
|                                     | <ul> <li><n> - is used to disable/enable the presentation of an unsolicite</n></li> <li>0 - disable the result code presentation in the DTA</li> </ul> | ed result code.       |
|                                     | 1 - enable the result code presentation in the <b>DTA</b>                                                                                              |                       |
|                                     | < <b>str&gt;</b> - USSD-string (when < <b>str&gt;</b> parameter is not given, netw interrogated)                                                       | vork is not           |
|                                     | <ul> <li>If <dcs> indicates that GSM338 default alphabet is used M<br/>GSM alphabet into current TE character set (see +CSCS)</dcs></li> </ul>         | IE/TA converts        |
|                                     | <ul> <li>If <dcs> indicates that 8-bit data coding scheme is used: M</dcs></li> </ul>                                                                  | <b>IE/TA</b> converts |
|                                     | each 8-bit octet into two IRA character long hexadecimal r<br>with integer value 42 is presented to <b>TE</b> as two characters<br>65).                |                       |
|                                     | <dcs> - GSM 3.38 Cell Broadcast Data Coding Scheme in interior is 0).</dcs>                                                                            | eger format (default  |
|                                     | Note: the unsolicited result code enabled by parameter $\langle n \rangle$ is                                                                          | in the format:        |
|                                     | +CUSD: <m>[,<str>,<dcs>] to the TE</dcs></str></m>                                                                                                    |                       |
|                                     | where:                                                                                                    |                       |
|                                     | < <b>m</b> >:                                                                                                    |                       |
|                                     | 0 - no further user action required (network initiated USSD-N information needed after mobile initiated operation).                                    | lotify, or no further |
|                                     | 1 - further user action required (network initiated USSD-Requ                                                                                          | uest, or further      |
|                                     | information needed after mobile initiated operation)                                                                                                   |                       |

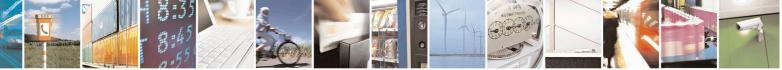

Reproduction forbidden without Telit Communications S.p.A. written authorization - All Rights Reserved Mod. 0809 2011-07 Rev.2 page 124 of 715

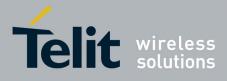

80000ST10025a Rev. 22 – 2015-08-05

| +CUSD - Unstruct | ured Supplementary Service Data                                                                                                    | <b>SELINT 0 / 1</b>             |
|------------------|----------------------------------------------------------------------------------------------------|---------------------------------|
|                  | 2 - USSD terminated by the network                                                                                                    |                                 |
|                  | 3 - other local client has responded                                                                                                    |                                 |
|                  | 4 - operation not supported                                                                                                    |                                 |
|                  | 5 - network time out                                                                                                    |                                 |
|                  | Note: in case of successful mobile initiated operative response from the network and sends it to the <b>DT</b> . This will block the AT command interface for the | E before the final result code. |
|                  | Note: issuing <b>AT+CUSD<cr></cr></b> is the same as iss                                                                                                    | uing the Read command.          |
|                  | Note: issuing <b>AT+CUSD=<cr></cr></b> is the same as is                                                                                                    | ssuing the command              |
|                  | AT+CUSD=0 <cr>.</cr>                                                                                                    | 6                               |
| AT+CUSD?         | Read command reports the current value of the pa                                                                                                    | rameter < <b>n</b> >            |
| AT+CUSD=?        | Test command reports the supported values for the                                                                                                    | e parameter <b><n></n></b>      |
| Reference        | 3GPP TS 27.007                                                                                                    |                                 |

| +CUSD - Unstruct       | ared Supplementary Service Data                                                                                                    | SELINT 2                            |
|------------------------|----------------------------------------------------------------------------------------------------|-------------------------------------|
| AT+CUSD=               | Set command allows control of the Unstructured Supplemen                                                                                                    | tary Service Data                   |
| [ <n>[,<str></str></n> | (USSD [GSM 02.90]).                                                                                                    |                                     |
| [, <dcs>]]]</dcs>      |                                                                                                    |                                     |
|                        | Parameters:                                                                                                    |                                     |
|                        | <n> - is used to disable/enable the presentation of an unsolic</n>                                                                                                    | ited result code.                   |
|                        | 0 - disable the result code presentation in the <b>DTA</b>                                                                                                    |                                     |
|                        | 1 - enable the result code presentation in the <b>DTA</b>                                                                                                    |                                     |
|                        | 2 - cancel an ongoing USSD session (not applicable to read                                                                                                    | command                             |
|                        | response)                                                                                                    |                                     |
|                        | <pre><str> - USSD-string (when <str> parameter is not given, ne interrogated)</str></str></pre>                                                                                                    | twork is not                        |
|                        | <ul> <li>If <dcs> indicates that GSM338 default alphabet is used</dcs></li> </ul>                                                                                                    |                                     |
|                        | - if TE character set other than "HEX" (refer comm                                                                                                    |                                     |
|                        | Character Set +CSCS): ME/TA converts GSM al<br>character set (see +CSCS)                                                                                                    |                                     |
|                        | - if TE character set is "HEX": MT/TA converts ea                                                                                                    | ch 7-bit character of               |
|                        | GSM alphabet into two IRA character long hexa                                                                                                    |                                     |
|                        | character $\Pi$ (GSM 23) is presented as 17 (IRA 4)                                                                                                    |                                     |
|                        | <ul> <li>If <dcs> indicates that 8-bit data coding scheme is used:</dcs></li> <li>each 8-bit octet into two IRA character long hexadecima</li> <li>with integer value 42 is presented to TE as two character</li> </ul> | l number; e.g. octet                |
|                        |                                                                                                    | $5 \simeq 1$ (Here $50$ and $00$ ). |
|                        | <dcs> - GSM 3.38 Cell Broadcast Data Coding Scheme in in<br/>is 0).</dcs>                                                                                                    | nteger format (default              |

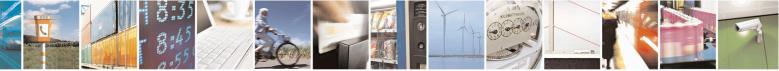

Reproduction forbidden without Telit Communications S.p.A. written authorization - All Rights Reserved Mod. 0809 2011-07 Rev.2 page 125 of 715

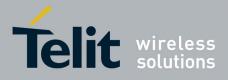

80000ST10025a Rev. 22 – 2015-08-05

| +CUSD - Unstructur | red Supplementary Service Data                                                                                                    | ELINT 2 |
|--------------------|----------------------------------------------------------------------------------------------------|---------|
|                    | Note: the unsolicited result code enabled by parameter <b><n></n></b> is in the                                                                                                    | format: |
|                    | +CUSD: <m>[,<str>,<dcs>] to the TE</dcs></str></m>                                                                                                    |         |
|                    | where:                                                                                                    |         |
|                    | <m>:</m>                                                                                                    |         |
|                    | <ul> <li>0 - no further user action required (network initiated USSD-Notify information needed after mobile initiated operation).</li> <li>1 - further user action required (network initiated USSD-Request, or information needed after mobile initiated operation)</li> </ul> |         |
|                    | 2 - USSD terminated by the network                                                                                                    |         |
|                    | 3 - other local client has responded                                                                                                    |         |
|                    | 4 - operation not supported                                                                                                    |         |
|                    | 5 - network time out                                                                                                    |         |
|                    |                                                                                                    |         |
| AT+CUSD?           | Read command reports the current value of the parameter <b><n></n></b>                                                                                                    |         |
| AT+CUSD=?          | Test command reports the supported values for the parameter <b><n></n></b>                                                                                                    |         |
| Reference          | 3GPP TS 27.007                                                                                                    |         |

### 3.5.4.3.14. Advice Of Charge - +CAOC

| +CAOC - Advice O               | f Charge SELINT 0 / 1                                                                                                    |
|--------------------------------|----------------------------------------------------------------------------------------------------|
| AT+CAOC[=<br>[ <mode>]]</mode> | Set command refers to the Advice of Charge supplementary services that enable<br>subscriber to get information about the cost of calls; the command also includes the<br>possibility to enable an unsolicited event reporting of the Current Call Meter<br>(CCM) information. |
|                                | Parameter:<br><b><mode></mode></b><br>0 - query CCM value<br>1 - disables unsolicited CCM reporting<br>2 - enables unsolicited CCM reporting                                                                                                    |
|                                | Note: the unsolicited result code enabled by parameter <b><mode></mode></b> is in the format: <b>+CCCM: <ccm></ccm></b>                                                                                                    |
|                                | where:<br><b><ccm></ccm></b> - current call meter in home units, string type: three bytes of the CCM<br>value in hexadecimal format (e.g. "00001E" indicates decimal value 30)                                                                                                |
|                                | Note: the unsolicited result code + <b>CCCM</b> is sent when the CCM value changes, but not more than every 10 seconds.                                                                                                    |
|                                | Note: issuing <b>AT+CAOC</b> < <b>CR</b> > is the same as issuing the Read command.                                                                                                    |

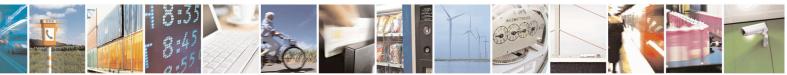

Reproduction forbidden without Telit Communications S.p.A. written authorization - All Rights Reserved Mod. 0809 2011-07 Rev.2 page 126 of 715

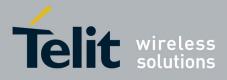

80000ST10025a Rev. 22 - 2015-08-05

| +CAOC - Advice (          | Of Charge SELINT 0 / 1                                                                                                    |
|---------------------------|----------------------------------------------------------------------------------------------------|
|                           | Note: issuing <b>AT+CAOC=<cr></cr></b> is the same as issuing the command <b>AT+CAOC=0<cr></cr></b> .                                                                                                    |
| AT+CAOC?                  | Read command reports the value of parameter <b><mode></mode></b> in the format:                                                                                                    |
|                           | +CAOC: <mode></mode>                                                                                                    |
| AT+CAOC=?                 | Test command reports the supported values for <b><mode></mode></b> parameter.                                                                                                    |
|                           | Note: the representation format doesn't match the v.25ter §5.7.3 "Information text formats for test commands". The output is:                                                                                                    |
|                           | +CAOC: 0, 1, 2                                                                                                    |
| Reference                 | 3GPP TS 27.007                                                                                                    |
| Note                      | +CAOC command returns an estimate of the cost of the current call only, produced<br>by the MS and based on the information provided by either AoCI or AOCC<br>supplementary services; it is not stored in the SIM.                                                            |
|                           |                                                                                                    |
| +CAOC - Advice (          |                                                                                                    |
| AT+CAOC=<br><mode></mode> | Set command refers to the Advice of Charge supplementary services that enable<br>subscriber to get information about the cost of calls; the command also includes the<br>possibility to enable an unsolicited event reporting of the Current Call Meter<br>(CCM) information. |
|                           | Parameter:<br><b>mode&gt;</b><br>0 - query CCM value<br>1 - disables unsolicited CCM reporting<br>2 - enables unsolicited CCM reporting                                                                                                    |
|                           | Note: the unsolicited result code enabled by parameter <b><mode></mode></b> is in the format:                                                                                                    |
|                           | +CCCM: <ccm></ccm>                                                                                                    |
|                           | where:                                                                                                    |
|                           | <ccm> - current call meter in home units, string type: three bytes of the CCM value in hexadecimal format (e.g. "00001E" indicates decimal value 30)</ccm>                                                                                                    |
|                           | Note: the unsolicited result code + <b>CCCM</b> is sent when the CCM value changes, but not more than every 10 seconds.                                                                                                    |
| AT+CAOC?                  | Read command reports the value of parameter <b><mode></mode></b> in the format:                                                                                                    |
|                           | +CAOC: <mode></mode>                                                                                                    |
| AT+CAOC=?                 | Test command reports the supported values for <b><mode></mode></b> parameter.                                                                                                    |
| Reference                 | 3GPP TS 27.007                                                                                                    |
| Note                      | +CAOC command returns an estimate of the cost of the current call only, produced<br>by the MS and based on the information provided by either AoCI or AOCC<br>supplementary services; it is not stored in the SIM.                                                            |

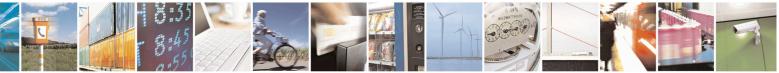

Reproduction forbidden without Telit Communications S.p.A. written authorization - All Rights Reserved Mod. 0809 2011-07 Rev.2 page 127 of 715

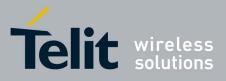

AT Commands Reference Guide 80000ST10025a Rev. 22 – 2015-08-05

#### 3.5.4.3.15. List Current Calls - +CLCC

| +CLCC - List Cu | rrent Calls SELINT 0 / 1                                                                                                    |
|-----------------|----------------------------------------------------------------------------------------------------|
| AT+CLCC         | Execution command returns the list of current calls and their characteristics in the format:                                                                                                    |
|                 | [+CLCC: <id1>,<dir>,<stat>,<mode>,<mpty>,<number>,<type><br/>[<cr><lf>+CLCC:<id2>,<dir>,<stat>,<mode>,<mpty>,<number>,<type>[<br/>]]]</type></number></mpty></mode></stat></dir></id2></lf></cr></type></number></mpty></mode></stat></dir></id1> |
|                 | where: < <b>id</b> <i>n</i> > - call identification number                                                                                                    |
|                 | <dir> - call direction<br/>0 - mobile originated call<br/>1 - mobile terminated call</dir>                                                                                                    |
|                 | <stat> - state of the call<br/>0 - active<br/>1 - held<br/>2 - dialling (MO call)<br/>3 - alerting (MO call)<br/>4 - incoming (MT call)<br/>5 - waiting (MT call)</stat>                                                                          |
|                 | <mode> - call type<br/>0 - voice<br/>1 - data<br/>2 - fax<br/>9 - unknown</mode>                                                                                                    |
|                 | <mpty> - multiparty call flag<br/>0 - call is not one of multiparty (conference) call parties<br/>1 - call is one of multiparty (conference) call parties</mpty>                                                                                  |
|                 | <number> - string type phone number in format specified by <type></type></number>                                                                                                    |
|                 | <type> - type of phone number octet in integer format<br/>129 - national numbering scheme<br/>145 - international numbering scheme (contains the character "+")</type>                                                                            |
| D. (            | Note: If no call is active then only <b>OK</b> message is sent. This command is useful in conjunction with command + <b>CHLD</b> to know the various call status for call holding                                                                 |
| Reference       | 3GPP TS 27.007                                                                                                    |

# +CLCC - List Current Calls

SELINT 2

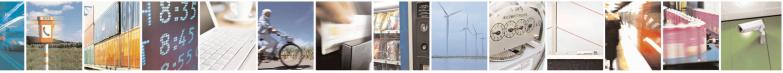

Reproduction forbidden without Telit Communications S.p.A. written authorization - All Rights Reserved Mod. 0809 2011-07 Rev.2 page 128 of 715

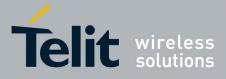

80000ST10025a Rev. 22 – 2015-08-05

| +CLCC - List Current | t Calls SELINT 2                                                                                          |
|----------------------|----------------------------------------------------------------------------------------------------|
| AT+CLCC              | Execution command returns the list of current calls and their characteristics in the                      |
|                      | format:                                                                                                   |
|                      |                                                                                                    |
|                      | [+CLCC: <id1>,<dir>,<stat>,<mode>,<mpty>,<number>,<type></type></number></mpty></mode></stat></dir></id1> |
|                      | , <alpha>[<cr><lf>+CLCC:<id2>,<dir>,<stat>,<mode>,</mode></stat></dir></id2></lf></cr></alpha>            |
|                      | <mpty>,<number>,<type>,<alpha>[]]]</alpha></type></number></mpty>                                         |
|                      | where:                                                                                                    |
|                      | <idn> - call identification number</idn>                                                                  |
|                      | <dir> - call direction</dir>                                                                              |
|                      | 0 - mobile originated call                                                                                |
|                      | 1 - mobile terminated call                                                                                |
|                      | < <b>stat</b> > - state of the call                                                                       |
|                      | 0 - active                                                                                                |
|                      | 1 - held                                                                                                  |
|                      | 2 - dialing ( <b>MO</b> call)                                                                             |
|                      | 3 - alerting ( <b>MO</b> call)                                                                            |
|                      | 4 - incoming ( <b>MT</b> call)                                                                            |
|                      | 5 - waiting ( <b>MT</b> call)                                                                             |
|                      | <mode> - call type</mode>                                                                                 |
|                      | 0 - voice                                                                                                 |
|                      | 1 - data                                                                                                  |
|                      | 2 - fax                                                                                                   |
|                      | 9 - unknown                                                                                               |
|                      | <mpty> - multiparty call flag</mpty>                                                                      |
|                      | 0 - call is not one of multiparty (conference) call parties                                               |
|                      | 1 - call is one of multiparty (conference) call parties                                                   |
|                      | <number> - string type phone number in format specified by <type></type></number>                         |
|                      | <type> - type of phone number octet in integer format</type>                                              |
|                      | 129 - national numbering scheme                                                                           |
|                      | 145 - international numbering scheme (contains the character "+")                                         |
|                      | <alpha> - string type; alphanumeric representation of <number> corresponding to</number></alpha>          |
|                      | the entry found in phonebook; used character set should be the one                                        |
|                      | selected with +CSCS.                                                                                      |
|                      | Note: If no call is active then only <b>OK</b> message is sent. This command is useful in                 |
|                      | conjunction with command +CHLD to know the various call status for call holding.                          |
| AT+CLCC=?            | Test command returns the <b>OK</b> result code                                                            |
| Reference            | 3GPP TS 27.007                                                                                            |

### 3.5.4.3.16. SS Notification - +CSSN

| +CSSN - SS Notificatio | n                                                                     | <mark>SELINT 0 / 1</mark> |
|------------------------|-----------------------------------------------------------------------|---------------------------|
| AT+CSSN[=              | It refers to supplementary service related network initiated notified | cations.                  |
| [ <n>[,<m>]]]</m></n>  | Set command enables/disables the presentation of notification res     | sult codes from TA        |

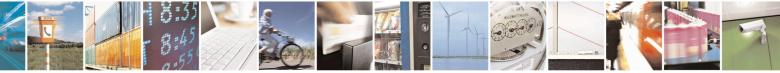

Reproduction forbidden without Telit Communications S.p.A. written authorization - All Rights Reserved Mod. 0809 2011-07 Rev.2 page 129 of 715

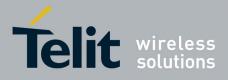

80000ST10025a Rev. 22 – 2015-08-05

| +CSSN - SS Notificati | on                                                                                                    | SELINT 0/1                             |
|-----------------------|----------------------------------------------------------------------------------------------------|----------------------------------------|
|                       | to TE.                                                                                                  |                                        |
|                       |                                                                                                    |                                        |
|                       | Parameters:                                                                                             |                                        |
|                       | <n> - sets the +CSSI result code presentation status</n>                                                |                                        |
|                       | 0 - disable                                                                                             |                                        |
|                       | 1 - enable                                                                                              |                                        |
|                       |                                                                                                    |                                        |
|                       | <m> - sets the +CSSU result code presentation status</m>                                                |                                        |
|                       | 0 - disable                                                                                             |                                        |
|                       | 1 - enable                                                                                              |                                        |
|                       |                                                                                                    |                                        |
|                       | When <b><n>=1</n></b> and a supplementary service notification is received                              | ed after a mobile                      |
|                       | originated call setup, an unsolicited code:                                                             |                                        |
|                       |                                                                                                    |                                        |
|                       | +CSSI: <code1></code1>                                                                                  |                                        |
|                       |                                                                                                    |                                        |
|                       | is sent to <b>TE</b> before any other <b>MO</b> call setup result codes, where <b><code1></code1></b> : | e:                                     |
|                       | 0 - unconditional call forwarding is active                                                             |                                        |
|                       | 1 - some of the conditional call forwarding are active                                                  |                                        |
|                       | 2 - call has been forwarded                                                                             |                                        |
|                       | 3 - call is waiting                                                                                     |                                        |
|                       | 5 - outgoing calls are barred                                                                           |                                        |
|                       | 6 - incoming calls are barred                                                                           |                                        |
|                       | o meening cans are barred                                                                               |                                        |
|                       |                                                                                                    |                                        |
|                       | When <b><m>=1</m></b> and a supplementary service notification is received.                             | red during a mobile                    |
|                       | terminated call setup or during a call, an unsolicited result code                                      |                                        |
|                       | +CSSU: <code2></code2>                                                                                  |                                        |
|                       | +C550. <coue2></coue2>                                                                                  |                                        |
|                       | is sent to <b>TE</b> , where:                                                                           |                                        |
|                       | <code2>:</code2>                                                                                        |                                        |
|                       | 0 - this is a forwarded call ( <b>MT</b> call setup)                                                    |                                        |
|                       | 2 - call has been put on hold (during a voice call)                                                     |                                        |
|                       | 3 - call has been retrieved (during a voice call)                                                       |                                        |
|                       |                                                                                                    |                                        |
|                       | Note: issuing <b>AT+CSSN<cr></cr></b> is the same as issuing the Read                                   | command.                               |
|                       |                                                                                                    | 1                                      |
|                       | Note: issuing $AT+CSSN=\langle CR \rangle$ is the same as issuing the com                               | mand                                   |
| AT COONS              | AT+CSSN=0 <cr>.</cr>                                                                                    |                                        |
| AT+CSSN?              | Read command reports the current value of the parameters.                                               | to 400                                 |
| AT+CSSN=?             | Test command reports the supported range of values for parame                                           | ters < <b>n&gt;</b> , < <b>m&gt;</b> . |
| Reference             | 3GPP TS 27.007                                                                                          |                                        |

### +CSSN - SS Notification

SELINT 2

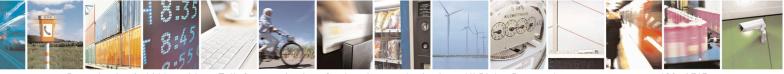

Reproduction forbidden without Telit Communications S.p.A. written authorization - All Rights Reserved Mod. 0809 2011-07 Rev.2 page 130 of 715

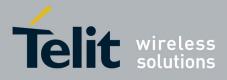

80000ST10025a Rev. 22 – 2015-08-05

| +CSSN - SS Notifica | ation SELINT 2                                                                                                    |
|---------------------|----------------------------------------------------------------------------------------------------|
| AT+CSSN=[ <n></n>   | It refers to supplementary service related network initiated notifications.                                                                                    |
| [, <m>]]</m>        | Set command enables/disables the presentation of notification result codes from <b>TA</b> to <b>TE</b> .                                                       |
|                     | Parameters:                                                                                                    |
|                     | <n> - sets the +CSSI result code presentation status</n>                                                                                                    |
|                     | 0 - disable                                                                                                    |
|                     | 1 - enable                                                                                                    |
|                     | <m> - sets the +CSSU result code presentation status</m>                                                                                                    |
|                     | 0 - disable                                                                                                    |
|                     | 1 - enable                                                                                                    |
|                     | When <b><n></n></b> =1 and a supplementary service notification is received after a mobile originated call setup, an unsolicited code:                         |
|                     | +CSSI: <code1></code1>                                                                                                    |
|                     | is sent to <b>TE</b> before any other <b>MO</b> call setup result codes, where: <b><code1></code1></b> :                                                       |
|                     | 0 - unconditional call forwarding is active                                                                                                    |
|                     | 1 - some of the conditional call forwardings are active                                                                                                    |
|                     | 2 - call has been forwarded                                                                                                    |
|                     | 3 - call is waiting                                                                                                    |
|                     | 5 - outgoing calls are barred                                                                                                    |
|                     | 6 - incoming calls are barred                                                                                                    |
|                     | When <b><m>=1</m></b> and a supplementary service notification is received during a mobile terminated call setup or during a call, an unsolicited result code: |
|                     | +CSSU: <code2></code2>                                                                                                    |
|                     | is sent to <b>TE</b> , where:                                                                                                    |
|                     | <code2>:</code2>                                                                                                    |
|                     | 0 - this is a forwarded call ( <b>MT</b> call setup)                                                                                                    |
|                     | 2 - call has been put on hold (during a voice call)                                                                                                    |
|                     | 3 - call has been retrieved (during a voice call).                                                                                                    |
| AT+CSSN?            | Read command reports the current value of the parameters.                                                                                                    |
| AT+CSSN=?           | Test command reports the supported range of values for parameters <b><n></n></b> , <b><m></m></b> .                                                            |
| Reference           | 3GPP TS 27.007                                                                                                    |

# 3.5.4.3.17. Closed User Group - +CCUG

| +CCUG - Closed User        | Group Supplementary Service Control                    | SELINT 0/1          |
|----------------------------|--------------------------------------------------------|---------------------|
| AT+CCUG[=                  | Set command allows control of the Closed User Group su | pplementary service |
| [ <n>[,<index></index></n> | [GSM 02.85].                                           |                     |
| [, <info>]]]]</info>       |                                                        |                     |
|                            | Parameters:                                            |                     |

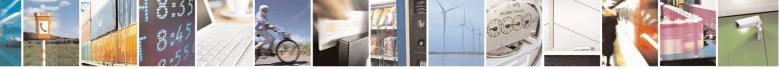

Reproduction forbidden without Telit Communications S.p.A. written authorization - All Rights Reserved Mod. 0809 2011-07 Rev.2 page 131 of 715

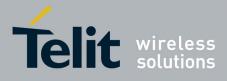

80000ST10025a Rev. 22 - 2015-08-05

| +CCUG - Closed U      | Jser Group Supplementary Service Control                                                                                                    | SELINT 0/1      |
|-----------------------|----------------------------------------------------------------------------------------------------|-----------------|
|                       | <ul> <li><n></n></li> <li>0 - disable CUG temporary mode (factory default).</li> <li>1 - enable CUG temporary mode: it enables to control th air interface as a default adjustment for all following on the second second</li></ul>           |                 |
|                       | <index><br/>09 - CUG index<br/>10 - no index (preferential CUG taken from subscriber d</index>                                                                                                    | lata) (default) |
|                       | <info><br/>0 - no information (default)<br/>1 - suppress Outgoing Access (OA)<br/>2 - suppress preferential CUG<br/>3 - suppress OA and preferential CUG</info>                                                                                                    |                 |
|                       | Note: issuing AT+CCUG <cr> is the same as issuing the Note: issuing AT+CCUG=<cr> is the same as issuing the same as issuing the</cr></cr> |                 |
| AT+CCUG?              | AT+CCUG=0 <cr>.<br/>Read command reports the current value of the parameter</cr>                                                                                                    | 20              |
| AT+CCUG:<br>AT+CCUG=? | Test command reports the supported range of values for<br><index>, <info></info></index>                                                                                                    |                 |
| Reference             | 3GPP TS 27.007                                                                                                    |                 |

| +CCUG - Closed User        | Group Supplementary Service Control                                                                                             | SELINT 2       |
|----------------------------|----------------------------------------------------------------------------------------------------|----------------|
| AT+CCUG=                   | Set command allows control of the Closed User Group suppleme                                                                    | entary service |
| [ <n>[,<index></index></n> | [GSM 02.85].                                                                                                    |                |
| [, <info>]]]</info>        |                                                                                                    |                |
|                            | Parameters:                                                                                                    |                |
|                            | <n></n>                                                                                                    |                |
|                            | 0 - disable CUG temporary mode (factory default).                                                                               |                |
|                            | 1 - enable CUG temporary mode: it enables to control the CUG<br>air interface as a default adjustment for all following outgoin |                |
|                            | <index></index>                                                                                                    |                |
|                            | 09 - CUG index                                                                                                    |                |
|                            | 10 - no index (preferential CUG taken from subscriber data) (de                                                                 | efault)        |
|                            | <info></info>                                                                                                    |                |
|                            | 0 - no information (default)                                                                                                    |                |
|                            | 1 - suppress Outgoing Access (OA)                                                                                               |                |
|                            | 2 - suppress preferential CUG                                                                                                   |                |
|                            | 3 - suppress OA and preferential CUG                                                                                            |                |
| AT+CCUG?                   | Read command reports the current value of the parameters                                                                        |                |
| AT+CCUG=?                  | Test command returns the <b>OK</b> result code                                                                                  |                |
| Reference                  | 3GPP TS 27.007                                                                                                    |                |

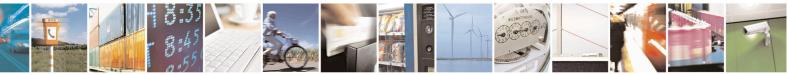

Reproduction forbidden without Telit Communications S.p.A. written authorization - All Rights Reserved Mod. 0809 2011-07 Rev.2 page 132 of 715

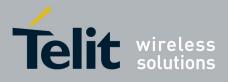

80000ST10025a Rev. 22 - 2015-08-05

| +CPOL - Preferred O                   | perator List SELINT 2                                                                                                    |
|---------------------------------------|----------------------------------------------------------------------------------------------------|
| AT+CPOL=                              | Execution command writes an entry in the SIM list of preferred operators.                                                         |
| [ <index>][,<format></format></index> |                                                                                                    |
| [, <oper>]]</oper>                    | Parameters:                                                                                                    |
|                                       | <index> - integer type; the order number of operator in the SIM preferred operator<br/>list</index>                               |
|                                       | 1 <i>n</i>                                                                                                    |
|                                       | <format></format>                                                                                                    |
|                                       | 2 - numeric <b><oper></oper></b>                                                                                                  |
|                                       | <oper> - string type</oper>                                                                                                    |
|                                       | Note: if <b><index></index></b> is given but <b><oper></oper></b> is left out, entry is deleted. If <b><oper></oper></b> is given |
|                                       | but <index> is left out, <oper> is put in the next free location. If only <format> is</format></oper></index>                     |
|                                       | given, the format of the <b><oper></oper></b> in the read command is changed.                                                     |
| AT+CPOL?                              | Read command returns all used entries from the SIM list of preferred operators.                                                   |
| AT+CPOL=?                             | Test command returns the whole <b><index></index></b> range supported by the SIM and the                                          |
|                                       | range for the parameter <b><format></format></b>                                                                                  |
| Reference                             | 3GPP TS 27.007                                                                                                    |

# 3.5.4.3.19. Selection of preferred PLMN list - +CPLS

| +CPLS – Selection of preferr | +CPLS – Selection of preferred PLMN list SELINT 2                                                                                                    |  |  |
|------------------------------|----------------------------------------------------------------------------------------------------|--|--|
| AT+CPLS= <list></list>       | The execution command is used to select a list of preferred PLMNs in the SIM/USIM.         Parameters: <list>:         0 - User controlled PLMN selector with Access Technology<br/>EFPLMNwAcT, if not found in the SIM/UICC then PLMN<br/>preferred list EFPLMNsel (this file is only available in SIM card or<br/>GSM application selected in UICC)         1 - Operator controlled PLMN selector with Access Technology<br/>EFOPLMNwAcT         2 - HPLMN selector with Access Technology EFHPLMNwAcT         Note: the value set by command is directly stored in NVM and doesn't<br/>depend on the specific CMUX instance.</list> |  |  |
| AT+CPLS?                     | Read command returns the selected PLMN selector <b><list></list></b> from the SIM/USIM.                                                                                                    |  |  |
| AT+CPLS=?                    | Test command returns the whole index range supported <b><list< b="">&gt;s by the SIM/USIM.</list<></b>                                                                                                    |  |  |

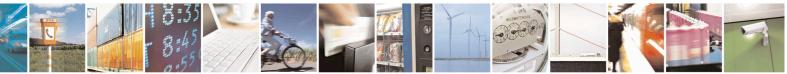

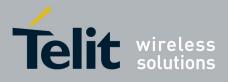

80000ST10025a Rev. 22 - 2015-08-05

3.5.4.3.20. Call deflection - +CTFR

| +CTFR – Call deflection                    | SELINT 2                                                                                                    |
|--------------------------------------------|----------------------------------------------------------------------------------------------------|
| AT+CTFR= <number>[,<type>]</type></number> | Set command is used to request a service that causes an incoming<br>alerting call to be forwarded to a specified number. This is based<br>on the GSM/UMTS supplementary service CD (Call Deflection;<br>refer 3GPP TS 22.072). |
|                                            | Parameters:<br><b><number>:</number></b> string type phone number of format specified by<br><b><type></type></b>                                                                                                    |
|                                            | <type>: type of address octet in integer format; default 145 when<br/>dialling string includes international access code character "+",<br/>otherwise 129</type>                                                               |
|                                            | Note: Call Deflection is only applicable to an incoming voice call                                                                                                    |
| AT+CTFR=?                                  | Test command tests for command existence                                                                                                    |

### 3.5.4.4. Mobile Equipment Control

## **3.5.4.4.1.** Phone Activity Status - +CPAS

| +CPAS - Phone A | ctivity Status SELINT 0 / 1                                                                            |     |
|-----------------|----------------------------------------------------------------------------------------------------|-----|
| AT+CPAS         | Execution command reports the device status in the form:                                               |     |
|                 | +CPAS: <pas></pas>                                                                                     |     |
|                 | Where:                                                                                                 |     |
|                 | <pre><pre>pas&gt; - phone activity status</pre></pre>                                                  |     |
|                 | 0 - ready (device allows commands from <b>TA/TE</b> )                                                  |     |
|                 | 1 - unavailable (device does not allow commands from <b>TA/TE</b> )                                    |     |
|                 | 2 - unknown (device is not guaranteed to respond to instructions)                                      |     |
|                 | 3 - ringing (device is ready for commands from TA/TE, but the ringer is active)                        | )   |
|                 | 4 - call in progress (device is ready for commands from <b>TA/TE</b> , but a call is in progress)      |     |
| AT+CPAS?        | Read command has the same effect as Execution command.                                                 |     |
| AT+CPAS=?       | Test command reports the supported range of values for <b><pas></pas></b> .                            |     |
|                 | Note: although + <b>CPAS</b> is an execution command, ETSI 07.07 requires the T command to be defined. | est |
| Reference       | 3GPP TS 27.007                                                                                         |     |

| AT+CPAS Execution command rej | ports the device status in the form: |
|-------------------------------|--------------------------------------|

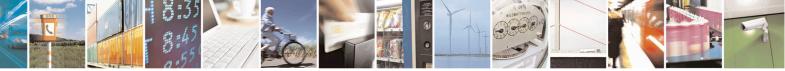

Reproduction forbidden without Telit Communications S.p.A. written authorization - All Rights Reserved Mod. 0809 2011-07 Rev.2 page 134 of 715

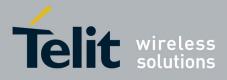

80000ST10025a Rev. 22 – 2015-08-05

| +CPAS - Phone A | ctivity Status                                                | SELINT 2                                     |
|-----------------|---------------------------------------------------------------|----------------------------------------------|
|                 | +CPAS: <pas></pas>                                            |                                              |
|                 | Where:                                                        |                                              |
|                 | <pre>&gt; - phone activity status</pre>                       |                                              |
|                 | 0 - ready (device allows commands from <b>TA/TE</b> )         |                                              |
|                 | 1 - unavailable (device does not allow commands from          | n <b>TA/TE</b> )                             |
|                 | 2 - unknown (device is not guaranteed to respond to in        |                                              |
|                 | 3 - ringing (device is ready for commands from TA/T           |                                              |
|                 | 4 - call in progress (device is ready for commands from 144 1 |                                              |
|                 | progress)                                                     | III <b>I</b> A/ <b>I</b> E, but a call is in |
| AT+CPAS=?       | Test command reports the supported range of values for        | r <b><pas></pas></b> .                       |
|                 | Note: although + <b>CPAS</b> is an execution command, ETS     | I 07.07 requires the Test                    |
|                 | command to be defined.                                        | 1                                            |
| Example         | ATD03282131321;                                               |                                              |
| Enumpio         | OK                                                            |                                              |
|                 | AT+CPAS                                                       |                                              |
|                 | +CPAS: 4 the called phone has answ                            | vered to your call                           |
|                 | OK                                                            |                                              |
|                 | ATH                                                           |                                              |
|                 | OK                                                            |                                              |
| Reference       | 3GPP TS 27.007                                                |                                              |

# 3.5.4.4.2. Set Phone Functionality - +CFUN

| +CFUN - Set Phone    | <b>Functionality</b>                                               | SELINT 0/1           |
|----------------------|--------------------------------------------------------------------|----------------------|
| AT+CFUN= <fun></fun> | Set command selects the level of functionality in the ME.          |                      |
|                      |                                                                    |                      |
|                      | Parameter:                                                         |                      |
|                      | < <b>fun&gt;</b> - is the power saving function mode               |                      |
|                      | 0 - minimum functionality, NON-CYCLIC SLEEP mode: in the           |                      |
|                      | interface is not accessible. Consequently, once you have set       |                      |
|                      | not send further characters. Otherwise these characters rema       | -                    |
|                      | buffer and may delay the output of an unsolicited result code      |                      |
|                      | event, or rising <b>RTS</b> line, stops power saving and takes the | ME back to full      |
|                      | functionality level <b><fun>=1</fun></b> .                         |                      |
|                      | 1 - mobile full functionality with power saving disabled (facto    | ry default)          |
|                      | 2 - disable TX                                                     |                      |
|                      | 4 - disable either TX and RX                                       |                      |
|                      | 5 - mobile full functionality with power saving enabled            |                      |
|                      |                                                                    |                      |
|                      | Note: issuing AT+CFUN=4 actually causes the module to perfe        | orm either a network |
|                      | deregistration and a SIM deactivation.                             |                      |
|                      |                                                                    |                      |

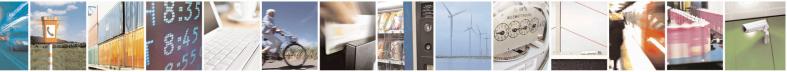

Reproduction forbidden without Telit Communications S.p.A. written authorization - All Rights Reserved Mod. 0809 2011-07 Rev.2 page 135 of 715

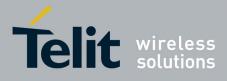

80000ST10025a Rev. 22 – 2015-08-05

| +CFUN - Set Phone | Functionality                                                                                                    | SELINT 0/1                                                                           |
|-------------------|----------------------------------------------------------------------------------------------------|--------------------------------------------------------------------------------------|
|                   | Note: if power saving enabled, it reduces the power consumptio<br>time, thus allowing a longer standby time with a given battery c                                                                                                    |                                                                                      |
|                   | Note: to place the module in power saving mode, set the <b><fun></fun></b><br>= 5 and the line <b>DTR</b> (RS232) must be set to <b>OFF</b> . Once in pow<br>line switch to the <b>OFF</b> status to signal that the module is really<br>condition.<br>During the power saving condition, before sending any AT com<br>line, the <b>DTR</b> must be set to ON (0V) to exit from power saving<br>waited for the <b>CTS</b> (RS232) line to go in <b>ON</b> status.<br>Until the <b>DTR</b> line is <b>ON</b> , the module will not return back in the<br>condition. | ver saving, the <b>CTS</b><br>in power saving<br>mand on the serial<br>g and must be |
|                   | Note: the power saving function does not affect the network beh<br>MODULE, even during the power save condition the module re<br>the network and reachable for incoming calls or SMS. If a call a<br>power save, then the module will wake up and proceed normally<br>unsolicited incoming call code                                                                                                    | mains registered on<br>rrives during the                                             |
| AT+CFUN?          | Read command reports the current level of functionality.                                                                                                    |                                                                                      |
| AT+CFUN=?         | Test command returns the list of supported values for <b><fun></fun></b><br>For compatibility with previous versions, Test command returns<br>+ <b>CFUN:</b> (1, 5)                                                                                                    |                                                                                      |
|                   | An enhanced version of Test command has been defined: $AT+C$                                                                                                    | <b>r</b> UN= <i>( (</i> , that                                                       |
| AT+CFUN=??        | <ul><li>provides the complete range of values for <fun>.</fun></li><li>Enhanced test command returns the list of supported values for </li></ul>                                                                                                    | -fun>                                                                                |
| Reference         | 3GPP TS 27.007                                                                                                    |                                                                                      |
| Keleicille        | 5011 15 27.007                                                                                                    |                                                                                      |

| +CFUN - Set Phone Functionali | ty SELINT 2                                                                          |
|-------------------------------|--------------------------------------------------------------------------------------|
| AT+CFUN=                      | Set command selects the level of functionality in the ME.                            |
| [ <fun>[,<rst>]]</rst></fun>  |                                                                                      |
|                               | Parameters:                                                                          |
|                               | <fun> - is the power saving function mode</fun>                                      |
|                               | 0 - minimum functionality, NON-CYCLIC SLEEP mode: in this mode,                      |
|                               | the AT interface is not accessible. Consequently, once you have set <i>&lt;</i> fun> |
|                               | level 0, do not send further characters. Otherwise these characters remain           |
|                               | in the input buffer and may delay the output of an unsolicited result code.          |
|                               | The first wake-up event, or toggling <b>RTS</b> line, stops power saving and         |
|                               | takes the ME back to full functionality level <b><fun>=1</fun></b> .                 |
|                               | 1 - mobile full functionality with power saving disabled (factory default)           |
|                               | 2 - disable TX                                                                       |
|                               | 4 - disable both TX and RX                                                           |
|                               | 5 - mobile full functionality with power saving enabled                              |
|                               | 7 - CYCLIC SLEEP mode: in this mode, the serial interface is                         |
|                               | periodically enabled while CTS is active. If characters are recognized on            |

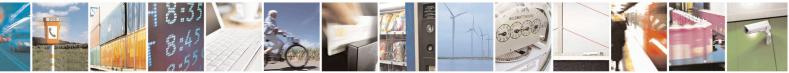

Reproduction forbidden without Telit Communications S.p.A. written authorization - All Rights Reserved Mod. 0809 2011-07 Rev.2 page 136 of 715

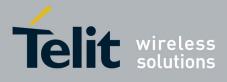

80000ST10025a Rev. 22 - 2015-08-05

| the serial interface, the ME stays active for 2 seconds after the last<br>character was sent or received. ME exits SLEEP mode only, if<br>AT+CFUN=1 is entered<br>9 – just as 0 but with different wake-up events (see SW User Guide)<br><i>The following two values are supported only for 10.01.xxx, 16.01.xxx and</i><br><i>13.00.xxx SW versions, starting respectively from 10.01.xx1, 16.01.xx1</i><br><i>and 13.00.xx7.</i><br>10 – disable both TX and RX with power saving enabled<br>11- disable both TX and RX and automatically the module goes in power<br>saving. The AT interface is not accessible. Consequently, once you have<br>set < <b>fun</b> > level 11, it do not send further characters. Toggling <b>RTS</b> line,<br>stops power saving and takes the ME back awake. In order to restore full<br>functionality, the user must send +CFUN command with < <b>fun&gt;=1</b><br><b>The module sleeps about 20 seconds, verifies the RTS state and then it<br/>returns to sleep.</b> |
|----------------------------------------------------------------------------------------------------|
| <pre><rst> - reset flag 0 - do not reset the ME before setting it to <fun> functionality level 1 - reset the device. The device is fully functional after the reset. This value is available only for <fun> = 1. The parameter <rst> is not supported by all products or software versions; to be sure check it with the test command.</rst></fun></fun></rst></pre>                                                                                                    |
| Note: issuing <b>AT+CFUN=4[,0]</b> (or 10[,0], 11[,0]) actually causes the module to perform either a network deregistration and a SIM deactivation.                                                                                                    |
| Note: if power saving enabled, it reduces the power consumption during<br>the idle time, thus allowing a longer standby time with a given battery<br>capacity.                                                                                                    |
| Note: to place the module in power saving mode, set the <b><fun></fun></b> parameter<br>at value = 5 or = 10 and the line <b>DTR</b> (RS232) must be set to <b>OFF</b> . Once<br>in power saving, the <b>CTS</b> line switch to the <b>OFF</b> status to signal that the<br>module is really in power saving condition.<br>During the power saving condition, before sending any <b>AT</b> command on<br>the serial line, the <b>DTR</b> must be set to <b>ON</b> (0V) to exit from power saving<br>and it must be waited for the <b>CTS</b> (RS232) line to go in <b>ON</b> status.<br>Until the <b>DTR</b> line is <b>ON</b> , the module will not return back in the power<br>saving condition.                                                                                                    |
| Note: the power saving function does not affect the network behaviour of<br>the MODULE, even during the power save condition the module remains<br>registered on the network and reachable for incoming calls or SMS. If a<br>call incomes during the power save, then the module will wake up and<br>proceed normally with the unsolicited incoming call code                                                                                                    |

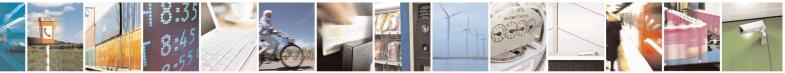

Reproduction forbidden without Telit Communications S.p.A. written authorization - All Rights Reserved Mod. 0809 2011-07 Rev.2 page 137 of 715

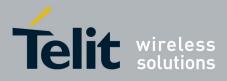

80000ST10025a Rev. 22 - 2015-08-05

| AT+CFUN?  | Read command reports the current setting of <b><fun>.</fun></b>                                   |
|-----------|---------------------------------------------------------------------------------------------------|
| AT+CFUN=? | Test command returns the list of supported values for <b><fun></fun></b> and <b><rst></rst></b> . |
| Reference | 3GPP TS 27.007                                                                                    |

# 3.5.4.4.3. Enter PIN - +CPIN

| +CPIN - Enter PIN      |                                                                                                    | SELINT 0/1             |
|------------------------|----------------------------------------------------------------------------------------------------|------------------------|
| AT+CPIN[= <pin></pin>  | Set command sends to the device a password which is necessar                                                                                                    |                        |
| [, <newpin>]]</newpin> | <ul> <li>operated (SIM PIN, SIM PUK, PH-SIM PIN, etc.).</li> <li>If the PIN required is SIM PUK or SIM PUK2, the <newpin> is second pin, <newpin>, will replace the old pin in the SIM.</newpin></newpin></li> <li>The command may be used to change the SIM PIN by sending parameters <pin> and <newpin>.</newpin></pin></li> <li>Parameters:</li> <li><pin> - string type value</pin></li> </ul> | s required. This       |
|                        | <newpin> - string type value.<br/>To check the status of the PIN request use the command AT+C<br/>Note: If all parameters are omitted then the behaviour of Set co</newpin>                                                                                                    |                        |
|                        | as Read command.                                                                                                    | initiality is the same |
| AT+CPIN?               | Read command reports the PIN/PUK/PUK2 request status of th +CPIN: <code></code>                                                                                                    | e device in the form:  |
|                        | where:                                                                                                    |                        |
|                        | <code> - PIN/PUK/PUK2 request status code</code>                                                                                                    |                        |
|                        | READY - ME is not pending for any password                                                                                                    |                        |
|                        | SIM PIN - ME is waiting SIM PIN to be given<br>SIM PUK - ME is waiting SIM PUK to be given                                                                                                    |                        |
|                        | PH-SIM PIN - ME is waiting phone-to-SIM card password to<br>PH-FSIM PIN - ME is waiting phone-to-very first SIM card p<br>given                                                                                                    | <b>v</b>               |
|                        | PH-FSIM PUK - ME is waiting phone-to-very first SIM card password to be given                                                                                                    | unblocking             |
|                        | SIM PIN2 - ME is waiting SIM PIN2 to be given; this < <b>code</b> ><br>when the last executed command resulted in PIN2<br>failure (i.e. + <b>CME ERROR: 17</b> )                                                                                                    |                        |
|                        | SIM PUK2 - ME is waiting SIM PUK2 to be given; this <b><cod< b=""><br/>when the last executed command resulted in PU<br/>failure (i.e. <b>+CME ERROR: 18</b>)</cod<></b>                                                                                                    | -                      |
|                        | PH-NET PIN - ME is waiting network personalization passwo<br>PH-NET PUK - ME is waiting network personalization unbloc<br>given                                                                                                    |                        |
|                        | PH-NETSUB PIN - ME is waiting network subset personaliza<br>given                                                                                                    | tion password to be    |
|                        | PH-NETSUB PUK - ME is waiting network subset personaliz                                                                                                    | ation unblocking       |

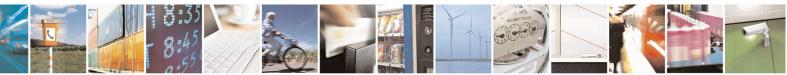

Reproduction forbidden without Telit Communications S.p.A. written authorization - All Rights Reserved Mod. 0809 2011-07 Rev.2 page 138 of 715

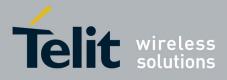

80000ST10025a Rev. 22 – 2015-08-05

| +CPIN - Enter PIN    |                                                                                                    |                                                                                                    |                                                                                                    | SELINT 0/1                                                                                                    |
|----------------------|----------------------------------------------------------------------------------------------------|----------------------------------------------------------------------------------------------------|----------------------------------------------------------------------------------------------------|----------------------------------------------------------------------------------------------------|
|                      |                                                                                                    | password to be gi                                                                                                    | iven                                                                                                    |                                                                                                    |
|                      | PH-SP PUK - M<br>PH-CORP PIN -<br>PH-CORP PUK                                                                                                    | E is waiting service pr<br>password to be given<br>ME is waiting corpora<br>- ME is waiting corpora<br>be given                                              | ovider personalization provider personalization provider personalization to<br>ate personalization pass<br>rate personalization unb<br>Country Lock password to                            | unblocking<br>word to be given<br>blocking password to                                                                                                    |
|                      | query the default j<br>command or the A                                                                                                    | power up setting use en<br>T@CLCK=SC, <mo< td=""><td>nds on PIN facility settin<br/>ither the AT+CLCK=S<br/>de&gt;, <pin> command.</pin></td><td></td></mo<> | nds on PIN facility settin<br>ither the AT+CLCK=S<br>de>, <pin> command.</pin>                                                                                                    |                                                                                                    |
| AT+CPIN=?<br>Example | Test command ret<br>AT+CMEE=1                                                                                                    | urns <b>OK</b> result code.                                                                                                    |                                                                                                    |                                                                                                    |
| Note                 | AT+CPIN?<br>+CME ERROR: 10<br>AT+CPIN?<br>+CPIN: READY<br>OK<br>What follows is a                                                                          | you inserted the SI                                                                                                    | ror: you have to insert the SIA<br>M and device is not waiting for<br>which are accepted whe                                                                                               | or PIN to be given                                                                                                    |
|                      | SIM PIN or SIM I                                                                                                    |                                                                                                    |                                                                                                    |                                                                                                    |
|                      | Α                                                                                                    | #GPIO                                                                                                    | #CSURVB                                                                                                    | +CPIN                                                                                                    |
|                      | D                                                                                                    | 11 L TO 02                                                                                                    |                                                                                                    |                                                                                                    |
|                      | D                                                                                                    | #ADC                                                                                                    | #CSURVBC                                                                                                    | +CSQ                                                                                                    |
|                      | H                                                                                                    | #ADC<br>#DAC                                                                                                    | #CSURVBC<br>#CSURVF                                                                                                    | +CSQ<br>+CCLK                                                                                                    |
|                      | H<br>O                                                                                                    | #DAC<br>#VAUX                                                                                                    | #CSURVF<br>#CSURVNLF                                                                                                    |                                                                                                    |
|                      | H<br>O<br>E                                                                                                    | #DAC<br>#VAUX<br>#CBC                                                                                                    | #CSURVF                                                                                                    | +CCLK<br>+CALA<br>+CRSM                                                                                                    |
|                      | H<br>O<br>E<br>I                                                                                                    | #DAC<br>#VAUX<br>#CBC<br>#AUTOATT                                                                                                    | #CSURVF<br>#CSURVNLF<br>#CSURVEXT<br>#JDR                                                                                                    | +CCLK<br>+CALA<br>+CRSM<br>+CALM                                                                                                    |
|                      | H<br>O<br>E<br>I<br>L                                                                                                    | #DAC<br>#VAUX<br>#CBC<br>#AUTOATT<br>#MONI                                                                                                    | #CSURVF<br>#CSURVNLF<br>#CSURVEXT<br>#JDR<br>#WSCRIPT                                                                                                    | +CCLK<br>+CALA<br>+CRSM<br>+CALM<br>+CRSL                                                                                                    |
|                      | H<br>O<br>E<br>I<br>L<br>M                                                                                                    | #DAC<br>#VAUX<br>#CBC<br>#AUTOATT<br>#MONI<br>#SERVINFO                                                                                                    | #CSURVF<br>#CSURVNLF<br>#CSURVEXT<br>#JDR<br>#WSCRIPT<br>#ESCRIPT                                                                                                    | +CCLK<br>+CALA<br>+CRSM<br>+CALM<br>+CRSL<br>+CLVL                                                                                                    |
|                      | H<br>O<br>E<br>I<br>L<br>M<br>P                                                                                                    | #DAC#VAUX#CBC#AUTOATT#MONI#SERVINFO#COPSMODE                                                                                                    | #CSURVF<br>#CSURVNLF<br>#CSURVEXT<br>#JDR<br>#WSCRIPT<br>#ESCRIPT<br>#RSCRIPT                                                                                                    | +CCLK<br>+CALA<br>+CRSM<br>+CALM<br>+CALM<br>+CRSL<br>+CLVL<br>+CLVL                                                                                             |
|                      | H<br>O<br>E<br>I<br>L<br>M<br>P<br>Q                                                                                                    | #DAC#VAUX#CBC#AUTOATT#MONI#SERVINFO#COPSMODE#QSS                                                                                                    | #CSURVF<br>#CSURVNLF<br>#CSURVEXT<br>#JDR<br>#WSCRIPT<br>#ESCRIPT<br>#RSCRIPT<br>#LSCRIPT                                                                                                  | +CCLK<br>+CALA<br>+CRSM<br>+CALM<br>+CRSL<br>+CLVL<br>+CLVL<br>+CMUT<br>+CMEE                                                                                    |
|                      | H<br>O<br>E<br>I<br>L<br>M<br>P<br>Q<br>S                                                                                                    | #DAC#VAUX#CBC#AUTOATT#MONI#SERVINFO#COPSMODE#QSS#DIALMODE                                                                                                    | #CSURVF<br>#CSURVNLF<br>#CSURVEXT<br>#JDR<br>#WSCRIPT<br>#ESCRIPT<br>#RSCRIPT<br>#LSCRIPT<br>#DSCRIPT                                                                                      | +CCLK<br>+CALA<br>+CRSM<br>+CALM<br>+CRSL<br>+CLVL<br>+CLVL<br>+CMUT<br>+CMEE<br>+CGREG                                                                          |
|                      | H<br>O<br>E<br>I<br>L<br>M<br>P<br>Q<br>S<br>T                                                                                                    | #DAC#VAUX#CBC#AUTOATT#MONI#SERVINFO#COPSMODE#QSS#DIALMODE#ACAL                                                                                               | #CSURVF<br>#CSURVNLF<br>#CSURVEXT<br>#JDR<br>#WSCRIPT<br>#ESCRIPT<br>#RSCRIPT<br>#LSCRIPT<br>#DSCRIPT<br>#REBOOT                                                                           | +CCLK<br>+CALA<br>+CRSM<br>+CALM<br>+CRSL<br>+CLVL<br>+CLVL<br>+CMUT<br>+CMEE<br>+CGREG<br>+CBC                                                                  |
|                      | H<br>O<br>E<br>I<br>L<br>M<br>P<br>Q<br>S<br>T<br>V                                                                                                    | #DAC#VAUX#CBC#AUTOATT#MONI#SERVINFO#COPSMODE#QSS#DIALMODE#ACAL#ACALEXT                                                                                       | #CSURVF<br>#CSURVNLF<br>#CSURVEXT<br>#JDR<br>#WSCRIPT<br>#ESCRIPT<br>#RSCRIPT<br>#LSCRIPT<br>#DSCRIPT<br>#REBOOT<br>#STARTMODESCR                                                          | +CCLK<br>+CALA<br>+CRSM<br>+CALM<br>+CRSL<br>+CLVL<br>+CLVL<br>+CMUT<br>+CMEE<br>+CGREG<br>+CBC<br>+CBC                                                          |
|                      | H<br>O<br>E<br>I<br>L<br>M<br>P<br>Q<br>S<br>T<br>V<br>X                                                                                                   | #DAC#VAUX#CBC#AUTOATT#MONI#SERVINFO#COPSMODE#QSS#DIALMODE#ACAL#ACALEXT#CODEC                                                                                 | #CSURVF<br>#CSURVNLF<br>#CSURVEXT<br>#JDR<br>#WSCRIPT<br>#ESCRIPT<br>#RSCRIPT<br>#LSCRIPT<br>#DSCRIPT<br>#REBOOT                                                                           | +CCLK<br>+CALA<br>+CRSM<br>+CALM<br>+CRSL<br>+CLVL<br>+CLVL<br>+CMUT<br>+CMEE<br>+CGREG<br>+CBC<br>+CSDH<br>+CNMI                                                |
|                      | H<br>O<br>E<br>I<br>L<br>M<br>P<br>Q<br>S<br>S<br>T<br>V<br>X<br>Z                                                                                         | #DAC#VAUX#CBC#AUTOATT#MONI#SERVINFO#COPSMODE#QSS#DIALMODE#ACAL#ACALEXT#CODEC#SHFEC                                                                           | #CSURVF<br>#CSURVNLF<br>#CSURVEXT<br>#JDR<br>#WSCRIPT<br>#ESCRIPT<br>#RSCRIPT<br>#LSCRIPT<br>#DSCRIPT<br>#REBOOT<br>#STARTMODESCR<br>#EXECSCR                                              | +CCLK<br>+CALA<br>+CRSM<br>+CALM<br>+CRSL<br>+CLVL<br>+CNUT<br>+CMUT<br>+CMEE<br>+CGREG<br>+CBC<br>+CBC<br>+CSDH<br>+CNMI<br>+FMI                                |
|                      | H<br>O<br>E<br>I<br>L<br>M<br>P<br>Q<br>S<br>S<br>T<br>V<br>X<br>Z<br>&C                                                                                   | #DAC#VAUX#CBC#AUTOATT#MONI#SERVINFO#COPSMODE#QSS#DIALMODE#ACAL#ACAL#ACALEXT#CODEC#SHFEC#HFMICG                                                               | #CSURVF<br>#CSURVNLF<br>#CSURVEXT<br>#JDR<br>#WSCRIPT<br>#ESCRIPT<br>#RSCRIPT<br>#LSCRIPT<br>#REBOOT<br>#STARTMODESCR<br>#EXECSCR<br>#PLMNMODE                                             | +CCLK<br>+CALA<br>+CRSM<br>+CALM<br>+CRSL<br>+CLVL<br>+CLVL<br>+CMUT<br>+CMEE<br>+CGREG<br>+CBC<br>+CBC<br>+CSDH<br>+CNMI<br>+FMI<br>+FMI                        |
|                      | H         O         E         I         L         M         P         Q         S         T         V         X         Z         &C         &D            | #DAC#VAUX#CBC#AUTOATT#MONI#SERVINFO#COPSMODE#QSS#DIALMODE#ACAL#ACALEXT#CODEC#SHFEC#HFMICG#HSMICG                                                             | #CSURVF<br>#CSURVNLF<br>#CSURVEXT<br>#JDR<br>#WSCRIPT<br>#ESCRIPT<br>#RSCRIPT<br>#LSCRIPT<br>#DSCRIPT<br>#REBOOT<br>#STARTMODESCR<br>#EXECSCR<br>#PLMNMODE<br>+FCLASS                      | +CCLK<br>+CALA<br>+CRSM<br>+CALM<br>+CRSL<br>+CLVL<br>+CWUT<br>+CMUT<br>+CMEE<br>+CGREG<br>+CBC<br>+CBC<br>+CSDH<br>+CNMI<br>+FMI<br>+FMI                        |
|                      | H         O         E         I         L         M         P         Q         S         T         V         X         Z         &C         &D         &F | #DAC#VAUX#CBC#AUTOATT#MONI#SERVINFO#COPSMODE#QSS#DIALMODE#ACAL#ACAL#ACALEXT#CODEC#SHFEC#HFMICG#SHFSD                                                         | #CSURVF<br>#CSURVNLF<br>#CSURVEXT<br>#JDR<br>#WSCRIPT<br>#ESCRIPT<br>#RSCRIPT<br>#LSCRIPT<br>#DSCRIPT<br>#DSCRIPT<br>#REBOOT<br>#STARTMODESCR<br>#EXECSCR<br>#PLMNMODE<br>+FCLASS<br>+GCAP | +CCLK<br>+CALA<br>+CRSM<br>+CALM<br>+CRSL<br>+CLVL<br>+CUVL<br>+CMUT<br>+CMEE<br>+CGREG<br>+CBC<br>+CBC<br>+CSDH<br>+CNMI<br>+FMI<br>+FMI<br>+FMR<br>+FMR        |
|                      | H         O         E         I         L         M         P         Q         S         T         V         X         Z         &C         &F         &K | #DAC#VAUX#CBC#AUTOATT#MONI#SERVINFO#COPSMODE#QSS#DIALMODE#ACAL#ACAL#ACALEXT#CODEC#SHFEC#HFMICG#SHFSD#BND                                                     | #CSURVF<br>#CSURVNLF<br>#CSURVEXT<br>#JDR<br>#WSCRIPT<br>#ESCRIPT<br>#RSCRIPT<br>#LSCRIPT<br>#DSCRIPT<br>#REBOOT<br>#STARTMODESCR<br>#EXECSCR<br>#PLMNMODE<br>+FCLASS<br>+GCAP<br>+GCI     | +CCLK<br>+CALA<br>+CRSM<br>+CALM<br>+CRSL<br>+CLVL<br>+CWUT<br>+CMUT<br>+CMEE<br>+CGREG<br>+CBC<br>+CBC<br>+CSDH<br>+FMI<br>+FMI<br>+FMI<br>+FMR<br>+FTS<br>+FRS |
|                      | H         O         E         I         L         M         P         Q         S         T         V         X         Z         &C         &D         &F | #DAC#VAUX#CBC#AUTOATT#MONI#SERVINFO#COPSMODE#QSS#DIALMODE#ACAL#ACAL#ACALEXT#CODEC#SHFEC#HFMICG#SHFSD                                                         | #CSURVF<br>#CSURVNLF<br>#CSURVEXT<br>#JDR<br>#WSCRIPT<br>#ESCRIPT<br>#RSCRIPT<br>#LSCRIPT<br>#DSCRIPT<br>#DSCRIPT<br>#REBOOT<br>#STARTMODESCR<br>#EXECSCR<br>#PLMNMODE<br>+FCLASS<br>+GCAP | +CCLK<br>+CALA<br>+CRSM<br>+CALM<br>+CRSL<br>+CLVL<br>+CUVL<br>+CMUT<br>+CMEE<br>+CGREG<br>+CBC<br>+CBC<br>+CSDH<br>+CNMI<br>+FMI<br>+FMI<br>+FMR<br>+FMR        |

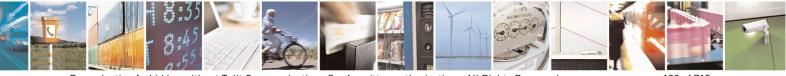

Reproduction forbidden without Telit Communications S.p.A. written authorization - All Rights Reserved Mod. 0809 2011-07 Rev.2 page 139 of 715

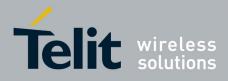

80000ST10025a Rev. 22 - 2015-08-05

| +CPIN - Enter P | <b>'IN</b>                           |                                            |                  | SELINT 0/1                                           |
|-----------------|--------------------------------------|--------------------------------------------|------------------|------------------------------------------------------|
|                 | &V                                   | <b>#PASSW</b>                              | +ICF             | +FRH                                                 |
|                 | &W                                   | #PKTSZ                                     | +MS              | +FLO                                                 |
|                 | &Y                                   | #DSTO                                      | +DS              | +FPR                                                 |
|                 | &Z                                   | #SKTTO                                     | +DR              | +FDD                                                 |
|                 | %E                                   | #SKTSET                                    | +CGMI            | \$GPSP                                               |
|                 | %L                                   | #SKTOP                                     | +CGMM            | \$GPSPS                                              |
|                 | %Q                                   | #SKTCT                                     | +CGMR            | \$GPSR                                               |
|                 | \Q                                   | #SKTSAV                                    | +GMI             | \$GPSD                                               |
|                 | \ <b>R</b>                           | #SKTRST                                    | +GMM             | \$GPSSW                                              |
|                 | $\mathbf{V}$                         | #ESMTP                                     | +GMR             | \$GPSAT                                              |
|                 | #SELINT                              | #EADDR                                     | +CGSN            | \$GPSNMUN                                            |
|                 | #CGMI                                | #EUSER                                     | +GSN             | \$GPSACP                                             |
|                 | #CGMM                                | #EPASSW                                    | +CHUP            | \$GPSWK                                              |
|                 | #CGMR                                | #SEMAIL                                    | +CRLP            | \$GPSSAV                                             |
|                 | #CGSN                                | #EMAILD                                    | +CR              | \$GPSRST                                             |
|                 | #CAP                                 | #ESAV                                      | +CRC             | \$GPSCON                                             |
|                 | #SRS                                 | #ERST                                      | +CSNS            |                                                      |
|                 | #SRP                                 | #EMAILMSG                                  | +CREG            |                                                      |
|                 | #STM                                 | #CSURV                                     | +COPS            |                                                      |
|                 | #PCT                                 | #CSURVC                                    | +CLIP            |                                                      |
|                 | #SHDN                                | #CSURVU                                    | +CPAS            |                                                      |
|                 | #WAKE                                | #CSURVUC                                   | +CFUN            |                                                      |
|                 | #QTEMP                               |                                            |                  |                                                      |
|                 | SIM card is not in All the above com | serted yet.<br>nmands, but + <b>CSDH</b> a | and +CNMI, can b | , can be issued even if t<br>be issued even if ME is |
|                 |                                      | -To-SIM card passwo                        | ord to be given  |                                                      |
| Reference       | 3GPP TS 27.007                       |                                            |                  |                                                      |

| +CPIN - Enter PIN     |                                                                           | SELINT 2         |
|-----------------------|---------------------------------------------------------------------------|------------------|
| AT+CPIN= <pin></pin>  | Set command sends to the device a password which is necessary             | before it can be |
| [, <newpin>]</newpin> | operated (SIM PIN, SIM PUK, PH-SIM PIN, etc.).                            |                  |
|                       | If the PIN required is SIM PUK or SIM PUK2, the <newpin> is</newpin>      | required. This   |
|                       | second pin, <b><newpin></newpin></b> will replace the old pin in the SIM. | _                |
|                       | The command may be used to change the SIM PIN by sending it               | with both        |
|                       | parameters <b><pin></pin></b> and <b><newpin></newpin></b> .              |                  |
|                       | Parameters:                                                               |                  |
|                       | in> - string type value                                                   |                  |
|                       | <newpin> - string type value.</newpin>                                    |                  |
|                       |                                                                           |                  |
|                       | To check the status of the PIN request use the command AT+CP              | PIN?             |

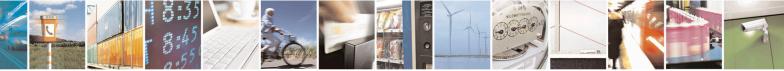

Reproduction forbidden without Telit Communications S.p.A. written authorization - All Rights Reserved Mod. 0809 2011-07 Rev.2 page 140 of 715

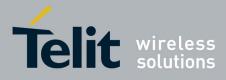

80000ST10025a Rev. 22 – 2015-08-05

| +CPIN - Enter PI | N SELINT 2                                                                                            |  |  |
|------------------|----------------------------------------------------------------------------------------------------|--|--|
|                  |                                                                                                    |  |  |
| AT+CPIN?         | Read command reports the PIN/PUK/PUK2 request status of the device in the form +CPIN: <code></code>   |  |  |
|                  | where:                                                                                                |  |  |
|                  | <code> - PIN/PUK/PUK2 request status code</code>                                                      |  |  |
|                  | READY - ME is not pending for any password                                                            |  |  |
|                  | SIM PIN - ME is waiting SIM PIN to be given                                                           |  |  |
|                  | SIM PUK - ME is waiting SIM PUK to be given                                                           |  |  |
|                  | PH-SIM PIN - ME is waiting phone-to-SIM card password to be given                                     |  |  |
|                  | PH-FSIM PIN - ME is waiting phone-to-very first SIM card password to be given                         |  |  |
|                  | PH-FSIM PUK - ME is waiting phone-to-very first SIM card unblocking                                   |  |  |
|                  | password to be given                                                                                  |  |  |
|                  | SIM PIN2 - ME is waiting SIM PIN2 to be given; this <b><code></code></b> is returned only             |  |  |
|                  | when the last executed command resulted in PIN2 authentication failure (i.e. +CME ERROR: 17)          |  |  |
|                  | SIM PUK2 - ME is waiting SIM PUK2 to be given; this <b><code></code></b> is returned only             |  |  |
|                  | when the last executed command resulted in PUK2 authentication failure (i.e. + <b>CME ERROR: 18</b> ) |  |  |
|                  | PH-NET PIN - ME is waiting network personalization password to be given                               |  |  |
|                  | PH-NET PUK - ME is waiting network personalization unblocking password to be given                    |  |  |
|                  | PH-NETSUB PIN - ME is waiting network subset personalization password to be given                     |  |  |
|                  | PH-NETSUB PUK - ME is waiting network subset personalization unblocking<br>password to be given       |  |  |
|                  | PH-SP PIN - ME is waiting service provider personalization password to be given                       |  |  |
|                  | PH-SP PUK - ME is waiting service provider personalization unblocking<br>password to be given         |  |  |
|                  | PH-CORP PIN - ME is waiting corporate personalization password to be given                            |  |  |
|                  | PH-CORP PUK - ME is waiting corporate personalization unblocking password to                          |  |  |
|                  | be given                                                                                              |  |  |
|                  | Note: Pin pending status at startup depends on PIN facility setting, to change or                     |  |  |
|                  | query the default power up setting use the command                                                    |  |  |
|                  | AT+CLCK=SC, <mode>,<pin></pin></mode>                                                                 |  |  |
| AT+CPIN=?        | Test command returns <b>OK</b> result code.                                                           |  |  |
| Example          | AT+CMEE=1<br>OK                                                                                       |  |  |
|                  | AT+CPIN?                                                                                              |  |  |
|                  | +CME ERROR: 10 error: you have to insert the SIM<br>AT+CPIN?                                          |  |  |
|                  | +CPIN: READY you inserted the SIM and device is not waiting for PIN to be given                       |  |  |
|                  | ОК                                                                                                    |  |  |
| Note             | What follows is a list of the commands which are accepted when ME is pending                          |  |  |
|                  | SIM PIN or SIM PUK                                                                                    |  |  |

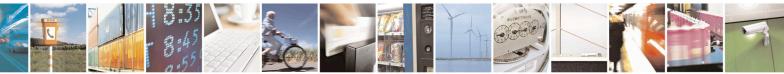

Reproduction forbidden without Telit Communications S.p.A. written authorization - All Rights Reserved Mod. 0809 2011-07 Rev.2 page 141 of 715

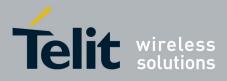

80000ST10025a Rev. 22 - 2015-08-05

| CPIN - Enter PIN |                 |                     |                      | SELINT 2 |
|------------------|-----------------|---------------------|----------------------|----------|
|                  |                 | #DA C               | #COUDWAY F           |          |
|                  | A               | #DAC                | #CSURVNLF            | +CPIN    |
|                  | D               | #VAUX               | #CSURVEXT            | +CSQ     |
|                  | H               | #VAUXSAV            | #JDR                 | +CIND    |
|                  | 0               | #CBC                | #WSCRIPT             | +CMER    |
|                  | E               | #AUTOATT            | #ESCRIPT             | +CCLK    |
|                  | I               | #MONI               | #RSCRIPT             | +CALA    |
|                  | L               | #SERVINFO           | #LSCRIPT             | +CALD    |
|                  | Μ               | #QSS                | #DSCRIPT             | +CRSM    |
|                  | Р               | <b>#DIALMODE</b>    | #REBOOT              | +CALM    |
|                  | Q               | #ACAL               | #CMUXSCR             | +CRSL    |
|                  | S               | #ACALEXT            | <b>#STARTMODESCR</b> | +CLVL    |
|                  | Т               | #CODEC              | #EXECSCR             | +CMUT    |
|                  | V               | #SHFEC              | #RSEN                | +CLAC    |
|                  | Χ               | #HFMICG             | #CCID                | +CMEE    |
|                  | Ζ               | #HSMICG             |                      | +CGREG   |
|                  | &C              | #SHFSD              | <b>#PLMNMODE</b>     | +CBC     |
|                  | &D              | #BND                | #V24CFG              | +CSDH    |
|                  | &F              | #AUTOBND            | #V24                 | +CNMI    |
|                  | &K              | #RTCSTAT            | +FCLASS              | +FMI     |
|                  | &N              | #USERID             | +GCAP                | +FMM     |
|                  | &P              | #PASSW              | +GCI                 | +FMR     |
|                  | &S              | #PKTSZ              | +IPR                 | +FTS     |
|                  | &V              | #DSTO               | +IFC                 | +FRS     |
|                  | &W              | #SKTTO              | +ILRR                | +FTM     |
|                  | &Y              | #SKTSET             | +ICF                 | +FRM     |
|                  | &Z              | #SKTOP              | +MS                  | +FTH     |
|                  | %E              | #SKTCT              | +DS                  | +FRH     |
|                  | %L              | #SKTSAV             | +DR                  | +FLO     |
|                  | %Q              | #SKTRST             | +CGMI                | +FPR     |
|                  | \Q              | #SPKMUT             | +CGMM                | +FDD     |
|                  |                 | #ESMTP              | +CGMR                | \$GPSP   |
|                  |                 | #EADDR              | +GMI                 | \$GPSPS  |
|                  | #SELINT         | #EUSER              | +GMM                 | \$GPSR   |
|                  | #CGMI           | #EPASSW             | +GMR                 | \$GPSD   |
|                  | #CGMM           | #SEMAIL             | +CGSN                | \$GPSSW  |
|                  | #CGMR           | #EMAILD             | +GSN                 | \$GPSAT  |
|                  | #CGNIK<br>#CGSN | #ENAND<br>#ESAV     | +CMUX                | φΟΙ SAT  |
|                  | #CAP            | #ESA V<br>#ERST     | +CHUP                |          |
|                  | #CAF<br>#SRS    | #EKS1<br>#EMAILMSG  | +CRLP                |          |
|                  |                 | #EMAILMSG<br>#CSURV | +CRLP<br>+CR         |          |
|                  | #SRP            |                     |                      |          |
|                  | #STM            | #CSURVC             | +CRC                 |          |
|                  | #PCT            | #CSURVU             | +CSNS                |          |
|                  | #SHDN           | #CSURVUC            | +CREG                |          |

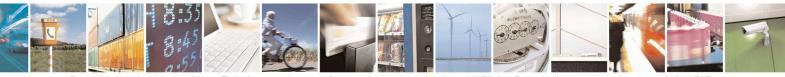

Reproduction forbidden without Telit Communications S.p.A. written authorization - All Rights Reserved Mod. 0809 2011-07 Rev.2 page 142 of 715

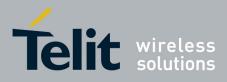

80000ST10025a Rev. 22 - 2015-08-05

| +CPIN - Enter PIN |                                                                                                    |          |       | SELINT 2 |  |
|-------------------|----------------------------------------------------------------------------------------------------|----------|-------|----------|--|
|                   | #WAKE                                                                                                    | #CSURVB  | +COPS |          |  |
|                   | #QTEMP                                                                                                    | #CSURVBC | +CLIP |          |  |
|                   | #GPIO                                                                                                    | #CSURVF  | +CPAS |          |  |
|                   | #ADC                                                                                                    |          | +CFUN |          |  |
|                   | SIM card is not inserted yet.<br>All the above commands, but +CSDH and +CNMI, can be issued even if ME is<br>waiting for phone-To-SIM card password to be given |          |       |          |  |
| Reference         | 3GPP TS 27.007                                                                                                    |          |       |          |  |

# 3.5.4.4.4. Signal Quality - +CSQ

| +CSQ - Signal Qualit | <b>y</b>                                                                   | SELINT 0/1                   |  |  |
|----------------------|----------------------------------------------------------------------------|------------------------------|--|--|
| AT+CSQ               | Execution command reports received signal quality indicators in the form:  |                              |  |  |
|                      | +CSQ: <rssi>,<ber></ber></rssi>                                            |                              |  |  |
|                      | where                                                                      |                              |  |  |
|                      | < <b>rssi</b> > - received signal strength indication                      |                              |  |  |
|                      | 0 - (-113) dBm or less                                                     |                              |  |  |
|                      | 1 - (-111) dBm                                                             |                              |  |  |
|                      | 230 - (-109)dBm(-53)dBm / 2 dBm per step                                   |                              |  |  |
|                      | 31 - (-51)dBm or greater                                                   |                              |  |  |
|                      | 99 - not known or not detectable                                           |                              |  |  |
|                      | <br>ser> - bit error rate (in percent)                                     |                              |  |  |
|                      | 0 - less than 0.2%                                                         |                              |  |  |
|                      | 1 - 0.2% to 0.4%                                                           |                              |  |  |
|                      | 2 - 0.4% to 0.8%                                                           |                              |  |  |
|                      | 3 - 0.8% to 1.6%                                                           |                              |  |  |
|                      | 4 - 1.6% to 3.2%                                                           |                              |  |  |
|                      | 5 - 3.2% to 6.4%                                                           |                              |  |  |
|                      | 6 - 6.4% to 12.8%                                                          |                              |  |  |
|                      | 7 - more than 12.8%                                                        |                              |  |  |
|                      | 99 - not known or not detectable                                           |                              |  |  |
|                      | Note: this command should be used instead of the %Q and %                  | L commands, since            |  |  |
|                      | GSM relevant parameters are the radio link ones and no line is             | s present,                   |  |  |
|                      | hence $\mathbf{\mathcal{W}Q}$ $\mathbf{\mathcal{W}L}$ and have no meaning. |                              |  |  |
| AT+CSQ?              | Read command has the same effect as Execution command.                     |                              |  |  |
| AT+CSQ=?             | Test command returns the supported range of values of the part             | rameters < <b>rssi</b> > and |  |  |
| -                    | <ber>.</ber>                                                               |                              |  |  |
|                      | Note: although +CSQ is an execution command without parar                  | neters, ETSI 07.07           |  |  |

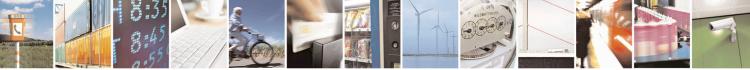

Reproduction forbidden without Telit Communications S.p.A. written authorization - All Rights Reserved Mod. 0809 2011-07 Rev.2 page 143 of 715

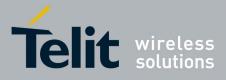

80000ST10025a Rev. 22 – 2015-08-05

| +CSQ - Signal Quality |                                          | <b>SELINT 0 / 1</b> |
|-----------------------|------------------------------------------|---------------------|
|                       | requires the Test command to be defined. |                     |
| Reference             | 3GPP TS 27.007                           |                     |

| +CSQ - Signal Quality |                                                                                              | SELINT 2                     |  |
|-----------------------|----------------------------------------------------------------------------------------------|------------------------------|--|
| AT+CSQ                | Execution command reports received signal quality indicators in                              | the form:                    |  |
|                       | +CSQ: <rssi>,<ber></ber></rssi>                                                              |                              |  |
|                       | where                                                                                        |                              |  |
|                       | < <b>rssi</b> > - received signal strength indication                                        |                              |  |
|                       | 0 - (-113) dBm or less                                                                       |                              |  |
|                       | 1 - (-111) dBm                                                                               |                              |  |
|                       | 230 - (-109)dBm(-53)dBm / 2 dBm per step                                                     |                              |  |
|                       | 31 - (-51)dBm or greater                                                                     |                              |  |
|                       | 99 - not known or not detectable                                                             |                              |  |
|                       | <br>ser> - bit error rate (in percent)                                                       |                              |  |
|                       | 0 - less than 0.2%                                                                           |                              |  |
|                       | 1 - 0.2% to 0.4%                                                                             |                              |  |
|                       | 2 - 0.4% to 0.8%                                                                             |                              |  |
|                       | 3 - 0.8% to 1.6%                                                                             |                              |  |
|                       | 4 - 1.6% to 3.2%                                                                             |                              |  |
|                       | 5 - 3.2% to 6.4%                                                                             |                              |  |
|                       | 6 - 6.4% to 12.8%                                                                            |                              |  |
|                       | 7 - more than 12.8%                                                                          |                              |  |
|                       | 99 - not known or not detectable                                                             |                              |  |
|                       | Note: this command should be used instead of the %Q and %L                                   | commands, since              |  |
|                       | GSM relevant parameters are the radio link ones and no line is pr<br>and %L have no meaning. |                              |  |
| AT+CSQ=?              | Test command returns the supported range of values of the param                              | neters < <b>rssi&gt;</b> and |  |
|                       | <ber>.</ber>                                                                                 |                              |  |
|                       | Note: although +CSQ is an execution command without paramet                                  | ters, ETSI 07.07             |  |
|                       | requires the Test command to be defined.                                                     | ,                            |  |
| Reference             | 3GPP TS 27.007                                                                               |                              |  |

### 3.5.4.4.5. Indicator Control - +CIND

| +CIND - Indicator                            | Control                                                                                                    | <b>SELINT 0/1/2</b>            |
|----------------------------------------------|----------------------------------------------------------------------------------------------------|--------------------------------|
| AT+CIND=<br>[ <state></state>                | Set command is used to control the registration state of M<br>automatically send the + <b>CIEV</b> URC, whenever the value | -                              |
| [ <state><br/>[,<state>[,]]]</state></state> | changes. The supported indicators ( <b><descr></descr></b> ) and their or command <b>AT+CIND=</b> ?                        |                                |
|                                              | Parameter:<br><b><state></state></b> - registration state<br>0 - the indicator is deregistered; there's no unsolicited re- | esult code (+ <b>CIEV</b> URC) |

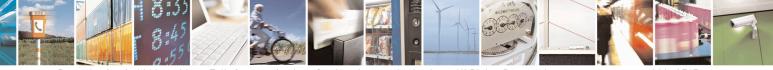

Reproduction forbidden without Telit Communications S.p.A. written authorization - All Rights Reserved Mod. 0809 2011-07 Rev.2 page 144 of 715

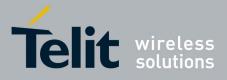

80000ST10025a Rev. 22 – 2015-08-05

| +CIND - Indicator Control SELINT 0/1/2 |                                                                                                    |
|----------------------------------------|----------------------------------------------------------------------------------------------------|
|                                        | <ul> <li>automatically sent by the ME to the application, whenever the value of the associated indicator changes; the value can be directly queried with +CIND?</li> <li>1 - the indicator is registered: an unsolicited result code (+CIEV URC) is automatically sent by the ME to the application, whenever the value of the associated indicator changes; it is still possible to query the value through +CIND? (default)</li> </ul> |
|                                        | Note: When the ME is switched on all of the indicators are in registered mode.Read command returns the current value of ME indicators, in the format:                                                                                                    |
| AT+CIND?                               | +CIND: <ind>[,<ind>[,]]<br/>Note: the order of the values <ind>s is the same as that in which the associated<br/>indicators appear from test command AT+CIND=?</ind></ind></ind>                                                                                                    |
| AT+CIND=?                              | Test command returns pairs, where string value <b><descr></descr></b> is a description (max. 16 chars) of the indicator and compound value is the supported values for the indicator, in the format:<br>+CIND: (( <b><descr></descr></b> , (list of supported <b><ind>s</ind></b> ))[,( <b><descr></descr></b> , (list of supported                                                                                                    |
|                                        | <ind>s))[,]])<br/>where:<br/><descr> - indicator names as follows (along with their <ind> ranges)<br/>"battchg" - battery charge level</ind></descr></ind>                                                                                                    |
|                                        | <ind> - battery charge level indicator range<br/>05<br/>99 - not measurable</ind>                                                                                                    |
|                                        | "signal" - signal quality <b>(ind)</b> - signal quality indicator range 07 99 - not measurable                                                                                                    |
|                                        | <pre>"service" - service availability <ind> - service availability indicator range 0 - not registered to any network</ind></pre>                                                                                                    |
|                                        | 1 - registered<br>"sounder" - sounder activity<br><ind> - sounder activity indicator range</ind>                                                                                                    |
|                                        | 0 - there's no any sound activity<br>1 - there's some sound activity<br>"message" - message received                                                                                                    |
|                                        | <ind> - message received indicator range<br/>0 - there is no unread short message at memory location "SM"<br/>1 - unread short message at memory location "SM"</ind>                                                                                                    |
|                                        | <pre>"call" - call in progress<br/><ind> - call in progress indicator range<br/>0 - there's no calls in progress</ind></pre>                                                                                                    |
|                                        | 1 - at least a call has been established<br>"roam" - roaming<br><b><ind></ind></b> - roaming indicator range                                                                                                    |
|                                        | 0 - registered to home network or not registered                                                                                                    |

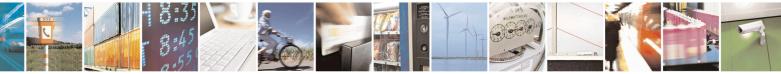

Reproduction forbidden without Telit Communications S.p.A. written authorization - All Rights Reserved Mod. 0809 2011-07 Rev.2 page 145 of 715

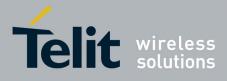

80000ST10025a Rev. 22 - 2015-08-05

| +CIND - Indicator Control SELINT 0/1                                                                         |                                                              | SELINT 0/1/2                                               |  |
|----------------------------------------------------------------------------------------------------|--------------------------------------------------------------|------------------------------------------------------------|--|
|                                                                                                    | 1 - registered to other network                              |                                                            |  |
| "smsfull" - a short message memory storage in the MT has become full (<br>memory locations are available (0) |                                                              | has become full (1), or                                    |  |
|                                                                                                    | •                                                            | <ind> - short message memory storage indicator range</ind> |  |
|                                                                                                    | 0 - memory locations are available                           |                                                            |  |
|                                                                                                    | 1 - a short message memory storage in the MT has be          |                                                            |  |
|                                                                                                    | "rssi" - received signal (field) strength                    |                                                            |  |
|                                                                                                    | <ind> - received signal strength level indicator range</ind> |                                                            |  |
|                                                                                                    | 0 - signal strength $\leq$ (-112) dBm                        |                                                            |  |
|                                                                                                    | 14 - signal strength in (-97) dBm(-66) dBm (15 dB            | (15 dBm steps)                                             |  |
|                                                                                                    | 5 - signal strength $\geq$ (-51) dBm                         |                                                            |  |
|                                                                                                    | 99 - not measurable                                          |                                                            |  |
| Example                                                                                                    | Next command causes all the indicators to be registered      |                                                            |  |
|                                                                                                    | AT+CIND=1,1,1,1,1,1,1,1,1                                    |                                                            |  |
|                                                                                                    | Next command causes all the indicators to be de-register     | red                                                        |  |
|                                                                                                    | AT+CIND=0,0,0,0,0,0,0,0,0                                    |                                                            |  |
|                                                                                                    | Next command to query the current value of all indicator     | ·s                                                         |  |
|                                                                                                    | AT+CIND?                                                     |                                                            |  |
|                                                                                                    | CIND: 4,0,1,0,0,0,0,0,2                                      |                                                            |  |
|                                                                                                    | OK                                                           |                                                            |  |
| Note                                                                                                    | See command +CMER                                            |                                                            |  |
| Reference                                                                                                    | 3GPP TS 27.007                                               |                                                            |  |

### 3.5.4.4.6. Mobile Equipment Event Reporting - +CMER

| +CMER - Mobile      | Equipment Event Reporting SELINT 0/1/2                                           |
|---------------------|----------------------------------------------------------------------------------|
| AT+CMER=            | Set command enables/disables sending of unsolicited result codes from TA to TE   |
| [ <mode></mode>     | in the case of indicator state changes (n.b.: sending of URCs in the case of key |
| [, <keyp></keyp>    | pressings or display changes are currently not implemented).                     |
| [, <disp></disp>    |                                                                                  |
| [, <ind></ind>      | Parameters:                                                                      |
| [, <bfr>]]]]]</bfr> | <mode> - controls the processing of unsolicited result codes</mode>              |
|                     | 0 - discard +CIEV Unsolicited Result Codes.                                      |
|                     | 1 - discard +CIEV Unsolicited Result Codes when TA-TE link is reserved (e.g.     |
|                     | on-line data mode); otherwise forward them directly to the TE.                   |
|                     | 2 - buffer +CIEV Unsolicited Result Codes in the TA when TA-TE link is           |
|                     | reserved (e.g. on-line data mode) and flush them to the TE after reservation;    |
|                     | otherwise forward them directly to the TE.                                       |
|                     | 3 - forward +CIEV Unsolicited Result Codes directly to the TE; when TA is in     |
|                     | on-line data mode each +CIEV URC is replaced with a Break (100 ms), and is       |
|                     | stored in a buffer; once the ME goes into command mode (after +++ was            |
|                     | entered), all URCs stored in the buffer will be output.                          |
|                     | <keyp> - keypad event reporting</keyp>                                           |
|                     | 0 - no keypad event reporting                                                    |
|                     | <disp> - display event reporting</disp>                                          |

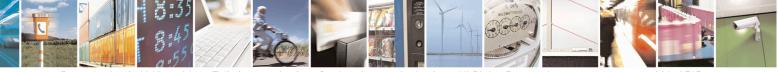

Reproduction forbidden without Telit Communications S.p.A. written authorization - All Rights Reserved Mod. 0809 2011-07 Rev.2 page 146 of 715

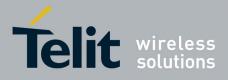

80000ST10025a Rev. 22 - 2015-08-05

| +CMER - Mobile I | Equipment Event Reporting                                                                                                    | SELINT 0/1/2                                                                                                    |
|------------------|----------------------------------------------------------------------------------------------------|----------------------------------------------------------------------------------------------------|
|                  | <ul> <li>0 - no display event reporting</li> <li><ind> - indicator event reporting</ind></li> <li>0 - no indicator event reporting</li> <li>2 - indicator event reporting</li> <li><bfr>&gt; - TA buffer clearing</bfr></li> <li>0 - TA buffer of unsolicited result codes is cleared whe</li> <li>Note: After AT+CMER has been switched on, URCs for will be issued.</li> <li>Although it is possible to issue the command when SIM answer ERROR if "message" or "smsfull" indicators are because with pending PIN it is not possible to give a cor status. To issue the command when SIM PIN is pending "message" and "smsfull" indicators in AT+CIND first.</li> </ul> | on <mode> 13 is entered<br/>r all registered indicators<br/>PIN is pending, it will<br/>e enabled in AT+CIND,<br/>rect indication about SMS</mode> |
| AT+CMER?         | Read command returns the current setting of parameters,<br>+CMER: <mode>,<keyp>,<disp>,<ind>,<bfr></bfr></ind></disp></keyp></mode>                                                                                                    | , in the format:                                                                                                    |
| AT+CMER=?        | Test command returns the range of supported values for <keyp>, <disp>, <ind>, <bfr>, in the format:         +CMER: (list of supported <mode>s),(list of supported <ind>s),</ind></mode></bfr></ind></disp></keyp>                                                                                                    | ed <keyp>s),</keyp>                                                                                                    |
| Reference        | 3GPP TS 27.007                                                                                                    |                                                                                                    |

### 3.5.4.4.7. Select Phonebook Memory Storage - +CPBS

| +CPBS - Select Phone | +CPBS - Select Phonebook Memory Storage SELINT 0 / 1                                                                                                    |                      |
|----------------------|----------------------------------------------------------------------------------------------------|----------------------|
| AT+CPBS[=            | Set command selects phonebook memory storage <storage>, wh</storage>                                                                                                    | nich will be used by |
| <storage>]</storage> | other phonebook commands.                                                                                                    |                      |
|                      | Parameter:<br>< <b>storage&gt;</b><br>"SM" - SIM phonebook<br>"FD" - SIM fixed dialling-phonebook (only phase 2/2+ SIM)<br>"LD" - SIM last-dialling-phonebook (+ <b>CPBF</b> is not applicable<br>"MC" - device missed (unanswered received) calls list (+ <b>CPBF</b><br>for this storage)<br>"RC" - <b>ME</b> received calls list (+ <b>CPBF</b> is not applicable for this | is not applicable    |
|                      | Note: If parameter is omitted then Set command has the same be command.                                                                                                    | haviour as Read      |
| AT+CPBS?             | Read command returns the actual values of the parameter <b><stora< b=""> occupied records <b><used></used></b> and the maximum index number <b><tota< b=""></tota<></b></stora<></b>                                                                                                    | 8                    |

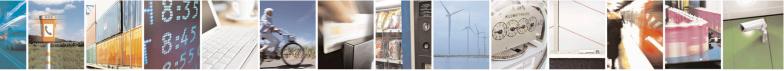

Reproduction forbidden without Telit Communications S.p.A. written authorization - All Rights Reserved Mod. 0809 2011-07 Rev.2

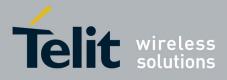

80000ST10025a Rev. 22 – 2015-08-05

| +CPBS - Select Phonebook Memory Storage SELINT 0 / |                                                                                                    | <b>SELINT 0 / 1</b>                           |
|----------------------------------------------------|----------------------------------------------------------------------------------------------------|-----------------------------------------------|
|                                                    | +CPBS: <storage>,<used>,<total></total></used></storage>                                                                      |                                               |
|                                                    | Note: For <b><storage>="MC"</storage></b> : if there are more than one same number the read command will return only the last |                                               |
| AT+CPBS=?                                          | Test command returns the supported range of values for                                                                        | r the parameters <b><storage></storage></b> . |
|                                                    | Note: the presentation format of the Test command outpresentation for storage, each of them enclosed in parenth               |                                               |
|                                                    | +CPBS: ("SM"),("FD"),("LD"),("MC"),("RC")                                                                                     |                                               |
| Reference                                          | 3GPP TS 27.007                                                                                                    |                                               |

| +CPBS - Select Ph   | -CPBS - Select Phonebook Memory Storage SELINT 2                                                           |  |
|---------------------|----------------------------------------------------------------------------------------------------|--|
| AT+CPBS=            | Set command selects phonebook memory storage <b><storage></storage></b> , which will be used by            |  |
| <storage></storage> | other phonebook commands.                                                                                  |  |
|                     | Parameter:                                                                                                 |  |
|                     | <storage></storage>                                                                                        |  |
|                     | "SM" - SIM phonebook                                                                                       |  |
|                     | "FD" - SIM fixed dialling-phonebook (only phase 2/2+ SIM)                                                  |  |
|                     | "LD" - SIM last-dialling-phonebook (+CPBF is not applicable for this storage)                              |  |
|                     | "MC" - device missed (unanswered received) calls list (+CPBF is not applicable                             |  |
|                     | for this storage)                                                                                          |  |
|                     | "RC" - ME received calls list (+CPBF is not applicable for this storage).                                  |  |
|                     | "MB" - mailbox numbers stored on SIM; it is possible to select this storage only                           |  |
|                     | if the <b>mailbox</b> service is provided by the SIM (see <b>#MBN</b> ).                                   |  |
| AT+CPBS?            | Read command returns the actual values of the parameter <b><storage></storage></b> , the number of         |  |
|                     | occupied records <b><used></used></b> and the maximum index number <b><total></total></b> , in the format: |  |
|                     | +CPBS: <storage>,<used>,<total></total></used></storage>                                                   |  |
|                     | Note: For <b><storage>="MC"</storage></b> : if there are more than one missed calls from the same          |  |
|                     | number the read command will return only the last call                                                     |  |
| AT+CPBS=?           | Test command returns the supported range of values for the parameters <b><storage></storage></b> .         |  |
| Reference           | 3GPP TS 27.007                                                                                             |  |

#### 3.5.4.4.8. Read Phonebook Entries - +CPBR

| +CPBR - Read Phonebook Entries SELINT 0 / 1 |                                                                                                    |  |
|---------------------------------------------|----------------------------------------------------------------------------------------------------|--|
| AT+CPBR=                                    | Execution command returns phonebook entries in location number range                                        |  |
| <index1></index1>                           | <pre><index1><index2> from the current phonebook memory storage selected with</index2></index1></pre>       |  |
| [, <index2>]</index2>                       | + <b>CPBS</b> . If <b><index2></index2></b> is omitted, only location <b><index1></index1></b> is returned. |  |
|                                             |                                                                                                    |  |
|                                             | Parameters:                                                                                                 |  |
|                                             | <index1> - integer type value in the range of location numbers of phonebook</index1>                        |  |
|                                             | memory                                                                                                    |  |

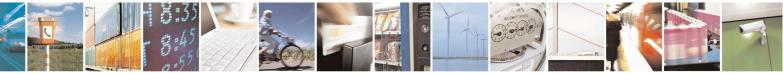

Reproduction forbidden without Telit Communications S.p.A. written authorization - All Rights Reserved Mod. 0809 2011-07 Rev.2 page 148 of 715

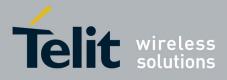

80000ST10025a Rev. 22 - 2015-08-05

| +CPBR - Read Ph | onebook Entries                                                                                                    | SELINT 0/1           |
|-----------------|----------------------------------------------------------------------------------------------------|----------------------|
|                 | <index2> - integer type value in the range of location num</index2>                                                                                                    |                      |
|                 | memory                                                                                                    |                      |
|                 | The response format is:                                                                                                    |                      |
|                 | +CPBR: <index>,<number>,<type>,<text></text></type></number></index>                                                                                                   |                      |
|                 | where:                                                                                                    |                      |
|                 | <index> - the current position number of the PB index (to see<br/>use +CPBR=?)</index>                                                                                 | the range of values  |
|                 | <number> - string type phone number in format <type></type></number>                                                                                                   |                      |
|                 | <type> - type of phone number octet in integer format</type>                                                                                                    |                      |
|                 | <ul><li>129 - national numbering scheme</li><li>145 - international numbering scheme (contains the character</li></ul>                                                 | "+")                 |
|                 | <pre><text> - the alphanumeric text associated to the number; used c</text></pre>                                                                                      |                      |
|                 | be the one selected with command +CSCS.                                                                                                    |                      |
|                 | Note: if "MC" is the current selected phonebook memory stor<br>calls coming from the same number will be saved as one misse<br>will show just one line of information. |                      |
|                 | Note: If all queried locations are empty (but available), no in will be returned, while if listing fails in an <b>ME</b> error, + <b>CME</b> returned.                 |                      |
| AT+CPBR=?       | Test command returns the supported range of values of the para                                                                                                    | ameters in the form: |
|                 | +CPBR: ( <minindex> - <maxindex>),<nlength>,<tlength></tlength></nlength></maxindex></minindex>                                                                        |                      |
|                 | where:                                                                                                    |                      |
|                 | <minindex> - the minimum <index> number, integer type</index></minindex>                                                                                               |                      |
|                 | <maxindex> - the maximum <index> number, integer type</index></maxindex>                                                                                               |                      |
|                 | <nlength> - maximum <number> field length, integer type</number></nlength>                                                                                             |                      |
| Nata            | <tlength> - maximum <name> field length, integer type Demonstrate control of the DD store of with the CDDS some set of the type</name></tlength>                       | l hefene in DD       |
| Note            | Remember to select the PB storage with + <b>CPBS</b> command commands.                                                                                                 | a before issuing PB  |
| Reference       | 3GPP TS 27.007                                                                                                    |                      |
|                 | 5011 10 21.001                                                                                                    |                      |

| +CPBR - Read Phonebook Entries SELINT 2 |                                                                                                    |                  |
|-----------------------------------------|----------------------------------------------------------------------------------------------------|------------------|
| AT+CPBR=                                | Execution command returns phonebook entries in location number range                                                                                                    |                  |
| <index1></index1>                       | <index1><index2> from the current phonebook memory stora</index2></index1>                                                                                                    | ge selected with |
| [, <index2>]</index2>                   | +CPBS. If <index2> is omitted, only location <index1> is returned.</index1></index2>                                                                                                    |                  |
|                                         | Parameters:<br><index1> - integer type, value in the range of location numbers<br/>selected phonebook memory storage (see <u>+CPBS</u>).<br/><index2> - integer type, value in the range of location numbers<br/>selected phonebook memory storage (see <u>+CPBS</u>).</index2></index1> |                  |

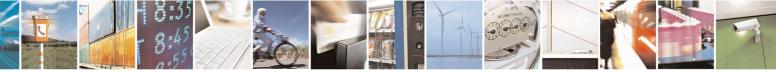

Reproduction forbidden without Telit Communications S.p.A. written authorization - All Rights Reserved Mod. 0809 2011-07 Rev.2 page 149 of 715

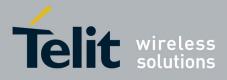

80000ST10025a Rev. 22 – 2015-08-05

| +CPBR - Read Pho | onebook Entries SELINT 2                                                                                                    |            |
|------------------|----------------------------------------------------------------------------------------------------|------------|
|                  | The response format is:<br>[+CPBR: <index1>,<number>,<type>,<text>[<cr><lf><br/>+CPBR: <index2>,<number>,<type>,<text>[]]]</text></type></number></index2></lf></cr></text></type></number></index1>                                                                                                    |            |
|                  | <pre>where:<br/><indexn> - the location number of the phonebook entry<br/><number> - string type phone number of format <type><br/><type> - type of phone number octet in integer format<br/>129 - national numbering scheme<br/>145 - international numbering scheme (contains the character "+")<br/><text> - the alphanumeric text associated to the number; used character set sho<br/>be the one selected with command +CSCS.</text></type></type></number></indexn></pre> | uld        |
|                  | Note: if "MC" is the currently selected phonebook memory storage, a sequence missed calls coming from the same number will be saved as one missed call and + <b>CPBR</b> will show just one line of information.                                                                                                    |            |
|                  | Note: If all queried locations are empty (but available), no information text line will be returned, while if listing fails in an <b>ME</b> error, + <b>CME ERROR</b> : < <b>err</b> > i returned.                                                                                                    |            |
| AT+CPBR=?        | Test command returns the supported range of values for parameters <indexn> a the maximum lengths of <number> and <text> fields, in the format:<br/>+CPBR: (<minindex> - <maxindex>),<nlength>,<tlength></tlength></nlength></maxindex></minindex></text></number></indexn>                                                                                                    | ınd        |
|                  | <pre>where:<br/><minindex> - the minimum <index> number, integer type<br/><maxindex>- the maximum <index> number, integer type<br/><nlength> - maximum <number> field length, integer type<br/><tlength> - maximum <name> field length, integer type</name></tlength></number></nlength></index></maxindex></index></minindex></pre>                                                                                                    |            |
|                  | <ul> <li>Note: for all SW versions except 13.00.xxx, the value of <nlength> could vary depending on whether or not the ENS functionality has been previously enabled (see <u>#ENS</u>), in the following situations:</nlength></li> <li>1. if "SM" memory storage has been selected (see <u>+CPBS</u>) and the SIM supports the Extension1 service</li> </ul>                                                                                                    |            |
|                  | <ol> <li>if "FD" memory storage has been selected (see <u>+CPBS</u>) and the SIM supports the Extension2 service</li> <li>if "MB" memory storage has been selected (see <u>+CPBS</u>) and the SIM supports the Extension6 service</li> <li>For 13.00.xxx SW version the value of <nlength> doesn't depend on ENS functionality setting.</nlength></li> </ol>                                                                                                    |            |
| Note             | Remember to select the PB storage with + <b>CPBS</b> command before issuing PB commands.                                                                                                    |            |
| Reference        | 3GPP TS 27.007                                                                                                    | . <u> </u> |

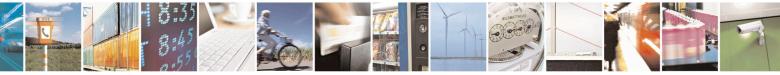

Reproduction forbidden without Telit Communications S.p.A. written authorization - All Rights Reserved Mod. 0809 2011-07 Rev.2 page 150 of 715

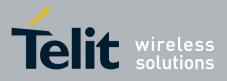

AT Commands Reference Guide 80000ST10025a Rev. 22 – 2015-08-05

#### **3.5.4.4.9.** Find Phonebook Entries - +CPBF

| +CPBF - Find Pho                  | nebook Entries SELINT 0 / 1                                                                                                    |
|-----------------------------------|----------------------------------------------------------------------------------------------------|
| AT+CPBF=<br><findtext></findtext> | Execution command returns phonebook entries (from the current phonebook memory storage selected with + <b>CPBS</b> ) which alphanumeric field start with string <b><findtext></findtext></b> .                                               |
|                                   | Parameter:<br><b><findtext></findtext></b> - string type, it is NOT case sensitive; used character set should be the<br>one selected with command + <b>CSCS</b> .                                                                            |
|                                   | The command returns a report in the form:                                                                                                    |
|                                   | +CPBF: <index1>,<number>,<type>,<text>[[]<cr><lf><br/>+CPBF: <indexn>,<number>,<type>,<text>]</text></type></number></indexn></lf></cr></text></type></number></index1>                                                                      |
|                                   | where <b><index< b=""><i>n</i><b>&gt;</b>, <b><number< b=""><b>&gt;</b>, <b><type< b=""><b>&gt;</b>, and <b><text< b=""><b>&gt;</b> have the same meaning as in the command +CPBR</text<></b> report.</type<></b></number<></b></index<></b> |
|                                   | Note: + <b>CPBF</b> is not applicable if the current selected storage (see + <b>CPBS</b> ) is either "MC", either "RC" or "LD".                                                                                                    |
|                                   | Note: if no PB records satisfy the search criteria then an <b>ERROR</b> message is reported.                                                                                                    |
| AT+CPBF=?                         | Test command reports the maximum lengths of <number> and <text> fields.         +CPBF: [<max_number_length>],[<max_text_length>]</max_text_length></max_number_length></text></number>                                                       |
| Note                              | Remember to select the PB storage with + <b>CPBS</b> command before issuing PB commands.                                                                                                    |
| Reference                         | 3GPP TS 27.007                                                                                                    |

| +CPBF - Find Ph       | +CPBF - Find Phonebook Entries SELINT 2                                                                          |                                |
|-----------------------|----------------------------------------------------------------------------------------------------|--------------------------------|
| AT+CPBF=              | Execution command returns phonebook entries (from                                                                | the current phonebook          |
| <findtext></findtext> | memory storage selected with +CPBS) which alphan                                                                 | umeric field start with string |
|                       | <findtext>.</findtext>                                                                                           | ·                              |
|                       | Parameter:                                                                                                    |                                |
|                       | < <b>findtext</b> > - string type; used character set should be command + <b>CSCS</b> .                          | the one selected with          |
|                       | The command returns a report in the form:                                                                        |                                |
|                       | [+CPBF: <index1>,<number>,<type>,<text>[<cr< td=""><td>S&gt;<lf></lf></td></cr<></text></type></number></index1> | S> <lf></lf>                   |
|                       | +CPBF: <index2>,<number>,<type>,<text>[]]]</text></type></number></index2>                                       |                                |
|                       | where:                                                                                                    |                                |

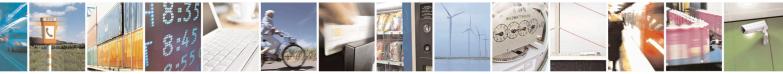

Reproduction forbidden without Telit Communications S.p.A. written authorization - All Rights Reserved Mod. 0809 2011-07 Rev.2 page 151 of 715

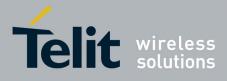

80000ST10025a Rev. 22 – 2015-08-05

| +CPBF - Find Pho | nebook Entries                                                                                                    | SELINT 2                                |
|------------------|----------------------------------------------------------------------------------------------------|-----------------------------------------|
|                  | <ul> <li><indexn> - the location number of the phonebook entry</indexn></li> <li><number> - string type phone number of format <type></type></number></li> <li><type> - type of phone number octet in integer format</type></li> <li>129 - national numbering scheme</li> <li>145 - international numbering scheme (contains the character</li> <li><text> - the alphanumeric text associated to the number; used be the one selected with command +CSCS.</text></li> <li>Note: +CPBF is not applicable if the current selected storage either "MC", either "RC" or "LD".</li> </ul> | er "+")<br>d character set should       |
|                  | Note: if <b><findtext>=</findtext></b> "" the command returns all the phoneboo<br>Note: if no PB records satisfy the search criteria then an <b>ERF</b><br>reported.                                                                                                    |                                         |
| AT+CPBF=?        | Test command reports the maximum lengths of <b><number></number></b> a format:<br>+ <b>CPBF:</b> [ <b><nlength></nlength></b> ],[ <b><tlength></tlength></b> ]                                                                                                    | and <b><text></text></b> fields, in the |
|                  | where:<br>< <b>nlength</b> > - maximum length of field < <b>number</b> >, integer typ<br>< <b>tlength</b> > - maximum length of field < <b>text</b> >, integer type                                                                                                    | ре                                      |
|                  | Note: for all SW versions except 13.00.xxx, the value of <b><nl< b="">d depending on whether or not the ENS functionality has been (see <u>#ENS</u>), in the following situations:<br/>1. if "SM" memory storage has been selected (see <u>+CP</u>)</nl<></b>                                                                                                    | previously enabled                      |
|                  | <ul> <li>supports the Extension1 service</li> <li>2. if "FD" memory storage has been selected (see +CP) supports the Extension2 service</li> <li>1. if "MB" memory storage has been selected (see +CP)</li> </ul>                                                                                                    | <b>BS</b> ) and the <b>SIM</b>          |
|                  | <b>SIM</b> supports the <b>Extension6</b> service<br>For 13.00.xxx SW version the value of <b><nlength></nlength></b> doesn't de<br>functionality setting.                                                                                                    |                                         |
| Note             | Remember to select the PB storage with + <b>CPBS</b> command b commands.                                                                                                    | efore issuing PB                        |
| Reference        | 3GPP TS 27.007                                                                                                    |                                         |

### 3.5.4.4.10. Write Phonebook Entry - +CPBW

| AT+CPBW= Ex                                                                                       | xecution command stores at the position <index> a phonebook record defined by</index> |
|---------------------------------------------------------------------------------------------------|---------------------------------------------------------------------------------------|
| [ <index>] <r< th=""><th>number&gt;, <type> and <text> parameters</text></type></th></r<></index> | number>, <type> and <text> parameters</text></type>                                   |
| [, <number>[,<type></type></number>                                                               |                                                                                       |
| [, <text>]]] Pa</text>                                                                            | arameters:                                                                            |

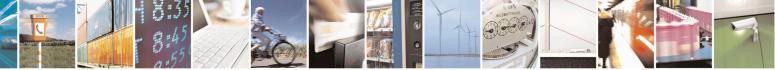

Reproduction forbidden without Telit Communications S.p.A. written authorization - All Rights Reserved Mod. 0809 2011-07 Rev.2 page 152 of 715

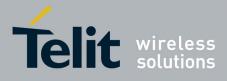

80000ST10025a Rev. 22 – 2015-08-05

| +CPBW - Write Pl | nonebook Entry SELINT 0 / 1                                                                                                    |
|------------------|----------------------------------------------------------------------------------------------------|
|                  | <pre><index> - record position <number> - string type, phone number in the format <type> <type> - the type of number 129 - national numbering scheme 145 - international numbering scheme (contains the character "+") <text> - the text associated to the number, string type; used character set should be the one selected with command +CSCS.</text></type></type></number></index></pre>                     |
|                  | Note: If record number <b><index></index></b> already exists, it will be overwritten.<br>Note: if only <b><index></index></b> is given, the record number <b><index></index></b> is deleted.<br>Note: if <b><index></index></b> is omitted or <b><index></index></b> =0, the number <b><number></number></b> is stored in the first free phonebook location.                                                      |
| AT+CPBW=?        | <ul> <li>(example at+cpbw=0,2,129,"Testo" and at+cpbw=,2,129,"Testo")</li> <li>Note: omission of all the subparameters causes an ERROR result code.</li> <li>Test command returns location range supported by the current storage as a compound value, the maximum length of <number> field, supported number format of the storage and maximum length of <text> field. The format is:</text></number></li> </ul> |
|                  | +CPBW: (list of supported <index>s),<nlength>,<br/>(list of supported <type>s),<tlength><br/>where:</tlength></type></nlength></index>                                                                                                    |
| Reference        | <pre><nlength> - integer type value indicating the maximum length of field <number> <tlength> - integer type value indicating the maximum length of field <text> 3GPP TS 27.007</text></tlength></number></nlength></pre>                                                                                                    |
| Note             | Remember to select the PB storage with + <b>CPBS</b> command before issuing PB commands.                                                                                                    |

| +CPBW - Write Phone                 | ebook Entry                                                                | SELINT 2               |
|-------------------------------------|----------------------------------------------------------------------------|------------------------|
| AT+CPBW=                            | Execution command writes phonebook entry in location number                | <index> in the</index> |
| [ <index>]</index>                  | current phonebook memory storage selected with <u>+CPBS</u> .              |                        |
| [, <number>[,<type></type></number> |                                                                            |                        |
| [, <text>]]]</text>                 | Parameters:                                                                |                        |
|                                     | <index> - integer type, value in the range of location numbers of</index>  | f the currently        |
|                                     | selected phonebook memory storage (see <u>+CPBS</u> ).                     |                        |
|                                     | <number> - string type, phone number in the format <type></type></number>  |                        |
|                                     | <type> - the type of number</type>                                         |                        |
|                                     | 129 - national numbering scheme                                            |                        |
|                                     | 145 - international numbering scheme (contains the character "-            | +")                    |
|                                     | <text> - the text associated to the number, string type; used chara</text> | acter set should be    |
|                                     | the one selected with command +CSCS.                                       |                        |

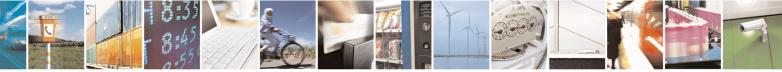

Reproduction forbidden without Telit Communications S.p.A. written authorization - All Rights Reserved Mod. 0809 2011-07 Rev.2 page 153 of 715

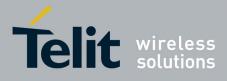

80000ST10025a Rev. 22 – 2015-08-05

| +CPBW - Write Ph              | honebook Entry SELINT 2                                                                                                    |                   |
|-------------------------------|----------------------------------------------------------------------------------------------------|-------------------|
| +CPBW - Write Pf<br>AT+CPBW=? | honebook Entry       SELINT 2         Note: If record number <index> already exists, it will be overwritten.         Note: if either <number>, <type> and <text> are omitted, the phonebook endocation <index> is deleted.         Note: if <index> is omitted or <index>=0, the number <number> is stored first free phonebook location.         (example at+cpbw=0,"+390404192701",129,"Text" and at+cpbw=,"+390404192701",129,"Text")         Note: if either "LD", "MC" or "RC" memory storage has been selected (see +CPBS) it is possible just to delete the phonebook entry in location <index> therefore parameters <number>, <type> and <text> must be omitted.         Test command returns location range supported by the current storage as a compound value, the maximum length of <number> field, supported number format of the storage and maximum length of <text> field. The format is:         +CPBW: (list of supported <index>s),<nlength>,         (list of supported <index>s),<tlength>,         where:       <nlength> - integer type value indicating the maximum length of field</nlength></tlength></index></nlength></index></text></number></text></type></number></index></number></index></index></index></text></type></number></index> | ntry in<br>in the |
|                               | <ul> <li><number>.</number></li> <li><tlength> - integer type value indicating the maximum length of field <text< li=""> <li>Note: for all SW versions except 13.00.xxx, the value of <nlength> could vadepending on whether or not the ENS functionality has been previously enable (see <u>#ENS</u>), in the following situations:</nlength></li> <li>1. if "SM" memory storage has been selected (see <u>+CPBS</u>) and the SIM supports the Extension1 service</li> <li>2. if "FD" memory storage has been selected (see <u>+CPBS</u>) and the SIM supports the Extension2 service</li> <li>1. if "MB" memory storage has been selected (see <u>+CPBS</u>) and the SIM supports the Extension2 service</li> </text<></tlength></li></ul>                                                                                                    | ary,<br>bled<br>М |
|                               | For 13.00.xxx SW version the value of <b><nlength></nlength></b> doesn't depend on ENS functionality setting.                                                                                                    |                   |
| Reference                     | 3GPP TS 27.007                                                                                                    |                   |
| Note                          | Remember to select the PB storage with + <b>CPBS</b> command before issuing PI commands.                                                                                                    | 3                 |

### 3.5.4.4.11. Clock Management - +CCLK

| AT+CCLK Set command sets the real-time clock of the ME. | +CCLK - Clock Management SELINT 0 / 1 |                                                 | SELINT 0/1 |
|---------------------------------------------------------|---------------------------------------|-------------------------------------------------|------------|
| [time>]                                                 | AT+CCLK                               | Set command sets the real-time clock of the ME. |            |
| [- <tinte>]</tinte>                                     | [= <time>]</time>                     |                                                 |            |

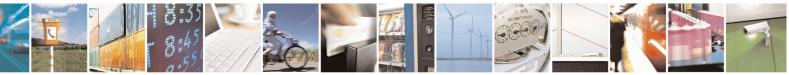

Reproduction forbidden without Telit Communications S.p.A. written authorization - All Rights Reserved Mod. 0809 2011-07 Rev.2 page 154 of 715

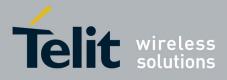

80000ST10025a Rev. 22 – 2015-08-05

| +CCLK - Clock Ma | anagement                                                                                                    | SELINT 0/1        |
|------------------|----------------------------------------------------------------------------------------------------|-------------------|
|                  | Parameter:                                                                                                    |                   |
|                  | <time> - current time as quoted string in the format : "yy/MM<br/>yy - year (two last digits are mandatory), range is 0099<br/>MM - month (two last digits are mandatory), range is 0112<br/>dd - day (two last digits are mandatory);<br/>The range for dd(day) depends either on the month and of<br/>Available ranges are:<br/>(0128)<br/>(0129)<br/>(0130)</time> |                   |
|                  | (0131)<br>Trying to enter an out of range value will raise an error                                                                                                    |                   |
|                  | hh - hour (two last digits are mandatory), range is 0023<br>mm - minute (two last digits are mandatory), range is 0059<br>ss - seconds (two last digits are mandatory), range is 0059                                                                                                    |                   |
|                  | <ul> <li>±zz - time zone (indicates the difference, expressed in quarter the local time and GMT; two last digits are mandatory)</li> <li>Note: If the parameter is omitted the behaviour of Set commandation</li> </ul>                                                                                                    | , range is -47+48 |
|                  | command.                                                                                                    |                   |
| AT+CCLK?         | Read command returns the current setting of the real-time clock <b><time></time></b> .                                                                                                    | ck, in the format |
|                  | Note: the three last characters of <b><time></time></b> are not returned by <b>+ ME</b> doesn't support time zone information.                                                                                                    | CCLK? because the |
| AT+CCLK=?        | Test command returns the <b>OK</b> result code.                                                                                                    |                   |
| Example          | AT+CCLK="02/09/07,22:30:00+00"<br>OK<br>AT+CCLK?<br>+CCLK: "02/09/07,22:30:25"                                                                                                    |                   |
| Deference        | OK<br>3GPP TS 27.007                                                                                                    |                   |
| Reference        | 30PP 15 2/.00/                                                                                                    |                   |

| +CCLK - Clock Mana     | <mark>igement</mark>                                                                                       | SELINT 2                           |
|------------------------|----------------------------------------------------------------------------------------------------|------------------------------------|
| AT+CCLK= <time></time> | Set command sets the real-time clock of the <b>ME</b> .                                                    |                                    |
|                        | Parameter:                                                                                                 |                                    |
|                        | <time> - current time as quoted string in the format:</time>                                               | •••                                |
|                        | yy - year (two last digits are mandatory), range is 0<br>MM - month (two last digits are mandatory), range |                                    |
|                        | dd - day (two last digits are mandatory);                                                                  |                                    |
|                        | The range for dd(day) depends either on the mo                                                             | onth and on the year it refers to. |
|                        | Available ranges are:                                                                                      |                                    |
|                        | (0128)<br>(0129)                                                                                           |                                    |

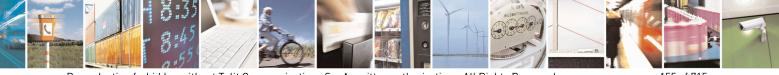

Reproduction forbidden without Telit Communications S.p.A. written authorization - All Rights Reserved Mod. 0809 2011-07 Rev.2 page 155 of 715

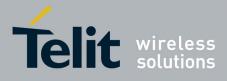

80000ST10025a Rev. 22 - 2015-08-05

| +CCLK - Clock M | anagement SELINT 2                                                                            |
|-----------------|-----------------------------------------------------------------------------------------------|
|                 | (0130)                                                                                        |
|                 | (0131)                                                                                        |
|                 | Trying to enter an out of range value will raise an error                                     |
|                 | hh - hour (two last digits are mandatory), range is 0023                                      |
|                 | mm - minute (two last digits are mandatory), range is 0059                                    |
|                 | ss - seconds (two last digits are mandatory), range is 0059                                   |
|                 | $\pm zz$ - time zone (indicates the difference, expressed in quarter of an hour, between      |
|                 | the local time and GMT; two last digits are mandatory), range is -47+48                       |
| AT+CCLK?        | Read command returns the current setting of the real-time clock, in the format                |
|                 | <time>.</time>                                                                                |
|                 | Note: the three last characters of <b><time></time></b> , i.e. the time zone information, are |
|                 | returned by +CCLK? only if the #NITZ URC 'extended' format has been enabled                   |
|                 | (see <b>#NITZ</b> ).                                                                          |
| AT+CCLK=?       | Test command returns the <b>OK</b> result code.                                               |
| Example         | AT+CCLK="02/09/07,22:30:00+00"                                                                |
| 1               | OK                                                                                            |
|                 | AT+CCLK?                                                                                      |
|                 | +CCLK: "02/09/07,22:30:25"                                                                    |
|                 | ОК                                                                                            |
| Reference       | 3GPP TS 27.007                                                                                |

### 3.5.4.4.12. Alarm Management - +CALA

| +CALA - Alarm Mana                    | ngement SELINT 0 / 1                                                                                                    |
|---------------------------------------|----------------------------------------------------------------------------------------------------|
| AT+CALA[=                             | Set command stores in the internal Real Time Clock an alarm time with respective                                           |
| <time>[,<n>[,<type></type></n></time> | settings. It is possible to set up a recurrent alarm for one or more days in the week                                      |
| [, <text>[,<recurr></recurr></text>   | Currently just one alarm can be set.                                                                                       |
| [, <silent>]]]]]</silent>             |                                                                                                    |
|                                       | When the RTC time reaches the alarm time then the alarm starts, the behaviour of                                           |
|                                       | the MODULE depends upon the setting <type> and if the device was already ON</type>                                         |
|                                       | at the moment when the alarm time had come.                                                                                |
|                                       | Parameters:                                                                                                    |
|                                       | <time> - current alarm time as quoted string</time>                                                                        |
|                                       | "" - (empty string) deletes the current alarm and resets all the +CALA parameter<br>to the "factory default" configuration |
|                                       | "hh:mm:ss±zz" - format to be used only when issuing +CALA with parameter                                                   |
|                                       | <recurr> too.</recurr>                                                                                                    |
|                                       | "yy/MM/dd,hh:mm:ss±zz" - generic format: it's the same as defined for +CCLK                                                |
|                                       | (see)                                                                                                    |
|                                       | <n> - index of the alarm</n>                                                                                               |
|                                       | 0 - The only value supported is 0.                                                                                         |
|                                       | <type> - alarm behaviour type</type>                                                                                       |
|                                       | 0 - reserved for other equipment use.                                                                                      |

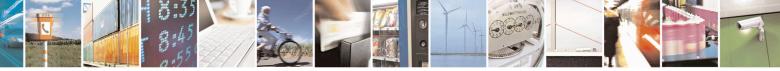

Reproduction forbidden without Telit Communications S.p.A. written authorization - All Rights Reserved Mod. 0809 2011-07 Rev.2 page 156 of 715

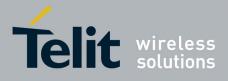

80000ST10025a Rev. 22 – 2015-08-05

| ALA - Alarm Managem                                                                                       | ent SELINT 0 / 1                                                                                       |
|----------------------------------------------------------------------------------------------------|----------------------------------------------------------------------------------------------------|
| 1                                                                                                    | - the MODULE simply wakes up fully operative as if the <b>ON/OFF</b> button had                        |
|                                                                                                    | been pressed. If the device is already <b>ON</b> at the alarm time, then it does nothing               |
|                                                                                                    | (default).                                                                                             |
| 2                                                                                                    | - the MODULE wakes up in "alarm mode" if at the alarm time it was off,                                 |
| 2                                                                                                    |                                                                                                    |
|                                                                                                    | otherwise it remains fully operative. In both cases the MODULE issues an                               |
|                                                                                                    | unsolicited code every 3s:                                                                             |
|                                                                                                    | +CALA: <text></text>                                                                                   |
|                                                                                                    | where <b><text></text></b> is the <b>+CALA</b> optional parameter previously set.                      |
|                                                                                                    | The device keeps on sending the unsolicited code every 3s until a <b>#WAKE</b> or                      |
|                                                                                                    | <b>#SHDN</b> command is received or a 90 seconds timer expires. If the device is in                    |
|                                                                                                    | "alarm mode" and it does not receive the <b>#WAKE</b> command within 90 seconds                        |
|                                                                                                    | then it shuts down.                                                                                    |
| 2                                                                                                    |                                                                                                    |
| 3                                                                                                    | - the MODULE wakes up in "alarm mode" if at the alarm time it was off,                                 |
|                                                                                                    | otherwise it remains fully operative. In both cases the MODULE starts playing                          |
|                                                                                                    | the alarm tone on the selected path for the ringer (see <b>#SRP</b> )                                  |
|                                                                                                    | The device keeps on playing the alarm tone until a <b>#WAKE</b> or <b>#SHDN</b>                        |
|                                                                                                    | command is received or a 90 seconds timer expires. If the device is in "alarm                          |
|                                                                                                    | mode" and it does not receive the <b>#WAKE</b> command within 90s then it shuts                        |
|                                                                                                    | down.                                                                                                  |
| 4                                                                                                    | - the MODULE wakes up in "alarm mode" if at the alarm time it was off,                                 |
|                                                                                                    | otherwise it remains fully operative. In both cases the MODULE brings the pin                          |
|                                                                                                    |                                                                                                    |
|                                                                                                    | <b>GPIO6</b> high, provided its <b><direction></direction></b> has been set to alarm output, and keeps |
|                                                                                                    | it in this state until a <b>#WAKE</b> or <b>#SHDN</b> command is received or a 90 seconds              |
|                                                                                                    | timer expires. If the device is in "alarm mode" and it does not receive the                            |
|                                                                                                    | <b>#WAKE</b> command within 90s then it shuts down.                                                    |
| 5                                                                                                    | - the MODULE will make both the actions as for <b><type>=2</type></b> and <b><type>=3</type></b> .     |
| 6                                                                                                    | - the MODULE will make both the actions as for <b><type>=2</type></b> and <b><type>=4</type></b> .     |
|                                                                                                    | - the MODULE will make both the actions as for <b><type>=3</type></b> and <b><type>=4</type></b> .     |
|                                                                                                    | <b>xt</b> > - unsolicited alarm code text string. It has meaning only if <b><type></type></b> is equal |
|                                                                                                    | to 2 or 5 or 6.                                                                                        |
| <re< td=""><td>curr&gt; - string type value indicating day of week for the alarm in one of the</td></re<> | curr> - string type value indicating day of week for the alarm in one of the                           |
|                                                                                                    | following formats:                                                                                     |
| "<                                                                                                    | (17>[,<17>[,]])" - it sets a recurrent alarm for one or more days in the                               |
|                                                                                                    | week; the digits 1 to 7 corresponds to the days in the week (Monday is 1).                             |
| "(                                                                                                    |                                                                                                    |
|                                                                                                    | " - it sets a recurrent alarm for all days in the week.                                                |
|                                                                                                    | <b>lent</b> > - integer type indicating if the alarm is silent or not.                                 |
|                                                                                                    | - the alarm will not be silent;                                                                        |
| 1                                                                                                    | - the alarm will be silent.                                                                            |
| Du                                                                                                    | ring the "alarm mode" the device will not make any network seen and will not                           |
|                                                                                                    | ring the "alarm mode" the device will not make any network scan and will not                           |
| 0                                                                                                    | ister to any network and therefore is not able to dial or receive any call or SMS,                     |
|                                                                                                    | only commands that can be issued to the MODULE in this state are the                                   |
| #W                                                                                                    | <b>AKE</b> and <b>#SHDN</b> , every other command must not be issued during this state.                |

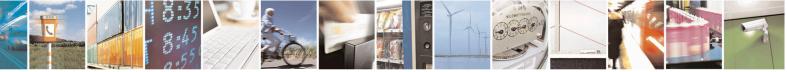

Reproduction forbidden without Telit Communications S.p.A. written authorization - All Rights Reserved Mod. 0809 2011-07 Rev.2 page 157 of 715

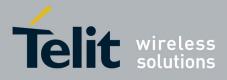

80000ST10025a Rev. 22 – 2015-08-05

| +CALA - Alarm Ma | nagement                                                                                                    | SELINT 0/1           |
|------------------|----------------------------------------------------------------------------------------------------|----------------------|
|                  | Note: If the parameter is omitted the behavior of Set command is command.                                                                                                    | s the same as Read   |
|                  | Note: it is mandatory to set at least once the RTC (issuing the automatic date/time updating – see <b>#NITZ</b> ) before it is <b>+CALA</b>                                                                                               |                      |
| AT+CALA?         | Read command returns the list of current active alarm settings in format:                                                                                                    | the ME, in the       |
|                  | [+CALA: <time>,<n>,<type>,[<text>],<recurr>,<silent>]</silent></recurr></text></type></n></time>                                                                                                    |                      |
| AT+CALA=?        | Note: if no alarm is present a <cr><lf> is issued.         Test command returns the list of supported index values (current types and maximum length of the text to be displayed, in the formation of the text to be displayed.</lf></cr> | • •                  |
|                  | +CALA: (list of supported <n>s),(list of supported <type>s),</type></n>                                                                                                    | <tlength></tlength>  |
|                  | where:<br><n> and <type> as before<br/><tlength> - maximum <text> field length, integer type</text></tlength></type></n>                                                                                                    |                      |
|                  | Note: an enhanced version of Test command has been defined, <i>A</i> providing the range of available values for <b><rlenght></rlenght></b> and <b><siler< b=""></siler<></b>                                                             |                      |
| AT+CALA=??       | Test command returns the list of supported index values (current types, maximum length of the text to be displayed, maximum len and supported <b><silent></silent></b> s, in the format:                                                  | • •                  |
|                  | +CALA: (list of supported <n>s),(list of supported <type>s),<br/><rlength>,(list of supported <silent>s)</silent></rlength></type></n>                                                                                                    | <tlength>,</tlength> |
|                  | where:<br><n>, <type>, <tlength> and <silent> as before<br/><rlength> - maximum <recurr> field length, integer type</recurr></rlength></silent></tlength></type></n>                                                                      |                      |
| Example          | AT+CALA="02/09/07,23:30:00+00"<br>OK                                                                                                    |                      |
| Reference        | ETSI 07.07, ETSI 27.007                                                                                                    |                      |

| +CALA - Alarm Mana                    | gement SELINT 2                                                                        |  |
|---------------------------------------|----------------------------------------------------------------------------------------|--|
| AT+CALA=                              | Set command stores in the internal Real Time Clock an alarm time with respective       |  |
| <time>[,<n>[,<type></type></n></time> | settings. It is possible to set up a recurrent alarm for one or more days in the week. |  |
| [, <text>[,<recurr></recurr></text>   | Currently just one alarm can be set.                                                   |  |
| [, <silent>]]]]</silent>              |                                                                                        |  |
|                                       | When the RTC time reaches the alarm time then the alarm starts, the behaviour of       |  |
|                                       | the MODULE depends upon the setting <type> and if the device was already ON at</type>  |  |

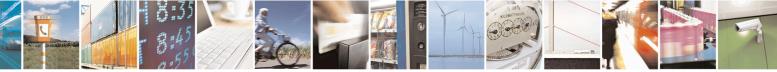

Reproduction forbidden without Telit Communications S.p.A. written authorization - All Rights Reserved Mod. 0809 2011-07 Rev.2 page 158 of 715

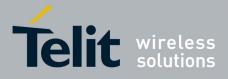

#### AT Commands Reference Guide 80000ST10025a Rev. 22 – 2015-08-05

| <mark>CALA - Alarm N</mark> | <b>Janagement</b>                                                                                                    | SELINT 2                   |
|-----------------------------|----------------------------------------------------------------------------------------------------|----------------------------|
|                             | the moment when the alarm time had come.                                                                                                    |                            |
|                             |                                                                                                    |                            |
|                             | Parameters:                                                                                                    |                            |
|                             | <time> - current alarm time as quoted string</time>                                                                                                    |                            |
|                             | "" - (empty string) deletes the current alarm and resets all<br>to the "factory default" configuration                                                                                           | the +CALA parameters       |
|                             | "hh:mm:ss±zz" - format to be used only when issuing +CA                                                                                                    | ALA with parameter         |
|                             | < <b>recurr&gt;</b> too.                                                                                                    |                            |
|                             | "yy/MM/dd,hh:mm:ss±zz" - generic format: it's the same                                                                                                    | as defined for +CCLK       |
|                             | (see)                                                                                                    |                            |
|                             | < <b>n</b> > - index of the alarm                                                                                                    |                            |
|                             | 0 - The only value supported is 0.                                                                                                    |                            |
|                             | <type> - alarm behaviour type</type>                                                                                                    |                            |
|                             | 0 - reserved for other equipment use.                                                                                                    |                            |
|                             | 1 - the MODULE simply wakes up fully operative as if the                                                                                                    |                            |
|                             | been pressed. If the device is already ON at the alarm ti                                                                                                    | me, then it does nothing   |
|                             | (default).                                                                                                    |                            |
|                             | 2 - the MODULE wakes up in "alarm mode" if at the alarm                                                                                                    |                            |
|                             | otherwise it remains fully operative. In both cases the M                                                                                                    | IODULE issues an           |
|                             | unsolicited code every 3s:                                                                                                    |                            |
|                             | +CALA: <text></text>                                                                                                    |                            |
|                             | where <b><text></text></b> is the <b>+CALA</b> optional parameter prev                                                                                                    | viously set.               |
|                             | The device keeps on sending the unsolicited code every <b>#SHDN</b> command is received or a 90 seconds timer exp<br>"alarm mode" and it does not receive the <b>#WAKE</b> community shuts down. | pires. If the device is in |
|                             | 3 - the MODULE wakes up in "alarm mode" if at the alarr                                                                                                    | n time it was off.         |
|                             | otherwise it remains fully operative. In both cases the M<br>the alarm tone on the selected path for the ringer (see co                                                                          | IODULE starts playing      |
|                             | The device keeps on playing the alarm tone until a <b>#W</b> A                                                                                                    | AKE or #SHDN               |
|                             | command is received or a 90 s time-out occurs. If the de                                                                                                    | evice is in "alarm mode"   |
|                             | and it does not receive the <b>#WAKE</b> command within 90                                                                                                    | Os then it shuts down.     |
|                             | 4 - the MODULE wakes up in "alarm mode" if at the alarm                                                                                                    | n time it was off,         |
|                             | otherwise it remains fully operative. In both cases the M                                                                                                    |                            |
|                             | GPIO6 high, provided its <b><direction></direction></b> has been set to al                                                                                                    | arm output, and keeps it   |
|                             | in this state until a #WAKE or #SHDN command is rec                                                                                                    |                            |
|                             | timer expires. If the device is in "alarm mode" and it do                                                                                                    | es not receive the         |
|                             | <b>#WAKE</b> command within 90s then it shuts down.                                                                                                    |                            |
|                             | 5 - the MODULE will make both the actions as for type=2                                                                                                    | and <type>=3.</type>       |
|                             | 6 - the MODULE will make both the actions as for type=2                                                                                                    |                            |
|                             | 7 - the MODULE will make both the actions as for type=3                                                                                                    |                            |
|                             | 8 - the MODULE wakes up in "alarm mode" if at the alarm                                                                                                    | • -                        |
|                             | otherwise it remains fully operative. In both cases the M                                                                                                    |                            |

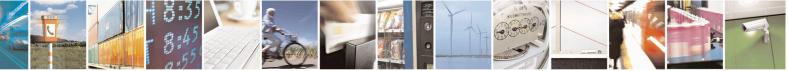

Reproduction forbidden without Telit Communications S.p.A. written authorization - All Rights Reserved Mod. 0809 2011-07 Rev.2 page 159 of 715

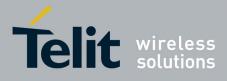

80000ST10025a Rev. 22 - 2015-08-05

| +CALA - Alarm M | <b>Janagement</b>                                                                                                    | SELINT 2                                 |
|-----------------|----------------------------------------------------------------------------------------------------|------------------------------------------|
|                 | <b>RI</b> output pin. The <b>RI</b> output pin remains <b>High</b> until                                                                                                    | next <b>#WAKE</b> issue or               |
|                 | until a 90s timer expires. If the device is in "alarm me                                                                                                    |                                          |
|                 | the <b>#WAKE</b> command within 90s. After that it shuts                                                                                                    | s down.                                  |
|                 | <text> - unsolicited alarm code text string. It has meaning</text>                                                                                                    | ng only if <b><type></type></b> is equal |
|                 | to 2 or 5 or 6.                                                                                                    |                                          |
|                 | < <b>recurr&gt;</b> - string type value indicating day of week for t following formats:                                                                                                    | the alarm in one of the                  |
|                 | <ul> <li>"&lt;17&gt;[,&lt;17&gt;[, ]]" - it sets a recurrent alarm for or week; the digits 1 to 7 corresponds to the days in th "0" - it sets a recurrent alarm for all days in the week.</li> </ul> |                                          |
|                 | <silent> - integer type indicating if the alarm is silent or</silent>                                                                                                    | not.                                     |
|                 | 0 - the alarm will not be silent;                                                                                                    |                                          |
|                 | 1 - the alarm will be silent.                                                                                                    |                                          |
|                 |                                                                                                    |                                          |
|                 | During the "alarm mode" the device will not make any n                                                                                                    |                                          |
|                 | register to any network and therefore is not able to dial o                                                                                                    | •                                        |
|                 | the only commands that can be issued to the MODULE i                                                                                                    |                                          |
|                 | <b>#WAKE</b> and <b>#SHDN</b> , every other command must not be                                                                                                    | e issued during this state.              |
|                 | Note: it is mandatory to set at least once the RTC (i                                                                                                    | issuing +CCLK or using                   |
|                 | the automatic date/time updating – see <b>#NITZ</b> ) before                                                                                                    |                                          |
|                 | +CALA                                                                                                    |                                          |
| AT+CALA?        | Read command returns the list of current active alarm se                                                                                                    | ttings in the ME in the                  |
|                 | format:                                                                                                    |                                          |
|                 | ionnat.                                                                                                    |                                          |
|                 | [+CALA: <time>,<n>,<type>,[<text>],<recurr>,<siler< td=""><td>nt&gt;]</td></siler<></recurr></text></type></n></time>                                                                                | nt>]                                     |
| AT+CALA=?       | Test command returns the list of supported index values                                                                                                    |                                          |
|                 | types, maximum length of the text to be displayed, maxim                                                                                                    |                                          |
|                 | and supported <b><silent< b="">&gt;s, in the format:</silent<></b>                                                                                                    |                                          |
|                 | supported science s, in the formation                                                                                                    |                                          |
|                 | +CALA: (list of supported <n>s),(list of supported <t< td=""><td>vne&gt;s).<tlength></tlength></td></t<></n>                                                                                         | vne>s). <tlength></tlength>              |
|                 | <pre><ri><pre></pre></ri></pre>                                                                                                    | Jree 59, Strengther,                     |
| Example         | AT+CALA="02/09/07,23:30:00+00"                                                                                                    |                                          |
| LAUIPIC         | OK                                                                                                    |                                          |
| Reference       | ETSI 07.07, ETSI 27.007                                                                                                    |                                          |

### 3.5.4.4.13. Postpone alarm - +CAPD

| +CAPD – postpone or dis | niss an alarm                    | SELINT 2                                                                         |
|-------------------------|----------------------------------|----------------------------------------------------------------------------------|
| AT+CAPD=[ <sec>]</sec>  | Set command postpones or dismiss | tes a currently active alarm.                                                    |
|                         |                                  | g the number of seconds to postpone the sec> is set to 0 (default), the alarm is |

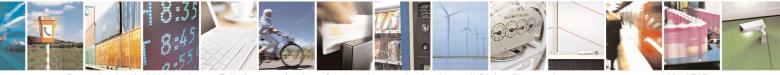

Reproduction forbidden without Telit Communications S.p.A. written authorization - All Rights Reserved Mod. 0809 2011-07 Rev.2 page 160 of 715

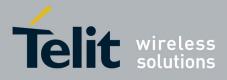

80000ST10025a Rev. 22 – 2015-08-05

| AT+CAPD=? | Test command reports the supported range of values for parameter <b><sec></sec></b> |
|-----------|-------------------------------------------------------------------------------------|

#### 3.5.4.4.14. Setting date format - +CSDF

| +CSDF – setting date format                         | SELINT 2                                                                                                    |
|-----------------------------------------------------|----------------------------------------------------------------------------------------------------|
| AT+CSDF=[ <mode><br/>[,<auxmode>]]</auxmode></mode> | This command sets the date format of the date information presented to<br>the user, which is specified by use of the <b><mode></mode></b> parameter. The<br><b><mode></mode></b> affects the date format on the phone display and doesn't affect the<br>date format of<br>the AT command serial interface, so it not used.<br>The command also sets the date format of the TE-TA interface, which is<br>specified by use of the <b><auxmode></auxmode></b> parameter (i.e., the <b><auxmode></auxmode></b><br>affects the <b><time></time></b> of AT+CCLK and AT+CALA). If the parameters are<br>omitted then this sets the default value of <b><mode></mode></b> .<br>Parameters:<br><b><mode>:</mode></b><br>1 DD-MMM-YYYY (default)<br>2 DD-MM-YY<br>3 MM/DD/YY<br>4 DD/MM/YY<br>5 DD.MM.YY<br>6 YYMMDD<br>7 YY-MM-DD<br><b><auxmode>:</auxmode></b><br>1 yy/MM/dd (default)<br>2 yyyy/MM/dd<br>Note: The <b><time></time></b> format of +CCLK and +CALA is<br>"yy/MM/dd,hh:mm:ss+zz" when <b><auxmode>=1</auxmode></b> and it is<br>"yyyMM/dd,hh:mm:ss+zz" when <b><auxmode>=2</auxmode></b> . |
| AT+CSDF?                                            | Read command reports the currently selected <b><mode></mode></b> and <b><auxmode></auxmode></b> in the format:<br>+CSDF: <b><mode></mode></b> , <b><auxmode></auxmode></b>                                                                                                    |
| AT+CSDF=?                                           | Test command reports the supported range of values for parameters <b><mode></mode></b> and <b><auxmode></auxmode></b>                                                                                                    |

### 3.5.4.4.15. Setting time format - +CSTF

+CSTF – setting time format

SELINT 2

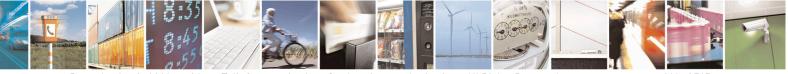

Reproduction forbidden without Telit Communications S.p.A. written authorization - All Rights Reserved Mod. 0809 2011-07 Rev.2 page 161 of 715

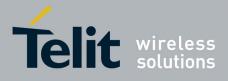

80000ST10025a Rev. 22 - 2015-08-05

| AT+CSTF=[ <mode>]</mode> | This command sets the time format of the time information presented to<br>the user, which is specified by use of the <b><mode></mode></b> parameter. The<br><b><mode></mode></b> affects the time format on the phone display and doesn't affect<br>the time format of<br>the AT command serial interface, so it not actually not used.<br>Parameters:<br><b><mode>:</mode></b><br>1 HH:MM (24 hour clock; default)<br>2 HH:MM a.m./p.m. |
|--------------------------|----------------------------------------------------------------------------------------------------|
| AT+CSTF?                 | Read command reports the currently selected <mode> in the format:<br/>+CSTF: <mode></mode></mode>                                                                                                    |
| AT+CSTF=?                | Test command reports the supported range of values for parameter <b><mode></mode></b>                                                                                                    |

### 3.5.4.4.16. Time Zone reporting - +CTZR

| +CTZR – Time Zone reporting | SELINT 2                                                                                                    |
|-----------------------------|----------------------------------------------------------------------------------------------------|
| AT+CTZR= <onoff></onoff>    | This command enables and disables the time zone change event reporting.<br>If the reporting is enabled the MT returns<br>the unsolicited result code +CTZV: <tz> whenever the time zone is<br/>changed.<br/>Parameters:<br/>&lt;<b>onoff&gt;:</b><br/>0 Disable time zone change event reporting (default)<br/>1 Enable time zone change event reporting</tz> |
| AT+CTZR?                    | Read command reports the currently selected <b><onoff></onoff></b> in the format:<br>+ <b>CTZR: <onoff></onoff></b>                                                                                                    |
| AT+CTZR=?                   | Test command reports the supported range of values for parameter <pre>conoff&gt;</pre>                                                                                                    |

### **3.5.4.4.17.** Automatic Time Zone update - +CTZU

| +CTZU – automatic Time Zo | ne update SELINT 2                                                     |
|---------------------------|------------------------------------------------------------------------|
| AT+CTZU= <onoff></onoff>  | This command enables and disables automatic time zone update via NITZ. |
|                           |                                                                        |
|                           | Parameters:                                                            |
|                           | <onoff>:</onoff>                                                       |
|                           | 0 Disable automatic time zone update via NITZ (default)                |
|                           | 1 Enable automatic time zone update via NITZ                           |

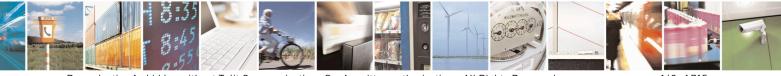

Reproduction forbidden without Telit Communications S.p.A. written authorization - All Rights Reserved Mod. 0809 2011-07 Rev.2 page 162 of 715

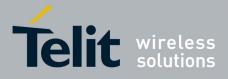

80000ST10025a Rev. 22 - 2015-08-05

| AT+CTZU?  | Note: despite of the name, the command AT+CTZU=1 enables automatic<br>update of the date and time set by AT+CCLK command (not only time<br>zone). This happens when a Network Identity and Time Zone (NITZ)<br>message is sent by the network. This command is the ETSI standard<br>equivalent of Telit custom command AT#NITZ=1. If command<br>AT+CTZU=1, or AT#NITZ=1 (or both) has been issued, NITZ message<br>will cause a date and time update.<br>Read command reports the currently selected <b><onoff></onoff></b> in the format:<br>+ <b>CTZU: <onoff></onoff></b> |
|-----------|----------------------------------------------------------------------------------------------------|
| AT+CTZU=? | Test command reports the supported range of values for parameter <pre><conoff></conoff></pre>                                                                                                    |

#### 3.5.4.4.18. Restricted SIM Access - +CRSM

| +CRSM - Restricted               | SIM Access SELINT 0 / 1 / 2                                                                                                    |
|----------------------------------|----------------------------------------------------------------------------------------------------|
| AT+CRSM=                         | Execution command transmits to the <b>ME</b> the SIM <b><command/></b> and its required                                                                      |
| <command/>                       | parameters. ME handles internally all SIM-ME interface locking and file selection                                                                            |
| [, <fileid></fileid>             | routines. As response to the command, ME sends the actual SIM information                                                                                    |
| [, <p1>,<p2>,<p3></p3></p2></p1> | parameters and response data.                                                                                                    |
| [, <data>]]]</data>              |                                                                                                    |
|                                  | Parameters:                                                                                                    |
|                                  | <command/> - command passed on by the ME to the SIM                                                                                                    |
|                                  | 176 - READ BINARY                                                                                                    |
|                                  | 178 - READ RECORD                                                                                                    |
|                                  | 192 - GET RESPONSE                                                                                                    |
|                                  | 214 - UPDATE BINARY                                                                                                    |
|                                  | 220 - UPDATE RECORD                                                                                                    |
|                                  | 242 - STATUS                                                                                                    |
|                                  | <fileid> - identifier of an elementary data file on SIM. Mandatory for every command except STATUS.</fileid>                                                 |
|                                  | <p1>,<p2>,<p3> - parameter passed on by the ME to the SIM; they are mandatory<br/>for every command except GET RESPONSE and STATUS<br/>0255</p3></p2></p1>   |
|                                  | <data> - information to be read/written to the SIM (hexadecimal character format).</data>                                                                    |
|                                  | The response of the command is in the format:                                                                                                    |
|                                  | +CRSM: <sw1>,<sw2>[,<response>]</response></sw2></sw1>                                                                                                    |
|                                  | where:<br>< <b>sw1</b> >,< <b>sw2</b> > - information from the SIM about the execution of the actual<br>command either on successful or on failed execution. |

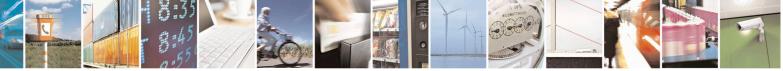

Reproduction forbidden without Telit Communications S.p.A. written authorization - All Rights Reserved Mod. 0809 2011-07 Rev.2 page 163 of 715

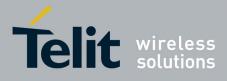

80000ST10025a Rev. 22 – 2015-08-05

| +CRSM - Restricted | SIM Access SELINT 0 / 1 / 2                                                                                                    |
|--------------------|----------------------------------------------------------------------------------------------------|
|                    | <response> - on a successful completion of the command previously issued it gives<br/>the requested data (hexadecimal character format). It's not returned<br/>after a successful UPDATE BINARY or UPDATE RECORD<br/>command.</response>                                 |
|                    | Note: this command requires PIN authentication. However commands READ<br>BINARY and READ RECORD can be issued before PIN authentication and if the<br>SIM is blocked (after three failed PIN authentication attempts) to access the<br>contents of the Elementary Files. |
|                    | Note: use only decimal numbers for parameters <b><command/></b> , <b><fileid></fileid></b> , <b><p1></p1></b> , <b><p2></p2></b> and <b><p3></p3></b> .                                                                                                    |
| AT+CRSM=?          | Test command returns the <b>OK</b> result code                                                                                                    |
| Reference          | 3GPP TS 27.007, GSM 11.11                                                                                                    |

### 3.5.4.4.19. Alert Sound Mode - +CALM

| +CALM - Alert Sound | Mode                                                                                                    | SELINT 0 / 1         |
|---------------------|----------------------------------------------------------------------------------------------------|----------------------|
| AT+CALM[=           | Set command is used to select the general alert sound mode of the                                                                       | ne device.           |
| <mode>]</mode>      |                                                                                                    |                      |
|                     | Parameter:                                                                                                    |                      |
|                     | <mode></mode>                                                                                                    |                      |
|                     | 0 - normal mode                                                                                                    |                      |
|                     | 1 - silent mode; no sound will be generated by the device, exce                                                                         | pt for alarm sound   |
|                     | 2 - stealth mode; no sound will be generated by the device                                                                              |                      |
|                     | Note: if silent mode is selected then incoming calls will not produce but only the unsolicited messages <b>RING</b> or + <b>CRING</b> . | duce alerting sounds |
|                     | Note: If parameter is omitted then the behaviour of Set comm<br>Read command.                                                           | nand is the same as  |
| AT+CALM?            | Read command returns the current value of parameter <b><mode></mode></b> .                                                              |                      |
| AT+CALM=?           | Test command returns the supported values for the para<br>compound value.                                                               |                      |
|                     | For compatibility with previous versions, Test command returns +CALM: (0,1)                                                             |                      |
|                     | An enhanced version of Test command has been defined: A provides the complete range of values for <b><mode></mode></b> .                | T+CALM=??, that      |
| AT+CALM=??          | Enhanced test command returns the complete range of value <b><mode></mode></b> as compound value:                                       | s for the parameter  |

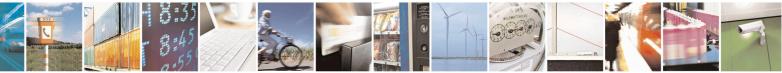

Reproduction forbidden without Telit Communications S.p.A. written authorization - All Rights Reserved Mod. 0809 2011-07 Rev.2 page 164 of 715

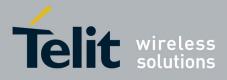

80000ST10025a Rev. 22 - 2015-08-05

| +CALM - Alert Sound | Mode           | <b>SELINT 0 / 1</b> |
|---------------------|----------------|---------------------|
|                     | +CALM: (0-2)   |                     |
| Reference           | 3GPP TS 27.007 |                     |

| +CALM - Alert So | und Mode SELINT 2                                                                                                    |     |
|------------------|----------------------------------------------------------------------------------------------------|-----|
| AT+CALM=         | Set command is used to select the general alert sound mode of the device.                                                                             |     |
| <mode></mode>    |                                                                                                    |     |
|                  | Parameter:                                                                                                    |     |
|                  | <mode></mode>                                                                                                    |     |
|                  | 0 - normal mode                                                                                                    |     |
|                  | 1 - silent mode; no sound will be generated by the device, except for alarm sound                                                                     | d   |
|                  | 2 - stealth mode; no sound will be generated by the device                                                                                            |     |
|                  | Note: if silent mode is selected then incoming calls will not produce alerting soun but only the unsolicited messages <b>RING</b> or + <b>CRING</b> . | ıds |
| AT+CALM?         | Read command returns the current value of parameter <b><mode></mode></b> .                                                                            |     |
| AT+CALM=?        | Test command returns the supported values for the parameter <b><mode></mode></b> as compound value.<br>+CALM: (0-2)                                   |     |
| Reference        | 3GPP TS 27.007                                                                                                    |     |

### 3.5.4.4.20. Ringer Sound Level - +CRSL

| +CRSL - Ringer Sound | l Level                                                                                                    | SELINT 0           |
|----------------------|----------------------------------------------------------------------------------------------------|--------------------|
| AT+CRSL[=            | Set command is used to select the incoming call ringer sound lev                                                           | vel of the device. |
| <level>]</level>     |                                                                                                    |                    |
|                      | Parameter:                                                                                                    |                    |
|                      | <level> - ringer sound level</level>                                                                                       |                    |
|                      | 0 - Off                                                                                                    |                    |
|                      | 1 - low                                                                                                    |                    |
|                      | 2 - middle                                                                                                    |                    |
|                      | 3 - high                                                                                                    |                    |
|                      | 4 - progressive                                                                                                    |                    |
|                      | Note: if parameter is omitted then the behaviour of Set comm<br>Read command                                               | and is the same as |
| AT+CRSL?             | Read command reports the current <b><level></level></b> setting of the call ring                                           | ger in the format  |
| AT CROL.             | Read command reports the current <b>Secting</b> of the can fing                                                            | ger in the format. |
|                      | +CRSL: <level></level>                                                                                                    |                    |
| AT+CRSL=?            | Test command reports <b><level></level></b> supported values as compound va                                                | alue.              |
|                      | For compatibility with previous versions, Test command returns +CRSL: (0-3)                                                |                    |
|                      | An enhanced version of Test command has been defined: A provides the complete range of values for <b><level></level></b> . | T+CRSL=??, that    |

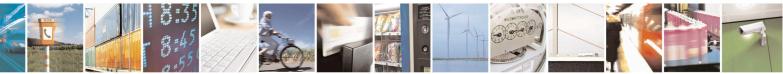

Reproduction forbidden without Telit Communications S.p.A. written authorization - All Rights Reserved Mod. 0809 2011-07 Rev.2

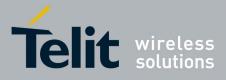

80000ST10025a Rev. 22 – 2015-08-05

| +CRSL - Ringer Sound | l Level SELI                                                                                     | I <mark>NT 0</mark> |
|----------------------|--------------------------------------------------------------------------------------------------|---------------------|
| AT+CRSL=??           | Enhanced Test command returns the complete range of supported v parameter <b><mode></mode></b> : | alues for the       |
|                      | +CRSL: (0-4)                                                                                     |                     |
| Reference            | 3GPP TS 27.007                                                                                   |                     |

| +CRSL - Ringer So | und Level SELINT 1                                                                                |
|-------------------|---------------------------------------------------------------------------------------------------|
| AT+CRSL[=         | Set command is used to select the incoming call ringer sound level of the device.                 |
| <level>]</level>  |                                                                                                   |
|                   | Parameter:                                                                                        |
|                   | <li>evel&gt; - ringer sound level</li>                                                            |
|                   | 0 - Off                                                                                           |
|                   | 1 - low                                                                                           |
|                   | 2 - middle                                                                                        |
|                   | 3 - high                                                                                          |
|                   | 4 - progressive                                                                                   |
|                   | 4 - progressive                                                                                   |
|                   | Note: if parameter is emitted then the behaviour of Set command is the same of                    |
|                   | Note: if parameter is omitted then the behaviour of Set command is the same as<br>Read command    |
|                   |                                                                                                   |
| AT+CRSL?          | Read command reports the current <b><level></level></b> setting of the call ringer in the format: |
|                   | +CRSL: <level></level>                                                                            |
| AT+CRSL=?         | Test command reports <b><level></level></b> supported values as compound value, in the format:    |
| AI+CKSL=:         | Test command reports <b><ievel></ievel></b> supported values as compound value, in the format:    |
|                   | CDCL (0, 4)                                                                                       |
|                   | +CRSL: (0-4)                                                                                      |
|                   | Network and the first second lies have defined ATE ODSL 99                                        |
|                   | Note: an enhanced version of Test command has been defined: <b>AT+CRSL=??</b> .                   |
| AT+CRSL=??        | Enhanced Test command returns the complete range of supported values for the                      |
|                   | parameter <b><mode></mode></b> :                                                                  |
|                   |                                                                                                   |
|                   | +CRSL: (0-4)                                                                                      |
| Reference         | 3GPP TS 27.007                                                                                    |

| +CRSL - Ringer Soun      | d Level                                                                                                    | SELINT 2           |
|--------------------------|----------------------------------------------------------------------------------------------------|--------------------|
| AT+CRSL= <level></level> | Set command is used to select the incoming call ringer sound level of the device                                           |                    |
|                          | Parameter:<br><level> - ringer sound level<br/>0 - Off<br/>1 - low<br/>2 - middle<br/>3 - high<br/>4 - progressive</level> |                    |
| AT+CRSL?                 | Read command reports the current <b><level></level></b> setting of the call ring <b>+CRSL: <level></level></b>             | ger in the format: |
| AT+CRSL=?                | Test command reports <level> supported values as compound va</level>                                                       | lue.               |

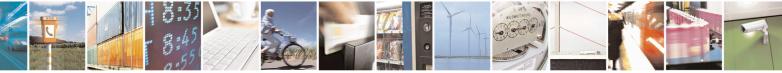

Reproduction forbidden without Telit Communications S.p.A. written authorization - All Rights Reserved Mod. 0809 2011-07 Rev.2 page 166 of 715

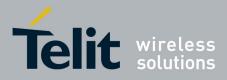

80000ST10025a Rev. 22 – 2015-08-05

| +CRSL - Ringer Sound Level |                | SELINT 2 |
|----------------------------|----------------|----------|
|                            | +CRSL: (0-4)   |          |
| Reference                  | 3GPP TS 27.007 |          |

### 3.5.4.4.21. Loudspeaker Volume Level - +CLVL

| +CLVL - Loudspeaker | Volume Level SELINT 0 / 1                                                                                                    |
|---------------------|----------------------------------------------------------------------------------------------------|
| AT+CLVL[=           | Set command is used to select the volume of the internal loudspeaker audio output                                                                                                    |
| <level>]</level>    | of the device.                                                                                                    |
|                     | Parameter:<br><level> - loudspeaker volume<br/>0<i>max</i> - the value of <i>max</i> can be read by issuing the Test command AT+CLVL=?<br/>Note: If the parameter is omitted the behavior of Set command is the same as Read</level> |
|                     | command.                                                                                                    |
| AT+CLVL?            | Read command reports the current <b><level></level></b> setting of the loudspeaker volume in the format:<br>+ <b>CLVL: <level></level></b>                                                                                           |
| AT+CLVL=?           | Test command reports <b><level></level></b> supported values range in the format:<br>+ <b>CLVL:</b> (0-max)                                                                                                    |
| Reference           | 3GPP TS 27.007                                                                                                    |

| +CLVL - Loudspeaker      | · Volume Level SELINT 2                                                                          |  |
|--------------------------|--------------------------------------------------------------------------------------------------|--|
| AT+CLVL= <level></level> | Set command is used to select the volume of the internal loudspeaker audio output of the device. |  |
|                          |                                                                                                  |  |
|                          | Parameter:                                                                                       |  |
|                          | <li>evel&gt; - loudspeaker volume</li>                                                           |  |
|                          | 0 <i>max</i> - the value of <i>max</i> can be read by issuing the Test command <b>AT+CLVL=</b> ? |  |
| AT+CLVL?                 | Read command reports the current <b><level></level></b> setting of the loudspeaker volume in     |  |
|                          | the format:                                                                                      |  |
|                          | +CLVL: <level></level>                                                                           |  |
| AT+CLVL=?                | Test command reports <b><level></level></b> supported values range in the format:                |  |
|                          |                                                                                                  |  |
|                          | +CLVL: (0- <i>max</i> )                                                                          |  |
| Reference                | 3GPP TS 27.007                                                                                   |  |

### 3.5.4.4.22. Microphone Mute Control - +CMUT

| +CMUT - Microphone                                                                             | Mute Control | SELINT 0 / 1      |
|------------------------------------------------------------------------------------------------|--------------|-------------------|
| AT+CMUT[=[ <n>]] Set command enables/disables the muting of the microphone audio line duri</n> |              | lio line during a |
| voice call.                                                                                    |              |                   |

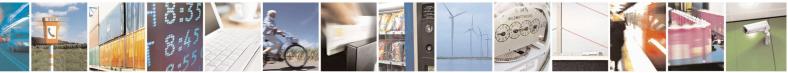

Reproduction forbidden without Telit Communications S.p.A. written authorization - All Rights Reserved Mod. 0809 2011-07 Rev.2 page 167 of 715

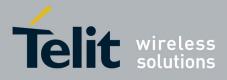

80000ST10025a Rev. 22 - 2015-08-05

| +CMUT - Microph | one Mute Control                                                                                                    | SELINT 0 / 1          |
|-----------------|----------------------------------------------------------------------------------------------------|-----------------------|
|                 | Parameter:<br><n> 0 - mute off, microphone active (factory default)<br/>1 - mute on, microphone muted.<br/>Note: this command mutes/activates both microphone audio p<br/>external mic.<br/>Note: issuing AT+CMUT<cr> is the same as issuing the Reference of the same as issuing the reference of the same as issuing the complexity of the same as issuing the complexity of the same as issuing t</cr></n> | ead command.          |
| AT+CMUT?        | Read command reports whether the muting of the microphone<br>voice call is enabled or not, in the format:<br>+CMUT: <n></n>                                                                                                    | e audio line during a |
| AT+CMUT=?       | Test command reports the supported values for <b><n></n></b> paramete                                                                                                    | r.                    |
| Reference       | 3GPP TS 27.007                                                                                                    |                       |

| +CMUT - Micropho | one Mute Control SELINT 2                                                                                                  |  |
|------------------|----------------------------------------------------------------------------------------------------|--|
| AT+CMUT= <n></n> | Set command enables/disables the muting of the microphone audio line during voice call.                                    |  |
|                  | Parameter:                                                                                                    |  |
|                  | <ul> <li>0 - mute off, microphone active (factory default)</li> <li>1 - mute on, microphone muted.</li> </ul>              |  |
|                  | Note: this command mutes/activates both microphone audio paths, internal mic and external mic.                             |  |
| AT+CMUT?         | Read command reports whether the muting of the microphone audio line during a voice call is enabled or not, in the format: |  |
|                  | +CMUT: <n></n>                                                                                                    |  |
| AT+CMUT=?        | Test command reports the supported values for <b><n></n></b> parameter.                                                    |  |
| Reference        | 3GPP TS 27.007                                                                                                    |  |

### 3.5.4.4.23. Silence command - +CSIL

| +CSIL – silence command  | SELINT 2                                                                                                    |
|--------------------------|----------------------------------------------------------------------------------------------------|
| AT+CSIL=[ <mode>]</mode> | This command enables/disables the silent mode. When the phone is in silent mode, all signalling tones from MT are suppressed.<br>Parameters: |

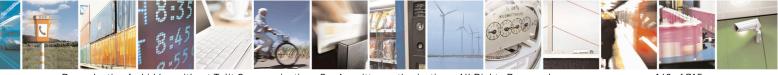

Reproduction forbidden without Telit Communications S.p.A. written authorization - All Rights Reserved Mod. 0809 2011-07 Rev.2 page 168 of 715

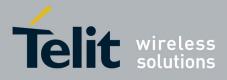

80000ST10025a Rev. 22 – 2015-08-05

|           | <mode>:<br/>0 Silent mode off (default)<br/>1 Silent mode on</mode>                                            |
|-----------|----------------------------------------------------------------------------------------------------|
| AT+CSIL?  | Read command reports the currently selected <b><mode></mode></b> in the format:<br>+CSIL: <b><mode></mode></b> |
| AT+CSIL=? | Test command reports the supported range of values for parameter <b><mode></mode></b>                          |

### 3.5.4.4.24. Accumulated Call Meter - +CACM

| +CACM - Accumula | ated Call Meter SELINT 0 / 1                                                                                                    |
|------------------|----------------------------------------------------------------------------------------------------|
| AT+CACM[=        | Set command resets the Advice of Charge related Accumulated Call Meter stored in                                                                               |
| <pwd>]</pwd>     | SIM (ACM): it contains the total number of home units for both the current and preceding calls.                                                                |
|                  | Parameter:                                                                                                    |
|                  | <pwd> - to access this command PIN2 is required; if PIN2 has been already input<br/>once after startup, it is required no more</pwd>                           |
|                  | Note: If the parameter is omitted the behavior of Set command is the same as Read command.                                                                     |
| AT+CACM?         | Read command reports the current value of the SIM ACM in the format:                                                                                           |
|                  | +CACM: <acm></acm>                                                                                                    |
|                  | where:                                                                                                    |
|                  | <acm> - accumulated call meter in home units, string type: three bytes of the ACM value in hexadecimal format (e.g. "00001E" indicates decimal value 30)</acm> |
|                  | Note: the value <b><acm></acm></b> is in units whose price and currency are defined with command <b>+CPUC</b>                                                  |
| AT+CACM=?        | Test command returns the <b>OK</b> result code                                                                                                    |
| Reference        | 3GPP TS 27.007                                                                                                    |

| +CACM - Accumu | ulated Call Meter SE                                                                                        | LINT 2          |
|----------------|----------------------------------------------------------------------------------------------------|-----------------|
| AT+CACM=       | Set command resets the Advice of Charge related Accumulated Call                                            | Meter stored in |
| [ <pwd>]</pwd> | SIM (ACM): it contains the total number of home units for both the opreceding calls.                        | current and     |
|                | Parameter:                                                                                                  |                 |
|                | <pwd> - to access this command PIN2; if PIN2 has been already inp<br/>startup, it is required no more</pwd> | ut once after   |
| AT+CACM?       | Read command reports the current value of the SIM ACM in the form                                           | nat:            |
|                | +CACM: <acm></acm>                                                                                          |                 |

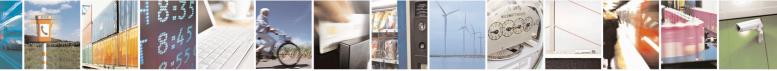

Reproduction forbidden without Telit Communications S.p.A. written authorization - All Rights Reserved Mod. 0809 2011-07 Rev.2

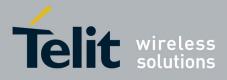

80000ST10025a Rev. 22 - 2015-08-05

| +CACM - Accumu | lated Call Meter                                                                                                    | SELINT 2                   |
|----------------|----------------------------------------------------------------------------------------------------|----------------------------|
|                | where:<br><b>(acm)</b> - accumulated call meter in home units, string<br>ACM value in hexadecimal format (e.g. "000<br>value 30) |                            |
|                | Note: the value <b><acm></acm></b> is in home units; price per uni with command <b>+CPUC</b>                                     | t and currency are defined |
| AT+CACM=?      | Test command returns the <b>OK</b> result code                                                                                   |                            |
| Reference      | 3GPP TS 27.007                                                                                                    |                            |

#### 3.5.4.4.25. Accumulated Call Meter Maximum - +CAMM

| CAMM A commulat   | ed Call Meter Maximum SELINT 0 / 1                                                                                                    |  |  |
|-------------------|----------------------------------------------------------------------------------------------------|--|--|
|                   |                                                                                                    |  |  |
| AT+CAMM[=         | Set command sets the Advice of Charge related Accumulated Call Meter Maximum                                                                                                    |  |  |
| <acmmax></acmmax> | Value stored in SIM (ACMmax). This value represents the maximum number of                                                                                                    |  |  |
| [, <pwd>]]</pwd>  | home units allowed to be consumed by the subscriber. When ACM reaches <b><acmmax></acmmax></b> value further calls are prohibited.                                                                                               |  |  |
|                   | Parameter:                                                                                                    |  |  |
|                   | <acmmax> - ACMmax value, integer type: it is the maximum number of home<br/>units allowed to be consumed by the subscriber.wd&gt; - PIN2; if PIN2 has been already input once after startup, it is<br/>required no more</acmmax> |  |  |
|                   | Note: <acmmax>=0 value disables the feature.<br/>Note: if the parameters are omitted the behavior of Set command is the same as</acmmax>                                                                                         |  |  |
|                   | Read command.                                                                                                    |  |  |
| AT+CAMM?          | Read command reports the ACMmax value stored in SIM in the format:<br>+CAMM : <acmm></acmm>                                                                                                    |  |  |
|                   | where:                                                                                                    |  |  |
|                   | <acmm> - ACMmax value in home units, string type: ACMmax value in decimal format.</acmm>                                                                                                    |  |  |
| Reference         | 3GPP TS 27.007                                                                                                    |  |  |

| +CAMM - Accumu      | ulated Call Meter Maximum                                                                                                    | SELINT 2             |
|---------------------|----------------------------------------------------------------------------------------------------|----------------------|
| AT+CAMM=            | Set command sets the Advice of Charge related Accumulated                                                                          | d Call Meter Maximum |
| [ <acmmax></acmmax> | Value stored in SIM (ACMmax). This value represents the maximum number of                                                          |                      |
| [, <pwd>]]</pwd>    | home units allowed to be consumed by the subscriber. When ACM reaches <b><acmmax></acmmax></b> value further calls are prohibited. |                      |
|                     | Parameter:                                                                                                    |                      |

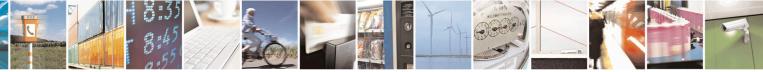

Reproduction forbidden without Telit Communications S.p.A. written authorization - All Rights Reserved Mod. 0809 2011-07 Rev.2 page 170 of 715

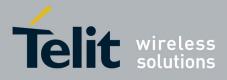

80000ST10025a Rev. 22 – 2015-08-05

| +CAMM - Accumulate | ed Call Meter Maximum                                                              | SELINT 2 |
|--------------------|------------------------------------------------------------------------------------|----------|
|                    | <acmmax> - ACMmax value, integer type: it is the maximum number of home</acmmax>   |          |
|                    | units allowed to be consumed by the subscriber.                                    |          |
|                    | vd> - PIN2; if PIN2 has been already input once after startup, it is               |          |
|                    | required no more                                                                   |          |
|                    | Notes a summer O such a dischlar the frates                                        |          |
|                    | Note: <b><acmmax></acmmax></b> = 0 value disables the feature.                     | _        |
| AT+CAMM?           | Read command reports the ACMmax value stored in SIM in the format:                 |          |
|                    | +CAMM : <acmm></acmm>                                                              |          |
|                    | where:                                                                             |          |
|                    | <acmm> - ACMmax value in home units, string type: three bytes of the ACMmax</acmm> |          |
|                    | value in hexadecimal format (e.g. "00001E" indicates decimal value 30)             |          |
| AT+CAMM=?          | Test command returns the <b>OK</b> result code                                     |          |
| Reference          | 3GPP TS 27.007                                                                     |          |

# **3.5.4.4.26.** Price per Unit and Currency Table - +CPUC

| +CPUC - Price Per Un                                               | it And Currency Table                                                                                                    | SELINT 0/1                  |
|--------------------------------------------------------------------|----------------------------------------------------------------------------------------------------|-----------------------------|
| AT+CPUC[=<br><currency>,<br/><ppu>[,<pwd>]]</pwd></ppu></currency> | Set command sets the values of Advice of Charge related Price per Unit and<br>Currency Table stored in SIM (PUCT). The PUCT information can be used to<br>convert the home units (as used in commands +CAOC, +CACM and +CAMM)<br>into currency units.                                                                                                    |                             |
|                                                                    | <pre>Parameters:<br/><currency> - string type; three-character currency code (e.g. LI'<br/>etc); used character set should be the one selecte<br/>+CSCS.<br/><ppu> - price per unit, string type (dot is used as decimal separa<br/>"1989.27"<br/><pwd> - SIM PIN2; if PIN2 has been already input once after st<br/>no more</pwd></ppu></currency></pre> | d with command<br>tor) e.g. |
|                                                                    | Note: if the parameters are omitted the behavior of Set command<br>Read command.                                                                                                    | l is the same as            |
| AT+CPUC?                                                           | Read command reports the current values of <b><currency></currency></b> and <b><p< b=""> in the format:<br/>+<b>CPUC : <currency>,<ppu></ppu></currency></b></p<></b>                                                                                                    | <b>ppu&gt;</b> parameters   |
| Reference                                                          | 3GPP TS 27.007                                                                                                    |                             |

| +CPUC - Price Per Unit And Currency Table SELINT 2 |                                                                                           |  |
|----------------------------------------------------|-------------------------------------------------------------------------------------------|--|
| AT+CPUC=                                           | <b>T+CPUC=</b> Set command sets the values of Advice of Charge related Price per Unit and |  |
| <currency>,</currency>                             | Currency Table stored in SIM (PUCT). The PUCT information can be used to                  |  |
| <ppu>[,<pwd>]</pwd></ppu>                          | convert the home units (as used in commands +CAOC, +CACM and +CAMM)                       |  |
| into currency units.                               |                                                                                           |  |

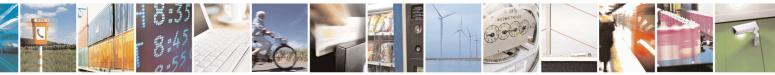

Reproduction forbidden without Telit Communications S.p.A. written authorization - All Rights Reserved Mod. 0809 2011-07 Rev.2 page 171 of 715

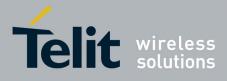

80000ST10025a Rev. 22 - 2015-08-05

| +CPUC - Price Per U | Init And Currency Table                                                                                                    | SELINT 2                                 |
|---------------------|----------------------------------------------------------------------------------------------------|------------------------------------------|
|                     | <ul> <li>Parameters:</li> <li><currency> - string type; three-character currency code (a "USD", "DEM" etc); used character set should b command +CSCS.</currency></li> <li><ppu> - price per unit, string type (dot is used as decimal "1989.27"</ppu></li> <li><pwd> - SIM PIN2; if PIN2 has been already input once a no more</pwd></li> </ul> | be the one selected with separator) e.g. |
| AT+CPUC?            | Read command reports the current values of <b><currency></currency></b><br>in the format:<br>+CPUC : <b><currency></currency></b> , <b><ppu></ppu></b>                                                                                                    | and < <b>ppu&gt;</b> parameters          |
| AT+CPUC=?           | Test command returns the <b>OK</b> result code                                                                                                    |                                          |
| Reference           | 3GPP TS 27.007                                                                                                    |                                          |

#### 3.5.4.4.27. Call meter maximum event - +CCWE

| +CCWE – Call Meter max | timum event SELINT 2                                                                                                    |
|------------------------|----------------------------------------------------------------------------------------------------|
| AT+CCWE= <mode></mode> | Set command is used to enable/disable sending of an unsolicited result<br>code +CCWV shortly before the ACM (Accumulated Call Meter)<br>maximum value is reached. The warning is issued approximately when 30<br>seconds call time remains. It is also issued when starting a call if less than<br>30 seconds call time remains.<br>Parameters:<br><mode>:<br/>0 Disable the call meter warning event (default)<br/>1 Enable the call meter warning event<br/>Note: the set command will respond with an error if the Accumulated Call<br/>Meter service is not active in SIM</mode> |
| AT+CCWE?               | Read command reports the currently selected <mode> in the format:<br/>+CCWE: <mode></mode></mode>                                                                                                    |
| AT+CCWE=?              | Test command reports the supported range of values for parameter <b><mode></mode></b>                                                                                                    |

#### 3.5.4.4.28. Available AT Commands - +CLAC

| +CLAC - Available AT | Commands                                                                     | SELINT 2 |
|----------------------|------------------------------------------------------------------------------|----------|
| AT+CLAC              | Execution command causes the ME to return the AT commands that are available |          |

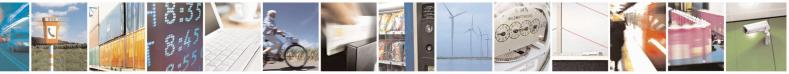

Reproduction forbidden without Telit Communications S.p.A. written authorization - All Rights Reserved Mod. 0809 2011-07 Rev.2 page 172 of 715

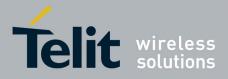

80000ST10025a Rev. 22 – 2015-08-05

| +CLAC - Available | AT Commands                                                    | SELINT 2                    |
|-------------------|----------------------------------------------------------------|-----------------------------|
|                   | for the user, in the following format:                         |                             |
|                   | <at cmd1="">[<cr><lf><at cmd2="">[]]</at></lf></cr></at>       |                             |
|                   | where: < <b>AT cmd</b> <i>n</i> > - defines the AT command inc | luding the prefix <b>AT</b> |
| AT+CLAC=?         | C=? Test command returns the OK result code                    |                             |
| Reference         | 3GPP TS 27.007                                                 |                             |

### 3.5.4.4.29. Delete Alarm - +CALD

| +CALD - Delete Alarm |                                                                           | SELINT 2 |
|----------------------|---------------------------------------------------------------------------|----------|
| AT+CALD= <n></n>     | Execution command deletes an alarm in the ME                              |          |
|                      | Demonstration                                                             |          |
|                      | Parameter:                                                                |          |
|                      | < <b>n</b> > - alarm index                                                |          |
|                      | 0                                                                         |          |
| AT+CALD=?            | Test command reports the range of supported values for <b><n></n></b> par | ameter.  |
| Reference            | 3G TS 27.007                                                              |          |

#### 3.5.4.4.30. Read ICCID - +CCID

| +CCID - Read ICCID | (Integrated Circuit Card Identification)                  | <b>SELINT 0 / 1 / 2</b> |
|--------------------|-----------------------------------------------------------|-------------------------|
| AT+CCID            | Execution command reads on SIM the ICCID (card identified | cation number that      |
|                    | provides a unique identification number for the SIM)      |                         |
| AT+ CCID?          | Read command has the same effect as Execution command.    |                         |
| AT+CCID=?          | Test command reports <b>OK</b> .                          |                         |

#### 3.5.4.4.31. Generic SIM access - +CSIM

| +CSIM – Generic SIM         | access SELINT 0 / 1 / 2                                                                                                    |
|-----------------------------|----------------------------------------------------------------------------------------------------|
| AT+CSIM= <lock></lock>      | Between two successive +CSIM command the SIM-ME interface must be locked to avoid commands can modify wrong SIM file. The locking and unlocking of the SIM-ME interface must be done explicitly respectively at the beginning and at the end of the +CSIM commands sequence. |
|                             | Parameters:<br><lock>=1 locking of the interface<br/><lock>=0 unlocking of the interface</lock></lock>                                                                                                    |
|                             | In case that TE application does not use the unlock command in a certain timeout value, ME releases the locking.                                                                                                    |
| AT+CSIM= <length>,</length> | The ME shall send the <b><command/></b> as it is to the SIM/UICC. As response to the                                                                                                    |
| <command/>                  | command, ME sends back the actual SIM/UICC <response> to the TA as it is.</response>                                                                                                    |

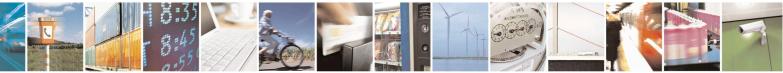

Reproduction forbidden without Telit Communications S.p.A. written authorization - All Rights Reserved Mod. 0809 2011-07 Rev.2 page 173 of 715

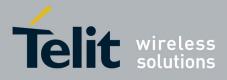

80000ST10025a Rev. 22 – 2015-08-05

| +CSIM – Generic SIM | access                                                                                                    | <b>SELINT 0 / 1 / 2</b>                      |
|---------------------|----------------------------------------------------------------------------------------------------|----------------------------------------------|
|                     | Parameters:<br>< <b>lenght&gt;:</b> number of the characters that are sent to TE<br><response> (two times the actual length of the comma<br/>&lt;<b>command&gt;:</b> command passed on by the ME to the S<br/>described in GSM TS 11.11 or 3G TS 31.101 (hexaded)</response> | nd or response)<br>SIM/UICC in the format as |
|                     | The response of the command is in the format:<br>+CSIM: <length>,<response></response></length>                                                                                                    |                                              |
|                     | where:<br>< <b>response</b> > : response to the command passed on by t<br>format as described in GSM TS 11.11 or 3G TS 31.10<br>format).                                                                                                    |                                              |
|                     | Error case:<br>+ <i>CME ERROR: <err></err></i><br>possible <err> values (numeric format followed by ver</err>                                                                                                    | rbose format):                               |
|                     | 3 operation not allowed (operation mode is not al interface lock/unlock status)                                                                                                    | llowed by the ME, wrong                      |
|                     | 4 operation not supported ( <i>wrong format or parc</i>                                                                                                    | ameters of the command)                      |
| AT+CSIM=?           | 13 SIM failure ( <i>SIM no response</i> )<br>Test command returns the <b>OK</b> result code.                                                                                                    |                                              |
| Example             | Lock SIM interface<br>AT+CSIM=1<br>OK                                                                                                    |                                              |
|                     | <u>2G SIM (TS 11.11):</u><br>AT#ENAUSIM?<br>+ENAUSIM: 0                                                                                                    |                                              |
|                     | OK<br><i>STATUS</i><br>AT+CSIM=10,A0F2000016<br>+CSIM:48,"000002A87F200200000000099300220                                                                                                    | 800838A838A9000"                             |
|                     | ОК                                                                                                    |                                              |
|                     | <i>SELECT EF 6F07</i><br>AT+CSIM=14,A0A40000026F07<br>+CSIM: 4,"9F0F"                                                                                                    |                                              |

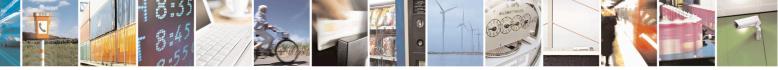

Reproduction forbidden without Telit Communications S.p.A. written authorization - All Rights Reserved Mod. 0809 2011-07 Rev.2 page 174 of 715

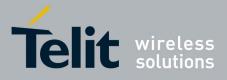

80000ST10025a Rev. 22 – 2015-08-05

| - Generic SIM access                                                   |                                                                                     | <b>SELINT 0 / 1 / 2</b>                                                                                                    |
|------------------------------------------------------------------------|-------------------------------------------------------------------------------------|----------------------------------------------------------------------------------------------------|
| OK                                                                     |                                                                                     |                                                                                                    |
| AT+C                                                                   | RESPONSE<br>CSIM=10,A0C000000F<br>M: 34,"000000096F0704001A001A0                    | 10200009000"                                                                                                    |
| OK                                                                     |                                                                                     |                                                                                                    |
| AT+C                                                                   | <i>CT EF 6F30</i><br>CSIM=14,A0A40000026F30<br>M: 4,"9F0F"                          |                                                                                                    |
| ОК                                                                     |                                                                                     |                                                                                                    |
| AT+C<br>+CSI<br>30001<br>00163<br>FFFF<br>FFFF<br>FFFF<br>FFFF<br>FFFF | 13110913013013009813007713005<br>30420130041FFFFFFFFFFFFFFFF<br>FFFFFFFFFFFFFFFFFFF | 541300301300651300381300801301801<br>913004313008113009513014013002313<br>542F41922F28822F201FFFFFFFFFFFFF<br>FFFFFFFFFFFFFFFFFFFF |
| OK                                                                     |                                                                                     |                                                                                                    |
| <u>3G U</u>                                                            | ICC (3G TS 31.101):                                                                 |                                                                                                    |
|                                                                        | NAUSIM?<br>NUSIM: 1                                                                 |                                                                                                    |
| ОК                                                                     |                                                                                     |                                                                                                    |
|                                                                        | US<br>CSIM=10,A0F2000016<br>E ERROR: operation not supported                        |                                                                                                    |
|                                                                        | US<br>CSIM=10,80F2000016<br>M:48,"623F8202782183027FF08410                          | A000000871002FFFFF9000"                                                                                                    |
| ОК                                                                     |                                                                                     |                                                                                                    |
| SEL E                                                                  | CT EF 6F07 No Data Returned                                                         |                                                                                                    |

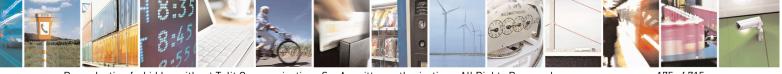

Reproduction forbidden without Telit Communications S.p.A. written authorization - All Rights Reserved Mod. 0809 2011-07 Rev.2 page 175 of 715

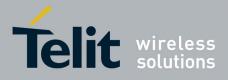

80000ST10025a Rev. 22 – 2015-08-05

| +CSIM – Generic | SIM access                                                                                                    | SELINT 0 / 1 / 2                                                                                                    |
|-----------------|----------------------------------------------------------------------------------------------------|----------------------------------------------------------------------------------------------------|
| +CSIM – Generic | AT+CSIM=18,00A4080C047F206F07<br>+CSIM: 4,"9000"<br>OK<br><i>SELECT EF 6F30 Return FCP Template</i><br>AT+CSIM=18,00A40804047F206F30<br>+CSIM: 4,"6120"<br>OK<br><i>GET RESPONSE</i>                                                                                                    | SELINT 0/1/2                                                                                                    |
|                 | AT+CSIM=10,00C0000020<br>+CSIM:68,"621E8202412183026F30A506C00140D<br>02006988009000"<br>OK                                                                                                    | DE01008A01058B036F060480                                                                                                    |
|                 | READ BINARY<br>AT+CSIM=10,00B0000069<br>+CSIM:214,"02F81012F47022F83082F63082F6402<br>2F40102F20162<br>F21032F23002F60182F41012F91042F41902F46102<br>F03062F86032F0<br>1032F11042F01032F80217F60127F42027F43027F4                                                                                                    | 2F40242F22092F52072F22062                                                                                                    |
|                 | OK<br>Unlock SIM interface<br>AT+CSIM=0<br>OK                                                                                                    |                                                                                                    |
| Note            | <ul> <li>After the locking of the SIM-ME interface (AT+CSI accessible only by AT+CSIM commands (#QSS: 0). will be automatically deregistered to avoid the TE co application. They will be automatically reconditioned SIM-ME interface.</li> <li>After the unlocking of the SIM-ME interface if PIN is to enter it another time.</li> <li>The locking/unlocking of the SIM/ME interface cause then the closure of all previously opened logical char applications session termination (see +CCHO).</li> </ul> | The GSM and GPRS services<br>ommands alter the GSM<br>d after the unlocking of the<br>is required it will be necessary<br>ses reset of the SIM/UICC and |

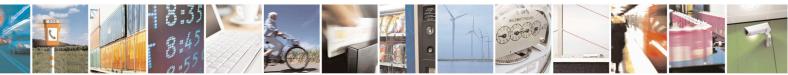

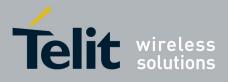

80000ST10025a Rev. 22 - 2015-08-05

| 3.5.4.4.32. | Set Voice Mail Number - +CSVN | ſ |
|-------------|-------------------------------|---|
|             |                               |   |

| +CSVM – Set Voice Mail Number                                        | SELINT 2                                                                                                    |
|----------------------------------------------------------------------|----------------------------------------------------------------------------------------------------|
| AT+CSVM= <mode>[,<number>[,<type<br>&gt;]]</type<br></number></mode> | The number to the voice mail server is set with this command.<br>The parameters <b><number></number></b> and <b><type></type></b> can be left out if the<br>parameter <b><mode></mode></b> is set to 0.                                                                                                    |
|                                                                      | Parameters:<br><mode></mode>                                                                                                    |
|                                                                      | <ul> <li>0 – disable the voice mail number</li> <li>1 – enable the voice mail number (factory default)</li> <li><number> - string type phone number of format specified by</number></li> <li><type></type></li> <li><type> - type of address octet in integer format</type></li> <li>129 - unknown type of number and ISDN/Telephony</li> </ul> |
|                                                                      | <ul> <li>129 - unknown type of number and ISDN/Telephony</li> <li>145 - international type of number and ISDN/Telephony</li> <li>numbering plan (contains the character "+")</li> </ul>                                                                                                    |
|                                                                      | Note: Set command only checks for parameters values validity;<br>it does not any actual write to SIM to update voice mail number.                                                                                                    |
| AT+CSVM?                                                             | Read command returns the currently selected voice mail number<br>and the status (i.e. enabled/disabled) in the format                                                                                                    |
|                                                                      | +CSVM: <mode>,<number>,<type></type></number></mode>                                                                                                    |
| AT+CSVM=?                                                            | Test command reports the range for the parameters <b><mode></mode></b> and <b><type></type></b> .                                                                                                    |

### 3.5.4.4.33. Open Logical Channel - +CCHO

| +CCHO – Open Logical Chan  | nel SELINT 2                                                                                       |
|----------------------------|----------------------------------------------------------------------------------------------------|
| AT+CCHO= <dfname></dfname> | Execution of the command causes the MT to return <b><sessionid></sessionid></b> to allow           |
|                            | the TE to identify a channel that is being allocated by the currently                              |
|                            | selected UICC, which is attached to ME. The currently selected UICC will                           |
|                            | open a new logical channel; select the application identified by the                               |
|                            | <dfname> received with this command and return a session Id as the</dfname>                        |
|                            | response. The ME shall restrict the communication between the TE and                               |
|                            | the UICC to this logical channel.                                                                  |
|                            | This <b><sessionid< b="">&gt; is to be used when sending commands with Restricted</sessionid<></b> |
|                            | UICC Logical Channel access +CRLA or Generic UICC Logical Channel                                  |
|                            | access +CGLA commands.                                                                             |
|                            |                                                                                                    |
|                            | Parameter:                                                                                         |
|                            | <b><dfname></dfname></b> : all selectable applications in the UICC are referenced by a DF          |
|                            | name coded on 1 to 16 bytes                                                                        |

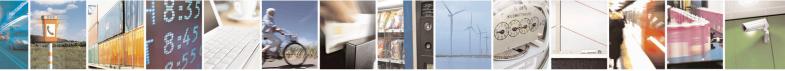

Reproduction forbidden without Telit Communications S.p.A. written authorization - All Rights Reserved Mod. 0809 2011-07 Rev.2 page 177 of 715

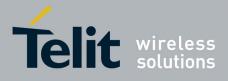

#### **AT Commands Reference Guide** 80000ST10025a Rev. 22 – 2015-08-05

|           | The response of the command is in the format:<br>+ <b>CCHO:</b> < <b>sessionid</b> ><br>where:<br>< <b>sessionid</b> > integer type; a session Id to be used in order to target a<br>specific application on the smart card (e.g. (U)SIM, WIM, ISIM) using<br>logical channels mechanism                                                                                                    |
|-----------|----------------------------------------------------------------------------------------------------|
|           | See 3GPP TS 31.101 for more information about defined values.                                                                                                    |
|           | Error case:<br>+ <i>CME ERROR:</i> < <i>err&gt;</i><br>possible < <i>err&gt;</i> values (numeric format followed by verbose format):<br>3 operation not allowed ( <i>operation mode is not allowed by the ME</i> )<br>4 operation not supported ( <i>wrong format or parameters of the command</i> )<br>13 SIM failure ( <i>SIM response SW1 SW2 status byte Error</i> )<br>15 SIM wrong ( <i>SIM response SW1 SW2 status byte Error</i> )<br>100 unknown ( <i>generic error</i> ) |
|           | Note: The logical channel number is contained in the CLASS byte of an APDU command, thus implicitly contained in all APDU commands sent to a UICC. In this case it will be up to the MT to manage the logical channel part of the APDU CLASS byte and to ensure that the chosen logical channel is relevant to the <sessionid> indicated in the AT</sessionid>                                                                                                    |
| AT+CCHO=? | command. See 3GPP TS 31.101 for further information on logical channels in APDU commands protocol.<br>Test command returns the <b>OK</b> result code.                                                                                                    |

#### 3.5.4.4.34. Close Logical Channel - +CCHC

| +CCHC – Close Logical Char       | nnel SELINT 2                                                                                                    |
|----------------------------------|----------------------------------------------------------------------------------------------------|
| AT+CCHC= <sessionid></sessionid> | <ul> <li>This command asks the ME to close a communication session with the active UICC. The ME shall close the previously opened logical channel. The TE will no longer be able to send commands on this logical channel. The UICC will close the logical channel when receiving this command.</li> <li>Parameter:</li> <li><sessionid> : integer type; a session Id to be used in order to target a specific application on the smart card (e.g. (U)SIM, WIM, ISIM) using logical channels mechanism.</sessionid></li> </ul> |
|                                  | Error case:<br>+ <i>CME ERROR:</i> < <i>err&gt;</i><br>possible < <i>err&gt;</i> values (numeric format followed by verbose format):<br>3 operation not allowed ( <i>operation mode is not allowed by the ME</i> )<br>4 operation not supported ( <i>wrong format or parameters of the command</i> )                                                                                                    |

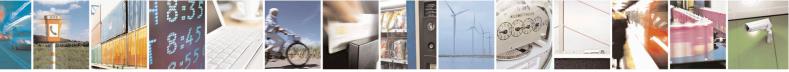

Reproduction forbidden without Telit Communications S.p.A. written authorization - All Rights Reserved Mod. 0809 2011-07 Rev.2 page 178 of 715

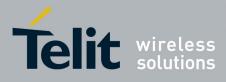

80000ST10025a Rev. 22 - 2015-08-05

|           | <ul> <li>13 SIM failure (SIM response SW1 SW2 status byte Error)</li> <li>15 SIM wrong (SIM response SW1 SW2 status byte Error)</li> <li>21 invalid index (<sessionid> not correspond to an opened channel)</sessionid></li> <li>100 unknown (generic error)</li> </ul> |
|-----------|----------------------------------------------------------------------------------------------------|
|           | 100 ulikilowii (generic error)                                                                                                    |
| AT+CCHC=? | Test command returns the <b>OK</b> result code.                                                                                                    |

#### 3.5.4.4.35. Generic UICC Logical Channel Access - +CGLA

| +CGLA – Generic UICC Logica                                                                                                    | al Channel Access                                                                                                    | SELINT 2                                                                  |
|----------------------------------------------------------------------------------------------------|----------------------------------------------------------------------------------------------------|---------------------------------------------------------------------------|
| AT+CGLA= <sessionid>,<leng< th=""><th>Set command transmits to the MT the <com< th=""><th></th></com<></th></leng<></sessionid> | Set command transmits to the MT the <com< th=""><th></th></com<>                                                                                                    |                                                                           |
| th>, <command/>                                                                                                    | is to the selected UICC. In the same manner<br>be sent back by the MT to the TA as it is.<br>This command allows a direct control of the<br>distant application on the TE. The TE shall<br>UICC information within the frame specifie                                                                                 | e currently selected UICC by a then take care of processing               |
|                                                                                                    | Parameter:<br><b>sessionid&gt;</b> : integer type; this is the identified<br>order to send the APDU commands to the U<br>to send commands to the UICC when target<br>card using a logical channel other than the o                                                                                                    | JICC. It is mandatory in order<br>ing applications on the smart           |
|                                                                                                    | <li>integer type; length of the characteristic commands or <response> (two times the or response)</response></li>                                                                                                    |                                                                           |
|                                                                                                    | <command/> : command passed on by the as described in 3GPP TS 31.101 (hexadecin +CSCS)                                                                                                    |                                                                           |
|                                                                                                    | The response of the command is in the form +CGLA: <length>,<response></response></length>                                                                                                    | nat:                                                                      |
|                                                                                                    | where:<br>< <b>response</b> > : response to the command pas<br>in the format as described in GSM TS 11.11<br>(hexadecimal character format).                                                                                                    | 2                                                                         |
|                                                                                                    | See 3GPP TS 31.101 for more information                                                                                                    | about defined values.                                                     |
|                                                                                                    | Error case:<br>+ <i>CME ERROR: <err></err></i><br>possible <err> values (numeric format follo<br/>3 operation not allowed (<i>operation mode is</i><br/>4 operation not supported (<i>wrong format of</i><br/>13 SIM failure (<i>SIM response SW1 SW2 sta</i><br/>15 SIM wrong (<i>SIM response SW1 SW2 sta</i></err> | not allowed by the ME)<br>r parameters of the command)<br>tus byte Error) |

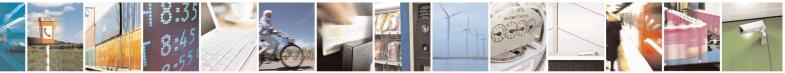

Reproduction forbidden without Telit Communications S.p.A. written authorization - All Rights Reserved Mod. 0809 2011-07 Rev.2 page 179 of 715

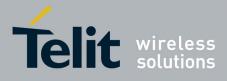

80000ST10025a Rev. 22 - 2015-08-05

|           | 21 invalid index (< <i>sessionid</i> > not correspond to an opened channel)<br>100 unknown (generic error)                                                                                                    |
|-----------|----------------------------------------------------------------------------------------------------|
|           | Note:<br>When the SW1 SW2 bytes received from UICC in response to<br>< <b>command</b> > are "61 XX", MT automatically send to UICC a GET<br>RESPONSE command with length "XX" and the +CGLA < <b>response</b> > is<br>that retuned by GET RESPONSE command. |
| AT+CGLA=? | Test command returns the <b>OK</b> result code.                                                                                                    |

#### **3.5.4.5.** Mobile Equipment Errors

#### 3.5.4.5.1. Report Mobile Equipment Error - +CMEE

| +CMEE - Report Mol   | bile Equipment Error SELINT 0 / 1                                                                                                    |      |
|----------------------|----------------------------------------------------------------------------------------------------|------|
| AT+CMEE[=[ <n>]]</n> | Set command enables/disables the report of result code:                                                                                                    |      |
|                      | +CME ERROR: <err></err>                                                                                                    |      |
|                      | as an indication of an error relating to the + <b>Cxxx</b> commands issued.<br>When enabled, device related errors cause the + <b>CME ERROR</b> : < <b>err</b> > final result code instead of the default <b>ERROR</b> final result code. <b>ERROR</b> is anyway returned normally when the error message is related to syntax, invalid parameters, or <b>DTE</b> functionality. |      |
|                      | Parameter:<br>< <b>n&gt;</b> - enable flag<br>0 - disable + <b>CME ERROR:</b> < <b>err&gt;</b> reports, use only <b>ERROR</b> report.<br>1 - enable + <b>CME ERROR:</b> < <b>err&gt;</b> reports, with < <b>err&gt;</b> in numeric format<br>2 - enable + <b>CME ERROR:</b> < <b>err&gt;</b> reports, with < <b>err&gt;</b> in verbose format                                    |      |
|                      | Note: issuing <b>AT+CMEE</b> < <b>CR&gt;</b> is the same as issuing the Read command.<br>Note: issuing <b>AT+CMEE</b> = <b><cr></cr></b> is the same as issuing the comm                                                                                                    | and  |
| AT+CMEE?             | AT+CMEE=0 <cr>.</cr>                                                                                                    |      |
| AI+CMEE:             | Read command returns the current value of subparameter <b><n></n></b><br>+CMEE: <b><n></n></b>                                                                                                    |      |
| AT+CMEE=?            | Test command returns the range of values for subparameter $\langle n \rangle$ in the format:                                                                                                    |      |
|                      | +CMEE: 0, 1, 2                                                                                                    |      |
|                      | Note: the representation format of the Test command output is not included parenthesis.                                                                                                    | d in |
| Note                 | +CMEE has no effect on the final result code +CMS                                                                                                    |      |
| Reference            | 3GPP TS 27.007                                                                                                    |      |

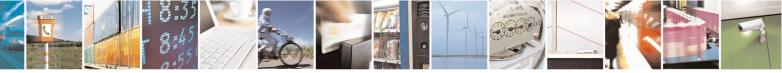

Reproduction forbidden without Telit Communications S.p.A. written authorization - All Rights Reserved Mod. 0809 2011-07 Rev.2 page 180 of 715

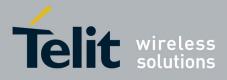

80000ST10025a Rev. 22 - 2015-08-05

| +CMEE - Report M   | obile Equipment Error SELINT 2                                                                                                    |
|--------------------|----------------------------------------------------------------------------------------------------|
| AT+CMEE=[ <n>]</n> | Set command enables/disables the report of result code:                                                                                                    |
|                    | +CME ERROR: <err></err>                                                                                                    |
|                    | as an indication of an error relating to the $+Cxxx$ commands issued.                                                                                                    |
|                    | When enabled, device related errors cause the + <b>CME ERROR:</b> < <b>err</b> > final result code instead of the default <b>ERROR</b> final result code. <b>ERROR</b> is anyway returned normally when the error message is related to syntax, invalid parameters, or <b>DTE</b> functionality. |
|                    | Parameter:<br><n> - enable flag<br/>0 - disable +CME ERROR:<err> reports, use only ERROR report.<br/>1 - enable +CME ERROR:<err> reports, with <err> in numeric format</err></err></err></n>                                                                                                    |
| AT+CMEE?           | 2 - enable +CME ERROR: <err> reports, with <err> in verbose format<br/>Read command returns the current value of subparameter <n>:</n></err></err>                                                                                                    |
|                    | +CMEE: <n></n>                                                                                                    |
| AT+CMEE=?          | Test command returns the range of values for subparameter <b><n></n></b>                                                                                                    |
| Note               | +CMEE has no effect on the final result code +CMS                                                                                                    |
| Reference          | 3GPP TS 27.007                                                                                                    |

# 3.5.4.5.2. Set CMEE mode - #CMEEMODE

| <b>#CMEEMODE –</b> Set CMEE m | ode SELINT 2                                                                                                    |
|-------------------------------|----------------------------------------------------------------------------------------------------|
| AT#CMEEMODE= <mode></mode>    | This command allows to extend the set of error codes reported by CMEE to the GPRS related error codes.                                                                      |
|                               | Parameters:<br><b><mode>:</mode></b><br>0 – disable support of GPRS related error codes by AT+CMEE ( default )<br>1 – enable support of GPRS related error codes by AT+CMEE |
|                               | This parameter is stored in the user profile                                                                                                    |
| AT#CMEEMODE?                  | Read command reports the currently selected < <b>mode</b> > in the format:<br>#CMEEMODE: <mode></mode>                                                                      |
| AT#CMEEMODE =?                | Test command reports the supported range of values for parameter < mode >                                                                                                   |

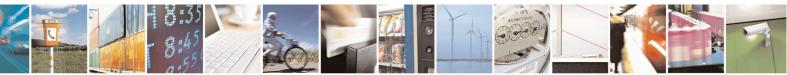

Reproduction forbidden without Telit Communications S.p.A. written authorization - All Rights Reserved Mod. 0809 2011-07 Rev.2 page 181 of 715

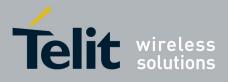

AT Commands Reference Guide 80000ST10025a Rev. 22 – 2015-08-05

#### 3.5.4.6. Voice Control

### 3.5.4.6.1. DTMF Tones Transmission - +VTS

| +VTS - DTMF To                       | es Transmission SELINT 0 / 1                                                                                                    |            |
|--------------------------------------|----------------------------------------------------------------------------------------------------|------------|
| AT+VTS=                              | Execution command allows the transmission of DTMF tones.                                                                                                    |            |
| <pre><dtmfstring></dtmfstring></pre> | Execution command anows the transmission of DTWH tones.                                                                                                    |            |
| [,duration]                          | Parameters:                                                                                                    |            |
| [,uuration]                          | <pre></pre> <pre></pre> | n.         |
|                                      | it allows the user to send a sequence of DTMF tones, each of them with a                                                                                                    | '),        |
|                                      | duration that was defined through + <b>VTD</b> command.                                                                                                    |            |
|                                      | (duration) - duration of a tone in 1/100 sec.; this parameter can be specified only                                                                                                    | <b>1</b> 7 |
|                                      | if the length of first parameter is just one ASCII character                                                                                                    | у          |
|                                      | 0 - a single DTMF tone will be transmitted for a duration depending on the                                                                                                    |            |
|                                      | network, no matter what the current + <b>VTD</b> setting is.                                                                                                    |            |
|                                      | 1255 - a single DTMF tone will be transmitted for a time <b><duration></duration></b> (in 10 ms                                                                                                    | 9          |
|                                      | multiples), no matter what the current + <b>VTD</b> setting is.                                                                                                    | ,          |
|                                      | multiples), no matter what the current + <b>v rb</b> setting is.                                                                                                    |            |
|                                      | Note: this commands operates in voice mode only (see +FCLASS).                                                                                                    |            |
|                                      | Note: the character P does not correspond to any DTMF tone, but it is interpreted                                                                                                    | as         |
|                                      | a pause of 3 seconds between the preceding and succeeding DTMF string element                                                                                                    |            |
|                                      |                                                                                                    |            |
| AT+VTS=?                             | For compatibility with previous versions, Test command returns                                                                                                    |            |
|                                      | + <b>VTS:</b> (),(),()                                                                                                    |            |
|                                      | An onhanced version of Test command has been defined: AT VTS-22 that                                                                                                    |            |
|                                      | An enhanced version of Test command has been defined: AT+VTS=??, that                                                                                                    |            |
| AT+VTS=??                            | provides the correct range of values for <b><dtmf></dtmf></b> .Test command provides the list of supported <b><dtmf>s</dtmf></b> and the list of supported                                                                                                    |            |
| A1+V10=;;                            | <pre><pre>command provides the list of supported <dtml>s and the list of supported</dtml></pre></pre> <pre></pre>                                                                                                    |            |
|                                      |                                                                                                    |            |
|                                      | (list of supported <dtmf>s)[,(list of supported <duration>s)]</duration></dtmf>                                                                                                    |            |
| Reference                            | 3GPP TS 27.007 and TIA IS-101                                                                                                    |            |
| reference                            |                                                                                                    |            |

| +VTS - DTMF To            | nes Transmission SELINT 2                                                                             |  |
|---------------------------|----------------------------------------------------------------------------------------------------|--|
| AT+VTS=                   | Execution command allows the transmission of DTMF tones.                                              |  |
| <dtmfstring></dtmfstring> |                                                                                                    |  |
| [,duration]               | Parameters:                                                                                           |  |
|                           | <dtmfstring> - string of <dtmf>s, i.e. ASCII characters in the set (0-9),</dtmf></dtmfstring>         |  |
|                           | #,*,(A-D),P; it allows the user to send a sequence of DTMF tones, each of                             |  |
|                           | them with a duration that was defined through + <b>VTD</b> command.                                   |  |
|                           | <b><duration></duration></b> - duration of a tone in 1/100 sec.; this parameter can be specified only |  |
|                           | if the length of first parameter is just one ASCII character                                          |  |
|                           | 0 - a single DTMF tone will be transmitted for a duration depending on the                            |  |
|                           | network, no matter what the current + <b>VTD</b> setting is.                                          |  |
|                           | 1255 - a single DTMF tone will be transmitted for a time <b><duration></duration></b> (in 10 ms       |  |
|                           | multiples), no matter what the current +VTD setting is.                                               |  |
|                           |                                                                                                    |  |

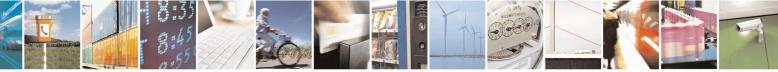

Reproduction forbidden without Telit Communications S.p.A. written authorization - All Rights Reserved Mod. 0809 2011-07 Rev.2 page 182 of 715

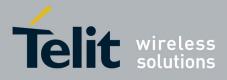

80000ST10025a Rev. 22 - 2015-08-05

| +VTS - DTMF To | ones Transmission                                                                                                    | SELINT 2  |
|----------------|----------------------------------------------------------------------------------------------------|-----------|
|                | Note: this commands operates in voice mode only (see -                                                                                   | +FCLASS). |
|                | Note: the character P does not correspond to any DTMF a pause of 3 seconds between the preceding and succeed                             |           |
| AT+VTS=?       | Test command provides the list of supported <b><dtmf>s</dtmf></b> and the list of supported <b><duration>s</duration></b> in the format: |           |
| Reference      | (list of supported <dtmf>s)[,(list of supported <duration>s)]<br/>3GPP TS 27.007 and TIA IS-101</duration></dtmf>                        |           |

#### 3.5.4.6.2. Tone Duration - +VTD

| +VTD - Tone Duration   | SELINT 0 / 1                                                                             |  |
|------------------------|------------------------------------------------------------------------------------------|--|
| AT+VTD[=               | Set command sets the length of tones transmitted with +VTS command.                      |  |
| <duration>]</duration> |                                                                                          |  |
|                        | Parameter:                                                                               |  |
|                        | <duration> - duration of a tone</duration>                                               |  |
|                        | 0 - the duration of every single tone is dependent on the network (factory default)      |  |
|                        | 1255 - duration of every single tone in $1/10$ sec.                                      |  |
|                        | Note: If parameter is omitted the behavior of Set command is the same as Read command.   |  |
| AT+VTD?                | Read command reports the current Tone Duration, in the format:                           |  |
|                        | <duration></duration>                                                                    |  |
| AT+VTD=?               | Test command provides the list of supported <b><duration>s</duration></b> in the format: |  |
|                        | (list of supported <duration>s)</duration>                                               |  |
| Reference              | 3GPP TS 27.007 and TIA IS-101                                                            |  |

| +VTD - Tone Duration  | SELINT 2                                                                                 |  |
|-----------------------|------------------------------------------------------------------------------------------|--|
| AT+VTD=               | Set command sets the length of tones transmitted with + <b>VTS</b> command.              |  |
| <duration></duration> |                                                                                          |  |
|                       | Parameter:                                                                               |  |
|                       | <duration> - duration of a tone</duration>                                               |  |
|                       | 0 - the duration of every single tone is dependent on the network (factory default)      |  |
|                       | 1255 - duration of every single tone in $1/10$ sec.                                      |  |
| AT+VTD?               | Read command reports the current Tone Duration, in the format:                           |  |
|                       | <duration></duration>                                                                    |  |
| AT+VTD=?              | Test command provides the list of supported <b><duration>s</duration></b> in the format: |  |
|                       |                                                                                          |  |
|                       | (list of supported <duration>s)</duration>                                               |  |
| Reference             | 3GPP TS 27.007 and TIA IS-101                                                            |  |

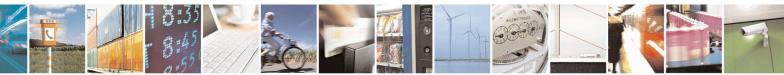

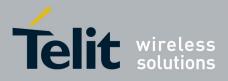

**AT Commands Reference Guide** 80000ST10025a Rev. 22 – 2015-08-05

#### 3.5.4.7. Commands For GPRS

### 3.5.4.7.1. GPRS Mobile Station Class - +CGCLASS

| +CGCLASS - GPRS     | Mobile Station Class SELINT 0 / 1                                                                                    |  |
|---------------------|----------------------------------------------------------------------------------------------------|--|
| AT+CGCLASS          | Set command sets the GPRS class according to <b><class></class></b> parameter.                                       |  |
| [= <class>]</class> |                                                                                                    |  |
|                     | Parameter:                                                                                                    |  |
|                     | <class> - GPRS class</class>                                                                                         |  |
|                     | "B" - GSM/GPRS (factory default)                                                                                     |  |
|                     | "CG" - class C in GPRS only mode (GPRS only)                                                                         |  |
|                     | "CC" - class C in circuit switched only mode (GSM only)                                                              |  |
|                     | Note: the setting is saved in NVM (and available on following reboot).                                               |  |
|                     | Note: if parameter <b><class></class></b> is omitted, then the behaviour of Set command is the same as Read command. |  |
| AT+CGCLASS?         | Read command returns the current value of the GPRS class in the format:                                              |  |
|                     | +CGLASS: <class></class>                                                                                             |  |
| AT+CGCLASS=?        | Test command reports the range for the parameter <b><class></class></b>                                              |  |

| +CGCLASS - GPRS                   | mobile station class SELINT 2                                                                                                    |  |
|-----------------------------------|----------------------------------------------------------------------------------------------------|--|
| AT+CGCLASS=<br>[ <class>]</class> | Set command sets the GPRS class according to <b><class></class></b> parameter.                                                                                                    |  |
|                                   | Parameter:<br>< <b>class&gt;</b> - GPRS class<br>"B" - GSM/GPRS (factory default)<br>"CG" - class C in GPRS only mode (GPRS only)<br>"CC" - class C in circuit switched only mode (GSM only) |  |
|                                   | Note: the setting is saved in NVM (and available on following reboot).                                                                                                    |  |
| AT+CGCLASS?                       | Read command returns the current value of the GPRS class in the format:<br>+CGLASS: <class></class>                                                                                          |  |
| AT+CGCLASS=?                      | Test command reports the range for the parameter <b><class></class></b>                                                                                                    |  |

# 3.5.4.7.2. GPRS Attach Or Detach - +CGATT

| +CGATT - GPRS A  | ttach Or Detach                                                                   | SELINT 0/1 |
|------------------|-----------------------------------------------------------------------------------|------------|
| AT+CGATT[=       | Execution command is used to attach the terminal to, or detach the terminal from, |            |
| <state>]</state> | the GPRS service depending on the parameter <b><state></state></b> .              |            |
|                  |                                                                                   |            |
| Parameter:       |                                                                                   |            |
|                  | <state> - state of GPRS attachment</state>                                        |            |
| 0 - detached     |                                                                                   |            |

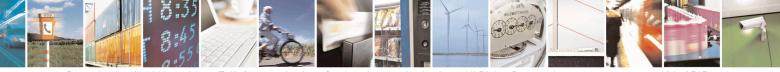

Reproduction forbidden without Telit Communications S.p.A. written authorization - All Rights Reserved Mod. 0809 2011-07 Rev.2 page 184 of 715

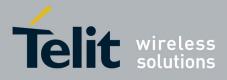

80000ST10025a Rev. 22 - 2015-08-05

| +CGATT - GPRS A                | Attach Or Detach                                                                                                    | SELINT 0/1               |  |
|--------------------------------|----------------------------------------------------------------------------------------------------|--------------------------|--|
|                                | 1 - attached                                                                                                    |                          |  |
|                                |                                                                                                    |                          |  |
|                                | Note: If the parameter is omitted the behavior of Execution command is the                                                     |                          |  |
|                                | Read command.                                                                                                    |                          |  |
| AT+CGATT?                      | Read command returns the current GPRS service state.                                                                           |                          |  |
| AT+CGATT=?                     | Test command requests information on the supported GPRS service states.                                                        |                          |  |
| Example                        | AT+CGATT?<br>+CGATT: 0                                                                                                    |                          |  |
|                                |                                                                                                    |                          |  |
|                                | OK .                                                                                                    |                          |  |
|                                | AT+CGATT=?<br>+CGATT: (0,1)                                                                                                    |                          |  |
|                                |                                                                                                    |                          |  |
|                                | OK                                                                                                    |                          |  |
|                                | AT+CGATT=1                                                                                                    |                          |  |
| Reference                      | OK<br>3GPP TS 27.007                                                                                                    |                          |  |
| Kelelelee                      | 5611 15 27.007                                                                                                    | SELINT 2                 |  |
| AT+CGATT=[<br><state>]</state> | Execution command is used to attach the terminal to, or d the GPRS service depending on the parameter <b><state></state></b> . | etach the terminal from, |  |
|                                | Parameter:                                                                                                    |                          |  |
|                                | <state> - state of GPRS attachment</state>                                                                                     |                          |  |
|                                | 0 - detached                                                                                                    |                          |  |
|                                | 1 - attached                                                                                                    |                          |  |
| AT+CGATT?                      | Read command returns the current GPRS service state.                                                                           |                          |  |
| AT+CGATT=?                     | Test command requests information on the supported GPI                                                                         | RS service states.       |  |
| Example                        | AT+CGATT?                                                                                                    |                          |  |
|                                | +CGATT: 0                                                                                                    |                          |  |
|                                | OK                                                                                                    |                          |  |
|                                | AT+CGATT=?                                                                                                    |                          |  |
|                                | +CGATT: (0,1)                                                                                                    |                          |  |
|                                | OK                                                                                                    |                          |  |
|                                | AT+CGATT=1                                                                                                    |                          |  |
| D.C                            | OK 2000 TO 27.007                                                                                                    |                          |  |
| Reference                      | 3GPP TS 27.007                                                                                                    |                          |  |

# 3.5.4.7.3. GPRS Event Reporting - +CGEREP

| +CGEREP - GPRS I                             | vent Reporting                                                                                                    | SELINT 2 |
|----------------------------------------------|----------------------------------------------------------------------------------------------------|----------|
| AT+CGEREP=<br>[ <mode>[,<bfr>]]</bfr></mode> | Set command enables or disables sending of unsolicited result codes +CGEV<br>XXX (see below) from TA to TE in the case of certain events occurring in the<br>or the network. |          |
|                                              | Parameters:<br><b>(mode)</b> - controls the processing of <b>URCs</b> specified with<br>0 - Buffer unsolicited result codes in the <b>TA</b> . If <b>TA</b> result           |          |

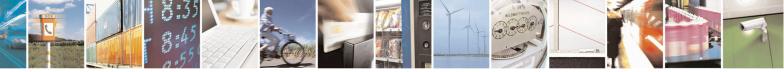

Reproduction forbidden without Telit Communications S.p.A. written authorization - All Rights Reserved Mod. 0809 2011-07 Rev.2 page 185 of 715

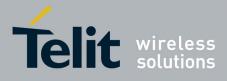

80000ST10025a Rev. 22 - 2015-08-05

| +CGEREP - GPRS | Event Reporting                                                                                                    | SELINT 2                         |
|----------------|----------------------------------------------------------------------------------------------------|----------------------------------|
|                | oldest one can be discarded. No codes are forward                                                                                                    | led to the <b>TE</b> .           |
|                | 1 - Discard unsolicited result codes when TA-TE link                                                                                                    | is reserved (e.g. in on-line     |
|                | data mode); otherwise forward them directly to the                                                                                                    |                                  |
|                | 2 - Buffer unsolicited result codes in the TA when TA                                                                                                    |                                  |
|                | on-line data mode) and flush them to the <b>TE</b> when                                                                                                    | ÷ 5                              |
|                | available; otherwise forward them directly to the                                                                                                    |                                  |
|                | <br><br> |                                  |
|                | 0 - <b>TA</b> buffer of unsolicited result codes defined with                                                                                                    |                                  |
|                | when <b><mode>=1</mode></b> or <b>2</b> is entered.                                                                                                    | in this command is cleared       |
|                |                                                                                                    |                                  |
|                | 1 - <b>TA</b> buffer of unsolicited result codes defined with                                                                                                    |                                  |
|                | the <b>TE</b> when <b><mode>=1</mode></b> or <b>2</b> is entered ( <b>OK</b> resp                                                                                                    | onse shall be given before       |
|                | flushing the codes)                                                                                                    |                                  |
|                | Unsolicited Result Codes                                                                                                    | 5                                |
|                | The following unsolicited result codes and the correspo                                                                                                    |                                  |
|                |                                                                                                    | 0                                |
|                | +CGEV: REJECT <pdp_type>, <pdp_addr></pdp_addr></pdp_type>                                                                                                    |                                  |
|                | A network request for PDP context activation occ                                                                                                    | urred when the <b>TA</b> was     |
|                | unable to report it to the <b>TE</b> with a + <b>CRING</b> unso                                                                                                    | olicited result code and was     |
|                | automatically rejected                                                                                                    |                                  |
|                |                                                                                                    |                                  |
|                | +CGEV: NW REACT <pdp_type>, <pdp_addr>, [</pdp_addr></pdp_type>                                                                                                    |                                  |
|                | The network has requested a context reactivation.                                                                                                    | The <cid> that was used to</cid> |
|                | reactivate the context is provided if known to <b>TA</b>                                                                                                    |                                  |
|                | +CGEV: NW DEACT <pdp_type>, <pdp_addr>, [</pdp_addr></pdp_type>                                                                                                    | [ <cid>]</cid>                   |
|                | The network has forced a context deactivation. The                                                                                                    |                                  |
|                | activate the context is provided if known to <b>TA</b>                                                                                                    | ie <eiu> inat was used to</eiu>  |
|                | activate the context is provided if known to TA                                                                                                    |                                  |
|                | +CGEV: ME DEACT <pdp_type>, <pdp_addr>, [</pdp_addr></pdp_type>                                                                                                    | < <b>cid</b> >]                  |
|                | The mobile equipment has forced a context deacti                                                                                                    |                                  |
|                | used to activate the context is provided if known t                                                                                                    |                                  |
|                |                                                                                                    |                                  |
|                | +CGEV: NW DETACH                                                                                                    |                                  |
|                | The network has forced a GPRS detach. This impl                                                                                                    |                                  |
|                | have been deactivated. These are not reported sep-                                                                                                    | arately                          |
|                | +CGEV: ME DETACH                                                                                                    |                                  |
|                | The mobile equipment has forced a GPRS detach.                                                                                                    | This implies that all active     |
|                | contexts have been deactivated. These are not rep                                                                                                    |                                  |
|                | contexts have been deactivated. These are not rep                                                                                                    | once separatory                  |
|                | +CGEV: ME CLASS <class></class>                                                                                                    |                                  |
|                | The mobile equipment has forced a change of MS                                                                                                    | class. The highest available     |
|                | class is reported (see +CGCLASS)                                                                                                    | J                                |
|                | -                                                                                                    |                                  |
| T+CGEREP?      | Read command returns the current <mode> and <bfr> s</bfr></mode>                                                                                                    | settings, in the format:         |

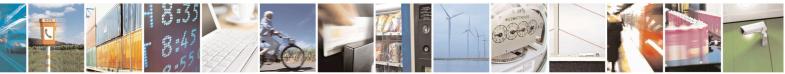

Reproduction forbidden without Telit Communications S.p.A. written authorization - All Rights Reserved Mod. 0809 2011-07 Rev.2 page 186 of 715

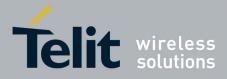

80000ST10025a Rev. 22 – 2015-08-05

| +CGEREP - GPRS Event Reporting SELINT 2 |                                                                            | SELINT 2 |
|-----------------------------------------|----------------------------------------------------------------------------|----------|
|                                         | +CGEREP: <mode>,<bfr></bfr></mode>                                         |          |
| AT+CGEREP=?                             | Test command reports the supported range of values for the +CGEREP command |          |
|                                         | parameters.                                                                |          |
| Reference                               | 3GPP TS 27.007                                                             |          |

### 3.5.4.7.4. GPRS Network Registration Status - +CGREG

| +CGREG - GPRS I | Network Registration Status                                                                   | SELINT 0 / 1              |
|-----------------|-----------------------------------------------------------------------------------------------|---------------------------|
| AT+CGREG[=      | Set command controls the presentation of an unsolicited re                                    | sult code                 |
| [ <n>]]</n>     | +CGREG: (see format below).                                                                   |                           |
|                 |                                                                                               |                           |
|                 | Parameter:                                                                                    |                           |
|                 | <n> - result code presentation mode</n>                                                       |                           |
|                 | 0 - disable network registration unsolicited result code                                      |                           |
|                 | 1 - enable network registration unsolicited result code; if                                   | 0                         |
|                 | terminal GPRS network registration status, it is issued                                       | the unsolicited result    |
|                 | code:                                                                                         |                           |
|                 | +CGREG: <stat></stat>                                                                         |                           |
|                 | where:                                                                                        |                           |
|                 | <pre>stat&gt; - registration status</pre>                                                     |                           |
|                 | 0 - not registered, terminal is not currently searching a                                     | new operator to registe   |
|                 | to                                                                                            | a new operator to registe |
|                 | 1 - registered, home network                                                                  |                           |
|                 | 2 - not registered, but terminal is currently searching a                                     | a new operator to registe |
|                 | to                                                                                            |                           |
|                 | 3 - registration denied                                                                       |                           |
|                 | 4 - unknown                                                                                   |                           |
|                 | 5 - registered, roaming                                                                       |                           |
|                 | 2 - enable network registration and location information u                                    |                           |
|                 | there is a change of the network cell, it is issued the unit                                  | solicited result code:    |
|                 | +CGREG: <stat>[,<lac>,<ci>]</ci></lac></stat>                                                 |                           |
|                 | where:                                                                                        |                           |
|                 | < <b>stat&gt;</b> - registration status (see above for values)                                |                           |
|                 | <li><lac> - location area code in hexadecimal format (e.g.)</lac></li>                        | "00C3" equals 195 in      |
|                 | decimal)                                                                                      | -                         |
|                 | <ci>- cell ID in hexadecimal format</ci>                                                      |                           |
|                 | Note: <b><lac></lac></b> and <b><ci></ci></b> are reported only if <b><mode>=2</mode></b> and | the mobile is registered  |
|                 | on some network cell.                                                                         | č                         |
|                 | Note: issuing <b>AT+CGREG<cr></cr></b> is the same as issuing the                             | ne Read command.          |

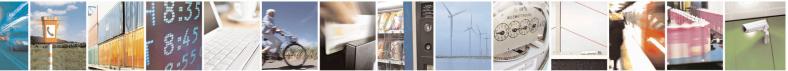

Reproduction forbidden without Telit Communications S.p.A. written authorization - All Rights Reserved Mod. 0809 2011-07 Rev.2 page 187 of 715

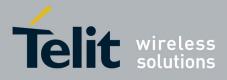

80000ST10025a Rev. 22 - 2015-08-05

| +CGREG - GPRS I | Network Registration Status                                                                                                    | SELINT 0/1               |
|-----------------|----------------------------------------------------------------------------------------------------|--------------------------|
|                 | Note: issuing <b>AT+CGREG=<cr></cr></b> is the same as issuing <b>AT+CGREG=0<cr></cr></b> .                                                                                            | the command              |
| AT+CGREG?       | Read command returns the status of result code presentation<br>integer <b><stat></stat></b> which shows whether the network has current<br>registration of the terminal in the format: |                          |
|                 | +CGREG: <n>,<stat>[,<lac>,<ci>]</ci></lac></stat></n>                                                                                                    |                          |
|                 | Note: <b><lac></lac></b> and <b><ci></ci></b> are reported only if <b><mode>=2</mode></b> and on some network cell.                                                                    | the mobile is registered |
| AT+CGREG=?      | Test command returns supported values for parameter <n></n>                                                                                                    | >                        |
| Reference       | 3GPP TS 27.007                                                                                                    |                          |

| +CGREG - GPRS Net  | twork Registration Status S                                                                          | ELINT 2            |
|--------------------|----------------------------------------------------------------------------------------------------|--------------------|
| T+CGREG=[ <n>]</n> | Set command controls the presentation of an unsolicited result code                                  | 9                  |
|                    | +CGREG: (see format below).                                                                          |                    |
|                    |                                                                                                    |                    |
|                    | Parameter:                                                                                           |                    |
|                    | <n> - result code presentation mode</n>                                                              |                    |
|                    | 0 - disable network registration unsolicited result code                                             |                    |
|                    | 1 - enable network registration unsolicited result code; if there is a                               | •                  |
|                    | terminal GPRS network registration status, it is issued the unso                                     | licited result     |
|                    | code:                                                                                                |                    |
|                    |                                                                                                    |                    |
|                    | +CGREG: <stat></stat>                                                                                |                    |
|                    | where:                                                                                               |                    |
|                    | < <b>stat&gt;</b> - registration status                                                              |                    |
|                    | 0 - not registered, terminal is not currently searching a new op                                     | erator to register |
|                    | to                                                                                                   |                    |
|                    | 1 - registered, home network                                                                         |                    |
|                    | 2 - not registered, but terminal is currently searching a new op                                     | erator to register |
|                    | to                                                                                                   |                    |
|                    | 3 - registration denied                                                                              |                    |
|                    | 4 - unknown                                                                                          |                    |
|                    | 5 - registered, roaming                                                                              |                    |
|                    | 2 - enable network registration and location information unsolicite                                  |                    |
|                    | there is a change of the network cell, it is issued the unsolicited                                  | result code:       |
|                    | +CGREG: <stat>[,<lac>,<ci>]</ci></lac></stat>                                                        |                    |
|                    | where:                                                                                               |                    |
|                    | < <b>stat</b> > - registration status (see above for values)                                         |                    |
|                    | <pre><li><lac> - location area code in hexadecimal format (e.g. "00C3"<br/>decimal)</lac></li></pre> | equals 195 in      |

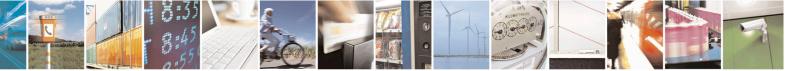

Reproduction forbidden without Telit Communications S.p.A. written authorization - All Rights Reserved Mod. 0809 2011-07 Rev.2 page 188 of 715

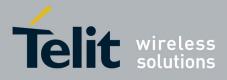

80000ST10025a Rev. 22 - 2015-08-05

| +CGREG - GPRS N | Network Registration Status                                                                                                    | SELINT 2                   |
|-----------------|----------------------------------------------------------------------------------------------------|----------------------------|
|                 | <ci>- cell ID in hexadecimal format.</ci>                                                                                                    |                            |
|                 | Note: <b><lac></lac></b> and <b><ci></ci></b> are reported only if <b><mode>=2</mode></b> an on some network cell.                                                                                                    | d the mobile is registered |
| AT+CGREG?       | Read command returns the status of result code presentation mode <b><n></n></b> and the integer <b><stat></stat></b> which shows whether the network has currently indicated the registration of the terminal in the format: |                            |
|                 | +CGREG: <n>,<stat>[,<lac>,<ci>]</ci></lac></stat></n>                                                                                                    |                            |
|                 | Note: <b><lac></lac></b> and <b><ci></ci></b> are reported only if <b><mode>=2</mode></b> and <b>on</b> some network cell.                                                                                                   | d the mobile is registered |
| AT+CGREG=?      | Test command returns supported values for parameter <n< td=""><td><math>\triangleright</math></td></n<>                                                                                                    | $\triangleright$           |
| Reference       | 3GPP TS 27.007                                                                                                    |                            |

### **3.5.4.7.5. Define PDP Context - +CGDCONT**

| +CGDCONT - Define        | PDP Context SELINT 0 / 1                                                                            |
|--------------------------|----------------------------------------------------------------------------------------------------|
| AT+CGDCONT[=             | Set command specifies PDP context parameter values for a PDP context identified                     |
| [ <cid></cid>            | by the (local) context identification parameter, <b><cid></cid></b>                                 |
| [, <pdp_type></pdp_type> |                                                                                                    |
| [, <apn></apn>           | Parameters:                                                                                         |
| [, <pdp_addr></pdp_addr> | <cid> - (PDP Context Identifier) numeric parameter which specifies a particular</cid>               |
| [, <d_comp></d_comp>     | PDP context definition.                                                                             |
| [, <h_comp></h_comp>     | 1max - where the value of max is returned by the Test command                                       |
| [, <pd1></pd1>           | <b><pdp_type></pdp_type></b> - (Packet Data Protocol type) a string parameter which specifies the   |
| [,[,pdN]]]]]]]]          | type of packet data protocol                                                                        |
|                          | "IP" - Internet Protocol                                                                            |
|                          | <apn> - (Access Point Name) a string parameter which is a logical name that is</apn>                |
|                          | used to select the GGSN or the external packet data network. If the value                           |
|                          | is empty ("") or omitted, then the subscription value will be requested.                            |
|                          | <b><pdp_addr></pdp_addr></b> - a string parameter that identifies the terminal in the address space |
|                          | applicable to the PDP. The allocated address may be read using the                                  |
|                          | +CGPADDR command.                                                                                   |
|                          | <d_comp> - numeric parameter that controls PDP data compression</d_comp>                            |
|                          | 0 - off (default if value is omitted)                                                               |
|                          | 1 - on                                                                                              |
|                          | <h_comp> - numeric parameter that controls PDP header compression</h_comp>                          |
|                          | 0 - off (default if value is omitted)                                                               |
|                          | 1 - on                                                                                              |
|                          | pd1>,, <pdn> - zero to N string parameters whose meanings are specific to the</pdn>                 |
|                          | <pdp_type></pdp_type>                                                                               |
|                          |                                                                                                    |
|                          | Note: a special form of the Set command, +CGDCONT= <cid>, causes the values</cid>                   |
|                          | for context number <b><cid></cid></b> to become undefined.                                          |
|                          |                                                                                                    |

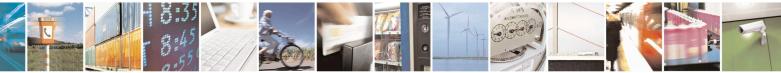

Reproduction forbidden without Telit Communications S.p.A. written authorization - All Rights Reserved Mod. 0809 2011-07 Rev.2 page 189 of 715

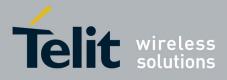

80000ST10025a Rev. 22 - 2015-08-05

| +CGDCONT - Defin | e PDP Context SELINT 0 / 1                                                                                         |  |
|------------------|----------------------------------------------------------------------------------------------------|--|
|                  | Note: issuing <b>AT+CGDCONT<cr></cr></b> is the same as issuing the Read command.                                  |  |
|                  | Note: issuing <b>AT+CGDCONT=<cr></cr></b> returns the <b>OK</b> result code.                                       |  |
| AT+CGDCONT?      | Read command returns the current settings for each defined context in the format:                                  |  |
|                  | +CGDCONT: <cid>,<pdp_type>,<apn>,<pdp_addr>,<d_comp>,</d_comp></pdp_addr></apn></pdp_type></cid>                   |  |
|                  | <h_comp>[,<pd1>[,[,pdN]]]<cr><lf>[<cr><lf>+CGDCONT:</lf></cr></lf></cr></pd1></h_comp>                             |  |
|                  | <pre><cid>,<pdp_type>,<apn>,<pdp_addr>,<d_comp>,<h_comp></h_comp></d_comp></pdp_addr></apn></pdp_type></cid></pre> |  |
|                  | [, <pd1>[,[,pdN]]]<cr><lf>[]]</lf></cr></pd1>                                                                      |  |
| AT+CGDCONT=?     | Test command returns values supported as a compound value                                                          |  |
| Example          | AT+CGDCONT=1,"IP","APN","10.10.10.10",0,0                                                                          |  |
|                  | OK                                                                                                    |  |
|                  | AT+CGDCONT?                                                                                                    |  |
|                  | +CGDCONT: 1,"IP"," <i>APN</i> ","10.10.10.10",0,0                                                                  |  |
|                  | OK                                                                                                    |  |
|                  | AT+CGDCONT=?                                                                                                    |  |
|                  | +CGDCONT: (1-5),"IP",,,(0-1),(0-1)                                                                                 |  |
|                  | ОК                                                                                                    |  |
| Reference        | 3GPP TS 27.007                                                                                                    |  |

| +CGDCONT – Define PDP Context SELINT 2 |                                                                                |  |
|----------------------------------------|--------------------------------------------------------------------------------|--|
| AT+CGDCONT=                            | Set command specifies PDP context parameter values for a PDP context           |  |
| [ <cid></cid>                          | identified by the (local) context identification parameter, <cid></cid>        |  |
| [, <pdp_type></pdp_type>               |                                                                                |  |
| [, <apn></apn>                         | Parameters:                                                                    |  |
| [, <pdp_addr></pdp_addr>               | <cid> - (PDP Context Identifier) numeric parameter which specifies a</cid>     |  |
| [, <d_comp></d_comp>                   | particular PDP context definition.                                             |  |
| [, <h_comp></h_comp>                   | 1max - where the value of max is returned by the Test command                  |  |
| [, <pd1></pd1>                         | <pdp_type> - (Packet Data Protocol type) a string parameter which</pdp_type>   |  |
| [,[,pdN]]]]]]]                         | specifies the type of packet data protocol                                     |  |
|                                        | "IP" - Internet Protocol                                                       |  |
|                                        | "IPV6" - Internet Protocol version 6                                           |  |
|                                        | <apn> - (Access Point Name) a string parameter which is a logical name</apn>   |  |
|                                        | that is used to select the GGSN or the external packet data                    |  |
|                                        | network. If the value is empty ("") or omitted, then the                       |  |
|                                        | subscription value will be requested.                                          |  |
|                                        | <pdp_addr> - a string parameter that identifies the terminal in the</pdp_addr> |  |
|                                        | address space applicable to the PDP. The allocated                             |  |
|                                        | address may be read using the +CGPADDR command.                                |  |
|                                        | <d_comp> - numeric parameter that controls PDP data compression</d_comp>       |  |
|                                        | 0 - off (default if value is omitted)                                          |  |
|                                        | 1 - on                                                                         |  |
|                                        | <h_comp> - numeric parameter that controls PDP header compression</h_comp>     |  |
|                                        | 0 - off (default if value is omitted)                                          |  |
|                                        | 1 - on                                                                         |  |
|                                        | <pd1>,, <pdn> - zero to N string parameters whose meanings are</pdn></pd1>     |  |

Reproduction forbidden without Telit Communications S.p.A. written authorization - All Rights Reserved Mod. 0809 2011-07 Rev.2 page 190 of 715

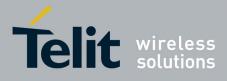

80000ST10025a Rev. 22 - 2015-08-05

|              | specific to the <b><pdp_type></pdp_type></b>                                                                                                    |  |
|--------------|----------------------------------------------------------------------------------------------------|--|
|              | Note: a special form of the Set command, +CGDCONT= <cid>, causes the values for context number <cid> to become undefined.</cid></cid>                                                                                                    |  |
| AT+CGDCONT?  | Read command returns the current settings for each defined context in the<br>format:<br>+CGDCONT: <cid>,<pdp_type>,<apn>,<pdp_addr>,<d_comp>,<br/><h_comp>[,<pd1>[,[,pdN]]][<cr><lf>+CGDCONT: <cid>,<br/><pdp_type>,<apn>,<pdp_addr>,<d_comp>,<h_comp><br/>[,<pd1>[,[,pdN]]][]]</pd1></h_comp></d_comp></pdp_addr></apn></pdp_type></cid></lf></cr></pd1></h_comp></d_comp></pdp_addr></apn></pdp_type></cid> |  |
| AT+CGDCONT=? | Test command returns values supported as a compound value                                                                                                    |  |

# 3.5.4.7.6. Quality Of Service Profile - +CGQMIN

| +CGQMIN - Quality                                                                                                    | Of Service Profile (Minimum Acceptable) SELINT 0 / 1                                                                                                    |  |
|----------------------------------------------------------------------------------------------------|----------------------------------------------------------------------------------------------------|--|
| +CGQMIN - Quality<br>AT+CGQMIN[=<br>[ <cid><br/>[,<precedence><br/>[,<delay><br/>[,<reliability><br/>[,<peak><br/>[,<mean>]]]]]]</mean></peak></reliability></delay></precedence></cid> | Of Service Profile (Minimum Acceptable)       SELINT 0 / 1         Set command allows to specify a minimum acceptable profile which is checked by the terminal against the negotiated profile returned in the Activate PDP Context Accept message.         Parameters: <cid> - PDP context identification (see +CGDCONT).         <precedence> - precedence class         <delay> - delay class         <reliability> - reliability class         <precedence> - peak throughput class         <mean> - mean throughput class         If a value is omitted for a particular class then this class is not checked.         Note: a special form of the Set command, +CGQMIN=<cid> causes the requested profile for context number <cid> to become undefined.         Note: issuing AT+CGQMIN&lt;<cr> is the same as issuing the Read command.</cr></cid></cid></mean></precedence></reliability></delay></precedence></cid> |  |
| AT+CGQMIN?                                                                                                    | Note: issuing AT+CGQMIN= <cr> returns the OK result code.         Read command returns the current settings for each defined context in the format:         +CGQMIN: <cid>,<precedence>,<delay>,<reliability>,<peak>,         <mean><cr><lf>[<cr><lf>+CGQMIN: <cid>,<precedence>,         <delay>,<reliability>,<peak>,<mean><cr><lf>[]]</lf></cr></mean></peak></reliability></delay></precedence></cid></lf></cr></lf></cr></mean></peak></reliability></delay></precedence></cid></cr>                                                                                                    |  |
| AT+CGQMIN=?                                                                                                    | If no PDP context has been defined, it has no effect and OK result code is returned.         Test command returns as a compound value the type of the current PDP context and the supported values for the subparameters in the format:         +CGQMIN: <pdp_type>,(list of supported <precedence>s),         (list of supported <delay>s),(list of supported <reliability>s),</reliability></delay></precedence></pdp_type>                                                                                                    |  |

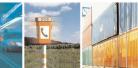

Reproduction forbidden without Telit Communications S.p.A. written authorization - All Rights Reserved Mod. 0809 2011-07 Rev.2 page 191 of 715

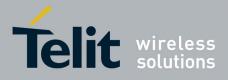

80000ST10025a Rev. 22 – 2015-08-05

| +CGQMIN - Qu | ality Of Service Profile (Minimum Acceptable)                         | SELINT 0/1 |
|--------------|-----------------------------------------------------------------------|------------|
|              | (list of supported <peak>s),(list of supported <mean>s)</mean></peak> |            |
|              | Note: only the "IP" PDP_Type is currently supported.                  |            |
| Example      | AT+CGQMIN=1,0,0,3,0,0<br>OK<br>AT+CGQMIN?<br>+CGQMIN: 1,0,0,5,0,0     |            |
|              | OK<br>AT+CGQMIN=?<br>+CGQMIN: "IP",(0-3),(0-4),(0-5),(0-9),(0-19,31)  |            |
|              | ОК                                                                    |            |
| Reference    | 3GPP TS 27.007; GSM 03.60                                             |            |

| +CGQMIN - Quality              | y Of Service Profile (Minimum Acceptable) SELINT 2                                                        |  |
|--------------------------------|----------------------------------------------------------------------------------------------------|--|
| AT+CGQMIN=                     | Set command allows to specify a minimum acceptable profile which is checked by                            |  |
| [ <cid></cid>                  | the terminal against the negotiated profile returned in the Activate PDP Context                          |  |
| [, <precedence></precedence>   | Accept message.                                                                                           |  |
| [, <delay></delay>             |                                                                                                    |  |
| [, <reliability></reliability> | Parameters:                                                                                               |  |
| [, <peak></peak>               | <cid> - PDP context identification (see +CGDCONT command).</cid>                                          |  |
| [, <mean>]]]]]</mean>          | <pre><precedence> - precedence class</precedence></pre>                                                   |  |
|                                | <delay> - delay class</delay>                                                                             |  |
|                                | <reliability> - reliability class</reliability>                                                           |  |
|                                | <pre>&gt; - peak throughput class</pre>                                                                   |  |
|                                | <mean> - mean throughput class</mean>                                                                     |  |
|                                | If a value is omitted for a particular class then this class is not checked.                              |  |
|                                | Note: a special form of the Set command, +CGQMIN= <cid> causes the requested</cid>                        |  |
|                                | profile for context number <b><cid></cid></b> to become undefined.                                        |  |
| AT+CGQMIN?                     | Read command returns the current settings for each defined context in the format:                         |  |
|                                |                                                                                                    |  |
|                                | +CGQMIN: <cid>,<precedence>,<delay>,<reliability>,<peak>,</peak></reliability></delay></precedence></cid> |  |
|                                | <mean>[<cr><lf>+CGQMIN: <cid>,<precedence>,</precedence></cid></lf></cr></mean>                           |  |
|                                | <delay>,<reliability>,<peak>,<mean>[]]</mean></peak></reliability></delay>                                |  |
|                                | If no PDP context has been defined, it has no effect and <b>OK</b> result code is returned.               |  |
| AT+CGQMIN=?                    | Test command returns as a compound value the type of the current PDP context and                          |  |
|                                | the supported values for the subparameters in the format:                                                 |  |
|                                |                                                                                                    |  |
|                                | +CGQMIN: <pdp_type>,(list of supported <precedence>s),</precedence></pdp_type>                            |  |
|                                | (list of supported <delay>s),(list of supported <reliability>s),</reliability></delay>                    |  |
|                                | (list of supported <peak>s),(list of supported <mean>s)</mean></peak>                                     |  |
|                                | Note: only the "IP" PDP_Type is currently supported.                                                      |  |
| Example                        | AT+CGQMIN=1,0,0,3,0,0                                                                                     |  |

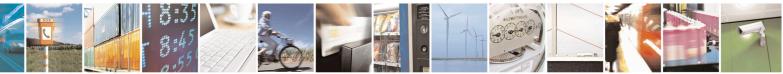

Reproduction forbidden without Telit Communications S.p.A. written authorization - All Rights Reserved Mod. 0809 2011-07 Rev.2 page 192 of 715

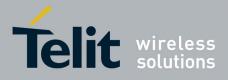

80000ST10025a Rev. 22 - 2015-08-05

| +CGQMIN - Qu | ality Of Service Profile (Minimum Acceptable)                        | SELINT 2 |
|--------------|----------------------------------------------------------------------|----------|
|              | OK<br>AT+CGQMIN?<br>+CGQMIN: 1,0,0,5,0,0                             |          |
|              | OK<br>AT+CGQMIN=?<br>+CGQMIN: "IP",(0-3),(0-4),(0-5),(0-9),(0-18,31) |          |
|              | OK                                                                   |          |
| Reference    | 3GPP TS 27.007; GSM 03.60                                            |          |

# 3.5.4.7.7. Quality Of Service Profile - +CGQREQ

| +CGQREQ - Quality              | Of Service Profile (Requested)                                                                                                    | SELINT 0/1            |
|--------------------------------|----------------------------------------------------------------------------------------------------|-----------------------|
| AT+CGQREQ[=                    | Set command allows to specify a Quality of Service Profile that is used when the                                                                                                    |                       |
| [ <cid></cid>                  | terminal sends an Activate PDP Context Request message to the network. It                                                                                                    |                       |
| [, <precedence></precedence>   | specifies a profile for the context identified by the (local) context identification                                                                                                    |                       |
| [, <delay></delay>             | parameter, <b><cid></cid></b> .                                                                                                    |                       |
| [, <reliability></reliability> |                                                                                                    |                       |
| [, <peak></peak>               | Parameters:                                                                                                    |                       |
| [, <mean>]]]]]]</mean>         | <pre><cid> - PDP context identification (see +CGDCONT command)</cid></pre>                                                                                                    | l).                   |
|                                | <pre><precedence> - precedence class</precedence></pre>                                                                                                    |                       |
|                                | <delay> - delay class</delay>                                                                                                    |                       |
|                                | <reliability> - reliability class</reliability>                                                                                                    |                       |
|                                | <pre><peak> - peak throughput class</peak></pre>                                                                                                    |                       |
|                                | <mean> - mean throughput class</mean>                                                                                                    |                       |
|                                | If a value is omitted for a particular class then this class is not ch                                                                                                    | necked.               |
|                                | Note: a special form of the Set command, +CGQREQ= <cid> ca</cid>                                                                                                    | auses the requested   |
|                                | profile for context number <b><cid></cid></b> to become undefined.                                                                                                    | _                     |
|                                | Note: issuing <b>AT+CGQREQ<cr></cr></b> is the same as issuing the R                                                                                                    | ead command.          |
|                                | Note: issuing <b>AT+CGQREQ=<cr></cr></b> returns the <b>OK</b> result code                                                                                                    | e.                    |
| AT+CGQREQ?                     | Read command returns the current settings for each defined cont                                                                                                    |                       |
|                                | +CGQREQ: <cid>,<precedence>,<delay>,<reliability>,<pea<br><mean><cr><lf>[<cr><lf>+CGQREQ: <cid>,<precede<br><delay>,<reliability>,<peak>,<mean><cr><lf>[]]</lf></cr></mean></peak></reliability></delay></precede<br></cid></lf></cr></lf></cr></mean></pea<br></reliability></delay></precedence></cid> |                       |
|                                | If no PDP context has been defined, it has no effect and <b>OK</b> resu                                                                                                    | alt code is returned. |
| AT+CGQREQ=?                    | Test command returns as a compound value the type of the curre                                                                                                    | ent PDP context and   |
|                                | the supported values for the subparameters in the format:                                                                                                    |                       |
|                                | +CGQREQ: <pdp_type>,(list of supported <precedence>s)<br/>(list of supported <delay>s),(list of supported <reliability>s),</reliability></delay></precedence></pdp_type>                                                                                                    |                       |

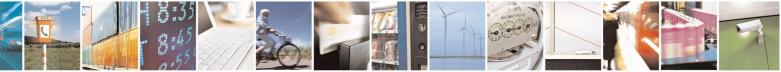

Reproduction forbidden without Telit Communications S.p.A. written authorization - All Rights Reserved Mod. 0809 2011-07 Rev.2 page 193 of 715

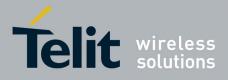

80000ST10025a Rev. 22 – 2015-08-05

| +CGQREQ - Quality Of Service Profile (Requested) SI |                                                                                            | SELINT 0/1 |
|-----------------------------------------------------|--------------------------------------------------------------------------------------------|------------|
|                                                     | (list of supported <peak>s),(list of supported <mean< th=""><th>&gt;s)</th></mean<></peak> | >s)        |
|                                                     | Note: only the "IP" PDP_Type is currently supported.                                       |            |
| Example                                             | AT+CGQREQ?                                                                                 |            |
| Linumpie                                            | +CGQREQ: 1,0,0,3,0,0                                                                       |            |
|                                                     | ОК                                                                                         |            |
|                                                     | AT+CGQREQ=1,0,0,3,0,0                                                                      |            |
|                                                     | OK                                                                                         |            |
|                                                     | AT+CGQREQ=?                                                                                |            |
|                                                     | +CGQREQ: "IP",(0-3),(0-4),(0-5),(0-9),(0-19,31)                                            |            |
|                                                     | ОК                                                                                         |            |
| Reference                                           | 3GPP TS 27.007; GSM 03.60                                                                  |            |

| +CGQREQ - Quality              | y Of Service Profile (Requested) SELINT 2                                                                                                    |  |
|--------------------------------|----------------------------------------------------------------------------------------------------|--|
| AT+CGQREQ=                     | Set command allows to specify a Quality of Service Profile that is used when the                                                                                                    |  |
| [ <cid></cid>                  | terminal sends an Activate PDP Context Request message to the network. It                                                                                                    |  |
| [, <precedence></precedence>   | specifies a profile for the context identified by the (local) context identification                                                                                                    |  |
| [, <delay></delay>             | parameter, <b><cid></cid></b> .                                                                                                    |  |
| [, <reliability></reliability> |                                                                                                    |  |
| [, <peak></peak>               | Parameters:                                                                                                    |  |
| [, <mean>]]]]]</mean>          | <cid> - PDP context identification (see +CGDCONT command).</cid>                                                                                                    |  |
|                                | <pre>cedence&gt; - precedence class</pre>                                                                                                    |  |
|                                | <delay> - delay class</delay>                                                                                                    |  |
|                                | <reliability> - reliability class</reliability>                                                                                                    |  |
|                                | <pre>peak&gt; - peak throughput class</pre>                                                                                                    |  |
|                                | <mean> - mean throughput class</mean>                                                                                                    |  |
|                                | If a value is omitted for a particular class then this class is not checked.                                                                                                    |  |
|                                | Note: a special form of the Set command, +CGQREQ= <cid> causes the requested profile for context number <cid> to become undefined.</cid></cid>                                                                                                    |  |
| AT+CGQREQ?                     | Read command returns the current settings for each defined context in the format:                                                                                                    |  |
|                                | +CGQREQ: <cid>,<precedence>,<delay>,<reliability>,<peak>,</peak></reliability></delay></precedence></cid>                                                                                                    |  |
|                                | <mean>[<cr><lf>+CGQREQ: <cid>,<precedence>,</precedence></cid></lf></cr></mean>                                                                                                    |  |
|                                | <delay>,<reliability>,<peak>,<mean>[]]</mean></peak></reliability></delay>                                                                                                    |  |
|                                | If no PDP context has been defined, it has no effect and <b>OK</b> result code is returned.                                                                                                    |  |
| AT+CGQREQ=?                    | Test command returns as a compound value the type of the current PDP context and                                                                                                    |  |
|                                | the supported values for the subparameters in the format:                                                                                                    |  |
|                                | +CGQREQ: <pdp_type>,(list of supported <precedence>s),<br/>(list of supported <delay>s),(list of supported <reliability>s),<br/>(list of supported <peak>s),(list of supported <mean>s)</mean></peak></reliability></delay></precedence></pdp_type> |  |
|                                | Note: only the "IP" PDP_Type is currently supported.                                                                                                    |  |

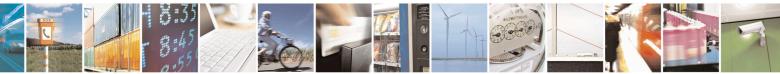

Reproduction forbidden without Telit Communications S.p.A. written authorization - All Rights Reserved Mod. 0809 2011-07 Rev.2 page 194 of 715

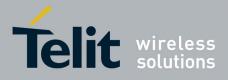

80000ST10025a Rev. 22 - 2015-08-05

| +CGQREQ - Qu | ality Of Service Profile (Requested)                                                                | SELINT 2 |
|--------------|----------------------------------------------------------------------------------------------------|----------|
| Example      | AT+CGQREQ?<br>+CGQREQ: 1,0,0,3,0,0                                                                  |          |
|              | OK<br>AT+CGQREQ=1,0,0,3,0,0<br>OK<br>AT+CGQREQ=?<br>+CGQREQ: "IP",(0-3),(0-4),(0-5),(0-9),(0-18,31) |          |
|              | OK                                                                                                  |          |
| Reference    | 3GPP TS 27.007; GSM 03.60                                                                           |          |

#### 3.5.4.7.8. PDP Context - +CGACT

| +CGACT - PDP Co                | ontext Activate Or Deactivate SELINT 0 / 1                                                                                                 |
|--------------------------------|----------------------------------------------------------------------------------------------------|
| AT+CGACT[=                     | Execution command is used to activate or deactivate the specified PDP context(s)                                                           |
| [ <state>[,<cid></cid></state> |                                                                                                    |
| [, <cid>[,]]]]]</cid>          | Parameters:                                                                                                    |
|                                | <state> - indicates the state of PDP context activation</state>                                                                            |
|                                | 0 - deactivated                                                                                                    |
|                                | 1 - activated                                                                                                    |
|                                | < <b>cid</b> > - a numeric parameter which specifies a particular PDP context definition                                                   |
|                                | (see +CGDCONT)                                                                                                    |
|                                | Note: if no <b><cid></cid></b> s are specified the activation/deactivation form of the command activates/deactivates all defined contexts. |
|                                | Note: issuing <b>AT+CGACT<cr></cr></b> is the same as issuing the Read command.                                                            |
|                                | Note: issuing <b>AT+CGACT=<cr></cr></b> returns the <b>OK</b> result code.                                                                 |
| AT+CGACT?                      | Read command returns the current activation state for all the defined PDP contexts                                                         |
|                                | in the format:                                                                                                    |
|                                | +CGACT: <cid>,<state><cr><lf>[<cr><lf>+CGACT:</lf></cr></lf></cr></state></cid>                                                            |
|                                | <cid>,<state><cr><lf>[]]</lf></cr></state></cid>                                                                                           |
| AT+CGACT=?                     | Test command reports information on the supported PDP context activation states                                                            |
|                                | parameters in the format:                                                                                                    |
|                                | +CGACT: (0-1)                                                                                                    |
| Example                        | AT+CGACT?                                                                                                    |
| ··· <b>r</b> ·                 | +CGACT: 1,1                                                                                                    |
|                                | ОК                                                                                                    |
|                                | AT+CGACT=1,1                                                                                                    |
|                                | OK                                                                                                    |
| Reference                      | 3GPP TS 27.007                                                                                                    |

## +CGACT - PDP Context Activate Or Deactivate

SELINT 2

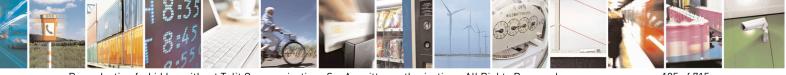

Reproduction forbidden without Telit Communications S.p.A. written authorization - All Rights Reserved Mod. 0809 2011-07 Rev.2 page 195 of 715

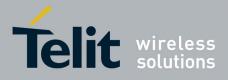

80000ST10025a Rev. 22 - 2015-08-05

| +CGACT - PDP Con               | text Activate Or Deactivate SELINT 2                                                                                                    |     |
|--------------------------------|----------------------------------------------------------------------------------------------------|-----|
| AT+CGACT=                      | Execution command is used to activate or deactivate the specified PDP context(                                                            | s)  |
| [ <state>[,<cid></cid></state> |                                                                                                    |     |
| [, <cid>[,]]]]</cid>           | Parameters:                                                                                                    |     |
|                                | <state> - indicates the state of PDP context activation</state>                                                                           |     |
|                                | 0 - deactivated                                                                                                    |     |
|                                | 1 - activated                                                                                                    |     |
|                                | <cid> - a numeric parameter which specifies a particular PDP context definition</cid>                                                     | L I |
|                                | (see +CGDCONT command)                                                                                                    |     |
|                                | Notes if up to it a superior if ad the activation (departmention forms of the common                                                      | 1   |
|                                | Note: if no <b><cid></cid></b> s are specified the activation/deactivation form of the comman activates/deactivates all defined contexts. | a   |
|                                |                                                                                                    |     |
| AT+CGACT?                      | Read command returns the current activation state for all the defined PDP conte<br>in the format:                                         | XtS |
|                                |                                                                                                    |     |
| AT+CGACT=?                     | +CGACT: <cid>,<state>[<cr><lf>+CGACT: <cid>,<state>[]]</state></cid></lf></cr></state></cid>                                              |     |
| AI+CGACI=:                     | Test command reports information on the supported PDP context activation stat                                                             | es  |
|                                | parameters in the format:                                                                                                    |     |
|                                | +CGACT: (0,1)                                                                                                    |     |
| Example                        | AT+CGACT=1,1                                                                                                    |     |
| Lxample                        | OK                                                                                                    |     |
|                                | AT+CGACT?                                                                                                    |     |
|                                | +CGACT: 1,1                                                                                                    |     |
|                                |                                                                                                    |     |
| Defenses                       | OK 2CDD TC 27.007                                                                                                    |     |
| Reference                      | 3GPP TS 27.007                                                                                                    |     |

# 3.5.4.7.9. Show PDP Address - +CGPADDR

| +CGPADDR - Show P          | DP Address                                                                                     | SELINT 0 / 1         |
|----------------------------|------------------------------------------------------------------------------------------------|----------------------|
| AT+CGPADDR=                | Execution command returns a list of PDP addresses for the speci                                | ified context        |
| [ <cid>[,<cid></cid></cid> | identifiers in the format:                                                                     |                      |
| [,]]]                      |                                                                                                |                      |
|                            | +CGPADDR: <cid>[,<pdp_addr>]<cr><lf>[&lt;<del>CR&gt;<lf></lf></del></lf></cr></pdp_addr></cid> |                      |
|                            | +CGPADDR: <cid>[,<pdp_addr>]<cr><lf>[]]</lf></cr></pdp_addr></cid>                             |                      |
|                            | Parameters:                                                                                    |                      |
|                            | <cid> - a numeric parameter which specifies a particular PDP co</cid>                          |                      |
|                            | (see +CGDCONT command). If no <cid> is specified, th</cid>                                     | ne addresses for all |
|                            | defined contexts are returned.                                                                 |                      |
|                            | <b><pdp_addr></pdp_addr></b> - a string that identifies the terminal in the address            |                      |
|                            | to the PDP. The address may be static or dynam                                                 | ic. For a static     |
|                            | address, it will be the one set by the +CGDCOM                                                 | NT command when      |
|                            | the context was defined. For a dynamic address                                                 | it will be the one   |
|                            | assigned during the last PDP context activation                                                | that used the        |
|                            | context definition referred to by <cid>; if no add</cid>                                       | dress is available   |
|                            | the <b><pdp_addr></pdp_addr></b> parameter is not shown                                        |                      |

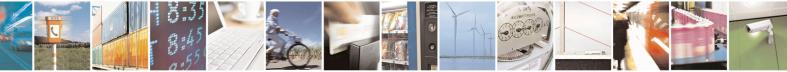

Reproduction forbidden without Telit Communications S.p.A. written authorization - All Rights Reserved Mod. 0809 2011-07 Rev.2 page 196 of 715

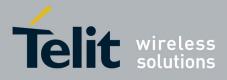

80000ST10025a Rev. 22 – 2015-08-05

| +CGPADDR - Show | PDP Address                                                  | SELINT 0/1 |
|-----------------|--------------------------------------------------------------|------------|
|                 |                                                              |            |
| AT+CGPADDR=?    | Test command returns a list of defined <b><cid></cid></b> s. |            |
| Example         | AT#GPRS=1                                                    |            |
| 1               | +IP: xxx.yyy.zzz.www                                         |            |
|                 | OK                                                           |            |
|                 | AT+CGPADDR=1                                                 |            |
|                 | +CGPADDR: 1,"xxx.yyy.zzz.www"                                |            |
|                 | OK                                                           |            |
|                 | AT+CGPADDR=?                                                 |            |
|                 | +CGPADDR: (1)                                                |            |
|                 | OK                                                           |            |
| Reference       | 3GPP TS 27.007                                               |            |

| +CGPADDR - Show P                                   | PDP Address SE                                                                                                    | LINT 2 |
|-----------------------------------------------------|----------------------------------------------------------------------------------------------------|--------|
| AT+CGPADDR=<br>[ <cid>[,<cid><br/>[,]]]</cid></cid> | Execution command returns a list of PDP addresses for the specified context identifiers in the format:         +CGPADDR: <cid>,<pdp_addr>[<cr><lf>+CGPADDR: <cid>,         <pdp_addr>[]]         Parameters:         <cid> - a numeric parameter which specifies a particular PDP context definition (see +CGDCONT command). If no <cid> is specified, the addresses for all defined contexts are returned.         <pdp_addr> - a string that identifies the terminal in the address space applicable to the PDP. The address may be static or dynamic. For a static address, it will be the one set by the +CGDCONT command when the context was defined. For a dynamic address it will be the one assigned during the last PDP context activation that used the context definition referred to by <cid>; if no address is available the empty string ("") is represented as <pdp_addr></pdp_addr></cid></pdp_addr></cid></cid></pdp_addr></cid></lf></cr></pdp_addr></cid> |        |
| AT+CGPADDR=?                                        | Test command returns a list of defined <b><cid></cid></b> s.                                                                                                    |        |
| Example                                             | AT#GPRS=1<br>+IP: xxx.yyy.zzz.www<br>OK<br>AT+CGPADDR=1<br>+CGPADDR: 1,"xxx.yyy.zzz.www"<br>OK<br>AT+CGPADDR=?<br>+CGPADDR: (1)<br>OK                                                                                                    |        |
| Reference                                           | 3GPP TS 27.007                                                                                                    |        |

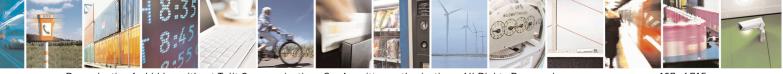

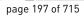

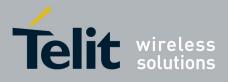

80000ST10025a Rev. 22 - 2015-08-05

### 3.5.4.7.10. Enter Data State - +CGDATA

| +CGDATA - Enter D          | ata State                                                                     | SELINT 0/1               |
|----------------------------|-------------------------------------------------------------------------------|--------------------------|
| AT+CGDATA=                 | Execution command causes to perform whatever actions are n                    | necessary to establish a |
| [ <l2p>,[<cid></cid></l2p> | communication with the network using one or more GPRS PDP types.              |                          |
| [, <cid>[,]]]]</cid>       | ]                                                                             |                          |
|                            | Parameters:                                                                   |                          |
|                            | <l2p> - string parameter that indicates the layer 2 protocol to</l2p>         | o be used                |
|                            | "PPP" - PPP Point-to-point protocol                                           |                          |
|                            | <pre><cid> - numeric parameter which specifies a particular PDP c</cid></pre> | context definition (see  |
|                            | +CGDCONT command).                                                            |                          |
|                            | Note: if parameter <b><l2p></l2p></b> is omitted, the layer 2 protocol is u   | inspecified              |
| AT+CGDATA=?                | Test command reports information on the supported layer 2 p                   | •                        |
| AI+CGDAIA-:                | rest command reports information on the supported rayer 2 p                   | 10100018.                |
|                            | Note: the representation format of the Test command output i                  | s not included in        |
|                            | parenthesis                                                                   | s not meruded m          |
| Example                    | AT+CGDATA=?                                                                   |                          |
| Lixumpie                   | +CGDATA: "PPP"                                                                |                          |
|                            | OV                                                                            |                          |
|                            | OK<br>AT+CGDATA="PPP",1                                                       |                          |
|                            | CONNECT                                                                       |                          |
| Reference                  | 3GPP TS 27.007                                                                |                          |

| +CGDATA - Enter L          | Data State SELINT 2                                                                                 |     |
|----------------------------|----------------------------------------------------------------------------------------------------|-----|
| AT+CGDATA=                 | Execution command causes to perform whatever actions are necessary to establish                     | n a |
| [ <l2p>,[<cid></cid></l2p> | communication with the network using one or more GPRS PDP types.                                    |     |
| [, <cid>[,]]]]</cid>       |                                                                                                    |     |
|                            | Parameters:                                                                                         |     |
|                            | <l2p> - string parameter that indicates the layer 2 protocol to be used</l2p>                       |     |
|                            | "PPP" - PPP Point-to-point protocol                                                                 |     |
|                            | <pre><cid> - numeric parameter which specifies a particular PDP context definition (see</cid></pre> | æ   |
|                            | +CGDCONT command).                                                                                  |     |
|                            |                                                                                                    |     |
|                            | Note: if parameter <b><l2p></l2p></b> is omitted, the layer 2 protocol is unspecified               |     |
| AT+CGDATA=?                | Test command reports information on the supported layer 2 protocols.                                |     |
| Example                    | AT+CGDATA=?                                                                                         |     |
| _                          | +CGDATA: ("PPP")                                                                                    |     |
|                            | OK                                                                                                  |     |
|                            | AT+CGDATA="PPP",1                                                                                   |     |
|                            | CONNECT                                                                                             |     |
| Reference                  | 3GPP TS 27.007                                                                                      |     |

### 3.5.4.7.11. Modify PDP context - +CGCMOD

| +CGCMOD – Modify PDP context SELINT 2 |                                                       | SELINT 2         |
|---------------------------------------|-------------------------------------------------------|------------------|
| AT+CGCMOD=[ <cid1></cid1>             | The execution command is used to modify the specified | d PDP context(s) |

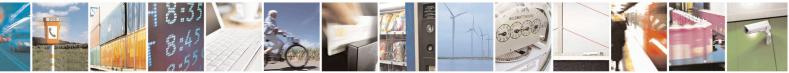

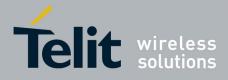

#### AT Commands Reference Guide 80000ST10025a Rev. 22 - 2015-08-05

| [, <cid2>[,,<cidn>]]]</cidn></cid2> | <pre>with respect to QoS profiles. If no <cidi> is specified the command modifies all active contexts. Parameters:</cidi></pre> |
|-------------------------------------|----------------------------------------------------------------------------------------------------|
|                                     | <cidi>:<br/>a numeric parameter which specifies a particular PDP context</cidi>                                                 |
| AT+CGCMOD=?                         | Test command returns a list of <b><cid></cid></b> s associated with active contexts.                                            |

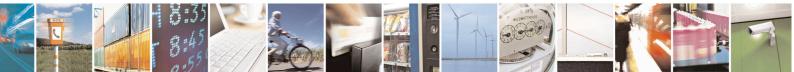

Reproduction forbidden without Telit Communications S.p.A. written authorization - All Rights Reserved Mod. 0809 2011-07 Rev.2

page 199 of 715

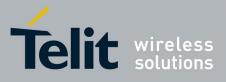

AT Commands Reference Guide 80000ST10025a Rev. 22 – 2015-08-05

# 3.5.4.8. Commands For Battery Charger

# 3.5.4.8.1. Battery Charge - +CBC

| +CBC - Battery Charge SELINT 0/2 |                                                                                                    | SELINT 0/1                                     |
|----------------------------------|----------------------------------------------------------------------------------------------------|------------------------------------------------|
| AT+CBC                           | Execution command returns the current Battery Charge status in                                                                                                    |                                                |
|                                  | +CBC: <bcs>,<bcl></bcl></bcs>                                                                                                    |                                                |
|                                  | where:                                                                                                    |                                                |
|                                  | <br>bcs> - battery charge status                                                                                                    |                                                |
|                                  | 0 - <b>ME</b> is powered by the battery                                                                                                    |                                                |
|                                  | 1 - ME has a battery connected, and charger pin is being powe                                                                                                    | ered                                           |
|                                  | 2 - ME does not have a battery connected                                                                                                    |                                                |
|                                  | 3 - Recognized power fault, calls inhibited                                                                                                    |                                                |
|                                  | <pre><bcl> - battery charge level, only if <bcs>=0 0 - battery is exhausted, or ME does not have a battery connec</bcs></bcl></pre>                                     | tad                                            |
|                                  | 25 - battery charge remained is estimated to be 25%                                                                                                    | ieu                                            |
|                                  | 50 - battery charge remained is estimated to be 50%                                                                                                    |                                                |
|                                  | 75 - battery charge remained is estimated to be 75%                                                                                                    |                                                |
|                                  | 100 - battery is fully charged.                                                                                                    |                                                |
|                                  | Note: <b><bcs>=1</bcs></b> indicates that the battery charger supply is insert is being recharged if necessary with it. Supply for <b>ME</b> operation from VBATT pins. |                                                |
|                                  | Note: without battery/power connected on VBATT pins or durin<br>unit is not working, therefore values <b><bcs>=2</bcs></b> and <b><bcs>=3</bcs></b> will                | <b>e</b> 1                                     |
|                                  | Note: <bcl> indicates battery charge level only if battery is comis not connected</bcl>                                                                                 | nected and charger                             |
| AT+CBC?                          | Read command has the same effect as Execution command.                                                                                                    |                                                |
| AT+CBC=?                         | Test command returns parameter values supported as a compou<br>For compatibility with previous versions, Test command returns                                           |                                                |
|                                  | +CBC: (0-2),(0-100)                                                                                                    |                                                |
|                                  | An enhanced version of Test command has been defined: provides the complete range of values for <b><bcs></bcs></b> and <b><bcl></bcl></b> .                             | <b>AT+CBC=??</b> , that                        |
|                                  | Note: although + <b>CBC</b> is an execution command, ETSI 07.0 command to be defined.                                                                                   | 07 requires the Test                           |
| AT+CBC=??                        | Enhanced test command returns the complete range of values for                                                                                                    | or <b><bcs></bcs></b> and <b><bcl></bcl></b> : |
|                                  | +CBC: (0-3),(0-100)                                                                                                    |                                                |
| Example                          | AT+CBC<br>+CBC: 0,75                                                                                                    |                                                |

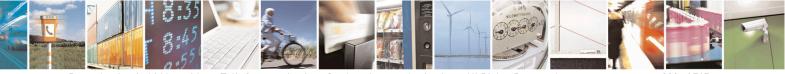

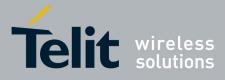

80000ST10025a Rev. 22 – 2015-08-05

| +CBC - Battery Charg | e SELINT 0 / 1                                                                                                    |
|----------------------|----------------------------------------------------------------------------------------------------|
|                      | ОК                                                                                                    |
| Note                 | The <b>ME</b> does not make differences between being powered by a battery or by a power supply on the VBATT pins, so it is not possible to distinguish between these two cases. |
| Reference            | 3GPP TS 27.007                                                                                                    |

| + CBC - Battery Charge SELINT 2 |                                                                                                    |
|---------------------------------|----------------------------------------------------------------------------------------------------|
| AT+CBC                          | Execution command returns the current Battery Charge status in the format:                                                                                                    |
|                                 | +CBC: <bcs>,<bcl></bcl></bcs>                                                                                                    |
|                                 | where:                                                                                                    |
|                                 | <b><br/>bcs&gt;</b> - battery status                                                                                                    |
|                                 | 0 - <b>ME</b> is powered by the battery                                                                                                    |
|                                 | 1 - ME has a battery connected, and charger pin is being powered                                                                                                    |
|                                 | 2 - ME does not have a battery connected                                                                                                    |
|                                 | 3 - Recognized power fault, calls inhibited                                                                                                    |
|                                 | <br><br> |
|                                 | 25 - battery charge remained is estimated to be 25%                                                                                                    |
|                                 | 50 - battery charge remained is estimated to be 50%                                                                                                    |
|                                 | 75 - battery charge remained is estimated to be 75%                                                                                                    |
|                                 | 100 - battery is fully charged.                                                                                                    |
|                                 | Note: <b><bcs></bcs></b> =1 indicates that the battery charger supply is inserted and the battery is being recharged if necessary with it. Supply for <b>ME</b> operations is taken anyway from <b>VBATT</b> pins.                                                                                                    |
|                                 | Note: without battery/power connected on <b>VBATT</b> pins or during a power fault the unit is not working, therefore values <b><bcs>=2</bcs></b> and <b><bcs>=3</bcs></b> will never appear.                                                                                                    |
|                                 | Note: <bcl> indicates battery charge level only if battery is connected and charger is not connected</bcl>                                                                                                    |
| AT+CBC=?                        | Test command returns parameter values supported as a compound value.                                                                                                    |
|                                 | +CBC: (0-3),(0-100)                                                                                                    |
|                                 | Note: although + <b>CBC</b> is an execution command, ETSI 07.07 requires the Test command to be defined.                                                                                                    |
| Example                         | AT+CBC                                                                                                    |
|                                 | +CBC: 0,75                                                                                                    |
| Note                            | OK<br>The <b>ME</b> does not make differences between being powered by a battery or by a                                                                                                    |
| 11010                           | power supply on the <b>VBATT</b> pins, so it is not possible to distinguish between these two cases.                                                                                                    |
| Reference                       | 3GPP TS 27.007                                                                                                    |
|                                 |                                                                                                    |

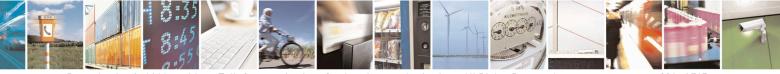

Reproduction forbidden without Telit Communications S.p.A. written authorization - All Rights Reserved Mod. 0809 2011-07 Rev.2 page 201 of 715

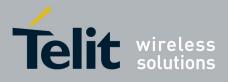

AT Commands Reference Guide 80000ST10025a Rev. 22 – 2015-08-05

# 3.5.5. 3GPP TS 27.005 AT Commands for SMS and CBS

### **3.5.5.1.** General Configuration

### 3.5.5.1.1. Select Message Service - +CSMS

| +CSMS - Select M        | +CSMS - Select Message Service SELINT 0 / 1                                                                   |  |  |
|-------------------------|----------------------------------------------------------------------------------------------------|--|--|
| AT+CSMS                 | Set command selects messaging service <b><service< b="">&gt;. It returns the types of messages</service<></b> |  |  |
| [= <service>]</service> | supported by the <b>ME</b> :                                                                                  |  |  |
|                         | Parameter:                                                                                                    |  |  |
|                         | <service><br/>0 - The syntax of SMS AT commands is compatible with GSM 27.005 (factory default)</service>     |  |  |
|                         | Set command returns current service setting along with the types of messages supported by the ME:             |  |  |
|                         | +CSMS: <service>,<mt>,<mo>,<bm></bm></mo></mt></service>                                                      |  |  |
|                         | where:                                                                                                    |  |  |
|                         | <mt> - mobile terminated messages support</mt>                                                                |  |  |
|                         | 0 - type not supported                                                                                        |  |  |
|                         | 1 - type supported<br><b>(mo)</b> - mobile originated messages support                                        |  |  |
|                         | 0 - type not supported                                                                                        |  |  |
|                         | 1 - type supported                                                                                            |  |  |
|                         | <br><b>bm&gt;</b> - broadcast type messages support                                                           |  |  |
|                         | 0 - type not supported                                                                                        |  |  |
|                         | 1 - type supported                                                                                            |  |  |
|                         | Note: If parameter is omitted then the behavior of Set command is the same as Read command.                   |  |  |
| AT+CSMS?                | Read command reports current service setting along with supported message types in the format:                |  |  |
|                         | +CSMS: <service>,<mt>,<mo>,<bm></bm></mo></mt></service>                                                      |  |  |
|                         | where:                                                                                                    |  |  |
|                         | <service> - messaging service (see above)</service>                                                           |  |  |
|                         | <mt> - mobile terminated messages support (see above)</mt>                                                    |  |  |
|                         | <mo> - mobile originated messages support (see above)</mo>                                                    |  |  |
|                         | <pre><br/><br/><br/><br><br/><br/><br/><br <="" td=""/></br></pre>                                            |  |  |
| AT+CSMS=?               | Test command reports a list of all services supported by the device. The supported                            |  |  |
| Defense                 | value of the parameter <b><service></service></b> .                                                           |  |  |
| Reference               | GSM 27.005; 3GPP TS 23.040; 3GPP TS 23.041                                                                    |  |  |

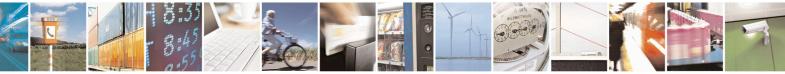

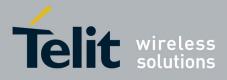

80000ST10025a Rev. 22 – 2015-08-05

| +CSMS - Select M    | essage Service SELINT 2                                                                          |
|---------------------|--------------------------------------------------------------------------------------------------|
| AT+CSMS=            | Set command selects messaging service <service>. It returns the types of messages</service>      |
| <service></service> | supported by the <b>ME</b> :                                                                     |
|                     | Parameter:                                                                                       |
|                     | <service></service>                                                                              |
|                     | 0 - The syntax of SMS AT commands is compatible with GSM 27.005 (factory default)                |
|                     | Set command returns the types of messages supported by the ME:                                   |
|                     | +CSMS: <mt>,<mo>,<bm></bm></mo></mt>                                                             |
|                     | where:                                                                                           |
|                     | <mt> - mobile terminated messages support</mt>                                                   |
|                     | 0 - type not supported                                                                           |
|                     | 1 - type supported                                                                               |
|                     | <mo> - mobile originated messages support</mo>                                                   |
|                     | 0 - type not supported                                                                           |
|                     | 1 - type supported                                                                               |
|                     | <br>bm> - broadcast type messages support                                                        |
|                     | 0 - type not supported                                                                           |
|                     | 1 - type supported                                                                               |
| AT+CSMS?            | Read command reports current service setting along with supported message types                  |
|                     | in the format:                                                                                   |
|                     | +CSMS: <service>,<mt>,<mo>,<bm></bm></mo></mt></service>                                         |
|                     | where:                                                                                           |
|                     | <service> - messaging service (see above)</service>                                              |
|                     | <mt> - mobile terminated messages support (see above)</mt>                                       |
|                     | <mo> - mobile originated messages support (see above)</mo>                                       |
|                     | <br><b>bm&gt;</b> - broadcast type messages support (see above)                                  |
| AT+CSMS=?           | Test command reports the supported value of the parameter <b><service< b="">&gt;.</service<></b> |
| Reference           | GSM 27.005; 3GPP TS 23.040; 3GPP TS 23.041                                                       |

#### 3.5.5.1.2. Preferred Message Storage - +CPMS

| +CPMS - Preferre    | d Message Storage SELINT 0 / 1                                                          |
|---------------------|-----------------------------------------------------------------------------------------|
| AT+CPMS[=           | Set command selects memory storages <memr>, <memw> and <mems> to b</mems></memw></memr> |
| <memr></memr>       | used for reading, writing, sending and storing SMs.                                     |
| [, <memw></memw>    |                                                                                         |
| [, <mems>]]]</mems> | Parameters:                                                                             |
|                     | <memr> - memory from which messages are read and deleted</memr>                         |
|                     | "SM" - SIM SMS memory storage                                                           |
|                     | "ME" - ME internal storage                                                              |
|                     | <memw> - memory to which writing and sending operations are made</memw>                 |
|                     | "SM" - SIM SMS memory storage                                                           |

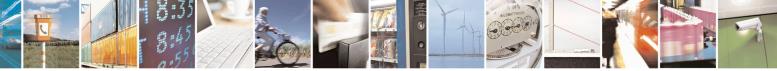

Reproduction forbidden without Telit Communications S.p.A. written authorization - All Rights Reserved Mod. 0809 2011-07 Rev.2 page 203 of 715

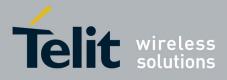

80000ST10025a Rev. 22 – 2015-08-05

| +CPMS - Preferred | Message Storage SELINT 0                                                                                                    | <mark>/ 1</mark> |
|-------------------|----------------------------------------------------------------------------------------------------|------------------|
|                   | <mems> - memory to which received SMs are preferred to be stored<br/>"SM" - SIM SMS memory storage</mems>                                                   |                  |
|                   | The command returns the memory storage status in the format:                                                                                                |                  |
|                   | +CPMS: <usedr>,<totalr>,<usedw>,<totalw>,<useds>,<totals><br/>where</totals></useds></totalw></usedw></totalr></usedr>                                      |                  |
|                   | <pre>vinere <ul> <li><usedr> - number of SMs stored into <memr></memr></usedr></li> </ul></pre>                                                             |                  |
|                   | <totalr> - max number of SMs that <memr> can contain</memr></totalr>                                                                                        |                  |
|                   | <ul><li><usedw> - number of SMs stored into <memw></memw></usedw></li></ul>                                                                                 |                  |
|                   | <totalw> max number of SMs that <memw> can contain</memw></totalw>                                                                                          |                  |
|                   | <ul><li><useds> - number of SMs stored into <mems></mems></useds></li></ul>                                                                                 |                  |
|                   | <totals> - max number of SMS that <mems> can contain</mems></totals>                                                                                        |                  |
|                   | Note: The only supported memory storage for writing and sending SMs is the internal memory "SM", so <b><memw>=<mems>=''SM''</mems></memw></b> .             | he SIM           |
|                   | Note: the received class 0 SMS are stored in the "ME" memory regardl <b><mems></mems></b> setting and they are automatically deleted at power off.          | ess the          |
|                   | Note: If all parameters are omitted the behavior of Set command is the s Read command.                                                                      | ame as           |
| AT+CPMS?          | Read command reports the message storage status in the format:                                                                                              |                  |
|                   | +CPMS: <memr>,<usedr>,<totalr>,<memw>,<usedw>,<totalw>,<br/><mems>,<useds>,<totals></totals></useds></mems></totalw></usedw></memw></totalr></usedr></memr> |                  |
|                   | where <b><memr></memr></b> , <b><memw></memw></b> and <b><mems></mems></b> are the selected storage memor<br>reading, writing and storing respectively.     | ries for         |
| AT+CPMS=?         | Test command reports the supported values for parameters <b><memr></memr></b> , <b><mems< b="">&gt;</mems<></b>                                             | w> and           |
| Example           | AT+CPMS?<br>+CPMS: "SM",5,10,"SM",5,10,"SM",5,10                                                                                                    |                  |
|                   | OK you have 5 out of 10 SMS SIM positions occupied                                                                                                    |                  |
| Reference         | GSM 27.005                                                                                                    |                  |

| +CPMS - Preferred Message Storage                                                    | <mark>SELINT 2</mark> |
|--------------------------------------------------------------------------------------|-----------------------|
| Note: the behaviour of command +CPMS differs depending on whether or not the improve | ed SMS commands       |
| operation mode has been enabled (see <b>#SMSMODE</b> )                               |                       |

### (#SMSMODE=0)

| # | AT+CPMS=      | Set command selects memory storages <b><memr></memr></b> , <b><memw></memw></b> and <b><mems></mems></b> to |
|---|---------------|----------------------------------------------------------------------------------------------------|
| S | <memr></memr> | be used for reading, writing, sending and storing SMs.                                                      |

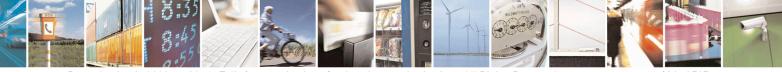

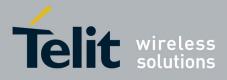

80000ST10025a Rev. 22 – 2015-08-05

| +CPN   | MS - Preferred Message | e Storage                                                                                                    | SELINT 2                |
|--------|------------------------|----------------------------------------------------------------------------------------------------|-------------------------|
| М      | [, <memw></memw>       |                                                                                                    |                         |
| S      | [, <mems>]]</mems>     | Parameters:                                                                                                    |                         |
| Μ      |                        | <memr> - memory from which messages are read and de</memr>                                                                   | eleted                  |
| Ο      |                        | "SM" - SIM SMS memory storage                                                                                                |                         |
| D      |                        | "ME" - ME internal storage                                                                                                   |                         |
| Е      |                        | <memw> - memory to which writing and sending operation</memw>                                                                | ons are made            |
| =      |                        | "SM" - SIM SMS memory storage                                                                                                |                         |
| 0      |                        | <mems> - memory to which received SMs are preferred t<br/>"SM" - SIM SMS memory storage</mems>                               | to be stored            |
| #      |                        | The command returns the memory storage status in the fo                                                                      | ormat:                  |
| S<br>M |                        | +CPMS: <usedr>,<totalr>,<usedw>,<totalw>,<useds></useds></totalw></usedw></totalr></usedr>                                   | , <totals></totals>     |
| S      |                        | where:                                                                                                    |                         |
| М      |                        | <usedr> - number of SMs stored into <memr></memr></usedr>                                                                    |                         |
| Ο      |                        | <totalr> - max number of SMs that <memr> can contain</memr></totalr>                                                         | l                       |
| D      |                        | <usedw> - number of SMs stored into <memw></memw></usedw>                                                                    |                         |
| E      |                        | <pre><totalw> max number of SMs that <memw> can contain</memw></totalw></pre>                                                | L                       |
| =      |                        | <useds> - number of SMs stored into <mems></mems></useds>                                                                    |                         |
| 0      |                        | <totals> - max number of SMs that <mems> can contain</mems></totals>                                                         |                         |
| #      |                        | Note: The only supported memory storage for writing and SIM internal memory "SM", so <b><memw>=<mems>=''SM</mems></memw></b> |                         |
| S      |                        | Note: the received class 0 SMS are stored in the "ME" me                                                                     | emory regardless the    |
| M      |                        | <mems> setting and they are automatically deleted at pow</mems>                                                              |                         |
| S<br>M | AT+CPMS?               | Read command reports the message storage status in the f                                                                     |                         |
| Ο      |                        | +CPMS: <memr>,<usedr>,<totalr>,<memw>,<usedw< td=""><td>&gt;.<totalw>.</totalw></td></usedw<></memw></totalr></usedr></memr> | >. <totalw>.</totalw>   |
| D      |                        | <mems>,<useds>,<totals></totals></useds></mems>                                                                              | , ,                     |
| E      |                        |                                                                                                    |                         |
| =      |                        | where <b><memr></memr></b> , <b><memw></memw></b> and <b><mems></mems></b> are the selected                                  | storage memories        |
| 0      |                        | for reading, writing and storing respectively.                                                                               |                         |
|        | AT+CPMS=?              | Test command reports the supported values for parameter                                                                      | rs < <b>memr&gt;</b> ,  |
|        |                        | <memw> and <mems></mems></memw>                                                                                              |                         |
|        | Example                | AT+CPMS?                                                                                                    |                         |
| #      |                        | +CPMS: "SM",5,10,"SM",5,10,"SM",5,10                                                                                         |                         |
| S<br>M |                        | ОК                                                                                                    |                         |
| M      |                        | (you have 5 out of 10 SMS SIM positions occupied)                                                                            |                         |
| S<br>M | Reference              | GSM 27.005                                                                                                    |                         |
|        |                        |                                                                                                    |                         |
|        | ir                     | (#SMSMODE=1)                                                                                                    |                         |
| #      | AT+CPMS=               | Set command selects memory storages <memr>, <memv< td=""><td>v&gt; and <mems> to</mems></td></memv<></memr>                  | v> and <mems> to</mems> |

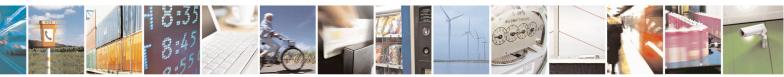

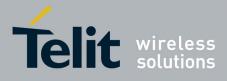

80000ST10025a Rev. 22 - 2015-08-05

| +CPI        | MS - Preferred Messag | e Storage SELINT 2                                                                                                    |  |
|-------------|-----------------------|----------------------------------------------------------------------------------------------------|--|
| S           | <memr></memr>         | be used for reading, writing, sending and storing SMs.                                                                             |  |
| Μ           | [, <memw></memw>      |                                                                                                    |  |
| S           | [, <mems>]]</mems>    | Parameters:                                                                                                    |  |
| Μ           |                       | <memr> - memory from which messages are read and deleted</memr>                                                                    |  |
| 0           |                       | "SM" - SIM SMS memory storage                                                                                                    |  |
| D           |                       | <memw> - memory to which writing and sending operations are made</memw>                                                            |  |
| E           |                       | "SM" - SIM SMS memory storage                                                                                                    |  |
| = 1         |                       | <mems> - memory to which received SMs are preferred to be stored<br/>"SM" - SIM SMS memory storage</mems>                          |  |
|             |                       | The command returns the memory storage status in the format:                                                                       |  |
| #<br>S      |                       | +CPMS: <usedr>,<totalr>,<usedw>,<totalw>,<useds>,<totals></totals></useds></totalw></usedw></totalr></usedr>                       |  |
| Μ           |                       | where:                                                                                                    |  |
| S           |                       | <usedr> - number of SMs stored into <memr></memr></usedr>                                                                          |  |
| Μ           |                       | <totalr> - max number of SMs that <memr> can contain</memr></totalr>                                                               |  |
| 0           |                       | <usedw> - number of SMs stored into <memw></memw></usedw>                                                                          |  |
| D           |                       | <totalw> max number of SMs that <memw> can contain</memw></totalw>                                                                 |  |
| E           |                       | <ul> <li><useds> - number of SMs stored into <mems></mems></useds></li> <li><useds> - number of SMs that (mems)</useds></li> </ul> |  |
| =           |                       | <totals> - max number of SMs that <mems> can contain</mems></totals>                                                               |  |
| 1           |                       | Note: The only supported memory storage for reading, writing and sending SMs is the SIM internal memory "SM":                      |  |
|             |                       | <memr>=<memw>=<mems>=''SM''.</mems></memw></memr>                                                                                  |  |
| #<br>S<br>M | AT+CPMS?              | Read command reports the message storage status in the format:                                                                     |  |
| S           |                       | +CPMS: <memr>,<usedr>,<totalr>,<memw>,<usedw>,<totalw>,</totalw></usedw></memw></totalr></usedr></memr>                            |  |
| M           |                       | <pre><mems>,<useds>,<totals></totals></useds></mems></pre>                                                                         |  |
| 0           |                       |                                                                                                    |  |
| D           |                       | where <b><memr></memr></b> , <b><memw></memw></b> and <b><mems></mems></b> are the selected storage memories                       |  |
| E           |                       | for reading, writing and storing respectively.                                                                                     |  |
| =           | AT+CPMS=?             | Test command reports the supported values for parameters <b><memr></memr></b> ,                                                    |  |
| 1           |                       | <memw> and <mems></mems></memw>                                                                                                    |  |
|             | Example               | AT+CPMS?                                                                                                    |  |
|             |                       | +CPMS: "SM",5,10,"SM",5,10,"SM",5,10                                                                                               |  |
|             |                       | ОК                                                                                                    |  |
|             |                       | (you have 5 out of 10 SMS SIM positions occupied)                                                                                  |  |
|             | Reference             | GSM 27.005                                                                                                    |  |

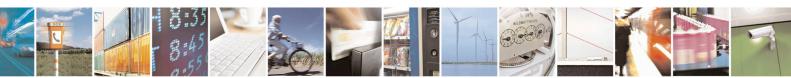

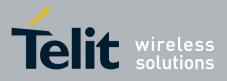

80000ST10025a Rev. 22 - 2015-08-05

3.5.5.1.3. Message Format - +CMGF

| +CMGF - Message Format SELINT 0 / 1 |                                                                                                    |
|-------------------------------------|----------------------------------------------------------------------------------------------------|
| AT+CMGF[=                           | Set command selects the format of messages used with send, list, read and write                       |
| [ <mode>]]</mode>                   | commands.                                                                                             |
|                                     | Parameter:                                                                                            |
|                                     | <mode></mode>                                                                                         |
|                                     | 0 - PDU mode, as defined in GSM 3.40 and GSM 3.41 (factory default)                                   |
|                                     | 1 - text mode                                                                                         |
|                                     | Note: issuing <b>AT+CMGF&lt;CR&gt;</b> is the same as issuing the Read command.                       |
|                                     | Note: issuing <b>AT+CMGF=<cr></cr></b> is the same as issuing the command <b>AT+CMGF=0<cr></cr></b> . |
| AT+CMGF?                            | Read command reports the current value of the parameter <b><mode></mode></b> .                        |
| AT+CMGF=?                           | Test command reports the supported value of <b><mode></mode></b> parameter.                           |
| Reference                           | GSM 27.005                                                                                            |

| +CMGF - Message              | +CMGF - Message Format SELINT 2                                                                                       |  |  |
|------------------------------|----------------------------------------------------------------------------------------------------|--|--|
| AT+CMGF=<br>[ <mode>]</mode> | Set command selects the format of messages used with send, list, read and write commands.                             |  |  |
|                              | Parameter:<br><mode><br/>0 - PDU mode, as defined in GSM 3.40 and GSM 3.41 (factory default)<br/>1 - text mode</mode> |  |  |
| AT+CMGF?                     | Read command reports the current value of the parameter <b><mode></mode></b> .                                        |  |  |
| AT+CMGF=?                    | Test command reports the supported value of <b><mode></mode></b> parameter.                                           |  |  |
| Reference                    | GSM 27.005                                                                                                    |  |  |

### 3.5.5.2. Message Configuration

### 3.5.5.2.1. Service Center Address - +CSCA

| +CSCA - Service Center Address SELINT 0 / 1 |                                                                              |       |
|---------------------------------------------|------------------------------------------------------------------------------|-------|
| AT+CSCA[=                                   | Set command sets the Service Center Address to be used for mobile originated | I SMS |
| [ <number></number>                         | transmissions.                                                               |       |
| [, <type>]]]</type>                         |                                                                              |       |
|                                             | Parameter:                                                                   |       |
|                                             | <number> - SC phone number in the format defined by <type></type></number>   |       |
|                                             | <type> - the type of number</type>                                           |       |
|                                             | 129 - national numbering scheme                                              |       |
|                                             | 145 - international numbering scheme (contains the character "+")            |       |
|                                             | Note: to use the SM service, is mandatory to set a Service Center Address at | which |

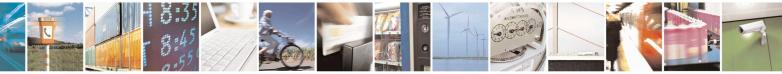

Reproduction forbidden without Telit Communications S.p.A. written authorization - All Rights Reserved Mod. 0809 2011-07 Rev.2 page 207 of 715

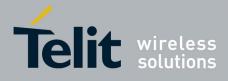

80000ST10025a Rev. 22 – 2015-08-05

| +CSCA - Service C | Center Address                                                                                                    | SELINT 0/1                 |
|-------------------|----------------------------------------------------------------------------------------------------|----------------------------|
|                   | service requests will be directed.                                                                                                    |                            |
|                   | Note: in Text mode, this setting is used by send and mode, setting is used by the same commands, but or SMSC address coded into the <b><pdu></pdu></b> parameter equals z | nly when the length of the |
|                   | Note: the current settings are stored through +CSAS                                                                                                    |                            |
|                   | Note: issuing <b>AT+CSCA<cr></cr></b> is the same as issuing the                                                                                                    | e Read command.            |
|                   | Note: issuing <b>AT+CSCA=<cr></cr></b> causes an <b>OK</b> result co                                                                                                    | ode to be issued.          |
| AT+CSCA?          | Read command reports the current value of the SCA in t                                                                                                    | he format:                 |
|                   | +CSCA: <number>,<type></type></number>                                                                                                    |                            |
|                   | Note: if SCA is not present the device reports an error m                                                                                                    | essage.                    |
| AT+ CSCA=?        | Test command returns the <b>OK</b> result code.                                                                                                    |                            |
| Reference         | GSM 27.005                                                                                                    |                            |

| +CSCA -Service C  | Center Address SELINT 2                                                                                                    |
|-------------------|----------------------------------------------------------------------------------------------------|
| AT+CSCA=          | Set command sets the Service Center Address to be used for mobile originated SMS                                                                                                    |
| <number></number> | transmissions.                                                                                                    |
| [, <type>]</type> |                                                                                                    |
|                   | Parameter:                                                                                                    |
|                   | <number> - SC phone number in the format defined by <type></type></number>                                                                                                    |
|                   | <type> - the type of number</type>                                                                                                    |
|                   | 129 - national numbering scheme                                                                                                    |
|                   | 145 - international numbering scheme (contains the character "+")                                                                                                    |
|                   | Note: to use the SM service, is mandatory to set a Service Center Address at which service requests will be directed.                                                                                                    |
|                   | Note: in Text mode, this setting is used by send and write commands; in PDU mode, setting is used by the same commands, but only when the length of the SMSC address coded into the <b><pdu></pdu></b> parameter equals zero. |
|                   | Note: the current settings are stored through +CSAS                                                                                                    |
| AT+CSCA?          | Read command reports the current value of the SCA in the format:                                                                                                    |
|                   | +CSCA: <number>,<type></type></number>                                                                                                    |
|                   | Note: if SCA is not present the device reports an error message.                                                                                                    |
| AT+CSCA=?         | Test command returns the <b>OK</b> result code.                                                                                                    |
| Reference         | GSM 27.005                                                                                                    |

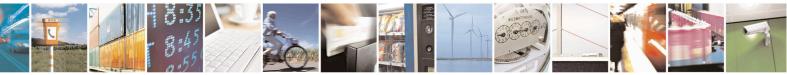

Reproduction forbidden without Telit Communications S.p.A. written authorization - All Rights Reserved Mod. 0809 2011-07 Rev.2 page 208 of 715

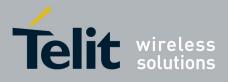

80000ST10025a Rev. 22 - 2015-08-05

| 3.5.5.2.2. Set Text Mode Parameters - + |
|-----------------------------------------|
|-----------------------------------------|

| +CSMP - Set Text   | Mode Parameters SELINT 0 / 1                                                                                                    |
|--------------------|----------------------------------------------------------------------------------------------------|
| AT+CSMP[=          | Set command is used to select values for additional parameters for storing and                                                                                                    |
| [ <fo></fo>        | sending SMs when the text mode is used (+CMGF=1)                                                                                                    |
|                    |                                                                                                    |
| [, <pid></pid>     | Parameters:                                                                                                    |
| [, <dcs>]]]]</dcs> | <fo> - depending on the command or result code:<br/>first octet of 3GPP TS 23.040 SMS-DELIVER, SMS-SUBMIT (default 17),<br/>SMS-STATUS-REPORT, or SMS-COMMAND (default 2) in integer format. <ul> <li><vp> - depending on SMS-SUBMIT <fo> setting:<br/>3GPP TS 23.040 TP-Validity-Period either in integer format (default 167) or<br/>in quoted time-string format</fo></vp></li> <li><pid> - 3GPP TS 23.040 TP-Protocol-Identifier in integer format (default 0).</pid></li> <li><dcs> - depending on the command or result code:<br/>3GPP TS 23.038 SMS Data Coding Scheme (default 0), or Cell<br/>Broadcast Data Coding Scheme</dcs></li> </ul></fo> |
|                    | Note: the current settings are stored through +CSAS                                                                                                    |
|                    | Note: issuing <b>AT+CSMP<cr></cr></b> is the same as issuing the Read command.                                                                                                    |
|                    | Note: issuing <b>AT+CSMP=<cr></cr></b> is the same as issuing the command <b>AT+CSMP=0<cr></cr></b> .                                                                                                    |
|                    | Note: <b><vp></vp></b> , <b><pid></pid></b> and <b><dcs></dcs></b> default values are loaded from first SIM <i>SMS Parameters</i> profile, if present. If it is not present, then the default values are those above indicated.                                                                                                    |
| AT+CSMP?           | Read command reports the current setting in the format:                                                                                                    |
| AT+CSMP=?          | +CSMP: < fo>, <vp>,<pid>,<dcs><br/>Test command reports the supported range of values for <fo>, <vp>, <pid> and</pid></vp></fo></dcs></pid></vp>                                                                                                    |
|                    | <dcs> parameters.</dcs>                                                                                                    |
| Example            | Set the parameters for an outgoing message with 24 hours of validity period and default properties:<br>AT+CSMP=17,167,0,0<br>OK                                                                                                    |
| Reference          | GSM 27.005; 3GPP TS 23.040; 3GPP TS 23.038                                                                                                    |

#### +CSMP - Set Text Mode Parameters

*Note: the behaviour of command* +*CPMS differs depending on whether or not the improved SMS commands* operation mode has been enabled (see #SMSMODE)

### (#SMSMODE=0)

| # | AT+CSMP=    | Set command is used to select values for additional parameters for storing |
|---|-------------|----------------------------------------------------------------------------|
| S | [ <fo></fo> | and sending SMs when the text mode is used (AT+CMGF=1)                     |

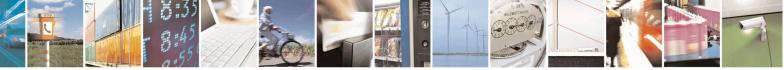

Reproduction forbidden without Telit Communications S.p.A. written authorization - All Rights Reserved Mod. 0809 2011-07 Rev.2 page 209 of 715

SELINT 2

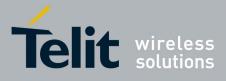

80000ST10025a Rev. 22 – 2015-08-05

| +CSMP - Set Text Mode Parameters SELINT 2 |                                                                                             |  |
|-------------------------------------------|---------------------------------------------------------------------------------------------|--|
| [, <vp></vp>                              |                                                                                             |  |
| [, <pid></pid>                            | Parameters:                                                                                 |  |
|                                           | <fo> - first octet of 3GPP TS 23.040 SMS-SUBMIT in integer format</fo>                      |  |
| -/                                        | (default 17, i.e. SMS-SUBMIT with validity period in relative format).                      |  |
|                                           | As first octet of a PDU has the following bit field description (we'll                      |  |
|                                           | refer to bit[7]bit[6]bit[5]bit[4]bit[3]bit[2]bit[1]bit[0]):                                 |  |
|                                           | <b>bit</b> [1] <b>bit</b> [0]: Message Type Indicator, 2-bit field describing the message   |  |
|                                           | type: all the combinations are converted in [01] (default is [01]);                         |  |
|                                           | [00] - converted in [01]                                                                    |  |
|                                           | [01] - SMS-SUBMIT                                                                           |  |
|                                           | [10] - converted in [01]                                                                    |  |
|                                           | [11] - converted in [01]                                                                    |  |
|                                           | <b>bit</b> [2]: Reject Duplicates, 1-bit field: user is not responsible for setting         |  |
|                                           | this bit and, if any set, it will have no meaning (default is [0]);                         |  |
|                                           | bit[4]bit[3]: Validity Period Format, 2-bit field indicating whether or                     |  |
|                                           | not the Validity Period field is present (default is [10]):                                 |  |
|                                           | [00] - Validity Period field not present                                                    |  |
|                                           | [01] - Validity Period field present in <i>enhanced format</i> : it is currently            |  |
|                                           | converted in [00], i.e. not present                                                         |  |
|                                           | [10] - Validity Period field present in <i>relative format</i> , (i.e. integer type,        |  |
|                                           | see below)                                                                                  |  |
|                                           | [11] - Validity Period field present in absolute format (i.e. quoted                        |  |
|                                           | time-string type); we strongly suggest to not use this format                               |  |
|                                           | because its implementation is currently under refinement                                    |  |
|                                           | bit[5]: Status Report Request, 1-bit field indicating the MS is requesting                  |  |
|                                           | a status report (default is [0]);                                                           |  |
|                                           | [0] - MS is not requesting a status report                                                  |  |
|                                           | [1] - MS is requesting a status report                                                      |  |
|                                           | <b>bit</b> [6]: User Data Header Indicator, 1-bit field: user is not responsible            |  |
|                                           | for setting this bit and, if any set, it will have no meaning (default                      |  |
|                                           | is [0]);                                                                                    |  |
|                                           | <b>bit</b> [7]: Reply Path, 1-bit field indicating the request for Reply Path               |  |
|                                           | (default is [0]);                                                                           |  |
|                                           | [0] - Reply Path not requested                                                              |  |
|                                           | [1] - Reply Path requested                                                                  |  |
|                                           | <vp>- depending on <fo> setting: if <fo> asks for a Validity Period in</fo></fo></vp>       |  |
|                                           | <i>relative format</i> <b><vp></vp></b> shall be integer type (default 167, i.e. 24 hours); |  |
|                                           | if <b><fo></fo></b> asks for a Validity Period in <i>absolute format</i> we strongly        |  |
|                                           | suggest to modify it in <i>relative format</i> , because the implementation of              |  |
|                                           | this topic is currently under refinement and it is currently not possible                   |  |
|                                           | to set <b><vp></vp></b> with a quoted time string type.                                     |  |
|                                           | (for <i>relative format</i> only:)                                                          |  |
|                                           | $0143 - (\langle vp \rangle + 1) \ge 5$ minutes;                                            |  |
|                                           | 144167 - 12 hours + (( <b><vp></vp></b> - 143) x 30 minutes);                               |  |
|                                           | 168196 - ( <b><vp></vp></b> - 166) x 1 day;                                                 |  |
|                                           | 197255 - ( <b><vp></vp></b> - 192) x 1 week;                                                |  |
|                                           | [, <vp><br/>[,<pid><br/>[,<dcs>]]]]</dcs></pid></vp>                                        |  |

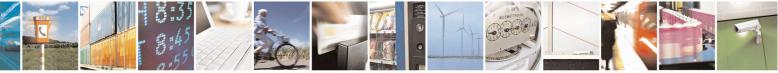

Reproduction forbidden without Telit Communications S.p.A. written authorization - All Rights Reserved Mod. 0809 2011-07 Rev.2 page 210 of 715

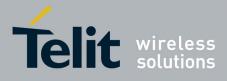

80000ST10025a Rev. 22 – 2015-08-05

| +CSI             | MP - Set Text Mode | Parameters SELINT 2                                                                                                    |
|------------------|--------------------|----------------------------------------------------------------------------------------------------|
| 0<br>#<br>S      |                    | <pid> - 3GPP TS 23.040 TP-Protocol-Identifier in integer format (default 0). <dcs> - depending on the command or result code: 3GPP TS 23.038 SMS Data Coding Scheme (default 0), or Cell Broadcast Data Coding Scheme</dcs></pid>                                                                          |
| M<br>S<br>M<br>O |                    | Note: the current settings are stored through <u>+CSAS</u><br>Note: <b><vp></vp></b> , <b><pid></pid></b> and <b><dcs></dcs></b> default values are loaded from first SIM <i>SMS</i><br><i>Parameters</i> profile, if present. If it is not present, then the default values are<br>those above indicated. |
| D<br>E<br>=      | AT+CSMP?           | Read command reports the current setting in the format:         +CSMP: < fo>, <vp>,<pid>,<dcs></dcs></pid></vp>                                                                                                    |
| 0                | AT+CSMP=?          | Test command returns the <b>OK</b> result code.                                                                                                    |
|                  | Example            | Set the parameters for an outgoing message with 24 hours of validity period<br>and default properties:                                                                                                    |
|                  |                    | AT+CSMP=17,167,0,0<br>OK                                                                                                    |
|                  | Reference          | GSM 27.005; 3GPP TS 23.040; 3GPP TS 23.038                                                                                                    |
|                  |                    | (#SMSMODE=1)                                                                                                    |
| #                | AT+CSMP=           | Set command is used to select values for additional parameters for storing                                                                                                    |
| S                | [ <fo></fo>        | and sending SMs when the text mode is used (AT+CMGF=1)                                                                                                    |
| Μ                | [, <vp></vp>       |                                                                                                    |
| S                | [, <pid></pid>     | Parameters:                                                                                                    |
| M<br>O           | [, <dcs>]]]]</dcs> | <fo> - first octet of 3GPP TS 23.040 SMS-SUBMIT or SMS-DELIVER, in<br/>integer formet (default 17 i.e. SMS SUBMIT with validity period in</fo>                                                                                                    |
| D                |                    | integer format (default 17, i.e. SMS-SUBMIT with validity period in relative format). As first octet of a PDU has the following bit field                                                                                                    |
| E                |                    | description ( <b>bit[7]bit[6]bit[5]bit[4]bit[3]bit[2]bit[1]bit[0]</b> ):                                                                                                    |
| =                |                    | <b>bit</b> [1] <b>bit</b> [0]: Message Type Indicator, 2-bit field describing the message                                                                                                    |
| 1                |                    | type;                                                                                                    |
|                  |                    | [00] - SMS-DELIVER;                                                                                                    |
|                  |                    | [01] - SMS-SUBMIT (default) ;                                                                                                    |
| щ                |                    | <b>bit</b> [2]: Reject Duplicates, 1-bit field: user is not responsible for setting                                                                                                    |
| #<br>S           |                    | this bit and, if any set, it will have no meaning (default is [0]);<br><b>bit[4]bit[3]</b> : Validity Period Format, 2-bit field indicating whether or                                                                                                    |
| M                |                    | not the Validity Period field is present (default is [10]):                                                                                                    |
| S                |                    | [00] - Validity Period field <i>not present</i>                                                                                                    |
| М                |                    | [01] - Validity Period field present in <i>enhanced format</i> (i.e. quoted                                                                                                    |
| 0                |                    | time-string type, see below)                                                                                                    |
| D                |                    | [10] - Validity Period field present in <i>relative format</i> , (i.e. integer type,                                                                                                    |
| E                |                    | see below)                                                                                                    |
| =<br>1           |                    | [11] - Validity Period field present in <i>absolute format</i> (i.e. quoted time-string type, see below)                                                                                                    |
| 1                |                    | <b>bit</b> [5]: Status Report Request, 1-bit field indicating the MS is requesting                                                                                                    |
| _                | ll                 |                                                                                                    |

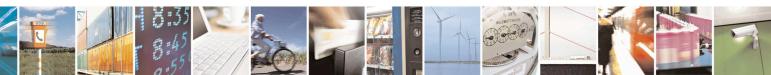

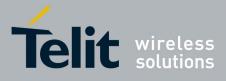

80000ST10025a Rev. 22 – 2015-08-05

| +CSN   | AP - Set Text Mode Para | imeters                                                                                                    | SELINT 2                              |
|--------|-------------------------|----------------------------------------------------------------------------------------------------|---------------------------------------|
|        |                         | a status report (default is [0]);                                                                              |                                       |
|        |                         | [0] - MS is not requesting a status report                                                                     |                                       |
| #      |                         | [1] - MS is requesting a status report                                                                         |                                       |
| S      |                         | bit[6]: User Data Header Indicator, 1-bit fiel                                                                 | d: user is not responsible            |
| Μ      |                         | for setting this bit and, if any set, it will                                                                  | have no meaning (default              |
| S      |                         | is [0]);                                                                                                    |                                       |
| Μ      |                         | bit[7]: Reply Path, 1-bit field indicating the                                                                 | request for Reply Path                |
| Ο      |                         | (default is [0]);                                                                                              |                                       |
| D      |                         | [0] - Reply Path not requested                                                                                 |                                       |
| E      |                         | [1] - Reply Path requested                                                                                     |                                       |
| =      |                         | <vp> - depending on <fo> setting:</fo></vp>                                                                    |                                       |
| 1      |                         | a) if <b><fo></fo></b> asks for a <i>Not Present</i> Validity                                                  | y Period, <b><vp></vp></b> can be any |
|        |                         | type and it will be not considered;                                                                            |                                       |
|        |                         | b) if <b><fo></fo></b> asks for a Validity Period in <i>ra</i>                                                 |                                       |
|        |                         | be integer type (default 167, i.e. 24 ho                                                                       | ours);                                |
| #      |                         | $0143 - (\langle vp \rangle + 1) \times 5 \text{ minutes}$                                                     | 20                                    |
| S      |                         | 144167 - 12 hours + (( $\langle vp \rangle - 143$ ) :                                                          | x 30 minutes)                         |
| M<br>S |                         | $168196 - (\langle \mathbf{vp} \rangle - 166) \ge 1 \text{ day}$                                               |                                       |
| S<br>M |                         | 197255 - ( <b><vp></vp></b> - 192) x 1 week<br>c) if <b><fo></fo></b> asks for a Validity Period in <i>a</i> . | healute format sups shall             |
| O      |                         | be quoted time-string type (see +CCL                                                                           |                                       |
| D      |                         | admitted format if <b><fo></fo></b> value defines                                                              |                                       |
| E      |                         | message type                                                                                                   | SIVIS-DELI VEIX as                    |
| =      |                         | d) if <b><fo></fo></b> asks for a Validity Period in <i>et</i>                                                 | nhanced format. < <b>vp</b> > shall   |
| 1      |                         | be the quoted hexadecimal representation                                                                       |                                       |
|        |                         | octets, as follows:                                                                                            |                                       |
|        |                         | • the first octet is the Validity Perio                                                                        | d Functionality Indicator,            |
|        |                         | indicating the way in which the oth                                                                            |                                       |
| #      |                         | consider its bit field description:                                                                            |                                       |
| S      |                         | <b>bit</b> [7]: extension bit                                                                                  |                                       |
| Μ      |                         | [0] - there are no more VP Fuction                                                                             | nality Indicator extension            |
| S      |                         | octets to follow                                                                                               |                                       |
| M      |                         | <pre>bit[6]: Single Shot SM;</pre>                                                                             |                                       |
| 0      |                         | [0] - the SC is not required to make                                                                           | ke up to one delivery                 |
| D      |                         | attempt                                                                                                    |                                       |
| E      |                         | [1] - the SC is required to make up                                                                            | p to one delivery attempt             |
| =      |                         | <pre>bit[5]bit[4]bit[3]: reserved</pre>                                                                        |                                       |
| 1      |                         | [000]                                                                                                    | Formest                               |
|        |                         | <b>bit[2]bit[1]bit[0]</b> : Validity Period [<br>[000] - No Validity Period specifi                            |                                       |
|        |                         | [000] - No Validity Period specified a                                                                         |                                       |
| #      |                         | The following octet contains t                                                                                 |                                       |
| S T    |                         | before; all the other octets are                                                                               |                                       |
| M      |                         | [010] - Validity Period is relative                                                                            |                                       |
| S      |                         | The following octet contains t                                                                                 | <b>e</b> 1                            |
| M      |                         | to 255, representing 0 to 255 s                                                                                |                                       |
|        | U                       | to 200, representing 6 to 200 b                                                                                |                                       |

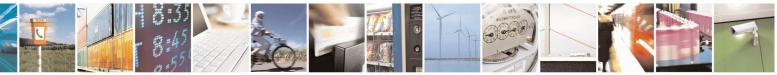

Reproduction forbidden without Telit Communications S.p.A. written authorization - All Rights Reserved Mod. 0809 2011-07 Rev.2 page 212 of 715

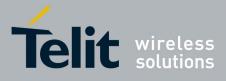

80000ST10025a Rev. 22 - 2015-08-05

| +CSN                  | MP - Set Text Mode P | arameters SE                                                                                                    | LINT 2                                                          |
|-----------------------|----------------------|----------------------------------------------------------------------------------------------------|-----------------------------------------------------------------|
| O<br>D<br>E<br>=<br>1 |                      | are 0's.<br>[011] - Validity Period is relative in semi-octer<br>representation. The following 3 octets con<br>time in Hours, Minutes and Seconds, givin<br>the validity period counted from when the<br>is received by the SC; all the other octets a                  | tain the relative<br>ng the length of<br>SMS-SUBMIT<br>are 0's. |
| #<br>S<br>M           |                      | <pid> - 3GPP TS 23.040 TP-Protocol-Identifier in integer for<br/><dcs> - depending on the command or result code: 3GPP TS 23.038 SMS I<br/>Scheme (default 0), or Cell Broadcast Data Coding Scheme<br/>Note: the current settings are stored through +CSAS</dcs></pid> |                                                                 |
| S<br>M<br>O<br>D      |                      | Note: we're storing through + <b>CSAS</b> the <b><vp></vp></b> value too, but of type, i.e. only in its <i>relative format</i>                                                                                                    |                                                                 |
| E<br>=<br>1           | AT+CSMP?             | <ul> <li>Note: <vp>, <pid> and <dcs> default values are loaded from <i>Parameters</i> profile, if present. If it is not present, then the defa those above indicated.</dcs></pid></vp></li> <li>Read command reports the current setting in the format:</li> </ul>      |                                                                 |
| #<br>S                |                      | + <b>CSMP: <fo>,<vp>,<pid>,<dcs></dcs></pid></vp></fo></b><br>Note: if the Validity Period Format ( <b><fo></fo></b> 's <b>bit[4]bit[3]</b> ) is [00]                                                                                                    | 0] (i.e. <i>Not</i>                                             |
| M<br>S                | AT+CSMP=?            | <i>Present</i> ), <b><vp></vp></b> is represented just as a quoted empty string ("<br>Test command returns the <b>OK</b> result code.                                                                                                    |                                                                 |
| M<br>O<br>D<br>E<br>= | Example              | Set the parameters for an outgoing message with 24 hours of and default properties:<br>AT+CSMP=17,167,0,0<br>OK                                                                                                    | validity period                                                 |
| 1                     |                      | Set the parameters for an outgoing message with validity peri-<br>format: the <b><vp></vp></b> string actually codes 24 hours of validity peri-                                                                                                    |                                                                 |
| #<br>S                |                      | AT+CSMP=9,"01A8000000000"<br>OK                                                                                                    |                                                                 |
| M<br>S<br>M<br>O      |                      | Set the parameters for an outgoing message with validity period<br>format: the < <b>vp</b> > string actually codes 60 seconds of validity p                                                                                                    |                                                                 |
| D<br>E                |                      | AT+CSMP=9,"023C000000000"<br>OK                                                                                                    | od in orbansed                                                  |
| = 1                   |                      | Set the parameters for an outgoing message with validity peri-<br>format: the <i><vp></vp></i> string actually codes 29 hours 85 minutes 30<br>validity period.                                                                                                    |                                                                 |
|                       |                      | AT+CSMP=9,"03925803000000"                                                                                                    |                                                                 |

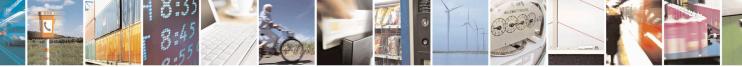

Reproduction forbidden without Telit Communications S.p.A. written authorization - All Rights Reserved Mod. 0809 2011-07 Rev.2 page 213 of 715

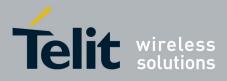

80000ST10025a Rev. 22 – 2015-08-05

| +CSMP - Set Text Mode Parameters |           | SELINT 2                                   |  |
|----------------------------------|-----------|--------------------------------------------|--|
|                                  |           | ОК                                         |  |
|                                  | Reference | GSM 27.005; 3GPP TS 23.040; 3GPP TS 23.038 |  |

### 3.5.5.2.3. Show Text Mode Parameters - +CSDH

| +CSDH - Show Text N            | Independence         Selint 0 / 1                                                                                                    |
|--------------------------------|----------------------------------------------------------------------------------------------------|
| AT+CSDH[=<br>[ <show>]]</show> | Set command controls whether detailed header information is shown in text mod (+CMGF=1) result codes.                                                                                                    |
|                                | <ul> <li>Parameter:</li> <li><show></show></li> <li>0 - do not show header values defined in commands +CSCA and +CSMP (<sca:< li=""> <li><tosca>, <fo>, <vp>, <pid> and <dcs>) nor <length>, <toda> or <tooa> i</tooa></toda></length></dcs></pid></vp></fo></tosca></li> <li>+CMT, +CMGL, +CMGR result codes for SMS-DELIVERs and SMS SUBMITs in text mode. For SMS-COMMANDs in +CMGR result code do no show <pid>, <mn>, <da>, <toda>, <length> or <cdata></cdata></length></toda></da></mn></pid></li> <li>1 - show the values in result codes</li> <li>Note: issuing AT+CSDH&lt;<cr> is the same as issuing the Read command.</cr></li> <li>Note: issuing AT+CSDH=<cr> is the same as issuing the comman AT+CSDH=0<cr>.</cr></cr></li> </sca:<></li></ul> |
| AT+CSDH?                       | Read command reports the current setting in the format:<br>+CSDH: <show></show>                                                                                                    |
| AT+CSDH=?                      | Test command reports the supported range of values for parameter <b><show></show></b>                                                                                                    |
| Reference                      | GSM 27.005                                                                                                    |

| +CSDH - Show Text M | lode Parameters                                                                                                    | SELINT 2                                               |
|---------------------|----------------------------------------------------------------------------------------------------|--------------------------------------------------------|
| AT+CSDH=            | Set command controls whether detailed header information is sho                                                                                                    | own in text mode                                       |
| [ <show>]</show>    | (AT+CMGF=1) result codes.                                                                                                    |                                                        |
|                     | Parameter:<br><show><br/>0 - do not show header values defined in commands +CSCA ar<br/><tosca>, <fo>, <vp>, <pid> and <dcs>) nor <length>, <tod<br>+CMT, +CMGL, +CMGR result codes for SMS-DELIVER<br/>SUBMITs in text mode. For SMS-COMMANDs in +CMGR<br/>show <pid>, <m>, <da>, <toda>, <length> or <cdata><br/>1 - show the values in result codes</cdata></length></toda></da></m></pid></tod<br></length></dcs></pid></vp></fo></tosca></show> | <b>a&gt;</b> or <b><tooa></tooa></b> in<br>As and SMS- |
| AT+CSDH?            | Read command reports the current setting in the format:                                                                                                    |                                                        |
|                     | +CSDH: <show></show>                                                                                                    |                                                        |
| AT+CSDH=?           | Test command reports the supported range of values for paramet                                                                                                    | er <show></show>                                       |
| Reference           | GSM 27.005                                                                                                    |                                                        |

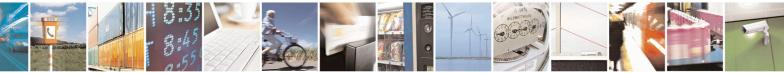

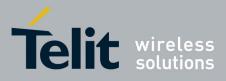

AT Commands Reference Guide 80000ST10025a Rev. 22 – 2015-08-05

#### 3.5.5.2.4. Select Cell Broadcast - +CSCB

| +CSCB -Select Cell B | roadcast Message Types SELINT 0 / 1                                                                                                    |
|----------------------|----------------------------------------------------------------------------------------------------|
| AT+CSCB[=            | Set command selects which types of Cell Broadcast Messages are to be received by                                                                    |
| [ <mode></mode>      | the device.                                                                                                    |
| [, <mids></mids>     |                                                                                                    |
| [, <dcss>]]]]</dcss> | Parameter:                                                                                                    |
|                      | <mode></mode>                                                                                                    |
|                      | 0 - the message types defined by <b><mids></mids></b> and <b><dcss></dcss></b> are accepted (factory default)                                       |
|                      | 1 - the message types defined by <b><mids></mids></b> and <b><dcss></dcss></b> are rejected                                                         |
|                      | <mids> - Message Identifiers, string type: all different possible combinations of the CBM message identifiers; default is empty string ("").</mids> |
|                      | <dcss> - Data Coding Schemes, string type: all different possible combinations of CBM data coding schemes; default is empty string ("").</dcss>     |
|                      | Note: the current settings are stored through +CSAS                                                                                                 |
|                      | Note: issuing <b>AT+CSCB<cr></cr></b> is the same as issuing the Read command.                                                                      |
|                      | Note: issuing <b>AT+CSCB=<cr></cr></b> is the same as issuing the command <b>AT+CSCB=0<cr></cr></b> .                                               |
| AT+CSCB?             | Read command reports the current value of parameters <b><mode></mode></b> , <b><mids></mids></b> and <b><dcss></dcss></b> .                         |
| AT+CSCB=?            | Test command returns the range of values for parameter <b><mode></mode></b> .                                                                       |
| Example              | AT+CSCB?<br>+CSCB: 1,"",""                                                                                                    |
|                      | OK (all CBMs are accepted, none is rejected)<br>AT+CSCB=0,"0,1,300-315,450","0-3"<br>OK                                                             |
| Reference            | GSM 27.005, 3GPP TS 23.041, 3GPP TS 23.038.                                                                                                    |

| +CSCB -Select Cell Br          | oadcast Message Types                                                                       | SELINT 2            |
|--------------------------------|---------------------------------------------------------------------------------------------|---------------------|
| AT+CSCB=                       | Set command selects which types of Cell Broadcast Messages ar                               | e to be received by |
| [ <mode>[,<mids></mids></mode> | the device.                                                                                 |                     |
| [, <dcss>]]]</dcss>            |                                                                                             |                     |
|                                | Parameters:                                                                                 |                     |
|                                | <mode></mode>                                                                               |                     |
|                                | 0 - the message types defined by <b><mids></mids></b> and <b><dcss></dcss></b> are accep    | ted (factory        |
|                                | default)                                                                                    | -                   |
|                                | 1 - the message types defined by <b><mids></mids></b> and <b><dcss></dcss></b> are rejected | ed                  |
|                                | <mids> - Message Identifiers, string type: all different possible of</mids>                 | combinations of the |
|                                | CBM message identifiers; default is empty string ("").                                      |                     |
|                                | <dcss> - Data Coding Schemes, string type: all different possible</dcss>                    | e combinations of   |
|                                | CBM data coding schemes; default is empty string ("")                                       | ).                  |
|                                |                                                                                             |                     |

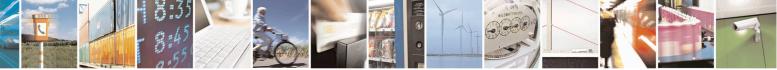

Reproduction forbidden without Telit Communications S.p.A. written authorization - All Rights Reserved Mod. 0809 2011-07 Rev.2 page 215 of 715

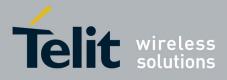

80000ST10025a Rev. 22 – 2015-08-05

| +CSCB -Select Ce | ll Broadcast Message Types                                                                           |                                                                               | SELINT 2        |
|------------------|----------------------------------------------------------------------------------------------------|-------------------------------------------------------------------------------|-----------------|
|                  | Note: the current settings                                                                           | are stored through +CSAS                                                      |                 |
| AT+CSCB?         | Read command reports the current value of parameters <b><mode></mode></b> , <b><mids></mids></b> and |                                                                               |                 |
|                  | <dcss>.</dcss>                                                                                       | -                                                                             |                 |
| AT+CSCB=?        | Test command returns the                                                                             | Test command returns the range of values for parameter <b><mode></mode></b> . |                 |
| Example          | AT+CSCB?<br>+CSCB: 1,"",""                                                                           |                                                                               |                 |
|                  | OK<br>AT+CSCB=0,"0,1,300-315,45<br>OK                                                                | (all CBMs are accepted, nor 0","0-3"                                          | ne is rejected) |
| Reference        | GSM 27.005, 3GPP TS 23.041, 3GPP TS 23.038.                                                          |                                                                               |                 |

### 3.5.5.2.5. Save Settings - +CSAS

| +CSAS - Save Settings   | SELINT 0/1                                                                                                    |
|-------------------------|----------------------------------------------------------------------------------------------------|
| AT+CSAS                 | Execution command saves settings which have been made by the +CSCA, +CSMP                                                                                                    |
| [= <profile>]</profile> | and + <b>CSCB</b> commands in local non volatile memory.                                                                                                    |
|                         | Parameter:                                                                                                    |
|                         | <profile></profile>                                                                                                    |
|                         | $\overline{0}$ - it saves the settings to NVM (factory default).                                                                                                    |
|                         | 1n - SIM profile number; the value of n depends on the SIM and its max is 3.                                                                                                    |
|                         | Note: certain settings may not be supported by the SIM and therefore they are always saved to NVM, regardless the value of <b><profile></profile></b> .                                                                                                    |
|                         | Note: If parameter is omitted the settings are saved in the non volatile memory.                                                                                                    |
|                         | Note: +CSCB <mids> ( Message Identifiers ) parameter can be saved to SIM only<br/>if the "Cell broadcast message identifier selection" file is present on the SIM itself.<br/>This file, if present, has storage for only a single set of data. Therefore, it is not<br/>possible to save different <mids> in different SIM profiles; <mids> value, once<br/>changed and saved, will be the same for all SIM profiles.</mids></mids></mids> |
| AT+CSAS?                | Read command has the same effect as Execution command with parameter omitted.                                                                                                    |
| AT+CSAS=?               | Test command returns the possible range of values for the parameter <b><profile></profile></b> .                                                                                                    |
| Reference               | GSM 27.005                                                                                                    |

| +CSAS - Save Settings   | SELINT 2                                                                      |    |
|-------------------------|-------------------------------------------------------------------------------|----|
| AT+CSAS                 | Execution command saves settings which have been made by the +CSCA, +CS       | MP |
| [= <profile>]</profile> | and +CSCB commands in local non volatile memory.                              |    |
|                         | Parameter:                                                                    |    |
|                         | <profile></profile>                                                           |    |
|                         | $\hat{0}$ - it saves the settings to NVM (factory default).                   |    |
|                         | 1n - SIM profile number; the value of n depends on the SIM and its max is 3.  |    |
|                         | Note: certain settings may not be supported by the SIM and therefore they are |    |

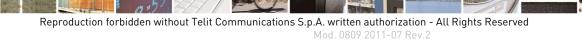

page 216 of 715

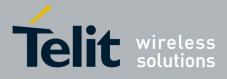

80000ST10025a Rev. 22 – 2015-08-05

| +CSAS - Save Settings                                                                                                    | SELINT 2                                                                                         |  |
|----------------------------------------------------------------------------------------------------|--------------------------------------------------------------------------------------------------|--|
| always saved to NVM, regardless the value of <b><profile></profile></b> .                                                                                                    |                                                                                                  |  |
|                                                                                                    | Note: If parameter is omitted the settings are saved in the non volatile memory.                 |  |
| Note: +CSCB <mids> (Message Identifiers) parameter can be save<br/>if the "Cell broadcast message identifier selection" file is present on<br/>This file, if present, has storage for only a single set of data. Therefor<br/>possible to save different <mids> in different SIM profiles; <mids><br/>changed and saved, will be the same for all SIM profiles.</mids></mids></mids> |                                                                                                  |  |
| AT+CSAS=?                                                                                                    | Test command returns the possible range of values for the parameter <b><profile></profile></b> . |  |
| Reference                                                                                                    | GSM 27.005                                                                                       |  |

#### 3.5.5.2.6. Restore Settings - +CRES

| +CRES - Restore Setti              | ngs                                                                                                    | <mark>SELINT 0 / 1</mark> |
|------------------------------------|----------------------------------------------------------------------------------------------------|---------------------------|
| AT+CRES<br>[= <profile>]</profile> | Execution command restores message service settings saved by from either NVM or SIM.                                                                                                    | +CSCA command             |
|                                    | Parameter:<br><profile><br/>0 - it restores message service settings from NVM.<br/>1n - it restores message service settings from SIM. The value<br/>SIM and its max is 3.</profile>                            | of n depends on the       |
|                                    | Note: certain settings may not be supported by the SIM and always restored from NVM, regardless the value of <b><profile></profile></b> .<br>Note: If parameter is omitted the command restores message so NVM. |                           |
| AT+CRES?                           | Read command has the same effect as Execution command with                                                                                                    | parameter omitted.        |
| AT+CRES=?                          | Test command returns the possible range of values for the param                                                                                                    | •                         |
| Reference                          | GSM 27.005                                                                                                    | -                         |

| +CRES - Restore                    | Settings SELINT 2                                                                                                    |
|------------------------------------|----------------------------------------------------------------------------------------------------|
| AT+CRES<br>[= <profile>]</profile> | Execution command restores message service settings saved by +CSAS command from either NVM or SIM.                                                           |
|                                    | Parameter:                                                                                                    |
|                                    | <pre><pre><pre><pre><pre><pre><pre>o - it restores message service settings</pre></pre><pre>from NVM.</pre></pre></pre></pre></pre></pre>                    |
|                                    | 1n - it restores message service settings from SIM. The value of n depends on the SIM and its max is 3.                                                      |
|                                    | Note: certain settings may not be supported by the SIM and therefore they are always restored from NVM, regardless the value of <b><profile></profile></b> . |

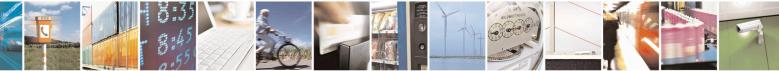

Reproduction forbidden without Telit Communications S.p.A. written authorization - All Rights Reserved Mod. 0809 2011-07 Rev.2 page 217 of 715

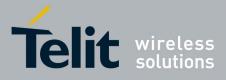

80000ST10025a Rev. 22 - 2015-08-05

| +CRES - Restore Settings S                                                      |                                                                     | SELINT 2                           |
|---------------------------------------------------------------------------------|---------------------------------------------------------------------|------------------------------------|
|                                                                                 | Note: If parameter is omitted the command restores message set NVM. | rvice settings from                |
| AT+CRES=? Test command returns the possible range of values for the parameter p |                                                                     | neter <b><profile></profile></b> . |
| Reference GSM 27.005                                                            |                                                                     |                                    |

#### 3.5.5.3. Message Receiving And Reading

### 3.5.5.3.1. New Message Indications - +CNMI

| +CN <mark>MI - New Mes</mark> | sage Indications To Terminal Equipment                            | SELINT 0/1                             |
|-------------------------------|-------------------------------------------------------------------|----------------------------------------|
| AT+CNMI[=[                    | Set command selects the behaviour of the device on                | how the receiving of new               |
| <mode>[,<mt></mt></mode>      | messages from the network is indicated to the DTE.                | -                                      |
| [, <bm>[,<ds></ds></bm>       |                                                                   |                                        |
| [, <bfr>]]]]]</bfr>           | Parameter:                                                        |                                        |
|                               | <mode> - unsolicited result codes buffering option</mode>         |                                        |
|                               | 0 - Buffer unsolicited result codes in the TA. If TA              | result code buffer is full,            |
|                               | indications can be buffered in some other place                   | e or the oldest indications may        |
|                               | be discarded and replaced with the new receive                    | ed indications.                        |
|                               | 1 - Discard indication and reject new received mes                | sage unsolicited result codes          |
|                               | when <b>TA-TE</b> link is reserved, otherwise forwa               | rd them directly to the <b>TE</b> .    |
|                               | 2 - Buffer unsolicited result codes in the <b>TA</b> in case      | e the <b>DTE</b> is busy and flush     |
|                               | them to the <b>TE</b> after reservation. Otherwise for            | rward them directly to the <b>TE</b> . |
|                               | 3 - if <b><mt></mt></b> is set to 1 an indication via 100 ms brea | ak is issued when a SMS is             |
|                               | received while the module is in GPRS online n                     | node. It enables the hardware          |
|                               | ring line for 1 s. too.                                           |                                        |
|                               | <mt> - result code indication reporting for SMS-DE</mt>           |                                        |
|                               | 0 - No SMS-DELIVER indications are routed to the                  | e TE.                                  |
|                               | 1 - If SMS-DELIVER is stored into ME/TA, indic                    | ation of the memory location is        |
|                               | routed to the <b>TE</b> using the following unsolicite            | ed result code:                        |
|                               | +CMTI: <memr>,<index></index></memr>                              |                                        |
|                               | where:                                                            |                                        |
|                               | <memr> - memory storage where the new me</memr>                   | essage is stored                       |
|                               | "SM"                                                              |                                        |
|                               | "ME"                                                              |                                        |
|                               | <index> - location on the memory where SM</index>                 |                                        |
|                               | 2 - SMS-DELIVERs (except class 2 messages and                     |                                        |
|                               | waiting indication group) are routed directly to                  | the <b>TE</b> using the following      |
|                               | unsolicited result code:                                          |                                        |
|                               | (PDU Mode)                                                        |                                        |
|                               | +CMT: , <length><cr><lf><pdu></pdu></lf></cr></length>            |                                        |
|                               | where:                                                            |                                        |
|                               | <li><length> - PDU length</length></li>                           |                                        |
|                               | chight > 100 height<br><pdu> - PDU message</pdu>                  |                                        |
|                               | puis i Do mossage                                                 |                                        |

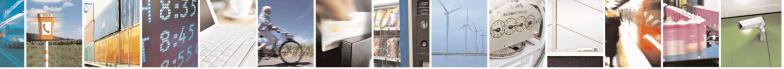

Reproduction forbidden without Telit Communications S.p.A. written authorization - All Rights Reserved Mod. 0809 2011-07 Rev.2 page 218 of 715

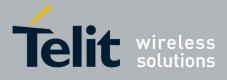

AT Commands Reference Guide 80000ST10025a Rev. 22 – 2015-08-05

| <mark>NMI - New Mess</mark> ag | e Indications To Terminal Equipment                                                        | <b>SELINT 0 / 1</b>                       |
|--------------------------------|--------------------------------------------------------------------------------------------|-------------------------------------------|
|                                | (TEXT M                                                                                    | ode)                                      |
|                                | +CMT:<0a>,, <scts>[,<to0a>,<fo>,<pid>,</pid></fo></to0a></scts>                            | . <dcs>.</dcs>                            |
|                                | <sca>,<tosca>,<length>]<cr><lf><da< td=""><td></td></da<></lf></cr></length></tosca></sca> |                                           |
|                                | italics will be present depending on +CSD                                                  |                                           |
|                                | where:                                                                                     | -                                         |
|                                | <pre><oa> - originating address, string type co<br/>character set (see +CSCS)</oa></pre>   | nverted in the currently selected         |
|                                | <scts> - arrival time of the message to the</scts>                                         | e SC                                      |
|                                | <tooa>, <tosca> - type of number <oa> of</oa></tosca></tooa>                               | or <i><sca></sca></i> :                   |
|                                | 129 - number in national format                                                            |                                           |
|                                | 145 - number in international format (co                                                   | ontains the "+")                          |
|                                | < <b>fo&gt;</b> - first octet of 3GPP TS 23.040                                            |                                           |
|                                | <i><pid></pid></i> - Protocol Identifier                                                   |                                           |
|                                | <dcs> - Data Coding Scheme</dcs>                                                           |                                           |
|                                | <sca> - Service Centre address, string typ</sca>                                           |                                           |
|                                | selected character set (see +CSCS)<br>< <i>length</i> > - text length                      | )                                         |
|                                | <hr/> data> - TP-User-Data                                                                 |                                           |
|                                |                                                                                            |                                           |
|                                | Class 2 messages and messages in the mes                                                   | sage waiting indication group             |
|                                | (stored message) result in indication as def                                               |                                           |
|                                | 3 - Class 3 SMS-DELIVERs are routed directly                                               |                                           |
|                                | codes defined in <b><mt>=2</mt></b> . Messages of oth                                      |                                           |
|                                | indication as defined in <b><mt>=1</mt></b> .                                              |                                           |
|                                | <bm> - broadcast reporting option</bm>                                                     |                                           |
|                                | 0 - Cell Broadcast Messages are not sent to the                                            |                                           |
|                                | 2 - New Cell Broadcast Messages are sent to the                                            | ne <b>DTE</b> with the unsolicited result |
|                                | code:                                                                                      |                                           |
|                                | (PDU Mo                                                                                    | ode)                                      |
|                                | +CBM: <pdu></pdu>                                                                          |                                           |
|                                | where:                                                                                     |                                           |
|                                | < <b>PDU</b> > - message PDU                                                               |                                           |
|                                | (TEXT M                                                                                    | ode)                                      |
|                                | +CBM: <sn>,<mid>,<dcs>,<pag>,<pags)< td=""><td></td></pags)<></pag></dcs></mid></sn>       |                                           |
|                                | where:                                                                                     |                                           |
|                                | <sn> - message serial number</sn>                                                          |                                           |
|                                | <mid> - message ID</mid>                                                                   |                                           |
|                                | <dcs> - Data Coding Scheme</dcs>                                                           |                                           |
|                                | < <b>pag</b> > - page number                                                               |                                           |
|                                | <b>pags</b> > - total number of pages of the me                                            | essage                                    |
|                                | <data> - CBM Content of Message</data>                                                     |                                           |

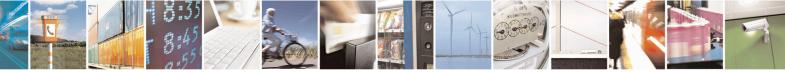

Reproduction forbidden without Telit Communications S.p.A. written authorization - All Rights Reserved Mod. 0809 2011-07 Rev.2 page 219 of 715

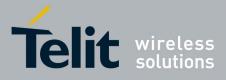

80000ST10025a Rev. 22 – 2015-08-05

| +CNMI - New Mes | ssage Indications To Terminal Equipment                                                                     | SELINT 0/1                 |
|-----------------|----------------------------------------------------------------------------------------------------|----------------------------|
|                 | <pre><ds> - SMS-STATUS-REPORTs reporting option</ds></pre>                                                  |                            |
|                 | 0 - status report receiving is not reported to the <b>DTE</b>                                               |                            |
|                 | 1 - the status report is stored and is also sent to the <b>DTE</b> w                                        | ith the following          |
|                 | unsolicited result code:                                                                                    |                            |
|                 | (PDU Mode)                                                                                                  |                            |
|                 | +CDS: <length><cr><lf><pdu></pdu></lf></cr></length>                                                        |                            |
|                 | where:                                                                                                    |                            |
|                 | <length> - PDU length</length>                                                                              |                            |
|                 | < <b>PDU</b> > - message PDU                                                                                |                            |
|                 | (TEXT Mode)                                                                                                 |                            |
|                 | +CDS: <fo>,<mr>,,,<scts>,<dt>,<st></st></dt></scts></mr></fo>                                               |                            |
|                 | where:                                                                                                    |                            |
|                 | <fo> - first octet of the message PDU</fo>                                                                  |                            |
|                 | <mr> - message reference number</mr>                                                                        |                            |
|                 | < <b>scts</b> > - arrival time of the message to the SC                                                     |                            |
|                 | <dt> - sending time of the message</dt>                                                                     |                            |
|                 | <st> - message status as coded in the PDU</st>                                                              |                            |
|                 | 2 - if a status report is stored, then the following unsolicited                                            | d result code is sent:     |
|                 | +CDSI: <memr>,<index></index></memr>                                                                        |                            |
|                 | where:                                                                                                    |                            |
|                 | <memr> - memory storage where the new message is<br/>"SM"</memr>                                            | s stored                   |
|                 | <index> - location on the memory where SM is store</index>                                                  | d                          |
|                 | <b><bfr> -</bfr></b> buffered result codes handling method:                                                 |                            |
|                 | 0 - <b>TA</b> buffer of unsolicited result codes defined within thi                                         |                            |
|                 | the <b>TE</b> when <b><mode>=13</mode></b> is entered ( <b>OK</b> response sh<br>flushing the codes)        | hall be given before       |
|                 | 1 - TA buffer of unsolicited result codes defined within thi                                                | s command is cleared       |
|                 | when <b><mode>=13</mode></b> is entered.                                                                    |                            |
|                 | Note: issuing <b>AT+CNMI<cr></cr></b> is the same as issuing the R                                          | lead command.              |
|                 | Note: issuing <b>AT+CNMI=</b> < <b>CR&gt;</b> is the same as issuing the <b>AT+CNMI=0</b> < <b>CR&gt;</b> . | command                    |
| AT+CNMI?        | Read command returns the current parameter settings for +C                                                  | <b>CNMI</b> command in the |
|                 | form:                                                                                                    |                            |
|                 | +CNMI: <mode>,<mt>,<bm>,<ds>,<bfr></bfr></ds></bm></mt></mode>                                              |                            |
| AT+CNMI=?       | Test command reports the supported range of values for the                                                  | +CNMI command              |
|                 | parameters.                                                                                                 |                            |
|                 | For compatibility with previous versions, Test command ret                                                  | urns:                      |

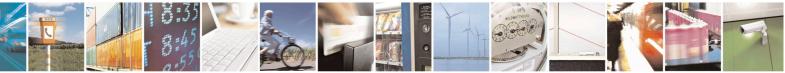

Reproduction forbidden without Telit Communications S.p.A. written authorization - All Rights Reserved Mod. 0809 2011-07 Rev.2 page 220 of 715

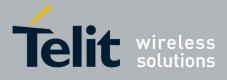

80000ST10025a Rev. 22 - 2015-08-05

| +CNMI - New Message                                                               | e Indications To Terminal Equipment                                                                                                    | SELINT 0 / 1      |
|-----------------------------------------------------------------------------------|----------------------------------------------------------------------------------------------------|-------------------|
|                                                                                   | +CNMI: (0-2),(0-3),(0,2),(0-2),(0,1)                                                                                                    |                   |
|                                                                                   | An enhanced version of Test command has been defined: <b>AT+CNMI</b> = provides the complete range of values for parameter <b><mode></mode></b> . |                   |
| AT+CNMI=??                                                                        | Enhanced test command reports the supported range of values for all the +CNMI                                                                     |                   |
|                                                                                   | command parameters.                                                                                                    |                   |
| Reference                                                                         | GSM 27.005                                                                                                    |                   |
| Note                                                                              | <b>DTR</b> signal is ignored, hence the indication is sent even if the <b>DTE</b> is inactive                                                     |                   |
|                                                                                   | (DTR signal is Low). In this case the unsolicited result code may                                                                                 | be lost so if     |
| MODULE remains active while <b>DTE</b> is not, at <b>DTE</b> startup is suggested |                                                                                                    | iggested to check |
|                                                                                   | whether new messages have reached the device meanwhile with                                                                                       | command           |
|                                                                                   | AT+CMGL=0 that lists the new messages received.                                                                                                   |                   |

 +CNMI - New Message Indications To Terminal Equipment
 SELINT 2

 Note: the behaviour of command +CNMI differs depending on whether or not the improved SMS commands operation mode has been enabled (see #SMSMODE)

|                |                          | (#SMSMODE=0)                                                                                                    |
|----------------|--------------------------|----------------------------------------------------------------------------------------------------|
| #              | AT+CNMI=[                | Set command selects the behaviour of the device on how the receiving of                                               |
| S              | <mode>[,<mt></mt></mode> | new messages from the network is indicated to the <b>DTE</b> .                                                        |
| Μ              | [, <bm>[,<ds></ds></bm>  |                                                                                                    |
| S              | [, <bfr>]]]]]</bfr>      | Parameter:                                                                                                    |
| Μ              |                          | <mode> - unsolicited result codes buffering option</mode>                                                             |
| 0              |                          | 0 - Buffer unsolicited result codes in the <b>TA</b> . If <b>TA</b> result code buffer is full,                       |
| D              |                          | indications can be buffered in some other place or the oldest indications                                             |
| Е              |                          | may be discarded and replaced with the new received indications.                                                      |
| =              |                          | 1 - Discard indication and reject new received message unsolicited result                                             |
| 0              |                          | codes when <b>TA-TE</b> link is reserved, otherwise forward them directly to                                          |
|                |                          | the TE.                                                                                                    |
|                |                          | 2 - Buffer unsolicited result codes in the TA in case the <b>DTE</b> is busy and                                      |
|                |                          | flush them to the TE after reservation. Otherwise forward them directly                                               |
| #              |                          | to the TE.                                                                                                    |
| S              |                          | 3 - if <b><mt< b="">&gt; is set to 1 an indication via 100 ms break is issued when a SMS</mt<></b>                    |
| M<br>S         |                          | is received while the module is in GPRS online mode. It enables the                                                   |
| S<br>М         |                          | hardware ring line for 1 s. too.                                                                                      |
| O NI           |                          | <mt> - result code indication reporting for SMS-DELIVER<br/>0 - No SMS-DELIVER indications are routed to the TE.</mt> |
| D              |                          | 1 - If SMS-DELIVER is stored into ME/TA, indication of the memory                                                     |
| E              |                          | location is routed to the TE using the following unsolicited result code:                                             |
| L<br>=         |                          | +CMTI: <mems>,<index></index></mems>                                                                                  |
| $\overline{0}$ |                          | where:                                                                                                    |
| U              |                          | <pre><mems> - memory storage where the new message is stored (see</mems></pre>                                        |
|                |                          | +CPMS)                                                                                                    |
|                |                          | <index> - location on the memory where SMS is stored.</index>                                                         |
| #              |                          | 2 - SMS-DELIVERs (except class 2 messages and messages in the "store"                                                 |
| S              |                          | message waiting indication group) are routed directly to the TE using                                                 |

Reproduction forbidden without Telit Communications S.p.A. written authorization - All Rights Reserved Mod. 0809 2011-07 Rev.2 page 221 of 715

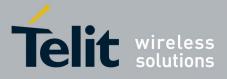

80000ST10025a Rev. 22 - 2015-08-05

| +CNI    | AII - New Message Indications To Terminal Equipment         SELINT 2                                                                    |
|---------|----------------------------------------------------------------------------------------------------|
| Μ       | the following unsolicited result code:                                                                                                  |
| S       |                                                                                                    |
| М       | (PDU Mode)                                                                                                    |
| 0       | +CMT: <alpha>,<length><cr><lf><pdu></pdu></lf></cr></length></alpha>                                                                    |
| D       | where:                                                                                                    |
| E       | <alpha> - alphanumeric representation of originator/destination</alpha>                                                                 |
| =       | number corresponding to the entry found in MT                                                                                           |
| 0       | phonebook; used character set should be the one selected                                                                                |
|         | with command +CSCS.                                                                                                    |
|         | <length> - PDU length</length>                                                                                                    |
|         | <pdu> - PDU message</pdu>                                                                                                    |
| #       |                                                                                                    |
| S       | (TEXT Mode)                                                                                                    |
| M       | +CMT: <oa>,<alpha>,<scts>[,<tooa>,<fo>,<pid>,<dcs>,</dcs></pid></fo></tooa></scts></alpha></oa>                                         |
| S       | <sca>,<tosca>,<length>]<cr><lf><data> (the information written</data></lf></cr></length></tosca></sca>                                  |
| M       | in italics will be present depending on +CSDH last setting)                                                                             |
| 0       | where:                                                                                                    |
| D       | <oa> - originating address, string type converted in the currently</oa>                                                                 |
| E       | selected character set (see +CSCS)                                                                                                    |
| =<br>0  | <alpha> - alphanumeric representation of <oa>; used character set</oa></alpha>                                                          |
| 0       | should be the one selected with command +CSCS.                                                                                          |
|         | <scts> - arrival time of the message to the SC</scts>                                                                                   |
|         | <tooa>, <tosca> - type of number <oa> or <sca>:</sca></oa></tosca></tooa>                                                               |
| #       | 129 - number in national format                                                                                                    |
| #<br>\$ | 145 - number in international format (contains the "+")                                                                                 |
| S<br>M  | <fo> - first octet of 3GPP TS 23.040</fo>                                                                                               |
| M<br>S  | <pre><pid> - Protocol Identifier <dcs> - Data Coding Scheme</dcs></pid></pre>                                                           |
| M       | <pre><acs> - Data County Scheme <scacs> - Service Centre address, string type, converted in the currently</scacs></acs></pre>           |
| 0       | selected character set (see +CSCS)                                                                                                    |
| D       | <pre><length> - text length</length></pre>                                                                                              |
| E       | <br>                                                                                                    |
| =       | • If <b><dcs< b="">&gt; indicates that GSM03.38 default alphabet is used and</dcs<></b>                                                 |
| 0       | < <b>fo</b> > indicates that GSM05.56 default alphabet is used and < <b>fo</b> > indicates that GSM03.40 TP-User-Data-Header-Indication |
| Ŭ       | is not set (bit 6 of $\langle \mathbf{fo} \rangle$ is 0), each character of GSM alphabet will                                           |
|         | be converted into current TE character set (see +CSCS)                                                                                  |
|         | <ul> <li>If <dcs> indicates that 8-bit or UCS2 data coding scheme is used</dcs></li> </ul>                                              |
| #       | or <b><fo></fo></b> indicates that GSM03.40 TP-User-Data-Header-                                                                        |
| S       | Indication is set (bit 6 of $\langle \mathbf{fo} \rangle$ is 1), each 8-bit octet will be                                               |
| M       | converted into two IRA character long hexadecimal number (e.g.                                                                          |
| S       | octet 0x2A will be converted as two characters 0x32 0x41)                                                                               |
| M       | octor 0x2/1 will be converted as two characters 0x32 0x41)                                                                              |
| 0       | Class 2 messages and messages in the "store" message waiting                                                                            |
| D       | indication group result in indication as defined in <b><mt>=1</mt></b> .                                                                |
| E       | 3 - Class 3 SMS-DELIVERs are routed directly to TE using unsolicited                                                                    |
| =       | result codes defined in $\langle \mathbf{mt} \rangle = 2$ . Messages of other data coding schemes                                       |
|         | result codes defined in <b>(int/-2</b> . Wessages of other data coding schemes                                                          |

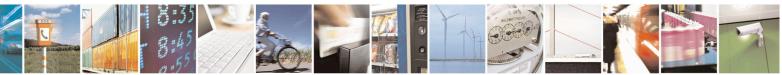

Reproduction forbidden without Telit Communications S.p.A. written authorization - All Rights Reserved Mod. 0809 2011-07 Rev.2 page 222 of 715

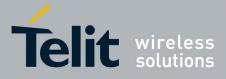

80000ST10025a Rev. 22 – 2015-08-05

| +CNMI - New M | Iessage Indications To Terminal Equipment         SELIN                                                                | <mark>Г 2</mark> |
|---------------|----------------------------------------------------------------------------------------------------|------------------|
| 0             | result in indication as defined in <b><mt>=1</mt></b> .                                                                |                  |
|               | <bm> - broadcast reporting option</bm>                                                                                 |                  |
|               | 0 - Cell Broadcast Messages are not sent to the <b>DTE</b>                                                             |                  |
|               | 2 - New Cell Broadcast Messages are sent to the DTE with the un                                                        | solicited        |
| #             | result code:                                                                                                    |                  |
| S             |                                                                                                    |                  |
| Μ             | (PDU Mode)                                                                                                    |                  |
| S             | +CBM: <pdu></pdu>                                                                                                    |                  |
| M             | where:                                                                                                    |                  |
| 0             | < <b>PDU</b> > - message PDU                                                                                           |                  |
| D             |                                                                                                    |                  |
| E             | (TEXT Mode)                                                                                                    |                  |
| =             | +CBM: <sn>,<mid>,<dcs>,<pag>,<pags><cr><lf><data< td=""><td>1&gt;</td></data<></lf></cr></pags></pag></dcs></mid></sn> | 1>               |
| 0             | where:                                                                                                    |                  |
|               | <sn> - message serial number</sn>                                                                                      |                  |
|               | <mid> - message ID</mid>                                                                                               |                  |
|               | <dcs> - Data Coding Scheme</dcs>                                                                                       |                  |
| #             | <pre><pre>page number</pre></pre>                                                                                      |                  |
| S             | <pre><pre>class&gt; - total number of pages of the message</pre></pre>                                                 |                  |
| M             | <data> - CBM Content of Message</data>                                                                                 | 1 1.             |
| S             | • If <b><dcs< b="">&gt; indicates that GSM03.38 default alphabet is us</dcs<></b>                                      |                  |
| M<br>O        | character of GSM alphabet will be converted into current character act (acc + CSCS)                                    | ntIE             |
| D             | character set (see +CSCS)                                                                                              | he is used       |
| E             | • If <b><dcs< b="">&gt; indicates that 8-bit or UCS2 data coding schen</dcs<></b>                                      |                  |
|               | each 8-bit octet will be converted into two IRA character                                                              | -                |
| 0             | hexadecimal number (e.g. octet $0x2A$ will be converted                                                                | as two           |
| U             | characters 0x32 0x41)                                                                                                  |                  |
|               | <ds> - SMS-STATUS-REPORTs reporting option</ds>                                                                        |                  |
|               | 0 - status report receiving is not reported to the <b>DTE</b>                                                          |                  |
| #             | 1 - the status report is stored and is also sent to the <b>DTE</b> with the                                            | following        |
| S             | unsolicited result code:                                                                                               | 0                |
| Μ             |                                                                                                    |                  |
| S             | (PDU Mode)                                                                                                    |                  |
| Μ             | +CDS: <length><cr><lf><pdu></pdu></lf></cr></length>                                                                   |                  |
| 0             | where:                                                                                                    |                  |
| D             | <length> - PDU length</length>                                                                                         |                  |
| E             | < <b>PDU</b> > - message PDU                                                                                           |                  |
| =             |                                                                                                    |                  |
| 0             | (TEXT Mode)                                                                                                    |                  |
|               | +CDS: <fo>,<mr>,,,<scts>,<dt>,<st></st></dt></scts></mr></fo>                                                          |                  |
|               | where:                                                                                                    |                  |
|               | <fo> - first octet of the message PDU</fo>                                                                             |                  |
| #             | <mr> - message reference number; 3GPP TS 23.040 TP-Me</mr>                                                             | ssage-           |
| S             | Reference in integer format                                                                                            |                  |
| M             | < <b>scts</b> > - arrival time of the message to the SC                                                                |                  |

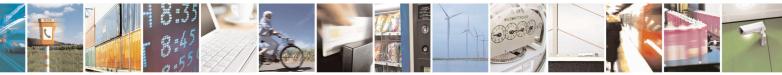

Reproduction forbidden without Telit Communications S.p.A. written authorization - All Rights Reserved Mod. 0809 2011-07 Rev.2 page 223 of 715

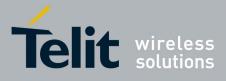

80000ST10025a Rev. 22 – 2015-08-05

| +CNI   | MI - New Message In      | dications To Terminal Equipment                                                 | SELINT 2                         |  |
|--------|--------------------------|---------------------------------------------------------------------------------|----------------------------------|--|
| S      |                          | <dt> - sending time of the message</dt>                                         |                                  |  |
| М      |                          | <st> - message status as coded in the PDU</st>                                  |                                  |  |
| 0      |                          |                                                                                 |                                  |  |
| D      |                          | 2 - if a status report is stored, then the following unsolicited result code is |                                  |  |
| E      |                          | sent:                                                                           |                                  |  |
| =      |                          | +CDSI: <memr>,<index></index></memr>                                            |                                  |  |
| 0      |                          |                                                                                 |                                  |  |
|        |                          | where:                                                                          |                                  |  |
|        |                          | <memr> - memory storage where the new m</memr>                                  | essage is stored                 |  |
|        |                          | "SM"                                                                            |                                  |  |
| #      |                          | <index> - location on the memory where SM</index>                               | IS is stored                     |  |
| S      |                          | <b><bfr> -</bfr></b> buffered result codes handling method:                     |                                  |  |
| Μ      |                          | 0 - <b>TA</b> buffer of unsolicited result codes defined w                      |                                  |  |
| S      |                          | flushed to the <b>TE</b> when <b><mode>=13</mode></b> is entered                | ed ( <b>OK</b> response shall be |  |
| Μ      |                          | given before flushing the codes)                                                |                                  |  |
| 0      |                          | 1 - <b>TA</b> buffer of unsolicited result codes defined w                      | vithin this command is           |  |
| D      |                          | cleared when <b><mode>=13</mode></b> is entered.                                |                                  |  |
| E      |                          |                                                                                 |                                  |  |
| =      | AT+CNMI?                 | Read command returns the current parameter setting                              | gs for +CNMI command             |  |
| 0      |                          | in the form:                                                                    |                                  |  |
|        |                          |                                                                                 |                                  |  |
|        |                          | +CNMI: <mode>,<mt>,<bm>,<ds>,<bfr></bfr></ds></bm></mt></mode>                  |                                  |  |
|        | AT+CNMI=?                | Test command reports the supported range of values                              | s for the +CNMI                  |  |
| #      |                          | command parameters.                                                             |                                  |  |
| S      | Reference                | GSM 27.005                                                                      |                                  |  |
| M<br>S | Note                     | <b>DTR</b> signal is ignored, hence the indication is sent of                   |                                  |  |
| M      |                          | inactive ( <b>DTR</b> signal is <b>Low</b> ). In this case the unso             | •                                |  |
| 0      |                          | lost so if MODULE remains active while <b>DTE</b> is not                        |                                  |  |
| D      |                          | suggested to check whether new messages have read                               |                                  |  |
| Е      |                          | meanwhile with command <b>AT+CMGL=0</b> that lists                              | the new messages                 |  |
| =      |                          | received.                                                                       |                                  |  |
| 0      |                          |                                                                                 |                                  |  |
|        |                          |                                                                                 |                                  |  |
|        |                          |                                                                                 |                                  |  |
|        |                          |                                                                                 |                                  |  |
|        |                          |                                                                                 |                                  |  |
|        |                          | (#SMSMODE=1)                                                                    |                                  |  |
| #      | AT+CNMI=[                | Set command selects the behaviour of the device on                              | how the receiving of             |  |
| S      | <mode>[,<mt></mt></mode> | new messages from the network is indicated to the I                             |                                  |  |
| M      | [, <bm>[,<ds></ds></bm>  |                                                                                 |                                  |  |
| S      | [, <bfr>]]]]]</bfr>      | Parameter:                                                                      |                                  |  |
| M      | []                       | <pre><mode> - unsolicited result codes buffering option</mode></pre>            |                                  |  |
| 0      |                          | 0 - Buffer unsolicited result codes in the <b>TA</b> . If <b>TA</b>             | result code buffer is full       |  |
| D      |                          | indications can be buffered in some other place                                 | -                                |  |
|        | 1                        | multiations can be burrered in some burler black                                | 2 OF THE ORDER HUICATIONS.       |  |

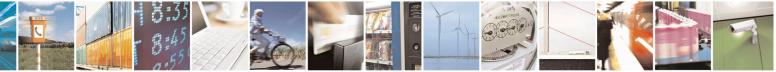

Reproduction forbidden without Telit Communications S.p.A. written authorization - All Rights Reserved Mod. 0809 2011-07 Rev.2 page 224 of 715

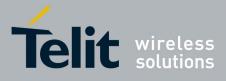

80000ST10025a Rev. 22 – 2015-08-05

| +CNI   | MI - New Message Indications To Terminal Equipment                                                                                                    | SELINT 2            |
|--------|----------------------------------------------------------------------------------------------------|---------------------|
| Е      | may be discarded and replaced with the new received                                                                                                    |                     |
| =      | 1 - Discard indication and reject new received message u                                                                                                    | nsolicited result   |
| 1      | codes when <b>TA-TE</b> link is reserved, otherwise forwa                                                                                                    | rd them directly to |
|        | the <b>TE</b> .                                                                                                    |                     |
|        | 2 - Buffer unsolicited result codes in the TA in case the <b>D</b>                                                                                                    |                     |
|        | flush them to the TE after reservation. Otherwise for                                                                                                    | ward them directly  |
| #      | to the TE.                                                                                                    |                     |
| S      | 3 - if <b><mt></mt></b> is set to 1 an indication via 100 ms break is is                                                                                                    |                     |
| Μ      | is received while the module is in GPRS online mode                                                                                                    | . It enables the    |
| S      | hardware ring line for 1 s. too.                                                                                                    |                     |
| Μ      | <mt> - result code indication reporting for SMS-DELIVE</mt>                                                                                                    |                     |
| 0      | 0 - No SMS-DELIVER indications are routed to the TE a                                                                                                    | ind messages are    |
| D      | stored in SIM.                                                                                                    |                     |
| E      | 1 - If SMS-DELIVER is stored into ME/TA, indication o                                                                                                    | -                   |
| =      | location is routed to the TE using the following unsol                                                                                                    | icited result code: |
| 1      | +CMTI: <mems>,<index></index></mems>                                                                                                    |                     |
|        | where:                                                                                                    |                     |
|        | <mems> - memory storage where the new message</mems>                                                                                                    | is stored (see      |
|        | +CPMS)                                                                                                    | 1                   |
| #      | <index> - location on the memory where SMS is sto</index>                                                                                                    |                     |
| S      | 2 - SMS-DELIVERs (except class 2 messages and messa                                                                                                    | 0                   |
| M      | message waiting indication group) are routed directly                                                                                                    | to the TE using     |
| S<br>M | the following unsolicited result code:                                                                                                    |                     |
| M<br>O | (PDU Mode)                                                                                                    |                     |
| D      | +CMT: <alpha>,<length><cr><lf><pdu></pdu></lf></cr></length></alpha>                                                                                                    |                     |
| E      | where:                                                                                                    |                     |
| =      | <a>alpha&gt; - alphanumeric representation of originator</a>                                                                                                    | r/destination       |
| 1      | number corresponding to the entry found                                                                                                    |                     |
| -      | phonebook; used character set should be                                                                                                    |                     |
|        | with command + <b>CSCS</b> .                                                                                                    |                     |
|        | <length> - PDU length</length>                                                                                                    |                     |
| #      | <pdu> - PDU message</pdu>                                                                                                    |                     |
| S      |                                                                                                    |                     |
| Μ      | (TEXT Mode)                                                                                                    |                     |
| S      | +CMT: <oa>,<alpha>,<scts>[,<tooa>,<fo>,<pid>,&lt;</pid></fo></tooa></scts></alpha></oa>                                                                                                    | dcs>,               |
| Μ      | <sca>,<tosca>,<length>]<cr><lf><data> (the interval of the state) (the interval of the state) (the interval of the state) (the interval of the state) (the state) (the state)</data></lf></cr></length></tosca></sca> | formation written   |
| 0      | in italics will be present depending on +CSDH last se                                                                                                    | etting)             |
| D      | where:                                                                                                    |                     |
| E      | <oa> - originating address, string type converted in</oa>                                                                                                    | the currently       |
| =      | selected character set (see +CSCS)                                                                                                    |                     |
| 1      | <alpha> - alphanumeric representation of <oa>; use</oa></alpha>                                                                                                    |                     |
|        | should be the one selected with command +C                                                                                                    | CSCS.               |
|        | < <b>scts</b> > - arrival time of the message to the SC                                                                                                    |                     |
|        | <tooa>, <tosca> - type of number <oa> or <sca>:</sca></oa></tosca></tooa>                                                                                                    |                     |
| #      | 129 - number in national format                                                                                                    |                     |

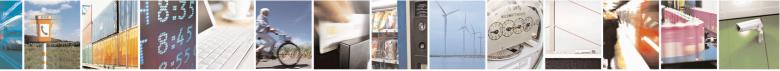

Reproduction forbidden without Telit Communications S.p.A. written authorization - All Rights Reserved Mod. 0809 2011-07 Rev.2 page 225 of 715

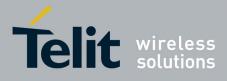

80000ST10025a Rev. 22 – 2015-08-05

| -CNI             | MI - New Message Indic | ations To Terminal Equipment                                                                                                    | SELINT 2                                                                                                    |
|------------------|------------------------|----------------------------------------------------------------------------------------------------|----------------------------------------------------------------------------------------------------|
| S                |                        | 145 - number in international format (con                                                                                                    | tains the "+")                                                                                                    |
| Μ                |                        | <i><fo></fo></i> - first octet of 3GPP TS 23.040                                                                                                    |                                                                                                    |
| S                |                        | d> - Protocol Identifier                                                                                                    |                                                                                                    |
| Μ                |                        | <dcs> - Data Coding Scheme</dcs>                                                                                                    |                                                                                                    |
| 0                |                        | <sca> - Service Centre address, string type</sca>                                                                                                    | e, converted in the currently                                                                                                    |
| D                |                        | selected character set (see +CSCS)                                                                                                    |                                                                                                    |
| E                |                        | < <i>length</i> > - text length                                                                                                    |                                                                                                    |
| =                |                        | <data> - TP-User-Data</data>                                                                                                    |                                                                                                    |
| 1<br>#<br>S<br>M |                        | <ul> <li>If <dcs> indicates that GSM03.38 def</dcs></li> <li><fo> indicates that GSM03.40 TP-Us</fo></li> <li>is not set (bit 6 of <fo> is 0), each cha</fo></li> <li>be converted into current TE characte</li> <li>If <dcs> indicates that 8-bit or UCS2</dcs></li> <li>or <fo> indicates that GSM03.40 TP-Indication is set (bit 6 of <fo> is 1), each</fo></fo></li> </ul> | er-Data-Header-Indication<br>aracter of GSM alphabet will<br>er set (see + <b>CSCS</b> )<br>data coding scheme is used<br>User-Data-Header- |
| S                |                        | converted into two IRA character long                                                                                                    |                                                                                                    |
| M<br>O           |                        | octet 0x2A will be converted as two c                                                                                                    |                                                                                                    |
| D                |                        | Class 2 messages and messages in the "store                                                                                                    | e" message waiting                                                                                                    |
| E                |                        | indication group result in indication as defin                                                                                                    |                                                                                                    |
| =                |                        | 3 - Class 3 SMS-DELIVERs are routed directly                                                                                                    |                                                                                                    |
| 1                |                        | result codes defined in <b><mt>=2</mt></b> . Messages of                                                                                                    |                                                                                                    |
|                  |                        | result in indication as defined in $\langle \mathbf{mt} \rangle = 1$ .                                                                                                    | C                                                                                                    |
|                  |                        | <bm> - broadcast reporting option</bm>                                                                                                    |                                                                                                    |
|                  |                        | 0 - Cell Broadcast Messages are not sent to the I                                                                                                    | DTE                                                                                                    |
| #                |                        | 2 - New Cell Broadcast Messages are sent to the                                                                                                    | <b>DTE</b> with the unsolicited                                                                                                    |
| S                |                        | result code:                                                                                                    |                                                                                                    |
| Μ                |                        |                                                                                                    |                                                                                                    |
| S                |                        | (PDU Mode)                                                                                                    |                                                                                                    |
| Μ                |                        | +CBM: <length><cr><lf><pdu></pdu></lf></cr></length>                                                                                                    |                                                                                                    |
| 0                |                        | where:                                                                                                    |                                                                                                    |
| D                |                        | <length> - PDU length</length>                                                                                                    |                                                                                                    |
| E                |                        | < <b>PDU</b> > - message PDU                                                                                                    |                                                                                                    |
| =                |                        |                                                                                                    |                                                                                                    |
| 1                |                        | (TEXT Mode)                                                                                                    |                                                                                                    |
|                  |                        | +CBM: <sn>,<mid>,<dcs>,<pag>,<pags>&lt;<br/>where:</pags></pag></dcs></mid></sn>                                                                                                    | <cr><lf><data></data></lf></cr>                                                                                                    |
|                  |                        | < <b>sn</b> > - message serial number                                                                                                    |                                                                                                    |
| #<br>\$          |                        | <mid> - message ID</mid>                                                                                                    |                                                                                                    |
| S<br>M           |                        | <dcs> - Data Coding Scheme</dcs>                                                                                                    |                                                                                                    |
| M<br>s           |                        | <pre><pag> - page number</pag></pre>                                                                                                    |                                                                                                    |
| S<br>M           |                        | <pre><pre><pre><pre><pre><pre><pre><pre></pre></pre></pre></pre></pre></pre></pre></pre>                                                                                                    | sage                                                                                                    |
| M                |                        | <data> - CBM Content of Message</data>                                                                                                    |                                                                                                    |
| 0<br>D           |                        | • If <b><dcs< b="">&gt; indicates that GSM03.38 def</dcs<></b>                                                                                                    |                                                                                                    |
| D<br>E           |                        | character of GSM alphabet will be co                                                                                                    | nverted into current TE                                                                                                    |
| C                |                        | character set (see +CSCS)                                                                                                    |                                                                                                    |

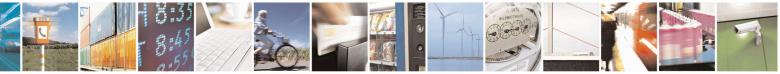

Reproduction forbidden without Telit Communications S.p.A. written authorization - All Rights Reserved Mod. 0809 2011-07 Rev.2 page 226 of 715

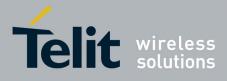

80000ST10025a Rev. 22 - 2015-08-05

| +CNMI - New Messa | ge Indications To Terminal Equipment                                                                    | SELINT 2                     |
|-------------------|----------------------------------------------------------------------------------------------------|------------------------------|
| =                 | • If <b><dcs< b="">&gt; indicates that 8-bit or UCS2</dcs<></b>                                         | -                            |
| 1                 | each 8-bit octet will be converted into                                                                 | 6                            |
|                   | hexadecimal number (e.g. octet 0x2A                                                                     | will be converted as two     |
|                   | characters 0x32 0x41)                                                                                   |                              |
| #                 | <ds> - SMS-STATUS-REPORTs reporting option</ds>                                                         | n                            |
| S                 | 0 - status report receiving is not reported to the I                                                    | <b>DTE</b> and is not stored |
| Μ                 | 1 - the status report is sent to the <b>DTE</b> with the f                                              | following unsolicited result |
| S                 | code:                                                                                                   |                              |
| M                 |                                                                                                    |                              |
| 0                 | (PDU Mode)                                                                                              |                              |
| D                 | +CDS: <length><cr><lf><pdu></pdu></lf></cr></length>                                                    |                              |
| E                 | where:                                                                                                  |                              |
| 0                 | <le>elength&gt; - PDU length</le>                                                                       |                              |
| 0                 | < <b>PDU</b> > - message PDU                                                                            |                              |
|                   | (TEXT Mode)                                                                                             |                              |
|                   | +CDS: <fo>,<mr>,<ra>,<tora>,<scts>,<d< td=""><td>t&gt;,<st></st></td></d<></scts></tora></ra></mr></fo> | t>, <st></st>                |
| #                 | where:                                                                                                  |                              |
| S                 | <fo> - first octet of the message PDU</fo>                                                              |                              |
| M                 | <mr> - message reference number; 3GPP</mr>                                                              | TS 23.040 TP-Message-        |
| S                 | Reference in integer format                                                                             | control in the commontly     |
| M<br>O            | <pre><ra> - recipient address, string type, repres selected character set (see +CSC</ra></pre>          |                              |
| D                 | <tora> - type of number <ra></ra></tora>                                                                |                              |
| E                 | <pre><scta> - type of number &lt;1a&gt;</scta></pre>                                                    | SC                           |
| =                 | <ul><li><dt>- sending time of the message</dt></li></ul>                                                | 50                           |
| 1                 | <st> - message status as coded in the PDU</st>                                                          |                              |
|                   | 2 - if a status report is stored, then the following                                                    | unsolicited result code is   |
|                   | sent:                                                                                                   | unsolicited result code is   |
| #                 | +CDSI: <memr>,<index></index></memr>                                                                    |                              |
| S                 |                                                                                                    |                              |
| M                 | where:                                                                                                  |                              |
| S                 | <memr> - memory storage where the new<br/>"SM"</memr>                                                   | message is stored            |
| M<br>O            | <pre>sivi <index> - location on the memory where S</index></pre>                                        | SMS is stored                |
| D                 | <br><b>biffered</b> result codes handling method:                                                       | 110 15 510100                |
| E                 | 0 - <b>TA</b> buffer of unsolicited result codes defined                                                | l within this command is     |
| =                 | flushed to the <b>TE</b> when <b><mode>=13</mode></b> is ent                                            |                              |
| 1                 | given before flushing the codes)                                                                        | ( <b>r</b>                   |
|                   | 1 - TA buffer of unsolicited result codes defined                                                       | l within this command is     |
|                   | cleared when <b><mode>=13</mode></b> is entered.                                                        |                              |
| # AT+CNMI?        | <b>D</b> and command naturns the current perometer set                                                  | ings for ICNMI command       |
| # AI + CININII?   | Read command returns the current parameter sett in the form:                                            | mgs for +Civivii command     |
|                   |                                                                                                    |                              |

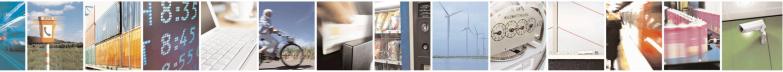

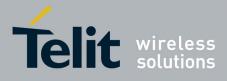

80000ST10025a Rev. 22 - 2015-08-05

| <mark>MI - New Message</mark> | Indications To Te | erminal Equipm                                                                                                    | ent                            |                                           | <b>SEI</b>              | <mark>JNT 2</mark>     |  |
|-------------------------------|-------------------|----------------------------------------------------------------------------------------------------|--------------------------------|-------------------------------------------|-------------------------|------------------------|--|
|                               |                   |                                                                                                    |                                | <b>6</b>                                  |                         |                        |  |
| AT+CNMI=?                     |                   | +CNMI: <mode>,<mt>,<bm>,<ds>,<bfr><br/>Test command reports the supported range of values for the +C</bfr></ds></bm></mt></mode> |                                |                                           |                         |                        |  |
| AI + CNIVII = :               | command pa        | •                                                                                                    | pported ran                    | ge of values                              | s for the $+\mathbf{C}$ |                        |  |
| Reference                     | GSM 27.005        |                                                                                                    |                                |                                           |                         |                        |  |
| Note                          |                   | is ignored, hence                                                                                                    | the indicat                    | ion is cont o                             | wan if tha I            | TE :                   |  |
| Note                          |                   | <b>TR</b> signal is <b>Low</b>                                                                                                   |                                |                                           |                         |                        |  |
|                               |                   | DULE remains                                                                                                    |                                |                                           |                         |                        |  |
|                               |                   | check whether r                                                                                                    |                                |                                           |                         | ·                      |  |
|                               |                   | with command $\mathbf{A}$                                                                                                    |                                |                                           |                         |                        |  |
|                               | received.         |                                                                                                    |                                |                                           |                         | U                      |  |
| Note                          | It has been r     | necessary to take                                                                                                    | the following                  | ng decisions                              | to get over             | any                    |  |
|                               | incoherence       | problem in a mu                                                                                                    | ltiplexed er                   | vironment                                 | (see +CMU               | $\mathbf{X}$ ), due to |  |
|                               |                   | o have contempo                                                                                                    | raneous diff                   | ferent setting                            | gs of param             | eter <mt></mt>         |  |
|                               | different ses     | sions:                                                                                                    |                                |                                           |                         |                        |  |
|                               |                   | Magaaga Class or                                                                                                    | SM Class                       | is No Class                               |                         |                        |  |
|                               |                   | Message Class or<br>Indication group,                                                                                            |                                | OR                                        |                         |                        |  |
|                               |                   | as in the <b>DCS</b>                                                                                                    |                                | is <b>0</b> or <b>1</b> or <b>3</b><br>OR | SM C                    | SM Class is 3          |  |
|                               | <mt> setting</mt> | gs in                                                                                                    |                                | dication with                             |                         |                        |  |
|                               | different sess    | sions<br>2 for session "0"                                                                                                    | group "Discard"                |                                           |                         |                        |  |
|                               | <==               | AND                                                                                                    | URC is s                       | hown only                                 |                         |                        |  |
|                               |                   | <i>inyvalue</i> for other session(s)                                                                                             | on ses                         | sion "0"                                  |                         |                        |  |
|                               |                   | <b>3</b> for session "0"                                                                                                    |                                |                                           | URC is s                | shown only             |  |
|                               | <mt>=0 or</mt>    | AND<br>1 for other session(s)                                                                                                    |                                |                                           |                         | sion "0"               |  |
|                               |                   |                                                                                                    |                                |                                           |                         |                        |  |
|                               | The URC b         | ehaviour in all t                                                                                                    | the other ca                   | ses follows                               | rules repo              | rted on be             |  |
|                               |                   |                                                                                                    |                                |                                           | wledgemen               | nt on the o            |  |
|                               | hand follow       | table concerning <b><mt></mt></b> parameter. Storing and ackowledgement of hand follow rules specified on instance 0.            |                                |                                           |                         |                        |  |
|                               |                   | I                                                                                                    | n instance (                   | ).                                        |                         |                        |  |
| Note                          | The fellowin      |                                                                                                    |                                |                                           | ad if the D             |                        |  |
| Note                          |                   | ng table clarifies                                                                                                    | which URC                      | c is shown a                              |                         |                        |  |
| Note                          |                   |                                                                                                    | which URC                      | c is shown a                              |                         |                        |  |
| Note                          |                   | ng table clarifies                                                                                                    | which URC                      | c is shown a                              |                         |                        |  |
| Note                          |                   | ng table clarifies                                                                                                    | which URC                      | c is shown a<br>eter value a              |                         |                        |  |
| Note                          |                   | ng table clarifies<br>pending on the <                                                                                           | which URC                      | c is shown a<br>eter value a              |                         | elass.                 |  |
| Note                          |                   | ng table clarifies<br>pending on the <                                                                                           | which URC<br><b>mt</b> > param | is shown a<br>eter value a<br>SM CLASS    | nd the SM o             | msg<br>waiting         |  |
| Note                          |                   | ng table clarifies<br>pending on the <                                                                                           | which URC<br><b>mt</b> > param | is shown a<br>eter value a<br>SM CLASS    | nd the SM o             | msg<br>waiting         |  |

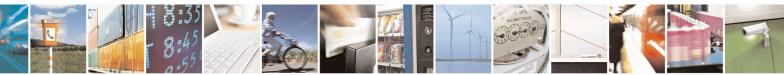

Reproduction forbidden without Telit Communications S.p.A. written authorization - All Rights Reserved Mod. 0809 2011-07 Rev.2 page 228 of 715

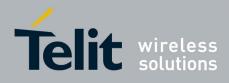

80000ST10025a Rev. 22 - 2015-08-05

| +CNI | MI - New Message Indic | ations T                                                                                                    | <mark>o Termi</mark>  | nal Equipm                                         | lent                                               |                                             | SEI                                                | LINT 2                                             |
|------|------------------------|----------------------------------------------------------------------------------------------------|-----------------------|----------------------------------------------------|----------------------------------------------------|---------------------------------------------|----------------------------------------------------|----------------------------------------------------|
|      |                        |                                                                                                    | 1                     | Store in<br><mems> -<br/>Send ind<br/>+CMTI</mems> | Store in<br><mems> -<br/>Send ind<br/>+CMTI</mems> | Store in<br>SIM - Send<br>ind + <b>CMTI</b> | Store in<br><mems> -<br/>Send ind<br/>+CMTI</mems> | Store in<br><mems> -<br/>Send ind<br/>+CMTI</mems> |
|      |                        |                                                                                                    | 2                     | Route msg<br>to TE:<br>+CMT <sup>39</sup>          | Route msg<br>to TE:<br>+ <b>CMT</b> <sup>1</sup>   | Store in<br>SIM - Send<br>ind +CMTI         | Route msg<br>to TE:<br>+ <b>CMT</b> <sup>1</sup>   | Store in<br><mems> -<br/>Send ind<br/>+CMTI</mems> |
|      |                        |                                                                                                    | 3                     | Store in<br><mems> -<br/>Send ind<br/>+CMTI</mems> | Store in<br><mems>-<br/>Send ind<br/>+CMTI</mems>  | Store in<br>SIM - Send<br>ind +CMTI         | Route msg<br>to TE:<br>+CMT <sup>1</sup>           | Store in<br><mems> -<br/>Send ind<br/>+CMTI</mems> |
|      |                        | where < +CPMS                                                                                                    |                       | s the memor                                        | ry where th                                        | e received n                                | nessages are                                       | e stored (see                                      |
|      | Note                   | It has been necessary to take the following decision to get over an incoherence problem in a multiplexed environment (see + <b>CMUX</b> ), d possibility to have contemporaneous different settings of parameter < different sessions: |                       |                                                    |                                                    |                                             |                                                    | $\mathbf{X}$ ), due to the                         |
|      |                        |                                                                                                    | < <b>ds</b> > setting | s in different ses                                 | ssions                                             |                                             |                                                    |                                                    |
|      |                        |                                                                                                    |                       |                                                    |                                                    |                                             |                                                    | lly on session<br>t is stored on                   |
|      |                        | <ds>=</ds>                                                                                                    | AND                   |                                                    |                                                    |                                             | tus report is stored on SIM                        |                                                    |
|      |                        |                                                                                                    |                       |                                                    |                                                    |                                             |                                                    |                                                    |

#### 3.5.5.3.2. List Messages - +CMGL

| +CMGL - List Me              | ssages SELINT 0 / 1                                                                                                    |
|------------------------------|----------------------------------------------------------------------------------------------------|
| AT+CMGL<br>[= <stat>]</stat> | Execution command reports the list of all the messages with status value <b><stat></stat></b> stored into <b><memr></memr></b> message storage ( <b><memr></memr></b> is the message storage for read and delete SMs as last settings of command <b>+CPMS</b> ). |
|                              | The parameter type and the command output depend on the last settings of command +CMGF (message format to be used)                                                                                                    |
|                              | (PDU Mode)                                                                                                    |
|                              | Parameter:                                                                                                    |

<sup>39</sup> The SM is not stored!

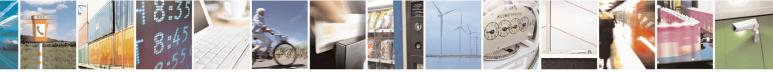

Reproduction forbidden without Telit Communications S.p.A. written authorization - All Rights Reserved Mod. 0809 2011-07 Rev.2 page 229 of 715

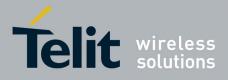

80000ST10025a Rev. 22 – 2015-08-05

| +CMGL - List Me | sages SE                                                                                         | <mark>LINT 0 / 1</mark> |
|-----------------|--------------------------------------------------------------------------------------------------|-------------------------|
|                 | <stat></stat>                                                                                    |                         |
|                 | 0 - new message                                                                                  |                         |
|                 | 1 - read message                                                                                 |                         |
|                 | 2 - stored message not yet sent                                                                  |                         |
|                 | 3 - stored message already sent                                                                  |                         |
|                 | 4 - all messages.                                                                                |                         |
|                 | 4 - an messages.                                                                                 |                         |
|                 | Each message to be listed is represented in the format:                                          |                         |
|                 | +CMGL: <index>,<stat>,<length><cr><lf><pdu></pdu></lf></cr></length></stat></index>              |                         |
|                 | where                                                                                            |                         |
|                 | <index> - message position in the memory storage list.</index>                                   |                         |
|                 | < <b>stat</b> > - status of the message                                                          |                         |
|                 | <li>length&gt; - length of the PDU in bytes</li>                                                 |                         |
|                 | <b>pdu</b> > - message in PDU format according to GSM 3.40                                       |                         |
|                 | <b>(pui)</b> message in 1 DO format according to Cont 5.40                                       |                         |
|                 | (Text Mode)                                                                                      |                         |
|                 | Parameter:                                                                                       |                         |
|                 | <stat></stat>                                                                                    |                         |
|                 | "REC UNREAD" - new message                                                                       |                         |
|                 | "REC READ" - read message                                                                        |                         |
|                 | "STO UNSENT" - stored message not yet sent                                                       |                         |
|                 | "STO SENT" - stored message already sent                                                         |                         |
|                 | "ALL" - all messages.                                                                            |                         |
|                 | i i i i i i i i i i i i i i i i i i i                                                            |                         |
|                 | Each message to be listed is represented in the format (the informat                             | ation written in        |
|                 |                                                                                                  |                         |
|                 | italics will be present depending on + <b>CSDH</b> last setting):                                |                         |
|                 | +CMGL: <index>,<stat>,<oa da="">,,[,<tooa toda="">,<length>]</length></tooa></oa></stat></index> |                         |
|                 | <cr><lf> <data></data></lf></cr>                                                                 |                         |
|                 | where                                                                                            |                         |
|                 | <index> - message position in the storage</index>                                                |                         |
|                 | < <b>stat</b> > - message position in the storage                                                |                         |
|                 | •                                                                                                | in the animanti-        |
|                 | <oa da=""> - originator/destination address, string type, represented i</oa>                     | in the currently        |
|                 | selected character set (see +CSCS)                                                               |                         |
|                 | < <i>tooa/toda&gt;</i> - type of number < <b>oa/da</b> >                                         |                         |
|                 | 129 - number in national format                                                                  |                         |
|                 | 145 - number in international format (contains the "+")                                          |                         |
|                 | < <i>length</i> > - text length                                                                  |                         |
|                 | <data> - TP-User-Data</data>                                                                     |                         |
|                 | Each message delivery confirm is represented in the format:                                      |                         |
|                 | +CMGL: <index>,<stat>,<fo>,<mr>,,,<scts>,<dt>,<st></st></dt></scts></mr></fo></stat></index>     |                         |
|                 | +CMGL: <index>,<stat>,<fo>,<mr>,,,<scts>,<dt>,<st></st></dt></scts></mr></fo></stat></index>     |                         |

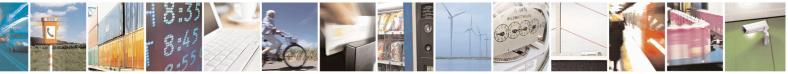

Reproduction forbidden without Telit Communications S.p.A. written authorization - All Rights Reserved Mod. 0809 2011-07 Rev.2 page 230 of 715

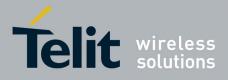

80000ST10025a Rev. 22 – 2015-08-05

| +CMGL - List Messag | es SELINT 0 / 1                                                                                                    |
|---------------------|----------------------------------------------------------------------------------------------------|
|                     | <pre>where<br/><index> - message position in the storage<br/><stat> - message status<br/><fo> - first octet of the message PDU<br/><mr> - message reference number<br/><scts> - arrival time of the message to the SC<br/><dt> - sending time of the message<br/><st> - message status as coded in the PDU<br/>Note: OK result code is sent at the end of the listing.<br/>Note: If parameter is omitted the command returns the list of sms with "RECUNREAD" status.</st></dt></scts></mr></fo></stat></index></pre> |
| AT+CMGL?            | Read command has the same effect as Execution command with parameter omitted                                                                                                    |
| AT+CMGL=?           | Test command returns a list of supported <stat>s</stat>                                                                                                    |
| Note                | If Text Mode (+CMGF=1) the Test command output is not included in parenthesis<br>AT+CMGL=?                                                                                                    |
|                     | +CMGL: "REC UNREAD","REC READ","STO UNSENT",                                                                                                    |
|                     | "STO SENT", "ALL"                                                                                                    |
| Note                | The improving command @CMGL has been defined                                                                                                    |
| Reference           | GSM 27.005                                                                                                    |

#### +CMGL - List Messages

SELINT 2

*Note: the behaviour of command* +*CMGL differs depending on whether or not the improved SMS commands* operation mode has been enabled (see #*SMSMODE*)

|   | (#SMSMODE=0)      |                                                                                       |  |  |  |
|---|-------------------|---------------------------------------------------------------------------------------|--|--|--|
| # | AT+CMGL           | Execution command reports the list of all the messages with status value              |  |  |  |
| S | [= <stat>]</stat> | <stat> stored into <memr> message storage (<memr> is the message</memr></memr></stat> |  |  |  |
| Μ |                   | storage for read and delete SMs as last settings of command +CPMS).                   |  |  |  |
| S |                   |                                                                                       |  |  |  |
| Μ |                   | The parameter type and the command output depend on the last settings of              |  |  |  |
| Ο |                   | command +CMGF (message format to be used)                                             |  |  |  |
| D |                   |                                                                                       |  |  |  |
| E |                   | (PDU Mode)                                                                            |  |  |  |
| = |                   | Parameter:                                                                            |  |  |  |
| 0 |                   | <stat></stat>                                                                         |  |  |  |
|   |                   | 0 - new message                                                                       |  |  |  |
|   |                   | 1 - read message                                                                      |  |  |  |
|   |                   | 2 - stored message not yet sent                                                       |  |  |  |
| # |                   | 3 - stored message already sent                                                       |  |  |  |
| S |                   | 4 - all messages.                                                                     |  |  |  |
| Μ |                   |                                                                                       |  |  |  |
| S |                   | If there is at least one message to be listed the representation format is:           |  |  |  |

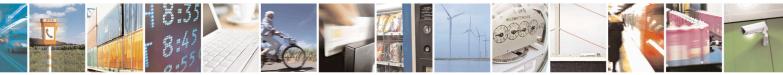

Reproduction forbidden without Telit Communications S.p.A. written authorization - All Rights Reserved Mod. 0809 2011-07 Rev.2 page 231 of 715

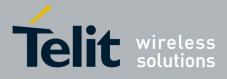

80000ST10025a Rev. 22 – 2015-08-05

| +CMGL - List Messages | SELINT 2                                                                                                   |
|-----------------------|----------------------------------------------------------------------------------------------------|
| Μ                     |                                                                                                    |
| 0                     | +CMGL: <index>,<stat>,<alpha>,<length><cr><lf><pdu></pdu></lf></cr></length></alpha></stat></index>        |
| D                     | [ <cr><lf></lf></cr>                                                                                       |
| Е                     | +CMGL: <index>,<stat>,<alpha>,<length><cr><lf><pdu>[]]</pdu></lf></cr></length></alpha></stat></index>     |
| =                     |                                                                                                    |
| 0                     | where:                                                                                                    |
|                       | <index> - message position in the memory storage list.</index>                                             |
|                       | < <b>stat</b> > - status of the message                                                                    |
|                       | <alpha> - string type alphanumeric representation of <da> or <oa>,</oa></da></alpha>                       |
| #                     | corresponding to an entry found in the phonebook; used character                                           |
| S                     | set is the one selected with command +CSCS.                                                                |
| M                     | <li>length&gt; - length of the PDU in bytes</li>                                                           |
| S                     | chight - relight of the LDO in bytes cpdu> - message in PDU format according to GSM 3.40                   |
| M                     | <b>\puu&gt;</b> - message in FDO format according to OSM 5.40                                              |
|                       | (Terrt Made)                                                                                               |
| 0                     | (Text Mode)                                                                                                |
| D                     | Parameter:                                                                                                 |
| E                     | <stat></stat>                                                                                              |
| =                     | "REC UNREAD" - new message                                                                                 |
| 0                     | "REC READ" - read message                                                                                  |
|                       | "STO UNSENT" - stored message not yet sent                                                                 |
|                       | "STO SENT" - stored message already sent                                                                   |
|                       | "ALL" - all messages.                                                                                      |
| #                     |                                                                                                    |
| S                     | The representation format for stored messages (either sent or unsent) or                                   |
| Μ                     | received messages (either read or unread, not message delivery confirm) is                                 |
| S                     | (the information written in italics will be present depending on +CSDH last                                |
| Μ                     | setting):                                                                                                  |
| 0                     |                                                                                                    |
| D                     |                                                                                                    |
| E                     | +CMGL: <index>,<stat>,<oa da="">,<alpha>,<scts>[,<tooa toda="">,</tooa></scts></alpha></oa></stat></index> |
| =                     | <length>J<cr><lf><data>[<cr><lf></lf></cr></data></lf></cr></length>                                       |
| 0                     | +CMGL: <index>,<stat>,<oa da="">,<alpha>,<scts>[,<tooa toda="">,</tooa></scts></alpha></oa></stat></index> |
|                       | <length>]<cr><lf><data>[]]</data></lf></cr></length>                                                       |
|                       |                                                                                                    |
|                       | where:                                                                                                    |
| #                     | <index> - message position in the storage</index>                                                          |
| S                     | < <b>stat</b> > - message status                                                                           |
| M                     | <oa da=""> - originator/destination address, string type, represented in the</oa>                          |
| S                     | currently selected character set (see +CSCS)                                                               |
| M                     | <alpha> - string type alphanumeric representation of <da> or <oa>,</oa></da></alpha>                       |
| 0                     | corresponding to an entry found in the phonebook; used character                                           |
| D                     | set is the one selected with command +CSCS.                                                                |
| E                     | <scts> - TP-Service Centre Time Stamp in Time String Format</scts>                                         |
| =                     | <tooa toda=""> - type of number <oa da=""></oa></tooa>                                                     |
| 0                     | 129 - number in national format                                                                            |
|                       | 145 - number in international format (contains the "+")                                                    |

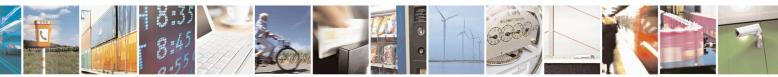

Reproduction forbidden without Telit Communications S.p.A. written authorization - All Rights Reserved Mod. 0809 2011-07 Rev.2 page 232 of 715

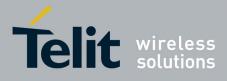

80000ST10025a Rev. 22 – 2015-08-05

| +CM                                                | GL - List Messages           | SELINT 2                                                                                                    |
|----------------------------------------------------|------------------------------|----------------------------------------------------------------------------------------------------|
|                                                    |                              | < <i>length</i> > - text length                                                                                                    |
| #<br>S<br>M<br>S<br>M<br>O                         |                              | <ul> <li><data> - TP-User-Data</data></li> <li>If <dcs> indicates that GSM03.38 default alphabet is used ,-each character of GSM alphabet will be converted into current TE character set (see +CSCS)If <dcs> indicates that 8-bit or UCS2 data coding scheme is used, each 8-bit octet will be converted into two IRA character long hexadecimal number (e.g. octet 0x2A will be converted as two characters 0x32 0x41)</dcs></dcs></li> </ul> |
| D<br>E<br>=                                        |                              | If there is at least one message delivery confirm to be listed the representation format is:                                                                                                    |
| 0                                                  |                              | +CMGL: <index>,<stat>,<fo>,<mr>,,,<scts>,<dt>,<st>[<cr><lf><br/>+CMGL: <index>,<stat>,<fo>,<mr>,<ra>,<tora>,<scts>,<dt>,<st><br/>[]]</st></dt></scts></tora></ra></mr></fo></stat></index></lf></cr></st></dt></scts></mr></fo></stat></index>                                                                                                    |
| #<br>S<br>M<br>S                                   |                              | where<br><index> - message position in the storage<br/><stat> - message status<br/><fo> - first octet of the message PDU</fo></stat></index>                                                                                                    |
| M<br>O<br>D<br>E<br>=                              |                              | <pre><mr> - message reference number; 3GPP TS 23.040 TP-Message-<br/>Reference in integer format<br/><scts> - arrival time of the message to the SC<br/><dt> - sending time of the message<br/><st> - message status as coded in the PDU</st></dt></scts></mr></pre>                                                                                                    |
| 0                                                  |                              | Note: If parameter is omitted the command returns the list of sms with " <b>REC UNREAD</b> " status.                                                                                                    |
| #<br>S<br>M                                        |                              | Note: the order in which the messages are reported by +CMGL is the same order in which these messages have been processed by the module                                                                                                    |
| S<br>M                                             | AT+CMGL?                     | Read command has the same effect as Execution command with parameter omitted.                                                                                                    |
| $ \begin{array}{c} O\\ D\\ E\\ =\\ 0 \end{array} $ | AT+CMGL=?<br>Reference       | Test command returns a list of supported <stat>s         GSM 27.005, 3GPP TS 23.040</stat>                                                                                                    |
|                                                    |                              | (#SMSMODE=1)                                                                                                    |
| #<br>S<br>M<br>S                                   | AT+CMGL<br>[= <stat>]</stat> | Execution command reports the list of all the messages with status value <b><stat></stat></b> stored into <b><memr></memr></b> message storage ( <b><memr></memr></b> is the message storage for read and delete SMs as last settings of command <b>+CPMS</b> ).                                                                                                    |

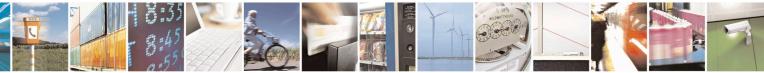

Reproduction forbidden without Telit Communications S.p.A. written authorization - All Rights Reserved Mod. 0809 2011-07 Rev.2 page 233 of 715

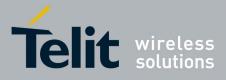

80000ST10025a Rev. 22 – 2015-08-05

| +CMGL - List Messages | SELINT 2                                                                                                    |         |
|-----------------------|----------------------------------------------------------------------------------------------------|---------|
| M                     | The parameter type and the command output depend on the last setting                                            | gs of   |
| 0                     | command +CMGF (message format to be used)                                                                       |         |
| D                     |                                                                                                    |         |
| Е                     | (PDU Mode)                                                                                                    |         |
| =                     | Parameter:                                                                                                    |         |
| 1                     | <stat></stat>                                                                                                   |         |
|                       | 0 - new message                                                                                                 |         |
|                       | 1 - read message                                                                                                |         |
|                       | 2 - stored message not yet sent                                                                                 |         |
| #                     | 3 - stored message already sent                                                                                 |         |
| S                     | 4 - all messages.                                                                                               |         |
| M                     |                                                                                                    |         |
| S                     | If there is at least one message to be listed the representation format is                                      | :       |
| M                     |                                                                                                    |         |
| 0                     | +CMGL:                                                                                                    |         |
| D                     | <index>,<stat>,<alpha>,<length><cr><lf><pdu>[<cr><lf></lf></cr></pdu></lf></cr></length></alpha></stat></index> |         |
| E                     | +CMGL: <index>,<stat>,<alpha>,<length><cr><lf><pdu>[]]</pdu></lf></cr></length></alpha></stat></index>          |         |
| =                     |                                                                                                    |         |
| 1                     | where:                                                                                                    |         |
|                       | <index> - message position in the memory storage list.</index>                                                  |         |
|                       | < <b>stat</b> > - status of the message                                                                         |         |
|                       | <alpha> - string type alphanumeric representation of <da> or <oa>,</oa></da></alpha>                            |         |
| #                     | corresponding to an entry found in the phonebook; used ch                                                       | aracter |
| S                     | set is the one selected with command +CSCS.                                                                     |         |
| M                     | <li>length&gt; - length of the PDU in bytes</li>                                                                |         |
| S                     | <pdu> - message in PDU format according to GSM 3.40</pdu>                                                       |         |
| M<br>O                | (Text Mode)                                                                                                    |         |
| D                     | (Text Mode)<br>Parameter:                                                                                       |         |
| E                     | <pre>stat&gt;</pre>                                                                                             |         |
| =                     | "REC UNREAD" - new message                                                                                      |         |
| 1                     | "REC READ" - read message                                                                                       |         |
| 1                     | "STO UNSENT" - stored message not yet sent                                                                      |         |
|                       | "STO SENT" - stored message already sent                                                                        |         |
|                       | "ALL" - all messages.                                                                                           |         |
| #                     |                                                                                                    |         |
| S                     | The representation format for stored messages (either sent or unsent) of                                        | or      |
| м́                    | received messages (either read or unread, not message delivery confirm                                          |         |
| S                     | (the information written in italics will be present depending on +CSD                                           |         |
| Μ                     | setting):                                                                                                    |         |
| 0                     |                                                                                                    |         |
| D                     |                                                                                                    |         |
| Ē                     | +CMGL: <index>,<stat>,<oa da="">,<alpha>,<scts>[,<tooa toda="">,</tooa></scts></alpha></oa></stat></index>      |         |
| =                     | <length>J<cr><lf><data>[<cr><lf></lf></cr></data></lf></cr></length>                                            |         |
| 1                     | +CMGL: <index>,<stat>,<oa da="">,<alpha>,<scts>[,<tooa toda="">,</tooa></scts></alpha></oa></stat></index>      |         |
|                       | <length>J<cr><lf><data>[]]</data></lf></cr></length>                                                            |         |

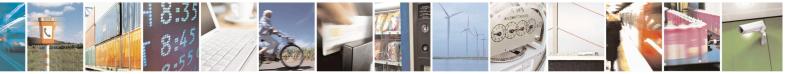

Reproduction forbidden without Telit Communications S.p.A. written authorization - All Rights Reserved Mod. 0809 2011-07 Rev.2 page 234 of 715

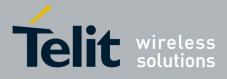

80000ST10025a Rev. 22 – 2015-08-05

| +CMGL - List Messages | SELINT 2                                                                                                    |
|-----------------------|----------------------------------------------------------------------------------------------------|
|                       |                                                                                                    |
|                       | where:                                                                                                    |
| #                     | <index> - message position in the storage</index>                                                                  |
| S                     | < <b>stat&gt;</b> - message status                                                                                 |
| Μ                     | <oa da=""> - originator/destination address, string type, represented in the</oa>                                  |
| S                     | currently selected character set (see +CSCS)                                                                       |
| Μ                     | <alpha> - string type alphanumeric representation of <da> or <oa>,</oa></da></alpha>                               |
| 0                     | corresponding to an entry found in the phonebook; used character                                                   |
| D                     | set is the one selected with command +CSCS.                                                                        |
| E                     | <scts> - TP-Service Centre Time Stamp in Time String Format</scts>                                                 |
| =                     | <tooa toda=""> - type of number <oa da=""></oa></tooa>                                                             |
| 1                     | 129 - number in national format                                                                                    |
|                       | 145 - number in international format (contains the "+")                                                            |
|                       | <length> - text length</length>                                                                                    |
|                       | <data> - TP-User-Data</data>                                                                                       |
| #                     | • If <dcs> indicates that GSM03.38 default alphabet is used:</dcs>                                                 |
| S                     | - if TE character set other than "HEX" (refer command Select                                                       |
| M                     | TE Character Set +CSCS) : ME/TA converts GSM alphabet                                                              |
| S                     | into current TE character set                                                                                      |
| M                     | - if TE character set is "HEX": ME/TA converts each 7-bit                                                          |
| 0                     | character of GSM 7 bit default alphabet into two IRA                                                               |
| D<br>E                | character long hexadecimal number (e.g. character $\Pi$ (GSM                                                       |
| E                     | 7 bit default alphabet 23) is presented as 17 (IRA 49 and 55))                                                     |
| =                     | , on default alphaber 25) is presented as 17 (net 1) and 55))                                                      |
| 1                     | • If <dcs> indicates that 8-bit or UCS2 data coding scheme is used, each</dcs>                                     |
|                       | 8-bit octet will be converted into two IRA character long hexadecimal                                              |
|                       | number (e.g. octet 0x2A will be converted as two characters 0x32 0x41)                                             |
| #                     | • If <fo> indicates that a UDH is present each 8-bit octet will be</fo>                                            |
| S                     | converted into two IRA character long hexadecimal number. The                                                      |
| M S                   | <length> indicates text length in characters without UDH length.</length>                                          |
| S                     |                                                                                                    |
| M                     | If there is at least one message delivery confirm to be listed the                                                 |
| 0                     | representation format is:                                                                                          |
| D                     |                                                                                                    |
| Е                     | +CMGL: <index>,<stat>,<fo>,<mr>,<ra>,<tora>,<scts>,<dt>,<st></st></dt></scts></tora></ra></mr></fo></stat></index> |
| =                     | [ <cr><lf></lf></cr>                                                                                               |
| 1                     | +CMGL: <index>,<stat>,<fo>,<mr>,<ra>,<tora>,<scts>,<dt>,<st></st></dt></scts></tora></ra></mr></fo></stat></index> |
|                       | []]                                                                                                    |
|                       |                                                                                                    |
|                       | where                                                                                                    |
| #                     | <index> - message position in the storage</index>                                                                  |
| S                     | <stat> - message status</stat>                                                                                     |
| Μ                     | <fo> - first octet of the message PDU<br/>mr&gt; message reference number: 3CPP TS 23 040 TP Message</fo>          |
| S                     | <mr> - message reference number; 3GPP TS 23.040 TP-Message-<br/>Reference in integer format</mr>                   |
| Μ                     | <pre>recipient address, string type , represented in the currently selected</pre>                                  |
|                       | \ a - Tompient address, sumg type, represented in the currently selected                                           |

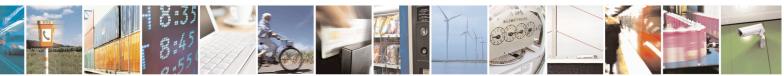

Reproduction forbidden without Telit Communications S.p.A. written authorization - All Rights Reserved Mod. 0809 2011-07 Rev.2 page 235 of 715

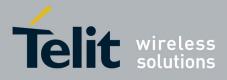

80000ST10025a Rev. 22 – 2015-08-05

| +CM         | GL - List Messages | SELINT 2                                                                                                    |
|-------------|--------------------|----------------------------------------------------------------------------------------------------|
| O<br>D<br>E |                    | <pre>character set (see +CSCS) <tora> - type of number <ra> <scts> - arrival time of the message to the SC</scts></ra></tora></pre> |
| =<br>1      |                    | <ul> <li><dt>- sending time of the message</dt></li> <li><dt>- message status as coded in the PDU</dt></li> </ul>                   |
|             |                    | Note: If parameter is omitted the command returns the list of sms with " <b>REC UNREAD</b> " status.                                |
|             |                    | Note: the order in which the messages are reported by +CMGL corresponds to their position in the memory storage                     |
|             | AT+CMGL=?          | Test command returns a list of supported <b><stat></stat></b> s                                                                     |
|             | Reference          | GSM 27.005, 3GPP TS 23.040                                                                                                    |

### 3.5.5.3.3. List Messages - @CMGL

| @CMGL - List M    | lessages Improved                                                                                         | SELINT 0                            |
|-------------------|----------------------------------------------------------------------------------------------------|-------------------------------------|
| AT@CMGL           | Execution command reports the list of all the message                                                     | ges with status value <stat></stat> |
| [= <stat>]</stat> | stored into <b><memr></memr></b> message storage ( <b><memr></memr></b> is the                            | message storage for read and        |
|                   | delete SMs as last settings of command +CPMS).                                                            |                                     |
|                   |                                                                                                    |                                     |
|                   | The parameter type and the command output depe                                                            | end on the last settings of         |
|                   | command +CMGF (message format to be used)                                                                 |                                     |
|                   | (PDU Mode)                                                                                                |                                     |
|                   | Parameter:                                                                                                |                                     |
|                   | <stat></stat>                                                                                             |                                     |
|                   | 0 - new message                                                                                           |                                     |
|                   | 1 - read message                                                                                          |                                     |
|                   | 2 - stored message not yet sent                                                                           |                                     |
|                   | 3 - stored message already sent                                                                           |                                     |
|                   | 4 - all messages.                                                                                         |                                     |
|                   | Each message to be listed is represented in the format:                                                   |                                     |
|                   | @CMGL: <index>,<stat>,<length><cr><lf><pdu< td=""><td>1&gt;</td></pdu<></lf></cr></length></stat></index> | 1>                                  |
|                   | where                                                                                                    |                                     |
|                   | <index> - message position in the memory storage list.</index>                                            |                                     |
|                   | < <b>stat</b> > - status of the message                                                                   |                                     |
|                   | <length> - length of the PDU in bytes</length>                                                            |                                     |
|                   | <b>pdu</b> > - message in PDU format according to GSM 3.4                                                 | 40                                  |
|                   | (Text Mode)                                                                                               |                                     |
|                   | Parameter:                                                                                                |                                     |

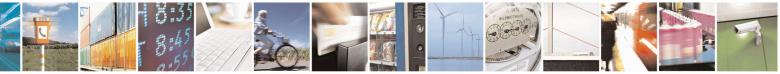

Reproduction forbidden without Telit Communications S.p.A. written authorization - All Rights Reserved Mod. 0809 2011-07 Rev.2 page 236 of 715

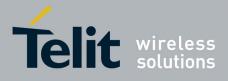

80000ST10025a Rev. 22 – 2015-08-05

| @CMGL - List Mo | ssages Improved                                                                                                    | SELINT 0                   |
|-----------------|----------------------------------------------------------------------------------------------------|----------------------------|
|                 | <stat></stat>                                                                                                    |                            |
|                 | "REC UNREAD" - new message                                                                                                    |                            |
|                 | "REC READ" - read message                                                                                                    |                            |
|                 | "STO UNSENT" - stored message not yet sent                                                                                          |                            |
|                 | "STO SENT" - stored message already sent                                                                                            |                            |
|                 | "ALL" - all messages.                                                                                                    |                            |
|                 | Each message to be listed is represented in the format (the i italics will be present depending on + <b>CSDH</b> last setting):     | nformation written in      |
|                 | @CMGL: <index>,<stat>,<oa da="">,,[,<tooa toda="">,<lengt<br><cr><lf> <data></data></lf></cr></lengt<br></tooa></oa></stat></index> | h>]                        |
|                 | where                                                                                                    |                            |
|                 | <index> - message position in the storage</index>                                                                                   |                            |
|                 | < <b>stat</b> > - message status                                                                                                    |                            |
|                 | <oa da=""> - originator/destination address, string type, repres</oa>                                                               | ented in the currently     |
|                 | selected character set (see +CSCS)                                                                                                  |                            |
|                 | < <i>tooa/toda</i> > - type of number < <b>oa/da</b> >                                                                              |                            |
|                 | 129 - number in national format                                                                                                    |                            |
|                 | 145 - number in international format (contains the "+")                                                                             |                            |
|                 | < <i>length</i> > - text length                                                                                                    |                            |
|                 | <data> - TP-User-Data</data>                                                                                                    |                            |
|                 | Each message delivery confirm is represented in the format                                                                          | :                          |
|                 | @CMGL: <index>,<stat>,<fo>,<mr>,,,<scts>,<dt>,<st></st></dt></scts></mr></fo></stat></index>                                        |                            |
|                 | where                                                                                                    |                            |
|                 | <index> - message position in the storage</index>                                                                                   |                            |
|                 | < <b>stat</b> > - message status                                                                                                    |                            |
|                 | <fo> - first octet of the message PDU</fo>                                                                                          |                            |
|                 | <mr> - message reference number</mr>                                                                                                |                            |
|                 | < <b>scts</b> > - arrival time of the message to the SC                                                                             |                            |
|                 | <dt> - sending time of the message</dt>                                                                                             |                            |
|                 | <st> - message status as coded in the PDU</st>                                                                                      |                            |
|                 | Note: The command differs from the +CMGL because an                                                                                 | t the end of the listing a |
|                 | < <b>CR</b> >< <b>LF</b> > is put before the <b>OK</b> result code.                                                                 | 6                          |
|                 | Note: If parameter is omitted the command returns the UNREAD' status.                                                               | list of sms with "REC      |
| AT@CMGL?        | Read command has the same effect as Execution command                                                                               | with parameter omitted     |
| AT@CMGL=?       | Test command returns a list of supported <b><stat>s</stat></b>                                                                      |                            |
| Note            | If Text Mode (+CMGF=1) the Test command output is not                                                                               | included in perenthesis    |

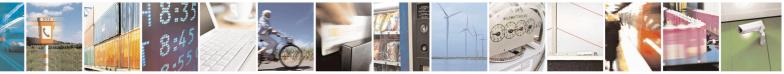

Reproduction forbidden without Telit Communications S.p.A. written authorization - All Rights Reserved Mod. 0809 2011-07 Rev.2 page 237 of 715

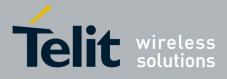

80000ST10025a Rev. 22 – 2015-08-05

| <pre>@CMGL - List M</pre>   | tessages Improved SELINT 0                                                                                                    |
|-----------------------------|----------------------------------------------------------------------------------------------------|
|                             | AT@CMGL=?                                                                                                    |
|                             | @CMGL: "REC UNREAD", "REC READ", "STO UNSENT",                                                                                                    |
|                             | "STO SENT", "ALL"                                                                                                    |
| Reference                   | GSM 27.005                                                                                                    |
|                             |                                                                                                    |
| <mark>@CMGL - List M</mark> | lessages Improved SELINT 1                                                                                                    |
| AT@CMGL                     | Execution command reports the list of all the messages with status value <sta< td=""></sta<>                                                                     |
| [= <stat>]</stat>           | stored into <b><memr></memr></b> message storage ( <b><memr></memr></b> is the message storage for read a delete SMs as last settings of command <b>+CPMS</b> ). |
|                             | The parameter type and the command output depend on the last settings command +CMGF (message format to be used)                                                  |
|                             | (PDU Mode)                                                                                                    |
|                             | Parameter:                                                                                                    |
|                             | <stat></stat>                                                                                                    |
|                             | 0 - new message                                                                                                    |
|                             | 1 - read message                                                                                                    |
|                             | 2 - stored message not yet sent                                                                                                    |
|                             | 3 - stored message already sent                                                                                                    |
|                             | 4 - all messages.                                                                                                    |
|                             | Each message to be listed is represented in the format:                                                                                                    |
|                             | @CMGL: <index>,<stat>,<length><cr><lf><pdu></pdu></lf></cr></length></stat></index>                                                                              |
|                             | where                                                                                                    |
|                             | <index> - message position in the memory storage list.</index>                                                                                                   |
|                             | < <b>stat</b> > - status of the message                                                                                                    |
|                             | <li>length&gt; - length of the PDU in bytes</li>                                                                                                    |
|                             | <b>pdu</b> > - message in PDU format according to GSM 3.40                                                                                                    |
|                             | (Text Mode)                                                                                                    |
|                             | Parameter:                                                                                                    |
|                             | <stat></stat>                                                                                                    |
|                             | "REC UNREAD" - new message                                                                                                    |
|                             | "REC READ" - read message                                                                                                    |
|                             | "STO UNSENT" - stored message not yet sent                                                                                                    |
|                             | "STO SENT" - stored message already sent                                                                                                    |
|                             | "ALL" - all messages.                                                                                                    |
|                             | Each message to be listed is represented in the format:                                                                                                    |
|                             | @CMGL: <index>,<stat>,<oa da="">[,,,<tooa toda="">,<length>]</length></tooa></oa></stat></index>                                                                 |
|                             | <cr><lf> <data></data></lf></cr>                                                                                                    |

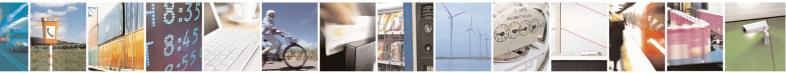

Reproduction forbidden without Telit Communications S.p.A. written authorization - All Rights Reserved Mod. 0809 2011-07 Rev.2 page 238 of 715

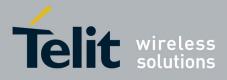

80000ST10025a Rev. 22 - 2015-08-05

| @CMGL - List Mess | ages Improved SELINT 1                                                                                                    |        |
|-------------------|----------------------------------------------------------------------------------------------------|--------|
|                   |                                                                                                    |        |
|                   | where                                                                                                    |        |
|                   | <index> - message position in the storage</index>                                                                                 |        |
|                   | < <b>stat</b> > - message status                                                                                                  |        |
|                   | <oa da=""> - originator/destination address, string type, represented in the currentl<br/>selected character set (see +CSCS)</oa> | ly     |
|                   | <tooa toda=""> - type of number <oa da=""></oa></tooa>                                                                            |        |
|                   | 129 - number in national format                                                                                                   |        |
|                   | 145 - number in international format (contains the "+")                                                                           |        |
|                   | <pre><length> - text length</length></pre>                                                                                        |        |
|                   | <hr/> data> - TP-User-Data                                                                                                    |        |
|                   |                                                                                                    |        |
|                   | Each message delivery confirm is represented in the format:                                                                       |        |
|                   | @CMGL: <index>,<stat>,<fo>,<mr>,,,<scts>,<dt>,<st></st></dt></scts></mr></fo></stat></index>                                      |        |
|                   | where                                                                                                    |        |
|                   | <index> - message position in the storage</index>                                                                                 |        |
|                   | < <b>stat&gt;</b> - message status                                                                                                |        |
|                   | <fo> - first octet of the message PDU</fo>                                                                                        |        |
|                   | <mr> - message reference number</mr>                                                                                              |        |
|                   | < <b>scts</b> > - arrival time of the message to the SC                                                                           |        |
|                   | <dt> - sending time of the message</dt>                                                                                           |        |
|                   | <st> - message status as coded in the PDU</st>                                                                                    |        |
|                   | Note: The command differs from the +CMGL because at the end of the listing <cr><lf> is put before the OK result code.</lf></cr>   | a      |
|                   | Note: If parameter is omitted the command returns the list of sms with "RE                                                        | C      |
|                   | UNREAD" status.                                                                                                    |        |
| AT@CMGL?          | Read command has the same effect as Execution command with parameter omitted                                                      | ł      |
| AT@CMGL=?         | Test command returns a list of supported <b><stat>s</stat></b>                                                                    |        |
| Note              | If Text Mode (+CMGF=1) the Test command output is not included in parenthesis                                                     | s      |
|                   | AT@CMGL=?                                                                                                    |        |
|                   | @CMGL: "REC UNREAD","REC READ","STO UNSENT",<br>"STO SENT","ALL"                                                                  |        |
| Reference         | GSM 27.005                                                                                                    | $\neg$ |
| NEICICIC          | 0.514 27.003                                                                                                    |        |

#### 3.5.5.3.4. Read Message - +CMGR

| +CMGR - Read Mess | age SELINT 0 / 1                                                                                       |
|-------------------|----------------------------------------------------------------------------------------------------|
| AT+CMGR=          | Execution command reports the message with location value <index> from</index>                         |
| <index></index>   | <pre><memr> message storage (<memr> is the message storage for read and delete SMs</memr></memr></pre> |
|                   | as last settings of command + <b>CPMS</b> ).                                                           |
|                   |                                                                                                    |

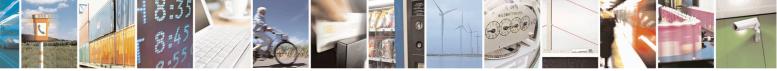

Reproduction forbidden without Telit Communications S.p.A. written authorization - All Rights Reserved Mod. 0809 2011-07 Rev.2 page 239 of 715

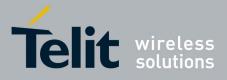

80000ST10025a Rev. 22 – 2015-08-05

| +CMGR - Rea | d Message                                                                                                    | <b>SELINT 0 / 1</b>           |
|-------------|----------------------------------------------------------------------------------------------------|-------------------------------|
|             | Parameter:                                                                                                    |                               |
|             | <index> - message index.</index>                                                                                                    |                               |
|             |                                                                                                    |                               |
|             | The output depends on the last settings of command $+C$                                                                                                    | <b>MGF</b> (message format to |
|             | be used)                                                                                                    |                               |
|             | (DDU Mada)                                                                                                    |                               |
|             | (PDU Mode)<br>The output has the following format:                                                                                                    |                               |
|             | The output has the following format.                                                                                                    |                               |
|             | +CMGR: <stat>,<length><cr><lf><pdu></pdu></lf></cr></length></stat>                                                                                                    |                               |
|             | where                                                                                                    |                               |
|             | < <b>stat</b> > - status of the message                                                                                                    |                               |
|             | 0 - new message                                                                                                    |                               |
|             | 1 - read message                                                                                                    |                               |
|             | 2 - stored message not yet sent                                                                                                    |                               |
|             | 3 - stored message already sent                                                                                                    |                               |
|             | <li>length&gt; - length of the PDU in bytes.</li>                                                                                                    |                               |
|             | <b>pdu</b> > - message in PDU format according to GSM 3.4                                                                                                    | 0.                            |
|             | The status of the message and entire message data unit <                                                                                                    | <pdu> is returned.</pdu>      |
|             | (Text Mode)                                                                                                    |                               |
|             | Output format for received messages (the information w                                                                                                    | ritten in italics will be     |
|             | present depending on +CSDH last setting):                                                                                                    |                               |
|             | +CMGR: <stat>,<oa>,,<scts> [,<tooa>,<fo>,<pid>,<d< td=""><td>less <seas< td=""></seas<></td></d<></pid></fo></tooa></scts></oa></stat>                                                                                                    | less <seas< td=""></seas<>    |
|             | <pre></pre> <pre></pre> | , <i></i>                     |
|             |                                                                                                    |                               |
|             | Output format for either sent or unsent messages:                                                                                                    |                               |
|             | +CMGR: <stat>,<da>,[,<toda>,<fo>,<pid>,<dcs>,</dcs></pid></fo></toda></da></stat>                                                                                                    |                               |
|             | <sca>,<tosca>,<length>]<cr><lf><data></data></lf></cr></length></tosca></sca>                                                                                                    |                               |
|             | Output format for message delivery confirm:                                                                                                    |                               |
|             | +CMGR: <stat>,<fo>,<mr>,,,<scts>,<dt>,<st></st></dt></scts></mr></fo></stat>                                                                                                    |                               |
|             |                                                                                                    |                               |
|             | where:                                                                                                    |                               |
|             | < <b>stat</b> > - status of the message                                                                                                    |                               |
|             | "REC UNREAD" - new received message unread                                                                                                    |                               |
|             | "REC READ" - received message read                                                                                                    |                               |
|             | "STO UNSENT" - message stored not yet sent                                                                                                    |                               |
|             | "STO SENT" - message stored already sent                                                                                                    |                               |
|             | < <i>fo&gt;</i> - first octet of the message PDU                                                                                                    |                               |
|             | <mr> - message reference number</mr>                                                                                                    |                               |
|             | <scts> - arrival time of the message to the SC</scts>                                                                                                    |                               |
|             | <dt> - sending time of the message</dt>                                                                                                    |                               |

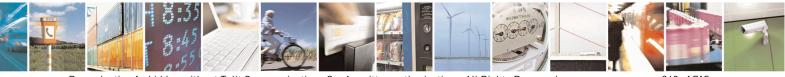

Reproduction forbidden without Telit Communications S.p.A. written authorization - All Rights Reserved Mod. 0809 2011-07 Rev.2 page 240 of 715

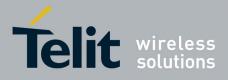

SELINT 2

80000ST10025a Rev. 22 - 2015-08-05

| +CMGR - Read Mes | ssage SELIN'                                                                                                    | <mark>Г 0 / 1</mark> |
|------------------|----------------------------------------------------------------------------------------------------|----------------------|
|                  | <st> - message status as coded in the PDU</st>                                                                     |                      |
|                  | <pid> - Protocol Identifier</pid>                                                                                  |                      |
|                  | <dcs> - Data Coding Scheme</dcs>                                                                                   |                      |
|                  | <oa> - Originator address, string type represented in the currently selected character set (see +CSCS)</oa>        | d                    |
|                  | <da> - Destination address, string type represented in the currently selected character set (see +CSCS)</da>       | ed                   |
|                  | <sca> - Service Centre number</sca>                                                                                |                      |
|                  | < <i>tooa</i> >,< <i>toda</i> >,< <i>tosca</i> > - type of number < <i>oa</i> >,< <i>da</i> >,< <i>sca</i> >       |                      |
|                  | 129 - number in national format                                                                                    |                      |
|                  | 145 - number in international format (contains the "+")                                                            |                      |
|                  | <i><length></length></i> - text length                                                                             |                      |
|                  | <data> - TP-User_data</data>                                                                                       |                      |
|                  | Note: in both cases if status of the message is 'received unread', status in t storage changes to 'received read'. | he                   |
|                  | Note: an error result code is sent on empty record <b><index< b="">&gt;.</index<></b>                              |                      |
| AT+CMGR=?        | Test command returns the <b>OK</b> result code.                                                                    |                      |
| Note             | The improving command @CMGR has been defined                                                                       |                      |
| Reference        | GSM 27.005                                                                                                    |                      |

#### +CMGR - Read Message

*Note: the behaviour of command* +*CMGR differs depending on whether or not the improved SMS commands* operation mode has been enabled (see #*SMSMODE*)

#### (#SMSMODE=0)

| # | AT+CMGR=        | Execution command reports the message with location value <b><index></index></b> from   |
|---|-----------------|-----------------------------------------------------------------------------------------|
| S | <index></index> | <memr> message storage (<memr> is the message storage for read and</memr></memr>        |
| М |                 | delete SMs as last settings of command +CPMS).                                          |
| S |                 |                                                                                         |
| М |                 | Parameter:                                                                              |
| 0 |                 | <index> - message index.</index>                                                        |
| D |                 |                                                                                         |
| E |                 | The output depends on the last settings of command +CMGF (message                       |
| = |                 | format to be used)                                                                      |
| 0 |                 |                                                                                         |
|   |                 | (PDU Mode)                                                                              |
|   |                 | If there is a message in location <b><index></index></b> , the output has the following |
|   |                 | format:                                                                                 |
| # |                 |                                                                                         |
| S |                 | +CMGR: <stat>,<alpha>,<length><cr><lf><pdu></pdu></lf></cr></length></alpha></stat>     |
| Μ |                 |                                                                                         |
| S |                 | where                                                                                   |
| Μ | <u> </u>        | < <b>stat&gt;</b> - status of the message                                               |

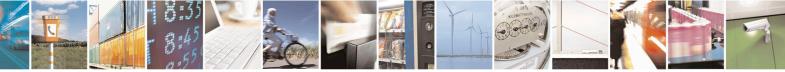

Reproduction forbidden without Telit Communications S.p.A. written authorization - All Rights Reserved Mod. 0809 2011-07 Rev.2 page 241 of 715

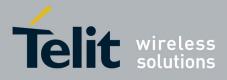

80000ST10025a Rev. 22 – 2015-08-05

|        | <mark>GR - Read Message</mark> | SELINT 2                                                                                                    |
|--------|--------------------------------|----------------------------------------------------------------------------------------------------|
| 0      |                                | 0 - new message                                                                                                    |
| D      |                                | 1 - read message                                                                                                    |
| Е      |                                | 2 - stored message not yet sent                                                                                                    |
| =      |                                | 3 - stored message already sent                                                                                                    |
| 0      |                                | <alpha> - string type alphanumeric representation of <da> or <oa>,</oa></da></alpha>                                                               |
| U      |                                | corresponding to an entry found in the phonebook; used character                                                                                   |
|        |                                | set is the one selected with command +CSCS.                                                                                                    |
|        |                                |                                                                                                    |
|        |                                | <length> - length of the PDU in bytes.</length>                                                                                                    |
| #      |                                | <b>pdu</b> > - message in PDU format according to GSM 3.40.                                                                                        |
| S      |                                |                                                                                                    |
| Μ      |                                | The status of the message and entire message data unit <b><pdu></pdu></b> is returned.                                                             |
| S      |                                |                                                                                                    |
| Μ      |                                | (Text Mode)                                                                                                    |
| 0      |                                | If there is a <b>Received</b> message in location <b><index></index></b> the output format is (the                                                 |
| D      |                                | information written in <i>italics</i> will be present depending on +CSDH last                                                                      |
| Е      |                                | setting):                                                                                                    |
| =      |                                | +CMGR: <stat>,<oa>,<alpha>,<scts>[,<tooa>,<fo>,<pid>,</pid></fo></tooa></scts></alpha></oa></stat>                                                 |
| 0      |                                | <pre><dcs>,<sca>,<tosca>,<length>]<cr><lf><data></data></lf></cr></length></tosca></sca></dcs></pre>                                               |
| v      |                                |                                                                                                    |
|        |                                | If there is either a <b>Sent</b> or an <b>Unsent</b> message in location <b><index></index></b> the                                                |
|        |                                | output format is:                                                                                                    |
| щ      |                                | 1                                                                                                    |
| #      |                                | +CMGR: <stat>,<da>,<alpha>[,<toda>,<fo>,<pid>,<dcs>,<vp>,</vp></dcs></pid></fo></toda></alpha></da></stat>                                         |
| S      |                                | <sca>,<tosca>,<length>]<cr><lf><data></data></lf></cr></length></tosca></sca>                                                                      |
| M      |                                |                                                                                                    |
| S      |                                | If there is a <b>Message Delivery Confirm</b> in location <b><index></index></b> the output                                                        |
| М      |                                | format is:                                                                                                    |
| 0      |                                | +CMGR: <stat>,<fo>,<mr>,,,<scts>,<dt>,<st></st></dt></scts></mr></fo></stat>                                                                       |
| D      |                                |                                                                                                    |
| E      |                                | where:                                                                                                    |
| =      |                                | < <b>stat&gt;</b> - status of the message                                                                                                    |
| 0      |                                | "REC UNREAD" - new received message unread                                                                                                    |
|        |                                | "REC READ" - received message read                                                                                                    |
|        |                                | "STO UNSENT" - message stored not yet sent                                                                                                    |
|        |                                | "STO SENT" - message stored already sent                                                                                                    |
| #      |                                | < <i>fo&gt;</i> - first octet of the message PDU                                                                                                   |
| S      |                                | <b><mr></mr></b> - message reference number; 3GPP TS 23.040 TP-Message-                                                                            |
| M      |                                | Reference in integer format                                                                                                    |
| S      |                                | <scts> - arrival time of the message to the SC</scts>                                                                                              |
| M      |                                | <ul><li><dt>- sending time of the message</dt></li></ul>                                                                                           |
| 0      |                                | <ul> <li>schulig time of the message</li> <li>st&gt; - message status as coded in the PDU</li> </ul>                                               |
| _      |                                | <pre><si>&gt; - message status as coded in the 1 DO</si></pre> <pre><pre><pre><pre><pre><pre><pr< td=""></pr<></pre></pre></pre></pre></pre></pre> |
| D<br>E |                                | < <i>dcs</i> > - Data Coding Scheme                                                                                                    |
| E      |                                |                                                                                                    |
| =      |                                | <vp>- Validity period; only the integer format is supported</vp>                                                                                   |
| 0      |                                | <oa> - Originator address, string type represented in the currently selected</oa>                                                                  |
|        |                                | character set (see +CSCS)                                                                                                    |
|        |                                | <pre><da> - Destination address, string type represented in the currently selected</da></pre>                                                      |

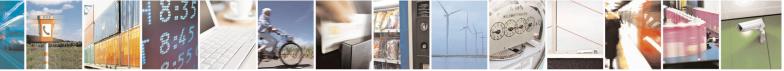

Reproduction forbidden without Telit Communications S.p.A. written authorization - All Rights Reserved Mod. 0809 2011-07 Rev.2 page 242 of 715

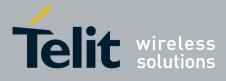

80000ST10025a Rev. 22 – 2015-08-05

| +CMGR - Read Message                                                                                                    | SELINT 2                                                                                                    |
|----------------------------------------------------------------------------------------------------|----------------------------------------------------------------------------------------------------|
|                                                                                                    | character set (see +CSCS)                                                                                                    |
|                                                                                                    | <alpha> - string type alphanumeric representation of <da> or <oa>,</oa></da></alpha>                                                                                                    |
| #                                                                                                    | corresponding to an entry found in the phonebook; used character                                                                                                    |
| S                                                                                                    | set is the one selected with command +CSCS.                                                                                                    |
| M                                                                                                    | < <i>sca</i> > - Service Centre number                                                                                                    |
| S                                                                                                    | <toda>,<toda>,<tosca> - type of number <oa>,<da>,<sca></sca></da></oa></tosca></toda></toda>                                                                                                    |
| M                                                                                                    | 129 - number in national format                                                                                                    |
| 0                                                                                                    | 145 - number in international format (contains the "+")                                                                                                    |
| D                                                                                                    | <pre><li><li>length&gt; - text length</li></li></pre>                                                                                                    |
| E                                                                                                    | · · · ·                                                                                                    |
|                                                                                                    | <data> - TP-User_data</data>                                                                                                    |
| =                                                                                                    | • If <b><dcs< b="">&gt; indicates that GSM03.38 default alphabet is used, each</dcs<></b>                                                                                                    |
| 0                                                                                                    | character of GSM alphabet will be converted into current TE character                                                                                                    |
|                                                                                                    | set (see +CSCS)If <dcs> indicates that 8-bit or UCS2 data coding</dcs>                                                                                                    |
|                                                                                                    | scheme is used, each 8-bit octet will be converted into two IRA                                                                                                    |
|                                                                                                    | character long hexadecimal number (e.g. octet 0x2A will be converted                                                                                                    |
| #                                                                                                    | as two characters 0x32 0x41)                                                                                                    |
| S                                                                                                    |                                                                                                    |
| Μ                                                                                                    | Note: in both cases if status of the message is 'received unread', status in the                                                                                                    |
| S                                                                                                    | storage changes to 'received read'.                                                                                                    |
| Μ                                                                                                    |                                                                                                    |
| 0                                                                                                    | Note: an error result code is sent on empty record <b><index></index></b> .                                                                                                    |
| D AT+CMGR=?                                                                                                    | Test command returns the <b>OK</b> result code                                                                                                    |
| Г                                                                                                    |                                                                                                    |
| <sup>L</sup> Reference                                                                                                    | GSM 27 005                                                                                                    |
| E Reference                                                                                                    | GSM 27.005                                                                                                    |
| Kelelelice                                                                                                    | GSM 27.005                                                                                                    |
|                                                                                                    | GSM 27.005<br>(#SMSMODE=1)                                                                                                    |
|                                                                                                    | (#SMSMODE=1)                                                                                                    |
| # AT+CMGR=                                                                                                    | (#SMSMODE=1)<br>Execution command reports the message with location value <index> from</index>                                                                                                    |
| # AT+CMGR=<br><index></index>                                                                                                    | (#SMSMODE=1)<br>Execution command reports the message with location value <index> from<br/><memr> message storage (<memr> is the message storage for read and</memr></memr></index>                                                                                                    |
| = 0<br># AT+CMGR=<br>S <index></index>                                                                                                    | (#SMSMODE=1)<br>Execution command reports the message with location value <index> from</index>                                                                                                    |
| = 0<br># AT+CMGR=<br>S   # s                                                                                                    | (#SMSMODE=1)<br>Execution command reports the message with location value <index> from<br/><memr> message storage (<memr> is the message storage for read and<br/>delete SMs as last settings of command +CPMS).</memr></memr></index>                                                                                                    |
| <pre># AT+CMGR= S <index> M S M</index></pre>                                                                                                    | (#SMSMODE=1)<br>Execution command reports the message with location value <index> from<br/><memr> message storage (<memr> is the message storage for read and<br/>delete SMs as last settings of command +CPMS).<br/>Parameter:</memr></memr></index>                                                                                                    |
| # AT+CMGR=<br>S <index><br/>M<br/>S<br/>M<br/>O</index>                                                                                                    | (#SMSMODE=1)<br>Execution command reports the message with location value <index> from<br/><memr> message storage (<memr> is the message storage for read and<br/>delete SMs as last settings of command +CPMS).</memr></memr></index>                                                                                                    |
| = 0<br># AT+CMGR=<br><index><br/>M S<br/>M O<br/>D</index>                                                                                                    | (#SMSMODE=1)         Execution command reports the message with location value <index> from         <memr> message storage (<memr> is the message storage for read and         delete SMs as last settings of command +CPMS).         Parameter:         <index> - message index.</index></memr></memr></index>                                                                                                    |
| # AT+CMGR=<br>S <index><br/>M<br/>S<br/>M<br/>O</index>                                                                                                    | (#SMSMODE=1)         Execution command reports the message with location value <index> from         <memr> message storage (<memr> is the message storage for read and delete SMs as last settings of command +CPMS).         Parameter:         <index> - message index.         The output depends on the last settings of command +CMGF (message</index></memr></memr></index>                                                                                                    |
| = 0<br># AT+CMGR=<br>S <index><br/>M S<br/>M O<br/>D E<br/>= =</index>                                                                                                    | (#SMSMODE=1)<br>Execution command reports the message with location value <index> from<br/><memr> message storage (<memr> is the message storage for read and<br/>delete SMs as last settings of command +CPMS).<br/>Parameter:<br/><index> - message index.</index></memr></memr></index>                                                                                                    |
| <pre># AT+CMGR= S <index> M O D</index></pre>                                                                                                    | (#SMSMODE=1)         Execution command reports the message with location value <index> from         <memr> message storage (<memr> is the message storage for read and         delete SMs as last settings of command +CPMS).         Parameter:         <index> - message index.         The output depends on the last settings of command +CMGF (message format to be used)</index></memr></memr></index>                                                                                                    |
| = 0<br># AT+CMGR=<br>S <index><br/>M S<br/>M O<br/>D E<br/>= =</index>                                                                                                    | (#SMSMODE=1)         Execution command reports the message with location value <index> from         <memr> message storage (<memr> is the message storage for read and         delete SMs as last settings of command +CPMS).         Parameter:         <index> - message index.         The output depends on the last settings of command +CMGF (message format to be used)         (PDU Mode)</index></memr></memr></index>                                                                                                    |
| <pre># AT+CMGR= % <index> M %</index></pre>                                                                                                    | (#SMSMODE=1)         Execution command reports the message with location value <index> from         <memr> message storage (<memr> is the message storage for read and delete SMs as last settings of command +CPMS).         Parameter:         <index> - message index.         The output depends on the last settings of command +CMGF (message format to be used)         (PDU Mode)         If there is a message in location <index>, the output has the following</index></index></memr></memr></index>                                                                                                    |
| = 0<br># AT+CMGR=<br>S   # AT+CMGR=<br><index>   M S<br/>D<br/>E<br/>=</index>                                                                                                    | (#SMSMODE=1)         Execution command reports the message with location value <index> from         <memr> message storage (<memr> is the message storage for read and         delete SMs as last settings of command +CPMS).         Parameter:         <index> - message index.         The output depends on the last settings of command +CMGF (message format to be used)         (PDU Mode)</index></memr></memr></index>                                                                                                    |
| = 0<br># AT+CMGR=<br>S <index><br/>M S<br/>M O<br/>D E<br/>= =</index>                                                                                                    | (#SMSMODE=1)         Execution command reports the message with location value <index> from         <memr> message storage (<memr> is the message storage for read and delete SMs as last settings of command +CPMS).         Parameter:         <index> - message index.         The output depends on the last settings of command +CMGF (message format to be used)         (PDU Mode)         If there is a message in location <index>, the output has the following</index></index></memr></memr></index>                                                                                                    |
| = 0<br># AT+CMGR=<br>S <index><br/>M S<br/>M O<br/>D E<br/>= 1</index>                                                                                                    | (#SMSMODE=1)         Execution command reports the message with location value <index> from         <memr> message storage (<memr> is the message storage for read and delete SMs as last settings of command +CPMS).         Parameter:         <index> - message index.         The output depends on the last settings of command +CMGF (message format to be used)         (PDU Mode)         If there is a message in location <index>, the output has the following</index></index></memr></memr></index>                                                                                                    |
| <pre># AT+CMGR= % AT+CMGR= % AT+C</pre> | (#SMSMODE=1)         Execution command reports the message with location value <index> from         <memr> message storage (<memr> is the message storage for read and delete SMs as last settings of command +CPMS).         Parameter:         <index> - message index.         The output depends on the last settings of command +CMGF (message format to be used)         (PDU Mode)         If there is a message in location <index>, the output has the following format:</index></index></memr></memr></index>                                                                                             |
| <pre># AT+CMGR= S <index> M S M O D E = 1 # \$</index></pre>                                                                                                    | (#SMSMODE=1)         Execution command reports the message with location value <index> from         <memr> message storage (<memr> is the message storage for read and delete SMs as last settings of command +CPMS).         Parameter:         <index> - message index.         The output depends on the last settings of command +CMGF (message format to be used)         (PDU Mode)         If there is a message in location <index>, the output has the following format:</index></index></memr></memr></index>                                                                                             |
| <pre># AT+CMGR= S AT+CMGR= index&gt; M O D E = 1 # S M</pre>                                                                                                    | (#SMSMODE=1)         Execution command reports the message with location value <index> from         <memr> message storage (<memr> is the message storage for read and delete SMs as last settings of command +CPMS).         Parameter:         <index> - message index.         The output depends on the last settings of command +CMGF (message format to be used)         (PDU Mode)         If there is a message in location <index>, the output has the following format:         +CMGR: <stat>,<alpha>,<length><cr><lf><pdu></pdu></lf></cr></length></alpha></stat></index></index></memr></memr></index> |

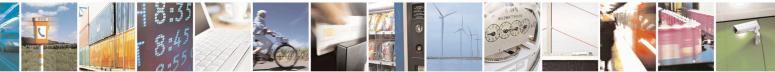

Reproduction forbidden without Telit Communications S.p.A. written authorization - All Rights Reserved Mod. 0809 2011-07 Rev.2 page 243 of 715

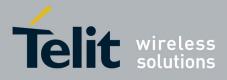

80000ST10025a Rev. 22 – 2015-08-05

| +CM    | <mark>GR - Read Message</mark>          | SELINT 2                                                                                                    |
|--------|-----------------------------------------|----------------------------------------------------------------------------------------------------|
| 0      | ~~~~~~~~~~~~~~~~~~~~~~~~~~~~~~~~~~~~~~~ | 0 - new message                                                                                                    |
| D      |                                         | 1 - read message                                                                                                    |
| Е      |                                         | 2 - stored message not yet sent                                                                                                    |
| =      |                                         | 3 - stored message already sent                                                                                                    |
| 1      |                                         | <a>alpha&gt; - string type alphanumeric representation of <da> or <oa>,</oa></da></a>                                                                                                    |
| 1      |                                         | corresponding to an entry found in the phonebook; used character                                                                                                    |
|        |                                         | set is the one selected with command + <b>CSCS</b> .                                                                                                    |
|        |                                         | <li>length&gt; - length of the PDU in bytes.</li>                                                                                                    |
| #      |                                         |                                                                                                    |
| #      |                                         | <b>pdu</b> > - message in PDU format according to GSM 3.40.                                                                                                    |
| S      |                                         |                                                                                                    |
| M      |                                         | The status of the message and entire message data unit <b><pdu></pdu></b> is returned.                                                                                                    |
| S      |                                         |                                                                                                    |
| Μ      |                                         | (Text Mode)                                                                                                    |
| 0      |                                         | If there is a <b>Received</b> message in location <b><index></index></b> the output format is (the                                                                                                    |
| D      |                                         | information written in <i>italics</i> will be present depending on +CSDH last                                                                                                    |
| Е      |                                         | setting):                                                                                                    |
| =      |                                         | +CMGR: <stat>,<oa>,<alpha>,<scts>[,<tooa>,<fo>,<pid>,</pid></fo></tooa></scts></alpha></oa></stat>                                                                                                    |
| 1      |                                         | <dcs>,<sca>,<tosca>,<length>]<cr><lf><data></data></lf></cr></length></tosca></sca></dcs>                                                                                                    |
|        |                                         |                                                                                                    |
|        |                                         | If there is either a <b>Sent</b> or an <b>Unsent</b> message in location <b><index></index></b> the                                                                                                    |
|        |                                         | output format is:                                                                                                    |
| #      |                                         | +CMGR: <stat>,<da>,<alpha>[,<toda>,<fo>,<pid>,<dcs>,[<vp>],</vp></dcs></pid></fo></toda></alpha></da></stat>                                                                                                    |
| S      |                                         | <sca>,<tosca>,<length>]<cr><lf><data></data></lf></cr></length></tosca></sca>                                                                                                    |
| M      |                                         | (sour), (tongin) j (ort) (Li ) (uutu)                                                                                                    |
| S      |                                         | If there is a <b>Message Delivery Confirm</b> in location <b><index></index></b> the output                                                                                                    |
| M      |                                         | format is:                                                                                                    |
| 0      |                                         | +CMGR: <stat>,<fo>,<mr>,<ra>,<tora>,<scts>,<dt>,<st></st></dt></scts></tora></ra></mr></fo></stat>                                                                                                    |
|        |                                         | +CIVIGR. <\$1a1>,<10>,<111>,<12>,<101a>,<5015>,<10>,<11>,<12>,<101a>,<100 a>,<10 a>,<10 |
| D<br>E |                                         | where                                                                                                    |
|        |                                         | where:                                                                                                    |
| =      |                                         | < <b>stat</b> > - status of the message                                                                                                    |
| 1      |                                         | "REC UNREAD" - new received message unread                                                                                                    |
|        |                                         | "REC READ" - received message read                                                                                                    |
|        |                                         | "STO UNSENT" - message stored not yet sent                                                                                                    |
|        |                                         | "STO SENT" - message stored already sent                                                                                                    |
| #      |                                         | <fo> - first octet of the message PDU</fo>                                                                                                    |
| S      |                                         | <mr> - message reference number; 3GPP TS 23.040 TP-Message-</mr>                                                                                                    |
| Μ      |                                         | Reference in integer format                                                                                                    |
| S      |                                         | <ra> - recipient address, string type, represented in the currently selected</ra>                                                                                                    |
| Μ      |                                         | character set (see +CSCS)                                                                                                    |
| Ο      |                                         | <tora> - type of number <ra></ra></tora>                                                                                                    |
| D      |                                         | < <b>scts</b> > - arrival time of the message to the SC                                                                                                    |
| E      |                                         | <dt> - sending time of the message</dt>                                                                                                    |
| =      |                                         | <st> - message status as coded in the PDU</st>                                                                                                    |
| 1      |                                         | < <i>pid&gt;</i> - Protocol Identifier                                                                                                    |
|        |                                         | <dcs> - Data Coding Scheme</dcs>                                                                                                    |
|        |                                         | <vp>- Validity Period; its format depends on SMS-SUBMIT <fo> setting</fo></vp>                                                                                                    |
|        |                                         | (see +CSMP):                                                                                                    |
|        |                                         |                                                                                                    |

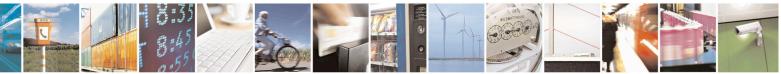

Reproduction forbidden without Telit Communications S.p.A. written authorization - All Rights Reserved Mod. 0809 2011-07 Rev.2 page 244 of 715

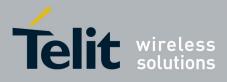

80000ST10025a Rev. 22 – 2015-08-05

| +CMG           | <mark>R - Read Message</mark> | SELINT 2                                                                                                    |
|----------------|-------------------------------|----------------------------------------------------------------------------------------------------|
| #              | ~ ~ ~                         | a) Not Present if <b><fo></fo></b> tells that the Validity Period Format is <b>Not</b><br><b>Present</b>                                                                                                    |
| <sup>#</sup> S |                               | b) Integer type if <b><fo></fo></b> tells that the Validity Period Format is                                                                                                    |
| M              |                               | Relative                                                                                                    |
| S<br>M         |                               | <ul> <li>c) Quoted time-string type if <fo> tells that the Validity Period<br/>Format is Absolute</fo></li> </ul>                                                                                                    |
| 0              |                               | d) Quoted hexadecimal representation of 7 octets if <b><fo></fo></b> tells that                                                                                                    |
| D              |                               | the Validity Period Format is Enhanced.                                                                                                    |
| E<br>=         |                               | <oa> - Originator address, string type represented in the currently selected character set (see +CSCS)</oa>                                                                                                    |
| 1              |                               | <ul><li><da> - Destination address, string type represented in the currently selected</da></li></ul>                                                                                                    |
| -              |                               | character set (see +CSCS)                                                                                                    |
| #              |                               | <alpha> - string type alphanumeric representation of <da> or <oa>,<br/>corresponding to an entry found in the phonebook; used character<br/>set is the one selected with command +CSCS.</oa></da></alpha>                                                            |
| S              |                               | < <i>sca</i> > - Service Centre number                                                                                                    |
| M<br>S         |                               | < <i>tooa</i> >,< <i>toda</i> >,< <i>tosca</i> > - type of number < <i>oa</i> >,< <i>da</i> >,< <i>sca</i> > 129 - number in national format                                                                                                    |
| M              |                               | 145 - number in international format (contains the "+")                                                                                                    |
| O NI           |                               | <li><i>length</i>&gt; - text length</li>                                                                                                    |
| D              |                               | <data> - TP-User_data</data>                                                                                                    |
| E<br>=<br>1    |                               | <ul> <li>If <dcs> indicates that GSM03.38 default alphabet is used:</dcs></li> <li>if TE character set other than "HEX" (refer command Select TE Character Set +CSCS) : ME/TA converts GSM alphabet into current TE character set</li> </ul>                         |
|                |                               | <ul> <li>if TE character set is "HEX": ME/TA converts each 7-bit<br/>character of GSM 7 bit default alphabet into two IRA<br/>character long hexadecimal number (e.g. character Π (GSM<br/>7 bit default alphabet 23) is presented as 17 (IRA 49 and 55))</li> </ul> |
|                |                               | • If < <b>dcs</b> > indicates that 8-bit or UCS2 data coding scheme is used, each 8-bit octet will be converted into two IRA character long hexadecimal number (e.g. octet 0x2A will be converted as two characters 0x32 0x41)                                       |
|                |                               | Note: in both cases if status of the message is 'received unread', status in the storage changes to 'received read'.                                                                                                    |
| A              | T+CMGR=?                      | Test command returns the <b>OK</b> result code                                                                                                    |
|                | eference                      | GSM 27.005                                                                                                    |

#### 3.5.5.3.5. Read Message - @CMGR

| @CMGR - Read Message Improved       SELINT 0 |                                                                                                 | SELINT 0            |
|----------------------------------------------|-------------------------------------------------------------------------------------------------|---------------------|
| AT@CMGR=                                     | Execution command reports the message with location value <i< th=""><th>ndex&gt; from</th></i<> | ndex> from          |
| <index></index>                              | <memr> message storage (<memr> is the message storage for</memr></memr>                         | read and delete SMs |
|                                              | as last settings of command +CPMS).                                                             |                     |

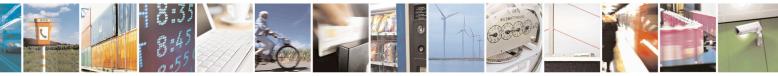

Reproduction forbidden without Telit Communications S.p.A. written authorization - All Rights Reserved Mod. 0809 2011-07 Rev.2 page 245 of 715

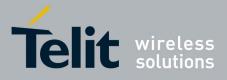

80000ST10025a Rev. 22 – 2015-08-05

| <mark>/IGR - Re</mark> | ead Message Improved SELINT 0                                                                               |
|------------------------|----------------------------------------------------------------------------------------------------|
|                        | Parameter:                                                                                                  |
|                        | <index> - message index.</index>                                                                            |
|                        | <muex> - message muex.</muex>                                                                               |
|                        | The output depends on the last settings of command +CMGF (message format                                    |
|                        | be used)                                                                                                    |
|                        | (DDU Modo)                                                                                                  |
|                        | (PDU Mode)                                                                                                  |
|                        | The output has the following format:                                                                        |
|                        | <pre>@CMGR: <stat>,<length><cr><lf><pdu></pdu></lf></cr></length></stat></pre>                              |
|                        | where                                                                                                    |
|                        | < <b>stat&gt;</b> - status of the message                                                                   |
|                        | 0 - new message                                                                                             |
|                        | 1 - read message                                                                                            |
|                        | 2 - stored message not yet sent                                                                             |
|                        | 3 - stored message already sent                                                                             |
|                        | <pre><li>stored message aready sent</li></pre> <length> - length of the PDU in bytes.</length>              |
|                        | <b>pdu</b> > - message in PDU format according to GSM 3.40.                                                 |
|                        | > message in FDO format according to OSM 3.40.                                                              |
|                        | The status of the message and entire message data unit <b><pdu></pdu></b> is returned.                      |
|                        | (Text Mode)                                                                                                 |
|                        | Output format for received messages (the information written in italics will be                             |
|                        | present depending on +CSDH last setting):                                                                   |
|                        | @CMGR: <stat>,<oa>,,<scts>[,<tooa>,<fo>,<pid>,<dcs>,<sca>,</sca></dcs></pid></fo></tooa></scts></oa></stat> |
|                        | <tosca>,<length>]<cr><lf><text></text></lf></cr></length></tosca>                                           |
|                        |                                                                                                    |
|                        | Output format for either sent or unsent messages:                                                           |
|                        | @CMGR: <stat>,<da>,[,<toda>,<fo>,<pid>,<dcs>,,</dcs></pid></fo></toda></da></stat>                          |
|                        | <sca>,<tosca>,<length>]<cr><lf><text></text></lf></cr></length></tosca></sca>                               |
|                        | Output format for message delivery confirm:                                                                 |
|                        | @CMGR: <stat>,<fo>,<mr>,,,<scts>,<dt>,<st></st></dt></scts></mr></fo></stat>                                |
|                        | @CMGR. <\$tat>,<10>,<111>,,,,<\$tt\$>,<11>,<11>,,,                                                          |
|                        | where:                                                                                                    |
|                        | < <b>stat</b> > - status of the message                                                                     |
|                        | "REC UNREAD" - new received message unread                                                                  |
|                        | "REC READ" - received message read                                                                          |
|                        | "STO UNSENT" - message stored not yet sent                                                                  |
|                        | "STO SENT" - message stored already sent                                                                    |
|                        | $\langle fo \rangle$ - first octet of the message PDU                                                       |
|                        | <pre><mr> - message reference number</mr></pre>                                                             |
|                        | <pre><scts> - arrival time of the message to the SC</scts></pre>                                            |
|                        |                                                                                                    |

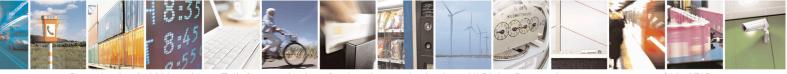

Reproduction forbidden without Telit Communications S.p.A. written authorization - All Rights Reserved Mod. 0809 2011-07 Rev.2 page 246 of 715

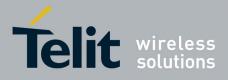

80000ST10025a Rev. 22 – 2015-08-05

| @CMGR - Read M | lessage Improved SELINT 0                                                                                                    |
|----------------|----------------------------------------------------------------------------------------------------|
|                | <dt> - sending time of the message</dt>                                                                                                    |
|                | <st> - message status as coded in the PDU</st>                                                                                                    |
|                | <pre><pid> - Protocol Identifier</pid></pre>                                                                                                    |
|                | <dcs> - Data Coding Scheme</dcs>                                                                                                    |
|                | <or> <li><oa> - Originator address, string type represented in the currently selected<br/>character set (see +CSCS)</oa></li> </or>                                                        |
|                | <da> - Destination address, string type represented in the currently selected character set (see +CSCS)</da>                                                                               |
|                | < <i>sca</i> > - Service Centre number                                                                                                    |
|                | <tooa>,<toda>,<tosca> - type of number <oa>,<da>,<sca></sca></da></oa></tosca></toda></tooa>                                                                                               |
|                | 129 - number in national format                                                                                                    |
|                | 145 - number in international format (contains the "+")                                                                                                    |
|                | <i><length></length></i> - text length                                                                                                    |
|                | <text> - message text</text>                                                                                                    |
|                | Note: the command differs from the + <b>CMGR</b> because after the message <b><pdu></pdu></b> or <b><text></text></b> a <b><cr><lf></lf></cr></b> is put before the <b>OK</b> result code. |
|                | Note: in both cases if status of the message is 'received unread', status in the storage changes to 'received read'.                                                                       |
|                | Note: an error result code is sent on empty record <b><index></index></b> .                                                                                                    |
| AT@CMGR=?      | Test command has no effect; the answer is <b>OK</b>                                                                                                    |
| Reference      | GSM 27.005                                                                                                    |

| @CMGR - Read Mess | sage Improved                                                                          | SELINT 1            |
|-------------------|----------------------------------------------------------------------------------------|---------------------|
| AT@CMGR=          | Execution command reports the message with location value <in< th=""><th></th></in<>   |                     |
| <index></index>   | <b><memr></memr></b> message storage ( <b><memr></memr></b> is the message storage for | read and delete SMs |
|                   | as last settings of command + <b>CPMS</b> ).                                           |                     |
|                   |                                                                                        |                     |
|                   | Parameter:                                                                             |                     |
|                   | <index> - message index.</index>                                                       |                     |
|                   |                                                                                        | 6                   |
|                   | The output depends on the last settings of command +CMGF (r                            | nessage format to   |
|                   | be used)                                                                               |                     |
|                   | (PDU Mode)                                                                             |                     |
|                   | The output has the following format:                                                   |                     |
|                   |                                                                                        |                     |
|                   | <pre>@CMGR: <stat>,<length><cr><lf><pdu></pdu></lf></cr></length></stat></pre>         |                     |
|                   | where                                                                                  |                     |
|                   |                                                                                        |                     |
|                   | < <b>stat</b> > - status of the message                                                |                     |
|                   | 0 - new message                                                                        |                     |
|                   | 1 - read message                                                                       |                     |
|                   | 2 - stored message not yet sent                                                        |                     |

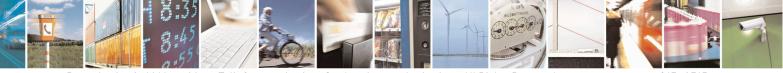

Reproduction forbidden without Telit Communications S.p.A. written authorization - All Rights Reserved Mod. 0809 2011-07 Rev.2 page 247 of 715

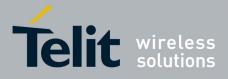

80000ST10025a Rev. 22 – 2015-08-05

| @CMGR - I | Read Message ImprovedSELINT 1                                                                                |
|-----------|----------------------------------------------------------------------------------------------------|
|           | 3 - stored message already sent                                                                              |
|           | <length> - length of the PDU in bytes.</length>                                                              |
|           | <b>pdu</b> > - message in PDU format according to GSM 3.40.                                                  |
|           |                                                                                                    |
|           | The status of the message and entire message data unit <b><pdu></pdu></b> is returned.                       |
|           | (Text Mode)                                                                                                  |
|           | Output format for received messages:                                                                         |
|           | o alpar to march ou moscugest                                                                                |
|           | @CMGR: <stat>,<oa>,,<scts> [,<tooa>,<fo>,<pid>,<dcs>,<sca>,</sca></dcs></pid></fo></tooa></scts></oa></stat> |
|           | <tosca>,<length>]<cr><lf><text></text></lf></cr></length></tosca>                                            |
|           |                                                                                                    |
|           | Output format for either sent or unsent messages:                                                            |
|           | @CMGR: <stat>,<da>[,,<toda>,<fo>,<pid>,<dcs>,,</dcs></pid></fo></toda></da></stat>                           |
|           | <pre><sca>,<tosca>,<length>]<cr><lf><text></text></lf></cr></length></tosca></sca></pre>                     |
|           |                                                                                                    |
|           | Output format for message delivery confirm:                                                                  |
|           | @CMGR: <stat>,<fo>,<mr>,,,<scts>,<dt>,<st></st></dt></scts></mr></fo></stat>                                 |
|           | @UMGR: <\$1at>,<10>,<1111>,,,<\$Ct\$>, <ut>,&lt;\$t&gt;</ut>                                                 |
|           | where:                                                                                                    |
|           |                                                                                                    |
|           | <stat> - status of the message</stat>                                                                        |
|           | "REC UNREAD" - new received message unread                                                                   |
|           | "REC READ" - received message read                                                                           |
|           | "STO UNSENT" - message stored not yet sent                                                                   |
|           | "STO SENT" - message stored already sent                                                                     |
|           | <fo> - first octet of the message PDU</fo>                                                                   |
|           | <mr> - message reference number</mr>                                                                         |
|           | < <b>scts</b> > - arrival time of the message to the SC                                                      |
|           | <dt> - sending time of the message</dt>                                                                      |
|           | <st> - message status as coded in the PDU</st>                                                               |
|           | <pid> - Protocol Identifier</pid>                                                                            |
|           | <dcs> - Data Coding Scheme</dcs>                                                                             |
|           | <oa> - Originator address, string type represented in the currently selected</oa>                            |
|           | character set (see +CSCS)                                                                                    |
|           | <da> - Destination address, string type represented in the currently selected</da>                           |
|           | character set (see +CSCS)                                                                                    |
|           | <sca> - Service Centre number</sca>                                                                          |
|           | <tooa>,<toda>,<tosca> - type of number <oa>,<da>,<sca></sca></da></oa></tosca></toda></tooa>                 |
|           | 129 - number in national format                                                                              |
|           | 145 - number in international format (contains the "+")                                                      |
|           | <length> - text length</length>                                                                              |
|           | < <b>text</b> > - message text                                                                               |
|           |                                                                                                    |
|           | Note: the command differs from the +CMGR because after the message <pdu> o</pdu>                             |
|           | <text> a <cr><lf> is put before the OK result code.</lf></cr></text>                                         |
|           | Note: in both cases if status of the massage is 'received unread' status in the                              |
|           | Note: in both cases if status of the message is 'received unread', status in the                             |

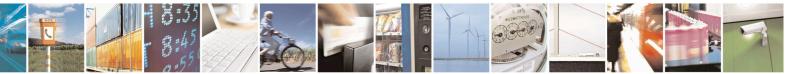

Reproduction forbidden without Telit Communications S.p.A. written authorization - All Rights Reserved Mod. 0809 2011-07 Rev.2 page 248 of 715

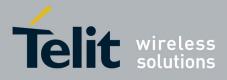

80000ST10025a Rev. 22 – 2015-08-05

| <b>@CMGR - Read M</b> | essage Improved                                                             | SELINT 1 |
|-----------------------|-----------------------------------------------------------------------------|----------|
|                       | storage changes to 'received read'.                                         |          |
|                       | Note: an error result code is sent on empty record <b><index></index></b> . |          |
| AT@CMGR=?             | Test command has no effect; the answer is <b>OK</b>                         |          |
| Reference             | GSM 27.005                                                                  |          |

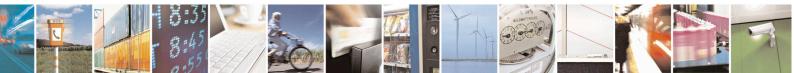

Reproduction forbidden without Telit Communications S.p.A. written authorization - All Rights Reserved Mod. 0809 2011-07 Rev.2 page 249 of 715

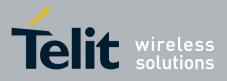

AT Commands Reference Guide 80000ST10025a Rev. 22 – 2015-08-05

### 3.5.5.4. Message Sending And Writing

#### 3.5.5.4.1. Send Message - +CMGS

| <li><length></length></li> <li>Parameter:</li> <li><length> -</length></li> <li>7164</li> <li>After commentation</li> <li>After commentation</li> <li><cr><lf></lf></cr></li> <li>and waits for</li> <li>Note: the D</li>                                                                                                    | (PDU Mode)<br>ommand sends to the network a message.<br>length of the PDU to be sent in bytes (excluding the SMSC address<br>octets).<br>and line is terminated with <cr>, the device responds sending a four<br/>quence prompt:<br/>&gt;<greater_than><space> (IRA 13, 10, 62, 32)<br/>or the specified number of bytes.<br/>CD signal shall be in ON state while PDU is given.</space></greater_than></cr> |
|----------------------------------------------------------------------------------------------------|----------------------------------------------------------------------------------------------------|
| <pre><length> Parameter: <length>- Parameter: <length>- 7164 After comm character se </length></length></length></pre> <pre></pre> <pre></pre> <pre></pre> <pre></pre> <pre></pre> <pre>After comm character se </pre> <pre></pre> <pre><th><pre>length of the PDU to be sent in bytes (excluding the SMSC address octets). and line is terminated with <cr>, the device responds sending a four quence prompt: &gt;<greater_than><space> (IRA 13, 10, 62, 32) or the specified number of bytes.</space></greater_than></cr></pre></th></pre> | <pre>length of the PDU to be sent in bytes (excluding the SMSC address octets). and line is terminated with <cr>, the device responds sending a four quence prompt: &gt;<greater_than><space> (IRA 13, 10, 62, 32) or the specified number of bytes.</space></greater_than></cr></pre>                                                                                                    |
| Parameter:<br><length> - 7<br/>7164<br/>After comm<br/>character se<br/><cr><lf><br/>and waits for<br/>Note: the D<br/>Note: the ex</lf></cr></length>                                                                                                    | octets).<br>and line is terminated with <b><cr></cr></b> , the device responds sending a four<br>quence prompt:<br><b><greater_than><space> (IRA 13, 10, 62, 32)</space></greater_than></b><br>or the specified number of bytes.                                                                                                    |
| <pre><li><length> -<br/>7164</length></li></pre> After comm<br>character set  CR> <lf> and waits for Note: the D Note: the explanation </lf>                                                                                                    | octets).<br>and line is terminated with <b><cr></cr></b> , the device responds sending a four<br>quence prompt:<br><b><greater_than><space> (IRA 13, 10, 62, 32)</space></greater_than></b><br>or the specified number of bytes.                                                                                                    |
| 7164<br>After comm<br>character se<br><b><cr><lf< b=""><br/>and waits fo<br/>Note: the <b>D</b><br/>Note: the ec</lf<></cr></b>                                                                                                    | octets).<br>and line is terminated with <b><cr></cr></b> , the device responds sending a four<br>quence prompt:<br><b><greater_than><space> (IRA 13, 10, 62, 32)</space></greater_than></b><br>or the specified number of bytes.                                                                                                    |
| 7164<br>After comm<br>character se<br><b><cr><lf< b="">&gt;<br/>and waits fo<br/>Note: the <b>D</b><br/>Note: the ex</lf<></cr></b>                                                                                                    | and line is terminated with <b><cr></cr></b> , the device responds sending a four quence prompt:<br><b><greater_than><space> (IRA 13, 10, 62, 32)</space></greater_than></b><br>or the specified number of bytes.                                                                                                    |
| After comm<br>character se<br><b><cr><lf< b=""><br/>and waits fo<br/>Note: the <b>D</b><br/>Note: the ec</lf<></cr></b>                                                                                                    | quence prompt:<br>> <greater_than><space> (IRA 13, 10, 62, 32)<br/>or the specified number of bytes.</space></greater_than>                                                                                                    |
| character se<br>< <b>CR&gt;<lf< b=""><br/>and waits fo<br/>Note: the <b>D</b><br/>Note: the ec</lf<></b>                                                                                                    | quence prompt:<br>> <greater_than><space> (IRA 13, 10, 62, 32)<br/>or the specified number of bytes.</space></greater_than>                                                                                                    |
| character se<br>< <b>CR&gt;<lf< b=""><br/>and waits for<br/>Note: the <b>D</b><br/>Note: the ex</lf<></b>                                                                                                    | quence prompt:<br>> <greater_than><space> (IRA 13, 10, 62, 32)<br/>or the specified number of bytes.</space></greater_than>                                                                                                    |
| < <b>CR&gt;<lf< b=""><br/>and waits for<br/>Note: the <b>D</b><br/>Note: the ex</lf<></b>                                                                                                    | <pre>&gt;<greater_than><space> (IRA 13, 10, 62, 32) or the specified number of bytes.</space></greater_than></pre>                                                                                                    |
| and waits fo<br>Note: the <b>D</b><br>Note: the ec                                                                                                    | or the specified number of bytes.                                                                                                    |
| and waits fo<br>Note: the <b>D</b><br>Note: the ec                                                                                                    | or the specified number of bytes.                                                                                                    |
| Note: the <b>D</b><br>Note: the ec                                                                                                    | -                                                                                                    |
| Note: the <b>D</b><br>Note: the ec                                                                                                    | -                                                                                                    |
| Note: the ec                                                                                                    | <b>CD</b> signal shall be in <b>ON</b> state while PDU is given.                                                                                                    |
|                                                                                                    |                                                                                                    |
|                                                                                                    |                                                                                                    |
| command <b>E</b>                                                                                                    | hoing of given characters back from the TA is controlled by echo                                                                                                    |
|                                                                                                    |                                                                                                    |
|                                                                                                    |                                                                                                    |
|                                                                                                    | <b>DU</b> shall be hexadecimal format (each octet of the <b>PDU</b> is given as two                                                                                                    |
| IRA charact                                                                                                    | ter long hexadecimal number) and given in one line.                                                                                                    |
|                                                                                                    |                                                                                                    |
|                                                                                                    | the length octet of the SMSC address (given in the <b>PDU</b> ) equals zero,                                                                                                    |
|                                                                                                    | ddress set with command +CSCA is used; in this case the SMSC Type-                                                                                                    |
| of-Address                                                                                                    | octet shall not be present in the <b>PDU</b> .                                                                                                    |
| To send the                                                                                                    | message issue <b>Ctrl-Z</b> char (0x1A hex).                                                                                                    |
|                                                                                                    | newsage issue Chi-Z char ( $0x1A$ nex).<br>nout sending the message issue ESC char ( $0x1B$ hex).                                                                                                    |
| 10 exit with                                                                                                    | iout senting the message issue <b>ESC</b> chai (0x1D nex).                                                                                                    |
| If message i                                                                                                    | s successfully sent to the network, then the result is sent in the format:                                                                                                    |
| n nessage i                                                                                                    | s successfully solit to the network, then the result is solit in the format.                                                                                                    |
| +CMGS: <                                                                                                    | mr>                                                                                                    |
|                                                                                                    |                                                                                                    |
| where                                                                                                    | see a farma number                                                                                                    |
| < <b>III</b> - mes                                                                                                    | ssage reference number.                                                                                                    |
| Note: if me                                                                                                    | ssage sending fails for some reason, an error code is reported.                                                                                                    |
|                                                                                                    |                                                                                                    |
| Note: care 1                                                                                                    | nust be taken to ensure that during the command execution, which may                                                                                                    |
|                                                                                                    | seconds, no other SIM interacting commands are issued.                                                                                                    |
| (Text Mode)                                                                                                    | (Text Mode)                                                                                                    |

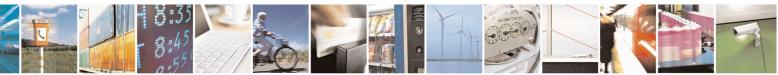

Reproduction forbidden without Telit Communications S.p.A. written authorization - All Rights Reserved Mod. 0809 2011-07 Rev.2 page 250 of 715

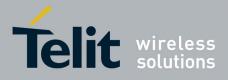

80000ST10025a Rev. 22 – 2015-08-05

| +CMGS - Send Mess  |                                                                                                    |
|--------------------|----------------------------------------------------------------------------------------------------|
| AT+CMGS= <da></da> | Execution command sends to the network a message.                                                                                                    |
| [, <toda>]</toda>  |                                                                                                    |
|                    | Parameters:                                                                                                    |
|                    | <da> - destination address, string type.</da>                                                                                                    |
|                    | <toda> - type of destination address</toda>                                                                                                    |
|                    | 129 - number in national format                                                                                                    |
|                    | 145 - number in international format (contains the "+")                                                                                                    |
|                    | After command line is terminated with <b><cr></cr></b> , the device responds sending a four                                                                                                    |
|                    | character sequence prompt:                                                                                                    |
|                    | <cr><lf><greater_than><space> (IRA 13, 10, 62, 32)</space></greater_than></lf></cr>                                                                                                    |
|                    | After this prompt text can be entered; the entered text should be formatted as follows:                                                                                                    |
|                    | - if current <b><dcs></dcs></b> (see <b>+CSMP</b> ) indicates that GSM03.38 default alphabet is used<br>and current <b><fo></fo></b> (see <b>+CSMP</b> ) indicates that 3GPP TS 23.040 TP-User-Data-<br>Header-Indication is not set, then ME/TA converts the entered text into GSM<br>alphabet, according to GSM 27.005, Annex A; <b>backspace</b> can be used to delete                                                                                                    |
|                    | <ul> <li>last character and carriage returns can be used.</li> <li>if current <dcs> (see +CSMP) indicates that 8-bit or UCS2 data coding scheme is used or current <fo> (see +CSMP) indicates that 3GPP TS 23.040 TP-User-Data-Header-Indication is set, the entered text should consist of two IRA character long hexadecimal numbers which ME/TA converts into 8-bit octet (e.g. the 'asterisk' will be entered as 2A (IRA50 and IRA65) and this will be converted to an octet with integer value 0x2A)</fo></dcs></li> </ul> |
|                    | Note: the <b>DCD</b> signal shall be in <b>ON</b> state while text is entered.                                                                                                    |
|                    | Note: the echoing of entered characters back from the TA is controlled by echo command $\mathbf{E}$                                                                                                    |
|                    | To send the message issue <b>Ctrl-Z</b> char $(0x1A hex)$ .                                                                                                    |
|                    | To exit without sending the message issue <b>ESC</b> char (0x1B hex).                                                                                                    |
|                    | If message is successfully sent to the network, then the result is sent in the format:                                                                                                    |
|                    | +CMGS: <mr></mr>                                                                                                    |
|                    | where                                                                                                    |
|                    | <mr> - message reference number.</mr>                                                                                                    |
|                    | Note: if message sending fails for some reason, an error code is reported.                                                                                                    |
|                    | Note: care must be taken to ensure that during the command execution, which may take several seconds, no other SIM interacting commands are issued.                                                                                                    |

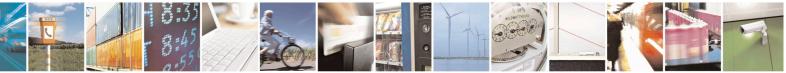

Reproduction forbidden without Telit Communications S.p.A. written authorization - All Rights Reserved Mod. 0809 2011-07 Rev.2 page 251 of 715

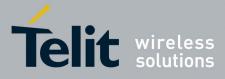

SELINT 2

80000ST10025a Rev. 22 - 2015-08-05

| +CMGS - Send Messag | e la la la la la la la la la la la la la                                                                                                    | SELINT 0/1          |
|---------------------|----------------------------------------------------------------------------------------------------|---------------------|
|                     | Note: it is possible to send a concatenation of at most 10 SMs; the number of chars depends on the <b><dcs></dcs></b> : 1530 chars if 3GPP TS 2: alphabet is used, 1340 chars if 8-bit is used, 670 chars if UCS2 is | 3.038 default       |
| Note                | To avoid malfunctions is suggested to wait for the <b>+CMGS</b> : <b>ERROR</b> : <b><err></err></b> response before issuing further commands.                                                                        | c <mr> or +CMS</mr> |
| Reference           | GSM 27.005                                                                                                    |                     |

#### +CMGS - Send Message

Note: the behaviour of command +CMGS differs depending on whether or not the improved SMS commands operation mode has been enabled (see #SMSMODE)

#### (#SMSMODE=0)

|   | · · ·             |                                                                                            |
|---|-------------------|--------------------------------------------------------------------------------------------|
| # | (PDU Mode)        | (PDU Mode)                                                                                 |
| S | AT+CMGS=          | Execution command sends to the network a message.                                          |
| Μ | <length></length> |                                                                                            |
| S | U U               | Parameter:                                                                                 |
| М |                   | <li>length&gt; - length of the PDU to be sent in bytes (excluding the SMSC)</li>           |
| 0 |                   | address octets).                                                                           |
| D |                   | 7164                                                                                       |
| E |                   | 7104                                                                                       |
|   |                   | After commendations is to main statements of <b>CD</b> , the device mean of the statements |
| = |                   | After command line is terminated with <b><cr></cr></b> , the device responds sending a     |
| 0 |                   | four character sequence prompt:                                                            |
|   |                   |                                                                                            |
|   |                   | <cr><lf><greater_than><space> (IRA 13, 10, 62, 32)</space></greater_than></lf></cr>        |
| # |                   | and waits for the specified number of butes                                                |
|   |                   | and waits for the specified number of bytes.                                               |
| S |                   |                                                                                            |
| M |                   | Note: the <b>DCD</b> signal shall be in <b>ON</b> state while PDU is given.                |
| S |                   |                                                                                            |
| Μ |                   | Note: the echoing of given characters back from the TA is controlled by echo               |
| 0 |                   | command <b>E</b>                                                                           |
| D |                   |                                                                                            |
| E |                   | Note: the <b>PDU</b> shall be hexadecimal format (each octet of the <b>PDU</b> is given    |
| = |                   | as two IRA character long hexadecimal number) and given in one line.                       |
| 0 |                   |                                                                                            |
| 0 |                   | Note: when the length octet of the SMSC address (given in the PDU) equals                  |
|   |                   | zero, the SMSC address set with command +CSCA is used; in this case the                    |
|   |                   |                                                                                            |
|   |                   | SMSC Type-of-Address octet shall not be present in the <b>PDU</b> .                        |
| # |                   |                                                                                            |
| S |                   | To send the message issue <b>Ctrl-Z</b> char ( <b>0x1A</b> hex).                           |
| Μ |                   | To exit without sending the message issue <b>ESC</b> char ( <b>0x1B</b> hex).              |
| S |                   |                                                                                            |
| Μ |                   | If message is successfully sent to the network, then the result is sent in the             |
| 0 |                   | format:                                                                                    |
| D |                   |                                                                                            |
|   | U                 | 1                                                                                          |

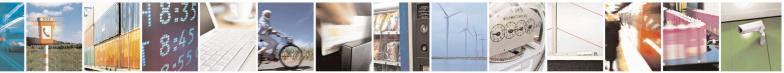

Reproduction forbidden without Telit Communications S.p.A. written authorization - All Rights Reserved Mod. 0809 2011-07 Rev.2 page 252 of 715

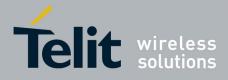

80000ST10025a Rev. 22 – 2015-08-05

| +CM    | GS - Send Message  |                                                                                                    | SELINT 2                    |
|--------|--------------------|----------------------------------------------------------------------------------------------------|-----------------------------|
| E      |                    | +CMGS: <mr></mr>                                                                                    |                             |
| =      |                    |                                                                                                    |                             |
| 0      |                    | where                                                                                               |                             |
|        |                    | <mr> - message reference number; 3GPP TS 23.040 TP-</mr>                                            | Message-                    |
|        |                    | Reference in integer format.                                                                        |                             |
| .,     |                    | Note: if message sending fails for some reason, an error code is reported.                          |                             |
| #<br>S |                    | Note: If message sending fails for some reason, an error c                                          | code is reported.           |
| M<br>M |                    | Note: care must be taken to ensure that during the comma                                            | and execution               |
| S      |                    | which may take several seconds, no other SIM interacting                                            |                             |
| M      |                    | issued.                                                                                             | 5                           |
| 0      | (Text Mode)        | (Text Mode)                                                                                         |                             |
| D      | AT+CMGS= <da></da> | Execution command sends to the network a message.                                                   |                             |
| E      | [, <toda>]</toda>  |                                                                                                    |                             |
| =      |                    | Parameters:                                                                                         |                             |
| 0      |                    | <da> - destination address, string type represented in the<br/>character set (see +CSCS).</da>      | currently selected          |
|        |                    | <toda> - type of destination address</toda>                                                         |                             |
|        |                    | 129 - number in national format                                                                     |                             |
| #      |                    | 145 - number in international format (contains the "+")                                             |                             |
| S<br>M |                    | After command line is terminated with $\mathcal{L}$ the device                                      | rean and a conding o        |
| S      |                    | After command line is terminated with <b><cr></cr></b> , the device four character sequence prompt: | responds sending a          |
| M      |                    | Tour character sequence prompt.                                                                     |                             |
| O<br>D |                    | <cr><lf><greater_than><space> (IRA 13, 10, 62, 3</space></greater_than></lf></cr>                   | 2)                          |
| E      |                    | After this prompt text can be entered; the entered text sho                                         | ould be formatted as        |
| =      |                    | follows:                                                                                            |                             |
| 0      |                    |                                                                                                    |                             |
|        |                    | - if current <b><dcs></dcs></b> (see <b>+CSMP</b> ) indicates that GSM03.38                         | •                           |
|        |                    | used and current <b><fo></fo></b> (see <b>+CSMP</b> ) indicates that 3GF                            |                             |
| .,     |                    | User-Data-Header-Indication is not set, then ME/TA co                                               |                             |
| #      |                    | text into GSM alphabet, according to GSM 27.005, Am                                                 |                             |
| S<br>M |                    | can be used to delete last character and <b>carriage return</b>                                     | ns can be used.             |
| S      |                    | - if current <b><dcs></dcs></b> (see <b>+CSMP</b> ) indicates that 8-bit or UC                      | <sup>-</sup> S2 data coding |
| M      |                    | scheme is used or current <b><fo></fo></b> (see + <b>CSMP</b> ) indicates                           |                             |
| 0      |                    | 23.040 TP-User-Data-Header-Indication is set, the enter                                             |                             |
| D      |                    | consist of two IRA character long hexadecimal number                                                |                             |
| Е      |                    | converts into 8-bit octet (e.g. the 'asterisk' will be enter                                        | ered as 2A (IRA50           |
| =      |                    | and <b>IRA65</b> ) and this will be converted to an octet with integer value <b>0x2A</b> )          |                             |
| 0      |                    | Note: the <b>DCD</b> signal shall be in <b>ON</b> state while text is en                            | ntered.                     |
|        |                    | Networks scholars for the state of the                                                              | · · · · · · · · 11 1 1      |
| #      |                    | Note: the echoing of entered characters back from the TA                                            | is controlled by            |
| #      | <u> </u>           | echo command E                                                                                      |                             |

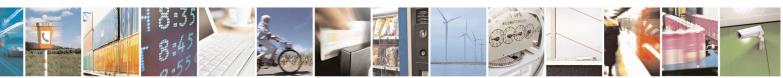

Reproduction forbidden without Telit Communications S.p.A. written authorization - All Rights Reserved Mod. 0809 2011-07 Rev.2 page 253 of 715

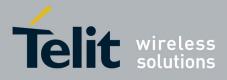

80000ST10025a Rev. 22 – 2015-08-05

| +CM              | GS - Send Message | SELINT 2                                                                                                    |
|------------------|-------------------|----------------------------------------------------------------------------------------------------|
| S                |                   |                                                                                                    |
| Μ                |                   | To send the message issue <b>Ctrl-Z</b> char ( <b>0x1A</b> hex).                                                                                                    |
| S                |                   | To exit without sending the message issue <b>ESC</b> char ( <b>0x1B</b> hex).                                                                                                    |
| Μ                |                   |                                                                                                    |
| 0                |                   | If message is successfully sent to the network, then the result is sent in the                                                                                                    |
| D                |                   | format:                                                                                                    |
| E                |                   | +CMGS: <mr></mr>                                                                                                    |
| 0                |                   | +CMG5; <iii></iii>                                                                                                    |
| U                |                   | where                                                                                                    |
|                  |                   | <pre><mr> - message reference number; 3GPP TS 23.040 TP-Message-</mr></pre>                                                                                                    |
|                  |                   | Reference in integer format.                                                                                                    |
| #                |                   |                                                                                                    |
| S                |                   | Note: if message sending fails for some reason, an error code is reported.                                                                                                    |
| Μ                |                   |                                                                                                    |
| S                |                   | Note: care must be taken to ensure that during the command execution,                                                                                                    |
| M                |                   | which may take several seconds, no other SIM interacting commands are                                                                                                    |
| 0                |                   | issued.                                                                                                    |
| D<br>E           |                   | Note: it is possible to send a concatenation of at most 10 SMs; the maximum                                                                                                    |
| Е<br>=           |                   | number of chars depends on the <b><dcs></dcs></b> : 1530 chars if 3GPP TS 23.038                                                                                                    |
| 0                |                   | default alphabet is used, 1340 chars if 8-bit is used, 670 chars if UCS2 is                                                                                                    |
| Ŭ                |                   | used.                                                                                                    |
|                  | AT+CMGS=?         | Test command resturns the <b>OK</b> result code.                                                                                                    |
|                  | Note              | To avoid malfunctions is suggested to wait for the +CMGS: <mr> or +CMS</mr>                                                                                                    |
|                  |                   | <b>ERROR:</b> <err> response before issuing further commands.</err>                                                                                                    |
|                  | Reference         | GSM 27.005                                                                                                    |
|                  |                   | (#SMSMODE=1)                                                                                                    |
| #                | (PDU Mode)        | (PDU Mode)                                                                                                    |
| S                | AT+CMGS=          | Execution command sends to the network a message.                                                                                                    |
| Μ                | <length></length> | and the second second se |
| S                | 0                 | Parameter:                                                                                                    |
| Μ                |                   | <length> - length of the PDU to be sent in bytes (excluding the SMSC)</length>                                                                                                    |
| 0                |                   | address octets).                                                                                                    |
| D                |                   | 7164                                                                                                    |
| -                |                   |                                                                                                    |
| E                |                   |                                                                                                    |
| =                |                   | After command line is terminated with <b><cr></cr></b> , the device responds sending a                                                                                                    |
|                  |                   |                                                                                                    |
| =                |                   | After command line is terminated with <b><cr></cr></b> , the device responds sending a                                                                                                    |
| = 1              |                   | After command line is terminated with <b><cr></cr></b> , the device responds sending a four character sequence prompt:<br><b><cr><lf><greater_than><space> (IRA 13, 10, 62, 32)</space></greater_than></lf></cr></b>                                                                                                    |
| =<br>1<br>#      |                   | After command line is terminated with <b><cr></cr></b> , the device responds sending a four character sequence prompt:                                                                                                    |
| =<br>1<br>#<br>S |                   | After command line is terminated with <b><cr></cr></b> , the device responds sending a four character sequence prompt:<br><b><cr><lf><greater_than><space> (IRA 13, 10, 62, 32)</space></greater_than></lf></cr></b><br>and waits for the specified number of bytes.                                                                                                    |
| =<br>1<br>#      |                   | After command line is terminated with <b><cr></cr></b> , the device responds sending a four character sequence prompt:<br><b><cr><lf><greater_than><space> (IRA 13, 10, 62, 32)</space></greater_than></lf></cr></b>                                                                                                    |

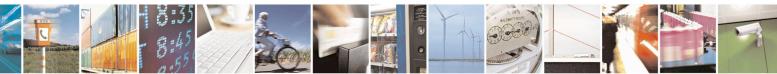

Reproduction forbidden without Telit Communications S.p.A. written authorization - All Rights Reserved Mod. 0809 2011-07 Rev.2 page 254 of 715

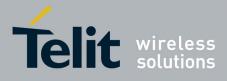

80000ST10025a Rev. 22 – 2015-08-05

| +CM         | <mark>GS - Send Message</mark>                         | SELINT 2                                                                                                    |
|-------------|--------------------------------------------------------|----------------------------------------------------------------------------------------------------|
| М           |                                                        | Note: the echoing of given characters back from the TA is controlled by echo                                                                                                    |
| 0           |                                                        | command E                                                                                                    |
| D           |                                                        |                                                                                                    |
| E           |                                                        | Note: the <b>PDU</b> shall be hexadecimal format (each octet of the <b>PDU</b> is given                                                                                                    |
| =           |                                                        | as two IRA character long hexadecimal number) and given in one line.                                                                                                    |
| #           |                                                        | Note: when the length octet of the SMSC address (given in the <b>PDU</b> ) equals zero, the SMSC address set with command + <b>CSCA</b> is used; in this case the SMSC Type-of-Address octet shall not be present in the <b>PDU</b> . |
| S<br>M<br>S |                                                        | To send the message issue <b>Ctrl-Z</b> char ( <b>0x1A</b> hex).<br>To exit without sending the message issue <b>ESC</b> char ( <b>0x1B</b> hex).                                                                                     |
| M<br>O<br>D |                                                        | If message is successfully sent to the network, then the result is sent in the format:                                                                                                    |
| E<br>=      |                                                        | +CMGS: <mr></mr>                                                                                                    |
| 1           |                                                        | where<br><mr> - message reference number; 3GPP TS 23.040 TP-Message-<br/>Reference in integer format.</mr>                                                                                                    |
| #<br>S      |                                                        | Note: if message sending fails for some reason, an error code is reported.                                                                                                    |
| M<br>S<br>M |                                                        | Note: care must be taken to ensure that during the command execution, which may take several seconds, no other SIM interacting commands are issued.                                                                                   |
| O<br>D<br>E | (Text Mode)<br>AT+CMGS= <da><br/>[,<toda>]</toda></da> | (Text Mode)<br>Execution command sends to the network a message.                                                                                                    |
| =           | L)                                                     | Parameters:                                                                                                    |
| 1           |                                                        | <da> - destination address, string type represented in the currently selected<br/>character set (see +CSCS).</da>                                                                                                    |
|             |                                                        | <toda> - type of destination address</toda>                                                                                                    |
|             |                                                        | 129 - number in national format                                                                                                    |
| #           |                                                        | 145 - number in international format (contains the "+")                                                                                                    |
| S<br>M      |                                                        | After command line is terminated with $\langle CP \rangle$ the device responds conding a                                                                                                    |
| M<br>S<br>M |                                                        | After command line is terminated with <b><cr></cr></b> , the device responds sending a four character sequence prompt:                                                                                                    |
| O<br>D      |                                                        | <cr><lf><greater_than><space> (IRA 13, 10, 62, 32)</space></greater_than></lf></cr>                                                                                                    |
| E<br>=      |                                                        | After this prompt text can be entered; the entered text should be formatted as follows:                                                                                                    |
| 1           |                                                        | - if current <b><dcs></dcs></b> (see <b>+CSMP</b> ) indicates that GSM03.38 default alphabet is                                                                                                    |

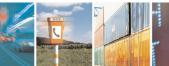

017

Reproduction forbidden without Telit Communications S.p.A. written authorization - All Rights Reserved Mod. 0809 2011-07 Rev.2 2

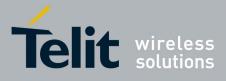

80000ST10025a Rev. 22 - 2015-08-05

| +CMGS - Send Message                           | SELINT 2                                                                                                    |
|------------------------------------------------|----------------------------------------------------------------------------------------------------|
| #<br>S<br>M<br>S<br>M<br>O<br>D<br>E<br>=<br>1 | <ul> <li>used and current <fo> (see +CSMP) indicates that 3GPP TS 23.040 TP-User-Data-Header-Indication is not set: <ul> <li>if TE character set other than "HEX" (refer command Select TE Character Set +CSCS): ME/TA converts the entered text into the GSM 7 bit default alphabet according to rules of Annex A in TS27.005; backspace can be used to delete last character and carriage returns can be used;</li> <li>if TE character set is "HEX": the entered text should consist of two IRA character long hexadecimal numbers which ME/TA converts into the GSM 7 bit default alphabet characters. (e.g. 17 (IRA 49 and 55) will be converted to character Π (GSM 7 bit default alphabet 23)).</li> </ul> </fo></li> </ul>                                                      |
| #<br>S<br>M<br>S<br>M<br>O<br>D<br>E<br>=<br>1 | after every <b><cr></cr></b> entered by the user the sequence<br><b><cr><lf><greather_than><space></space></greather_than></lf></cr></b> is sent to the TE.<br>- if current <b><dcs></dcs></b> (see <b>+CSMP</b> ) indicates that 8-bit or UCS2 data coding<br>scheme is used or current <b><fo></fo></b> (see <b>+CSMP</b> ) indicates that 3GPP TS<br>23.040 TP-User-Data-Header-Indication is set, the entered text should<br>consist of two IRA character long hexadecimal numbers which ME/TA<br>converts into 8-bit octet (e.g. the <b>'asterisk'</b> will be entered as <b>2A</b> ( <b>IRA50</b><br>and <b>IRA65</b> ) and this will be converted to an octet with integer value <b>0x2A</b> )<br>Note: the <b>DCD</b> signal shall be in <b>ON</b> state while text is entered. |
| #<br>S<br>M<br>S<br>M<br>O<br>D<br>E<br>=<br>1 | <ul> <li>Note: the echoing of entered characters back from the TA is controlled by echo command E</li> <li>To send the message issue Ctrl-Z char (0x1A hex).<br/>To exit without sending the message issue ESC char (0x1B hex).</li> <li>If message is successfully sent to the network, then the result is sent in the format:</li> <li>+CMGS: <mr></mr></li> <li>where</li> <li><mr>&gt; - message reference number; 3GPP TS 23.040 TP-Message-Reference in integer format.</mr></li> <li>Note: if message sending fails for some reason, an error code is reported.</li> <li>Note: care must be taken to ensure that during the command execution, which may take several seconds, no other SIM interacting commands are issued.</li> </ul>                                          |

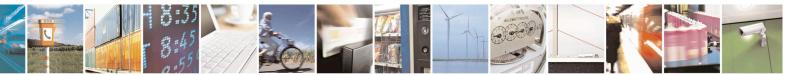

Reproduction forbidden without Telit Communications S.p.A. written authorization - All Rights Reserved Mod. 0809 2011-07 Rev.2 page 256 of 715

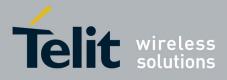

80000ST10025a Rev. 22 - 2015-08-05

| +CM | <mark>GS - Send Message</mark> | SELINT 2                                                                                                    |
|-----|--------------------------------|----------------------------------------------------------------------------------------------------|
|     |                                | Note: it is possible to send a concatenation of at most 10 SMs; the maximum number of chars depends on the <b><dcs></dcs></b> : 1520 chars if 3GPP TS 23.038 default alphabet is used, 1330 chars if 8-bit is used, 660 chars if UCS2 is used. If entered text is longer than this maximum value an error is raised |
|     | AT+CMGS=?                      | Test command resturns the <b>OK</b> result code.                                                                                                    |
|     | Note                           | To avoid malfunctions is suggested to wait for the + <b>CMGS:</b> < <b>mr</b> > or + <b>CMS</b><br><b>ERROR:</b> < <b>err</b> > response before issuing further commands.                                                                                                    |
|     | Reference                      | GSM 27.005                                                                                                    |

#### 3.5.5.4.2. Send Message From Storage - +CMSS

| +CMSS - Send Me            | ssage From Storage SELINT 0 / 1                                                               |  |
|----------------------------|-----------------------------------------------------------------------------------------------|--|
| AT+CMSS=                   | Execution command sends to the network a message which is already stored in the               |  |
| <index>[,<da></da></index> | <memw> storage (see +CPMS) at the location <index>.</index></memw>                            |  |
| [, <toda>]]</toda>         |                                                                                               |  |
|                            | Parameters:                                                                                   |  |
|                            | <index> - location value in the message storage <memw> of the message to send</memw></index>  |  |
|                            | <pre><da> - destination address, string type represented in the currently selected</da></pre> |  |
|                            | character set (see +CSCS); if it is given it shall be used instead of the one                 |  |
|                            | stored with the message.                                                                      |  |
|                            | <toda> - type of destination address</toda>                                                   |  |
|                            | 129 - number in national format                                                               |  |
|                            | 145 - number in international format (contains the "+")                                       |  |
|                            | If message is successfully sent to the network then the result is sent in the format:         |  |
|                            | +CMSS: <mr></mr>                                                                              |  |
|                            | where:                                                                                        |  |
|                            | <mr> - message reference number.</mr>                                                         |  |
|                            | If message sending fails for some reason, an error code is reported:                          |  |
|                            | +CMS ERROR: <err></err>                                                                       |  |
|                            | Note: to store a message in the <b><memw></memw></b> storage see command <b>+CMGW</b> .       |  |
|                            | Note: care must be taken to ensure that during the command execution, which may               |  |
|                            | take several seconds, no other SIM interacting commands are issued.                           |  |
| Note                       | To avoid malfunctions is suggested to wait for the +CMSS: <mr> or +CMS</mr>                   |  |
|                            | <b>ERROR:</b> <err> response before issuing further commands.</err>                           |  |
| Reference                  | GSM 27.005                                                                                    |  |

| +CMSS - Send Messag | <mark>e From Storage</mark>                        | SELINT 2                       |
|---------------------|----------------------------------------------------|--------------------------------|
| AT+CMSS=            | Execution command sends to the network a message v | which is already stored in the |

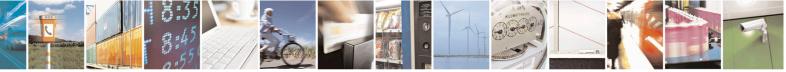

Reproduction forbidden without Telit Communications S.p.A. written authorization - All Rights Reserved Mod. 0809 2011-07 Rev.2 page 257 of 715

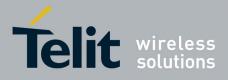

80000ST10025a Rev. 22 – 2015-08-05

| +CMSS - Send Me            | ssage From Storage SELINT 2                                                                  |  |  |
|----------------------------|----------------------------------------------------------------------------------------------|--|--|
| <index>[,<da></da></index> | <memw> storage (see +CPMS) at the location <index>.</index></memw>                           |  |  |
| [, <toda>]]</toda>         |                                                                                              |  |  |
|                            | Parameters:                                                                                  |  |  |
|                            | <index> - location value in the message storage <memw> of the message to send</memw></index> |  |  |
|                            | <da> - destination address, string type represented in the currently selected</da>           |  |  |
|                            | character set (see +CSCS); if it is given it shall be used instead of the one                |  |  |
|                            | stored with the message.                                                                     |  |  |
|                            | <toda> - type of destination address</toda>                                                  |  |  |
|                            | 129 - number in national format                                                              |  |  |
|                            | 145 - number in international format (contains the "+")                                      |  |  |
|                            | If message is successfully sent to the network then the result is sent in the format:        |  |  |
|                            | +CMSS: <mr></mr>                                                                             |  |  |
|                            | where:                                                                                       |  |  |
|                            | <mr> - message reference number.</mr>                                                        |  |  |
|                            | If message sending fails for some reason, an error code is reported:                         |  |  |
|                            | +CMS ERROR: <err></err>                                                                      |  |  |
|                            | Note: to store a message in the <b><memw></memw></b> storage see command <b>+CMGW</b> .      |  |  |
|                            | Note: care must be taken to ensure that during the command execution, which may              |  |  |
|                            | take several seconds, no other SIM interacting commands are issued.                          |  |  |
| AT+CMSS=?                  | Test command resturns the <b>OK</b> result code.                                             |  |  |
| Note                       | To avoid malfunctions is suggested to wait for the +CMSS: <mr> or +CM</mr>                   |  |  |
|                            | <b>ERROR:</b> <err> response before issuing further commands.</err>                          |  |  |
| Reference                  | GSM 27.005                                                                                   |  |  |

## 3.5.5.4.3. Write Message To Memory - +CMGW

| +CMGW - Write Message To Memory SELINT 0 / 1 |                                                                  |             |
|----------------------------------------------|------------------------------------------------------------------|-------------|
| (PDU Mode)                                   | (PDU Mode)                                                       |             |
| AT+CMGW=                                     | Execution command writes in the <memw> memory storage a n</memw> | ew message. |
| <length></length>                            |                                                                  |             |
| [, <stat>]</stat>                            | Parameter:                                                       |             |
|                                              | <li>length&gt; - length in bytes of the PDU to be written.</li>  |             |
|                                              | 7164                                                             |             |
|                                              | < <b>stat</b> > - message status.                                |             |
|                                              | 0 - new message                                                  |             |
|                                              | 1 - read message                                                 |             |
|                                              | 2 - stored message not yet sent (default)                        |             |
|                                              | 3 - stored message already sent                                  |             |
|                                              | The device responds to the command with the prompt '>' and wa    | its for the |

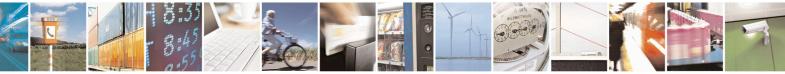

Reproduction forbidden without Telit Communications S.p.A. written authorization - All Rights Reserved Mod. 0809 2011-07 Rev.2 page 258 of 715

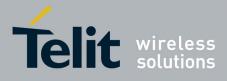

| +CMGW - Write Mess    |                                                                                                    | L   |
|-----------------------|----------------------------------------------------------------------------------------------------|-----|
|                       | specified number of bytes.                                                                                             |     |
|                       |                                                                                                    |     |
|                       | To write the message issue <b>Ctrl-Z</b> char (0x1A hex).                                                              |     |
|                       | To exit without writing the message issue <b>ESC</b> char (0x1B hex).                                                  |     |
|                       | If message is successfully written in the memory, then the result is sent in the format:                               |     |
|                       | +CMGW: <index></index>                                                                                                 |     |
|                       | where:                                                                                                    |     |
|                       | <index> - message location index in the memory <memw>.</memw></index>                                                  |     |
|                       | If message storing fails for some reason, an error code is reported.                                                   |     |
|                       | Note: care must be taken to ensure that during the command execution, no othe SIM interacting commands are issued.     | r   |
|                       | Note: in PDU Mode, only SUBMIT messages can be stored in memory and onl with status 2 or 3.                            | у   |
| (Text Mode)           | (Text Mode)                                                                                                    |     |
| AT+CMGW[= <da>[,</da> | Execution command writes in the <b><memw></memw></b> memory storage a new message.                                     |     |
| <toda></toda>         |                                                                                                    |     |
| [, <stat>]]]</stat>   | Parameters:                                                                                                    |     |
|                       | <da> - destination address, string type represented in the currently selected</da>                                     |     |
|                       | character set (see +CSCS).                                                                                             |     |
|                       | <toda> - type of destination address.</toda>                                                                           |     |
|                       | 129 - number in national format                                                                                        |     |
|                       | 145 - number in international format (contains the "+")                                                                |     |
|                       | < <b>stat</b> > - message status.                                                                                      |     |
|                       | "REC UNREAD" - new received message unread                                                                             |     |
|                       | "REC READ" - received message read                                                                                     |     |
|                       | "STO UNSENT" - message stored not yet sent (default)                                                                   |     |
|                       | "STO SENT" - message stored already sent                                                                               |     |
|                       | After command line is terminated with <b>&lt;CR&gt;</b> , the device responds sending a for character sequence prompt: | ur  |
|                       | <cr><lf><greater_than><space> (IRA 13, 10, 62, 32)</space></greater_than></lf></cr>                                    |     |
|                       | After this prompt text can be entered; the entered text should be formatted as                                         |     |
|                       | follows:                                                                                                    |     |
|                       | if our rout days (and 1 CSMD) indicates that CSM02.29 default alrelated is us                                          | had |
|                       | - if current <b><dcs< b="">&gt; (see +<b>CSMP</b>) indicates that GSM03.38 default alphabet is us</dcs<></b>           |     |
|                       | and current <b><fo></fo></b> (see <b>+CSMP</b> ) indicates that 3GPP TS 23.040 TP-User-Data                            |     |
|                       | Header-Indication is not set, then ME/TA converts the entered text into GSM                                            |     |

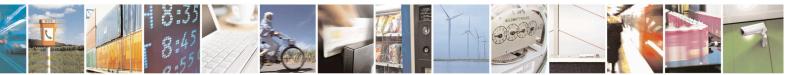

Reproduction forbidden without Telit Communications S.p.A. written authorization - All Rights Reserved Mod. 0809 2011-07 Rev.2 page 259 of 715

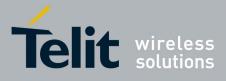

80000ST10025a Rev. 22 - 2015-08-05

| +CMGW - Write M | essage To Memory                                                                                                    | SELINT 0/1                                                                                                    |
|-----------------|----------------------------------------------------------------------------------------------------|----------------------------------------------------------------------------------------------------|
| +CMGW - Write M | essage To Memoryalphabet, according to GSM 27.005, Annex A; backspace of<br>last character and carriage returns can be used if current <dcs> (see +CSMP) indicates that 8-bit or UCS2<br/>used or current <fo> (see +CSMP) indicates that 3GPP TS<br/>Header-Indication is set, the entered text should consist of t<br/>hexadecimal numbers which ME/TA converts into 8-bit oct<br/>will be entered as 2A (IRA50 and IRA65) and this will be of<br/>with integer value 0x2A)Note: the DCD signal shall be in ON state while text is entered</fo></dcs> | can be used to delete<br>data coding scheme is<br>23.040 TP-User-Data-<br>wo IRA character long<br>tet (e.g. the <b>'asterisk'</b><br>converted to an octet |
|                 | Note: the echoing of entered characters back from the TA is c<br>command <b>E</b><br>To write the message issue <b>Ctrl-Z</b> char (0x1A hex).                                                                                                    | controlled by echo                                                                                                    |
|                 | To exit without writing the message issue <b>ESC</b> char (0x1B he                                                                                                    | ex).                                                                                                    |
|                 | If message is successfully written in the memory, then the res format:                                                                                                    | ult is sent in the                                                                                                    |
|                 | +CMGW: <index> where:</index>                                                                                                    |                                                                                                    |
|                 | <index> - message location index in the memory <memw>.<br/>If message storing fails for some reason, an error code is repo</memw></index>                                                                                                    | orted                                                                                                    |
|                 | Note: care must be taken to ensure that during the command e SIM interacting commands are issued.                                                                                                    |                                                                                                    |
|                 | Note: it is possible to save a concatenation of at most 10 SMs number of chars depends on the <b><dcs></dcs></b> : 1530 chars if 3GPP T alphabet is used, 1340 chars if 8-bit is used, 670 chars if UCS                                                                                                    | S 23.038 default                                                                                                    |
|                 | Note: in Text Mode, only SUBMIT messages can be stored in with status "STO UNSENT" or "STO SENT".                                                                                                    | n memory and only                                                                                                    |
| Reference       | GSM 27.005                                                                                                    |                                                                                                    |
| Note            | To avoid malfunctions is suggested to wait for the +CMGV<br>ERROR: <err> response before issuing further commands.</err>                                                                                                    | W: <index> or +CMS</index>                                                                                                    |

## +CMGW - Write Message To Memory

*Note: the behaviour of command* +*CMGW differs depending on whether or not the improved SMS commands operation mode has been enabled (see* #*SMSMODE)*.

## (#SMSMODE=0)

# (PDU Mode)

(PDU Mode)

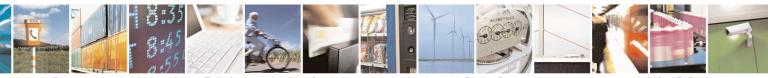

Reproduction forbidden without Telit Communications S.p.A. written authorization - All Rights Reserved Mod. 0809 2011-07 Rev.2

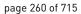

SELINT 2

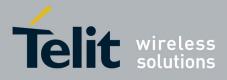

80000ST10025a Rev. 22 – 2015-08-05

| +CM    | GW - Write Message T | o Memory                                                                                        | SELINT 2              |
|--------|----------------------|-------------------------------------------------------------------------------------------------|-----------------------|
| S      | AT+CMGW=             | Execution command writes in the <memw> memory stor</memw>                                       | age a new             |
| М      | <length></length>    | message.                                                                                        | C                     |
| S      | [, <stat>]</stat>    |                                                                                                 |                       |
| Μ      |                      | Parameter:                                                                                      |                       |
| Ο      |                      | <length> - length in bytes of the PDU to be written.</length>                                   |                       |
| D      |                      | 7164                                                                                            |                       |
| E      |                      | < <b>stat&gt;</b> - message status.                                                             |                       |
| =      |                      | 0 - new message                                                                                 |                       |
| 0      |                      | 1 - read message                                                                                |                       |
|        |                      | 2 - stored message not yet sent (default)                                                       |                       |
|        |                      | 3 - stored message already sent                                                                 |                       |
| #      |                      | The device responds to the command with the prompt '>'                                          | and waits for the     |
| S      |                      | specified number of bytes.                                                                      |                       |
| Μ      |                      |                                                                                                 |                       |
| S      |                      | To write the message issue <b>Ctrl-Z</b> char ( <b>0x1A</b> hex).                               |                       |
| M      |                      | To exit without writing the message issue <b>ESC</b> char ( <b>0x1</b>                          | <b>B</b> hex).        |
| O<br>D |                      | If massage is successfully written in the memory then the                                       | a regult is cont in   |
| E D    |                      | If message is successfully written in the memory, then the the format:                          | e lesuit is selit ill |
| =      |                      |                                                                                                 |                       |
| 0      |                      | +CMGW: <index></index>                                                                          |                       |
|        |                      | where:                                                                                          |                       |
|        |                      | <index> - message location index in the memory <memory< td=""><td>w&gt;.</td></memory<></index> | w>.                   |
| #      |                      |                                                                                                 |                       |
| S      |                      | If message storing fails for some reason, an error code is                                      | reported.             |
| M      |                      |                                                                                                 |                       |
| S      |                      | Note: care must be taken to ensure that during the comma                                        | and execution, no     |
| M<br>O |                      | other SIM interacting commands are issued.                                                      |                       |
| D      | (Text Mode)          | (Text Mode)                                                                                     |                       |
| Е      | AT+CMGW[= <da></da>  | Execution command writes in the <b><memw></memw></b> memory stor                                | age a new             |
| =      | [, <toda></toda>     | message.                                                                                        |                       |
| 0      | [, <stat>]]]</stat>  |                                                                                                 |                       |
|        |                      | Parameters:                                                                                     |                       |
|        |                      | <da> - destination address, string type represented in the</da>                                 | currently selected    |
| ,,,    |                      | character set (see +CSCS).                                                                      |                       |
| #<br>S |                      | <toda> - type of destination address.</toda>                                                    |                       |
| M      |                      | 129 - number in national format                                                                 |                       |
| S      |                      | 145 - number in international format (contains the "+") < <b>stat&gt;</b> - message status.     |                       |
| M      |                      | "REC UNREAD" - new received message unread                                                      |                       |
| 0      |                      | "REC READ" - received message read                                                              |                       |
| D      |                      | "STO UNSENT" - message stored not yet sent (default)                                            |                       |
| E      |                      | "STO SENT" - message stored already sent                                                        |                       |
|        | U                    | · · · · ·                                                                                       |                       |

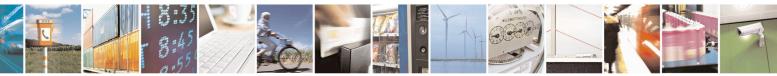

Reproduction forbidden without Telit Communications S.p.A. written authorization - All Rights Reserved Mod. 0809 2011-07 Rev.2 page 261 of 715

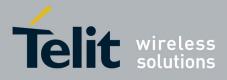

80000ST10025a Rev. 22 – 2015-08-05

| +CMGW - Write M                 | Message To Memory                                                                                                    | SELINT 2                                                                                                    |
|---------------------------------|----------------------------------------------------------------------------------------------------|----------------------------------------------------------------------------------------------------|
| = 0                             | After command line is terminated with <b>&lt;CR&gt;</b> , the four character sequence prompt:                                                                                                    | device responds sending a                                                                                       |
|                                 | <cr><lf><greater_than><space> (IRA 13, 10</space></greater_than></lf></cr>                                                                                                    | 0, 62, 32)                                                                                                    |
| #<br>S<br>M                     | After this prompt text can be entered; the entered t follows:                                                                                                    | ext should be formatted as                                                                                      |
| S<br>M<br>O<br>D<br>E<br>=<br>0 | <ul> <li>if current <dcs> (see +CSMP) indicates that GSI used and current <fo> (see +CSMP) indicates the User-Data-Header-Indication is not set-then ME text into GSM alphabet, according to GSM 27.00 can be used to delete last character and carriage</fo></dcs></li> </ul>                                                                          | hat 3GPP TS 23.040 TP-<br>/TA converts the entered<br>05, Annex A; <b>backspace</b>                             |
| #<br>S<br>M<br>S<br>M           | <ul> <li>if current <dcs> (see +CSMP) indicates that 8-bit scheme is used or current <fo> (see +CSMP) indicates that 8-bit 23.040 TP-User-Data-Header-Indication is set, th consist of two IRA character long hexadecimal reconverts into 8-bit octet (e.g. the 'asterisk' will and IRA65) and this will be converted to an octed</fo></dcs></li> </ul> | dicates that 3GPP TS<br>he entered text should<br>numbers which ME/TA<br>be entered as <b>2A</b> ( <b>IRA50</b> |
| O<br>D                          | Note: the <b>DCD</b> signal shall be in ON state while te                                                                                                    | ext is entered.                                                                                                 |
| E<br>=<br>0                     | Note: the echoing of entered characters back from echo command ${\bf E}$                                                                                                    | the TA is controlled by                                                                                         |
|                                 | To write the message issue <b>Ctrl-Z</b> char ( <b>0x1A</b> hex                                                                                                    | .).                                                                                                    |
| #                               | To exit without writing the message issue ESC cha                                                                                                    | ar ( <b>0x1B</b> hex).                                                                                          |
| S<br>M<br>S                     | If message is successfully written in the memory, t<br>the format:                                                                                                    | then the result is sent in                                                                                      |
| M<br>O                          | +CMGW: <index> where:</index>                                                                                                    |                                                                                                    |
| D<br>E                          | <index> - message location index in the memory &lt;</index>                                                                                                    | <memw>.</memw>                                                                                                  |
| =<br>0                          | If message storing fails for some reason, an error of                                                                                                    | code is reported.                                                                                               |
|                                 | Note: care must be taken to ensure that during the other SIM interacting commands are issued.                                                                                                    | command execution, no                                                                                           |
|                                 | Note: it is possible to save a concatenation of at me<br>number of chars depends on the <b><dcs></dcs></b> : 1530 chars                                                                                                    |                                                                                                    |

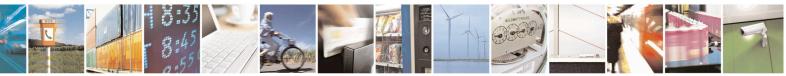

Reproduction forbidden without Telit Communications S.p.A. written authorization - All Rights Reserved Mod. 0809 2011-07 Rev.2 page 262 of 715

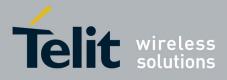

80000ST10025a Rev. 22 – 2015-08-05

| +CMGW - Write Messag | ge To Memory SELINT 2                                                                  |  |
|----------------------|----------------------------------------------------------------------------------------|--|
|                      | default alphabet is used, 1340 chars if 8-bit is used, 670 chars if UCS2 is used.      |  |
| AT+CMGW=?            | Test command returns the <b>OK</b> result code.                                        |  |
| Reference            | GSM 27.005                                                                             |  |
| Note                 | To avoid malfunctions is suggested to wait for the + <b>CMGW</b> : < <b>index</b> > or |  |
|                      | +CMS ERROR: <err> response before issuing further commands.</err>                      |  |
|                      | (#SMSMODE=1)                                                                           |  |
| # (PDU Mode)         | (PDU Mode)                                                                             |  |
| S AT+CMGW=           | Execution command writes in the <b><memw></memw></b> memory storage a new              |  |
| M <length></length>  | message.                                                                               |  |
| S [, <stat>]</stat>  |                                                                                        |  |
| Μ                    | Parameter:                                                                             |  |
| O<br>D               | <li>length&gt; - length in bytes of the PDU to be written.<br/>7164</li>               |  |
| Е                    | < <b>stat</b> > - message status.                                                      |  |
| =                    | 0 - new message (received unread message; default for DELIVER                          |  |
| 1                    | messages (3GPP TS 23.040 SMS-DELIVER messages))                                        |  |
|                      | 1 - read message                                                                       |  |
|                      | 2 - stored message not yet sent (default for SUBMIT messages(3GPP TS                   |  |
|                      | 23.040 SMS-SUBMIT messages))                                                           |  |
| #                    | 3 - stored message already sent                                                        |  |
| S                    |                                                                                        |  |
| Μ                    | The device responds to the command with the prompt '>' and waits for the               |  |
| S                    | specified number of bytes.                                                             |  |
| M                    |                                                                                        |  |
| 0                    | To write the message issue <b>Ctrl-Z</b> char ( <b>0x1A</b> hex).                      |  |
| D<br>E               | To exit without writing the message issue <b>ESC</b> char ( <b>0x1B</b> hex).          |  |
|                      | If message is successfully written in the memory, then the result is sent in           |  |
| - 1                  | the format:                                                                            |  |
|                      | +CMGW: <index></index>                                                                 |  |
| #                    | where:                                                                                 |  |
| #<br>S               | <pre></pre>                                                                            |  |
| M                    | <b>Cindex</b> - message location index in the memory <b>Cinemw</b> .                   |  |
| S                    | If message storing fails for some reason, an error code is reported.                   |  |
| M                    | Notes and the following that the inclusion of an ending                                |  |
| 0                    | Note: care must be taken to ensure that during the command execution, no               |  |
| D                    | other SIM interacting commands are issued.                                             |  |
| E                    | Notes in DDU mode not only SUDMIT measures can be stored in SDM as a                   |  |
| =                    | Note: in PDU mode, not only SUBMIT messages can be stored in SIM as p                  |  |
| 1                    | #SMSMODE=0, but also DELIVER and STATUS REPORT messages                                |  |
|                      | (3GPP TS 23.040 SMS-STATUS-REPORT messages). SUBMIT messages                           |  |
|                      | can only be stored with status 2 or 3; DELIVER and STATUS REPORT                       |  |

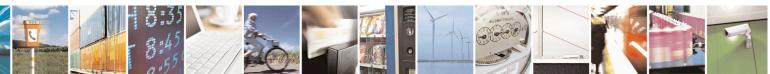

Reproduction forbidden without Telit Communications S.p.A. written authorization - All Rights Reserved Mod. 0809 2011-07 Rev.2 page 263 of 715

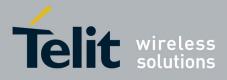

80000ST10025a Rev. 22 - 2015-08-05

| +CM    | GW - Write Message T | o Memory                                                                                                    | SELINT 2                              |
|--------|----------------------|----------------------------------------------------------------------------------------------------|---------------------------------------|
|        |                      | messages can only be stored with status 0 or 1.                                                                          |                                       |
| #      |                      |                                                                                                    |                                       |
| S      | (Text Mode)          | (Text Mode)                                                                                                    |                                       |
| Μ      | AT+CMGW[= <da></da>  | Execution command writes in the <b><memw></memw></b> memory storage a new                                                |                                       |
| S      | [, <toda></toda>     | message.                                                                                                    |                                       |
| M      | [, <stat>]]]</stat>  |                                                                                                    |                                       |
| 0      |                      | Parameters:                                                                                                    |                                       |
| D<br>E |                      | <da> - destination address, string type represented in the<br/>character set (see +CSCS).</da>                           | e currently selected                  |
| =      |                      | <toda> - type of destination address.</toda>                                                                             |                                       |
| 1      |                      | 129 - number in national format                                                                                          |                                       |
|        |                      | 145 - number in international format (contains the "+")                                                                  |                                       |
|        |                      | < <b>stat&gt;</b> - message status.                                                                                      |                                       |
|        |                      | "REC UNREAD" - new received message unread (default for DELIVER                                                          |                                       |
| #      |                      | messages)                                                                                                    |                                       |
| S<br>M |                      | "REC READ" - received message read                                                                                       |                                       |
| M<br>S |                      | "STO UNSENT" - message stored not yet sent (default for SUBMIT                                                           |                                       |
| M      |                      | messages)                                                                                                    |                                       |
| 0      |                      | "STO SENT" - message stored already sent                                                                                 |                                       |
| D      |                      | After command line is terminated with <b>&lt;CR&gt;</b> , the device                                                     | e responds sending a                  |
| Е      |                      | four character sequence prompt:                                                                                          | e responde senaing a                  |
| =      |                      |                                                                                                    |                                       |
| 1      |                      | <cr><lf><greater_than><space> (IRA 13, 10, 62, 3)</space></greater_than></lf></cr>                                       | 32)                                   |
| #      |                      | After this prompt text can be entered; the entered text she follows:                                                     | ould be formatted as                  |
| #<br>S |                      | if assume that (see   CEMD) in director that CEMO2 2                                                                     | Q defends alabetia                    |
| M      |                      | - if current <dcs> (see +CSMP) indicates that GSM03.3<br/>used and current <fo> (see +CSMP) indicates that 3G</fo></dcs> |                                       |
| S      |                      | User-Data-Header-Indication is not set:                                                                                  | 11 15 25.040 11-                      |
| Μ      |                      | - if TE character set other than "HEX" (refer                                                                            | command Select TE                     |
| 0      |                      | Character Set +CSCS): ME/TA converts th                                                                                  |                                       |
| D      |                      | the GSM 7 bit default alphabet according to                                                                              | rules of Annex A in                   |
| Е      |                      | TS27.005; <b>backspace</b> can be used to delete                                                                         | last character and                    |
| =      |                      | carriage returns can be used;                                                                                            |                                       |
| 1      |                      | - if TE character set is "HEX": the entered tex                                                                          | st should consist of                  |
|        |                      | two IRA character long hexadecimal number                                                                                |                                       |
|        |                      | converts into the GSM 7 bit default alphabe                                                                              |                                       |
| #      |                      | (IRA 49 and 55) will be converted to charac                                                                              |                                       |
| S      |                      | default alphabet 23)).                                                                                                   | · · · · · · · · · · · · · · · · · · · |
| M      |                      |                                                                                                    |                                       |
| S      |                      | after every <b><cr></cr></b> entered by the user the sequence                                                            | _                                     |
| М      |                      | <pre><cr><lf><greather_than><space> is sent to the T</space></greather_than></lf></cr></pre>                             |                                       |
| 0      |                      | - if current <b><dcs< b="">&gt; (see +<b>CSMP</b>) indicates that 8-bit or U</dcs<></b>                                  | •                                     |
|        |                      | scheme is used or current <b><fo></fo></b> (see <b>+CSMP</b> ) indicates                                                 | s that SGPP 1S                        |

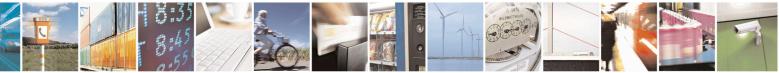

Reproduction forbidden without Telit Communications S.p.A. written authorization - All Rights Reserved Mod. 0809 2011-07 Rev.2 page 264 of 715

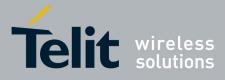

80000ST10025a Rev. 22 – 2015-08-05

| GW - Write Message | ETO Memory SELINT 2                                                                                                    | <u> </u>        |
|--------------------|----------------------------------------------------------------------------------------------------|-----------------|
|                    | 23.040 TP-User-Data-Header-Indication is set, the entered text shou consist of two IRA character long hexadecimal numbers which ME/ converts into 8-bit octet (e.g. the <b>'asterisk'</b> will be entered as <b>2A</b> (II and <b>IRA65</b> ) and this will be converted to an octet with integer value                         | 'TA<br>RA50     |
|                    | Note: the <b>DCD</b> signal shall be in ON state while text is entered.                                                                                                    |                 |
|                    | Note: the echoing of entered characters back from the TA is controlled<br>echo command <b>E</b>                                                                                                    | d by            |
|                    | To write the message issue <b>Ctrl-Z</b> char ( <b>0x1A</b> hex).                                                                                                    |                 |
|                    | To exit without writing the message issue <b>ESC</b> char ( <b>0x1B</b> hex).                                                                                                    |                 |
|                    | If message is successfully written in the memory, then the result is sen<br>the format:                                                                                                    | nt in           |
|                    | +CMGW: <index> where:</index>                                                                                                    |                 |
|                    | <pre><index> - message location index in the memory <memw>.</memw></index></pre>                                                                                                    |                 |
|                    | If message storing fails for some reason, an error code is reported.                                                                                                    |                 |
|                    | Note: care must be taken to ensure that during the command execution other SIM interacting commands are issued.                                                                                                    | ı, no           |
|                    | Note: it is possible to save a concatenation of at most 10 SMs; the max number of chars depends on the <b><dcs></dcs></b> : 1530 chars if 3GPP TS 23.033 default alphabet is used, 1340 chars if 8-bit is used, 670 chars if UCS2 used. If entered text is longer than this maximum value an error is raise                     | 3<br>2 is       |
|                    | Note: in text mode, not only SUBMIT messages can be stored in SIM #SMSMODE=0, but also DELIVER messages.                                                                                                    | as per          |
|                    | The type of saved message depends upon the current $\langle fo \rangle$ parameter (+ <b>CSMP</b> ). For a DELIVER message, current $\langle vp \rangle$ parameter (see + <b>C</b> is used to set the message Service Centre Time Stamp $\langle scts \rangle$ , so it has an absolute time string, e.g. "09/01/12,11:15:00+04". | SMP)<br>s to be |
|                    | SUBMIT messages can only be stored with status "STO UNSENT" of SENT"; DELIVER messages can only be stored with status "REC UNREAD" or "REC READ".                                                                                                    | or "STC         |
| AT+CMGW=?          | Test command returns the <b>OK</b> result code.                                                                                                    |                 |
| Reference          | GSM 27.005                                                                                                    |                 |
| Note               | To avoid malfunctions is suggested to wait for the +CMGW: <index:<br>+CMS ERROR: <err> response before issuing further commands.</err></index:<br>                                                                                                    | > or            |

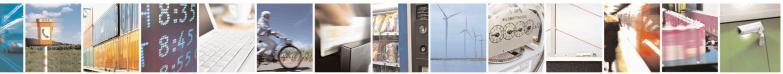

Reproduction forbidden without Telit Communications S.p.A. written authorization - All Rights Reserved Mod. 0809 2011-07 Rev.2 page 265 of 715

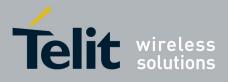

3.5.5.4.4. Delete Message - +CMGD

| IGD - Delete Message       SELINT 0 / 1         CMGD=       Execution command deletes from memory <memr> the message(s).         lex&gt;       Parameter:         <index> - message index in the selected storage <memr> that can have values form 1 to N, where N depends on the available space (see +CPMS)         <delflag> - an integer indicating multiple message deletion request.         0 (or omitted) - delete message specified in <index>         1 - delete all read messages from <memr> storage, leaving unread messages and stored mobile originated messages (whether sent or not) untouched         2 - delete all read messages from <memr> storage and sent mobile originated messages untouched         3 - delete all read messages from <memr> storage, sent and unsent mobile originated messages, leaving unread messages untouched</memr></memr></memr></index></delflag></memr></index></memr>                                                                                                    |
|----------------------------------------------------------------------------------------------------|
| lex>       Parameter: <index> - message index in the selected storage <memr> that can have values form 1 to N, where N depends on the available space (see +CPMS)         <delflag> - an integer indicating multiple message deletion request.         0 (or omitted) - delete message specified in <index>         1 - delete all read messages from <memr> storage, leaving unread messages and stored mobile originated messages (whether sent or not) untouched         2 - delete all read messages from <memr> storage and sent mobile originated messages, leaving unread messages and unsent mobile originated messages untouched         3 - delete all read messages from <memr> storage, sent and unsent mobile originated messages, leaving unread messages untouched</memr></memr></memr></index></delflag></memr></index>                                                                                                    |
| <ul> <li>Parameter:</li> <li><index> - message index in the selected storage <memr> that can have values form 1 to N, where N depends on the available space (see +CPMS)</memr></index></li> <li><delflag> - an integer indicating multiple message deletion request.</delflag></li> <li>0 (or omitted) - delete message specified in <index></index></li> <li>1 - delete all read messages from <memr> storage, leaving unread messages and stored mobile originated messages (whether sent or not) untouched</memr></li> <li>2 - delete all read messages from <memr> storage and sent mobile originated messages, leaving unread messages and unsent mobile originated messages</memr></li> <li>3 - delete all read messages from <memr> storage, sent and unsent mobile originated messages, leaving unread messages untouched</memr></li> </ul>                                                                                                    |
| <ul> <li><index> - message index in the selected storage <memr> that can have values form 1 to N, where N depends on the available space (see +CPMS)</memr></index></li> <li><delflag> - an integer indicating multiple message deletion request.</delflag></li> <li>0 (or omitted) - delete message specified in <index></index></li> <li>1 - delete all read messages from <memr> storage, leaving unread messages and stored mobile originated messages (whether sent or not) untouched</memr></li> <li>2 - delete all read messages from <memr> storage and sent mobile originated messages untouched</memr></li> <li>3 - delete all read messages from <memr> storage, sent and unsent mobile originated messages (unsent mobile originated messages from <memr> storage, sent and unsent mobile originated messages from <memr> storage, sent and unsent mobile originated messages from <memr> storage, sent and unsent mobile originated messages from <memr> storage, sent and unsent mobile originated messages from <memr> storage, sent and unsent mobile originated messages from <memr> storage, sent and unsent mobile originated messages untouched</memr></memr></memr></memr></memr></memr></memr></li> </ul> |
| <ul> <li>form 1 to N, where N depends on the available space (see +CPMS)</li> <li><delflag> - an integer indicating multiple message deletion request.</delflag></li> <li>0 (or omitted) - delete message specified in <index></index></li> <li>1 - delete all read messages from <memr> storage, leaving unread messages and stored mobile originated messages (whether sent or not) untouched</memr></li> <li>2 - delete all read messages from <memr> storage and sent mobile originated messages and unsent mobile originated messages and unsent mobile originated messages and unsent mobile originated messages untouched</memr></li> <li>3 - delete all read messages from <memr> storage, sent and unsent mobile originated messages, leaving unread messages untouched</memr></li> </ul>                                                                                                    |
| <ul> <li>4 - delete all messages from <memr> storage.</memr></li> <li>Note: if <delflag> is present and not set to 0 then <index> is ignored and ME shall follow the rules for <delflag> shown above.</delflag></index></delflag></li> </ul>                                                                                                    |
|                                                                                                    |
| Note: if the location to be deleted is empty, an error message is reported.                                                                                                    |
| CMGD=?       Test command shows the valid memory locations and optionally the supported values of <delflag>.         +CMGD: (list of supported <index>s)[,(list of supported <delflag>s)]</delflag></index></delflag>                                                                                                    |
| nple AT+CMGD=?                                                                                                    |
| +CMGD: (1,2,3,6,7,17,18,19,20,37,38,39,47),(0-4)                                                                                                    |
| OK                                                                                                    |
| rence GSM 27.005                                                                                                    |

+CMGD - Delete MessageSELINT 2Note: the behaviour of command +CMGD differs depending on whether or not the improved SMS commands<br/>operation mode has been enabled (see #SMSMODE).

#### (#SMSMODE=0) # AT+CMGD= Execution command deletes from memory **<memr>** the message(s). S <index> Μ [,<delflag>] Parameter: S <index> - message index in the selected storage <memr> that can have values form 1 to N, where N depends on the available space (see +CPMS) Μ 0 <delflag> - an integer indicating multiple message deletion request. 0 (or omitted) - delete message specified in **<index>** D 1 - delete all read messages from <memr> storage, leaving unread E

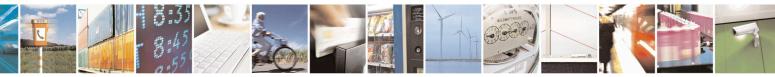

Reproduction forbidden without Telit Communications S.p.A. written authorization - All Rights Reserved

page 266 of 715

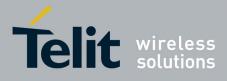

80000ST10025a Rev. 22 – 2015-08-05

| +CM                                  | GD - Delete Message         | SELINT 2                                                                                                    |
|--------------------------------------|-----------------------------|----------------------------------------------------------------------------------------------------|
| = 0<br># S<br>M S<br>M O<br>D<br>E = |                             | <ul> <li>messages and stored mobile originated messages (whether sent or not) untouched</li> <li>2 - delete all read messages from <memr> storage and sent mobile originated messages, leaving unread messages and unsent mobile originated messages untouched</memr></li> <li>3 - delete all read messages from <memr> storage, sent and unsent mobile originated messages, leaving unread messages untouched</memr></li> <li>4 - delete all messages from <memr> storage.</memr></li> <li>Note: if <delflag> is present and not set to 0 then, if <index> is greater than 0, <index> is ignored and ME shall follow the rules for <delflag> shown above.</delflag></index></index></delflag></li> <li>Note: if the location to be deleted is empty, an error message is reported.</li> </ul> |
| 0                                    | AT+CMGD=?                   | Test command shows the valid memory locations and optionally the supported values of <delflag>.<br/>+CMGD: (supported <index>s list)[,(supported <delflag>s list)]</delflag></index></delflag>                                                                                                    |
|                                      | Example                     | AT+CMGD=?<br>+CMGD: (1,2,3,6,7,17,18,19,20,37,38,39,47),(0-4)<br>OK                                                                                                    |
|                                      | Reference                   | GSM 27.005                                                                                                    |
|                                      |                             | (#SMSMODE=1)                                                                                                    |
| #<br>S                               | AT+CMGD=<br><index></index> | Execution command deletes from memory <b><memr></memr></b> the message(s).                                                                                                    |
| M                                    | [, <delflag>]</delflag>     | Parameter:                                                                                                    |
| S                                    |                             | <index> - message index in the selected storage <memr> that can have</memr></index>                                                                                                    |
| M                                    |                             | values form 1 to N, where N depends on the available space (see + <b>CPMS</b> )                                                                                                    |
| O<br>D                               |                             | <delflag> - an integer indicating multiple message deletion request.<br/>0 (or omitted) - delete message specified in <index></index></delflag>                                                                                                    |
| E E                                  |                             | 1 - delete all read messages from <b><memr></memr></b> storage, leaving unread                                                                                                    |
| =                                    |                             | messages and stored mobile originated messages (whether sent or not)                                                                                                    |
| 1                                    |                             | untouched                                                                                                    |
|                                      |                             | 2 - delete all read messages from <b><memr></memr></b> storage and sent mobile<br>originated messages, leaving unread messages and unsent mobile<br>originated messages untouched                                                                                                    |
| #<br>S<br>M                          |                             | <ul> <li>3 - delete all read messages from <memr> storage, sent and unsent mobile originated messages, leaving unread messages untouched</memr></li> <li>4 - delete all messages from <memr> storage.</memr></li> </ul>                                                                                                    |
| S<br>M<br>O<br>D<br>E                |                             | Note: if <b><delflag></delflag></b> is present and not set to 0 then, if <b><index></index></b> is greater than 0, <b><index></index></b> is ignored and ME shall follow the rules for <b><delflag></delflag></b> shown above.                                                                                                    |

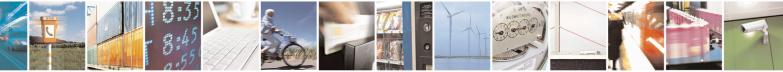

Reproduction forbidden without Telit Communications S.p.A. written authorization - All Rights Reserved Mod. 0809 2011-07 Rev.2 page 267 of 715

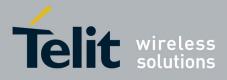

80000ST10025a Rev. 22 - 2015-08-05

| +CM    | GD - Delete Message |                                                                                                    | SELINT 2 |
|--------|---------------------|----------------------------------------------------------------------------------------------------|----------|
| =<br>1 | AT+CMGD=?           | Test command shows the valid memory locations and optionally the supported values of <b><delflag></delflag></b> .<br>+CMGD: (supported <b><index>s list</index></b> )[,(supported <b><delflag>s list</delflag></b> )] |          |
|        |                     |                                                                                                    |          |
|        | Example             | AT+CMGD=?<br>+CMGD: (1,2,3,6,7,17,18,19,20,37,38,39,47),(0-4)                                                                                                    |          |
|        |                     | OK                                                                                                    |          |
|        | Reference           | GSM 27.005                                                                                                    |          |

## 3.5.5.4.5. Select service for MO SMS messages - +CGSMS

| +CGSMS – Select serv                                                                                                    | ice for MO SMS messages SELINT 2                                                                     |  |
|----------------------------------------------------------------------------------------------------|----------------------------------------------------------------------------------------------------|--|
| AT+CGSMS=       The set command is used to specify the service or service preference t will use to send MO SMS messages. <service>: a numeric parameter which indicates the service or service</service> |                                                                                                    |  |
|                                                                                                    | be used                                                                                              |  |
|                                                                                                    | 0 - GPRS                                                                                             |  |
|                                                                                                    | 1 - circuit switched (default)                                                                       |  |
|                                                                                                    | 2 - GPRS preferred (use circuit switched if SMS via GPRS service not available or                    |  |
|                                                                                                    | GPRS not registered)                                                                                 |  |
|                                                                                                    | 3 - circuit switched preferred (use GPRS if SMS via GSM service not available or GSM not registered) |  |
|                                                                                                    | Note: the <service> value is saved on NVM as global parameter</service>                              |  |
| AT+CGSMS?                                                                                                    | The read command returns the currently selected service or service preference in                     |  |
|                                                                                                    | the form:                                                                                            |  |
|                                                                                                    |                                                                                                    |  |
|                                                                                                    | +CGSMS: <service></service>                                                                          |  |
| AT+CGSMS=?                                                                                                    | Test command reports the supported list of currently available <service>s.</service>                 |  |

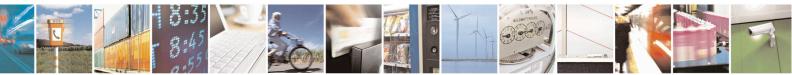

Reproduction forbidden without Telit Communications S.p.A. written authorization - All Rights Reserved Mod. 0809 2011-07 Rev.2

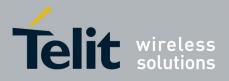

## 3.5.6. FAX Class 1 AT Commands

#### **3.5.6.1.** General Configuration

### 3.5.6.1.1. Manufacturer ID - +FMI

| +FMI - Manufacturer | D                                                         | <mark>SELINT 0</mark> |
|---------------------|-----------------------------------------------------------|-----------------------|
| AT+FMI?             | Read command reports the manufacturer ID. The output depe | ends on the choice    |
|                     | made through <b>#SELINT</b> command.                      |                       |
| Example             | AT+FMI?                                                   |                       |
| L.                  | Telit_Mobile_Terminals                                    |                       |
|                     | OK                                                        |                       |
| Reference           | ITU T.31 and TIA/EIA-578-A specifications                 |                       |

| +FMI - Manufacturer | D                                                         | SELINT 1 / 2       |
|---------------------|-----------------------------------------------------------|--------------------|
| AT+FMI?             | Read command reports the manufacturer ID. The output depe | ends on the choice |
|                     | made through <b>#SELINT</b> command.                      |                    |
| Example             | AT+FMI?                                                   |                    |
|                     | Telit                                                     |                    |
|                     | OK                                                        |                    |
| Reference           | ITU T.31 and TIA/EIA-578-A specifications                 |                    |

#### 3.5.6.1.2. Model ID - +FMM

| +FMM - Model ID |                                           | <b>SELINT 0 / 1 / 2</b> |
|-----------------|-------------------------------------------|-------------------------|
| AT+FMM?         | Read command reports the model ID         |                         |
| Reference       | ITU T.31 and TIA/EIA-578-A specifications |                         |

#### **3.5.6.1.3. Revision ID - +FMR**

| +FMR - Revision ID |                                               | <b>SELINT 0 / 1 / 2</b> |
|--------------------|-----------------------------------------------|-------------------------|
| AT+FMR?            | Read command reports the software revision ID |                         |
| Reference          | ITU T.31 and TIA/EIA-578-A specifications     |                         |

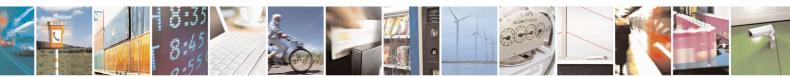

Reproduction forbidden without Telit Communications S.p.A. written authorization - All Rights Reserved Mod. 0809 2011-07 Rev.2 page 269 of 715

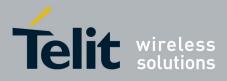

#### 3.5.6.2. Transmission/Reception Control

#### 3.5.6.2.1. Stop Transmission And Pause - +FTS

| +FTS - Stop Transmiss | sion And Pause                                                                                                    | <b>SELINT 0 / 1 / 2</b> |
|-----------------------|----------------------------------------------------------------------------------------------------|-------------------------|
| AT+FTS= <time></time> | Execution command causes the modem to terminate a transmission and wait f <b><time></time></b> 10ms intervals before responding with <b>OK</b> result. |                         |
|                       | Parameter:<br>< <b>time&gt;</b> - duration of the pause, expressed in 10ms intervals.<br>0255                                                          |                         |
| AT+FTS=?              | Test command returns all supported values of the parameter <t<br>Note: test command result is without command echo</t<br>                              | ime>.                   |
| Reference             | ITU T.31 and TIA/EIA-578-A specifications                                                                                                    |                         |

## 3.5.6.2.2. Wait For Receive Silence - +FRS

| +FRS - Wait For Recei | ive Silence SEI                                                                                                    | LINT 0 / 1 / 2 |
|-----------------------|----------------------------------------------------------------------------------------------------|----------------|
| AT+FRS= <time></time> | <ul> <li>Execution command causes the modem to listen and report OK we been detected for the specified period of time. This command will the required silence period is detected or when the DTE sends at other than XON or XOFF.</li> <li>Parameter:</li> <li><time> - amount of time, expressed in 10ms intervals.</time></li> </ul> | terminate when |
|                       | 0255                                                                                                    |                |
| AT+FRS=?              | Test command returns all supported values of the parameter <b><time></time></b>                                                                                                    | >.             |
|                       | Note: test command result is without command echo.                                                                                                    |                |
| Reference             | ITU T.31 and TIA/EIA-578-A specifications                                                                                                    |                |

#### 3.5.6.2.3. Transmit Data Modulation - +FTM

| +FTM - Transmit Data | Modulation                                                                                                    | <b>SEL</b>               | <mark>INT 0 / 1</mark> |     |
|----------------------|----------------------------------------------------------------------------------------------------|--------------------------|------------------------|-----|
| AT+FTM= <mod></mod>  | Execution command causes the module to transmit modulation defined by the parameter <b><mod></mod></b> .             | facsimile                | data using             | the |
|                      | Parameter:<br><b>mod</b> > - carrier modulation<br>24 - V27ter/2400 bps<br>48 - V27ter/4800 bps<br>72 - V29/7200 bps |                          |                        |     |
|                      | 96 - V29/9600 bps                                                                                                    |                          |                        |     |
| AT+FTM=?             | Test command returns all supported values of the parame                                                              | ter <b><mod></mod></b> . |                        |     |

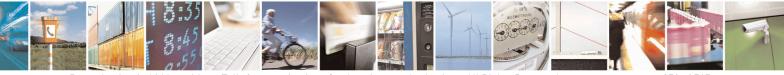

Reproduction forbidden without Telit Communications S.p.A. written authorization - All Rights Reserved Mod. 0809 2011-07 Rev.2 page 270 of 715

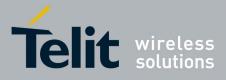

80000ST10025a Rev. 22 - 2015-08-05

| +FTM - Transmit Data Modulation |                                                             | SELINT 0/1 |
|---------------------------------|-------------------------------------------------------------|------------|
|                                 | Note: the output is not bracketed and without command echo. |            |
| Reference                       | ITU T.31 and TIA/EIA-578-A specifications                   |            |

| +FTM - Transmit Data | SELINT 2                                                                                                    |
|----------------------|----------------------------------------------------------------------------------------------------|
| AT+FTM= <mod></mod>  | Execution command causes the module to transmit facsimile data using the modulation defined by the parameter <b><mod></mod></b> .         |
|                      | Parameter:<br><b>(mod)</b> - carrier modulation<br>24 - V27ter/2400 bps<br>48 - V27ter/4800 bps<br>72 - V29/7200 bps<br>96 - V29/9600 bps |
| AT+FTM=?             | Test command returns all supported values of the parameter <b><mod></mod></b> .<br>Note: test command result is without command echo.     |
| Reference            | ITU T.31 and TIA/EIA-578-A specifications                                                                                                 |

#### 3.5.6.2.4. Receive Data Modulation - +FRM

| +FRM - Receive Data N | Modulation                                                                                                    | <b>SELIN</b> | <mark>[ 0 / 1</mark> |     |
|-----------------------|----------------------------------------------------------------------------------------------------|--------------|----------------------|-----|
| AT+FRM= <mod></mod>   | Execution command causes the module to receive facsimi modulation defined by the parameter <b><mod></mod></b> . | le data      | using                | the |
|                       | Parameter:                                                                                                    |              |                      |     |
|                       | <mod> - carrier modulation</mod>                                                                                |              |                      |     |
|                       | 24 - V27ter/2400 bps                                                                                            |              |                      |     |
|                       | 48 - V27ter/4800 bps                                                                                            |              |                      |     |
|                       | 72 - V29/7200 bps                                                                                               |              |                      |     |
|                       | 96 - V29/9600 bps                                                                                               |              |                      |     |
| AT+FRM=?              | Test command returns all supported values of the parameter <b><mo< b=""></mo<></b>                              | od>.         |                      |     |
|                       | Note: the output is not bracketed and without command echo.                                                     |              |                      |     |
| Reference             | ITU T.31 and TIA/EIA-578-A specifications                                                                       |              |                      |     |

| +FRM - Receive Data Modulation |                                                                                                    | SELINT 2                 |  |  |
|--------------------------------|----------------------------------------------------------------------------------------------------|--------------------------|--|--|
| AT+FRM= <mod></mod>            | Execution command causes the module to receive modulation defined by the parameter <b><mod></mod></b> . | facsimile data using the |  |  |
|                                | Parameter:<br><b><mod></mod></b> - carrier modulation<br>24 - V27ter/2400 bps<br>48 - V27ter/4800 bps   |                          |  |  |
|                                | 72 - V29/7200 bps<br>96 - V29/9600 bps                                                                  |                          |  |  |

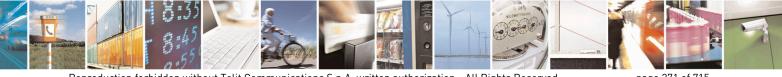

Reproduction forbidden without Telit Communications S.p.A. written authorization - All Rights Reserved Mod. 0809 2011-07 Rev.2 page 271 of 715

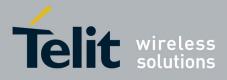

80000ST10025a Rev. 22 - 2015-08-05

| +FRM - Receive Data                                                                      | Modulation                                         | SELINT 2 |
|------------------------------------------------------------------------------------------|----------------------------------------------------|----------|
| AT+FRM=? Test command returns all supported values of the parameter <b><mod></mod></b> . |                                                    | od>.     |
|                                                                                          | Note: test command result is without command echo. |          |
| Reference                                                                                | ITU T.31 and TIA/EIA-578-A specifications          |          |

## 3.5.6.2.5. Transmit Data With HDLC Framing - +FTH

| +FTH - Transmit Data | With HDLC Framing                                                                                                    | <b>SELINT 0 / 1 / 2</b> |
|----------------------|----------------------------------------------------------------------------------------------------|-------------------------|
| AT+FTH= <mod></mod>  | Execution command causes the module to transmit facsimile<br>protocol and the modulation defined by the parameter <b><mod></mod></b> .<br>Parameter:<br><b><mod></mod></b> - carrier modulation | data using HDLC         |
|                      | 3 - V21/300 bps                                                                                                    |                         |
| AT+FTH=?             | Test command returns all supported values of the parameter <b><mo< b=""><br/>Note: test command result is without command echo.</mo<></b>                                                       | vd>.                    |
| Reference            | ITU T.31 and TIA/EIA-578-A specifications                                                                                                    |                         |

#### 3.5.6.2.6. Receive Data With HDLC Framing - +FRH

| +FRH - Receive Data | With HDLC Framing                                                                                                    | <b>SELINT 0 / 1 / 2</b> |
|---------------------|----------------------------------------------------------------------------------------------------|-------------------------|
| AT+FRH= <mod></mod> | Execution command causes the module to receive facsimile protocol and the modulation defined by the parameter <b><mod></mod></b> .        | data using HDLC         |
|                     | Parameter:<br><b>mod</b> > - carrier modulation<br>3 - V21/300 bps                                                                        |                         |
| AT+FRH=?            | Test command returns all supported values of the parameter <b><mo< b=""><br/>Note: test command result is without command echo.</mo<></b> | od>.                    |
| Reference           | ITU T.31 and TIA/EIA-578-A specifications                                                                                                 |                         |

#### 3.5.6.3. Serial Port Control

#### 3.5.6.3.1. Select Flow Control - +FLO

| +FLO - Select Flow (  | Control Specified By Type                                                             | <b>SELINT 0 / 1 / 2</b> |  |
|-----------------------|---------------------------------------------------------------------------------------|-------------------------|--|
| AT+FLO= <type></type> | Set command selects the flow control behaviour of the serial port in both directions: |                         |  |
|                       | from <b>DTE</b> to <b>DTA</b> and from <b>DTA</b> to <b>DTE</b> .                     |                         |  |
|                       | Parameter:                                                                            |                         |  |
|                       | <type> - flow control option for the data on the serial port</type>                   |                         |  |
|                       | 0 - flow control None                                                                 |                         |  |
|                       | 1 - flow control Software (XON-XOFF)                                                  |                         |  |

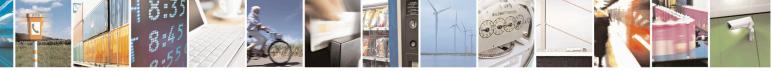

Reproduction forbidden without Telit Communications S.p.A. written authorization - All Rights Reserved Mod. 0809 2011-07 Rev.2 page 272 of 715

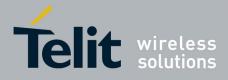

80000ST10025a Rev. 22 – 2015-08-05

| +FLO - Select Flo | ow Control Specified By Type                                                                                                    | <b>SELINT 0 / 1 / 2</b> |
|-------------------|----------------------------------------------------------------------------------------------------|-------------------------|
|                   | 2 - flow control Hardware ( <b>CTS-RTS</b> ) – (factory default)                                                                                                    |                         |
|                   | Note: This command is a shortcut of the +IFC command.                                                                                                    |                         |
|                   | Note: +FLO's settings are functionally a subset of &K's ones.                                                                                                    |                         |
| AT+FLO?           | Read command returns the current value of parameter <b><type></type></b>                                                                                                    |                         |
|                   | Note: If flow control behavior has been set with <b>AT&amp;Kn</b> command with the parameter that is not allowed by <b>AT+FLO</b> the read command <b>AT+FLO</b> ? will return: |                         |
|                   | +FLO: 0                                                                                                    |                         |
| AT+FLO=?          | Test command returns all supported values of the parameter <b><typ< b=""></typ<></b>                                                                                            | )e>.                    |
|                   | Note: test command result is without command echo.                                                                                                    |                         |
| Reference         | ITU T.31 and TIA/EIA-578-A specifications                                                                                                    |                         |

## 3.5.6.3.2. Serial Port Rate - +FPR

| +FPR - Select Serial Po | ort Rate                                                                                                    | SELINT 0 / 1 / 2    |
|-------------------------|----------------------------------------------------------------------------------------------------|---------------------|
| AT+FPR= <rate></rate>   | Set command selects the the serial port speed in both directions, fi<br>and from <b>DTA</b> to <b>DTE</b> . When autobauding is selected, then the<br>automatically. |                     |
|                         | Parameter:<br>< <b>rate</b> > - serial port speed selection<br>0 - autobauding                                                                                       |                     |
|                         | Note: it has no effect and is included only for backward compatib modems                                                                                             | ility with landline |
| AT+FPR?                 | Read command returns the current value of parameter <b><rate></rate></b>                                                                                             |                     |
| AT+FPR=?                | Test command returns all supported values of the parameters <b><rat< b="">.<br/>Note: test command result is without command echo.</rat<></b>                        | e>.                 |
| Reference               | ITU T.31 and TIA/EIA-578-A specifications                                                                                                    |                     |

## 3.5.6.3.3. Double Escape Character Replacement - +FDD

| +FDD - Double Escape  | Character Replacement Control                                                                                                    | <b>SELINT 0 / 1 / 2</b> |
|-----------------------|----------------------------------------------------------------------------------------------------|-------------------------|
| AT+FDD= <mode></mode> | Set command concerns the use of the <b><dle><sub></sub></dle></b> pair to escape characters ( <b>&lt;10h&gt;&lt;10h&gt;</b> ) in user data. | encode consecutive      |
|                       | Parameter<br><mode></mode>                                                                                                    |                         |
|                       | 0 - currently the only available value. The <b>DCE</b> decode of<br>either <b><dle></dle></b> or discard. The <b>DCE</b> encode             |                         |

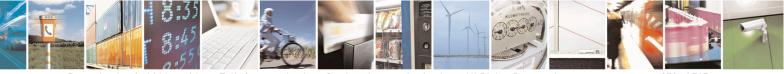

Reproduction forbidden without Telit Communications S.p.A. written authorization - All Rights Reserved Mod. 0809 2011-07 Rev.2 page 273 of 715

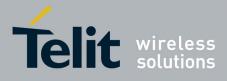

80000ST10025a Rev. 22 – 2015-08-05

| +FDD - Double Escape | Character Replacement Control                                                 | <b>SELINT 0 / 1 / 2</b> |
|----------------------|-------------------------------------------------------------------------------|-------------------------|
|                      | <dle><dle><dle></dle></dle></dle>                                             |                         |
| AT+FDD?              | Read command returns the current value of parameter <b><mode></mode></b>      |                         |
| AT+FDD=?             | Test command returns all supported values of parameter <b><mode></mode></b> . |                         |
|                      | Note: test command result is without command echo.                            |                         |
| Reference            | ITU T.31 and TIA/EIA-578-A specifications                                     |                         |

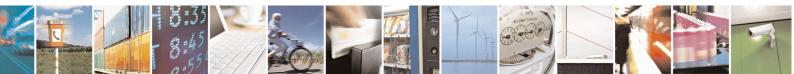

Reproduction forbidden without Telit Communications S.p.A. written authorization - All Rights Reserved Mod. 0809 2011-07 Rev.2 page 274 of 715

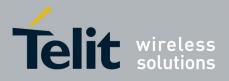

## **3.5.7. Custom AT Commands**

#### **3.5.7.1.** General Configuration AT Commands

#### 3.5.7.1.1. Network Selection Menu Availability - +PACSP

| +PACSP - Network | Selection Menu Availability SELINT 2                                                        |   |
|------------------|---------------------------------------------------------------------------------------------|---|
| AT+PACSP?        | Read command returns the current value of the <b><mode></mode></b> parameter in the format: | : |
|                  | +PACSP <mode></mode>                                                                        |   |
|                  | where:                                                                                      |   |
|                  | <mode> - PLMN mode bit (in CSP file on the SIM)</mode>                                      |   |
|                  | 0 - restriction of menu option for manual PLMN selection.                                   |   |
|                  | 1 - no restriction of menu option for Manual PLMN selection.                                |   |
| AT+PACSP=?       | Test command returns the <b>OK</b> result code.                                             |   |
| Note             | For all SW versions except 13.00.xxx, the command is available only if the ENS              | , |
|                  | functionality has been previously enabled (see <u>#ENS</u> ).                               |   |
|                  | For 13.00.xxx SW version the command is always available, irrespective of ENS               | 5 |
|                  | functionality setting.                                                                      |   |

#### **3.5.7.1.2.** Manufacturer Identification - #CGMI

| <b>#CGMI - Manufacture</b> | r Identification                                                                                                    | SELINT 0 / 1 |
|----------------------------|----------------------------------------------------------------------------------------------------|--------------|
| AT#CGMI                    | Execution command returns the device manufacturer identitic<br>command echo. The output depends on the choice made<br>command. |              |
| AT#CGMI?                   | Read command has the same effect as the Execution command                                                                      |              |

| <b>#CGMI - Manufacture</b> | r Identification                                                           | SELINT 2 |
|----------------------------|----------------------------------------------------------------------------|----------|
| AT#CGMI                    | Execution command returns the device manufacturer identification code with |          |
|                            | command echo. The output depends on the choice made through                | #SELINT  |
|                            | command.                                                                   |          |
| AT#CGMI=?                  | Test command returns the <b>OK</b> result code.                            |          |

#### 3.5.7.1.3. Model Identification - #CGMM

| <b>#CGMM - Model Ident</b> | ification                                                    | <mark>SELINT 0/1</mark> |
|----------------------------|--------------------------------------------------------------|-------------------------|
| AT#CGMM                    | Execution command returns the device model identification co | ode with command        |
|                            | echo.                                                        |                         |
| AT#CGMM?                   | Read command has the same effect as the Execution command    |                         |

| <b>#CGMM - Model Iden</b> | tification                                                                  | SELINT 2 |
|---------------------------|-----------------------------------------------------------------------------|----------|
| AT#CGMM                   | Execution command returns the device model identification code with command |          |

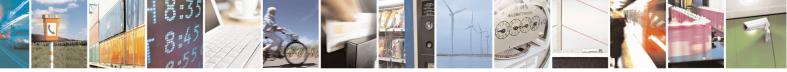

Reproduction forbidden without Telit Communications S.p.A. written authorization - All Rights Reserved Mod. 0809 2011-07 Rev.2 page 275 of 715

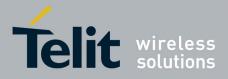

80000ST10025a Rev. 22 - 2015-08-05

| <b>#CGMM - Model Iden</b> | tification                                      | SELINT 2 |
|---------------------------|-------------------------------------------------|----------|
|                           | echo.                                           |          |
| AT#CGMM=?                 | Test command returns the <b>OK</b> result code. |          |

#### 3.5.7.1.4. Revision Identification - #CGMR

| <b>#CGMR - Revision Ide</b> | ntification                                                   | <mark>SELINT 0 / 1</mark> |
|-----------------------------|---------------------------------------------------------------|---------------------------|
| AT#CGMR                     | Execution command returns device software revision number wit | h command echo.           |
| AT#CGMR?                    | Read command has the same effect as the Execution command     |                           |

| <b>#CGMR - Revision Ide</b> | ntification                                                 | SELINT 2           |
|-----------------------------|-------------------------------------------------------------|--------------------|
| AT#CGMR                     | Execution command returns device software revision number v | with command echo. |
| AT#CGMR=?                   | Test command returns the <b>OK</b> result code.             |                    |

#### 3.5.7.1.5. Product Serial Number Identification - #CGSN

| <b>#CGSN - Product Seria</b> | al Number Identification                                        | SELINT 0/1         |
|------------------------------|-----------------------------------------------------------------|--------------------|
| AT#CGSN                      | Execution command returns the product serial number, identified | as the IMEI of the |
|                              | mobile, with command echo.                                      |                    |
| AT#CGSN?                     | Read command has the same effect as the Execution command       |                    |

| <b>#CGSN - Product Seria</b> | al Number Identification                                                           | SELINT 2 |  |
|------------------------------|------------------------------------------------------------------------------------|----------|--|
| AT#CGSN                      | Execution command returns the product serial number, identified as the IMEI of the |          |  |
|                              | mobile, with command echo.                                                         |          |  |
| AT#CGSN=?                    | Test command returns the <b>OK</b> result code.                                    |          |  |

#### 3.5.7.1.6. International Mobile Subscriber Identity (IMSI) - #CIMI

| #CIMI - International Mobile Subscriber Identity (IMSI) SELINT 0 / 1 |                                                                                    |  |  |
|----------------------------------------------------------------------|------------------------------------------------------------------------------------|--|--|
| AT#CIMI                                                              | Execution command returns the international mobile subscriber identity, identified |  |  |
|                                                                      | as the IMSI number, with command echo.                                             |  |  |
| AT#CIMI?                                                             | Read command has the same effect as the Execution command                          |  |  |

| #CIMI - International Mobile Subscriber Identity (IMSI) SELINT 2 |                                                                                    |  |  |
|------------------------------------------------------------------|------------------------------------------------------------------------------------|--|--|
| AT#CIMI                                                          | Execution command returns the international mobile subscriber identity, identified |  |  |
|                                                                  | as the IMSI number, with command echo.                                             |  |  |
| AT#CIMI=?                                                        | Test command returns the <b>OK</b> result code.                                    |  |  |

## 3.5.7.1.7. Read ICCID (Integrated Circuit Card Identification) - #CCID

| <b>#CCID - Read ICCID</b> |                                                               | SELINT 2      |
|---------------------------|---------------------------------------------------------------|---------------|
| AT#CCID                   | Execution command reads on SIM the ICCID (card identification | n number that |
|                           | provides a unique identification number for the SIM)          |               |
| AT#CCID=?                 | Test command returns the <b>OK</b> result code.               |               |

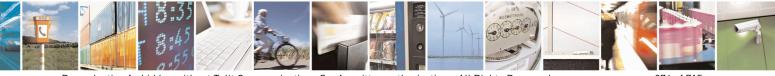

Reproduction forbidden without Telit Communications S.p.A. written authorization - All Rights Reserved Mod. 0809 2011-07 Rev.2 page 276 of 715

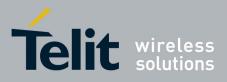

#### 3.5.7.1.8. Service Provider Name - #SPN

| <b>#SPN - Service P</b> | rovider Name SELINT 2                                                                                                    |
|-------------------------|----------------------------------------------------------------------------------------------------|
| AT#SPN                  | Execution command returns the service provider string contained in the SIM field SPN, in the format:<br>#SPN: <spn></spn>                                                                                                    |
|                         | <ul> <li>where:</li> <li><spn> - service provider string contained in the SIM field SPN, represented in the currently selected character set (see +CSCS).</spn></li> <li>Note: if the SIM field SPN is empty, the command returns just the OK result code.</li> <li>Note: if the SIM field SPN is not available in the SIM card, the command returns just the ERROR result code.</li> </ul> |
| AT#SPN=?                | Test command returns the <b>OK</b> result code.                                                                                                    |

## 3.5.7.1.9. Extended Numeric Error report - #CEER

| <mark>#CEER – Extende</mark> | ed numeric error re                              | eport SELINT 2                                                                                                    |    |  |
|------------------------------|--------------------------------------------------|----------------------------------------------------------------------------------------------------|----|--|
| AT#CEER                      | Execution co                                     | ommand causes the TA to return a numeric code in the format                                                                  |    |  |
|                              | #CEER: <c< th=""><th>code&gt;</th><th></th></c<> | code>                                                                                                    |    |  |
|                              |                                                  | d offer the user of the TA a report of the reason for                                                                        |    |  |
|                              |                                                  | <ul> <li>the failure in the last unsuccessful call setup (originating or answerin</li> <li>the last call release;</li> </ul> |    |  |
|                              | • the last u                                     | Insuccessful GPRS attach or unsuccessful PDP context activation<br>GPRS detach or PDP context deactivation.                  | n; |  |
|                              | reported (i.e                                    | e of the previous conditions has occurred since power up then <b>0</b><br>e. <b>No error</b> , see below)<br>ues as follows  | is |  |
|                              | Value                                            | Diagnostic                                                                                                    |    |  |
|                              | 0                                                | No error                                                                                                    |    |  |
|                              | 1                                                | Unassigned (unallocated) number                                                                                              |    |  |
|                              | 3                                                | No route to destination                                                                                                    |    |  |
|                              | 6                                                | Channel unacceptable                                                                                                    |    |  |
|                              | 8                                                | Operator determined barring                                                                                                  |    |  |
|                              | 16                                               | Normal call clearing                                                                                                    |    |  |
|                              | 17                                               | User busy                                                                                                    |    |  |
|                              | 18                                               | No user responding                                                                                                    |    |  |

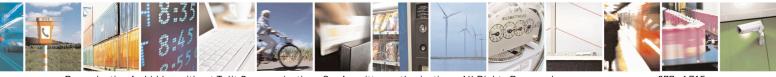

Reproduction forbidden without Telit Communications S.p.A. written authorization - All Rights Reserved Mod. 0809 2011-07 Rev.2 page 277 of 715

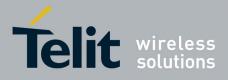

80000ST10025a Rev. 22 – 2015-08-05

| <b>#CEER – Extended numeric error repo</b> | ort SELINT 2                                                                |
|--------------------------------------------|-----------------------------------------------------------------------------|
| 19                                         | User alerting, no answer                                                    |
| 21                                         | Call rejected                                                               |
| 22                                         | Number changed                                                              |
| 26                                         | Non selected user clearing                                                  |
| 27                                         | Destination out of order                                                    |
| 28                                         | Invalid number format (incomplete number)                                   |
| 29                                         | Facility rejected                                                           |
| 30                                         | Response to STATUS ENQUIRY                                                  |
| 31                                         | Normal, unspecified                                                         |
| 34                                         | No circuit/channel available                                                |
| 38                                         | Network out of order                                                        |
| 41                                         | Temporary failure                                                           |
| 42                                         | Switching equipment congestion                                              |
| 43                                         | Access information discarded                                                |
| 44                                         | Requested circuit/channel not available                                     |
| 47                                         | Resources unavailable, unspecified                                          |
| 49                                         | Quality of service unavailable                                              |
| 50                                         | Requested facility not subscribed                                           |
| 55                                         | Incoming calls barred with in the CUG                                       |
| 57                                         | Bearer capability not authorized                                            |
| 58                                         | Bearer capability not presently available                                   |
| 63                                         | Service or option not available, unspecified                                |
| 65                                         | Bearer service not implemented                                              |
| 68                                         | ACM equal to or greater than ACMmax                                         |
| 69                                         | Requested facility not implemented                                          |
| 70                                         | Only restricted digital information bearer capability is available          |
| 79                                         | Service or option not implemented, unspecified                              |
| 81                                         | Invalid transaction identifier value                                        |
| 87                                         | User not member of CUG                                                      |
| 88                                         | Incompatible destination                                                    |
| 91                                         | Invalid transit network selection                                           |
| 95                                         | Semantically incorrect message                                              |
| 96                                         | Invalid mandatory information                                               |
| 97                                         | Message type non-existent or not implemented                                |
| 98                                         | Message type not compatible with protocol state                             |
| 99                                         | Information element non-existent or not implemented<br>Conditional IE error |
| 100<br>101                                 | Message not compatible with protocol state                                  |
| 101                                        | Recovery on timer expiry                                                    |
| 102                                        | Protocol error, unspecified                                                 |
| 111                                        | Interworking, unspecified                                                   |
|                                            | GPRS related errors                                                         |
| 224                                        | MS requested detach                                                         |
| 225                                        | NWK requested detach                                                        |
| 225                                        |                                                                             |

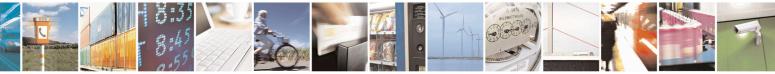

Reproduction forbidden without Telit Communications S.p.A. written authorization - All Rights Reserved Mod. 0809 2011-07 Rev.2 page 278 of 715

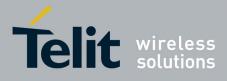

80000ST10025a Rev. 22 – 2015-08-05

| <mark>#CEER – Extended nu</mark> | <mark>meric error r</mark> e | eport                                                    | SELINT 2     |  |
|----------------------------------|------------------------------|----------------------------------------------------------|--------------|--|
|                                  | 226                          | Unsuccessful attach cause NO SERVICE                     |              |  |
|                                  | 227                          | Unsuccessful attach cause NO ACCESS                      |              |  |
|                                  | 228                          | Unsuccessful attach cause GPRS SERVICE REFUSED           |              |  |
|                                  | 229                          | PDP deactivation requested by NWK                        |              |  |
|                                  | 230                          | PDP deactivation cause LLC link activation F             | Failed       |  |
|                                  | 231                          | PDP deactivation cause NWK reactivation wi               | th same TI   |  |
|                                  | 232                          | PDP deactivation cause GMM abort                         |              |  |
|                                  | 233                          | PDP deactivation cause LLC or SNDCP failu                | re           |  |
|                                  | 234                          | PDP unsuccessful activation cause GMM error              | or           |  |
|                                  | 235                          | PDP unsuccessful activation cause NWK reje               | ct           |  |
|                                  | 236                          | PDP unsuccessful activation cause NO NSAF                | PI available |  |
|                                  | 237                          | PDP unsuccessful activation cause SM refuse              |              |  |
|                                  | 238                          | PDP unsuccessful activation cause MMI ignore             |              |  |
|                                  | 239                          | PDP unsuccessful activation cause Nb Max Session Reach   |              |  |
|                                  | 256                          | PDP unsuccessful activation cause wrong APN              |              |  |
|                                  | 257                          | PDP unsuccessful activation cause unknown PDP address or |              |  |
|                                  |                              | type                                                     |              |  |
|                                  | 258                          | PDP unsuccessful activation cause service no             | t supported  |  |
|                                  | 259                          | PDP unsuccessful activation cause QOS not a              |              |  |
|                                  | 260                          | PDP unsuccessful activation cause socket error           | or           |  |
|                                  |                              | Other custom values                                      |              |  |
|                                  | 240                          | FDN is active and number is not in FDN                   |              |  |
|                                  | 241                          | Call operation not allowed                               |              |  |
|                                  | 252                          | Call barring on outgoing calls                           |              |  |
|                                  | 253                          | Call barring on incoming calls                           |              |  |
|                                  | 254                          | Call impossible                                          |              |  |
|                                  | 255                          | Lower layer failure                                      |              |  |
| AT#CEER=?                        | Test comma                   | and returns <b>OK</b> result code.                       |              |  |
| Reference                        | GSM 04.08                    |                                                          |              |  |

## 3.5.7.1.10. Extended error report for Network Reject cause - #CEERNET

| <mark>#CEERNET –</mark> Ext | error repo      | rt for Network reject cause                                                                                                    | SELINT 2 |  |  |
|-----------------------------|-----------------|----------------------------------------------------------------------------------------------------|----------|--|--|
| AT#CEERNET                  | Execution       | cution command causes the TA to return a numeric code in the format                                                                                                    |          |  |  |
|                             | #CEERN          | CEERNET: <code></code>                                                                                                    |          |  |  |
|                             | session m       | ould offer the user of the TA a report for the last mobility management(MM) or anagement(SM) procedure not accepted by the network and a report of detach ation causes from network. |          |  |  |
|                             | <code> v</code> | ode> values as follows                                                                                                    |          |  |  |
|                             | Value           | Value Diagnostic                                                                                                    |          |  |  |
|                             | 2               | IMSI UNKNOWN IN HLR                                                                                                    |          |  |  |

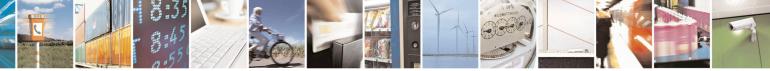

Reproduction forbidden without Telit Communications S.p.A. written authorization - All Rights Reserved Mod. 0809 2011-07 Rev.2 page 279 of 715

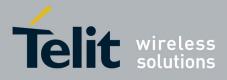

80000ST10025a Rev. 22 - 2015-08-05

| <u>error rep</u> | ort for Network reject cause            | <mark>SELINT 2</mark> |
|------------------|-----------------------------------------|-----------------------|
| 3                | ILLEGAL MS                              |                       |
| 4                | IMSI UNKNOWN IN VISITOR LR              |                       |
| 5                | IMEI NOT ACCEPTED                       |                       |
| 6                | ILLEGAL ME                              |                       |
| 7                | GPRS NOT ALLOWED                        |                       |
| 8                | GPRS AND NON GPRS NOT ALLOWED           |                       |
| 9                | MS IDENTITY CANNOT BE DERIVED BY NETWOR | K                     |
| 10               | IMPLICITLY DETACHED                     |                       |
| 11               | PLMN NOT ALLOWED                        |                       |
| 12               | LA NOT ALLOWED                          |                       |
| 13               | ROAMING NOT ALLOWED                     |                       |
| 14               | GPRS NOT ALLOWED IN THIS PLMN           |                       |
| 15               | NO SUITABLE CELLS IN LA                 |                       |
| 16               | MSC TEMP NOT REACHABLE                  |                       |
| 17               | NETWORK FAILURE                         |                       |
| 22               | CONGESTION                              |                       |
| 25               | LLC OR SNDCP FAILURE                    |                       |
| 26               | INSUFFICIENT RESOURCES                  |                       |
| 20               | MISSING OR UNKNOWN APN                  |                       |
| 28               | UNKNOWN PDP ADDRESS OR PDP TYPE         |                       |
| 28               | USER AUTHENTICATION FAILED              |                       |
| 30               | ACTIVATION REJECTED BY GGSN             |                       |
| 31               | ACTIVATION REJECTED UNSPECIFIED         |                       |
| 31               | SERVICE OPTION NOT SUPPORTED            |                       |
| 33               | REQ. SERVICE OPTION NOT SUBSCRIBED      |                       |
| 34               | SERV.OPTION TEMPORARILY OUT OF ORDER    |                       |
| 35               | NSAPI ALREADY USED                      |                       |
| 36               | REGULAR DEACTIVATION                    |                       |
| 37               | QOS NOT ACCEPTED                        |                       |
| 38               | SMN NETWORK FAILURE                     |                       |
| 39               | REACTIVATION REQUIRED                   |                       |
| 40               | FEATURE NOT SUPPORTED                   |                       |
| 40               | SEM ERROR IN TPF                        |                       |
| 41               |                                         |                       |
|                  | SYNT ERROR IN TPF                       |                       |
| 43               | UNKNOWN PDP CNTXT                       |                       |
| 44               | SEM ERR IN PKT FILTER                   |                       |
| 45               | SYNT ERR IN PKT FILTER                  |                       |
| 46               | PDP CNTXT WITHOUT TPF ACT               |                       |
| 48               | RETRY ON NEW CELL ENTRY                 |                       |
| 81               | INVALID TRANSACTION IDENTIFIER          |                       |
| 95               | SEMANTICALLY INCORRECT MESSAGE          |                       |
| 96               | INVALID MANDATORY INFORMATION           |                       |
| 97               | MSG TYPE NON EXISTENT OR NOT IMPLEMENTE |                       |
| 98               | MSG TYPE NOT COMPATIBLE WITH PROTOCOL S | TATE                  |
| 99               | IE NON_EXISTENT OR NOT IMPLEMENTED      |                       |
| 100              | CONDITIONAL IE ERROR                    |                       |
| 101              | MSG NOT COMPATIBLE WITH PROTOCOL STATE  |                       |
| 111              | PROTOCOL ERROR UNSPECIFIED              |                       |

#### Notes:

Codes from 2 to 8 are hard MM/GMM reject causes. According with 3GPP, when these causes are used by the MNO the SIM shall be considered as invalid for non-GPRS services and/or GPRS services until switching off or the SIM is

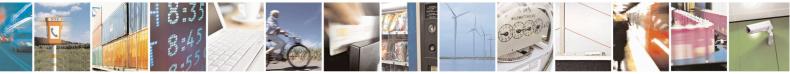

Reproduction forbidden without Telit Communications S.p.A. written authorization - All Rights Reserved Mod. 0809 2011-07 Rev.2 page 280 of 715

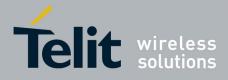

80000ST10025a Rev. 22 – 2015-08-05

| #CEERNET – Ext error report for Network reject cause |                                                                     | SELINT 2 |  |
|------------------------------------------------------|---------------------------------------------------------------------|----------|--|
|                                                      | removed.                                                            |          |  |
|                                                      | Causes 15, 41 to 46 are not considered for R98 products(GSM 04.08). |          |  |
| AT#CEERNET=?                                         | Test command returns <b>OK</b> result code.                         |          |  |
| Reference                                            | GSM 24.008 for REL4 and GSM 04.08 for R98                           |          |  |

#### 3.5.7.1.11. Select Registration Operation Mode - #REGMODE

| <b>#REGMODE – Select</b>     | Registration Operation Mode                                                                                                    | SELINT 2                                                                                                    |
|------------------------------|----------------------------------------------------------------------------------------------------|----------------------------------------------------------------------------------------------------|
| AT#REGMODE=<br><mode></mode> | There are situations in which the presentation of the URCs contr<br>+CREG and +CGREG are slightly different from ETSI specific<br>identified this behaviour and decided to maintain it as default for<br>compatibility issues, while we're offering a more formal 'Enhar<br>Mode' through #REGMODE.<br>Set command sets the operation mode of registration status comm<br>Parameter:<br><mode> - operation mode of registration status commands<br/>0 - basic operation mode (default for all products, except GE866<br/>QUAD, GE864-DUAL V2, GL865-DUAL, GL865-QUAD<br/>V3, GL865-QUAD V3, GL868-DUAL V3, GL868-DUAL<br/>GE910-QUAD AUTO, GE910-QUAD V3 and GE910-GN<br/>1 - enhanced operation mode (default for GE866-QUAD, GE864<br/>DUAL V2, GL865-DUAL, GL865-QUAD, GE866<br/>DUAL V2, GL865-DUAL, GL865-QUAD, GE866<br/>AUTO, GE910-QUAD V3 and GE910-QUAD, GE864<br/>OUAL V2, GL865-DUAL, GL865-DUAL, GL865-DUAL<br/>V3, GL868-DUAL V3, GL868-DUAL, GE910-QUAD, GE864<br/>DUAL V2, GL865-DUAL, GL865-QUAD, GE866<br/>AUTO, GE910-QUAD V3 and GE910-QUAD, GE864<br/>AUTO, GE910-QUAD V3 and GE910-GNSS)</mode> | rolled by either<br>cations. We<br>r backward<br><b>nced Operation</b><br>mands.<br>66-QUAD, GE865-<br>0, GL865-DUAL<br>, GE910-QUAD,<br>SS)<br>65-QUAD, GE864-<br>V3, GL865-QUAD |
| AT#REGMODE?                  | Read command returns the current registration operation mode.                                                                                                    |                                                                                                    |
| AT#REGMODE=?                 | Test command reports the available range of values for parameter                                                                                                    | er < <b>mode</b> >                                                                                                    |
| Note                         | The affected commands are +CREG and +CGREG                                                                                                    |                                                                                                    |

#### 3.5.7.1.12. SMS Commands Operation Mode - #SMSMODE

| <b>#SMSMODE - SMS Commands Operation Mode</b> SELINT 2 |                                                   |                              |
|--------------------------------------------------------|---------------------------------------------------|------------------------------|
| AT#SMSMODE=                                            | Set command enables/disables the improved SMS com | nmands operation mode        |
| <mode></mode>                                          |                                                   |                              |
|                                                        | Parameter:                                        |                              |
|                                                        | <mode> - SMS commands operation mode</mode>       |                              |
|                                                        | 0 - disable improved SMS commands operation mode  | e (default for all products, |
|                                                        | except GE866-QUAD, GE865-QUAD, GE864-DUAL         | 2 V2, GL865-DUAL, GL865-     |
|                                                        | QUAD, GL865-DUAL V3, GL865-QUAD V3, GL865         | 8-DUAL V3, GL868-DUAL,       |
|                                                        | GE910-QUAD, GE910-QUAD AUTO, GE910-QUAI           | O V3 and GE910-GNSS)         |
|                                                        | 1 - enable improved SMS commands operation mode   | (default for GE866-QUAD,     |
|                                                        | GE865-QUAD, GE864-DUAL V2, GL865-DUA              | L, GL865-QUAD, GL865-        |
|                                                        | DUAL V3, GL865-QUAD V3, GL868-DUAL V3             |                              |

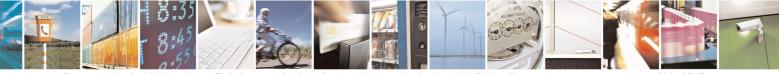

Reproduction forbidden without Telit Communications S.p.A. written authorization - All Rights Reserved Mod. 0809 2011-07 Rev.2 page 281 of 715

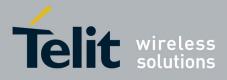

80000ST10025a Rev. 22 – 2015-08-05

| <b>#SMSMODE - SMS C</b> | ommands Operation Mode                                         | SELINT 2                                                                    |  |
|-------------------------|----------------------------------------------------------------|-----------------------------------------------------------------------------|--|
|                         | QUAD, GE910-QUAD AUTO, GE910-QUAD V3 and GE                    | ,                                                                           |  |
|                         |                                                                | en FDN are enabled, check for presence of SMS service centre address in the |  |
|                         | FDN phonebook; if not present, SMS cannot be sent              |                                                                             |  |
| AT#SMSMODE?             | Read command reports whether the improved SMS commands o       | peration mode is                                                            |  |
|                         | enabled or not, in the format:                                 |                                                                             |  |
|                         | #SMSMODE: <mode></mode>                                        |                                                                             |  |
|                         | ( <b><mode></mode></b> described above)                        |                                                                             |  |
| AT#SMSMODE=?            | Test command reports the supported range of values for paramet |                                                                             |  |
| Note                    | The SMS commands affected by <b>#SMSMODE</b> are: +CPMS, +C    | CNMI, +CMGS,                                                                |  |
|                         | +CMGW, +CMGL, +CMGR, +CMGD, +CSMP                              |                                                                             |  |

#### 3.5.7.1.13. PLMN List Selection - #PLMNMODE

| <b>#PLMNMODE - PLM</b>   | N List Selection                                                                                         | SELINT 0/1                        |
|--------------------------|----------------------------------------------------------------------------------------------------|-----------------------------------|
| AT#PLMNMODE=             | Set command selects the list of PLMN names to be used currentl                                           | у                                 |
| [ <plmnlist>]</plmnlist> |                                                                                                    |                                   |
|                          | Parameter:                                                                                               |                                   |
|                          | <plmnlist> - list of PLMN names</plmnlist>                                                               |                                   |
|                          | 0 - PLMN names list, currently used in commands like +COPS                                               |                                   |
|                          | fixed and depends upon currently selected interface (see #SE                                             |                                   |
|                          | all products, except GE866-QUAD, GE865-QUAD, GE864-                                                      |                                   |
|                          | GL865-DUAL, GL865-QUAD, GL865-DUAL V3, GL865-Q                                                           | -                                 |
|                          | DUAL V3, GL868-DUAL, GE910-QUAD, GE910-QUAD                                                              | AUTO, GE910-                      |
|                          | QUAD V3 and GE910-GNSS)                                                                                  | с. ·                              |
|                          | 1 - PLMN names list is not fixed and can be updated in newer s                                           |                                   |
|                          | (default for GE866-QUAD, GE865-QUAD, GE864-DUAL V<br>CL 865 OLIAD, CL 865 DUAL V2, CL 865 OLIAD V2, CL 8 |                                   |
|                          | GL865-QUAD, GL865-DUAL V3, GL865-QUAD V3, GL8                                                            |                                   |
|                          | GL868-DUAL, GE910-QUAD, GE910-QUAD AUTO, GE9<br>GE910-GNSS)                                              | 10-QUAD V3 and                    |
|                          | dE910-dN55)                                                                                              |                                   |
|                          | Note: <b><plmnlist< b="">&gt; parameter is saved in NVM</plmnlist<></b>                                  |                                   |
| AT#PLMNMODE?             | Read command reports whether the currently used list of PLMN                                             | names is fixed or                 |
|                          | not, in the format:                                                                                      |                                   |
|                          |                                                                                                    |                                   |
|                          | <pre>#PLMNMODE: <plmnlist></plmnlist></pre>                                                              |                                   |
|                          | ( <b><plmnlist></plmnlist></b> described above)                                                          |                                   |
| AT#PLMNMODE=?            | Test command returns the supported range of values for paramet                                           | er <b><plmnlist></plmnlist></b> . |

| #PLMNMODE – PLMN List Selection         SELINT 2 |                                                      | SELINT 2    |
|--------------------------------------------------|------------------------------------------------------|-------------|
| AT#PLMNMODE=                                     | Set command selects the list of PLMN names to be use | d currently |
| [ <plmnlist>]</plmnlist>                         |                                                      | -           |
|                                                  | Parameter:                                           |             |
|                                                  | plmnlist> - list of PLMN names                       |             |

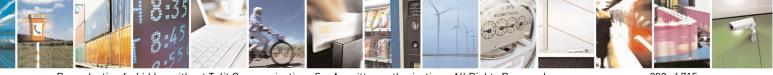

Reproduction forbidden without Telit Communications S.p.A. written authorization - All Rights Reserved Mod. 0809 2011-07 Rev.2 page 282 of 715

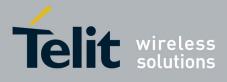

80000ST10025a Rev. 22 – 2015-08-05

|               | <ul> <li>0 - PLMN names list, currently used in commands like +COPS or<br/>#MONI, is fixed and depends upon currently selected interface (see<br/>#SELINT) (default for all products, except GE865-QUAD, GE864-<br/>DUAL V2, GL865-DUAL, GL865-QUAD, GL865-DUAL V3, GL865-<br/>QUAD V3, GL868-DUAL V3, GL868-DUAL, GE910-QUAD, GE910-<br/>QUAD V3 and GE910-GNSS)</li> <li>1 - PLMN names list is not fixed and can be updated in newer software<br/>versions (default for GE865-QUAD, GE864-DUAL V2, GL865-DUAL,<br/>GL865-QUAD, GL865-DUAL V3, GL865-QUAD V3, GL868-DUAL,<br/>GL865-QUAD, GL865-DUAL V3, GL865-QUAD V3, GL868-DUAL<br/>V3, GL868-DUAL, GE910-QUAD, GE910-QUAD V3 and GE910-<br/>GNSS)</li> <li>2 - PLMN names list is the same of 1, but updated with<br/>#PLMNUPDATE command.</li> </ul> |
|---------------|----------------------------------------------------------------------------------------------------|
|               | Note: <b><plmnlist></plmnlist></b> parameter is saved in NVM                                                                                                    |
| AT#PLMNMODE?  | Read command reports whether the currently used list of PLMN names is fixed or not, in the format:                                                                                                    |
|               | <pre>#PLMNMODE: <plmnlist> (<plmnlist> described above)</plmnlist></plmnlist></pre>                                                                                                    |
|               | ( <b>phillist</b> > described above)                                                                                                    |
| AT#PLMNMODE=? | Test command returns the supported range of values for parameter <b><plmnlist></plmnlist></b> .                                                                                                    |

## 3.5.7.1.14. Update PLMN List - #PLMNUPDATE

| <b>#PLMNUPDATE – Update PL</b>                                                                                            | MN List SELINT 2                                                                                                |
|----------------------------------------------------------------------------------------------------|----------------------------------------------------------------------------------------------------|
| AT#PLMNUPDATE=[ <action< th=""><th>Set command adds a new entry or updates an existing entry of the module</th></action<> | Set command adds a new entry or updates an existing entry of the module                                         |
| >, <mcc>,<mnc>[,<plmnn< th=""><th>PLMN list.</th></plmnn<></mnc></mcc>                                                    | PLMN list.                                                                                                    |
| ame>]]                                                                                                    |                                                                                                    |
|                                                                                                    | Parameter:                                                                                                    |
|                                                                                                    | <action> - command action</action>                                                                              |
|                                                                                                    | 0 - remove the entry with selected <mcc> and <mnc>. Parameter <plmnname> will be ignored</plmnname></mnc></mcc> |
|                                                                                                    | 1 - update the entry with selected <mcc> and <mnc> if it is already present, otherwise add it.</mnc></mcc>      |
|                                                                                                    | 2 – remove all entries. Parameters <mcc> and <mnc> are not used in this case.</mnc></mcc>                       |
|                                                                                                    | <mcc> - Mobile Country Code. String value, length 3 digits.</mcc>                                               |
|                                                                                                    | < <b>MNC&gt;</b> - Mobile Network Code. String value, min length 2 digits, max length 3 digits.                 |
|                                                                                                    | < <b>PLMNname&gt;</b> - Name of the PLMN; string value, max length 30 characters.                               |

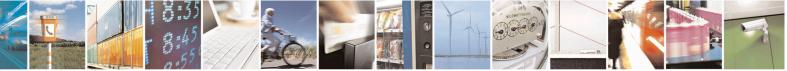

Reproduction forbidden without Telit Communications S.p.A. written authorization - All Rights Reserved Mod. 0809 2011-07 Rev.2 page 283 of 715

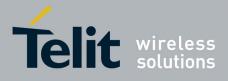

| NOTE: the entries will be saved in NVM.         NOTE: this command supports up to 30 entries.         NOTE: entries added or updated with <b>#PLMNUPDATE</b> are effective only if <b>#PLMNMODE</b> is set to 2.         AT#PLMNUPDATE?         Read command returns the list of entries added or updated with set command, in the format:                                                                                                    |   |
|----------------------------------------------------------------------------------------------------|---|
| NOTE: entries added or updated with #PLMNUPDATE are effective only if #PLMNMODE is set to 2.         AT#PLMNUPDATE?         Read command returns the list of entries added or updated with set                                                                                                    |   |
| only if #PLMNMODE is set to 2.         AT#PLMNUPDATE?       Read command returns the list of entries added or updated with set                                                                                                    |   |
| r                                                                                                    |   |
| command, in the format:                                                                                                    |   |
|                                                                                                    |   |
|                                                                                                    |   |
| <pre>#PLMNUPDATE: <mcc>,<plmnname></plmnname></mcc></pre>                                                                                                    |   |
| <pre>#PLMNUPDATE: <mcc>,<mnc>,<plmnname></plmnname></mnc></mcc></pre>                                                                                                    |   |
|                                                                                                    |   |
| ОК                                                                                                    |   |
|                                                                                                    |   |
| NOTE: the entries are in increasing order by MCC and MNC                                                                                                    |   |
| AT#PLMNUPDATE=? Test command returns the supported range of parameters <action>, and the support of parameters <action>, and the support of parameters <a <="" <a="" a="" constraints="" of="" parameters=""></a></action></action></action></action></action></action></action></action></action></action></action></action></action></action></action></action></action></action>                                                                                                    | d |
| the maximum length of <b><mcc></mcc></b> , <b><mnc></mnc></b> and <b><plmnname></plmnname></b>                                                                                                    |   |
| parameters in the format:                                                                                                    |   |
| #DI MNUIDDA TEA (list of supported                                                                                                    |   |
| <b>#PLMNUPDATE:</b> (list of supported                                                                                                    |   |
| <action>s),<c_length>,<n_length>,<p_length></p_length></n_length></c_length></action>                                                                                                    |   |
| where:                                                                                                    |   |
| $$ - integer type value indicating the maximum length of                                                                                                    |   |
| parameter <mcc>.</mcc>                                                                                                    |   |
| <n_length> - integer type value indicating the maximum length of</n_length>                                                                                                    |   |
| parameter <mnc>.</mnc>                                                                                                    |   |
| end of the second second se |   |
| parameter <b><plmnname></plmnname></b>                                                                                                    |   |

## 3.5.7.1.15. Forbidden PLMN deletion - #FPLMN

| <mark>#FPLMN – Forbidden H</mark>     | LMN deletion S                                                                          | ELINT 2           |
|---------------------------------------|-----------------------------------------------------------------------------------------|-------------------|
| AT#FPLMN=                             | Set command enables/disables the periodic deletion of forbidden I                       | PLMN list file in |
| <enable>[,<period>]</period></enable> | SIM.                                                                                    |                   |
|                                       | Parameter:                                                                              |                   |
|                                       | <enable></enable>                                                                       |                   |
|                                       | 0 - disables periodic deletion                                                          |                   |
|                                       | 1 – enables periodic deletion                                                           |                   |
|                                       | 2 – one shot deletion (deletes forbidden PLMN list)                                     |                   |
|                                       | 3 – list contents of forbidden PLMN list file                                           |                   |
|                                       | <pre><period> - interval in minutes between forbidden PLMN list dele 60)</period></pre> | tions (default    |
| AT#FPLMN?                             | Read command reports whether the periodic deletion is currently of                      | enabled or not,   |

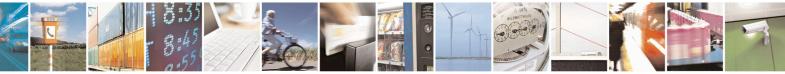

Reproduction forbidden without Telit Communications S.p.A. written authorization - All Rights Reserved Mod. 0809 2011-07 Rev.2 page 284 of 715

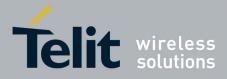

80000ST10025a Rev. 22 - 2015-08-05

| <b>#FPLMN – Forbidden H</b> | LMN deletion                                                                                                    | SELINT 2                 |
|-----------------------------|----------------------------------------------------------------------------------------------------|--------------------------|
|                             | and the deletion period, in the format:                                                                                  |                          |
|                             |                                                                                                    |                          |
|                             | #FPLMN: <enable>,<period></period></enable>                                                                              |                          |
| AT#FPLMN=?                  | Test command reports available values for parameters <enable:< th=""><th>&gt; and &lt;<b>period</b>&gt;.</th></enable:<> | > and < <b>period</b> >. |

## 3.5.7.1.16. Display PIN Counter - #PCT

| <b>#PCT - Display PIN Co</b> | ounter                                                         | SELINT 0 / 1        |
|------------------------------|----------------------------------------------------------------|---------------------|
| AT#PCT                       | Execution command reports the PIN/PUK or PIN2/PUK2 input 1     | remaining attempts, |
|                              | depending on + <b>CPIN</b> requested password in the format:   |                     |
|                              | #PCT: <n></n>                                                  |                     |
|                              | where:                                                         |                     |
|                              | <n> - remaining attempts</n>                                   |                     |
|                              | 0 - the SIM is blocked.                                        |                     |
|                              | 13 - if the device is waiting either SIM PIN or SIM PIN2 to be | e given.            |
|                              | 110 - if the device is waiting either SIM PUK or SIM PUK2 to   | be given.           |
| AT#PCT?                      | Read command has the same behaviour as Execution command.      |                     |

| <mark>#PCT - Display I</mark> | PIN Counter SELINT 2                                                                                                    |
|-------------------------------|----------------------------------------------------------------------------------------------------|
| AT#PCT                        | Execution command reports the PIN/PUK or PIN2/PUK2 input remaining attempts, depending on + <b>CPIN</b> requested password in the format:                                 |
|                               | <b>#PCT: <n></n></b> where:                                                                                                    |
|                               | <n> - remaining attempts<br/>0 - the SIM is blocked.</n>                                                                                                    |
|                               | <ul> <li>13 - if the device is waiting either SIM PIN or SIM PIN2 to be given.</li> <li>110 - if the device is waiting either SIM PUK or SIM PUK2 to be given.</li> </ul> |
| AT#PCT=?                      | Test command returns the OK result code.                                                                                                    |

#### 3.5.7.1.17. Software Shut Down - #SHDN

| <b>#SHDN - Softwar</b> | e Shutdown SELINT 0 / 1                                                                                                    |
|------------------------|----------------------------------------------------------------------------------------------------|
| AT#SHDN                | Execution command causes device detach from the network and shut down<br>Before definitive shut down an <b>OK</b> response is returned. |
|                        | Note: after the issuing of this command any previous activity is terminated and th device will not respond to any further command.      |
|                        | Note: to turn it on again Hardware pin ON/OFF must be tied low.                                                                         |
| AT#SHDN?               | Read command has the same behaviour as Execution command.                                                                               |

#### **#SHDN - Software Shutdown**

SELINT 2

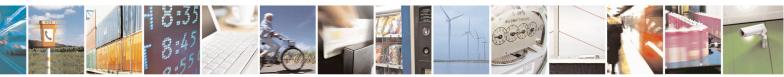

Reproduction forbidden without Telit Communications S.p.A. written authorization - All Rights Reserved Mod. 0809 2011-07 Rev.2

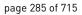

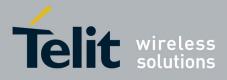

80000ST10025a Rev. 22 – 2015-08-05

| <b>#SHDN - Softwar</b> | <mark>e Shutdown</mark>                                                                                                   | SELINT 2                                                                                                    |  |
|------------------------|----------------------------------------------------------------------------------------------------|----------------------------------------------------------------------------------------------------|--|
| AT#SHDN                | Execution command causes device detach from the network<br>Before definitive shut down an <b>OK</b> response is returned. | Execution command causes device detach from the network and shut down.<br>Before definitive shut down an <b>OK</b> response is returned. |  |
|                        | Note: after the issuing of this command any previous activit<br>device will not respond to any further command.           | y is terminated and the                                                                                                    |  |
|                        | Note: to turn it on again Hardware pin ON/OFF must be tied                                                                | l low.                                                                                                    |  |
| AT#SHDN=?              | Test command returns the OK result code.                                                                                  |                                                                                                    |  |

## **3.5.7.1.18.** Extended Reset - #Z

| <mark>#Z – Extended reset</mark> | SELINT 2                                                                                                    |
|----------------------------------|----------------------------------------------------------------------------------------------------|
| AT#Z= <profile></profile>        | Set command loads both base section and extended section of the specified user<br>profile stored with AT&W and selected with AT&P.<br>Parameter<br><profile><br/>0 – user profile 0<br/>1 – user profile 1</profile> |
| AT#Z=?                           | Test command tests for command existence.                                                                                                    |

## 3.5.7.1.19. Periodic Reset - #ENHRST

| <b>#ENHRST – Periodic ReSeT</b>                                                                                                    |                                                                                                    | SELINT 2                                                                                                    |
|----------------------------------------------------------------------------------------------------|----------------------------------------------------------------------------------------------------|----------------------------------------------------------------------------------------------------|
| AT#ENHRST= <mod>,<dela< th=""><th colspan="2">T#ENHRST=<mod>,<dela <dela<="" after="" command="" disables="" enables="" reset="" set="" th="" the="" unit=""></dela></mod></th></dela<></mod> | T#ENHRST= <mod>,<dela <dela<="" after="" command="" disables="" enables="" reset="" set="" th="" the="" unit=""></dela></mod>                                                                                                    |                                                                                                    |
| y>                                                                                                    | Parameters:<br><b>(mod)</b><br>0 – disables the unit reset (factory default)<br>1 – enables the unit reset only for one time<br>2 – enables the periodic unit reset<br><b>(delay)</b> - time interval after that the unit reboots; num<br>Note: the settings are saved automatically in NVM only<br>is 2. Any change from 0 to 1 or from 1 to 0 is not stored<br>Note: the particular case AT#ENHRST=1,0 causes the<br>reboot. In this case if AT#ENHRST=1,0 follows an AT<br>stores some parameters in NVM, it is recommended to<br>least 5 seconds before to issue AT#ENHRST=1,0, to parameters | neric value in minutes<br>y if old or new mod<br>d in NVM<br>immediate module<br>C command that<br>insert a delay of at |
| AT#ENHRST?                                                                                                    | NVM storing.<br>Read command reports the current parameter settings f<br>command in the format:                                                                                                    | or <b># EHNRST</b>                                                                                                    |

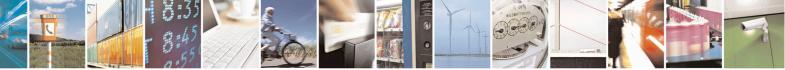

Reproduction forbidden without Telit Communications S.p.A. written authorization - All Rights Reserved Mod. 0809 2011-07 Rev.2 page 286 of 715

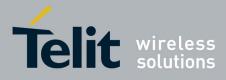

80000ST10025a Rev. 22 – 2015-08-05

| <b>#ENHRST – Periodic R</b> | ReSeT SELINT 2                                                                                               |  |
|-----------------------------|----------------------------------------------------------------------------------------------------|--|
|                             | # EHNRST: < mod >[, <delay>,<remaintime>]</remaintime></delay>                                               |  |
|                             | <remaintime> - time remaining before next reset</remaintime>                                                 |  |
| AT#ENHRST=?                 | Test command reports supported range of values for parameters <b><mod></mod></b> an <b><delay></delay></b> . |  |
| Examples                    | AT#ENHRST=1,60<br>Module reboots after 60 minutes<br>AT#ENHRST=1,0<br>Module reboots now<br>AT#ENHRST=2,60   |  |
|                             | Module reboots after 60 minutes and indefinitely after every following power on                              |  |

### 3.5.7.1.20. Fast shutdown configuration - #FASTSHDN

| #FASTSHDN – Fast shutdown (                                                 | configuration SELINT 2                                                                                                    |
|-----------------------------------------------------------------------------|----------------------------------------------------------------------------------------------------|
| AT#FASTSHDN[=                                                               | Set the GPIO fast shutdown configuration.                                                                                                    |
| <enable>[,<gpio>[,</gpio></enable>                                          |                                                                                                    |
| <spare>[,<spare>[,<spare>[,<s< td=""><td></td></s<></spare></spare></spare> |                                                                                                    |
| pare>]]]]]                                                                  | Parameters:                                                                                                    |
|                                                                             | <enable></enable>                                                                                                    |
|                                                                             | It is used to enable or disable the fast shutdown execution via GPIO:                                                                                                    |
|                                                                             | <b>0</b> - The fast shutdown execution via GPIO is disabled (default)                                                                                                    |
|                                                                             | <b>1</b> - The fast shutdown execution via GPIO is enabled                                                                                                    |
|                                                                             | This parameter is stored in NVM.                                                                                                    |
|                                                                             | <gpio><br/>It sets which Gpio execute the fast shdn. When the GPIO number<br/>configured with <gpio> goes from the High level to the low level and<br/>the <enable> is set to 1, the module execute immediately the fast<br/>shutdown.</enable></gpio></gpio> |
|                                                                             | This parameter is stored in NVM.                                                                                                    |
|                                                                             | The format <b>AT#FASTSHDN</b> forces the module to execute immediately the fast shutdown.                                                                                                    |
|                                                                             | Note: it is necessary that the Gpio set whit <b><gpio></gpio></b> is used for the fast                                                                                                    |

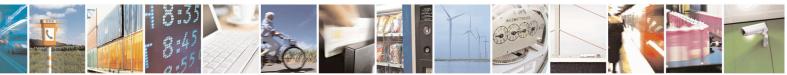

Reproduction forbidden without Telit Communications S.p.A. written authorization - All Rights Reserved Mod. 0809 2011-07 Rev.2 page 287 of 715

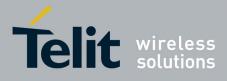

|               | shutdown purpose only. If you want to use the Gpio set via<br><b>AT#FASTSHDN</b> you have to disable the fastshutdown purpose for that<br>pin:<br>AT#FASTSHDN=0,< <b>Gpio</b> ><br>Note: fast shut down doesn't perform network deregistration procedure. |
|---------------|----------------------------------------------------------------------------------------------------|
| AT#FASTSHDN?  | Read command reports the currently selected configuration in the format:<br>AT#FASTSHDN: <enable>,<gpio>,0,0,0,0</gpio></enable>                                                                                                    |
| AT#FASTSHDN=? | Test command returns the supported range of values for all the parameters.                                                                                                    |
| Example       | //enable fast shutdown on GPIO 5<br>AT#FASTSHDN=1,5<br>OK<br>AT#FASTSHDN?<br>\$GPSGPIO: 1,5,0,0,0,0<br>OK<br>//force immediate fast shutdown<br>AT#FASTSHDN<br>OK                                                                                         |

### 3.5.7.1.21. Wake From Alarm Mode - #WAKE

| <b>#WAKE - Wake From</b> | Alarm Mode                                                                                                    | SELINT 0 / 1                         |
|--------------------------|----------------------------------------------------------------------------------------------------|--------------------------------------|
| AT#WAKE[=                | Execution command stops any eventually present alarm activity                                                                                                    | and, if the module                   |
| <opmode>]</opmode>       | is in alarm mode, it exits the alarm mode and enters the mode.                                                                                                    | normal operating                     |
|                          | Parameter:                                                                                                    |                                      |
|                          | <opmode> - operating mode; any input is possible: no contra<br/><opmode> value, although it is mandatory to have it; the<br/>alarm mode, enters the normal operating mode, any<br/>stopped (e.g. alarm tone playing) and an OK result code is re-</opmode></opmode> | e module exits the alarm activity is |
|                          | Note: if parameter is omitted, the command returns the <b>opera</b> device in the format:                                                                                                    | ting status of the                   |
|                          | #WAKE: <status></status>                                                                                                    |                                      |
|                          | where:                                                                                                    |                                      |
|                          | <status></status>                                                                                                    |                                      |
|                          | 0 - normal operating mode                                                                                                    |                                      |
|                          | 1 - alarm mode or normal operating mode with some alarm                                                                                                    | activity.                            |

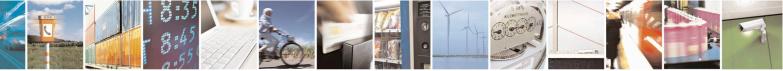

Reproduction forbidden without Telit Communications S.p.A. written authorization - All Rights Reserved Mod. 0809 2011-07 Rev.2 page 288 of 715

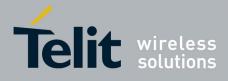

80000ST10025a Rev. 22 – 2015-08-05

| <b>#WAKE - Wake Fi</b>                                                                                                    | om Alarm Mode                                                                                                    | SELINT 0/1                                                  |
|----------------------------------------------------------------------------------------------------|----------------------------------------------------------------------------------------------------|-------------------------------------------------------------|
|                                                                                                    | Note: the <b>alarm mode</b> is indicated by status <b>ON</b> of hat <b>ON</b> of pin <b>DSR</b> , the <b>power saving</b> status is indicated <b>OFF</b> status; the <b>normal operating status</b> is indicated | d by a CTS - OFF and DSR -                                  |
| Note: during the <b>alarm mode</b> the device will not make any<br>not register to any network and therefore is not able to dial<br>SM, the only commands that can be issued to the MODUL<br>#WAKE and #SHDN, every other command must not be iss |                                                                                                    | to dial or receive any call or IODULE in this state are the |
|                                                                                                    | Note: if <b>#WAKE=0</b> command is issued after an alar command, but before the alarm has expired, it will an                                                                                                    |                                                             |
| AT#WAKE?                                                                                                    | Read command has the same effect as Execution c omitted.                                                                                                    | command when parameter is                                   |
| AT#WAKE=?                                                                                                    | Test command returns <b>OK</b> result code.                                                                                                    |                                                             |

| <mark>#WAKE - Wake F</mark>      | rom Alarm Mode SELINT 2                                                                                                    |  |
|----------------------------------|----------------------------------------------------------------------------------------------------|--|
| AT#WAKE=<br>[ <opmode>]</opmode> | Execution command stops any eventually present alarm activity and, if the module is in <b>alarm mode</b> , it exits the <b>alarm mode</b> and enters the <b>normal operating mode</b> .                                                                                                    |  |
|                                  | <ul> <li>Parameter:</li> <li><opmode> - operating mode</opmode></li> <li>0 - normal operating mode; the module exits the alarm mode, enters the normal operating mode, any alarm activity is stopped (e.g. alarm tone playing) and an</li> </ul>                                                                                                    |  |
|                                  | OK result code is returned.<br>Note: the <b>alarm mode</b> is indicated by status <b>ON</b> of hardware pin <b>CTS</b> and by status<br><b>ON</b> of pin <b>DSR</b> ; the <b>power saving</b> status is indicated by a <b>CTS</b> - <b>OFF</b> and <b>DSR</b> -<br><b>OFF</b> status; the <b>normal operating status</b> is indicated by <b>DSR</b> - <b>ON</b> . |  |
|                                  | Note: during the <b>alarm mode</b> the device will not make any network scan and will not register to any network and therefore is not able to dial or receive any call or SM, the only commands that can be issued to the MODULE in this state are the <b>#WAKE</b> and <b>#SHDN</b> , every other command must not be issued during this state.                 |  |
|                                  | Note: if <b>#WAKE=0</b> command is issued after an alarm has been set with <b>+CALA</b> command, but before the alarm has expired, it will answer <b>OK</b> but have no effect.                                                                                                    |  |
| AT#WAKE?                         | Read command returns the <b>operating status</b> of the device in the format:                                                                                                    |  |
|                                  | #WAKE: <status></status>                                                                                                    |  |
|                                  | where: <status></status>                                                                                                    |  |
|                                  |                                                                                                    |  |

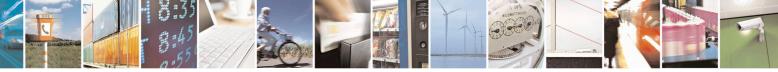

Reproduction forbidden without Telit Communications S.p.A. written authorization - All Rights Reserved Mod. 0809 2011-07 Rev.2 page 289 of 715

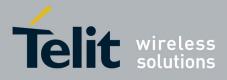

80000ST10025a Rev. 22 - 2015-08-05

| #WAKE - Wake From Alarm Mode |                                                         | SELINT 2  |
|------------------------------|---------------------------------------------------------|-----------|
|                              | 0 - normal operating mode                               |           |
|                              | 1 - alarm mode or normal operating mode with some alarm | activity. |
| AT#WAKE=?                    | Test command returns <b>OK</b> result code.             |           |

# 3.5.7.1.22. Query Temperature Overflow - #QTEMP

| #QTEMP - Query Temperature Overflow SELINT 0 / 1 |                                                                                                |                      |
|--------------------------------------------------|------------------------------------------------------------------------------------------------|----------------------|
| AT#QTEMP                                         | Set command has currently no effect. The interpretation of pa                                  |                      |
| [= <mode>]</mode>                                | currently not implemented.                                                                     |                      |
|                                                  | Note: if parameter <b><mode></mode></b> is omitted the behaviour of Set command is the same as |                      |
|                                                  |                                                                                                | mand is the same as  |
|                                                  | Read command                                                                                   |                      |
|                                                  | Note: Only <b><mode>=0</mode></b> is accepted.                                                 |                      |
|                                                  |                                                                                                |                      |
| AT#QTEMP?                                        | Read command queries the device internal temperature sensor f                                  | for over temperature |
|                                                  | and reports the result in the format:                                                          | _                    |
|                                                  |                                                                                                |                      |
|                                                  | #QTEMP: <temp></temp>                                                                          |                      |
|                                                  | where                                                                                          |                      |
|                                                  | <temp> - over temperature indicator</temp>                                                     |                      |
|                                                  | 0 - the device temperature is in the <i>working range</i>                                      |                      |
|                                                  | 1 - the device temperature is out of the working range                                         |                      |
|                                                  |                                                                                                |                      |
|                                                  | Note: typical <i>temperature working range</i> is (-10°C+55°C); any                            |                      |
|                                                  | strongly recommended to consult the "Hardware User Guide" to                                   | verify the real      |
|                                                  | temperature working range of your module                                                       |                      |
| #QTEMP=?                                         | Test command reports supported range of values for parameter <                                 | <mode>.</mode>       |
| Note                                             | The device should not be operated out of its <i>temperature</i>                                |                      |
|                                                  | temperature is out of range proper functioning of the device is no                             |                      |

| <b>#QTEMP - Query Tem</b> | perature Overflow SELINT 2                                                                                                    |  |
|---------------------------|----------------------------------------------------------------------------------------------------|--|
| AT#QTEMP=                 | Set command has currently no effect. The interpretation of parameter                                                                                        |  |
| [ <mode>]</mode>          | <b><mode></mode></b> is currently not implemented: any value assigned to it will simply have no                                                             |  |
|                           | effect.                                                                                                    |  |
| AT#QTEMP?                 | Read command queries the device internal temperature sensor for over temperature                                                                            |  |
|                           | and reports the result in the format:                                                                                                    |  |
|                           | #QTEMP: <temp></temp>                                                                                                    |  |
|                           | where                                                                                                    |  |
|                           | <temp> - over temperature indicator</temp>                                                                                                    |  |
|                           | 0 - the device temperature is in the <i>working range</i>                                                                                                   |  |
|                           | 1 - the device temperature is out of the <i>working range</i>                                                                                               |  |
|                           | Note: typical <i>temperature working range</i> is (-10°C+55°C); anyway you are strongly recommended to consult the "Hardware User Guide" to verify the real |  |

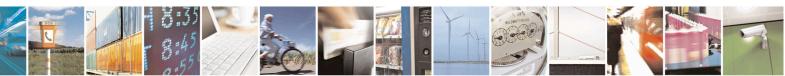

Reproduction forbidden without Telit Communications S.p.A. written authorization - All Rights Reserved Mod. 0809 2011-07 Rev.2 page 290 of 715

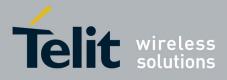

80000ST10025a Rev. 22 – 2015-08-05

| <b>#QTEMP - Query Tem</b> | perature Overflow                                                                                                    | SELINT 2           |
|---------------------------|----------------------------------------------------------------------------------------------------|--------------------|
|                           | temperature working range of your module                                                                                 |                    |
|                           |                                                                                                    |                    |
| #QTEMP=?                  | Test command reports supported range of values for parameter <b><mode></mode></b> .                                      |                    |
| Note                      | The device should not be operated out of its <i>temperature working</i> proper functioning of the device is not ensured. | g range, elsewhere |

#### 3.5.7.1.23. Temperature Monitor - #TEMPMON

| <b>#TEMPMON - Temp</b>     | erature Monitor SELINT 2                                                                                                    |
|----------------------------|----------------------------------------------------------------------------------------------------|
| AT#TEMPMON=                | Set command sets the behaviour of the module internal temperature monitor.                                                                                                    |
| <mod></mod>                |                                                                                                    |
| [, <urcmode></urcmode>     | Parameters:                                                                                                    |
| [, <action></action>       | <mod></mod>                                                                                                    |
| [, <hyst_time></hyst_time> | 0 - sets the command parameters.                                                                                                    |
| [, <gpio>]]]]</gpio>       | 1 - triggers the measurement of the module internal temperature, reporting the result in the format:                                                                                                    |
|                            | #TEMPMEAS: <level>,<value></value></level>                                                                                                    |
|                            | where:                                                                                                    |
|                            | <li>evel&gt; - threshold level</li>                                                                                                    |
|                            | -2 - extreme temperature lower bound (see Note)                                                                                                    |
|                            | -1 - operating temperature lower bound (see Note)<br>0 - normal temperature                                                                                                    |
|                            | 1 - operating temperature upper bound (see Note)                                                                                                    |
|                            | 2 - extreme temperature upper bound (see Note)                                                                                                    |
|                            | <value> - actual temperature expressed in Celsius degrees.</value>                                                                                                    |
|                            | Setting of the following optional parameters has meaning only if <mod>=0</mod>                                                                                                    |
|                            | <ur><li>urcmode&gt; - URC presentation mode.</li></ur>                                                                                                    |
|                            | <ul> <li>0 - it disables the presentation of the temperature monitor URC</li> <li>1 - it enables the presentation of the temperature monitor URC, whenever the module internal temperature reaches either operating or extreme levels; the unsolicited message is in the format:</li> </ul> |
|                            | #TEMPMEAS: <level>,<value></value></level>                                                                                                    |
|                            | where:<br><level> and <value> are as before</value></level>                                                                                                    |
|                            | <action> - sum of integers, each representing an action to be done whenever the module internal temperature reaches either operating or extreme levels (default is 0). If <action> is not zero, it is mandatory to set the</action></action>                                                |

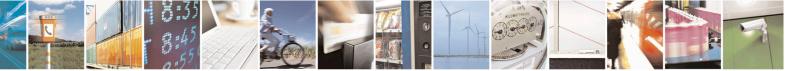

Reproduction forbidden without Telit Communications S.p.A. written authorization - All Rights Reserved Mod. 0809 2011-07 Rev.2 page 291 of 715

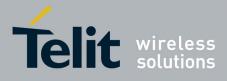

80000ST10025a Rev. 22 – 2015-08-05

|              | <hyst_time> parameter too.</hyst_time>                                                                                                    |
|--------------|----------------------------------------------------------------------------------------------------|
|              | 07 - as a sum of:                                                                                                    |
|              | 0 - no action                                                                                                    |
|              | 1 - automatic shut-down when the temperature is beyond the extreme                                                                                                    |
|              | bounds                                                                                                    |
|              | 2 - RF TX circuits automatically disabled (using +CFUN=2) when                                                                                                    |
|              | operating temperature bounds are reached. When the temperature is back<br>to normal the module is brought back to the previous state, before RF<br>TX disabled.                                                                                                    |
|              | <ul> <li>4 - the output pin <gpio> is tied HIGH when operating temperature bounds are reached; when the temperature is back to normal the output pin <gpio> is tied LOW. If this <action> is required, it is mandatory to set the <gpio> parameter too.</gpio></action></gpio></gpio></li> </ul>                                                                |
|              | <hr/> <hyst_time> - hysteresis time: all the actions happen only if the extreme or operating bounds are maintained at least for this period. This parameter is needed and required if <a ction=""> is not zero.</a> 0255 - time in seconds</hyst_time>                                                                                                    |
|              | <b>GPIO</b> > - GPIO number. valid range is "any output pin" (see "Hardware User's Guide"). This parameter is needed and required only if <b><action>=4</action></b> is required.                                                                                                    |
|              | Note: the URC presentation mode <b><urcmode></urcmode></b> is related to the current AT instance<br>only (see <b>+cmux</b> ); last <b><urcmode></urcmode></b> settings are saved for every instance as<br>extended profile parameters, thus it is possible to restore them either if the<br>multiplexer control channel is released and set up, back and forth. |
|              | Note: last <b><action></action></b> , <b><hyst_time></hyst_time></b> and <b><gpio></gpio></b> settings are saved in NVM too, but they are not related to the current CMUX instance only (see <b>+cmux</b> ).                                                                                                    |
| AT#TEMPMON?  | Read command reports the current parameter settings for <b>#TEMPMON</b> command in the format:                                                                                                    |
|              | <pre>#TEMPMON: <urcmode>,<action>[,<hyst_time>[,<gpio>]]</gpio></hyst_time></action></urcmode></pre>                                                                                                    |
| AT#TEMPMON=? | Test command reports the supported range of values for parameters <b><mod></mod></b> , <b><urcmode></urcmode></b> , <b><action></action></b> , <b><hyst_time></hyst_time></b> and <b><gpio></gpio></b>                                                                                                    |

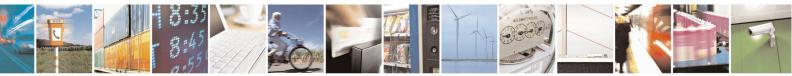

Reproduction forbidden without Telit Communications S.p.A. written authorization - All Rights Reserved Mod. 0809 2011-07 Rev.2 page 292 of 715

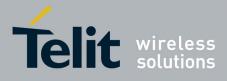

80000ST10025a Rev. 22 - 2015-08-05

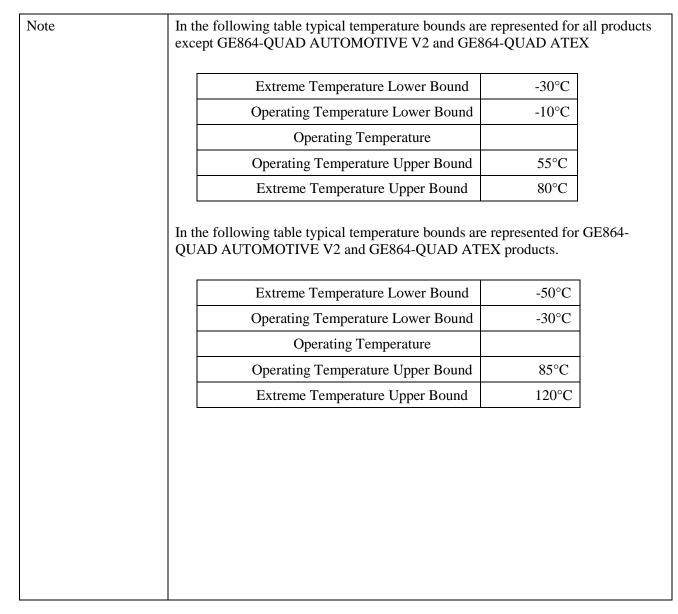

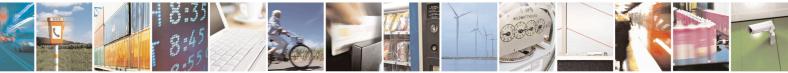

Reproduction forbidden without Telit Communications S.p.A. written authorization - All Rights Reserved

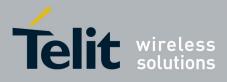

#### AT Commands Reference Guide 80000ST10025a Rev. 22 – 2015-08-05

### 3.5.7.1.24. Temperature monitor configuration - #TEMPCFG

| <b>#TEMPCFG – Temperature m</b>                                                          | onitor configuration SELINT 2                                                                                                    |
|------------------------------------------------------------------------------------------|----------------------------------------------------------------------------------------------------|
| AT#TEMPCFG=<br><tempexlowbound><br/>[,<tempoplowbound></tempoplowbound></tempexlowbound> | This parameter command manages the temperature range used by the TEMPMON command                                                                                                    |
| [, <tempopupbound><br/>[,<tempexupbound>]]]</tempexupbound></tempopupbound>              | Parameters:                                                                                                    |
|                                                                                          | <tempexlowbound> - the extreme temperature lower limit</tempexlowbound>                                                                                                    |
|                                                                                          | <tempoplowbound> - the operating temperature lower limit</tempoplowbound>                                                                                                    |
|                                                                                          | <tempopupbound> - the operating temperature upper limit</tempopupbound>                                                                                                    |
|                                                                                          | <tempexupbound> - the extreme temperature upper limit</tempexupbound>                                                                                                    |
|                                                                                          | Note 1: The extreme temperature lower limit must not be lower than lower limit (see TEMPMON for temperature limits);                                                                        |
|                                                                                          | Note 2: the operating temperature lower limit must not be lower than the extreme temperature lower limit, nor lower than its minimum admitted value (see TEMPMON for temperature limits);   |
|                                                                                          | Note 3: the operating temperature upper limit must not be lower than the operating temperature lower limit, nor lower than its minimum admitted value (see TEMPMON for temperature limits); |
|                                                                                          | Note 4: the extreme temperature upper limit must not be lower than the operating temperature upper limit                                                                                    |
|                                                                                          | Note 5: The extreme temperature upper limit must not be higher than upper limit (see TEMPMON for temperature limits).                                                                       |
|                                                                                          | Note 5: the temperature set are saved in NvM, so at the next reboot the last temperature set is active instead of the factory default values.                                               |
|                                                                                          | Note 6: a factory reset restores the factory default values.                                                                                                    |
| AT#TEMPCFG?                                                                              | read the currently active temperature range :                                                                                                    |
|                                                                                          | #TEMPCFG: <tempexlowbound>,</tempexlowbound>                                                                                                    |
|                                                                                          | <tempoplowbound>,<br/><tempopupbound>,</tempopupbound></tempoplowbound>                                                                                                    |
|                                                                                          | <tempexupbound></tempexupbound>                                                                                                    |
| AT#TEMPCFG =?                                                                            | Test command returns the supported range of <b><tempexlowbound></tempexlowbound></b> , <b><tempoplowbound></tempoplowbound></b> ,                                                           |

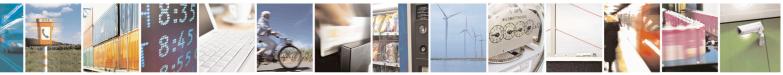

Reproduction forbidden without Telit Communications S.p.A. written authorization - All Rights Reserved Mod. 0809 2011-07 Rev.2 page 294 of 715

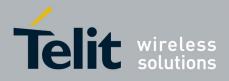

80000ST10025a Rev. 22 - 2015-08-05

|         | <tempopupbound>,<br/><tempexupbound> parameters.</tempexupbound></tempopupbound> |
|---------|----------------------------------------------------------------------------------|
| Example | //test the currently set values<br>AT#TEMPCFG?<br>#TEMPCFG: -30,-10,55,80<br>OK  |
|         | //set a new temperature range<br>AT#TEMPCFG=-40,-15,55,85<br>OK                  |
|         | <pre>//read the currently set values AT#TEMPCFG? #TEMPCFG: -40,-15,55,85</pre>   |
|         | ОК                                                                               |

## 3.5.7.1.25. Set General Purpose Output - #SGPO

| <mark>#SGPO - Set Gene</mark> | ral Purpose Output SELINT 0 / 1                                                                                                    |
|-------------------------------|----------------------------------------------------------------------------------------------------|
| AT#SGPO[=                     | Set command sets the value of the general purpose output pin GPIO2.                                                                                                    |
| [ <stat>]]</stat>             |                                                                                                    |
|                               | Parameter:                                                                                                    |
|                               | <stat></stat>                                                                                                    |
|                               | 0 - output pin cleared to 0 (Low)                                                                                                    |
|                               | 1 - output pin set to 1 ( <b>High</b> )                                                                                                    |
|                               | <ul> <li>Note: the GPIO2 is an OPEN COLLECTOR output, the command sets the transistor base level, hence the open collector output is negated:</li> <li>AT#SGPO=0 sets the open collector output High</li> <li>AT#SGPO=1 sets the open collector output Low</li> <li>A pull up resistor is required on pin GPIO2.</li> <li>Note: issuing AT#SGPO<cr> is the same as issuing the Read command.</cr></li> </ul> |
|                               | Note: issuing <b>AT#SGPO=<cr></cr></b> is the same as issuing the command <b>AT#SGPO=0<cr></cr></b> .                                                                                                    |
| AT#SGPO?                      | Read command reports the <b>#SGPO</b> command setting, hence the opposite status of                                                                                                    |
|                               | the open collector pin in the format:                                                                                                    |
|                               | #SGPO: <stat>.</stat>                                                                                                    |
| AT#SGPO=?                     | Test command reports the supported range of values of parameter <b><stat></stat></b> .                                                                                                    |

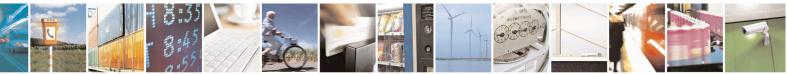

Reproduction forbidden without Telit Communications S.p.A. written authorization - All Rights Reserved Mod. 0809 2011-07 Rev.2 page 295 of 715

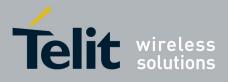

80000ST10025a Rev. 22 – 2015-08-05

## 3.5.7.1.26. General Purpose Input - #GGPI

| <b>#GGPI - General Purp</b> |                                                                                                    |    |  |
|-----------------------------|----------------------------------------------------------------------------------------------------|----|--|
| AT#GGPI[=[ <dir>]]</dir>    | Set command sets the general purpose input pin GPIO1.                                                                                                    |    |  |
|                             | Parameter:                                                                                                    |    |  |
|                             | <dir> - auxiliary input GPIO1 setting<br/>0 - the Read command AT#GGPI? reports the logic input level read from GPIO1<br/>pin.</dir>                             |    |  |
|                             | Note: The device has an insulated input pin (the input goes the base of an interridecoupling transistor) which can be used as a logic general purpose input. The |    |  |
|                             | command sets the read behaviour for this pin, since only direct read report supported, the issue of this command is not needed.                                  |    |  |
|                             | In future uses the behavior of the read input may be more complex.                                                                                               |    |  |
|                             | Note: If parameter is omitted then the behaviour of Set command is the same Read command                                                                         | as |  |
| AT#GGPI?                    | Read command reports the read value for the input pin GPIO1, in the format:                                                                                      |    |  |
|                             | #GGPI: <dir>,<stat></stat></dir>                                                                                                    |    |  |
|                             | where                                                                                                    |    |  |
|                             | <dir> - direction setting (see #GGPI=<dir> )</dir></dir>                                                                                                    |    |  |
|                             | <stat> - logic value read from pin GPIO1</stat>                                                                                                    |    |  |
|                             | Note: Since the reading is done after the insulating transistor, the reported value i the opposite of the logic status of the GPIO1 input pin.                   | S  |  |
| AT#GGPI=?                   | Test command reports supported range of values for parameter <b><dir></dir></b> .                                                                                |    |  |

#### 3.5.7.1.27. General Purpose Input/Output Pin Control - #GPIO

| <b>#GPIO - General Purp</b>  | oose Input/Output Pin Control                                             | SELINT 0/1           |
|------------------------------|---------------------------------------------------------------------------|----------------------|
| AT#GPIO=[ <pin>,</pin>       | Execution command sets the value of the general purpose output            | pin GPIO <pin></pin> |
| <mode>[,<dir>]]</dir></mode> | according to <b><dir></dir></b> and <b><mode></mode></b> parameter.       |                      |
|                              | Not all configurations for the three parameters are valid.                |                      |
|                              | Parameters:                                                               |                      |
|                              | <b>pin&gt;</b> - GPIO pin number; supported range is from 1 to a value t  | hat depends on the   |
|                              | hardware.                                                                 |                      |
|                              | <b><mode></mode></b> - its meaning depends on <b><dir></dir></b> setting: |                      |
|                              | 0 - no meaning if <b><dir>=0</dir></b> - INPUT                            |                      |
|                              | - output pin cleared to 0 (Low) if <dir>=1 - OUTPUT</dir>                 |                      |
|                              | - no meaning if <b><dir>=2</dir></b> - ALTERNATE FUNCTION                 |                      |
|                              | - no meaning if <b><dir>=3</dir></b> – TRISTATE PULL DOWN                 |                      |
|                              | 1 - no meaning if <b><dir>=0</dir></b> - INPUT                            |                      |
|                              | - output pin set to 1 ( <b>High</b> ) if <b><dir>=1</dir></b> - OUTPUT    |                      |

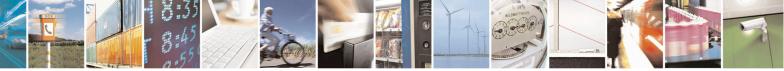

Reproduction forbidden without Telit Communications S.p.A. written authorization - All Rights Reserved Mod. 0809 2011-07 Rev.2 page 296 of 715

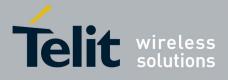

80000ST10025a Rev. 22 - 2015-08-05

| <mark>GPIO - General</mark> I | Purpose Input/Output Pin Control SELIN                                                                                                    | <mark>NT 0/1</mark> |
|-------------------------------|----------------------------------------------------------------------------------------------------|---------------------|
|                               | - no meaning if <b><dir>=2</dir></b> - ALTERNATE FUNCTION                                                                                        |                     |
|                               | - no meaning if <b><dir>=3</dir></b> – TRISTATE PULL DOWN                                                                                        |                     |
|                               | 2 - Reports the read value from the input pin if <b><dir>=0</dir></b> - INPUT                                                                    |                     |
|                               | - Reports the read value from the input pin if <b><dir>=1</dir></b> - OUTPUT                                                                     |                     |
|                               | - Reports a no meaning value if <b><dir>=2</dir></b> - ALTERNATE FUNCTION                                                                        |                     |
|                               | - Reports a no meaning if <b><dir>=3</dir></b> – TRISTATE PULL DOWN                                                                              |                     |
|                               | <dir> - GPIO pin direction</dir>                                                                                                    |                     |
|                               | 0 - pin direction is INPUT                                                                                                    |                     |
|                               | 1 - pin direction is OUTPUT                                                                                                    |                     |
|                               | 2 - pin direction is ALTERNATE FUNCTION (see Note).                                                                                              |                     |
|                               | 3 - pin is set to PULL DOWN ( see Note)                                                                                                    |                     |
|                               | Note: when <b><mode>=2</mode></b> (and <b><dir></dir></b> is omitted) the command reports the di                                                 | rection             |
|                               | and value of pin <b>GPIO</b> < <b>pin</b> > in the format:                                                                                       |                     |
|                               | #GPIO: <dir>,<stat></stat></dir>                                                                                                    |                     |
|                               | where:                                                                                                    |                     |
|                               | <pre><dir> - current direction setting for the GPIO<pin> <stat></stat></pin></dir></pre>                                                         |                     |
|                               | <ul> <li>logic value read from pin GPIO<pin> in the case the pin <dir> is input;</dir></pin></li> </ul>                                          | set to              |
|                               | <ul> <li>logic value present in output of the pin GPIO<pin> in the case the</pin></li> <li><dir> is currently set to output;</dir></li> </ul>    | pin                 |
|                               | <ul> <li>no meaning value for the pin GPIO<pin> in the case the pin <dir:<br>alternate function or Tristate pull down</dir:<br></pin></li> </ul> | > is set to         |
|                               | Note: "ALTERNATE FUNCTION" value is valid only for following pins:                                                                               |                     |
|                               | - <b>GPIO4</b> - alternate function is "RF Transmission Control"                                                                                 |                     |
|                               | - <b>GPIO5</b> - alternate function is "RF Transmission Monitor"                                                                                 |                     |
|                               | - <b>GPIO6</b> - alternate function is "Alarm Output" (see + <b>CALA and</b>                                                                     |                     |
|                               | #ALARMPIN)                                                                                                    |                     |
|                               | - <b>GPIO7</b> - alternate function is "Buzzer Output" (see <b>#SRP</b> )                                                                        |                     |
|                               | Note: while using the pins in the alternate function, the GPIO read/write ac                                                                     | cess to             |
|                               | that pin is not accessible and shall be avoided.                                                                                                 |                     |
|                               | Note: Tristate pull down settings is available only on some products and G                                                                       | PIO. In             |
|                               | case it is not available, automatically the setting is reverted to INPUT. Che                                                                    |                     |
|                               | product HW user guide to verify if Tristate pull down settings is available                                                                      |                     |
|                               | is the default at system start-up                                                                                                    |                     |
| T#GPIO?                       | Read command reports the read direction and value of all <b>GPIO</b> pins, in th                                                                 | e format:           |
|                               | #GPIO: <dir>,<stat>[<cr><lf>#GPIO: <dir>,<stat>[]]</stat></dir></lf></cr></stat></dir>                                                           |                     |
|                               |                                                                                                    |                     |

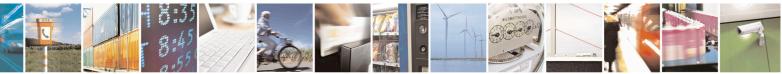

Reproduction forbidden without Telit Communications S.p.A. written authorization - All Rights Reserved Mod. 0809 2011-07 Rev.2 page 297 of 715

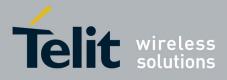

80000ST10025a Rev. 22 – 2015-08-05

| <mark>#GPIO - General</mark> ] | Purpose Input/Output Pin Control                                                                                     | SELINT 0/1                   |
|--------------------------------|----------------------------------------------------------------------------------------------------|------------------------------|
|                                | where                                                                                                    |                              |
|                                | <dir> - as seen before</dir>                                                                                         |                              |
|                                | < <b>stat&gt;</b> - as seen before                                                                                   |                              |
| AT#GPIO=?                      | Test command reports the supported range of value <b><pin></pin></b> , <b><mode></mode></b> and <b><dir></dir></b> . | es of the command parameters |
| Example                        | AT#GPIO=3,0,1                                                                                                    |                              |
| -                              | OK                                                                                                    |                              |
|                                | AT#GPIO=3,2                                                                                                    |                              |
|                                | #GPIO: 1,0                                                                                                    |                              |
|                                | OK                                                                                                    |                              |
|                                | AT#GPIO=4,1,1                                                                                                    |                              |
|                                | OK                                                                                                    |                              |
|                                | AT#GPIO=5,0,0                                                                                                    |                              |
|                                | OK                                                                                                    |                              |
|                                | AT#GPIO=6,2                                                                                                    |                              |
|                                | #GPIO: 0,1                                                                                                    |                              |
|                                | OK                                                                                                    |                              |

| #GPIO - General Purpose Ir                                                                                                    | nput/Output Pin Control SELINT 2                                                                        |
|----------------------------------------------------------------------------------------------------|----------------------------------------------------------------------------------------------------|
| AT#GPIO=[ <pin>,</pin>                                                                                                    | Execution command sets the value of the general purpose output pin                                      |
| <mode>[,<dir>[,<save]]]< td=""><td><b>GPIO</b>&lt;<b>pin</b>&gt; according to &lt;<b>dir</b>&gt; and &lt;<b>mode</b>&gt; parameter.</td></save]]]<></dir></mode> | <b>GPIO</b> < <b>pin</b> > according to < <b>dir</b> > and < <b>mode</b> > parameter.                   |
|                                                                                                    | Not all configurations for the three parameters are valid.                                              |
|                                                                                                    | Parameters:                                                                                             |
|                                                                                                    | <b>pin&gt;</b> - GPIO pin number; supported range is from 1 to a value that depends<br>on the hardware. |
|                                                                                                    | <mode> - its meaning depends on <dir> setting:</dir></mode>                                             |
|                                                                                                    | 0 - no meaning if <b><dir>=0</dir></b> - INPUT                                                          |
|                                                                                                    | - output pin cleared to 0 (Low) if <dir>=1 - OUTPUT</dir>                                               |
|                                                                                                    | - no meaning if <b><dir>=2</dir></b> - ALTERNATE FUNCTION                                               |
|                                                                                                    | - no meaning if <b><dir>=3</dir></b> – TRISTATE PULL DOWN                                               |
|                                                                                                    | - no meaning if <b><dir>=4</dir></b> – 2 <sup>nd</sup> ALTERNATE FUNCTION                               |
|                                                                                                    | 1 - no meaning if <b><dir>=0</dir></b> - INPUT                                                          |
|                                                                                                    | - output pin set to 1 ( <b>High</b> ) if <b><dir>=1</dir></b> - OUTPUT                                  |
|                                                                                                    | - no meaning if <b><dir>=2</dir></b> - ALTERNATE FUNCTION                                               |
|                                                                                                    | - no meaning if <b><dir>=3</dir></b> – TRISTATE PULL DOWN                                               |
|                                                                                                    | - no meaning if <b><dir>=4</dir></b> – 2 <sup>nd</sup> ALTERNATE FUNCTION                               |
|                                                                                                    | 2 - Reports the read value from the input pin if <b><dir>=0</dir></b> - INPUT                           |
|                                                                                                    | - Reports the read value from the input pin if <b><dir>=1</dir></b> - OUTPUT                            |
|                                                                                                    | - Reports a no meaning value if $\langle dir \rangle = 2$ - ALTERNATE FUNCTION                          |
|                                                                                                    | - Reports a no meaning if <b><dir>=3</dir></b> – TRISTATE PULL DOWN                                     |
|                                                                                                    | - Reports a no meaning value if <b><dir>=4</dir></b> – 2 <sup>nd</sup> ALTERNATE<br>FUNCTION            |
|                                                                                                    | 3 - if < dir >= 0 - INPUT, enable Pull-Up                                                               |
|                                                                                                    | $4 - if \langle dir \rangle = 0 - INPUT, enable Pull-Down$                                              |
|                                                                                                    |                                                                                                    |

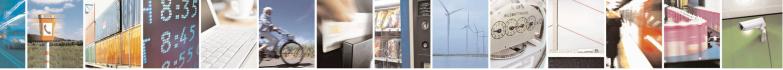

Reproduction forbidden without Telit Communications S.p.A. written authorization - All Rights Reserved Mod. 0809 2011-07 Rev.2 page 298 of 715

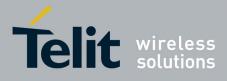

#### AT Commands Reference Guide 80000ST10025a Rev. 22 - 2015-08-05

| <b>#GPIO - General Purpose Inpu</b> | t/Output Pin Control                                                                                                    | SELINT 2                                     |
|-------------------------------------|----------------------------------------------------------------------------------------------------|----------------------------------------------|
|                                     | <ul> <li><dir> - GPIO pin direction</dir></li> <li>0 - pin direction is INPUT</li> <li>1 - pin direction is OUTPUT</li> <li>2 - pin direction is ALTERNATE FUNCTION (see Note</li> <li>3 - pin is set to PULL DOWN, obsolete, keep it only for it reason. Use <mode> to set pull down</mode></li> <li>4 - pin direction is 2<sup>nd</sup> ALTERNATE FUNCTION (see Note)</li> </ul> | retro compatibility                          |
|                                     | <save> - GPIO pin save configuration<br/>0 – pin configuration is not saved<br/>1 – pin configuration is saved</save>                                                                                                    | nlu if user out on                           |
|                                     | Note: when <save> is omitted the configuration is stored or reset ALTERNATE function on <dir> parameter.</dir></save>                                                                                                    |                                              |
|                                     | Note: when <b><mode>=2</mode></b> (and <b><dir></dir></b> is omitted) the commandirection and value of pin <b>GPIO<pin></pin></b> in the format:                                                                                                    | nd reports the                               |
|                                     | #GPIO: <dir>,<stat></stat></dir>                                                                                                    |                                              |
|                                     | <pre>where:<br/><dir> - current direction setting for the GPIO<pin><br/><stat></stat></pin></dir></pre>                                                                                                    | <b>pin&gt;</b> in the case ne case the pin   |
|                                     | Note: "ALTERNATE FUNCTION" value is valid only for<br>GPIO4 - alternate function is "RF Transmissio<br>GPIO5 - alternate function is "RF Transmissio<br>GPIO6 - alternate function is "Alarm Output"<br>#ALARMPIN)<br>GPIO7 - alternate function is "Buzzer Output"                                                                                                    | on Control"<br>on Monitor"<br>(see +CALA and |
|                                     | Note: "2 <sup>nd</sup> ALTERNATE FUNCTION" has no effect exceptamily, and it will return always OK, but the GPIO direction                                                                                                    | •                                            |
|                                     | Note: while using the pins in the alternate function, the GP access to that pin is not accessible and shall be avoided.                                                                                                    | 'IO read/write                               |
|                                     | For GE866 family products only                                                                                                    |                                              |
|                                     | Note: "ALTERNATE FUNCTION" value is valid only for                                                                                                    | following pins:                              |

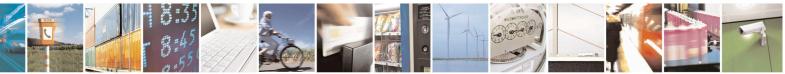

Reproduction forbidden without Telit Communications S.p.A. written authorization - All Rights Reserved Mod. 0809 2011-07 Rev.2

page 299 of 715

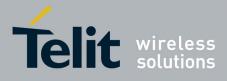

80000ST10025a Rev. 22 - 2015-08-05

| <b>#GPIO - General Purr</b> | pose Input/Output Pin Control SELINT 2                                                 |  |
|-----------------------------|----------------------------------------------------------------------------------------|--|
|                             | <b>GPIO4</b> - alternate function is "RF Transmission Control"                         |  |
|                             | <b>GPIO5</b> - alternate function is "RF Transmission Monitor"                         |  |
|                             | <b>GPIO6</b> - alternate function is "Alarm Output" (see +CALA and                     |  |
|                             | #ALARMPIN)                                                                             |  |
|                             |                                                                                        |  |
|                             | Note: "2 <sup>nd</sup> ALTERNATE FUNCTION" value is valid only for following pin       |  |
|                             | $\Box \qquad GPIO6 - 2^{nd} \text{ alternate function is "Buzzer Output" (see #SRP)}$  |  |
|                             | For other GPIO the command returns OK but the GPIO direction doesn't                   |  |
|                             | change                                                                                 |  |
|                             |                                                                                        |  |
|                             | Note: Tristate pull down/ pull up settings are available only on some product          |  |
|                             | and GPIO. In case they are not available, automatically the setting is reverted        |  |
|                             | to INPUT. Check the product HW user guide to verify if pull down/ pull up              |  |
|                             | settings are available and if the pull down is the default at system start-up          |  |
| AT#GPIO?                    | Read command reports the read direction and value of all GPIO pins, in the             |  |
|                             | format:                                                                                |  |
|                             |                                                                                        |  |
|                             | #GPIO: <dir>,<stat>[<cr><lf>#GPIO: <dir>,<stat>[]]</stat></dir></lf></cr></stat></dir> |  |
|                             | where                                                                                  |  |
|                             | <dir> - as seen before</dir>                                                           |  |
|                             | < <b>stat</b> > - as seen before                                                       |  |
| AT#GPIO=?                   | Test command reports the supported range of values of the command                      |  |
|                             | parameters <b><pin></pin></b> , <b><mode></mode></b> and <b><dir></dir></b> .          |  |
| Example                     | AT#GPIO=3,0,1                                                                          |  |
|                             | OK                                                                                     |  |
|                             | AT#GPIO=3,2                                                                            |  |
|                             | #GPIO: 1,0<br>OK                                                                       |  |
|                             | AT#GPIO=4,1,1                                                                          |  |
|                             | OK                                                                                     |  |
|                             | AT#GPIO=5,0,0                                                                          |  |
|                             | OK                                                                                     |  |
|                             | AT#GPIO=6,2                                                                            |  |
|                             | #GPIO: 0,1                                                                             |  |
|                             | OK                                                                                     |  |
|                             | AT#GPIO=3,0,1,1                                                                        |  |
|                             | OK                                                                                     |  |

#### 3.5.7.1.28. Alarm Pin - #ALARMPIN

| #ALARMPIN – Alarm | <mark>ı Pin</mark>                              | <mark>SELINT 2</mark> |
|-------------------|-------------------------------------------------|-----------------------|
| AT#ALARMPIN=      | Set command sets the GPIO pin for the ALARM pin |                       |
| <pin></pin>       |                                                 |                       |

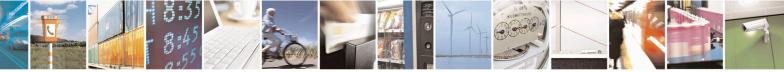

Reproduction forbidden without Telit Communications S.p.A. written authorization - All Rights Reserved Mod. 0809 2011-07 Rev.2 page 300 of 715

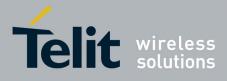

80000ST10025a Rev. 22 - 2015-08-05

|               | Parameters:<br><pin><br/>defines which GPIO shall be used as ALARM pin instead of GPIO6/ALARM.<br/>For the <pin> actual range check the "Hardware User Guide". Default value is 6.<br/>Note: the setting is saved in NVM</pin></pin> |
|---------------|----------------------------------------------------------------------------------------------------|
|               | Note: setting <b><pin></pin></b> equal to 0 disables the ALARM pin                                                                                                    |
| AT#ALARMPIN?  | Read command returns the current parameter settings for <b>#ALARMPIN</b> command<br>in the format:<br><b>#ALARMPIN: <pin></pin></b>                                                                                                  |
| AT#ALARMPIN=? | Test command reports the supported range of values for parameter <b><pin></pin></b> .                                                                                                    |

## 3.5.7.1.29. STAT\_LED GPIO Setting - #SLED

| <b>#SLED - STAT_LED</b>            | GPIO Setting SELINT 2                                                                                  |
|------------------------------------|----------------------------------------------------------------------------------------------------|
| AT#SLED= <mode></mode>             | Set command sets the behaviour of the STAT_LED GPIO                                                    |
| [, <on_duration></on_duration>     |                                                                                                    |
| [, <off_duration>]]</off_duration> | Parameters:                                                                                            |
|                                    | <mode> - defines how the STAT_LED GPIO is handled</mode>                                               |
|                                    | 0 - GPIO tied Low (default for GE866-QUAD, GL865-DUAL, GL865-DUAL                                      |
|                                    | V3, GL865-QUAD V3 GL868-DUAL, GL868-DUAL V3, GL865-QUAD, GE910-                                        |
|                                    | QUAD, GE910-QUAD AUTO, GE910-QUAD V3 and GE910-GNSS)                                                   |
|                                    | 1 - GPIO tied <b>High</b>                                                                              |
|                                    | 2 - GPIO handled by Module Software (factory default for all products except                           |
|                                    | GE866-QUAD, GL865-DUAL, GL865-DUAL V3, GL865-QUAD V3 GL868-                                            |
|                                    | DUAL, GL868-DUAL V3, GL865-QUAD, GE910-QUAD, GE910-QUAD AUTO,                                          |
|                                    | GE910-QUAD V3 and GE910-GNSS )                                                                         |
|                                    | 3 - GPIO is turned on and off alternatively, with period defined by the sum                            |
|                                    | <on_duration> + <off_duration></off_duration></on_duration>                                            |
|                                    | <pre><on_duration> - duration of period in which STAT_LED GPIO is tied High while</on_duration></pre>  |
|                                    | <mode>=3</mode>                                                                                        |
|                                    | 1100 - in tenth of seconds (default is 10)                                                             |
|                                    | <pre><off_duration> - duration of period in which STAT_LED GPIO is tied Low while</off_duration></pre> |
|                                    | 1100 - in tenth of seconds (default is 10)                                                             |
|                                    | Note: values are saved in NVM by command #SLEDSAV                                                      |
|                                    | Note: at module boot the <b>STAT_LED</b> GPIO is always tied <b>High</b> and holds this                |
|                                    | value until the first NVM reading.                                                                     |
| AT#SLED?                           | Read command returns the <b>STAT_LED</b> GPIO current setting, in the format:                          |
|                                    | #SLED: <mode>,<on_duration>,<off_duration></off_duration></on_duration></mode>                         |
| AT#SLED=?                          | Test command returns the range of available values for parameters <b><mode></mode></b> ,               |

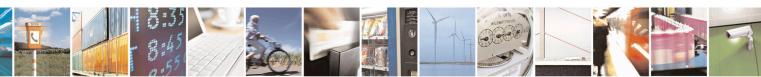

Reproduction forbidden without Telit Communications S.p.A. written authorization - All Rights Reserved Mod. 0809 2011-07 Rev.2 page 301 of 715

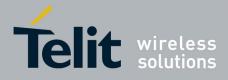

80000ST10025a Rev. 22 – 2015-08-05

| <b>#SLED - STAT_LED (</b> | SPIO Setting                                                   | SELINT 2 |
|---------------------------|----------------------------------------------------------------|----------|
|                           | <on_duration> and <off_duration>.</off_duration></on_duration> |          |

# 3.5.7.1.30. Save STAT\_LED GPIO Setting - #SLEDSAV

| #SLEDSAV - Save S | FAT_LED GPIO Setting                                                                                                    | SELINT 2             |
|-------------------|----------------------------------------------------------------------------------------------------|----------------------|
| AT#SLEDSAV        | Execution command saves <b>STAT_LED</b> setting in NVM.                                                                                                    |                      |
|                   | Note: if LED pin shares a user GPIO pin, <b>AT#GPIO=<pin></pin></b><br>always higher priority than <b>AT#SLEDSAV</b> command, there<br>both commands, the <b>AT#SLED?</b> read command has no mea<br>scenario. After system reboot the pin status is that stored by<br><b>AT#GPIO=<pin>,<mode>,<dir>,1.</dir></mode></pin></b><br>Customer must choose the scope of the pin: GPIO or LED. | fore if customer use |
| AT#SLED=?         | Test command returns <b>OK</b> result code.                                                                                                    |                      |

# 3.5.7.1.31. Analog/Digital Converter Input - #ADC

| #ADC - Analog/Digital     | Converter Input SELINT 0 / 1                                                                         |
|---------------------------|----------------------------------------------------------------------------------------------------|
| AT#ADC[=                  | Execution command reads pin <adc> voltage, converted by ADC, and outputs it in</adc>                 |
| <adc>,<mode></mode></adc> | the format:                                                                                          |
| [, <dir>]]</dir>          |                                                                                                    |
|                           | #ADC: <value></value>                                                                                |
|                           | where:                                                                                               |
|                           | <value> - pin<adc> voltage, expressed in mV</adc></value>                                            |
|                           | Parameters:                                                                                          |
|                           | <adc> - index of pin</adc>                                                                           |
|                           | For the number of available ADCs see HW User Guide                                                   |
|                           | <mode> - required action</mode>                                                                      |
|                           | 2 - query ADC value                                                                                  |
|                           | <dir> - direction; its interpretation is currently not implemented<br/>0 - no effect.</dir>          |
|                           | If all parameters are omitted the command reports all pins voltage, converted by ADC, in the format: |
|                           | #ADC: <value>[<cr><lf>#ADC: <value>[]]</value></lf></cr></value>                                     |
|                           | Note: The command returns the last valid measure.                                                    |
| AT#ADC?                   | Read command has the same effect as Execution command when all parameters are omitted.               |
| AT#ADC=?                  | Test command reports the supported range of values of the command parameters                         |
|                           | <adc>, <mode> and <dir>.</dir></mode></adc>                                                          |

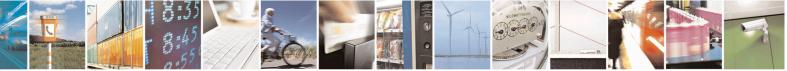

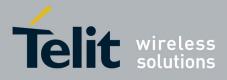

80000ST10025a Rev. 22 – 2015-08-05

| <b>#ADC - Read Anal</b>     | og/Digital Converter input SELINT 2                                                         |
|-----------------------------|---------------------------------------------------------------------------------------------|
| AT#ADC=                     | Execution command reads pin <adc> voltage, converted by ADC, and outputs it in</adc>        |
| [ <adc>,<mode></mode></adc> | the format:                                                                                 |
| [, <dir>]]</dir>            |                                                                                             |
|                             | #ADC: <value></value>                                                                       |
|                             | where:                                                                                      |
|                             | <value> - pin<adc> voltage, expressed in mV</adc></value>                                   |
|                             | Parameters:                                                                                 |
|                             | <adc> - index of pin</adc>                                                                  |
|                             | For the number of available ADCs see HW User Guide                                          |
|                             | <mode> - required action</mode>                                                             |
|                             | 2 - query ADC value                                                                         |
|                             | <dir> - direction; its interpretation is currently not implemented<br/>0 - no effect.</dir> |
|                             | Note: The command returns the last valid measure.                                           |
| AT#ADC?                     | Read command reports all pins voltage, converted by ADC, in the format:                     |
|                             | #ADC: <value>[<cr><lf>#ADC: <value>[]]</value></lf></cr></value>                            |
| AT#ADC=?                    | Test command reports the supported range of values of the command parameters                |
|                             | <adc>, <mode> and <dir>.</dir></mode></adc>                                                 |

## 3.5.7.1.32. Digital/Analog Converter Control - #DAC

| <b>#DAC - Digital/Analog</b> | Converter Control SELINT 0 / 1                                                                          |
|------------------------------|----------------------------------------------------------------------------------------------------|
| AT#DAC[=                     | Set command enables/disables the <b>DAC_OUT</b> pin.                                                    |
| <enable></enable>            |                                                                                                    |
| [, <value>]]</value>         | Parameters:                                                                                             |
|                              | <enable> - enables/disables DAC output.</enable>                                                        |
|                              | 0 - disables pin; it is in high impedance status (factory default)                                      |
|                              | 1 - enables pin; the corresponding output is driven                                                     |
|                              | <value> - scale factor of the integrated output voltage; it must be present if</value>                  |
|                              | <enable>=1</enable>                                                                                     |
|                              | 01023 - 10 bit precision                                                                                |
|                              | Note: integrated output voltage = MAX_VOLTAGE * value / 1023                                            |
|                              | Note: if all parameters are omitted then the behaviour of Set command is the same as the Read command.  |
| AT#DAC?                      | Read command reports whether the DAC_OUT pin is currently enabled or not,                               |
|                              | along with the integrated output voltage scale factor, in the format:                                   |
|                              |                                                                                                    |
|                              | #DAC: <enable>,<value></value></enable>                                                                 |
| AT#DAC=?                     | Test command reports the range for the parameters <b><enable></enable></b> and <b><value></value></b> . |

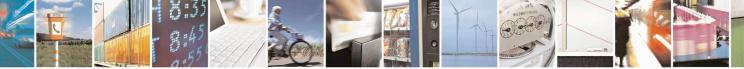

Reproduction forbidden without Telit Communications S.p.A. written authorization - All Rights Reserved Mod. 0809 2011-07 Rev.2 page 303 of 715

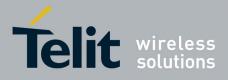

80000ST10025a Rev. 22 - 2015-08-05

| <b>#DAC - Digital/Analog</b> | s Converter Control                                                                               | <mark>SELINT 0 / 1</mark> |
|------------------------------|---------------------------------------------------------------------------------------------------|---------------------------|
| Example                      | Enable the DAC out and set its integrated output to the 50% of the max value:                     |                           |
|                              | AT#DAC=1,511                                                                                      |                           |
|                              | ОК                                                                                                |                           |
|                              | Disable the DAC out:                                                                              |                           |
|                              | AT#DAC=0                                                                                          |                           |
|                              | OK                                                                                                |                           |
| Note                         | With this command the DAC frequency is selected internally.                                       |                           |
|                              | D/A converter must not be used during POWERSAVING.                                                |                           |
|                              | <b>DAC_OUT</b> line must be integrated (for example with a low order to obtain an analog voltage. | band pass filter) in      |
|                              | For a more in depth description of the integration filter refer to                                | o the hardware user       |
|                              | guide.                                                                                            |                           |

| <mark>#DAC - Digital/Analo</mark> | g Converter Control SELINT 2                                                                            |
|-----------------------------------|----------------------------------------------------------------------------------------------------|
| AT#DAC=                           | Set command enables/disables the <b>DAC_OUT</b> pin.                                                    |
| [ <enable></enable>               |                                                                                                    |
| [, <value>]]</value>              | Parameters:                                                                                             |
|                                   | <enable> - enables/disables DAC output.</enable>                                                        |
|                                   | 0 - disables pin; it is in high impedance status (factory default)                                      |
|                                   | 1 - enables pin; the corresponding output is driven                                                     |
|                                   | <value> - scale factor of the integrated output voltage; it must be present if</value>                  |
|                                   | <enable>=1</enable>                                                                                     |
|                                   | 01023 - 10 bit precision                                                                                |
|                                   | Note: integrated output voltage = MAX_VOLTAGE * value / 1023                                            |
| AT#DAC?                           | Read command reports whether the <b>DAC_OUT</b> pin is currently enabled or not,                        |
|                                   | along with the integrated output voltage scale factor, in the format:                                   |
|                                   | #DAC: <enable>,<value></value></enable>                                                                 |
| AT#DAC=?                          | Test command reports the range for the parameters <b><enable></enable></b> and <b><value></value></b> . |
| Example                           | Enable the DAC out and set its integrated output to the 50% of the max value:                           |
|                                   | AT#DAC=1,511                                                                                            |
|                                   | OK                                                                                                    |
|                                   | Disable the DAC out:                                                                                    |
|                                   | AT#DAC=0                                                                                                |
|                                   | OK                                                                                                    |
| Note                              | With this command the DAC frequency is selected internally.                                             |
|                                   | D/A converter must not be used during POWERSAVING.                                                      |
|                                   | <b>DAC_OUT</b> line must be integrated (for example with a low band pass filter) in                     |
|                                   | order to obtain an analog voltage.                                                                      |
|                                   | For a more in depth description of the integration filter refer to the hardware user                    |
|                                   | guide.                                                                                                  |

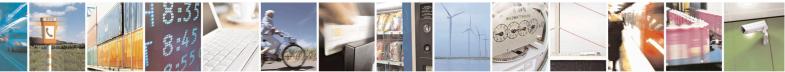

Reproduction forbidden without Telit Communications S.p.A. written authorization - All Rights Reserved Mod. 0809 2011-07 Rev.2 page 304 of 715

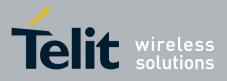

**AT Commands Reference Guide** 80000ST10025a Rev. 22 – 2015-08-05

### 3.5.7.1.33. Auxiliary Voltage Output Control - #VAUX

| <b>#VAUX- Auxiliary</b> ` | Voltage Output Control         SELINT 0 / 1                                                                                        |
|---------------------------|----------------------------------------------------------------------------------------------------|
| AT#VAUX[= <n>,</n>        | Set command enables/disables the Auxiliary Voltage pins output.                                                                    |
| <stat>]</stat>            |                                                                                                    |
|                           | Parameters:                                                                                                    |
|                           | <n> - VAUX pin index</n>                                                                                                    |
|                           | 1 - there is currently just one VAUX pin                                                                                           |
|                           | <stat></stat>                                                                                                    |
|                           | 0 - output off                                                                                                    |
|                           | 1 - output on                                                                                                    |
|                           | 2 - query current value of VAUX pin                                                                                                |
|                           | Note: when <b><stat>=2</stat></b> and command is successful, it returns:                                                           |
|                           | #VAUX: <value></value>                                                                                                    |
|                           | where:                                                                                                    |
|                           | <value> - power output status</value>                                                                                              |
|                           | 0 - output off                                                                                                    |
|                           | 1 - output on                                                                                                    |
|                           | Note: If all parameters are omitted the command has the same behaviour as Reacommand.                                              |
|                           | Note: for the GPS product: if the Auxiliary Voltage pin output is disabled whil GPS is powered on they'll both also be turned off. |
|                           | Note: for the GPS products, at commands \$GPSP, \$GPSPS, \$GPSWK control                                                           |
|                           | VAUX and can interfere with AT# command.                                                                                           |
| AT#VAUX?                  | Read command reports whether the Auxiliary Voltage pin output is current                                                           |
|                           | enabled or not, in the format:                                                                                                    |
|                           | #VAUX: <value></value>                                                                                                    |
| AT#VAUX=?                 | Test command reports the supported range of values for parameters <b><n></n></b> , <b><stat></stat></b> .                          |
| NOTE:                     | Command available only on GE864-QUAD and GC864-QUAD with SW 10.00.x                                                                |

| <b>#VAUX- Auxiliar</b>   | y Voltage Output Control                           | SELINT 2     |
|--------------------------|----------------------------------------------------|--------------|
| AT#VAUX=                 | Set command enables/disables the Auxiliary Voltage | pins output. |
| [ <n>,<stat>]</stat></n> |                                                    |              |
|                          | Parameters:                                        |              |
|                          | <n> - VAUX pin index</n>                           |              |
|                          | 1 - there is currently just one VAUX pin           |              |
|                          | <stat></stat>                                      |              |
|                          | 0 - output off                                     |              |
|                          | 1 - output on                                      |              |

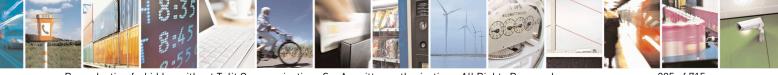

Reproduction forbidden without Telit Communications S.p.A. written authorization - All Rights Reserved Mod. 0809 2011-07 Rev.2 page 305 of 715

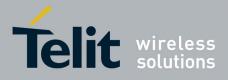

80000ST10025a Rev. 22 – 2015-08-05

| <b>#VAUX- Auxiliary</b> | Voltage Output Control                                                                                               | SELINT 2                      |
|-------------------------|----------------------------------------------------------------------------------------------------|-------------------------------|
|                         | 2 - query current value of <b>VAUX</b> pin                                                                           |                               |
|                         | Note: when <b><stat>=2</stat></b> and command is successful, it returns:                                             |                               |
|                         | #VAUX: <value></value>                                                                                               |                               |
|                         | where:<br><b>value</b> > - power output status                                                                       |                               |
|                         | 0 - output off<br>1 - output on                                                                                      |                               |
|                         | Note: for the GPS product: if the Auxiliary Voltage pins outpu<br>GPS is powered on they'll both also be turned off. | t is disabled while           |
|                         | Note: for the GPS products, at commands \$GPSP, \$GPSPS, \$GVAUX and can interfere with AT# command.                 | GPSWK control                 |
|                         | Note: the current setting is stored through <b>#VAUXSAV</b>                                                          |                               |
| AT#VAUX?                | Read command reports whether the Auxiliary Voltage pin outpenabled or not, in the format:                            | put is currently              |
|                         | #VAUX: <value></value>                                                                                               |                               |
| AT#VAUX=?               | Test command reports the supported range of values for param                                                         | eters <n>, <stat>.</stat></n> |
| NOTE:                   | Command available only on GE864-QUAD and GC864-QUA                                                                   | D with SW 10.00.xxx           |

#### 3.5.7.1.34. Auxiliary Voltage Output Save - #VAUXSAV

| <b>#VAUXSAV - Auxiliary Voltage Output Save</b> SELINT 2 |                                                                    | SELINT 2          |
|----------------------------------------------------------|--------------------------------------------------------------------|-------------------|
| AT#VAUXSAV                                               | Execution command saves the actual state of <b>#VAUX</b> pin to NV | M. The state will |
|                                                          | be reload at power-up.                                             |                   |
| AT#VAUXSAV=?                                             | Test command returns the <b>OK</b> result code.                    |                   |

#### 3.5.7.1.35. V24 Output pins mode - #V24MODE

| #V24MODE - V24 Output Pins ModeSELINT 2 |                                                                                              | SELINT 2 |
|-----------------------------------------|----------------------------------------------------------------------------------------------|----------|
| AT#V24MODE= <port>,</port>              | Set command sets the <b><port></port></b> serial interface functioning <b><n< b=""></n<></b> | 10de>.   |
| <mode>,</mode>                          |                                                                                              |          |
| <when></when>                           | Parameters:                                                                                  |          |
|                                         | <pre>&gt; - serial port:</pre>                                                               |          |
|                                         | 0 - ASCO (AT command port)                                                                   |          |
|                                         | $1 - \mathbf{ASC1}$ (trace port)                                                             |          |
|                                         | <b><mode></mode></b> - AT commands serial port interface hardware pins                       | mode:    |
|                                         | 0 - Tx and Rx pins are set in push/pull function. (default)                                  |          |
|                                         | 1 – Tx and Rx pins are set in open drain function.                                           |          |
|                                         | 2 – Reserved                                                                                 |          |

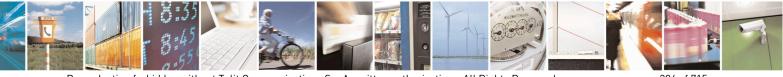

Reproduction forbidden without Telit Communications S.p.A. written authorization - All Rights Reserved Mod. 0809 2011-07 Rev.2 page 306 of 715

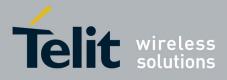

80000ST10025a Rev. 22 – 2015-08-05

| <mark>#V24MODE - V24 Ou</mark> | tput Pins Mode                                                                   | SELINT 2                     |
|--------------------------------|----------------------------------------------------------------------------------|------------------------------|
|                                | <b><when></when></b> - When the settings expressed in <mode> are applied:</mode> |                              |
|                                | 0 – Always (default)                                                             |                              |
|                                | 1 – In power saving only                                                         |                              |
| AT#V24MODE?                    | Read command returns actual functioning <b><mode></mode></b> for all ports in    | n the format:                |
|                                | #V24MODE: 0, <mode_port0>,<when0>[<cr><lf></lf></cr></when0></mode_port0>        |                              |
|                                | #V24MODE: 1, <mode_port1>,<when1> [<cr><lf></lf></cr></when1></mode_port1>       |                              |
|                                |                                                                                  |                              |
|                                | Where:                                                                           |                              |
|                                | < mode_port0> - mode of the serial port 0,                                       |                              |
|                                | < mode_port1> - mode of the serial port 1,                                       |                              |
|                                | <when0> - when setting for serial port 0,</when0>                                |                              |
|                                | <when1> - when setting for serial port 1</when1>                                 |                              |
| AT#V24MODE=?                   | Test command reports supported range of values for parameters <                  | <port>, <mode></mode></port> |
|                                | and <when>.</when>                                                               |                              |

## 3.5.7.1.36. V24 Output Pins Configuration - #V24CFG

| #V24CFG - V24 Output                                      | Pins Configuration                                                                                                    | <mark>SELINT 2</mark>      |
|-----------------------------------------------------------|----------------------------------------------------------------------------------------------------|----------------------------|
| AT#V24CFG= <pin>,<br/><mode>[,<save>]</save></mode></pin> | Set command sets the AT commands serial port interfac                                                                             | e output pins mode.        |
| (III)UC/[,\Save/]                                         | Parameters:                                                                                                    |                            |
|                                                           | <b>pin&gt;</b> - AT commands serial port interface hardware pi                                                                    | n                          |
|                                                           | $0 - \mathbf{DCD}$ (Data Carrier Detect)                                                                                          | 11.                        |
|                                                           | 1 - CTS (Clear To Send)                                                                                                    |                            |
|                                                           | $2 - \mathbf{RI}$ (Ring Indicator)                                                                                                |                            |
|                                                           | $3 - \mathbf{DSR}$ (Data Set Ready)                                                                                               |                            |
|                                                           | <ul> <li>4 – DTR (Data Terminal Ready). This is not an output be set through the AT#V24 command.</li> </ul>                       | pin, so its state cannot   |
|                                                           | 5 – <b>RTS</b> (Request To Send). This is not an output pin, through the <b>AT#V24</b> command.                                   | so its state cannot be set |
|                                                           | <mode> - AT commands serial port interface hardware</mode>                                                                        | pins mode:                 |
|                                                           | 0 – AT commands serial port mode: the V24 pins are c<br>port device driver (default)                                              |                            |
|                                                           | 1 – GPIO mode: the V24 output pins can be managed to<br>command                                                                   | through the AT#V24         |
|                                                           | <save> - Save V24 pin configuration:</save>                                                                                       |                            |
|                                                           | 0 – Pin configuration is not saved                                                                                                |                            |
|                                                           | 1 – Pin configuration is saved                                                                                                    |                            |
|                                                           | Note: when <b><mode>=1</mode></b> , the V24 pins, both output and i control an external GNSS receiver through the <b>AT\$GP\$</b> |                            |
|                                                           | release 10.0x.xxx and 16.0x.xxx only)                                                                                             |                            |
|                                                           | Note: when the <b><save></save></b> parameter is omitted, the pin constored.                                                      | nfiguration is NOT         |

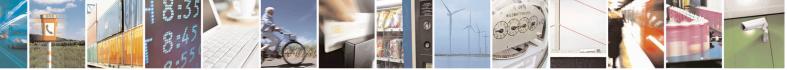

Reproduction forbidden without Telit Communications S.p.A. written authorization - All Rights Reserved Mod. 0809 2011-07 Rev.2 page 307 of 715

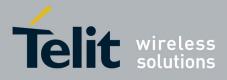

80000ST10025a Rev. 22 – 2015-08-05

| #V24CFG - V24 Out | put Pins Configuration SELINT 2                                                                                                    |
|-------------------|----------------------------------------------------------------------------------------------------|
|                   | Note: changing V24 pins configuration may affect the cellular module                                                                                                    |
|                   | functionality set through AT+CFUN.                                                                                                    |
| AT#V24CFG?        | Read command returns the current configuration for all the pins (both output and input) in the format:                                                                                                    |
|                   | #V24CFG: <pin1>,<mode1>[<cr><lf><cr><lf><br/>#V24CFG: <pin2>,<mode2>[]]</mode2></pin2></lf></cr></lf></cr></mode1></pin1>                                                                                 |
|                   | Where:<br><b><pin< b=""><i>n</i><b>&gt; -</b> AT command serial port interface HW pin<br/><b><mode< b=""><i>n</i><b>&gt; -</b> AT commands serial port interface hardware pin mode</mode<></b></pin<></b> |
| AT#V24CFG=?       | Test command reports supported range of values for parameters <b><pin></pin></b> , <b><mode></mode></b> and <b><save></save></b> .                                                                        |

## 3.5.7.1.37. V24 Output Pins Control - #V24

| #V24 - V24 Output   | Pins Control                                                                                                    | SELINT 2                              |
|---------------------|----------------------------------------------------------------------------------------------------|---------------------------------------|
| AT#V24= <pin></pin> | Set command sets the AT commands serial port interface ou                                                                                           | tput pins state.                      |
| [, <state>]</state> |                                                                                                    |                                       |
|                     | Parameters:                                                                                                    |                                       |
|                     | <b>pin</b> > - AT commands serial port interface hardware pin:                                                                                      |                                       |
|                     | 0 - <b>DCD</b> (Data Carrier Detect)                                                                                                    |                                       |
|                     | 1 - CTS (Clear To Send)                                                                                                    |                                       |
|                     | 2 - <b>RI</b> (Ring Indicator)                                                                                                    |                                       |
|                     | 3 - <b>DSR</b> (Data Set Ready)                                                                                                    |                                       |
|                     | 4 - <b>DTR</b> (Data Terminal Ready). This is not an output pin:<br>only for backward compatibility, but trying to set its stat<br>" <b>ERROR</b> " |                                       |
|                     | 5 - <b>RTS</b> (Request To Send). This is not an output pin: we need for backward compatibility, but trying to set its state rais " <b>ERROR</b> "  |                                       |
|                     | <pre><state> - State of AT commands serial port interface output<br/>3) when pin is in GPIO mode (see #V24CFG):</state></pre>                       | t hardware pins(0, 1, 2,              |
|                     | 0 - Low                                                                                                    |                                       |
|                     | 1 - High                                                                                                    |                                       |
|                     | Note: if <b><state></state></b> is omitted the command returns the actual s                                                                         | state of the pin <b><pin></pin></b> . |
| AT#V24?             | Read command returns actual state for all the pins (either ou format:                                                                               | utput and input) in the               |
|                     | #V24: <pin1>,<state1>[<cr><lf></lf></cr></state1></pin1>                                                                                            |                                       |
|                     | #V24: <pin2>,<state2>[]]</state2></pin2>                                                                                                    |                                       |
|                     | where                                                                                                    |                                       |
|                     | <pinn> - AT command serial port interface HW pin</pinn>                                                                                             |                                       |

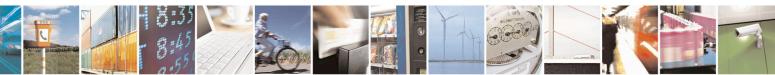

Reproduction forbidden without Telit Communications S.p.A. written authorization - All Rights Reserved Mod. 0809 2011-07 Rev.2 page 308 of 715

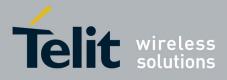

80000ST10025a Rev. 22 - 2015-08-05

| <b>#V24 - V24 Output Pin</b> | <mark>s Control</mark>                                                       | SELINT 2                         |
|------------------------------|------------------------------------------------------------------------------|----------------------------------|
|                              | <pre>staten&gt; - AT commands serial port interface hardware pin state</pre> | e                                |
| AT#V24=?                     | Test command reports supported range of values for parameters                | <pin> and <state>.</state></pin> |

#### 3.5.7.1.38. RF Transmission Monitor Mode - #TXMONMODE

| <b>#TXMONMODE – RF Transm</b> | ission Monitor Mode SELINT 2                                                                                                    |
|-------------------------------|----------------------------------------------------------------------------------------------------|
| AT#TXMONMODE=                 | Set <b>TXMON</b> pin behaviour.                                                                                                    |
| <mode></mode>                 |                                                                                                    |
|                               | Parameter:                                                                                                    |
|                               | <mode></mode>                                                                                                    |
|                               | 0 - <b>TXMON</b> pin goes high when a call is started and it drops down when<br>the call is ended. It also goes high when a location update starts, and it<br>drops down when the location update procedure stops. Finally it goes<br>high during SMS transmission and receiving. Even if the <b>TXMON</b> in<br>this case is set as <b>GPIO</b> in output, the read command <b>AT#GPIO=5,2</b><br>returns <b>#GPIO:2,0</b> , as the <b>GPIO</b> is in alternate mode. |
|                               | 1 - <b>TXMON</b> is set in alternate mode and the Timer unit controls its state.<br><b>TXMON</b> goes high before power ramps start raising and drops down<br>after power ramps stop falling down. This behaviour is repeated for<br>every transmission burst.                                                                                                    |
|                               | Note: if user sets GPIO 5 as input or output the TXMON does not follow the above behaviour.                                                                                                    |
|                               | Note: if <b><mode></mode></b> is change during a call from 1 to 0, TXMON goes down.<br>If it is restored to 1, TXMON behaves as usual, following the bursts.                                                                                                    |
| AT#TXMONMODE?                 | Read command reports the <b><mode></mode></b> parameter set value, in the format:                                                                                                    |
|                               | #TXMONMODE: <mode></mode>                                                                                                    |
| AT#TXMONMODE =?               | Test command reports the supported values for <b><mode></mode></b> parameter.                                                                                                    |

#### **3.5.7.1.39.** Battery And Charger Status - #CBC

| #CBC- Battery And Charger Status |                                                                       | SELINT 0/1                 |
|----------------------------------|-----------------------------------------------------------------------|----------------------------|
| AT#CBC                           | Execution command returns the current Battery and Ch                  | narger state in the format |
|                                  | #CBC: <chargerstate>,<batteryvoltage></batteryvoltage></chargerstate> |                            |
|                                  | where:                                                                |                            |
|                                  | <chargerstate> - battery charger state</chargerstate>                 |                            |
|                                  | 0 - charger not connected                                             |                            |
|                                  | 1 - charger connected and charging                                    |                            |
|                                  | 2 - charger connected and charge completed                            |                            |

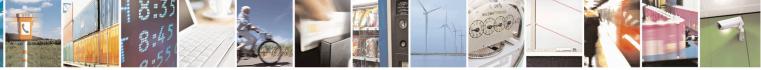

Reproduction forbidden without Telit Communications S.p.A. written authorization - All Rights Reserved Mod. 0809 2011-07 Rev.2 page 309 of 715

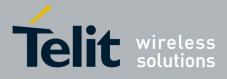

80000ST10025a Rev. 22 - 2015-08-05

| #CBC- Battery And Charger Status SELI |                                                                                       | SELINT 0/1         |
|---------------------------------------|---------------------------------------------------------------------------------------|--------------------|
|                                       | <batteryvoltage> - battery voltage in units of ten millivolts: it is</batteryvoltage> | s the real battery |
|                                       | voltage only if charger is not connected; if the charger is connected this            |                    |
|                                       | depends on the charger voltage.                                                       |                    |
| AT#CBC?                               | Read command has the same meaning as Execution command.                               |                    |
| AT#CBC=?                              | Test command returns the <b>OK</b> result code.                                       |                    |

| <b>#CBC- Battery And C</b>                                            | harger Status                                                                  | SELINT 2            |
|-----------------------------------------------------------------------|--------------------------------------------------------------------------------|---------------------|
| AT#CBC                                                                | Execution command returns the current Battery and Charger state in the format: |                     |
| #CBC: <chargerstate>,<batteryvoltage></batteryvoltage></chargerstate> |                                                                                |                     |
|                                                                       | where:                                                                         |                     |
|                                                                       | <chargerstate> - battery charger state</chargerstate>                          |                     |
|                                                                       | 0 - charger not connected                                                      |                     |
|                                                                       | 1 - charger connected and charging                                             |                     |
|                                                                       | 2 - charger connected and charge completed                                     |                     |
|                                                                       | <b>BatteryVoltage&gt;</b> - battery voltage in units of ten millivolts: it i   | s the real battery  |
|                                                                       | voltage only if charger is not connected; if the charger is co                 | onnected this value |
|                                                                       | depends on the charger voltage.                                                |                     |
| AT#CBC=?                                                              | Test command returns the <b>OK</b> result code.                                |                     |

### 3.5.7.1.40. GPRS Auto-Attach Property - #AUTOATT

| <b>#AUTOATT - Auto-A</b> t | ttach Property SELINT 0 / 1                                                                                                    |
|----------------------------|----------------------------------------------------------------------------------------------------|
| AT#AUTOATT                 | Set command enables/disables the TE GPRS auto-attach property when the module                                                                                                    |
| [= <auto>]</auto>          | is in GPRS class B (see AT+CGCLASS).                                                                                                    |
|                            | <ul> <li>Parameter:</li> <li><auto></auto></li> <li>0 - disables GPRS auto-attach property</li> <li>1 - enables GPRS auto-attach property (factory default): after the command</li> <li>#AUTOATT=1 has been issued (and at every following startup) the terminal will automatically try to attach to the GPRS service.</li> <li>Note: If parameter is omitted then the behaviour of Set command is the same as</li> </ul> |
|                            | Read command.                                                                                                    |
| AT#AUTOATT?                | Read command reports whether the auto-attach property is currently enabled or not,                                                                                                    |
|                            | in the format:                                                                                                    |
|                            | #AUTOATT: <auto></auto>                                                                                                    |
| AT#AUTOATT=?               | Test command reports available values for parameter <b><auto></auto></b> .                                                                                                    |
|                            | · · · · · · · · · · · · · · · · · · ·                                                                                                    |

| #AUTOATT - Auto-Attach Property SELINT 2 |                                                                | SELINT 2 |
|------------------------------------------|----------------------------------------------------------------|----------|
| AT#AUTOATT=                              | Set command enables/disables the TE GPRS auto-attach property. |          |
| <auto>]</auto>                           |                                                                |          |

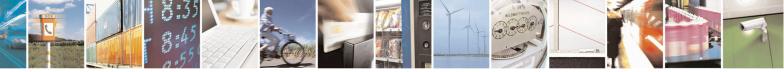

Reproduction forbidden without Telit Communications S.p.A. written authorization - All Rights Reserved Mod. 0809 2011-07 Rev.2 page 310 of 715

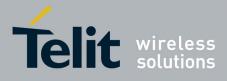

80000ST10025a Rev. 22 – 2015-08-05

| <b>#AUTOATT - Auto-A</b> t | ttach Property                                                             | SELINT 2             |
|----------------------------|----------------------------------------------------------------------------|----------------------|
|                            | Parameter:                                                                 |                      |
|                            | <auto></auto>                                                              |                      |
|                            | 0 - disables GPRS auto-attach property                                     |                      |
|                            | 1 - enables GPRS auto-attach property (factory default): after the command |                      |
|                            | <b>#AUTOATT=1</b> has been issued (and at every following start            | tup) the terminal    |
|                            | will automatically try to attach to the GPRS service.                      | _                    |
|                            | 2 - disables GPRS auto-attach property (available also for class           | "CG")                |
| AT#AUTOATT?                | Read command reports whether the auto-attach property is current           | ntly enabled or not, |
|                            | in the format:                                                             | -                    |
|                            |                                                                            |                      |
|                            | #AUTOATT: <auto></auto>                                                    |                      |
| AT#AUTOATT=?               | Test command reports available values for parameter <b><auto></auto></b> . |                      |

#### 3.5.7.1.41. Multislot Class Control - #MSCLASS

| #MSCLASS - Multislo         | t Class Control SELINT 0 / 1                                                                           |
|-----------------------------|----------------------------------------------------------------------------------------------------|
| AT#MSCLASS[=                | Set command sets the multislot class                                                                   |
| <class>[,</class>           |                                                                                                    |
| <autoattach>]]</autoattach> | Parameters:                                                                                            |
|                             | <class> - multislot class; take care: class 7 is not supported.</class>                                |
|                             | 16 - GPRS class                                                                                        |
|                             | 810 - GPRS class                                                                                       |
|                             | <autoattach></autoattach>                                                                              |
|                             | 0 - the new multislot class is enabled only at the next detach/attach or after a reboot.               |
|                             | 1 - the new multislot class is enabled immediately, automatically forcing a detach / attach procedure. |
|                             | Note: if all parameters are omitted the behaviour of set command is the same as read command.          |
| AT#MSCLASS?                 | Read command reports the current value of the multislot class in the format:                           |
|                             |                                                                                                    |
|                             | #MSCLASS: <class></class>                                                                              |
| AT#MSCLASS=?                | Test command reports the range of available values for parameter <b><class></class></b> .              |

| #MSCLASS - Multislot Class Control SELINT 2                        |                                                                                                    |
|--------------------------------------------------------------------|----------------------------------------------------------------------------------------------------|
| AT#MSCLASS=<br>[ <class>[,<br/><autoattach>]]</autoattach></class> | Set command sets the multislot class<br>Parameters:<br>< <b>class&gt;</b> - multislot class; take care: class 7 is not supported.<br>16 - GPRS class<br>810 - GPRS class<br>< <b>autoattach&gt;</b> |
|                                                                    | 0 - the new multislot class is enabled only at the next detach/attach or after a                                                                                                    |

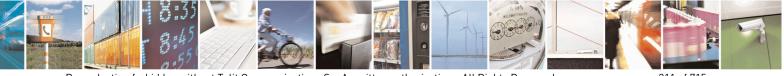

Reproduction forbidden without Telit Communications S.p.A. written authorization - All Rights Reserved Mod. 0809 2011-07 Rev.2 page 311 of 715

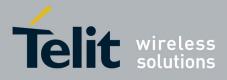

80000ST10025a Rev. 22 – 2015-08-05

| #MSCLASS - Multisl | ot Class Control                                                                                 | <mark>SELINT 2</mark>                |
|--------------------|--------------------------------------------------------------------------------------------------|--------------------------------------|
|                    | reboot.<br>1 - the new multislot class is enabled immediately, autom<br>/ attach procedure.      | natically forcing a detach           |
| AT#MSCLASS?        | Read command reports the current value of the multislot c<br>#MSCLASS: <class></class>           | lass in the format:                  |
| AT#MSCLASS=?       | Test command reports the range of available values for bo and <b><autoattach></autoattach></b> . | th parameters <b><class></class></b> |

#### 3.5.7.1.42. Cell Monitor - #MONI

| #MONI - Cell Monitor               | e de la companya de la companya de la companya de la companya de la companya de la companya de la companya de la                                                                                | SELINT 0/1                   |
|------------------------------------|----------------------------------------------------------------------------------------------------|------------------------------|
| AT#MONI[=<br>[ <number>]]</number> | <b>#MONI</b> is both a set and an execution command.                                                                                                    |                              |
|                                    | Set command sets one cell out of seven, in a-the neighbour list of including it, from which we extract GSM-related information.                                                                 | of the serving cell          |
|                                    | Parameter:                                                                                                    |                              |
|                                    | <number></number>                                                                                                    |                              |
|                                    | 06 - it is the ordinal number of a cell, in <del>a the</del> neighbour list of (default 0, serving cell).                                                                                       | of the serving cell          |
|                                    | 7 - it is a special request to obtain GSM-related informations for seven cells in the neighbour list of the serving cell.                                                                       | rom the whole set of         |
|                                    | Note: issuing <b>AT#MONI</b> < <b>CR</b> > is the same as issuing the Read                                                                                                    | command.                     |
|                                    | Note: issuing <b>AT#MONI=</b> < <b>CR</b> > is the same as issuing the con <b>AT#MONI=</b> 0< <b>CR</b> >.                                                                                      | nmand                        |
| AT#MONI?                           | Execution command reports GSM-related informations for selected dedicated channel (if exists).                                                                                                  | cted cell and                |
|                                    | a)When extracting data for the serving cell and the network format is:                                                                                                    | name is known the            |
|                                    | #MONI: <netname> BSIC:<bsic> RxQual:<qual> LA<br/>ARFCN:<arfcn> PWR:<dbm> dBm TA: <timadv></timadv></dbm></arfcn></qual></bsic></netname>                                                       | AC: <lac> Id:<id></id></lac> |
|                                    | b)When the network name is unknown, the format is:<br>#MONI: <cc> <nc> BSIC:<bsic> RxQual:<qual> LA<br/>ARFCN:<arfcn> PWR:<dbm> dBm TA: <timadv></timadv></dbm></arfcn></qual></bsic></nc></cc> | C: <lac> Id:<id></id></lac>  |
|                                    | c)When extracting data for an adjacent cell, the format is:<br>#MONI: Adj Cell <n> [LAC:<lac> Id:<id>] ARFCN:&lt;<br/>PWR:<dbm> dBm</dbm></id></lac></n>                                        | <arfcn></arfcn>              |
|                                    | where:                                                                                                    |                              |

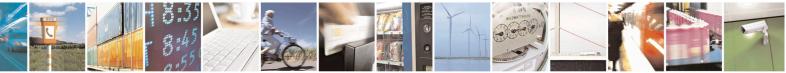

Reproduction forbidden without Telit Communications S.p.A. written authorization - All Rights Reserved Mod. 0809 2011-07 Rev.2 page 312 of 715

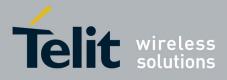

80000ST10025a Rev. 22 – 2015-08-05

| <b>#MONI - Cell Monitor</b> |                                                                                                    | SELINT 0 / 1                            |
|-----------------------------|----------------------------------------------------------------------------------------------------|-----------------------------------------|
|                             | <netname> - name of network operator</netname>                                                                                                    |                                         |
|                             | <cc> - country code</cc>                                                                                                    |                                         |
|                             | < <b>nc</b> > - network operator code                                                                                                    |                                         |
|                             | <n> - progressive number of adjacent cell</n>                                                                                                    |                                         |
|                             | <bsic> - base station identification code</bsic>                                                                                                  |                                         |
|                             | <qual> - quality of reception<br/>07</qual>                                                                                                    |                                         |
|                             | <lac> - localization area code</lac>                                                                                                    |                                         |
|                             | <id> - cell identifier</id>                                                                                                    |                                         |
|                             | <arfcn> - assigned radio channel</arfcn>                                                                                                    |                                         |
|                             | <dbm> - received signal strength in dBm</dbm>                                                                                                    |                                         |
|                             | <timadv> - timing advance</timadv>                                                                                                    |                                         |
|                             | Note: TA: <b><timadv></timadv></b> is reported only for the serving cell.                                                                         |                                         |
|                             | 1. If the last setting done by <b>#MONI</b> is <b>7</b> , the execution co                                                                        | ommand produces                         |
|                             | a table-like formatted output, as follows:                                                                                                    |                                         |
|                             | a. First row reports the identifying name of the 'co<br>#MONI:                                                                                    | olumns'                                 |
|                             | Cell BSIC LAC CellId ARFCN Power C1 C2 /<br>MN <cr><lf></lf></cr>                                                                                 | TA RxQual PL                            |
|                             | b. Second row reports a complete set of GSM-rela<br>the serving cell:<br>#MONI:                                                                   | ated information for                    |
|                             | S:<br>sic> <lac> <id> <arfcn> <dbm> <c1value><br/>madv&gt; <qual> <netname><cr><lf></lf></cr></netname></qual></c1value></dbm></arfcn></id></lac> | > <c2value> <ti< td=""></ti<></c2value> |
|                             | c. 3 <sup>rd</sup> to 8 <sup>th</sup> rows report a reduced set of GSM-rela<br>the cells in the neighbours:<br># <b>MONI:</b>                     | ted information for                     |
|                             | N < n > <bsic> <lac> <id> <arfen> <dbm> <c1val<cr><lf>]</lf></c1val<cr></dbm></arfen></id></lac></bsic>                                           | lue> <c2value>[</c2value>               |
|                             | where:                                                                                                    |                                         |
|                             | < <b>C1value</b> > - C1 reselection parameter                                                                                                    |                                         |
|                             | < <b>C2value</b> > - C2 reselection parameter                                                                                                    |                                         |
|                             | other parameters as before                                                                                                    |                                         |
| AT#MONI=?                   | Test command reports the maximum number of cells, in the nei                                                                                      | ghbour list of the                      |
|                             | serving cell, from which we can extract GSM-related information                                                                                   |                                         |
|                             | ordinal number of the current selected cell, in the format:                                                                                       | C                                       |
|                             | #MONI: ( <maxcellno>,<cellset>)</cellset></maxcellno>                                                                                             |                                         |
|                             | where:                                                                                                    |                                         |
|                             |                                                                                                    |                                         |

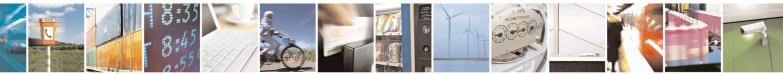

Reproduction forbidden without Telit Communications S.p.A. written authorization - All Rights Reserved Mod. 0809 2011-07 Rev.2 page 313 of 715

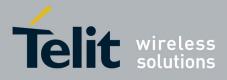

80000ST10025a Rev. 22 – 2015-08-05

| <b>#MONI - Cell Monit</b> | tor SELINT 0 / 1                                                                                                    |
|---------------------------|----------------------------------------------------------------------------------------------------|
|                           | <maxcellno> - maximum number of cells, in the neighbour list of the serving cell, from which we can extract GSM-related informations (for compatibility with previous versions of code this value is always 5). <cellset> - the last setting done with command #MONI. An enhanced version of the Test command has been defined: AT#MONI=?? Note: The serving cell is the current serving cell or the last available serving cell, if</cellset></maxcellno> |
|                           | the module loses coverage.                                                                                                    |
| AT#MONI=??                | Enhanced test command reports the maximum number of cells, in a the neighbour list of the serving cell and including it, from which we can extract GSM-related informations, along with the ordinal number of the current selected cell, in the format:                                                                                                    |
|                           | #MONI: ( <maxcellno>,<cellset>)</cellset></maxcellno>                                                                                                    |
|                           | <ul> <li>where:</li> <li><maxcellno> - maximum number of cells, in a-the neighbour list of the serving cell and including it, from which we can extract GSM-related informations. This value is always 7.</maxcellno></li> <li><cellset> - the last setting done with command #MONI.</cellset></li> <li>Note: The serving cell is the current serving cell or the last available serving cell, if the module loses coverage.</li> </ul>                    |
| Example                   | Set command selects the cell 0<br>at#moni=0<br>OK                                                                                                    |
|                           | <i>Execution command reports GSM-related information for cell 0</i><br>at#moni<br>#MONI: I WIND BSIC:70 RxQual:0 LAC:55FA Id:1D23 ARFCN:736 PWR:-83dbm TA:1<br>OK                                                                                                    |
|                           | Set command selects the special request to obtain GSM-related information from<br>the whole set of seven cells in the neighbour list of the serving cell<br>at#moni=7<br>OK                                                                                                    |
|                           | Execution command reports the requested information in table-like format<br>at#moni<br>#MONI: Cell BSIC LAC CellId ARFCN Power C1 C2 TA RxQual PLMN<br>#MONI: S 70 55FA 1D23 736 -83dbm 19 33 1 0 I WIND<br>#MONI: N1 75 55FA 1297 983 -78dbm 26 20<br>#MONI: N2 72 55FA 1289 976 -82dbm 22 16<br>#MONI: N3 70 55FA 1D15 749 -92dbm 10 18<br>#MONI: N4 72 55FA 1D0D 751 -92dbm 10 18                                                                       |

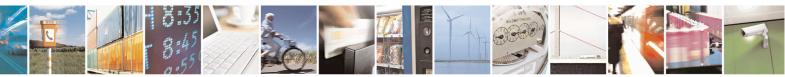

Reproduction forbidden without Telit Communications S.p.A. written authorization - All Rights Reserved Mod. 0809 2011-07 Rev.2 page 314 of 715

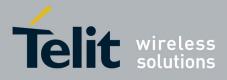

80000ST10025a Rev. 22 – 2015-08-05

| #MONI - Cell Monitor |                                                                       | SELINT 0/1           |
|----------------------|-----------------------------------------------------------------------|----------------------|
|                      | #MONI: N5 75 55FA 1296 978 -95dbm 9 3                                 |                      |
|                      | #MONI: N6 70 55FA 1D77 756 -99dbm 3 11                                |                      |
|                      | ОК                                                                    |                      |
| Note                 | The refresh time of the measures is preset to 3 sec.                  |                      |
|                      | The timing advance value is meaningful only during calls or GP        | RS transfers active. |
| Note                 | The serving cell is the current serving cell or the last available se | erving cell, if the  |
|                      | module loses coverage.                                                | -                    |

| #MONI - Cell Mo     | nitor SELINT 2                                                                                                    |
|---------------------|----------------------------------------------------------------------------------------------------|
| AT#MONI[=           | <b>#MONI</b> is both a set and an execution command.                                                                                                    |
| <number>]]</number> |                                                                                                    |
|                     | Set command sets one cell out of seven, in a the neighbour list of the serving cell                                                                                  |
|                     | including it, from which extract GSM-related information.                                                                                                    |
|                     | Parameter:                                                                                                    |
|                     | <number></number>                                                                                                    |
|                     | 06 - it is the ordinal number of the cell, in a-the neighbour list of the serving cell (default 0, serving cell).                                                    |
|                     | 7 - it is a special request to obtain GSM-related information from the whole set of seven cells in the neighbour list of the serving cell.                           |
|                     | Execution command ( <b>AT#MONI<cr></cr></b> ) reports GSM-related information for selected cell and dedicated channel (if exists).                                   |
|                     | 2. If the last setting done by <b>#MONI</b> is in the range <b>[06]</b> , the output format is as follows:                                                           |
|                     | d)When extracting data for the serving cell and the network name is known the format is:                                                                             |
|                     | #MONI: <netname> BSIC:<bsic> RxQual:<qual> LAC:<lac> Id:<id><br/>ARFCN:<arfcn> PWR:<dbm> dBm TA: <timadv></timadv></dbm></arfcn></id></lac></qual></bsic></netname>  |
|                     | e)When the network name is unknown, the format is:                                                                                                    |
|                     | #MONI: <cc> <nc> BSIC:<bsic> RxQual:<qual> LAC:<lac> Id:<id><br/>ARFCN:<arfcn> PWR:<dbm> dBm TA: <timadv></timadv></dbm></arfcn></id></lac></qual></bsic></nc></cc>  |
|                     | f) When extracting data for an adjacent cell, the format is:<br>#MONI: Adj Cell <n> [LAC:<lac> Id:<id>] ARFCN:<arfcn><br/>PWR:<dbm> dBm</dbm></arfcn></id></lac></n> |
|                     | where:                                                                                                    |
|                     | <netname> - name of network operator</netname>                                                                                                    |
|                     | <cc> - country code<br/><nc> - network operator code</nc></cc>                                                                                                    |
|                     | <n> - progressive number of adjacent cell</n>                                                                                                    |
|                     | The progressive number of aujacent cent                                                                                                    |

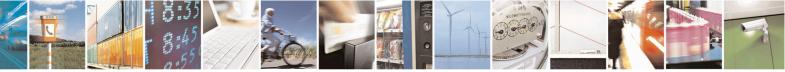

Reproduction forbidden without Telit Communications S.p.A. written authorization - All Rights Reserved Mod. 0809 2011-07 Rev.2 page 315 of 715

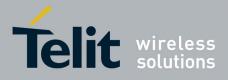

80000ST10025a Rev. 22 - 2015-08-05

| <b>#MONI - Cell Mon</b> |                                                                                                    | <mark>[ 2</mark>      |
|-------------------------|----------------------------------------------------------------------------------------------------|-----------------------|
|                         | <br>bsic> - base station identification code                                                                                                    |                       |
|                         | <qual> - quality of reception</qual>                                                                                                    |                       |
|                         | 07                                                                                                    |                       |
|                         | <li>localization area code</li>                                                                                                    |                       |
|                         | <id>- cell identifier</id>                                                                                                    |                       |
|                         | <arfcn> - assigned radio channel</arfcn>                                                                                                    |                       |
|                         | <dbm> - received signal strength in dBm</dbm>                                                                                                    |                       |
|                         | <timadv> - timing advance</timadv>                                                                                                    |                       |
|                         | Note: TA: <b><timadv></timadv></b> is reported only for the serving cell.                                                                                                    |                       |
|                         | 3. If the last setting done by <b>#MONI</b> is <b>7</b> , the execution command pr<br>a table-like formatted output, as follows:                                                                                                   | roduces               |
|                         | a. First row reports the identifying name of the 'columns'<br>#MONI:                                                                                                    |                       |
|                         | Cell BSIC LAC CellId ARFCN Power C1 C2 TA RxQu<br>MN <cr><lf></lf></cr>                                                                                                    | ial PL                |
|                         | b. Second row reports a complete set of GSM-related inform<br>the serving cell:<br>#MONI:                                                                                                    |                       |
|                         | S: <bsic> <lac> <id> <arfcn> <dbm> <c1value> <c2valu<br>madv&gt; <qual> <netname><cr><lf></lf></cr></netname></qual></c2valu<br></c1value></dbm></arfcn></id></lac></bsic>                                                         | ie> <ti< td=""></ti<> |
|                         | c. 3 <sup>rd</sup> to 8 <sup>th</sup> rows report a reduced set of GSM-related inform the cells in the neighbours:                                                                                                    | ation for             |
|                         | #MONI:<br>N <n> <bsic> <lac> <id> <arfcn> <dbm> <c1value> <c2v<br><cr><lf>]</lf></cr></c2v<br></c1value></dbm></arfcn></id></lac></bsic></n>                                                                                       | value>[               |
|                         | where:                                                                                                    |                       |
|                         | < <b>C1value&gt;</b> - C1 reselection parameter                                                                                                    |                       |
|                         | < <b>C2value</b> > - C2 reselection parameter                                                                                                    |                       |
|                         | other parameters as before                                                                                                    |                       |
| AT#MONI=?               | Test command reports the maximum number of cells, in a-the neighbour li                                                                                                    |                       |
|                         | serving cell excluding it, from which we can extract GSM-related information                                                                                                    | tion <del>s</del> ,   |
|                         | along with the ordinal number of the current selected cell, in the format:                                                                                                    |                       |
|                         | #MONI: ( <maxcellno>,<cellset>)</cellset></maxcellno>                                                                                                    |                       |
|                         | whereas                                                                                                    |                       |
|                         | where:<br><b>MaxCellNo&gt;</b> - maximum number of cells, in <del>a-</del> the neighbour list of the s<br>cell and excluding it, from which we can extract GSM-relat<br>information <del>s</del> . This value is always <b>6</b> . | -                     |
|                         | <cellset> - the last setting done with command #MONI.</cellset>                                                                                                    |                       |
| <u> </u>                |                                                                                                    |                       |

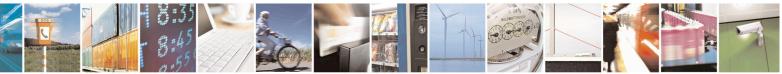

Reproduction forbidden without Telit Communications S.p.A. written authorization - All Rights Reserved Mod. 0809 2011-07 Rev.2

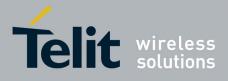

80000ST10025a Rev. 22 – 2015-08-05

| #MONI - Cell Monitor                          | SELINT 2                                                                                                    |     |
|-----------------------------------------------|----------------------------------------------------------------------------------------------------|-----|
| <u><b>#MONI - Cell Monitor</b></u><br>Example | Set command selects the cell 0         at#moni=0         OK         Execution command reports GSM-related information for cell 0         at#moni         #MONI: I WIND BSIC:70 RxQual:0 LAC:55FA Id:1D23 ARFCN:736 PWR:-83dbm TA:1         OK         Set command selects the special request to obtain GSM-related information from the whole set of seven cells in the neighbour list of the serving cell at#moni=7         OK         Execution command reports the requested information in table-like format at#moni         #MONI: Cell BSIC LAC CellId ARFCN Power C1 C2 TA RxQual PLMN         #MONI: S 70 55FA 1D23 736 -83dbm 19 33 1 0 I WIND         #MONI: N1 75 55FA 1297 983 -78dbm 26 20 |     |
|                                               | #MONI: N2       72       55FA       1289       976       -82dbm 22       16         #MONI: N3       70       55FA       1D15       749       -92dbm 10       18         #MONI: N4       72       55FA       1D0D       751       -92dbm 10       18         #MONI: N5       75       55FA       1296       978       -95dbm 9       3         #MONI: N6       70       55FA       1D77       756       -99dbm 3       11         OK                                                                                                    |     |
| Note                                          | The refresh time of the measures is preset to 3 sec.<br>The timing advance value is meaningful only during calls or GPRS transfers activ                                                                                                    | /e. |
| Note                                          | The serving cell is the current serving cell or the last available serving cell, if the module loses coverage.                                                                                                    |     |

#### 3.5.7.1.43. Compressed Cell Monitor - #MONIZIP

| #MONIZIP – Compres    | ssed Cell Monitor                                                                                                    | SELINT 2            |
|-----------------------|----------------------------------------------------------------------------------------------------|---------------------|
| AT#MONIZIP[=          | <b>#MONIZIP</b> is both a set and an execution command.                                                                   |                     |
| [ <number>]]</number> |                                                                                                    |                     |
|                       | Set command sets one cell out of seven, in a the neighbour list of                                                        | of the serving cell |
|                       | including it, from which extract GSM-related information.                                                                 |                     |
|                       | Parameter:                                                                                                    |                     |
|                       | <number></number>                                                                                                    |                     |
|                       | 06 - it is the ordinal number of the cell, in <del>a the</del> neighbour list (default 0, serving cell).                  | of the serving cell |
|                       | 7 - it is a special request to obtain GSM-related information from seven cells in the neighbour list of the serving cell. | om the whole set of |
|                       | Execution command ( <b>AT#MONIZIP</b> < <b>CR</b> >) reports GSM-relates selected cell and dedicated channel (if exists). | ted information for |

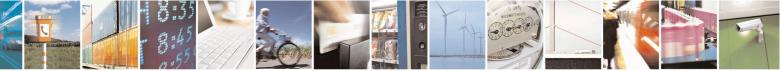

Reproduction forbidden without Telit Communications S.p.A. written authorization - All Rights Reserved Mod. 0809 2011-07 Rev.2 page 317 of 715

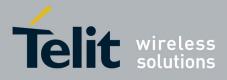

80000ST10025a Rev. 22 – 2015-08-05

| <b>#MONIZIP – Compressed</b> | Cell Monitor                                                                                                    | SELINT 2                 |
|------------------------------|----------------------------------------------------------------------------------------------------|--------------------------|
| 4.                           | If the last setting done by <b>#MONIZIP</b> is in the range format is as follows:                                                                                                    | <b>[06]</b> , the output |
|                              | g)When extracting data for the serving cell the format is:<br>#MONIZIP: <cc><nc>,<bsic>,<qual>,<lac>,<id>,&lt;<br/><timadv></timadv></id></lac></qual></bsic></nc></cc>                                                                                     | arfcn>, <dbm>,</dbm>     |
|                              | h)When extracting data for an adjacent cell, the format is:<br>#MONIZIP: <lac>,<id>,<arfcn>,<dbm></dbm></arfcn></id></lac>                                                                                                    |                          |
|                              | where:<br><b><cc></cc></b> - country code<br><b><nc></nc></b> - network operator code<br><b><n></n></b> - progressive number of adjacent cell                                                                                                    |                          |
|                              | <br><bsic> - base station identification code<br/> <qual> - quality of reception<br/> 07<br/> <lac> - localization area code<br/> <id> - cell identifier<br/></id></lac></qual></bsic>                                                                      |                          |
|                              | <pre><arfcn> - assigned radio channel <dbm> - received signal strength in dBm <timadv> - timing advance</timadv></dbm></arfcn></pre>                                                                                                    |                          |
|                              | Note: TA: <b><timadv></timadv></b> is reported only for the serving cell.                                                                                                    |                          |
| 5.                           | If the last setting done by <b>#MONIZIP</b> is <b>7</b> , the execu produces a table-like formatted output, as follows:                                                                                                    | tion command             |
|                              | <ul> <li>a. First row reports a complete set of GSM-relative the serving cell:</li> <li>#MONIZIP: <bsic>,<lac>,<id>,<arfcn>,<dbm>,<ue>,<timadv>,<qual>,<cc><nc><cr><lf></lf></cr></nc></cc></qual></timadv></ue></dbm></arfcn></id></lac></bsic></li> </ul> |                          |
|                              | <ul> <li>b. 2<sup>nd</sup> to 7<sup>th</sup> rows report a reduced set of GSM-r<br/>for the cells in the neighbours:<br/>#MONIZIP: <bsic>,<lac>,<id>,<arfcn>,<dbm>,&lt;<br/>e&gt;[<cr><lf>]</lf></cr></dbm></arfcn></id></lac></bsic></li> </ul>            |                          |
| oth                          | where:<br><b>C1value&gt;</b> - C1 reselection parameter<br><b>C2value&gt;</b> - C2 reselection parameter<br><i>her parameters as before</i>                                                                                                    |                          |
| AT#MONIZIP=? Tesser          | st command reports the maximum number of cells, in the n<br>rving cell excluding it, from which we can extract GSM-rel<br>ong with the ordinal number of the current selected cell, in t                                                                    | ated information,        |

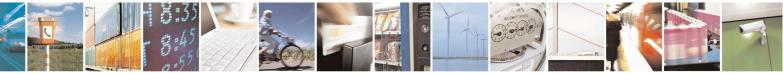

Reproduction forbidden without Telit Communications S.p.A. written authorization - All Rights Reserved Mod. 0809 2011-07 Rev.2 page 318 of 715

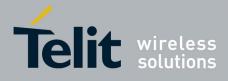

80000ST10025a Rev. 22 – 2015-08-05

| <mark>#MONIZIP –</mark> | Compressed Cell Monitor                                                                                                    | SELINT 2                              |
|-------------------------|----------------------------------------------------------------------------------------------------|---------------------------------------|
|                         | #MONIZIP: ( <maxcellno>,<cellset>)</cellset></maxcellno>                                                                               |                                       |
|                         | where:<br><b>MaxCellNo&gt;</b> - maximum number of cells, in t<br>and excluding it, from which we<br>information. This value is always | can extract GSM-related               |
|                         | <cellset> - the last setting done with command</cellset>                                                                               | a <b>#MONIZIP</b> .                   |
| Note                    | The refresh time of the measures is preset to 3 s<br>The timing advance value is meaningful only du                                    | sec.                                  |
| Note                    | The serving cell is the current serving cell or the module loses coverage.                                                             | e last available serving cell, if the |

# 3.5.7.1.44. Serving Cell Information - #SERVINFO

| <mark>#SERVINFO - Servi</mark> | ng Cell Information                                                                                                    | SELINT 0/1                |
|--------------------------------|----------------------------------------------------------------------------------------------------|---------------------------|
| AT#SERVINFO                    | Execution command reports information about serving cell                                                                  | l, in the format:         |
|                                | #SERVINFO: <b-arfcn>,<dbm>,<netnameasc>,<l< td=""><td>NetCode&gt;,</td></l<></netnameasc></dbm></b-arfcn>                 | NetCode>,                 |
|                                | <bsic>,<lac>,<ta>,<gprs>[,[<pb-arfcn>],[<n< td=""><td></td></n<></pb-arfcn></gprs></ta></lac></bsic>                      |                           |
|                                | <rac>[,<pat>]]</pat></rac>                                                                                                |                           |
|                                | where:                                                                                                    |                           |
|                                | <b-arfcn> - BCCH ARFCN of the serving cell</b-arfcn>                                                                      |                           |
|                                | < <b>dBM</b> > - received signal strength in dBm                                                                          |                           |
|                                | <netnameasc> - operator name, quoted string type</netnameasc>                                                             | una dia farmata 5 au C    |
|                                | <netcode> - string representing the network operator in n<br/>digits [country code (3) + network code (2 or 3)]</netcode> | umeric format. 5 or 6     |
|                                | <bsic> - Base Station Identification Code</bsic>                                                                          |                           |
|                                | <lac> - Localization Area Code</lac>                                                                                      |                           |
|                                | <b><ta></ta></b> - Time Advance: it's available only if a GSM or GP                                                       | PRS is running            |
|                                | <gprs> - GPRS supported in the cell</gprs>                                                                                |                           |
|                                | 0 - not supported                                                                                                    |                           |
|                                | 1 - supported                                                                                                    |                           |
|                                | The following information will be present only if GPRS is <b><pb-arfcn></pb-arfcn></b> -                                  | supported in the cell     |
|                                | • if PBCCH is supported by the cell                                                                                       |                           |
|                                | <ul> <li>if its content is the PBCCH ARFCN of<br/><pb-arfcn> is available</pb-arfcn></li> </ul>                           | of the serving cell, then |
|                                | • else the label <b>"hopping"</b> will be printed                                                                         | d                         |
|                                | • else <b><pb-arfcn></pb-arfcn></b> is not available                                                                      |                           |
|                                | <nom> - Network Operation Mode</nom>                                                                                      |                           |
|                                | " <b>I</b> "                                                                                                    |                           |
|                                | "II"                                                                                                    |                           |

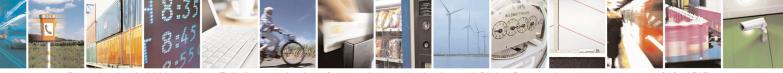

Reproduction forbidden without Telit Communications S.p.A. written authorization - All Rights Reserved Mod. 0809 2011-07 Rev.2 page 319 of 715

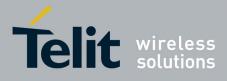

80000ST10025a Rev. 22 – 2015-08-05

| <b>#SERVINFO - Servin</b> | g Cell Information                                                                                                    | SELINT 0/1            |
|---------------------------|----------------------------------------------------------------------------------------------------|-----------------------|
|                           | "III"<br><b><rac></rac></b> - Routing Area ColoUr Code<br><b><pat></pat></b> - Priority Access Threshold<br>0<br>36<br>Note: during a call, a SMS sending/receiving or a locatio<br><b><gprs></gprs></b> , <b><pb-arfcn></pb-arfcn></b> , <b><nom></nom></b> , <b><rac></rac></b> and <b><pat< b=""><br/>make sense.</pat<></b> |                       |
| AT#SERVINFO?              | Read command has the same effect as Execution comma                                                                                                    | nd                    |
| AT#SERVINFO=?             | Test command tests for command existence (available or following versions)                                                                                                    | nly for 10.0x.xx5 and |

| <mark>#SERVINFO - Servi</mark> | ng Cell Information                                                                                                    | SELINT 2                  |
|--------------------------------|----------------------------------------------------------------------------------------------------|---------------------------|
| AT#SERVINFO                    | Execution command reports information about serving cell                                                                  | l, in the format:         |
|                                | #SERVINFO: <b-arfcn>,<dbm>,<netnameasc>,&lt;</netnameasc></dbm></b-arfcn>                                                 | <i>,</i>                  |
|                                | <bsic>,<lac>,<ta>,<gprs>[,[<pb-arfcn>],[<n(< th=""><th>OM&gt;],</th></n(<></pb-arfcn></gprs></ta></lac></bsic>            | OM>],                     |
|                                | <rac>[,<pat>]]</pat></rac>                                                                                                |                           |
|                                | where:                                                                                                    |                           |
|                                | <b-arfcn> - BCCH ARFCN of the serving cell</b-arfcn>                                                                      |                           |
|                                | <dbm> - received signal strength in dBm</dbm>                                                                             |                           |
|                                | <netnameasc> - operator name, quoted string type</netnameasc>                                                             |                           |
|                                | <netcode> - string representing the network operator in n<br/>digits [country code (3) + network code (2 or 3)]</netcode> | umeric format: 5 or 6     |
|                                | <bsic> - Base Station Identification Code</bsic>                                                                          |                           |
|                                | <lac> - Localization Area Code</lac>                                                                                      |                           |
|                                | <b><ta></ta></b> - Time Advance: it's available only if a GSM or GP                                                       | PRS is running            |
|                                | <gprs> - GPRS supported in the cell</gprs>                                                                                |                           |
|                                | 0 - not supported                                                                                                    |                           |
|                                | 1 - supported                                                                                                    |                           |
|                                | The following information will be present only if GPRS is <b><pb-arfcn></pb-arfcn></b> -                                  | supported in the cell     |
|                                | • if PBCCH is supported by the cell                                                                                       |                           |
|                                | • if its content is the PBCCH ARFCN of                                                                                    | of the serving cell, then |
|                                | <b><pb-arfcn></pb-arfcn></b> is available                                                                                 |                           |
|                                | o else the label <b>"hopping"</b> will be printed                                                                         | d                         |
|                                | • else <b><pb-arfcn></pb-arfcn></b> is not available                                                                      |                           |
|                                | <nom> - Network Operation Mode</nom>                                                                                      |                           |
|                                | "T"                                                                                                    |                           |
|                                | "П"                                                                                                    |                           |
|                                | "Ш"                                                                                                    |                           |

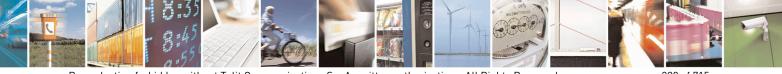

Reproduction forbidden without Telit Communications S.p.A. written authorization - All Rights Reserved Mod. 0809 2011-07 Rev.2 page 320 of 715

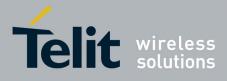

80000ST10025a Rev. 22 – 2015-08-05

| <b>#SERVINFO - Serving</b> | Cell Information                                                                                                    | SELINT 2      |
|----------------------------|----------------------------------------------------------------------------------------------------|---------------|
|                            | <b>RAC&gt;</b> - Routing Area Colour Code <b>PAT&gt;</b> - Priority Access Threshold 0 36 Note: during a call, a SMS sending/receiving or a location upda <b>GPRS&gt;</b> , <b>PB-ARFCN&gt;</b> , <b>NOM&gt;</b> , <b>RAC&gt;</b> and <b>PAT&gt;</b> para make sense. |               |
| AT#SERVINFO=?              | Test command tests for command existence (available only for following versions)                                                                                                    | 10.0x.xx5 and |

# 3.5.7.1.45. +CCED - Cell Environment Description

| +CCED - Cell Environm                                                                                                 | ent Description SELINT 2                                                                                                    |
|----------------------------------------------------------------------------------------------------|----------------------------------------------------------------------------------------------------|
| AT+CCED= <mode>[,<r< th=""><th>Set command retrieves the parameters of the main cell and dumps them.</th></r<></mode> | Set command retrieves the parameters of the main cell and dumps them.                                                                                                    |
| equested<br>dump>][, <csqstep>,<e< th=""><th>Parameters:</th></e<></csqstep>                                          | Parameters:                                                                                                    |
| xtend>]                                                                                                    | <pre>ration</pre> - requested operation                                                                                                    |
|                                                                                                    | 0 - one shot requested; the requested dump is returned as intermediate response (factory default)                                                                                                    |
|                                                                                                    | <requested dump=""> - requested cell parameter; if omitted, the value 1 is used 1 - Main Cell only (factory default)</requested>                                                                                                    |
|                                                                                                    | <csqstep> – dummy parameter not used and NOT CHECKED <extend> - dummy parameter not used and NOT CHECKED</extend></csqstep>                                                                                                    |
|                                                                                                    | The response format is:<br>+ CCED: <main (serving)="" cell="" dump=""></main>                                                                                                    |
|                                                                                                    | where:                                                                                                    |
|                                                                                                    | <b><main cell="" dump=""></main></b> : This parameter gathers the following parameters for the Main Cell:                                                                                                    |
|                                                                                                    | [ <mcc>],[<mnc>],[<lac>][,<ci>],[<bsic>],[<bcch<br>Freq&gt;],[<rxlev>],[<rxlev full="">],[<rxlev sub="">],[<rxqual>],[<rxqual<br>Full&gt;],[<rxqual sub="">],[<idle ts="">]</idle></rxqual></rxqual<br></rxqual></rxlev></rxlev></rxlev></bcch<br></bsic></ci></lac></mnc></mcc> |
|                                                                                                    | Where<br><b>MCC&gt;</b> : Mobile Country Code, 3 digits<br><b>MNC&gt;</b> : Mobile Network Code, 2 or 3 digits<br><b>LAC&gt;</b> : Location Area Code string type; two byte location area code in<br>hexadecimal format (e.g. "00C3" equals 195 in decimal)                      |

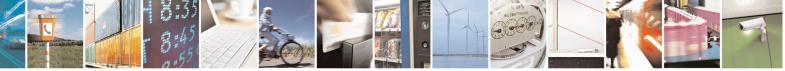

Reproduction forbidden without Telit Communications S.p.A. written authorization - All Rights Reserved Mod. 0809 2011-07 Rev.2 page 321 of 715

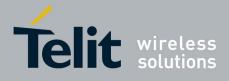

80000ST10025a Rev. 22 - 2015-08-05

| +CCED – Cell Envir | conment Description SELINT 2                                                                                                    |
|--------------------|----------------------------------------------------------------------------------------------------|
|                    | <ci>: Cell Id (string type; two bytes in hexadecimal format for <act> equal to         0, four bytes in hexadecimal format otherwise.         <bsic>: Base Station Identity Code         <bcch freq="">: Broadcast Control CHannel Freq absolute (ARFCN)         <rxlev>: RSSI level on BCCH channel         <rxlev full="">: RSSI level on all TCH channel, in dedicated mode         <rxqual>: signal quality on BCCH channel, in idle mode         <rxqual>: signal quality on all TCH channel, in dedicated mode         <rxqual sub="">: signal quality on a subset of TCH channel, in dedicated mode         <rxqual sub="">: signal quality on a subset of TCH channel, in dedicated mode         <rxqual sub="">: signal quality on a subset of TCH channel, in dedicated mode         <rxqual sub="">: signal quality on a subset of TCH channel, in dedicated mode         <rxqual sub="">: signal quality on a subset of TCH channel, in dedicated mode         <rxqual sub="">: signal quality on a subset of TCH channel, in dedicated mode         <rxqual sub="">: signal quality on a subset of TCH channel, in dedicated mode         <ide of="" th="" the="" the<="" transmitter=""></ide></rxqual></rxqual></rxqual></rxqual></rxqual></rxqual></rxqual></rxqual></rxqual></rxlev></rxlev></bcch></bsic></act></ci> |
| AT+CCED=?          | Test command returns the <b>OK</b> result code.                                                                                                    |

#### 3.5.7.1.46. +COPS Mode - #COPSMODE

| <b>#COPSMODE - +COP</b> | #COPSMODE - +COPS Mode     SELINT 0 / 1                                                                                           |    |  |
|-------------------------|----------------------------------------------------------------------------------------------------|----|--|
| AT#COPSMODE             | Set command sets the behaviour of + <b>COPS</b> command ( <i>see</i> + <b>COPS</b> ).                                             |    |  |
| [= <mode>]</mode>       |                                                                                                    |    |  |
|                         | Parameter:                                                                                                    |    |  |
|                         | <mode></mode>                                                                                                    |    |  |
|                         | 0 - + <b>COPS</b> behaviour like former GM862 family products (default)<br>1 - + <b>COPS</b> behaviour compliant with ETSI format |    |  |
|                         | Note: The setting is saved in NVM (and available on following reboot).                                                            |    |  |
|                         | Note: if parameter <b><mode></mode></b> is omitted the behaviour of Set command is the sam as Read command.                       | ıe |  |
| AT#COPSMODE?            | Read command returns the current behaviour of +COPS command, in the form                                                          |    |  |
|                         | #COPSMODE: <mode></mode>                                                                                                    |    |  |
|                         | where                                                                                                    |    |  |
|                         | <mode> - +COPS behaviour as seen before.</mode>                                                                                   |    |  |
| AT#COPSMODE=?           | Test command returns the range of available values for parameter <b><mode></mode></b> .                                           |    |  |
| Note                    | It's suggested to reboot the module after every <b>#COPSMODE</b> setting.                                                         |    |  |

### 3.5.7.1.47. Query SIM Status - #QSS

| <mark>#QSS – Query SIM Status</mark> | SELINT 0 / 1                                                             |
|--------------------------------------|--------------------------------------------------------------------------|
| AT#QSS[=                             | Set command enables/disables the Query SIM Status unsolicited indication |
| [ <mode>]]</mode>                    | in the ME.                                                               |
|                                      |                                                                          |
|                                      | Parameter:                                                               |

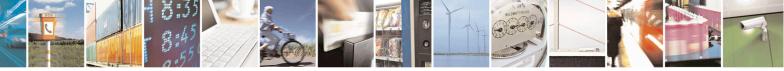

Reproduction forbidden without Telit Communications S.p.A. written authorization - All Rights Reserved Mod. 0809 2011-07 Rev.2 page 322 of 715

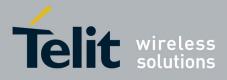

80000ST10025a Rev. 22 – 2015-08-05

|          | <pre><mode> - type of notification 0 - disabled (factory default): it is possible only to query the current SIM status through Read command AT#QSS? 1 - enabled: the ME informs at every SIM status change through the following basic unsolicited indication: #QSS: <status></status></mode></pre> |
|----------|----------------------------------------------------------------------------------------------------|
|          | where:<br><status> - current SIM status<br/>0 - SIM NOT INSERTED<br/>1 - SIM INSERTED<br/>Note: issuing <b>AT#QSS<cr></cr></b> is the same as issuing the Read command.</status>                                                                                                    |
| AT#QSS?  | Read command reports whether the unsolicited indication #QSS is currently enabled or not, along with the SIM status, in the format:         #QSS: <mode>,<status>         (<mode> and <status> are described above)</status></mode></status></mode>                                                 |
| AT#QSS=? | Test command returns the supported range of values for parameter <b><mode< b="">&gt;.</mode<></b>                                                                                                    |

| #QSS – Query SIM Status | SELINT 2                                                                                                    |
|-------------------------|----------------------------------------------------------------------------------------------------|
| AT#QSS=                 | Set command enables/disables the Query SIM Status unsolicited                                                           |
| [ <mode>]</mode>        | indication in the ME.                                                                                                   |
|                         | Parameter:                                                                                                    |
|                         | <mode> - type of notification</mode>                                                                                    |
|                         | 0 - disabled (factory default): it is possible only to query the current SIM status through Read command <b>AT#QSS?</b> |
|                         | 1 - enabled: the ME informs at every SIM status change through the                                                      |
|                         | following basic unsolicited indication:                                                                                 |
|                         | #QSS: <status></status>                                                                                                 |
|                         | where:                                                                                                    |
|                         | <status> - current SIM status</status>                                                                                  |
|                         | 0 - SIM NOT INSERTED                                                                                                    |
|                         | 1 - SIM INSERTED                                                                                                    |
|                         | 2 - enabled; the ME informs at every SIM status change through the                                                      |
|                         | following unsolicited indication:                                                                                       |
|                         | #QSS: <status></status>                                                                                                 |
|                         |                                                                                                    |
|                         | where:                                                                                                    |
|                         | <status> - current SIM status</status>                                                                                  |

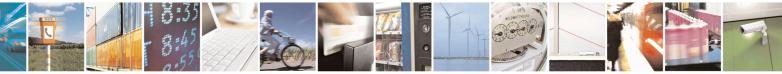

Reproduction forbidden without Telit Communications S.p.A. written authorization - All Rights Reserved Mod. 0809 2011-07 Rev.2 page 323 of 715

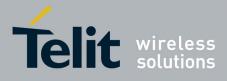

80000ST10025a Rev. 22 - 2015-08-05

|          | 0 - SIM NOT INSERTED                                                                                                    |  |
|----------|----------------------------------------------------------------------------------------------------|--|
|          | 1 - SIM INSERTED                                                                                                    |  |
|          | 2 - SIM INSERTED and PIN UNLOCKED                                                                                                    |  |
|          | 3 - SIM INSERTED and READY (SMS and Phonebook access are                                                                                                    |  |
|          | possible).                                                                                                    |  |
| AT#QSS?  | Read command reports whether the unsolicited indication <b>#QSS</b> is<br>currently enabled or not, along with the SIM status, in the format:<br><b>#QSS: <mode>,<status></status></mode></b> |  |
|          | ( <mode> and <status> are described above)</status></mode>                                                                                                    |  |
| AT#QSS=? | Test command returns the supported range of values for parameter                                                                                                    |  |
|          | <mode>.</mode>                                                                                                    |  |

### 3.5.7.1.48. ATD Dialing Mode - #DIALMODE

| <b>#DIALMODE - ATD</b> | Dialing Mode                                                                       | SELINT 0/1          |
|------------------------|------------------------------------------------------------------------------------|---------------------|
| AT#DIALMODE[=          | Set command sets <b>ATD</b> modality.                                              |                     |
| <mode>]</mode>         |                                                                                    |                     |
|                        | Parameter:                                                                         |                     |
|                        | <mode></mode>                                                                      |                     |
|                        | 0 - (voice call only) <b>OK</b> result code is received as soon as it sta          | arts remotely       |
|                        | ringing (factory default)                                                          |                     |
|                        | 1 - (voice call only) <b>OK</b> result code is received only after the c           |                     |
|                        | Any character typed aborts the call and <b>NO CARRIER</b> resu                     |                     |
|                        | 2 - (voice call and data call) the following custom result codes                   | are received,       |
|                        | monitoring step by step the call status:                                           |                     |
|                        | <b>DIALING</b> (MO in progress)                                                    |                     |
|                        | <b>RINGING</b> (remote ring)                                                       |                     |
|                        | <b>CONNECTED</b> (remote call accepted; only for voice calls)                      |                     |
|                        | <b>RELEASED</b> (after <b>ATH</b> )                                                |                     |
|                        | <b>DISCONNECTED</b> (remote hang-up; only for voice calls)                         |                     |
|                        | Any character typed before the CONNECTED message aborts the call.                  |                     |
|                        |                                                                                    |                     |
|                        | Note: The setting is saved in NVM and available on following re-                   | eboot.              |
|                        |                                                                                    |                     |
|                        | Note: In case a BUSY tone is received and at the same time AT.                     | X0 is enabled ATD   |
|                        | will return <b>NO CARRIER</b> instead of <b>DISCONNECTED</b> .                     |                     |
|                        | Note: if parameter <b><mode></mode></b> is omitted the behaviour of Set com        | mand is the same as |
|                        | Read command.                                                                      |                     |
| AT#DIALMODE?           | Read command returns current ATD dialling mode in the forma                        | t:                  |
|                        |                                                                                    |                     |
|                        | #DIALMODE: <mode></mode>                                                           |                     |
| AT#DIALMODE=?          | Test command returns the range of values for parameter <b><mode< b=""></mode<></b> | >                   |

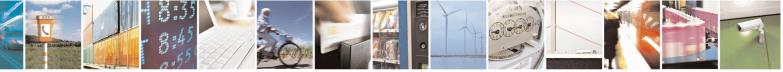

Reproduction forbidden without Telit Communications S.p.A. written authorization - All Rights Reserved Mod. 0809 2011-07 Rev.2 page 324 of 715

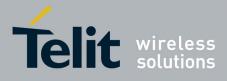

80000ST10025a Rev. 22 – 2015-08-05

| <b>#DIALMODE - Diali</b> ı | ng Mode SEI                                                                                                    | LINT 2      |  |
|----------------------------|----------------------------------------------------------------------------------------------------|-------------|--|
| AT#DIALMODE=               | Set command sets dialling modality.                                                                                                    |             |  |
| [ <mode>]</mode>           |                                                                                                    |             |  |
|                            | Parameter:                                                                                                    |             |  |
|                            | <mode></mode>                                                                                                    |             |  |
|                            | 0 - (voice call only) <b>OK</b> result code is received as soon as it starts remotely ringing (factory default)                                        |             |  |
|                            | 1 – (voice call only) <b>OK</b> result code is received only after the called answers. Any character typed aborts the call and <b>OK</b> result code i |             |  |
|                            | 2 - (voice call and data call) the following custom result codes are re monitoring step by step the call status:                                       | ceived,     |  |
|                            | <b>DIALING</b> (MO in progress)                                                                                                    |             |  |
|                            | <b>RINGING</b> (remote ring)                                                                                                    |             |  |
|                            | <b>CONNECTED</b> (remote call accepted; only for voice calls)                                                                                          |             |  |
|                            | <b>RELEASED</b> (after <b>ATH</b> )                                                                                                    |             |  |
|                            | <b>DISCONNECTED</b> (remote hang-up; only for voice calls)<br>Any character typed before the CONNECTED message aborts the call.                        |             |  |
|                            |                                                                                                    |             |  |
|                            | Note: In case a BUSY tone is received and at the same time <b>ATX0</b> is will return <b>NO CARRIER</b> instead of <b>DISCONNECTED</b> .               | enabled ATD |  |
|                            | Note: The setting is saved in NVM and available on following reboot                                                                                    |             |  |
| AT#DIALMODE?               | Read command returns current <b>ATD</b> dialling mode in the format:                                                                                   |             |  |
|                            | #DIALMODE: <mode></mode>                                                                                                    |             |  |
| AT#DIALMODE=?              | Test command returns the range of values for parameter <b><mode></mode></b>                                                                            |             |  |

#### 3.5.7.1.49. Automatic Call - #ACAL

| #ACAL - Automatic Ca | all                                                                                                    | SELINT 0/1          |
|----------------------|----------------------------------------------------------------------------------------------------|---------------------|
| AT#ACAL[=            | Set command enables/disables the automatic call function.                                                                                                    |                     |
| [ <mode>]]</mode>    |                                                                                                    |                     |
|                      | Parameter:                                                                                                    |                     |
|                      | <mode></mode>                                                                                                    |                     |
|                      | 0 - disables the automatic call function (factory default)                                                                                                    |                     |
|                      | <ol> <li>enables the automatic call function. If enabled (and &amp;D2 has<br/>transition OFF/ON of DTR causes an automatic call to the<br/>(position 0) stored in the internal phonebook.</li> </ol> | · · ·               |
|                      | Note: type of call depends on the last issue of command +FCLA                                                                                                    | NSS.                |
|                      | Note: issuing <b>AT#ACAL<cr></cr></b> is the same as issuing the Read                                                                                                    | command.            |
| AT#ACAL?             | Read command reports whether the automatic call function is cu                                                                                                    | irrently enabled or |

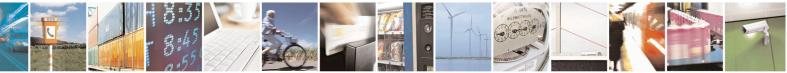

Reproduction forbidden without Telit Communications S.p.A. written authorization - All Rights Reserved Mod. 0809 2011-07 Rev.2 page 325 of 715

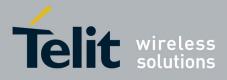

80000ST10025a Rev. 22 - 2015-08-05

| #ACAL - Automatic C | Call   SELINT 0 / 1                                                                     |
|---------------------|-----------------------------------------------------------------------------------------|
|                     | not, in the format:                                                                     |
|                     | #ACAL: <mode></mode>                                                                    |
| AT#ACAL=?           | Test command returns the supported range of values for parameter <b><mode></mode></b> . |
| Note                | See &Z to write and &N to read the number on module internal phonebook.                 |

| #ACAL - Automatic Ca         | all                                                                                                    | SELINT 2             |
|------------------------------|----------------------------------------------------------------------------------------------------|----------------------|
| AT#ACAL=<br>[ <mode>]</mode> | <ul> <li>Set command enables/disables the automatic call function.</li> <li>Parameter:</li> <li><mode></mode></li> <li>0 - disables the automatic call function (factory default)</li> <li>1 - enables the automatic call function. If enabled (and &amp;D2 ha transition OFF/ON of DTR causes an automatic call to the (position 0) stored in the internal phonebook.</li> </ul>                                                                                                    | is been issued), the |
|                              |                                                                                                    | SS.                  |
| AT#ACAL?                     | Note: type of call depends on the last issue of command +FCLASS.Read command reports whether the automatic call function is currently enabled or<br>not, in the format:#ACAL: <mode>Note: as a consequence of the introduction of the command #ACALEXT<br/>(Extended Automatic Call) it is possible that the Read Command returns a value<br/>supported by #ACALEXT but NOT supported by #ACAL.AT#ACAL?<br>#ACAL : 2OKDue to this possible situation it is strongly recommended not to use<br/>contemporaneously both commands.</br></mode> |                      |
| AT#ACAL=?                    | Test command returns the supported range of values for paramet                                                                                                    |                      |
| Note                         | See &Z to write and &N to read the number on module internal                                                                                                    | phonebook.           |

#### 3.5.7.1.50. Extended Automatic Call - #ACALEXT

| #ACALEXT - Extended Automatic Call |                                                                    | SELINT 0 / 1 / 2 |
|------------------------------------|--------------------------------------------------------------------|------------------|
| AT#ACALEXT=                        | Set command enables/disables the extended automatic call function. |                  |
| <mode>,<index></index></mode>      |                                                                    |                  |
|                                    | Parameters:                                                        |                  |
|                                    | <mode></mode>                                                      |                  |

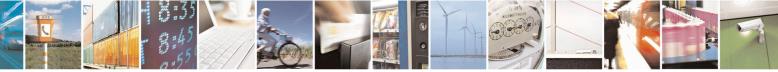

Reproduction forbidden without Telit Communications S.p.A. written authorization - All Rights Reserved Mod. 0809 2011-07 Rev.2 page 326 of 715

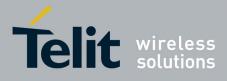

80000ST10025a Rev. 22 – 2015-08-05

| #ACALEXT - Extend | led Automatic Call SELINT 0 / 1 / 2                                                                                                    |
|-------------------|----------------------------------------------------------------------------------------------------|
|                   | <ul> <li>0 - disables the automatic call function (factory default)</li> <li>1 - enables the automatic call function from "ME" phonebook.</li> <li>2 - enables the automatic call function from "SM" phonebook.</li> <li><index> - it indicates a position in the currently selected phonebook.</index></li> <li>If the extended automatic call function is enabled and &amp;D2 has been issued, the transition OFF/ON of DTR causes an automatic call to the number stored in position <index> in the selected phonebook.</index></li> </ul> |
| AT#ACALEXT?       | Note: type of call depends on the last issue of command +FCLASS.         Read command reports either whether the automatic call function is currently enabled or not, and the last <index> setting in the format:         #ACALEXT: <mode>,<index></index></mode></index>                                                                                                    |
| AT#ACALEXT=?      | The range of available positions in a phonebook depends on the selected phonebook. This is the reason why the test command returns three ranges of values: the first for parameter <b><mode></mode></b> , the second for parameter <b><index></index></b> when "ME" is the chosen phonebook, the third for parameter <b><index></index></b> when "SM" is the chosen phonebook.                                                                                                    |
| Note              | Issuing #ACALEXT causes the #ACAL <mode> to be changed.<br/>Issuing AT#ACAL=1 causes the #ACALEXT <index> to be set to default.<br/>It is recommended to NOT use contemporaneously either #ACALEXT and<br/>#ACAL</index></mode>                                                                                                    |
| Note              | See &Z to write and &N to read the number on module internal phonebook.                                                                                                    |

#### 3.5.7.1.51. Extended Call Monitoring - #ECAM

| <b>#ECAM - Extended Cal</b>      | ll Monitoring                                                                                                    | SELINT 0 / 1 |
|----------------------------------|----------------------------------------------------------------------------------------------------|--------------|
| AT#ECAM[=<br>[ <onoff>]]</onoff> | This command enables/disables the call monitoring function in                                                                                                    | the ME.      |
|                                  | Parameter:<br>< <b>onoff&gt;</b><br>0 - disables call monitoring function (factory default)<br>1 - enables call monitoring function; the <b>ME</b> informs about concording call, connected, hang up etc. using the followindication: |              |
|                                  | #ECAM: <ccid>,<ccstatus>,<calltype>,,, [<number>,<t< th=""><th>ype&gt;]</th></t<></number></calltype></ccstatus></ccid>                                                                                                    | ype>]        |
|                                  | where<br>< <b>ccid</b> > - call ID<br>< <b>ccstatus</b> > - call status<br>0 - idle<br>1 - calling (MO)<br>2 - connecting (MO)                                                                                                    |              |

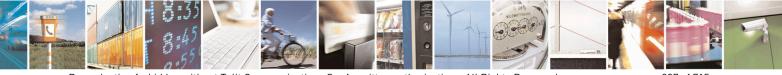

Reproduction forbidden without Telit Communications S.p.A. written authorization - All Rights Reserved Mod. 0809 2011-07 Rev.2 page 327 of 715

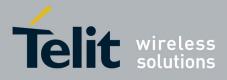

80000ST10025a Rev. 22 – 2015-08-05

| #ECAM - Extended | Call Monitoring SELINT 0 / 1                                                            |
|------------------|-----------------------------------------------------------------------------------------|
|                  | 3 - active                                                                              |
|                  | 4 - hold                                                                                |
|                  | 5 - waiting (MT)                                                                        |
|                  | 6 - alerting (MT)                                                                       |
|                  | 7 - busy                                                                                |
|                  | <calltype> - call type</calltype>                                                       |
|                  | 1 - voice                                                                               |
|                  | 2 - data                                                                                |
|                  | <number> - called number (valid only for <ccstatus>=1)</ccstatus></number>              |
|                  | <type> - type of <number></number></type>                                               |
|                  | 129 - national number                                                                   |
|                  | 145 - international number                                                              |
|                  | Note: the unsolicited indication is sent along with usual codes (OK, NO CARRIER, BUSY). |
|                  | Note: issuing <b>AT#ECAM<cr></cr></b> is the same as issuing the Read command.          |
|                  | Note: issuing <b>AT#ECAM=<cr></cr></b> returns the <b>OK</b> result code.               |
| AT#ECAM?         | Read command reports whether the extended call monitoring function is                   |
|                  | currently enabled or not, in the format:                                                |
|                  | #ECAM: <onoff></onoff>                                                                  |
| AT#ECAM=?        | Test command returns the list of supported values for <b><onoff></onoff></b>            |

| #ECAM - Extended   | #ECAM - Extended Call Monitoring       SELINT 2                                                                                            |  |  |
|--------------------|----------------------------------------------------------------------------------------------------|--|--|
| AT#ECAM=           | This command enables/disables the call monitoring function in the ME.                                                                      |  |  |
| [ <onoff>]</onoff> |                                                                                                    |  |  |
|                    | Parameter:                                                                                                    |  |  |
|                    | <onoff></onoff>                                                                                                    |  |  |
|                    | 0 - disables call monitoring function (factory default)                                                                                    |  |  |
|                    | 1 - enables call monitoring function                                                                                                    |  |  |
|                    | 2 - enables call monitoring function with calling number display                                                                           |  |  |
|                    | When enabled, the ME informs about call events, such as incoming call, connected, hang up etc. using the following unsolicited indication: |  |  |
|                    | #ECAM: <ccid>,<ccstatus>,<calltype>,,,[<number>,<type>]</type></number></calltype></ccstatus></ccid>                                       |  |  |
|                    | where                                                                                                    |  |  |
|                    | <ccid> - call ID</ccid>                                                                                                    |  |  |
|                    | <ccstatus> - call status</ccstatus>                                                                                                    |  |  |
|                    | 0 - idle                                                                                                    |  |  |
|                    | 1 - calling (MO)                                                                                                    |  |  |

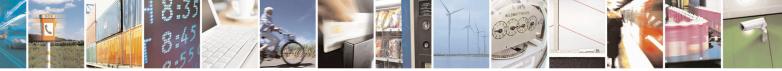

Reproduction forbidden without Telit Communications S.p.A. written authorization - All Rights Reserved Mod. 0809 2011-07 Rev.2 page 328 of 715

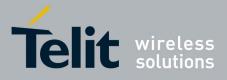

80000ST10025a Rev. 22 - 2015-08-05

| #ECAM - Extended | Call Monitoring                                                               | SELINT 2            |
|------------------|-------------------------------------------------------------------------------|---------------------|
|                  | 2 - connecting (MO)                                                           |                     |
|                  | 3 - active                                                                    |                     |
|                  | 4 - hold                                                                      |                     |
|                  | 5 - waiting (MT)                                                              |                     |
|                  | 6 - alerting (MT)                                                             |                     |
|                  | 7 - busy                                                                      |                     |
|                  | <calltype> - call type</calltype>                                             |                     |
|                  | 1 - voice                                                                     |                     |
|                  | 2 - data                                                                      |                     |
|                  | <number> - called number, if <ccstatus>=1;</ccstatus></number>                | calling number, if  |
|                  | available, if < <b>ccstatus</b> >=6                                           | <b>J</b> ,          |
|                  | <type> - type of <number></number></type>                                     |                     |
|                  | 129 - national number                                                         |                     |
|                  | 145 - international number                                                    |                     |
|                  |                                                                               |                     |
|                  | Note: the unsolicited indication is sent along with usual co                  | odes ( <b>OK NO</b> |
|                  | CARRIER, BUSY).                                                               | (,                  |
| AT#ECAM?         | Read command reports whether the extended call monitor                        | ing function is     |
|                  | currently enabled or not, in the format:                                      | 8                   |
|                  | · · · · · · · · · · · · · · · · · · ·                                         |                     |
|                  | #ECAM: <onoff></onoff>                                                        |                     |
| AT#ECAM=?        | Test command returns the list of supported values for <b><on< b=""></on<></b> | off>                |

#### 3.5.7.1.52. SMS Overflow - #SMOV

| #SMOV - SMS Overflov | w                                                                                                    | SELINT 0 / 1     |
|----------------------|----------------------------------------------------------------------------------------------------|------------------|
| AT#SMOV[=            | Set command enables/disables the SMS overflow signalling func                                                         | tion.            |
| [ <mode>]]</mode>    |                                                                                                    |                  |
|                      | Parameter:                                                                                                    |                  |
|                      | <mode></mode>                                                                                                    |                  |
|                      | 0 - disables SMS overflow signalling function(factory default)                                                        |                  |
|                      | 1 - enables SMS overflow signalling function; when the capacity has been reached, the following notification is sent: | maximum storage  |
|                      | #SMOV: <memo></memo>                                                                                                  |                  |
|                      | where <memo> is a string indicating the SMS storage<br/>maximum capacity:<br/>"SM" – SIM Memory</memo>                | that has reached |
|                      | Note: issuing <b>AT#SMOV</b> < <b>CR</b> > is the same as issuing the Read                                            | command.         |
|                      | Note: issuing <b>AT#SMOV=</b> < <b>CR</b> > is the same as issui <b>AT#SMOV=0</b> < <b>CR</b> >.                      | ng the command   |

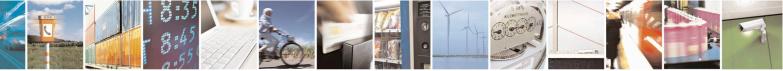

Reproduction forbidden without Telit Communications S.p.A. written authorization - All Rights Reserved Mod. 0809 2011-07 Rev.2 page 329 of 715

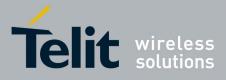

80000ST10025a Rev. 22 - 2015-08-05

| <b>#SMOV - SMS Overflo</b> | <mark>w</mark>                                                                                                    | SELINT 0/1               |
|----------------------------|----------------------------------------------------------------------------------------------------|--------------------------|
| AT#SMOV?                   | Read command reports whether the SMS overflow signalling fuenabled or not, in the format:<br>#SMOV: <mode></mode> | nction is currently      |
| AT#SMOV=?                  | Test command returns the supported range of values of parameter                                                   | r <b><mode></mode></b> . |

| #SMOV - SMS Overflo | w SELINT 2                                                                                                    |
|---------------------|----------------------------------------------------------------------------------------------------|
| AT#SMOV=            | Set command enables/disables the SMS overflow signalling function.                                                                                      |
| [ <mode>]</mode>    |                                                                                                    |
|                     | Parameter:                                                                                                    |
|                     | <mode></mode>                                                                                                    |
|                     | 0 - disables SMS overflow signalling function (factory default)                                                                                         |
|                     | 1 - enables SMS overflow signalling function; when the maximum storage capacity has been reached, the following network initiated notification is sent: |
|                     | #SMOV: <memo></memo>                                                                                                    |
|                     | where <memo> is a string indicating the SMS storage that has reached</memo>                                                                             |
|                     | maximum capacity:                                                                                                    |
|                     | "SM" – SIM Memory                                                                                                    |
| AT#SMOV?            | Read command reports whether the SMS overflow signalling function is currently                                                                          |
|                     | enabled or not, in the format:                                                                                                    |
|                     | #SMOV: <mode></mode>                                                                                                    |
| AT#SMOV=?           | Test command returns the supported range of values of parameter <b><mode></mode></b> .                                                                  |

#### 3.5.7.1.53. Mailbox Numbers - #MBN

| <mark>#MBN - Mailbox</mark> | Numbers SELINT 2                                                                                                    |
|-----------------------------|----------------------------------------------------------------------------------------------------|
| AT#MBN                      | Execution command returns the mailbox numbers stored on SIM, if this service is provided by the SIM.                                 |
|                             | The response format is:                                                                                                    |
|                             | [#MBN: <index>,<number>,<type>[,<text>][,mboxtype][<cr><lf></lf></cr></text></type></number></index>                                 |
|                             | #MBN: <index>,<number>,<type>[,<text>][,mboxtype][]]]</text></type></number></index>                                                 |
|                             | where:                                                                                                    |
|                             | <index> - record number</index>                                                                                                    |
|                             | <number> - string type mailbox number in the format <type></type></number>                                                           |
|                             | <type> - type of mailbox number octet in integer format</type>                                                                       |
|                             | 129 - national numbering scheme                                                                                                    |
|                             | 145 - international numbering scheme (contains the character "+")                                                                    |
|                             | <text> - the alphanumeric text associated to the number; used character set should<br/>be the one selected with command +CSCS</text> |
|                             | <b><mboxtype></mboxtype></b> - the message waiting group type of the mailbox, if available:                                          |
|                             | "VOICE" - voice                                                                                                    |

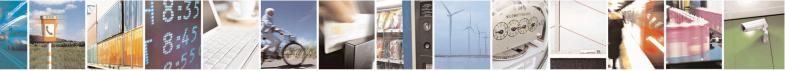

Reproduction forbidden without Telit Communications S.p.A. written authorization - All Rights Reserved Mod. 0809 2011-07 Rev.2 page 330 of 715

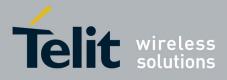

80000ST10025a Rev. 22 – 2015-08-05

| #MBN - Mailbox Nur | nbers                                                                         | SELINT 2                 |
|--------------------|-------------------------------------------------------------------------------|--------------------------|
|                    | "FAX" - fax<br>"EMAIL" - electronic mail<br>"OTHER" - other                   |                          |
|                    | Note: if all queried locations are empty (but available), n will be returned. | o information text lines |
| AT#MBN=?           | Test command returns the <b>OK</b> result code.                               |                          |

## 3.5.7.1.54. Message Waiting Indication - #MWI

| #MWI - Message Waiting Indication SELINT 2 |                                                                                                    |
|--------------------------------------------|----------------------------------------------------------------------------------------------------|
| AT#MWI= <enable></enable>                  | Set command enables/disables the presentation of the <b>message waiting indicator</b> URC.                                                                                                    |
|                                            | Parameter: <pre><enable></enable></pre>                                                                                                    |
|                                            | <ul> <li>0 - disable the presentation of the #MWI URC</li> <li>1 - enable the presentation of the #MWI URC each time a new message waiting indicator is received from the network and, at startup, the presentation of the status of the message waiting indicators, as they are currently stored on SIM</li> </ul> |
|                                            | The URC format is:                                                                                                    |
|                                            | #MWI: <status>,<indicator>[,<count>]</count></indicator></status>                                                                                                    |
|                                            | where: <status></status>                                                                                                    |
|                                            | 0 - clear: it has been deleted one of the messages related to the indicator <indicator>.</indicator>                                                                                                    |
|                                            | 1 - set: there's a new waiting message related to the indicator <b><indicator></indicator></b>                                                                                                    |
|                                            | 1 - either Line 1 (CPHS context) or Voice (3GPP context)<br>2 - Line 2 (CPHS context only)                                                                                                    |
|                                            | 3 - Fax<br>4 - E-mail                                                                                                    |
|                                            | 5 - Other<br><b><count></count></b> - message counter: network information reporting the number of pending<br>messages related to the message waiting indicator <b><indicator></indicator></b> .                                                                                                    |
|                                            | The presentation at startup of the <b>message waiting indicators</b> status, as they are currently stored on SIM, is as follows:                                                                                                    |
|                                            | #MWI: <status>[,<indicator>[,<count>][<cr><lf><br/>#MWI: <status>,<indicator>[,<count>][]]]</count></indicator></status></lf></cr></count></indicator></status>                                                                                                    |

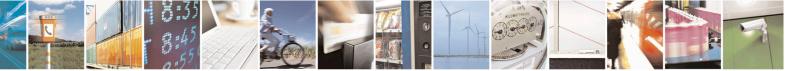

Reproduction forbidden without Telit Communications S.p.A. written authorization - All Rights Reserved Mod. 0809 2011-07 Rev.2 page 331 of 715

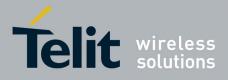

80000ST10025a Rev. 22 – 2015-08-05

| #MWI - Message | Waiting Indication                                                                                                    | SELINT 2                            |
|----------------|----------------------------------------------------------------------------------------------------|-------------------------------------|
|                | where:                                                                                                    |                                     |
|                | <status></status>                                                                                                    |                                     |
|                | 0 - no waiting message indicator is currently set: if this t information is reported                                                                                                    | he case no other                    |
|                | 1 - there are waiting messages related to the message wa <b><indicator></indicator></b> .                                                                                                    | iiting indicator                    |
|                | <indicator></indicator>                                                                                                    |                                     |
|                | 1 - either Line 1 (CPHS context) or Voice (3GPP contex<br>2 - Line 2 (CPHS context)                                                                                                    | tt)                                 |
|                | 3 - Fax                                                                                                    |                                     |
|                | 4 - E-mail                                                                                                    |                                     |
|                | 5 - Other                                                                                                    |                                     |
|                | <count> - message counter: number of pending messages<br/>waiting indicator <indicator> as it is stored on</indicator></count>                                                                  |                                     |
| AT#MWI?        | Read command reports wheter the presentation of the <b>me</b><br>URC is currently enabled or not, and the current status of<br><b>indicators</b> as they are currently stored on SIM. The forma | the message waiting                 |
|                | #MWI: <enable>,<status>[,<indicator>[,<count>][<c< th=""><th>R&gt;<lf></lf></th></c<></count></indicator></status></enable>                                                                     | R> <lf></lf>                        |
|                | #MWI: <enable>,<status>,<indicator>[,<count>][]]]</count></indicator></status></enable>                                                                                                    |                                     |
| AT#MWI=?       | Test command returns the range of available values for pa                                                                                                    | arameter <b><enable></enable></b> . |

#### 3.5.7.1.55. Forward Message From Storage - #CMSFW

| #CMSFW – Forward Message From Storage SELINT 2 |                                                                                                 |
|------------------------------------------------|-------------------------------------------------------------------------------------------------|
| AT#CMSFW= <index>[,<da>[,</da></index>         | Execution command sends to the network a message that is already stored                         |
| <toda>]]</toda>                                | in the <b><memw></memw></b> or <b><mems></mems></b> storage (see <b>+CPMS</b> ) at the location |
|                                                | <index>, or a received message.</index>                                                         |
|                                                | Parameters:                                                                                     |
|                                                | <index> - location value in the message storage <memw> of the message to send</memw></index>    |
|                                                | <da> - destination address, string type represented in the currently</da>                       |
|                                                | selected character set (see +CSCS).                                                             |
|                                                | <toda> - type of destination address</toda>                                                     |
|                                                | 129 - number in national format                                                                 |
|                                                | 145 - number in international format (contains the "+")                                         |
|                                                | If message is successfully sent to the network then the result is sent in the format:           |
|                                                | #CMSFW: <mr></mr>                                                                               |
|                                                | where:                                                                                          |
|                                                | <mr> - message reference number.</mr>                                                           |

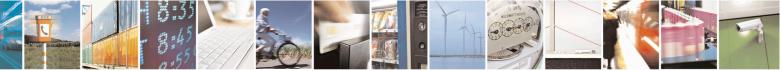

Reproduction forbidden without Telit Communications S.p.A. written authorization - All Rights Reserved Mod. 0809 2011-07 Rev.2 page 332 of 715

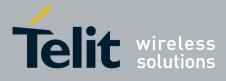

80000ST10025a Rev. 22 - 2015-08-05

|            | If message sending fails for some reason, an error code is reported: +CMS ERROR: <err></err>                                                        |
|------------|----------------------------------------------------------------------------------------------------|
|            | Note: to store a message in the <b><memw></memw></b> storage see command <b>+CMGW</b> .                                                             |
|            | Note: parameter <b><da></da></b> is mandatory if the message to forward is a SMS-DELIVER.                                                           |
|            | Note: SMS-STATUS-REPORT messages cannot be forwarded.                                                                                               |
|            | Note: care must be taken to ensure that during the command execution, which may take several seconds, no other SIM interacting commands are issued. |
| AT#CMSFW=? | Test command returns <b>OK</b> result code.                                                                                                    |
| Note       | To avoid malfunctions is suggested to wait for the <b># CMSFW: <mr></mr></b> or<br>+CMS ERROR: <err> response before issuing further commands</err> |

## 3.5.7.1.56. Audio Codec - #CODEC

| <b>#CODEC - Audio Cod</b> | lec                                                                                                    | SELINT 0/1       |
|---------------------------|----------------------------------------------------------------------------------------------------|------------------|
| AT#CODEC[=                | Set command sets the audio codec mode.                                                                                                    |                  |
| <codec>]</codec>          |                                                                                                    |                  |
|                           | Parameter:                                                                                                    |                  |
|                           | <codec></codec>                                                                                                    |                  |
|                           | 0 - all the codec modes are enabled (factory default)                                                                                                    |                  |
|                           | 131 - sum of integers each representing a specific codec mod                                                                                                    | e:               |
|                           | 1 - <b>FR</b> , full rate mode enabled                                                                                                    |                  |
|                           | 2 - EFR, enhanced full rate mode enabled                                                                                                    |                  |
|                           | 4 - <b>HR</b> , half rate mode enabled                                                                                                    |                  |
|                           | 8 - <b>AMR-FR</b> , AMR full rate mode enabled                                                                                                    |                  |
|                           | 16 - <b>AMR-HR</b> , AMR half rate mode enabled                                                                                                    |                  |
|                           | Note: the full rate mode is added by default to any setting in the (as specified in ETSI 04.08), but the call drops if the network as has not been selected by the user. |                  |
|                           | Note: the setting 0 is equivalent to the setting 31.                                                                                                    |                  |
|                           | Note: The codec setting is saved in the profile parameters.                                                                                                    |                  |
|                           | Note: if optional parameter <b><codec></codec></b> is omitted the behaviour of the same as Read command.                                                                 | f Set command is |

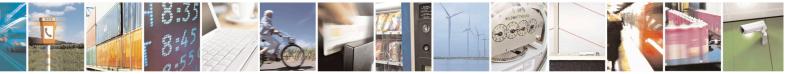

Reproduction forbidden without Telit Communications S.p.A. written authorization - All Rights Reserved Mod. 0809 2011-07 Rev.2 page 333 of 715

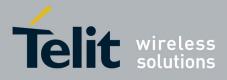

80000ST10025a Rev. 22 – 2015-08-05

| #CODEC - Audio Codec SELINT 0 / |                                                                                         | SELINT 0 / 1 |
|---------------------------------|-----------------------------------------------------------------------------------------|--------------|
| AT#CODEC?                       | Read command returns current audio codec mode in the format:                            |              |
|                                 | #CODEC: <codec></codec>                                                                 |              |
| AT#CODEC=?                      | Test command returns the range of available values for parameter <b><codec></codec></b> |              |
| Example                         | AT#CODEC=14<br>OK                                                                       |              |
|                                 | sets the codec modes HR (4), EFR (2) and AMR-FR (8)                                     |              |

| #CODEC - Audio (   | Codec SELINT 2                                                                                                    |  |
|--------------------|----------------------------------------------------------------------------------------------------|--|
| AT#CODEC=          | Set command sets the audio codec mode.                                                                                                    |  |
| [ <codec>]</codec> | Parameter:                                                                                                    |  |
|                    | <pre>codec&gt;</pre>                                                                                                    |  |
|                    | 0 - all the codec modes are enabled (factory default)                                                                                                    |  |
|                    | 131 - sum of integers each representing a specific codec mode:                                                                                                    |  |
|                    | 1 - <b>FR</b> , full rate mode enabled                                                                                                    |  |
|                    | (This is the only option available for SW 13.00.xxx)                                                                                                    |  |
|                    | 2 - EFR, enhanced full rate mode enabled                                                                                                    |  |
|                    | 4 - <b>HR</b> , half rate mode enabled                                                                                                    |  |
|                    | 8 - AMR-FR, AMR full rate mode enabled                                                                                                    |  |
|                    | 16 - <b>AMR-HR</b> , AMR half rate mode enabled                                                                                                    |  |
|                    | Note: the full rate mode is added by default to any setting in the SETUP message (as specified in ETSI 04.08), but the call drops if the network assigned codec mod has not been selected by the user. |  |
|                    | Note: the setting 0 is equivalent to the setting 31.                                                                                                    |  |
|                    | Note: The codec setting is saved in the profile parameters.                                                                                                    |  |
| AT#CODEC?          | Read command returns current audio codec mode in the format:                                                                                                    |  |
|                    | #CODEC: <codec></codec>                                                                                                    |  |
| AT#CODEC=?         | Test command returns the range of available values for parameter <b><codec></codec></b>                                                                                                    |  |
| Example            | AT#CODEC=14<br>OK                                                                                                    |  |
|                    | sets the codec modes HR (4), EFR (2) and AMR-FR (8)                                                                                                    |  |

#### 3.5.7.1.57. Network Timezone - #NITZ

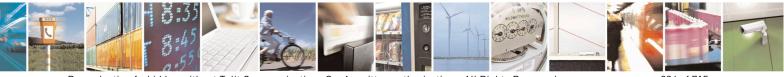

Reproduction forbidden without Telit Communications S.p.A. written authorization - All Rights Reserved Mod. 0809 2011-07 Rev.2

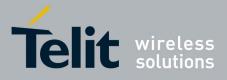

80000ST10025a Rev. 22 – 2015-08-05

| <b>#NITZ - Network</b> | Fimezone   SELINT 0 / 1                                                                                             |
|------------------------|----------------------------------------------------------------------------------------------------|
| AT#NITZ[=              | Set command enables/disables automatic date/time updating and Network                                               |
| <pre>-</pre>           | Timezone unsolicited indication.                                                                                    |
| [, <mode>]]]</mode>    | Date and time information can be sent by the network after GSM registration or                                      |
|                        | after GPRS attach.                                                                                                  |
|                        | Parameters:                                                                                                    |
|                        | <val></val>                                                                                                    |
|                        | 0 - disables automatic set (factory default)                                                                        |
|                        | 1 - enables automatic set                                                                                           |
|                        | <mode></mode>                                                                                                    |
|                        | 0 - disables unsolicited message (factory default)                                                                  |
|                        | 1 - enables unsolicited message; after date and time updating the following unsolicited indication is sent:         |
|                        | #NITZ: "yy/MM/dd,hh:mm:ss"                                                                                          |
|                        | where:                                                                                                    |
|                        | <b>yy</b> - year                                                                                                    |
|                        | <b>MM</b> - month (in digits)                                                                                       |
|                        | <b>dd</b> - day                                                                                                    |
|                        | <b>hh</b> - hour                                                                                                    |
|                        | <b>mm</b> - minute                                                                                                  |
|                        | ss - second                                                                                                    |
|                        | Note: issuing <b>AT#NITZ<cr></cr></b> is the same as issuing the Read command.                                      |
|                        | Note: josuing AT#NITZ->CD> is the same as issuing the command                                                       |
|                        | Note: issuing <b>AT#NITZ=</b> < <b>CR&gt;</b> is the same as issuing the command <b>AT#NITZ=0</b> < <b>CR&gt;</b> . |
| AT#NITZ?               |                                                                                                    |
| AI#NIIZ?               | Read command reports whether automatic date/time updating is currently enable                                       |
|                        | or not, and whether Network Timezone unsolicited indication is enabled or not, i                                    |
|                        | the format:                                                                                                    |
|                        | <pre>#NITZ: <val>,<mode></mode></val></pre>                                                                         |
| AT#NITZ=?              | Test command returns supported values of parameters <b><val></val></b> and <b><mode></mode></b> .                   |

| <mark>#NITZ - Network T</mark> i | mezone SELINT 2                                                                                                    |
|----------------------------------|----------------------------------------------------------------------------------------------------|
| AT#NITZ=                         | Set command enables/disables (a) automatic date/time updating, (b) Full Network                                                                                            |
| [ <val></val>                    | Name applying and (c) <b>#NITZ</b> URC; moreover it permits to change the <b>#NITZ</b>                                                                                     |
| [, <mode>]]</mode>               | URC format.                                                                                                    |
|                                  | Date and time information can be sent by the network after GSM registration or                                                                                             |
|                                  | after GPRS attach.                                                                                                    |
|                                  | Parameters: <pre><pre><pre><pre><pre><pre><pre><pre></pre></pre></pre></pre></pre></pre></pre></pre>                                                                       |
|                                  | 0 - disables (a) automatic data/time updating, (b) Full Network Name applying and (c) <b>#NITZ</b> URC; moreover it sets the <b>#NITZ</b> URC ' <i>basic</i> ' format (see |

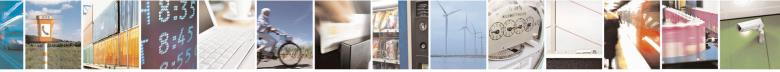

Reproduction forbidden without Telit Communications S.p.A. written authorization - All Rights Reserved Mod. 0809 2011-07 Rev.2 page 335 of 715

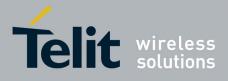

80000ST10025a Rev. 22 - 2015-08-05

| <pre>#NITZ - Network</pre> | x Timezone SELINT 2                                                                                  |
|----------------------------|----------------------------------------------------------------------------------------------------|
|                            | <pre><datetime> below) (factory default for all products except GE866-QUAD,</datetime></pre>         |
|                            | GE865-QUAD, GE864-DUAL V2, GL865-DUAL, GL865-QUAD, GL865-                                            |
|                            | DUAL V3, GL865-QUAD V3, GL868-DUAL V3, GL868-DUAL, GE910-                                            |
|                            | QUAD, GE910-QUAD AUTO, GE910-QUAD V3 and GE910-GNSS)                                                 |
|                            | 115 - as a sum of:                                                                                   |
|                            |                                                                                                    |
|                            | 1 - enables automatic date/time updating                                                             |
|                            | 2 - enables Full Network Name applying                                                               |
|                            | 4 - it sets the <b>#NITZ</b> URC ' <i>extended</i> ' format (see <b><datetime></datetime></b> below) |
|                            | 8 - it sets the <b>#NITZ</b> URC ' <i>extended</i> ' format with Daylight Saving Time                |
|                            | (DST) support (see <datetime> below)</datetime>                                                      |
|                            | (default for GE866-QUAD, GE865-QUAD, GE864-DUAL V2, GL865-                                           |
|                            | DUAL, GL865-QUAD, GL865-DUAL V3, GL865-QUAD V3,                                                      |
|                            |                                                                                                    |
|                            | GL868-DUAL V3, GL868-DUAL, GE910-QUAD, GE910-QUAD                                                    |
|                            | AUTO, GE910-QUAD V3 and GE910-GNSS: 7)                                                               |
|                            | <mode></mode>                                                                                        |
|                            | 0 - disables <b>#NITZ</b> URC (factory default)                                                      |
|                            | 1 - enables <b>#NITZ</b> URC; after date and time updating the following unsolicited                 |
|                            | indication is sent:                                                                                  |
|                            |                                                                                                    |
|                            | #NITZ: <datetime></datetime>                                                                         |
|                            |                                                                                                    |
|                            | where:                                                                                               |
|                            | <datetime> - string whose format depends on subparameter <val></val></datetime>                      |
|                            | "yy/MM/dd,hh:mm:ss" - 'basic' format, if <val> is in (03)</val>                                      |
|                            | "yy/MM/dd,hh:mm:ss±zz" - 'extended' format, if <val> is in (47)</val>                                |
|                            | "yy/MM/dd,hh:mm:ss±zz,d" - 'extended' format with DST support, if <val></val>                        |
|                            | is in (815)                                                                                          |
|                            | 15 m (01 <i>5</i> )                                                                                  |
|                            | where:                                                                                               |
|                            | <b>yy</b> - year                                                                                     |
|                            | <b>MM</b> - month (in digits)                                                                        |
|                            | dd - day                                                                                             |
|                            | hh - hour                                                                                            |
|                            | mm - minute                                                                                          |
|                            |                                                                                                    |
|                            | ss - second                                                                                          |
|                            | <b>zz</b> - time zone (indicates the difference, expressed in quarter of an hour,                    |
|                            | between the local time and GMT; two last digits are mandatory, range is -                            |
|                            | 47+48)                                                                                               |
|                            | <b>d</b> – number of hours added to the local TZ because of Daylight Saving Time                     |
|                            | (summertime) adjustment; range is 0-3.                                                               |
|                            |                                                                                                    |
|                            | Note: If the DST information isn't sent by the network, then the <datetime></datetime>               |
|                            | parameter has the format "yy/MM/dd,hh:mm:ss±zz"                                                      |
| AT#NITZ?                   | Read command reports whether (a) automatic date/time updating, (b) Full Network                      |
|                            | Name applying, (c) <b>#NITZ</b> URC (as well as its format) are currently enabled or not,            |
|                            |                                                                                                    |
|                            | in the format:                                                                                       |

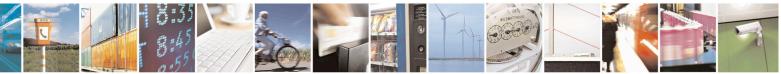

Reproduction forbidden without Telit Communications S.p.A. written authorization - All Rights Reserved Mod. 0809 2011-07 Rev.2 page 336 of 715

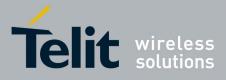

80000ST10025a Rev. 22 – 2015-08-05

| <b>#NITZ - Network Timezone</b> SELI |                                                                            | SELINT 2       |
|--------------------------------------|----------------------------------------------------------------------------|----------------|
|                                      | #NITZ: <val>,<mode></mode></val>                                           |                |
| AT#NITZ=?                            | Test command returns supported values of parameters <b><val></val></b> and | <mode>.</mode> |

#### 3.5.7.1.58. Clock management - #CCLK

| #CCLK - Clock Mana     | gement                                                                                                    | SELINT 2           |  |
|------------------------|----------------------------------------------------------------------------------------------------|--------------------|--|
| AT#CCLK= <time></time> | Set command sets the real-time clock of the <b>ME</b> .                                                                                                    |                    |  |
|                        |                                                                                                    |                    |  |
|                        | Parameter:                                                                                                    |                    |  |
|                        | <time> - current time as quoted string in the format:</time>                                                                                                    |                    |  |
|                        | "yy/MM/dd,hh:mm:ss±zz,d"                                                                                                    |                    |  |
|                        | yy - year (two last digits are mandatory), range is 0099                                                                                                    |                    |  |
|                        | <b>MM</b> - month (two last digits are mandatory), range is 0112                                                                                                    |                    |  |
|                        | <b>dd</b> - day (two last digits are mandatory)                                                                                                    | .1                 |  |
|                        | The range for dd(day) depends either on the month and on the year to. Available ranges are:                                                                                                    |                    |  |
|                        | (0128)                                                                                                    |                    |  |
|                        | (0129)                                                                                                    |                    |  |
|                        | (0130)                                                                                                    |                    |  |
|                        | (0131)                                                                                                    |                    |  |
|                        | Trying to enter an out of range value will raise an erro                                                                                                    | or                 |  |
|                        | <b>hh</b> - hour (two last digits are mandatory), range is 0023                                                                                                    |                    |  |
|                        | <b>mm</b> - minute (two last digits are mandatory), range is 0059                                                                                                    |                    |  |
|                        | ss - seconds (two last digits are mandatory), range is 0059                                                                                                    |                    |  |
|                        | <ul> <li>±zz - time zone (indicates the difference, expressed in quarter of an hour, betwee the local time and GMT; two last digits are mandatory), range is -47+48</li> <li>d – number of hours added to the local TZ because of Daylight Saving Time</li> </ul> |                    |  |
|                        |                                                                                                    |                    |  |
|                        |                                                                                                    |                    |  |
|                        | (summertime) adjustment; range is 0-2.                                                                                                    | 1 . 6              |  |
| AT#CCLK?               | Read command returns the current setting of the real-time clock                                                                                                    | , in the format    |  |
|                        | <time>.</time>                                                                                                    |                    |  |
|                        | Note: if the time is set by the network but the DST information i                                                                                                    | s missing or the   |  |
|                        | time is set by +CCLK command, then the <b><time></time></b> format is:                                                                                                    | is missing, or the |  |
|                        | "yy/MM/dd,hh:mm:ss±zz"                                                                                                    |                    |  |
| AT#CCLK=?              | Test command returns the <b>OK</b> result code.                                                                                                    |                    |  |
| Example                | AT#CCLK="02/09/07,22:30:00+04,1"                                                                                                    |                    |  |
|                        | OK ATHOCH KA                                                                                                    |                    |  |
|                        | AT#CCLK?<br>#CCLK: "02/09/07,22:30:25+04,1"                                                                                                    |                    |  |
|                        |                                                                                                    |                    |  |
|                        | OK                                                                                                    |                    |  |

#### 3.5.7.1.59. **#NTP** – Network Time

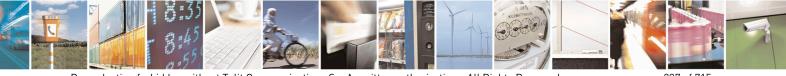

Reproduction forbidden without Telit Communications S.p.A. written authorization - All Rights Reserved Mod. 0809 2011-07 Rev.2 page 337 of 715

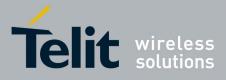

80000ST10025a Rev. 22 – 2015-08-05

| #NTP – calculate and update date and time SELINT 2 |                                                                                                    |  |  |  |
|----------------------------------------------------|----------------------------------------------------------------------------------------------------|--|--|--|
| AT#NTP=                                            | This command permits to calculate and update date and time through NTP                                                                                                    |  |  |  |
| <ntpaddr>,</ntpaddr>                               | protocol(RFC2030), sending a request to a NTP                                                                                                    |  |  |  |
| <ntpport>,</ntpport>                               | server.                                                                                                    |  |  |  |
| <update_module_clock>,</update_module_clock>       |                                                                                                    |  |  |  |
| <timeout>[,<timezone>]</timezone></timeout>        | Parameters:                                                                                                    |  |  |  |
|                                                    |                                                                                                    |  |  |  |
|                                                    | <ntpaddr> - address of the NTP server, string type. This parameter can</ntpaddr>                                                                                                    |  |  |  |
|                                                    | be either:                                                                                                    |  |  |  |
|                                                    | - any valid IP address in the format: "xxx.xxx.xxx.xxx"                                                                                                    |  |  |  |
|                                                    | - any host name to be solved with a DNS query                                                                                                    |  |  |  |
|                                                    |                                                                                                    |  |  |  |
|                                                    | <ntpport> - NTP server port to contact</ntpport>                                                                                                    |  |  |  |
|                                                    | 165535                                                                                                    |  |  |  |
|                                                    |                                                                                                    |  |  |  |
|                                                    | <update_module_clock></update_module_clock>                                                                                                    |  |  |  |
|                                                    | 0 - no update module clock                                                                                                    |  |  |  |
|                                                    | 1 – update module clock                                                                                                    |  |  |  |
|                                                    |                                                                                                    |  |  |  |
|                                                    | <timeout> - waiting timeout for server response in seconds</timeout>                                                                                                    |  |  |  |
|                                                    | 110                                                                                                    |  |  |  |
|                                                    | <b><timezone></timezone></b> - Time Zone (indicates the difference, expressed in quarter of an hour, between the local time and GMT), range is -47+48; default is 0.                                          |  |  |  |
|                                                    | Note: the Time Zone is applied directly in the Date and Time received by the NTP Server, that is, by definition, GMT+0                                                                                        |  |  |  |
|                                                    | the Will Server, that is, by definition, GWII+0                                                                                                    |  |  |  |
| AT#NTP=?                                           | Test command reports the supported range of values for parameters < <b>NTPaddr&gt;,<ntpport>,<update_module_clock>,</update_module_clock></ntpport></b> < <b>timeout&gt;</b> and <b><timezone></timezone></b> |  |  |  |
| Example                                            | at#ntp="ntp1.inrim.it",123,1,2,4                                                                                                    |  |  |  |
|                                                    | #NTP: 12/01/27,14:42:38+04                                                                                                    |  |  |  |
|                                                    | OK                                                                                                    |  |  |  |
|                                                    |                                                                                                    |  |  |  |
|                                                    | at+cclk?                                                                                                    |  |  |  |
|                                                    | +CCLK: "12/01/27,14:42:39+04"                                                                                                    |  |  |  |
|                                                    |                                                                                                    |  |  |  |
|                                                    | OK                                                                                                    |  |  |  |

#### 3.5.7.1.60. Enhanced Network Selection - #ENS

| <b>#ENS - Enhanced Netw</b> | vork Selection                                         | SELINT 2 |
|-----------------------------|--------------------------------------------------------|----------|
| AT#ENS=[ <mode>]</mode>     | Set command is used to activate the ENS functionality. |          |

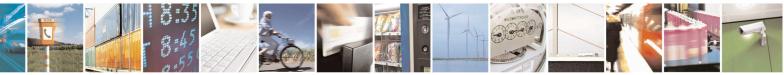

Reproduction forbidden without Telit Communications S.p.A. written authorization - All Rights Reserved Mod. 0809 2011-07 Rev.2 page 338 of 715

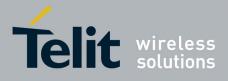

80000ST10025a Rev. 22 – 2015-08-05

|           | <ul> <li>Parameter:</li> <li><mode></mode></li> <li>0 - disable ENS functionality (default)</li> <li>1 - enable ENS functionality; if AT#ENS=1 has been issued, the following values will be automatically set:</li> <li>&gt; at every next power-up <ul> <li>a Band GSM 850 and PCS enabled (AT#BND=3)</li> <li>b SIM Application Toolkit enabled on user interface 0 if not previously enabled on a different user interface (AT#STIA=2)</li> <li>&gt; just at first next power-up <ul> <li>a Automatic Band Selection enabled (AT#AUTOBND=2) only if the previous setting was equal to AT#AUTOBND=0</li> </ul> </li> </ul> </li> </ul> |
|-----------|----------------------------------------------------------------------------------------------------|
|           | <ul> <li>b PLMN list not fixed (AT<u>#PLMNMODE</u>=1).</li> <li>Note: the new setting will be available just at first next power-up.</li> <li>Note: If 'Four Band' Automatic Band Selection has been activated (AT#AUTOBND=2), at power-up the value returned by AT#BND? could be different from 3 when ENS functionality is enabled.</li> <li>Note: on version 10.0x.xx4 the set command AT#ENS=1 doesn' t enable the SIM Application Toolkit if the command AT#ENAUSIM? returns 1.</li> </ul>                                                                                                    |
| AT#ENS?   | Read command reports whether the ENS functionality is currently enabled or not,<br>in the format:<br>#ENS: <mode><br/>where:<br/><mode> as above</mode></mode>                                                                                                    |
| AT#ENS=?  | Test command reports the available range of values for parameter <b><mode></mode></b> .                                                                                                    |
| Reference | Cingular Wireless LLC Requirement                                                                                                    |

#### 3.5.7.1.61. Select Band - #BND

| #BND - Select Band |                                                        | SELINT 0 / 1     |
|--------------------|--------------------------------------------------------|------------------|
| AT#BND[=           | Set command selects the current band.                  |                  |
| [ <band>]]</band>  |                                                        |                  |
|                    | Parameter                                              |                  |
|                    | <band>:</band>                                         |                  |
|                    | 0 - GSM 900MHz + DCS 1800MHz                           |                  |
|                    | 1 - GSM 900MHz + PCS 1900MHz                           |                  |
|                    | 2 - GSM 850MHz + DCS 1800MHz (available only on quad   | ri-band modules) |
|                    | 3 - GSM 850MHz + PCS 1900MHz (available only on quad-  | ri-band modules) |
|                    | Note: This setting is maintained even after power off. |                  |
|                    | The first setting is maintained even after power off.  |                  |

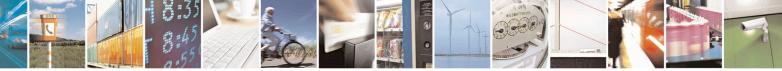

Reproduction forbidden without Telit Communications S.p.A. written authorization - All Rights Reserved Mod. 0809 2011-07 Rev.2 page 339 of 715

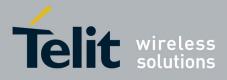

80000ST10025a Rev. 22 - 2015-08-05

| #BND - Select Band | SELINT 0 / 1                                                                                                    |  |
|--------------------|----------------------------------------------------------------------------------------------------|--|
|                    | Note: issuing <b>AT#BND</b> < <b>CR</b> > is the same as issuing the Read command.                                                                                            |  |
|                    | Note: issuing <b>AT#BND=</b> < <b>CR</b> > is the same as issuing the command <b>AT#BND=0</b> < <b>CR</b> >.                                                                  |  |
| AT#BND?            | Read command returns the current selected band in the format:<br>#BND: <band></band>                                                                                          |  |
| AT#BND=?           | Test command returns the supported range of values of parameter <b><band></band></b> .<br>Note: the range of values differs between triband modules and quadric-band modules. |  |
| Note:              | Not available for Dual-Band products.                                                                                                    |  |

| <b>#BND - Select Band</b>   | SELINT 2                                                                                                    |   |
|-----------------------------|----------------------------------------------------------------------------------------------------|---|
| AT#BND=<br>[ <band>]</band> | Set command selects the current band.                                                                                                    |   |
| [<br>uanu>]                 | Parameter                                                                                                    |   |
|                             | <pre>chand&gt;:</pre>                                                                                                    | ļ |
|                             | 0 - GSM 900MHz + DCS 1800MHz                                                                                                    |   |
|                             | <ul> <li>1 - GSM 900MHz + DCS 1800MHz</li> <li>1 - GSM 900MHz + PCS 1900MHz; this value is not available if the ENS functionality has been activated (see #ENS)</li> </ul>                                                                                     |   |
|                             | <ul> <li>2 - GSM 850MHz + DCS 1800MHz (available only on quadri-band modules); the value is not available if the ENS functionality has been activated (see #ENS)</li> <li>3 - GSM 850MHz + PCS 1900MHz (available only on quadri-band modules)</li> </ul>      |   |
|                             | Note: This setting is maintained even after power off.                                                                                                    |   |
|                             | Note: if the normal automatic band selection is enabled ( <b>AT#AUTOBND=1</b> ) then<br>the last <b>#BND</b> settings can automatically change at power-up; then you can<br>normally use the command.                                                          | 1 |
|                             | Note: if the 'four bands' automatic band selection is enabled ( <b>AT#AUTOBND=2</b> ) then you can issue <b>AT#BND=<band></band></b> but it will have no functional effect; nevertheless every following read command <b>AT#BND?</b> will report that setting. | ) |
| AT#BND?                     | Read command returns the current selected band in the format:                                                                                                    |   |
|                             | #BND: <band></band>                                                                                                    |   |
| AT#BND=?                    | Test command returns the supported range of values of parameter <b><band></band></b> .                                                                                                    |   |
|                             | Note: the range of values differs between tri-band modules and quadri-band modules.                                                                                                    |   |
| Note:                       | Not available for Dual-Band products.                                                                                                    | _ |

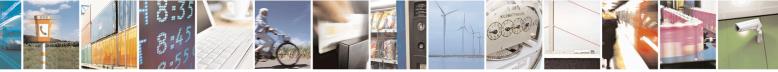

Reproduction forbidden without Telit Communications S.p.A. written authorization - All Rights Reserved Mod. 0809 2011-07 Rev.2 page 340 of 715

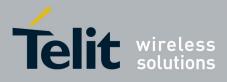

80000ST10025a Rev. 22 - 2015-08-05

#### 3.5.7.1.62. Automatic Band Selection - #AUTOBND

| #AUTOBND - Autom | atic Band Selection SELINT 0 / 1                                                                                                    |  |  |  |
|------------------|----------------------------------------------------------------------------------------------------|--|--|--|
| AT#AUTOBND[=     | Set command enables/disables the automatic band selection at power-on.                                                                                                    |  |  |  |
| <value>]</value> |                                                                                                    |  |  |  |
|                  | Parameter:                                                                                                    |  |  |  |
|                  | <value>:</value>                                                                                                    |  |  |  |
|                  | <ul> <li>0 - disables automatic band selection at power-on (default for all products)</li> <li>1 - enables automatic band selection at power-on; +COPS=0 is necessary condition to effectively have automatic band selection at next power-on; the automatic band selection stops as soon as a GSM cell is found.</li> </ul> |  |  |  |
|                  | Note: if automatic band selection is enabled the band changes every about 90 seconds through available bands until a GSM cell is found.                                                                                                    |  |  |  |
|                  | Note: if parameter <b><value></value></b> is omitted the behaviour of Set command is the same as Read command.                                                                                                    |  |  |  |
| AT#AUTOBND?      | Read command returns whether the automatic band selection is enabled or not in the format:<br>#AUTOBND: <value></value>                                                                                                    |  |  |  |
| AT#AUTORND-?     |                                                                                                    |  |  |  |
| AT#AUTOBND=?     | Test command returns the range of supported values for parameter <b><value></value></b> .                                                                                                    |  |  |  |

| #AUTOBND - Autor   | natic Band Selection SELINT 2                                                                                                    |       |  |
|--------------------|----------------------------------------------------------------------------------------------------|-------|--|
| AT#AUTOBND=        | Set command enables/disables the automatic band selection at power-on.                                                                                                    |       |  |
| [ <value>]</value> | Demonstration                                                                                                    |       |  |
|                    | Parameter:                                                                                                    |       |  |
|                    | <ul> <li><value>:         <ul> <li>0 - disables automatic band selection at <i>next</i> power-up (default for all products, except GE865-QUAD, GL865-QUAD, GE910-QUAD, GE910-QUAD AUTO, GE910-QUAD V3, GL865-QUAD-V3 and GE910-GNSS)</li> <li>1 - enables automatic band selection at <i>next</i> power-up; the automatic band selection stops as soon as a GSM cell is found (deprecated).</li> <li>2 -enables automatic band selection in four bands (at 850/1900 and 900/1800); differently from previous settings it takes <i>immediate</i> effect (default for GE865-QUAD, GL865-QUAD, GE910-QUAD, GE910-QUAD AUTO, GE910-QUAD</li> </ul> </value></li> </ul> |       |  |
|                    |                                                                                                    |       |  |
|                    |                                                                                                    |       |  |
|                    |                                                                                                    |       |  |
|                    |                                                                                                    |       |  |
|                    |                                                                                                    |       |  |
|                    |                                                                                                    |       |  |
|                    |                                                                                                    |       |  |
|                    | V3, GL865-QUAD-V3 and GE910-GNSS)                                                                                                    |       |  |
|                    | Note: necessary condition to <i>effectively</i> have automatic band selection at next power-up (due to either <b>AT#AUTOBND=1</b> or <b>AT#AUTOBND=2</b> ) is that <b>AT+COPS=0</b> has to be previously issued<br>Note: if automatic band selection is enabled ( <b>AT#AUTOBND=1</b> ) the band ch every about 90 seconds through available bands until a GSM cell is found.                                                                                                    |       |  |
|                    |                                                                                                    |       |  |
|                    | Note: if the current setting is equal to <b>AT#AUTOBND=0</b> and we're issuing <b>AT#ENS=1</b> , at <i>first next</i> power-up after the ENS functionality has been activ (see <b>#ENS</b> ) the automatic band selection ( <b>AT#AUTOBND=2</b> ) is enabled.                                                                                                    | vated |  |

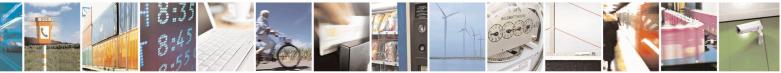

Reproduction forbidden without Telit Communications S.p.A. written authorization - All Rights Reserved Mod. 0809 2011-07 Rev.2 page 341 of 715

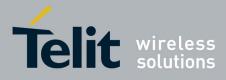

80000ST10025a Rev. 22 – 2015-08-05

| #AUTOBND - Automatic Band Selection SELINT 2                                                  |                                                                                                    |                     |
|-----------------------------------------------------------------------------------------------|----------------------------------------------------------------------------------------------------|---------------------|
| AT#AUTOBND? Read command returns whether the automatic band selection is enabled of the form: |                                                                                                    | s enabled or not in |
| AT#AUTOBND=?                                                                                  | #AUTOBND: <value><br/>UTOBND=? Test command returns the range of supported values for parameter <value>.</value></value> |                     |

#### 3.5.7.1.63. Lock to single band - #BNDLOCK

| BNDLOCK – Lock to single band SELINT 2                                                                                       |                                                                                                    |
|----------------------------------------------------------------------------------------------------|----------------------------------------------------------------------------------------------------|
| AT#BNDLOCK= <lockedban< th=""><th>This command allows to set the single band the device must be locked to,</th></lockedban<> | This command allows to set the single band the device must be locked to,                                                                                                    |
| d>                                                                                                    | selectable within those allowed for the specific product.                                                                                                    |
|                                                                                                    | Parameters:                                                                                                    |
|                                                                                                    | <lockedband>:</lockedband>                                                                                                    |
|                                                                                                    | 0 - disables band locking (factory default);                                                                                                    |
|                                                                                                    | 1 - enables band locking on GSM 900MHz;                                                                                                    |
|                                                                                                    | 2 - enables band locking on DCS 1800MHz;                                                                                                    |
|                                                                                                    | 3 - enables band locking on GSM 850MHz;                                                                                                    |
|                                                                                                    | 4 - enables band locking on PCS 1900MHz.                                                                                                    |
|                                                                                                    | Note: the value set by command is directly stored in NVM and doesn't depend on the specific CMUX instance.                                                                                 |
|                                                                                                    | Note: the new setting takes effect after a new registration procedure to the network.                                                                                                    |
|                                                                                                    | For this reason it is strongly recommended a power cycle (power-off and power-on the device) after new setting.                                                                            |
|                                                                                                    | Another possibility is to keep the device on and to force a new registration to the network as in the following example:                                                                   |
|                                                                                                    | - set AT+COPS=1,2,00001 (manual registration to not existing real network)                                                                                                    |
|                                                                                                    | - wait for +CREG: 0,3                                                                                                    |
|                                                                                                    | - set AT+COPS=0,0 (for automatic registration) or set AT+COPS=1,0,<br>(for manual registration)                                                                                            |
|                                                                                                    | Note: in case of a four bands device with current setting<br>AT#AUTOBND=0 there might be conflicts between AT#BND and<br>AT#BNDLOCK stored values. It is user responsibility to set proper |
|                                                                                                    | values avoiding conflicts (no cross check is available between the two commands).                                                                                                    |
| AT#BNDLOCK?                                                                                                    | Read command reports the currently stored parameter <b><lockedband></lockedband></b> in the format:                                                                                        |

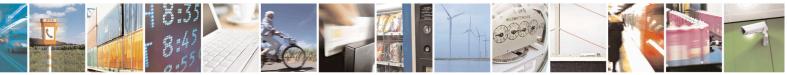

Reproduction forbidden without Telit Communications S.p.A. written authorization - All Rights Reserved Mod. 0809 2011-07 Rev.2 page 342 of 715

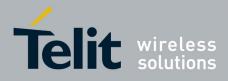

80000ST10025a Rev. 22 - 2015-08-05

|              | #BNDLOCK: <lockedband></lockedband>                                                                                              |
|--------------|----------------------------------------------------------------------------------------------------|
| AT#BNDLOCK=? | Test command reports the supported range of values for parameter <b><lockedband></lockedband></b> according to specific product. |

#### 3.5.7.1.64. Lock to single BCCH ARFCN – #BCCHLOCK

| <b>#BCCHLOCK – Lock to single</b> | BCCH ARFCN                                                                                                    | SELINT 2                                              |
|-----------------------------------|----------------------------------------------------------------------------------------------------|-------------------------------------------------------|
|                                   | This command allows to set the single BCCH                                                                                                    |                                                       |
| ch>                               | locked to, selectable within those allowed for t                                                                                                    | the specific product.                                 |
|                                   | Parameters:                                                                                                    |                                                       |
|                                   | <pre></pre> <pre></pre> |                                                       |
|                                   | 1024 - disables BCCH locking (factory defau                                                                                                    | lt):                                                  |
|                                   | 0-124, 975-1023 - enables BCCH locking on                                                                                                    |                                                       |
|                                   | 512-885 - enables BCCH locking on DCS 18                                                                                                    |                                                       |
|                                   | 128-251 - enables BCCH locking on GSM 85                                                                                                    |                                                       |
|                                   | 512-810 - enables BCCH locking on PCS 190                                                                                                    | 00MHz.                                                |
|                                   | Note: the value set by command is directly sto depend on the specific CMUX instance.                                                                                                    | red in NVM and doesn't                                |
|                                   | Note: if selected locked BCCH is not available<br>GSM/GPRS network service even for emerger<br>an alternative BCCH.                                                                                                    |                                                       |
|                                   | Note: if selected locked BCCH is available but<br>to register to the corresponding PLMN, the mo<br>only emergency calls and will not select an alt                                                                                                    | odule will be able to perform                         |
|                                   | Note: if selected locked BCCH is available, the GPRS data transfer, will not perform reselection                                                                                                    |                                                       |
|                                   | Note: if selected locked BCCH is available, the transfer (voice call, data call, sms), will not pe cell.                                                                                                    |                                                       |
|                                   | Note: in case of a four bands device with currer<br>AT#AUTOBND=0 there might be conflicts be<br>AT#BNDLOCK and AT#BCCHLOCK store                                                                                                    | etween <b>AT#BND</b> ,<br>ed values; in case of a two |
|                                   | bands device there might be conflicts between <b>AT#BCCHLOCK</b> stored values. It is user res values avoiding conflicts (no cross check is av commands).                                                                                                    | ponsibility to set proper                             |

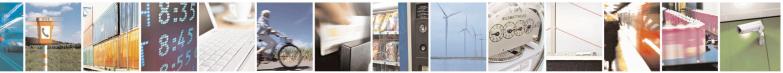

Reproduction forbidden without Telit Communications S.p.A. written authorization - All Rights Reserved Mod. 0809 2011-07 Rev.2 page 343 of 715

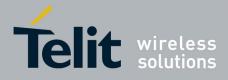

80000ST10025a Rev. 22 – 2015-08-05

| AT#BCCHLOCK?  | Read command reports the currently stored parameter <b><lockedbcch></lockedbcch></b> in the format:<br><b>#BCCHLOCK: <lockedbcch></lockedbcch></b> |
|---------------|----------------------------------------------------------------------------------------------------|
| AT#BCCHLOCK=? | Test command reports the supported range of values for parameter <b><lockedbcch></lockedbcch></b> according to specific product.                   |

#### 3.5.7.1.65. Network Scan Timer - #NWSCANTMR

| <b>#NWSCANTMR - Net</b> | work Scan Timer SELINT 2                                                            |
|-------------------------|-------------------------------------------------------------------------------------|
| AT#NWSCANTMR=           | Set command sets the Network Scan Timer that is used by the module to schedule      |
| <tmr></tmr>             | the next network search when it is without network coverage (no signal).            |
|                         | Parameter:                                                                          |
|                         | <tmr> - timer value in units of seconds</tmr>                                       |
|                         | 5 3600 - time in seconds (default 5 secs.)                                          |
| AT#NWSCANTMR            | Execution command reports time, in seconds, when the next scan activity will be     |
|                         | executed. The format is:                                                            |
|                         |                                                                                     |
|                         | #NWSCANTMREXP: <time></time>                                                        |
|                         | Note: if <b><time></time></b> is zero it means that the timer is not running        |
| AT#NWSCANTMR?           | Read command reports the current parameter setting for <b>#NWSCANTMR</b>            |
|                         | command in the format:                                                              |
|                         |                                                                                     |
|                         | #NWSCANTMR: <tmr></tmr>                                                             |
| AT#NWSCANTMR=?          | Test command reports the supported range of values for parameter <b><tmr></tmr></b> |
| Note                    | How much time it takes to execute the network scan depends either on how much       |
|                         | bands have been selected and on network configuration (mean value is 5 seconds)     |

#### 3.5.7.1.66. Enable Network Friendly Mode - #NFM

| #NFM – Enable Network Friend                                                                                                    | lly Mode                                   | SELINT 2                   |
|----------------------------------------------------------------------------------------------------|--------------------------------------------|----------------------------|
| AT#NFM=[ <nfmenable>[,<s< th=""><th>This command enables/disables Network Frie</th><th>endly Mode and Start Time.</th></s<></nfmenable> | This command enables/disables Network Frie | endly Mode and Start Time. |
| TEnable>]]                                                                                                    |                                            |                            |
|                                                                                                    | Parameters:                                |                            |
|                                                                                                    | <nfmenable></nfmenable>                    |                            |
|                                                                                                    | 0 – disable Network Friendly Mode (factory | / default);                |
|                                                                                                    | 1 – enable Network Friendly Mode.          |                            |
|                                                                                                    | <stenable></stenable>                      |                            |
|                                                                                                    | 0 – disable Start Time (factory default);  |                            |
|                                                                                                    | 1 – enable Start Time.                     |                            |
|                                                                                                    |                                            |                            |

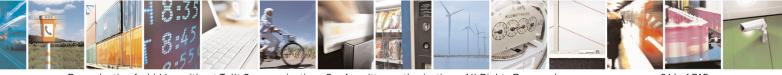

Reproduction forbidden without Telit Communications S.p.A. written authorization - All Rights Reserved Mod. 0809 2011-07 Rev.2

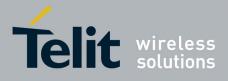

#### AT Commands Reference Guide 80000ST10025a Rev. 22 – 2015-08-05

| Note: the values set by command are directly stored in NVM and don't                                                                                     |
|----------------------------------------------------------------------------------------------------|
| depend on the specific CMUX instance.                                                                                                    |
| Natural Friandly Made                                                                                                    |
| <i>Network Friendly Mode.</i><br>NFM applies only if enabled ( <b><nfmenable></nfmenable></b> is 1).                                                     |
| NFM applies to the following services:                                                                                                    |
| 1. GSM registration (Location Updating);                                                                                                    |
| 2. GPRS registration (Attach, Routing Area Updating);                                                                                                    |
| 3. PDP context activation;                                                                                                    |
| 4. SMS mobile originated.                                                                                                    |
| If NFM is not active for a service the corresponding iteration counter is 0.                                                                             |
| When NFM is activated for a service the corresponding iteration counter is                                                                               |
| increased up to a maximum value of 7.                                                                                                    |
| The values of each NFM service iteration counter are stored in NVM in                                                                                    |
| case they need to be applied at next power cycle.                                                                                                    |
| GSM registration.                                                                                                    |
| If GSM registration (Location Updating) is rejected by the Network with                                                                                  |
| one of the following causes                                                                                                    |
| 2: IMSI unknown in HLR                                                                                                    |
| 3: Illegal MS                                                                                                    |
| 6: Illegal ME                                                                                                    |
| NFM will be activated for GSM registration service, current GSM service<br>iteration counter will be increased and will take effect at next power on. At |
| next power cycle the NFM timer for GSM registration service will be                                                                                      |
| started and a GSM registration will be allowed only at NFM timer expiry.                                                                                 |
| If GSM registration (Location Updating) is rejected by the Network with                                                                                  |
| one of the following causes                                                                                                    |
| 5: IMEI not accepted                                                                                                    |
| 17: Network failure                                                                                                    |
| 22: Congestion                                                                                                    |
| 34: Service option temporarily out of order                                                                                                    |
| for the 4 attempts specified by ETSI/3GPP, NFM will be activated for                                                                                     |
| GSM registration service, current GSM service iteration counter will be                                                                                  |
| increased, the NFM timer for GSM registration service will be started and                                                                                |
| a GSM registration will be allowed only at NFM timer expiry. At next                                                                                     |
| power cycle the NFM timer for GSM registration service will be started                                                                                   |
| and a GSM registration will be allowed only at NFM timer expiry.                                                                                         |
| If NFM is activated for GSM registration service and NFM timer is not expired ETSI/3GPP T3212 timer will be ignored.                                     |
| If NFM is activated for GSM registration service and NFM timer is not                                                                                    |
| expired ETSI/3GPP search for another PLMN will be ignored.                                                                                               |
| If GSM registration (Location Updating) is accepted by the Network GSM                                                                                   |
| service iteration counter will be reset.                                                                                                    |
| GPRS registration.                                                                                                    |
| If GPRS registration (Attach, Routing Area Updating) is rejected by the                                                                                  |
| Network with one of the following causes                                                                                                    |
| 3: Illegal MS                                                                                                    |

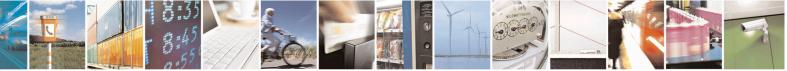

Reproduction forbidden without Telit Communications S.p.A. written authorization - All Rights Reserved Mod. 0809 2011-07 Rev.2 page 345 of 715

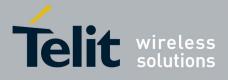

80000ST10025a Rev. 22 – 2015-08-05

| 6: Illegel ME                                                                                                    |
|----------------------------------------------------------------------------------------------------|
| 6: Illegal ME<br>7: GPRS services not allowed                                                                                    |
| 8: GPRS services and non-GPRS services not allowed                                                                               |
|                                                                                                    |
| NFM will be activated for GPRS registration service, current GPRS                                                                |
| service iteration counter will be increased and will take effect at next                                                         |
| power on. At next power cycle the NFM timer for GPRS registration                                                                |
| service will be started and a GPRS registration will be allowed only at                                                          |
| NFM timer expiry.                                                                                                    |
| If GPRS registration (Attach, Routing Area Updating) is rejected by the                                                          |
| Network with one of the following causes                                                                                         |
| 9: MS identity cannot be derived by the network                                                                                  |
| 16: MSC temporarily not reachable                                                                                                |
| 17: Network failure                                                                                                    |
| 22: Congestion                                                                                                    |
| for the 5 attempts specified by ETSI/3GPP, NFM will be activated for                                                             |
| GPRS registration service, current GPRS service iteration counter will be                                                        |
| increased, the NFM timer for GPRS registration service will be started and                                                       |
| a GPRS registration will be allowed only at NFM timer expiry. At next                                                            |
| power cycle the NFM timer for GPRS registration service will be started                                                          |
| and a GPRS registration will be allowed only at NFM timer expiry.                                                                |
| If NFM is activated for GPRS registration service and NFM timer is not                                                           |
| expired ETSI/3GPP T3302 timer will be ignored.                                                                                   |
| If NFM is activated for GPRS registration service and NFM timer is not                                                           |
| expired ETSI/3GPP attempt in NOM1 for GSM registration will be                                                                   |
| ignored.                                                                                                    |
|                                                                                                    |
| If GPRS registration (Attach, Routing Area Updating) is accepted by the<br>Network GPRS service iteration counter will be reset. |
|                                                                                                    |
| PDP context activation.                                                                                                    |
| If PDP context activation is rejected by the Network with one of the                                                             |
| following causes                                                                                                    |
| 8: Operator Determined Barring                                                                                                   |
| 26: insufficient resources                                                                                                    |
| 27: missing or unknown APN                                                                                                    |
| 28: unknown PDP address or PDP type                                                                                              |
| 29: user authentication failed                                                                                                   |
| 30: activation rejected by GGSN                                                                                                  |
| 31: activation rejected, unspecified                                                                                             |
| 32: service option not supported                                                                                                 |
| 33: requested service option not subscribed                                                                                      |
| 34: service option temporarily out of order                                                                                      |
| 35: NSAPI already used                                                                                                    |
| 38: network failure                                                                                                    |
| 39: reactivation requested                                                                                                    |
| NFM will be activated for PDP context activation service, current PDP                                                            |
| service iteration counter will be increased, the NFM timer for PDP context                                                       |
| activation service will be started and a PDP context activation will be                                                          |
| allowed only at NFM timer expiry. At next power cycle the NFM timer for                                                          |
|                                                                                                    |

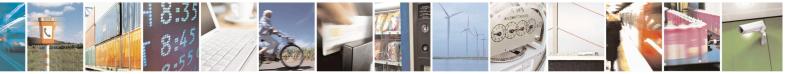

Reproduction forbidden without Telit Communications S.p.A. written authorization - All Rights Reserved Mod. 0809 2011-07 Rev.2 page 346 of 715

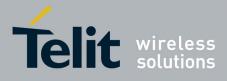

80000ST10025a Rev. 22 - 2015-08-05

| AT#NFM=? | Test command reports the supported range of values for parameters <b><nfmenable></nfmenable></b> and <b><stenable></stenable></b> .                                                                                                    |
|----------|----------------------------------------------------------------------------------------------------|
| AT#NFM?  | Read command reports the currently stored parameters <b><nfmenable></nfmenable></b><br>and <b><stenable></stenable></b> in the format:<br><b>#NFM: <nfmenable>,<stenable></stenable></nfmenable></b>                                                                                                    |
|          | PDP context activation service will be started and a PDP context activation will be allowed only at NFM timer expiry.<br>If PDP context activation is accepted by the Network PDP service iteration counter will be reset.<br><u>SMS mobile originated.</u><br>If SMS mobile originated is rejected by the Network with one of the following causes<br>8: Operator Determined Barring<br>10: cell barred<br>21: short message transfer reject<br>22: destination out of service<br>28: unidentified subscriber<br>29: facility reject<br>30: unknown subscriber<br>38: network out of order<br>41: temporary failure<br>42: congestion<br>47 resource unavailable<br>50 requested facility not implemented<br>81: invalid short message transfer reference value<br>NFM will be activated for SMS mobile originated service, current SMS<br>service iteration counter will be increased, the NFM timer for SMS mobile<br>originated service will be started and a SMS mobile originated will be<br>allowed only at NFM timer expiry. At next power cycle the NFM timer for<br>SMS mobile originated is accepted by the Network SMS service<br>iteration counter will be started and a SMS mobile<br>originated will be allowed only at NFM timer expiry.<br>If SMS mobile originated is accepted by the Network SMS service<br>iteration counter will be reset.<br><b>Start Time.</b><br>ST applies only if enabled (< <b>STEnable</b> > is 1).<br>If ST is enabled the ST timer will be started at every power cycle and the<br>registration procedures will be allowed only at ST timer expiry. |

#### 3.5.7.1.67. Configure Network Friendly Mode - #NFMC

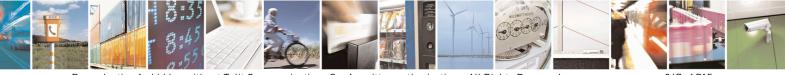

Reproduction forbidden without Telit Communications S.p.A. written authorization - All Rights Reserved Mod. 0809 2011-07 Rev.2

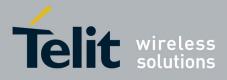

80000ST10025a Rev. 22 – 2015-08-05

| #NFMC – Configure Network F                                                                                              | riendly Mode SELINT 2                                                                                               |
|----------------------------------------------------------------------------------------------------|----------------------------------------------------------------------------------------------------|
| AT#NFMC=[ <nfmpar1>[,<n< th=""><th>This command configures Network Friendly Mode time parameters and</th></n<></nfmpar1> | This command configures Network Friendly Mode time parameters and                                                   |
| FMPar2>[, <nfmpar3>[,<nf< th=""><th>Start Time time parameter.</th></nf<></nfmpar3>                                      | Start Time time parameter.                                                                                          |
| MPar4>[, <nfmpar5>[,<nfm< th=""><th>1</th></nfm<></nfmpar5>                                                              | 1                                                                                                    |
|                                                                                                    | Parameters:                                                                                                    |
|                                                                                                    | <b>NFMPar1</b> > - NFM iteration counter 1 time interval in seconds                                                 |
| 1111111                                                                                                    | 1-15360 - (factory default is 60);                                                                                  |
|                                                                                                    | <b>NFMPar2</b> - NFM iteration counter 2 time interval in seconds                                                   |
|                                                                                                    |                                                                                                    |
|                                                                                                    | 1-15360 – (factory default is 120);                                                                                 |
|                                                                                                    | <nfmpar3> - NFM iteration counter 3 time interval in seconds</nfmpar3>                                              |
|                                                                                                    | 1-15360 – (factory default is 240);                                                                                 |
|                                                                                                    | <nfmpar4> - NFM iteration counter 4 time interval in seconds</nfmpar4>                                              |
|                                                                                                    | 1-15360 – (factory default is 480);                                                                                 |
|                                                                                                    | <nfmpar5> - NFM iteration counter 5 time interval in seconds</nfmpar5>                                              |
|                                                                                                    | 1-15360 – (factory default is 960);                                                                                 |
|                                                                                                    | <b><nfmpar6></nfmpar6></b> - NFM iteration counter 6 time interval in seconds                                       |
|                                                                                                    | 1-15360 – (factory default is 1920);                                                                                |
|                                                                                                    | <nfmpar7> - NFM iteration counter 7 time interval in seconds</nfmpar7>                                              |
|                                                                                                    | 1-15360 - (factory default is 3840);                                                                                |
|                                                                                                    | <pre><stpar> - ST time interval in seconds</stpar></pre>                                                            |
|                                                                                                    | 1-15360 - (factory default is 60);                                                                                  |
|                                                                                                    | 1-15500 – (factory default is 00);                                                                                  |
|                                                                                                    | Note: the values set by commond are directly stored in NVM and don't                                                |
|                                                                                                    | Note: the values set by command are directly stored in NVM and don't                                                |
|                                                                                                    | depend on the specific CMUX instance.                                                                               |
|                                                                                                    |                                                                                                    |
|                                                                                                    | Network Friendly Mode.                                                                                              |
|                                                                                                    | If <b>NFMPar</b> [] is the array containing the seven parameters <b><nfmpar< b=""><i>i</i><b>&gt;</b></nfmpar<></b> |
|                                                                                                    | NFMPar[ <nfmpar1>,<nfmpar2>,<nfmpar3>,<nfmpar4>,<nfm< th=""></nfm<></nfmpar4></nfmpar3></nfmpar2></nfmpar1>         |
|                                                                                                    | Par5>, <nfmpar6>,<nfmpar7>]</nfmpar7></nfmpar6>                                                                     |
|                                                                                                    | then the value of the current NFM timer is calculated depending on current                                          |
|                                                                                                    | iteration counter <b>i</b> with the following formula                                                               |
|                                                                                                    | NFMTimer = NFMPar[i] + (IMSI % NFMPar[i])                                                                           |
|                                                                                                    | Only last 9 IMSI digits are used in this formula to fit 32 bit integer.                                             |
|                                                                                                    |                                                                                                    |
|                                                                                                    | Start Time.                                                                                                    |
|                                                                                                    | If <b>STPar</b> is the number contained in the parameter <b><stpar></stpar></b> then the                            |
|                                                                                                    | value of the ST timer is calculated with the following formula                                                      |
|                                                                                                    | STTimer = 1 + (IMSI % STPar)                                                                                        |
|                                                                                                    | Only last 9 IMSI digits are used in this formula to fit 32 bit integer.                                             |
|                                                                                                    | Only last 7 hvist digits are used in this formula to fit 52 bit hiteger.                                            |
|                                                                                                    |                                                                                                    |
| AT#NFMC?                                                                                                    | Read command reports the currently stored parameters <b><nfmpar1></nfmpar1></b> ,                                   |
|                                                                                                    | <nfmpar2>, <nfmpar3>, <nfmpar4>, <nfmpar5>, <nfmpar6>,</nfmpar6></nfmpar5></nfmpar4></nfmpar3></nfmpar2>            |
|                                                                                                    | <pre><nfmpar7> and <stpar> in the format:</stpar></nfmpar7></pre>                                                   |
|                                                                                                    | #NFM: <nfmpar1>,<nfmpar2>,<nfmpar3>,<nfmpar4>,<nfm< th=""></nfm<></nfmpar4></nfmpar3></nfmpar2></nfmpar1>           |
|                                                                                                    | Par5>, <nfmpar6>,<nfmpar7>,<stpar></stpar></nfmpar7></nfmpar6>                                                      |
|                                                                                                    | 1 a13/,1111111 a10/,1111111 a17/,1011 a12                                                                           |
|                                                                                                    |                                                                                                    |

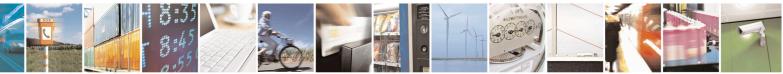

Reproduction forbidden without Telit Communications S.p.A. written authorization - All Rights Reserved Mod. 0809 2011-07 Rev.2 page 348 of 715

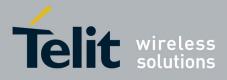

80000ST10025a Rev. 22 - 2015-08-05

| AT#NFMC=? | Test command reports the supported range of values for parameters <nfmpar1>, <nfmpar2>, <nfmpar3>, <nfmpar4>, <nfmpar5>, <nfmpar6>, <nfmpar7> and <stpar>.</stpar></nfmpar7></nfmpar6></nfmpar5></nfmpar4></nfmpar3></nfmpar2></nfmpar1> |
|-----------|----------------------------------------------------------------------------------------------------|

| #NFMS – Reset Network Friendly Mode and report status of Network friendly Mode |                                                                                                    |
|--------------------------------------------------------------------------------|----------------------------------------------------------------------------------------------------|
| AT#NFMS= <nfmsmode>[,&lt;<br/>ServiceNumber&gt;]</nfmsmode>                    | This command allows to reset Network Friendly Mode current iteration counter and to report Network Friendly Mode current iteration counter for each service supported by Network Friendly Mode. |
|                                                                                | Parameters:                                                                                                    |
|                                                                                | <nfmsmode></nfmsmode>                                                                                                    |
|                                                                                | 0 – reset Network Friendly Mode current iteration counter for specific service;                                                                                                    |
|                                                                                | <ol> <li>report Network Friendly Mode status for all services supported by<br/>Network Friendly Mode.</li> </ol>                                                                                |
|                                                                                | <servicenumber></servicenumber>                                                                                                    |
|                                                                                | 1 – GSM registration (Location Updating);                                                                                                    |
|                                                                                | 2 – GPRS registration (Attach, Routing Area Updating);                                                                                                    |
|                                                                                | 3 – PDP context activation;                                                                                                    |
|                                                                                | 4 – SMS mobile originated.                                                                                                    |
|                                                                                |                                                                                                    |
|                                                                                | Note: the parameter <b><servicenumber></servicenumber></b> must be present if                                                                                                    |
|                                                                                | < <b>NFMSMode</b> > value is 0 and must not be present if < <b>NFMSMode</b> >                                                                                                    |
|                                                                                | value is 1.                                                                                                    |
|                                                                                | If <b><nfmsmode></nfmsmode></b> value is 1 then the Network Friendly Mode status will be reported in the format                                                                                 |
|                                                                                | #NFMS: <servicenumber1>,<nfmactive>,<nfmpar>,<nfmtime></nfmtime></nfmpar></nfmactive></servicenumber1>                                                                                          |
|                                                                                | #NFMS: <servicenumber1>,<nfmactive>,<nfmpar>,<nfmtime></nfmtime></nfmpar></nfmactive></servicenumber1>                                                                                          |
|                                                                                | #NFMS: <servicenumber3>,<nfmactive>,<nfmpar>,<nfmtime></nfmtime></nfmpar></nfmactive></servicenumber3>                                                                                          |
|                                                                                | #NFMS: <servicenumber4>,<nfmactive>,<nfmpar>,<nfmtime></nfmtime></nfmpar></nfmactive></servicenumber4>                                                                                          |
|                                                                                | OK                                                                                                    |
|                                                                                | where                                                                                                    |
|                                                                                | <servicenumberi></servicenumberi>                                                                                                    |
|                                                                                | 1 – GSM registration (Location Updating);                                                                                                    |
|                                                                                | 2 – GPRS registration (Attach, Routing Area Updating);                                                                                                    |
|                                                                                | 3 – PDP context activation;                                                                                                    |
|                                                                                | 4 – SMS mobile originated.                                                                                                    |
|                                                                                | <nfmactive></nfmactive>                                                                                                    |
|                                                                                | 0 – NFM not active for corresponding service;                                                                                                    |
|                                                                                | if <b><nfmactive></nfmactive></b> is 0 the corresponding service is available;                                                                                                    |

## 3.5.7.1.68. Reset and report status of Network friendly Mode - #NFMS

Reproduction forbidden without Telit Communications S.p.A. written authorization - All Rights Reserved Mod. 0809 2011-07 Rev.2 page 349 of 715

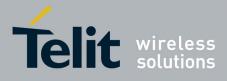

80000ST10025a Rev. 22 – 2015-08-05

|           | <ul> <li>1 – NFM active for corresponding service.</li> <li></li> <li></li></ul> |
|-----------|----------------------------------------------------------------------------------------------------|
| AT#NFMS=? | Test command reports the supported range of values for parameters <b><nfmsmode></nfmsmode></b> and <b><servicenumber></servicenumber></b> .                                                                                                    |
| Examples  | AT#NFMS=0,1<br>OK<br>Reset NFM iteration counter for GSM registration service.<br>AT#NFMS=0<br>ERROR<br>Not allowed.<br>AT#NFMS=1<br>#NFMS: 1,0,0,0<br>#NFMS: 2,1,60,46<br>#NFMS: 3,0,0,0<br>#NFMS: 2,1,60,46<br>#NFMS: 3,0,0,0<br>WNFMS: 4,0,0,0<br>OK<br>NFM not active for GSM registration service.<br>NFM active for GPRS registration service, current iteration time interval 60 s, time to<br>expiry of current iteration time 46 s, GPRS registration service not available.<br>NFM not active for SMS mobile originated service.<br>NFM not active for SMS mobile originated service.<br>AT#NFMS=1<br>#NFMS: 1,0,0,0<br>#NFMS: 2,0,0,0<br>#NFMS: 4,0,0,0<br>OK<br>NFM not active for GSM registration service.<br>NFM not active for GSM registration service.<br>NFM not active for SMS mobile originated service.<br>AT#NFMS=1,2<br>ERROR<br>Not allowed.                    |

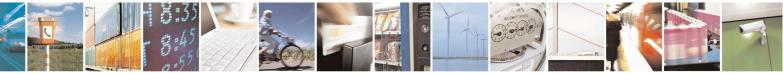

Reproduction forbidden without Telit Communications S.p.A. written authorization - All Rights Reserved Mod. 0809 2011-07 Rev.2 page 350 of 715

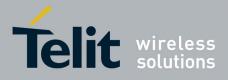

| · · · · · · · · · · · · · · · · · · · |  |
|---------------------------------------|--|

#### 3.5.7.1.69. IMSI Catcher detection enable - #IMCDEN

| <b>#IMCDEN – IMSI Catcher det</b>                                                                                             | ection enable SELINT 2                                                           |
|----------------------------------------------------------------------------------------------------|----------------------------------------------------------------------------------|
| AT#IMCDEN= <mode>[,<un< th=""><th>Set command enables/disables an unsolicited indication in the ME that can</th></un<></mode> | Set command enables/disables an unsolicited indication in the ME that can        |
| USED_1>[, <unused_2>[,<u< th=""><th>help to detect potential IMSI catchers.</th></u<></unused_2>                              | help to detect potential IMSI catchers.                                          |
| NUSED_3>[, <unused_4>]]]]</unused_4>                                                                                          |                                                                                  |
|                                                                                                    | Parameter:                                                                       |
|                                                                                                    | <mode> - type of notification</mode>                                             |
|                                                                                                    | 0 - disabled (factory default)                                                   |
|                                                                                                    | 1 - enabled; the ME informs at every potentially dangerous network status        |
|                                                                                                    | change through the following unsolicited indication:                             |
|                                                                                                    | #IMCD: <status></status>                                                         |
|                                                                                                    | where:                                                                           |
|                                                                                                    | <status> - current potentially dangerous network status</status>                 |
|                                                                                                    | 0 – Location area update of any type;                                            |
|                                                                                                    | 1 – IMSI sent to the network                                                     |
|                                                                                                    | 2 – Rejection error due to cause #15 (No Suitable Cells In Location Area).       |
|                                                                                                    | NOTE: Individual occurrence of status 0 or status 2 should not represent a risk. |
|                                                                                                    | Occurrence of status 1 is always potentially dangerous, especially when it       |
|                                                                                                    | is preceded by status 0 and followed by status 2 in a short time.                |
| AT#IMCDEN?                                                                                                    | Read command returns the current setting in the format:                          |
|                                                                                                    | #IMCDEN: <mode>,0,0,0,0<cr><lf></lf></cr></mode>                                 |
| AT#IMCDEN=?                                                                                                    | Test command returns the range of supported values.                              |

#### 3.5.7.1.70. Skip Escape Sequence - #SKIPESC

| <b>#SKIPESC - Skip Esca</b>       | pe Sequence                                                                                                    | SELINT 0 / 1    |
|-----------------------------------|----------------------------------------------------------------------------------------------------|-----------------|
| AT#SKIPESC[=<br>[ <mode>]]</mode> | Set command enables/disables skipping the escape sequent transmitting during a data connection.                                                                                                    | uence +++ while |
|                                   | Parameter:<br><b>(mode)</b><br>0 - doesn't skip the escape sequence; its transmission is enabled<br>1 - skips the escape sequence; its transmission is not enabled.<br>Note: in case of an FTP connection, the escape sequence<br>regardless of the command setting. |                 |

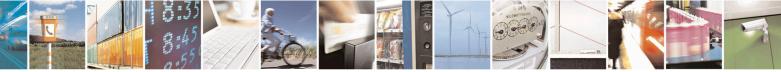

Reproduction forbidden without Telit Communications S.p.A. written authorization - All Rights Reserved Mod. 0809 2011-07 Rev.2 page 351 of 715

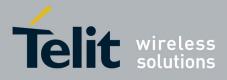

80000ST10025a Rev. 22 – 2015-08-05

| <b>#SKIPESC - Skip Esca</b> | ipe Sequence                                                                                                    | SELINT 0/1          |
|-----------------------------|----------------------------------------------------------------------------------------------------|---------------------|
|                             | Note: issuing <b>AT#SKIPESC</b> < <b>CR</b> > is the same as issuing the Read command.<br>Note: issuing <b>AT#SKIPESC</b> = <b><cr< b="">&gt; is the same as issuing the command <b>AT#SKIPESC</b>=<b>0</b>&lt;<b>CR</b>&gt;.</cr<></b> |                     |
|                             |                                                                                                    |                     |
| AT#SKIPESC?                 | Read command reports whether escape sequence skipping is c<br>not, in the format:                                                                                                    | urrently enabled or |
|                             | #SKIPESC: <mode></mode>                                                                                                    |                     |
| AT#SKIPESC=?                | Test command reports supported range of values for parameter <                                                                                                    | mode>.              |

| #SKIPESC - Skip Es | cape Sequence SELINT 2                                                                                                    |  |
|--------------------|----------------------------------------------------------------------------------------------------|--|
| AT#SKIPESC=        | Set command enables/disables skipping the escape sequence +++ while                                                                                                    |  |
| [ <mode>]</mode>   | transmitting during a data connection.                                                                                                    |  |
|                    | Parameter:<br><b>mode</b> ><br>0 - doesn't skip the escape sequence; its transmission is enabled (factory default).<br>1 - skips the escape sequence; its transmission is not enabled. |  |
|                    | Note: in case of an FTP connection, the escape sequence is not transmitted, regardless of the command setting.                                                                         |  |
| AT#SKIPESC?        | Read command reports whether escape sequence skipping is currently enabled or not, in the format:                                                                                      |  |
|                    | #SKIPESC: <mode></mode>                                                                                                    |  |
| AT#SKIPESC=?       | Test command reports supported range of values for parameter <b><mode></mode></b> .                                                                                                    |  |

## 3.5.7.1.71. Escape Sequence Guard Time - #E2ESC

| #E2ESC - Escape Sequ        | ience Guard Time                                                                                                    | SELINT 0 / 1          |
|-----------------------------|----------------------------------------------------------------------------------------------------|-----------------------|
| AT#E2ESC[=<br>[ <gt>]]</gt> | Set command sets a guard time in seconds for the escape sequence in GPRS to b<br>considered a valid one (and return to on-line command mode). |                       |
|                             | Parameter:<br>< <b>gt&gt;</b><br>0 - guard time defined by command S12 (factory default)<br>110 - guard time in seconds                       |                       |
|                             | Note: if the Escape Sequence Guard Time is set to a value difference overrides the one set with <b>S12</b> .                                  | fferent from zero, it |
|                             | Note: issuing <b>AT#E2ESC<cr></cr></b> is the same as issuing the Read                                                                        | d command.            |
|                             | Note: issuing <b>AT#E2ESC=<cr></cr></b> returns the <b>OK</b> result code.                                                                    |                       |
| AT#E2ESC?                   | Read command returns current value of the escape sequence                                                                                     | guard time, in the    |

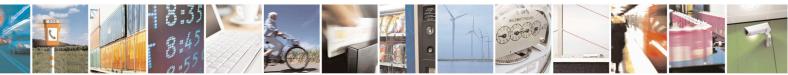

Reproduction forbidden without Telit Communications S.p.A. written authorization - All Rights Reserved Mod. 0809 2011-07 Rev.2 page 352 of 715

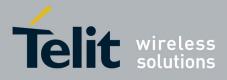

80000ST10025a Rev. 22 - 2015-08-05

| #E2ESC - Escape Sec  | uence Guard Time                                                     | SELINT 0 / 1      |
|----------------------|----------------------------------------------------------------------|-------------------|
|                      | format:                                                              |                   |
|                      | HEOESCI, and                                                         |                   |
|                      | #E2ESC: <gt></gt>                                                    |                   |
| AT#E2ESC=?           | Test command returns the <b>OK</b> result code.                      |                   |
|                      |                                                                      |                   |
| #E2ESC - Escape Sequ |                                                                      | SELINT 2          |
| AT#E2ESC=            | Set command sets a guard time in seconds for the escape sequen       | ice in GPRS to be |
| [ <gt>]</gt>         | considered a valid one (and return to on-line command mode).         |                   |
|                      |                                                                      |                   |
|                      | Parameter:                                                           |                   |
|                      | <gt></gt>                                                            |                   |
|                      | $\overline{0}$ - guard time defined by command S12 (factory default) |                   |
|                      | 110 - guard time in seconds                                          |                   |
|                      |                                                                      |                   |
|                      | Note: if the Escape Sequence Guard Time is set to a value differ     | ent from zero, it |
|                      | overrides the one set with <b>S12</b> .                              | , -               |
| AT#E2ESC?            | Read command returns current value of the escape sequence gua        | ard time, in the  |
|                      | format:                                                              |                   |
|                      |                                                                      |                   |
|                      | #E2ESC: <gt></gt>                                                    |                   |
| AT#E2ESC=?           | Test command returns the range of supported values for parameter     | ter <gt>.</gt>    |
| AT#E2ESC=            | Set command sets a guard time in seconds for the escape sequen       | ice in GPRS to be |
| [ <gt>]</gt>         | considered a valid one (and return to on-line command mode).         |                   |
|                      |                                                                      |                   |
|                      | Parameter:                                                           |                   |
|                      | <gt></gt>                                                            |                   |
|                      | 0 - guard time defined by command S12 (factory default)              |                   |
|                      | 110 - guard time in seconds                                          |                   |
|                      |                                                                      |                   |
|                      | Note: if the Escape Sequence Guard Time is set to a value differ     | ent from zero, it |
|                      | overrides the one set with <b>S12</b> .                              |                   |

## 3.5.7.1.72. PPP-GPRS Connection Authentication Type - #GAUTH

| <mark>#GAUTH - PPP-GI</mark> | PRS Connection Authentication Type                                                    | <mark>SELINT 0 / 1</mark> |
|------------------------------|---------------------------------------------------------------------------------------|---------------------------|
| AT#GAUTH[=<br><type>]</type> | Set command sets the authentication type either for PPP-GPR connections.              | RS and PPP-GSM            |
|                              | Parameter<br><type><br/>0 - no authentication</type>                                  |                           |
|                              | <ol> <li>PAP authentication (factory default)</li> <li>CHAP authentication</li> </ol> |                           |
|                              | Note: if parameter <b><type></type></b> is omitted the behaviour of Set con           | mmand is the same as      |

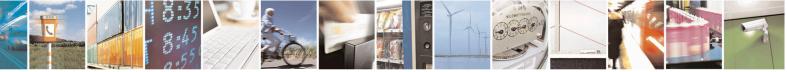

Reproduction forbidden without Telit Communications S.p.A. written authorization - All Rights Reserved Mod. 0809 2011-07 Rev.2 page 353 of 715

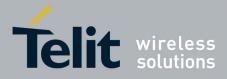

80000ST10025a Rev. 22 – 2015-08-05

| <b>#GAUTH - PPP-GPRS</b> | S Connection Authentication Type                                 | SELINT 0/1     |
|--------------------------|------------------------------------------------------------------|----------------|
|                          | Read command.                                                    |                |
| AT#GAUTH?                |                                                                  |                |
| AT#GAUTH=?               | Test command returns the range of supported values for parameter | <type>.</type> |

| #GAUTH - PPP-GP               | RS Connection Authentication TypeSELINT 2                                                                                                    |   |
|-------------------------------|----------------------------------------------------------------------------------------------------|---|
| AT#GAUTH=<br>[ <type>]</type> | Set command sets the authentication type either for PPP-GPRS and PPP-GSM connections.                                                                                                    |   |
|                               | Parameter<br><type><br/>0 - no authentication<br/>1 - PAP authentication (factory default)<br/>2 - CHAP authentication<br/>3 - automatic (PAP and CHAP)<br/>Note: value is automatically saved in NVM</type> |   |
| AT#GAUTH?                     | Read command reports the current PPP-GPRS connection authentication type, in the format:<br>#GAUTH: <type></type>                                                                                            | l |
| AT#GAUTH=?                    | Test command returns the range of supported values for parameter <b><type></type></b> .                                                                                                    |   |

## 3.5.7.1.73. PPP-GPRS Parameters Configuration - #GPPPCFG

| #GPPPCFG - PPP-(                | GPRS Parameters Configuration                                                                  | SELINT 2             |
|---------------------------------|------------------------------------------------------------------------------------------------|----------------------|
| AT#GPPPCFG=                     | Set command sets three parameters for a PPP-GPRS connect                                       | ion.                 |
| <hostipaddress></hostipaddress> |                                                                                                |                      |
| [, <lcptimeout></lcptimeout>    | Parameters:                                                                                    |                      |
| [, <pppmode>]]</pppmode>        | <hostipaddress> - Host IP Address that is assigned to the PPP server side (the</hostipaddress> |                      |
|                                 | host application); Sstring type, it can be                                                     | any valid IP address |
|                                 | in the format: xxx.xxx.xxx.                                                                    |                      |
|                                 | <b>CPT imeout</b> - LCP response timeout value in 100ms unit                                   | S                    |
|                                 | 10600 - hundreds of ms (factory default is 25)                                                 |                      |
|                                 | < <b>PPPmode</b> > - PPP mode (factory default is 2)                                           |                      |
|                                 | 0 - passive mode the module waits the first message comin                                      | g from the remote    |
|                                 | application (e.g. LCP Conf Req) before starting the LCP                                        | negotiation          |
|                                 | 1 - active mode, the module starts autonomously the LCP ne                                     | egotiation           |
|                                 | immediately after the CONNECT message                                                          |                      |
|                                 | 2 - passive mode, the module waits the first message coming from the rem                       |                      |
|                                 | application (e.g. LCP Conf Req) before starting the LCP                                        | negotiation;         |
|                                 | LCP termination is performed by the module                                                     | -                    |

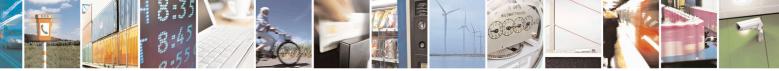

Reproduction forbidden without Telit Communications S.p.A. written authorization - All Rights Reserved Mod. 0809 2011-07 Rev.2 page 354 of 715

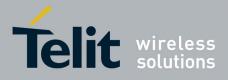

80000ST10025a Rev. 22 - 2015-08-05

| <b>#GPPPCFG - PPP-G</b> | PRS Parameters Configuration SELINT 2                                                                                                    |
|-------------------------|----------------------------------------------------------------------------------------------------|
|                         | 3 - active mode, the module starts autonomously the LCP negotiation<br>immediately after the CONNECT message;<br>LCP termination is performed by the module                                                                                                    |
|                         | Note: values are automatically saved in NVM<br>Note: if <b><hostipaddress>=''000.000.000''</hostipaddress></b> (factory default) the <b>Host IP</b><br><b>Address</b> assigned to the host application is the previous remote IP Address<br>obtained by the Network. |
| AT# GPPPCFG?            | Read command reports the current PPP-GPRS connection parameters in the format:<br>#GPPPCFG: <hostipaddress>,<lcptimeout>,<pppmode></pppmode></lcptimeout></hostipaddress>                                                                                            |
| AT# GPPPCFG=?           | Test command returns the range of supported values for parameter <b><lcptimeout></lcptimeout></b><br>and <b><pppmode></pppmode></b> , in the format:<br>#GPPPCFG: (10-600),(0-3)                                                                                     |

#### 3.5.7.1.74. Enables/disables PPP compression - #GPPPCFGEXT

| <b>#GPPPCFGEXT – ena</b>                                                          | bles/disables PPP compression                                     | SELINT 2     |
|-----------------------------------------------------------------------------------|-------------------------------------------------------------------|--------------|
| AT#GPPPCFGEXT                                                                     | Set command enables/disables the use of protocol and address/co   | ontrol field |
| = <comp>[,<unused_< th=""><th>compression in PPP.</th><th></th></unused_<></comp> | compression in PPP.                                               |              |
| A>[, <unused_b>[,<u< th=""><th></th><th></th></u<></unused_b>                     |                                                                   |              |
| nused_C>]]]                                                                       | Parameter:                                                        |              |
|                                                                                   | < Comp >                                                          |              |
|                                                                                   | 0 – disables compression                                          |              |
|                                                                                   | 1 – enables compression (default)                                 |              |
|                                                                                   | Note: value is automatically saved in NVM                         |              |
| AT#GPPPCFGEXT?                                                                    | Read command returns the current configuration parameters value   | ue:          |
|                                                                                   | #GPPPCFGEXT: < Comp >,0,0,0 <cr><lf></lf></cr>                    |              |
| AT#GPPPCFGEXT=                                                                    | Test command returns the range of supported values for all the pa | arameters.   |
| ?                                                                                 |                                                                   |              |

## 3.5.7.1.75. Tune PDP parameters - #EQUPDP

| #EQUPDP – tune PDP params             |                                           | SELINT 2 |
|---------------------------------------|-------------------------------------------|----------|
| AT#EQUPDP= <delay>,</delay>           | This command allows to tune PDP procedure |          |
| <retries>[,<abort>]</abort></retries> |                                           |          |
|                                       | <delay> to set PDP retry timer</delay>    |          |

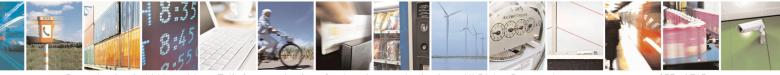

Reproduction forbidden without Telit Communications S.p.A. written authorization - All Rights Reserved Mod. 0809 2011-07 Rev.2 page 355 of 715

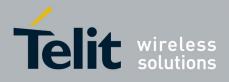

#### AT Commands Reference Guide 80000ST10025a Rev. 22 – 2015-08-05

|             | <ul> <li>5,10,15,20,25,30 sec (30s is the default value)</li> <li><retries> - to set number of PDP retries</retries></li> <li>0-4 (4 is the default value)</li> <li><abort> - abort PDP procedure when PPP is closed by the application</abort></li> <li>0,1 (1 is the default value)</li> <li>Note: all params are saved in NVM</li> </ul> |
|-------------|----------------------------------------------------------------------------------------------------|
| AT#EQUPDP?  | Read command reports the currently selected <b><delay< b="">&gt;,<b><retries< b="">&gt; and <b><abort< b="">&gt; params in the format:<br/>#EQUPDP: <delay>,<b><retries< b="">&gt;,<b><abort< b="">&gt;</abort<></b></retries<></b></delay></abort<></b></retries<></b></delay<></b>                                                        |
| AT#EQUPDP=? | Test command returns the range of supported values for all the parameters:<br>#EQUPDP: (5,10,15,20,25,30),(0-4),(0,1)                                                                                                    |

#### **3.5.7.1.76. RTC Status - #RTCSTAT**

| <mark>#RTCSTAT - RTC S</mark> | tatus SELINT 0 / 1                                                                                                    |     |
|-------------------------------|----------------------------------------------------------------------------------------------------|-----|
| AT#RTCSTAT[=                  | Set command resets the RTC status flag.                                                                                                    |     |
| <status>]</status>            |                                                                                                    |     |
|                               | Parameter:                                                                                                    |     |
|                               | <status></status>                                                                                                    |     |
|                               | 0 - Set RTC Status to <b>RTC HW OK</b>                                                                                                    |     |
|                               | Note: the initial value of RTC status flag is <b>RTC HW Error</b> and it doesn't char until a command <b>AT#RTCSTAT=0</b> is issued.                                  | nge |
|                               | Note: if a power failure occurs and the buffer battery is down the RTC status fit is set to <b>1</b> . It doesn't change until command <b>AT#RTCSTAT=0</b> is issued. | lag |
|                               | Note: if parameter <b><status></status></b> is omitted the behaviour of Set command is the sat as Read command.                                                       | me  |
| AT#RTCSTAT?                   | Read command reports the current value of RTC status flag, in the format:                                                                                             |     |
|                               | #RTCSTAT: <status></status>                                                                                                    |     |
| AT#RTCSTAT=?                  | Test command returns the range of supported values for parameter <b><status></status></b>                                                                             |     |

#### **#RTCSTAT - RTC Status**

SELINT 2

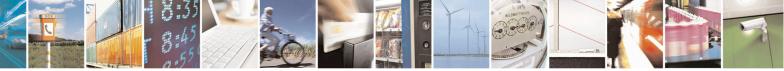

Reproduction forbidden without Telit Communications S.p.A. written authorization - All Rights Reserved Mod. 0809 2011-07 Rev.2

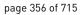

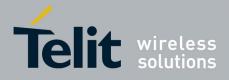

80000ST10025a Rev. 22 – 2015-08-05

| #RTCSTAT - RTC S     | tatus SELINT 2                                                                                                    |
|----------------------|----------------------------------------------------------------------------------------------------|
| AT#RTCSTAT=          | Set command resets the RTC status flag.                                                                                                    |
| [ <status>]</status> |                                                                                                    |
|                      | Parameter:                                                                                                    |
|                      | <status></status>                                                                                                    |
|                      | 0 - Set RTC Status to <b>RTC HW OK</b>                                                                                                    |
|                      | Note: the initial value of RTC status flag is <b>RTC HW Error</b> and it doesn't change until a command <b>AT#RTCSTAT=0</b> is issued.                                 |
|                      | Note: if a power failure occurs and the buffer battery is down the RTC status flag is set to <b>1</b> . It doesn't change until command <b>AT#RTCSTAT=0</b> is issued. |
| AT#RTCSTAT?          | Read command reports the current value of RTC status flag, in the format:                                                                                              |
|                      | #RTCSTAT: <status></status>                                                                                                    |
| AT#RTCSTAT=?         | Test command returns the range of supported values for parameter <b><status></status></b>                                                                              |

#### 3.5.7.1.77. GSM Antenna Detection - #GSMAD

| <b>#GSMAD - GSM Ant</b>    | enna Detection SELINT 2                                                                                                    |
|----------------------------|----------------------------------------------------------------------------------------------------|
| AT#GSMAD=                  | Set command sets the behaviour of antenna detection algorithm                                                                                                    |
| <mod>,</mod>               |                                                                                                    |
| [ <urcmode></urcmode>      | Parameters:                                                                                                    |
| [, <interval></interval>   | <mod></mod>                                                                                                    |
| [, <detgpio></detgpio>     | 0 - antenna detection algorithm not active                                                                                                    |
| [, <repgpio>]]]]</repgpio> | <ul> <li>1 - periodic activation of the antenna detection algorithm; detection is started every <interval> period, using <detgpio> for detection; if the algorithm detects a change in the antenna status the module is notified by URC #GSMAD (see format below)</detgpio></interval></li> <li>2 - instantaneous activation of the antenna detection algorithm; if the algorithm detects a change in the antenna status the module is notified by URC #GSMAD (see format below); this instantaneous activation doesn't affect a periodic activation eventually started before. This modality is obsolete and is maintained only for backward compatibility. We suggest to use the modality 3 URC format:</li> <li>#GSMAD: <pre>resence&gt;</pre> <ul> <li>0 - antenna connected.</li> <li>1 - antenna connected.</li> <li>2 - antenna connector short circuited to ground.</li> <li>2 - antenna not detected (open).</li> </ul> </li> </ul> |

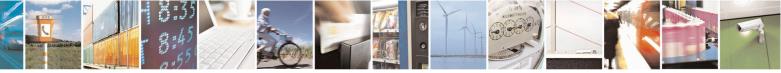

Reproduction forbidden without Telit Communications S.p.A. written authorization - All Rights Reserved Mod. 0809 2011-07 Rev.2 page 357 of 715

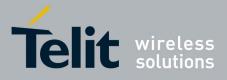

#### AT Commands Reference Guide 80000ST10025a Rev. 22 – 2015-08-05

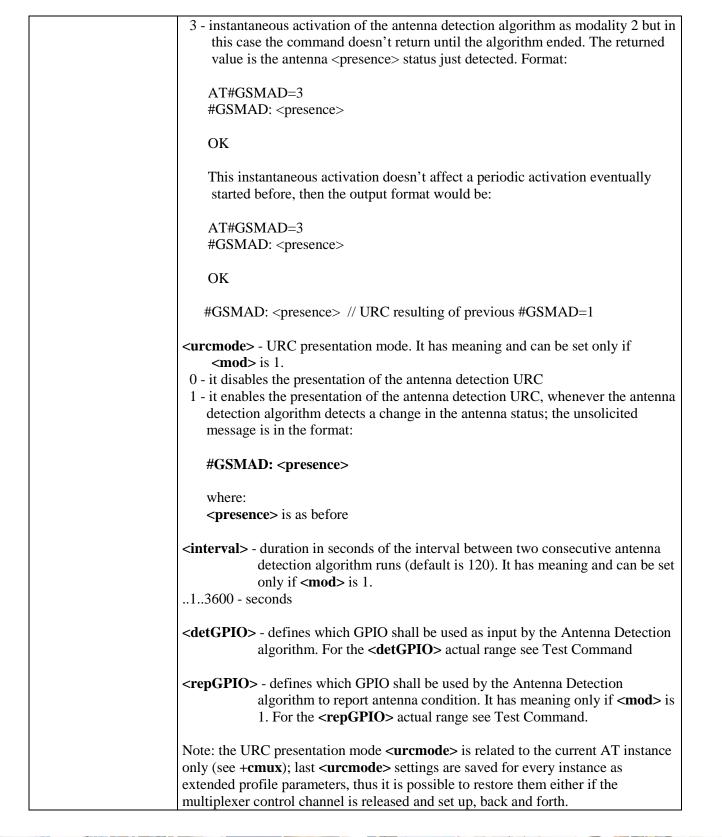

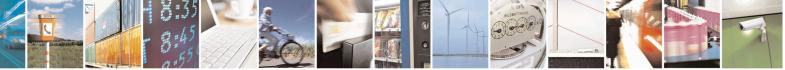

Reproduction forbidden without Telit Communications S.p.A. written authorization - All Rights Reserved Mod. 0809 2011-07 Rev.2 page 358 of 715

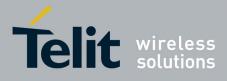

80000ST10025a Rev. 22 - 2015-08-05

|            | Note: GPIO is set to LOW when antenna is connected. Set to HIGH otherwise<br>Note: <b>#GSMAD</b> parameters, excluding <b><urcmode< b="">&gt;, are saved in NVM.</urcmode<></b> |
|------------|----------------------------------------------------------------------------------------------------|
| AT#GSMAD?  | Read command returns the current parameter settings for <b>#GSMAD</b> command in                                                                                                |
|            | the format:                                                                                                    |
|            | #GSMAD: <mod>,<urcmode>,<interval>,<detgpio>,<repgpio></repgpio></detgpio></interval></urcmode></mod>                                                                           |
| AT#GSMAD=? | Test command reports the supported range of values for parameters <b><mod></mod></b> ,                                                                                          |
|            | <urcmode>, <interval>, <detgpio> and <repgpio>.</repgpio></detgpio></interval></urcmode>                                                                                        |

#### 3.5.7.1.78. SIM Detection Mode - #SIMDET

| <b>#SIMDET - SIM Detec</b> | tion Mode SELINT 2                                                                      |
|----------------------------|-----------------------------------------------------------------------------------------|
| AT#SIMDET=                 | Set command specifies the SIM Detection mode                                            |
| <mode></mode>              | Parameter:                                                                              |
|                            | <mode> - SIM Detection mode</mode>                                                      |
|                            | 0 - ignore SIMIN pin and simulate the status 'SIM Not Inserted'                         |
|                            | 1 - ignore SIMIN pin and simulate the status 'SIM Inserted' (default for GL865-         |
|                            | DUAL, GL865-DUAL V3, GL865-QUAD V3, GL868-DUAL, GL868-DUAL V3,                          |
|                            | GL865-QUAD and GE866-QUAD)                                                              |
|                            | 2 – automatic SIM detection through SIMIN Pin (default except for GL865-                |
|                            | DUAL, GL865-DUAL V3, GL865-QUAD V3, GL868-DUAL, GL868-DUAL V3,                          |
|                            | GL865-QUAD and GE866-QUAD)                                                              |
|                            | <b>NOTE:</b> with Sim-On-Chip products <b>#SIMDET</b> allows to switch between internal |
|                            | and external SIM, as described below:                                                   |
|                            | 0 – switch to internal SIM                                                              |
|                            | 1 – switch to external SIM, ignore SIMIN pin and simulate the status 'SIM               |
|                            | Inserted'                                                                               |
|                            | 2 – automatic SIM detection through SIMIN Pin and automatic switch to internal          |
|                            | SIM in case that external SIM has not been detected (default).                          |
|                            |                                                                                         |
| AT#SIMDET?                 | Read command returns the currently selected Sim Detection Mode in the format:           |
|                            | <b>#SIMDET: <mode>,<simin></simin></mode></b><br>where:                                 |
|                            | <pre><mode> - SIM Detection mode, as before</mode></pre>                                |
|                            | <simin> - SIMIN pin real status</simin>                                                 |
|                            | 0 - SIM not inserted                                                                    |
|                            | 1 - SIM inserted                                                                        |
| AT#SIMDET=?                | Test command reports the supported range of values for parameter <b><mode></mode></b>   |

#### 3.5.7.1.79. SIM Enhanced Speed - #ENHSIM

| <mark>#ENHSIM - SIM Enha</mark> | nced Speed                                                    | <mark>SELINT 2</mark> |
|---------------------------------|---------------------------------------------------------------|-----------------------|
| AT#ENHSIM=                      | Set command activates or deactivates the Sim Enhanced Speed F | Functionality.        |

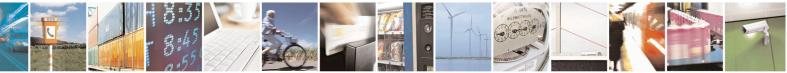

Reproduction forbidden without Telit Communications S.p.A. written authorization - All Rights Reserved Mod. 0809 2011-07 Rev.2

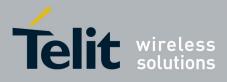

#### AT Commands Reference Guide 80000ST10025a Rev. 22 – 2015-08-05

| <mod></mod> |                                                                                                    |
|-------------|----------------------------------------------------------------------------------------------------|
|             | Parameter:                                                                                                    |
|             | <mod></mod>                                                                                                    |
|             | 0 - Not Active (default for all 7.3.xxx software release)                                                       |
|             | 1 - BRF is (F=512 D=8) (default for 10.0x.xxx software release)                                                 |
|             | (For BRF definition refer to ISO-7816-3                                                                         |
|             | Note: value <b><mod></mod></b> is saved in NVM and will be used since next module startup or new SIM insertion. |
|             | Note: module will use the slowest speed between the one programmed and the one supported by the SIM.            |
| AT#ENHSIM?  | Read command returns whether the Sim Enhanced Speed Functionality is currently                                  |
|             | activated or not, in the format:                                                                                |
|             | #ENHSIM: <mod></mod>                                                                                            |
| AT#ENHSIM=? | Test command reports the supported range of values for parameter <b><mod></mod></b> .                           |
| Reference   | GSM 11.11, ISO-7816-3                                                                                           |
| Note        | It is strongly suggested to verify which is the maximum speed supported by the final application                |

#### 3.5.7.1.80. Subscriber number - #SNUM

| <mark>#SNUM –</mark> Subscriber N       | Number SELINT 2                                                                                                    |
|-----------------------------------------|----------------------------------------------------------------------------------------------------|
| AT#SNUM=                                | Set command writes the MSISDN information related to the subscriber (own                                                                                                    |
| <index>,<number>[,&lt;</number></index> | number) in the EFmsisdn SIM file.                                                                                                    |
| alpha>]                                 |                                                                                                    |
|                                         | Parameter:                                                                                                    |
|                                         | <index> - record number</index>                                                                                                    |
|                                         | The number of record in the EFmsisdn depends on the SIM. If only <b><index></index></b> value is given, then delete the EFmsisdn record in location <b><index></index></b> is deleted.<br>For all SW versions except 13.00.xxx, if the ENS functionality has not been previously enabled (see <u>#ENS</u> ), <b><index></index></b> =1 is the only value admitted. For 13.00.xxx SW version all records are available, irrespective of ENS functionality setting. |
|                                         | <number> - string containing the phone number<br/>The string could be written between quotes.<br/>For all SW versions except 13.00.xxx, if the ENS functionality has been previously<br/>enabled (see <u>#ENS</u>) "+" at start only is also admitted (international numbering<br/>scheme). For 13.00.xxx SW version "+" at start only is always admitted,<br/>irrespective of ENS functionality setting.</number>                                                |

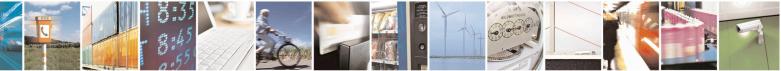

Reproduction forbidden without Telit Communications S.p.A. written authorization - All Rights Reserved Mod. 0809 2011-07 Rev.2 page 360 of 715

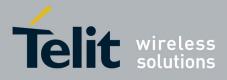

80000ST10025a Rev. 22 – 2015-08-05

|           | <alpha> - alphanumeric string associated to <number>. Default value is empty<br/>string (""), otherwise the used character set should be the one selected with +CSCS.<br/>The string could be written between quotes, the number of characters depends on<br/>the SIM. If empty string is given (""), the corresponding <alpha> will be an empty<br/>string.</alpha></number></alpha> |
|-----------|----------------------------------------------------------------------------------------------------|
|           | Note: the command return ERROR if EFmsisdn file is not present in the SIM or if MSISDN service is not allocated and activated in the SIM Service Table (see 3GPP TS 11.11).                                                                                                    |
| AT#SNUM=? | Test command returns the <b>OK</b> result code                                                                                                    |

#### 3.5.7.1.81. SIM Answer to Reset - #SIMATR

| <b>#SIMATR –</b> SIM Answer To Reset SELINT 2 |                                                                                                    | <mark>SELINT 2</mark> |
|-----------------------------------------------|----------------------------------------------------------------------------------------------------|-----------------------|
| AT#SIMATR                                     | This command returns the characters collected from the procedure.                                                               | e Reset/ATR           |
|                                               | Note: The ATR is the information presented by the SIN beginning of the card session and gives operational req (ISO/IEC 7816-3). |                       |

### 3.5.7.1.82. CPU Clock Mode - #CPUMODE

| <b>#CPUMODE - CPU</b> | Clock Mode SELINT 2                                                                     |
|-----------------------|-----------------------------------------------------------------------------------------|
| AT#CPUMODE=           | Set command specifies the CPU clock mode                                                |
| <mode></mode>         |                                                                                         |
|                       | Parameter:                                                                              |
|                       | <mode></mode>                                                                           |
|                       | 0 - normal CPU clock @26Mhz                                                             |
|                       | 1 - CPU clock @52Mhz                                                                    |
|                       | 2 - CPU clock @52Mhz, during GPRS TX/RX only                                            |
|                       | 3 - CPU clock @104Mhz                                                                   |
|                       | 4 - CPU clock @104Mhz, during GPRS TX/RX only                                           |
|                       | 5 - CPU clock @52Mhz, during GPRS TX/RX and voice call                                  |
|                       | 6 - CPU clock @104Mhz, during GPRS TX/RX and voice call                                 |
|                       | 7 - CPU clock MAX supported, during RSA AT command                                      |
|                       | Note: using <b><mode></mode></b> greater than 0, the power consumption will increase    |
| AT#CPUMODE?           | Read command returns the currently selected CPU clock mode in the format:               |
|                       | #CPUMODE: <mode></mode>                                                                 |
| AT#CPUMODE=?          | Test command reports the supported range of values for parameter <b><mode></mode></b> . |

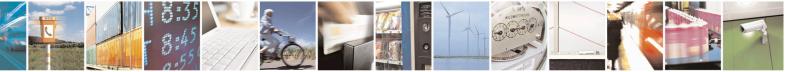

Reproduction forbidden without Telit Communications S.p.A. written authorization - All Rights Reserved Mod. 0809 2011-07 Rev.2

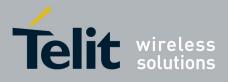

**AT Commands Reference Guide** 80000ST10025a Rev. 22 – 2015-08-05

#### 3.5.7.1.83. GSM Context Definition - #GSMCONT

| <b>#GSMCONT - GSM (</b>         | Context Definition SELINT 2                                                                                              |
|---------------------------------|----------------------------------------------------------------------------------------------------|
| AT#GSMCONT=                     | Set command specifies context parameter values for the only GSM context,                                                 |
| <cid>[,<p_type>,</p_type></cid> | identified by the (local) context identification parameter 0.                                                            |
| <csd_num>]</csd_num>            |                                                                                                    |
|                                 | Parameters:                                                                                                    |
|                                 | <cid> - context Identifier; numeric parameter which specifies the only GSM</cid>                                         |
|                                 | context                                                                                                    |
|                                 | 0                                                                                                    |
|                                 | < <b>P_type&gt;</b> - protocol type; a string parameter which specifies the type of protocol<br>"IP" - Internet Protocol |
|                                 | <csd_num> - phone number of the internet service provider</csd_num>                                                      |
|                                 | Note: issuing <b>#GSMCONT=0</b> causes the values for context number <b>0</b> to become undefined.                       |
| AT#GSMCONT?                     | Read command returns the current settings for the GSM context, if defined, in the                                        |
|                                 | format:                                                                                                    |
|                                 |                                                                                                    |
|                                 | +GSMCONT: <cid>,<p_type>,<csd_num></csd_num></p_type></cid>                                                              |
| AT#GSMCONT=?                    | Test command returns the supported range of values for all the parameters.                                               |

# 3.5.7.1.84. IPEGSM configurations - #GSMCONTCFG

| <b>#GSMCONTCFG - IPEGSM configu</b>                 | rations                                                                                                    | SELINT 2                         |
|-----------------------------------------------------|----------------------------------------------------------------------------------------------------|----------------------------------|
| AT#GSMCONTCFG=                                      | Set command sets the IPEGSM configuration.                                                                                                    |                                  |
| <actto>[,<unused_a></unused_a></actto>              |                                                                                                    |                                  |
| [, <unused_b>[,<unused_c>]]]]</unused_c></unused_b> | Parameters:                                                                                                    |                                  |
|                                                     | <actto> - activation timer value</actto>                                                                                                    |                                  |
|                                                     | 0 - no timer (default)                                                                                                    |                                  |
|                                                     | 5065535 – timeout value in hundreds of milli                                                                                                    | seconds                          |
|                                                     | Note: this timeout starts as soon as the PPP active<br>to EasyGPRS User Guide). It does not include to<br>CSD call to be established.<br>Note: the value set by command is directly store<br>doesn't depend on the specific AT instance. | he time for the<br>ed in NVM and |
| AT#GSMCONTCFG?                                      | Read command returns the current configuration value:                                                                                                    | n parameters                     |
|                                                     | #GSMCONTCFG: <actto>,0,0,0<cr><lf></lf></cr></actto>                                                                                                    |                                  |

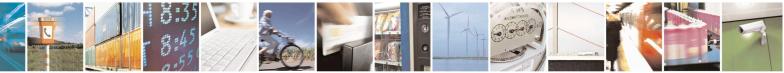

Reproduction forbidden without Telit Communications S.p.A. written authorization - All Rights Reserved Mod. 0809 2011-07 Rev.2 page 362 of 715

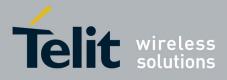

80000ST10025a Rev. 22 – 2015-08-05

| AT#GSMCONTCFG=? | Test command returns the range of supported values for all the |
|-----------------|----------------------------------------------------------------|
|                 | subparameters.                                                 |

#### 3.5.7.1.85. Show Address - #CGPADDR

| <b>#CGPADDR - Show</b>               | Address SELINT 2                                                                                                    |
|--------------------------------------|----------------------------------------------------------------------------------------------------|
| AT#CGPADDR=                          | Execution command returns either the IP address for the GSM context (if specified)                                                                                                    |
| [ <cid>[,<cid><br/>[,]]]</cid></cid> | and/or a list of PDP addresses for the specified PDP context identifiers                                                                                                    |
|                                      | Parameters:                                                                                                    |
|                                      | <cid> - context identifier</cid>                                                                                                    |
|                                      | 0 - specifies the GSM context (see +GSMCONT).                                                                                                    |
|                                      | 15 - numeric parameter which specifies a particular PDP context definition (see +CGDCONT command).                                                                                                    |
|                                      | Note: if no <b><cid></cid></b> is specified, the addresses for all <b>defined</b> contexts are returned.                                                                                                    |
|                                      | Note: issuing the command with more than 6 parameters raises an error.                                                                                                    |
|                                      | Note: the command returns only one row of information for every specified <b><cid></cid></b> , even if the same <b><cid></cid></b> is present more than once.                                                                                                    |
|                                      | The command returns a row of information for every specified <b><cid></cid></b> whose context has been already defined. No row is returned for a <b><cid></cid></b> whose context has not been defined yet. Response format is:                                                                                                    |
|                                      | #CGPADDR: <cid>,<address>[<cr><lf><br/>#CGPADDR: <cid>,<address>[]]</address></cid></lf></cr></address></cid>                                                                                                    |
|                                      | <pre>where: <cid> - context identifier, as before <address> - its meaning depends on the value of <cid></cid></address></cid></pre>                                                                                                    |
|                                      | that identifies the terminal in the address space applicable to the PDP. The address may be static or dynamic. For a static address, it will be the one set by the +CGDCONT command when the context was defined. For a dynamic address it will be the one assigned during the last PDP context activation that used the context definition referred to by <cid>.</cid> |
|                                      | Note: if no address is available the empty string ("") is represented as <b><address>.</address></b>                                                                                                    |
| AT#CGPADDR=?                         | Test command returns a list of defined <b><cid></cid></b> s.                                                                                                    |
|                                      |                                                                                                    |

Reproduction forbidden without Telit Communications S.p.A. written authorization - All Rights Reserved Mod. 0809 2011-07 Rev.2 page 363 of 715

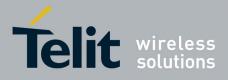

80000ST10025a Rev. 22 – 2015-08-05

| Example | AT#SGACT=0,1<br>#SGACT: xxx.yyy.zzz.www             |
|---------|-----------------------------------------------------|
|         | OK<br>AT#CGPADDR=0<br>#CGPADDR: 0,"xxx.yyy.zzz.www" |
|         | OK<br>AT#CGPADDR=?<br>#CGPADDR: (0)                 |
|         | OK                                                  |

#### 3.5.7.1.86. Configure TCP window size - #TCPMAXWIN

| #TCPMAXWIN – Configure TCP window size SELINT 2                            |                                                                                                    |
|----------------------------------------------------------------------------|----------------------------------------------------------------------------------------------------|
| <pre>#TCPMAXWIN = [conngure TCP v AT#TCPMAXWIN=[<winsize>]</winsize></pre> | Window size       SELINT 2         This command permits to configure the TCP window size       Parameters:         Parameters: <winsize> - TCP window size         0 – TCP window size is handled automatically by the module(default)       1-65535 – TCP window size value         Note: command has to be set before opening socket connection(#SD,#SL/SA,#FTPOPEN/GET/PUT) to take effect       Note: it permits to slow down TCP when application wants to retrieve data slowly(for instance: cmd mode), to avoid early RST from server         Note: the value set by command is directly stored in NVM</winsize> |
| AT#TCPMAXWIN?                                                              | Read command reports the currently selected <b><winsize< b="">&gt;in the format:<br/>#TCPMAXWIN: <b><winsize< b="">&gt;</winsize<></b></winsize<></b>                                                                                                    |
| AT#TCPMAXWIN=?                                                             | Test command reports the supported range of values for parameters<br><pre>winSize&gt;</pre>                                                                                                    |
|                                                                            |                                                                                                    |

#### 3.5.7.1.87. Call Establishment Lock - #CESTHLCK

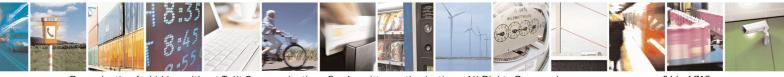

Reproduction forbidden without Telit Communications S.p.A. written authorization - All Rights Reserved Mod. 0809 2011-07 Rev.2

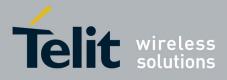

80000ST10025a Rev. 22 - 2015-08-05

| <b>#CESTHLCK – Call e</b>        | #CESTHLCK – Call establishment lock SELINT 2                                                                                                    |           |
|----------------------------------|----------------------------------------------------------------------------------------------------|-----------|
| AT#CESTHLCK=                     | This command can be used to disable call abort before the DCE enters connected                                                                                                    |           |
| [ <closure_type>]</closure_type> | state.                                                                                                    |           |
|                                  | < closure_type >:<br>0 - Aborting the call setup by reception of a character is generally possi<br>time before the DCE enters connected state (default)<br>1 - Aborting the call setup is disabled until the DCE enters connected st | ·         |
| AT#CESTHLCK?                     | Read command returns the current setting of <closure_type> paramet format:         #CESTHLCK: <closure_type></closure_type></closure_type>                                                                                           | er in the |
| AT#CESTHLCK=?                    | Test command returns the supported range of values for the <b><closure_t< b=""> parameter</closure_t<></b>                                                                                                    | ype>      |

#### 3.5.7.1.88. Phone Activity Status - #CPASMODE

| <b>#CPASMODE – AT+CPAS an</b> | swer mode SELINT 2                                                                                                    |
|-------------------------------|----------------------------------------------------------------------------------------------------|
| AT#CPASMODE= <mode></mode>    | Set command enables/disables a modified AT+CPAS command response<br>when the command is issued before an incoming call starts ringing (RING<br>unsolicited code sent to the TE). If <b><mode></mode></b> is 0, AT+CPAS response will<br>be<br>+CPAS: 4<br>otherwise the response will be<br>+CPAS: 3<br>Parameter:<br><b><mode></mode></b> - AT+CPAS response selection<br>0 - standard AT+CPAS response (factory default)<br>1 - modified AT+CPAS response.<br>Note: the value set by command is directly stored in NVM and doesn't<br>depend on the specific AT instance |
| AT#CPASMODE?                  | Read command reports the currently selected <b><mode></mode></b> in the format:<br>#CPASMODE: <b><mode></mode></b>                                                                                                    |
| AT#CPASMODE=?                 | Test command reports the supported range of values for parameter <mode></mode>                                                                                                    |

#### 3.5.7.1.89. ICCID SIM file reading mode - #FASTCCID

#### **#FASTCCID – Set ICCID SIM file reading mode**

SELINT 2

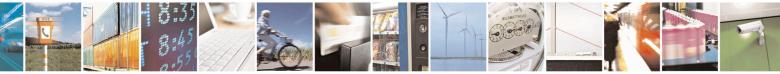

Reproduction forbidden without Telit Communications S.p.A. written authorization - All Rights Reserved Mod. 0809 2011-07 Rev.2

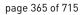

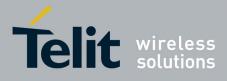

80000ST10025a Rev. 22 – 2015-08-05

| <b>#FASTCCID – Set IC</b> | CID SIM file reading mode SELINT 2                                                                                           |
|---------------------------|----------------------------------------------------------------------------------------------------|
| AT#FASTCCID=              | The set command is used to specify the ICCID reading mode.                                                                   |
| [ <fast>]</fast>          |                                                                                                    |
|                           | <fast>: a numeric parameter which indicates the reading mode</fast>                                                          |
|                           | 0 – the ICCID value is read from the SIM card each time the AT#CCID command is issued and not during SIM card initialization |
|                           | (default for all products, except for GE910-QUAD, GE910-QUAD AUTO and GE910-GNSS)                                            |
|                           | 1 - the ICCID value is read from the SIM card during SIM card initialization                                                 |
|                           | (default for GE910-QUAD, GE910-QUAD AUTO and GE910-GNSS)                                                                     |
|                           | Note: the value is saved in NVM and has effect only at the next power cycle.                                                 |
| AT#FASTCCID?              | The read command returns the currently selected reading mode in the form:                                                    |
|                           | #FASTCCID: <fast></fast>                                                                                                    |
| AT#FASTCCID=?             | Test command reports the supported list of currently available <fast>s.</fast>                                               |

#### 3.5.7.1.90. Write to I2C - #I2CWR

| #I2CWR – Write to I2       |                                                                                                    | SELINT 2           |
|----------------------------|----------------------------------------------------------------------------------------------------|--------------------|
| AT#I2CWR=                  | This command is used to Send Data to an I2C peripheral connected                                                                       | to module          |
| <sdapin>,</sdapin>         | GPIOs                                                                                                    |                    |
| <sclpin>,</sclpin>         |                                                                                                    |                    |
| <deviceid>,</deviceid>     | <pre><sdapin>: GPIO number for SDA . Valid range is "any input/output pin" (see Test</sdapin></pre>                                    |                    |
| <registerid>,</registerid> | Command.)                                                                                                    |                    |
| <len></len>                |                                                                                                    |                    |
|                            | <sclpin>: GPIO number to be used for SCL. Valid range is "any ou<br/>Test Command).</sclpin>                                           | ıtput pin" (see    |
|                            | <deviceid>: address of the I2C device, with the LSB, used for read</deviceid>                                                          |                    |
|                            | command. It doesn't matter if the LSB is set to 0 or to 1. 10 bit add: supported.                                                      | ressing            |
|                            | Value has to be written in hexadecimal form (without $0x$ ).                                                                           |                    |
|                            | <registerid>: Register to write data to , range 0255.</registerid>                                                                     |                    |
|                            | Value has to be written in hexadecimal form (without 0x).                                                                              |                    |
|                            | <len>: number of data to send. Valid range is 1-254.</len>                                                                             |                    |
|                            | The module responds to the command with the prompt '>' and awai                                                                        | ts for the data to |
|                            | send.                                                                                                    |                    |
|                            | To complete the operation send <b>Ctrl-Z</b> char ( <b>0x1A</b> hex); to exit wit the message send <b>ESC</b> char ( <b>0x1B</b> hex). | hout writing       |
|                            | Data shall be written in Hexadecimal Form.                                                                                             |                    |

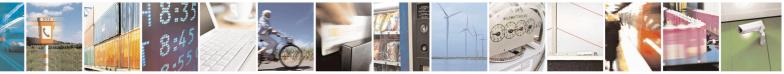

Reproduction forbidden without Telit Communications S.p.A. written authorization - All Rights Reserved Mod. 0809 2011-07 Rev.2 page 366 of 715

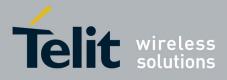

80000ST10025a Rev. 22 - 2015-08-05

| <b>#I2CWR – Write to I2</b> | <u>c</u>                                                                                                    | SELINT 2      |
|-----------------------------|----------------------------------------------------------------------------------------------------|---------------|
|                             | If data are successfully sent, then the response is <b>OK</b> .                                                                                                    |               |
|                             | If data sending fails for some reason, an error code is reported.<br>Example if CheckAck is set and no Ack signal was received on the                                                                                                    | I2C bus       |
|                             | E.g.<br>AT#I2CWR=2,3,20,10,14<br>> 00112233445566778899AABBCCDD <ctrl-z><br/>OK<br/>Set GPIO2 as SDA, GPIO3 as SCL;<br/>Device I2C address is 0x20;<br/>0x10 is the address of the first register where to write I2C data;<br/>14 data bytes will be written since register 0x10</ctrl-z> |               |
|                             | NOTE: At the end of the execution GPIO will be restored to the ori<br>( check AT#GPIO Command )                                                                                                    | ginal setting |
| ATHIOME 9                   | NOTE: device address, register address where to read from\ write to bytes have to be written in hexadecimal form without 0x.                                                                                                    |               |
| AT#I2CWR=?                  | Test command reports the supported list of currently available <ser< th=""><th>vice&gt;s.</th></ser<>                                                                                                    | vice>s.       |

#### 3.5.7.1.91. Read to I2C - #I2CRD

| <b>#I2CRD – Read to I2C</b> | SELINT 2                                                                                 |  |  |
|-----------------------------|------------------------------------------------------------------------------------------|--|--|
| AT#I2CRD=                   | This command is used to Receive Data from an I2C peripheral connected to module          |  |  |
| <sdapin>,</sdapin>          | GPIOs                                                                                    |  |  |
| <sclpin>,</sclpin>          |                                                                                          |  |  |
| <deviceid>,</deviceid>      | <sdapin>: GPIO number for SDA . Valid range is "any input/output pin" (see Test</sdapin> |  |  |
| <registerid>,</registerid>  | Command.)                                                                                |  |  |
| <len></len>                 |                                                                                          |  |  |
|                             | <sclpin>: GPIO number to be used for SCL. Valid range is "any output pin" (see</sclpin>  |  |  |
|                             | Command Test).                                                                           |  |  |
|                             |                                                                                          |  |  |
|                             | <deviceid>: address of the I2C device, with the LSB, used for read\write</deviceid>      |  |  |
|                             | command. It doesn't matter if the LSB is set to 0 or to 1. 10 bit addressing             |  |  |
|                             | supported.                                                                               |  |  |
|                             | Value has to be written in hexadecimal form (without 0x before).                         |  |  |
|                             | ment the Devictor to med but from an 0, 255                                              |  |  |
|                             | <registerid>: Register to read data from, range 0255.</registerid>                       |  |  |
|                             | Value has to be written in hexadecimal form (without 0x before).                         |  |  |
|                             | dont a number of data to massive. Walid serves is 1.254                                  |  |  |
|                             | <le><len>: number of data to receive. Valid range is 1-254.</len></le>                   |  |  |
|                             | Data Read from I2C will be dumped in Hex:                                                |  |  |
|                             | Data Keau nom 120 win de dumped in nex.                                                  |  |  |
| 1                           |                                                                                          |  |  |

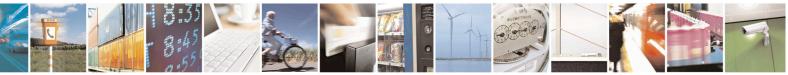

Reproduction forbidden without Telit Communications S.p.A. written authorization - All Rights Reserved Mod. 0809 2011-07 Rev.2

page 367 of 715

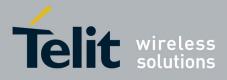

80000ST10025a Rev. 22 – 2015-08-05

| <b>#I2CRD – Read to I2C</b> |                                                                                                    | SELINT 2         |
|-----------------------------|----------------------------------------------------------------------------------------------------|------------------|
|                             | E.g.<br>AT#I2CRD=2,3,20,10,12<br>#I2CRD: 00112233445566778899AABBCC<br>OK                                                 |                  |
|                             | NOTE: If data requested are more than data available in the device (normally 0x00 or 0xff) will be dumped.                | ce, dummy data   |
|                             | NOTE: At the end of the execution GPIO will be restored to the o ( check AT#GPIO Command )                                | original setting |
|                             | NOTE: device address, register address where to read from\ write bytes have to be written in hexadecimal form without 0x. | e to, and date   |
| AT#I2CRD=?                  | Test command reports the supported list of currently available <s< th=""><th>ervice&gt;s.</th></s<>                       | ervice>s.        |

#### 3.5.7.1.92. Software level selection - #SWLEVEL

| <b>#SWLEVEL – SW Level selection</b> | on SELINT 2                                                                                                    |
|--------------------------------------|----------------------------------------------------------------------------------------------------|
| AT#SWLEVEL= <level></level>          | Set command enables 2 enhanced features:<br>1) It permits to get a faster indication of SIM status when the PIN is                                                                                                    |
|                                      | <ul> <li>not required (see command #QSS)</li> <li>2) DTMF duration (see AT+VTS;AT+VTD) can be controlled even for values shorter than 300mS.</li> </ul>                                                                                                    |
|                                      | Parameters: <pre></pre> <pre></pre> <pre< th=""></pre<> |
|                                      | <ul> <li>0 - disable SW level (default for for all products, except GE866-QUAD, GE865-QUAD, GE865-QUAD, GE865-DUAL, GL865-QUAD, GL865-DUAL V3, GL865-QUAD V3, GL868-DUAL, GE910-QUAD, GE910-QUAD AUTO, GE910-QUAD V3 and GE910-GNSS)</li> <li>1 - enable SW level (default for GE866-QUAD, GE865-QUAD, GE864-</li> </ul>                                                                                                    |
|                                      | DUAL V2, GL865-DUAL, GL865-QUAD, GL865-QUAD, GL865-QUAD V3, GL865-<br>QUAD V3, GL868-DUAL V3, GL868-DUAL, GE910-QUAD, GE910-<br>QUAD AUTO, GE910-QUAD V3 and GE910-GNSS)                                                                                                    |
|                                      | Note1: the value of <b><level></level></b> parameter is directly stored in NVM and doesn't depend on the specific AT instance.                                                                                                    |
|                                      | Note2: please remember that DTMFs are generated at network level, and the real duration can be operator dependant.                                                                                                    |
| AT#SWLEVEL?                          | Read command reports the currently selected <b><level></level></b> in the format:                                                                                                    |
|                                      | #SWLEVEL: <level></level>                                                                                                    |

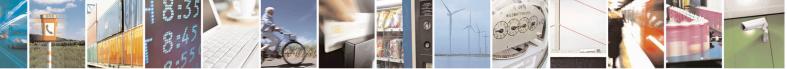

Reproduction forbidden without Telit Communications S.p.A. written authorization - All Rights Reserved Mod. 0809 2011-07 Rev.2 page 368 of 715

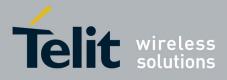

80000ST10025a Rev. 22 – 2015-08-05

| AT#SWLEVEL=? | Test command reports the supported range of values for parameter< <b>level</b> > |
|--------------|----------------------------------------------------------------------------------|

## 3.5.7.1.93. Control Command Flow - #CFLO

| <b>#CFLO – Command</b>        | Flow Control SELINT 2                                                                                                    |
|-------------------------------|----------------------------------------------------------------------------------------------------|
| AT#CFLO=<br><enable></enable> | Set command enables/disables the flow control in command mode. If enabled, current flow control is applied to both data mode and command mode.         Parameter: <enable> -         0 - disable flow control in command mode         1 - enable flow control in command mode</enable> |
|                               | Note: setting value is saved in the profile                                                                                                    |
| AT#CFLO?                      | Read command returns current setting value in the format #CFLO: <enable></enable>                                                                                                    |
| AT#CFLO=?                     | Test command returns the range of supported values for parameter <b><enable></enable></b>                                                                                                    |

#### 3.5.7.1.94. Report concatenated SMS indexes - #CMGLCONCINDEX

| #CMGLCONCINDEX – Report concatenated SMS indexes SELINT 2 |                                                                                                    |  |  |  |
|-----------------------------------------------------------|----------------------------------------------------------------------------------------------------|--|--|--|
| AT#CMGLCONCINDEX                                          | The command will report a line for each concatenated SMS containing:                                                                                             |  |  |  |
|                                                           | #CMGLCONCINDEX: N,i,j,k,                                                                                                    |  |  |  |
|                                                           | where<br>N is the number of segments that form the whole concatenated SMS<br>i,j,k are the SMS indexes of each SMS segment, 0 if segment has not bee<br>received |  |  |  |
|                                                           | If no concatenated SMS is present on the SIM, only <b>OK</b> result code will be returned.                                                                       |  |  |  |
| AT#CMGLCONCINDEX=?                                        | Test command returns <b>OK</b> result code.                                                                                                    |  |  |  |
| Example                                                   | at#cmglconcindex                                                                                                    |  |  |  |
|                                                           | #CMGLCONCINDEX: 3,0,2,3                                                                                                    |  |  |  |
|                                                           | #CMGLCONCINDEX: 5,4,5,6,0,8                                                                                                    |  |  |  |
|                                                           |                                                                                                    |  |  |  |
|                                                           | OK                                                                                                    |  |  |  |

# 3.5.7.1.95. Codec Information - #CODECINFO

| is command is both a set and an execution comman | nd. |
|--------------------------------------------------|-----|
|                                                  |     |
|                                                  |     |
|                                                  |     |
|                                                  |     |

Reproduction forbidden without Telit Communications S.p.A. written authorization - All Rights Reserved

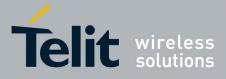

80000ST10025a Rev. 22 – 2015-08-05

| #CODECINFO - | Codec Information                                                                                                    | SELINT 2                               |
|--------------|----------------------------------------------------------------------------------------------------|----------------------------------------|
| (mode>]]     | Set command enables/disables codec information rep parameter <b><mode></mode></b> , in the specified <b><format></format></b> . | ports depending on the                 |
|              | parameter (mode), in the specifical (tormat).                                                                                   |                                        |
|              | Parameters:                                                                                                    |                                        |
|              | <format></format>                                                                                                    |                                        |
|              | 0 – numeric format (default)                                                                                                    |                                        |
|              | 1 – textual format                                                                                                    |                                        |
|              | <mode></mode>                                                                                                    |                                        |
|              | 0 - disable codec information unsolicited report (de                                                                            | efault)                                |
|              | 1 - enable codec information unsolicited report only                                                                            | y if the codec changes                 |
|              | 2 - enable short codec information unsolicited report                                                                           | rt only if the codec changes           |
|              | If <b><mode>=1</mode></b> the unsolicited channel mode infor                                                                    | mation is reported in the              |
|              | following format:                                                                                                    |                                        |
|              | (if <b><format>=0</format></b> )                                                                                                |                                        |
|              | #CODECINFO: <codec_used>,<codec_se< td=""><td>t&gt;</td></codec_se<></codec_used>                                               | t>                                     |
|              | (if <b><format>=1</format></b> )                                                                                                |                                        |
|              | #CODECINFO: <codec_used>,<codec_se< td=""><td>t1&gt;</td></codec_se<></codec_used>                                              | t1>                                    |
|              | [, <codec_set2>[[,codec_setn]]]</codec_set2>                                                                                    |                                        |
|              | If <b><mode>=2</mode></b> the unsolicited codec information i                                                                   | s reported in the following            |
|              | format:                                                                                                    |                                        |
|              | #CODECINFO: <codec_used></codec_used>                                                                                           |                                        |
|              | The reported values are described below.                                                                                        |                                        |
|              | Execution command reports codec information in the                                                                              | e specified <b><format></format></b> . |
|              | (if <b><format>=0</format></b> )                                                                                                |                                        |
|              | #CODECINFO: <codec_used>,<codec_set></codec_set></codec_used>                                                                   |                                        |
|              | (if <b><format>=1</format></b> )                                                                                                |                                        |
|              | #CODECINFO: <codec_used>,<codec_set1></codec_set1></codec_used>                                                                 |                                        |
|              | [, <codec_set2>[[,codec_setn]]]</codec_set2>                                                                                    |                                        |
|              | The reported values are:                                                                                                    |                                        |
|              | (if <b><format>=0</format></b> )                                                                                                |                                        |
|              | <codec_used> - one of the following channel mo</codec_used>                                                                     | odes:                                  |
|              | 0 - no TCH                                                                                                    |                                        |
|              | 1 - full rate speech 1 on TCH                                                                                                   |                                        |
|              | 2 - full rate speech 2 on TCH                                                                                                   |                                        |

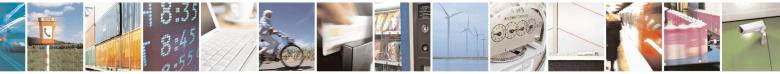

Reproduction forbidden without Telit Communications S.p.A. written authorization - All Rights Reserved Mod. 0809 2011-07 Rev.2 page 370 of 715

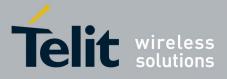

80000ST10025a Rev. 22 – 2015-08-05

| <b>#CODECINFO – Codec</b> | Information                                                                                    | SELINT 2              |
|---------------------------|------------------------------------------------------------------------------------------------|-----------------------|
|                           | 4 - half rate speech 1 on TCH                                                                  |                       |
|                           | 8 - full rate speech 3 – AMR on TCH                                                            |                       |
|                           | 16 - half rate speech 3 – AMR on TCH                                                           |                       |
|                           | 128 – full data 9.6                                                                            |                       |
|                           | 129 – full data 4.8                                                                            |                       |
|                           | 130 – full data 2.4                                                                            |                       |
|                           | 131 – half data 4.8                                                                            |                       |
|                           | 132 – half data 2.4                                                                            |                       |
|                           | 133 – full data 14.4                                                                           |                       |
|                           |                                                                                                |                       |
|                           | <codec_set></codec_set>                                                                        |                       |
|                           | 131 - sum of integers each representing a specific codec                                       | mode:                 |
|                           | 1 - FR, full rate mode enabled                                                                 |                       |
|                           | 2 - EFR, enhanced full rate mode enabled                                                       |                       |
|                           | 4 - HR, half rate mode enabled                                                                 |                       |
|                           | 8 - FAMR, AMR full rate mode enabled                                                           |                       |
|                           | 16 - HAMR, AMR half rate mode enabled                                                          |                       |
|                           | (if <b><format>=1</format></b> )                                                               |                       |
|                           | <codec_used> - one of the following channel modes:</codec_used>                                |                       |
|                           | None – no TCH                                                                                  |                       |
|                           | FR - full rate speech 1 on TCH                                                                 |                       |
|                           | EFR - full rate speech 2 on TCH                                                                |                       |
|                           | HR - half rate speech 1 on TCH                                                                 |                       |
|                           | FAMR - full rate speech 3 – AMR on TCH                                                         |                       |
|                           | HAMR - half rate speech 3 – AMR on TCH                                                         |                       |
|                           | FD96 - full data 9.6                                                                           |                       |
|                           | FD48 - full data 4.8                                                                           |                       |
|                           | FD24 - full data 2.4                                                                           |                       |
|                           | HD48 - half data 4.8                                                                           |                       |
|                           | HD24 - half data 2.4                                                                           |                       |
|                           | FD144 - full data 14.4                                                                         |                       |
|                           |                                                                                                |                       |
|                           | <codec_set<i>n&gt;</codec_set<i>                                                               |                       |
|                           | FR - full rate mode enabled                                                                    |                       |
|                           | EFR - enhanced full rate mode enabled                                                          |                       |
|                           | HR - half rate mode enabled                                                                    |                       |
|                           | FAMR - AMR full rate mode enabled                                                              |                       |
|                           | HAMR - AMR half rate mode enabled                                                              |                       |
|                           | Note: The command refers to codec information in speech call                                   | and to channel        |
|                           | mode in data/fax call.                                                                         |                       |
|                           | Note: if AT#CODEC is 0, the reported codes set for former                                      | - <b>0</b> is 31 (all |
|                           | Note: if AT#CODEC is 0, the reported codec set for <b><format< b="">&gt; codec).</format<></b> | ≥=v 18 51 (all        |
| AT#CODECINFO?             | Read command reports <b><format></format></b> and <b><mode></mode></b> parameter values        | us in the formati     |
| AI#CODECINFU:             | Keau command reports < <b>tormat&gt;</b> and < <b>mode&gt;</b> parameter val                   | les in the format:    |

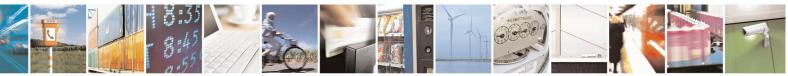

Reproduction forbidden without Telit Communications S.p.A. written authorization - All Rights Reserved Mod. 0809 2011-07 Rev.2 page 371 of 715

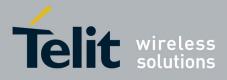

80000ST10025a Rev. 22 – 2015-08-05

| <b>#CODECINFO – Codec Information</b> |                                                                                                    | SELINT 2 |
|---------------------------------------|----------------------------------------------------------------------------------------------------|----------|
|                                       | #CODECINFO: <format>,<mode></mode></format>                                                                    |          |
| AT#CODECINFO=?                        | <b>CINFO=?</b> Test command returns the range of supported <b><format></format></b> and <b><mode></mode></b> . |          |

#### **3.5.7.1.96.** Enable trace - +TRACE

| +TRACE – Enable trace                               | SELINT 2                                                                                                    |
|-----------------------------------------------------|----------------------------------------------------------------------------------------------------|
| AT+TRACE= <mode>[,<speed<br>&gt;]</speed<br></mode> | This command controls the trace; it allows selecting the trace mode,<br>method and the trace data transfer rate<br>Parameters:<br><mode>: numeric parameter used to switch the trace on or off<br/>0: disables the trace<br/>1: enables the trace<br/><speed>: numeric parameter indicating the trace data transfer rate which<br/>may be:<br/>(115200,230400,460800,921600)<br/>Note: if <mode>=1 and <speed> is omitted, the trace will be run at the<br/>last trace data transfer setted.<br/>Note: for trace data transfer rate upper than 115200, AT#CPUMODE=1<br/>or AT#CPUMODE=3 setting is recommended to avoid possible trace<br/>stuck.</speed></mode></speed></mode> |
| AT+TRACE?                                           | Read command reports the currently selected parameter values in the format:<br>+ <b>TRACE:</b> < <b>mode</b> >,< <b>speed</b> >                                                                                                    |
| AT+TRACE=?                                          | Test command reports the supported range of values for all parameters                                                                                                    |
| Examples                                            | at+trace=0<br>at+trace=1,230400                                                                                                    |

#### 3.5.7.1.97. Second Interface Instance - #SII

| <b>#SII –</b> Second Interface Instance SELINT 2                                                                                                    |                                                       | <mark>SELINT 2</mark> |
|----------------------------------------------------------------------------------------------------|-------------------------------------------------------|-----------------------|
| AT#SII= <inst>[,<rate>[,<form activates="" at="" available<="" command="" instances="" of="" one="" th="" the="" this="" three=""><th>-</th></form></rate></inst> |                                                       | -                     |
| at>[, <parity>]]]</parity>                                                                                                    | assigns it to the ASC1 serial port at a particular sp | peed and format.      |
|                                                                                                    | Parameters:                                           |                       |

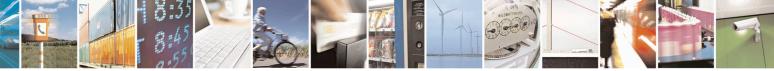

Reproduction forbidden without Telit Communications S.p.A. written authorization - All Rights Reserved Mod. 0809 2011-07 Rev.2 page 372 of 715

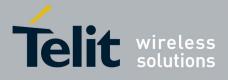

80000ST10025a Rev. 22 - 2015-08-05

| <inst>:<br/>is a number that identifies the instance that will be activated on ASC1. The</inst>                      |
|----------------------------------------------------------------------------------------------------|
| parameter is mandatory and can be 0, 1 or 2:                                                                         |
| 0 - disables the other AT instance and restores the trace service;                                                   |
| 1 - enables instance 1;                                                                                              |
| 2 - enables instance  2;                                                                                             |
| 2 – chables histance 2,                                                                                              |
| <rate>:</rate>                                                                                                    |
| Set command specifies the DTE speed at which the device accepts                                                      |
| commands during command mode operations; it may be used to fix the                                                   |
| DTE-DCE interface speed. The default value is 115200. It has sense only                                              |
| if <b><inst></inst></b> parameter has value either 1 or 2.                                                           |
| Parameter:                                                                                                    |
| 300                                                                                                    |
| 1200                                                                                                    |
| 2400                                                                                                    |
| 4800                                                                                                    |
| 9600                                                                                                    |
| 19200                                                                                                    |
| 38400                                                                                                    |
| 57600                                                                                                    |
| 115200                                                                                                    |
| <format>:</format>                                                                                                   |
| determines the number of bits in the data bits, the presence of a parity bit,                                        |
| and the number of stop bits in the start-stop frame. The default value is                                            |
| 3,0, (N81) format. It has sense only if <b><inst></inst></b> parameter has value either 1                            |
| or 2.                                                                                                    |
| Parameter:                                                                                                    |
| 1 - 8 Data, 2 Stop                                                                                                   |
| 2 - 8 Data, 1 Parity, 1 Stop                                                                                         |
| 3 - 8 Data, 1 Stop                                                                                                   |
| 5 - 7 Data, 1 Parity, 1 Stop                                                                                         |
| <i>b i b a a i i a a b b a b b a b b b b b b b b b b</i>                                                             |
| <pre><parity>:</parity></pre>                                                                                        |
| determines how the parity bit is generated and checked, if present. It has a                                         |
| meaning only if <b><format></format></b> parameter has value either 2 or 5 and only if                               |
| <inst> parameter has value either 1 or 2.</inst>                                                                     |
| Parameter:                                                                                                    |
| 0 - Odd                                                                                                    |
| 1 - Even                                                                                                    |
| Note: the value set by command is directly stored in NVM and doesn't                                                 |
| depend on the specific AT instance.                                                                                  |
| Note: two sets of <b><rate></rate></b> , <b><format></format></b> and <b><parity></parity></b> parameters values are |
| stored in NVM: one for instance 1 ( $\langle inst \rangle = 1$ ) and the other for instance                          |
| <br>= 1 and the other for instance $1$ (single $= 1$ ) and the other for instance                                    |

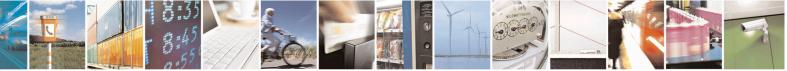

Reproduction forbidden without Telit Communications S.p.A. written authorization - All Rights Reserved Mod. 0809 2011-07 Rev.2 page 373 of 715

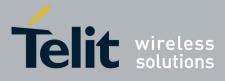

80000ST10025a Rev. 22 - 2015-08-05

|          | <ul> <li>2 (<inst> = 2). The <rate>, <format> and <parity> parameters values are ignored when <inst> parameter has value 0.</inst></parity></format></rate></inst></li> <li>Note: ASC1 port doesn't support hardware flow control.</li> </ul> |
|----------|----------------------------------------------------------------------------------------------------|
| AT#SII?  | Read command reports the currently active parameters settings in the format:<br>#SII: <inst>[,<rate>,<format>,<parity>]</parity></format></rate></inst>                                                                                       |
|          | Note: the <b><rate></rate></b> , <b><format></format></b> and <b><parity></parity></b> parameters values are showed only if <b><inst></inst></b> parameter has value either 1 or 2.                                                           |
| AT#SII=? | Test command reports the supported range of values for parameter <b><inst></inst></b> , <b><rate></rate></b> , <b><format></format></b> and <b><parity></parity></b>                                                                          |

#### 3.5.7.1.98. SIMIN pin configuration - #SIMINCFG

| #SIMINCFG – SIMIN pin configuration SELINT 2                                                                                 |                                                                                        |  |
|----------------------------------------------------------------------------------------------------|----------------------------------------------------------------------------------------|--|
| AT#SIMINCFG= <gpio_pin>,<s< th=""><th>This command allows to configure a General Purpose I/O pin as SIM</th></s<></gpio_pin> | This command allows to configure a General Purpose I/O pin as SIM                      |  |
| imin_det_mode>                                                                                                    | DETECT input and to set Simin pin status for SIM detection                             |  |
|                                                                                                    |                                                                                        |  |
|                                                                                                    | Parameters:                                                                            |  |
|                                                                                                    | <gpio_pin> - GPIO pin number:</gpio_pin>                                               |  |
|                                                                                                    | 0 – no GPIO pin is selected (default value)                                            |  |
|                                                                                                    | 1 to Max_GPIO_Pin_Number                                                               |  |
|                                                                                                    | <simin_det_mode> - status of Simin pin for sim detection:</simin_det_mode>             |  |
|                                                                                                    | 0 – Simin pin to ground means SIM inserted, to Vcc means SIM                           |  |
|                                                                                                    | removed, for normal sim holder                                                         |  |
|                                                                                                    | 1 – Simin pin to ground means SIM removed, to Vcc means SIM                            |  |
|                                                                                                    | inserted, for micro sim holder                                                         |  |
|                                                                                                    | Note: <i>Max_GPIO_Pin_Number</i> is the highest GPIO pin number                        |  |
|                                                                                                    | available: this value depends on the hardware. (See Test command or                    |  |
|                                                                                                    | Hardware User Guide)<br>Note: first parameter makes sense only with GL865-QUAD, GL865- |  |
|                                                                                                    | DUAL, GL865-DUAL V3, GL865-QUAD V3, GL868-DUAL V3,                                     |  |
|                                                                                                    | GL868-DUAL and GE866-QUAD                                                              |  |
|                                                                                                    | OLSOS-DOAL and OLSOO-QOAD                                                              |  |
|                                                                                                    |                                                                                        |  |
| AT#SIMINCFG?                                                                                                    | Read command reports the selected GPIO pin in the format:                              |  |
|                                                                                                    | 1 1 1                                                                                  |  |
|                                                                                                    | #SIMINCFG: <gpio_pin>,<simin_det_mode></simin_det_mode></gpio_pin>                     |  |
| AT#SIMINCFG=?                                                                                                    | Test command reports supported range of values for                                     |  |
|                                                                                                    | parameter <gpio_pin> and <simin_det_mode></simin_det_mode></gpio_pin>                  |  |

# 3.5.7.1.99. System turn-off - #SYSHALT

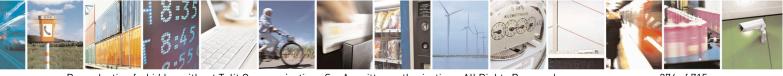

Reproduction forbidden without Telit Communications S.p.A. written authorization - All Rights Reserved Mod. 0809 2011-07 Rev.2

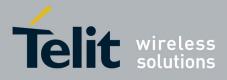

80000ST10025a Rev. 22 - 2015-08-05

| <b>#SYSHALT – system turn-of</b> | f SELINT 0,1,2                                                                                   |  |
|----------------------------------|--------------------------------------------------------------------------------------------------|--|
| AT#SYSHALT[=                     | The module is turned off. It can be awaken by reset pin, alarm or DTR pin                        |  |
| <gpio_restore>,</gpio_restore>   | transition to low.                                                                               |  |
| <dtr_wakeup_en>]</dtr_wakeup_en> | Parameters:                                                                                      |  |
|                                  | < GPIO_restore >:                                                                                |  |
|                                  | 0 - GPIOs and serial ports pins are left unchanged (default)                                     |  |
|                                  | 1 – GPIO and serial pins are set in input with pull down <b><dtr_wakeup_en>:</dtr_wakeup_en></b> |  |
|                                  |                                                                                                  |  |
|                                  | 0 – DTR has no effect on module turned off by SYSHALT (default)                                  |  |
|                                  | 1 – DTR transition from high to low turns on again the module turned off                         |  |
|                                  | by SYSHALT command                                                                               |  |
| AT#SYSHALT?                      | Read command reports the default state of the parameters                                         |  |
|                                  | <gpio_restore> and <dtr_wakeup_en> in the format:</dtr_wakeup_en></gpio_restore>                 |  |
|                                  | #SYSHALT: 0,0                                                                                    |  |
| AT#SYSHALT=?                     | Test command reports supported range of values for all parameters.                               |  |

# 3.5.7.1.100. Enable USIM application - #ENAUSIM

| <mark>#ENAUSIM –</mark> Enable USIM | application SELINT 2                                                                                                    |
|-------------------------------------|----------------------------------------------------------------------------------------------------|
| AT#ENAUSIM= <enable></enable>       | This command enables/disables the USIM application                                                                                                    |
|                                     | Parameters:<br><enable>:<br/>0: USIM application Disabled<br/>1: USIM application Enabled, SIM Application Toolkit disabled<br/>2: USIM application Enabled, SIM Application Toolkit enabled<br/>3: USIM application Enabled, SIM Application Toolkit enabled,<br/>SIM auto detect</enable>                                                                          |
|                                     | Note: the value set by command is directly stored in NVM and available<br>on following reboot. USIM application activation/deactivation is only<br>performed at power on.<br>Each time <b><enable></enable></b> value is changed a power cycle is needed                                                                                                    |
|                                     | Note: when the USIM application is enabled with <enable> equal to 1,<br/>SIM Application Toolkit will be automatically disabled and cannot be<br/>activated. In particular, the request of SAT activation (see <b>#STIA</b>) will<br/>return ERROR and entering <b>AT#ENS</b> = <b>1</b> doesn't activate SAT.</enable>                                              |
|                                     | Note: when USIM application is enabled with <enable> equal to 3, if<br/>USIM reading fails the module automatically switch to <enable> equal to<br/>0 and try to read the card with USIM application disabled. Read command<br/>returns 0 but value is not stored in NVM, i.e. on following reboot<br/><enable> value will be equal to 3.</enable></enable></enable> |
| AT#ENAUSIM?                         | Read command reports the currently selected <b><enable></enable></b> in the format:                                                                                                    |

Reproduction forbidden without Telit Communications S.p.A. written authorization - All Rights Reserved Mod. 0809 2011-07 Rev.2

page 375 of 715

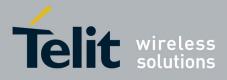

80000ST10025a Rev. 22 - 2015-08-05

|              | #ENAUSIM: <enable></enable>                                                               |
|--------------|-------------------------------------------------------------------------------------------|
| AT#ENAUSIM=? | Test command reports the supported range of values for parameter <b><enable></enable></b> |

# 3.5.7.1.101. Select language - #LANG

| <b>#LANG – select language</b> | SELINT 2                                                                                              |
|--------------------------------|----------------------------------------------------------------------------------------------------|
| AT#LANG= <lan></lan>           | Set command selects the currently used language for displaying different messages                     |
|                                | Parameter:<br><lan> - selected language<br/>"en" – English (factory default)<br/>"it" – Italian</lan> |
| AT#LANG?                       | Read command reports the currently selected <lan> in the format:<br/>#LANG: <lan></lan></lan>         |
| AT#LANG=?                      | Test command reports the supported range of values for parameter <b><lan></lan></b>                   |

# 3.5.7.1.102. Call forwarding Flags - #CFF

| <mark>#CFF – Call Forwardi</mark> |                                                                                                    |
|-----------------------------------|----------------------------------------------------------------------------------------------------|
| AT#CFF= <enable></enable>         | Set command enables/disables the presentation of the SIM <b>call forwarding flags</b> URC.                                                                                                    |
|                                   | Parameter:                                                                                                    |
|                                   | <enable></enable>                                                                                                    |
|                                   | <ul> <li>0 - disable the presentation of the #CFF URC</li> <li>1 - enable the presentation of the #CFF URC each time the Call Forwarding Unconditional (CFU) SS setting is changed or checked and, at startup, the presentation of the status of the call forwarding flags, as they are currently stored on SIM.</li> </ul> |
|                                   | The URC format is:                                                                                                    |
|                                   | #CFF: <status>,<fwdtonum></fwdtonum></status>                                                                                                    |
|                                   | where:<br><status><br/>0 – CFU disabled</status>                                                                                                    |
|                                   | <ul> <li>1 – CFU enabled</li> <li>&lt; fwdtonum &gt; - number incoming calls are forwarded to</li> </ul>                                                                                                    |

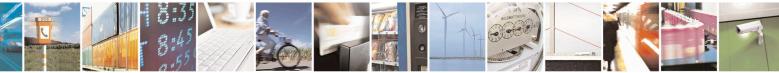

Reproduction forbidden without Telit Communications S.p.A. written authorization - All Rights Reserved Mod. 0809 2011-07 Rev.2 page 376 of 715

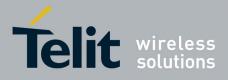

80000ST10025a Rev. 22 - 2015-08-05

| <b>#CFF – Call Forw</b> | varding Flags SELINT 2                                                                                                    |
|-------------------------|----------------------------------------------------------------------------------------------------|
|                         | The presentation at start up of the <b>call forwarding flags</b> status, as they are currently stored on SIM, is as follows:<br>#CFF: <status>,&lt; fwdtonum &gt;</status>                                                                                                    |
|                         | where:<br><status><br/>0 – CFU disabled<br/>1 – CFU enabled<br/>&lt; fwdtonum &gt; - number incoming calls are forwarded to</status>                                                                                                    |
| AT#CFF?                 | Read command reports whether the presentation of the <b>call forwarding flags</b> URC is currently enabled or not, and, if the flags field is present in the SIM, the current status of the <b>call forwarding flags</b> as they are currently stored on SIM, and the number incoming calls are forwarded to. The format is: |
|                         | #CFF: <enable>[,<status>,&lt; fwdtonum &gt;]</status></enable>                                                                                                    |
| AT#CFF=?                | Test command returns the range of available values for parameter <b><enable></enable></b> .                                                                                                    |

#### 3.5.7.1.103. Hang up call - #CHUP

| <b>#CHUP - Hang Up Ca</b> |                                                                                                    | SELINT 2 |
|---------------------------|----------------------------------------------------------------------------------------------------|----------|
| AT#CHUP                   | Execution command ends all active and held calls, also if a multi-party session is running. It also allows disconnecting of a data call from a CMUX instance different from the one that was used to start the data call. |          |
| AT#CHUP=?                 | Test command returns the <b>OK</b> result code                                                                                                    |          |

#### 3.5.7.1.104. Set Encryption algorithm - #ENCALG

| #ENCALG – Set Encryption Algorithm SELINT 2               |                                                                                                    |
|-----------------------------------------------------------|----------------------------------------------------------------------------------------------------|
| AT#ENCALG=[ <encgsm>][,<br/><encgprs>]</encgprs></encgsm> | This command enables or disables the GSM and/or GPRS encryption algorithms supported by the module.                                                                                                    |
|                                                           | Parameters:<br><encgsm>:<br/>0 – no GSM encryption algorithm<br/>17 - sum of integers each representing a specific GSM encryption<br/>algorithm:<br/>1 – A5/1<br/>2 – A5/2<br/>4 – A5/3<br/>255 - reset the default values</encgsm> |

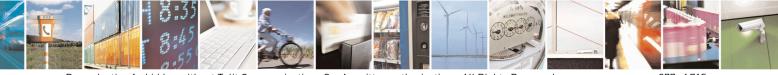

Reproduction forbidden without Telit Communications S.p.A. written authorization - All Rights Reserved Mod. 0809 2011-07 Rev.2 page 377 of 715

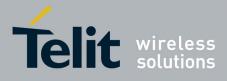

80000ST10025a Rev. 22 – 2015-08-05

|             | <encgprs>:</encgprs>                                                                                                    |
|-------------|----------------------------------------------------------------------------------------------------|
|             | 0 – no GPRS encryption algorithm                                                                                                    |
|             | <ul> <li>17 - sum of integers each representing a specific GPRS encryption algorithm:</li> <li>1 - GEA1</li> </ul>                                                                             |
|             | 2 - GEA2                                                                                                    |
|             | 4 – GEA3 (supported only for 13.00.xxx SW version, starting from                                                                                                    |
|             | 13.00.xx6)                                                                                                    |
|             | 255 - reset the default values                                                                                                    |
|             | Note: the values are stored in NVM and available on following reboot.                                                                                                    |
|             | Note: If no parameter is issued, the set command returns ERROR.                                                                                                    |
| AT#ENCALG?  | Read command reports the currently selected <b><encgsm></encgsm></b> and <b><encgprs></encgprs></b> , and the last used <b><usegsm></usegsm></b> and <b><usegprs></usegprs></b> in the format: |
|             | #ENCALG: <encgsm>,<encgprs>,<usedgsm>,<usedgprs></usedgprs></usedgsm></encgprs></encgsm>                                                                                                    |
|             | Parameters:                                                                                                    |
|             | <usedgsm>:</usedgsm>                                                                                                    |
|             | 0 - no GSM encryption algorithm                                                                                                    |
|             | 1 - A5/1                                                                                                    |
|             | 2 - A5/2                                                                                                    |
|             | 4 - A5/3                                                                                                    |
|             | <usedgprs>:</usedgprs>                                                                                                    |
|             | 0 – no GPRS encryption algorithm                                                                                                    |
|             | 1 – GEA1                                                                                                    |
|             | 2 – GEA2                                                                                                    |
|             | 4 – GEA3 (supported only for 13.00.xxx SW version, starting from 13.00.xx6)                                                                                                    |
| AT#ENCALG=? | Test command reports the supported range of values for parameters in the format:                                                                                                    |
|             | < encGSM > and <encgprs>.</encgprs>                                                                                                    |
| Example     | AT#ENCALG?                                                                                                    |
|             | #ENCALG: 5,2,1,1                                                                                                    |
|             | ОК                                                                                                    |
|             | AT#ENCALG=5,1<br>OK                                                                                                    |
|             | sets the GSM encryption algorithm A5/1 and A5/3, and the GPRS encryption algorithm GEA1.                                                                                                    |

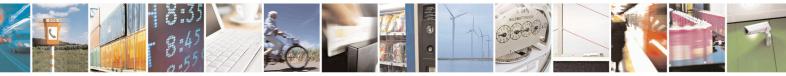

Reproduction forbidden without Telit Communications S.p.A. written authorization - All Rights Reserved Mod. 0809 2011-07 Rev.2 page 378 of 715

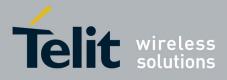

#### AT Commands Reference Guide 80000ST10025a Rev. 22 – 2015-08-05

| It will be available at the next reboot.                                 |
|--------------------------------------------------------------------------|
| AT#ENCALG?                                                               |
| #ENCALG: 5,2,1,1                                                         |
|                                                                          |
| The last two values indicate that the last used GSM encryption algorithm |
| is A5/1 and the last used GPRS encryption algorithm is GEA1              |
| After reboot                                                             |
| Ajter rebool                                                             |
| AT#ENCALG?                                                               |
| #ENCALG: 5,1,1,1                                                         |

#### 3.5.7.1.105. RS485 enable/disable and configure - #RS485

| <mark>#RS485 – RS485 enable/d</mark>             | isable and configure SELINT 2                                                                                                    |
|--------------------------------------------------|----------------------------------------------------------------------------------------------------|
| AT#RS485= <enable><br/>[,<gpio>]</gpio></enable> | Set command enables/disables the half-RS485 standard using an additional configurable GPIO. The GPIO is set ON when the UART of module is transmitting and it is reset as soon as transmission is completed. Optionally it allows specifying the GPIO to use.         Parameters: <enable> - enable/disable the simulation:         0 - disable half-RS485       1 - enable half-RS485         Note: if gpio is omitted, the first available GPIO will be selected.         <gpio> - GPIO pin number:         The test command returns the range of usable GPIO; this value depends on the hardware.         Note: if <enable>=0, <gpio> has no meaning and can be omitted, otherwise it is mandatory to set this parameter.</gpio></enable></gpio></enable> |
| AT#RS485?<br>AT#RS485=?                          | Note: the value set by command is stored in NVM.         Note: sending two consecutive enable commands without a disable between them will produce an error; the configuration will remain the first         Read command reports the current state and the selected GPIO in the format:         #RS485: < enable >,< gpio >         Test command reports the supported range of values for the parameters                                                                                                    |
| Α1πΝ3403;                                        | enable > and < gpio >                                                                                                    |

#### 3.5.7.1.106. Read current network status - #RFSTS

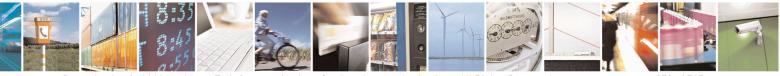

Reproduction forbidden without Telit Communications S.p.A. written authorization - All Rights Reserved Mod. 0809 2011-07 Rev.2 page 379 of 715

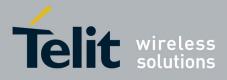

80000ST10025a Rev. 22 – 2015-08-05

| #RFSTS - Read | current network status SELINT 2                                                                                                    |
|---------------|----------------------------------------------------------------------------------------------------|
| AT#RFSTS      | Execution command reads current network status, in the format:                                                                                                    |
|               | #RFSTS: <plmn>,<arfcn>,<rssi>,<lac>,<rac>,<txpwr>,<mm>,<ri<br>&gt;,<nom>,<cid>,<imsi>,<netnameasc>,<sd>,<abnd></abnd></sd></netnameasc></imsi></cid></nom></ri<br></mm></txpwr></rac></lac></rssi></arfcn></plmn> |
|               | Where:                                                                                                    |
|               | < <b>PLMN&gt;</b> - Country code and operator code(MCC, MNC)<br>< <b>ARFCN&gt;</b> - GSM Assigned Radio Channel                                                                                                   |
|               | < <b>RSSI</b> > - Received Signal Strength Indication<br>< <b>LAC</b> > - Localization Area Code                                                                                                    |
|               | < <b>RAC</b> > - Routing Area Code<br>< <b>TXPWR</b> > - Tx Power                                                                                                    |
|               | <pre><mm> - Mobility Management State (NOT AVAILABLE) <rr> - Radio Resource State (NOT AVAILABLE) <nom> - Network Operator</nom></rr></mm></pre>                                                                  |
|               | Mode<br><b><cid></cid></b> - Cell ID<br><b><imsi></imsi></b> - International Mobile Subscriber Identity                                                                                                    |
|               | < <b>NetNameAsc&gt;</b> - Operator name<br>< <b>SD&gt;</b> - Service Domain                                                                                                    |
|               | 0 - No Service<br>1 - CS only                                                                                                    |
|               | 2 - PS only<br>3 - CS+PS                                                                                                    |
|               | <abnd> - Active Band<br/>1 - GSM 850</abnd>                                                                                                    |
|               | 2 - GSM 900<br>3 - DCS 1800                                                                                                    |
|               | 4 - PCS 1900                                                                                                    |
|               |                                                                                                    |
| AT#RFSTS=?    | Test command tests for command existence.                                                                                                    |

#### 3.5.7.1.107. Set CMUX Mode - #CMUXMODE

| <b>#CMUXMODE - CMUX Mode</b> | e Set SELINT 2                                                                                                    |
|------------------------------|----------------------------------------------------------------------------------------------------|
| AT#CMUXMODE= <mode></mode>   | Set command specifies the CMUX mode                                                                                                    |
|                              | Parameter: <mode>:</mode>                                                                                                    |
|                              | 0 - Old break octect format (0x01) and ignore DTR feature is disabled (default)                                                            |
|                              | 1 - New break octect format (0x03) and ignore DTR feature is disabled 4 - Old break octect format (0x01) and ignore DTR feature is enabled |

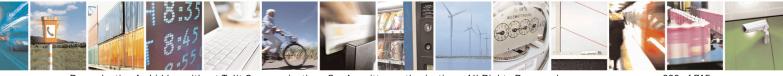

Reproduction forbidden without Telit Communications S.p.A. written authorization - All Rights Reserved Mod. 0809 2011-07 Rev.2 page 380 of 715

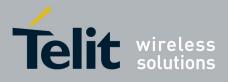

80000ST10025a Rev. 22 - 2015-08-05

|                | <ul> <li>5 – New break octect format (0x03) and ignore DTR feature is enabled</li> <li>If the ignore DTR feature is enabled, then the DCE doesn't care the state and the transitions of the DTR line of the DTE. Otherwise a transition of the DTR instructs the DCE to disable the CMUX and switches to the normal command mode.</li> <li>Note: a software or hardware reset restores the default value.</li> </ul> |  |
|----------------|----------------------------------------------------------------------------------------------------|--|
| AT#CMUXMODE?   | Read command reports the currently selected <b><mode></mode></b> in the format:<br><b>#CMUXMODE: <mode></mode></b>                                                                                                    |  |
| AT#CMUXMODE =? | Test command reports the supported range of values for parameter <b><mode></mode></b><br>Response: #CMUXMODE: (0,1,4,5)                                                                                                    |  |

#### 3.5.7.1.108. Connect physical ports to Service Access Points - #PORTCFG

| #PORTCFG – connect physica      | al ports to Service Access Points SELINT 2                                                                                                    |
|---------------------------------|----------------------------------------------------------------------------------------------------|
| AT#PORTCFG= <variant></variant> | <ul> <li>Set command allows to connect Service Access Points (software anchorage points) to the external physical ports giving a great flexibility. Examples of Service Access Points: AT Parser Instance #1,#2, #3, TT(Telit Trace).</li> <li>Parameter:</li> <li><b>Variant&gt;</b> - parameter range: 0, 1, 3, 4, 5, 8, 9</li> <li>0 - default value</li> <li>8, 9 – available only for GE910-GNSS</li> <li>Please, refer to "GE-910 Family Ports Arrangements User Guide" document for a detailed explanation of port configurations</li> <li>Note: in order to enable the set port configuration, the module has to be rebooted.</li> </ul> |
| AT#PORTCFG?                     | Read command reports:<br>< <b>requested</b> > value shows the requested configuration that will be<br>activated on the next power off /on of the module;<br>< <b>active</b> > value shows the actual configuration.<br><b>#PORTCFG: <requested>,<active></active></requested></b>                                                                                                    |
| AT+PORTCFG=?                    | Test command reports a brief description of the supported ports arrangement solutions. For each <b><variant></variant></b> parameter value are                                                                                                    |

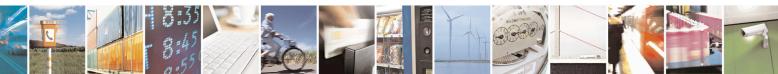

Reproduction forbidden without Telit Communications S.p.A. written authorization - All Rights Reserved Mod. 0809 2011-07 Rev.2

page 381 of 715

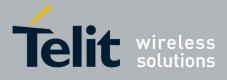

80000ST10025a Rev. 22 - 2015-08-05

| displayed, on one row, the allowed couples formed by: a physical port and<br>the logically connected internal software Access Point (AT, TT). On each<br>row are reported the couples concerning both configurations: USB cable<br>plugged into USB port or not plugged in.<br>AT, indicated on each command row result, can be AT0, AT1, or AT2. | row are reported the couples concerning both configurations: USB cable plugged into USB port or not plugged in. | each<br>able |
|----------------------------------------------------------------------------------------------------|----------------------------------------------------------------------------------------------------|--------------|
|----------------------------------------------------------------------------------------------------|----------------------------------------------------------------------------------------------------|--------------|

| #FILEPWD – Change and inse                                                                                          |                                                                                                    | <u>.</u> |
|----------------------------------------------------------------------------------------------------|----------------------------------------------------------------------------------------------------|----------|
| AT#FILEPWD= <mode>,<pw< td=""><td>This command changes and inserts file system password.</td><td></td></pw<></mode> | This command changes and inserts file system password.                                                                                                    |          |
| d>[, <newpwd>]</newpwd>                                                                                             | File system password is always enabled (see notes for factory defa<br>empty string "").<br>If current password is different from the empty string "" and passw                        |          |
|                                                                                                    | not inserted then AT commands that make use of the file system w<br>work (see notes for insertion and AT response).                                                                   |          |
|                                                                                                    | Parameters:                                                                                                    |          |
|                                                                                                    | <mode>:<br/>1 – insert file system password;</mode>                                                                                                    |          |
|                                                                                                    | 2 – change file system password.<br><b>Pwd&gt;:</b>                                                                                                    |          |
|                                                                                                    | current password when inserting password, old password when chapassword, string type (factory default is the empty string ""). <b><newpwd>:</newpwd></b>                              | anging   |
|                                                                                                    | new password when changing password, string type (only allowed <b>Mode&gt;</b> parameter is 2).                                                                                       | if       |
|                                                                                                    | Note: maximum password length is 12 characters.<br>Note: password is saved in NVM.                                                                                                    |          |
|                                                                                                    | Note: password value doesn't depend on the specific CMUX instan                                                                                                    | nce.     |
|                                                                                                    | Note: in default configuration current password is equal to the emp<br>string "" and password will be always considered inserted.                                                     | oty      |
|                                                                                                    | Note: if current password is different from the empty string "", pas<br>will be always not inserted at power on.                                                                      |          |
|                                                                                                    | Note: if current password is different from the empty string "", after successful password insertion ( <mode> 1) password will remain in until power off.</mode>                      |          |
|                                                                                                    | Note: after successful password change ( <mode> 2) password will inserted.</mode>                                                                                                    | l be no  |
|                                                                                                    | Note: if current password is different from the empty string "" and password is not inserted then AT commands that make use of the f system (SCRIPT, M2M, MMS) will have either ERROR |          |
|                                                                                                    | or                                                                                                    |          |

#### 3.5.7.1.109. Change and insert file system password - #FILEPWD

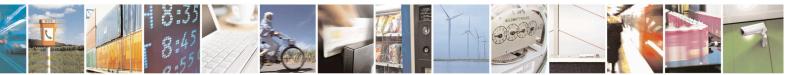

page 382 of 715

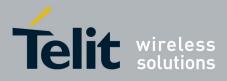

80000ST10025a Rev. 22 - 2015-08-05

|              | +CME ERROR: 16<br>or<br>+CME ERROR: incorrect password<br>response depending on AT+CMEE setting.                                                                                                |
|--------------|----------------------------------------------------------------------------------------------------|
| AT#FILEPWD=? | Test command reports the supported range of values for parameters.                                                                                                    |
| Example      | First time: change default password<br>AT#FILEPWD=2,"","mynewpwd"<br>OK<br>and insert password<br>AT#FILEPWD=1,"mynewpwd"<br>OK<br>At next power on: insert password<br>AT#FILEPWD=1,"mynewpwd" |

# 3.5.7.1.110. NO CARRIER Indication Handling - #NCIH

| <mark>#NCIH – NO CARRIE</mark> | CR Indication Handling                                                                                                    | SELINT 2          |
|--------------------------------|----------------------------------------------------------------------------------------------------|-------------------|
| AT#NCIH=<br><enable></enable>  | Set command enables/disables the NO CARRIER indication after an incoming call,<br>that is ringing, is dropped by network or calling party before being answered.<br>Parameter:<br><enable><br/>0 - disables NO CARRIER indication (default)</enable> |                   |
|                                | 1 – enables NO CARRIER indication                                                                                                    |                   |
| AT#NCIH?                       | Read command reports whether the indication is currently enable format: #NCIH: <enable></enable>                                                                                                    | ed or not, in the |
| AT#NCIH=?                      | Test command reports available values for parameter <b><enable< b="">.</enable<></b>                                                                                                    |                   |

#### 3.5.7.1.111. AT Command Delay – #ATDELAY

| #ATDELAY – AT Co               | ommand Delay                                                                       | SELINT 2     |
|--------------------------------|------------------------------------------------------------------------------------|--------------|
| AT#ATDELAY=<br><delay></delay> | Set command sets a delay (in seconds) for the execution of the command.            | the next AT  |
|                                | Parameters:<br><delay> - delay in 100 milliseconds intervals; 0 means no d</delay> | lelay        |
|                                | Note: <b><delay></delay></b> is only applied to first command executed af          | ter #ATDELAY |

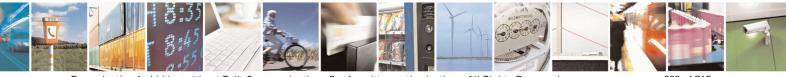

Reproduction forbidden without Telit Communications S.p.A. written authorization - All Rights Reserved Mod. 0809 2011-07 Rev.2 page 383 of 715

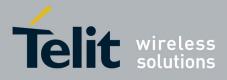

80000ST10025a Rev. 22 - 2015-08-05

| <b>#ATDELAY – AT Con</b> | nmand Delay SELINT 2                                                                         |
|--------------------------|----------------------------------------------------------------------------------------------|
|                          |                                                                                              |
| AT#ATDELAY=?             | Test command returns the supported range of values for parameter<br><delay></delay>          |
| Example                  | Delay "at#gpio=1,1,1" execution of 5 seconds:<br>at#gpio=1,0,1;#atdelay=50;#gpio=1,1,1<br>OK |

#### **3.5.7.1.112. Power Fix – #PCLFIX**

| #PCLFIX – Power Fix                                                                                        | SELINT 2                                                                               |
|----------------------------------------------------------------------------------------------------|----------------------------------------------------------------------------------------|
| AT#PCLFIX=[ <pclgsm>[,<pc< th=""><th>Sets the fixed value of PCL (power control level)</th></pc<></pclgsm> | Sets the fixed value of PCL (power control level)                                      |
| DCS>[, <pclpcs>]]]</pclpcs>                                                                                |                                                                                        |
| _                                                                                                    | Parameters:                                                                            |
|                                                                                                    | <pre><pclgsm> - numeric parameter indicating the fixed PCL for GSM band</pclgsm></pre> |
|                                                                                                    | Range: (5-19, 99); Default: 99                                                         |
|                                                                                                    | <pcldcs> - numeric parameter indicating the fixed PCL for DCS band.</pcldcs>           |
|                                                                                                    | Range: (0-15, 99); Default: 99                                                         |
|                                                                                                    |                                                                                        |
|                                                                                                    | <pre><pcipcs> numeric parameter indicating the fixed PCL for PCS band.</pcipcs></pre>  |
|                                                                                                    | Range: (0-15, 99); Default: 99                                                         |
|                                                                                                    | Note: If the value is set to 99 the PCL is managed by network                          |
|                                                                                                    |                                                                                        |
|                                                                                                    | Note: the set values aren't stored in NVM.                                             |
|                                                                                                    | Note: If the network requires a PCL value, the module will use the                     |
|                                                                                                    | PCLFIX value instead.                                                                  |
|                                                                                                    |                                                                                        |
|                                                                                                    | Note: This is not compliant to ETSI specifications.                                    |
|                                                                                                    | Note: This command inhibits AT #PCLMIN settings                                        |
|                                                                                                    | Note. This command minors AT #1 CEIVINV settings                                       |
|                                                                                                    | Note: the different power control levels (PCL) shall have the nominal                  |
|                                                                                                    | output power as defined in the table below. These tables are extracted                 |
|                                                                                                    | from 3GPP ETSI TS 145 005 V4.19.0 (2010-07).                                           |
|                                                                                                    |                                                                                        |
|                                                                                                    | GSM 400, GSM 900, GSM 850 and GSM 700                                                  |
|                                                                                                    | Power Nominal Output Tolerance (dB) for                                                |
|                                                                                                    | control power (dBm) conditions                                                         |
|                                                                                                    | normal extreme                                                                         |

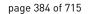

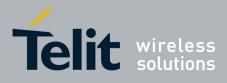

80000ST10025a Rev. 22 - 2015-08-05

| Power    | Nominal  | Tolerance |          |
|----------|----------|-----------|----------|
|          | DCS      | 1 800     |          |
| 19-31    | 5        | ±5        | ±6       |
| 18       | 9<br>7   | ±5        | ±6       |
| 17       |          | ±5        | ±6       |
| 16       | 11       | ±5        | ±6       |
| 15       | 13       | ±3        | ±4       |
| 14       | 15       | ±3        | ±4       |
| 12       | 19       | ±3<br>±3  | ±4<br>±4 |
| 11<br>12 | 21<br>19 | ±3<br>±3  | ±4<br>±4 |
| 10       | 23       | ±3        | ±4       |
|          | 25       | ±3        | ±4       |
| 8<br>9   | 27       | ±3        | ±4       |
| 7        | 29       | ±3        | ±4       |
| 6<br>7   | 31       | ±3        | ±4       |
| 5        | 33       | ±3        | ±4       |
| 4        | 35       | ±3        | ±4       |
| 3        | 37       | ±3        | ±4       |
| 0-2      | 39       | ±2        | ±2,5     |

| Power<br>control<br>level | Nominal<br>Output power<br>(dBm) | Tolerance (dB) for<br>conditions |         |
|---------------------------|----------------------------------|----------------------------------|---------|
|                           |                                  | normal                           | extreme |
|                           |                                  |                                  |         |
| 29                        | 36                               | ±2                               | ±2,5    |
| 30                        | 34                               | ±3                               | ±4      |
| 31                        | 32                               | ±3                               | ±4      |
| 0                         | 30                               | ±3                               | ±4      |
| 1                         | 28                               | ±3                               | ±4      |
| 2                         | 26                               | ±3                               | ±4      |
| 3                         | 24                               | ±3                               | ±4      |
| 4                         | 22                               | ±3                               | ±4      |
| 5                         | 20                               | ±3                               | ±4      |
| 6                         | 18                               | ±3                               | ±4      |
| 7                         | 16                               | ±3                               | ±4      |
| 8                         | 14                               | ±3                               | ±4      |
| 9                         | 12                               | ±4                               | ±5      |
| 10                        | 10                               | ±4                               | ±5      |
| 11                        | 8                                | ±4                               | ±5      |
| 12                        | 6                                | ±4                               | ±5      |
| 13                        | 4                                | ±4                               | ±5      |
| 14                        | 2                                | ±5                               | ±6      |
| 15-28                     | 0                                | ±5                               | ±6      |

#### PCS1900

| Power Control<br>Level | Output Power<br>(dBm) | ver Tolerance (dB) for cond |                     |
|------------------------|-----------------------|-----------------------------|---------------------|
|                        |                       | Normal                      | Extreme             |
| 22-29                  | Reserved              | Reserved                    | Reserved            |
| 30                     | 33                    | ±2 dB                       | ±2,5 dB             |
| 31                     | 32                    | ±2 dB                       | ±2,5 dB             |
| 0                      | 30                    | +3 dB <sup>1</sup>          | $+4 \text{ dB}^{1}$ |

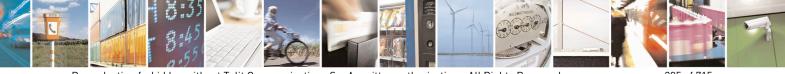

Reproduction forbidden without Telit Communications S.p.A. written authorization - All Rights Reserved Mod. 0809 2011-07 Rev.2 page 385 of 715

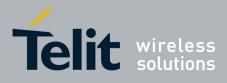

80000ST10025a Rev. 22 - 2015-08-05

|             |                                                                        |                                                                                                    |                            |                      | -                    |  |  |
|-------------|------------------------------------------------------------------------|----------------------------------------------------------------------------------------------------|----------------------------|----------------------|----------------------|--|--|
|             |                                                                        | 1                                                                                                    | 28                         | ±3 dB                | ±4 dB                |  |  |
|             |                                                                        | 2                                                                                                    | 26                         | ±3 dB                | ±4 dB                |  |  |
|             |                                                                        | 3                                                                                                    | 24                         | $\pm 3 \text{ dB}^1$ | $\pm 4 \text{ dB}^1$ |  |  |
|             |                                                                        |                                                                                                    |                            |                      |                      |  |  |
|             |                                                                        | 4                                                                                                    | 22                         | ±3 dB                | ±4 dB                |  |  |
|             |                                                                        | 5                                                                                                    | 20                         | ±3 dB                | ±4 dB                |  |  |
|             |                                                                        | 6                                                                                                    | 18                         | ±3 dB                | ±4 dB                |  |  |
|             |                                                                        | 7                                                                                                    | 16                         | ±3 dB                | ±4 dB                |  |  |
|             |                                                                        | 8                                                                                                    | 14                         | ±3 dB                | ±4 dB                |  |  |
|             |                                                                        | 9 12 ±4 dB ±5 dB                                                                                          |                            |                      |                      |  |  |
|             |                                                                        | 10 10 ±4 dB ±5 dB                                                                                         |                            |                      |                      |  |  |
|             |                                                                        | 11 8 ±4 dB ±5 dB                                                                                          |                            |                      |                      |  |  |
|             |                                                                        | 12 6 ±4 dB ±5                                                                                             |                            | ±5 dB                |                      |  |  |
|             |                                                                        | 13 4 ±4 dB ±5 d                                                                                           |                            | ±5 dB                |                      |  |  |
|             |                                                                        | 14 2 ±5 dB ±6 dB                                                                                          |                            |                      |                      |  |  |
|             |                                                                        | 15 0 ±5 dB ±6 dB                                                                                          |                            |                      |                      |  |  |
|             |                                                                        | 16-21 Reserved Reserved Reserved                                                                          |                            |                      |                      |  |  |
|             |                                                                        | NOTE: Tolera                                                                                              | ance for MS Power          | Classes 1 and 2 i    | s ±2 dB normal       |  |  |
|             |                                                                        | and ±2                                                                                                    | 2,5 dB extreme at          | Power Control Lev    | els 0 and 3          |  |  |
|             |                                                                        | respectively.                                                                                             |                            |                      |                      |  |  |
| AT#PCLFIX?  | Read command returns the current parameter settings for <b>#PCLFIX</b> |                                                                                                    |                            |                      |                      |  |  |
|             | 1 0                                                                    |                                                                                                    |                            |                      |                      |  |  |
|             | command for all bands in the format:                                   |                                                                                                    |                            |                      |                      |  |  |
|             |                                                                        |                                                                                                    |                            |                      |                      |  |  |
|             | #PC                                                                    | LFIX: <pclgsn< th=""><th>M&gt;,<pcldcs>,&lt;</pcldcs></th><th>pclPCS&gt;</th><th></th><th></th></pclgsn<> | M>, <pcldcs>,&lt;</pcldcs> | pclPCS>              |                      |  |  |
| AT#PCLFIX=? | Test                                                                   | command report                                                                                            | ts the supported           | range of paramet     | ters values.         |  |  |
|             |                                                                        |                                                                                                    |                            |                      |                      |  |  |

#### 3.5.7.1.113. PCL Minimum – #PCLMIN

| Set command sets the minimum PCL (power control level) Parameters: <pclgsm> - numeric parameter indicating the minimum PCL for GSM band. Range: 0-31; Default: 0 <pcldcs> - numeric parameter indicating the minimum PCL for DCS band.</pcldcs></pclgsm> |
|----------------------------------------------------------------------------------------------------|
| <b>clGSM</b> > - numeric parameter indicating the minimum PCL for GSM band. Range: 0-31; Default: 0                                                                                                    |
| <b>clGSM</b> > - numeric parameter indicating the minimum PCL for GSM band. Range: 0-31; Default: 0                                                                                                    |
| < <b>nclDCS</b> > - numeric parameter indicating the minimum PCL for DCS hand                                                                                                    |
| Range: 0-28; Default: 0                                                                                                    |
| <b>clPCS</b> > numeric parameter indicating the minimum PCL for PCS band. Range: 0-15; Default: 0                                                                                                    |
| Note: the set values are stored in NVM.                                                                                                    |
| Note: If the network requires a PCL lower than PCLMIN value, the module will use<br>the PCLMIN value instead and so it will use less power in transmission: this is not<br>compliant to ETSI specifications.                                             |
| Note: If the command #PCLFIX is issued, then the command #PCLMIN is inhibited                                                                                                    |
|                                                                                                    |

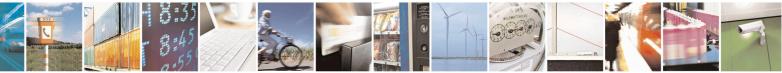

Reproduction forbidden without Telit Communications S.p.A. written authorization - All Rights Reserved Mod. 0809 2011-07 Rev.2 page 386 of 715

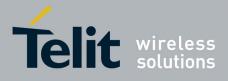

#### AT Commands Reference Guide 80000ST10025a Rev. 22 – 2015-08-05

|                                  |                           | control levels (I             |                    |               |           |
|----------------------------------|---------------------------|-------------------------------|--------------------|---------------|-----------|
| as defined in t<br>005 V4.19.0 ( |                           | low. These tables             | s are extracted    | l from 3GPP E | TSI TS 14 |
|                                  | GSN                       | 1 400, GSM 900, C             | GSM 850 and G      | SM 700        |           |
|                                  | Power<br>control<br>level | Nominal Output<br>power (dBm) | Tolerance<br>condi |               |           |
|                                  | level                     |                               | normal             | extreme       |           |
|                                  | 0-2                       | 39                            | ±2                 | ±2,5          |           |
|                                  | 3                         | 37                            | ±3                 | ±4            |           |
|                                  | 4                         | 35                            | ±3                 | ±4            |           |
|                                  | 5                         | 33<br>31                      | ±3<br>±3           | ±4            |           |
|                                  | 6<br>7                    | 29                            | ±3<br>±3           | ±4<br>±4      |           |
|                                  | 8                         | 23                            | ±3                 | ±4<br>±4      |           |
|                                  | 9                         | 25                            | ±3                 | ±4            |           |
|                                  | 10                        | 23                            | ±3                 | ±4            |           |
|                                  | 11                        | 21                            | ±3                 | ±4            |           |
|                                  | 12                        | 19                            | ±3                 | ±4            |           |
|                                  | 13<br>14                  | 17<br>15                      | ±3<br>±3           | ±4            |           |
|                                  | 14                        | 13                            | ±3                 | ±4<br>±4      |           |
|                                  | 16                        | 11                            | ±5                 | ±6            |           |
|                                  | 17                        | 9                             | ±5                 | ±6            |           |
|                                  | 18                        | 7                             | ±5                 | ±6            |           |
|                                  | 19-31                     | 5                             | ±5                 | ±6            |           |
|                                  |                           | DCS                           | 1 800              |               |           |
|                                  | Power                     | Nominal                       | Tolerance          | (dB) for      |           |
|                                  | control                   | Output power<br>(dBm)         | condi              |               |           |
|                                  |                           |                               | normal             | extreme       |           |
|                                  | 29                        | 36                            | ±2                 | ±2,5          |           |
|                                  | 30                        | 34                            | ±3                 | ±4            |           |
|                                  | 31                        | 32                            | ±3                 | ±4            |           |
|                                  | 0                         | 30                            | ±3                 | ±4            |           |
|                                  | 1                         | 28                            | ±3                 | ±4            |           |
|                                  | 2                         | 26                            | ±3                 | ±4            |           |
|                                  | 3<br>4                    | 24<br>22                      | ±3<br>±3           | ±4<br>±4      |           |
|                                  | 5                         | 22                            | ±3                 | ±4<br>±4      |           |
|                                  | 6                         | 18                            | ±3                 | ±4            |           |
|                                  | 7                         | 16                            | ±3                 | ±4            |           |
|                                  | 8                         | 14                            | ±3                 | ±4            |           |
|                                  | 9                         | 12                            | ±4                 | ±5            |           |
|                                  | 10<br>11                  | 10                            | ±4                 | ±5            |           |
|                                  | 11                        | 8<br>6                        | ±4<br>±4           | ±5<br>±5      |           |
|                                  |                           | ~                             | — ·                |               |           |

Reproduction forbidden without Telit Communications S.p.A. written authorization - All Rights Reserved Mod. 0809 2011-07 Rev.2

as l

ast

page 387 of 715

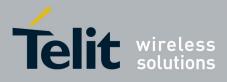

80000ST10025a Rev. 22 - 2015-08-05

|             |                                                                                                    | 13                  | 4                                                                       | ±4                   | ±5                   |        |
|-------------|----------------------------------------------------------------------------------------------------|---------------------|-------------------------------------------------------------------------|----------------------|----------------------|--------|
|             |                                                                                                    | 14                  | 2                                                                       | ±4<br>±5             | ±5<br>±6             |        |
|             |                                                                                                    | 15-28               | 0                                                                       | ±5                   | ±6                   |        |
|             |                                                                                                    |                     |                                                                         |                      |                      |        |
|             |                                                                                                    |                     |                                                                         |                      |                      |        |
|             |                                                                                                    |                     | PCS                                                                     | 1900                 |                      |        |
|             |                                                                                                    | er Control<br>Level | Output Power<br>(dBm)                                                   | Tolerance (dl        | 3) for conditions    |        |
|             |                                                                                                    |                     | ()                                                                      | Normal               | Extreme              |        |
|             |                                                                                                    | 22-29               | Reserved                                                                | Reserved             | Reserved             |        |
|             |                                                                                                    | 30                  | 33                                                                      | ±2 dB                | ±2,5 dB              |        |
|             |                                                                                                    | 31                  | 32                                                                      | ±2 dB                | ±2,5 dB              |        |
|             |                                                                                                    | 0                   | 30                                                                      | $\pm 3 \text{ dB}^1$ | $\pm 4 \text{ dB}^1$ |        |
|             |                                                                                                    | 1                   | 28                                                                      | ±3 dB                | ±4 dB                |        |
|             |                                                                                                    | 2                   | 26                                                                      | ±3 dB                | ±4 dB                |        |
|             |                                                                                                    | 3                   | 24                                                                      | $\pm 3 \text{ dB}^1$ | $\pm 4 \text{ dB}^1$ |        |
|             |                                                                                                    | 4                   | 22                                                                      | ±3 dB                | ±4 dB                |        |
|             |                                                                                                    | 5                   | 20                                                                      | ±3 dB                | ±4 dB                |        |
|             |                                                                                                    | 6                   | 18                                                                      | ±3 dB                | ±4 dB                |        |
|             |                                                                                                    | 7                   | 16                                                                      | ±3 dB                | ±4 dB                |        |
|             |                                                                                                    | 8                   | 14                                                                      | ±3 dB                | ±4 dB                |        |
|             |                                                                                                    | 9                   | 12                                                                      | ±4 dB                | ±5 dB                |        |
|             |                                                                                                    | 10                  | 10                                                                      | ±4 dB                | ±5 dB                |        |
|             |                                                                                                    | 11                  | 8                                                                       | ±4 dB                | ±5 dB                |        |
|             |                                                                                                    | 12                  | 6                                                                       | ±4 dB                | ±5 dB                |        |
|             |                                                                                                    | 13                  | 4                                                                       | ±4 dB                | ±5 dB                |        |
|             |                                                                                                    | 14<br>15            | 2<br>0                                                                  | ±5 dB                | ±6 dB                |        |
|             |                                                                                                    | 15<br>16-21         | Reserved                                                                | ±5 dB<br>Reserved    | ±6 dB<br>Reserved    |        |
|             | NOTE                                                                                                    |                     | nce for MS Power                                                        |                      |                      |        |
|             |                                                                                                    |                     | 2,5 dB extreme at                                                       |                      |                      |        |
|             |                                                                                                    | respec              |                                                                         |                      |                      |        |
| AT#PCLMIN?  | Read command                                                                                                    | l returns th        | e current parame                                                        | eter settings for    | <b>#PCLMIN</b> comma | and fo |
|             | all bands in the                                                                                                    |                     | *                                                                       | C                    |                      |        |
|             | #PCLMIN: <r< td=""><td>clGSM&gt;.«</td><td><pcldcs>,<pcl< td=""><td>PCS&gt;</td><td></td><td></td></pcl<></pcldcs></td></r<> | clGSM>.«            | <pcldcs>,<pcl< td=""><td>PCS&gt;</td><td></td><td></td></pcl<></pcldcs> | PCS>                 |                      |        |
| AT#PCLMIN=? |                                                                                                    |                     | supported range                                                         |                      | values               |        |
|             | i est command                                                                                                    | reports the         | supported range                                                         | e or parameters      | i uluvo.             |        |

### 3.5.7.1.114. Enable Test Mode command in not signalling mode – #TESTMODE

| #TESTMODE – Enable Test Mode command in not signalling mode SELINT 2 |                                                              |                      |  |
|----------------------------------------------------------------------|--------------------------------------------------------------|----------------------|--|
| AT#TESTMODE= <command/>                                              | The command allows setting module in not signaling mode. The |                      |  |
|                                                                      | functionality has to be first activated by sending           | -                    |  |
|                                                                      | AT#TESTMODE="TM", which sets the module in Test Mode. Of     |                      |  |
|                                                                      | after this set, <b>AT#TESTMODE</b> can be used with          | the other allowed CT |  |
|                                                                      | commands. To exit from Test Mode and go back to              | o Operative Mode,    |  |

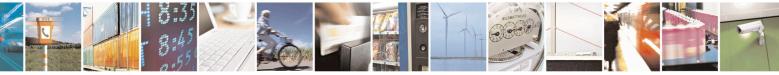

Reproduction forbidden without Telit Communications S.p.A. written authorization - All Rights Reserved Mod. 0809 2011-07 Rev.2 page 388 of 715

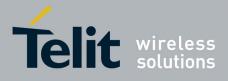

#### AT Commands Reference Guide 80000ST10025a Rev. 22 – 2015-08-05

| the command <b>AT#TESTMODE</b> =" <b>OM</b> " has to be sent.                                                                                                    |
|----------------------------------------------------------------------------------------------------|
| <ul> <li>Parameter:</li> <li><command/></li> <li>this string corresponds to a CT command. To be accepted by</li> <li>AT#TESTMODE, the CT command has to belong to the following list of CT commands enabled for this use:</li> <li>"<i>TM</i>"→ forces the module in Test Mode;</li> <li>"<i>OM</i>"→ forces the module in Operative Mode</li> <li>"<i>TCH</i>"→ starts the non-stop module transmission. It enables one Tx Slot</li> </ul>                                                                                                    |
| <ul> <li>"<i>TCH2</i>" →starts the non-stop module transmission. It enables two TX slots</li> <li>"<i>TQ</i> &lt;<i>training_sequence</i>&gt;"→ sets the training sequence; &lt;<i>training_sequence</i>&gt; has the range: 0 ÷ 7</li> <li>"<i>PL</i> &lt;<i>power_lev</i>&gt;"→ sets the Power Control Level for lower and upper bands; power_lev has the range: 0 ÷ 19</li> <li>"<i>PL2</i> &lt;<i>power_lev0</i>&gt; &lt;<i>power_lev1</i>&gt;"→ sets the Power Control Level for both TX slots; power_lev0 is related to the first slot and power_lev1 to the second one; power_lev0 and power_lev1 has the range: 0 ÷ 19</li> <li>"RL" → Read Rx power level</li> <li>"BERON" and "BEROFF" to enable/disable BER with Test SIM card</li> <li>"<i>SetPCSBand</i> &lt;<i>band</i>&gt;"→ sets the PCS band;</li> </ul> |
| • " $CH < GSM\_ETSI\_Index>$ " $\rightarrow$ sets the ARFCH;<br>GSM_ETSI_Index Band                                                                                                    |
| $\begin{array}{c ccccccccccccccccccccccccccccccccccc$                                                                                                    |
| 512 ÷         810         PCS Band (1900 MHz)           128 ÷         251         GSM 850 (850 MHz)                                                                                                    |
| The string of the enabled CT command must have the correct number of parameters supported by the CT command.<br>The parameter is not case sensitive                                                                                                    |

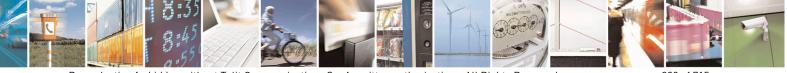

Reproduction forbidden without Telit Communications S.p.A. written authorization - All Rights Reserved Mod. 0809 2011-07 Rev.2 page 389 of 715

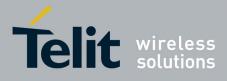

80000ST10025a Rev. 22 - 2015-08-05

| AT# TESTMODE?  | Note 1: in Test Mode the other AT commands doesn't work.<br>Note 2: in Test Mode the only allowed DTE speed is 115200 (see<br>+ <b>IPR</b> )<br>Note 3: in Test Mode the multiplexing protocol control channel can't be<br>enabled (see + <b>CMUX</b> )<br>Note 4: in 13.00.xxx SW version, after issuing<br><b>AT#TESTMODE="TM"</b> or <b>"OM"</b> , the module reboots.<br>Read command reports the currently selected <b><command/></b> in the<br>format:<br><b>#TESTMODE: <testmodestatus></testmodestatus></b><br>Where:<br><b><testmodestatus></testmodestatus></b> can assume the following values:<br>- 1 if the module is in Test Mode<br>- 0 if the module is in Operative Mode |
|----------------|----------------------------------------------------------------------------------------------------|
| AT# TESTMODE=? | Test command returns the <b>OK</b> result code                                                                                                    |

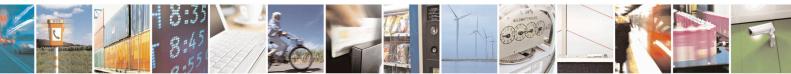

Reproduction forbidden without Telit Communications S.p.A. written authorization - All Rights Reserved Mod. 0809 2011-07 Rev.2 page 390 of 715

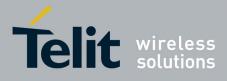

AT Commands Reference Guide 80000ST10025a Rev. 22 – 2015-08-05

#### 3.5.7.1.115. Select the GSM paging number to skip – #IDLEPAGING

| <b>#IDLEPAGING - S</b> | <b>#IDLEPAGING - Select the GSM paging number to skip</b>                                                                                                    |  |  |
|------------------------|----------------------------------------------------------------------------------------------------|--|--|
| AT#IDLEPAGIN           | The set command is used to specify how many GSM paging to skip mode                                                                                                    |  |  |
| G =[ <mode>]</mode>    | <mode>: a numeric parameter which corresponds to the number of GSM paging will be skip</mode>                                                                                                    |  |  |
|                        | 0 – GSM paging not skip. Every paging will be received (default)<br>1 – One GSM paging will be skip every two paging received (50%)                                                                                 |  |  |
|                        | 2 - Two GSM paging will be skip every three paging received (33% paging received)                                                                                                    |  |  |
|                        | 3 – Three GSM paging will be skip every four paging received (25%)                                                                                                    |  |  |
|                        | Note: This feature is useful in power saving mode, because paging skip allow to reduce the module power consumptions.<br>Note: values greater than 0 for parameter <b><mode></mode></b> deviate from 3GPP standard. |  |  |
| AT#IDLEPAGIN           | The read command returns the currently selected number GSM paging to skip in the                                                                                                    |  |  |
| G?                     | form:                                                                                                    |  |  |
|                        | #IDLEPAGING: <mode></mode>                                                                                                    |  |  |
| AT#IDLEPAGIN           | Test command reports the supported list of currently available <mode>s.</mode>                                                                                                    |  |  |
| <b>G</b> =?            |                                                                                                    |  |  |

#### 3.5.7.1.116. Initialize USIF with SPI protocol – #SPIOPEN

| <b>#SPIOPEN – Initializes USIF w</b> | vith SPI protocol SELINT 2                                         |  |
|--------------------------------------|--------------------------------------------------------------------|--|
| AT#SPIOPEN=[ <usif_num>,</usif_num>  | This command initializes the provided usif_num.                    |  |
| <speed>,</speed>                     |                                                                    |  |
| <mode>]</mode>                       | Parameters:                                                        |  |
|                                      | <usif_num> - supported usif_num are:</usif_num>                    |  |
|                                      | 1 for USIF0                                                        |  |
|                                      | 3 for USIF1                                                        |  |
|                                      | <speed> - supported speed value:</speed>                           |  |
|                                      | 1 for 1 Mhz                                                        |  |
|                                      | 2 for 3 Mhz                                                        |  |
|                                      | 3 for 6 Mhz                                                        |  |
|                                      | 4 for 12 Mhz                                                       |  |
|                                      | <mode> - CPOL CPH setting:</mode>                                  |  |
|                                      | 0 Clock signal is active high and data is sampled in rising edge.  |  |
|                                      | 1 Clock signal is active high and data is sampled in falling edge. |  |
|                                      | 2 Clock signal is active low and data is sampled in rising edge.   |  |
|                                      | 3 Clock signal is active low and data is sampled in falling edge   |  |
|                                      |                                                                    |  |

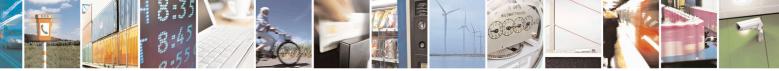

Reproduction forbidden without Telit Communications S.p.A. written authorization - All Rights Reserved Mod. 0809 2011-07 Rev.2 page 391 of 715

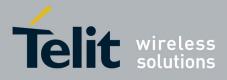

80000ST10025a Rev. 22 – 2015-08-05

|              | Note:                                                                               |
|--------------|-------------------------------------------------------------------------------------|
| AT#SPIOPEN?  | Read command Returns last provided Parameters values (0,0,0 as                      |
|              | default)                                                                            |
| AT#SPIOPEN=? | Test command reports available values for parameters <b><usif_num></usif_num></b> , |
|              | <speed> and <mode>.</mode></speed>                                                  |

# 3.5.7.1.117. De-initialize USIF for SPI protocol – #SPICLOSE

| <b>#SPICLOSE – De-initializes US</b> | IF for SPI protocol                                                                           | SELINT 2    |
|--------------------------------------|-----------------------------------------------------------------------------------------------|-------------|
| AT#SPICLOSE=[ <usif_num>]</usif_num> | This command de-initializes the provided usif_num.                                            |             |
|                                      | Parameter:<br><usif_num> - supported usif_num are:<br/>1 for USIF0<br/>3 for USIF1</usif_num> |             |
|                                      | Note: returns OK if de-initialization complete, ERROR                                         | R otherwise |
| AT#SPICLOSE?                         | Read command returns last de-initialized usif_num (0 a                                        | as default) |
| AT#SPICLOSE=?                        | Test command reports available values for parameter <                                         | xusif_num>  |

#### 3.5.7.1.118. Write a buffer to the SPI and prints the read data – #SPIRW

| <b>#SPIRW – Writes a buffer to th</b> | ne SPI and prints the read data SELINT 2                                                                                                    |
|---------------------------------------|----------------------------------------------------------------------------------------------------|
| AT#SPIRW=[ <length>]</length>         | This command writes a buffer to the SPI and prints the read data.                                                                             |
|                                       | Parameters:                                                                                                    |
|                                       | <li>length&gt; - buffer length : MIN 1 byte</li>                                                                                              |
|                                       | MAX 128 bytes                                                                                                    |
|                                       | The module responds to the command with the prompt                                                                                            |
|                                       | <pre><greater_than><space> and waits for the data to send.</space></greater_than></pre>                                                       |
|                                       | When < <b>length</b> > bytes have been sent, operation is automatically completed.                                                            |
|                                       | If data are successfully sent, the module answer with the bytes read on the SPI RX channel.                                                   |
|                                       | The received data can be read on the AT console, the amount of printed data is the same received that is the length of the sent data.         |
|                                       | Note: the USIF on which the SPI data must be sent has to be initialized previously with a AT#SPIOPEN command, otherwise it will return ERROR. |
| AT#SPIRW=?                            | Test command reports available value for parameter <b><length></length></b> .                                                                 |

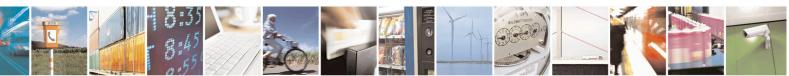

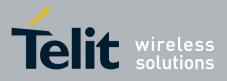

AT Commands Reference Guide 80000ST10025a Rev. 22 – 2015-08-05

# 3.5.7.2. Ring Indicator Commands

#### 3.5.7.2.1. Event Ring Indicator - #E2RI

| <b>#E2RI – Event Ring Indicator</b>                                                                                                 | SELINT 2                                                                                                    |
|----------------------------------------------------------------------------------------------------|----------------------------------------------------------------------------------------------------|
| AT#E2RI= <event_mask>,<du< th=""><th>Set command enables/disables the Ring Indicator pin response to one or</th></du<></event_mask> | Set command enables/disables the Ring Indicator pin response to one or                                                                                                    |
| ration>                                                                                                    | <pre>set command enables/disables the King indicator pin response to one of<br/>more events. If an event has been enabled, a negative going pulse is<br/>generated when event happens. The duration of this pulse is determined by<br/>the value of <duration>.</duration></pre> Parameters:<br><event_mask> :<br/>0 - disables all events<br/>hexadecimal number representing the list of events: 1 – Power Saving<br/>Mode (same as AT#PSMRI=<duration>)<br/>2 - Socket Listen (same as AT#E2SLRI=<duration>)<br/>4 - OTA firmware upgrade (same as AT#OTASETRI=<duration>)<br/>8 - MT SMS has been received (same as AT#E2SMSRI=<duration>)<br/>10 - +CREG will change status<br/>20 - +CGREG will change status<br/>40 - #QSS become 2 (SIM INSERTED and PIN UNLOCKED)<br/>80 - MO SMS has been delivered<br/>100 - Jamming Detection &amp; Reporting (JDR)</duration></duration></duration></duration></event_mask> |
|                                                                                                    | The hexadecimal number is actually a bit mask, where each bit, when<br>set/not set, indicates that the corresponding event has been<br>enabled/disabled.<br><duration> :<br/>501150 - the duration in ms of the pulse generated<br/>Note: The values set by the command are stored in the profile extended<br/>section and they don't depend on the specific AT instance.<br/>Note: Enabling JDR event when the Enhanced Jamming Detection &amp;<br/>Reporting feature has been previously enabled (see #JDRE and</duration>                                                                                                    |
|                                                                                                    | #JDRENH)                                                                                                    |
| AT#E2RI?                                                                                                    | Read command reports a line for each event and the duration in ms of the pulse generated, in the format:                                                                                                    |
|                                                                                                    | #E2RI: <event_mask>,<duration></duration></event_mask>                                                                                                    |
| AT#E2RI=?                                                                                                    | Test command returns supported values of parameters <event_mask> and <duration></duration></event_mask>                                                                                                    |

#### 3.5.7.2.2. Socket Listen Ring Indicator - #E2SLRI

#### #E2SLRI - Socket Listen Ring Indicator

**SELINT 0 / 1 / 2** 

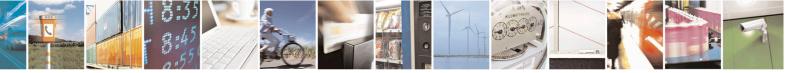

Reproduction forbidden without Telit Communications S.p.A. written authorization - All Rights Reserved Mod. 0809 2011-07 Rev.2

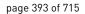

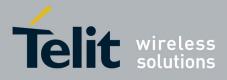

80000ST10025a Rev. 22 - 2015-08-05

| #E2SLRI - Socket List | ten Ring Indicator                                                                                                    | <mark>SELINT 0 / 1 / 2</mark> |
|-----------------------|----------------------------------------------------------------------------------------------------|-------------------------------|
| AT#E2SLRI=[ <n>]</n>  | Set command enables/disables the Ring Indicator pin response to a Socket Listen connect and, if enabled, the duration of the negative going pulse generated on receipt of connect.                                                                                             |                               |
|                       | Parameter:<br>< <b>n&gt;</b> - <b>RI</b> enabling<br>0 - <b>RI</b> disabled for Socket Listen connect (factory default)<br>501150 - <b>RI</b> enabled for Socket Listen connect; a negative goi<br>generated on receipt of connect and < <b>n&gt;</b> is the duration in ms of | 01                            |
| AT#E2SLRI?            | Read command reports whether the Ring Indicator pin response to connect is currently enabled or not, in the format:<br>#E2SLRI: <n></n>                                                                                                    |                               |
| AT#E2SLRI=?           | Test command returns the allowed values for parameter <b><status< b="">&gt;</status<></b>                                                                                                    | >.                            |

#### 3.5.7.2.3. SMS Ring Indicator - #E2SMSRI

| <b>#E2SMSRI - SMS Ring</b> | g Indicator SELINT 0 / 1                                                                                                    |
|----------------------------|----------------------------------------------------------------------------------------------------|
| AT#E2SMSRI[=               | Set command enables/disables the Ring Indicator pin response to an incoming SMS                                                                                                   |
| [ <n>]]</n>                | message. If enabled, a negative going pulse is generated on receipt of an incoming                                                                                                |
|                            | SMS message. The duration of this pulse is determined by the value of $\langle n \rangle$ .                                                                                       |
|                            |                                                                                                    |
|                            | Parameter:                                                                                                    |
|                            | <n> - RI enabling<br/>0 disables PI nin response for incoming SMS messages (factory default)</n>                                                                                  |
|                            | 0 - disables <b>RI</b> pin response for incoming SMS messages (factory default)<br>501150 - enables <b>RI</b> pin response for incoming SMS messages. The value of <b><n></n></b> |
|                            | is the duration in ms of the pulse generated on receipt of an incoming SM.                                                                                                    |
|                            | Note: if +CNMI=3,1 command is issued and the module is in a GPRS connection,                                                                                                    |
|                            | a 100 ms break signal is sent and a 1 sec. pulse is generated on <b>RI</b> pin, no matter if                                                                                      |
|                            | the <b>RI</b> pin response is either enabled or not.                                                                                                    |
|                            | Note: issuing <b>AT#E2SMSRI<cr></cr></b> is the same as issuing the Read command.                                                                                                 |
|                            | Note: issuing <b>AT#E2SMSRI=</b> < <b>CR&gt;</b> returns the <b>OK</b> result code.                                                                                               |
| AT#E2SMSRI?                | Read command reports the duration in ms of the pulse generated on receipt of an                                                                                                   |
|                            | incoming SM, in the format:                                                                                                    |
|                            |                                                                                                    |
|                            | #E2SMSRI: <n></n>                                                                                                    |
|                            | Note: as seen before, the value $\langle n \rangle = 0$ means that the <b>RI</b> pin response to an                                                                               |
|                            | incoming SM is disabled.                                                                                                    |
| AT#E2SMSRI=?               | Reports the range of supported values for parameter <b><n></n></b>                                                                                                    |

#### #E2SMSRI - SMS Ring Indicator

SELINT 2

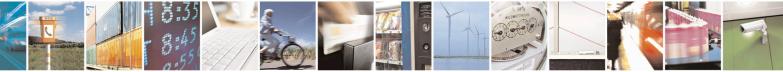

Reproduction forbidden without Telit Communications S.p.A. written authorization - All Rights Reserved Mod. 0809 2011-07 Rev.2 page 394 of 715

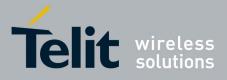

80000ST10025a Rev. 22 – 2015-08-05

| <b>#E2SMSRI - SMS Rin</b> g | g Indicator SELINT 2                                                                                                    |
|-----------------------------|----------------------------------------------------------------------------------------------------|
| AT#E2SMSRI=                 | Set command enables/disables the Ring Indicator pin response to an incoming SMS                                                                                                    |
| [ <n>]</n>                  | message. If enabled, a negative going pulse is generated on receipt of an incoming                                                                                                    |
|                             | SMS message. The duration of this pulse is determined by the value of <b><n></n></b> .                                                                                                    |
|                             | Parameter:                                                                                                    |
|                             | <n> - RI enabling</n>                                                                                                    |
|                             | <ul> <li>0 - disables <b>RI</b> pin response for incoming SMS messages (factory default)</li> <li>501150 - enables <b>RI</b> pin response for incoming SMS messages. The value of &lt;<b>n</b>&gt; is the duration in ms of the pulse generated on receipt of an incoming SM.</li> </ul> |
|                             | Note: if + <b>CNMI=3,1</b> command is issued and the module is in a GPRS connection, a 100 ms break signal is sent and a 1 sec. pulse is generated on <b>RI</b> pin, no matter if the <b>RI</b> pin response is either enabled or not.                                                   |
| AT#E2SMSRI?                 | Read command reports the duration in ms of the pulse generated on receipt of an incoming SM, in the format:                                                                                                    |
|                             | #E2SMSRI: <n></n>                                                                                                    |
|                             | Note: as seen before, the value <b><n>=0</n></b> means that the <b>RI</b> pin response to an incoming SM is disabled.                                                                                                    |
| AT#E2SMSRI=?                | Reports the range of supported values for parameter <b><n></n></b>                                                                                                    |

### 3.5.7.2.4. Power saving mode ring - #PSMRI

| <b>#PSMRI – Power</b> | Saving Mode Ring                                                                       | SELINT 2                      |
|-----------------------|----------------------------------------------------------------------------------------|-------------------------------|
| AT#PSMRI=             | Set command enables/disables the Ring Indicator p                                      | in response to an             |
| <x></x>               | URC message while modem is in power saving mo                                          | de. If enabled, a             |
|                       | negative going pulse is generated, when URC mess                                       | age for specific event is     |
|                       | invoked.                                                                               |                               |
|                       | The duration of this pulse is determined by the value                                  | ue of <b><x></x></b> .        |
|                       | Parameter:                                                                             |                               |
|                       | <x> - <b>RI</b> enabling</x>                                                           |                               |
|                       | 0 - disables <b>RI</b> pin response for URC message(fact                               | ory default)                  |
|                       | 50-1150 - enables <b>RI</b> pin response for URC message                               | ges.                          |
|                       |                                                                                        |                               |
|                       | Note: when RING signal from incoming call/SMS/                                         | socket listen is enabled, the |
|                       | behaviour for #PSMRI will be ignored.                                                  |                               |
|                       |                                                                                        |                               |
|                       | Note: to avoid missing of URC messages while mo                                        | · · ·                         |
|                       | flow control has to be enabled in command mode (                                       | AT#CFLO=1)                    |
|                       | Notes the behavior for #DSMDI is involved, only wi                                     | an madam is in slaan mada     |
|                       | Note: the behavior for #PSMRI is invoked, only whether the send DTP Off on Main LLAPT) | len modern is in sleep mode   |
|                       | (AT+CFUN=5 and DTR Off on Main UART)                                                   |                               |
|                       | Note: the value set by command is stored in the pro-                                   | file extended section and     |
|                       | doesn't depend on the specific AT instance                                             | sine entended beetion and     |

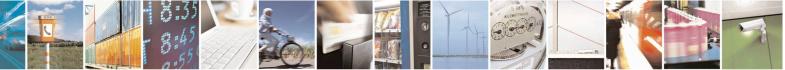

Reproduction forbidden without Telit Communications S.p.A. written authorization - All Rights Reserved Mod. 0809 2011-07 Rev.2 page 395 of 715

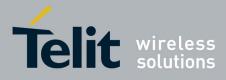

80000ST10025a Rev. 22 – 2015-08-05

| AT#PSMRI?  | Read command reports the duration in ms of the pulse generated, in the format:<br>#PSMRI: <x></x> |
|------------|---------------------------------------------------------------------------------------------------|
| AT#PSMRI=? | Test command reports the supported range of values for parameter < <b>x</b> >                     |

### 3.5.7.2.5. OTA Set Ring Indicator - #OTASETRI

| <mark>#OTASETRI - OTA S</mark> | et Ring Indicator SELINT 0/1                                                                                                    |  |
|--------------------------------|----------------------------------------------------------------------------------------------------|--|
| AT#OTASETRI=<br>[ <n>]</n>     | <ul> <li>Set command enables/disables the Ring Indicator pin response to a manual OTA server request to start the firmware upgrade. If enabled, a negative going pulse is generated when the URC <i>"#OTAEV: Do you want to upgrade the firmware?"</i> is prompted (see AT#OTASUAN command). The duration of this pulse is determined by the value of <n>.</n></li> <li>Parameter:</li> <li><n> - RI enabling</n></li> <li>0 - disables RI pin response when the URC <i>"#OTAEV: Do you want to upgrade the firmware?"</i> is prompted (factory default)</li> <li>501150 - enables RI pin response. The value of <n> is the duration in ms of the pulse generated when the URC <i>"#OTAEV: Do you want to upgrade the firmware?"</i></n></li> </ul> |  |
|                                | <i>firmware</i> ?" is prompted.<br>Note: if the <response> parameter of the AT#OTASUAN command has the value<br/>2, then the URC is prompted indefinitely until the Fw update request is accepted or<br/>reject and, for every URC, a pulse is generated.<br/>Note: the setting is saved in the profile parameters</response>                                                                                                    |  |
| AT#OTASETRI?                   | Read command reports the duration in ms of the pulse generated when the URC<br><i>"#OTAEV: Do you want to upgrade the firmware?"</i> is prompted, in the format:<br><b>#OTASETRI: <n></n></b><br>Note: as seen before, the value <b><n>=0</n></b> means that the <b>RI</b> pin response to the URC is<br>disabled.                                                                                                    |  |
| AT#OTASETRI                    | Execution command has the same effect as the Read command                                                                                                    |  |
| AT#OTASETRI =?                 | Reports the range of supported values for parameter < <b>n</b> >                                                                                                    |  |

| <mark>#OTASETRI - OTA Se</mark> | et Ring Indicator                                                                                                    | SELINT 2 |
|---------------------------------|----------------------------------------------------------------------------------------------------|----------|
| AT#OTASETRI=                    | Set command enables/disables the Ring Indicator pin re                                                                                                    | 1        |
| [ <n>]</n>                      | server request to start the firmware upgrade. If enabled, a negative going pulse is generated when the URC "#OTAEV: Do you want to upgrade the firmware?" is prompted (see <b>AT#OTASUAN</b> command). The duration of this pulse is determine by the value of <b><n></n></b> . |          |

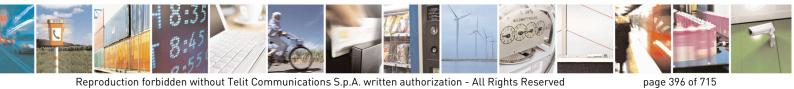

Mod. 0809 2011-07 Rev.2

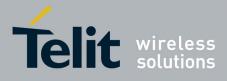

80000ST10025a Rev. 22 – 2015-08-05

| <b>#OTASETRI - OTA S</b> | et Ring Indicator                                                                                                    | <mark>SELINT 2</mark>                                                                               |
|--------------------------|----------------------------------------------------------------------------------------------------|----------------------------------------------------------------------------------------------------|
|                          | <ul> <li>Parameter:</li> <li><n> - RI enabling</n></li> <li>0 - disables RI pin response when the URC <i>"#OTAEV: L the firmware?"</i> is prompted (factory default)</li> <li>501150 - enables RI pin response. The value of <n> is t pulse generated when the URC <i>"#OTAEV: Do you w firmware?"</i> is prompted.</n></li> <li>Note: if the <response> parameter of the AT#OTASUAN</response></li> <li>2, then the URC is prompted indefinitely until the Fw update reject and, for every URC, a pulse is generated.</li> </ul> | Do you want to upgrade<br>the duration in ms of the<br>pant to upgrade the<br>command has the value |
| AT#OTASETRI?             | Note: the setting is saved in the profile parameters                                                                                                    | anotad whan the LIDC                                                                                |
| AI#UIASEIKI:             | Read command reports the duration in ms of the pulse gen "#OTAEV: Do you want to upgrade the firmware?" is prov                                                                                                    |                                                                                                    |
|                          | #OTASETRI: <n></n>                                                                                                    |                                                                                                    |
|                          | Note: as seen before, the value <b><n>=0</n></b> means that the <b>RI</b> p disabled.                                                                                                    | in response to the URC is                                                                           |
| AT#OTASETRI =?           | Reports the range of supported values for parameter <b><n></n></b>                                                                                                    |                                                                                                    |

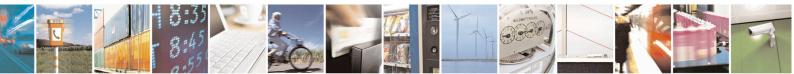

Reproduction forbidden without Telit Communications S.p.A. written authorization - All Rights Reserved Mod. 0809 2011-07 Rev.2

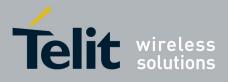

AT Commands Reference Guide 80000ST10025a Rev. 22 – 2015-08-05

#### 3.5.7.3. AT Run Commands

#### 3.5.7.3.1. Enable SMS Run AT Service - #SMSATRUN

| #SMSATRUN – Enable | SMS AT Run service                                                                                                    | SELINT 2              |
|--------------------|----------------------------------------------------------------------------------------------------|-----------------------|
| AT#SMSATRUN=       | Set command enables/disables the SMS AT RUN service.                                                                                                    |                       |
| <mod></mod>        |                                                                                                    |                       |
|                    | Parameter:                                                                                                    |                       |
|                    | < mod >                                                                                                    |                       |
|                    | 0: Service Disabled                                                                                                    |                       |
|                    | 1: Service Enabled                                                                                                    |                       |
|                    | Note1: When the service is active on a specific AT instance (see AT#SMSATRUNCFG), that instance cannot be used for any other s for OTA service that has the highest priority. | cope, except          |
|                    | For example in the multiplexer request to establish the Instance, the be rejected.                                                                                            | request will          |
|                    | Note2: the current settings are stored in NVM.                                                                                                    |                       |
| AT#SMSATRUN?       | Read command returns the current settings of <mode> and the value the format:</mode>                                                                                          | e of <stat> in</stat> |
|                    | # SMSATRUN: <mod>,<stat></stat></mod>                                                                                                    |                       |
|                    | where:                                                                                                    |                       |
|                    | <stat> - service status</stat>                                                                                                    |                       |
|                    | 0 - not active                                                                                                    |                       |
|                    | 1 - active                                                                                                    |                       |
| AT#SMSATRUN =?     | Test command returns the supported values for the SMSATRUN part                                                                                                    | rameters              |
| Notes:             | • By default the SMS ATRUN service is disabled                                                                                                    |                       |
|                    | It can be activated either by the command AT#SMS                                                                                                    | SATRUN or             |
|                    | receiving a special SMS that can be sent from a Telit server.                                                                                                    |                       |

#### 3.5.7.3.2. Set SMS Run AT Service parameters - #SMSATRUNCFG

| #SMSATRUNCFG – Set SMS AT Run Parameters                       |                                                                           |  |  |
|----------------------------------------------------------------|---------------------------------------------------------------------------|--|--|
| AT#SMSATRUNCFG= Set command configures the SMS AT RUN service. |                                                                           |  |  |
| <instance></instance>                                          |                                                                           |  |  |
| [, <urcmod></urcmod>                                           | Parameter:                                                                |  |  |
| [, <timeout>]] <instance>:</instance></timeout>                |                                                                           |  |  |
|                                                                | AT instance that will be used by the service to run the AT Command. Range |  |  |
|                                                                | 2-5, default 3.                                                           |  |  |
|                                                                |                                                                           |  |  |
|                                                                | <urcmod>:</urcmod>                                                        |  |  |

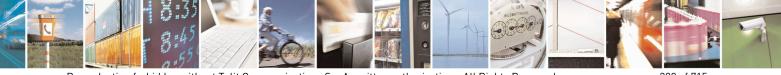

Reproduction forbidden without Telit Communications S.p.A. written authorization - All Rights Reserved Mod. 0809 2011-07 Rev.2 page 398 of 715

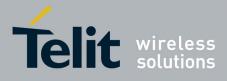

80000ST10025a Rev. 22 - 2015-08-05

| #SMSATRUNCFG – Set SM | IS AT Run Parameters                                                                                                    |
|-----------------------|----------------------------------------------------------------------------------------------------|
|                       | 0 – disable unsolicited message                                                                                                    |
|                       | 1 - enable an unsolicited message when an AT command is requested via SMS (default).                                                                                                    |
|                       | When unsolicited is enabled, the AT Command requested via SMS is indicated to TE with unsolicited result code:                                                                                                    |
|                       | #SMSATRUN: <text></text>                                                                                                    |
|                       | e.g.:<br>#SMSATRUN: AT+CGMR;+CGSN;+GSN;+CCLK                                                                                                    |
|                       | Unsolicited is dumped on the instance that requested the service activation.                                                                                                    |
|                       | < <b>timeout&gt;:</b><br>It defines in minutes the maximum time for a command execution. If timeout expires the module will be rebooted. Range 1 – 60, default 5.                                                                                                    |
|                       | Note 1: the current settings are stored in NVM.                                                                                                    |
|                       | Note 2: the instance used for the SMS AT RUN service is the same used for the EvMoni service. Therefore, when the #SMSATRUNCFG sets the <instance> parameter, the change is reflected also in the <instance> parameter of the #ENAEVMONICFG command, and viceversa.</instance></instance> |
|                       | Note 3: the set command returns ERROR if the command<br>AT#ENAEVMONI? returns 1 as <mod> parameter or the command<br/>AT#SMSATRUN? returns 1 as <mod> parameter</mod></mod>                                                                                                    |
| AT#SMSATRUNCFG?       | Read command returns the current settings of parameters in the format:                                                                                                    |
|                       | #SMSATRUNCFG: <instance>,<urcmod>,<timeout></timeout></urcmod></instance>                                                                                                    |
| AT#SMSATRUNCFG=?      | Test command returns the supported values for the SMSATRUNCFG parameters                                                                                                    |

# 3.5.7.3.3. SMS AT Run White List - #SMSATWL

| <b>#SMSATWL – SMS</b>                                                     | AT Run White List                                                                                                    | SELINT 2 |
|---------------------------------------------------------------------------|----------------------------------------------------------------------------------------------------|----------|
| AT#SMSATWL=<br><action></action>                                          | Set command to handle the white list.                                                                                                    |          |
| , <index><br/>[,<entrytype><br/>[,<string>]]</string></entrytype></index> | <action>:<br/>0 - Add an element to the WhiteList<br/>1 - Delete an element from the WhiteList<br/>2 - Print and element of the WhiteList</action> |          |
|                                                                           | < index >: Index of the WhiteList. Range 1-8                                                                                                    |          |

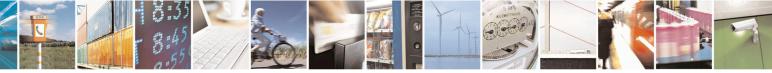

Reproduction forbidden without Telit Communications S.p.A. written authorization - All Rights Reserved Mod. 0809 2011-07 Rev.2 page 399 of 715

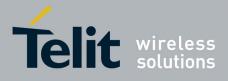

80000ST10025a Rev. 22 – 2015-08-05

| <b>#SMSATWL – SMS</b> | AT Run White List SE                                                                                                    | <mark>LINT 2</mark> |
|-----------------------|----------------------------------------------------------------------------------------------------|---------------------|
|                       | < entryType >:<br>0 – Phone Number<br>1 – Password                                                                                                    |                     |
|                       | NOTE: A maximum of two Password Entry can be present at same time in t<br>white List                                                                                                    | he                  |
|                       | < <b>string</b> >: string parameter enclosed between double quotes containing or the phone number or the password                                                                             | ie                  |
|                       | Phone number shall contain numerical characters and/or the character "+" at beginning of the string and/or the character "*" at the end of the string. Password shall be 16 characters length | t the               |
|                       | NOTE: When the character "*" is used, it means that all the numbers that be with the defined digit are part of the white list.                                                                | egin                |
|                       | E.g.<br>"+39*" All Italian users can ask to run AT Command via SMS<br>"+39349*" All vodafone users can ask to run AT Command via SMS.                                                         |                     |
| AT#SMSATWL?           | Read command returns the list elements in the format:                                                                                                    |                     |
|                       | #SMSATWL: [ <entrytype>,<string>]</string></entrytype>                                                                                                    |                     |
| AT#SMSATWL=?          | Test command returns the supported values for the parameter <b><action></action></b> , <b><in< b=""> and <b><entrytype></entrytype></b></in<></b>                                             | dex>                |

#### 3.5.7.3.4. Set TCP Run AT Service parameter - #TCPATRUNCFG

| <b>#TCPATRUNCFG – Set T</b>      | CP AT Run Service Parameters SELINT 2                                       |  |
|----------------------------------|-----------------------------------------------------------------------------|--|
| AT#TCPATRUNCFG=                  | Set command configures the TCP AT RUN service Parameters:                   |  |
| <connid></connid>                |                                                                             |  |
| , <instance></instance>          | <connid></connid>                                                           |  |
| , <tcpport></tcpport>            | socket connection identifier. Default 1.                                    |  |
| , <tcphostport></tcphostport>    |                                                                             |  |
| , <tcphost></tcphost>            | Range 16. This parameter is mandatory.                                      |  |
| [, <urcmod></urcmod>             | <instance>:</instance>                                                      |  |
| [, <timeout></timeout>           | AT instance that will be used by the service to run the AT Command. Default |  |
| [, <authmode></authmode>         | 2. Range $2 - 5$ . This parameter is mandatory.                             |  |
| [, <retrycnt></retrycnt>         |                                                                             |  |
| [, <retrydelay>]]]]</retrydelay> | <tcpport></tcpport>                                                         |  |
|                                  | Tcp Listen port for the connection to the service in server mode. Default   |  |
|                                  | 1024. Range 165535. This parameter is mandatory.                            |  |

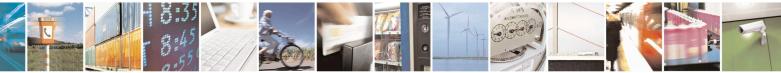

Reproduction forbidden without Telit Communications S.p.A. written authorization - All Rights Reserved Mod. 0809 2011-07 Rev.2 page 400 of 715

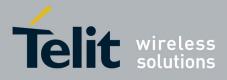

80000ST10025a Rev. 22 – 2015-08-05

| <b>FCPATRUNCFG – Set</b> | <b>FCP AT Run Service Parameters</b>                                                                                                    | SELINT 2                                                                      |
|--------------------------|----------------------------------------------------------------------------------------------------|-------------------------------------------------------------------------------|
|                          | <tcphostport><br/>Tcp remote port of the Host to connect to, in client m<br/>Range 165535. This parameter is mandatory.</tcphostport>                                                                                                    | ode. Default 1024.                                                            |
|                          | <tcphost><br/>IP address of the Host, string type.<br/>This parameter can be either:<br/>- any valid IP address in the format: "xxx.xxx.xxx<br/>- any host name to be solved with a DNS query<br/>This parameter is mandatory. Default "".</tcphost>                                                                                                    | x.xxx"                                                                        |
|                          | <ur> <li><urcmod>:</urcmod></li> <li>0 – disable unsolicited messages</li> <li>1 - enable an unsolicited message when the connected or disconnect ( default ).</li> </ur>                                                                                                    | TCP socket is                                                                 |
|                          | When unsolicited is enabled, an asynchronous TCP S indicated to TE with unsolicited result code:                                                                                                    | ocket connection is                                                           |
|                          | #TCPATRUN: <iphostaddress></iphostaddress>                                                                                                    |                                                                               |
|                          | When unsolicited is enabled, the TCP socket disconne<br>with unsolicited result code:                                                                                                    | ection is indicated to TE                                                     |
|                          | #TCPATRUN: <disconnect></disconnect>                                                                                                    |                                                                               |
|                          | Unsolicited is dumped on the instance that requested                                                                                                    | the service activation.                                                       |
|                          | <timeout>:<br/>Define in minutes the maximum time for a command<br/>expires the module will be rebooted. The default valu<br/>15.</timeout>                                                                                                    |                                                                               |
|                          | <authmode>:<br/>determines the authentication procedure in server mod<br/>0 – ( default ) when connection is up, usernam<br/>order and each of them followed by a Carriage Return<br/>module before the first AT command.<br/>1 – when connection is up, the user receives a<br/>and, if username is correct, a request for password. The<br/>successfull" will close authentication phase.</authmode> | he and password (in this<br>h) have to be sent to the<br>request for username |
|                          | Note: if username and/or password are not allowed (s AT#TCPATRUNAUTH) the connection will close                                                                                                    |                                                                               |

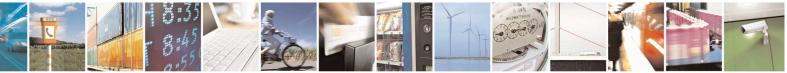

Reproduction forbidden without Telit Communications S.p.A. written authorization - All Rights Reserved Mod. 0809 2011-07 Rev.2 page 401 of 715

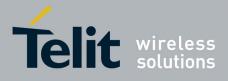

80000ST10025a Rev. 22 – 2015-08-05

| <mark>#TCPATRUNCFG – Set TC</mark> | P AT Run Service Parameters                                                                                                    | SELINT 2          |
|------------------------------------|----------------------------------------------------------------------------------------------------|-------------------|
|                                    | < <b>retryCnt&gt;:</b><br>in client mode, at boot or after a socket disconnection, this prepresents the number of attempts that are made in order to Host. Default: 0. Range 05.<br><b>retryDelay&gt;:</b><br>in client mode, delay between one attempt and the other. In Default: 2. Range 13600.<br>Note2: the current settings are stored in NVM.                                                                                                    | re-connect to the |
|                                    | Note3: to start automatically the service when the module is<br>automatic PDP context activation has to be set (see AT#SG<br>command).                                                                                                    |                   |
|                                    | AT#TCPATRUNL? returns 1 as <mod> parameter or the co<br/>TCPATRUND? returns 1 as <mod> parameter</mod></mod>                                                                                                    | ommand AT#        |
| AT#TCPATRUNCFG?                    | Read command returns the current settings of parameters in<br>#TCPATRUNCFG:<br><connid>,<instance>,<tcpport>,<tcphostport>,<tcphostportport>,<tcphostportport>,<tc< th=""><th></th></tc<></tcphostportport></tcphostportport></tcphostport></tcphostport></tcpport></instance></connid> |                   |
| AT#TCPATRUNCFG=?                   | Test command returns the supported values for the TCPAT<br>parameters                                                                                                    | RUNCFG            |

#### 3.5.7.3.5. TCP Run AT Service in listen (server) mode - #TCPATRUNL

| <b>#TCPATRUNL- Enable</b> | es TCP AT Run Service in listen (server) mode SELINT 2                           |
|---------------------------|----------------------------------------------------------------------------------|
| AT#TCPATRUNL=             | Set command enables/disables the TCP AT RUN service in server mode. When         |
| <mod></mod>               | this service is enabled, the module tries to put itself in TCP listen state.     |
|                           | Parameter:                                                                       |
|                           | < mod >                                                                          |
|                           | 0: Service Disabled                                                              |
|                           | 1: Service Enabled                                                               |
|                           | Note1: If SMSATRUN is active on the same instance (see                           |
|                           | AT#TCPATRUNCFG) the command will return ERROR.                                   |
|                           | Note2: when the service is active it is on a specific AT instance (see           |
|                           | AT#TCPATRUNCFG), that instance cannot be used for any other scope. For           |
|                           | example, if the multiplexer requests to establish the Instance, the request will |

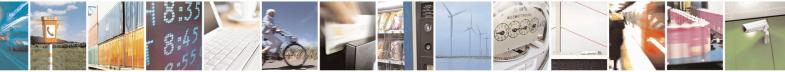

Reproduction forbidden without Telit Communications S.p.A. written authorization - All Rights Reserved Mod. 0809 2011-07 Rev.2 page 402 of 715

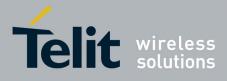

#### AT Commands Reference Guide 80000ST10025a Rev. 22 - 2015-08-05

| <b>#TCPATRUNL- Enables</b> | TCP AT Run Service in listen (server) mode SELI                                                                                                    | NT 2 |
|----------------------------|----------------------------------------------------------------------------------------------------|------|
|                            | be rejected.                                                                                                    |      |
|                            | Note3: the current settings are stored in NVM.                                                                                                    |      |
|                            | Note4: to start automatically the service when the module is powered-on, automatic PDP context activation has to be set (see AT#SGACTCFG command). | the  |
| AT#TCPATRUNL?              | Read command returns the current settings of <mode> and the value of <s format:<="" in="" th="" the=""><th>tat&gt;</th></s></mode>                 | tat> |
|                            | #TCPATRUNL: <mod>,<stat></stat></mod>                                                                                                    |      |
|                            | where:                                                                                                    |      |
|                            | < <b>stat</b> > - connection status                                                                                                    |      |
|                            | 0 - not in listen                                                                                                    |      |
|                            | 1 - in listen or active                                                                                                    |      |
|                            |                                                                                                    |      |
| AT#TCPATRUNL =?            | Test command returns the supported values for the TCPATRUNL parame                                                                                 | ters |

#### 3.5.7.3.6. TCP AT Run Firewall List - #TCPATRUNFRWL

| <mark># TCPATRUNFRWL – TCP A</mark> | T Run Firewall List                                                                                                    | <mark>SELINT 2</mark> |
|-------------------------------------|----------------------------------------------------------------------------------------------------|-----------------------|
| AT# <i>TCPATRUNFRWL</i> =           | Set command controls the internal firewall settings for the T                                                                            | CPATRUN               |
| <action>,</action>                  | connection.                                                                                                    |                       |
| <ip_addr>,</ip_addr>                |                                                                                                    |                       |
| <net_mask></net_mask>               | Parameters:                                                                                                    |                       |
|                                     | <action> - command action</action>                                                                                                    |                       |
|                                     | 0 - remove selected chain                                                                                                    |                       |
|                                     | 1 - add an ACCEPT chain                                                                                                    |                       |
|                                     | 2 - remove all chains ( <b>DROP</b> everything); <b><ip_addr></ip_addr></b> and                                                          | <net_mask></net_mask> |
|                                     | has no meaning in this case.                                                                                                    |                       |
|                                     | <pre><ip_addr> - remote address to be added into the ACCEPT</ip_addr></pre>                                                              | chain; string         |
|                                     | type, it can be any valid IP address in the forma                                                                                        | at:                   |
|                                     | XXX.XXX.XXX.XXX                                                                                                    |                       |
|                                     | <pre><net_mask> - mask to be applied on the <ip_addr>; string</ip_addr></net_mask></pre>                                                 |                       |
|                                     | Command returns <b>OK</b> result code if successful.                                                                                     |                       |
|                                     | Firewall general policy is <b>DROP</b> , therefore all packets that a included into an <b>ACCEPT</b> chain rule will be silently discard |                       |
|                                     | When a packet comes from the IP address <b>incoming_IP</b> , the rules will be scanned for matching with the following criteri           |                       |

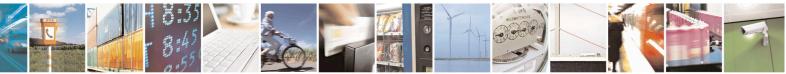

Reproduction forbidden without Telit Communications S.p.A. written authorization - All Rights Reserved Mod. 0809 2011-07 Rev.2

page 403 of 715

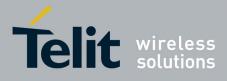

80000ST10025a Rev. 22 – 2015-08-05

| <b># TCPATRUNFRWL – TCP A</b> | T Run Firewall List SELINT 2                                                                                                    |
|-------------------------------|----------------------------------------------------------------------------------------------------|
|                               | incoming_IP & <net_mask> = <ip_addr> &amp; <net_mask></net_mask></ip_addr></net_mask>                                                                       |
|                               | If criteria is matched, then the packet is accepted and the rule scan is finished; if criteria is not matched for any chain the packet is silently dropped. |
|                               | Note1: A maximum of 5 firewall can be present at same time in the List.                                                                                     |
|                               | Note2: the firewall list is saved in NVM                                                                                                    |
| AT# TCPATRUNFRWL?             | Read command reports the list of all ACCEPT chain rules registered in                                                                                       |
|                               | the                                                                                                    |
|                               | Firewall settings in the format:                                                                                                    |
|                               | #TCPATRUNFRWL: <ip_addr>,<net_mask><br/>#TCPATRUNFRWL: <ip_addr>,<net_mask></net_mask></ip_addr></net_mask></ip_addr>                                       |
|                               | <br>OK                                                                                                    |
| AT#TCPATRUNFRWL=?             | Test command returns the allowed values for parameter <b><action>.</action></b>                                                                             |

#### 3.5.7.3.7. TCP AT Run Authentication Parameters List - #TCPATRUNAUTH

| <mark># TCPATRUNAUTH – TCP AT R</mark>       | un Authentication Parameters List SE                                                                          | <mark>LINT 2</mark> |
|----------------------------------------------|----------------------------------------------------------------------------------------------------|---------------------|
| AT# <i>TCPATRUNAUTH</i> = <action>,</action> | Execution command controls the authentication parameters for TCPATRUN connection.                             | the                 |
| <userid>,</userid>                           | Parameters:                                                                                                   |                     |
| <passw></passw>                              | <action> - command action</action>                                                                            |                     |
|                                              | 0 - remove selected chain<br>1 - add an <b>ACCEPT</b> chain                                                   |                     |
|                                              | <ul> <li>2 - remove all chains (<b>DROP</b> everything); &lt; userid &gt; and  </li></ul>                     | assw >              |
|                                              | <ul> <li>&lt; userid &gt; - user to be added into the ACCEPT chain; string t<br/>maximum length 50</li> </ul> |                     |
|                                              | < passw > - password of the user on the < userid >; string type<br>maximum length 50                          | >,                  |
|                                              | Command returns <b>OK</b> result code if successful.                                                          |                     |
|                                              | Note1: A maximum of 3 entry (password and userid) can be pr<br>same time in the List.                         | esent at            |
|                                              | Note2: the Authentication Parameters List is saved in NVM.                                                    |                     |
| AT# <i>TCPATRUNAUTH</i> ?                    | Read command reports the list of all ACCEPT chain rules regi<br>the Authentication settings in the format:    | stered in           |

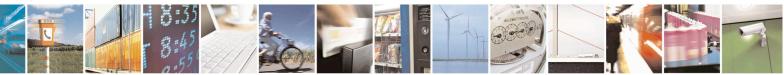

Reproduction forbidden without Telit Communications S.p.A. written authorization - All Rights Reserved Mod. 0809 2011-07 Rev.2 page 404 of 715

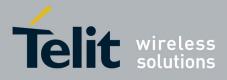

80000ST10025a Rev. 22 - 2015-08-05

| <mark># TCPATRUNAUTH – TCP AT R</mark> | Run Authentication Parameters List SEI                                                                           | LINT 2 |
|----------------------------------------|----------------------------------------------------------------------------------------------------|--------|
|                                        | <pre>#TCPATRUNAUTH: <user_id>,<passw> #TCPATRUNAUTH: <user_id>,<passw></passw></user_id></passw></user_id></pre> |        |
|                                        | <br>OK                                                                                                    |        |
| AT#TCPATRUNAUTH =?                     | Test command returns the allowed values for parameter <b><action< b=""></action<></b>                            | 1>.    |

#### 3.5.7.3.8. TCP AT Run in dial (client) mode - #TCPATRUND

| AT#TCPATRUND= <mod>       Set command enables/disables the         TCP AT RUN service in client mode. When this service is enabled, the         module tries to open a connection to the Host (the Host is specified in         AT#TCPATRUNCFG).         Parameter:         &lt; mod &gt;         0: Service Disabled         1: Service Enabled         Note1: If SMSATRUN is active on the same instance (see         AT#TCPATRUNCFG) the command will return ERROR.         Note2: when the service is active it is on a specific AT instance (see         AT#TCPATRUNCFG), that instance cannot be used for any other scope         For example if the multiplexer request to establish the Instance, the         request will be rejected.         Note3: the current setting are stored in NVM         Note4: to start automatically the service when the module is powered-on,<br/>the automatic PDP context activation has to be set (see AT#SGACTCFG</mod> | 2          |
|----------------------------------------------------------------------------------------------------|------------|
| <ul> <li>module tries to open a connection to the Host (the Host is specified in AT#TCPATRUNCFG).</li> <li>Parameter:</li> <li>mod &gt;</li> <li>0: Service Disabled</li> <li>1: Service Enabled</li> <li>Note1: If SMSATRUN is active on the same instance (see AT#TCPATRUNCFG) the command will return ERROR.</li> <li>Note2: when the service is active it is on a specific AT instance (see AT#TCPATRUNCFG), that instance cannot be used for any other scope For example if the multiplexer request to establish the Instance, the request will be rejected.</li> <li>Note3: the current setting are stored in NVM</li> <li>Note4: to start automatically the service when the module is powered-on.</li> </ul>                                                                                                    |            |
| AT#TCPATRUNCFG).         Parameter:         < mod >         0: Service Disabled         1: Service Enabled         Note1: If SMSATRUN is active on the same instance (see         AT#TCPATRUNCFG) the command will return ERROR.         Note2: when the service is active it is on a specific AT instance (see         AT#TCPATRUNCFG), that instance cannot be used for any other scope         For example if the multiplexer request to establish the Instance, the         request will be rejected.         Note3: the current setting are stored in NVM         Note4: to start automatically the service when the module is powered-on.                                                                                                    |            |
| Parameter:<br>< mod ><br>0: Service Disabled<br>1: Service Enabled<br>Note1: If SMSATRUN is active on the same instance (see<br>AT#TCPATRUNCFG) the command will return ERROR.<br>Note2: when the service is active it is on a specific AT instance (see<br>AT#TCPATRUNCFG), that instance cannot be used for any other scope<br>For example if the multiplexer request to establish the Instance, the<br>request will be rejected.<br>Note3: the current setting are stored in NVM<br>Note4: to start automatically the service when the module is powered-on.                                                                                                    |            |
| <ul> <li>&lt; mod &gt;         <ul> <li>0: Service Disabled</li> <li>1: Service Enabled</li> </ul> </li> <li>Note1: If SMSATRUN is active on the same instance (see AT#TCPATRUNCFG) the command will return ERROR.</li> <li>Note2: when the service is active it is on a specific AT instance (see AT#TCPATRUNCFG), that instance cannot be used for any other scope For example if the multiplexer request to establish the Instance, the request will be rejected.</li> <li>Note3: the current setting are stored in NVM</li> <li>Note4: to start automatically the service when the module is powered-on.</li> </ul>                                                                                                    |            |
| <ul> <li>&lt; mod &gt;         <ul> <li>0: Service Disabled</li> <li>1: Service Enabled</li> </ul> </li> <li>Note1: If SMSATRUN is active on the same instance (see AT#TCPATRUNCFG) the command will return ERROR.</li> <li>Note2: when the service is active it is on a specific AT instance (see AT#TCPATRUNCFG), that instance cannot be used for any other scope For example if the multiplexer request to establish the Instance, the request will be rejected.</li> <li>Note3: the current setting are stored in NVM</li> <li>Note4: to start automatically the service when the module is powered-on.</li> </ul>                                                                                                    |            |
| 1: Service EnabledNote1: If SMSATRUN is active on the same instance (see<br>AT#TCPATRUNCFG) the command will return ERROR.Note2: when the service is active it is on a specific AT instance (see<br>AT#TCPATRUNCFG), that instance cannot be used for any other scope<br>For example if the multiplexer request to establish the Instance, the<br>request will be rejected.Note3: the current setting are stored in NVM<br>Note4: to start automatically the service when the module is powered-on.                                                                                                    |            |
| <ul> <li>Note1: If SMSATRUN is active on the same instance (see AT#TCPATRUNCFG) the command will return ERROR.</li> <li>Note2: when the service is active it is on a specific AT instance (see AT#TCPATRUNCFG), that instance cannot be used for any other scope For example if the multiplexer request to establish the Instance, the request will be rejected.</li> <li>Note3: the current setting are stored in NVM</li> <li>Note4: to start automatically the service when the module is powered-on.</li> </ul>                                                                                                    |            |
| <ul> <li>AT#TCPATRUNCFG) the command will return ERROR.</li> <li>Note2: when the service is active it is on a specific AT instance (see AT#TCPATRUNCFG), that instance cannot be used for any other scope For example if the multiplexer request to establish the Instance, the request will be rejected.</li> <li>Note3: the current setting are stored in NVM</li> <li>Note4: to start automatically the service when the module is powered-on.</li> </ul>                                                                                                    |            |
| <ul> <li>AT#TCPATRUNCFG) the command will return ERROR.</li> <li>Note2: when the service is active it is on a specific AT instance (see AT#TCPATRUNCFG), that instance cannot be used for any other scope For example if the multiplexer request to establish the Instance, the request will be rejected.</li> <li>Note3: the current setting are stored in NVM</li> <li>Note4: to start automatically the service when the module is powered-on.</li> </ul>                                                                                                    |            |
| Note2: when the service is active it is on a specific AT instance (see<br>AT#TCPATRUNCFG), that instance cannot be used for any other scope<br>For example if the multiplexer request to establish the Instance, the<br>request will be rejected.<br>Note3: the current setting are stored in NVM<br>Note4: to start automatically the service when the module is powered-on.                                                                                                    |            |
| AT#TCPATRUNCFG), that instance cannot be used for any other scope<br>For example if the multiplexer request to establish the Instance, the<br>request will be rejected.<br>Note3: the current setting are stored in NVM<br>Note4: to start automatically the service when the module is powered-on.                                                                                                    |            |
| For example if the multiplexer request to establish the Instance, the request will be rejected.<br>Note3: the current setting are stored in NVM<br>Note4: to start automatically the service when the module is powered-on.                                                                                                    |            |
| request will be rejected.<br>Note3: the current setting are stored in NVM<br>Note4: to start automatically the service when the module is powered-on.                                                                                                    | <b>)</b> . |
| Note3: the current setting are stored in NVM<br>Note4: to start automatically the service when the module is powered-on.                                                                                                    |            |
| Note4: to start automatically the service when the module is powered-on.                                                                                                    |            |
|                                                                                                    |            |
| the automatic PDP context activation has to be set (see AT#SGACTCEG                                                                                                    |            |
| command).                                                                                                    | £          |
| Note5: if the connection closes or at boot, if service is enabled and contex                                                                                                    | ext        |
| is active, the module will try to reconnect for the number of attempts                                                                                                    | /110       |
| specified in AT#TCPATRUNCFG; also the delay between one attempt                                                                                                    |            |
| and the other will be the one specified in AT#TCPATRUNCFG.                                                                                                    |            |
| AT# TCPATRUND? Read command returns the current settings of <mode> and the value of</mode>                                                                                                    |            |
| <stat> in the format:</stat>                                                                                                    |            |
| <pre>#TCPATRUND: <mod>,<stat></stat></mod></pre>                                                                                                    |            |
| where:                                                                                                    |            |
| < <b>stat&gt;</b> - connection status                                                                                                    |            |
| 0 - not connected                                                                                                    |            |
| 1 – connected or connecting at socket level                                                                                                    |            |

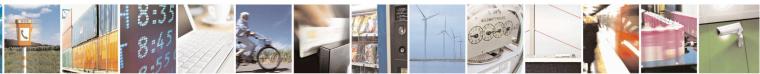

Reproduction forbidden without Telit Communications S.p.A. written authorization - All Rights Reserved Mod. 0809 2011-07 Rev.2 page 405 of 715

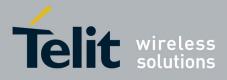

80000ST10025a Rev. 22 - 2015-08-05

| <b>#TCPATRUND – Enables TCP</b> | Run AT Service in dial (client) mode                                                              | SELINT 2   |
|---------------------------------|---------------------------------------------------------------------------------------------------|------------|
|                                 | 2 - not connected but still trying to connect, attempting e<br>time (specified in AT#TCPATRUNCFG) | very delay |
| AT#TCPATRUND =?                 | Test command returns the supported values for the TCPATR<br>parameters                            | UND        |

#### 3.5.7.3.9. Closing TCP Run AT Socket - #TCPATRUNCLOSE

| <b>#TCPATRUNCLOSE – Closes T</b> | CP Run AT Socket                                                                          | SELINT 2   |
|----------------------------------|-------------------------------------------------------------------------------------------|------------|
| AT#TCPATRUNCLOSE                 | Closes the socket used by TCP ATRUN service.                                              |            |
|                                  | Note: TCP ATRUN status is still enabled after this comma service re-starts automatically. | nd, so the |
| AT#TCPATRUNCLOSE =?              | Test command returns OK                                                                   |            |

#### 3.5.7.3.10. TCP AT Run Command Sequence - #TCPATCMDSEQ

| <b>#TCPATCMDSEQ – For T</b><br>in sequence | CP Run AT Service, allows the user to give AT commands       SELINT 2                                                                                                    |
|--------------------------------------------|----------------------------------------------------------------------------------------------------|
| AT#TCPATCMDSEQ=<br><mod></mod>             | Set command enable/disable, for TCP Run AT service, a feature that allows giving more than one AT command without waiting for responses.<br>It does not work with commands that uses the prompt '>' to receive the message body text (e.g. "at+cmgs", "at#semail") |
|                                            | Parameter:<br>< mod ><br>0: Service Disabled (default)<br>1: Service Enabled                                                                                                    |
| AT# TCPATCMDSEQ?                           | Read command returns the current settings of parameters in the format:<br>#TCPATCMDSEQ: <mod></mod>                                                                                                    |
| AT# TCPATCMDSEQ =?                         | Test command returns the supported values for the TCPATCMDSEQ parameters                                                                                                    |

#### 3.5.7.3.11. TCP Run AT service to a serial port - #TCPATCONSER

| <b>TCPATCONSER – Connects the TCP Run AT service to a serial port</b> SELINT 2 |                                                                                                    |                                        |
|--------------------------------------------------------------------------------|----------------------------------------------------------------------------------------------------|----------------------------------------|
| AT#TCPATCONSER=<br><port>,<rate></rate></port>                                 | Set command sets the TCP Run AT in transparent mode<br>direct access to the serial port specified. Data will be tra<br>without being elaborated, between the TCP Run AT serv<br>port specified.<br>If the CMUX protocol is running the command will retu | nsferred directly, vice and the serial |
|                                                                                | Parameter: < port >                                                                                                    |                                        |

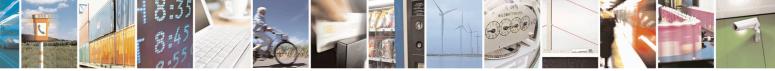

Reproduction forbidden without Telit Communications S.p.A. written authorization - All Rights Reserved Mod. 0809 2011-07 Rev.2 page 406 of 715

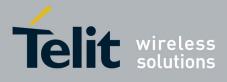

#### AT Commands Reference Guide 80000ST10025a Rev. 22 – 2015-08-05

| <b>#TCPATCONSER – Connec</b> | ets the TCP Run AT service to a serial port                                                                                                    | SELINT 2                              |
|------------------------------|----------------------------------------------------------------------------------------------------|---------------------------------------|
|                              | 0 – 1. Serial port to connect to.                                                                                                    |                                       |
|                              | baud rate for data transfer. Allowed values are 300,1200,2400,4800,9600,19200,38400,57600,115200.                                                                                                    |                                       |
|                              | Note1: the command has to be issued from the TCP ATRUN in<br>Note2: After this command has been issued, if no error has occ<br>"CONNECT" will be returned by the module to advise that the<br>ATRUN instance is in <i>online mode</i> and connected to the port so<br>Note3: To exit from online mode and close the connection, the<br>sequence (+++) has to be sent on the TCP ATRUN instance | curred, then a<br>e TCP<br>specified. |
| AT# TCPATCONSER =?           | Test command returns the supported values for the TCPATCO parameters                                                                                                    | NSER                                  |

# 3.5.7.3.12. Run AT command execution - #ATRUNDELAY

| <b>#ATRUNDELAY – Set the</b> | e delay on Run AT command execution SELINT 2                                     |
|------------------------------|----------------------------------------------------------------------------------|
| AT#ATRUNDELAY=               | Set command enables the use of a delay before the execution of AT command        |
| <srv>,<delay></delay></srv>  | received by Run AT service (TCP and SMS). It affects just AT commands            |
|                              | given through Run AT service.                                                    |
|                              |                                                                                  |
|                              | <srv></srv>                                                                      |
|                              | 0 – TCP Run AT service                                                           |
|                              | 1 - SMS Run AT service                                                           |
|                              | <delay> Value of the delay, in seconds. Range 030.</delay>                       |
|                              | Default value 0 for both services (TCP and SMS).                                 |
|                              | Default value o for both services (1 er and 51vi5).                              |
|                              | Note1 - The use of the delay is recommended to execute some AT commands          |
|                              | that require network interaction or switch between GSM and GPRS services.        |
|                              | For more details see the RUN AT User Guide.                                      |
|                              | Note2. The delay is welled till a new AT#ATDUNDEL AV is set                      |
|                              | Note2: The delay is valid till a new AT#ATRUNDELAY is set.                       |
| AT#ATRUNDELAY?               | Read command returns the current settings of parameters in the format:           |
|                              | #ATRUNDELAY: 0, <delaytcp></delaytcp>                                            |
|                              | #ATRUNDELAY: 0, <delay fcf=""><br/>#ATRUNDELAY: 1, <delaysms></delaysms></delay> |
|                              | OK                                                                               |
|                              |                                                                                  |
| AT#ATRUNDELAY=?              | Test command returns the supported values for the ATRUNDELAY                     |
|                              | parameters                                                                       |

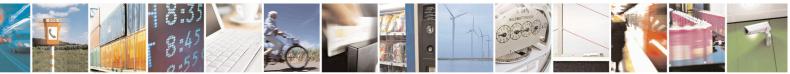

Reproduction forbidden without Telit Communications S.p.A. written authorization - All Rights Reserved Mod. 0809 2011-07 Rev.2 page 407 of 715

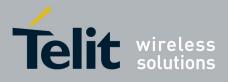

AT Commands Reference Guide 80000ST10025a Rev. 22 – 2015-08-05

### 3.5.7.4. Event Monitor Commands

### 3.5.7.4.1. Enable EvMoni Service - #ENAEVMONI

| <b>#ENAEVMONI – Enable l</b> | EvMoni Service SEI                                                                                                    | LINT 2           |
|------------------------------|----------------------------------------------------------------------------------------------------|------------------|
| AT#ENAEVMONI=                | Set command enables/disables the EvMoni service.                                                                                                    |                  |
| <mod></mod>                  |                                                                                                    |                  |
|                              | Parameter:                                                                                                    |                  |
|                              | < mod >                                                                                                    |                  |
|                              | 0: Service Disabled (default)                                                                                                    |                  |
|                              | 1: Service Enabled                                                                                                    |                  |
|                              | Note1: When the service is active on a specific AT instance, that insta cannot be used for any other scope, except for OTA service that has the priority. For example in the multiplexer request to establish the Instan request will be rejected. | ne highest       |
|                              | Note2: the current settings are stored in NVM.                                                                                                    |                  |
| AT#ENAEVMONI?                | Read command returns the current settings of <mode> and the value of in the format:</mode>                                                                                                    | of <stat></stat> |
|                              | # ENAEVMONI: <mod>,<stat></stat></mod>                                                                                                    |                  |
|                              | where:<br>< <b>stat</b> > - service status                                                                                                    |                  |
|                              | 0 - not active (default)                                                                                                    |                  |
|                              | 1 - active                                                                                                    |                  |
| AT#ENAEVMONI =?              | Test command returns the supported values for the ENAEVMONI part                                                                                                    | rameters         |

#### 3.5.7.4.2. EvMoni Service parameter - #ENAEVMONICFG

| <b>#ENAEVMONICFG – Set</b> | EvMoni Service Parameters SELINT 2                                          |
|----------------------------|-----------------------------------------------------------------------------|
| AT#ENAEVMONICFG=           | Set command configures the EvMoni service.                                  |
| <instance></instance>      |                                                                             |
| [, <urcmod></urcmod>       | Parameter:                                                                  |
| [, <timeout>]]</timeout>   | <instance>:</instance>                                                      |
|                            | AT instance that will be used by the service to run the AT Command. Range 2 |
|                            | - 5. (Default: 3)                                                           |
|                            |                                                                             |
|                            | <urcmod>:</urcmod>                                                          |
|                            | 0 – disable unsolicited message                                             |
|                            | 1 - enable an unsolicited message when an AT command is executed            |
|                            | after an event is occurred (default)                                        |
|                            |                                                                             |
|                            | When unsolicited is enabled, the AT Command is indicated to TE with         |
|                            | unsolicited result code:                                                    |

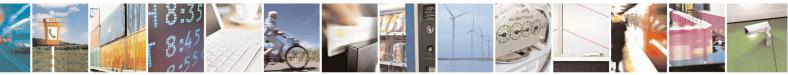

Reproduction forbidden without Telit Communications S.p.A. written authorization - All Rights Reserved Mod. 0809 2011-07 Rev.2 page 408 of 715

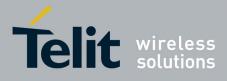

80000ST10025a Rev. 22 - 2015-08-05

| <b>#ENAEVMONICFG – Set</b> | EvMoni Service Parameters SELINT 2                                                                                                    |
|----------------------------|----------------------------------------------------------------------------------------------------|
|                            | #EVMONI: <text></text>                                                                                                    |
|                            | e.g.:<br>#EVMONI: AT+CGMR;+CGSN;+GSN;+CCLK                                                                                                    |
|                            | Unsolicited is dumped on the instance that requested the service activation.                                                                                                    |
|                            | <timeout>:<br/>It defines in minutes the maximum time for a command execution. If timeout<br/>expires the module will be rebooted. (Default: 5)</timeout>                                                                                                    |
|                            | Note 1: the current settings are stored in NVM.                                                                                                    |
|                            | Note 2: the instance used for the EvMoni service is the same used for the SMS AT RUN service. Therefore, when the #ENAEVMONICFG sets the <instance> parameter, the change is reflected also in the <instance> parameter of the #SMSATRUNCFG command, and viceversa.</instance></instance> |
|                            | Note 3: the set command returns ERROR if the command AT#ENAEVMONI?<br>returns 1 as <mod> parameter or the command AT#SMSATRUN? returns 1 as<br/><mod> parameter</mod></mod>                                                                                                    |
| AT#ENAEVMONICFG?           | Read command returns the current settings of parameters in the format:                                                                                                    |
|                            | #ENAEVMONICFG: <instance>,<urcmod>,<timeout></timeout></urcmod></instance>                                                                                                    |
| AT# ENAEVMONICFG<br>=?     | Test command returns the supported values for the ENAEVMONICFG parameters                                                                                                    |

#### **Event Monitoring - #EVMONI** 3.5.7.4.3.

| #EVMONI – Set the sin      | ngle Event Monitoring SELINT 2                                                   |  |
|----------------------------|----------------------------------------------------------------------------------|--|
| AT#EVMONI=                 | Set command enables/disables the single event monitoring, configures the related |  |
| <label>,</label>           | parameter and associates the AT command                                          |  |
| <mode>,</mode>             |                                                                                  |  |
| [, <paramtype></paramtype> | <li>string parameter (that has to be enclosed between double quotes)</li>        |  |
| , <param/> ]               | indicating the event under monitoring. It can assume the following values:       |  |
|                            | • VBATT - battery voltage monitoring (not yet implemented)                       |  |
|                            | • DTR - DTR monitoring (not yet implemented)                                     |  |
|                            | ROAM - roaming monitoring                                                        |  |
|                            | CONTDEACT - context deactivation monitoring                                      |  |
|                            | RING - call ringing monitoring                                                   |  |
|                            | • STARTUP – module start-up monitoring                                           |  |
|                            | REGISTERED – network registration monitoring                                     |  |
|                            | GPIO1 – monitoring on a selected GPIO in the GPIO range                          |  |

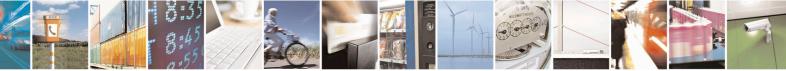

Reproduction forbidden without Telit Communications S.p.A. written authorization - All Rights Reserved Mod. 0809 2011-07 Rev.2

page 409 of 715

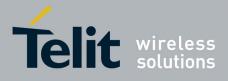

80000ST10025a Rev. 22 - 2015-08-05

| NI – Set the single Event Monitoring      |                                                                                                    | SELINT 2                 |
|-------------------------------------------|----------------------------------------------------------------------------------------------------|--------------------------|
| GPIO2 – monitorin                         | ng on a selected GPIO in the GPIO ra                                                                       | inge                     |
| GPIO3 – monitorin                         | ng on a selected GPIO in the GPIO ra                                                                       | nge                      |
| GPIO4 – monitorin                         | ng on a selected GPIO in the GPIO ra                                                                       | inge                     |
| GPIO5 – monitorin                         | ng on a selected GPIO in the GPIO ra                                                                       | inge                     |
|                                           | igh Voltage monitoring                                                                                     | •                        |
|                                           | w Voltage monitoring                                                                                       |                          |
|                                           | ng on user defined DTMF string                                                                             |                          |
|                                           | ng on user defined DTMF string                                                                             |                          |
|                                           | ng on user defined DTMF string                                                                             |                          |
|                                           | ng on user defined DTMF string                                                                             |                          |
|                                           | ng on incoming SMS                                                                                         |                          |
|                                           | ed to define an action to be used in co                                                                    | nsume functionality      |
|                                           | tion_id> in #CONSUMECFG com                                                                                | •                        |
| -                                         | ed to define an action to be used in co                                                                    |                          |
|                                           | tion_id> in #CONSUMECFG com                                                                                | •                        |
| _                                         | ed to define an action to be used in co                                                                    |                          |
|                                           | tion_id> in #CONSUMECFG com                                                                                | -                        |
|                                           | ed to define an action to be used in co                                                                    |                          |
|                                           | tion_id> in #CONSUMECFG com                                                                                | •                        |
|                                           | ed to define an action to be used in co                                                                    |                          |
|                                           | tion_id> in #CONSUMECFG com                                                                                | •                        |
| <mode>:</mode>                            |                                                                                                    |                          |
| 0 - disable the sin                       | ngle event monitoring (default)                                                                            |                          |
| 1 - enable the sin                        | gle event monitoring                                                                                       |                          |
|                                           |                                                                                                    |                          |
|                                           | parameter indicating the type of para                                                                      |                          |
|                                           | icates that <b><param/></b> contains the AT                                                                |                          |
|                                           | vent has occurred. Other values depen                                                                      | nd from the type of      |
| event.                                    |                                                                                                    |                          |
|                                           |                                                                                                    |                          |
|                                           | eric or string value depending on the                                                                      | value of                 |
| <pre>&gt;paramType&gt; and on the t</pre> |                                                                                                    |                          |
|                                           | <pre>a <param/> is a string containing the .</pre>                                                         | AT command:              |
|                                           | ed between double quotes                                                                                   |                          |
|                                           | the 2 chars AT (or at)                                                                                     |                          |
| e                                         | ins the character ", then it has to be                                                                     | replaced with the 3      |
| characters \22                            |                                                                                                    |                          |
| • the max string leng                     |                                                                                                    |                          |
| • if it is an empty stri                  | ing, then the AT command is erased                                                                         |                          |
| • If right is VP AT                       | IT, <b><paramtype></paramtype></b> can assume value                                                        | $r_{1}$ in the range 0 2 |
|                                           | <b>1</b> , <b><param 1="" ype=""/></b> can assume value<br><b>1Type&gt;</b> = 1, <b><param/></b> indicates | Ũ                        |
|                                           | in the range $0 - 500$ , where one unit                                                                    |                          |
|                                           | in the range 0 – 500, where one uni                                                                        | ii corresponds to 10     |

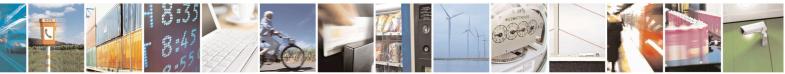

Reproduction forbidden without Telit Communications S.p.A. written authorization - All Rights Reserved Mod. 0809 2011-07 Rev.2 page 410 of 715

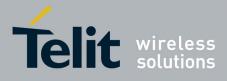

80000ST10025a Rev. 22 – 2015-08-05

| EVMONI – Set the single Ev |                                                                                                    |
|----------------------------|----------------------------------------------------------------------------------------------------|
|                            | mV (therefore 500 corresponds to 5 V). (Default: 0)                                                             |
|                            | • if $\langle paramType \rangle = 2$ , $\langle param \rangle$ indicates the time interval in                   |
|                            | seconds after that the voltage battery under the value specified with                                           |
|                            |                                                                                                    |
|                            | $\langle paramType \rangle = 1$ causes the event. The range is $0 - 255$                                        |
|                            | (Default: 0)                                                                                                    |
| •                          | If <b><label></label></b> is DTR, <b><paramtype></paramtype></b> can assume values in the range 0 - 2.          |
|                            | • if <b><paramtype></paramtype></b> = 1, <b><param/></b> indicates the status high or low                       |
|                            | under monitoring. The values are 0 (low) and 1 (high). (Default: 0)                                             |
|                            | • if $\langle \mathbf{paramType} \rangle = 2$ , $\langle \mathbf{param} \rangle$ indicates the time interval in |
|                            |                                                                                                    |
|                            | seconds after that the DTR in the status specified with                                                         |
|                            | $\langle paramType \rangle = 1$ causes the event. The range is $0 - 255$                                        |
|                            | (Default: 0)                                                                                                    |
| •                          | If <b><label></label></b> is ROAM, <b><paramtype></paramtype></b> can assume only the value 0. The              |
|                            | event under monitoring is the roaming state.                                                                    |
|                            |                                                                                                    |
| •                          | If <b><label></label></b> is CONTDEACT, <b><paramtype></paramtype></b> can assume only the value 0              |
|                            | The event under monitoring is the context deactivation.                                                         |
| •                          | If <b><label></label></b> is RING, <b><paramtype></paramtype></b> can assume values in the range 0 - 1.         |
|                            | • if <b><paramtype></paramtype></b> = 1, <b><param/></b> indicates the numbers of call ring                     |
|                            | after that the event occurs. The range is 1-50. (Default: 1)                                                    |
|                            |                                                                                                    |
| •                          | If <b><label></label></b> is STARTUP, <b><paramtype></paramtype></b> can assume only the value 0. The           |
|                            | event under monitoring is the module start-up.                                                                  |
| •                          | If <b><label></label></b> is REGISTERED, <b><paramtype></paramtype></b> can assume only the value 0             |
|                            | The event under monitoring is the network registration (to home network o                                       |
|                            | in roaming) after the start-up and the SMS ordening.                                                            |
| •                          | If <b><label></label></b> is GPIOX, <b><paramtype></paramtype></b> can assume values in the range 0 - 3.        |
|                            |                                                                                                    |
|                            | • if <b><paramtype></paramtype></b> = 1, <b><param/></b> indicates the GPIO pin number                          |
|                            | supported range is from 1 to a value that depends on the hardware                                               |
|                            | (Default: 1)                                                                                                    |
|                            | • if <b><paramtype></paramtype></b> = 2, <b><param/></b> indicates the status high or low                       |
|                            | under monitoring. The values are 0 (low) and 1 (high). (Default: 0)                                             |
|                            | • if $\langle \mathbf{paramType} \rangle = 3$ , $\langle \mathbf{param} \rangle$ indicates the time interval in |
|                            |                                                                                                    |
|                            | seconds after that the selected GPIO pin in the status specified with                                           |
|                            | $\langle paramType \rangle = 1$ causes the event. The range is $0 - 255$                                        |
|                            | (Default: 0)                                                                                                    |
| •                          | If <b><label></label></b> is ADCH1, <b><paramtype></paramtype></b> can assume values in the range 0 - 3.        |
|                            | • if $\langle \mathbf{paramType} \rangle = 1$ , $\langle \mathbf{param} \rangle$ indicates the ADC pin number   |
|                            | supported range is from 1 to a value that depends on the hardware                                               |
|                            |                                                                                                    |
|                            | (Default: 1)                                                                                                    |
|                            | • if <b><paramtype></paramtype></b> = 2, <b><param/></b> indicates the ADC High voltage                         |
|                            | threshold in the range $0 - 2000$ mV. (Default: 0)                                                              |
|                            | $\circ$ if <b><paramtype></paramtype></b> = 3, <b><param/></b> indicates the time interval in                   |
|                            | seconds after that the selected ADC pin above the value specified                                               |
|                            |                                                                                                    |
|                            | with <b><pre>paramType&gt;</pre></b> = 1 causes the event. The range is $0 - 255$                               |
|                            | (Default: 0)                                                                                                    |
| •                          | If <b><label></label></b> is ADCL1, <b><paramtype></paramtype></b> can assume values in the range 0 - 3.        |
|                            | • if <b><paramtype></paramtype></b> = 1, <b><param/></b> indicates the ADC pin number                           |

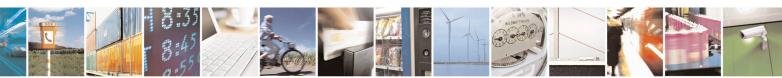

Reproduction forbidden without Telit Communications S.p.A. written authorization - All Rights Reserved Mod. 0809 2011-07 Rev.2

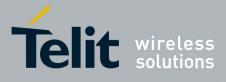

80000ST10025a Rev. 22 - 2015-08-05

| <b>#EVMONI – Set the si</b> | ngle Event Monitoring                                                                                                    | SELINT 2                 |
|-----------------------------|----------------------------------------------------------------------------------------------------|--------------------------|
|                             | supported range is from 1 to a value that depends                                                                                                    | s on the hardware.       |
|                             | (Default: 1)                                                                                                    |                          |
|                             | • if <b><paramtype></paramtype></b> = 2, <b><param/></b> indicates the A                                                                                                    | ADC Low voltage          |
|                             | threshold in the range $0 - 2000 \text{ mV}$ . (Default: 0)                                                                                                    |                          |
|                             | • if <b><paramtype></paramtype></b> = 3, <b><param/></b> indicates the                                                                                                    |                          |
|                             | seconds after that the selected ADC pin under the                                                                                                    |                          |
|                             | with $\langle \mathbf{paramType} \rangle = 1$ causes the event. The                                                                                                    | range 1s $0 - 255$ .     |
|                             | (Default: 0)                                                                                                    | ·                        |
|                             | • If <b><label></label></b> is DTMFX, <b><paramtype></paramtype></b> can assume values                                                                                                    | e                        |
|                             | <ul> <li>if <paramtype> = 1, <param/> indicates the l<br/>single DTMF characters have to belong to the ra</paramtype></li> </ul>                                                                                                    |                          |
|                             | D)); the maximum number of characters in the str                                                                                                    |                          |
|                             | • if <b><paramtype></paramtype></b> = 2, <b><param/></b> indicates                                                                                                    |                          |
|                             | milliseconds. It is the maximum time interval                                                                                                    |                          |
|                             | DTMF tone must be detected after detecting the p                                                                                                    |                          |
|                             | considered as belonging to the DTMF string. The                                                                                                    |                          |
|                             | 5000). (Default: 1000)                                                                                                    | ε                        |
|                             | • If <label> is SMSIN, <paramtype> can assume values it</paramtype></label>                                                                                                    | n the range 0-1.         |
|                             | • if <b><paramtype></paramtype></b> = 1, <b><param/></b> indicates the                                                                                                    |                          |
|                             | received in incoming SMS to trigger AT comman                                                                                                    |                          |
|                             | after that the event occurs; the maximum number                                                                                                    |                          |
|                             | the SMS text string is 15. If no text is specific                                                                                                    | ed, AT command           |
|                             | execution is triggered after each incoming SMS                                                                                                    |                          |
|                             | • If <label> is CONSUMEX, <paramtype> can assume or</paramtype></label>                                                                                                    | nly the value 0.         |
|                             | Note: the DTME steins menitoring is queilable only if the DTME                                                                                                    | daaada haa haan          |
|                             | Note: the DTMF string monitoring is available only if the DTMF (<br>enabled (see <b>#DTMF</b> command)                                                                                                    | decode has been          |
|                             | enabled (see #DTWIF command)                                                                                                    |                          |
| AT# EVMONI?                 | Read command returns the current settings for each event in the fo                                                                                                    | ormat:                   |
|                             |                                                                                                    |                          |
|                             | #EVMONI: <label>,<mode>,<param0>[,<param1>[,<param2< th=""><th>&gt;[,<param3>]]]</param3></th></param2<></param1></param0></mode></label>                                                                                                    | >[, <param3>]]]</param3> |
|                             |                                                                                                    |                          |
|                             | Where <param0>, <param1>, <param2> and <param3> are details are details and <param3> are details are details and <param3> are details are details and <param3> are details are details are</param3></param3></param3></param3></param2></param1></param0> | fined as before          |
|                             | for <b><param/></b> depending on <b><label></label></b> value                                                                                                    |                          |
| AT#EVMONI=?                 | Test command returns values supported as a compound value                                                                                                    |                          |

#### 3.5.7.4.4. Send Message - #CMGS

| <b>#CMGS - Send Message</b>   | SELINT 2                                                                                 |
|-------------------------------|------------------------------------------------------------------------------------------|
| (PDU Mode)                    | (PDU Mode)                                                                               |
| AT#CMGS=                      | Execution command sends to the network a message.                                        |
| <length>,<pdu></pdu></length> |                                                                                          |
|                               | Parameter:                                                                               |
|                               | <li>length&gt; - length of the PDU to be sent in bytes (excluding the SMSC address)</li> |
|                               | octets).                                                                                 |
|                               | 7164                                                                                     |

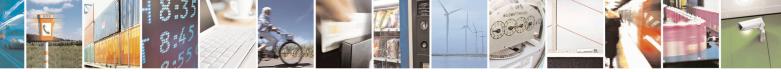

Reproduction forbidden without Telit Communications S.p.A. written authorization - All Rights Reserved Mod. 0809 2011-07 Rev.2

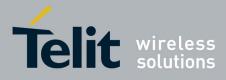

80000ST10025a Rev. 22 – 2015-08-05

| #CMGS - Send Message                                 | SELINT 2                                                                                                    |
|------------------------------------------------------|----------------------------------------------------------------------------------------------------|
|                                                      | <pdu> - PDU in hexadecimal format (each octet of the PDU is given as two<br/>IRA character long hexadecimal number) and given in one line.</pdu>                                                                                                    |
|                                                      | Note: when the length octet of the SMSC address (given in the <b><pdu></pdu></b> ) equals zero, the SMSC address set with command <b>+CSCA</b> is used; in this case the SMSC Type-of-Address octet shall not be present in the <b><pdu></pdu></b> .                                                                                                    |
|                                                      | If message is successfully sent to the network, then the result is sent in the format:                                                                                                    |
|                                                      | #CMGS: <mr></mr>                                                                                                    |
|                                                      | where<br><mr> - message reference number; 3GPP TS 23.040 TP-Message-Reference<br/>in integer format.</mr>                                                                                                    |
|                                                      | Note: if message sending fails for some reason, an error code is reported.                                                                                                    |
| (Text Mode)<br>AT#CMGS= <da><br/>,<text></text></da> | (Text Mode)<br>Execution command sends to the network a message.                                                                                                    |
| ,~ICAI>                                              | Parameters:<br><da> - destination address, string type represented in the currently selected<br/>character set (see +CSCS).</da>                                                                                                    |
|                                                      | <text> - text to send</text>                                                                                                    |
|                                                      | The entered text should be enclosed between double quotes and formatted as follows:                                                                                                    |
|                                                      | <ul> <li>- if current <dcs> (see +CSMP) indicates that GSM03.38 default alphabet is used and current <fo> (see +CSMP) indicates that 3GPP TS 23.040 TP-User-Data-Header-Indication is not set, then ME/TA converts the entered text into GSM alphabet, according to GSM 27.005, Annex A.</fo></dcs></li> <li>- if current <dcs> (see +CSMP) indicates that 8-bit or UCS2 data coding scheme is used or current <fo> (see +CSMP) indicates that 3GPP TS 23.040 TP-User-Data-Header-Indication is set, the entered text should consist of two IRA character long hexadecimal numbers which ME/TA converts into 8-bit octet (e.g. the 'asterisk' will be entered as 2A (IRA50 and IRA65) and this will be converted to an octet with integer value 0x2A)</fo></dcs></li> </ul> |
|                                                      | If message is successfully sent to the network, then the result is sent in the format:                                                                                                    |
|                                                      | #CMGS: <mr></mr>                                                                                                    |

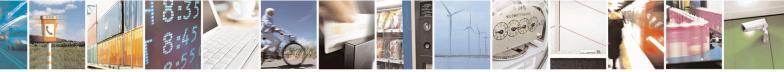

Reproduction forbidden without Telit Communications S.p.A. written authorization - All Rights Reserved Mod. 0809 2011-07 Rev.2 page 413 of 715

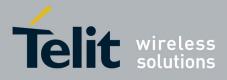

80000ST10025a Rev. 22 – 2015-08-05

| #CMGS - Send Message | SELINT 2                                                                                                    |
|----------------------|----------------------------------------------------------------------------------------------------|
|                      | <ul> <li>where</li> <li><mr> - message reference number; 3GPP TS 23.040 TP-Message-Reference in integer format.</mr></li> <li>Note: if message sending fails for some reason, an error code is reported.</li> </ul> |
| AT#CMGS=?            | Test command resturns the <b>OK</b> result code.                                                                                                    |
| Note                 | To avoid malfunctions is suggested to wait for the <b>#CMGS: <mr></mr></b> or <b>#CMS</b><br><b>ERROR: <err></err></b> response before issuing further commands.                                                    |
| Reference            | GSM 27.005                                                                                                    |

# 3.5.7.4.5. Write Message To Memory - #CMGW

| #CMGW - Write Messa              | age To Memory SELINT 2                                                                   |
|----------------------------------|------------------------------------------------------------------------------------------|
| (PDU Mode)                       | (PDU Mode)                                                                               |
| AT#CMGW=                         | Execution command writes in the <b><memw></memw></b> memory storage a new message.       |
| <length>,<pdu></pdu></length>    |                                                                                          |
|                                  | Parameter:                                                                               |
|                                  | <li>length&gt; - length in bytes of the PDU to be written.</li>                          |
|                                  | 7164                                                                                     |
|                                  | <b>pdu</b> > - PDU in hexadecimal format (each octet of the PDU is given as two          |
|                                  | IRA character long hexadecimal number) and given in one line.                            |
|                                  | If message is successfully written in the memory, then the result is sent in the format: |
|                                  | #CMGW: <index></index>                                                                   |
|                                  | where:                                                                                   |
|                                  | <index> - message location index in the memory <memw>.</memw></index>                    |
|                                  | If message storing fails for some reason, an error code is reported.                     |
| (Text Mode)                      | (Text Mode)                                                                              |
| AT#CMGW= <da>,<text></text></da> | Execution command writes in the <b><memw></memw></b> memory storage a new message.       |
| , where                          | Parameters:                                                                              |
|                                  | <da> - destination address, string type represented in the currently selected</da>       |
|                                  | character set (see $+$ <b>CSCS</b> ).                                                    |
|                                  | <text> - text to write</text>                                                            |
|                                  | The entered text should be enclosed between double quotes and formatted as follows:      |
|                                  | - if current <dcs> (see +CSMP) indicates that GSM03.38 default alphabet is</dcs>         |

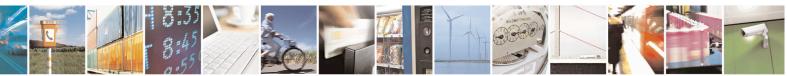

Reproduction forbidden without Telit Communications S.p.A. written authorization - All Rights Reserved Mod. 0809 2011-07 Rev.2 page 414 of 715

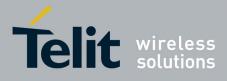

80000ST10025a Rev. 22 - 2015-08-05

| <b>#CMGW - Write Messa</b> | ge To Memory SELINT 2                                                                                                    |
|----------------------------|----------------------------------------------------------------------------------------------------|
|                            | <ul> <li>used and current <fo> (see +CSMP) indicates that 3GPP TS 23.040 TP-User-Data-Header-Indication is not set, then ME/TA converts the entered text into GSM alphabet, according to GSM 27.005, Annex A.</fo></li> <li>if current <dcs> (see +CSMP) indicates that 8-bit or UCS2 data coding scheme is used or current <fo> (see +CSMP) indicates that 3GPP TS 23.040 TP-User-Data-Header-Indication is set, the entered text should consist of two IRA character long hexadecimal numbers which ME/TA converts into 8-bit octet (e.g. the 'asterisk' will be entered as 2A (IRA50 and IRA65) and this will be converted to an octet with integer value 0x2A)</fo></dcs></li> <li>If message is successfully written in the memory, then the result is sent in the format:</li> </ul> |
|                            | <pre>#CMGW: <index> where: <index> - message location index in the memory <memw>. If message storing fails for some reason, an error code is reported.</memw></index></index></pre>                                                                                                    |
| AT#CMGW=?                  | Test command returns the <b>OK</b> result code.                                                                                                    |
| Reference                  | GSM 27.005                                                                                                    |
| Note                       | To avoid malfunctions is suggested to wait for the <b>#CMGW: <index></index></b> or <b>+CMS ERROR: <err></err></b> response before issuing further commands.                                                                                                    |

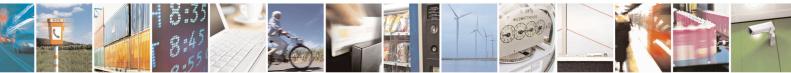

Reproduction forbidden without Telit Communications S.p.A. written authorization - All Rights Reserved Mod. 0809 2011-07 Rev.2

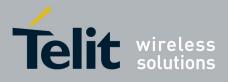

AT Commands Reference Guide 80000ST10025a Rev. 22 – 2015-08-05

#### 3.5.7.5. CONSUME Commands

#### 3.5.7.5.1. Configure consume parameters - #CONSUMECFG

| <b>#CONSUMECFG – configure c</b>                                                                                                | consume parameters SELINT 2                                                         |    |
|----------------------------------------------------------------------------------------------------|-------------------------------------------------------------------------------------|----|
| AT#CONSUMECFG= <rule_i< th=""><th>This command sets the parameters related to the consume functionality</th><th></th></rule_i<> | This command sets the parameters related to the consume functionality               |    |
| d>[, <service_type>[,<rule_ena< th=""><th></th><th></th></rule_ena<></service_type>                                             |                                                                                     |    |
| ble>[, <period>[,<limit_amoun< th=""><th>Parameters:</th><th></th></limit_amoun<></period>                                      | Parameters:                                                                         |    |
| t>[, <action_id>]]]]]</action_id>                                                                                               | <rule_id></rule_id>                                                                 |    |
|                                                                                                    | Index of the rule to apply to a defined <b><service_type></service_type></b>        |    |
|                                                                                                    | Range: (0-10)                                                                       |    |
|                                                                                                    | The available rules are 10 and their identifier ranges from 1 to 10. The            |    |
|                                                                                                    | special case of <b><rule_id></rule_id></b> =0 is explained below in a note.         |    |
|                                                                                                    | <service_type></service_type>                                                       |    |
|                                                                                                    | Type of service to count:                                                           |    |
|                                                                                                    | 0 - No  service (default)                                                           |    |
|                                                                                                    | 1 – SMS Sent                                                                        |    |
|                                                                                                    | 2 - SMS Received                                                                    |    |
|                                                                                                    | 3 – Total SMS                                                                       |    |
|                                                                                                    | 4 – CS MO Calls                                                                     |    |
|                                                                                                    | 5 – CS MT Calls                                                                     |    |
|                                                                                                    | 6 – Total CS Calls                                                                  |    |
|                                                                                                    | 7 – IP All Data Sent                                                                |    |
|                                                                                                    | 8 – IP All Data Received                                                            |    |
|                                                                                                    | 9 – IP All Data                                                                     |    |
|                                                                                                    | 10 – IP All Data Sent (with Header)                                                 |    |
|                                                                                                    | 11 – IP All Data Received (with Header)                                             |    |
|                                                                                                    | 12 – IP All Data (with Header)                                                      |    |
|                                                                                                    | <rule_enable></rule_enable>                                                         |    |
|                                                                                                    | Enable the counter on the rule                                                      |    |
|                                                                                                    | 0 - rule disabled (default)                                                         |    |
|                                                                                                    | 1 – rule enabled                                                                    |    |
|                                                                                                    | <period></period>                                                                   |    |
|                                                                                                    | Time period over which the service type data are counted:                           |    |
|                                                                                                    | 0 - life (entire module life) (default)                                             |    |
|                                                                                                    | 1 - 8760 (hours)                                                                    |    |
|                                                                                                    | <li>limit_amount&gt;</li>                                                           |    |
|                                                                                                    | Limit amount of data to count. 0 is default value and means no set limit:           | in |
|                                                                                                    | this case only the counter is active.                                               |    |
|                                                                                                    | 0 – 4294967295 KBytes, for <b><service_type></service_type></b> =7,8,9,10,11 and 12 |    |
|                                                                                                    | 0 – 65535 number of SMS, for <b><service_type></service_type></b> =1,2, and 3       |    |
|                                                                                                    | $0 - 65535$ minutes, for <b><service_type></service_type></b> =4,5 and 6            |    |
|                                                                                                    |                                                                                     |    |

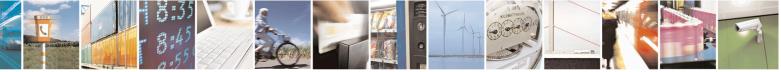

Reproduction forbidden without Telit Communications S.p.A. written authorization - All Rights Reserved Mod. 0809 2011-07 Rev.2 page 416 of 715

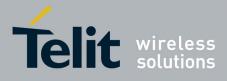

80000ST10025a Rev. 22 – 2015-08-05

| AT#CONSUMECFG=? | Test command reports the supported range of values for all parameters                                                                                                    |
|-----------------|----------------------------------------------------------------------------------------------------|
|                 | #CONSUMECFG:<br><rule_id>,<service_type>,<rule_enable>,<period>,<limit_amount>,<a<br>ction_id&gt;</a<br></limit_amount></period></rule_enable></service_type></rule_id>                                                                                                    |
| AT#CONSUMECFG?  | Read command returns the current settings for each rule in the format:                                                                                                    |
|                 | Note: if a service is blocked, then the related (life or not) counter is stopped also in terms of time (as well as in terms of data obviously).                                                                                                    |
|                 | Note: when the period expires, the counted data are reset, so the counting in the next period starts from 0.                                                                                                    |
|                 | Note: a rule can be changed only setting <b><rule_enable></rule_enable></b> =0. The data and time of related counter are also reset ( <u>if it's not a life counter</u> ).                                                                                                    |
|                 | Note: the life counters are disabled if <b><enable></enable></b> parameter of <b>AT#ENACONSUME</b> is equal to 0                                                                                                    |
|                 | Note: the values set by command are directly stored in NVM and don't depend on the specific CMUX instance                                                                                                    |
|                 | Note: the Set command <b>#CONSUMECFG=0</b> has a special behaviour: for all the enabled rules, the data and time of related counters are reset ( <u>if they are not-life counters</u> )                                                                                                    |
|                 | <a><a ction_id=""></a><br/>Identifier of the action to trigger when the threshold limit has been<br/>reached. It corresponds to the AT command associated to the event<br/>CONSUMEX, where X=1,5. (Refer to <b>#EVMONI</b> command)<br/>Range: (0-5); 0 means no action associated: in this case only the counter is<br/>active.</a> |

#### 3.5.7.5.2. Enable consume functionality - #ENACONSUME

| #ENACONSUME – enable consume functionality                                                                         |                                                      | SELINT 2 |
|----------------------------------------------------------------------------------------------------|------------------------------------------------------|----------|
| AT#ENACONSUME= <enable< th=""><th>Set command enables/disables the consume functional</th><th>lity.</th></enable<> | Set command enables/disables the consume functional  | lity.    |
| >[, <storing_mode>[,<storing_< th=""><th></th><th></th></storing_<></storing_mode>                                 |                                                      |          |
| period>]]                                                                                                    | Parameters:                                          |          |
|                                                                                                    | <enable></enable>                                    |          |
|                                                                                                    | 0 – disable consume functionality (default)          |          |
|                                                                                                    | 1 – disable consume functionality except life counte | rs       |
|                                                                                                    | 2 – enable consume functionality                     |          |
|                                                                                                    |                                                      |          |
|                                                                                                    | <storing_mode>:</storing_mode>                       |          |

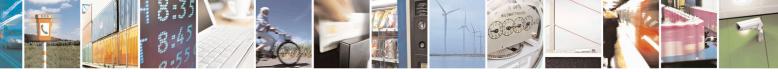

Reproduction forbidden without Telit Communications S.p.A. written authorization - All Rights Reserved Mod. 0809 2011-07 Rev.2 page 417 of 715

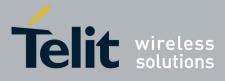

80000ST10025a Rev. 22 – 2015-08-05

|                 | <ul> <li>0 – the counters are saved in NVM at every shuthdown (default)</li> <li>1 – the counters are saved in NVM at every shuthdown and periodically at regular intervals specified by <storing_period> parameter</storing_period></li> <li><storing_period> - number of hours after that the counters are saved;</storing_period></li> </ul> |
|-----------------|----------------------------------------------------------------------------------------------------|
|                 | numeric value in hours; range (0,8-24); 0 is default value and means no set period (as <b><storing_mode></storing_mode></b> =0)                                                                                                    |
|                 | Note: the values set by command are directly stored in NVM and don't depend on the specific CMUX instance                                                                                                    |
|                 | Note: when the functionality is disabled with <b><enable></enable></b> =0, the data counters are stopped but not reset: to reset them ( <u>except life counters</u> ) set <b><rule_enable></rule_enable></b> =0 with <b>AT#CONSUMECFG</b> command.                                                                                              |
|                 | Note: when the functionality is disabled with <b><enable></enable></b> =1, the data counters are stopped <u>except life counters</u> .                                                                                                    |
|                 | Note: the life counters are never reset, neither in terms of counted data nor in terms of time                                                                                                    |
| AT#ENACONSUME?  | Read command returns the current settings for all parameters in the format:                                                                                                    |
|                 | #ENACONSUME: <enable>,<storing_mode>,<storing_period></storing_period></storing_mode></enable>                                                                                                    |
| AT#ENACONSUME=? | Test command reports the supported range of values for all parameters                                                                                                    |

#### 3.5.7.5.3. Report consume statistics - #STATSCONSUME

| <b>#STATSCONSUME – report co</b>                                                                                                    | nsume statistics SELINT 2                                                                                                    |
|----------------------------------------------------------------------------------------------------|----------------------------------------------------------------------------------------------------|
| AT#STATSCONSUME[= <cou command="" counters="" ever<="" execution="" for="" life="" of="" reports="" th="" the="" values=""  =""></cou> |                                                                                                    |
| nter_type>]                                                                                                    | of service or the values of period counters for every rule.                                                                                                    |
|                                                                                                    | Parameter:                                                                                                    |
|                                                                                                    | <counter_type></counter_type>                                                                                                    |
|                                                                                                    | Type of counter: range (0-1)                                                                                                    |
|                                                                                                    | 0 – period counter: the command returns the values of period counters for every rule defined with <b>AT#CONSUMECFG</b> command in the format:                                                                         |
|                                                                                                    | #STATSCONSUME:                                                                                                    |
|                                                                                                    | <rule_1>,<service_type>,<counted_data>,<threshold>,<current_time<br>&gt;,<period><cr><lf>#STATSCONSUME:</lf></cr></period></current_time<br></threshold></counted_data></service_type></rule_1>                       |
|                                                                                                    | <rule_2>,<service_type>,<counted_data>,<threshold>,<current_time<br>&gt;,<period><cr><lf><cr><lf>&gt;#STATSCONSUME:</lf></cr></lf></cr></period></current_time<br></threshold></counted_data></service_type></rule_2> |

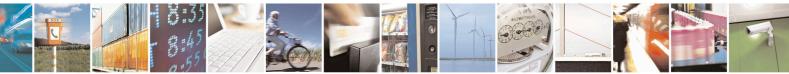

Reproduction forbidden without Telit Communications S.p.A. written authorization - All Rights Reserved Mod. 0809 2011-07 Rev.2 page 418 of 715

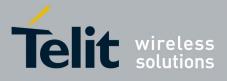

#### AT Commands Reference Guide 80000ST10025a Rev. 22 – 2015-08-05

| <br><rule_10>,<service_type>,<counted_data>,<threshold>,<current_tim<br>e&gt;,<period></period></current_tim<br></threshold></counted_data></service_type></rule_10>                                                        |
|----------------------------------------------------------------------------------------------------|
| where                                                                                                    |
| <rule_i></rule_i>                                                                                                    |
| Index of the rule defined with <b>AT#CONSUMECFG</b>                                                                                                    |
| <service_type></service_type>                                                                                                    |
| Type of service:                                                                                                    |
| 1 – SMS Sent                                                                                                    |
| 2 – SMS Received                                                                                                    |
| 3 – Total SMS<br>4 – CS MO Calls                                                                                                    |
| 4 - CS MO Calls<br>5 - CS MT Calls                                                                                                    |
| 6 – Total CS Calls                                                                                                    |
| 7 – IP All Data Sent                                                                                                    |
| 8 – IP All Data Received                                                                                                    |
| 9 – IP All Data                                                                                                    |
| 10 – IP All Data Sent (with Header)                                                                                                    |
| 11 – IP All Data Received (with Header)                                                                                                    |
| 12 – IP All Data (with Header)                                                                                                    |
| <counted_data></counted_data>                                                                                                    |
| Number of data counted during <b><current_time></current_time></b>                                                                                                    |
| <threshold></threshold>                                                                                                    |
| Limit amount of data to count (set in parameter <li>limit_amount&gt; with</li>                                                                                                    |
| AT#CONSUMECFG)                                                                                                    |
| <current_time></current_time>                                                                                                    |
| Number of passed hours in the current <b><period></period></b>                                                                                                    |
| <period></period>                                                                                                    |
| Number of total hours in the period where the data are counted                                                                                                    |
| (corresponds to the value set in <b><period></period></b> with <b>AT#CONSUMECFG</b> )                                                                                                    |
| 1 - life counter: the command returns the values of life counters for                                                                                                    |
| every service type in the format:                                                                                                    |
| #STATSCONSUME:                                                                                                    |
| <service_1>,<life_data>,<current_time><cr><lf>#STATSCONSU</lf></cr></current_time></life_data></service_1>                                                                                                    |
| ME:                                                                                                    |
| <pre><service_2>,<life_data>,<current_time><cr><lf><cr><lf>#ST ATSCONSUME: <service_12>,<life_data>,<current_time></current_time></life_data></service_12></lf></cr></lf></cr></current_time></life_data></service_2></pre> |
| where                                                                                                    |
| <service_i> is defined as <service_type> above</service_type></service_i>                                                                                                    |

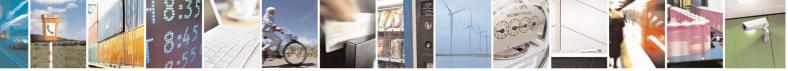

Reproduction forbidden without Telit Communications S.p.A. written authorization - All Rights Reserved Mod. 0809 2011-07 Rev.2 page 419 of 715

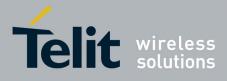

80000ST10025a Rev. 22 - 2015-08-05

|                   | <li><li><li><li>dife_data&gt;<br/>Number of data counted during entire life time period</li><li><current_time><br/>Number of passed hours during entire life time period</current_time></li><li>Note: issuing AT#STATSCONSUME without parameters has the same effect as AT#STATSCONSUME=0</li><li>Note: the unit of measurement for the service are the following:<br/>0 - 4294967295 KBytes, for <service_type>=7,8,9,10,11 and 12<br/>0 - 65535 number of SMS, for <service_type>=1,2, and 3<br/>0 - 65535 minutes for <service_type>=1,2, and 4</service_type></service_type></service_type></li></li></li></li> |
|-------------------|----------------------------------------------------------------------------------------------------|
| AT#STATSCONSUME=? | 0 – 65535 minutes, for <service_type>=4,5 and 6</service_type>                                                                                                    |
| A1#51A15CONSUME=? | Test command reports the supported range of values for <b><counter_type></counter_type></b> parameter                                                                                                    |

#### 3.5.7.5.4. Block/unblock a type of service - #BLOCKSCONSUME

| <b>#BLOCKCONSUME – block/u</b>                                                                            | nblock a type of service                                                                                         | SELINT 2        |
|----------------------------------------------------------------------------------------------------|----------------------------------------------------------------------------------------------------|-----------------|
| AT#BLOCKCONSUME= <ser< th=""><th>Execution command blocks/unblocks a type of service</th><th></th></ser<> | Execution command blocks/unblocks a type of service                                                              |                 |
| vice_type>, <block></block>                                                                               |                                                                                                    |                 |
|                                                                                                    | Parameter:                                                                                                    |                 |
|                                                                                                    | <service_type></service_type>                                                                                    |                 |
|                                                                                                    | Type of service:                                                                                                 |                 |
|                                                                                                    | 1 – SMS Sending                                                                                                  |                 |
|                                                                                                    | 2 – SMS Receiving                                                                                                |                 |
|                                                                                                    | 3 – SMS Sending/ Receiving                                                                                       |                 |
|                                                                                                    | 4 - CS MO Calls                                                                                                  |                 |
|                                                                                                    | 5 - CS MT Calls                                                                                                  |                 |
|                                                                                                    | 6 – MO/MT CS Calls                                                                                               |                 |
|                                                                                                    | 7 – IP Data                                                                                                    |                 |
|                                                                                                    | <block></block>                                                                                                  |                 |
|                                                                                                    | 0 – unblock the service specified in <b><service_type></service_type></b>                                        |                 |
|                                                                                                    | 1 – block the service specified in <b><service_type></service_type></b>                                          |                 |
|                                                                                                    | Note: even if the service "SMS Received" has been block ATRUN digest SMS can be received and managed.            | ocked, an SMS   |
|                                                                                                    | Note: the type of service 7 "IP Data" comprises all the IP ,with or without header, sent, receive and sent/recei |                 |
| AT#BLOCKCONSUME?                                                                                          | Read command reports the status blocked/unblocked o service in the following format:                             | f every type of |

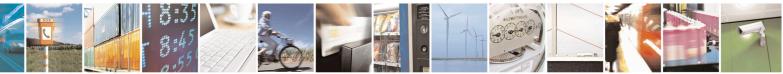

Reproduction forbidden without Telit Communications S.p.A. written authorization - All Rights Reserved Mod. 0809 2011-07 Rev.2 page 420 of 715

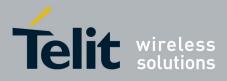

80000ST10025a Rev. 22 - 2015-08-05

|                   | #BLOCKCONSUME: <service_type>,<block></block></service_type>                                                                      |
|-------------------|----------------------------------------------------------------------------------------------------|
| AT#BLOCKCONSUME=? | Test command reports the supported range of values for <b><service_type></service_type></b> and <b><block></block></b> parameters |

#### 3.5.7.6. FOTA Commands

#### 3.5.7.6.1. OTA Set Network Access Point - #OTASNAP

| <mark>#OTASNAP – OTA Set</mark>                                                                                                    | Network Access Point SELINT 0/1                                                                                                    |  |  |
|----------------------------------------------------------------------------------------------------|----------------------------------------------------------------------------------------------------|--|--|
| AT#OTASNAP=                                                                                                    | Set command specifies the SMS number that the module has to use to send the                                                                                                    |  |  |
| <addr>[,<company_na< th=""><th>Remote Registration SM. If the current IMSI hasn't been yet registered, the</th></company_na<></addr> | Remote Registration SM. If the current IMSI hasn't been yet registered, the                                                                                                    |  |  |
| me>]                                                                                                    | Remote Registration SM is automatically sent.                                                                                                    |  |  |
| _                                                                                                    |                                                                                                    |  |  |
|                                                                                                    | Parameters:                                                                                                    |  |  |
|                                                                                                    | <addr> - string parameter which specifies the phone number</addr>                                                                                                    |  |  |
|                                                                                                    | <company_name> - string parameter containing a client identifier</company_name>                                                                                                    |  |  |
|                                                                                                    |                                                                                                    |  |  |
|                                                                                                    | Note1: a special form of the Set command, <b>#OTASNAP='''</b> , causes the deletion of the SMS number                                                                                                    |  |  |
|                                                                                                    | Note2: the value of <b><addr></addr></b> parameter can be overwritten from the OTA server by the Provisioning SMS                                                                                                    |  |  |
|                                                                                                    | Note3: a change of the value of <b><company_name></company_name></b> parameter causes a new FOTA Registration procedure                                                                                                    |  |  |
|                                                                                                    | Note4: if the <b><company_name></company_name></b> is an empty string, an ERROR is returned                                                                                                    |  |  |
|                                                                                                    | Note5: the setting is saved in NVM                                                                                                    |  |  |
| AT#OTASNAP?                                                                                                    | Read command reports the current settings in the format:                                                                                                    |  |  |
|                                                                                                    |                                                                                                    |  |  |
|                                                                                                    | #OTASNAP: <addr>[,<company_name>]</company_name></addr>                                                                                                    |  |  |
| AT#OTASNAP                                                                                                    | Execution command has the same effect as the Read command                                                                                                    |  |  |
| AT#OTASNAP =?                                                                                                    | Test command returns the maximum length of <b><addr></addr></b> field and maximum length of <b><company_name></company_name></b> field. The format is:                                                                                                    |  |  |
|                                                                                                    | #OTASNAP: <nlength>,<tlength></tlength></nlength>                                                                                                    |  |  |
|                                                                                                    | where:                                                                                                    |  |  |
|                                                                                                    | <pre></pre> <pre></pre> |  |  |
|                                                                                                    | <pre><tl>ended</tl></pre>                                                                                                    |  |  |
|                                                                                                    | <pre><company_name></company_name></pre>                                                                                                    |  |  |
| Example                                                                                                    | AT#OTASNAP="SMS Number","Client Alpha"                                                                                                    |  |  |
|                                                                                                    | OK                                                                                                    |  |  |
|                                                                                                    | AT#OTASNAP?                                                                                                    |  |  |
|                                                                                                    | #OTASNAP:"SMS Number","Client Alpha"                                                                                                    |  |  |

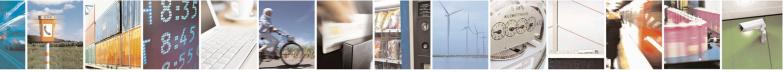

Reproduction forbidden without Telit Communications S.p.A. written authorization - All Rights Reserved Mod. 0809 2011-07 Rev.2

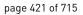

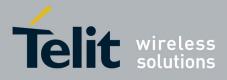

80000ST10025a Rev. 22 – 2015-08-05

| <b>#OTASNAP – OTA Set</b>                                            | Network Access Point                                                                                                    | SELINT 0/1        |
|----------------------------------------------------------------------|----------------------------------------------------------------------------------------------------|-------------------|
|                                                                      | OK<br>AT#OTASNAP=?<br>#OTASNAP: 21,15                                                                                                    |                   |
|                                                                      | OK                                                                                                    |                   |
|                                                                      |                                                                                                    |                   |
| <b>#OTASNAP – OTA Set</b>                                            |                                                                                                    | SELINT 2          |
| AT#OTASNAP=<br><addr>[,<company_na<br>me&gt;]</company_na<br></addr> | Set command specifies the SMS number that the module has to u<br>Remote Registration SM. If the current IMSI hasn't been yet reg<br>Remote Registration SM is automatically sent.                   |                   |
|                                                                      | Parameters:<br>< <b>addr</b> > - string parameter which specifies the phone number<br>< <b>company_name</b> > - string parameter containing a client identified                                     | er                |
|                                                                      | Note1: a special form of the Set command, <b>#OTASNAP='''</b> , can of the SMS number                                                                                                    | uses the deletion |
|                                                                      | Note2: the value of <b><addr></addr></b> parameter can be overwritten from the OTA server the Provisioning SMS                                                                                      |                   |
|                                                                      | Note3: a change of the value of <b><company_name></company_name></b> parameter causes a new FOTA Registration procedure                                                                             |                   |
|                                                                      | Note4: if the <b><company_name></company_name></b> is an empty string, an ERROR is returned                                                                                                    |                   |
|                                                                      | Note5: the setting is saved in NVM                                                                                                    |                   |
| AT#OTASNAP?                                                          | Read command reports the current settings in the format:                                                                                                    |                   |
|                                                                      | <b>#OTASNAP: <addr>[,<company_name>]</company_name></addr></b>                                                                                                    |                   |
| AT#OTASNAP =?                                                        | Test command returns the maximum length of <b><addr></addr></b> field and length of <b><company_name></company_name></b> field. The format is:                                                      | maximum           |
|                                                                      | #OTASNAP: <nlength>,<tlength></tlength></nlength>                                                                                                    |                   |
|                                                                      | where:<br><nlength> - integer type value indicating the maximum length of<br/><tlength> - integer type value indicating the maximum length of<br/><company_name></company_name></tlength></nlength> |                   |
| Example                                                              | AT#OTASNAP="SMS Number","Client Alpha"<br>OK<br>AT#OTASNAP?<br>#OTASNAP:"SMS Number","Client Alpha"                                                                                                 |                   |
|                                                                      | OK<br>AT#OTASNAP=?<br>#OTASNAP: 21,15                                                                                                    |                   |

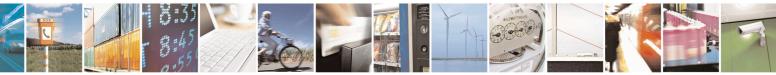

Reproduction forbidden without Telit Communications S.p.A. written authorization - All Rights Reserved Mod. 0809 2011-07 Rev.2 page 422 of 715

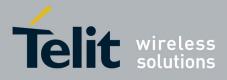

80000ST10025a Rev. 22 – 2015-08-05

| <b>#OTASNAP – OTA Set</b> | Network Access Point | <mark>SELINT 2</mark> |  |
|---------------------------|----------------------|-----------------------|--|
|                           | OK                   |                       |  |

### 3.5.7.6.2. OTA Set User Answer - #OTASUAN

| <mark>#OTASUAN – OTA Se</mark>                           | <mark>t User Answer</mark>                                                                                                    | SELINT 0/1                                                 |
|----------------------------------------------------------|----------------------------------------------------------------------------------------------------|------------------------------------------------------------|
| AT#OTASUAN=                                              | Set command:                                                                                                    |                                                            |
| <response>[,<mode>[<br/>,<bfr>]]</bfr></mode></response> | <ul> <li>a) enables or disables sending of unsolicited results the TE to accept or reject the Management Serfirmware</li> <li>b) allows the TE to accept or reject the request</li> </ul>                                                                                                    |                                                            |
|                                                          | Parameters:                                                                                                    |                                                            |
|                                                          | < <b>response</b> > - numeric parameter used to accept or reject<br>0 – the request is rejected                                                                                                    | the download request                                       |
|                                                          | <ul> <li>1 – the request is accepted</li> <li>2 – the request is delayed indefinitely: the URC is promrequest is accepted or reject</li> </ul>                                                                                                    | npted indefinitely until the                               |
|                                                          | <mode> - numeric parameter that controls the processin<br/>#OTAEV</mode>                                                                                                    | g of unsolicited result code                               |
|                                                          | <ul> <li>0 –buffer unsolicited result codes in the MT; if MT result codes ones can be discarded. No codes are forware 1 –discard unsolicited result codes when MT-TE link is data mode); otherwise forward them directly to the directly to the directly the directly the directly to the directly the directly the directly to the directly the directly the</li></ul> | rded to the TE.<br>reserved (e.g. in on-line               |
|                                                          | 2 –buffer unsolicited result codes in the MT when MT-<br>on-line data mode) and flush them to the TE whe<br>available; otherwise forward them directly to the                                                                                                    | TE link is reserved (e.g. in<br>n MT-TE link becomes<br>TE |
|                                                          | <br><br><br><br><br><br><br><br><br><br><br><br><br><br><br><br><br><br><br><br><br><br><br><br><br>                                                                                                    |                                                            |
|                                                          | 2 is entered<br>1 – MT buffer of unsolicited result codes #OTAEV is f<br><b><mode></mode></b> 1 or 2 is entered                                                                                                    |                                                            |
|                                                          | Note: the following unsolicited result codes and the corrected defined:                                                                                                    | esponding events are                                       |
|                                                          | #OTAEV: Do you want to upgrade the firmware?<br>A management server request to start the firmware up<br>expected                                                                                                    | grade. The user answer is                                  |
|                                                          | #OTAEV: User Answer Timeout<br>Expected User Answer not received within server defi                                                                                                    | ned time interval                                          |
|                                                          | #OTAEV: Automatic Fw Upgrade Requested<br>An automatic Fw Upgrade procedure has started                                                                                                    |                                                            |

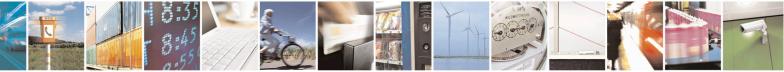

Reproduction forbidden without Telit Communications S.p.A. written authorization - All Rights Reserved Mod. 0809 2011-07 Rev.2 page 423 of 715

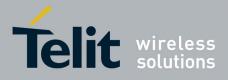

80000ST10025a Rev. 22 – 2015-08-05

| <b>#OTASUAN – OTA S</b> | et User Answer                                                                                                    | SELINT 0/1         |
|-------------------------|----------------------------------------------------------------------------------------------------|--------------------|
|                         | #OTAEV: Start Fw Download                                                                                            |                    |
|                         | The firmware download is started                                                                                     |                    |
|                         | #OTAEV: Fw Download Complete<br>The firmware download is finished                                                    |                    |
|                         | #OTAEV: OTA Fw Upgrade Failed<br>The Fw upgrade has failed                                                           |                    |
|                         | #OTAEV: Module Upgraded To New Fw<br>The Fw upgrade is successfully finished                                         |                    |
|                         | #OTAEV: Server notified about successfull FW Upgrade<br>The final SMS has been sent to the server notifying the succ | cessful FW upgrade |
|                         | "#OTAEV: Registered"<br>The module has registered itself to a server                                                 |                    |
|                         | "#OTAEV: Not registered"<br>The registration procedure has failed                                                    |                    |
|                         | "#OTAEV: Company Name Registered"<br>The company name is registered                                                  |                    |
|                         | "#OTAEV: Company Name not registered"<br>The company name is not registered                                          |                    |
|                         | "#OTAEV: Provisioned"<br>A server has provisioned the module                                                         |                    |
|                         | "#OTAEV: Notified"<br>A server has notified the module                                                               |                    |
| AT# OTASUAN?            | Read command reports the current settings in the format:                                                             |                    |
|                         | #OTASUAN: , <mode>,<bfr></bfr></mode>                                                                                |                    |
| AT#OTASUAN              | Execution command has the same effect as the Read command                                                            | d                  |
| AT#OTASUAN =?           | Test command returns values supported as a compound value                                                            |                    |
| Example                 | AT#OTASUAN=,2,1                                                                                                    |                    |
|                         | OK                                                                                                    |                    |
|                         | AT#OTASUAN?                                                                                                    |                    |
|                         | #OTASUAN: ,2,1<br>OK                                                                                                 |                    |
|                         | AT#OTASUAN =?                                                                                                    |                    |
|                         | #OTASUAN: (0-2),(0-2),(0,1)<br>OK                                                                                    |                    |
|                         | UK                                                                                                    |                    |

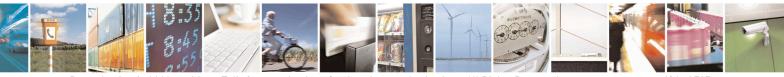

Reproduction forbidden without Telit Communications S.p.A. written authorization - All Rights Reserved Mod. 0809 2011-07 Rev.2 page 424 of 715

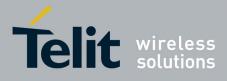

80000ST10025a Rev. 22 - 2015-08-05

| <mark>#OTASUAN – OTA Se</mark>        | t User Answer                                                   | SELINT 2                                     |
|---------------------------------------|-----------------------------------------------------------------|----------------------------------------------|
| AT#OTASUAN=                           | Set command:                                                    |                                              |
| <response>[,<mode>[</mode></response> | a) enables or disables sending of unsolicit                     | ted result code #OTAEV that asks             |
| <br>( <bfr>]]</bfr>                   | the TE to accept or reject the Managem                          |                                              |
| , (0112 ]]                            | firmware                                                        | 1                                            |
|                                       |                                                                 | most                                         |
|                                       | b) allows the TE to accept or reject the req                    | luest                                        |
|                                       | Parameters:                                                     |                                              |
|                                       | <response> - numeric parameter used to accept of</response>     | or reject the download request               |
|                                       | 0 - the request is rejected                                     | reject the download request                  |
|                                       |                                                                 |                                              |
|                                       | 1 – the request is accepted                                     |                                              |
|                                       | 2 – the request is delayed indefinitely: the URC                | is prompted indefinitely until the           |
|                                       | request is accepted or reject                                   |                                              |
|                                       | <b><mode> -</mode></b> numeric parameter that controls the pro- | ocessing of unsolicited result code          |
|                                       | #OTAEV                                                          |                                              |
|                                       | 0 –buffer unsolicited result codes in the MT; if N              |                                              |
|                                       | oldest ones can be discarded. No codes are                      |                                              |
|                                       | 1 –discard unsolicited result codes when MT-TE                  | E link is reserved (e.g. in on-line          |
|                                       | data mode); otherwise forward them direc                        | tly to the TE                                |
|                                       | 2 –buffer unsolicited result codes in the MT whe                | en MT-TE link is reserved (e.g. in           |
|                                       | on-line data mode) and flush them to the T                      |                                              |
|                                       | available; otherwise forward them directly                      |                                              |
|                                       | < <b>bfr</b> > - numeric parameter that controls the effec      |                                              |
|                                       | 1 or 2 is entered                                               | t on burrered codes when <mode></mode>       |
|                                       |                                                                 |                                              |
|                                       | 0 - MT buffer of unsolicited result codes #OTA                  | EV is cleared when <b><mode></mode></b> I or |
|                                       | 2 is entered                                                    |                                              |
|                                       | 1 – MT buffer of unsolicited result codes #OTA                  | EV is flushed to TE when                     |
|                                       | <mode> 1 or 2 is entered</mode>                                 |                                              |
|                                       | Note: the fellowing uponlicited yourld as doe and the           | he company dia a consta and                  |
|                                       | Note: the following unsolicited result codes and the            | ne corresponding events are                  |
|                                       | defined:                                                        |                                              |
|                                       | #OTAEV: Do you want to upgrade the firmware?                    | ?                                            |
|                                       | A management server request to start the firmy                  |                                              |
|                                       | expected                                                        | une upprude. The user unswer is              |
|                                       |                                                                 |                                              |
|                                       | #OTAEV: User Answer Timeout                                     |                                              |
|                                       | Expected User Answer not received within service                | ver defined time interval                    |
|                                       | #OTAEV: Automatic Fw Upgrade Requested                          |                                              |
|                                       | An automatic Fw Upgrade procedure has starte                    | h                                            |
|                                       |                                                                 |                                              |
|                                       | #OTAEV: Start Fw Download                                       |                                              |
|                                       | The firmware download is started                                |                                              |
|                                       |                                                                 |                                              |
|                                       | #OTAEV: Fw Download Complete                                    |                                              |

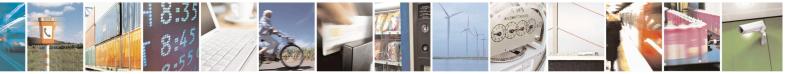

Reproduction forbidden without Telit Communications S.p.A. written authorization - All Rights Reserved Mod. 0809 2011-07 Rev.2 page 425 of 715

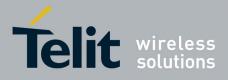

80000ST10025a Rev. 22 – 2015-08-05

| <b>#OTASUAN – OTA S</b> | Set User Answer                                            | SELINT 2              |
|-------------------------|------------------------------------------------------------|-----------------------|
|                         | The firmware download is finished                          |                       |
|                         | The minware download is millioned                          |                       |
|                         | #OTAEV: OTA Fw Upgrade Failed                              |                       |
|                         | The Fw upgrade has failed                                  |                       |
|                         | The T W upglude hus fulled                                 |                       |
|                         | #OTAEV: Module Upgraded To New Fw                          |                       |
|                         | The Fw upgrade is successfully finished                    |                       |
|                         |                                                            |                       |
|                         | #OTAEV: Server notified about successful FW Upgrade        |                       |
|                         | The final SMS has been sent to the server notifying the su | ccessful FW upgrade   |
|                         |                                                            | and a second a second |
|                         | "#OTAEV: Registered"                                       |                       |
|                         | The module has registered itself to a server               |                       |
|                         |                                                            |                       |
|                         | "#OTAEV: Not registered"                                   |                       |
|                         | The registration procedure has failed                      |                       |
|                         |                                                            |                       |
|                         | "#OTAEV: Company Name Registered"                          |                       |
|                         | The company name is registered                             |                       |
|                         |                                                            |                       |
|                         | "#OTAEV: Company Name not registered"                      |                       |
|                         | The company name is not registered                         |                       |
|                         | r i j i i i i i g i i i                                    |                       |
|                         | "#OTAEV: Provisioned"                                      |                       |
|                         | A server has provisioned the module                        |                       |
|                         | I I I I I I I I I I I I I I I I I I I                      |                       |
|                         | "#OTAEV: Notified"                                         |                       |
|                         | A server has notified the module                           |                       |
|                         |                                                            |                       |
| AT# OTASUAN?            | Read command reports the current settings in the format:   |                       |
|                         |                                                            |                       |
|                         | #OTASUAN: , <mode>,<bfr></bfr></mode>                      |                       |
| AT#OTASUAN =?           | Test command returns values supported as a compound value  | e                     |
| Example                 | AT#OTASUAN=,2,1                                            |                       |
| ·                       | OK                                                         |                       |
|                         | AT#OTASUAN?                                                |                       |
|                         | #OTASUAN: ,2,1                                             |                       |
|                         | OK<br>AT#OTASUAN =?                                        |                       |
|                         | #OTASUAN = /<br>#OTASUAN: (0-2),(0-2),(0,1)                |                       |
|                         | OK                                                         |                       |

#### 3.5.7.6.3. Saves IP port and IP address for OTA over IP - #OTAIPCFG

#OTAIPCFG - Saves IP port and IP address for OTA over IPSELINT 0/1AT#OTAIPCFG=<IPort>,<IP</td>This command saves in NVM the IP port number and IP address of the<br/>OTA server.

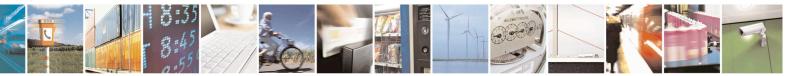

Reproduction forbidden without Telit Communications S.p.A. written authorization - All Rights Reserved Mod. 0809 2011-07 Rev.2 page 426 of 715

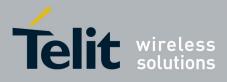

80000ST10025a Rev. 22 - 2015-08-05

|                | <ul> <li>Parameters:</li> <li><iport>: IP port of the OTA server</iport></li> <li><ipaddr>: IP address of the OTA server, string type. This parameter can be any valid IP address in the format: "xxx.xxx.xxx"</ipaddr></li> <li>Note: the values set by the command are directly stored in NVM and don't depend on the specific CMUX instance.</li> <li>Note2: a special form of the Set command, #OTAIPCFG=<iport>,"" sets the IP address to "0.0.0.0".</iport></li> </ul> |
|----------------|----------------------------------------------------------------------------------------------------|
| AT#OTAIPCFG?   | Read command reports the currently selected <b><iport></iport></b> and <b><ipaddr></ipaddr></b> in the format:<br>#OTAIPCFG: <b><iport>,<ipaddr>,0</ipaddr></iport></b>                                                                                                    |
| AT#OTAIPCFG    | Execution command has the same effect as the Read command                                                                                                    |
| AT#OTAIPCFG =? | Test command reports the range of supported values for parameters < <b>IPort</b> > and <b><unused></unused></b>                                                                                                    |

| AT#OTAIPCFG= <iport>,<ip<br></ip<br>addr&gt;[,<unused>]This command saves in NVM the IP port number and IP address of the<br/>OTA server.Parameters:<br/><iport>: IP port of the OTA server<br/><ipaddr>: IP address of the OTA server, string type. This parameter can<br/>be any valid IP address in the format: "xxx.xxx.xxx"<br/>Note: the values set by the command are directly stored in NVM and don't<br/>depend on the specific CMUX instance.Note2: a special form of the Set command, #OTAIPCFG=<iport>,"" sets<br/>the IP address to "0.0.0.0".AT#OTAIPCFG?Read command reports the currently selected <iport> and <ipaddr> in<br/>the format:<br/>#OTAIPCFG=AT#OTAIPCFG=?Test command reports the range of supported values for parameters</ipaddr></iport></iport></ipaddr></iport></unused></iport> | <b>#OTAIPCFG – Saves IP port and IP address for OTA over IP</b> SELINT 2 |                                                                   |
|----------------------------------------------------------------------------------------------------|--------------------------------------------------------------------------|-------------------------------------------------------------------|
| addr>[, <unused>]OTA server.Parameters:<br/><iport>: IP port of the OTA server<br/><ipaddr>: IP address of the OTA server, string type. This parameter can<br/>be any valid IP address in the format: "xxx.xxx.xxx"<br/>Note: the values set by the command are directly stored in NVM and don't<br/>depend on the specific CMUX instance.<br/>Note2: a special form of the Set command, #OTAIPCFG=<iport>,"" sets<br/>the IP address to "0.0.0.0".AT#OTAIPCFG?Read command reports the currently selected <iport> and <ipaddr> in<br/>the format:<br/>#OTAIPCFG: <iport>,<ipaddr>,0</ipaddr></iport></ipaddr></iport></iport></ipaddr></iport></unused>                                                                                                    | <b>_</b>                                                                 |                                                                   |
| Parameters: <iport>: IP port of the OTA server<ipaddr>: IP address of the OTA server, string type. This parameter can<br/>be any valid IP address in the format: "xxx.xxx.xxx"Note: the values set by the command are directly stored in NVM and don't<br/>depend on the specific CMUX instance.Note2: a special form of the Set command, #OTAIPCFG=<iport>,"" sets<br/>the IP address to "0.0.0.0".AT#OTAIPCFG?Read command reports the currently selected <iport> and <ipaddr> in<br/>the format:<br/>#OTAIPCFG: <iport>,<ipaddr>,0</ipaddr></iport></ipaddr></iport></iport></ipaddr></iport>                                                                                                    |                                                                          | •                                                                 |
| <iport>: IP port of the OTA server         <ipaddr>: IP address of the OTA server, string type. This parameter can be any valid IP address in the format: "xxx.xxx.xxx"         Note: the values set by the command are directly stored in NVM and don't depend on the specific CMUX instance.         Note2: a special form of the Set command, #OTAIPCFG=<iport>,"" sets the IP address to "0.0.0.0".         AT#OTAIPCFG?       Read command reports the currently selected <iport> and <ipaddr> in the format:         #OTAIPCFG: <iport>,<ipaddr>,0</ipaddr></iport></ipaddr></iport></iport></ipaddr></iport>                                                                                                    |                                                                          |                                                                   |
| <ipaddr>: IP address of the OTA server, string type. This parameter can be any valid IP address in the format: "xxx.xxx.xxx"         Note: the values set by the command are directly stored in NVM and don't depend on the specific CMUX instance.         Note2: a special form of the Set command, #OTAIPCFG=<iport>,"" sets the IP address to "0.0.0.0".         AT#OTAIPCFG?       Read command reports the currently selected <iport> and <ipaddr> in the format:         #OTAIPCFG: <iport>,<ipaddr>,0</ipaddr></iport></ipaddr></iport></iport></ipaddr>                                                                                                    |                                                                          | Parameters:                                                       |
| <ipaddr>: IP address of the OTA server, string type. This parameter can be any valid IP address in the format: "xxx.xxx.xxx"         Note: the values set by the command are directly stored in NVM and don't depend on the specific CMUX instance.         Note2: a special form of the Set command, #OTAIPCFG=<iport>,"" sets the IP address to "0.0.0.0".         AT#OTAIPCFG?       Read command reports the currently selected <iport> and <ipaddr> in the format:         #OTAIPCFG: <iport>,<ipaddr>,0</ipaddr></iport></ipaddr></iport></iport></ipaddr>                                                                                                    |                                                                          | <iport>: IP port of the OTA server</iport>                        |
| AT#OTAIPCFG?       Note: the values set by the command are directly stored in NVM and don't depend on the specific CMUX instance.         Note2: a special form of the Set command, #OTAIPCFG= <iport>,"" sets the IP address to "0.0.0.0".         AT#OTAIPCFG?         Read command reports the currently selected <iport> and <ipaddr> in the format:         #OTAIPCFG: <iport>,<ipaddr>,0</ipaddr></iport></ipaddr></iport></iport>                                                                                                    |                                                                          | -                                                                 |
| depend on the specific CMUX instance.         Note2: a special form of the Set command, #OTAIPCFG= <iport>,"" sets the IP address to "0.0.0.0".         AT#OTAIPCFG?       Read command reports the currently selected <iport> and <ipaddr> in the format:         #OTAIPCFG: <iport>,<ipaddr>,0</ipaddr></iport></ipaddr></iport></iport>                                                                                                    |                                                                          | be any valid IP address in the format: "xxx.xxx.xxx.xxx"          |
| depend on the specific CMUX instance.         Note2: a special form of the Set command, #OTAIPCFG= <iport>,"" sets the IP address to "0.0.0.0".         AT#OTAIPCFG?       Read command reports the currently selected <iport> and <ipaddr> in the format:         #OTAIPCFG: <iport>,<ipaddr>,0</ipaddr></iport></ipaddr></iport></iport>                                                                                                    |                                                                          |                                                                   |
| AT#OTAIPCFG?       Note2: a special form of the Set command, #OTAIPCFG= <iport>,"" sets the IP address to "0.0.0.0".         AT#OTAIPCFG?       Read command reports the currently selected <iport> and <ipaddr> in the format:         #OTAIPCFG: <iport>,<ipaddr>,0</ipaddr></iport></ipaddr></iport></iport>                                                                                                    |                                                                          |                                                                   |
| AT#OTAIPCFG?       Read command reports the currently selected <iport> and <ipaddr> in the format:         #OTAIPCFG: <iport>,<ipaddr>,0</ipaddr></iport></ipaddr></iport>                                                                                                    |                                                                          | depend on the specific CMUX instance.                             |
| AT#OTAIPCFG?       Read command reports the currently selected <iport> and <ipaddr> in the format:         #OTAIPCFG: <iport>,<ipaddr>,0</ipaddr></iport></ipaddr></iport>                                                                                                    |                                                                          |                                                                   |
| AT#OTAIPCFG?       Read command reports the currently selected <iport> and <ipaddr> in the format:         #OTAIPCFG: <iport>,<ipaddr>,0</ipaddr></iport></ipaddr></iport>                                                                                                    |                                                                          | I · · · ·                                                         |
| the format:<br>#OTAIPCFG: <iport>,<ipaddr>,0</ipaddr></iport>                                                                                                    |                                                                          | the IP address to $0.0.0.0^{\circ}$ .                             |
| the format:<br>#OTAIPCFG: <iport>,<ipaddr>,0</ipaddr></iport>                                                                                                    |                                                                          |                                                                   |
| #OTAIPCFG: <iport>,<ipaddr>,0</ipaddr></iport>                                                                                                    | A1#UTAIPCFG?                                                             | 1 2                                                               |
|                                                                                                    |                                                                          | the format:                                                       |
|                                                                                                    |                                                                          | #OTAIDCEC: <idort> <idoddr> 0</idoddr></idort>                    |
| AT#OTAIPCFG=? Test command reports the range of supported values for parameters                                                                                                    |                                                                          | #OTAIL OF G. <1F 011 >,<1F auut >,0                               |
| rest command reports the funge of supported values for parameters                                                                                                    | AT#OTAIPCFG=?                                                            | Test command reports the range of supported values for parameters |
| <iport> and <unused></unused></iport>                                                                                                    |                                                                          |                                                                   |

# 3.5.7.6.4. Starts an OTA Update over IP - #OTAIPUPD

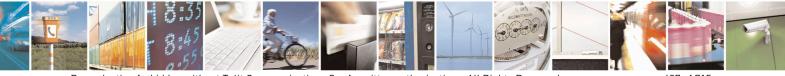

Reproduction forbidden without Telit Communications S.p.A. written authorization - All Rights Reserved Mod. 0809 2011-07 Rev.2 page 427 of 715

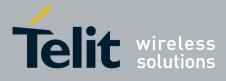

80000ST10025a Rev. 22 - 2015-08-05

| <mark>#OTAIPUPD –</mark> Starts an | OTA Update over IP SELINT 0/1/2                                                                                                    |
|------------------------------------|----------------------------------------------------------------------------------------------------|
| AT#OTAIPUPD                        | This command starts an OTA Update over IP.Note: in order to complete the update, the device has to be registered inthe OTA server.Note: it is necessary to set some parameters beforehand: the bearer (CSDor GPRS) and the APN, through the command AT#OTASNAPIPCFG, theIP port and IP address, through the command AT#OTAIPCFG.After the command AT#OTAIPUPD has been set, some unsolicitedmessages will inform the user about the status of the update process:-#OTAEV: Start Fw Download-#OTAEV: Fw Download-#OTAEV: Server notified about successfullFW UpgradeOr, in case of failure: |
|                                    | - #OTAEV: OTA FW Upgrade Failed                                                                                                    |
| AT#OTAIPUPD?                       | Read command reports the current status of the OTA over IP: the value 1<br>is returned if the OTA over IP is running (in this case the user shall<br>receive the unsolicited messages), 0 otherwise.<br>#OTAIPUPD: <status></status>                                                                                                    |
| AT#OTAIPUPD =?                     | Test command tests for command existence                                                                                                    |

# 3.5.7.6.5. OTA Set IP port and address for OTA over IP - #OTASNAPIP

| <b>#OTASNAPIP – OTA</b>                                                                                        | Set IP port and address for OTA over IP SELINT 0/1                                               |
|----------------------------------------------------------------------------------------------------|--------------------------------------------------------------------------------------------------|
| AT#OTASNAPIP=                                                                                                  | Set command specifies the IP port number and IP address that the module has to use               |
| <iport>,<ipaddr>[,&lt;</ipaddr></iport>                                                                        | to send the Remote Registration message. If the current IMSI hasn't been yet                     |
| mynumber>[, <compa< th=""><th>registered, the Remote Registration message is automatically sent.</th></compa<> | registered, the Remote Registration message is automatically sent.                               |
| ny_name>[, <unused></unused>                                                                                   |                                                                                                  |
| ]]]                                                                                                    | Parameters:                                                                                      |
|                                                                                                    | <iport> - IP port of the OTA server</iport>                                                      |
|                                                                                                    | <ipaddr> - IP address of the OTA server, string type.</ipaddr>                                   |
|                                                                                                    | This parameter can be any valid IP address in the format: "xxx.xxx.xxx.xxx"                      |
|                                                                                                    | <mynumber> - string parameter which specifies the phone number of the client</mynumber>          |
|                                                                                                    | <company_name> - string parameter containing a client identifier</company_name>                  |
|                                                                                                    | Note1: the command returns ERROR if the APN has not been set through the command AT#OTASNAPIPCFG |

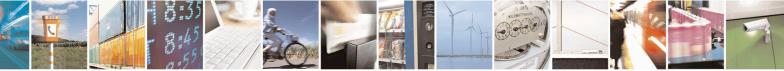

Reproduction forbidden without Telit Communications S.p.A. written authorization - All Rights Reserved Mod. 0809 2011-07 Rev.2 page 428 of 715

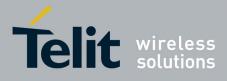

80000ST10025a Rev. 22 – 2015-08-05

| <mark>#OTASNAPIP – OTA</mark> | Set IP port and address for OTA over IP         SELINT 0/1                                                                                                    |
|-------------------------------|----------------------------------------------------------------------------------------------------|
|                               | Note2: a special form of the Set command, <b>#OTASNAP=<iport>,'''</iport></b> , sets the IP address to "0.0.0.0".                                                                               |
|                               | Note3: the values of <b><iport></iport></b> and <b><ipaddr></ipaddr></b> parameters can be overwritten from the OTA server by any SMS ( Command, RSA Discovery Registration )                   |
|                               | Note4: a change of the value of <b><company_name></company_name></b> parameter causes a new FOTA Registration procedure                                                                         |
|                               | Note5: if the <b><company_name></company_name></b> is an empty string, an ERROR is returned                                                                                                    |
|                               | Note6: all the settings are saved in NVM but < <b>mynumber</b> >                                                                                                    |
| AT#OTASNAPIP?                 | Read command reports the current settings in the format:                                                                                                    |
|                               | #OTASNAPIP: <iport>,<ipaddr>[,<company_name>],0</company_name></ipaddr></iport>                                                                                                    |
| AT#OTASNAPIP                  | Execution command has the same effect as the Read command                                                                                                    |
| AT#OTASNAPIP =?               | Test command returns the range for <b><iport></iport></b> values and the maximum length of <b><mynumber></mynumber></b> field and of <b><company_name></company_name></b> field. The format is: |
|                               | #OTASNAPIP: (0-65535),, <nlength>,<tlength></tlength></nlength>                                                                                                    |
|                               | where:                                                                                                    |
|                               | <nlength> - integer type value indicating the maximum length of field<br/><mynumber></mynumber></nlength>                                                                                       |
|                               | <tlength> - integer type value indicating the maximum length of field<br/><company_name></company_name></tlength>                                                                               |
|                               | ······································                                                                                                    |

| <b>#OTASNAPIP – OTA</b>                                                                                        | Set IP port and address for OTA over IPSELINT 2                                                                                                    |
|----------------------------------------------------------------------------------------------------|----------------------------------------------------------------------------------------------------|
| AT#OTASNAPIP=                                                                                                  | Set command specifies the IP port number and IP address that the module has to use                                                                                                    |
| <iport>,<ipaddr>[,&lt;</ipaddr></iport>                                                                        | to send the Remote Registration massage. If the current IMSI hasn't been yet                                                                                                    |
| mynumber>[, <compa< th=""><th>registered, the Remote Registration message is automatically sent.</th></compa<> | registered, the Remote Registration message is automatically sent.                                                                                                    |
| ny_name>[, <unused></unused>                                                                                   |                                                                                                    |
| ]]]                                                                                                    | Parameters:                                                                                                    |
|                                                                                                    | <iport> - IP port of the OTA server</iport>                                                                                                    |
|                                                                                                    | <ipaddr> - IP address of the OTA server, string type.</ipaddr>                                                                                                    |
|                                                                                                    | This parameter can be any valid IP address in the format: "xxx.xxx.xxx.xxx"<br><mynumber> - string parameter which specifies the phone number of the client<br/><company_name> - string parameter containing a client identifier</company_name></mynumber> |
|                                                                                                    | Note1: the command returns ERROR if the APN has not been set through the command AT#OTASNAPIPCFG                                                                                                    |
|                                                                                                    | Note2: a special form of the Set command, <b>#OTASNAP=<iport>,'''</iport></b> , sets the IP address to "0.0.0.0".                                                                                                    |

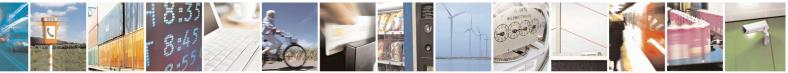

Reproduction forbidden without Telit Communications S.p.A. written authorization - All Rights Reserved Mod. 0809 2011-07 Rev.2 page 429 of 715

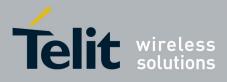

80000ST10025a Rev. 22 – 2015-08-05

| <mark>#OTASNAPIP – OTA</mark> | Set IP port and address for OTA over IPSELINT 2                                                                                                    |
|-------------------------------|----------------------------------------------------------------------------------------------------|
|                               | Note3: the values of <b><iport></iport></b> and <b><ipaddr></ipaddr></b> parameters can be overwritten from the OTA server by any SMS ( Command, RSA Discovery Registration )                   |
|                               | Note4: a change of the value of <b><company_name></company_name></b> parameter causes a new FOTA Registration procedure                                                                         |
|                               | Note5: if the <b><company_name></company_name></b> is an empty string, an ERROR is returned                                                                                                    |
|                               | Note6: all the settings are saved in NVM but < <b>mynumber</b> >                                                                                                    |
| AT#OTASNAPIP?                 | Read command reports the current settings in the format:                                                                                                    |
|                               | #OTASNAPIP: <iport>,<ipaddr>[,<company_name>],0</company_name></ipaddr></iport>                                                                                                    |
| AT#OTASNAPIP =?               | Test command returns the range for <b><iport></iport></b> values and the maximum length of <b><mynumber></mynumber></b> field and of <b><company_name></company_name></b> field. The format is: |
|                               | #OTASNAPIP: (10-65535),, <nlength>,<tlength></tlength></nlength>                                                                                                    |
|                               | where:<br>< <b>nlength</b> > - integer type value indicating the maximum length of field<br>< <b>mynumber</b> >                                                                                 |
|                               | <tlength> - integer type value indicating the maximum length of field<br/><company_name></company_name></tlength>                                                                               |

#### 3.5.7.6.6. OTA Set Access Point Name for OTA over IP - #OTASNAPIPCFG

| <b>#OTASNAPIPCFG - (</b>                                                                                                    | OTA Set Access Point Name for OTA over IP SELINT 0/1                                                                                                    |
|----------------------------------------------------------------------------------------------------|----------------------------------------------------------------------------------------------------|
| AT#OTASNAPIPCF                                                                                                    | Set command specifies the bearer (GSM or GPRS) and the APN that the module                                                                                                    |
| G=                                                                                                    | has to use to send the Remote Registration message.                                                                                                    |
| <bearer>,<apn>[,<u< th=""><th>The APN is the Access Point Name in case of GPRS bearer or the internet service</th></u<></apn></bearer> | The APN is the Access Point Name in case of GPRS bearer or the internet service                                                                                                    |
| sername>, <password< th=""><th>provider number in case of GSM bearer.</th></password<>                                                 | provider number in case of GSM bearer.                                                                                                    |
| >[, <rsptimeout>]]</rsptimeout>                                                                                                    |                                                                                                    |
|                                                                                                    | Parameters:                                                                                                    |
|                                                                                                    | <br>searer>                                                                                                    |
|                                                                                                    | <b>0</b> – Undefined ( default value )                                                                                                    |
|                                                                                                    | 1 – GSM                                                                                                    |
|                                                                                                    | 2 - GPRS                                                                                                    |
|                                                                                                    | <apn> - string parameter; in case of GPRS bearer: Access Point Name, a logical name that is used to select the GGSN or the external packet data network; in case of GSM bearer: phone number of the internet service provider</apn> |
|                                                                                                    | <username> - string parameter, used only if the context requires it</username>                                                                                                    |

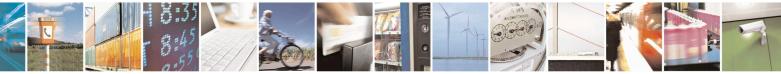

Reproduction forbidden without Telit Communications S.p.A. written authorization - All Rights Reserved Mod. 0809 2011-07 Rev.2 page 430 of 715

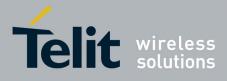

80000ST10025a Rev. 22 – 2015-08-05

| <b>#OTASNAPIPCFG -</b> | OTA Set Access Point Name for OTA over IP SELINT 0/1                                                                                                    |
|------------------------|----------------------------------------------------------------------------------------------------|
|                        | <pre>&gt;password&gt; - string parameter, used only if the context requires it</pre>                                                                                                    |
|                        | < <b>rspTimeout</b> > - used when waiting for a response from OTA server, after the module has sent a message: if there's no response within this timeout period the TCP connection is closed.<br>0 - no timeout<br>165535 - timeout value in seconds (default 300 s.)                                                  |
|                        | Note1: if the <b><bearer></bearer></b> is set to 0, then the APN is erased. If the bearer is already 0, any <b><apn></apn></b> or <b><username></username></b> or <b><password></password></b> will not be set                                                                                                    |
|                        | Note2: the values of <b><bearer></bearer></b> , <b><apn></apn></b> , <b><username></username></b> and <b><password></password></b> parameters can be overwritten from the OTA server by any SMS ( Command, RSA Discovery Registration )                                                                                 |
|                        | Note3: all the settings are saved in NVM                                                                                                    |
| AT#OTASNAPIPCF<br>G?   | Read command reports the current settings in the format:                                                                                                    |
|                        | #OTASNAPIPCFG:                                                                                                    |
|                        | <bearer>,<apn>[,<username>[,<password>[,<rsptimeout>]]]</rsptimeout></password></username></apn></bearer>                                                                                                    |
| AT#OTASNAPIPCF<br>G    | Execution command has the same effect as the Read command                                                                                                    |
| AT#OTASNAPIPCF<br>G =? | Test command returns the range for <b><bearer></bearer></b> values, the maximum length of <b><apn></apn></b> , <b><username></username></b> and <b><password></password></b> string parameters and the range for <b><rsptimeout></rsptimeout></b> values. The format is: <b>#OTASNAPIPCFG: (0-2),99,49,49,(0-65535)</b> |

| <mark>#OTASNAPIPCFG - (</mark>                                                                                                    | OTA Set Access Point Name for OTA over IP SELINT 2                                                                                                    |
|----------------------------------------------------------------------------------------------------|----------------------------------------------------------------------------------------------------|
| AT#OTASNAPIPCF                                                                                                    | Set command specifies the bearer (GSM or GPRS) and the APN that the module                                                                                                    |
| G=                                                                                                    | has to use to send the Remote Registration message.                                                                                                    |
| <bearer>,<apn>[,<u< th=""><th>The APN is the Access Point Name in case of GPRS bearer or the internet service</th></u<></apn></bearer> | The APN is the Access Point Name in case of GPRS bearer or the internet service                                                                                                    |
| sername>, <password< th=""><th>provider number in case of GSM bearer.</th></password<>                                                 | provider number in case of GSM bearer.                                                                                                    |
| >[, <rsptimeout>]]</rsptimeout>                                                                                                    |                                                                                                    |
|                                                                                                    | Parameters:                                                                                                    |
|                                                                                                    | <br>earer>                                                                                                    |
|                                                                                                    | <b>0</b> – Undefined ( default value )                                                                                                    |
|                                                                                                    | 1 – GSM                                                                                                    |
|                                                                                                    | 2 - GPRS                                                                                                    |
|                                                                                                    | <apn> - string parameter; in case of GPRS bearer: Access Point Name, a logical name that is used to select the GGSN or the external packet data network; in case of GSM bearer: phone number of the internet service provider</apn> |
|                                                                                                    | <username> - string parameter, used only if the context requires it</username>                                                                                                    |

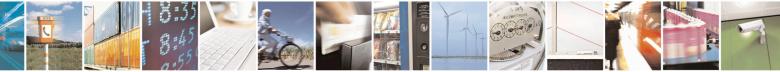

Reproduction forbidden without Telit Communications S.p.A. written authorization - All Rights Reserved Mod. 0809 2011-07 Rev.2 page 431 of 715

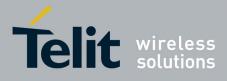

80000ST10025a Rev. 22 – 2015-08-05

| <b>#OTASNAPIPCFG - (</b> | OTA Set Access Point Name for OTA over IP SELINT 2                                                                                                    |  |  |
|--------------------------|----------------------------------------------------------------------------------------------------|--|--|
|                          | <pre>password&gt; - string parameter, used only if the context requires it</pre>                                                                                                    |  |  |
|                          | <rsptimeout> - used when waiting for a response from OTA server, after the module has sent a message: if there's no response within this timeout period the TCP connection is closed.<br/>0 - no timeout</rsptimeout>                                                    |  |  |
|                          | 165535 - timeout value in seconds (default 300 s.)                                                                                                    |  |  |
|                          | Note1: if the <b><bearer></bearer></b> is set to 0, then the APN is erased. If the bearer is already 0, any <b><apn></apn></b> or <b><username></username></b> or <b><password></password></b> will not be set                                                           |  |  |
|                          | Note2: the values of <b><bearer></bearer></b> , <b><apn></apn></b> , <b><username></username></b> and <b><password></password></b> parameters can be overwritten from the OTA server by any SMS ( Command, RSA Discovery Registration )                                  |  |  |
|                          | Note3: all the settings are saved in NVM                                                                                                    |  |  |
| AT#OTASNAPIPCF<br>G?     | Read command reports the current settings in the format:                                                                                                    |  |  |
|                          | #OTASNAPIPCFG:<br><bearer>,<apn>[,<username>[,<password>[,<rsptimeout>]]]</rsptimeout></password></username></apn></bearer>                                                                                                    |  |  |
| AT#OTASNAPIPCF<br>G =?   | Test command returns the range for <b><bearer></bearer></b> values, the maximum length of <b><apn></apn></b> , <b><username></username></b> and <b><password></password></b> string parameters and the range for <b><rsptimeout></rsptimeout></b> values. The format is: |  |  |
|                          | #OTASNAPIPCFG: (0-2),99,49,49,(0-65535)                                                                                                    |  |  |

#### 3.5.7.6.7. OTA Registration status - #OTAREG

| <b>#OTAREG – OTA Registration status</b> |                                                                                                    | SELINT 0/1/2                    |
|------------------------------------------|----------------------------------------------------------------------------------------------------|---------------------------------|
| AT#OTAREG                                | Execution command reports the OTA registration status in the                                                                                                    | following form:                 |
|                                          | #OTAREG: <ota_reg_status>,<ota_registered_imsi></ota_registered_imsi></ota_reg_status>                                                                                     |                                 |
|                                          | Where:                                                                                                    |                                 |
|                                          | <ota_reg_status> - numeric parameter:</ota_reg_status>                                                                                                    |                                 |
|                                          | - 0: module is not registered to the OTA server                                                                                                    |                                 |
|                                          | - 1: module is registered to the OTA server                                                                                                    |                                 |
|                                          | <b>OTA_registered_IMSI&gt;</b> - string parameter which contains the been registered to OTA server. If there isn't a then the value is FFFFFFFFFFFFFFFFFFFFFFFFFFFFFFFFFFF |                                 |
|                                          | Note: if any SIM isn't inserted in the module, then <b><ota_reg< b=""></ota_reg<></b>                                                                                      | _ <b>status&gt;</b> has value 0 |

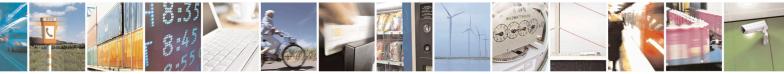

Reproduction forbidden without Telit Communications S.p.A. written authorization - All Rights Reserved Mod. 0809 2011-07 Rev.2 page 432 of 715

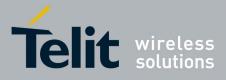

80000ST10025a Rev. 22 – 2015-08-05

| <mark>#OTAREG – OTA R</mark> |                                                                                                    | <b>SELINT 0/1/2</b>    |
|------------------------------|----------------------------------------------------------------------------------------------------|------------------------|
| AT#OTAREG =?                 | Test command returns <b>OK</b> result code.                                                                                                   |                        |
| Example                      | //module has never been registered before to OTA server at#otareg                                                                             |                        |
|                              | #OTAREG: 0,FFFFFFFFFFFFFF                                                                                                    |                        |
|                              | ОК                                                                                                    |                        |
|                              | //the current IMSI is 222887445252672<br>at+cimi                                                                                              |                        |
|                              | 222887445252672                                                                                                    |                        |
|                              | ОК                                                                                                    |                        |
|                              | //register the module to the OTA server<br>at#otasnap=+39348XXXXXXX                                                                           |                        |
|                              | ОК                                                                                                    |                        |
|                              | #OTAEV: Registered                                                                                                    |                        |
|                              | //module is registered to the OTA server with the IMSI 2228 at#otareg                                                                         | 887445252672           |
|                              | #OTAREG: 1,222887445252672                                                                                                    |                        |
|                              | ОК                                                                                                    |                        |
|                              | <pre>//extract the SIM: the module is considered not registered be<br/>inserted SIM; it's showed the last registered IMSI<br/>at#otareg</pre> | ecause there isn't any |
|                              | #OTAREG: 0,222887445252672                                                                                                    |                        |
|                              | ОК                                                                                                    |                        |
|                              | //insert a different SIM with IMSI 222015602268637 at+cimi                                                                                    |                        |
|                              | 222015602268637                                                                                                    |                        |
|                              | ОК                                                                                                    |                        |
|                              | //the module is not yet registered with the current IMSI so it<br>registered IMSI<br>at#otareg                                                | t's showed the last    |
|                              | #OTAREG: 0,222887445252672                                                                                                    |                        |
|                              | OK                                                                                                    |                        |

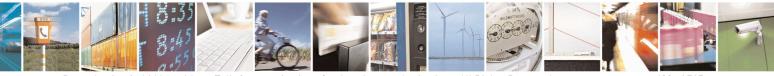

Reproduction forbidden without Telit Communications S.p.A. written authorization - All Rights Reserved Mod. 0809 2011-07 Rev.2 page 433 of 715

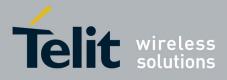

80000ST10025a Rev. 22 – 2015-08-05

| <b>#OTAREG – OTA Reg</b> | <mark>istration status</mark>                                                                                    | SELINT 0/1/2 |
|--------------------------|----------------------------------------------------------------------------------------------------|--------------|
|                          | //the module is performing automatically the OTA registration                                                    |              |
|                          | #OTAEV: Registered                                                                                               |              |
|                          | <pre>//module is registered to the OTA server with the IMSI 222015 at#otareg #OTAREG: 1,222015602268637 OK</pre> | 602268637    |
|                          | #OTAREG: 1,222015602268637                                                                                       |              |

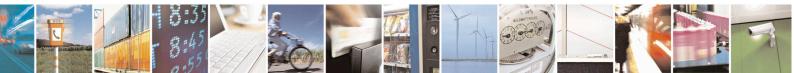

Reproduction forbidden without Telit Communications S.p.A. written authorization - All Rights Reserved Mod. 0809 2011-07 Rev.2 page 434 of 715

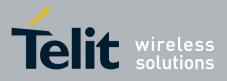

#### 3.5.7.7. Multisocket AT Commands

#### 3.5.7.7.1. Socket Status - #SS

| <mark>#SS - Socket Status</mark> | SELINT 2                                                                                                    |
|----------------------------------|----------------------------------------------------------------------------------------------------|
| AT#SS[= <connid>]</connid>       | Execution command reports the current status of the socket:                                                                                       |
|                                  |                                                                                                    |
|                                  | Parameters:                                                                                                    |
|                                  | <connid> - socket connection identifier</connid>                                                                                                  |
|                                  | 16                                                                                                    |
|                                  | The response format is:                                                                                                    |
|                                  | #SS: <connid>,<state>,<locip>,<locport>,<remip>,<remport></remport></remip></locport></locip></state></connid>                                    |
|                                  | where:                                                                                                    |
|                                  | <connid> - socket connection identifier, as before</connid>                                                                                       |
|                                  | < <b>state</b> > - actual state of the socket:                                                                                                    |
|                                  | 0 - Socket Closed.                                                                                                    |
|                                  | 1 - Socket with an active data transfer connection.                                                                                               |
|                                  | 2 - Socket suspended.                                                                                                    |
|                                  | 3 - Socket suspended with pending data.                                                                                                    |
|                                  | 4 - Socket listening.                                                                                                    |
|                                  | 5 - Socket with an incoming connection. Waiting for the user accept or shutdown command.                                                          |
|                                  | <li>IP address associated by the context activation to the socket.</li>                                                                           |
|                                  | <li>locPort&gt; - two meanings:</li>                                                                                                    |
|                                  | - the listening port if we put the socket in listen mode.                                                                                         |
|                                  | - the local port for the connection if we use the socket to connect to a remote machine.                                                          |
|                                  | < <b>remIP</b> > - when we are connected to a remote machine this is the remote IP address.                                                       |
|                                  | < <b>remPort</b> > - it is the port we are connected to on the remote machine.                                                                    |
|                                  | Note: issuing <b>#SS</b> < <b>CR</b> > causes getting information about status of all the sockets; the response format is:                        |
|                                  | #SS: <connid1>,<state1>,<locip1>,<locport1>,<remip1>,<remport1><br/><cr><lf></lf></cr></remport1></remip1></locport1></locip1></state1></connid1> |
|                                  | <pre> #SS: <connid6>,<state6>,<locip6>,<locport6>,<remip6>,<remport6></remport6></remip6></locport6></locip6></state6></connid6></pre>            |
|                                  |                                                                                                    |
| AT#SS=?                          | Test command reports the range for parameter <connid>.</connid>                                                                                   |

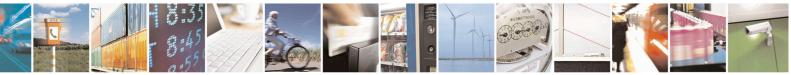

Reproduction forbidden without Telit Communications S.p.A. written authorization - All Rights Reserved Mod. 0809 2011-07 Rev.2 page 435 of 715

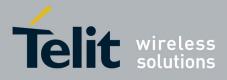

80000ST10025a Rev. 22 – 2015-08-05

| <b>#SS - Socket Status</b> | SELINT 2                                                                                                    |
|----------------------------|----------------------------------------------------------------------------------------------------|
| Example                    | AT#SS<br>#SS: 1,3,91.80.90.162,61119,88.37.127.146,10510<br>#SS: 2,4,91.80.90.162,1000<br>#SS: 3,0<br>#SS: 4,0<br>#SS: 5,3,91.80.73.70,61120,88.37.127.146,10509<br>#SS: 6,0 |
|                            | ОК                                                                                                    |
|                            | Socket 1: opened from local IP 91.80.90.162/local port 61119 to remote IP 88.37.127.146/remote port 10510 is suspended with pending data                                     |
|                            | Socket 2: listening on local IP 91.80.90.162/local port 1000                                                                                                    |
|                            | Socket 5: opened from local IP 91.80.73.70/local port 61120 to remote IP 88.37.127.146/remote port 10509 is suspended with pending data                                      |
|                            | AT#SS=2                                                                                                    |
|                            | #SS: 2,4,91.80.90.162,1000                                                                                                    |
|                            | ОК                                                                                                    |
|                            | We have information only about socket number 2                                                                                                    |

## 3.5.7.7.2. Socket Info - #SI

| <mark>#SI - Socket Info</mark> |                                                                                                    | SELINT 2   |
|--------------------------------|----------------------------------------------------------------------------------------------------|------------|
| AT#SI[= <connid>]</connid>     | Execution command is used to get information about socket data<br>Parameters:                                                                          | a traffic. |
|                                | < <b>connId</b> > - socket connection identifier<br>16                                                                                                 |            |
|                                | The response format is:                                                                                                    |            |
|                                | #SI: <connid>,<sent>,<received>,<buff_in>,<ack_waiting></ack_waiting></buff_in></received></sent></connid>                                             |            |
|                                | where:                                                                                                    |            |
|                                | <connid> - socket connection identifier, as before</connid>                                                                                            |            |
|                                | <pre><sent> - total amount (in bytes) of sent data since the last time the<br/>connection identified by <connid> has been opened</connid></sent></pre> | he socket  |
|                                | <pre><received> - total amount (in bytes) of received data since the la<br/>connection identified by <connid> has been open</connid></received></pre>  |            |
|                                | <br><br><br><br><br><br><br><br><br><br><br><br><br>                                                                                                   |            |

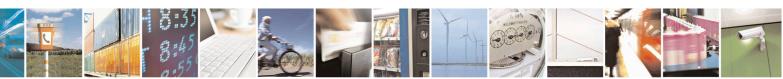

Reproduction forbidden without Telit Communications S.p.A. written authorization - All Rights Reserved Mod. 0809 2011-07 Rev.2 page 436 of 715

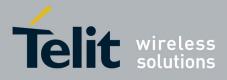

80000ST10025a Rev. 22 - 2015-08-05

| <mark>#SI - Socket Info</mark> | SELINT 2                                                                                                    |
|--------------------------------|----------------------------------------------------------------------------------------------------|
|                                | read<br><ack_waiting> - total amount (in bytes) of sent and not yet acknowledged data<br/>since the last time the socket connection identified by <connid><br/>has been opened</connid></ack_waiting>                                                                                                    |
|                                | Note: parameters associated with a socket identified by <connid> are cleared when the socket itself is connected again(#SD or #SA after #SL).<br/>Until then, if previous connection has been established and closed, old values are yet available.</connid>                                                                                           |
|                                | Note: not yet acknowledged data are available only for TCP connections; the value <b><ack_waiting></ack_waiting></b> is always 0 for UDP connections.                                                                                                    |
|                                | Note: issuing <b>#SI</b> < <b>CR</b> > causes getting information about data traffic of all the sockets; the response format is:                                                                                                    |
|                                | #SI: <connid1>,<sent1>,<received1>,<buff_in1>,<ack_waiting1><br/><cr><lf></lf></cr></ack_waiting1></buff_in1></received1></sent1></connid1>                                                                                                    |
|                                | <br>#SI: <connid6>,<sent6>,<received6>,<buff_in6>,<ack_waiting6></ack_waiting6></buff_in6></received6></sent6></connid6>                                                                                                    |
| AT#SI=?                        | Test command reports the range for parameter <b><connid></connid></b> .                                                                                                    |
| Example                        | AT#SI<br>#SI: 1,123,400,10,50<br>#SI: 2,0,100,0,0<br>#SI: 3,589,100,10,100<br>#SI: 4,0,0,0<br>#SI: 5,0,0,0<br>#SI: 6,0,98,60,0<br>OK<br>Sockets 1,2,3,6 are opened with some data traffic.<br>For example socket 1 has 123 bytes sent, 400 bytes received, 10 byte waiting to be read and<br>50 bytes waiting to be acknowledged from the remote side. |
|                                | AT#SI=1<br>#SI: 1,123,400,10,50                                                                                                    |
|                                | ок                                                                                                    |
|                                | We have information only about socket number 1                                                                                                    |

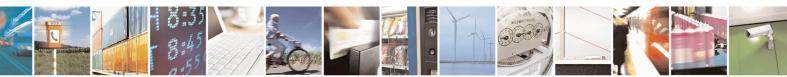

Reproduction forbidden without Telit Communications S.p.A. written authorization - All Rights Reserved Mod. 0809 2011-07 Rev.2 page 437 of 715

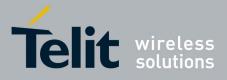

80000ST10025a Rev. 22 - 2015-08-05

## 3.5.7.7.3. Context Activation - #SGACT

| <mark>#SGACT - Context A</mark>   | ctivation SELINT 2                                                                                                    |
|-----------------------------------|----------------------------------------------------------------------------------------------------|
| AT#SGACT= <cid>,</cid>            | Execution command is used to activate or deactivate either the GSM context or the                                                                                         |
| <stat>[,<userid>,</userid></stat> | specified PDP context.                                                                                                    |
| <pwd>]</pwd>                      |                                                                                                    |
|                                   | Parameters:                                                                                                    |
|                                   | <cid> - PDP context identifier</cid>                                                                                                    |
|                                   | 0 - specifies the GSM context                                                                                                    |
|                                   | 15 - numeric parameter which specifies a particular PDP context definition                                                                                                |
|                                   | <stat></stat>                                                                                                    |
|                                   | 0 - deactivate the context                                                                                                    |
|                                   | 1 - activate the context                                                                                                    |
|                                   | <userid> - string type, used only if the context requires it</userid>                                                                                                    |
|                                   | <pre><pwd>- string type, used only if the context requires it</pwd></pre>                                                                                                 |
|                                   | Note: context activation/deactivation returns <b>ERROR</b> if there is not any socket associated to it (see <b>AT#SCFG</b> ).                                             |
|                                   | Note: after the GSM context has been activated, you can use either Multisocket, or FTP or Email AT commands to send/receive TCP/IP packets via GSM.                       |
|                                   |                                                                                                    |
|                                   | Note: to deactivate the GSM context, <b>AT#SGACT=0,0</b> has to be issued on the same serial port used when the context was activated.                                    |
|                                   | Note: GSM context activation is affected by <b>AT+CBST</b> command. In particular, GSM context activation is just allowed with "non transparent" data calls.              |
|                                   | Note: activating a GSM context while a PDP context is already activated causes the PDP context to be suspended.                                                           |
|                                   | Note: if GSM context is active, it is not allowed any PDP context activation.                                                                                             |
|                                   | Note: if username and/or password parameters are empty No Authetication method is used by the module during the PDP CONTEXT ACTIVATION procedure (see also AT#SGACTAUTH). |
|                                   | Note: PDP context deactivation request cannot be executed if a call is active/ringing and the module is registered in 2G (GPRS class B).                                  |
|                                   | The AT#SGACT=x,0 will return OK even if the request cannot be completed.<br>Verify the current status with AT#SGACT?                                                      |
|                                   | Note: the response to the AT#SGACT command reports the IP address obtained from the network.                                                                              |
|                                   | In case of IPV4 PDP context, the response is in the format:<br>#SGACT: xxx.xxx.xxx                                                                                        |
|                                   | In case of IPV6 PDP context, the response is in the format:                                                                                                    |
|                                   | +IP: xxx.xxx.xxx.xxx.xxx.xxx.xxx.xxx.xxx.xx                                                                                                    |

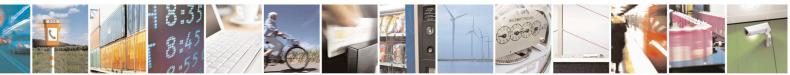

Reproduction forbidden without Telit Communications S.p.A. written authorization - All Rights Reserved Mod. 0809 2011-07 Rev.2 page 438 of 715

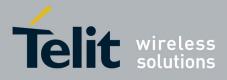

80000ST10025a Rev. 22 - 2015-08-05

| <mark>#SGACT - Context</mark> | Activation SELINT 2                                                                                       |
|-------------------------------|----------------------------------------------------------------------------------------------------|
| AT#SGACT?                     | Returns the state of all the contexts that have been defined through the commands<br>+CGDCONT or #GSMCONT |
|                               | #SGACT: <cid1>,<stat1><cr><lf></lf></cr></stat1></cid1>                                                   |
|                               | <br>#SGACT: <cid5>,<stat5></stat5></cid5>                                                                 |
|                               | where:                                                                                                    |
|                               | <cidn> - as <cid> before</cid></cidn>                                                                     |
|                               | < <b>stat</b> <i>n</i> > - context status                                                                 |
|                               | 0 - context deactivated                                                                                   |
|                               | 1 - context activated                                                                                     |
| AT#SGACT=?                    | Test command reports the range for the parameters <b><cid></cid></b> and <b><stat></stat></b>             |
| Note                          | It is strongly recommended to use the same command (e.g. <b>#SGACT</b> ) to activate                      |
|                               | the context, deactivate it and interrogate about its status.                                              |

## 3.5.7.7.4. Socket Shutdown - #SH

| <b>#SH - Socket Shutdow</b> | n a a a a a a a a a a a a a a a a a a a                                                                          | SELINT 2 |
|-----------------------------|----------------------------------------------------------------------------------------------------|----------|
| AT#SH= <connid></connid>    | This command is used to close a socket.<br>Parameter:<br><connid> - socket connection identifier<br/>16</connid> |          |
| AT#SH=?                     | Test command reports the range for parameter <b><connid></connid></b> .                                          |          |

## 3.5.7.7.5. Socket Configuration - #SCFG

| <b>#SCFG - Socket Conf</b>       | iguration SELINT 2                                                                    |
|----------------------------------|---------------------------------------------------------------------------------------|
| AT#SCFG=                         | Set command sets the socket configuration parameters.                                 |
| <connid>,<cid>,</cid></connid>   |                                                                                       |
| <pktsz>,<maxto>,</maxto></pktsz> | Parameters:                                                                           |
| <connto>,<txto></txto></connto>  | <connid> - socket connection identifier</connid>                                      |
|                                  | 16                                                                                    |
|                                  | <cid> - PDP context identifier</cid>                                                  |
|                                  | 0 - specifies the GSM context                                                         |
|                                  | 15 - numeric parameter which specifies a particular PDP context definition            |
|                                  | <b>ktSz</b> > - packet size to be used by the TCP/UDP/IP stack for data sending.      |
|                                  | 0 - select automatically default value(300).                                          |
|                                  | 11500 - packet size in bytes.                                                         |
|                                  | <maxto> - exchange timeout (or socket inactivity timeout); if there's no data</maxto> |
|                                  | exchange within this timeout period the connection is closed.                         |
|                                  | 0 - no timeout                                                                        |

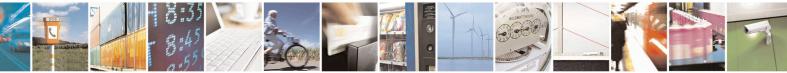

Reproduction forbidden without Telit Communications S.p.A. written authorization - All Rights Reserved Mod. 0809 2011-07 Rev.2 page 439 of 715

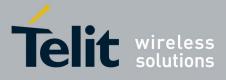

80000ST10025a Rev. 22 – 2015-08-05

| #SCFG - Socket Co        | onfiguration SEL                                                                                                    | INT 2                    |
|--------------------------|----------------------------------------------------------------------------------------------------|--------------------------|
| <u>#SCFG - Socket Co</u> | Image: second system       SEL         165535 - timeout value in seconds (default 90 s.) <connto> - connection timeout; if we can't establish a connection to the within this timeout period, an error is raised.       101200 - timeout value in hundreds of milliseconds (default 600)         <txto> - data sending timeout; after this period data are sent also if the than max packet size.       0 - no timeout         1255 - timeout value in hundreds of milliseconds (default 50)       256 - set timeout value in 10 milliseconds         257 - set timeout value in 20 milliseconds       258 - set timeout value in 30 milliseconds         260 - set timeout value in 50 milliseconds       260 - set timeout value in 60 milliseconds         261 - set timeout value in 60 milliseconds       261 - set timeout value in 90 milliseconds         262 - set timeout value in 90 milliseconds       263 - set timeout value in 90 milliseconds         263 - set timeout value in 90 milliseconds       264 - set timeout value in 90 milliseconds         264 - set timeout value in 90 milliseconds       264 - set timeout value in 90 milliseconds         264 - set timeout value in 90 milliseconds       264 - set timeout value in 90 milliseconds         Note: if DNS resolution is required, max DNS resolution time(20 sec)       considered in addition to <connto></connto></txto></connto> | the remote<br>ey're less |
| AT#SCFG?<br>AT#SCFG=?    | considered in addition to <conn1o>         Read command returns the current socket configuration parameters values is sockets, in the format:         #SCFG: <connid1>,<cid1>,<pktsz1>,<maxto1>,<connto1>,<txto< td=""> <cr><lf>            #SCFG: <connid6>,<cid6>,<pktsz6>,<maxto6>,<connto6>,<txto< td=""> <cr><lf>         Test command returns the range of supported values for all the subpara at#scfg?</lf></cr></txto<></connto6></maxto6></pktsz6></cid6></connid6></lf></cr></txto<></connto1></maxto1></pktsz1></cid1></connid1></conn1o>                                                                                                    | 01><br>06>               |
| Example                  | #SCFG: 1,1,300,90,600,50<br>#SCFG: 2,2,300,90,600,50<br>#SCFG: 3,2,250,90,600,50<br>#SCFG: 4,1,300,90,600,50<br>#SCFG: 5,1,300,90,600,50<br>#SCFG: 6,1,300,90,600,50<br>OK                                                                                                    |                          |

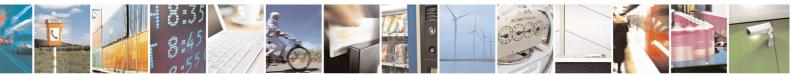

Reproduction forbidden without Telit Communications S.p.A. written authorization - All Rights Reserved Mod. 0809 2011-07 Rev.2

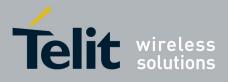

80000ST10025a Rev. 22 - 2015-08-05

## 3.5.7.7.6. Socket Configuration Extended - #SCFGEXT

| #SCFGEXT - Socket Configuration Extended SELINT 2 |                                                                                                    |                 |  |
|---------------------------------------------------|----------------------------------------------------------------------------------------------------|-----------------|--|
| AT#SCFGEXT=                                       | Set command sets the socket configuration extended                                                                                                    | parameters.     |  |
| <conned>,<srmode>,</srmode></conned>              |                                                                                                    | •               |  |
| <recvdatamode>,</recvdatamode>                    | Parameters:                                                                                                    |                 |  |
| <keepalive>,</keepalive>                          | <connid> - socket connection identifier</connid>                                                                                                    |                 |  |
| [, <listenautorsp></listenautorsp>                | 16                                                                                                    |                 |  |
| [, <senddatamode>]</senddatamode>                 |                                                                                                    |                 |  |
| ]                                                 | <srmode> - SRing unsolicited mode</srmode>                                                                                                    |                 |  |
|                                                   | 0 - Normal (default):                                                                                                    |                 |  |
|                                                   | SRING: <connid> where <connid> is the socket connId&gt; is the socket connId&gt; socket connId&gt; socket</connid></connid> | onnection       |  |
|                                                   | identifier                                                                                                    |                 |  |
|                                                   | 1 – Data amount:                                                                                                    |                 |  |
|                                                   | SRING: <connid>,<recdata> where <recdata> is</recdata></recdata></connid>                                                                                                    |                 |  |
|                                                   | data received on the socket connection number <con< th=""><th>nld&gt;</th></con<>                                                                                                    | nld>            |  |
|                                                   | 2 - Data view:                                                                                                    | 1.1.4.          |  |
|                                                   | SRING: <connid>,<recdata>,<data> same as before the same as before the</data></recdata></connid>                                                                                                    |                 |  |
|                                                   | data received displayed following <datamode> value<br/>3 – Data view with UDP datagram informations:</datamode>                                                                                                    | 5               |  |
|                                                   | S = Data view with ODF datagram mormations.<br>SRING: <sourceip>,<sourceport><connid>,<recd< th=""><th>)ata \</th></recd<></connid></sourceport></sourceip>                                                                                                    | )ata \          |  |
|                                                   | <pre> skilled: <sourceii>,<sourcei <conind="" on="">,<reel<br><dataleft>,<data> same as before with <sourceip>,</sourceip></data></dataleft></reel<br></sourcei></sourceii></pre>                                                                                                    |                 |  |
|                                                   | <pre><dataleft> that means the number of bytes left in the</dataleft></pre>                                                                                                    |                 |  |
|                                                   | Cutallett> that means the number of bytes left in the                                                                                                    | CDI datagiani   |  |
|                                                   | Note: <srmode> value 3 is not available in SW 13.00</srmode>                                                                                                    | 0.xxx           |  |
|                                                   | <recvdatamode> - data view mode for received data</recvdatamode>                                                                                                    | -a              |  |
|                                                   | in command mode(AT#SRECV or $\langle srMode \rangle = 2$ )                                                                                                    | la              |  |
|                                                   | 0- text mode (default)                                                                                                    |                 |  |
|                                                   | 1- hexadecimal mode                                                                                                    |                 |  |
|                                                   |                                                                                                    |                 |  |
|                                                   | <pre><keepalive> - Set the TCP Keepalive value in minute</keepalive></pre>                                                                                                    | es              |  |
|                                                   | 0 - Deactivated (default)                                                                                                    |                 |  |
|                                                   | 1 - 240 – Keepalive time in minutes                                                                                                    |                 |  |
|                                                   |                                                                                                    |                 |  |
|                                                   | <pre><listenautorsp> - Set the listen auto-response mod</listenautorsp></pre>                                                                                                    | e, that affects |  |
|                                                   | the commands AT#SL and AT#SLUDP                                                                                                    |                 |  |
|                                                   | 0 - Deactivated (default)                                                                                                    |                 |  |
|                                                   | 1 – Activated                                                                                                    |                 |  |
|                                                   | <senddatamode> - data mode for sending data</senddatamode>                                                                                                    |                 |  |
|                                                   | in command mode(AT#SSEND)                                                                                                    |                 |  |
|                                                   | 0 - data represented as text (default)                                                                                                    |                 |  |
|                                                   | 1 - data represented as sequence of hexadecimal                                                                                                    | numbers (from   |  |
|                                                   | 00 to FF)                                                                                                    | nameers (nom    |  |
|                                                   | Each octet of the data is given as two IRA chara                                                                                                    | cter long       |  |
|                                                   | hexadecimal number                                                                                                    |                 |  |
|                                                   |                                                                                                    |                 |  |

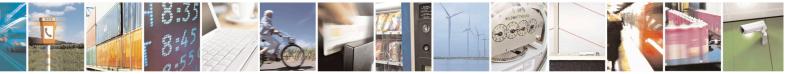

Reproduction forbidden without Telit Communications S.p.A. written authorization - All Rights Reserved Mod. 0809 2011-07 Rev.2 page 441 of 715

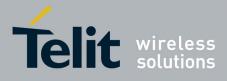

80000ST10025a Rev. 22 – 2015-08-05

|              | Note: these values are automatically saved in NVM.<br>Note: Keepalive is available only on TCP connections.<br>Note: for the behaviour of AT#SL and AT#SLUDP in case of auto-<br>response mode or in case of no auto-response mode, see the<br>description of the two commands.                                                                                                    |
|--------------|----------------------------------------------------------------------------------------------------|
| AT#SCFGEXT?  | Read command returns the current socket extended configuration parameters values for all the six sockets, in the format:         #SCFGEXT: <connid1>, <srmode1>,<datamode1>,<keepalive1>,&lt;<li>ListenAutoRsp1&gt;,0<cr><lf>            #SCFGEXT:<connid6>, <srmode6>,<datamode6>,<keepalive6>,            #SCFGEXT:<connid6>, <srmode6>,<datamode6>,<keepalive6>,</keepalive6></datamode6></srmode6></connid6></keepalive6></datamode6></srmode6></connid6></lf></cr></li></keepalive1></datamode1></srmode1></connid1> |
| AT#SCFGEXT=? | Test command returns the range of supported values for all the subparameters.                                                                                                    |
| Example      | Socket 1 set with data view sring, text data mode, a keepalive time of 30 minutes and listen auto-response set.<br>Socket 3 set with data amount sring, hex recv data mode, no keepalive and listen auto-response not set.                                                                                                    |
|              | Socket 4 set with hex recv and send data mode<br>at#scfgext?<br>#SCFGEXT: 1,2,0,30,1,0<br>#SCFGEXT: 2,0,0,0,0<br>#SCFGEXT: 3,1,1,0,0,0<br>#SCFGEXT: 4,0,1,0,0,1<br>#SCFGEXT: 5,0,0,0,0,0<br>#SCFGEXT: 6,0,0,0,0,0<br>OK                                                                                                    |

## 3.5.7.7.7. Socket configuration Extended 2 - #SCFGEXT2

| #SCFGEXT2 - Socket Configuration Extended 2 SELINT 2                                                       |                                                                      | SELINT 2 |
|----------------------------------------------------------------------------------------------------|----------------------------------------------------------------------|----------|
| AT#SCFGEXT2=<br><connid>,<bufferstart>,<br/>[,<abortconnattempt></abortconnattempt></bufferstart></connid> | Set command sets the socket conf<br>features not included in #SCFGE2 |          |
| [, <sringlen></sringlen>                                                                                   | Parameters:                                                          |          |
| [, <sringto></sringto>                                                                                     | <connid> - socket connection ide</connid>                            | entifier |

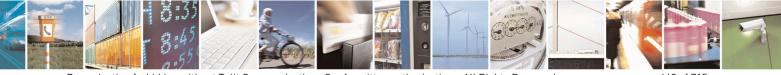

Reproduction forbidden without Telit Communications S.p.A. written authorization - All Rights Reserved Mod. 0809 2011-07 Rev.2 page 442 of 715

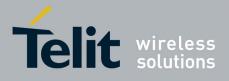

80000ST10025a Rev. 22 - 2015-08-05

| [, <nocarriermode>]]]]</nocarriermode> | 16                                                                                                    |
|----------------------------------------|----------------------------------------------------------------------------------------------------|
| [,                                     |                                                                                                    |
|                                        | <br>sufferStart> - Set the sending timeout method based on new data                                                                             |
|                                        | received from the serial port.                                                                                                    |
|                                        | ( <txto> timeout value is set by #SCFG command)<br/>Restart of transmission timer will be done when new data</txto>                             |
|                                        | are received from the serial port.                                                                                                    |
|                                        | are received from the serial port.                                                                                                    |
|                                        | 0 - old behaviour for transmission timer                                                                                                    |
|                                        | (#SCFG command 6th parameter old behaviour,                                                                                                    |
|                                        | start only first time if new data are received from the                                                                                         |
|                                        | serial port)                                                                                                    |
|                                        | 1 - new behaviour for transmission timer:                                                                                                    |
|                                        | restart when new data received from serial port                                                                                                 |
|                                        | Note: is necessary to avoid overlapping of the two methods.                                                                                     |
|                                        | Enabling new method, the old method for transmission timer(#SCFG) is                                                                            |
|                                        | automatically disabled to avoid overlapping.                                                                                                    |
|                                        |                                                                                                    |
|                                        | Note: check if new data have been received from serial port                                                                                     |
|                                        | is done with a granularity that is directly related to #SCFG <txto> setting</txto>                                                              |
|                                        | with a maximum period of 1 sec.                                                                                                    |
|                                        | <abortconnattempt> - Enable connection</abortconnattempt>                                                                                       |
|                                        | attempt(#SD/#SKTD/#SKTOP) abort before CONNECT(online mode) or                                                                                  |
|                                        | OK(command mode)                                                                                                    |
|                                        |                                                                                                    |
|                                        | 0 – Not possible to interrupt connection attempt                                                                                                |
|                                        | 1 – It is possible to interrupt the connection attempt                                                                                          |
|                                        | ( <connto> set by #SCFG or<br/>DNS resolution running if required)</connto>                                                                     |
|                                        | DNS resolution running if required)                                                                                                    |
|                                        | and give back control to AT interface by                                                                                                    |
|                                        | reception of a character.                                                                                                    |
|                                        | As soon as the control has been given to the AT interface                                                                                       |
|                                        | the ERROR message will be received on the interface itself.                                                                                     |
|                                        | coving I and this noremator sate the length of data received in and                                                                             |
|                                        | <pre><sringlen> - this parameter sets the length of data received in one<br/>SRING URC in sring mode 2 or 3 ( see AT#SCFGEXT )</sringlen></pre> |
|                                        | SKING OKC III SHIIG HOUE 2 OF 5 (SEE AT#SEF GEAT )                                                                                              |
|                                        | 0 – factory default, means 64 bytes                                                                                                    |
|                                        | 1 – means that the length is equal to the maximum TCP payload size                                                                              |
|                                        | accepted in download in case of TCP connections, same as 0 in case of                                                                           |
|                                        | UDP connections                                                                                                    |
|                                        | 641472                                                                                                    |
|                                        | coming Toy this nonemation acts the deleter service CDINIC UDC                                                                                  |
|                                        | <pre><sringto> - this parameter sets the delay among one SRING URC and</sringto></pre>                                                          |

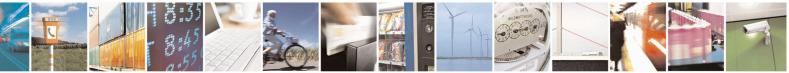

Reproduction forbidden without Telit Communications S.p.A. written authorization - All Rights Reserved Mod. 0809 2011-07 Rev.2 page 443 of 715

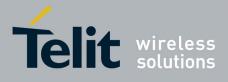

|              | the other, in sring mode 2 or 3 ( see <b>AT#SCFGEXT</b> )                                                                   |
|--------------|----------------------------------------------------------------------------------------------------|
|              | 0 – factory default, means 10 hundreds of milliseconds                                                                      |
|              | 110: value in hundreds of milliseconds                                                                                      |
|              | Note: values are automatically saved in NVM.                                                                                |
|              | Note2: in case <b>AT#BASE64</b> has been set on the same connId, the                                                        |
|              | parameter <b><sringlen></sringlen></b> will affect the length of the data read from the                                     |
|              | socket at each <b>SRING</b> , but this length will always be a multiple of 78 or                                            |
|              | 76 (depending on the type of decoding set with <b>AT#BASE64</b> ) and user                                                  |
|              | will get less due to decoding.                                                                                              |
|              | <nocarriermode> - this parameter permits to choose NO CARRIER</nocarriermode>                                               |
|              | indication format when the socket is closed as follows                                                                      |
|              | 0 – NO CARRIER                                                                                                    |
|              | (default)                                                                                                    |
|              | Indication is sent as usual, without additional information                                                                 |
|              | 1 – NO CARRIER: <connid></connid>                                                                                           |
|              | Indication of current <b><connid></connid></b> socket connection identifier                                                 |
|              | is added                                                                                                    |
|              | 2 - NO CARRIER: <connid>,<cause></cause></connid>                                                                           |
|              | Indication of current <b><connid></connid></b> socket connection identifier                                                 |
|              | and closure <b><cause></cause></b> are added                                                                                |
|              | For possible <b><cause></cause></b> values, see also <b>#SLASTCLOSURE</b>                                                   |
|              | Note: like <b>#SLASTCLOSURE</b> , in case of subsequent consecutive                                                         |
|              | closure causes are received, the original disconnection cause is indicated.                                                 |
|              | Note: in the case of command mode connection and remote closure with                                                        |
|              | subsequent inactivity timeout closure without retrieval of all available                                                    |
|              | data(#SRECV or SRING mode 2), it is indicated cause 1 for both                                                              |
|              | possible FIN and RST from remote.                                                                                           |
|              | Dead command natures the commant as shot outer ded configuration                                                            |
| AT#SCFGEXT2? | Read command returns the current socket extended configuration<br>parameters values for all the six sockets, in the format: |
|              | parameters values for an the six sockets, in the format.                                                                    |
|              | #SCFGEXT2: <connid1>,<bufferstart1></bufferstart1></connid1>                                                                |
|              | <a bortconnattempt1="">,<sringlen1>,</sringlen1></a>                                                                        |
|              | <sringto1>,<nocarriermode1><cr><lf></lf></cr></nocarriermode1></sringto1>                                                   |
|              | #SCFGEXT2: <connid6>,<bufferstart6>,</bufferstart6></connid6>                                                               |
|              | <abortconnattempt6>,<sringlen6>,</sringlen6></abortconnattempt6>                                                            |
|              | <pre><sringto6>,<nocarriermode6><cr><lf></lf></cr></nocarriermode6></sringto6></pre>                                        |

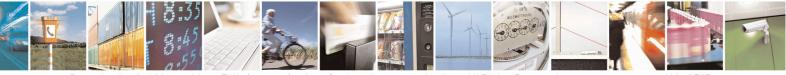

Reproduction forbidden without Telit Communications S.p.A. written authorization - All Rights Reserved Mod. 0809 2011-07 Rev.2 page 444 of 715

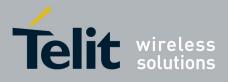

80000ST10025a Rev. 22 - 2015-08-05

| AT#SCFGEXT2=? | Test command returns the range of supported values for all the                                                |
|---------------|----------------------------------------------------------------------------------------------------|
| Example       | subparameters.                                                                                                |
| Example       | AT#SCFGEXT2=1,1                                                                                               |
|               | OK                                                                                                    |
|               |                                                                                                    |
|               | AT#SCFGEXT2=2,1                                                                                               |
|               | OK                                                                                                    |
|               | AT#SCFGEXT2?                                                                                                  |
|               | #SCFGEXT2: 1,1,0,0,0,0                                                                                        |
|               | #SCFGEXT2: 2,1,0,0,0,0                                                                                        |
|               | #SCFGEXT2: 3,0,0,0,0,0                                                                                        |
|               | #SCFGEXT2: 4,0,0,0,0,0                                                                                        |
|               | #SCFGEXT2: 5,0,0,0,0,0                                                                                        |
|               | #SCFGEXT2: 6,0,0,0,0,0                                                                                        |
|               | ОК                                                                                                    |
|               | AT#SCFG?                                                                                                    |
|               | #SCFG: 1,1,300,90,600,50                                                                                      |
|               | #SCFG: 2,1,300,90,600,50                                                                                      |
|               | #SCFG: 3,1,300,90,600,50                                                                                      |
|               | #SCFG: 4,2,300,90,600,50                                                                                      |
|               | #SCFG: 5,2,300,90,600,50<br>#SCFG: 6,2,300,90,600,50                                                          |
|               | #SCFG: 0,2,500,90,000,50                                                                                      |
|               | ОК                                                                                                    |
|               | AT#SCFG=1,1,300,90,600,30                                                                                     |
|               | ОК                                                                                                    |
|               | Current configuration: socket with connId 1 and 2 are configured with new transmission timer behaviour.       |
|               | <txTo> corresponding value has been changed(#SCFG) for connId 1, for connId 2 has been left to default value. |
|               |                                                                                                    |
|               |                                                                                                    |

## 3.5.7.7.8. Socket configuration Extended 3 - #SCFGEXT3

| #SCFGEXT3 - Socket Configuration Extended 3 SELINT 2 |                                                                                |  |
|------------------------------------------------------|--------------------------------------------------------------------------------|--|
| AT#SCFGEXT3=                                         | Set command sets the socket configuration extended parameters for features not |  |
| <connid></connid>                                    | included in #SCFGEXT command nor in #SCFGEXT2 command.                         |  |
| , <immrsp></immrsp>                                  |                                                                                |  |

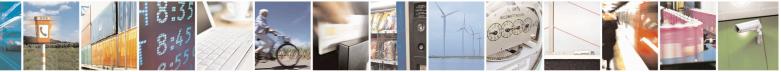

Reproduction forbidden without Telit Communications S.p.A. written authorization - All Rights Reserved Mod. 0809 2011-07 Rev.2 page 445 of 715

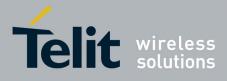

80000ST10025a Rev. 22 – 2015-08-05

| #SCFGEXT3 - Socket                                               | Configuration Extended 3 SELINT 2                                                                                                    |          |
|------------------------------------------------------------------|----------------------------------------------------------------------------------------------------|----------|
| [, <closuretypecmdm< th=""><th></th><th></th></closuretypecmdm<> |                                                                                                    |          |
| odeEnabling>                                                     | <connid> - socket connection identifier</connid>                                                                                                    |          |
| [, <unused_b></unused_b>                                         | 16                                                                                                    |          |
| [, <unused_c></unused_c>                                         |                                                                                                    |          |
| [, <unused_d>]]]]</unused_d>                                     | <immrsp> - Enables AT#SD command mode immediate response<br/>0 – factory default, means that AT#SD in command mode (see AT#SD) =<br/>after the socket is connected<br/>1 – means that AT#SD in command mode returns immediately. Then th<br/>of the connection can be read by the AT command AT#SS</immrsp>                             |          |
|                                                                  | <closuretypecmdmodeenabling> -<br/>Setting this parameter, successive #SD or #SL with <closuretype><br/>parameter 255 setting takes effect in command mode.<br/>It has been introduced due to retrocompatibility reason regarding<br/><closuretype> behaviour in command mode.</closuretype></closuretype></closuretypecmdmodeenabling> |          |
|                                                                  | <ul> <li>0 – #SD or #SL <closuretype> 255 in command mode has no effect</closuretype></li> <li>1 – #SD or SL <closuretype> 255 in command mode takes effect</closuretype></li> <li>Note: parameter is saved in NVM</li> </ul>                                                                                                    |          |
|                                                                  |                                                                                                    |          |
| AT#SCFGEXT3?                                                     | Read command returns the current socket extended configuration parameters<br>for all the six sockets, in the format:                                                                                                    | s values |
|                                                                  | #SCFGEXT3: <connid1>,<immrsp1>,<closuretypecmdmodeenabling<br>0,0,0<cr><lf></lf></cr></closuretypecmdmodeenabling<br></immrsp1></connid1>                                                                                                    | g1>,     |
|                                                                  | <br>#SCFGEXT3: <connid6>,<immrsp1>,<closuretypecmdmodeenabling<br>0,0,0<cr><lf></lf></cr></closuretypecmdmodeenabling<br></immrsp1></connid6>                                                                                                    | g6>,     |
| AT#SCFGEXT3=?                                                    | Test command returns the range of supported values for all the parameters.                                                                                                    |          |

## 3.5.7.7.9. #APPSKTCFG – Configure monosocket parameters

| #APPSKTCFG – Configure monosocket parameters SELINT 2                                |                                                                                                    | <mark>SELINT 2</mark>  |
|--------------------------------------------------------------------------------------|----------------------------------------------------------------------------------------------------|------------------------|
| AT#APPSKTCFG= <connto></connto>                                                      | This command sets the parameters needed to mon-                                                                                                    | osocket services (FTP, |
| [, <unused_1>[,<unused_2< th=""><th>SMTP, HTTP)</th><th></th></unused_2<></unused_1> | SMTP, HTTP)                                                                                                    |                        |
| >[, <unused_3>[,<unused_< th=""><th></th><th></th></unused_<></unused_3>             |                                                                                                    |                        |
| 4>]]]]                                                                               | Parameters:                                                                                                    |                        |
|                                                                                      | <connto> - connection timeout; if we can't established the second test of the second test of the second test of the second test of the second test of the second test of the second test of the second test of the second test of the second test of the second test of the second test of test of tes</connto> | d.                     |

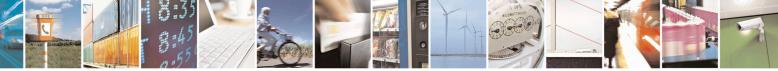

Reproduction forbidden without Telit Communications S.p.A. written authorization - All Rights Reserved Mod. 0809 2011-07 Rev.2 page 446 of 715

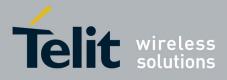

80000ST10025a Rev. 22 - 2015-08-05

| AT#APPSKTCFG?  | Read command returns the current settings in the format:                   |  |
|----------------|----------------------------------------------------------------------------|--|
|                | #APPSKTCFG: <connto>,0,0,0<cr><lf></lf></cr></connto>                      |  |
| AT#APPSKTCFG=? | Test command returns the range of supported values for all the parameters. |  |

## 3.5.7.7.10. Socket Dial - #SD

| <b>#SD - Socket Dial</b>           |                                                                                                    | SELINT 2                                                    |
|------------------------------------|----------------------------------------------------------------------------------------------------|-------------------------------------------------------------|
| AT#SD= <connid>,</connid>          | Execution command opens a remote connection via socket.                                                                                                    |                                                             |
| <txprot>,<rport>,</rport></txprot> |                                                                                                    |                                                             |
| <ipaddr></ipaddr>                  | Parameters:                                                                                                    |                                                             |
| [, <closuretype></closuretype>     | <connid> - socket connection identifier</connid>                                                                                                    |                                                             |
| [, <lport></lport>                 | 16                                                                                                    |                                                             |
| [, <connmode>]]]</connmode>        | <txprot> - transmission protocol</txprot>                                                                                                    |                                                             |
|                                    | 0 - TCP                                                                                                    |                                                             |
|                                    | 1 - UDP                                                                                                    |                                                             |
|                                    | < <b>rPort</b> > - remote host port to contact                                                                                                    |                                                             |
|                                    | 165535                                                                                                    |                                                             |
|                                    | <ipaddr> - address of the remote host, string type. This parame</ipaddr>                                                                                                    |                                                             |
|                                    | - any valid IP address in the format: "xxx.xxx.xxx"                                                                                                    |                                                             |
|                                    | - any host name to be solved with a DNS query                                                                                                    |                                                             |
|                                    | <pre><closuretype> - socket closure behaviour for TCP when remote</closuretype></pre>                                                                                                    | te host has closed                                          |
|                                    | 0 - local host closes immediately (default)                                                                                                    | C 1                                                         |
|                                    | 255 - local host closes after an <b>AT#SH</b> or immediately in case                                                                                                    | of an abortive                                              |
|                                    | disconnect from remote.                                                                                                    |                                                             |
|                                    | <li>IPort&gt; - UDP connections local port<br/>165535</li>                                                                                                    |                                                             |
|                                    | <connmode> - Connection mode</connmode>                                                                                                    |                                                             |
|                                    | 0 - online mode connection (default)                                                                                                    |                                                             |
|                                    | 1 - command mode connection                                                                                                    |                                                             |
|                                    |                                                                                                    |                                                             |
|                                    | Note: <b><closuretype></closuretype></b> parameter is valid for TCP connections o effect (if used) for UDP connections.                                                                                                    | nly and has no                                              |
|                                    | chect (if used) for ODF connections.                                                                                                    |                                                             |
|                                    | Note: <b><iport></iport></b> parameter is valid for UDP connections only and used) for TCP connections.                                                                                                    | has no effect (if                                           |
|                                    | Note: if we set <b><connmode></connmode></b> to <b>online mode connection</b> and the successful we enter in <b>online data mode</b> and we see the intermed <b>CONNECT</b> . After the <b>CONNECT</b> we can suspend the direct in socket connection (nb the socket stays open) using the escape set | ediate result code<br>nterface to the<br>equence (+++): the |
|                                    | module moves back to <b>command mode</b> and we receive the final after the suspension. After such a suspension, it's possible to resonant (unless the socket inactivity timer timeouts, see <b>#SCFC #SO</b> command with the corresponding <b><connid></connid></b> .                               | sume it in every                                            |

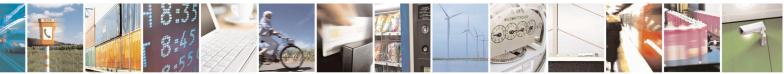

Reproduction forbidden without Telit Communications S.p.A. written authorization - All Rights Reserved Mod. 0809 2011-07 Rev.2 page 447 of 715

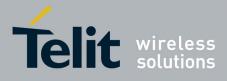

80000ST10025a Rev. 22 – 2015-08-05

| <mark>#SD - Socket Dial</mark> | SELINT 2                                                                                                    |
|--------------------------------|----------------------------------------------------------------------------------------------------|
|                                | Note: if we set <b><connmode></connmode></b> to <b>command mode connection</b> and the command is successful, the socket is opened and we remain in <b>command mode</b> and we see the result code <b>OK</b> .                                                                                                    |
|                                | Note: if there are input data arrived through a connected socket and not yet read because the module entered <b>command mode</b> before reading them (after an escape sequence or after <b>#SD</b> has been issued with <b><connmode></connmode></b> set to <b>command mode connection</b> ), these data are buffered and we receive the <b>SRING</b> URC ( <b>SRING</b> presentation format depends on the last <b>#SCFGEXT</b> setting); it's possible to read these data afterwards issuing <b>#SRECV</b> . Under the same hypotheses it's possible to send data while in <b>command mode</b> issuing <b>#SSEND</b> |
|                                | Note: resume of the socket(#SO) after suspension or closure(#SH)<br>has to be done on the same instance on which the socket was opened through #SD.<br>In fact, suspension has been done on the instance itself.                                                                                                    |
|                                | Note: <b><closuretype></closuretype></b> 255 takes effect on a command mode<br>connection( <b><connmode></connmode></b> set to 1 or online mode connection suspended with +++)<br>only if <b>#SCFGEXT3 <closuretypecmdmodeenabling></closuretypecmdmodeenabling></b> parameter has been<br>previously enabled.                                                                                                    |
|                                | Note: if PDP context has not properly opened through <b>#SGACT</b><br>(for instance: wrongly <b>+CGACT</b> command has been used),<br>then <b>+CME ERROR</b> : 556(context not opened) will got                                                                                                    |
| AT#SD=?                        | Test command reports the range of values for all the parameters.                                                                                                    |
| Example                        | Open socket 1 in online mode                                                                                                    |
|                                | AT#SD=1,0,80,"www.google.com",0,0,0<br>CONNECT                                                                                                    |
|                                |                                                                                                    |
|                                | Open socket 1 in command mode                                                                                                    |
|                                | AT#SD=1,0,80,"www.google.com",0,0,1<br>OK                                                                                                    |

## 3.5.7.7.11. Socket Restore - #SO

| <b>#SO - Socket Restore</b> | SELINT 2                                                                         |
|-----------------------------|----------------------------------------------------------------------------------|
| AT#SO= <connid></connid>    | Execution command resumes the direct interface to a socket connection which has  |
|                             | been suspended by the escape sequence.                                           |
|                             | Parameter:                                                                       |
|                             | <connid> - socket connection identifier</connid>                                 |
|                             | 16                                                                               |
| AT#SO=?                     | Test command reports the range of values for <b><connid></connid></b> parameter. |
|                             |                                                                                  |

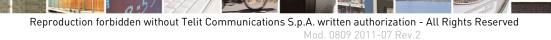

page 448 of 715

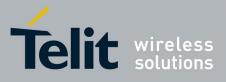

| <b>#SL - Socket Listen</b>       | SELINT 2                                                                                                    |
|----------------------------------|----------------------------------------------------------------------------------------------------|
| AT#SL= <connid>,</connid>        | This command opens/closes a socket listening for an incoming TCP connection on                                                             |
| <li>stenState&gt;,</li>          | a specified port.                                                                                                    |
| <listenport></listenport>        |                                                                                                    |
| >[, <closure type="">]</closure> | Parameters:                                                                                                    |
|                                  | <connid> - socket connection identifier</connid>                                                                                           |
|                                  | 16                                                                                                    |
|                                  | <li>stenState&gt; -</li>                                                                                                    |
|                                  | 0 - closes socket listening                                                                                                    |
|                                  | 1 - starts socket listening                                                                                                    |
|                                  | <li>listenPort&gt; - local listening port</li>                                                                                             |
|                                  | 165535                                                                                                    |
|                                  | <closure type=""> - socket closure behaviour for TCP when remote host has closed<br/>0 - local host closes immediately (default)</closure> |
|                                  | 255 - local host closes after an AT#SH or immediately in case of an abortive                                                               |
|                                  | disconnect from remote.                                                                                                    |
|                                  | Note: if successful, the command returns a final result code <b>OK</b> .                                                                   |
|                                  | If the ListenAutoRsp flag has not been set through the command AT#SCFGEXT                                                                  |
|                                  | (for the specific connId), then, when a TCP connection request comes on the input                                                          |
|                                  | port, if the sender is not filtered by internal firewall (see <b>#FRWL</b> ), an URC is                                                    |
|                                  | received:                                                                                                    |
|                                  | +SRING: <connid></connid>                                                                                                    |
|                                  | Afterwards we can use <b>#SA</b> to accept the connection or <b>#SH</b> to refuse it.                                                      |
|                                  | If the ListenAutoRsp flag has been set, then, when a TCP connection request                                                                |
|                                  | comes on the input port, if the sender is not filtered by the internal firewall (see                                                       |
|                                  | command <b>#FRWL</b> ), the connection is automatically accepted: the <b>CONNECT</b>                                                       |
|                                  | indication is given and the modem goes into <b>online data mode</b> .                                                                      |
|                                  | If the socket is closed by the network the following URC is received:                                                                      |
|                                  | #SL: ABORTED                                                                                                    |
|                                  | Note: when closing the listening socket <listenport> is a don't care</listenport>                                                          |
|                                  | parameter                                                                                                    |
|                                  | Note: <closuretype> 255 takes effect on a command mode connection</closuretype>                                                            |
|                                  | (connection accepted through AT#SA= <connid>,1 or online mode connection</connid>                                                          |
|                                  | suspended with +++) only if <b>#SCFGEXT3 <closuretypecmdmodeenabling></closuretypecmdmodeenabling></b>                                     |

#### 3.5.7.7.12. Socket Listen - #SL

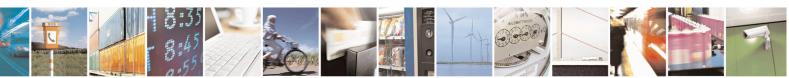

Reproduction forbidden without Telit Communications S.p.A. written authorization - All Rights Reserved Mod. 0809 2011-07 Rev.2 page 449 of 715

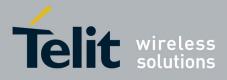

80000ST10025a Rev. 22 – 2015-08-05

| <mark>#SL - Socket Listen</mark> |                                                                                              | SELINT 2 |  |
|----------------------------------|----------------------------------------------------------------------------------------------|----------|--|
|                                  | parameter has been previously enabled.                                                       |          |  |
| AT#SL?                           | Read command returns all the actual listening TCP sockets.                                   |          |  |
| AT#SL=?                          | <b>AT#SL=?</b> Test command returns the range of supported values for all the subparameters. |          |  |
| Example                          | xampleNext command opens a socket listening for TCP on port 3500 without.                    |          |  |
|                                  | AT#SL=1,1,3500<br>OK                                                                         |          |  |

## 3.5.7.7.13. Socket Listen UDP - #SLUDP

| <b>#SLUDP - Socket Liste</b>                                                                                                    |                                                                                                    |        |
|----------------------------------------------------------------------------------------------------|----------------------------------------------------------------------------------------------------|--------|
| AT#SLUDP= <connid< th=""><th>This command opens/closes a socket listening for an incoming UDP conn</th><th>ection</th></connid<> | This command opens/closes a socket listening for an incoming UDP conn                                                                                                    | ection |
| >,                                                                                                    | on a specified port.                                                                                                    |        |
| <listenstate>,</listenstate>                                                                                                    |                                                                                                    |        |
| <listenport></listenport>                                                                                                    | Parameters:                                                                                                    |        |
|                                                                                                    | <connid> - socket connection identifier</connid>                                                                                                    |        |
|                                                                                                    | 16                                                                                                    |        |
|                                                                                                    | <li>listenState&gt; -</li>                                                                                                    |        |
|                                                                                                    | 0 - closes socket listening                                                                                                    |        |
|                                                                                                    | 1 - starts socket listening                                                                                                    |        |
|                                                                                                    | <li>listenPort&gt; - local listening port</li>                                                                                                    |        |
|                                                                                                    | 165535                                                                                                    |        |
|                                                                                                    | Note: if successful, the command returns a final result code <b>OK</b> .                                                                                                    |        |
|                                                                                                    | If the ListenAutoRsp flag has not been set through the command AT#SCF                                                                                                    | FGEXT  |
|                                                                                                    | (for the specific connId), then, when an UDP connection request comes or                                                                                                    |        |
|                                                                                                    | input port, if the sender is not filtered by internal firewall (see <b>#FRWL</b> ), a                                                                                                    |        |
|                                                                                                    | is received:                                                                                                    |        |
|                                                                                                    | +SRING: <connid></connid>                                                                                                    |        |
|                                                                                                    | Afterwards we can use <b>#SA</b> to accept the connection or <b>#SH</b> to refuse it.                                                                                                    |        |
|                                                                                                    | If the ListenAutoRsp flag has been set, then, when an UDP connection recomes on the input port, if the sender is not filtered by the internal firewal command <b>#FRWL</b> ), the connection is automatically accepted: the <b>CONN</b> indication is given and the modem goes into <b>online data mode</b> . | l (see |
|                                                                                                    | If the socket is closed by the network the following URC is received:                                                                                                    |        |
|                                                                                                    | #SLUDP: ABORTED                                                                                                    |        |
|                                                                                                    | Note: when closing the listening socket <listenport> is a don't care parameter</listenport>                                                                                                    |        |

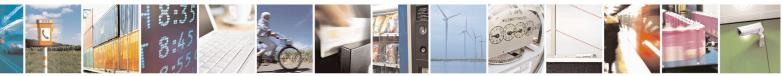

Reproduction forbidden without Telit Communications S.p.A. written authorization - All Rights Reserved Mod. 0809 2011-07 Rev.2 page 450 of 715

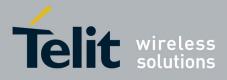

80000ST10025a Rev. 22 – 2015-08-05

| #SLUDP - Socket Liste   | en UDP SELINT 2                                                               |
|-------------------------|-------------------------------------------------------------------------------|
|                         |                                                                               |
| AT#SLUDP?               | Read command returns all the actual listening UDP sockets.                    |
| AT#SLUDP=?              | Test command returns the range of supported values for all the subparameters. |
| Example                 | Next command opens a socket listening for UDP on port 3500.                   |
| AT#SLUDP=1,1,3500<br>OK |                                                                               |

## 3.5.7.7.14. Socket Accept - #SA

| <mark>#SA - Socket Accept</mark> | SELINT 2                                                                                                    |
|----------------------------------|----------------------------------------------------------------------------------------------------|
| AT#SA= <connid></connid>         | Execution command accepts an incoming socket connection after an URC                                                                                                    |
| [, <connmode>]</connmode>        | SRING: <connid></connid>                                                                                                    |
|                                  | Parameter:                                                                                                    |
|                                  | <connid> - socket connection identifier</connid>                                                                                                    |
|                                  | 16                                                                                                    |
|                                  | <connmode> - Connection mode, as for command #SD.</connmode>                                                                                                    |
|                                  | 0 - online mode connection (default)                                                                                                    |
|                                  | 1 - command mode connection                                                                                                    |
|                                  | Note: the <b>SRING</b> URC has to be a consequence of a <b>#SL</b> issue.                                                                                                    |
|                                  | Note: setting the command before to having received a SRING will result in<br>an ERROR indication, giving the information that a connection request has<br>not yet been received |
| AT#SA=?                          | Test command reports the range of values for all the parameters.                                                                                                    |

#### 3.5.7.7.15. Receive Data In Command Mode - #SRECV

| <b>#SRECV - Receive D</b>                                                                                                    | ata In Command Mode                                                                        | SELINT 2        |  |
|----------------------------------------------------------------------------------------------------|--------------------------------------------------------------------------------------------|-----------------|--|
| AT#SRECV=                                                                                                    | T#SRECV= Execution command permits the user to read data arrived through a connected socke |                 |  |
| <connid>,</connid>                                                                                                    | but buffered and not yet read because the module entered comma                             | and mode before |  |
| <maxbyte>,[<udpinf< th=""><th>reading them; the module is notified of these data by a SRING U</th><th>RC, whose</th></udpinf<></maxbyte> | reading them; the module is notified of these data by a SRING U                            | RC, whose       |  |
| 0>]                                                                                                    | presentation format depends on the last <b>#SCFGEXT</b> setting.                           |                 |  |
|                                                                                                    |                                                                                            |                 |  |
|                                                                                                    | Parameters:                                                                                |                 |  |
|                                                                                                    | <connid> - socket connection identifier</connid>                                           |                 |  |
|                                                                                                    | 16                                                                                         |                 |  |
|                                                                                                    | <maxbyte> - max number of bytes to read</maxbyte>                                          |                 |  |
|                                                                                                    | 11500                                                                                      |                 |  |
|                                                                                                    | <udpinfo></udpinfo>                                                                        |                 |  |

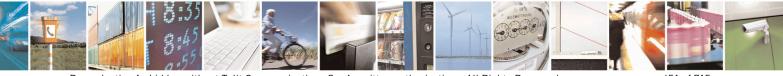

Reproduction forbidden without Telit Communications S.p.A. written authorization - All Rights Reserved Mod. 0809 2011-07 Rev.2 page 451 of 715

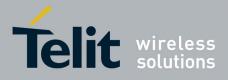

80000ST10025a Rev. 22 - 2015-08-05

| <b>#SRECV - Receiv</b> | e Data In Command Mode                                                                                                    | SELINT 2                                                 |
|------------------------|----------------------------------------------------------------------------------------------------|----------------------------------------------------------|
|                        | 0 – UDP information disabled ( default )<br>1 – UDP information enabled: data are read just until<br>and the response carries information about the remote<br>the remaining bytes in the datagram.<br>AT#SRECV= <connid>,<maxbytes>,1<br/>#SRECV: <sourceip>,<sourceport><connid>,<recdata<br><dataleft><br/>data<br/>Note: issuing #SRECV when there's no buffered data response to the data response to the data resp</dataleft></recdata<br></connid></sourceport></sourceip></maxbytes></connid> | IP address and port and about<br>a>,<br>raises an error. |
| AT#SRECV=?             | Note: The <udpinfo> parameter is not available in SV           Test command returns the range of supported values fo</udpinfo>                                                                                                    |                                                          |
|                        | < connId >,< maxByte > and <udpinfo></udpinfo>                                                                                                    | -                                                        |
| Example                | <b>SRING URC</b> ( <i>srMode&gt; be 0</i> , <i>dataMode&gt; be 0</i> ) <i>telling data</i><br>connected socket identified by <i>connId&gt;=1</i> and are no<br>SRING: 1                                                                                                    |                                                          |
|                        | Read in text format the buffered data<br>AT#SRECV=1,15<br>#SRECV: 1,15<br>stringa di test                                                                                                    |                                                          |
|                        | ОК                                                                                                    |                                                          |
|                        | <i>Or:</i><br><i>if the received datagram, received from <ipaddr <<="" and="" i=""><br/>AT#SRECV=1,15,1<br/>#SRECV: <ipaddr>,<ipport>,1,15,45<br/>stringa di test</ipport></ipaddr></ipaddr></i>                                                                                                    | <ipport> is of 60 bytes</ipport>                         |
|                        | ОК                                                                                                    |                                                          |
|                        | <b>SRING URC</b> ( <b><srmode> be 1, <datamode> be 1</datamode></srmode></b> ) <i>telling 15 by</i><br><i>through connected socket identified by <connid>=2 ar</connid></i><br>SRING: 2,15                                                                                                    | -                                                        |
|                        | <i>Read in hexadecimal format the buffered data</i><br>AT#SRECV=2,15<br>#SRECV: 2,15<br>737472696e67612064692074657374                                                                                                    |                                                          |
|                        | ОК                                                                                                    |                                                          |
|                        | <i>Or:</i><br><i>if the received datagram, received from <ipaddr <<="" and="" i=""><br/>AT#SRECV=2,15<br/>#SRECV: <ipaddr>,<ipport>,2,15,45<br/>737472696e67612064692074657374</ipport></ipaddr></ipaddr></i>                                                                                                    | <ipport> is of 60 bytes</ipport>                         |
|                        | ОК                                                                                                    |                                                          |

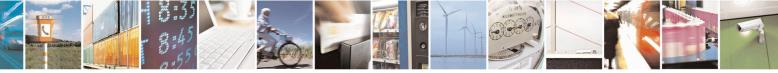

Reproduction forbidden without Telit Communications S.p.A. written authorization - All Rights Reserved Mod. 0809 2011-07 Rev.2 page 452 of 715

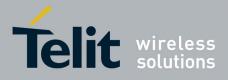

80000ST10025a Rev. 22 - 2015-08-05

| #SRECV - Receive Data In Command Mode SELINT 2                                                                                                    |  |                                      |
|----------------------------------------------------------------------------------------------------|--|--------------------------------------|
| #SRECV - Receive Data In Command Mode       SELINT 2         SRING URC ( <srmode> be 2, <datamode> be 0) displaying (in text format) 15 bytes date that have just come through connected socket identified by <connid>=3; it's non necessary to issue #SRECV to read the data; no data remain in the buffer after th URC         SRING: 3,15, stringa di test</connid></datamode></srmode> |  | fied by <connid>=3; it's no</connid> |

## 3.5.7.7.16. Send Data In Command Mode - #SSEND

| #SSEND - Send Da  | ta In Command Mode                                                                                                    | SELINT 2                           |
|-------------------|----------------------------------------------------------------------------------------------------|------------------------------------|
| AT#SSEND=         | Execution command permits, while the module is in con                                                                         | nmand mode, to send                |
| <connid></connid> | data through a connected socket.                                                                                              |                                    |
|                   | Parameters:                                                                                                    |                                    |
|                   | <connid> - socket connection identifier</connid>                                                                              |                                    |
|                   | 16                                                                                                    |                                    |
|                   | The device responds to the command with the prompt $\Leftrightarrow$                                                          | 2                                  |
|                   | <greater_than><space> and waits for the data to send.</space></greater_than>                                                  |                                    |
|                   | To complete the operation send <b>Ctrl-Z</b> char ( <b>0x1A</b> hex);<br>the message send <b>ESC</b> char ( <b>0x1B</b> hex). | ; to exit without writing          |
|                   | If data are successfully sent, then the response is <b>OK</b> .                                                               |                                    |
|                   | If data sending fails for some reason, an error code is rep                                                                   | ported                             |
|                   | Note: the maximum number of bytes to send is 1024 byt                                                                         | es for versions till               |
|                   | 7.03.02/7.02.07 and from 10.0x.xx0 till 10.0x.xx2,                                                                            | 10.0                               |
|                   | 1500( <b>TCP</b> )/1472( <b>UDP</b> ) bytes for versions starting from                                                        |                                    |
|                   | ; trying to send more data will cause the surplus to be dis                                                                   | scarded and lost.                  |
|                   | Note: it's possible to use <b>#SSEND</b> only if the connection the ME is raising an error.                                   | n was opened by <b>#SD</b> , else  |
|                   | Note: a byte corresponding to BS char(0x08) is treated w<br>meaning; therefore previous byte will be cancelled(and H<br>sent) | · ·                                |
| AT#SSEND=?        | Test command returns the range of supported values for                                                                        | parameter <b><connid></connid></b> |
| Example           | Send data through socket number 2<br>AT#SSEND=2                                                                               |                                    |
|                   | >Test <ctrl-z></ctrl-z>                                                                                                    |                                    |
|                   | OK                                                                                                    |                                    |

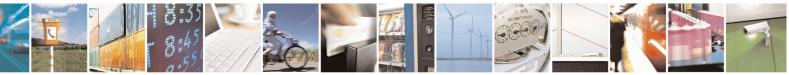

Reproduction forbidden without Telit Communications S.p.A. written authorization - All Rights Reserved Mod. 0809 2011-07 Rev.2 page 453 of 715

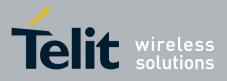

80000ST10025a Rev. 22 - 2015-08-05

## 3.5.7.7.17. Socket Info Extended - #SIEXT

| #SIEXT – Socket Info Extended SELINT 2 |                                                                                                    |  |  |  |
|----------------------------------------|----------------------------------------------------------------------------------------------------|--|--|--|
| AT#SIEXT[= <connid>]</connid>          | Execution command is used to get information about socket data traffic.                                                                                                    |  |  |  |
|                                        | Parameters:<br>< <b>connId</b> > - socket connection identifier<br>16                                                                                                    |  |  |  |
|                                        | The response format is:                                                                                                    |  |  |  |
|                                        | #SIEXT: <connid>,<retx>,<oos>,<rsrvd1>,<rsrvd2></rsrvd2></rsrvd1></oos></retx></connid>                                                                                                    |  |  |  |
|                                        | <pre>where:<br/><connid> - socket connection identifier, as before<br/><retx> - total amount of retransmissions of outgoing packets<br/>since the last time the socket connection identified by<br/><connid> has been opened<br/><oos> - total amount of ingoing out of sequence packets<br/>(packets which sequence number is greater than<br/>the next expected one) since the last time the<br/>socket connection identified by <connid> has<br/>been opened<br/><rsrvd1 2=""> - reserved fields for future development of new</rsrvd1></connid></oos></connid></retx></connid></pre> |  |  |  |
|                                        | statistics. Currently they're always equal to 0<br>Note: parameters associated with a socket identified by<br><connid> are cleared when the socket itself is connected again<br/>(#SD or #SA after #SL). Until then, if previous connection has<br/>been established and closed, old values are yet available.</connid>                                                                                                    |  |  |  |
|                                        | Note: both <b><retx></retx></b> and <b><oos></oos></b> parameters are available only for TCP connections; their value is always 0 for UDP connections.                                                                                                    |  |  |  |
|                                        | Note: issuing <b>#SIEXT<cr></cr></b> causes getting information about data traffic of all the sockets; the response format is:                                                                                                    |  |  |  |
|                                        | #SI: <connid1>,<retx1>,<oos1>,<rsrvd1_1>,&lt; rsrvd2_1&gt;<br/><cr><lf></lf></cr></rsrvd1_1></oos1></retx1></connid1>                                                                                                    |  |  |  |
|                                        | <br>#SI: <connid6>,<retx6>,<oss6>,&lt; rsrvd1_6&gt;,&lt; rsrvd2_6&gt;</oss6></retx6></connid6>                                                                                                    |  |  |  |
| AT#SIEXT=?                             | Test command reports the range for parameter <b><connid></connid></b> .                                                                                                    |  |  |  |

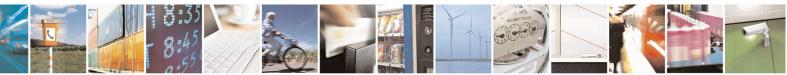

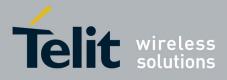

3.5.7.7.18. Send data in Command Mode extended - #SSENDEXT **#SSENDEXT - Send Data In Command Mode extended** SELINT 2 AT#SSENDEXT= Execution command permits, while the module is in **command mode**, to send <connId>, data through a connected socket including all possible octets (from 0x00 to 0xFF). <bytestosend> Parameters: <connId> - socket connection identifier 1..6 < bytestosend > - number of bytes to be sent Please refer to test command for range The device responds to the command with the prompt <greater\_than><space> and waits for the data to send. When <bytestosend> bytes have been sent, operation is automatically completed. If data are successfully sent, then the response is **OK**. If data sending fails for some reason, an error code is reported. Note: it's possible to use #SSENDEXT only if the connection was opened by **#SD**, else the ME is raising an error. Note: all special characters are sent like a generic byte. (For instance: 0x08 is simply sent through the socket and don't behave like a BS, i.e. previous character is not deleted) Test command returns the range of supported values for parameters < connId > AT#SSENDEXT=? and <bytestosend> Open the socket in command mode: Example at#sd=1,0,<port>,"IP address",0,0,1 OK Give the command specifying total number of bytes as second parameter: at#ssendext=1,256 > .....; // Terminal echo of bytes sent is displayed here OK All possible bytes(from 0x00 to 0xFF) are sent on the socket as generic bytes.

3.5.7.7.19. **IP Easy Authentication Type - #SGACTAUTH** 

|         | <mark>#SGACTAUTH – Eas</mark> g | y IP Authentication Type                                         | <mark>SELINT 2</mark> |   |   |   |   |      |       |
|---------|---------------------------------|------------------------------------------------------------------|-----------------------|---|---|---|---|------|-------|
|         | AT#SGACTAUTH=                   | Set command sets the authentication type for IP Easy             |                       |   |   |   |   |      |       |
|         | <type></type>                   | This command has effect on the authentication mode used on AT#S0 | GACT or               |   |   |   |   |      |       |
|         |                                 |                                                                  |                       |   |   |   |   |      |       |
| SOS     | 1.15                            |                                                                  |                       | 1 | 1 |   | 1 | 12-1 | 10-11 |
| a Raser |                                 |                                                                  |                       |   |   | 1 | P | A    | 10    |
|         |                                 |                                                                  |                       |   |   |   |   |      |       |

Reproduction forbidden without Telit Communications S.p.A. written authorization - All Rights Reserved

page 455 of 715

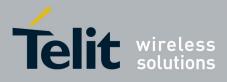

80000ST10025a Rev. 22 – 2015-08-05

| <mark>#SGACTAUTH – Eas</mark> | y IP Authentication Type SI                                                                                                   | ELINT 2 |
|-------------------------------|----------------------------------------------------------------------------------------------------|---------|
|                               | AT#GPRS commands.                                                                                                    |         |
|                               | Parameter<br><type><br/>0 - no authentication<br/>1 - PAP authentication (factory default)<br/>2 - CHAP authentication</type> |         |
|                               | Note: the parameter is not saved in NVM                                                                                       |         |
|                               | Note: PAP Authentication is default when AT#SGACT contains usernar password.                                                  | me e/o  |
|                               | No Authentication is default when AT#SGACT doesn't contains usernar password.                                                 | me and  |
| AT#SGACTAUTH?                 | Read command reports the current IP Easy authentication type, in the fo                                                       | rmat:   |
|                               | #SGACTAUTH: <type></type>                                                                                                    |         |
| AT#SGACTAUTH<br>=?            | Test command returns the range of supported values for parameter <b><type< b=""></type<></b>                                  | e>.     |

## 3.5.7.7.20. Context activation and configuration - #SGACTCFG

| <b>#SGACTCFG - Context</b> | Activation and Configuration SELINT                                                                                                    |  |
|----------------------------|----------------------------------------------------------------------------------------------------|--|
| AT#SGACTCFG=               | Execution command is used to enable or disable the automatic                                                                                                    |  |
| <cid>,</cid>               | activation/reactivation of the context for the specified PDP context, to set the                                                                                                    |  |
| <retry>,</retry>           | maximum number of attempts and to set the delay between an attempt and the                                                                                                    |  |
| [, <delay></delay>         | next one. The context is activated automatically after every GPRS Attach or                                                                                                    |  |
| [, <urcmode>]]</urcmode>   | after a NW PDP CONTEXT deactivation if at least one IPEasy socket is                                                                                                    |  |
|                            | configured to this context (see AT#SCFG).                                                                                                    |  |
|                            | Parameters:                                                                                                    |  |
|                            | <cid> - PDP context identifier (see +CGDCONT command)<br/>15 - numeric parameter which specifies a particular PDP context definition</cid>                                                   |  |
|                            | <retry> - numeric parameter which specifies the maximum number of contex<br/>activation attempts in case of activation failure. The value belongs to the<br/>following range: 0 - 15</retry> |  |
|                            | 0 - disable the automatic activation/reactivation of the context (default)                                                                                                    |  |
|                            | <delay> - numeric parameter which specifies the delay in seconds between a</delay>                                                                                                    |  |
|                            | attempt and the next one. The value belongs to the following range: 180 - 36                                                                                                    |  |
|                            | <ul><li>&lt; urcmode &gt; - URC presentation mode</li></ul>                                                                                                    |  |
|                            | 0 - disable unsolicited result code (default)                                                                                                    |  |
|                            | 1 - enable unsolicited result code, after an automatic activation/reactivation,                                                                                                    |  |

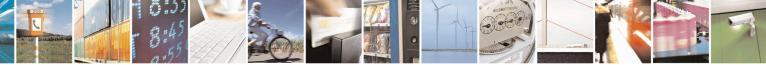

Reproduction forbidden without Telit Communications S.p.A. written authorization - All Rights Reserved Mod. 0809 2011-07 Rev.2 page 456 of 715

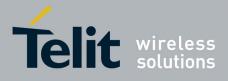

|                | the local IP address obtained from the network. It has meaning only if                                                                                                    |  |
|----------------|----------------------------------------------------------------------------------------------------|--|
|                | <ul><li><auto>=1. The unsolicited message is in the format:</auto></li></ul>                                                                                                    |  |
|                | (uuto) = 1. The unsolicited message is in the format.                                                                                                    |  |
|                | #SGACT: <ip_address></ip_address>                                                                                                    |  |
|                | no orient ap_aoa.com                                                                                                    |  |
|                | reporting the local IP address obtained from the network.                                                                                                    |  |
|                | Note: the URC presentation mode <urcmode> is related to the current AT instance only. Last <urcmode> setting is saved for every instance as extended profile parameter, thus it is possible to restore it even if the multiplexer control channel is released and set up, back and forth.</urcmode></urcmode> |  |
|                | Note: < retry > and <delay> setting are global parameter saved in NVM</delay>                                                                                                    |  |
|                | Note: if the automatic activation is enabled on a context, then it is not allowed<br>to modify by the command AT#SCFG the association between the context<br>itself and the socket connection identifier; all the other parameters of command<br>AT#SCFG are modifiable while the socket is not connected     |  |
| AT#SGACTCFG?   | Read command reports the state of all the five contexts, in the format:                                                                                                    |  |
|                | #SGACTCFG: <cid1>,<retry1>,<delay1>, &lt; urcmode &gt;CR&gt;<lf></lf></delay1></retry1></cid1>                                                                                                    |  |
|                | #SGACTCFG: <cid5>,<retry5>,<delay5>,&lt; urcmode &gt;</delay5></retry5></cid5>                                                                                                    |  |
|                | where:<br><cid<i>n&gt; - as <cid> before<br/><retry<i>n&gt; - as <retry> before</retry></retry<i></cid></cid<i>                                                                                                    |  |
|                | <delayn> - as <delay> before</delay></delayn>                                                                                                    |  |
|                | <ul><li>&lt; urcmode &gt; - as &lt; urcmode &gt; before</li></ul>                                                                                                    |  |
| AT#SGACTCFG =? | Test command reports supported range of values for parameters <cid></cid>                                                                                                    |  |
|                | >, <retry>,<delay>and &lt; urcmode &gt;</delay></retry>                                                                                                    |  |

## 3.5.7.7.21. Context activation and configuration extended - #SGACTCFGEXT

| #SGACTCFGEXT - context activation configuration extended SELINT 2 |                                                                                                   |  |
|-------------------------------------------------------------------|---------------------------------------------------------------------------------------------------|--|
| AT#SGACTCFGEXT=                                                   | Execution command is used to enable new features related to                                       |  |
| <cid>,</cid>                                                      | context activation.                                                                               |  |
| <abortattemptenable></abortattemptenable>                         |                                                                                                   |  |
| [, <unused></unused>                                              | Parameters:                                                                                       |  |
| [, <unused></unused>                                              |                                                                                                   |  |
| [, <unused></unused>                                              | <cid> - PDP context identifier (see +CGDCONT command)</cid>                                       |  |
| ]]]                                                               | 15 - numeric parameter which specifies a particular PDP context definition                        |  |
|                                                                   | < abortAttemptEnable > $0 - old$ behaviour: no abort possible while attempting context activation |  |

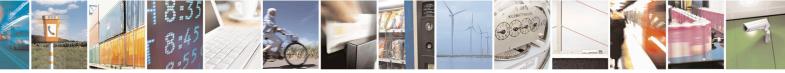

Reproduction forbidden without Telit Communications S.p.A. written authorization - All Rights Reserved Mod. 0809 2011-07 Rev.2 page 457 of 715

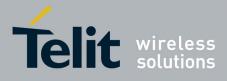

|                  | <ul> <li>1 – abort during context activation attempt is possible by sending a byte on the serial port.</li> <li>It takes effect on successive GPRS context activation attempt through #SGACT command in the following manner.</li> <li>While waiting for AT#SGACT=<cid>,1 response(up to 150 s) is possible to abort attempt by sending a byte and get back AT interface control(NO CARRIER indication).</cid></li> <li>Note:</li> <li>If we receive delayed CTXT ACTIVATION ACCEPT after abort, network</li> </ul> |
|------------------|----------------------------------------------------------------------------------------------------|
|                  | will be automatically informed of our aborted attempt through<br>relative protocol messages(SM STATUS) and will also close on<br>its side.<br>Otherwise, if no ACCEPT is received after abort, network will be informed<br>later of our PDP state through other protocol messages                                                                                                    |
|                  | (routing area update for instance).                                                                                                    |
| AT# SGACTCFGEXT? | Read command reports the state of all the five contexts, in the format:<br>#SGACTCFGEXT: <cid1>,&lt; abortAttemptEnable1 &gt;,0,0,0<cr><lf><br/><br/>#SGACTCFGEXT: <cid5>,&lt; abortAttemptEnable5 &gt;,0,0,0<cr><lf></lf></cr></cid5></lf></cr></cid1>                                                                                                    |
|                  | where:                                                                                                    |
|                  | <cid<i>n&gt; - as <cid> before</cid></cid<i>                                                                                                    |
|                  | < abortAttemptEnable <i>n</i> > - as < abortAttemptEnable > before                                                                                                    |
|                  | Note: values are automatically saved in NVM.                                                                                                    |
| AT#SGACTCFGEXT=? | Test command reports supported range of values for all parameters                                                                                                    |

#### 3.5.7.7.22. PAD command features - #PADCMD

| <b>#PADCMD –</b> PAD command fe | eatures SELINT 2                                                                                        |
|---------------------------------|----------------------------------------------------------------------------------------------------|
| AT#PADCMD= <mode></mode>        | This command sets features of the pending data flush to socket, opened with AT#SD command.              |
|                                 | Parameters:<br><b>mode&gt;:</b><br>Bit 1: 1 - enable forwarding; 0 – disable forwarding;                |
|                                 | Other bits reserved;<br>Note: forwarding depends on character defined by AT#PADFWD                      |
| AT#PADCMD?                      | Read command reports the currently selected <b><mode></mode></b> in the format:<br><b>#PADCMD: mode</b> |
| AT#PADCMD=?                     | Test command reports the supported range of values for parameter <b><mode></mode></b> .                 |

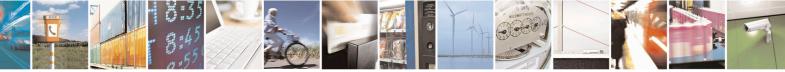

Reproduction forbidden without Telit Communications S.p.A. written authorization - All Rights Reserved Mod. 0809 2011-07 Rev.2 page 458 of 715

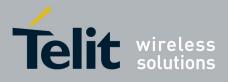

#### 3.5.7.7.23. PAD forward character - #PADFWD

| <mark>#PADFWD –</mark> PAD forward ch | aracter SELINT 2                                                                                 |
|---------------------------------------|--------------------------------------------------------------------------------------------------|
| AT#PADFWD= <char></char>              | This command sets the char that immediately flushes pending data to                              |
| [, <mode>]</mode>                     | socket, opened with AT#SD command.                                                               |
|                                       |                                                                                                  |
|                                       | Parameters:                                                                                      |
|                                       | <char>:</char>                                                                                   |
|                                       | a number, from 0 to 255, that specifies the asci code of the char used to                        |
|                                       | flush data                                                                                       |
|                                       | <mode>:</mode>                                                                                   |
|                                       | flush mode,                                                                                      |
|                                       | 0 – normal mode (default);                                                                       |
|                                       | 1 – reserved;                                                                                    |
|                                       |                                                                                                  |
|                                       | Note: use AT#PADCMD to enable the socket char-flush activity.                                    |
| AT#PADFWD?                            | Read command reports the currently selected <b><char></char></b> and <b><mode></mode></b> in the |
|                                       | format:                                                                                          |
|                                       | <pre>#PADFWD: <char>,mode</char></pre>                                                           |
| AT#PADFWD=?                           | Test command reports the supported range of values for parameters                                |
|                                       | <char> and <mode>.</mode></char>                                                                 |

#### 3.5.7.7.24. Base64 encoding/decoding of data sent/received on a socket - #BASE64

| #BASE64 – Base64 encoding/dee             | oding of data sent/received on a skt SELINT 2                          |           |
|-------------------------------------------|------------------------------------------------------------------------|-----------|
| AT#BASE64=                                | Set command enables base64 encoding and/or decoding of data            |           |
| <connid>,<enc>,<dec></dec></enc></connid> | sent/received to/from the socket in online or in command mode.         |           |
| [, <unused_b></unused_b>                  |                                                                        |           |
| [, <unused_c>]]</unused_c>                | Parameters:                                                            |           |
|                                           | <connid> - socket connection identifier</connid>                       |           |
|                                           | 16                                                                     |           |
|                                           | <enc></enc>                                                            |           |
|                                           | 0 – no encoding of data received from serial port.                     |           |
|                                           | 1 - MIME RFC2045 base64 encoding of data received from serial port     |           |
|                                           | that have to be sent to <connid> socket.</connid>                      |           |
|                                           | Note: as indicated from RFC2045 the encoded output stream is represent | nted      |
|                                           | in lines of no more than 76 characters each.                           |           |
|                                           | Lines are defined as sequences of octets separated by a CRLF sequence  | <b>).</b> |
|                                           | 2 - RFC 3548 base64 encoding of data received from serial port that ha | ave       |
|                                           | to be sent to <connid> socket.</connid>                                |           |

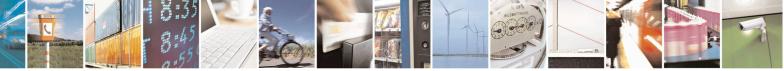

Reproduction forbidden without Telit Communications S.p.A. written authorization - All Rights Reserved Mod. 0809 2011-07 Rev.2 page 459 of 715

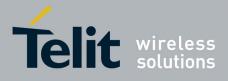

| Note: as indicated from RFC3548 CRLF have not to be added.         cdec>         0 - no decoding of data received from socket <connld>.         1 - MIME RFC2045 base64 decoding of data received from socket <connld>.         (Same rule as for <enc> regarding line feeds in the received file that has to be decoded)         2 - RFC3548 base64 decoding of data received from socket <connld> and sent to serial port.         (Same rule as for <enc> regarding line feeds in the received file that has to be decoded)         Note: it is possible to use command to change current <enc>/<dec> settings for a socket already opened in command mode or in online mode after suspending it.         (In this last case obviously it is necessary to set AT#SKIPESC=1).         Note: to use #BASE64 in command mode, if data to seed exceed maximum value for #SSENDEXT command, they have to be divided in multiple parts.         These parts have to be a multiple of 57 bytes, except for the last one, to distinguish EOF condition.         (Base64 encoding rules)         For the same reason if #SRECV to mand is used by the application to receive data, a multiple of 78 bytes has to be considered.         Note: to use #SRECV to receive data with <dec> enabled, it is necessary to consider that: reading <maxbyte> bytes from socket, user will get less due to decoding that is performed.         Note: values are automatically saved in NVM.         AT# BASE64?       Read command returns the current <enc>/<dec> settings for all the six sockets, in the format: # BASE64:<connld6>,<enc6>,00&lt;<cr<<lf>         T# B</cr<<lf></enc6></connld6></dec></enc></maxbyte></dec></dec></enc></enc></connld></enc></connld></connld>                                                                                              |              |                                                                                   |
|----------------------------------------------------------------------------------------------------|--------------|-----------------------------------------------------------------------------------|
| 0 - no decoding of data received from socket <connid>.         1 - MIME RFC2045 base64 decoding of data received from socket         <connid> and sent to serial port.         (Same rule as for <enc> regarding line feeds in the received file that has to be decoded)         2 - RFC3548 base64 decoding of data received from socket <connid> and sent to serial port.         (Same rule as for <enc> regarding line feeds in the received file that has to be decoded)         Note: it is possible to use command to change current <enc>/<dec> settings for a socket already opened in command mode or in online mode after suspending it.         (In this last case obviously it is necessary to set AT#SKIPESC=1).         Note: to use #BASE64 in command mode, if data to send exceed maximum value for #SSENDEXT command, they have to be divided in multiple parts.         These parts have to be a multiple of 57 bytes, except for the last one, to distinguish EOF condition.         (Base64 encoding rules)         For the same reason if #SRECV to receive data with <dec> enabled, it is necessary to consider that:         reading <maxbyte> bytes from socket, user will get less due to decoding that is performed.         Note: on version 10.0x.xx3 only <connid> 1 is available.         Note: values are automatically saved in NVM.         AT# BASE64:       Read command returns the current <enc>/<dec> settings for all the six sockets, in the format:         # BASE64:<connid1><enc1>,<dec>,<dec1>,0,0<cr><lf>          # BASE64:<connid1><enc1>,<dec>,<dec4.lf< th=""><th></th><th>Note: as indicated from RFC3548 CRLF have not to be added.</th></dec4.lf<></dec></enc1></connid1></lf></cr></dec1></dec></enc1></connid1></dec></enc></connid></maxbyte></dec></dec></enc></enc></connid></enc></connid></connid> |              | Note: as indicated from RFC3548 CRLF have not to be added.                        |
| 0 - no decoding of data received from socket <connid>.         1 - MIME RFC2045 base64 decoding of data received from socket <connid> and sent to serial port.         (Same rule as for <enc> regarding line feeds in the received file that has to be decoded)         2 - RFC3548 base64 decoding of data received from socket <connid> and sent to serial port.         (Same rule as for <enc> regarding line feeds in the received file that has to be decoded)         Note: it is possible to use command to change current <cnc>/<dec> settings for a socket already opened in command mode or in online mode after suspending it.         (In this last case obviously it is necessary to set AT#SKIPESC=1).         Note: to use #BASE64 in command mode, if data to send exceed maximum value for #SSENDEXT command, they have to be divided in multiple parts.         These parts have to be a multiple of 57 bytes, except for the last one, to distinguish EOF condition.         (Base64 encoding rules)         For the same reason if #SRECV to receive data with <dec> enabled, it is necessary to consider that:         reading *maRbyte&gt; bytes from socket, user will get less due to decoding that is performed.         Note: on version 10.0x.xx3 only <connid> 1 is available.         Note: values are automatically saved in NVM.         AT# BASE64:       Read command returns the current <enc>/<dec> settings for all the six sockets, in the format:         # BASE64:<connid1><enc1>,<dec1>,0,0&lt;<cr><lf></lf></cr></dec1></enc1></connid1></dec></enc></connid></dec></dec></cnc></enc></connid></enc></connid></connid>                                                                                                    |              | <pre><abr></abr>coeb&gt;</pre>                                                    |
| 1 - MIME RFC2045 base64 decoding of data received from socket <connld> and sent to serial port.         (Same rule as for <enc> regarding line feeds in the received file that has to be decoded)         2 - RFC354 base64 decoding of data received from socket <connld> and sent to serial port.         (Same rule as for <enc> regarding line feeds in the received file that has to be decoded)         Note: it is possible to use command to change current <enc>/<dec> settings for a socket already opened in command mode or in online mode after suspending it.         (In this last case obviously it is necessary to set AT#SKIPESC=1).         Note: to use #BASE64 in command mode, if data to send exceed maximum value for #SSENDEXT command, they have to be divided in multiple parts.         These parts have to be a multiple of 57 bytes, except for the last one, to distinguish EOF condition.         (Base64 encoding rules)         For the same reason if #SRECV command is used by the application to receive data, a multiple of 78 bytes has to be considered.         Note: to use #RASECV to receive data with <dec> enabled, it is necessary to consider that:         reading <maxbyte> bytes from socket, user will get less due to decoding that is performed.         Note: on version 10.0x.xx3 only <connld> 1 is available.         Note: values are automatically saved in NVM.         AT# BASE64:       Read command returns the current <enc>/<dec> settings for all the six sockets, in the format:         # BASE64:<connldl><encl>       sol_cCR&gt;<lf></lf></encl></connldl></dec></enc></connld></maxbyte></dec></dec></enc></enc></connld></enc></connld>                                                                                                    |              |                                                                                   |
| <connld> and sent to serial port.         (Same rule as for <cnc> regarding line feeds in the received file that has to be decoded)         2 - RFC3548 base64 decoding of data received from socket <connld> and sent to serial port.         (Same rule as for <cnc> regarding line feeds in the received file that has to be decoded)         Note: it is possible to use command to change current <cnc>/<dec> settings for a socket already opened in command mode or in online mode after suspending it.         (In this last case obviously it is necessary to set AT#SKIPESC=1).         Note: to use #BASE64 in command mode, if data to send exceed maximum value for #SSENDEXT command, they have to be divided in multiple parts.         These parts have to be a multiple of 57 bytes, except for the last one, to disinguish EOF condition.         (Base64 encoding rules)         For the same reason if #SRECV command is used by the application to receive data, a multiple of 78 bytes has to be considered.         Note: to use #SRECV to receive data with <dec> enabled, it is necessary to consider that:         reading -maxByte&gt; bytes from socket, user will get less due to decoding that is performed.         Note: values are automatically saved in NVM.         AT# BASE64?       Read command returns the current <enc>/<dec> settings for all the six sockets, in the format:         # BASE64:       Test command returns the range of supported values for all the</dec></enc></dec></dec></cnc></cnc></connld></cnc></connld>                                                                                                    |              |                                                                                   |
| (Same rule as for <enc> regarding line feeds in the received file that has to be decoded)         2 · RFC3548 base64 decoding of data received from socket <connid> and sent to serial port.         (Same rule as for <enc> regarding line feeds in the received file that has to be decoded)         Note: it is possible to use command to change current <enc>/<dec> settings for a socket already opened in command mode or in online mode after suspending it. (In this last case obviously it is necessary to set AT#SKIPESC=1).         Note: to use #BASE64 in command mode, if data to send exceed maximum value for #SSENDEXT command, they have to be divided in multiple parts.         These parts have to be a multiple of 57 bytes, except for the last one, to distinguish EOF condition. (Base64 encoding rules)         For the same reason if #SRECV command is used by the application to receive data, a multiple of 78 bytes has to be considered.         Note: to use #SRECV to receive data with <dec> enabled, it is necessary to consider that:         reading <maxbyte> bytes from socket, user will get less due to decoding that is performed.         Note: values are automatically saved in NVM.         AT# BASE64?       Read command returns the current <enc>/<cde> settings for all the six sockets, in the format:         # BASE64:connId1&gt;<enc1>,dec1&gt;,0,0<cr><lf>         """# BASE64=?       Test command returns the range of supported values for all the</lf></cr></enc1></cde></enc></maxbyte></dec></dec></enc></enc></connid></enc>                                                                                                    |              |                                                                                   |
| be decoded)         2 - RFC3548 base64 decoding of data received from socket <connld> and sent to serial port.         (Same rule as for <enc> regarding line feeds in the received file that has to be decoded)         Note: it is possible to use command to change current <enc>/<dec> settings for a socket already opened in command mode or in online mode after suspending it.         (In this last case obviously it is necessary to set AT#SKIPESC=1).         Note: to use #BASE64 in command mode, if data to send exceed maximum value for #SSENDEXT command, they have to be divided in multiple parts.         These parts have to be a multiple of 57 bytes, except for the last one, to distinguish EOF condition.         (Base64 encoding rules)         For the same reason if #SRECV command is used by the application to receive data, a multiple of 78 bytes has to be considered.         Note: to use #BASE04 to use from socket, user will get less due to decoding that is performed.         Note: on version 10.0x.xx3 only <connld> 1 is available.         Note: values are automatically saved in NVM.         AT# BASE64?       Read command returns the current <enc>/<dec> settings for all the six sockets, in the format:         # BASE64:connldl&gt;<encl>&lt;0.0         # BASE64:connldl&gt;<encl>&lt;0.0         AT# BASE64=?       Test command returns the range of supported values for all the</encl></encl></dec></enc></connld></dec></enc></enc></connld>                                                                                                    |              |                                                                                   |
| sent to serial port.       (Same rule as for <enc> regarding line feeds in the received file that has to be decoded)         Note: it is possible to use command to change current <enc>/<dec> settings for a socket already opened in command mode or in online mode after suspending it.         (In this last case obviously it is necessary to set AT#SKIPESC=1).         Note: to use #BASE64 in command mode, if data to send exceed maximum value for #SSENDEXT command, they have to be divided in multiple parts.         These parts have to be a multiple of 57 bytes, except for the last one, to distinguish EOF condition.         (Base64 encoding rules)         For the same reason if #SRECV to receive data with <dec> enabled, it is necessary to consider that: reading <maxbyte> bytes from socket, user will get less due to decoding that is performed.         Note: to use #SRECV to receive data with <dec> enabled, it is necessary to consider that: reading <maxbyte> bytes from socket, user will get less due to decoding that is performed.         Note: values are automatically saved in NVM.         AT# BASE64?       Read command returns the current <enc>/<dec> settings for all the six sockets, in the format:         # BASE64:<connld1><enc5><dec5>,0,0<cr><lf>          # BASE64:<connld6></connld6></lf></cr></dec5></enc5></connld1></dec></enc></maxbyte></dec></maxbyte></dec></dec></enc></enc>                                                                                                    |              |                                                                                   |
| (Same rule as for <enc> regarding line feeds in the received file that has to be decoded)         Note: it is possible to use command to change current <enc>/<dec> settings for a socket already opened in command mode or in online mode after suspending it.         (In this last case obviously it is necessary to set AT#SKIPESC=1).         Note: to use #BASE64 in command mode, if data to send exceed maximum value for #SSENDEXT command, they have to be divided in multiple parts.         These parts have to be a multiple of 57 bytes, except for the last one, to distinguish EOF condition.         (Base64 encoding rules)         For the same reason if #SRECV command is used by the application to receive data, a multiple of 78 bytes has to be considered.         Note: to use #SRECV to receive data with <dec> enabled, it is necessary to consider that:         reading <maxbyte> bytes from socket, user will get less due to decoding that is performed.         Note: values are automatically saved in NVM.         AT# BASE64?       Read command returns the current <enc>/<dec> settings for all the six sockets, in the format:         # BASE64:<connid1><enc1>,<dec3,0,0<cr><lf>          # BASE64:<connid6>,<enc6>,0,0<cr><lf></lf></cr></enc6></connid6></lf></dec3,0,0<cr></enc1></connid1></dec></enc></maxbyte></dec></dec></enc></enc>                                                                                                    |              | 2 - RFC3548 base64 decoding of data received from socket <connid> and</connid>    |
| AT# BASE64:       Read command returns the current <enc>/<dec> settings for a socket areage of supported values for all the six socket.         AT# BASE64:       Test command returns the range of supported values for all the six sockets.</dec></enc>                                                                                                    |              | -                                                                                 |
| AT# BASE64:       Note: it is possible to use command to change current <enc>/<dec> settings for a socket already opened in command mode or in online mode after suspending it. (In this last case obviously it is necessary to set AT#SKIPESC=1).         Note: to use #BASE64 in command mode, if data to send exceed maximum value for #SSENDEXT command, they have to be divided in multiple parts. These parts have to be a multiple of 57 bytes, except for the last one, to distinguish EOF condition. (Base64 encoding rules)         For the same reason if #SRECV command is used by the application to receive data, a multiple of 78 bytes has to be considered.         Note: to use #SRECV to receive data with <dec> enabled, it is necessary to consider that: reading <maxbyte> bytes from socket, user will get less due to decoding that is performed.         Note: on version 10.0x.xx3 only <connid> 1 is available.         Note: values are automatically saved in NVM.         AT# BASE64?       Read command returns the current <enc>/<dec>,dec6&gt;,0,0<cr><lf>         AT# BASE64=?       Test command returns the range of supported values for all the</lf></cr></dec></enc></connid></maxbyte></dec></dec></enc>                                                                                                    |              |                                                                                   |
| settings for a socket already opened in command mode or in online mode<br>after suspending it.<br>(In this last case obviously it is necessary to set AT#SKIPESC=1).Note: to use #BASE64 in command mode, if data to send exceed<br>maximum value for #SSENDEXT command, they have to be divided in<br>multiple parts.<br>These parts have to be a multiple of 57 bytes, except for the last one, to<br>distinguish EOF condition.<br>(Base64 encoding rules)<br>For the same reason if #SRECV command is used by the application to<br>receive data, a multiple of 78 bytes has to be considered.<br>Note: to use #SRECV to receive data with <dec> enabled, it is necessary<br/>to consider that:<br/>reading <maxbyte> bytes from socket, user will get less due<br/>to decoding that is performed.Note: on version 10.0x.xx3 only <connid> 1 is available.<br/>Note: values are automatically saved in NVM.AT# BASE64?Read command returns the current <enc>/<dec> settings for all the six<br/>sockets, in the format:<br/># BASE64:<connid1><enc1>,<dec>,olo<cr><lf>AT# BASE64=?Test command returns the range of supported values for all the</lf></cr></dec></enc1></connid1></dec></enc></connid></maxbyte></dec>                                                                                                    |              | received file that has to be decoded)                                             |
| settings for a socket already opened in command mode or in online mode<br>after suspending it.<br>(In this last case obviously it is necessary to set AT#SKIPESC=1).Note: to use #BASE64 in command mode, if data to send exceed<br>maximum value for #SSENDEXT command, they have to be divided in<br>multiple parts.<br>These parts have to be a multiple of 57 bytes, except for the last one, to<br>distinguish EOF condition.<br>(Base64 encoding rules)<br>For the same reason if #SRECV command is used by the application to<br>receive data, a multiple of 78 bytes has to be considered.<br>Note: to use #SRECV to receive data with <dec> enabled, it is necessary<br/>to consider that:<br/>reading <maxbyte> bytes from socket, user will get less due<br/>to decoding that is performed.Note: on version 10.0x.xx3 only <connid> 1 is available.<br/>Note: values are automatically saved in NVM.AT# BASE64?Read command returns the current <enc>/<dec> settings for all the six<br/>sockets, in the format:<br/># BASE64:<connid1><enc1>,<dec>,olo<cr><lf>AT# BASE64=?Test command returns the range of supported values for all the</lf></cr></dec></enc1></connid1></dec></enc></connid></maxbyte></dec>                                                                                                    |              |                                                                                   |
| settings for a socket already opened in command mode or in online mode<br>after suspending it.<br>(In this last case obviously it is necessary to set AT#SKIPESC=1).Note: to use #BASE64 in command mode, if data to send exceed<br>maximum value for #SSENDEXT command, they have to be divided in<br>multiple parts.<br>These parts have to be a multiple of 57 bytes, except for the last one, to<br>distinguish EOF condition.<br>(Base64 encoding rules)<br>For the same reason if #SRECV command is used by the application to<br>receive data, a multiple of 78 bytes has to be considered.<br>Note: to use #SRECV to receive data with <dec> enabled, it is necessary<br/>to consider that:<br/>reading <maxbyte> bytes from socket, user will get less due<br/>to decoding that is performed.Note: on version 10.0x.xx3 only <connid> 1 is available.<br/>Note: values are automatically saved in NVM.AT# BASE64?Read command returns the current <enc>/<dec> settings for all the six<br/>sockets, in the format:<br/># BASE64:<connid1><enc1>,<dec>,olo<cr><lf>AT# BASE64=?Test command returns the range of supported values for all the</lf></cr></dec></enc1></connid1></dec></enc></connid></maxbyte></dec>                                                                                                    |              | Note: it is possible to use command to change current <enc>/<dec></dec></enc>     |
| (In this last case obviously it is necessary to set AT#SKIPESC=1).Note: to use #BASE64 in command mode, if data to send exceed<br>maximum value for #SSENDEXT command, they have to be divided in<br>multiple parts.<br>These parts have to be a multiple of 57 bytes, except for the last one, to<br>distinguish EOF condition.<br>(Base64 encoding rules)<br>For the same reason if #SRECV command is used by the application to<br>receive data, a multiple of 78 bytes has to be considered.<br>Note: to use #SRECV to receive data with <dec> enabled, it is necessary<br/>to consider that:<br/>reading <maxbyte> bytes from socket, user will get less due<br/>to decoding that is performed.Note: on version 10.0x.xx3 only <connid> 1 is available.<br/>Note: values are automatically saved in NVM.AT# BASE64?Read command returns the current <enc>/<dec> settings for all the six<br/>sockets, in the format:<br/># BASE64:<connid6>,<enc6>,<dec6>,0,0<cr><lf>T# BASE64=?Test command returns the range of supported values for all the</lf></cr></dec6></enc6></connid6></dec></enc></connid></maxbyte></dec>                                                                                                    |              | settings for a socket already opened in command mode or in online mode            |
| Note: to use #BASE64 in command mode, if data to send exceed<br>maximum value for #SSENDEXT command, they have to be divided in<br>multiple parts.<br>These parts have to be a multiple of 57 bytes, except for the last one, to<br>distinguish EOF condition.<br>(Base64 encoding rules)<br>For the same reason if #SRECV command is used by the application to<br>receive data, a multiple of 78 bytes has to be considered.<br>Note: to use #SRECV to receive data with <dec> enabled, it is necessary<br/>to consider that:<br/>reading <maxbyte> bytes from socket, user will get less due<br/>to decoding that is performed.<br/>Note: on version 10.0x.xx3 only <connid> 1 is available.<br/>Note: values are automatically saved in NVM.AT# BASE64?Read command returns the current <enc>/<dec> settings for all the six<br/>sockets, in the format:<br/># BASE64:<connid6>,<enc6>,<dec6>,0,0<cr><lf>AT# BASE64=?Test command returns the range of supported values for all the</lf></cr></dec6></enc6></connid6></dec></enc></connid></maxbyte></dec>                                                                                                    |              |                                                                                   |
| maximum value for #SSENDEXT command, they have to be divided in<br>multiple parts.<br>These parts have to be a multiple of 57 bytes, except for the last one, to<br>distinguish EOF condition.<br>(Base64 encoding rules)<br>For the same reason if #SRECV command is used by the application to<br>receive data, a multiple of 78 bytes has to be considered.<br>Note: to use #SRECV to receive data with <dec> enabled, it is necessary<br/>to consider that:<br/>reading <maxbyte> bytes from socket, user will get less due<br/>to decoding that is performed.AT# BASE64?Read command returns the current <enc>/<dec> settings for all the six<br/>sockets, in the format:<br/># BASE64:<connid6>,<enc6>,<dec6>,0,0<cr><lf>AT# BASE64=?Test command returns the range of supported values for all the</lf></cr></dec6></enc6></connid6></dec></enc></maxbyte></dec>                                                                                                    |              | ( · · · · · · · · · · · · · · · · · · ·                                           |
| multiple parts.<br>These parts have to be a multiple of 57 bytes, except for the last one, to<br>distinguish EOF condition.<br>(Base64 encoding rules)<br>For the same reason if #SRECV command is used by the application to<br>receive data, a multiple of 78 bytes has to be considered.<br>Note: to use #SRECV to receive data with <dec> enabled, it is necessary<br/>to consider that:<br/>reading <maxbyte> bytes from socket, user will get less due<br/>to decoding that is performed.AT# BASE64?Read command returns the current <enc>/<dec> settings for all the six<br/>sockets, in the format:<br/># BASE64:<connid1><enc1>,<dec1>,0,0<cr><lf>AT# BASE64=?Test command returns the range of supported values for all the</lf></cr></dec1></enc1></connid1></dec></enc></maxbyte></dec>                                                                                                    |              | Note: to use #BASE64 in command mode, if data to send exceed                      |
| These parts have to be a multiple of 57 bytes, except for the last one, to<br>distinguish EOF condition.<br>(Base64 encoding rules)<br>For the same reason if #SRECV command is used by the application to<br>receive data, a multiple of 78 bytes has to be considered.Note: to use #SRECV to receive data with <dec> enabled, it is necessary<br/>to consider that:<br/>reading <maxbyte> bytes from socket, user will get less due<br/>to decoding that is performed.Note: on version 10.0x.xx3 only <connid> 1 is available.<br/>Note: values are automatically saved in NVM.AT# BASE64?Read command returns the current <enc>/<dec> settings for all the six<br/>sockets, in the format:<br/># BASE64:<connid1><enc1>,<dec1>,0,0<cr><lf><br/></lf></cr></dec1></enc1></connid1></dec></enc></connid></maxbyte></dec>                                                                                                    |              | maximum value for #SSENDEXT command, they have to be divided in                   |
| distinguish EOF condition.<br>(Base64 encoding rules)<br>For the same reason if #SRECV command is used by the application to<br>receive data, a multiple of 78 bytes has to be considered.Note: to use #SRECV to receive data with <dec> enabled, it is necessary<br/>to consider that:<br/>reading <maxbyte> bytes from socket, user will get less due<br/>to decoding that is performed.Note: on version 10.0x.xx3 only <connid> 1 is available.<br/>Note: values are automatically saved in NVM.AT# BASE64?Read command returns the current <enc>/<dec> settings for all the six<br/>sockets, in the format:<br/># BASE64:<connid1><enc1>,<dec1>,0,0<cr><lf>AT# BASE64=?Test command returns the range of supported values for all the</lf></cr></dec1></enc1></connid1></dec></enc></connid></maxbyte></dec>                                                                                                    |              |                                                                                   |
| (Base64 encoding rules)<br>For the same reason if #SRECV command is used by the application to<br>receive data, a multiple of 78 bytes has to be considered.Note: to use #SRECV to receive data with <dec> enabled, it is necessary<br/>to consider that:<br/>reading <maxbyte> bytes from socket, user will get less due<br/>to decoding that is performed.Note: on version 10.0x.xx3 only <connid> 1 is available.<br/>Note: values are automatically saved in NVM.AT# BASE64?Read command returns the current <enc>/<dec> settings for all the six<br/>sockets, in the format:<br/># BASE64:<connid1><enc1>,<dec1>,0,0<cr><lf><br/>***<br/># BASE64:<connid6>,<enc6>,<dec6>,0,0<cr><lf>AT# BASE64=?Test command returns the range of supported values for all the</lf></cr></dec6></enc6></connid6></lf></cr></dec1></enc1></connid1></dec></enc></connid></maxbyte></dec>                                                                                                    |              |                                                                                   |
| For the same reason if #SRECV command is used by the application to<br>receive data, a multiple of 78 bytes has to be considered.Note: to use #SRECV to receive data with <dec> enabled, it is necessary<br/>to consider that:<br/>reading <maxbyte> bytes from socket, user will get less due<br/>to decoding that is performed.Note: on version 10.0x.xx3 only <connid> 1 is available.<br/>Note: values are automatically saved in NVM.AT# BASE64?Read command returns the current <enc>/<dec> settings for all the six<br/>sockets, in the format:<br/># BASE64:<connid1><enc1>,<dec1>,0,0<cr><lf><br/><br/># BASE64:<connid6>,<enc6>,<dec6>,0,0<cr><lf>AT# BASE64=?Test command returns the range of supported values for all the</lf></cr></dec6></enc6></connid6></lf></cr></dec1></enc1></connid1></dec></enc></connid></maxbyte></dec>                                                                                                    |              |                                                                                   |
| receive data, a multiple of 78 bytes has to be considered.Note: to use #SRECV to receive data with <dec> enabled, it is necessary<br/>to consider that:<br/>reading <maxbyte> bytes from socket, user will get less due<br/>to decoding that is performed.Note: on version 10.0x.xx3 only <connid> 1 is available.<br/>Note: values are automatically saved in NVM.AT# BASE64?Read command returns the current <enc>/<dec> settings for all the six<br/>sockets, in the format:<br/># BASE64:<connid1><enc1>,<dec1>,0,0<cr><lf><br/><br/># BASE64:<connid6>,<enc6>,<dec6>,0,0<cr><lf>AT# BASE64=?Test command returns the range of supported values for all the</lf></cr></dec6></enc6></connid6></lf></cr></dec1></enc1></connid1></dec></enc></connid></maxbyte></dec>                                                                                                    |              |                                                                                   |
| Note: to use #SRECV to receive data with <dec> enabled, it is necessary<br/>to consider that:<br/>reading <maxbyte> bytes from socket, user will get less due<br/>to decoding that is performed.Note: on version 10.0x.xx3 only <connid> 1 is available.<br/>Note: values are automatically saved in NVM.AT# BASE64?Read command returns the current <enc>/<dec> settings for all the six<br/>sockets, in the format:<br/># BASE64:<connid1><enc1>,dec1&gt;,0,0<cr><lf><br/><br/># BASE64:<connid6>,<enc6>,0,0<cr><lf>AT# BASE64=?Test command returns the range of supported values for all the</lf></cr></enc6></connid6></lf></cr></enc1></connid1></dec></enc></connid></maxbyte></dec>                                                                                                    |              | • • • •                                                                           |
| to consider that:<br>reading <maxbyte> bytes from socket, user will get less due<br/>to decoding that is performed.Note: on version 10.0x.xx3 only <connid> 1 is available.Note: values are automatically saved in NVM.AT# BASE64?Read command returns the current <enc>/<dec> settings for all the six<br/>sockets, in the format:<br/># BASE64:<connid1><enc1>,<dec1>,0,0<cr><lf><br/><br/># BASE64:<connid6>,<enc6>,0,0<cr><lf>AT# BASE64=?Test command returns the range of supported values for all the</lf></cr></enc6></connid6></lf></cr></dec1></enc1></connid1></dec></enc></connid></maxbyte>                                                                                                    |              | receive data, a multiple of 78 bytes has to be considered.                        |
| to consider that:<br>reading <maxbyte> bytes from socket, user will get less due<br/>to decoding that is performed.Note: on version 10.0x.xx3 only <connid> 1 is available.Note: values are automatically saved in NVM.AT# BASE64?Read command returns the current <enc>/<dec> settings for all the six<br/>sockets, in the format:<br/># BASE64:<connid1><enc1>,<dec1>,0,0<cr><lf><br/><br/># BASE64:<connid6>,<enc6>,0,0<cr><lf>AT# BASE64=?Test command returns the range of supported values for all the</lf></cr></enc6></connid6></lf></cr></dec1></enc1></connid1></dec></enc></connid></maxbyte>                                                                                                    |              | Note: to use #SRECV to receive data with <dec> enabled, it is necessary</dec>     |
| to decoding that is performed.         Note: on version 10.0x.xx3 only <connid> 1 is available.         Note: values are automatically saved in NVM.         AT# BASE64?       Read command returns the current <enc>/<dec> settings for all the six sockets, in the format:         # BASE64:       # BASE64:<connid1><enc1>,<dec1>,0,0<cr><lf>          # BASE64:<connid6>,<enc6>,<dec6>,0,0<cr><lf>         Test command returns the range of supported values for all the</lf></cr></dec6></enc6></connid6></lf></cr></dec1></enc1></connid1></dec></enc></connid>                                                                                                    |              |                                                                                   |
| AT# BASE64?       Note: on version 10.0x.xx3 only <connid> 1 is available.         Note: values are automatically saved in NVM.         AT# BASE64?         Read command returns the current <enc>/<dec> settings for all the six sockets, in the format:         # BASE64:<connid1><enc1>,<dec1>,0,0<cr><lf>            # BASE64:<connid6>,<enc6>,<dec6>,0,0<cr><lf>         T# BASE64=?       Test command returns the range of supported values for all the</lf></cr></dec6></enc6></connid6></lf></cr></dec1></enc1></connid1></dec></enc></connid>                                                                                                    |              | reading <maxbyte> bytes from socket, user will get less due</maxbyte>             |
| AT# BASE64?Note: values are automatically saved in NVM.AT# BASE64?Read command returns the current <enc>/<dec> settings for all the six<br/>sockets, in the format:<br/># BASE64:<connid1><enc1>,<dec1>,0,0<cr><lf><br/><br/># BASE64:<connid6>,<enc6>,0,0<cr><lf>AT# BASE64=?Test command returns the range of supported values for all the</lf></cr></enc6></connid6></lf></cr></dec1></enc1></connid1></dec></enc>                                                                                                    |              | to decoding that is performed.                                                    |
| AT# BASE64?Note: values are automatically saved in NVM.AT# BASE64?Read command returns the current <enc>/<dec> settings for all the six<br/>sockets, in the format:<br/># BASE64:<connid1><enc1>,<dec1>,0,0<cr><lf><br/><br/># BASE64:<connid6>,<enc6>,<dec6>,0,0<cr><lf>AT# BASE64=?Test command returns the range of supported values for all the</lf></cr></dec6></enc6></connid6></lf></cr></dec1></enc1></connid1></dec></enc>                                                                                                    |              |                                                                                   |
| AT# BASE64?       Read command returns the current <enc>/<dec> settings for all the six sockets, in the format:         # BASE64:<connid1><enc1>,<dec1>,0,0<cr><lf>          # BASE64:<connid6>,<enc6>,<dec6>,0,0<cr><lf>         AT# BASE64=?       Test command returns the range of supported values for all the</lf></cr></dec6></enc6></connid6></lf></cr></dec1></enc1></connid1></dec></enc>                                                                                                    |              | Note: on version 10.0x.xx3 only <connid> 1 is available.</connid>                 |
| sockets, in the format:         # BASE64: <connid1><enc1>,<dec1>,0,0<cr><lf>            # BASE64:<connid6>,<enc6>,<dec6>,0,0<cr><lf>         AT# BASE64=?       Test command returns the range of supported values for all the</lf></cr></dec6></enc6></connid6></lf></cr></dec1></enc1></connid1>                                                                                                    |              | Note: values are automatically saved in NVM.                                      |
| sockets, in the format:         # BASE64: <connid1><enc1>,<dec1>,0,0<cr><lf>            # BASE64:<connid6>,<enc6>,<dec6>,0,0<cr><lf>         AT# BASE64=?       Test command returns the range of supported values for all the</lf></cr></dec6></enc6></connid6></lf></cr></dec1></enc1></connid1>                                                                                                    | AT# BASE64?  | Read command returns the current <enc>/<dec> settings for all the six</dec></enc> |
| AT# BASE64=?       Test command returns the range of supported values for all the                                                                                                    |              | -                                                                                 |
| # BASE64: <connid6>,<enc6>,<dec6>,0,0<cr><lf>         AT# BASE64=?       Test command returns the range of supported values for all the</lf></cr></dec6></enc6></connid6>                                                                                                    |              | # BASE64: <connid1><enc1>,<dec1>,0,0<cr><lf></lf></cr></dec1></enc1></connid1>    |
|                                                                                                    |              |                                                                                   |
| subparameters.                                                                                                    | AT# BASE64=? | Test command returns the range of supported values for all the                    |
|                                                                                                    |              | subparameters.                                                                    |

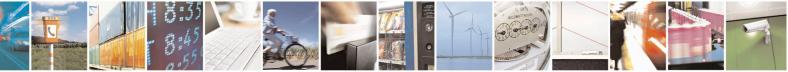

Reproduction forbidden without Telit Communications S.p.A. written authorization - All Rights Reserved Mod. 0809 2011-07 Rev.2 page 460 of 715

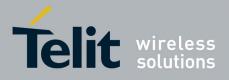

80000ST10025a Rev. 22 - 2015-08-05

| Example | AT#SKIPESC=1<br>OK<br>AT#SD= <connid>,<txprot>,<rport>,<ipaddr><br/>CONNECT<br/>//Data sent without modifications(default)<br/><br/>+++ (suspension)<br/>OK<br/>at#base64=<connid>,1,0<br/>OK<br/>AT#SO=<connid><br/>CONNECT<br/>// Data received from serial port are encoded<br/>// base64 before to be sent on the socket<br/><br/>+++ (suspension)<br/>OK<br/>at#base64=<connid>,0,1<br/>OK</connid></connid></connid></ipaddr></rport></txprot></connid> |
|---------|----------------------------------------------------------------------------------------------------|
|         |                                                                                                    |

#### 3.5.7.7.25. Send UDP data to a specific remote host - #SSENDUDP

| #SSENDUDP – send UDP data to a specific remote host SELINT 2                        |                                                                                                    | SELINT 2                     |
|-------------------------------------------------------------------------------------|----------------------------------------------------------------------------------------------------|------------------------------|
| AT#SSENDUDP= <connid><br/>,<remoteip>,<remoteport></remoteport></remoteip></connid> | This command permits, while the module data over UDP to a specific remote host.                                                                     | is in command mode, to send  |
|                                                                                     | UDP connection has to be previously composite host through <b>#SLUDP</b> / <b>#SA</b> .<br>Then, if we receive data from this or anothe data to it. | -                            |
|                                                                                     | Like command <b>#SSEND</b> , the device respo<br>the data to send.                                                                                  | onds with '> ' and waits for |

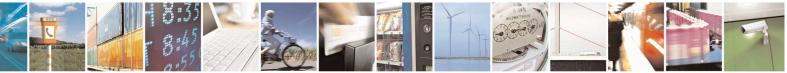

Reproduction forbidden without Telit Communications S.p.A. written authorization - All Rights Reserved Mod. 0809 2011-07 Rev.2 page 461 of 715

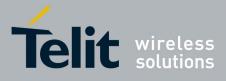

|               | Parameters:<br>< <b>connId</b> > - socket connection identifier<br>16                                                                                                    |
|---------------|----------------------------------------------------------------------------------------------------|
|               | < <b>remoteIP</b> > - IP address of the remote host in dotted decimal notation, string type: "xxx.xxx.xxx"                                                               |
|               | <remoteport> - remote host port<br/>165535</remoteport>                                                                                                    |
|               | Note: after SRING that indicates incoming UDP data and issuing <b>#SRECV</b> to receive data itself, through <b>#SS</b> is possible to check last remote host (IP/Port). |
|               | Note: if successive resume of the socket to online mode<br>Is performed( <b>#SO</b> ), connection with first remote host<br>is restored as it was before.                |
|               | Note: the maximum number of bytes to send is 1472 bytes                                                                                                    |
| AT#SSENDUDP=? | Test command reports the supported range of values for parameters <connid>,<remoteip> and <remoteport></remoteport></remoteip></connid>                                  |
| Example       | Starts listening on <locport>(previous setting of firewall through #FRWL has to be done)</locport>                                                                       |
|               | AT#SLUDP=1,1, <locport><br/>OK</locport>                                                                                                    |
|               | SRING: 1 // UDP data from a remote host available                                                                                                    |
|               | AT#SA=1,1<br>OK                                                                                                    |
|               | SRING: 1                                                                                                    |
|               | AT#SI=1<br>#SI: 1,0,0,23,0 // 23 bytes to read                                                                                                    |
|               | ОК                                                                                                    |
|               | AT#SRECV=1,23<br>#SRECV:1,23<br>message from first host                                                                                                    |
|               | ОК                                                                                                    |
|               | AT#SS=1                                                                                                    |

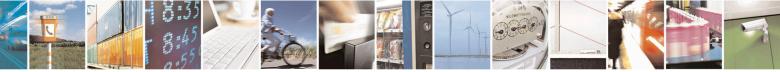

Reproduction forbidden without Telit Communications S.p.A. written authorization - All Rights Reserved Mod. 0809 2011-07 Rev.2 page 462 of 715

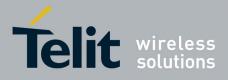

| AT#SSENDUDP=1, <remip2>,<remport2><br/>&gt;response to second host<br/>OK</remport2></remip2>           |
|----------------------------------------------------------------------------------------------------|
| Remote host has changed, we want to send a reponse:                                                     |
| AT#SS=1<br>#SS: 1,2, <locip>,<locport>,<remip2>,<remport2><br/>OK</remport2></remip2></locport></locip> |
| ОК                                                                                                    |
| AT#SRECV=1,24<br>#SRECV:1,24<br>message from second host                                                |
| ок                                                                                                    |
| AT#SI=1<br>#SI: 1,22,23,24,0 // 24 bytes to read                                                        |
| SRING: 1 // UDP data from a remote host available                                                       |
| AT#SSENDUDP=1, <remip1>,<remport1><br/>&gt;response to first host<br/>OK</remport1></remip1>            |
| ОК                                                                                                    |
| #SS: 1,2, <locip>,<locport>,<remip1>,<remport1></remport1></remip1></locport></locip>                   |

#### 3.5.7.7.26. Send UDP data to a specific remote host extended - #SSENDUDPEXT

| #SSENDUDPEXT – send UDP data to a specific remote host extended SELINT 2 |                                                                                                    |
|--------------------------------------------------------------------------|----------------------------------------------------------------------------------------------------|
| AT#SSENDUDPEXT                                                           | This command permits, while the module is in command mode, to send                                                                         |
| = <connid>,<bytestosend>,</bytestosend></connid>                         | data over UDP to a specific remote host                                                                                                    |
| , <remoteip>,<remoteport></remoteport></remoteip>                        | including all possible octets(from 0x00 to 0xFF)                                                                                           |
|                                                                          | As indicated about <b>#SSENDUDP</b> :                                                                                                    |
|                                                                          | UDP socket has to be previously opened through <b>#SLUDP</b> / <b>#SA</b> , then                                                           |
|                                                                          | we are able to send data to different remote hosts                                                                                         |
|                                                                          | Like <b>#SSENDEXT</b> , the device responds with the prompt '> ' and waits for the data to send, operation is automatically completed when |
|                                                                          | <br>bytestosend> have been sent.                                                                                                    |
|                                                                          | Parameters:                                                                                                    |
|                                                                          | <connid> - socket connection identifier</connid>                                                                                           |

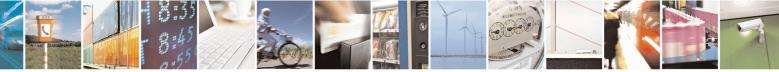

Reproduction forbidden without Telit Communications S.p.A. written authorization - All Rights Reserved Mod. 0809 2011-07 Rev.2 page 463 of 715

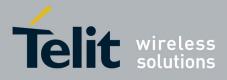

80000ST10025a Rev. 22 – 2015-08-05

|                  | <pre>16 <bytestosend> - number of bytes to be sent 1-1472 <remoteip> - IP address of the remote host in dotted decimal notation, string type: "xxx.xxx.xxx" <remoteport> - remote host port 165535</remoteport></remoteip></bytestosend></pre> |
|------------------|----------------------------------------------------------------------------------------------------|
| AT#SSENDUDPEXT=? | Test command reports the supported range of values for parameters <pre><connid>,<bytestosend>,<remoteip> and <remoteport></remoteport></remoteip></bytestosend></connid></pre>                                                                 |

## 3.5.7.7.27. Socket Type - #ST

| <mark>#ST – Socket Type</mark> | SELINT 2                                                                                  |
|--------------------------------|-------------------------------------------------------------------------------------------|
| AT#ST                          | Set command reports the current type of the socket (TCP/UDP) and its direction            |
| [= <connid>]</connid>          | (Dialer / Listener)                                                                       |
|                                |                                                                                           |
|                                | Parameter:                                                                                |
|                                | < ConnId > - socket connection identifier                                                 |
|                                | 16                                                                                        |
|                                | The response format is:                                                                   |
|                                | #ST: <connid>,<type>,<direction></direction></type></connid>                              |
|                                | where                                                                                     |
|                                | < connId > - socket connection identifier                                                 |
|                                | 16                                                                                        |
|                                | < type > - socket type                                                                    |
|                                | 0 – No socket                                                                             |
|                                | 1 - TCP socket                                                                            |
|                                | 2 – UDP socket                                                                            |
|                                | < direction > - direction of the socket                                                   |
|                                | 0 – No                                                                                    |
|                                | 1 – Dialer                                                                                |
|                                | 2 – Listener                                                                              |
|                                | Note: issuing <b>#ST<cr></cr></b> causes getting information about type of all the socket |
|                                | the response format is:                                                                   |
|                                | #ST: <connid1>,<type1>,<direction1></direction1></type1></connid1>                        |
|                                | <cr><lf></lf></cr>                                                                        |
|                                |                                                                                           |

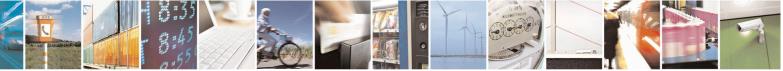

Reproduction forbidden without Telit Communications S.p.A. written authorization - All Rights Reserved Mod. 0809 2011-07 Rev.2 page 464 of 715

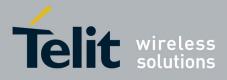

80000ST10025a Rev. 22 – 2015-08-05

| e SELINT 2                                                      |
|-----------------------------------------------------------------|
| #ST: <connid6>,&lt; type 6&gt;,&lt; direction 6&gt;</connid6>   |
| Test command reports the range for parameter <connid>.</connid> |
| single socket:                                                  |
| AT#ST=3                                                         |
| #ST: 3,2,1                                                      |
| Socket 3 is an UDP dialer.                                      |
| All sockets:                                                    |
| AT#ST                                                           |
| #ST: 1,0,0                                                      |
| #ST: 2,0,0                                                      |
| #ST: 3,2,1                                                      |
| #ST: 4,2,2                                                      |
| #ST: 5,1,1                                                      |
| #ST: 6,1,2                                                      |
| Socket 1 is closed.                                             |
| Socket 2 is closed.                                             |
| Socket 3 is an UDP dialer                                       |
| Socket 4 is an UDP listener                                     |
| Socket 5 is a TCP dialer                                        |
| Socket 6 is a TCP listener                                      |
|                                                                 |

#### 3.5.7.7.28. Detect the cause of a socket disconnection - #SLASTCLOSURE

| <b>#SLASTCLOSURE – Detect the</b> | e cause of a socket disconnection                           | <mark>SELINT 2</mark> |
|-----------------------------------|-------------------------------------------------------------|-----------------------|
| AT#SLASTCLOSURE[=                 | Execution command reports socket disconnection cause        |                       |
| [ <connid>]</connid>              |                                                             |                       |
|                                   | Parameters:                                                 |                       |
|                                   | <connid> - socket connection identifier</connid>            |                       |
|                                   | 16                                                          |                       |
|                                   | The response format is:                                     |                       |
|                                   | #SLASTCLOSURE: <connid>,<cause></cause></connid>            |                       |
|                                   | where:                                                      |                       |
|                                   | <connid> - socket connection identifier, as before</connid> |                       |
|                                   | <cause> - socket disconnection cause:</cause>               |                       |

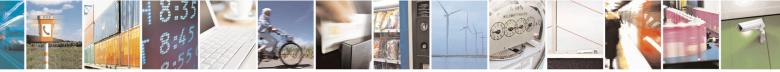

Reproduction forbidden without Telit Communications S.p.A. written authorization - All Rights Reserved Mod. 0809 2011-07 Rev.2 page 465 of 715

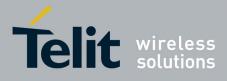

|                   | 0 – not available(socket has not yet been closed)                                                                                                    |
|-------------------|----------------------------------------------------------------------------------------------------|
|                   | 1 remote host TCP connection close due to FIN/END: normal remote disconnection decided by the remote application                                                                                                    |
|                   | <ul> <li>2remote host TCP connection close due to RST, all others cases in which the socket is aborted without indication from peer (for instance because peer doesn't send ack after maximum number of retransmissions/peer is no more alive).</li> <li>All these cases include all the "FATAL" errors after recv or send on the TCP socket(named as different from EWOULDBLOCK)</li> </ul> |
|                   | 3 socket inactivity timeout                                                                                                    |
|                   | 4 network deactivation(PDP context deactivation from network)                                                                                                    |
|                   | Note: issuing <b>#SLASTCLOSURE</b> < <b>CR</b> > causes getting socket disconnection reason for all the sockets                                                                                                    |
|                   | Note: any time socket is re-opened, last disconnection cause is reset. Command report 0(not available).                                                                                                    |
|                   | Note: user closure cause( <b>#SH</b> ) is not considered and<br>if a user closure is performed after remote disconnection,<br>remote disconnection cause remains saved and is not<br>overwritten.                                                                                                    |
|                   | Note: if more consecutive closure causes are received,<br>the original disconnection cause is saved.<br>(For instance: if a TCP FIN is received from remote<br>and later a TCP RST because we continue to send data,<br>FIN cause is saved and not overwritten)                                                                                                    |
|                   | Note: also in case of <b><closuretype></closuretype></b> ( <b>#SD</b> ) set to 255, if the socket has not yet been closed by user after the escape sequence, <b>#SLASTCLOSURE</b> indicates remote disconnection cause if it has been received.                                                                                                    |
|                   | Note: in case of UDP, cause 2 indicates abnormal(local)<br>disconnection. Cause 3 and 4 are still possible.<br>(Cause 1 is obviously never possible)                                                                                                    |
| AT#SLASTCLOSURE=? | Test command reports the supported range for parameter <b><connid></connid></b>                                                                                                    |

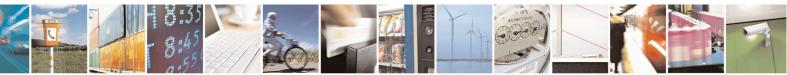

Reproduction forbidden without Telit Communications S.p.A. written authorization - All Rights Reserved Mod. 0809 2011-07 Rev.2 page 466 of 715

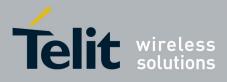

#### 3.5.7.7.29. Open a connection, send data and close connection - #SSENDLINE

| #SSENDLINE – Open a connection, send data, close connection SELINT 2 |                                                                                                    |                                                                                                    |
|----------------------------------------------------------------------|----------------------------------------------------------------------------------------------------|----------------------------------------------------------------------------------------------------|
| AT#SSENDLINE= <data></data>                                          | This command permits to open a TCP/UDP of<br>send specified data and close the TCP/UDP of<br>The remote host/port of the connection have<br>specified with <b>#IPCONSUMECFG</b> comma<br>Parameters:<br>< <b>data&gt; -</b> text to send, shall be enclosed betw<br>Note: maximum allowed amount of data is 3<br>Note: in case of UDP obviously only loca<br>datagram is sent with < <b>data&gt;</b> contained in                                            | connection.<br>to be previously<br>nd.<br>ween double quotes.<br>80 octets<br>al opening/closure is done, |
| AT#SSENDLINE=?                                                       | Test command reports the supported range o                                                                                                    |                                                                                                    |
| Example                                                              | at+cgdcont=1,"IP","APN"<br>OK<br>at#ipconsumecfg=1,0,"remoteHost",remoteP<br>OK<br>// Socket with <connid> 1 will be used by #s<br/>// TCP will be the transmission protocol;<br/>// connection will be opened with "remoteHo<br/>at#sgact=1,1<br/>#SGACT: xxx.xxx.xxx<br/>OK<br/>at#ssendline="test sample"<br/>// TCP connection with "remoteHost"/remote<br/>// data between double quotes are sent,<br/>// then TCP connection is closed<br/>OK</connid> | ssendline;<br>ost"/remotePort                                                                             |

#### 3.5.7.7.30. #SGACT and #SSENDLINE configuration - #IPCONSUMECFG

| #IPCONSUMECFG – #SGACT/#SSENDLINE configuration SELINT 2 |                                                                            |
|----------------------------------------------------------|----------------------------------------------------------------------------|
| AT#IPCONSUMECFG=                                         | This command configures <b>#SGACT</b> authentication and <b>#SSENDLINE</b> |
| [ <connid></connid>                                      | connection parameters.                                                     |
| [, <txprot></txprot>                                     |                                                                            |
| [, <remotehost></remotehost>                             | Parameters:                                                                |
| [, <remoteport></remoteport>                             |                                                                            |

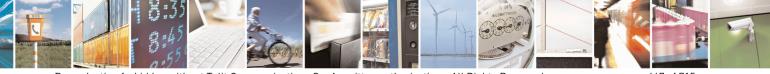

Reproduction forbidden without Telit Communications S.p.A. written authorization - All Rights Reserved Mod. 0809 2011-07 Rev.2 page 467 of 715

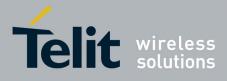

| [, <authimei iccidena=""><br/>[,<unused_a><br/>[,<unused_b><br/>[,<unused_c><br/>]]]]]]]]</unused_c></unused_b></unused_a></authimei> | Following settings take effect on successive <b>#SSENDLINE</b><br>command:<br>< <b>connId&gt;: -</b> socket connection identifier<br>1(default)6<br>Note: verify <b><connid></connid></b> is currently available(i.e: not already connected)<br>by multisocket commands( <b>#SD</b> , <b>#SL</b> ,) before entering successive<br><b>#SSENDLINE</b> command<br>< <b>txProt&gt; -</b> transmission protocol<br>0 – TCP(default)<br>1 – UDP |
|----------------------------------------------------------------------------------------------------|----------------------------------------------------------------------------------------------------|
|                                                                                                    | <remotehost> - address of the remote host, string type.<br/>This parameter can be either:<br/>- any valid IP address in the format: "xxx.xxx.xxx"<br/>- any host name to be solved with a DNS query.<br/>Default ""</remotehost>                                                                                                    |
|                                                                                                    | < <b>remotePort&gt; -</b> remote host port to contact<br>165535<br>Default 1024                                                                                                    |
|                                                                                                    | Following setting takes effect on successive <b>#SGACT</b> command:<br><b>authIMEI/ICCIDEna&gt; -</b> enables PDP context activation<br>(#SGACT) authentication(user/pwd) with ICCID/IMEI                                                                                                    |
|                                                                                                    | 0 – disable <b>#SGACT</b> authentication with IMEI/ICCID as<br>user/pwd(default)<br>1 – enable <b>#SGACT</b> authentication with with IMEI/ICCID as user/pwd<br>Note: <b><authimei iccidena=""></authimei></b> setting takes effect when successive<br><b>#SGACT</b> not indicating <b><userid></userid></b> and <b><pwd></pwd></b> will be used                                                                                          |
|                                                                                                    | Note: the values set by command are directly stored in NVM and doesn't depend on the specific CMUX instance.                                                                                                    |
| AT#IPCONSUMECFG?                                                                                                    | Read command reports the currently configuration parameters in the format:                                                                                                    |
|                                                                                                    | #IPCONSUMECFG: <connid>,<txprot>,<remotehost><br/>,<remoteport>,<authimei iccidena="">,&lt;0&gt;,&lt;0&gt;,&lt;0&gt;<br/><cr><lf></lf></cr></authimei></remoteport></remotehost></txprot></connid>                                                                                                    |
| AT#IPCONSUMECFG=?                                                                                                    | Test command reports the supported range of values for all the parameters                                                                                                    |

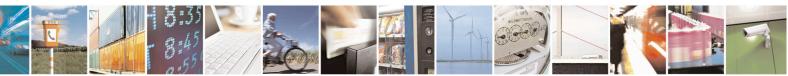

Reproduction forbidden without Telit Communications S.p.A. written authorization - All Rights Reserved Mod. 0809 2011-07 Rev.2 page 468 of 715

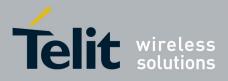

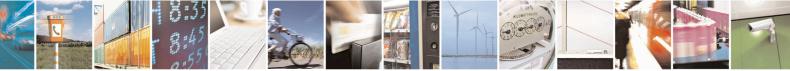

Reproduction forbidden without Telit Communications S.p.A. written authorization - All Rights Reserved Mod. 0809 2011-07 Rev.2 page 469 of 715

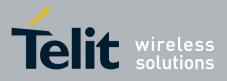

#### **3.5.7.8. FTP AT Commands**

#### **3.5.7.8.1. FTP Time-Out - #FTPTO**

| <b>#FTPTO - FTP Time-</b> | Out SELINT 0 / 1                                                                                             |
|---------------------------|----------------------------------------------------------------------------------------------------|
| AT#FTPTO[=                | Set command sets the time-out used when opening either the FTP control channel                               |
| <tout>]</tout>            | or the FTP traffic channel.                                                                                  |
|                           | Parameter:                                                                                                   |
|                           | <tout> - time-out in 100 ms units</tout>                                                                     |
|                           | 1005000 - hundreds of ms (factory default is 100)                                                            |
|                           | Note: The parameter is not saved in NVM.                                                                     |
|                           | Note: if parameter <b><tout></tout></b> is omitted the behaviour of Set command is the same as Read command. |
| AT#FTPTO?                 | Read command returns the current FTP operations time-out, in the format:                                     |
|                           | #FTPTO: <tout></tout>                                                                                        |
| AT#FTPTO=?                | Test command returns the range of supported values for parameter <b><tout></tout></b>                        |

| <b>#FTPTO - FTP Time-</b>     | Out SELINT 2                                                                                                 |
|-------------------------------|----------------------------------------------------------------------------------------------------|
| AT#FTPTO=<br>[ <tout>]</tout> | Set command sets the time-out used when opening either the FTP control channel or the FTP traffic channel.   |
|                               | Parameter:<br><tout> - time-out in 100 ms units<br/>1005000 - hundreds of ms (factory default is 100)</tout> |
|                               | Note: The parameter is not saved in NVM.                                                                     |
| AT#FTPTO?                     | Read command returns the current FTP operations time-out, in the format:<br>#FTPTO: <tout></tout>            |
| AT#FTPTO=?                    | Test command returns the range of supported values for parameter <b><tout></tout></b>                        |

#### 3.5.7.8.2. FTP Open - #FTPOPEN

| <mark>#FTPOPEN - FTP O</mark> p | en                                                                                        | SELINT 0/1           |
|---------------------------------|-------------------------------------------------------------------------------------------|----------------------|
| AT#FTPOPEN=                     | Execution command opens an FTP connection toward the FTP server.                          |                      |
| <server:port>,</server:port>    |                                                                                           |                      |
| <username>,</username>          | Parameters:                                                                               |                      |
| <password>[,</password>         | <b>exerver:port</b> - string type, address and port of FTP server (factory default port   |                      |
| <mode>]</mode>                  | 21).                                                                                      | . –                  |
|                                 | <ul><li><username> - string type, authentication user identification</username></li></ul> | tion string for FTP. |
|                                 | <pre><pre>sword&gt; - string type, authentication password for FTP.</pre></pre>           |                      |
|                                 |                                                                                           |                      |

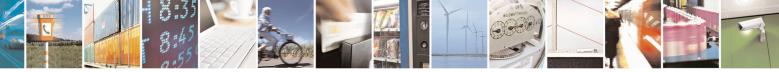

Reproduction forbidden without Telit Communications S.p.A. written authorization - All Rights Reserved Mod. 0809 2011-07 Rev.2 page 470 of 715

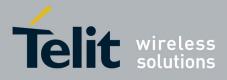

80000ST10025a Rev. 22 – 2015-08-05

| <b>#FTPOPEN - FTP Ope</b>                                                     | n                         | SELINT 0/1   |
|-------------------------------------------------------------------------------|---------------------------|--------------|
|                                                                               | 0 - active mode (default) |              |
|                                                                               | 1 - passive mode          |              |
| Note: Before opening an FTP connection the GPRS activated by <b>AT#GPRS=1</b> |                           | st have been |

| <b>#FTPOPEN - FTP Op</b>       | en                                                                                                    | SELINT 2           |  |
|--------------------------------|----------------------------------------------------------------------------------------------------|--------------------|--|
| AT#FTPOPEN=                    | Execution command opens an FTP connection toward the FTP                                                                                                    | server.            |  |
| [ <server:port>,</server:port> |                                                                                                    |                    |  |
| <username>,</username>         | Parameters:                                                                                                    |                    |  |
| <password>[,</password>        | <server:port> - string type, address and port of FTP server (fa</server:port>                                                                                                | ctory default port |  |
| <mode>]]</mode>                | 21).                                                                                                    |                    |  |
|                                | <b><username></username></b> - string type, authentication user identification string for FTP.                                                                               |                    |  |
|                                | <pre><pre>password&gt; - string type, authentication password for FTP.</pre></pre>                                                                                           |                    |  |
|                                | <mode></mode>                                                                                                    |                    |  |
|                                | 0 - active mode (factory default)                                                                                                    |                    |  |
|                                | 1 - passive mode                                                                                                    |                    |  |
|                                | Note: Before opening an FTP connection either the GSM conte<br>activated by <b>AT#SGACT=0,1</b> or the PDP context #1 must hav<br><b>AT#SGACT=1,1</b> or by <b>AT#GPRS=1</b> |                    |  |
| AT#FTPOPEN=?                   | Test command returns the <b>OK</b> result code.                                                                                                    |                    |  |

#### 3.5.7.8.3. FTP Close - #FTPCLOSE

| <b>#FTPCLOSE - FTP Cl</b> | ose                                                     | SELINT 0/1 |
|---------------------------|---------------------------------------------------------|------------|
| AT#FTPCLOSE               | Execution command closes an FTP connection.             |            |
| AT#FTPCLOSE?              | Read command behavior is the same as Execution command. |            |

| <b>#FTPCLOSE - FTP Cl</b> | <mark>ose</mark>                                | SELINT 2 |
|---------------------------|-------------------------------------------------|----------|
| AT#FTPCLOSE               | Execution command closes an FTP connection.     |          |
| AT#FTPCLOSE=?             | Test command returns the <b>OK</b> result code. |          |

### 3.5.7.8.4. FTP Put - #FTPPUT

| <b>#FTPPUT - FTP Put</b>                                              | SELINT 0/1                                                                      |  |
|-----------------------------------------------------------------------|---------------------------------------------------------------------------------|--|
| AT#FTPPUT=                                                            | Execution command, issued during an FTP connection, opens a data connection and |  |
| <filename></filename>                                                 | starts sending <b><filename></filename></b> file to the FTP server.             |  |
| If the data connection succeeds, a <b>CONNECT</b> indication is sent, |                                                                                 |  |
|                                                                       | afterward a NO CARRIER indication is sent when the socket is closed.            |  |
|                                                                       |                                                                                 |  |
|                                                                       |                                                                                 |  |
|                                                                       | Parameter:                                                                      |  |

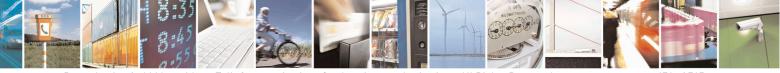

Reproduction forbidden without Telit Communications S.p.A. written authorization - All Rights Reserved Mod. 0809 2011-07 Rev.2 page 471 of 715

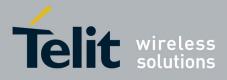

80000ST10025a Rev. 22 – 2015-08-05

| <b>#FTPPUT - FTP Put</b> | SELINT 0 / 1                                                                          |  |
|--------------------------|---------------------------------------------------------------------------------------|--|
|                          | <filename> - string type, name of the file (maximum length 200 characters)</filename> |  |
|                          | Note: use the escape sequence +++ to close the data connection.                       |  |
|                          | Note: The command causes an ERROR result code to be returned if no FTP connection     |  |
|                          | has been opened yet.                                                                  |  |
| AT#FTPPUT=?              | Test command returns the OK result code.                                              |  |

| <b>#FTPPUT - FTP Put</b>   | SELINT 2                                                                                                    |  |  |
|----------------------------|----------------------------------------------------------------------------------------------------|--|--|
| AT#FTPPUT=                 | Execution command, issued during an FTP connection, opens a data connection and                                                                                                 |  |  |
| [[ <filename>],</filename> | starts sending <b><filename></filename></b> file to the FTP server.                                                                                                    |  |  |
| [ <connmode>]]</connmode>  |                                                                                                    |  |  |
|                            | If the data connection succeeds, a <b>CONNECT</b> indication is sent.                                                                                                    |  |  |
|                            | afterward a NO CARRIER indication is sent when the socket is closed.                                                                                                    |  |  |
|                            | Note: if we set <b><connmode></connmode></b> to 1, the data connection is openedand we remain in command mode and we see the result code <b>OK</b> (instead of <b>CONNECT</b> ) |  |  |
|                            | Parameters:                                                                                                    |  |  |
|                            | <pre>string type, name of the file (maximum length 200 characters)</pre>                                                                                                    |  |  |
|                            | <connmode></connmode>                                                                                                    |  |  |
|                            | 0 - online mode                                                                                                    |  |  |
|                            | 1 – command mode                                                                                                    |  |  |
|                            | Note: use the escape sequence +++ to close the data connection.                                                                                                    |  |  |
|                            | Note: The command causes an <b>ERROR</b> result code to be returned if no FTP connection has been opened yet.                                                                   |  |  |
|                            | Note: The <connmode> parameter is not available in SW 13.00.xxx.</connmode>                                                                                                    |  |  |
| AT#FTPPUT=?                | Test command reports the supported range of values for parameters <b><filename></filename></b> and <b><connmode></connmode></b>                                                 |  |  |

### 3.5.7.8.5. FTP Get - #FTPGET

| <b>#FTPGET - FTP Get</b> | SELINT 0/1                                                                                 |  |
|--------------------------|--------------------------------------------------------------------------------------------|--|
| AT#FTPGET=               | Execution command, issued during an FTP connection, opens a data connection and            |  |
| <filename></filename>    | starts getting a file from the FTP server.                                                 |  |
|                          | If the data connection succeeds a <b>CONNECT</b> indication is sent, otherwise a <b>NO</b> |  |
|                          | <b>CARRIER</b> indication is sent.                                                         |  |
|                          | The file is received on the serial port.                                                   |  |
|                          |                                                                                            |  |

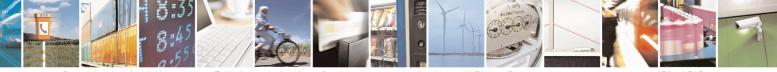

Reproduction forbidden without Telit Communications S.p.A. written authorization - All Rights Reserved Mod. 0809 2011-07 Rev.2 page 472 of 715

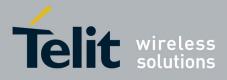

80000ST10025a Rev. 22 – 2015-08-05

| <b>#FTPGET - FTP Get</b>                                                                               |                                                                                                    | SELINT 0 / 1            |
|----------------------------------------------------------------------------------------------------|----------------------------------------------------------------------------------------------------|-------------------------|
|                                                                                                    | Parameter: <b><filename></filename></b> - file name, string type.                                                   |                         |
| Note: The command causes an <b>ERROR</b> result code to be returned in connection has been opened yet. |                                                                                                    | returned in case no FTP |
|                                                                                                    | Note: Command closure should always be handled by applied download stall situations a timeout should be implemented |                         |

| <mark>#FTPGET - FTP Get</mark>         | SELINT 2                                                                                                    |
|----------------------------------------|----------------------------------------------------------------------------------------------------|
| AT#FTPGET=<br>[ <filename>]</filename> | Execution command, issued during an FTP connection, opens a data connection and starts getting a file from the FTP server.<br>If the data connection succeeds a <b>CONNECT</b> indication is sent.<br>The file is received on the serial port. |
|                                        | Parameter:<br>< <b>filename</b> > - file name, string type.                                                                                                    |
|                                        | Note: The command causes an <b>ERROR</b> result code to be returned in case no FTP connection has been opened yet.                                                                                                    |
|                                        | Note: Command closure should always be handled by application. In order to avoid download stall situations a timeout should be implemented by the application.                                                                                 |
| AT#FTPGET=?                            | Test command returns the OK result code.                                                                                                    |

#### **3.5.7.8.6. FTP GET in command mode - #FTPGETPKT**

| <b>#FTPGETPKT - FTP Get</b> | in command mode SELINT 2                                                                                           |  |
|-----------------------------|----------------------------------------------------------------------------------------------------|--|
| AT#FTPGETPKT=               | Execution command, issued during an FTP connection, opens a data connection and                                    |  |
| <filename></filename>       | starts getting a file from the FTP server while remaining in <b>command mode</b> .                                 |  |
| [, <viewmode>]</viewmode>   |                                                                                                    |  |
|                             | The data port is opened and we remain in <b>command mode</b> and we see the result code <b>OK</b> .                |  |
|                             | Retrieval from FTP server of "remotefile" is started, but data are only buffered in the module.                    |  |
|                             | It's possible to read data afterwards issuing #FTPRECV command                                                     |  |
|                             | Parameters:                                                                                                    |  |
|                             | <filename> - file name, string type (maximum length: 200 characters).</filename>                                   |  |
|                             | <viewmode> - permits to choose view mode; numeric parameter:</viewmode>                                            |  |
|                             | 0 – text format (default)                                                                                          |  |
|                             | 1 – hexadecimal format                                                                                             |  |
|                             | Note: The command causes an <b>ERROR</b> result code to be returned in case no FTP connection has been opened yet. |  |

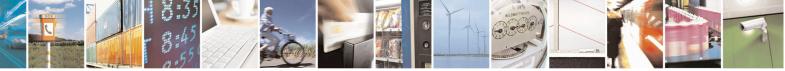

Reproduction forbidden without Telit Communications S.p.A. written authorization - All Rights Reserved Mod. 0809 2011-07 Rev.2 page 473 of 715

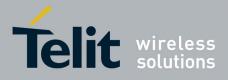

80000ST10025a Rev. 22 – 2015-08-05

| #FTPGETPKT - FTP Ge | t in command mode SELINT 2                                                                                                    |
|---------------------|----------------------------------------------------------------------------------------------------|
|                     | Note: Command closure should always be handled by application. In order to avoid download stall situations a timeout should be implemented by the application.                                          |
| AT#FTPGETPKT?       | Read command reports current download state for <filename> with <viewmode><br/>chosen, in the format:<br/>#FTPGETPKT: <remotefile>,<viewmode>,<eof></eof></viewmode></remotefile></viewmode></filename> |
|                     | where <b><eof></eof></b> is a numeric parameter:<br>0 = file currently being transferred<br>1 = complete file has been transferred to FTP client                                                        |
| AT#FTPGETPKT=?      | Test command returns the OK result code.                                                                                                    |

#### **3.5.7.8.7. FTP Type - #FTPTYPE**

| <mark>#FTPTYPE - FTP 1</mark> | Ype   SELINT 0 / 1                                                                                            |  |
|-------------------------------|----------------------------------------------------------------------------------------------------|--|
| AT#FTPTYPE[=                  | Set command, issued during an FTP connection, sets the file transfer type.                                    |  |
| <type>]</type>                |                                                                                                    |  |
|                               | Parameter:                                                                                                    |  |
|                               | <type> - file transfer type:</type>                                                                           |  |
|                               | 0 - binary                                                                                                    |  |
|                               | 1 - ascii                                                                                                    |  |
|                               | Note: The command causes an <b>ERROR</b> result code to be returned if no FTP connection has been opened yet. |  |
|                               | Note: If the parameter is omitted then the behaviour of Set command is the same of Read command.              |  |
| #FTPTYPE?                     | Read command returns the current file transfer type, in the format:                                           |  |
|                               | #FTPTYPE: <type></type>                                                                                       |  |
| #FTPTYPE=?                    | Test command returns the range of available values for parameter <b><type></type></b> :                       |  |
|                               | #FTPTYPE: (0,1)                                                                                               |  |

| <mark>#FTPTYPE - FTP Typ</mark> | e                                                               | SELINT 2      |
|---------------------------------|-----------------------------------------------------------------|---------------|
| AT#FTPTYPE=                     | Set command, issued during an FTP connection, sets the file tra | insfer type.  |
| [ <type>]</type>                |                                                                 |               |
|                                 | Parameter:                                                      |               |
|                                 | <type> - file transfer type:</type>                             |               |
|                                 | 0 - binary                                                      |               |
|                                 | 1 - ascii                                                       |               |
|                                 | Note: The command causes an ERROR result code to be return      | ned if no FTP |
|                                 | connection has been opened yet.                                 |               |

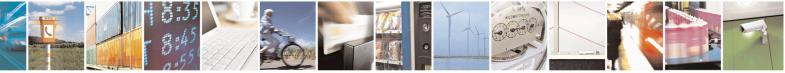

Reproduction forbidden without Telit Communications S.p.A. written authorization - All Rights Reserved Mod. 0809 2011-07 Rev.2 page 474 of 715

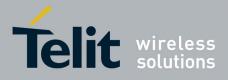

80000ST10025a Rev. 22 – 2015-08-05

| <mark>#FTPTYPE - FTP Typ</mark>                                                                           | e                       | SELINT 2                 |
|----------------------------------------------------------------------------------------------------|-------------------------|--------------------------|
| <b>#FTPTYPE?</b> Read command returns the current file transfer type, in the format:                      |                         | t:                       |
|                                                                                                    | #FTPTYPE: <type></type> |                          |
| <b>#FTPTYPE=?</b> Test command returns the range of available values for parameter <b><type></type></b> : |                         | r <b><type></type></b> : |
|                                                                                                    | #FTPTYPE: (0,1)         |                          |

#### 3.5.7.8.8. FTP Read Message - #FTPMSG

| <b>#FTPMSG - FTP Read</b> | l Message                                                    | SELINT 0/1 |
|---------------------------|--------------------------------------------------------------|------------|
| AT#FTPMSG                 | Execution command returns the last response from the server. |            |
| AT#FTPMSG?                | Read command behaviour is the same as Execution command.     |            |
|                           |                                                              |            |
|                           |                                                              |            |

| <b>#FTPMSG - FTP Read</b> | l Message                                                    | SELINT 2 |
|---------------------------|--------------------------------------------------------------|----------|
| AT#FTPMSG                 | Execution command returns the last response from the server. |          |
| AT#FTPMSG=?               | Test command returns the <b>OK</b> result code.              |          |

### **3.5.7.8.9. FTP Delete - #FTPDELE**

| <b>#FTPDELE - FTP Dele</b> | ete SELINT 0 / 1                                                                                                    |
|----------------------------|----------------------------------------------------------------------------------------------------|
| AT#FTPDELE=                | Execution command, issued during an FTP connection, deletes a file from the                                                                                                    |
| <filename></filename>      | remote working directory.                                                                                                    |
|                            | Parameter:<br><b>filename&gt;</b> - string type, it's the name of the file to delete.<br>Note: The command causes an <b>ERROR</b> result code to be returned if no FTP<br>connection has been opened yet.                                                                          |
|                            | Note: In case of delayed server response, it is necessary to check if ERROR<br>indication is temporary due to timing out while waiting.<br>In this case #FTPMSG response will result temporary empty.<br>(Checking later #FTPMSG response will match with delayed server response) |

| <mark>#FTPDELE - FTP De</mark>          | lete                                                                                       | SELINT 2               |
|-----------------------------------------|--------------------------------------------------------------------------------------------|------------------------|
| AT#FTPDELE=<br>[ <filename>]</filename> | Execution command, issued during an FTP connection, de remote working directory.           | eletes a file from the |
|                                         | Parameter: <b><filename></filename></b> - string type, it's the name of the file to delete | 2.                     |
|                                         | Note: The command causes an <b>ERROR</b> result code to be connection has been opened yet. | returned if no FTP     |

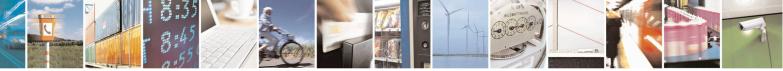

Reproduction forbidden without Telit Communications S.p.A. written authorization - All Rights Reserved Mod. 0809 2011-07 Rev.2 page 475 of 715

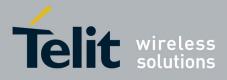

80000ST10025a Rev. 22 – 2015-08-05

| <b>#FTPDELE - FTP Dele</b> | ete                                                                                                    | SELINT 2 |
|----------------------------|----------------------------------------------------------------------------------------------------|----------|
|                            | Note: In case of delayed server response, it is necessary to check<br>indication is temporary due to timing out while waiting.<br>In this case #FTPMSG response will result temporary empty.<br>(Checking later #FTPMSG response will match with delayed serv |          |
| AT#FTPDELE=?               | Test command returns the <b>OK</b> result code.                                                                                                    |          |

### 3.5.7.8.10. FTP Print Working Directory - #FTPPWD

| #FTPPWD - FTP Print | t Working Directory                                         | SELINT 0/1         |
|---------------------|-------------------------------------------------------------|--------------------|
| AT#FTPPWD           | Execution command, issued during an FTP connection, shows t | he current working |
|                     | directory on FTP server.                                    |                    |
|                     |                                                             |                    |
|                     | Note: The command causes an ERROR result code to be re-     | eturned if no FTP  |
|                     | connection has been opened yet.                             |                    |

| <b>#FTPPWD - FTP Print</b> | t Working Directory                                                                                | SELINT 2          |
|----------------------------|----------------------------------------------------------------------------------------------------|-------------------|
| AT#FTPPWD                  | Execution command, issued during an FTP connection, shows th directory on FTP server.              | e current working |
|                            | Note: The command causes an <b>ERROR</b> result code to be returne connection has been opened yet. | d if no FTP       |
| AT#FTPPWD=?                | Test command returns the <b>OK</b> result code.                                                    |                   |

### 3.5.7.8.11. FTP Change Working Directory - #FTPCWD

| <b>#FTPCWD - FTP Cha</b> | nge Working Directory                                                                                                    | SELINT 0 / 1      |
|--------------------------|----------------------------------------------------------------------------------------------------|-------------------|
| AT#FTPCWD=               | Execution command, issued during an FTP connection, cha                                                                                                    | anges the working |
| <dirname></dirname>      | directory on FTP server.                                                                                                    |                   |
|                          | Parameter:<br><dirname> - string type, it's the name of the new working direct<br/>Note: The command causes an ERROR result code to be re-<br/>connection has been opened yet.</dirname> | ·                 |

| <mark>#FTPCWD - FTP C</mark> | hange Working Directory                                                                    | SELINT 2           |
|------------------------------|--------------------------------------------------------------------------------------------|--------------------|
| AT#FTPCWD=                   | Execution command, issued during an FTP connection, ch                                     | nanges the working |
| [ <dirname>]</dirname>       | directory on FTP server.                                                                   |                    |
|                              | Parameter:<br><dirname> - string type, it's the name of the new working</dirname>          | g directory.       |
|                              | Note: The command causes an <b>ERROR</b> result code to be connection has been opened yet. | returned if no FTP |

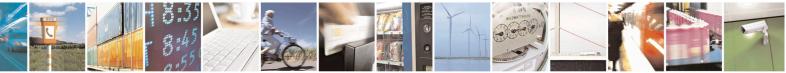

Reproduction forbidden without Telit Communications S.p.A. written authorization - All Rights Reserved Mod. 0809 2011-07 Rev.2 page 476 of 715

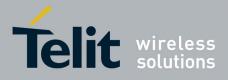

80000ST10025a Rev. 22 – 2015-08-05

| <b>#FTPCWD - FTP Cha</b> | nge Working Directory                           | SELINT 2 |
|--------------------------|-------------------------------------------------|----------|
| AT#FTPCWD=?              | Test command returns the <b>OK</b> result code. |          |

#### **3.5.7.8.12. FTP List - #FTPLIST**

| <mark>#FTPLIST - FTP List</mark> | SELINT 0 / 1                                                                                                    |
|----------------------------------|----------------------------------------------------------------------------------------------------|
| AT#FTPLIST[=                     | Execution command, issued during an FTP connection, opens a data connection and                                                                    |
| <name>]</name>                   | starts getting from the server the list of contents of the specified directory or the properties of the specified file.                            |
|                                  | Parameter:<br>< <b>name&gt;</b> - string type, it's the name of the directory or file.                                                             |
|                                  | Note: The command causes an <b>ERROR</b> result code to be returned if no FTP connection has been opened yet.                                      |
|                                  | Note: issuing <b>AT#FTPLIST<cr></cr></b> opens a data connection and starts getting from the server the list of contents of the working directory. |

| <b>#FTPLIST - FTP List</b>        | SELINT 2                                                                                                    |
|-----------------------------------|----------------------------------------------------------------------------------------------------|
| AT#FTPLIST[=<br>[ <name>]]</name> | Execution command, issued during an FTP connection, opens a data connection and starts getting from the server the list of contents of the specified directory or the properties of the specified file. |
|                                   | Parameter:<br>< <b>name&gt;</b> - string type, it's the name of the directory or file.                                                                                                    |
|                                   | Note: The command causes an <b>ERROR</b> result code to be returned if no FTP connection has been opened yet.                                                                                           |
|                                   | Note: issuing <b>AT#FTPLIST<cr></cr></b> opens a data connection and starts getting from the server the list of contents of the working directory.                                                      |
| AT#FTPLIST=?                      | Test command returns the <b>OK</b> result code.                                                                                                    |

### 3.5.7.8.13. Get file size - #FTPFSIZE

| <b>#FTPFSIZE – Get fi</b>             | <mark>le size from FTP server</mark>                                                        | SELINT 2                    |
|---------------------------------------|---------------------------------------------------------------------------------------------|-----------------------------|
| AT#FTPFSIZE=<br><filename></filename> | Execution command, issued during an FTP connection, p<br><filename> file.</filename>        | permits to get file size of |
|                                       | Note:<br>FTPTYPE=0 command has to be issued before FTPFSIZ<br>transfer type to binary mode. | ZE command, to set file     |
| AT# FTPFSIZE=?                        | Test command returns the OK result code.                                                    |                             |

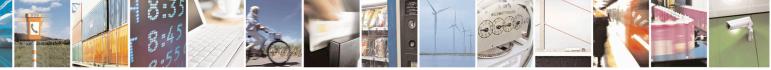

Reproduction forbidden without Telit Communications S.p.A. written authorization - All Rights Reserved Mod. 0809 2011-07 Rev.2 page 477 of 715

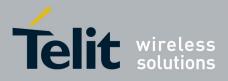

80000ST10025a Rev. 22 - 2015-08-05

3.5.7.8.14. FTP Append - #FTPAPP

| <b>#FTPAPP - FTP Appe</b>  | nd SELINT 2                                                                                                    |
|----------------------------|----------------------------------------------------------------------------------------------------|
| AT#FTPAPP=                 | Execution command, issued during an FTP connection, opens a data connection and                                                                                                 |
| [[ <filename>],</filename> | append data to existing <filename> file.</filename>                                                                                                    |
| <connmode>]</connmode>     |                                                                                                    |
|                            | If the data connection succeeds, a <b>CONNECT</b> indication is sent,                                                                                                    |
|                            | afterward a NO CARRIER indication is sent when the socket is closed.                                                                                                    |
|                            | Note: if we set <b><connmode></connmode></b> to 1, the data connection is openedand we remain in command mode and we see the result code <b>OK</b> (instead of <b>CONNECT</b> ) |
|                            | Parameter:<br>< <b>filename</b> > - string type, name of the file.                                                                                                    |
|                            | <connmode></connmode>                                                                                                    |
|                            | 0 - online mode                                                                                                    |
|                            | 1 – command mode                                                                                                    |
|                            | Note: use the escape sequence +++ to close the data connection.                                                                                                    |
|                            | Note: The command causes an <b>ERROR</b> result code to be returned if no FTP connection has been opened yet.                                                                   |
|                            | Note: The <connmode> parameter is not available in SW 13.00.xxx.</connmode>                                                                                                    |
| AT#FTPAPP=?                | Test command reports the supported range of values for parameters <b><filename></filename></b> and <b><connmode></connmode></b>                                                 |

#### 3.5.7.8.15. Send data on a FTP data port while the module is in command mode - #FTPAPPEXT

| #FTPAPPEXT – send data on a                 | FTP data port while the module is in command mode SELINT 2                           |
|---------------------------------------------|--------------------------------------------------------------------------------------|
| AT#FTPAPPEXT=                               | This command permits to send data on a FTP data port while                           |
| <bytestosend>[,&lt; eof &gt;]</bytestosend> | the module is in command mode.                                                       |
|                                             | FTP data port has to be previously opened through <b>#FTPPUT</b>                     |
|                                             | (or <b>#FTPAPP</b> ) with <b><connmode></connmode></b> parameter set to command mode |
|                                             | connection.                                                                          |
|                                             | Parameters:                                                                          |
|                                             | < bytestosend > - number of bytes to be sent                                         |
|                                             | 11500                                                                                |
|                                             | <eof> - data port closure</eof>                                                      |
|                                             | 0 – normal sending of data chunk                                                     |
|                                             | 1 – close data port after sending data chunk                                         |

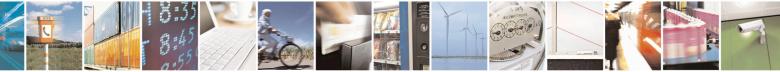

Reproduction forbidden without Telit Communications S.p.A. written authorization - All Rights Reserved Mod. 0809 2011-07 Rev.2 page 478 of 715

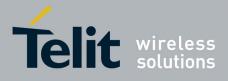

80000ST10025a Rev. 22 - 2015-08-05

|                | The device responds to the command with the prompt<br><greater_than><space> and waits for the data to send.<br/>When <b><bytestosend></bytestosend></b> bytes have been sent, operation is<br/>automatically completed.<br/>If (all or part of the) data are successfully sent, then<br/>the response is:<br/><b>#FTPAPPEXT: <sentbytes></sentbytes></b></space></greater_than> |
|----------------|----------------------------------------------------------------------------------------------------|
|                | #FIFAFFEA1: <sentbytes></sentbytes>                                                                                                    |
|                | ОК                                                                                                    |
|                | Where <b><sentbytes></sentbytes></b> are the number of sent bytes.                                                                                                    |
|                | Note: <sentbytes> could be less than <bytestosend></bytestosend></sentbytes>                                                                                                    |
|                | If data sending fails for some reason, an error code is reported.                                                                                                    |
| AT#FTPAPPEXT=? | Test command reports the supported range of values for parameters<br><br>bytestosend> and <eof></eof>                                                                                                    |
| Example        |                                                                                                    |
|                | AT#FTPOPEN="IP",username,password<br>OK                                                                                                    |
|                | AT#FTPPUT= <filename>,1 -&gt; the new param 1 means that we open the connection in command mode OK</filename>                                                                                                    |
|                | // Here data socket will stay opened, but interface will be //available(command mode)                                                                                                    |
|                | AT#FTPAPPEXT=Size<br>> write here the binary data. As soon Size byte are written, data are<br>sent and OK is returned<br>#FTPAPPEXT: <sentbytes><br/>OK</sentbytes>                                                                                                    |
|                |                                                                                                    |
|                | // Last #FTPAPPEXT will close the data socket, because<br>// second(optional) parameter has this meaning:                                                                                                    |

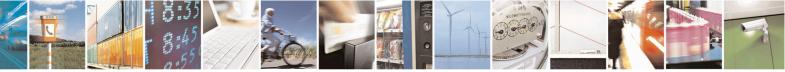

Reproduction forbidden without Telit Communications S.p.A. written authorization - All Rights Reserved Mod. 0809 2011-07 Rev.2

page 479 of 715

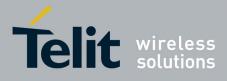

-

## AT Commands Reference Guide

80000ST10025a Rev. 22 – 2015-08-05

| AT#FTPAPPEXT=Size, 1<br>>write here the binary data. As soon Size byte are written, data are sent<br>and OK is returned<br>#FTPAPPEXT: <sentbytes><br/>OK</sentbytes>                                                                                                    |
|----------------------------------------------------------------------------------------------------|
| <pre>// If the user has to reopen the data port to send another // (or append to the same) file, he can restart with the // FTPPUT(or FTPAPP.) //Then FTPAPPEXT, to send the data chunks on the //reopened data port.</pre>                                                                                                    |
| <pre>// Note: if while sending the chunks the data port is closed<br/>// from remote, user will be aware of it because #FTPAPPEXT // will<br/>indicate ERROR and cause (available if previously //issued the command<br/>AT+CMEE=2) will indicate that<br/>//socket has been closed.<br/>// Also in this case obviously, data port will have to be //reopened with<br/>FTPPUT and so on(same sequence)</pre> |

#### 3.5.7.8.16. Set restart position - # FTPREST

| #FTPREST – Set res                                 | start position for FTP GET SELINT 2                                                                                                    |    |
|----------------------------------------------------|----------------------------------------------------------------------------------------------------|----|
| AT#FTPREST=<br><restartposition></restartposition> | Set command sets the restart position for successive FTPGET<br>(or FTPGETPKT) command.                                                                                                    |    |
|                                                    | It permits to restart a previously interrupted FTP download from<br>the selected position in byte.                                                                                                    |    |
|                                                    | Parameter:<br><restartposition> position in byte of restarting for successive FTPGET (or<br/>FTPGETPKT)</restartposition>                                                                                                    | or |
|                                                    | Note:<br>It's necessary to issue FTPTYPE=0 before successive FTPGET<br>(or FTPGETPKT command) to set binary file transfer type.                                                                                                    |    |
|                                                    | Note:<br>Setting <restartposition> has effect on successive FTP download.<br/>After successive successfully initiated FTPGET(or FTPGETPKT) command<br/><restartposition> is automatically reset.</restartposition></restartposition>    |    |
|                                                    | Note: value set for <restartposition> has effect on next data transfer(data port opened by FTPGET or FTPGETPKT).<br/>Then <restartposition> value is automatically assigned to 0 for next download.</restartposition></restartposition> |    |

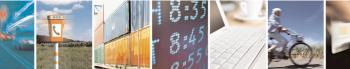

Reproduction forbidden without Telit Communications S.p.A. written authorization - All Rights Reserved Mod. 0809 2011-07 Rev.2 page 480 of 715

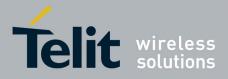

80000ST10025a Rev. 22 - 2015-08-05

| <mark>#FTPREST – Set res</mark> | tart position for FTP GET                                                                                              | SELINT 2 |
|---------------------------------|----------------------------------------------------------------------------------------------------|----------|
| AT# FTPREST?                    | Read command returns the current <restartposition><br/>#FTPREST: <restartposition></restartposition></restartposition> |          |
| AT# FTPREST=?                   | Test command returns the OK result code.                                                                               |          |

#### 3.5.7.8.17. Receive Data In Command Mode - #FTPRECV

| Execution command permits the user to transfer at more remote file, provided that retrieving from the FTP se | •                                                                                                    |
|----------------------------------------------------------------------------------------------------|----------------------------------------------------------------------------------------------------|
| remote file, provided that retrieving from the FTP se                                                        | •                                                                                                    |
| previous #FTPGETPKT command, onto the serial por                                                             |                                                                                                    |
| This number is limited to the current number of bytes<br>been transferred from the FTP server.               | of the remote file which have                                                                                                    |
| Parameters:<br>< <b>blocksize</b> > - max number of bytes to read<br>13000                                   |                                                                                                    |
| Note: it's necessary to have previously opened FTP date and buffering of remote file through #FTPGETPKT c    | *                                                                                                    |
| Note: issuing <b>#FTPRECV</b> when there's no FTP data raises an error.                                      | port opened                                                                                                    |
| Note: data port will stay opened if socket is temporary<br>data(FTPRECV returns 0 and FTPGETPKT gives a E    |                                                                                                    |
| Read command reports the number of bytes currently the format:                                               | received from FTP server, in                                                                                                    |
| #FTPRECV: <available></available>                                                                            |                                                                                                    |
|                                                                                                    |                                                                                                    |
|                                                                                                    |                                                                                                    |
|                                                                                                    |                                                                                                    |
|                                                                                                    |                                                                                                    |
|                                                                                                    | <ul> <li>been transferred from the FTP server.</li> <li>Parameters:</li> <li><b>&gt; blocksize</b> &gt; - max number of bytes to read</li> <li>13000</li> <li>Note: it's necessary to have previously opened FTP data and buffering of remote file through #FTPGETPKT c</li> <li>Note: issuing #FTPRECV when there's no FTP data raises an error.</li> <li>Note: data port will stay opened if socket is temporary data(FTPRECV returns 0 and FTPGETPKT gives a E</li> <li>Read command reports the number of bytes currently the format:</li> </ul> |

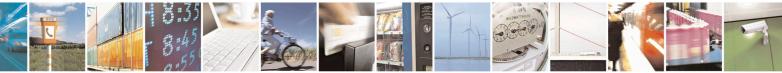

Reproduction forbidden without Telit Communications S.p.A. written authorization - All Rights Reserved Mod. 0809 2011-07 Rev.2 page 481 of 715

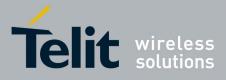

80000ST10025a Rev. 22 – 2015-08-05

| <mark>#FTPRECV – Receiv</mark> | e Data In Command Mode                                                                                                    | SELINT 2    |
|--------------------------------|----------------------------------------------------------------------------------------------------|-------------|
| AT# FTPRECV=?                  | Test command returns the range of supported values for                                                                                                    |             |
|                                | <body> <blocksize> parameter.</blocksize></body>                                                                                                    |             |
| Example                        | AT#FTPRECV?<br>#FTPRECV: 3000                                                                                                    |             |
|                                | ОК                                                                                                    |             |
|                                | Read required part of the buffered data:                                                                                                    |             |
|                                | AT#FTPRECV=400<br>#FTPRECV: 400                                                                                                    |             |
|                                | Text row number 1       * 111111111111111111111111111111111111                                                                                                    |             |
|                                | ОК                                                                                                    |             |
|                                | AT#FTPRECV =200<br>#FTPRECV: 200<br>88888 *<br>Text row number 9 * 9999999999999999999999999999999<br>Text row number 10 * AAAAAAAAAAAAAAAAAAAAAAAAA<br>Text row number 12 * BBBBBBBBBBBBBBBBBBBBBBBBBBBBBBBBBB |             |
|                                |                                                                                                    |             |
|                                | Note: to check when you have received complete file it's poss<br>AT#FTPGETPKT read command:                                                                                                    | ible to use |
|                                | AT#FTPGETPKT?<br>#FTPGETPKT: sample.txt,0,1                                                                                                    |             |
|                                | ОК                                                                                                    |             |
|                                | (you will get <eof> set to 1)</eof>                                                                                                    |             |
|                                |                                                                                                    |             |

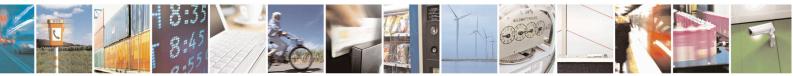

Reproduction forbidden without Telit Communications S.p.A. written authorization - All Rights Reserved Mod. 0809 2011-07 Rev.2 page 482 of 715

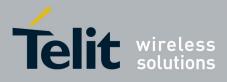

**3.5.7.8.18.** FTP configuration - **#FTPCFG** 

| #FTPCFG – ftp configuration SELINT 2                                                                |                                                                                                    |
|----------------------------------------------------------------------------------------------------|----------------------------------------------------------------------------------------------------|
| AT#FTPCFG= <tout>,<ippign< th=""><th><tout> - time-out in 100 ms units</tout></th></ippign<></tout> | <tout> - time-out in 100 ms units</tout>                                                                                                    |
| oring>[, <ftpsen></ftpsen>                                                                          | 1005000 - hundreds of ms (factory default is 100)                                                                                                    |
| [, <ftpsendsize>]<br/>]</ftpsendsize>                                                               | Set command sets the time-out used when opening either the FTP control channel or the FTP traffic channel.                                                                                                    |
|                                                                                                    | Note: The parameter is not saved in NVM.                                                                                                    |
|                                                                                                    | <ippignoring><br/>0: No IP Private ignoring. During a FTP passive mode connection client<br/>uses the IP address received from server, even if it is a private IPV4<br/>address.</ippignoring>                                                                                                    |
|                                                                                                    | 1: IP Private ignoring enabled. During a FTP passive mode connection if<br>the server sends a private IPV4 address the client doesn't consider this and<br>connects with server using the IP address used in AT#FTPOPEN.                                                                                               |
|                                                                                                    | Note: obviously during a FTP active mode connection,<br>parameter doesn't take effect because it has no meaning.                                                                                                    |
|                                                                                                    | <ul> <li>[,<ftpsen>]</ftpsen></li> <li>0 – Disable FTPS security: all FTP commands will perform plain FTP connections.</li> <li>1 – Enable FTPS security: from now on any FTP session opened through FTP commands will be compliant to FTPS protocol, providing authentication and encrypted communication.</li> </ul> |
|                                                                                                    | <b>FTPSendSize&gt;</b> - send size to be used by the TCP/IP stack for data<br>sending. It takes effect on send size when FTP upload in online<br>mode is running.                                                                                                    |
|                                                                                                    | Send is not called until <b>&lt; FTPSendSize&gt;</b> bytes are reached,<br>unless internal transmission timer(5 sec) expires.                                                                                                    |
|                                                                                                    | 0 – select automatically default value(300)<br>1 – 1500 – send size in bytes.                                                                                                    |
|                                                                                                    | Note: in order to maintain retrocompatibility, read command (AT#FTPCFG?) doesn't show this parameter until it is set.                                                                                                    |
|                                                                                                    | Once it is set, read command includes it in the response<br>no matter if later it is included or not in set command.                                                                                                    |
|                                                                                                    | Note: in FTPS mode, FTP commands response time is generally bigger<br>than in normal FTP mode. This latency is mainly due to the SSL<br>handshake that has to be done at the opening of the FTP session                                                                                                    |

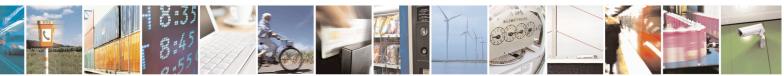

Reproduction forbidden without Telit Communications S.p.A. written authorization - All Rights Reserved Mod. 0809 2011-07 Rev.2 page 483 of 715

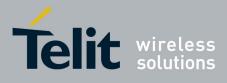

|             | <ul> <li>(#FTPOPEN) and whenever a data exchange is required (#FTPPUT, #FTPGET etcetera).</li> <li>Note: FTP security cannot be enabled if an SSL socket has been activated by means of #SSLD or #SSLFASTD. Moreover, trying to dial an SSL socket when <enable>=1 raises an error.</enable></li> <li>Note: any <enable> change is forbidden during an open FTP connection (with or without security). Furthermore, SSL configuration settings are forbidden during FTPS connections</enable></li> </ul> |
|-------------|----------------------------------------------------------------------------------------------------|
| AT#FTPCFG?  | Read command reports the currently selected parameters in the format:<br>#FTPCFG: <tout>,<ippignoring>,<ftpsen></ftpsen></ippignoring></tout>                                                                                                    |
| AT+FTPCFG=? | Test command reports the supported range of values for parameter(s) <tout>,<ippignoring> and <ftpsen></ftpsen></ippignoring></tout>                                                                                                    |

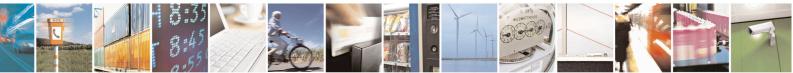

Reproduction forbidden without Telit Communications S.p.A. written authorization - All Rights Reserved Mod. 0809 2011-07 Rev.2 page 484 of 715

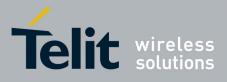

#### 3.5.7.9. Enhanced IP Easy Extension AT Commands

### 3.5.7.9.1. Authentication User ID - #USERID

| <b>#USERID - Authentica</b> | tion User ID SELINT 0 / 1                                                                                                    |
|-----------------------------|----------------------------------------------------------------------------------------------------|
| AT#USERID                   | Set command sets the user identification string to be used during the authentication                                                                                                    |
| [= <user>]</user>           | step.                                                                                                    |
|                             | <ul> <li>Parameter:</li> <li><user> - string type, it's the authentication User Id; the max length for this value is the output of Test command, AT#USERID=? (factory default is the empty string "").</user></li> <li>Note: If parameter is omitted then the behaviour of Set command is the same of Read command.</li> </ul> |
| AT#USERID?                  | Read command reports the current user identification string, in the format:                                                                                                    |
|                             | #USERID: <user>.</user>                                                                                                    |
| AT#USERID=?                 | Test command returns the maximum allowed length of the string parameter <b><user></user></b> .                                                                                                    |
| Example                     | AT#USERID="myName"<br>OK<br>AT#USERID?<br>#USERID: "myName"                                                                                                    |
|                             | OK                                                                                                    |

| <b>#USERID - Authentica</b> | ation User ID SELINT 2                                                                                                    |
|-----------------------------|----------------------------------------------------------------------------------------------------|
| AT#USERID=                  | Set command sets the user identification string to be used during the authentication                                                                                                    |
| [ <user>]</user>            | step.                                                                                                    |
|                             | Parameter:<br><user> - string type, it's the authentication User Id; the max length for this value is<br/>the output of Test command, <b>AT#USERID=?</b> (factory default is the<br/>empty string "").</user> |
|                             | Note: this command is not allowed for sockets associated to a GSM context (see <b>#SCFG</b> ).                                                                                                    |
| AT#USERID?                  | Read command reports the current user identification string, in the format:<br>#USERID: <user></user>                                                                                                    |
| AT#USERID=?                 | Test command returns the maximum allowed length of the string parameter <b><user></user></b> .                                                                                                    |
| Example                     | AT#USERID="myName"<br>OK<br>AT#USERID?<br>#USERID: "myName"<br>OK                                                                                                    |

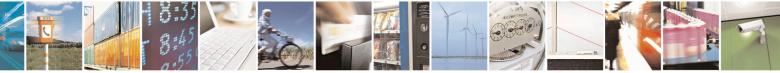

Reproduction forbidden without Telit Communications S.p.A. written authorization - All Rights Reserved Mod. 0809 2011-07 Rev.2

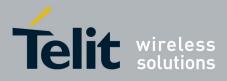

80000ST10025a Rev. 22 - 2015-08-05

#### 3.5.7.9.2. Authentication Password - #PASSW

| <b>#PASSW - Authenti</b> | cation Password SELINT 0/1                                                                                                    |        |
|--------------------------|----------------------------------------------------------------------------------------------------|--------|
| AT#PASSW=                | Set command sets the user password string to be used during the authentic                                                                                                    | cation |
| <pwd></pwd>              | step.                                                                                                    |        |
|                          | Parameter:<br><pwd>- string type, it's the authentication password; the max length for this<br/>is the output of Test command, AT#PASSW=? (factory default is<br/>empty string "").</pwd> |        |
| AT#PASSW=?               | Test command returns the maximum allowed length of the string parameter <p< th=""><th>wd&gt;.</th></p<>                                                                                   | wd>.   |
| Example                  | AT#PASSW="myPassword"                                                                                                    |        |
|                          | OK                                                                                                    |        |

| <b>#PASSW - Authentica</b> | ation Password SELINT 2                                                                                                    |                 |
|----------------------------|----------------------------------------------------------------------------------------------------|-----------------|
| AT#PASSW=                  | Set command sets the user password string to be used during the authentication                                                                                                    |                 |
| [ <pwd>]</pwd>             | step.                                                                                                    |                 |
|                            | Parameter:<br><pwd> - string type, it's the authentication password; the max length for this values is the output of Test command, AT#PASSW=? (factory default is the empty string "").</pwd> |                 |
|                            | Note: this command is not allowed for sockets associated to a GSM context (see <b>#SCFG</b> ).                                                                                                | e               |
| AT#PASSW=?                 | Test command returns the maximum allowed length of the string parameter <b>&lt; pv</b>                                                                                                    | <b>vd&gt;</b> . |
| Example                    | AT#PASSW="myPassword"<br>OK                                                                                                    |                 |

#### 3.5.7.9.3. Packet Size - #PKTSZ

| <b>#PKTSZ - Packet Size</b> |                                                                                                    | SELINT 0/1          |
|-----------------------------|----------------------------------------------------------------------------------------------------|---------------------|
| AT#PKTSZ[=                  | Set command sets the default packet size to be used by the TCl                                      | P/UDP/IP stack for  |
| [ <size>]]</size>           | data sending.                                                                                       |                     |
|                             | Parameter:                                                                                          |                     |
|                             | <size> - packet size in bytes</size>                                                                |                     |
|                             | 0 - automatically chosen by the device                                                              |                     |
|                             | 1512 - packet size in bytes (factory default is 300)                                                |                     |
|                             | Note: issuing <b>AT#PKTSZ<cr></cr></b> is the same as issuing the Read                              | command.            |
|                             | Note: issuing <b>AT#PKTSZ=<cr></cr></b> is the same as issuin <b>AT#PKTSZ=0<cr></cr></b> .          | ng the command      |
| AT#PKTSZ?                   | Read command reports the current packet size value.                                                 |                     |
|                             | Note: after issuing command <b>AT#PKTSZ=0</b> , the Read comman automatically chosen by the device. | d reports the value |

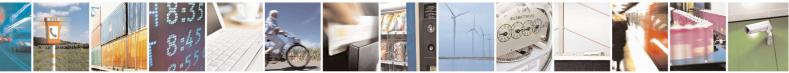

Reproduction forbidden without Telit Communications S.p.A. written authorization - All Rights Reserved Mod. 0809 2011-07 Rev.2 page 486 of 715

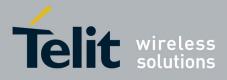

80000ST10025a Rev. 22 - 2015-08-05

| <mark>#PKTSZ - Packet Size</mark> | SE.                                                                                       | LINT 0 / 1 |
|-----------------------------------|-------------------------------------------------------------------------------------------|------------|
| AT#PKTSZ=?                        | Test command returns the allowed values for the parameter <b><size></size></b> .          |            |
| Example                           | AT#PKTSZ=100<br>OK<br>AT#PKTSZ?<br>#PKTSZ: 100                                            |            |
|                                   | OK<br>AT#PKTSZ=0<br>OK<br>AT#PKTSZ?<br>#PKTSZ: 300 ->value automatically chosen by device |            |
|                                   | ОК                                                                                        |            |

| <b>#PKTSZ - Packet Size</b>   | SELINT 2                                                                                                    |
|-------------------------------|----------------------------------------------------------------------------------------------------|
| AT#PKTSZ=<br>[ <size>]</size> | Set command sets the default packet size to be used by the TCP/UDP/IP stack for data sending.                                                                                                    |
|                               | Parameter:<br><size> - packet size in bytes<br/>0 - automatically chosen by the device<br/>11500 - packet size in bytes (factory default is 300)<br/>Note: this command is not allowed for sockets associated to a GSM context (see<br/>#SCFG).</size> |
| AT#PKTSZ?                     | Read command reports the current packet size value.<br>Note: after issuing command <b>AT#PKTSZ=0</b> , the Read command reports the value automatically chosen by the device.                                                                          |
| AT#PKTSZ=?<br>Example         | Test command returns the allowed values for the parameter <b><size></size></b> .<br>AT#PKTSZ=100<br>OK<br>AT#PKTSZ?<br>#PKTSZ: 100                                                                                                    |
|                               | OK<br>AT#PKTSZ=0<br>OK<br>AT#PKTSZ?<br>#PKTSZ: 300 ->value automatically chosen by device<br>OK                                                                                                    |

### 3.5.7.9.4. Data Sending Time-Out - #DSTO

| #DSTO - Data Sending Time-Out |                                                          | SELINT 0 / 1        |  |
|-------------------------------|----------------------------------------------------------|---------------------|--|
| AT#DSTO[=                     | Set command sets the maximum time that the module aw     | aits before sending |  |
| [ <tout>]]</tout>             | anyway a packet whose size is less than the default one. |                     |  |
|                               |                                                          |                     |  |
|                               | Parameter:                                               |                     |  |

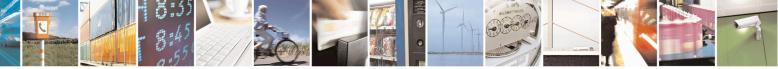

Reproduction forbidden without Telit Communications S.p.A. written authorization - All Rights Reserved Mod. 0809 2011-07 Rev.2 page 487 of 715

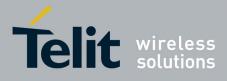

80000ST10025a Rev. 22 - 2015-08-05

| <mark>#DSTO - Data Send</mark> | ing Time-Out SELINT 0 / 1                                                                                                    |  |
|--------------------------------|----------------------------------------------------------------------------------------------------|--|
|                                | <tout> - packet sending time-out in 100ms units (factory default is 50)<br/>0 - no time-out, wait forever for packets to be completed before send.<br/>1255 hundreds of ms</tout>                                 |  |
|                                | Note: In order to avoid low performance issues, it is suggested to set the data sending time-out to a value greater than 5.                                                                                       |  |
|                                | Note: this time-out applies to data whose size is less than packet size and whose sending would have been delayed for an undefined time until new data to be sent had been received and full packet size reached. |  |
|                                | Note: issuing <b>AT#DSTO<cr></cr></b> is the same as issuing the Read command.                                                                                                    |  |
|                                | Note: issuing <b>AT#DSTO=</b> < <b>CR</b> > is the same as issuing the command <b>AT#DSTO=</b> 0< <b>CR</b> >.                                                                                                    |  |
| AT#DSTO?                       | Read command reports the current data sending time-out value.                                                                                                    |  |
| AT#DSTO=?                      |                                                                                                    |  |
| Example                        | AT#DSTO=10 ->1 sec. time-out<br>OK<br>AT#DSTO?<br>#DSTO: 10                                                                                                    |  |
|                                | OK                                                                                                    |  |

| <b>#DSTO -Data Sending</b> |                                                                                                    | SELINT 2       |
|----------------------------|----------------------------------------------------------------------------------------------------|----------------|
| AT#DSTO=                   | Set command sets the maximum time that the module awaits before                                                                                                    | re sending     |
| [ <tout>]</tout>           | anyway a packet whose size is less than the default one.                                                                                                    |                |
|                            | Parameter:                                                                                                    |                |
|                            | <tout> - packet sending time-out in 100ms units (factory default is<br/>0 - no time-out, wait forever for packets to be completed before s<br/>1255 hundreds of ms</tout>                   |                |
|                            | Note: In order to avoid low performance issues, it is suggested to s<br>sending time-out to a value greater than 5.                                                                         | set the data   |
|                            | Note: this time-out applies to data whose size is less than packet si<br>sending would have been delayed for an undefined time until new<br>had been received and full packet size reached. |                |
|                            | Note: this command is not allowed for sockets associated to a GSN <b>#SCFG</b> ).                                                                                                    | M context (see |
| AT#DSTO?                   | Read command reports the current data sending time-out value.                                                                                                    |                |
| AT#DSTO=?                  | Test command returns the allowed values for the parameter <tout< td=""><td>&gt;.</td></tout<>                                                                                               | >.             |
| Example                    | AT#DSTO=10 ->1 sec. time-out<br>OK<br>AT#DSTO?<br>#DSTO: 10                                                                                                    |                |

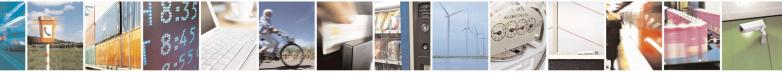

Reproduction forbidden without Telit Communications S.p.A. written authorization - All Rights Reserved Mod. 0809 2011-07 Rev.2 page 488 of 715

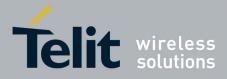

80000ST10025a Rev. 22 – 2015-08-05

| #DSTO -Data Sending Time-Out         SELINT |    | SELINT 2 |
|---------------------------------------------|----|----------|
|                                             | ОК |          |

#### 3.5.7.9.5. Socket Inactivity Time-Out - #SKTTO

| #SKTTO - Socket Inac | tivity Time-Out                                                                                                    | SELINT 0 / 1         |
|----------------------|----------------------------------------------------------------------------------------------------|----------------------|
| AT#SKTTO[=           | Set command sets the maximum time with no data exchanging                                                                                                    | g on the socket that |
| [ <tout>]]</tout>    | the module awaits before closing the socket and deactivating the GPRS context.                                                                                                    |                      |
|                      | <ul> <li>Parameter:</li> <li><tout> - socket inactivity time-out in seconds units</tout></li> <li>0 - no time-out.</li> <li>165535 - time-out in sec. units (factory default is 90).</li> <li>Note: this time-out applies when no data is exchanged through the socket for a long time and therefore the socket connection has to be automatically closed; the GPRS context is deactivated only if it has been activated issuing #SKTOP; if it has been activated issuing #SKTOP, now it stays activated.</li> <li>Note: issuing AT#SKTTO<cr> is the same as issuing the Read command.</cr></li> <li>Note: issuing AT+#SKTTO=<cr> is the same as issuing the command</cr></li> </ul> |                      |
| AT#SKTTO?            | Read command reports the current socket inactivity time-out val                                                                                                    |                      |
| AT#SKTTO=?           | Test command returns the allowed values for parameter <b><tout></tout></b> .                                                                                                    |                      |
| Example              | AT#SKTTO=30 ->(30 sec. time-out)<br>OK                                                                                                    |                      |
|                      | AT#SKTTO?                                                                                                    |                      |
|                      | #SKTTO: 30                                                                                                    |                      |
|                      | OK                                                                                                    |                      |

| #SKTTO - Socket  | Inactivity Time-Out SELINT 2                                                                                                    |
|------------------|----------------------------------------------------------------------------------------------------|
| AT#SKTTO=        | Set command sets the maximum time with no data exchanging on the socket that                                                                                                    |
| [ <tout>]</tout> | the module awaits before closing the socket and deactivating the GPRS context.                                                                                                    |
|                  | Parameter:                                                                                                    |
|                  | <tout> - socket inactivity time-out in seconds units</tout>                                                                                                    |
|                  | 0 - no time-out.                                                                                                    |
|                  | 165535 - time-out in sec. units (factory default is 90).                                                                                                    |
|                  | Note: this time-out applies when no data is exchanged in the socket for a long time and therefore the socket connection has to be automatically closed; the GPRS context is deactivated only if it has been activated issuing <b>#SKTOP</b> ; if it has been activated issuing <b>#SKTD</b> , now it stays activated. |
|                  | Note: this command is not allowed for sockets associated to a GSM context (see                                                                                                    |

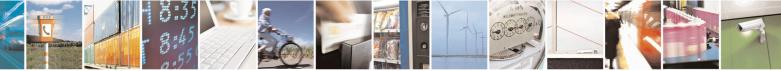

Reproduction forbidden without Telit Communications S.p.A. written authorization - All Rights Reserved Mod. 0809 2011-07 Rev.2

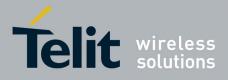

80000ST10025a Rev. 22 – 2015-08-05

| #SKTTO - Socket Inactivity Time-Out SELINT 2 |                                                                   |                             |
|----------------------------------------------|-------------------------------------------------------------------|-----------------------------|
|                                              | <b>#SCFG</b> ).                                                   |                             |
| AT#SKTTO?                                    | Read command reports the current socket inactivity t              | time-out value.             |
| AT#SKTTO=?                                   | Test command returns the allowed values for parame                | eter <b><tout></tout></b> . |
| Example                                      | AT#SKTTO=30 ->(30 sec. time-out)<br>OK<br>AT#SKTTO?<br>#SKTTO: 30 |                             |
|                                              | ОК                                                                |                             |

3.5.7.9.6. Socket Definition - #SKTSET

| #SKTSET - Socket ]              | Definition                                                                                         | SELINT 0/1                    |
|---------------------------------|----------------------------------------------------------------------------------------------------|-------------------------------|
| AT#SKTSET[=                     | Set command sets the socket parameters values.                                                     |                               |
| <socket type="">,</socket>      | •                                                                                                  |                               |
| <remote port="">,</remote>      | Parameters:                                                                                        |                               |
| <remote addr="">,</remote>      | <socket type=""> - socket protocol type</socket>                                                   |                               |
| [ <closure type="">],</closure> |                                                                                                    |                               |
| [ <local port="">]]</local>     | 1 - UDP                                                                                            |                               |
| 1 12                            | <remote port=""> - remote host port to be opened</remote>                                          |                               |
|                                 | 065535 - port number (factory default is 3333)                                                     |                               |
|                                 | <remote addr=""> - address of the remote host, string type</remote>                                | . This parameter can be       |
|                                 | either:                                                                                            | 1                             |
|                                 | - any valid IP address in the format: xxx.xxx.xxx                                                  | .XXX                          |
|                                 | - any host name to be solved with a DNS query in the format: <b><host name=""></host></b>          |                               |
|                                 | (factory default is the empty string "")                                                           |                               |
|                                 | <closure type=""> - socket closure behaviour for TCP whe</closure>                                 | n remote host has closed      |
|                                 | 0 - local host closes immediately (default)                                                        |                               |
|                                 | 255 - local host closes after an escape sequence (+++) or immediately in case of an                |                               |
|                                 | abortive disconnect from remote.                                                                   | -                             |
|                                 | <li><local port=""> - local host port to be used on UDP socket</local></li>                        |                               |
|                                 | 065535 - port number                                                                               |                               |
|                                 | Note: <b><closure type=""></closure></b> parameter is valid only for TCP set                       | ocket type, for UDP sockets   |
|                                 | shall be left unused.                                                                              |                               |
|                                 | Note: <b><local port=""></local></b> parameter is valid only for UDP soci<br>shall be left unused. | ket type, for TCP sockets     |
|                                 | shan be left unused.                                                                               |                               |
|                                 | Note: The resolution of the host name is done when ope                                             | ning the socket, therefore if |
|                                 | an invalid host name is given to the <b>#SKTSET</b> comman                                         | 0                             |
|                                 | be issued.                                                                                         |                               |
|                                 |                                                                                                    |                               |
|                                 | Note: the DNS Query to be successful requests that:                                                |                               |
|                                 | - the GPRS context 1 is correctly set with +CGDCC                                                  | )NT                           |
|                                 | - the authentication parameters are set ( <b>#USERID</b> , <b>#</b>                                |                               |
|                                 | - the GPRS coverage is enough to permit a connectiv                                                |                               |

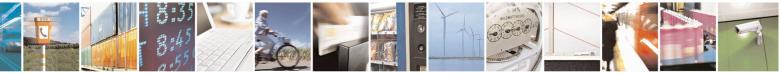

Reproduction forbidden without Telit Communications S.p.A. written authorization - All Rights Reserved Mod. 0809 2011-07 Rev.2 page 490 of 715

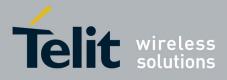

80000ST10025a Rev. 22 - 2015-08-05

| <b>#SKTSET - Socket Def</b> | inition                                                                                                    | SELINT 0 / 1      |
|-----------------------------|----------------------------------------------------------------------------------------------------|-------------------|
|                             | Note: If all parameters are omitted then the behaviour of Set com<br>as Read command.                                                                               | nmand is the same |
| AT#SKTSET?                  | Read command reports the socket parameters values, in the format:         AT#SKTSET: <socket type="">,<remote port="">,<remote addr="">,</remote></remote></socket> |                   |
|                             | <closure type="">,<local port=""></local></closure>                                                                                                    |                   |
| AT#SKTSET=?                 | Test command returns the allowed values for the parameters.                                                                                                    |                   |
| Example                     | AT#SKTSET=0,1024,"123.255.020.001"<br>OK<br>AT#SKTSET=0,1024,"www.telit.net"<br>OK                                                                                  |                   |
| Note                        | Issuing command #QDNS will overwrite <remote addr=""> setting</remote>                                                                                              | 5.                |

| #SKTSET - Socket I              | Definition SELINT 2                                                                                                    |     |
|---------------------------------|----------------------------------------------------------------------------------------------------|-----|
| AT#SKTSET=                      | Set command sets the socket parameters values.                                                                                                    |     |
| [ <socket type="">,</socket>    |                                                                                                    |     |
| <remote port="">,</remote>      | Parameters:                                                                                                    |     |
| <remote addr="">,</remote>      | <socket type=""> - socket protocol type</socket>                                                                                                    |     |
| [ <closure type="">],</closure> | 0 - TCP (factory default)                                                                                                    |     |
| [ <local port="">]]</local>     | 1 - UDP                                                                                                    |     |
|                                 | <remote port=""> - remote host port to be opened</remote>                                                                                                    |     |
|                                 | 065535 - port number (factory default is 3333)                                                                                                    |     |
|                                 | <remote addr=""> - address of the remote host, string type. This parameter can be</remote>                                                                                          |     |
|                                 | either:                                                                                                    |     |
|                                 | - any valid IP address in the format: xxx.xxx.xxx                                                                                                    |     |
|                                 | - any host name to be solved with a DNS query in the format: <b><host b="" name<=""></host></b>                                                                                     | >   |
|                                 | (factory default is the empty string "")                                                                                                    |     |
|                                 | <b>closure type&gt;</b> - socket closure behaviour for TCP when remote host has closed                                                                                              |     |
|                                 | 0 - local host closes immediately (default)                                                                                                    |     |
|                                 | 255 - local host closes after an escape sequence (+++) or immediately in case of abortive disconnect from remote.                                                                   | an  |
|                                 | <li>local port&gt; - local host port to be used on UDP socket</li>                                                                                                    |     |
|                                 | 065535 - port number                                                                                                    |     |
|                                 | Note: <b><closure type=""></closure></b> parameter is valid only for TCP socket type, for UDP socket shall be left unused.                                                          | ets |
|                                 | Note: <b><local port=""></local></b> parameter is valid only for UDP socket type, for TCP sockets shall be left unused.                                                             |     |
|                                 | Note: The resolution of the host name is done when opening the socket, therefore an invalid host name is given to the <b>#SKTSET</b> command, then an error message will be issued. | if  |
|                                 | Note: the DNS Query to be successful requests that:<br>- the GPRS context 1 is correctly set with +CGDCONT                                                                          |     |

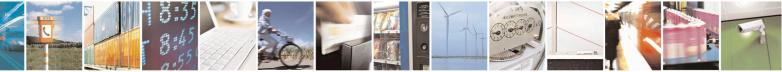

Reproduction forbidden without Telit Communications S.p.A. written authorization - All Rights Reserved Mod. 0809 2011-07 Rev.2 page 491 of 715

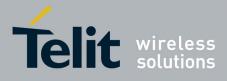

80000ST10025a Rev. 22 – 2015-08-05

| #SKTSET - Socket                                                                                                    | Definition                                                                                                    | SELINT 2              |
|----------------------------------------------------------------------------------------------------|----------------------------------------------------------------------------------------------------|-----------------------|
|                                                                                                    | <ul> <li>the authentication parameters are set (#USERID, #I</li> <li>the GPRS coverage is enough to permit a connectio</li> </ul> | ,                     |
|                                                                                                    | Note: this command is not allowed for sockets associated <b>#SCFG</b> ).                                                          | to a GSM context (see |
| AT#SKTSET? Read command reports the socket parameters values, in the format:<br>AT#SKTSET: <socket type="">,<remote port="">,<remote addr="">,<br/><closure type="">,<local port=""></local></closure></remote></remote></socket> |                                                                                                    |                       |
| AT#SKTSET=?                                                                                                    | Test command returns the allowed values for the paramet                                                                           | ters.                 |
| Example                                                                                                    | Å                                                                                                    |                       |
| Note                                                                                                    | Issuing command #QDNS will overwrite <remote addr<="" td=""><td>&gt; setting.</td></remote>                                       | > setting.            |

### 3.5.7.9.7. Socket Open - #SKTOP

| <b>#SKTOP - Socket Open</b> | 1 SELINT 0 / 1                                                                                                    |
|-----------------------------|----------------------------------------------------------------------------------------------------|
| AT#SKTOP                    | Execution command activates the context number 1, proceeds with the authentication with the user ID and password previously set by <b>#USERID</b> and <b>#PASSW</b> commands, and opens a socket connection with the host specified in the <b>#SKTSET</b> command. Eventually, before opening the socket connection, it issues automatically a DNS query to solve the IP address of the host name.<br>If the connection succeeds a <b>CONNECT</b> indication is sent, otherwise a <b>NO CARRIER</b> indication is sent. |
| AT#SKTOP?                   | Read command behaviour is the same as Execution command.                                                                                                    |
| Example                     | AT#SKTOP<br>GPRS context activation, authentication and socket open<br>CONNECT                                                                                                    |

| <b>#SKTOP - Socket Open</b> | SELINT 2                                                                                                    |
|-----------------------------|----------------------------------------------------------------------------------------------------|
| AT#SKTOP                    | Execution command activates the context number 1, proceeds with the<br>authentication with the user ID and password previously set by <b>#USERID</b> and<br><b>#PASSW</b> commands, and opens a socket connection with the host specified in the<br><b>#SKTSET</b> command. Eventually, before opening the socket connection, it issues<br>automatically a DNS query to solve the IP address of the host name.<br>If the connection succeeds a <b>CONNECT</b> indication is sent, otherwise a <b>NO</b><br><b>CARRIER</b> indication is sent.<br>Note: this command is not allowed for sockets associated to a GSM context (see |
|                             | #SCFG).                                                                                                    |
| AT#SKTOP=?                  | Test command returns the <b>OK</b> result code.                                                                                                    |
| Example                     | AT#SKTOP<br>GPRS context activation, authentication and socket open<br>CONNECT                                                                                                    |

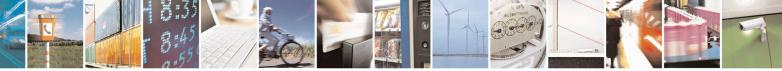

Reproduction forbidden without Telit Communications S.p.A. written authorization - All Rights Reserved Mod. 0809 2011-07 Rev.2 page 492 of 715

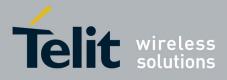

80000ST10025a Rev. 22 – 2015-08-05

| <b>#SKTOP - Socket Oper</b> | 1                                                               | SELINT 2    |
|-----------------------------|-----------------------------------------------------------------|-------------|
| Note                        | This command is obsolete. It's suggested to use the couple #SGA | ACT and #SO |
|                             | instead of it.                                                  |             |

### 3.5.7.9.8. Query DNS - #QDNS

| <b>#QDNS - Query DNS</b> | SELINT 0/1                                                                                          |
|--------------------------|----------------------------------------------------------------------------------------------------|
| AT#QDNS=                 | Execution command executes a DNS query to solve the host name into an IP                            |
| <host name=""></host>    | address.                                                                                            |
|                          | Parameter:                                                                                          |
|                          | <host name=""> - host name, string type.</host>                                                     |
|                          | If the DNS query is successful then the IP address will be reported in the result code, as follows: |
|                          | #QDNS: <host name="">,<ip address=""></ip></host>                                                   |
|                          | where                                                                                               |
|                          | <host name=""> - string type</host>                                                                 |
|                          | <ip address=""> - string type, in the format "xxx.xxx.xxx.xxx"</ip>                                 |
|                          | Note: the command has to activate the GPRS context if it was not previously                         |
|                          | activated. In this case the context is deactivated after the DNS query.                             |
| Note                     | This command requires that the authentication parameters are correctly set and that                 |
|                          | the GPRS network is present.                                                                        |
| Note                     | Issuing command <b>#QDNS</b> will overwrite <b><remote addr=""></remote></b> setting for command    |
|                          | #SKTSET.                                                                                            |

| <b>#QDNS - Query DNS</b> |                                                                                                    | SELINT 2         |
|--------------------------|----------------------------------------------------------------------------------------------------|------------------|
| AT#QDNS=                 | Execution command executes a DNS query to solve the host nam                                                                                                | ne into an IP    |
| [ <host name="">]</host> | address.                                                                                                    |                  |
|                          | Parameter:<br><host name=""> - host name, string type.<br/>If the DNS query is successful then the IP address will be reported<br/>code, as follows:</host> | ed in the result |
|                          | #QDNS: <host name="">,<ip address=""></ip></host>                                                                                                    |                  |
|                          | where                                                                                                    |                  |
|                          | <host name=""> - string type</host>                                                                                                    |                  |
|                          | <ip address=""> - string type, in the format "xxx.xxx.xxx.xxx"</ip>                                                                                         |                  |
|                          | Note: the command has to activate the GPRS context if it was no                                                                                             | t previously     |

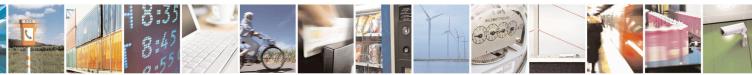

Reproduction forbidden without Telit Communications S.p.A. written authorization - All Rights Reserved Mod. 0809 2011-07 Rev.2 page 493 of 715

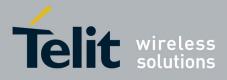

80000ST10025a Rev. 22 – 2015-08-05

| <b>#QDNS - Query DNS</b> | SELINT 2                                                                                         |  |
|--------------------------|--------------------------------------------------------------------------------------------------|--|
|                          | activated. In this case the context is deactivated after the DNS query. It also works            |  |
|                          | with GSM context, but the GSM context has to be activated before.                                |  |
| AT#QDNS=?                | Test command returns the <b>OK</b> result code.                                                  |  |
| Note                     | This command requires that the authentication parameters are correctly set and that              |  |
|                          | the GPRS network is present (or GSM, if GSM context is used).                                    |  |
| Note                     | Issuing command <b>#QDNS</b> will overwrite <b><remote addr=""></remote></b> setting for command |  |
|                          | #SKTSET.                                                                                         |  |
| Note                     | This command is available only on the first virtual port of CMUX and works on the                |  |
|                          | PDP context 1 and on the first ConnId ( see AT#SCFG )                                            |  |

### 3.5.7.9.9. DNS Response Caching - #CACHEDNS

| <b>#CACHEDNS</b> – DNS           | #CACHEDNS – DNS Response Caching SELINT 2                                                                                                    |  |  |
|----------------------------------|----------------------------------------------------------------------------------------------------|--|--|
| AT#CACHEDNS=<br>[ <mode>]</mode> | Set command enables caching a mapping of domain names to IP addresses, as does a resolver library.                                                                                                    |  |  |
|                                  | Parameter:<br><mode><br/>0 - caching disabled; it cleans the cache too<br/>1 - caching enabled<br/>Note: the validity period of each cached entry (i.e. how long a DNS response</mode>                                                                                                    |  |  |
|                                  | remains valid) is determined by a value called the <b>Time To Live</b> ( <b>TTL</b> ), set by the administrator of the DNS server handing out the response.<br>Note: If the cache is full (8 elements) and a new IP address is resolved, an element is deleted from the cache: the one that has not been used for the longest time. |  |  |
|                                  | Note: it is recommended to clean the cache, if command +CCLK has been issued while the DNS Response Caching was enabled.                                                                                                    |  |  |
| AT#CACHEDNS?                     | Read command reports whether the DNS Response Caching is currently enabled or not, in the format:<br>#CACHEDNS: <mode></mode>                                                                                                    |  |  |
| AT#CACHEDNS=?                    | Test command returns the currently cached mapping along with the range of available values for parameter <b><mode></mode></b> , in the format:<br>#CACHEDNS: [ <b><hostn1></hostn1></b> , <b><ipaddr1></ipaddr1></b> ,[,[ <b><hostnn></hostnn></b> , <b><ipaddrn></ipaddrn></b> ,]]](0,1)                                           |  |  |
|                                  | where:<br><hostnn> - hostname, string type<br/><ipaddrn> - IP address, string type, in the format "xxx.xxx.xxx"</ipaddrn></hostnn>                                                                                                    |  |  |

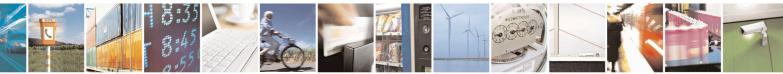

Reproduction forbidden without Telit Communications S.p.A. written authorization - All Rights Reserved Mod. 0809 2011-07 Rev.2 page 494 of 715

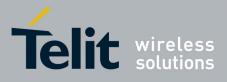

80000ST10025a Rev. 22 - 2015-08-05

### 3.5.7.9.10. Manual DNS Selection - #DNS

| <mark>#DNS – Manual DN</mark>                                             | #DNS - Manual DNS SelectionSELINT 2                                                                                                    |                                                                                                    |  |
|---------------------------------------------------------------------------|----------------------------------------------------------------------------------------------------|----------------------------------------------------------------------------------------------------|--|
| AT#DNS= <cid>,<br/><primary>,<br/><secondary></secondary></primary></cid> | Set command allows to manually set primary and seconda<br>a PDP context defined by +CGDCONT or for a GSM con<br>#GSMCONT                                                                                                    | •                                                                                                    |  |
|                                                                           | Parameters: <cid> - context identifier 0 - specifies the GSM context 15 - numeric parameter which specifies a particular PD <primary> - manual primary DNS server, string type, i "xxx.xxx.xxx" used for the specified cid instead of the primary DNS server come fre "0.0.0") <secondary> - manual secondary DNS server, string type "xxx.xxx.xxx" used for the specified value instead of the secondary DNS server, string type manual secondary DNS server, string type "xxx.xxx.xxx" used for the specified value instead of the secondary DNS server network (default is "0.0.0.0").</secondary></primary></cid> | in the format<br>d; we're using this value<br>om the network (default is<br>pe, in the format<br>l cid; we're using this |  |
|                                                                           | Note: if <b><primary> is "0.0.0.0"</primary></b> and <b><secondary> is not</secondary></b><br><b>AT#DNS=</b> raises an error.<br>Note: if <b><primary> is "0.0.0.0"</primary></b> we're using the <b>primary</b><br>the network as consequence of a context activation.                                                                                                    |                                                                                                    |  |
|                                                                           | Note: if <b><primary> is not "0.0.0.0"</primary></b> and <b><secondary> is</secondary></b> using only the <b>manual primary DNS server.</b>                                                                                                    | " <b>0.0.0.0</b> ", then we're                                                                                           |  |
|                                                                           | Note: the context identified by <b><cid></cid></b> has to be previously issuing <b>AT#DNS=</b> raises an error.                                                                                                    | defined, elsewhere                                                                                                    |  |
|                                                                           | Note: the context identified by <b><cid></cid></b> has to be not activat <b>AT#DNS=</b> raises an error.                                                                                                    | ed yet, elsewhere issuing                                                                                                |  |
| AT#DNS?                                                                   | Read command returns the manual DNS servers set either<br>context and for the single GSM context (only if defined),                                                                                                    |                                                                                                    |  |
|                                                                           | [#DNS: <cid>,<primary>,<secondary>[<cr><lf><br/>#DNS: <cid>,<primary>,<secondary>]]</secondary></primary></cid></lf></cr></secondary></primary></cid>                                                                                                    |                                                                                                    |  |
| AT#DNS=?                                                                  | Test command reports the supported range of values for th<br>in the format:<br>#DNS: (0-5),,                                                                                                    | ne < <b>cid&gt;</b> parameter.only,                                                                                      |  |

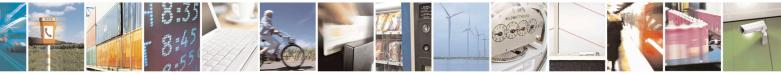

Reproduction forbidden without Telit Communications S.p.A. written authorization - All Rights Reserved Mod. 0809 2011-07 Rev.2

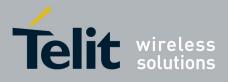

80000ST10025a Rev. 22 - 2015-08-05

| <b>#NWDNS – DNS from</b>                                                           | Network SI                                                                                                    | ELINT 2                                                                                                    |
|------------------------------------------------------------------------------------|----------------------------------------------------------------------------------------------------|----------------------------------------------------------------------------------------------------|
| <pre>#NWDNS - DNS from<br/>AT#NWDNS=<br/>[<cid>[,<cid><br/>[,]]]</cid></cid></pre> | Execution command returns either the primary and secondary DNS<br>GSM context (if specified) and/or a list of primary and secondary D<br>the specified PDP context identifiers<br>Parameters:<br><cid> - context identifier<br/>0 - specifies the GSM context (see +GSMCONT).<br/>15 - numeric parameter which specifies a particular PDP context<br/>+CGDCONT command).<br/>Note: if no <cid> is specified, the DNS addresses for all defined co<br/>Note: issuing the command with more than 6 parameters raises an e<br/>Note: the command returns only one row of information for every s<br/>even if the same <cid> is present more than once.<br/>The command returns a row of information for every specified <cid<br>has been already defined. No row is returned for a <cid> whose cor<br/>defined yet. Response format is:<br/>#NWDNS: <cid>,<pdnsaddress>,<sdnsaddress>[<cr><lf><br/>#NWDNS: <cid>,<pdnsaddress>,<sdnsaddress>[]]<br/>where:</sdnsaddress></pdnsaddress></cid></lf></cr></sdnsaddress></pdnsaddress></cid></cid></cid<br></cid></cid></cid> | DNS addresses for<br>definition (see<br>ontexts are returned.<br>error.<br>specified < <b>cid</b> >,<br><b>l</b> > whose context<br>ntext has not been |
|                                                                                    | where:<br><b><cid></cid></b> - context identifier, as before<br><b><pdnsaddress>,<sdnsaddress></sdnsaddress></pdnsaddress></b> - primary and secondary DNS a<br>through AT#DNS command. If not set, they are the<br>secondary DNS addresses assigned during the PDP<br>activation.                                                                                                    | e primary and                                                                                                    |
| AT#NWDNS=?                                                                         | Test command returns a list of defined <b><cid></cid></b> s.                                                                                                    |                                                                                                    |

#### 3.5.7.9.12. Socket TCP Connection Time-Out - #SKTCT

| #SKTCT - Socket TCP Connection Time-Out SELINT 0 / 1 |                                                                            |                       |
|------------------------------------------------------|----------------------------------------------------------------------------|-----------------------|
| AT#SKTCT[=                                           | Set command sets the TCP connection time-out for the first                 | <b>CONNECT</b> answer |
| <tout>]</tout>                                       | from the TCP peer to be received.                                          |                       |
|                                                      |                                                                            |                       |
|                                                      | Parameter:                                                                 |                       |
|                                                      | <pre><tout> - TCP first CONNECT answer time-out in 100ms unit</tout></pre> | 8                     |
|                                                      | 101200 - hundreds of ms (factory default value is 600).                    |                       |
|                                                      |                                                                            |                       |

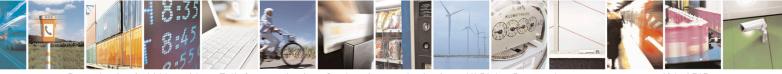

page 496 of 715

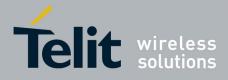

80000ST10025a Rev. 22 - 2015-08-05

| <b>#SKTCT - Socket TCP</b> | Connection Time-Out SELINT 0                                                                                                    | <mark>)/1</mark> |
|----------------------------|----------------------------------------------------------------------------------------------------|------------------|
|                            | Note: this time-out applies only to the time that the TCP stack waits                                                                                    | for the          |
|                            | <b>CONNECT</b> answer to its connection request.                                                                                                    |                  |
|                            | Note: The time for activate the GPRS and resolving the name with the DN (if the peer was specified by name and not by address) is not counted in th out. | · ·              |
|                            | Note: if parameter is omitted then the behaviour of Set command is the                                                                                   | same as          |
|                            | Read command.                                                                                                    |                  |
| AT#SKTCT?                  | Read command reports the current TCP connection time-out.                                                                                                |                  |
| AT#SKTCT=?                 | Test command returns the allowed values for parameter <b><tout></tout></b> .                                                                             |                  |
| Example                    | AT#SKTCT=600                                                                                                    |                  |
| _                          | OK                                                                                                    |                  |
|                            | socket first connection answer time-out has been set to 60 s.                                                                                            |                  |

| <b>#SKTCT - Socket TCP</b> | Connection Time-Out SELINT 2                                                                                                    |  |
|----------------------------|----------------------------------------------------------------------------------------------------|--|
| AT#SKTCT=                  | Set command sets the TCP connection time-out for the first <b>CONNECT</b> answer                                                                                           |  |
| [ <tout>]</tout>           | from the TCP peer to be received.                                                                                                    |  |
|                            | Parameter:<br><b><tout></tout></b> - TCP first <b>CONNECT</b> answer time-out in 100ms units<br>101200 - hundreds of ms (factory default value is 600).                    |  |
|                            | Note: this time-out applies only to the time that the TCP stack waits for the <b>CONNECT</b> answer to its connection request.                                             |  |
|                            | Note: The time for activate the GPRS and resolving the name with the DNS query (if the peer was specified by name and not by address) is not counted in this time-<br>out. |  |
|                            | Note: this command is not allowed for sockets associated to a GSM context (see <b>#SCFG</b> ).                                                                             |  |
| AT#SKTCT?                  | Read command reports the current TCP connection time-out.                                                                                                    |  |
| AT#SKTCT=?                 | Test command returns the allowed values for parameter <b><tout></tout></b> .                                                                                               |  |
| Example                    | AT#SKTCT=600<br>OK<br>socket first connection answer time-out has been set to 60 s.                                                                                        |  |

#### 3.5.7.9.13. Socket Parameters Save - #SKTSAV

| #SKTSAV - Socket Parameters Save SELINT |                                                                | SELINT 0/1         |
|-----------------------------------------|----------------------------------------------------------------|--------------------|
| AT#SKTSAV                               | Execution command stores the current socket parameters in the  | NVM of the device. |
|                                         | The socket parameters to store are:<br>- User ID<br>- Password |                    |

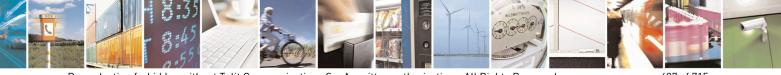

Reproduction forbidden without Telit Communications S.p.A. written authorization - All Rights Reserved Mod. 0809 2011-07 Rev.2 page 497 of 715

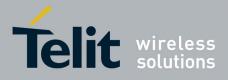

80000ST10025a Rev. 22 - 2015-08-05

| <mark>#SKTSAV - Soc</mark> | eket Parameters Save                                              | SELINT 0/1         |
|----------------------------|-------------------------------------------------------------------|--------------------|
|                            | - Packet Size                                                     |                    |
|                            | - Socket Inactivity Time-Out                                      |                    |
|                            | - Data Sending Time-Out                                           |                    |
|                            | - Socket Type (UDP/TCP)                                           |                    |
|                            | - Remote Port                                                     |                    |
|                            | - Remote Address                                                  |                    |
|                            | - TCP Connection Time-Out                                         |                    |
| Example                    | AT#SKTSAV                                                         |                    |
| 1                          | ОК                                                                |                    |
|                            | socket parameters have been saved in NVM                          |                    |
| Note                       | If some parameters are not previously specified then a default va | lue will be stored |

| <b>#SKTSAV - Socket</b> | Parameters Save SELINT 2                                                                                                    |
|-------------------------|----------------------------------------------------------------------------------------------------|
| AT#SKTSAV               | <ul> <li>Execution command stores the current socket parameters in the NVM of the device.</li> <li>The socket parameters to store are: <ul> <li>User ID</li> <li>Password</li> <li>Packet Size</li> <li>Socket Inactivity Time-Out</li> <li>Data Sending Time-Out</li> <li>Socket Type (UDP/TCP)</li> <li>Remote Port</li> <li>Remote Address</li> <li>TCP Connection Time-Out</li> </ul> </li> <li>Note: this command is not allowed for sockets associated to a GSM context (see</li> </ul> |
| AT#SKTSAV=?             | #SCFG).<br>Test command returns the OK result code.                                                                                                    |
| Example                 | AT#SKTSAV<br>OK<br>socket parameters have been saved in NVM                                                                                                    |
| Note                    | If some parameters have not been previously specified then a default value will be stored.                                                                                                    |

#### 3.5.7.9.14. Socket Parameters Reset - #SKTRST

| #SKTRST - Socke | t Parameters Reset SELINT 0 / 1                                                                                                    |
|-----------------|----------------------------------------------------------------------------------------------------|
| AT#SKTRST       | Execution command resets the socket parameters to the "factory default configuration and stores them in the NVM of the device.                      |
|                 | <ul> <li>The socket parameters to reset are:</li> <li>User ID</li> <li>Password</li> <li>Packet Size</li> <li>Socket Inactivity Time-Out</li> </ul> |

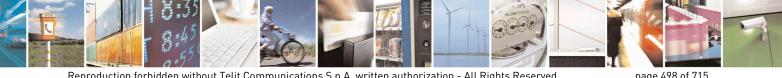

Reproduction forbidden without Telit Communications S.p.A. written authorization - All Rights Reserved Mod. 0809 2011-07 Rev.2

page 498 of 715

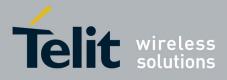

80000ST10025a Rev. 22 – 2015-08-05

| <b>#SKTRST - Socket P</b> | arameters Reset                   | SELINT 0/1 |
|---------------------------|-----------------------------------|------------|
|                           | - Data Sending Time-Out           |            |
|                           | - Socket Type                     |            |
|                           | - Remote Port                     |            |
|                           | - Remote Address                  |            |
|                           | - TCP Connection Time-Out         |            |
| Example                   | AT#SKTRST                         |            |
| Ĩ                         | OK                                |            |
|                           | socket parameters have been reset |            |

| #SKTRST - Socket Parameters Reset SELIN |                                                                                                    |          | <mark>NT 2</mark> |  |
|-----------------------------------------|----------------------------------------------------------------------------------------------------|----------|-------------------|--|
| AT#SKTRST                               | Execution command resets the socket parameters to the configuration and stores them in the NVM of the device.<br>The socket parameters to reset are: | "factory | default"          |  |
|                                         | <ul> <li>User ID</li> <li>Password</li> <li>Packet Size</li> <li>Socket Inactivity Time-Out</li> <li>Data Sending Time-Out</li> </ul>                |          |                   |  |
|                                         | <ul> <li>Socket Type</li> <li>Remote Port</li> <li>Remote Address</li> <li>TCP Connection Time-Out</li> </ul>                                        |          |                   |  |
| AT#SKTRST=?                             | Test command returns the <b>OK</b> result code.                                                                                                    |          |                   |  |
| Example                                 | AT#SKTRST<br>OK<br>socket parameters have been reset                                                                                                 |          |                   |  |

#### 3.5.7.9.15. GPRS Context Activation - #GPRS

| <b>#GPRS - GPRS Contex</b> | rt Activation                                                                                                    | <mark>SELINT 0 / 1</mark> |
|----------------------------|----------------------------------------------------------------------------------------------------|---------------------------|
| AT#GPRS[=                  | Execution command deactivates/activates the GPRS context, even                                                                                                    | entually proceeding       |
| [ <mode>]]</mode>          | with the authentication with the parameters given with <b>#PASSW</b>                                                                                                    | and #USERID.              |
|                            | Parameter:<br><mode> - GPRS context activation mode<br/>0 - GPRS context deactivation request<br/>1 - GPRS context activation request<br/>In the case that the GPRS context has been activated, the<br/>preceded by the intermediate result code:<br/>+IP: <ip_address_obtained><br/>reporting the local IP address obtained from the network.</ip_address_obtained></mode> | result code <b>OK</b> is  |

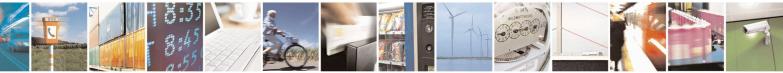

Reproduction forbidden without Telit Communications S.p.A. written authorization - All Rights Reserved Mod. 0809 2011-07 Rev.2 page 499 of 715

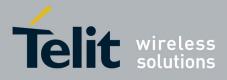

80000ST10025a Rev. 22 – 2015-08-05

| #GPRS - GPRS Co       | ontext Activation                                                                                                    | SELINT 0 / 1                        |
|-----------------------|----------------------------------------------------------------------------------------------------|-------------------------------------|
|                       | Note: issuing AT#GPRS <cr> reports the current sta</cr>                                                                                                    | tus of the GPRS context, in         |
|                       | the format:                                                                                                    |                                     |
|                       | #GPRS: <status></status>                                                                                                    |                                     |
|                       |                                                                                                    |                                     |
|                       | where:                                                                                                    |                                     |
|                       | <status></status>                                                                                                    |                                     |
|                       | 0 - GPRS context deactivated<br>1 - GPRS context activated                                                                                                    |                                     |
|                       | 2 - GPRS context activated                                                                                                    |                                     |
|                       | 2 - OF KS context activation pending.                                                                                                    |                                     |
|                       | Note: issuing <b>AT#GPRS=<cr></cr></b> is the same a <b>AT#GPRS=0<cr></cr></b> .                                                                                                    | as issuing the command              |
|                       | Note: if you request a GPRS context deactivation during <b>AT#GPRS=0</b> or <b>AT#EMAILACT=0</b> and then, after the to request a GPRS context activation through <b>#GPRS</b> , y following sequence of three commands | ne call termination, you want       |
|                       | AT#GPRS=1                                                                                                    |                                     |
|                       | OK                                                                                                    |                                     |
|                       | AT#GPRS=0                                                                                                    |                                     |
|                       | ОК                                                                                                    |                                     |
|                       | AT#GPRS=1                                                                                                    |                                     |
|                       | ОК                                                                                                    |                                     |
| AT#GPRS?              | Deed commond has the same offect as the Execution of                                                                                                    | mmond ATHODDS (CD)                  |
| AT#GPRS:<br>AT#GPRS=? | Read command has the same effect as the Execution con           Test command returns the allowed values for parameter                                                                                                   |                                     |
| Example               | AT#GPRS=1<br>+IP: 129.137.1.1<br>OK                                                                                                    |                                     |
|                       | Now GPRS Context has been activated and our IP is 12                                                                                                    | 9.13/.1.1                           |
|                       | AT#GPRS=0<br>OK                                                                                                    |                                     |
|                       | Now GPRS context has been deactivated, IP is lost.                                                                                                    |                                     |
| Note                  | It is strongly recommended to use the same command (                                                                                                    | e.g. <b>#GPRS</b> ) to activate the |
|                       | context, deactivate it and interrogate about its status.                                                                                                    |                                     |
|                       |                                                                                                    |                                     |

| #GPRS - GPRS Context Activation SELINT 2                                                                                                    |                                                                                                    | SELINT 2 |
|----------------------------------------------------------------------------------------------------|----------------------------------------------------------------------------------------------------|----------|
| AT#GPRS=Execution command deactivates/activates the PDP context #1, eventually<br>proceeding with the authentication with the parameters given with #PASSW<br>#USERID. |                                                                                                    | •        |
|                                                                                                    | Parameter:<br><b><mode> - PDP context</mode></b> activation mode<br>0 - <b>PDP context #1</b> deactivation request |          |

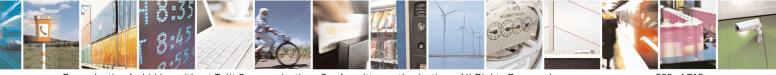

Reproduction forbidden without Telit Communications S.p.A. written authorization - All Rights Reserved Mod. 0809 2011-07 Rev.2 page 500 of 715

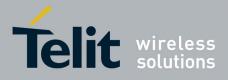

80000ST10025a Rev. 22 - 2015-08-05

| <b>#GPRS - GPRS Con</b> | text Activation                                                                                                    | SELINT 2                                                                             |
|-------------------------|----------------------------------------------------------------------------------------------------|--------------------------------------------------------------------------------------|
|                         | 1 - <b>PDP context #1</b> activation request                                                                                                    |                                                                                      |
|                         | In the case that the <b>PDP context #1</b> has been activated, t<br>preceded by the intermediate result code:                                                                                                    | the result code <b>OK</b> is                                                         |
|                         | +IP: <ip_address_obtained></ip_address_obtained>                                                                                                    |                                                                                      |
|                         | reporting the local IP address obtained from the network                                                                                                    |                                                                                      |
|                         | Note: at least a <b>socket identifier</b> needs to be associated v<br>order to every <b>#GPRS</b> action be effective; by default the<br>associated with <b>socket identifiers 1</b> , <b>2</b> and <b>3</b> , but it is po<br>associations through <b>#SCFG</b> . Trying to issue a <b>#GPRS</b> a<br><b>identifier</b> is associated with <b>PDP context #1</b> raises an er     | e <b>PDP context #1</b> is<br>ssible to modify these<br>action when <b>no socket</b> |
|                         | <ul> <li>Note: if the PDP context #1 has been activated issuing A</li> <li>if you request to deactivate the PDP context #1 issui<br/>ERROR is raised and nothing happens</li> <li>if you request to deactivate the PDP context #1 durin<br/>AT#GPRS=0 and then, after the call termination, yo<br/>context #1 again through #GPRS, you need to issue<br/>three commands</li> </ul> | ing AT#EMAILACT=0 an<br>ng a call issuing<br>u want to activate the PDP              |
|                         | AT#GPRS=1<br>OK<br>AT#GPRS=0<br>OK<br>AT#GPRS=1<br>OK                                                                                                    |                                                                                      |
|                         | (Analogous considerations if you want to request the #1 issuing AT#EMAILACT=1, see #EMAILACT)                                                                                                    | activation of <b>PDP context</b>                                                     |
|                         | Note: this command is not allowed if GSM context has b <b>AT#SGACT=0,1</b> ).                                                                                                    | × ×                                                                                  |
| AT#GPRS?                | Read command reports the current status of the <b>PDP cor</b>                                                                                                    | ntext #1, in the format:                                                             |
|                         | #GPRS: <status></status>                                                                                                    |                                                                                      |
|                         | <pre>where: <status> 0 - PDP context #1 deactivated 1 - PDP context #1 activated 2 - PDP context #1 activation pending.</status></pre>                                                                                                    |                                                                                      |
| AT#GPRS=?               | Test command returns the allowed values for parameter                                                                                                    | <mode>.</mode>                                                                       |
| Example                 | AT#GPRS=1<br>+IP: 129.137.1.1                                                                                                    |                                                                                      |

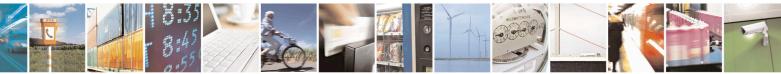

Reproduction forbidden without Telit Communications S.p.A. written authorization - All Rights Reserved Mod. 0809 2011-07 Rev.2

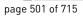

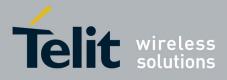

80000ST10025a Rev. 22 - 2015-08-05

| <mark>#GPRS - GPI</mark> | #GPRS - GPRS Context Activation SELINT 2                                                  |                          |
|--------------------------|-------------------------------------------------------------------------------------------|--------------------------|
|                          | OK<br>Now <b>PDP Context #1</b> has been activated an                                     | nd our IP is 129.137.1.1 |
|                          | AT#GPRS=0<br>OK<br>Now <b>PDP Context #1</b> has been deactivated,                        | , IP is lost.            |
| Note                     | It is strongly recommended to use the same context, deactivate it and interrogate about i |                          |

#### 3.5.7.9.16. Socket Dial - #SKTD

| <b>#SKTD - Socket Dial</b>      | SELINT 0/1                                                                                            |
|---------------------------------|----------------------------------------------------------------------------------------------------|
|                                 |                                                                                                    |
| AT#SKTD                         | Set command opens the socket towards the peer specified in the parameters.                            |
| [= <socket type="">,</socket>   |                                                                                                    |
| <remote port="">,</remote>      | Parameters:                                                                                           |
| <remote addr="">,</remote>      | <socket type=""> - socket protocol type</socket>                                                      |
| [ <closure type="">],</closure> | 0 - TCP (factory default)                                                                             |
| [ <local port="">]]</local>     | 1 - UDP                                                                                               |
|                                 | <remote port=""> - remote host port to be opened</remote>                                             |
|                                 | 065535 - port number (factory default is 0)                                                           |
|                                 | <remote addr=""> - address of the remote host, string type. This parameter can be</remote>            |
|                                 | either:                                                                                               |
|                                 | - any valid IP address in the format: xxx.xxx.xxx                                                     |
|                                 | - any host name to be solved with a DNS query in the format: <b><host name=""></host></b>             |
|                                 | (factory default is the empty string "")                                                              |
|                                 | <closure type=""> - socket closure behaviour for TCP when remote host has closed</closure>            |
|                                 | 0 - local host closes immediately (default)                                                           |
|                                 | 255 - local host closes after an escape sequence (+++) or immediately in case of an                   |
|                                 | abortive disconnect from remote.                                                                      |
|                                 | <li>local port&gt; - local host port to be used on UDP socket</li>                                    |
|                                 | 065535 - port number                                                                                  |
|                                 | Note: <b><closure type=""></closure></b> parameter is valid only for TCP socket type, for UDP sockets |
|                                 | shall be left unused.                                                                                 |
|                                 | Note: <b><local port=""></local></b> parameter is valid only for UDP socket type, for TCP sockets     |
|                                 | shall be left unused.                                                                                 |
|                                 |                                                                                                    |
|                                 | Note: the resolution of the host name is done when opening the socket, therefore if                   |
|                                 | an invalid host name is given to the <b>#SKTD</b> command, then an error message will                 |
|                                 | be issued.                                                                                            |
|                                 | Note: the command to be successful requests that:                                                     |
|                                 | - the GPRS context 1 is correctly set with +CGDCONT                                                   |
|                                 | - the authentication parameters are set (#USERID, #PASSW) the GPRS                                    |
|                                 | coverage is enough to permit a connection                                                             |

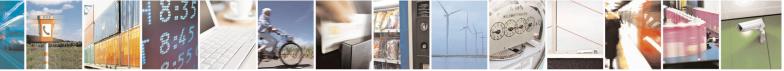

Reproduction forbidden without Telit Communications S.p.A. written authorization - All Rights Reserved Mod. 0809 2011-07 Rev.2 page 502 of 715

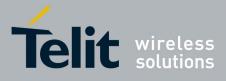

80000ST10025a Rev. 22 – 2015-08-05

| #SKTD - Socket D | ial SELINT 0 / 1                                                                                                    |
|------------------|----------------------------------------------------------------------------------------------------|
|                  | - the GPRS has been activated with <b>AT#GPRS=1</b>                                                                                                    |
|                  | Note: If all parameters are omitted then the behaviour of Set command is the same as Read command.                                                                                                    |
| AT#SKTD?         | Read command reports the socket dial parameters values, in the format:                                                                                                    |
|                  | AT#SKTD: <socket type="">,<remote port="">,<remote addr="">,</remote></remote></socket>                                                                                                    |
|                  | <pre><closure type="">,<local port=""></local></closure></pre>                                                                                                    |
| AT#SKTD=?        | Test command returns the allowed values for the parameters.                                                                                                    |
| Example          | AT#SKTD=0,1024,"123.255.020.001",255<br>CONNECT                                                                                                    |
|                  | AT#SKTD=1,1024,"123.255.020.001", ,1025<br>CONNECT                                                                                                    |
|                  | In this way my local port 1025 is opened to the remote port 1024                                                                                                    |
|                  | AT#SKTD=0,1024,"www.telit.net", 255<br>CONNECT                                                                                                    |
| Note             | The main difference between this command and <b>#SKTOP</b> is that this command<br>does not interact with the GPRS context status, leaving it <b>ON</b> or <b>OFF</b> according to<br>the <b>#GPRS</b> setting, therefore when the connection made with <b>AT#SKTD</b> is closed |
|                  | the context (and hence the local IP address) is maintained.                                                                                                    |

| <mark>#SKTD - Socket Dial</mark>         |                                                                                                    | SELINT 2                            |
|------------------------------------------|----------------------------------------------------------------------------------------------------|-------------------------------------|
| AT#SKTD=<br>[ <socket type="">,</socket> | Set command opens the socket towards the peer specified in the                                                             | parameters.                         |
| <remote port="">,</remote>               | Parameters:                                                                                                    |                                     |
| <remote addr="">,</remote>               | <pre>socket type&gt; - socket protocol type</pre>                                                                          |                                     |
| [ <closure type="">],</closure>          | 0 - TCP (factory default)                                                                                                  |                                     |
| [ <local port="">]]</local>              | 1 - UDP                                                                                                    |                                     |
|                                          | <pre><remote port=""> - remote host port to be opened</remote></pre>                                                       |                                     |
|                                          | 165535 - port number                                                                                                    |                                     |
|                                          | <remote addr=""> - address of the remote host, string type. This particular either:</remote>                               | arameter can be                     |
|                                          | - any valid IP address in the format: xxx.xxx.xxx                                                                          |                                     |
|                                          | - any host name to be solved with a DNS query in the for (factory default is the empty string "")                          | ormat: <b><host name=""></host></b> |
|                                          | <closure type=""> - socket closure behaviour for TCP when remote<br/>0 - local host closes immediately (default)</closure> | e host has closed                   |
|                                          | 255 - local host closes after an escape sequence (+++) or imme<br>abortive disconnect from remote.                         | diately in case of an               |
|                                          | <li>local port&gt; - local host port to be used on UDP socket</li>                                                         |                                     |
|                                          | 065535 - port number                                                                                                    |                                     |
|                                          | Note: <b><closure type=""></closure></b> parameter is valid only for TCP socket type                                       | pe, for UDP sockets                 |
|                                          | shall be left unused.                                                                                                    |                                     |

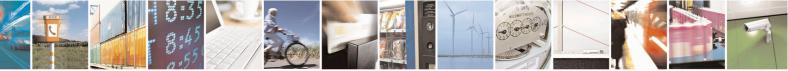

Reproduction forbidden without Telit Communications S.p.A. written authorization - All Rights Reserved Mod. 0809 2011-07 Rev.2 page 503 of 715

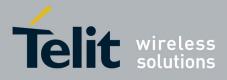

80000ST10025a Rev. 22 – 2015-08-05

| #SKTD - Socket Dial | SELINT 2                                                                                                    |
|---------------------|----------------------------------------------------------------------------------------------------|
|                     | Note: <b><local port=""></local></b> parameter is valid only for UDP socket type, for TCP sockets shall be left unused.                                                                                                    |
|                     | Note: the resolution of the host name is done when opening the socket, therefore if an invalid host name is given to the <b>#SKTD</b> command, then an error message will be issued.                                                                                                    |
|                     | <ul> <li>Note: the command to be successful requests that:</li> <li>the GPRS context 1 is correctly set with +CGDCONT</li> <li>the authentication parameters are set (#USERID, #PASSW) the GPRS coverage is enough to permit a connection</li> <li>the GPRS has been activated with AT#GPRS=1</li> </ul>                             |
|                     | Note: this command is not allowed for sockets associated to a GSM context (see <b>#SCFG</b> ).                                                                                                    |
| AT#SKTD?            | Read command reports the socket dial parameters values, in the format:                                                                                                    |
|                     | AT#SKTD: <socket type="">,<remote port="">,<remote addr="">,<br/><closure type="">,<local port=""></local></closure></remote></remote></socket>                                                                                                    |
| AT#SKTD=?           | Test command returns the allowed values for the parameters.                                                                                                    |
| Example             | AT#SKTD=0,1024,"123.255.020.001",255<br>CONNECT                                                                                                    |
|                     | AT#SKTD=1,1024,"123.255.020.001", ,1025<br>CONNECT                                                                                                    |
|                     | In this way my local port 1025 is opened to the remote port 1024                                                                                                    |
|                     | AT#SKTD=0,1024,"www.telit.net", 255<br>CONNECT                                                                                                    |
| Note                | The main difference between this command and <b>#SKTOP</b> is that this command does not interact with the GPRS context status, leaving it <b>ON</b> or <b>OFF</b> according to the <b>#GPRS</b> setting, therefore when the connection made with <b>#SKTD</b> is closed the context (and hence the local IP address) is maintained. |

#### 3.5.7.9.17. Socket Listen - #SKTL

| <b>#SKTL - Socket Listen</b>    | SELINT 0/1                                                                   |  |
|---------------------------------|------------------------------------------------------------------------------|--|
| AT#SKTL                         | Execution command opens/closes the socket listening for connection requests. |  |
| [= <mode>,</mode>               |                                                                              |  |
| <socket type="">,</socket>      | Parameters:                                                                  |  |
| <input port=""/> ,              | <mode> - socket mode</mode>                                                  |  |
| [ <closure type="">]]</closure> | 0 - closes socket listening                                                  |  |
|                                 | 1 - starts socket listening                                                  |  |
|                                 | <socket type=""> - socket protocol type</socket>                             |  |
|                                 | 0 - TCP                                                                      |  |
|                                 | <input port=""/> - local host input port to be listened                      |  |

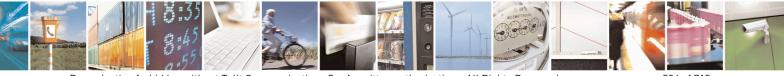

Reproduction forbidden without Telit Communications S.p.A. written authorization - All Rights Reserved Mod. 0809 2011-07 Rev.2 page 504 of 715

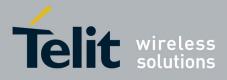

80000ST10025a Rev. 22 – 2015-08-05

| #SKTL - Socket Listen | SELINT 0/1                                                                                                    |
|-----------------------|----------------------------------------------------------------------------------------------------|
|                       | 065535 - port number                                                                                                    |
|                       | <closure type=""> - socket closure behaviour for TCP when remote host has closed<br/>0 - local host closes immediately (default)</closure>                                                                                                    |
|                       | 255 - local host closes after an escape sequence (+++) or immediately in case of an abortive disconnect from remote.                                                                                                    |
|                       | Command returns the <b>OK</b> result code if successful.                                                                                                    |
|                       | <ul> <li>Note: the command to be successful requests that:</li> <li>the GPRS context 1 is correctly set with +CGDCONT</li> <li>the authentication parameters are set (#USERID, #PASSW)</li> <li>the GPRS coverage is enough to permit a connection</li> <li>the GPRS has been activated with AT#GPRS=1</li> </ul> |
|                       | When a connection request comes on the input port, if the sender is not filtered by the internal firewall (see command <b>#FRWL</b> ), an unsolicited code is reported:                                                                                                    |
|                       | +CONN FROM: <remote addr=""></remote>                                                                                                    |
|                       | Where: <pre></pre> <pre><remote addr=""> - host address of the remote machine that contacted the device.</remote></pre>                                                                                                    |
|                       | When the connection is established the <b>CONNECT</b> indication is given and the modem goes into data transfer mode.                                                                                                    |
|                       | On connection close or when context is closed with <b>#GPRS=0</b> the socket is closed and no listen is anymore active.                                                                                                    |
|                       | If the context is closed by the network while in listening, the socket is closed, no listen is anymore active and an unsolicited code is reported:                                                                                                    |
|                       | #SKTL: ABORTED                                                                                                    |
|                       | Note: if all parameters are omitted the command returns the current socket listening <b>status</b> and the last settings of parameters <b><input port=""/></b> and <b><closure type=""></closure></b> , in the format:                                                                                            |
|                       | <b>#SKTL:</b> < <b>status</b> >,< <b>input port</b> >,< <b>closure type</b> ><br>where                                                                                                    |
|                       | <status> - socket listening status<br/>0 - socket not listening<br/>1 - socket listening</status>                                                                                                    |
| AT#SKTL?              | Read command has the same effect as Execution command when parameters are omitted.                                                                                                    |
| AT#SKTL=?             | Test command returns the allowed values for parameters <b><mode></mode></b> , <b><input port=""/></b> and <b><closure type=""></closure></b> .                                                                                                    |

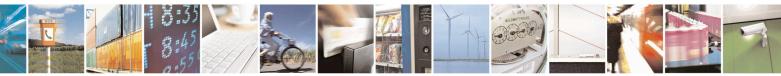

Reproduction forbidden without Telit Communications S.p.A. written authorization - All Rights Reserved Mod. 0809 2011-07 Rev.2 page 505 of 715

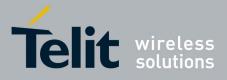

80000ST10025a Rev. 22 – 2015-08-05

| #SKTL - Socket Listen | SELINT 0/1                                                                              |
|-----------------------|-----------------------------------------------------------------------------------------|
| Example               | Activate GPRS                                                                           |
| Ĩ                     | AT#GPRS=1                                                                               |
|                       | +IP: ###.###.###                                                                        |
|                       | ОК                                                                                      |
|                       | Start listening                                                                         |
|                       | AT#SKTL=1,0,1024                                                                        |
|                       | OK                                                                                      |
|                       | or                                                                                      |
|                       | AT#SKTL=1,0,1024,255                                                                    |
|                       | ОК                                                                                      |
|                       | Receive connection requests                                                             |
|                       | +CONN FROM: 192.164.2.1                                                                 |
|                       | CONNECT                                                                                 |
|                       | exchange data with the remote host                                                      |
|                       | send escape sequence                                                                    |
|                       | +++                                                                                     |
|                       | NO CARRIER                                                                              |
|                       | Now listen is not anymore active                                                        |
|                       | to stop listening                                                                       |
|                       | AT#SKTL=0,0,1024, 255                                                                   |
|                       | OK                                                                                      |
| Note                  | The main difference between this command and the <b>#SKTD</b> is that <b>#SKTL</b> does |
|                       | not contact any peer, nor does any interaction with the GPRS context status, leaving    |
|                       | it ON or OFF according to the #GPRS setting, therefore when the connection made         |
|                       | with <b>#SKTL</b> is closed the context (and hence the local IP address) is maintained. |
|                       | The improving command <b>@SKTL</b> has been defined.                                    |

| #SKTL - Socket Listen           | SELINT 2                                                                                   |  |
|---------------------------------|--------------------------------------------------------------------------------------------|--|
| AT#SKTL                         | Execution command opens/closes the socket listening for connection requests.               |  |
| =[ <mode>,</mode>               |                                                                                            |  |
| <socket type="">,</socket>      | Parameters:                                                                                |  |
| <input port=""/> ,              | <mode> - socket mode</mode>                                                                |  |
| [ <closure type="">]]</closure> | 0 - closes socket listening                                                                |  |
|                                 | 1 - starts socket listening                                                                |  |
|                                 | <socket type=""> - socket protocol type</socket>                                           |  |
|                                 | 0 -TCP (default)                                                                           |  |
|                                 | 1- UDP                                                                                     |  |
|                                 | <input port=""/> - local host input port to be listened                                    |  |
|                                 | 165535 - port number                                                                       |  |
|                                 | <closure type=""> - socket closure behaviour for TCP when remote host has closed</closure> |  |
|                                 | 0 - local host closes immediately (default)                                                |  |
|                                 | 255 - local host closes after an escape sequence (+++) or immediately in case of an        |  |
|                                 | abortive disconnect from remote.                                                           |  |

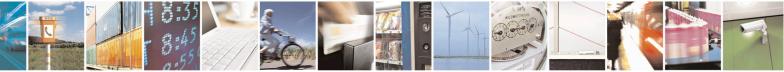

Reproduction forbidden without Telit Communications S.p.A. written authorization - All Rights Reserved Mod. 0809 2011-07 Rev.2 page 506 of 715

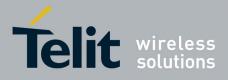

80000ST10025a Rev. 22 – 2015-08-05

| #SKTL - Socket Listen | SELINT 2                                                                                                    |
|-----------------------|----------------------------------------------------------------------------------------------------|
|                       | Command returns the <b>OK</b> result code if successful.                                                                                                    |
|                       | <ul> <li>Note: the command to be successful requests that:</li> <li>the GPRS context 1 is correctly set with +CGDCONT</li> <li>the authentication parameters are set (#USERID, #PASSW)</li> <li>the GPRS coverage is enough to permit a connection</li> <li>the GPRS has been activated with AT#GPRS=1</li> </ul> |
|                       | When a connection request comes on the input port, if the sender is not filtered by the internal firewall (see command <b>#FRWL</b> ), an unsolicited code is reported:                                                                                                    |
|                       | +CONN FROM: <remote addr=""></remote>                                                                                                    |
|                       | Where: <pre><remote addr=""> - host address of the remote machine that contacted the device.</remote></pre>                                                                                                    |
|                       | When the connection is established the <b>CONNECT</b> indication is given and the modem goes into data transfer mode.                                                                                                    |
|                       | On connection close or when context is closed with <b>#GPRS=0</b> the socket is closed and no listen is anymore active.                                                                                                    |
|                       | If the context is closed by the network while in listening, the socket is closed, no listen is anymore active and an unsolicited code is reported:                                                                                                    |
|                       | #SKTL: ABORTED                                                                                                    |
|                       | Note: when closing the listening socket <input port=""/> is a don't care parameter                                                                                                    |
| AT#SKTL?              | Read command returns the current socket listening <b>status</b> and the last settings of parameters <b><input port=""/></b> and <b><closure type=""></closure></b> , in the format:                                                                                                    |
|                       | <pre>#SKTL: <status>,<socket type="">, <input port=""/>,<closure type=""> Where <status> - socket listening status 0 - socket not listening 1 - socket listening</status></closure></socket></status></pre>                                                                                                    |
| AT#SKTL=?             | Test command returns the allowed values for parameters <b><mode></mode></b> , <b><socket type=""></socket></b> , <b><input port=""/></b> and <b><closure type=""></closure></b> .                                                                                                    |
| Example               | Activate GPRS           AT#GPRS=1           +IP: ###.###.###                                                                                                    |
|                       | ОК                                                                                                    |

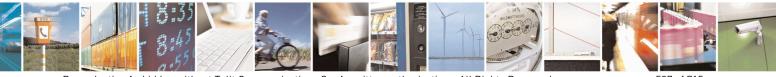

Reproduction forbidden without Telit Communications S.p.A. written authorization - All Rights Reserved Mod. 0809 2011-07 Rev.2 page 507 of 715

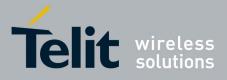

80000ST10025a Rev. 22 - 2015-08-05

| #SKTL - Socket Listen | SELINT 2                                                                               |    |
|-----------------------|----------------------------------------------------------------------------------------|----|
|                       | Start TCP listening                                                                    |    |
|                       | AT#SKTL=1,0,1024                                                                       |    |
|                       | OK                                                                                     |    |
|                       | or                                                                                     |    |
|                       | AT#SKTL=1,0,1024,255                                                                   |    |
|                       | OK                                                                                     |    |
|                       | Receive TCP connection requests                                                        |    |
|                       | +CONN FROM: 192.164.2.1                                                                |    |
|                       | CONNECT                                                                                |    |
|                       | exchange data with the remote host                                                     |    |
|                       | send escape sequence                                                                   |    |
|                       | +++                                                                                    |    |
|                       | NO CARRIER                                                                             |    |
|                       | Now listen is not anymore active                                                       |    |
|                       | to stop listening                                                                      |    |
|                       | AT#SKTL=0,0,1024, 255                                                                  |    |
|                       | OK                                                                                     |    |
| Note                  | The main difference between this command and <b>#SKTD</b> is that <b>#SKTL</b> does no | ot |
|                       | contact any peer, nor does any interaction with the GPRS context status, leaving       | it |
|                       | ON or OFF according to the #GPRS setting, therefore when the connection made           |    |
|                       | with <b>#SKTL</b> is closed the context (and hence the local IP address) is maintained |    |

### 3.5.7.9.18. Socket Listen Improved - @SKTL

| <b>@SKTL - Socket Lister</b>    | n Improved                                                                                          | SELINT 0 / 1          |
|---------------------------------|----------------------------------------------------------------------------------------------------|-----------------------|
| AT@SKTL                         | Execution command opens/closes the socket listening for connect                                     | ction requests.       |
| [= <mode>,</mode>               |                                                                                                    |                       |
| <socket type="">,</socket>      | Parameters:                                                                                         |                       |
| <input port=""/> ,              | <mode> - socket mode</mode>                                                                         |                       |
| [ <closure type="">]]</closure> | 0 - closes socket listening                                                                         |                       |
|                                 | 1 - starts socket listening                                                                         |                       |
|                                 | <socket type=""> - socket protocol type</socket>                                                    |                       |
|                                 | 0 - TCP                                                                                             |                       |
|                                 | <input port=""/> - local host input port to be listened                                             |                       |
|                                 | 065535 - port number                                                                                |                       |
|                                 | <closure type=""> - socket closure behaviour for TCP when remote</closure>                          | e host has closed     |
|                                 | 0 - local host closes immediately (default)                                                         |                       |
|                                 | 255 - local host closes after an escape sequence (+++) or immed<br>abortive disconnect from remote. | diately in case of an |
|                                 | Command returns the <b>OK</b> result code if successful.                                            |                       |
|                                 | Note: the command to be successful requests that:                                                   |                       |
|                                 | - the GPRS context 1 is correctly set with +CGDCONT                                                 |                       |

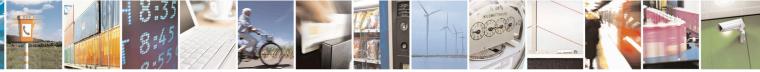

Reproduction forbidden without Telit Communications S.p.A. written authorization - All Rights Reserved Mod. 0809 2011-07 Rev.2 page 508 of 715

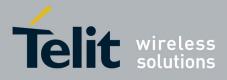

80000ST10025a Rev. 22 - 2015-08-05

| <b>@SKTL - Socket Li</b> | sten Improved                                                                                                    | SELINT 0/1                        |
|--------------------------|----------------------------------------------------------------------------------------------------|-----------------------------------|
|                          | - the authentication parameters are set (#USERID, #PASS                                                                                                    |                                   |
|                          | <ul> <li>the GPRS coverage is enough to permit a connection</li> <li>the GPRS has been activated with AT#GPRS=1</li> </ul>                                                                                                | ,                                 |
|                          | When a connection request comes on the input port, if the set the internal firewall (see command <b>#FRWL</b> ), an unsolicited                                                                                           | -                                 |
|                          | +CONN FROM: <remote addr=""></remote>                                                                                                    |                                   |
|                          | Where: <pre><remote addr=""> - host address of the remote machine th</remote></pre>                                                                                                    | at contacted the device.          |
|                          | When the connection is established the <b>CONNECT</b> indicat modem goes into data transfer mode.                                                                                                    | ion is given and the              |
|                          | On connection close or when context is closed with <b>#GPRS</b> and no listen is anymore active.                                                                                                    | <b>5=0</b> the socket is closed   |
|                          | If the context is closed by the network while in listening, the listen is anymore active and an unsolicited code is reported:                                                                                             |                                   |
|                          | @SKTL: ABORTED                                                                                                    |                                   |
|                          | Note: if all parameters are omitted the command returns the <b>status</b> and the last settings of parameters <b><socket type=""></socket></b> , <b><i< b=""> <b><closure type=""></closure></b>, in the format:</i<></b> |                                   |
|                          | @SKTL: <status>,<socket type="">,<input port=""/>,<closure<br>Where</closure<br></socket></status>                                                                                                    | type>                             |
|                          | <status> - socket listening status</status>                                                                                                    |                                   |
|                          | 0 - socket not listening                                                                                                    |                                   |
|                          | 1 - socket listening                                                                                                    |                                   |
| AT@SKTL?                 | Read command has the same effect as Execution command omitted.                                                                                                    | when parameters are               |
| AT@SKTL=?                | Test command returns the allowed values for parameters <n <input="" port=""> and <closure type="">.</closure></n>                                                                                                    | node>, <socket type="">,</socket> |
| Example                  | Activate GPRS<br>AT#GPRS=1<br>+IP: ###.###.###                                                                                                    |                                   |
|                          | OK<br>Start listening<br>AT@SKTL=1,0,1024<br>OK                                                                                                    |                                   |
|                          | or<br>AT@SKTL=1,0,1024,255<br>OK                                                                                                    |                                   |

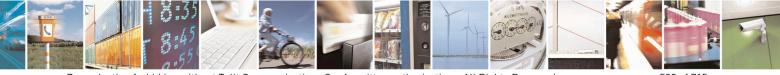

Reproduction forbidden without Telit Communications S.p.A. written authorization - All Rights Reserved Mod. 0809 2011-07 Rev.2 page 509 of 715

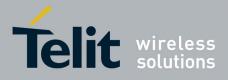

80000ST10025a Rev. 22 – 2015-08-05

| @SKTL - Soo | @SKTL - Socket Listen Improved                                                                                                    |                                                      |
|-------------|----------------------------------------------------------------------------------------------------|------------------------------------------------------|
|             | <i>Receive connection requests</i><br>+CONN FROM: 192.164.2.1<br>CONNECT                                                                                                    |                                                      |
|             | exchange data with the remote host                                                                                                    |                                                      |
|             | send escape sequence<br>+++<br>NO CARRIER<br>Now listen is not anymore active                                                                                                    |                                                      |
|             | <i>to stop listening</i><br>AT@SKTL=0,0,1024, 255<br>OK                                                                                                    |                                                      |
| Note        | The main difference between this command and the <b>#SK</b> ' not contact any peer, nor does any interaction with the GF it <b>ON</b> or <b>OFF</b> according to the <b>#GPRS</b> setting, therefore with <b>@SKTL</b> is closed the context (and hence the local I | PRS context status, leaving when the connection made |

# 3.5.7.9.19. Firewall Setup - #FRWL

| #FRWL - Firewall Se    | tup SELINT 0 / 1                                                                                                    |
|------------------------|----------------------------------------------------------------------------------------------------|
| AT#FRWL[=              | Execution command controls the internal firewall settings.                                                                                         |
| <action>,</action>     |                                                                                                    |
| <ip_addr>,</ip_addr>   | Parameters:                                                                                                    |
| <net_mask>]</net_mask> | <action> - command action</action>                                                                                                    |
|                        | 0 - remove selected chain                                                                                                    |
|                        | 1 - add an ACCEPT chain                                                                                                    |
|                        | 2 - remove all chains ( <b>DROP</b> everything); <b><ip_addr></ip_addr></b> and <b><net_mask></net_mask></b> has meaning in this case.             |
|                        | <pre><ip_addr> - remote address to be added into the ACCEPT chain; string type,</ip_addr></pre>                                                    |
|                        | <net_mask> - mask to be applied on the <ip_addr>; string type, it can be any value IP address mask in the format: xxx.xxx.xxx</ip_addr></net_mask> |
|                        | Command returns <b>OK</b> result code if successful.                                                                                               |
|                        | Note: the firewall applies for incoming (listening) connections only.                                                                              |
|                        | Firewall general policy is <b>DROP</b> , therefore all packets that are not included into a <b>ACCEPT</b> chain rule will be silently discarded.   |
|                        | When a packet comes from the IP address <b>incoming_IP</b> , the firewall chain rule will be scanned for matching with the following criteria:     |
|                        | incoming_IP & <net_mask> = <ip_addr> &amp; <net_mask></net_mask></ip_addr></net_mask>                                                              |

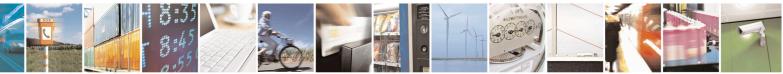

Reproduction forbidden without Telit Communications S.p.A. written authorization - All Rights Reserved Mod. 0809 2011-07 Rev.2 page 510 of 715

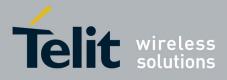

80000ST10025a Rev. 22 – 2015-08-05

| #FRWL - Firewall | Setup   SELINT 0 / 1                                                                                                    |  |
|------------------|----------------------------------------------------------------------------------------------------|--|
|                  | If criteria is matched, then the packet is accepted and the rule scan is finished; i<br>criteria is not matched for any chain the packet is silently dropped.<br>Note: If all parameters are omitted the command reports the list of all ACCEPT<br>chain rules registered in the Firewall settings in the format:<br><b>#FRWL:</b> <ip_addr>,<net_mask><br/><b>#FRWL:</b> <ip_addr>,<net_mask></net_mask></ip_addr></net_mask></ip_addr> |  |
|                  |                                                                                                    |  |
| AT#FRWL?         | OK<br>Read command has the same effect as Execution command when parameters are<br>omitted.                                                                                                    |  |
| AT#FRWL=?        | Test command returns the allowed values for parameter <b><action>.</action></b>                                                                                                    |  |
| Example          | Let assume we want to accept connections only from our devices which are on the<br>IP addresses ranging from<br>197.158.1.1 to 197.158.255.255<br>We need to add the following chain to the firewall:<br>AT#FRWL=1,"197.158.1.1","255.255.0.0"                                                                                                    |  |
| Note             | OK         For outgoing connections made with #SKTOP and #SKTD the remote host is dynamically inserted into the ACCEPT chain for all the connection duration. Therefore the #FRWL command shall be used only for defining either the #SKTL or the @SKTL behaviour, deciding which hosts are allowed to connect to the local device.                                                                                                    |  |
|                  | Rules are not saved in NVM, at startup the rules list will be empty.                                                                                                    |  |

| <b>#FRWL - Firewall Set</b> | tup                                                                                                    | SELINT 2                 |
|-----------------------------|----------------------------------------------------------------------------------------------------|--------------------------|
| AT#FRWL=                    | Execution command controls the internal firewall settings.                                                                               |                          |
| [ <action>,</action>        |                                                                                                    |                          |
| <ip_address>,</ip_address>  | Parameters:                                                                                                    |                          |
| <net mask="">]</net>        | <action> - command action</action>                                                                                                    |                          |
|                             | 0 - remove selected chain                                                                                                    |                          |
|                             | 1 - add an ACCEPT chain                                                                                                    |                          |
|                             | 2 - remove all chains ( <b>DROP</b> everything); < <b>ip_addr</b> > and < <b>ne</b><br>meaning in this case.                             | <b>t_mask&gt;</b> has no |
|                             | <ip_addr> - remote address to be added into the ACCEPT chai<br/>can be any valid IP address in the format: xxx.xxx.</ip_addr>            | XXX.XXX                  |
|                             | <pre><net_mask> - mask to be applied on the <ip_addr>; string type IP address mask in the format: xxx.xxx.xxx</ip_addr></net_mask></pre> | , it can be any valid    |
|                             | Command returns <b>OK</b> result code if successful.                                                                                     |                          |
|                             | Note: the firewall applies for incoming (listening) connections or                                                                       | nly.                     |
|                             | Firewall general policy is <b>DROP</b> , therefore all packets that are n                                                                | ot included into an      |

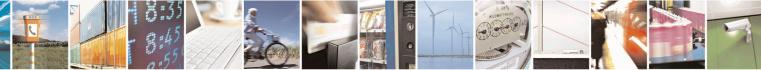

Reproduction forbidden without Telit Communications S.p.A. written authorization - All Rights Reserved Mod. 0809 2011-07 Rev.2 page 511 of 715

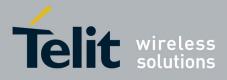

80000ST10025a Rev. 22 – 2015-08-05

| <b>#FRWL - Firewall</b> | Setup SELINT 2                                                                                                    |    |
|-------------------------|----------------------------------------------------------------------------------------------------|----|
|                         | ACCEPT chain rule will be silently discarded.                                                                                                    |    |
|                         | When a packet comes from the IP address <b>incoming_IP</b> , the firewall chain rules will be scanned for matching with the following criteria:                                                                                                    |    |
|                         | incoming_IP & <net_mask> = <ip_addr> &amp; <net_mask></net_mask></ip_addr></net_mask>                                                                                                    |    |
|                         | If criteria is matched, then the packet is accepted and the rule scan is finished; if criteria is not matched for any chain the packet is silently dropped.                                                                                                    | Ē  |
| AT#FRWL?                | Read command reports the list of all <b>ACCEPT</b> chain rules registered in the Firewall settings in the format:                                                                                                    |    |
|                         | <pre>#FRWL: <ip_addr>,<net_mask> #FRWL: <ip_addr>,<net_mask></net_mask></ip_addr></net_mask></ip_addr></pre>                                                                                                    |    |
|                         | OK                                                                                                    |    |
| AT#FRWL=?               | Test command returns the allowed values for parameter <b><action>.</action></b>                                                                                                    |    |
| Example                 | Let assume we want to accept connections only from our devices which are on the IP addresses ranging from 197.158.1.1 to 197.158.255.255                                                                                                    | he |
|                         | We need to add the following chain to the firewall:<br>AT#FRWL=1,"197.158.1.1","255.255.0.0"<br>OK                                                                                                    |    |
| Note                    | For outgoing connections made with <b>#SKTOP</b> and <b>#SKTD</b> the remote host is dynamically inserted into the <b>ACCEPT</b> chain for all the connection duration. Therefore the <b>#FRWL</b> command shall be used only for defining the <b>#SKTL</b> behaviour, deciding which hosts are allowed to connect to the local device. |    |
|                         | Rules are not saved in NVM, at startup the rules list will be empty.                                                                                                    |    |

# 3.5.7.9.20. Firewall Setup for IPV6 addresses - #FRWLIPV6

| #FRWLIPV6 - Firewall Setup for IPV6 addresses SELINT 2 |                                                                        |                   |
|--------------------------------------------------------|------------------------------------------------------------------------|-------------------|
| AT#FRWLIPV6=                                           | Execution command controls the internal firewall se                    | ettings for IPV6  |
| [ <action>,</action>                                   | addresses.                                                             |                   |
| <ip_address>,</ip_address>                             |                                                                        |                   |
| <net mask="">]</net>                                   | Parameters:                                                            |                   |
|                                                        | <action> - command action</action>                                     |                   |
|                                                        | 0 - remove selected chain                                              |                   |
|                                                        | 1 - add an ACCEPT chain                                                |                   |
|                                                        | 2 - remove all chains ( <b>DROP</b> everything); < <b>ip_ad</b>        | <b>dr&gt;</b> and |
|                                                        | < <b>net_mask&gt;</b> has no meaning in this case.                     |                   |
|                                                        | <pre><ip_addr> - remote address to be added into the A</ip_addr></pre> | CCEPT chain;      |
|                                                        | string type, it can be any valid IP addr                               | ess in the format |
|                                                        | XXX.XXX.XXX.                                                           |                   |

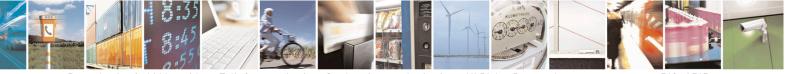

Reproduction forbidden without Telit Communications S.p.A. written authorization - All Rights Reserved Mod. 0809 2011-07 Rev.2 page 512 of 715

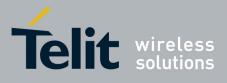

AT Commands Reference Guide 80000ST10025a Rev. 22 – 2015-08-05

|               | XXX.XXX.XXX.XXX.XXX.XXX.XXX.XXX.XXX.XX                                                |
|---------------|---------------------------------------------------------------------------------------|
|               | or in the format yyyy:yyyy:yyyy:yyyy:                                                 |
|               | уууу:уууу                                                                             |
|               | < <b>net_mask&gt;</b> - mask to be applied on the < <b>ip_addr</b> >; string type, it |
|               | can be any valid IP address mask in the format                                        |
|               | XXX.XXX.XXX.                                                                          |
|               | XXX.XXX.XXX.XXX.XXX.XXX.XXX.XXX.XXX.XX                                                |
|               | or in the format yyyy:yyyy:yyyy:yyyy:                                                 |
|               | уууу:ууууу                                                                            |
|               | Command returns <b>OK</b> result code if successful.                                  |
|               | Note: the firewall applies for incoming (listening) connections only.                 |
|               | Firewall general policy is <b>DROP</b> , therefore all packets that are not           |
|               | included into an <b>ACCEPT</b> chain rule will be silently discarded.                 |
|               | When a packet comes from the IP address <b>incoming_IP</b> , the firewall             |
|               | chain rules will be scanned for matching with the following criteria:                 |
|               | incoming_IP & <net_mask> = <ip_addr> &amp; <net_mask></net_mask></ip_addr></net_mask> |
|               | If criteria is matched, then the packet is accepted and the rule scan is              |
|               | finished; if criteria is not matched for any chain the packet is silently             |
|               | dropped.                                                                              |
| AT#FRWLIPV6?  | Read command reports the list of all ACCEPT chain rules registered                    |
|               | in the Firewall settings in the format:                                               |
|               |                                                                                       |
|               | #FRWLIPV6: <ip_addr>,<net_mask></net_mask></ip_addr>                                  |
|               | #FRWLIPV6: <ip_addr>,<net_mask></net_mask></ip_addr>                                  |
|               | ••••                                                                                  |
|               | OK                                                                                    |
| AT#FRWLIPV6=? | Test command returns the allowed values for parameter <b><action>.</action></b>       |

#### 3.5.7.9.21. GPRS Data Volume - #GDATAVOL

| <mark>#GDATAVOL - GPR</mark> | <mark>S Data Volume</mark>                                    | SELINT 2                  |
|------------------------------|---------------------------------------------------------------|---------------------------|
| AT#GDATAVOL=                 | Execution command reports, for every active PDP contex        | t, the amount of data the |
| [ <mode>]</mode>             | last GPRS session (and the last GSM session, if GSM con       | text is active) received  |
|                              | and transmitted, or it will report the total amount of data r | eceived and transmitted   |
|                              | during all past GPRS (and GSM) sessions, since last reset     | •                         |
|                              |                                                               |                           |
|                              | Parameter:                                                    |                           |
|                              | <mode></mode>                                                 |                           |
|                              | 0 - it resets the GPRS data counter for the all the availab   | le PDP contexts (1-5) and |
|                              | GSM data counter for GSM context 0                            |                           |
|                              | 1 - it reports the last GPRS session data counter for the a   | ll the set PDP contexts   |

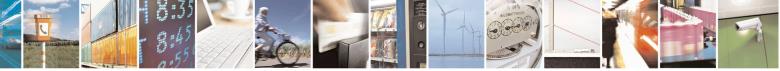

Reproduction forbidden without Telit Communications S.p.A. written authorization - All Rights Reserved Mod. 0809 2011-07 Rev.2 page 513 of 715

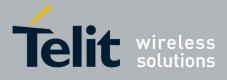

80000ST10025a Rev. 22 - 2015-08-05

| <b>#GDATAVOL - GPRS</b> | Data Volume                                                                                                    | SELINT 2                    |
|-------------------------|----------------------------------------------------------------------------------------------------|-----------------------------|
|                         | (i.e. all the PDP contexts with APN parameter set using +C                                                             |                             |
|                         | last GSM session data counter for the GSM context, if set t                                                            |                             |
|                         | <b>#GSMCONT</b> ), in the format:                                                                                      |                             |
|                         |                                                                                                    |                             |
|                         | #GDATAVOL: <cidn>,<totn>,<sentn>,<receivedn>[<c< th=""><th></th></c<></receivedn></sentn></totn></cidn>                |                             |
|                         | #GDATAVOL: <cidm>,<totm>,<sentm>,<receivedm>[.</receivedm></sentm></totm></cidm>                                       | ]]                          |
|                         |                                                                                                    |                             |
|                         | where:                                                                                                    |                             |
|                         | < <b>cid</b> <i>n</i> > - PDP context identifier                                                                       |                             |
|                         | 0 - specifies the GSM context                                                                                          |                             |
|                         | 15 - numeric parameter which specifies a particular PDP                                                                |                             |
|                         | <totn> - number of bytes either received or transmitted in</totn>                                                      | the last GPRS (or           |
|                         | GSM) session for <b><cid< b=""><i>n</i><b>&gt;</b> PDP context;</cid<></b>                                             | <b>GDA</b> : (              |
|                         | <pre><sentn> - number of bytes transmitted in the last GPRS (or<br/>coider, DDB content);</sentn></pre>                | r GSM) session for          |
|                         | <cidn> PDP context;</cidn>                                                                                             |                             |
|                         | <pre><receivedn> - number of bytes received in the last GPRS (</receivedn></pre>                                       | (or GSIVI) session for      |
|                         | 2 - it reports the total GPRS data counter, since last reset, for                                                      | the all the set DDD         |
|                         | contexts (i.e. all the PDP context with APN parameter set u                                                            |                             |
|                         | and the total GSM data counter for the GSM context, if set                                                             |                             |
|                         | #GSMCONT, in the format:                                                                                               | tinougn                     |
|                         |                                                                                                    |                             |
|                         | #GDATAVOL: <cidn>,<totn>,<sentn>,<receivedn>[<c< th=""><th>`R&gt;<lf></lf></th></c<></receivedn></sentn></totn></cidn> | `R> <lf></lf>               |
|                         | #GDATAVOL: <cidm>,<totm>,<sentm>,<receivedm>[</receivedm></sentm></totm></cidm>                                        |                             |
|                         |                                                                                                    |                             |
|                         | where:                                                                                                    |                             |
|                         | <cidn> - PDP context identifier</cidn>                                                                                 |                             |
|                         | 0 - specifies the GSM context                                                                                          |                             |
|                         | 15 - numeric parameter which specifies a particular PDP                                                                | context definition          |
|                         | <totn> - number of bytes either received or transmitted, in</totn>                                                     |                             |
|                         | GSM) session since last reset, for < <b>cid</b> <i>n</i> > PDP cont                                                    | ext;                        |
|                         | <sentn> - number of bytes transmitted, in every GPRS (or</sentn>                                                       | GSM) session since          |
|                         | last reset, for <b><cid< b=""><i>n</i><b>&gt;</b> PDP context;</cid<></b>                                              |                             |
|                         | <received<i>n&gt; - number of bytes received, in every GPRS (c</received<i>                                            | or GSM) session             |
|                         | since last reset, for <b><cid< b=""><i>n</i><b>&gt;</b> PDP context;</cid<></b>                                        |                             |
|                         |                                                                                                    |                             |
|                         | Note: last GPRS and GSM session counters are not saved in N                                                            | VM so they are              |
|                         | loosen at power off.                                                                                                   |                             |
|                         |                                                                                                    | N                           |
|                         | Note: total GPRS and GSM session counters are saved on NV                                                              |                             |
| AT#GDATAVOL=?           | Test command returns the range of supported values for param                                                           | neter <b><mode>.</mode></b> |

# 3.5.7.9.22. ICMP Ping Support - #ICMP

 #ICMP - ICMP Ping Support
 SELINT 2

 AT#ICMP=<mode>
 Set command enables/disables the ICMP Ping support.

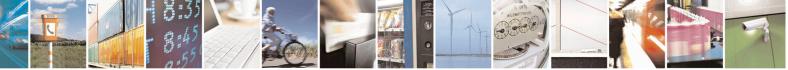

Reproduction forbidden without Telit Communications S.p.A. written authorization - All Rights Reserved Mod. 0809 2011-07 Rev.2 page 514 of 715

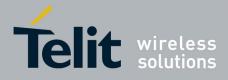

80000ST10025a Rev. 22 – 2015-08-05

| <b>#ICMP - ICMP Pin</b> | <mark>g Support</mark>                                                                                                    | SELINT 2                              |
|-------------------------|----------------------------------------------------------------------------------------------------|---------------------------------------|
|                         | <ul> <li>Parameter:</li> <li><mode></mode></li> <li>0 - disable ICMP Ping support (default)</li> <li>1 - enable firewalled ICMP Ping support: the module is see ECHO_REPLY only to a subset of IP Addresses pinging Addresses has been previously specified through #FR</li> <li>2 - enable free ICMP Ping support; the module is sending ECHO_REPLY to every IP Address pinging it.</li> </ul> | ing it; this subset of IP<br>WL (see) |
| AT#ICMP?                | Read command returns whether the ICMP Ping support is not, in the format: #ICMP: <mode></mode>                                                                                                    | currently enabled or                  |
| AT#ICMP=?               | Test command reports the supported range of values for the                                                                                                    | ne < <b>mode&gt;</b> parameter.       |

# 3.5.7.9.23. Maximum TCP Payload Size - #TCPMAXDAT

| #TCPMAXDAT - Max | imum TCP Payload Size SELINT 2                                                                                                   |  |
|------------------|----------------------------------------------------------------------------------------------------|--|
| AT#TCPMAXDAT=    | Set command allows to set the maximum TCP payload size in TCP header options.                                                    |  |
| <size></size>    |                                                                                                    |  |
|                  | Parameter:                                                                                                    |  |
|                  | <size> - maximum TCP payload size accepted in one single TCP/IP datagram; it is sent in TCP header options in SYN packet.</size> |  |
|                  | 0 - the maximum TCP payload size is automatically handled by module (default).                                                   |  |
|                  | 4961420 - maximum TCP payload size                                                                                               |  |
| AT#TCPMAXDAT?    | Read command reports the current maximum TCP payload size, in the format:                                                        |  |
|                  | #TCPMAXDAT: <size></size>                                                                                                    |  |
| AT#TCPMAXDAT=?   | Test command reports the supported range of values for parameter <b><size></size></b>                                            |  |

#### 3.5.7.9.24. TCP Reassembly - #TCPREASS

| <b>#TCPREASS - TCP</b> | Reassembly SELINT 2                                                         |
|------------------------|-----------------------------------------------------------------------------|
| AT#TCPREASS=           | Set command enables/disables the TCP reassembly feature, in order to handle |
| <n></n>                | fragmented TCP packets.                                                     |
|                        | Parameter:                                                                  |
|                        | <n><br/>0 - disable TCP reassembly feature</n>                              |
|                        | 1 - enable TCP reassembly feature (default)                                 |

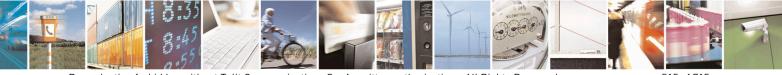

Reproduction forbidden without Telit Communications S.p.A. written authorization - All Rights Reserved Mod. 0809 2011-07 Rev.2 page 515 of 715

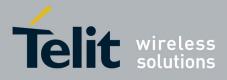

80000ST10025a Rev. 22 – 2015-08-05

| #TCPREASS - TCP Reassembly SELINT 2 |                                                                                  | SELINT 2            |
|-------------------------------------|----------------------------------------------------------------------------------|---------------------|
| AT#TCPREASS?                        | Read command returns whether the TCP reassembly feature is enabled or not, in th |                     |
|                                     | format:                                                                          |                     |
|                                     | #TCPREASS: <n></n>                                                               |                     |
| AT#TCPREASS=?                       | Test command returns the supported range of values for parameter                 | er < <b>n&gt;</b> . |

# 3.5.7.9.25. PING request - #PING

| <b>#PING – Send PING request</b> SELINT                                                    |                                                                                                | SELINT 2                    |
|--------------------------------------------------------------------------------------------|------------------------------------------------------------------------------------------------|-----------------------------|
| AT#PING=                                                                                   | This command is used to send Ping Echo Request mess                                            | ages and to receive the     |
| <ipaddr>[,<retrynu< td=""><td>corresponding Echo Reply.</td><td>-</td></retrynu<></ipaddr> | corresponding Echo Reply.                                                                      | -                           |
| n>[, <len>[,<timeout< td=""><td></td><td></td></timeout<></len>                            |                                                                                                |                             |
| >[, <ttl>]]]]</ttl>                                                                        |                                                                                                |                             |
|                                                                                            | Parameters:                                                                                    |                             |
|                                                                                            | <ipaddr> - address of the remote host, string type. This</ipaddr>                              |                             |
|                                                                                            | - any valid IP address in the format: "xxx.xxx.xxx.xxx"                                        |                             |
|                                                                                            | - any host name to be solved with a DNS query                                                  |                             |
|                                                                                            | <retrynum> - the number of Ping Echo Request to sen</retrynum>                                 | d                           |
|                                                                                            | 1-64 (default 4)                                                                               |                             |
|                                                                                            | <le>&gt; - the lenght of Ping Echo Request message</le>                                        |                             |
|                                                                                            | 32-1460 (default 32)                                                                           |                             |
|                                                                                            | <timeout> - the timeout, in 100 ms units, waiting a sing</timeout>                             | gle Echo Reply              |
|                                                                                            | 1-600 (default 50)                                                                             |                             |
|                                                                                            | <ttl> - time to live</ttl>                                                                     |                             |
|                                                                                            | 1-255 (default 128)                                                                            |                             |
|                                                                                            | Once the single Echo Reply message is receive a string                                         | like that is displayed:     |
|                                                                                            | <pre>#PING: <replyid>,<ip address="">,<replytime>,<ttl></ttl></replytime></ip></replyid></pre> |                             |
|                                                                                            | Where:                                                                                         |                             |
|                                                                                            | <replyid> - Echo Reply number</replyid>                                                        |                             |
|                                                                                            | < <b>Ip Address</b> > - IP address of the remote host                                          |                             |
|                                                                                            | <replytime> - time, in 100 ms units, required to receiv</replytime>                            | e the response              |
|                                                                                            | <ttl> - time to live of the Echo Reply message</ttl>                                           | -                           |
|                                                                                            | Note1: when the Echo Request timeout expires (no repl                                          | y received on time) the     |
|                                                                                            | response will contain <b><replytime></replytime></b> set to 600 and <b><ttl></ttl></b>         | > set to 255                |
|                                                                                            | Note2: To receive the corresponding Echo Reply is not                                          | required to enable separate |
|                                                                                            | AT#ICMP                                                                                        |                             |
|                                                                                            | Note3: Before send PING Request the GPRS context m                                             | ust have                    |
|                                                                                            | been activated by AT#SGACT=1,1                                                                 |                             |

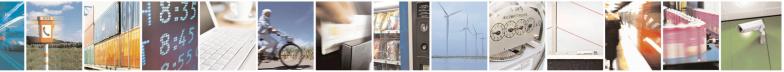

Reproduction forbidden without Telit Communications S.p.A. written authorization - All Rights Reserved Mod. 0809 2011-07 Rev.2 page 516 of 715

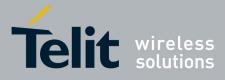

80000ST10025a Rev. 22 – 2015-08-05

| <mark>#PING – Send PI</mark>                                                                                                    | IG request SELINT 2                                                             |   |
|----------------------------------------------------------------------------------------------------|---------------------------------------------------------------------------------|---|
| AT#PING=?                                                                                                    | Test command reports the supported range of values for the <b>#PING</b> command | 1 |
| parameters.           Example         AT#PING="www.telit.com"<br>#PING: 01,"81.201.117.177",6,50<br>#PING: 02,"81.201.117.177",5,50<br>#PING: 03,"81.201.117.177",6,50 |                                                                                 |   |
|                                                                                                    | #PING: 04,"81.201.117.177",5,50<br>OK                                           |   |

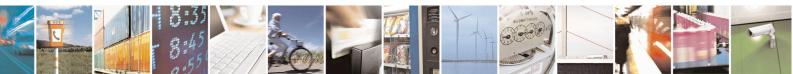

Reproduction forbidden without Telit Communications S.p.A. written authorization - All Rights Reserved Mod. 0809 2011-07 Rev.2 page 517 of 715

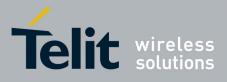

AT Commands Reference Guide 80000ST10025a Rev. 22 – 2015-08-05

# 3.5.7.10. E-mail Management AT Commands

# 3.5.7.10.1. Configure SMTP parameters - #SMTPCFG

| #SMTPCFG – configure SMTP parameters SELINT 2                                                                    |                                                                                                    |  |
|----------------------------------------------------------------------------------------------------|----------------------------------------------------------------------------------------------------|--|
| AT#SMTPCFG= <ssl enabled<="" th=""><th>This command sets the parameters needed to the SMTP connection</th></ssl> | This command sets the parameters needed to the SMTP connection                                                                                                    |  |
| >[, <port>[,<mode>[,<charset></charset></mode></port>                                                            |                                                                                                    |  |
| [, <unused_1>[,<unused_2]< th=""><th>Parameters:</th></unused_2]<></unused_1>                                    | Parameters:                                                                                                    |  |
| >]]]]]                                                                                                    |                                                                                                    |  |
|                                                                                                    | < <b>ssl_enabled</b> > - Numeric parameter indicating if the SSL encryption is enabled.                                                                                               |  |
|                                                                                                    | 0 – SSL encryption disabled (default)                                                                                                    |  |
|                                                                                                    | 1 – SSL encryption enabled                                                                                                    |  |
|                                                                                                    | <b>port</b> >: SMTP port to contact (default 25)<br>25465.                                                                                                    |  |
|                                                                                                    | <mode> - SMTP start session command</mode>                                                                                                    |  |
|                                                                                                    | 0 – SMTP start session command HELO (default)                                                                                                    |  |
|                                                                                                    | 1 – SMTP start session command EHLO                                                                                                    |  |
|                                                                                                    | <charset> - Numeric parameter indicating the character encoding used in<br/>e-mail text and subject<br/>0 - US-ASCII (default)</charset>                                              |  |
|                                                                                                    | 1 - UTF-8                                                                                                    |  |
|                                                                                                    | Note: the SSL encryption can be enabled only if <enable> parameter of #SSLEN is set to 0, <ftpsen> parameter of #FTPCFG is set to 0 and</ftpsen></enable>                             |  |
|                                                                                                    | <ssl_enabled> parameter of #HTTPCFG is set to 0.</ssl_enabled>                                                                                                    |  |
|                                                                                                    | Note: values are automatically saved in NVM.                                                                                                    |  |
| AT#SMTPCFG?                                                                                                    | Read command returns the current settings in the format:                                                                                                    |  |
|                                                                                                    | #SMTPCFG: <ssl_enabled>,<port>,<mode>,<charset>,0,0<cr><lf></lf></cr></charset></mode></port></ssl_enabled>                                                                           |  |
| AT#SMTPCFG =?                                                                                                    | Test command returns the supported range of parameters <b><ssl_enabled></ssl_enabled></b> , <b><port></port></b> , <b><mode></mode></b> and <b><charset></charset></b> in the format: |  |
|                                                                                                    | #SMTPCFG: (list of supported <ssl_enabled>s),(list of supported <port>s),(list of supported <mode>s), (list of supported <charset>s),(0),(0)</charset></mode></port></ssl_enabled>    |  |

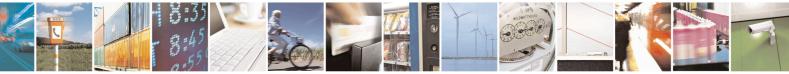

Reproduction forbidden without Telit Communications S.p.A. written authorization - All Rights Reserved Mod. 0809 2011-07 Rev.2 page 518 of 715

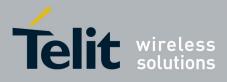

80000ST10025a Rev. 22 – 2015-08-05

### 3.5.7.10.2. E-mail SMTP Server - #ESMTP

| <mark>#ESMTP - E-mail S</mark> | SMTP Server SELINT 0 / 1                                                                                                    |
|--------------------------------|----------------------------------------------------------------------------------------------------|
| AT#ESMTP<br>[= <smtp>]</smtp>  | Set command sets the SMTP server address, used for E-mail sending.<br>SMTP server can be specified as IP address or as nick name.                                                                                                    |
|                                | <ul> <li>Parameter:</li> <li><smtp> - SMTP server address, string type. This parameter can be either: <ul> <li>any valid IP address in the format: xxx.xxx.xxx</li> <li>any host name to be solved with a DNS query in the format: <host name=""> (factory default is the empty string "")</host></li> </ul> </smtp></li> <li>Note: the max length for <smtp> is the output of Test command.</smtp></li> <li>Note: If parameter is omitted then the behaviour of Set command is the same of Read command</li> </ul> |
| AT#ESMTP?                      | Read Command reports the current SMTP server address, in the format:<br>#ESMTP: <smtp></smtp>                                                                                                    |
| AT#ESMTP=?                     | Test command returns the max length for the parameter <b><smtp></smtp></b> .                                                                                                    |
| Example                        | AT#ESMTP="smtp.mydomain.com"<br>OK                                                                                                    |
| Note                           | The SMTP server used shall be inside the APN space (the smtp server provided by the network operator) or it must allow the Relay, otherwise it will refuse to send the e-mail.                                                                                                    |

| <mark>#ESMTP - E-mail S</mark> | MTP Server SELINT 2                                                                       |  |
|--------------------------------|-------------------------------------------------------------------------------------------|--|
| AT#ESMTP=                      | Set command sets the SMTP server address, used for E-mail sending.                        |  |
| [ <smtp>]</smtp>               | SMTP server can be specified as IP address or as nick name.                               |  |
|                                | Parameter:                                                                                |  |
|                                | <smtp> - SMTP server address, string type. This parameter can be either:</smtp>           |  |
|                                | - any valid IP address in the format: xxx.xxx.xxx                                         |  |
|                                | - any host name to be solved with a DNS query in the format: <b><host name=""></host></b> |  |
|                                | (factory default is the empty string "")                                                  |  |
|                                | Note: the max length for <b><smtp></smtp></b> is the output of Test command.              |  |
| AT#ESMTP?                      | Read Command reports the current SMTP server address, in the format:                      |  |
|                                | #ESMTP: <smtp></smtp>                                                                     |  |
| AT#ESMTP=?                     | Test command returns the max length for the parameter <b><smtp></smtp></b> .              |  |
| Example                        | AT#ESMTP="smtp.mydomain.com"<br>OK                                                        |  |
| Note                           | The SMTP server used shall be inside the APN space (the smtp server provided by           |  |
|                                | the network operator) or it must allow the Relay, otherwise it will refuse to send the    |  |
|                                | e-mail.                                                                                   |  |

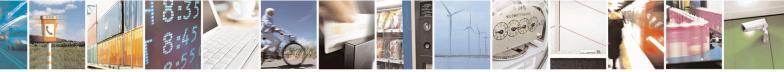

Reproduction forbidden without Telit Communications S.p.A. written authorization - All Rights Reserved Mod. 0809 2011-07 Rev.2 page 519 of 715

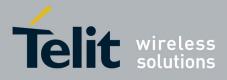

80000ST10025a Rev. 22 - 2015-08-05

### 3.5.7.10.3. E-mail Sender Address - #EADDR

| <b>#EADDR - E-mail S</b> | Sender Address SELINT 0 / 1                                                               |
|--------------------------|-------------------------------------------------------------------------------------------|
| AT#EADDR                 | Set command sets the sender address string to be used for sending the e-mail.             |
| [= <e-addr>]</e-addr>    |                                                                                           |
|                          | Parameter:                                                                                |
|                          | <e-addr> - sender address, string type.</e-addr>                                          |
|                          | - any string value up to max length reported in the Test command.                         |
|                          | (factory default is the empty string "")                                                  |
|                          | Note: If parameter is omitted then the behaviour of Set command is the same of            |
|                          | Read command                                                                              |
| AT#EADDR?                | Read command reports the current sender address, in the format:                           |
|                          | #EADDR: <e-addr></e-addr>                                                                 |
| AT#EADDR=?               | Test command returns the maximum allowed length of the string parameter <e-< th=""></e-<> |
|                          | addr>.                                                                                    |
| Example                  | AT#EADDR="me@email.box.com"                                                               |
|                          | OK<br>AT#EADDR?                                                                           |
|                          | #EADDR: "me@email.box.com"                                                                |
|                          | ОК                                                                                        |

| #EADDR - E-mail Sender Address SELINT 2 |                                                                                           |  |
|-----------------------------------------|-------------------------------------------------------------------------------------------|--|
| AT#EADDR=                               | Set command sets the sender address string to be used for sending the e-mail.             |  |
| [ <e-add>]</e-add>                      |                                                                                           |  |
|                                         | Parameter:                                                                                |  |
|                                         | <e-addr> - sender address, string type.</e-addr>                                          |  |
|                                         | - any string value up to max length reported in the Test command.                         |  |
|                                         | (factory default is the empty string "")                                                  |  |
| AT#EADDR?                               | Read command reports the current sender address, in the format:                           |  |
|                                         |                                                                                           |  |
|                                         | #EADDR: <e-addr></e-addr>                                                                 |  |
| AT#EADDR=?                              | Test command returns the maximum allowed length of the string parameter <e-< th=""></e-<> |  |
|                                         | addr>.                                                                                    |  |
| Example                                 | AT#EADDR="me@email.box.com"                                                               |  |
|                                         | OK                                                                                        |  |
|                                         | AT#EADDR?                                                                                 |  |
|                                         | #EADDR: "me@email.box.com"                                                                |  |
|                                         | ОК                                                                                        |  |

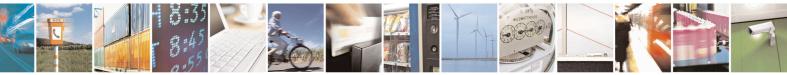

Reproduction forbidden without Telit Communications S.p.A. written authorization - All Rights Reserved Mod. 0809 2011-07 Rev.2

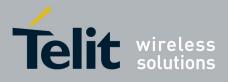

**AT Commands Reference Guide** 80000ST10025a Rev. 22 – 2015-08-05

| 3.5.7.10.4. | E-mail Authentication | User Name - #EUSER |
|-------------|-----------------------|--------------------|
|             |                       |                    |

| #EUSER - E-mail Authentication User Name SELINT 0 / 1                                                                                                    |                                                                                                    |  |
|----------------------------------------------------------------------------------------------------|----------------------------------------------------------------------------------------------------|--|
| AT#EUSER<br>[= <e-user>]</e-user>                                                                                                    | Set command sets the user identification string to be used during the authentication step of the SMTP.                                                                                  |  |
| <ul> <li>Parameter:</li> <li><e-user> - e-mail authentication User ID, string type.</e-user></li> <li>any string value up to max length reported in the Test command.<br/>(factory default is the empty string "")</li> </ul> |                                                                                                    |  |
|                                                                                                    | Note: if no authentication is required then the <b><e-user></e-user></b> parameter shall be empty "".<br>Note: If parameter is omitted then the behaviour of Set command is the same of |  |
|                                                                                                    | Read command                                                                                                    |  |
| AT#EUSER?                                                                                                    | Read command reports the current user identification string, in the format:<br>#EUSER: <e-user></e-user>                                                                                |  |
| AT#EUSER=?                                                                                                    | Test command returns the maximum allowed length of the string parameter <e-<br>user&gt;.</e-<br>                                                                                        |  |
| Example                                                                                                    | AT#EUSER="myE-Name"<br>OK<br>AT#EUSER?<br>#EUSER: "myE-Name"<br>OK                                                                                                    |  |
| Note                                                                                                    | It is a different user field than the one used for GPRS authentication (see <b>#USERID</b> ).                                                                                           |  |

| <mark>#EUSER - E-mail Aut</mark> | hentication User Name SELINT 2                                                                                                    |  |
|----------------------------------|----------------------------------------------------------------------------------------------------|--|
| AT#EUSER=                        | Set command sets the user identification string to be used during the authentication                                                                                                    |  |
| [ <e-user>]</e-user>             | step of the SMTP.                                                                                                    |  |
|                                  | Parameter:                                                                                                    |  |
|                                  | <e-user> - e-mail authentication User ID, string type. <ul> <li>any string value up to max length reported in the Test command.</li> <li>(factory default is the empty string "")</li> </ul></e-user> |  |
|                                  | Note: if no authentication is required then the <b><e-user></e-user></b> parameter shall be empty "".                                                                                                 |  |
| AT#EUSER?                        | Read command reports the current user identification string, in the format:<br>#EUSER: <e-user></e-user>                                                                                              |  |
| AT#EUSER=?                       | Test command returns the maximum allowed length of the string parameter $< e$ -                                                                                                    |  |
|                                  | user>.                                                                                                    |  |
| Example                          | AT#EUSER="myE-Name"<br>OK                                                                                                    |  |

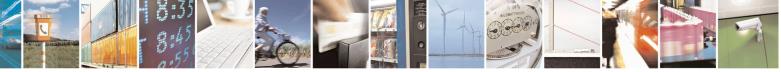

Reproduction forbidden without Telit Communications S.p.A. written authorization - All Rights Reserved Mod. 0809 2011-07 Rev.2

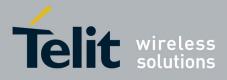

80000ST10025a Rev. 22 – 2015-08-05

| #EUSER - E-mail Authentication User Name SELINT 2 |                                                                             | SELINT 2 |
|---------------------------------------------------|-----------------------------------------------------------------------------|----------|
|                                                   | AT#EUSER?                                                                   |          |
|                                                   | #EUSER: "myE-Name"                                                          |          |
|                                                   | ОК                                                                          |          |
| Note                                              | It is a different user field than the one used for GPRS authentication (see |          |
|                                                   | #USERID).                                                                   |          |

### 3.5.7.10.5. E-mail Authentication Password - #EPASSW

| #EPASSW - E-mail A | Authentication Password SELINT 0 / 1                                                                                             |  |
|--------------------|----------------------------------------------------------------------------------------------------|--|
| AT#EPASSW=         | Set command sets the password string to be used during the authentication step of                                                |  |
| <e-pwd></e-pwd>    | the SMTP.                                                                                                    |  |
|                    | Parameter: < <b>e-pwd&gt;</b> - e-mail authentication password, string type.                                                     |  |
|                    | <ul> <li>any string value up to max length reported in the Test command.<br/>(factory default is the empty string "")</li> </ul> |  |
|                    | Note: if no authentication is required then the <b><e-pwd></e-pwd></b> parameter shall be empty "".                              |  |
| AT#EPASSW=?        | Test command returns the maximum allowed length of the string parameter <b><e-< b=""> <b>pwd&gt;</b>.</e-<></b>                  |  |
| Example            | AT#USERID="myPassword"<br>OK                                                                                                    |  |
| Note               | It is a different password field than the one used for GPRS authentication (see <b>#PASSW</b> ).                                 |  |

| <b>#EPASSW - E-mail</b> | Authentication Password SELINT 2                                                                                                    |  |
|-------------------------|----------------------------------------------------------------------------------------------------|--|
| AT#EPASSW=              | Set command sets the password string to be used during the authentication step of                                                     |  |
| [ <e-pwd>]</e-pwd>      | the SMTP.                                                                                                    |  |
|                         | Parameter: <pre><e-pwd> - e-mail authentication password, string type.</e-pwd></pre>                                                  |  |
|                         | <ul> <li>any string value up to max length reported in the Test command.</li> <li>(factory default is the empty string "")</li> </ul> |  |
|                         | Note: if no authentication is required then the <b><e-pwd></e-pwd></b> parameter shall be empty "".                                   |  |
| AT#EPASSW=?             | Test command returns the maximum allowed length of the string parameter <b><e-< b=""> <b>pwd&gt;</b>.</e-<></b>                       |  |
| Example                 | AT#EPASSW="myPassword"<br>OK                                                                                                    |  |
| Note                    | It is a different password field than the one used for GPRS authentication (see <b>#PASSW</b> ).                                      |  |

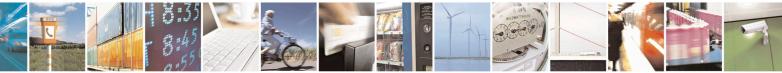

Reproduction forbidden without Telit Communications S.p.A. written authorization - All Rights Reserved Mod. 0809 2011-07 Rev.2 page 522 of 715

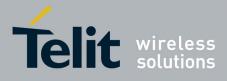

80000ST10025a Rev. 22 - 2015-08-05

# 3.5.7.10.6. E-mail Sending With GPRS Context Activation - #SEMAIL

| <b>#SEMAIL - E-mail Se</b> | nding With GPRS Context Activation SELINT 0 / 1                                                                                                    |  |
|----------------------------|----------------------------------------------------------------------------------------------------|--|
| AT#SEMAIL= <da>,</da>      | Execution command activates a GPRS context, if not previously activated by                                                                                                    |  |
| <subj></subj>              | <b>#EMAILACT</b> , and sends an e-mail message. The GPRS context is deactivated when the e-mail is sent.                                                                              |  |
|                            | Parameters:<br><da> - destination address, string type (maximum length 100 characters).<br/><subj> - subject of the message, string type (maximum length 100 characters).</subj></da> |  |
|                            | The device responds to the command with the prompt '>' and awaits for the message body text.                                                                                          |  |
|                            | To complete the operation send <b>Ctrl-Z</b> char ( $0x1A$ hex); to exit without writing the message send <b>ESC</b> char ( $0x1B$ hex).                                              |  |
|                            | If e-mail message is successfully sent, then the response is <b>OK</b> .<br>If message sending fails for some reason, an error code is reported.                                      |  |
|                            | Note: if the length of one of the string type parameters exceeds the maximum length, then the string is truncated.                                                                    |  |
|                            | Note: Care must be taken to ensure that during the command execution, no other commands are issued.                                                                                   |  |
|                            | To avoid malfunctions is suggested to wait for the <b>OK</b> or <b>ERROR / +CMS ERROR:<err></err></b> response before issuing further commands.                                       |  |
|                            | Note: maximum length for message body is 1024 bytes, trying to send more data will cause the surplus to be discarded and lost.                                                        |  |
| Example                    | AT#SEMAIL="me@myaddress.com","subject of the mail"<br>>message body this is the text of the mail message<br>CTRL-Z                                                                    |  |
|                            | wait<br>OK<br>Message has been sent.                                                                                                    |  |
| Note                       | This command is obsolete. It's suggested to use the couple <u>#EMAILACT</u> and <u>#EMAILD</u> instead of it.                                                                         |  |

| #SEMAIL – E-mail Sending With GPRS Context Activation SELINT 2 |                                                                                                    | SELINT 2 |
|----------------------------------------------------------------|----------------------------------------------------------------------------------------------------|----------|
| AT#SEMAIL=[ <da>,<subj>]</subj></da>                           | Execution command activates a GPRS conte<br>by #EMAILACT, and sends an e-mail mess<br>deactivated when the e-mail is sent. |          |

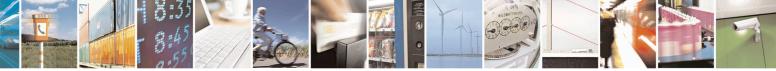

Reproduction forbidden without Telit Communications S.p.A. written authorization - All Rights Reserved Mod. 0809 2011-07 Rev.2 page 523 of 715

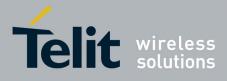

#### AT Commands Reference Guide 80000ST10025a Rev. 22 – 2015-08-05

|             | Parameters:                                                                                                    |  |
|-------------|----------------------------------------------------------------------------------------------------|--|
|             | <da> - destination address, string type. (maximum length 100 characters)<br/><subj> - subject of the message, string type. (maximum length 200<br/>characters)</subj></da> |  |
|             | The device responds to the command with the prompt '>' and awaits for the message body text.                                                                               |  |
|             | To complete the operation send Ctrl-Z char ( $0x1A$ hex); to exit without writing the message send ESC char ( $0x1B$ hex).                                                 |  |
|             | If e-mail message is successfully sent, then the response is OK.<br>If message sending fails for some reason, an error code is reported.                                   |  |
|             | Note: if the length of one of the string type parameters exceeds the maximum length, then the string is truncated.                                                         |  |
|             | Note: Care must be taken to ensure that during the command execution, no other commands are issued.                                                                        |  |
|             | To avoid malfunctions is suggested to wait for the OK or ERROR / +CMS ERROR: <err> response before issuing further commands.</err>                                         |  |
|             | Note: maximum length for message body is 1024 bytes, trying to send more data will cause the surplus to be discarded and lost.                                             |  |
|             | Note: this command is not allowed if GSM context is active (see AT#SGACT=0,1).                                                                                             |  |
| AT#SEMAIL=? | Test command returns the <b>OK</b> result code.                                                                                                    |  |
| Example     | AT#SEMAIL="me@myaddress.com","subject of the mail"                                                                                                    |  |
|             | >message body this is the text of the mail message                                                                                                    |  |
|             | CTRL-Z                                                                                                    |  |
|             | wait                                                                                                    |  |
|             | OK                                                                                                    |  |
|             |                                                                                                    |  |
|             | Message has been sent.                                                                                                    |  |

### 3.5.7.10.7. E-mail GPRS Context Activation - #EMAILACT

| <mark>#EMAILACT - E-mail</mark> | GPRS Context Ativation                                                                    | SELINT 0/1 |  |
|---------------------------------|-------------------------------------------------------------------------------------------|------------|--|
| AT#EMAILACT[=                   | Execution command deactivates/activates the GPRS context, eventually proceeding           |            |  |
| [ <mode>]]</mode>               | with the authentication with the parameters given with <b>#PASSW</b> and <b>#USERID</b> . |            |  |
|                                 |                                                                                           |            |  |
|                                 | Parameter:                                                                                |            |  |
|                                 | <mode> - GPRS context activation mode</mode>                                              |            |  |

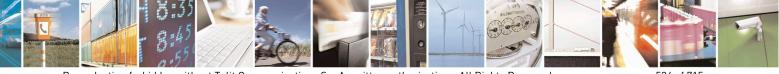

Reproduction forbidden without Telit Communications S.p.A. written authorization - All Rights Reserved Mod. 0809 2011-07 Rev.2 page 524 of 715

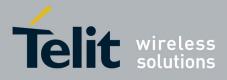

80000ST10025a Rev. 22 – 2015-08-05

| #EMAILACT - E-mai | GPRS Context Ativation                                                                                                    | SELINT 0/1            |  |
|-------------------|----------------------------------------------------------------------------------------------------|-----------------------|--|
|                   | 0 - GPRS context deactivation request                                                                                                    |                       |  |
|                   | 1 - GPRS context activation request                                                                                                    |                       |  |
|                   | Note: issuing <b>AT#EMAILACT<cr></cr></b> reports the current status of the GPR context for the e-mail, in the format:                                                                                                    |                       |  |
|                   | #EMAILACT: <status></status>                                                                                                    |                       |  |
|                   | where:                                                                                                    |                       |  |
|                   | <status></status>                                                                                                    |                       |  |
|                   | 0 - GPRS context deactivated                                                                                                    |                       |  |
|                   | 1 - GPRS context activated                                                                                                    |                       |  |
|                   | Note: issuing AT#EMAILACT= <cr> is the same as issuing the command AT#EMAILACT=0<cr>.<br/>Note: if you request a GPRS context deactivation during a call issuing either AT#GPRS=0 or AT#EMAILACT=0 and then, after the call termination, you wan to request a GPRS context activation through #EMAILACT, you need to issue the following sequence of three commands</cr></cr> |                       |  |
|                   |                                                                                                    |                       |  |
|                   | AT#EMAILACT=1<br>OK<br>AT#EMAILACT=0                                                                                                    |                       |  |
|                   | OK                                                                                                    |                       |  |
|                   | AT#EMAILACT=1<br>OK                                                                                                    |                       |  |
|                   | OK .                                                                                                    |                       |  |
| AT#EMAILACT?      | Read command has the same effect of the Ex AT#EMAILACT <cr>.</cr>                                                                                                    | ecution command       |  |
| AT#EMAILACT=?     | Test command returns the allowed values for parameter <b><mode< b="">:</mode<></b>                                                                                                    | ».                    |  |
| Example           | AT#EMAILACT=1                                                                                                    |                       |  |
| •                 | OK                                                                                                    |                       |  |
|                   | Now GPRS Context has been activated                                                                                                    |                       |  |
|                   |                                                                                                    |                       |  |
|                   | AT# EMAILACT=0<br>OK                                                                                                    |                       |  |
|                   | Now GPRS context has been deactivated.                                                                                                    |                       |  |
| Note              | It is strongly recommended to use the same command (e.g.                                                                                                    | <b>#EMAILACT</b> ) to |  |
|                   | activate the context, deactivate it and interrogate about its status                                                                                                    |                       |  |

| #EMAILACT - E-mail               | GPRS Context Ativation                                                                                                    | SELINT 2 |
|----------------------------------|----------------------------------------------------------------------------------------------------|----------|
| AT#EMAILACT=<br>[ <mode>]</mode> | Execution command deactivates/activates the <b>PDP com</b> proceeding with the authentication with the parameters <b>#USERID</b> . | •        |
|                                  | Parameter: <b><mode> - PDP context</mode></b> activation mode                                                                      |          |

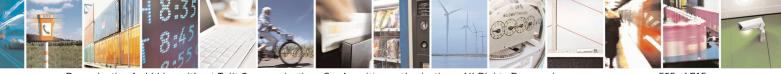

Reproduction forbidden without Telit Communications S.p.A. written authorization - All Rights Reserved Mod. 0809 2011-07 Rev.2 page 525 of 715

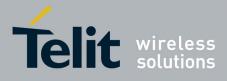

80000ST10025a Rev. 22 - 2015-08-05

| #EMAILACT - E-mail              | GPRS Context Ativation                                                                                                    | SELINT 2                   |
|---------------------------------|----------------------------------------------------------------------------------------------------|----------------------------|
|                                 | 0 - GPRS context deactivation request                                                                                                    |                            |
|                                 | 1 - GPRS context activation request                                                                                                    |                            |
|                                 |                                                                                                    |                            |
|                                 | Note: at least a socket identifier needs to be associated with PI                                                                                                    |                            |
|                                 | order to every <b>#EMAILACT</b> action be effective; by default the                                                                                                    |                            |
|                                 | associated with socket identifiers 1, 2 and 3, but it is possible t                                                                                                    | o modify these             |
|                                 | associations through <b>#SCFG</b> . Trying to issue a <b>#EMAILACT</b>                                                                                                    | action when <b>no</b>      |
|                                 | socket identifier is associated with PDP context #1 raises an e                                                                                                    | rror.                      |
|                                 | Note: if the <b>PDP context #1</b> has been activated issuing <b>AT#EM</b>                                                                                                    | IAILACT=1, then            |
|                                 | • if you request to deactivate the <b>PDP context #1</b> issuing <b>AT</b>                                                                                                    | #GPRS=0 DTE                |
|                                 | receives the final result code <b>OK</b> but nothing really happens                                                                                                    |                            |
|                                 | • if you request to deactivate the PDP context #1 during a ca                                                                                                    | ll issuing                 |
|                                 | AT#EMAILACT=0 and then, after the call termination, yo                                                                                                    |                            |
|                                 | the PDP context #1 again through #EMAILACT, you need                                                                                                    |                            |
|                                 | following sequence of three commands                                                                                                    |                            |
|                                 |                                                                                                    |                            |
|                                 | AT#EMAILACT=1<br>OK                                                                                                    |                            |
|                                 | AT#EMAILACT=0                                                                                                    |                            |
|                                 | ОК                                                                                                    |                            |
|                                 | AT#EMAILACT=1                                                                                                    |                            |
|                                 | OK                                                                                                    |                            |
|                                 | (Analogous considerations if you want to request the activate #1 issuing AT#GPRS=1, see #GPRS)                                                                                                    | tion of <b>PDP context</b> |
|                                 | Note: this command is not allowed if GSM context is active (se <b>AT#SGACT=0,1</b> ).                                                                                                    | e                          |
| AT#EMAILACT?                    | Read command reports the current status of the GPRS context f                                                                                                    | For the e-mail, in the     |
|                                 | format:                                                                                                    | - · · · <b>,</b> · ·       |
|                                 |                                                                                                    |                            |
|                                 | #EMAILACT: <status></status>                                                                                                    |                            |
|                                 |                                                                                                    |                            |
|                                 | where:                                                                                                    |                            |
|                                 | where:<br><status></status>                                                                                                    |                            |
|                                 | where:<br>< <b>status</b> ><br>0 - GPRS context deactivated                                                                                                    |                            |
| АТ#ЕМАН АСТ-9                   | where:<br><b><status></status></b><br>0 - GPRS context deactivated<br>1 - GPRS context activated                                                                                                    | ~                          |
|                                 | where:<br><status><br/>0 - GPRS context deactivated<br/>1 - GPRS context activated<br/>Test command returns the allowed values for parameter <mode< td=""><td>&gt;.</td></mode<></status>                                                          | >.                         |
| <b>AT#EMAILACT=?</b><br>Example | where:<br><b><status></status></b><br>0 - GPRS context deactivated<br>1 - GPRS context activated                                                                                                    | >.                         |
|                                 | where:<br><status><br/>0 - GPRS context deactivated<br/>1 - GPRS context activated<br/>Test command returns the allowed values for parameter <mode<br>AT#EMAILACT=1</mode<br></status>                                                             | >.                         |
|                                 | where:<br><status><br/>0 - GPRS context deactivated<br/>1 - GPRS context activated<br/>Test command returns the allowed values for parameter <mode<br>AT#EMAILACT=1<br/>OK<br/>Now GPRS Context has been activated</mode<br></status>              | >.                         |
|                                 | where:<br><status><br/>0 - GPRS context deactivated<br/>1 - GPRS context activated<br/>Test command returns the allowed values for parameter <mode<br>AT#EMAILACT=1<br/>OK</mode<br></status>                                                      | >.                         |
|                                 | where:<br>< <b>status&gt;</b><br>0 - GPRS context deactivated<br>1 - GPRS context activated<br>Test command returns the allowed values for parameter < <b>mode</b><br>AT#EMAILACT=1<br>OK<br>Now GPRS Context has been activated<br>AT# EMAILACT=0 | >.                         |

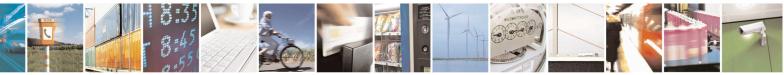

Reproduction forbidden without Telit Communications S.p.A. written authorization - All Rights Reserved Mod. 0809 2011-07 Rev.2 page 526 of 715

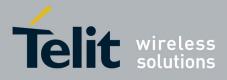

80000ST10025a Rev. 22 – 2015-08-05

| <b>#EMAILACT - E-mail</b> | GPRS Context Ativation                                             | SELINT 2 |
|---------------------------|--------------------------------------------------------------------|----------|
|                           | activate the context, deactivate it and interrogate about its stat | us.      |

# 3.5.7.10.8. E-mail Sending - #EMAILD

| <b>#EMAILD - E-mail Se</b> | nding SELINT 0 / 1                                                                                                    |
|----------------------------|----------------------------------------------------------------------------------------------------|
| AT#EMAILD= <da>,</da>      | Execution command sends an e-mail message if GPRS context has already been                                                                                                    |
| <subj></subj>              | activated by either AT#EMAILACT=1 or AT#GPRS=1.                                                                                                    |
|                            | Parameters:                                                                                                    |
|                            | <pre><da> - destination address, string type (maximum length 100 characters).</da></pre>                                                                                                    |
|                            | <pre><subj> - subject of the message, string type (maximum length 100 characters).</subj></pre>                                                                                                    |
|                            | The device responds to the command with the prompt '>' and awaits for the message body text.                                                                                                    |
|                            | To complete the operation send <b>Ctrl-Z</b> char ( <b>0x1A</b> hex); to exit without writing the message send <b>ESC</b> char ( <b>0x1B</b> hex).                                                                                    |
|                            | If e-mail message is successfully sent, then the response is <b>OK</b> .                                                                                                    |
|                            | If message sending fails for some reason, an error code is reported.                                                                                                    |
|                            | Note: if the length of one of the string type parameters exceeds the maximum length, then the string is truncated.                                                                                                    |
|                            | Note: Care must be taken to ensure that during the command execution, no other commands are issued.                                                                                                    |
|                            | To avoid malfunctions is suggested to wait for the <b>OK</b> or <b>ERROR / +CMS</b><br><b>ERROR:<err></err></b> response before issuing further commands.                                                                             |
|                            | Note: maximum length for message body is 1024 bytes, trying to send more data will cause the surplus to be discarded and lost.                                                                                                    |
| Example                    | AT#EMAILD="me@myaddress.com","subject of the mail"                                                                                                    |
|                            | >message body this is the text of the mail message<br>CTRL-Z                                                                                                    |
|                            | wait.                                                                                                    |
|                            | OK                                                                                                    |
|                            | Message has been sent.                                                                                                    |
| Note                       | The only difference between this command and the <b>#SEMAIL</b> is that this                                                                                                    |
|                            | command does not interact with the GPRS context status, leaving it <b>ON</b> or <b>OFF</b> according to the <b>#EMAILACT</b> setting, thus, when the connection made with <b>#EMAILD</b> is closed, the context status is maintained. |
|                            |                                                                                                    |

| #EMAILD – E-mail Sending             | SELINT 2                                                              |
|--------------------------------------|-----------------------------------------------------------------------|
| AT#EMAILD=[ <da>,<subj>]</subj></da> | Execution command sends an e-mail message if GPRS context has already |
|                                      | been activated by either AT#SGACT=1,1 or AT#EMAILACT=1 or             |

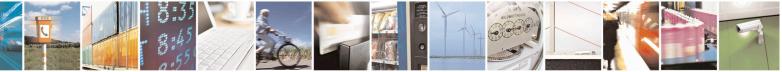

Reproduction forbidden without Telit Communications S.p.A. written authorization - All Rights Reserved Mod. 0809 2011-07 Rev.2 page 527 of 715

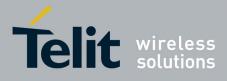

#### AT Commands Reference Guide 80000ST10025a Rev. 22 – 2015-08-05

|             | AT#GPRS=1                                                                                                    |
|-------------|----------------------------------------------------------------------------------------------------|
|             | It is also possible to send an e-mail on the GSM context, if it has already been activated by <b>AT#SGACT=0,1</b> .                                                                                                    |
|             | Parameters:                                                                                                    |
|             | <da> - destination address, string type. (maximum length 100 characters)<br/><subj> - subject of the message, string type. (maximum length 200<br/>characters)</subj></da>                                                                                                    |
|             | The device responds to the command with the prompt '>' and awaits for the message body text.                                                                                                    |
|             | To complete the operation send Ctrl-Z char $(0x1A hex)$ ; to exit without writing the message send ESC char $(0x1B hex)$ .                                                                                                    |
|             | If e-mail message is successfully sent, then the response is OK.<br>If message sending fails for some reason, an error code is reported.                                                                                                    |
|             | Note: if the length of one of the string type parameters exceeds the maximum length, then the string is truncated.                                                                                                    |
|             | Note: Care must be taken to ensure that during the command execution, no other commands are issued.                                                                                                    |
|             | To avoid malfunctions is suggested to wait for the OK or ERROR / +CMS ERROR: <err> response before issuing further commands.</err>                                                                                                    |
|             | Note: maximum length for message body is 1024 bytes for versions till 7.03.02/7.02.07 and from 10.0x.xx0 till 10.0x.xx2, 1500 bytes for versions starting from 10.0x.xx3, trying to send more data will cause the surplus to be discarded and lost.                                                                                                 |
| AT#EMAILD=? | Test command returns the <b>OK</b> result code.                                                                                                    |
| Example     | AT#EMAILD="me@myaddress.com","subject of the mail"<br>>message body this is the text of the mail message<br>CTRL-Z                                                                                                    |
|             | wait<br>OK                                                                                                    |
| Note        | Message has been sent.The only difference between this command (set using GPRS context) and<br>the #SEMAIL is that this command does not interact with the GPRS<br>context status, leaving it ON or OFF according to the #EMAILACT<br>(#SGACT) setting, thus, when the connection made with #EMAILD is<br>closed, the context status is maintained. |

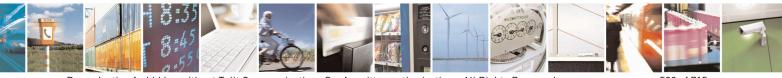

Reproduction forbidden without Telit Communications S.p.A. written authorization - All Rights Reserved Mod. 0809 2011-07 Rev.2 page 528 of 715

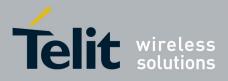

80000ST10025a Rev. 22 - 2015-08-05

### 3.5.7.10.9. E-mail Parameters Save - #ESAV

| <mark>#ESAV - E-mail</mark> | Parameters Save SELINT 0 / 1                                                    |    |
|-----------------------------|---------------------------------------------------------------------------------|----|
| AT#ESAV                     | Execution command stores the e-mail parameters in the NVM of the device.        |    |
|                             | The e-mail parameters to store are:                                             |    |
|                             | - E-mail User Name                                                              |    |
|                             | - E-mail Password                                                               |    |
|                             | - E-mail Sender Address                                                         |    |
|                             | - E-mail SMTP server                                                            |    |
| Note                        | If some parameters have not been previously specified then a default value will | be |
|                             | taken.                                                                          |    |

| <mark>#ESAV - E-mail P</mark> | arameters Save                                               | SELINT 2                |
|-------------------------------|--------------------------------------------------------------|-------------------------|
| AT#ESAV                       | Execution command stores the e-mail parameters in the NVN    | M of the device.        |
|                               | The e-mail parameters to store are:                          |                         |
|                               | - E-mail User Name                                           |                         |
|                               | - E-mail Password                                            |                         |
|                               | - E-mail Sender Address                                      |                         |
|                               | - E-mail SMTP server                                         |                         |
| AT#ESAV=?                     | Test command returns the <b>OK</b> result code.              |                         |
| Note                          | If some parameters have not been previously specified then a | a default value will be |
|                               | taken.                                                       |                         |

### 3.5.7.10.10. E-mail Parameters Reset - #ERST

| #ERST - E-mail Parameters Reset |                                                                                                    |          | SELINT 0 / 1 |  |
|---------------------------------|----------------------------------------------------------------------------------------------------|----------|--------------|--|
| AT#ERST                         | <ul> <li>Execution command resets the e-mail parameters to the configuration and stores them in the NVM of the device.</li> <li>The e-mail parameters to reset are: <ul> <li>E-mail User Name</li> <li>E-mail Password</li> <li>E-mail Sender Address</li> <li>E-mail SMTP server</li> </ul> </li> </ul> | "factory | default"     |  |

| #ERST - E-mail Parameters Reset |                                                                                                    | SELINT 2 |          |
|---------------------------------|----------------------------------------------------------------------------------------------------|----------|----------|
| AT#ERST                         | <ul> <li>Execution command resets the e-mail parameters to the configuration and stores them in the NVM of the device.</li> <li>The e-mail parameters to reset are: <ul> <li>E-mail User Name</li> <li>E-mail Password</li> <li>E-mail Sender Address</li> <li>E-mail SMTP server</li> </ul> </li> </ul> | "factory | default" |
| AT#ERST=?                       | Test command returns the <b>OK</b> result code.                                                                                                    |          |          |

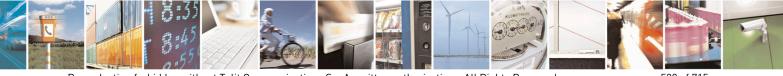

Reproduction forbidden without Telit Communications S.p.A. written authorization - All Rights Reserved Mod. 0809 2011-07 Rev.2 page 529 of 715

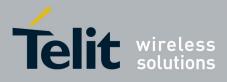

80000ST10025a Rev. 22 - 2015-08-05

# 3.5.7.10.11. SMTP Read Message - #EMAILMSG

| #EMAILMSG - SMTP Read Message SELINT 0 / 1                             |                                                                                  | SELINT 0 / 1 |
|------------------------------------------------------------------------|----------------------------------------------------------------------------------|--------------|
| AT#EMAILMSG                                                            | <b>AT#EMAILMSG</b> Execution command returns the last response from SMTP server. |              |
| AT#EMAILMSG? Read command has the same behaviour as Execution command. |                                                                                  |              |

| #EMAILMSG - SMTP Read Message SELINT 2                                    |                                                 | SELINT 2 |
|---------------------------------------------------------------------------|-------------------------------------------------|----------|
| AT#EMAILMSG Execution command returns the last response from SMTP server. |                                                 |          |
| AT#EMAILMSG=?                                                             | Test command returns the <b>OK</b> result code. |          |

#### 3.5.7.10.12. Send mail with attachment - #SMTPCL

| <mark>#SMTPCL – send mail wit</mark> h    | i attachment S                                                    | <mark>ELINT 2</mark> |
|-------------------------------------------|-------------------------------------------------------------------|----------------------|
| AT#SMTPCL=                                | This command permits to send an email with different ty           | pes of               |
| <da>,<subj>,<att></att></subj></da>       | attachments if GPRS context has already been activated            |                      |
| [, <filename>,<encod>]</encod></filename> | (#SGACT,#EMAILACT or #GPRS).                                      |                      |
|                                           | After sending message body text (as with #EMAILD), the            | e command            |
|                                           | switch to online mode if attachment has to be sent.               |                      |
|                                           | While in online mode data received on the serial port are         | transmitted on       |
|                                           | the SMTP socket as MIME attachment.                               |                      |
|                                           | The escape sequence has to be sent to close the SMTP co           | onnection.           |
|                                           | Encoding of data received on the serial port is performed         | if required          |
|                                           | (binary data), before transmission on the SMTP socket.            |                      |
|                                           | Parameters:                                                       |                      |
|                                           | <da> - destination address, string type.</da>                     |                      |
|                                           | (maximum length 100 characters)                                   |                      |
|                                           | < <b>subj</b> > - subject of the message, string type.            |                      |
|                                           | (maximum length 200 characters)                                   |                      |
|                                           | <att> - attached file flag</att>                                  |                      |
|                                           | 0 - no attachment                                                 |                      |
|                                           | 1 - attach a txt file                                             |                      |
|                                           | 2 – attach a binary file(jpg,bin,pdf,)                            |                      |
|                                           |                                                                   |                      |
|                                           | <filename> - attached file name</filename>                        |                      |
|                                           | (maximum length 50 characters)                                    |                      |
|                                           | <encod> -Content-Transfer-Encoding used for attachment</encod>    | nt                   |
|                                           | 0 - "7 bit" means data all represented as short lines of          |                      |
|                                           | US-ASCII data                                                     |                      |
|                                           | 1 – "base64" designed to represent arbitrary sequences of         | f                    |
|                                           | octets in a form that need not be humanly readable                |                      |
|                                           | Note: if no attachment ( $< att > 0$ ) has to be sent, the behave | vior is the same as  |
|                                           | with #EMAILD.                                                     |                      |
|                                           | OK after CTRL-Z is returned(if connection was successf            | ul), the switch to   |

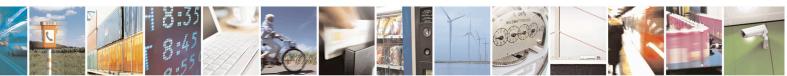

Reproduction forbidden without Telit Communications S.p.A. written authorization - All Rights Reserved Mod. 0809 2011-07 Rev.2 page 530 of 715

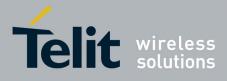

80000ST10025a Rev. 22 - 2015-08-05

|             | online mode is not performed.                                                                                    |
|-------------|----------------------------------------------------------------------------------------------------|
|             | Note:                                                                                                    |
|             | If a txt file ( <b><att></att></b> =1) is attached, only <b><encod></encod></b> 0("7bit") is possible.           |
|             | If a binary file ( <b><att>=</att></b> 2) is attached, only <b><encod></encod></b> 1("base64") is                |
|             | possible.                                                                                                    |
|             | Note: if <b><att>=</att></b> 0 and <b><filename></filename></b> is present and not empty, the                    |
|             | attachment won't be considered                                                                                   |
|             |                                                                                                    |
|             | Note: if <b><att></att></b> 1 or 2 and <b><filename></filename></b> is not present, command                      |
|             | will return an ERROR                                                                                             |
|             | Note: default SMTD post (25) is used                                                                             |
| AT#SMTPCL=? | Note: default SMTP port (25) is used           Test command reports the supported range of values for parameters |
| AI#SMITCL=: | <pre><da>,<subj>,<att>[,<filename>,<encod>]</encod></filename></att></subj></da></pre>                           |
| Examples    |                                                                                                    |
| r           | at#smtpcl="me@myaddress.com","test1",1,"sample.txt",0                                                            |
|             | >message bodythis is the text of the mail message                                                                |
|             | Send CTRL-Z                                                                                                    |
|             | CONNECT                                                                                                    |
|             | data received on the serial port are sent as attachment                                                          |
|             | Send escape sequence to close the SMTP connection                                                                |
|             | +++                                                                                                    |
|             | NO CARRIER                                                                                                    |
|             |                                                                                                    |
|             | at#smtpcl="me@myaddress.com","test2",2,"image.jpg",1                                                             |
|             | >message bodythis is the text of the mail message                                                                |
|             | Send CTRL-Z<br>CONNECT                                                                                           |
|             | CONNECT                                                                                                    |
|             | data received on the serial port are base64-encoded and sent as                                                  |
|             | attachment                                                                                                    |
|             |                                                                                                    |
|             | Send escape sequence to close the SMTP connection                                                                |
|             | +++<br>NO CARRIER                                                                                                |
|             |                                                                                                    |
| 1           |                                                                                                    |

### 3.5.7.10.13. E-mail SMTP Port - #ESMTPPORT

| #ESMTPPORT – E-mail SMTP Port |                                                                                  | <mark>SELINT 2</mark> |
|-------------------------------|----------------------------------------------------------------------------------|-----------------------|
| AT#ESMTPPORT= <port></port>   | This command permits to set SMTP port                                            |                       |
|                               | Parameters: <pre><port (default="" 25)<="" contact="" pre="" to=""></port></pre> |                       |

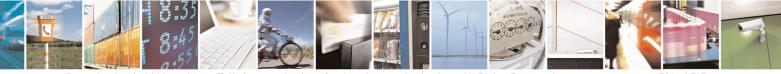

Reproduction forbidden without Telit Communications S.p.A. written authorization - All Rights Reserved Mod. 0809 2011-07 Rev.2 page 531 of 715

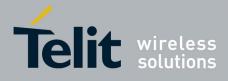

80000ST10025a Rev. 22 – 2015-08-05

| AT#ESMTPPORT?<br>AT#ESMTPPORT=? | Note: the value set by command is directly stored in NVM         Read command reports the currently selected <port> in the format:         #ESMTPPORT: <port>         Test command reports the supported range of values for parameter &lt; Port</port></port> |
|---------------------------------|----------------------------------------------------------------------------------------------------|
| AT#ESMTPPORT=?                  | Test command reports the supported range of values for parameter < <b>Port</b> >                                                                                                    |

#### 3.5.7.10.14. E-mail sender name - #ENAME

| <b>#ENAME – E-mail sender nam</b>                         | SELINT 2                                                                                                    |
|-----------------------------------------------------------|----------------------------------------------------------------------------------------------------|
| AT#ENAME=[ <e-<br>name&gt;][,<charset>]</charset></e-<br> | Set command sets the full name of the e-mail sender that will be displayed<br>by the receiver in place of the sender e-mail address.                                                                          |
|                                                           | <ul> <li>Parameter:</li> <li><e-name> - sender name, string type.</e-name></li> <li>- any string value up to max length reported in the Test command.<br/>(factory default is the empty string "")</li> </ul> |
|                                                           | <charset> - Numeric parameter indicating the character encoding used in<br/><e-name> parameter<br/>0 - US-ASCII (default)<br/>1 - UTF-8</e-name></charset>                                                    |
|                                                           | Note: do not use the SPACE character. In place of it, use UNDERSCORE ("_"), but only if <charset> is 0.</charset>                                                                                             |
| AT#ENAME?                                                 | Read command returns the current setting in the format:<br>#ENAME: <e-name>,<charset><cr><lf></lf></cr></charset></e-name>                                                                                    |
| AT#ENAME=?                                                | Test command returns the maximum allowed length of the string<br>parameter <b><e-name></e-name></b> and the range of values accepted by parameter<br><b>&lt;</b> charset>                                     |

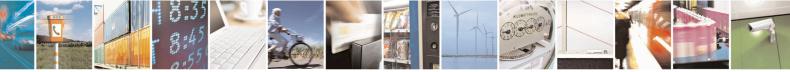

Reproduction forbidden without Telit Communications S.p.A. written authorization - All Rights Reserved Mod. 0809 2011-07 Rev.2

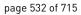

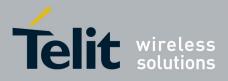

AT Commands Reference Guide 80000ST10025a Rev. 22 – 2015-08-05

#### 3.5.7.11. Easy Scan® Extension AT Commands

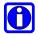

# NOTE:

it is strongly suggested to issue all the Easy Scan® Extension AT commands with **NO SIM** inserted, to avoid a potential conflict with normal module operations, such as "incoming call", "periodic location update, "periodic routing area update" and so on.

#### 3.5.7.11.1. Network Survey - #CSURV

| <b>#CSURV - Network Su</b> | rvey SELINT 0 / 1                                                                                                    |
|----------------------------|----------------------------------------------------------------------------------------------------|
| AT#CSURV                   | Execution command allows to perform a quick survey through band channels,                                                                                                    |
| [= <s>,<e>]</e></s>        | starting from channel <i>&lt;</i> <b>s</b> > to channel <i>&lt;</i> <b>e</b> >. If parameters are omitted, a full band scan is performed.                                                                                                    |
| AT*CSURV                   | ~<br>_                                                                                                    |
| [= <s>,<e>]</e></s>        | Parameters:                                                                                                    |
| (both syntax are           | <s> - starting channel</s>                                                                                                    |
| possible)                  | <e> - ending channel</e>                                                                                                    |
|                            | After issuing the command the device responds with the string:                                                                                                    |
|                            | Network survey started                                                                                                    |
|                            | and, after a while, a list of informations, one for each received carrier, is reported, each of them in the format:                                                                                                    |
|                            | (For BCCH-Carrier)<br>arfcn: <arfcn> bsic: <bsic> rxLev: <rxlev> ber: <ber> mcc: <mcc> mnc:<br/><mnc> lac: <lac> cellId: <cellid> cellStatus: <cellstatus> numArfcn:<br/><numarfcn> arfcn: [<arfcn1>[ <arfcn64>]] [numChannels:<br/><numchannels> array: [<ba1>[<ba32>]] [pbcch: <pbcch> [nom: <nom><br/>rac: <rac> spgc: <spgc> pat: <pat> nco: <nco> t3168: <t3168> t3192:<br/><t3192> drxmax: <drxmax> ctrlAck: <ctrlack> bsCVmax: <bscvmax><br/>alpha: <alpha> pcMeasCh: <pcmeasch>]]]<br/><cr><lf><cr><lf><cr><lf></lf></cr></lf></cr></lf></cr></pcmeasch></alpha></bscvmax></ctrlack></drxmax></t3192></t3168></nco></pat></spgc></rac></nom></pbcch></ba32></ba1></numchannels></arfcn64></arfcn1></numarfcn></cellstatus></cellid></lac></mnc></mcc></ber></rxlev></bsic></arfcn> |
|                            | <pre>where:<br/><arfcn> - C0 carrier assigned radio channel (BCCH - Broadcast Control Channel)<br/><bsic> - base station identification code<br/><rxlev> - receiption level (in dBm)<br/><ber> - bit error rate (in %)<br/><mcc> - mobile country code<br/><mnc> - mobile network code<br/><lac> - location area code<br/><cellid> - cell identifier</cellid></lac></mnc></mcc></ber></rxlev></bsic></arfcn></pre>                                                                                                    |

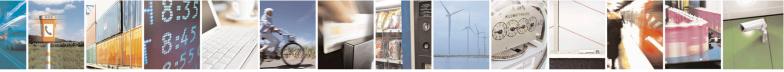

Reproduction forbidden without Telit Communications S.p.A. written authorization - All Rights Reserved Mod. 0809 2011-07 Rev.2 page 533 of 715

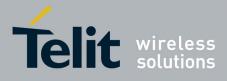

80000ST10025a Rev. 22 – 2015-08-05

| CSURV - Netv |                                                                                                    |
|--------------|----------------------------------------------------------------------------------------------------|
|              | <cellstatus> - cell status</cellstatus>                                                                                                    |
|              | CELL_SUITABLE - C0 is a suitable cell.                                                                                                    |
|              | CELL_LOW_PRIORITY - the cell is low priority based on the received system                                                                                              |
|              | information.                                                                                                    |
|              | CELL_FORBIDDEN - the cell is forbidden.                                                                                                    |
|              | CELL_BARRED - the cell is barred based on the received system information.                                                                                             |
|              | CELL_LOW_LEVEL - the cell <b><rxlev></rxlev></b> is low.                                                                                                    |
|              |                                                                                                    |
|              | CELL_OTHER - none of the above e.g. exclusion timer running, no BCCl availableetc.                                                                                     |
|              |                                                                                                    |
|              | <numarfcn> - number of valid channels in the Cell Channel Description</numarfcn>                                                                                       |
|              | <pre><arfcnn> - arfcn of a valid channel in the Cell Channel Description (n is in the</arfcnn></pre>                                                                   |
|              | range <b>1<numarfcn></numarfcn></b> )                                                                                                    |
|              | <numchannels> - number of valid channels in the BCCH Allocation list; the</numchannels>                                                                                |
|              | output of this information for non-serving cells depends on last                                                                                                    |
|              | <b>#CSURVEXT</b> setting:                                                                                                    |
|              | 1. if <b>#CSURVEXT=0</b> this information is displayed only for serving                                                                                                |
|              | cell                                                                                                    |
|              | 2. if <b>#CSURVEXT=1</b> or <b>2</b> this information is displayed also for                                                                                            |
|              | every valid scanned BCCH carrier.                                                                                                    |
|              | <b>(ban)</b> - arfcn of a valid channel in the BA list ( <i>n</i> is in the range                                                                                      |
|              | <b>1<numchannels></numchannels></b> ); the output of this information for non-serving                                                                                  |
|              | cells depends on last <b>#CSURVEXT</b> setting:                                                                                                    |
|              | 1. if $\#CSURVEXT=0$ this information is displayed only for serving                                                                                                    |
|              | cell                                                                                                    |
|              | 2. if <b>#CSURVEXT=1</b> or <b>2</b> this information is displayed also for                                                                                            |
|              | every valid scanned BCCH carrier.                                                                                                    |
|              |                                                                                                    |
|              | (The following informations will be printed only if GPRS is supported in the cell)                                                                                     |
|              | <pre><pre>(The joint and g injoint and so prime only if of his is supported in the cent)</pre><pre><pre>picch&gt; - packet broadcast control channel</pre></pre></pre> |
|              | 0 - pbcch not activated on the cell                                                                                                    |
|              | 1 - pbcch activated on the cell                                                                                                    |
|              | •                                                                                                    |
|              | < <b>nom</b> > - network operation mode                                                                                                    |
|              |                                                                                                    |
|              | $\frac{2}{2}$                                                                                                    |
|              | 3                                                                                                    |
|              | <rac> - routing area code</rac>                                                                                                    |
|              | 0255 -                                                                                                    |
|              | <spgc> - SPLIT_PG_CYCLE support</spgc>                                                                                                    |
|              | 0 - SPLIT_PG_CYCLE is not supported on CCCH on this cell                                                                                                    |
|              | 1 - SPLIT_PG_CYCLE is supported on CCCH on this cell                                                                                                    |
|              | <pre><pat> - priority access threshold</pat></pre>                                                                                                    |
|              | 0 -                                                                                                    |
|              | 36 -                                                                                                    |
|              | < <b>nco</b> > - network control order                                                                                                    |
|              | 02 -                                                                                                    |
|              | < <b>t3168</b> > - timer 3168                                                                                                    |

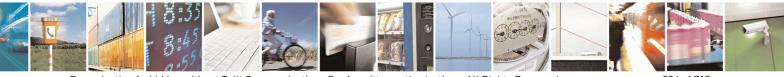

Reproduction forbidden without Telit Communications S.p.A. written authorization - All Rights Reserved Mod. 0809 2011-07 Rev.2 page 534 of 715

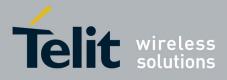

80000ST10025a Rev. 22 – 2015-08-05

| #CSURV - Networ | k Survey SELINT 0 / 1                                                                             |
|-----------------|---------------------------------------------------------------------------------------------------|
|                 | <t3192> - timer 3192</t3192>                                                                      |
|                 | <drxmax> - discontinuous reception max time (in seconds)</drxmax>                                 |
|                 | <ctrlack> - packed control ack</ctrlack>                                                          |
|                 | <bscvmax> - blocked sequenc countdown max value</bscvmax>                                         |
|                 | <alpha> - alpha parameter for power control</alpha>                                               |
|                 | <pre><pre>cMeasCh&gt; - type of channel which shall be used for downlink measurements</pre></pre> |
|                 | for power control                                                                                 |
|                 | 0-BCCH                                                                                            |
|                 | 1 - PDCH                                                                                          |
|                 |                                                                                                   |
|                 | (For non BCCH-Carrier)                                                                            |
|                 | arfcn: <arfcn> rxLev: <rxlev></rxlev></arfcn>                                                     |
|                 |                                                                                                   |
|                 | where:                                                                                            |
|                 | <arfcn> - RF channel</arfcn>                                                                      |
|                 | < <b>rxLev</b> > - receiption level (in dBm)                                                      |
|                 |                                                                                                   |
|                 |                                                                                                   |
|                 | Lastly, the <b>#CSURV</b> output ends in two ways, depending on the last <b>#CSURVF</b>           |
|                 | setting:                                                                                          |
|                 | :f #CSUDVE_0 or #CSUDVE_1                                                                         |
|                 | if #CSURVF=0 or #CSURVF=1                                                                         |
|                 | The output ends with the string:                                                                  |
|                 | Network survey ended                                                                              |
|                 | ricework bar veg enaca                                                                            |
|                 | if <b>#CSURVF=2</b>                                                                               |
|                 | the output ends with the string:                                                                  |
|                 |                                                                                                   |
|                 | Network survey ended (Carrier: <noarfcn> BCCh: <nobcch>)</nobcch></noarfcn>                       |
|                 |                                                                                                   |
|                 | where                                                                                             |
|                 | <noarfcn> - number of scanned frequencies</noarfcn>                                               |
|                 | <nobcch> - number of found BCCh</nobcch>                                                          |
|                 |                                                                                                   |
| AT#CSURV?       | Read command has the same behaviour as Execution command with parameter                           |
|                 | omitted.                                                                                          |
| AT*CSURV?       |                                                                                                   |
| Example         | AT#CSURV                                                                                          |
|                 | Network survey started                                                                            |
|                 |                                                                                                   |
|                 | arfcn: 48 bsic: 24 rxLev: -52 ber: 0.00 mcc: 610 mnc: 1 lac: 33281 cellId: 3648 cellStatus:       |
|                 | CELL_SUITABLE numArfcn: 2 arfcn: 30 48 numChannels: 5 array: 14 19 22 48 82                       |
|                 |                                                                                                   |
|                 |                                                                                                   |

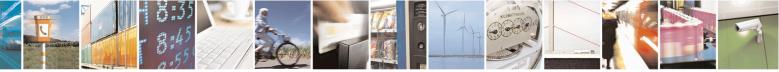

Reproduction forbidden without Telit Communications S.p.A. written authorization - All Rights Reserved Mod. 0809 2011-07 Rev.2 page 535 of 715

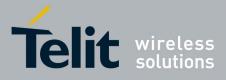

80000ST10025a Rev. 22 - 2015-08-05

| #CSURV - Network Su                         | rvey                                                                                                    | SELINT 0/1                     |
|---------------------------------------------|----------------------------------------------------------------------------------------------------|--------------------------------|
|                                             | Network survey ended                                                                                                    |                                |
|                                             |                                                                                                    |                                |
| Note                                        | OK<br>The command is executed within max. 2 minutes.                                                                                  |                                |
| Note                                        | The command is executed within max. 2 minutes.                                                                                        |                                |
| #CSURV - Network Su                         | irvey                                                                                                    | SELINT 2                       |
| AT#CSURV[=                                  | Execution command allows to perform a quick survey                                                                                    | through band channels,         |
| [ <s>,<e>]]</e></s>                         | starting from channel <b><s></s></b> to channel <b><e></e></b> . Issuing AT scan is performed.                                        |                                |
| AT*CSURV[=                                  | I I I I I I I I I I I I I I I I I I I                                                                                                 |                                |
| [ <s>,<e>]]</e></s>                         | Parameters:                                                                                                    |                                |
| (both syntax are                            | <s> - starting channel</s>                                                                                                    |                                |
| possible; the second                        | starting channel                                                                                                    |                                |
| syntax is maintained                        |                                                                                                    |                                |
| only for backward<br>compatibility and will | After issuing the command the device responds with the string:                                                                        |                                |
| not be present in future                    | Network survey started                                                                                                    |                                |
| versions)                                   | e e e e e e e e e e e e e e e e e e e                                                                                                 |                                |
| ,                                           | and, after a while, a list of informations, one for each 1                                                                            | received carrier, is reported. |
|                                             | each of them in the format:                                                                                                    | •                              |
|                                             |                                                                                                    |                                |
|                                             | (For BCCH-Carrier)                                                                                                    |                                |
|                                             | arfcn: <arfcn> bsic: <bsic> rxLev: <rxlev> ber: <ber> mcc: <mcc> mnc:</mcc></ber></rxlev></bsic></arfcn>                              |                                |
|                                             | <pre><mnc> lac: <lac> cellId: <cellid> cellStatus: <cells< pre=""></cells<></cellid></lac></mnc></pre>                                |                                |
|                                             | <numarfcn> arfcn: [<arfcn1>[ <arfcn64>]] [num</arfcn64></arfcn1></numarfcn>                                                           |                                |
|                                             | <numchannels> array: [<ba1>[<ba32>]] [pbcch:</ba32></ba1></numchannels>                                                               |                                |
|                                             | rac: <rac> spgc: <spgc> pat: <pat> nco: <nco> t310</nco></pat></spgc></rac>                                                           |                                |
|                                             | <t3192> drxmax: <drxmax> ctrlAck: <ctrlack> bs</ctrlack></drxmax></t3192>                                                             |                                |
|                                             | alpha: <alpha> pcMeasCh: <pcmeasch>]]] mstxpv</pcmeasch></alpha>                                                                      |                                |
|                                             | <rxaccmin> croffset: <croffset> penaltyt: <penalty< td=""><td>t&gt; t3212: <t3212> CRH:</t3212></td></penalty<></croffset></rxaccmin> | t> t3212: <t3212> CRH:</t3212> |
|                                             | <crh></crh>                                                                                                    |                                |
|                                             | <cr><lf><cr><lf><cr>&gt;<lf></lf></cr></lf></cr></lf></cr>                                                                            |                                |
|                                             | where:                                                                                                    |                                |
|                                             | <pre><arfcn> - C0 carrier assigned radio channel (BCCH -</arfcn></pre>                                                                | Broadcast Control Channel      |
|                                             | <pre><bs:< pre=""> - base station identification code; if #CSURVI</bs:<></pre>                                                        |                                |
|                                             | decimal number, else it is <b>at the most</b> a 2-di                                                                                  | 0                              |
|                                             | <pre><rxlev> - decimal number; it is the receiption level (i</rxlev></pre>                                                            |                                |
|                                             | <br><br><br><br><br><br><br>                                                                                                    | ,                              |
|                                             | <mcc> - hexadecimal 3-digits number; it is the mobile</mcc>                                                                           | e country code                 |
|                                             | <mnc> - hexadecimal 2-digits number; it is the mobile</mnc>                                                                           |                                |
|                                             | <lac> - location area code; if #CSURVF last setting is</lac>                                                                          |                                |
|                                             | number, else it is a 4-digits hexadecimal num                                                                                         |                                |
|                                             | <cellid> - cell identifier; if #CSURVF last setting is (</cellid>                                                                     |                                |
|                                             | number, else it is a 4-digits hexadecimal num                                                                                         |                                |

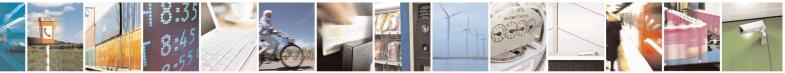

Reproduction forbidden without Telit Communications S.p.A. written authorization - All Rights Reserved Mod. 0809 2011-07 Rev.2

page 536 of 715

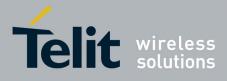

80000ST10025a Rev. 22 – 2015-08-05

| #CSURV - Netw | ork Survey SELINT 2                                                                                                |
|---------------|----------------------------------------------------------------------------------------------------|
|               | <cellstatus> - string type; it is the cell status</cellstatus>                                                     |
|               | CELL_SUITABLE - C0 is a suitable cell.                                                                             |
|               | CELL_LOW_PRIORITY - the cell is low priority based on the received system                                          |
|               | information.                                                                                                    |
|               | CELL_FORBIDDEN - the cell is forbidden.                                                                            |
|               | CELL_BARRED - the cell is barred based on the received system information.                                         |
|               | CELL_LOW_LEVEL - the cell <b><rxlev></rxlev></b> is low.                                                           |
|               |                                                                                                    |
|               | CELL_OTHER - none of the above e.g. exclusion timer running, no BCCH                                               |
|               | availableetc.                                                                                                    |
|               | <numarfcn> - decimal number; it is the number of valid channels in the Cell<br/>Channel Description</numarfcn>     |
|               | <arfcnn> - decimal number; it is the arfcn of a valid channel in the Cell Channel</arfcnn>                         |
|               | Description ( <i>n</i> is in the range <b>1<numarfcn></numarfcn></b> )                                             |
|               | <numchannels> - decimal number; it is the number of valid channels in the</numchannels>                            |
|               | BCCH Allocation list; the output of this information for non-serving                                               |
|               | cells depends on last <b>#CSURVEXT</b> setting:                                                                    |
|               | <ol> <li>2. if #CSURVEXT=0 this information is displayed only for serving</li> </ol>                               |
|               | cell                                                                                                    |
|               | 3. if <b>#CSURVEXT=1, 2</b> or <b>3</b> this information is displayed also for                                     |
|               | every valid scanned BCCH carrier.                                                                                  |
|               |                                                                                                    |
|               | <br><br><br><br>                                                                                                   |
|               | the range <b>1<numchannels></numchannels></b> ); the output of this information for non-                           |
|               | serving cells depends on last <b>#CSURVEXT</b> setting:                                                            |
|               | 2. if <b>#CSURVEXT=0</b> this information is displayed only for serving cell                                       |
|               | 3. if <b>#CSURVEXT=1</b> or <b>2</b> this information is displayed also for                                        |
|               | every valid scanned BCCH carrier.                                                                                  |
|               | (The following informations will be printed only if GPRS is supported in the cell)                                 |
|               | (Integrational and the optimized only of the is supported in the cert) (Pibech> - packet broadcast control channel |
|               | 0 - pbcch not activated on the cell                                                                                |
|               | 1 - pbcch activated on the cell                                                                                    |
|               | -                                                                                                    |
|               | <nom> - network operation mode</nom>                                                                               |
|               |                                                                                                    |
|               | $\frac{2}{2}$                                                                                                    |
|               | 3                                                                                                    |
|               | <rac> - routing area code</rac>                                                                                    |
|               | 0255 -                                                                                                    |
|               | <spgc> - SPLIT_PG_CYCLE support</spgc>                                                                             |
|               | 0 - SPLIT_PG_CYCLE is not supported on CCCH on this cell                                                           |
|               | 1 - SPLIT_PG_CYCLE is supported on CCCH on this cell                                                               |
|               | <pre><pat> - priority access threshold</pat></pre>                                                                 |
|               | 0 -                                                                                                    |
|               | 36 -                                                                                                    |
|               | <nco> - network control order</nco>                                                                                |
|               | 0.2 -                                                                                                    |
|               |                                                                                                    |
|               | < <b>t3168</b> > - timer 3168                                                                                      |

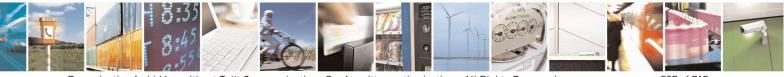

Reproduction forbidden without Telit Communications S.p.A. written authorization - All Rights Reserved Mod. 0809 2011-07 Rev.2 page 537 of 715

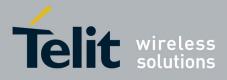

80000ST10025a Rev. 22 – 2015-08-05

| #CSURV - Netw | ork Survey SELINT 2                                                                     |
|---------------|-----------------------------------------------------------------------------------------|
|               | <t3192> - timer 3192</t3192>                                                            |
|               | <drxmax> - discontinuous reception max time (in seconds)</drxmax>                       |
|               | <ctrlack> - packed control ack</ctrlack>                                                |
|               | <br>scVmax> - blocked sequenc countdown max value                                       |
|               | <alpha> - alpha parameter for power control</alpha>                                     |
|               | <pre>cMeasCh&gt; - type of channel which shall be used for downlink measurements</pre>  |
|               | for power control                                                                       |
|               | 0 - BCCH                                                                                |
|               | 1 - PDCH                                                                                |
|               | (The full series informations will be available for #CCUDVEVT 2 setting)                |
|               | (The following informations will be printed only for #CSURVEXT=3 setting)               |
|               |                                                                                         |
|               | <mstxpwr> - decimal TX power level</mstxpwr>                                            |
|               | <rxaccmin> - decimal RX level access min, range 0 - 63</rxaccmin>                       |
|               | <pre><croffset> - decimal Cell Reselection Offset, range 0 - 63</croffset></pre>        |
|               | <pre><penaltyt> - decimal Penalty Time, range 0 - 31</penaltyt></pre>                   |
|               | <t3212> - decimal T3212 Periodic Location Update Timer</t3212>                          |
|               | <crh> - decimal Cell Reselection Offset</crh>                                           |
|               | (For non BCCH-Carrier)                                                                  |
|               | arfcn: <arfcn> rxLev: <rxlev></rxlev></arfcn>                                           |
|               | where:                                                                                  |
|               | <arfcn> - decimal number; it is the RF channel</arfcn>                                  |
|               | <rxlev> - decimal number; it is the receiption level (in dBm)</rxlev>                   |
|               |                                                                                         |
|               | Lastly, the <b>#CSURV</b> output ends in two ways, depending on the last <b>#CSURVF</b> |
|               | setting:                                                                                |
|               | soung.                                                                                  |
|               | if <b>#CSURVF=0</b> or <b>#CSURVF=1</b>                                                 |
|               | The output ends with the string:                                                        |
|               |                                                                                         |
|               | Network survey ended                                                                    |
|               | if <b>#CSURVF=2</b>                                                                     |
|               | the output ends with the string:                                                        |
|               | Network annual and (Countain ALADECN, DOOL, ALDOC)                                      |
|               | Network survey ended (Carrier: <noarfcn> BCCh: <nobcch>)</nobcch></noarfcn>             |
|               | where                                                                                   |
|               | <noarfcn> - number of scanned frequencies</noarfcn>                                     |
|               | <nobcch> - number of found BCCh</nobcch>                                                |
| Example       | AT#CSURV                                                                                |
|               | Network survey started                                                                  |
|               |                                                                                         |

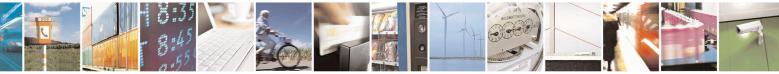

Reproduction forbidden without Telit Communications S.p.A. written authorization - All Rights Reserved Mod. 0809 2011-07 Rev.2 page 538 of 715

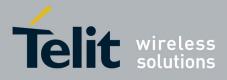

80000ST10025a Rev. 22 – 2015-08-05

| #CSURV - Net | work Survey                                                                                                    | SELINT 2 |
|--------------|----------------------------------------------------------------------------------------------------|----------|
|              | arfcn: 48 bsic: 24 rxLev: -52 ber: 0.00 mcc: 610 mnc: 1<br>CELL_SUITABLE numArfcn: 2 arfcn: 30 48 numChann<br>rxaccmin: 4 croffset: 4 penaltyt: 6 t3212: 2 CRH: 7 |          |
|              | arfcn: 14 rxLev: 8                                                                                                    |          |
|              | Network survey ended                                                                                                    |          |
|              | ОК                                                                                                    |          |
| Note         | The command is executed within max. 2 minu                                                                                                    | ite.     |

# 3.5.7.11.2. Network Survey - #CSURVC

| #CSURVC - Network Survey (Numeric Format) SELINT 0 / 1 |                                                                                                    |                                          |  |  |
|--------------------------------------------------------|----------------------------------------------------------------------------------------------------|------------------------------------------|--|--|
| AT#CSURVC<br>[= <s>,<e>]</e></s>                       | Execution command allows to perform a quick starting from channel <s> to channel <e>. If param</e></s>                                |                                          |  |  |
|                                                        | scan is performed.                                                                                                    | ,                                        |  |  |
| AT*CSURVC                                              |                                                                                                    |                                          |  |  |
| [= <s>,<e>]</e></s>                                    | Parameters:                                                                                                    |                                          |  |  |
| (both syntax                                           | <i>are</i> <b><s></s></b> - starting channel                                                                                          |                                          |  |  |
| possible)                                              | <e> - ending channel</e>                                                                                                    |                                          |  |  |
|                                                        | After issuing the command the device responds with                                                                                    | the string:                              |  |  |
|                                                        | Network survey started                                                                                                    |                                          |  |  |
|                                                        | and, after a while, a list of informations, one for eac<br>each of them in the format:                                                | ch received carrier, is reported,        |  |  |
|                                                        | (For BCCH-Carrier)                                                                                                    | )                                        |  |  |
|                                                        | <arfcn>,<bsic>,<rxlev>,<ber>,<mcc>,<mnc>,<la< td=""><td>ac&gt;,<cellid>,</cellid></td></la<></mnc></mcc></ber></rxlev></bsic></arfcn> | ac>, <cellid>,</cellid>                  |  |  |
|                                                        | <pre><cellstatus>,<numarfcn>[,<arfcn1>[ <arfcn64;< pre=""></arfcn64;<></arfcn1></numarfcn></cellstatus></pre>                         | >]]                                      |  |  |
|                                                        | [, <numchannels>[,<ba1>[<ba32>]][,<pbcch>[,</pbcch></ba32></ba1></numchannels>                                                        | , <nom>,<rac>,<spgc>,</spgc></rac></nom> |  |  |
|                                                        | <pre><pat>,<nco>,<t3168>,<t3192>,<drxmax>,<ctrlac< pre=""></ctrlac<></drxmax></t3192></t3168></nco></pat></pre>                       | ck>, <bscvmax>,</bscvmax>                |  |  |
|                                                        | <alpha>,<pcmeasch>]]]</pcmeasch></alpha>                                                                                              |                                          |  |  |
|                                                        | <cr><lf><cr><lf><cr>&gt;<lf></lf></cr></lf></cr></lf></cr>                                                                            |                                          |  |  |
|                                                        | where:                                                                                                    |                                          |  |  |
|                                                        | <arfcn> - C0 carrier assigned radio channel (BCCH</arfcn>                                                                             | - Broadcast Control Channel)             |  |  |
|                                                        | <bsic> - base station identification code</bsic>                                                                                      |                                          |  |  |
|                                                        | <rxlev> - receiption level (in dBm)</rxlev>                                                                                           |                                          |  |  |
|                                                        | <br>ser> - bit error rate (in %)                                                                                                    |                                          |  |  |
|                                                        | <mcc> - mobile country code</mcc>                                                                                                    |                                          |  |  |
|                                                        | <mnc> - mobile network code</mnc>                                                                                                    |                                          |  |  |
|                                                        | <lac> - location area code</lac>                                                                                                    |                                          |  |  |
|                                                        | <cellid> - cell identifier</cellid>                                                                                                   |                                          |  |  |

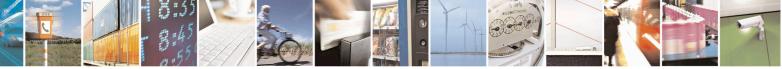

Reproduction forbidden without Telit Communications S.p.A. written authorization - All Rights Reserved Mod. 0809 2011-07 Rev.2 page 539 of 715

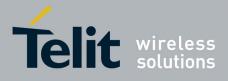

80000ST10025a Rev. 22 – 2015-08-05

| #CSURVC - Net | work Survey (Numeric Format) SELINT 0 / 1                                                 |
|---------------|-------------------------------------------------------------------------------------------|
|               | <cellstatus> - cell status</cellstatus>                                                   |
|               | 0 - C0 is a suitable cell (CELL_SUITABLE).                                                |
|               | 1 - the cell is low priority based on the received system information                     |
|               | (CELL_LOW_PRIORITY).                                                                      |
|               | 2 - the cell is forbidden (CELL_FORBIDDEN).                                               |
|               | 3 - the cell is barred based on the received system information                           |
|               | (CELL BARRED).                                                                            |
|               |                                                                                           |
|               | 4 - the cell <b><rxlev></rxlev></b> is low (CELL_LOW_LEVEL).                              |
|               | 5 - none of the above e.g. exclusion timer running, no BCCH availableetc<br>(CELL_OTHER). |
|               | <numarfcn> - number of valid channels in the Cell Channel Description</numarfcn>          |
|               | <arfcnn> - arfcn of a valid channel in the Cell Channel Description (n is in the</arfcnn> |
|               | range <b>1<numarfcn></numarfcn></b> )                                                     |
|               | <numchannels> - number of valid channels in the BCCH Allocation list; the</numchannels>   |
|               | output of this information for non-serving cells depends on last                          |
|               | #CSURVEXT setting:                                                                        |
|               | •                                                                                         |
|               | 1. if <b>#CSURVEXT=0</b> this information is displayed only for serving                   |
|               |                                                                                           |
|               | 2. if <b>#CSURVEXT=1 or 2</b> this information is displayed also for                      |
|               | every valid scanned BCCH carrier.                                                         |
|               | <br><br><br><br>                                                                          |
|               | <b>1<numchannels></numchannels></b> ); the output of this information for non-serving     |
|               | cells depends on last <b>#CSURVEXT</b> setting:                                           |
|               | 1. if <b>#CSURVEXT=0</b> this information is displayed only for serving                   |
|               | cell                                                                                      |
|               | 2. if <b>#CSURVEXT=1 or 2</b> this information is displayed also for                      |
|               | every valid scanned BCCH carrier.                                                         |
|               | (The following informations will be printed only if GPRS is supported in the cell)        |
|               | ch> - packet broadcast control channel                                                    |
|               | 0 - pbcch not activated on the cell                                                       |
|               | 1 - pbcch activated on the cell                                                           |
|               | <pre><nom> - network operation mode</nom></pre>                                           |
|               | 1                                                                                         |
|               | $\frac{1}{2}$                                                                             |
|               | $\frac{2}{3}$                                                                             |
|               |                                                                                           |
|               | <rac> - routing area code</rac>                                                           |
|               | 0255 -                                                                                    |
|               | <spgc> - SPLIT_PG_CYCLE support</spgc>                                                    |
|               | 0 - SPLIT_PG_CYCLE is not supported on CCCH on this cell                                  |
|               | 1 - SPLIT_PG_CYCLE is supported on CCCH on this cell                                      |
|               | <pre><pat> - priority access threshold</pat></pre>                                        |
|               | 0 -                                                                                       |
|               | 36 -                                                                                      |
|               | < <b>nco</b> > - network control order                                                    |
|               | 0.2 -                                                                                     |
|               | < <b>t3168</b> > - timer 3168                                                             |
|               | 10100 - tiller 5100                                                                       |

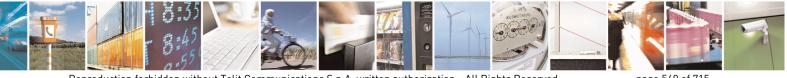

Reproduction forbidden without Telit Communications S.p.A. written authorization - All Rights Reserved Mod. 0809 2011-07 Rev.2 page 540 of 715

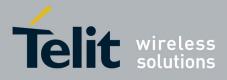

80000ST10025a Rev. 22 - 2015-08-05

| <b>#CSURVC - Netwo</b> | rk Survey (Numeric Format) SELINT 0 / 1                                                                                                    |
|------------------------|----------------------------------------------------------------------------------------------------|
|                        | < <b>t3192</b> > - timer 3192                                                                                                    |
|                        | <drxmax> - discontinuous reception max time (in seconds)</drxmax>                                                                                                    |
|                        | <ctrlack> - packed control ack</ctrlack>                                                                                                    |
|                        | <bscvmax> - blocked sequenc countdown max value</bscvmax>                                                                                                    |
|                        | <alpha> - alpha parameter for power control</alpha>                                                                                                    |
|                        | <pcmeasch> - type of channel which shall be used for downlink measurements</pcmeasch>                                                                                     |
|                        | for power control                                                                                                    |
|                        | 0 - BCCH                                                                                                    |
|                        | 1 - PDCH                                                                                                    |
|                        | (For non BCCH-Carrier)                                                                                                    |
|                        | <arfcn>,<rxlev></rxlev></arfcn>                                                                                                    |
|                        | where:                                                                                                    |
|                        | <arfcn> - RF channel</arfcn>                                                                                                    |
|                        | < <b>rxLev</b> > - receiption level (in dBm)                                                                                                    |
|                        |                                                                                                    |
|                        | The output ends with the string:                                                                                                    |
|                        | Network survey ended                                                                                                    |
| AT#CSURVC?             | Read command has the same behaviour as the Execution command with                                                                                                    |
|                        | parameters omitted                                                                                                    |
| AT*CSURVC?             |                                                                                                    |
| Example                | AT#CSURVC                                                                                                    |
|                        | Network survey started                                                                                                    |
|                        | 48,24,-52,0.00,610,1,33281,3648,0,2,30 48,5,14 19 22 48 82                                                                                                    |
|                        | 14,8                                                                                                    |
|                        | Network survey ended                                                                                                    |
|                        | ОК                                                                                                    |
| Note                   | The command is executed within max. 2 minute.                                                                                                    |
|                        | The information provided by <b>#CSURVC</b> is the same as that provided by <b>#CSURV</b> . The difference is that the output of <b>#CSURVC</b> is in numeric format only. |

| #CSURVC - Network Survey (Numeric Format) SELINT 2 |                                                                                                    |  |
|----------------------------------------------------|----------------------------------------------------------------------------------------------------|--|
| AT#CSURVC[=                                        | Execution command allows to perform a quick survey through band channels,                                   |  |
| [ <s>,<e>]]</e></s>                                | starting from channel <i><s></s></i> to channel <i><e></e></i> . Issuing <b>AT#CSURVC<cr></cr></b> , a full |  |
|                                                    | band scan is performed.                                                                                     |  |
| AT*CSURVC[=                                        |                                                                                                    |  |
| [= <s>,<e>]]</e></s>                               | Parameters:                                                                                                 |  |
|                                                    | <s> - starting channel</s>                                                                                  |  |
| (both syntax are                                   | <e> - ending channel</e>                                                                                    |  |

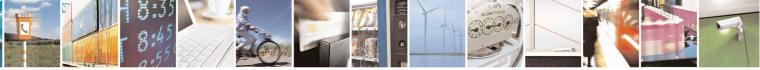

Reproduction forbidden without Telit Communications S.p.A. written authorization - All Rights Reserved Mod. 0809 2011-07 Rev.2 page 541 of 715

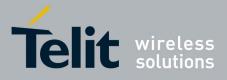

80000ST10025a Rev. 22 - 2015-08-05

| #CSURVC - Network S      | Survey (Numeric Format)                                                                                                    | SELINT 2                                             |
|--------------------------|----------------------------------------------------------------------------------------------------|------------------------------------------------------|
| possible; the second     |                                                                                                    |                                                      |
| syntax is maintained     | After issuing the command the device responds with the                                                                                                    | string:                                              |
| only for backward        |                                                                                                    |                                                      |
| compatibility and will   | Network survey started                                                                                                    |                                                      |
| not be present in future | be present in future                                                                                                    |                                                      |
| versions)                | and, after a while, a list of informations, one for each rec                                                                                                    | eived carrier, is reported,                          |
|                          | each of them in the format:                                                                                                    |                                                      |
|                          |                                                                                                    |                                                      |
|                          | (For BCCH-Carrier)                                                                                                    |                                                      |
|                          | <arfcn>,<bsic>,<rxlev>,<ber>,<mcc>,<mnc>,<lac>,&lt;</lac></mnc></mcc></ber></rxlev></bsic></arfcn>                                                                                                    | <cellid>,</cellid>                                   |
|                          | <cellstatus>,<numarfcn>[,<arfcn1>[ <arfcn64>]]</arfcn64></arfcn1></numarfcn></cellstatus>                                                                                                    |                                                      |
|                          | [, <numchannels>[,<ba1>[<ba32>]][,<pbcch> [,<no< td=""><td></td></no<></pbcch></ba32></ba1></numchannels>                                                                                                    |                                                      |
|                          | <pre><pat>,<nco>,<t3168>,<t3192>,<drxmax>,<ctrlack>,</ctrlack></drxmax></t3192></t3168></nco></pat></pre>                                                                                                    |                                                      |
|                          | <pre><alpha>,<pcmeasch>]]],<mstxpwr>,<rxaccmin>,<cr< pre=""></cr<></rxaccmin></mstxpwr></pcmeasch></alpha></pre>                                                                                                    | offset>, <penaltyt>,<t321< td=""></t321<></penaltyt> |
|                          | 2>, <crh></crh>                                                                                                    |                                                      |
|                          | <cr><lf><cr><lf><cr>&gt;<lf></lf></cr></lf></cr></lf></cr>                                                                                                    |                                                      |
|                          | where:                                                                                                    |                                                      |
|                          | <pre><arfcn> - C0 carrier assigned radio channel (BCCH - Br</arfcn></pre>                                                                                                    | roadcast Control Channel)                            |
|                          | <b>(bsic)</b> - base station identification code; if <b>#CSURVF</b> 1                                                                                                    |                                                      |
|                          | decimal number, else it is at the most a 2-digi                                                                                                    | 0                                                    |
|                          | <rxlev> - decimal number; it is the receiption level (in a</rxlev>                                                                                                    |                                                      |
|                          | <b><ber></ber></b> - decimal number; it is the bit error rate (in %)                                                                                                    |                                                      |
|                          | <mcc> - hexadecimal 3-digits number; it is the mobile co</mcc>                                                                                                    | ountry code                                          |
|                          | <mnc> - hexadecimal 2-digits number; it is the mobile n</mnc>                                                                                                    | etwork code                                          |
|                          | <li><lac> - location area code; if #CSURVF last setting is 0</lac></li>                                                                                                    | , < <b>lac&gt;</b> is a decimal                      |
|                          | number, else it is a 4-digits hexadecimal number                                                                                                    |                                                      |
|                          | <cellid> - cell identifier; if #CSURVF last setting is 0, &lt;</cellid>                                                                                                    |                                                      |
|                          | number, else it is a 4-digits hexadecimal number                                                                                                    | r                                                    |
|                          | <cellstatus> - string type; it is the cell status</cellstatus>                                                                                                    |                                                      |
|                          | 0 - C0 is a suitable cell (CELL_SUITABLE).                                                                                                    |                                                      |
|                          | 1 - the cell is low priority based on the received system                                                                                                    | information                                          |
|                          | (CELL_LOW_PRIORITY).<br>2 - the cell is forbidden (CELL_FORBIDDEN).                                                                                                    |                                                      |
|                          | 3 - the cell is barred based on the received system information of the system information of the system information of the system information of the system information of the system information of the system information of the system information of the system of the system information of the system of the system of the sys | mation                                               |
|                          | (CELL_BARRED).                                                                                                    | mation                                               |
|                          | 4 - the cell <b><rxlev></rxlev></b> is low (CELL_LOW_LEVEL).                                                                                                    |                                                      |
|                          | 5 - none of the above e.g. exclusion timer running, no E                                                                                                    | SCCH available etc                                   |
|                          | (CELL_OTHER).                                                                                                    |                                                      |
|                          | <pre>(cliffic) &lt; decimal number; it is the number of valid</pre>                                                                                                    | d channels in the Cell                               |
|                          | Channel Description                                                                                                    |                                                      |
|                          | <arfcnn> - decimal number; it is the arfcn of a valid cha</arfcnn>                                                                                                    | nnel in the Cell Channel                             |
|                          | Description ( <i>n</i> is in the range <b>1<numarfcn< b=""></numarfcn<></b>                                                                                                    | >)                                                   |
|                          | <numchannels> - decimal number; it is the number of</numchannels>                                                                                                    |                                                      |
|                          | BCCH Allocation list; the output of this infor                                                                                                    | rmation for non-serving                              |
|                          | cells depends on last <b>#CSURVEXT</b> setting:                                                                                                    |                                                      |

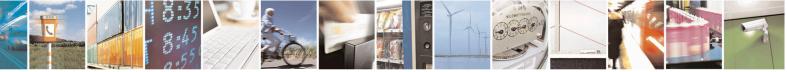

Reproduction forbidden without Telit Communications S.p.A. written authorization - All Rights Reserved Mod. 0809 2011-07 Rev.2 page 542 of 715

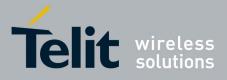

80000ST10025a Rev. 22 - 2015-08-05

| CSURVC - Netwo | rk Survey (Numeric Format)                                                                                                    | SELINT 2                   |
|----------------|----------------------------------------------------------------------------------------------------|----------------------------|
|                | 1. if <b>#CSURVEXT=0</b> this information is displaye                                                                                                    |                            |
|                | cell                                                                                                    |                            |
|                | 2. if <b>#CSURVEXT=1, 2 or 3</b> this information is c                                                                                                    | lisplayed also for         |
|                | every valid scanned BCCH carrier.                                                                                                    |                            |
|                | <ban> - decimal number; it is the arfcn of a valid channel in the</ban>                                                                                                    | e BA list ( <b>n</b> is in |
|                | the range <b>1<numchannels></numchannels></b> ); the output of this in                                                                                                    |                            |
|                | serving cells depends on last <b>#CSURVEXT</b> setting                                                                                                    |                            |
|                | 1. if <b>#CSURVEXT=0</b> this information is displaye                                                                                                    |                            |
|                | cell                                                                                                    | 5 0                        |
|                | 2. if <b>#CSURVEXT=1, 2 or 3</b> this information is d                                                                                                    | lisplayed also for         |
|                | every valid scanned BCCH carrier.                                                                                                    | 1 2                        |
|                | (The following informations will be printed only if GPRS is sup                                                                                                    | ported in the cell)        |
|                | cpbcch> - packet broadcast control channel                                                                                                    | ,                          |
|                | 0 - pbcch not activated on the cell                                                                                                    |                            |
|                | 1 - pbcch activated on the cell                                                                                                    |                            |
|                | < <b>nom</b> > - network operation mode                                                                                                    |                            |
|                | 1                                                                                                    |                            |
|                | 2                                                                                                    |                            |
|                | 3                                                                                                    |                            |
|                | < <b>rac</b> > - routing area code                                                                                                    |                            |
|                | 0255 -                                                                                                    |                            |
|                | <spgc> - SPLIT_PG_CYCLE support</spgc>                                                                                                    |                            |
|                | 0 - SPLIT_PG_CYCLE is not supported on CCCH on this cell                                                                                                    | 1                          |
|                | 1 - SPLIT_PG_CYCLE is supported on CCCH on this cell                                                                                                    |                            |
|                | <pre><pat> - priority access threshold</pat></pre>                                                                                                    |                            |
|                | 0 -                                                                                                    |                            |
|                | 36 -                                                                                                    |                            |
|                | < <b>nco</b> > - network control order                                                                                                    |                            |
|                | 02 -                                                                                                    |                            |
|                | < <b>t3168</b> > - timer 3168                                                                                                    |                            |
|                | < <b>t3192</b> > - timer 3192                                                                                                    |                            |
|                | <drxmax> - discontinuous reception max time (in seconds)</drxmax>                                                                                                    |                            |
|                | <ctrlack> - packed control ack</ctrlack>                                                                                                    |                            |
|                | <br><br> |                            |
|                | <alpha> - alpha parameter for power control</alpha>                                                                                                    | 1                          |
|                | <b>c</b> ( <b>pcMeasCh</b> ) - type of channel which shall be used for downline                                                                                                    | nk measurements            |
|                | for power control                                                                                                    |                            |
|                | 0 - BCCH                                                                                                    |                            |
|                | 1 - PDCH                                                                                                    |                            |
|                | (The following informations will be printed only for #CSURVE                                                                                                    | XT=3 setting)              |
|                |                                                                                                    |                            |
|                |                                                                                                    |                            |
|                | <mstxpwr> - decimal TX power level</mstxpwr>                                                                                                    |                            |
|                | <rraccmin> - decimal RX level access min, range 0 - 63</rraccmin>                                                                                                    |                            |
|                | <pre><croffset> - decimal Cell Reselection Offset, range 0 - 63</croffset></pre>                                                                                                    |                            |

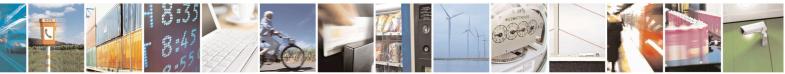

Reproduction forbidden without Telit Communications S.p.A. written authorization - All Rights Reserved Mod. 0809 2011-07 Rev.2 page 543 of 715

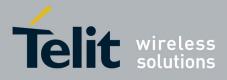

80000ST10025a Rev. 22 – 2015-08-05

| <b>#CSURVC - Ne</b> | etwork Survey (Numeric Format) SELINT 2                                                                                                    | 2     |
|---------------------|----------------------------------------------------------------------------------------------------|-------|
|                     | <pre><pre><pre><pre><pre><pre><pre><pre></pre></pre></pre></pre></pre></pre></pre></pre>                                                                                                    |       |
|                     | (For non BCCH-Carrier)<br><arfcn>,<rxlev></rxlev></arfcn>                                                                                                    |       |
|                     | where:<br>< <b>arfcn</b> > - decimal number; it is the RF channel<br>< <b>rxLev</b> > - decimal number; it is the receiption level (in dBm)                                                                                                    |       |
|                     | The last information from <b>#CSURVC</b> depends on the last <b>#CSURVF</b> setting                                                                                                    | ıg:   |
|                     | #CSURVF=0 or #CSURVF=1<br>The output ends with the string:<br>Network survey ended                                                                                                    |       |
|                     | #CSURVF=2                                                                                                    |       |
|                     | the output ends with the string:<br><b>Network survey ended (Carrier: <noarfcn> BCCh: <nobcch>)</nobcch></noarfcn></b><br>where<br><b><noarfcn></noarfcn></b> - number of scanned frequencies<br><b><nobcch></nobcch></b> - number of found BCCh |       |
| Example             | AT#CSURVC                                                                                                    |       |
|                     | Network survey started<br>48,24,-52,0.00,610,1,33281,3648,0,2,30 48,5,14 19 22 48 82,5,4,4,6,,2,7                                                                                                    |       |
|                     | 14,8                                                                                                    |       |
|                     | Network survey ended                                                                                                    |       |
| Note                | OK<br>The command is executed within max. 2 minute.                                                                                                    |       |
|                     | The information provided by <b>#CSURVC</b> is the same as that provided by <b>#C</b><br>The difference is that the output of <b>#CSURVC</b> is in numeric format only.                                                                           | CSURV |

## 3.5.7.11.3. Network Survey - #CSURVU

| <b>#CSURVU - Network S</b> | Survey Of User Defined Channels                                | SELINT 0/1         |
|----------------------------|----------------------------------------------------------------|--------------------|
| AT#CSURVU=[                | Execution command allows to perform a quick survey through the | ne given channels. |
| <ch1>[,<ch2>[,</ch2></ch1> |                                                                |                    |
| [, <ch<i>n&gt;]]]]</ch<i>  | The result format is like command <b>#CSURV</b> .              |                    |

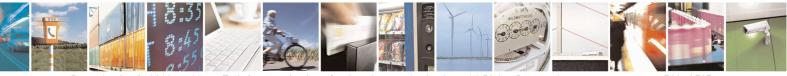

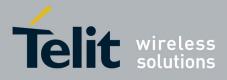

80000ST10025a Rev. 22 – 2015-08-05

| <mark>#CSURVU - Network</mark>                                  | Survey Of User Defined Channels SELINT 0 / 1                                                                                       |
|-----------------------------------------------------------------|----------------------------------------------------------------------------------------------------|
| AT*CSURVU=[<br><ch1>[,<ch2>[,<br/>[,<chn>]]]]</chn></ch2></ch1> | Parameters:<br>< <b>ch</b> <i>n</i> > - channel number (arfcn)                                                                     |
| (both syntax ar<br>possible)                                    | Note: issuing AT#CSURVU= <cr> is the same as issuing the command<br/>AT#CSURVU=0<cr>.</cr></cr>                                    |
| Example                                                         | AT#CSURVU=59,110<br>Network survey started                                                                                         |
|                                                                 | arfcn: 59 bsic: 16 rxLev: -76 ber: 0.00 mcc: 546 mnc: 1 lac: 54717 cellId: 21093 cellStatus: CELL_SUITABLE numArfcn 2 arfcn: 36 59 |
|                                                                 | arfcn: 110 rxLev: -107                                                                                                    |
|                                                                 | Network survey ended                                                                                                    |
|                                                                 | OK                                                                                                    |
| Note                                                            | The command is executed within max. 2 minute.                                                                                      |

| <b>#CSURVU - Network S</b>                                                           | Survey Of User Defined Channels SELINT 2                                                                                              |    |
|--------------------------------------------------------------------------------------|----------------------------------------------------------------------------------------------------|----|
| AT#CSURVU=[                                                                          | Execution command allows to perform a quick survey through the given channel                                                          | s. |
| <ch1>[,<ch2>[,</ch2></ch1>                                                           |                                                                                                    |    |
| [, <ch<i>n&gt;]]]]</ch<i>                                                            | The result format is like command <b>#CSURV</b> .                                                                                     |    |
| AT*CSURVU=[                                                                          | Parameters:                                                                                                    |    |
| <ch1>[,<ch2>[,<br/>[,<ch<i>n&gt;]]]]</ch<i></ch2></ch1>                              | < <b>ch</b> <i>n</i> > - channel number (arfcn)                                                                                       |    |
| (both syntax are<br>possible; the second<br>syntax is maintained                     | Note: the maximum number of channels is 20.                                                                                           |    |
| only for backward<br>compatibility and will<br>not be present in future<br>versions) |                                                                                                    |    |
| Example                                                                              | AT#CSURVU=59,110                                                                                                    |    |
|                                                                                      | Network survey started                                                                                                    |    |
|                                                                                      | arfcn: 59 bsic: 16 rxLev: -76 ber: 0.00 mcc: 546 mnc: 1 lac: 54717 cellId: 21093 cellStatus:<br>CELL_SUITABLE numArfcn 2 arfcn: 36 59 |    |
|                                                                                      | arfcn: 110 rxLev: -107                                                                                                    |    |
|                                                                                      | Network survey ended                                                                                                    |    |
|                                                                                      | ОК                                                                                                    |    |
| Note                                                                                 | The command is executed within max. 2 minute.                                                                                         |    |

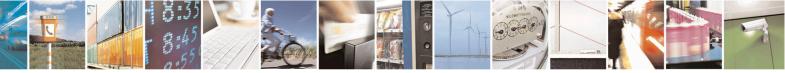

Reproduction forbidden without Telit Communications S.p.A. written authorization - All Rights Reserved Mod. 0809 2011-07 Rev.2 page 545 of 715

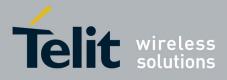

80000ST10025a Rev. 22 - 2015-08-05

# 3.5.7.11.4. Network Survey - #CSURVUC

| <b>#CSURVUC - Network</b>                  | Survey Of User Defined Channels (Numeric Format) SELINT 0 / 1                                                                                                    |  |
|--------------------------------------------|----------------------------------------------------------------------------------------------------|--|
| AT#CSURVUC=[<br><ch1>[,<ch2>[,</ch2></ch1> | Execution command allows to perform a quick survey through the given channels.                                                                                               |  |
| [, <chn>]]]]</chn>                         | The result format is like command <b>#CSURVC</b> .                                                                                                    |  |
| AT*CSURVUC=[                               | Parameters:                                                                                                    |  |
| <ch1>[,<ch2>[,</ch2></ch1>                 | < <b>ch</b> <i>n</i> > - channel number (arfcn)                                                                                                    |  |
| [, <ch<i>n&gt;]]]]</ch<i>                  |                                                                                                    |  |
| (both syntax are                           | Note: issuing AT#CSURVUC= <cr> is the same as issuing the command</cr>                                                                                                    |  |
| possible)                                  | AT#CSURVUC=0 <cr>.</cr>                                                                                                    |  |
| Example                                    | AT#CSURVUC=59,110                                                                                                    |  |
|                                            | Network survey started                                                                                                    |  |
|                                            | 59,16,-76,0.00,546,1,54717,21093,0,2,36 59                                                                                                    |  |
|                                            | 110,-107                                                                                                    |  |
|                                            | Network survey ended                                                                                                    |  |
|                                            | ОК                                                                                                    |  |
| Note                                       | The command is executed within max. 2 minute.                                                                                                    |  |
|                                            | The information provided by <b>#CSURVUC</b> is the same as that provided by <b>#CSURVU</b> . The difference is that the output of <b>#CSURVUC</b> is in numeric format only. |  |

| <b>#CSURVUC - Network</b>  | s Survey Of User Defined Channels (Numeric Format) SELINT 2                    |
|----------------------------|--------------------------------------------------------------------------------|
| AT#CSURVUC=[               | Execution command allows to perform a quick survey through the given channels. |
| <ch1>[,<ch2>[,</ch2></ch1> |                                                                                |
| [, <ch<i>n&gt;]]]]</ch<i>  | The result format is like command <b>#CSURVC</b> .                             |
| AT*CSURVUC=[               | Parameters:                                                                    |
| E                          |                                                                                |
| <ch1>[,<ch2>[,</ch2></ch1> | <chn> - channel number (arfcn)</chn>                                           |
| [, <ch<i>n&gt;]]]]</ch<i>  |                                                                                |
| (both syntax are           | Note: the maximum number of channels is 20.                                    |
| possible; the second       |                                                                                |
| syntax is maintained       |                                                                                |
| only for backward          |                                                                                |
| compatibility and will     |                                                                                |
| not be present in future   |                                                                                |
|                            |                                                                                |
| versions)                  | AT#CSUDVUC_50.110                                                              |
| Example                    | AT#CSURVUC=59,110                                                              |
|                            | Network survey started                                                         |
|                            | 59,16,-76,0.00,546,1,54717,21093,0,2,36 59,5,4,4,6,,2,7                        |

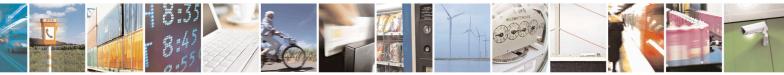

Reproduction forbidden without Telit Communications S.p.A. written authorization - All Rights Reserved Mod. 0809 2011-07 Rev.2 page 546 of 715

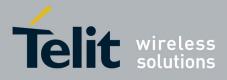

80000ST10025a Rev. 22 – 2015-08-05

| <b>#CSURVUC - Networ</b> | k Survey Of User Defined Channels (Numeric Format) SELINT 2                                                                                                    |
|--------------------------|----------------------------------------------------------------------------------------------------|
|                          | 110,-107                                                                                                    |
|                          | Network survey ended                                                                                                    |
| Note                     | OK<br>The command is executed within max. 2 minute.                                                                                                    |
|                          | The information provided by <b>#CSURVUC</b> is the same as that provided by <b>#CSURVU</b> . The difference is that the output of <b>#CSURVUC</b> is in numeric format only. |

# 3.5.7.11.5. BCCH Network Survey - #CSURVB

| <b>#CSURVB - BCCH Ne</b> | twork Survey SELINT 0 / 1                                                                                                    |
|--------------------------|----------------------------------------------------------------------------------------------------|
| AT#CSURVB= <n></n>       | Execution command performs a quick network survey through <b>M</b> (maximum number of available frequencies depending on last selected band) channels. The survey stops as soon as $\langle n \rangle$ BCCH carriers are found. |
|                          | The result format is like command <b>#CSURV</b> .                                                                                                    |
|                          | Parameter:                                                                                                    |
|                          | <n> - number of desired BCCH carriers<br/>1M</n>                                                                                                    |
| AT#CSURVB=?              | Test command reports the range of values for parameter $\langle n \rangle$ in the format:                                                                                                    |
|                          | (1-M)                                                                                                    |
|                          | where $\mathbf{M}$ is the maximum number of available frequencies depending on last selected band.                                                                                                    |

| <b>#CSURVB - BCCH Ne</b> | twork Survey SELINT 2                                                                                                    |
|--------------------------|----------------------------------------------------------------------------------------------------|
| AT#CSURVB=<br>[ <n>]</n> | Execution command performs a quick network survey through $\mathbf{M}$ (maximum number of available frequencies depending on last selected band) channels. The survey stops as soon as $\langle \mathbf{n} \rangle$ BCCH carriers are found. |
|                          | The result format is like command <b>#CSURV</b> .<br>Parameter:<br>< <b>n</b> > - number of desired BCCH carriers                                                                                                    |
|                          | 1M                                                                                                    |
| AT#CSURVB=?              | Test command reports the range of values for parameter $\langle n \rangle$ in the format:                                                                                                    |
|                          | (1-M)                                                                                                    |

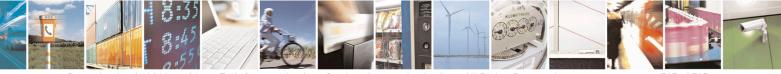

Reproduction forbidden without Telit Communications S.p.A. written authorization - All Rights Reserved Mod. 0809 2011-07 Rev.2 page 547 of 715

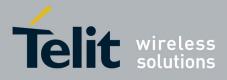

80000ST10025a Rev. 22 - 2015-08-05

| #CSURVB - BCCH Network Survey SELINT 2 |                                                                         | SELINT 2                    |
|----------------------------------------|-------------------------------------------------------------------------|-----------------------------|
|                                        | where <b>M</b> is the maximum number of available fre<br>selected band. | equencies depending on last |

#### 3.5.7.11.6. BCCH Network Survey - #CSURVBC

| <b>#CSURVBC - BCCH N</b> | Network Survey (Numeric Format) SELINT 0 / 1                                                                                                 |
|--------------------------|----------------------------------------------------------------------------------------------------|
| AT#CSURVBC=              | Execution command performs a quick network survey through $\mathbf{M}$ (maximum number                                                       |
| <n></n>                  | of available frequencies depending on last selected band) channels. The survey stops as soon as $\langle n \rangle$ BCCH carriers are found. |
|                          | The result is given in numeric format and is like command <b>#CSURVC</b> .                                                                   |
|                          | Parameter:                                                                                                    |
|                          | <n> - number of desired BCCH carriers</n>                                                                                                    |
|                          | 1M                                                                                                    |
| AT#CSURVBC=?             | Test command reports the range of values for parameter <b><n></n></b> in the format:                                                         |
|                          | (1-M)                                                                                                    |
|                          | where $\mathbf{M}$ is the maximum number of available frequencies depending on last selected band.                                           |
|                          | ound.                                                                                                    |

| <b>#CSURVBC - BCCH N</b> | Network Survey (Numeric Format) SELINT 2                                                                                                    |  |
|--------------------------|----------------------------------------------------------------------------------------------------|--|
| AT#CSURVBC=              | Execution command performs a quick network survey through M (maximum                                                                                |  |
| [ <n>]</n>               | number of available frequencies depending on last selected band) channels. The survey stops as soon as $\langle n \rangle$ BCCH carriers are found. |  |
|                          | The result is given in numeric format and is like command <b>#CSURVC</b> .                                                                          |  |
|                          | Parameter:                                                                                                    |  |
|                          | <n> - number of desired BCCH carriers</n>                                                                                                    |  |
|                          | 1M                                                                                                    |  |
| AT#CSURVBC=?             | Test command reports the range of values for parameter $\langle n \rangle$ in the format:                                                           |  |
|                          | (1-M)                                                                                                    |  |
|                          | where $\mathbf{M}$ is the maximum number of available frequencies depending on last selected band.                                                  |  |

### 3.5.7.11.7. Network Survey Format - #CSURVF

 #CSURVF - Network Survey Format
 SELINT 0 / 1

 AT#CSURVF[=
 Set command controls the format of the numbers output by all the Easy Scan®

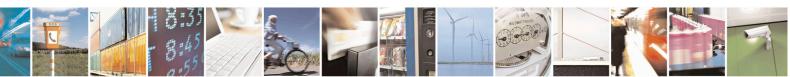

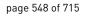

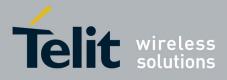

80000ST10025a Rev. 22 - 2015-08-05

| #CSURVF - Networ      | k Survey Format SELINT 0 / 1                                                                              |
|-----------------------|----------------------------------------------------------------------------------------------------|
| [ <format>]]</format> |                                                                                                    |
|                       | Parameter:                                                                                                |
|                       | <format> - numbers format</format>                                                                        |
|                       | 0 - Decimal                                                                                               |
|                       | 1 - Hexadecimal values, no text                                                                           |
|                       | 2 - Hexadecimal values with text                                                                          |
|                       | Note: issuing <b>AT#CSURVF<cr></cr></b> is the same as issuing the Read command.                          |
|                       | Note: issuing <b>AT#CSURVF=<cr></cr></b> is the same as issuing the command <b>AT#CSURVF=0<cr></cr></b> . |
| AT#CSURVF?            | Read command reports the current number format, as follows:                                               |
|                       | <format></format>                                                                                         |
| AT#CSURVF=?           | Test command reports the supported range of values for the parameter <b><format></format></b> .           |

| <b>#CSURVF - Network S</b> | Survey Format                                                    | <mark>SELINT 2</mark>            |
|----------------------------|------------------------------------------------------------------|----------------------------------|
| AT#CSURVF=                 | Set command controls the format of the numbers output by all the | e Easy Scan®                     |
| [ <format>]</format>       |                                                                  |                                  |
|                            | Parameter:                                                       |                                  |
|                            | <format> - numbers format</format>                               |                                  |
|                            | 0 - Decimal                                                      |                                  |
|                            | 1 - Hexadecimal values, no text                                  |                                  |
|                            | 2 - Hexadecimal values with text                                 |                                  |
| AT#CSURVF?                 | Read command reports the current number format, as follows:      |                                  |
|                            |                                                                  |                                  |
|                            | <format></format>                                                |                                  |
| AT#CSURVF=?                | Test command reports the supported range of values for the parar | neter <b><format></format></b> . |

#### 3.5.7.11.8. <CR><LF> Removing On Easy Scan® Commands Family - #CSURVNLF

| #CSURVNLF - <cr>&lt;</cr> | LF> Removing On Easy Scan® Commands Family SELINT 0 / 1                                                                                                    |
|---------------------------|----------------------------------------------------------------------------------------------------|
| AT#CSURVNLF               | Set command enables/disables the automatic <cr><lf> removing from each</lf></cr>                                                                                                    |
| [= <value>]</value>       | information text line.                                                                                                    |
|                           | Parameter:<br><value><br/>0 - disables <cr><lf> removing; they'll be present in the information text<br/>(factory default)<br/>1 - remove <cr><lf> from information text</lf></cr></lf></cr></value> |
|                           | Note: if parameter is omitted the behaviour of Set command is the same as Read command.                                                                                                    |
| AT#CSURVNLF?              | Read command reports whether automatic <b><cr><lf></lf></cr></b> removing is currently enabled or not, in the format:                                                                                |

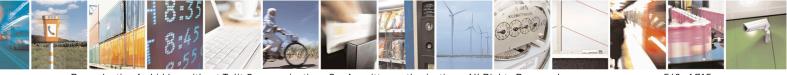

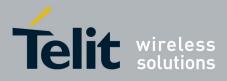

80000ST10025a Rev. 22 – 2015-08-05

| <b>#CSURVNLF - <cr>&lt;</cr></b>                                               | XLF> Removing On Easy Scan® Commands Family SELINT 0 / 1                                |  |
|--------------------------------------------------------------------------------|-----------------------------------------------------------------------------------------|--|
|                                                                                |                                                                                         |  |
|                                                                                | <value></value>                                                                         |  |
| AT#CSURVNLF=?                                                                  | Test command reports the range of values for parameter <b><value></value></b> .         |  |
|                                                                                |                                                                                         |  |
| #CSURVNLF - <cr><lf> Removing On Easy Scan® Commands Family SELINT 2</lf></cr> |                                                                                         |  |
| AT#CSURVNLF=                                                                   | Set command enables/disables the automatic <b><cr><lf></lf></cr></b> removing from each |  |

| AT#CSURVNLF=<br>[ <value>]</value> | Set command enables/disables the automatic <b><cr><lf></lf></cr></b> removing from each information text line.                                                                                                    |
|------------------------------------|----------------------------------------------------------------------------------------------------|
|                                    | Parameter:<br>< <b>value&gt;</b><br>0 - disables < <b>CR</b> >< <b>LF</b> > removing; they'll be present in the information text<br>(factory default)<br>1 - remove < <b>CR</b> >< <b>LF</b> > from information text |
| AT#CSURVNLF?                       | Read command reports whether automatic <b><cr><lf></lf></cr></b> removing is currently enabled or not, in the format: <b><value></value></b>                                                                         |
| AT#CSURVNLF=?                      | Test command reports the range of values for parameter <b><value>.</value></b>                                                                                                    |

# 3.5.7.11.9. Extended Network Survey - #CSURVEXT

| <b>#CSURVEXT - Extend</b>          | led Network Survey                                                                                                    | SELINT 0/1                                                                        |
|------------------------------------|----------------------------------------------------------------------------------------------------|-----------------------------------------------------------------------------------|
| AT#CSURVEXT<br>[= <value>]</value> | Set command enables/disables extended network survey.                                                                                                    |                                                                                   |
|                                    | Parameter:                                                                                                    |                                                                                   |
|                                    | <value></value>                                                                                                    |                                                                                   |
|                                    | 0 - disables extended network survey (factory default)                                                                                                    |                                                                                   |
|                                    | <ol> <li>enables extended network survey; all the network survey e commands (#CSURV, #CSURVC, #CSURVU, #CSURVU, #CSURVBC) display the BAList for every valid scanned E</li> <li>enables extended network survey; all the network survey e commands (#CSURV, #CSURVC, #CSURVU, #CSURVU, #CSURVU, #CSURVD, #CSURVD, #CSURVBC) display the BAList for every valid scanned E GPRS is supported in the cell, they report some GPRS infor the System Information 13 of the BCCh</li> </ol> | UC, #CSURVB,<br>BCCh carrier<br>execution<br>UC, #CSURVB,<br>BCCh carrier and, if |
|                                    | Note: if parameter is omitted the behaviour of Set command is command.                                                                                                    | the same as Read                                                                  |
| AT#CSURVEXT?                       | Read command reports whether extended network survey is cunot, in the format:                                                                                                    | rrently enabled or                                                                |
|                                    | <value></value>                                                                                                    |                                                                                   |
| AT#CSURVEXT=?                      | Test command reports the range of values for parameter <value< th=""><th>e&gt;.</th></value<>                                                                                                    | e>.                                                                               |

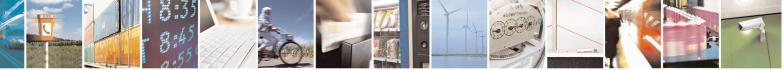

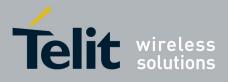

AT Commands Reference Guide 80000ST10025a Rev. 22 – 2015-08-05

| <b>#CSURVEXT - Extend</b> | CSURVEXT - Extended Network Survey SELINT 2                                                                                                    |                                                                                                    |
|---------------------------|----------------------------------------------------------------------------------------------------|----------------------------------------------------------------------------------------------------|
| AT#CSURVEXT               | Set command enables/disables extended network survey.                                                                                                    |                                                                                                    |
| [= <value>]</value>       |                                                                                                    |                                                                                                    |
|                           | Parameter:                                                                                                    |                                                                                                    |
|                           | <value></value>                                                                                                    |                                                                                                    |
|                           | 0 - disables extended network survey (factory default)                                                                                                    |                                                                                                    |
|                           | <ol> <li>enables extended network survey; all the network survey<br/>commands (#CSURV, #CSURVC, #CSURVU, #CSURV<br/>#CSURVBC) display the BAList for every valid scanned</li> <li>enables extended network survey; all the network survey<br/>commands (#CSURV, #CSURVC, #CSURVU, #CSURV<br/>#CSURVBC) display the BAList for every valid scanned<br/>GPRS is supported in the cell, they report some GPRS inf<br/>the System Information 13 of the BCCh</li> <li>enables more extended network survey; all the network<br/>commands (#CSURV, #CSURVC, #CSURVU, #CSURV<br/>#CSURVBC). It displays transmit power level, receiving<br/>Cell Reselection Offset, Penalty Time, T3212 Periodic L<br/>and Cell Reselection Offset</li> </ol> | VUC, #CSURVB,<br>BCCh carrier<br>execution<br>VUC, #CSURVB,<br>BCCh carrier and, if<br>formations carried by<br>survey execution<br>VUC, #CSURVB,<br>level access min, |
| AT#CSURVEXT?              | Read command reports whether extended network survey is c<br>not, in the format:                                                                                                    | currently enabled or                                                                                                    |
|                           | <value></value>                                                                                                    |                                                                                                    |
| AT#CSURVEXT=?             | Test command reports the range of values for parameter <b><val< b=""></val<></b>                                                                                                    | ue>.                                                                                                    |

## 3.5.7.11.10. PLMN Network Survey - #CSURVP

| #CSURVP - PLMN Network Survey SELINT 2                                                                                                    |                                                                      |
|----------------------------------------------------------------------------------------------------|----------------------------------------------------------------------|
| AT#CSURVP= <plmn>       Execution command performs a quick network survey through channels. The survey stops as soon as a BCCH carriers belonging to the selected PLMN is format is like command #CSURV.</plmn> |                                                                      |
|                                                                                                    | Parameter:<br>< <b>plmn&gt;</b> - the desired PLMN in numeric format |
| AT#CSURVP=?                                                                                                    | Test command returns OK                                              |

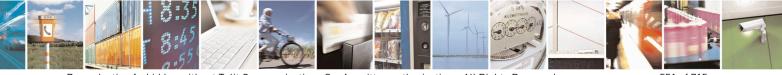

Reproduction forbidden without Telit Communications S.p.A. written authorization - All Rights Reserved Mod. 0809 2011-07 Rev.2 page 551 of 715

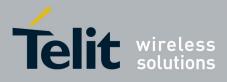

80000ST10025a Rev. 22 - 2015-08-05

# 3.5.7.11.11. PLMN Network Survey (Numeric Format) - #CSURVPC

| <b>#CSURVPC - PLMN</b>                                                     | Network Survey (Numeric Format)                                                                                                    | SELINT 2      |
|----------------------------------------------------------------------------|----------------------------------------------------------------------------------------------------|---------------|
| AT#CSURVPC=<br><plmn></plmn>                                               | Execution command performs a quick network survey through channels. The survey stops as soon as a BCCH carriers belonging to the selected PLMN is f |               |
|                                                                            | The result is given in numeric format and is like com                                                                                               | mand #CSURVC. |
| Parameter: Parameter: <b>plmn&gt;</b> - the desired PLMN in numeric format |                                                                                                    |               |
|                                                                            |                                                                                                    |               |
| AT#CSURVPC=?                                                               | Test command returns OK                                                                                                    |               |

#### 3.5.7.11.12. Network Survey Of Timing Advance - #CSURVTA

| <b>#CSURVTA –</b> Network Survey     | Of Timing Advance SELINT 2                                                                                                    |
|--------------------------------------|----------------------------------------------------------------------------------------------------|
| AT#CSURVTA= <ch1>,[<ch2></ch2></ch1> | Execution command allows to perform a quick survey of timing advance                                                                                                    |
| ,[,[, <ch<i>n&gt;]]]</ch<i>          | through the given channels or through top 6 neighbour cells.                                                                                                    |
|                                      | Parameters:                                                                                                    |
|                                      | <chn> - channel number (arfcn) or 1024</chn>                                                                                                    |
|                                      | If <b><ch1< b="">&gt; is different than 1024.</ch1<></b>                                                                                                    |
|                                      | After issuing the command the device responds with the string:                                                                                                    |
|                                      | Network survey started                                                                                                    |
|                                      | and, after a while, a list of timing advance values, one for each received carrier, is reported, each of them in the format:                                                                                                    |
|                                      | arfcn: <arfcn> TA: <tavalue><cr><lf><cr><lf><cr><lf></lf></cr></lf></cr></lf></cr></tavalue></arfcn>                                                                                                    |
|                                      | where:<br><b>arfcn&gt;</b> - decimal number; it is the RF channel<br><b>TAValue&gt;</b> - decimal number; it is the timing advance value in bit<br>periods (1 bit period = $48/13 \ \mu$ s); the range of this value is 0-63; this value<br>is -1 if time advance measurement fails |
|                                      | Lastly, the <b>#CSURVTA</b> output ends in two ways, depending on the last <b>#CSURVF</b> setting:                                                                                                    |
|                                      | if <b>#CSURVF=0</b> or <b>#CSURVF=1</b>                                                                                                    |
|                                      | The output ends with the string:                                                                                                    |
|                                      | Network survey ended                                                                                                    |
|                                      | if <b>#CSURVF=2</b>                                                                                                    |
|                                      | the output ends with the string:                                                                                                    |

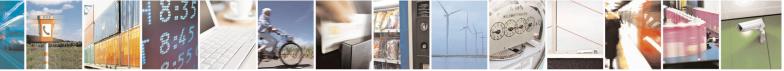

Reproduction forbidden without Telit Communications S.p.A. written authorization - All Rights Reserved Mod. 0809 2011-07 Rev.2 page 552 of 715

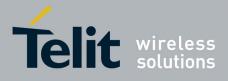

AT Commands Reference Guide 80000ST10025a Rev. 22 – 2015-08-05

| where                                                                                                    |
|----------------------------------------------------------------------------------------------------|
| <noarfcn> - number of scanned frequencies</noarfcn>                                                                                                    |
| Note: the maximum number of channels is 20.                                                                                                    |
| Note: during the execution of this command calls and sms, either incoming or outgoing, are not supported.                                                                                                    |
| Note: after the end of this command it is strongly suggested to wait at least 5 seconds before sending other AT commands.                                                                                                    |
| Note: this command can only be executed when mobile is in idle state.                                                                                                    |
| Note: it is possible to measure timing advance of cells that do not belong to current selected PLMN or current neighbour cell list.                                                                                                    |
| Note: if serving cell timing advance is needed, it is strongly suggested to measure its timing advance with this command, adding serving cell ARFCN to the list, in order to have even measures.                                                                                                    |
| Note: the command may be aborted and return ERROR in case of higher priority protocol stack event.                                                                                                    |
| Note: AT#CSURVNLF configuration affects this command behaviour.                                                                                                    |
| Note: AT#CSURVEXT configuration does not affect this command behaviour.                                                                                                    |
| If there is only one parameter and $\langle ch1 \rangle$ is equal to 1024.<br>After issuing the command the device responds with the string                                                                                                    |
| ARFCN dBm MCC MNC LAC cell TA <cr><lf></lf></cr>                                                                                                    |
| followed by the list of top 6 neighbour ARFCN parameters, including timing advance, in the format:                                                                                                    |
| <arfcn> <dbm> <mcc> <lac> <id> <tavalue><cr><lf></lf></cr></tavalue></id></lac></mcc></dbm></arfcn>                                                                                                    |
| where:<br>< <b>arfcn&gt;</b> - decimal number; it is the RF channel<br>< <b>dBm&gt;</b> - decimal number; it is received signal strength in dBm<br>< <b>mcc&gt;</b> - hexadecimal number; it is mobile country code<br>< <b>mnc&gt;</b> - hexadecimal number; it is mobile network code<br>< <b>lac&gt;</b> - hexadecimal number; it is location area code |

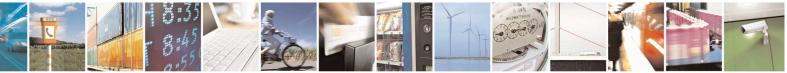

Reproduction forbidden without Telit Communications S.p.A. written authorization - All Rights Reserved Mod. 0809 2011-07 Rev.2 page 553 of 715

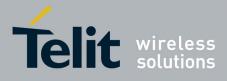

80000ST10025a Rev. 22 - 2015-08-05

|              | $\langle id \rangle$ - hexadecimal number; it is cell id<br>$\langle TAValue \rangle$ - decimal number; it is the timing advance value in bit<br>periods (1 bit period = 48/13 µs); the range of this value is 0-63; this value<br>is -1 if time advance measurement fails |
|--------------|----------------------------------------------------------------------------------------------------|
| AT#CSURVTA=? | Test command response is OK.                                                                                                    |
| Example      | AT#CSURVTA=9,7,4                                                                                                    |
|              | Network survey started                                                                                                    |
|              | arfcn: 9 TA: 2                                                                                                    |
|              | arfcn: 7 TA: 11                                                                                                    |
|              | arfcn: 4 TA: 2                                                                                                    |
|              | Network survey ended                                                                                                    |
|              | ОК                                                                                                    |
|              | AT#CSURVTA=1024<br>ARFCN dBm MCC MNC LAC cell TA<br>1004 -75 222 01 D5BD 5265 0<br>25 -81 222 01 D5BD 520F 11<br>15 -91 222 01 D5BD 5251 7<br>19 -93 222 01 D5BD 5219 12<br>12 -96 222 01 D5BD 5266 1<br>OK                                                                |
|              |                                                                                                    |

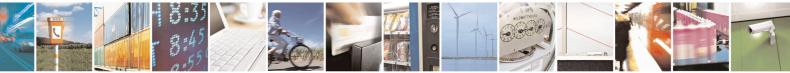

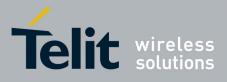

AT Commands Reference Guide 80000ST10025a Rev. 22 – 2015-08-05

#### 3.5.7.12. SIM Toolkit AT Commands

#### 3.5.7.12.1. SIM Tookit Interface Activation - #STIA

| <mark>/STIA - SIM Toolk</mark> | it Interface Activation                                                                                       | SELINT 2                      |  |  |  |
|--------------------------------|----------------------------------------------------------------------------------------------------|-------------------------------|--|--|--|
| AT#STIA=                       | Set command is used to activate the SAT sending of unsolici                                                   | ted indications when a        |  |  |  |
| <mode></mode>                  | proactive command is received from SIM.                                                                       |                               |  |  |  |
| , <timeout>]]</timeout>        |                                                                                                    |                               |  |  |  |
|                                | Parameters:                                                                                                   |                               |  |  |  |
|                                | <mode></mode>                                                                                                 |                               |  |  |  |
|                                | 0 - disable SAT (default for all products, except GE866-QU                                                    | JAD, GE865-QUAD,              |  |  |  |
|                                | GE864-DUAL V2, GL865-DUAL, GL868-DUAL, GL86                                                                   | 65-QUAD, GL865-               |  |  |  |
|                                | DUAL V3, GL865-QUAD V3, GL868-DUAL V3, GE91                                                                   | 0-QUAD, GE910-                |  |  |  |
|                                | QUAD AUTO, GE910-QUAD V3 and GE910-GNSS)                                                                      |                               |  |  |  |
|                                | 1 - enable SAT without unsolicited indication <b>#STN</b> (defau                                              |                               |  |  |  |
|                                | GE865-QUAD, GE864-DUAL V2, GL865-DUAL, GL8                                                                    |                               |  |  |  |
|                                | QUAD, GL865-DUAL V3, GL865-QUAD V3, GL868-I                                                                   |                               |  |  |  |
|                                | QUAD, GE910-QUAD AUTO, GE910-QUAD V3 and GE910-GNSS)                                                          |                               |  |  |  |
|                                | 2 - enable SAT and extended unsolicited indication <b>#STN</b> (                                              |                               |  |  |  |
|                                | 3 - enable SAT and reduced unsolicited indication <b>#STN</b> (s                                              |                               |  |  |  |
|                                | 17 - enable SAT without unsolicited indication #STN and 30                                                    | SPP TS 23.038                 |  |  |  |
|                                | alphabet used                                                                                                 |                               |  |  |  |
|                                | 18 - enable SAT and extended unsolicited indication #STN (                                                    | see #STGI) and 3GPF           |  |  |  |
|                                | TS 23.038 alphabet used                                                                                       |                               |  |  |  |
|                                | 19 - enable SAT and reduced unsolicited indication #STN (se                                                   | ee #STGI)and 3GPP             |  |  |  |
|                                | TS 23.038 alphabet used                                                                                       |                               |  |  |  |
|                                | 33 - enable SAT without unsolicited indication #STN and U                                                     | <sup>-</sup> S2 alphabet used |  |  |  |
|                                | 34 - enable SAT and extended unsolicited indication #STN (                                                    |                               |  |  |  |
|                                | alphabet used                                                                                                 |                               |  |  |  |
|                                | 35 - enable SAT and reduced unsolicited indication #STN (se                                                   | ee #STGDand UCS2              |  |  |  |
|                                | alphabet used                                                                                                 |                               |  |  |  |
|                                |                                                                                                    |                               |  |  |  |
|                                | <timeout> - time-out for user responses</timeout>                                                             |                               |  |  |  |
|                                | 1255 - time-out in minutes (default 10). Any ongoing (but                                                     | unanswered)                   |  |  |  |
|                                | proactive command will be aborted automatically a                                                             | fter <timeout></timeout>      |  |  |  |
|                                | minutes. In this case, the terminal response is either                                                        | "ME currently unable          |  |  |  |
|                                | to process command", or if applicable, "No response                                                           |                               |  |  |  |
|                                | addition an unsolicited indication will be sent to the                                                        | external application:         |  |  |  |
|                                |                                                                                                    |                               |  |  |  |
|                                | #STN: <cmdterminatevalue></cmdterminatevalue>                                                                 |                               |  |  |  |
|                                | where                                                                                                    |                               |  |  |  |
|                                | where:                                                                                                    | ± terminete offect:           |  |  |  |
|                                | <cmdterminatevalue> is defined as <cmdtype><br/>the terminate offset equals 100</cmdtype></cmdterminatevalue> | + terminate onset;            |  |  |  |
|                                | the terminate offset equals 100.                                                                              |                               |  |  |  |
|                                | Note: every time the SIM application issues a <b>proactive con</b>                                            | mand that requires            |  |  |  |

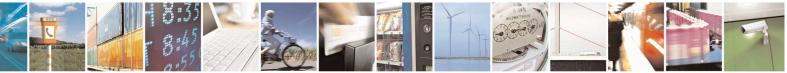

Reproduction forbidden without Telit Communications S.p.A. written authorization - All Rights Reserved Mod. 0809 2011-07 Rev.2 page 555 of 715

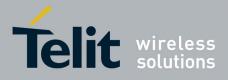

80000ST10025a Rev. 22 – 2015-08-05

| #STIA - SIM Toolkit Interface Activation                                                                                                    | SELINT 2                                                                                                    |
|----------------------------------------------------------------------------------------------------|----------------------------------------------------------------------------------------------------|
| user interaction an unsolicited co<br>as follows:                                                                                                    | ode will be sent, if enabled with <b>#STIA</b> command,                                                                        |
|                                                                                                    | <b>TIA</b> command has been set to 3 (reduced nsolicited indication will be sent, indicating the <b>ind</b> issued by the SIM: |
| #STN: <cmdtype></cmdtype>                                                                                                    |                                                                                                    |
| -                                                                                                    | <b>TIA</b> command has been set to 2 (extended format of the unsolicited indication depends on the                             |
| if                                                                                                    | <cmdtype>=1 (REFRESH)</cmdtype>                                                                                                |
| an unsolicited notification                                                                                                    | will be sent to the user:                                                                                                    |
| #STN: <cmdtype>,<refre< td=""><td>esh type&gt;</td></refre<></cmdtype>                                                                                                    | esh type>                                                                                                    |
| where:<br><refresh type=""><br/>0 - SIM Initialization and<br/>1 - File Change Notificati<br/>2 - SIM Initialization and<br/>3 - SIM Initialization;<br/>4 - SIM Reset</refresh> |                                                                                                    |
| • <b>AT#STGI</b> is accepted a                                                                                                    | nor <b>#STSR</b> commands are required:<br>anyway.<br>>,0 will answer <b>OK</b> but do nothing.                                |
| if <cmdtype><br/>if <cmdtype></cmdtype></cmdtype>                                                                                                    | mdType>=17 (SEND SS)<br>>=19 (SEND SHORT MESSAGE)<br>dType>=20 (SEND DTMF)<br>dType>=32 (PLAY TONE)                            |
| an unsolicited notification                                                                                                    | will be sent if allowed by SIM (see GSM 11.14):                                                                                |
| #STN: <cmdtype>[,<text< td=""><td>&gt;]</td></text<></cmdtype>                                                                                                    | >]                                                                                                    |
| where:<br>< <b>text</b> > - (optional) text to b                                                                                                    | be displayed to user                                                                                                    |
| In these cases neither #STC                                                                                                    | GI nor #STSR commands are required:                                                                                            |

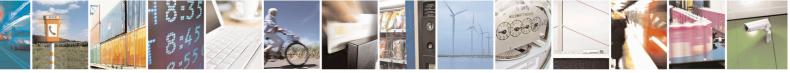

Reproduction forbidden without Telit Communications S.p.A. written authorization - All Rights Reserved Mod. 0809 2011-07 Rev.2 page 556 of 715

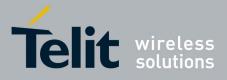

80000ST10025a Rev. 22 – 2015-08-05

| <mark>A - SIM Toolkit In</mark> | terface Activation SELI                                                                                                    | NT 2         |
|---------------------------------|----------------------------------------------------------------------------------------------------|--------------|
|                                 | • AT#STGI is accepted anyway.                                                                                                    |              |
|                                 | • AT#STSR= <cmdtype>,0 will answer OK but do nothing.</cmdtype>                                                                   |              |
|                                 | In case of SEND SHORT MESSAGE ( <b><cmdtype></cmdtype></b> =19) command to network fails an unsolicited notification will be sent | d if sending |
|                                 | #STN: 119                                                                                                    |              |
|                                 |                                                                                                    |              |
|                                 | if <cmdtype>=33 (DISPLAY TEXT)</cmdtype>                                                                                          |              |
|                                 | an unsolicited notification will be sent if allowed by SIM (see GSN                                                               | A 11.14):    |
|                                 | #STN: <cmdtype>[,<cmddetails><del>[</del>,<text>]</text></cmddetails></cmdtype>                                                   |              |
|                                 | where:                                                                                                    |              |
|                                 | <cmddetails> - unsigned Integer used as a bit field.</cmddetails>                                                                 |              |
|                                 | 0255 - used as a bit field:                                                                                                    |              |
|                                 | bit 1:                                                                                                    |              |
|                                 | 0 - normal priority                                                                                                    |              |
|                                 | 1 - high priority                                                                                                    |              |
|                                 | bits 2 to 7: reserved for future use                                                                                              |              |
|                                 | bit 8:                                                                                                    |              |
|                                 | 0 - clear message after a delay                                                                                                   |              |
|                                 | 1 - wait for user to clear message                                                                                                |              |
|                                 | <text> - (optional) text to be displayed to user</text>                                                                           |              |
|                                 | <b>T</b>                                                                                                    |              |
|                                 | In this case:                                                                                                    |              |
|                                 | 1. if <cmddetails>/bit8 is 0 neither #STGI nor #STSR command</cmddetails>                                                         | is are       |
|                                 | required:                                                                                                    |              |
|                                 | • <b>AT#STGI</b> is accepted anyway.                                                                                              |              |
|                                 | • AT#STSR= <cmdtype>,0 will answer OK but do nothing.</cmdtype>                                                                   |              |
|                                 | 2. If <b><cmddetails>/bit8</cmddetails></b> is 1 <b>#STSR</b> command is required                                                 |              |
|                                 | if < <b>cmdType&gt;=40</b> (SET UP IDLE MODE TEXT)                                                                                |              |
|                                 | an unsolicited notification will be sent:                                                                                         |              |
|                                 | #STN: <cmdtype>[,<text>]</text></cmdtype>                                                                                         |              |
|                                 | where:                                                                                                    |              |
|                                 | <pre>vnere: <text> - (optional)text to be displayed to user</text></pre>                                                          |              |
|                                 | ver (optional)text to be displayed to user                                                                                        |              |
|                                 | In these cases neither <b>#STGI</b> nor <b>#STSR</b> commands are required:                                                       |              |
|                                 | • AT#STGI is accepted anyway.                                                                                                    |              |

Reproduction forbidden without Telit Communications S.p.A. written authorization - All Rights Reserved Mod. 0809 2011-07 Rev.2 page 557 of 715

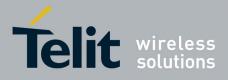

80000ST10025a Rev. 22 - 2015-08-05

| it I | Interface Activation SELINT 2                                                                                         |
|------|----------------------------------------------------------------------------------------------------|
|      | • <b>AT#STSR=<cmdtype>,0</cmdtype></b> will answer <b>OK</b> but do nothing.                                          |
|      |                                                                                                    |
|      | if <cmdtype>=18 (SEND USSD)</cmdtype>                                                                                 |
|      | ij <cmu1ype>=18 (SEND USSD)</cmu1ype>                                                                                 |
|      | an unsolicited notification will be sent to the user:                                                                 |
|      |                                                                                                    |
|      | #STN: <cmdtype>[,<text>]</text></cmdtype>                                                                             |
|      |                                                                                                    |
|      | where:                                                                                                    |
|      | <text> - optional text string sent by SIM</text>                                                                      |
|      | In this case:                                                                                                    |
|      | • AT#STSR=18,20 can be sent to end USSD transaction.                                                                  |
|      | <ul> <li>AT#STSK=16,20 can be sent to end USSD transaction.</li> <li>AT#STGI is accepted anyway.</li> </ul>           |
|      | <ul> <li>AT#STOL is accepted anyway.</li> <li>AT#STSR=<cmdtype>,0 will answer OK but do nothing.</cmdtype></li> </ul> |
|      | • AT#STSK= <churypc>,0 will answer OK but do nothing.</churypc>                                                       |
|      | if <cmdtype>=5 (SET UP EVENT LIST)</cmdtype>                                                                          |
|      | an unsolicited notification will be sent:                                                                             |
|      | #STN: <cmdtype>[,<event list="" mask="">]</event></cmdtype>                                                           |
|      | "BIT Condige; (Contrast mask)                                                                                         |
|      | where:                                                                                                    |
|      | <pre><event list="" mask=""> - (optional)hexadecimal number representing the list of</event></pre>                    |
|      | events to monitor (see GSM 11.14)                                                                                     |
|      | - '00' = MT call                                                                                                    |
|      | - 01' = Call connected                                                                                                |
|      | - '02' = Call disconnected                                                                                            |
|      | -'03' = Location status                                                                                               |
|      | - '04' = User activity                                                                                                |
|      | - '05' = Idle screen available<br>'06' = Cord reader status (if class "a" is supported)                               |
|      | <ul> <li>- '06' = Card reader status (if class "a" is supported)</li> <li>- '07' = Language selection</li> </ul>      |
|      | - '08' = Browser Termination (if class "c" is supported)                                                              |
|      | - '09' = Data available (if class "e" is supported)                                                                   |
|      | - '0A' = Channel status (if class "e" is supported)                                                                   |
|      | - or - Chamier status (il class 'c' is supported)                                                                     |
|      | The hexadecimal number is actually a bit mask, where each bit, when set,                                              |
|      | indicates that the corresponding event has to be monitored (e.g., if <event list<="" td=""></event>                   |
|      | mask> is $0x0001$ , it means that MT call has to be monitored).                                                       |
|      |                                                                                                    |
|      | In these cases neither <b>#STGI</b> nor <b>#STSR</b> commands are required:                                           |
|      | • <b>AT#STGI</b> is accepted anyway.                                                                                  |

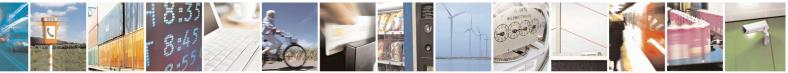

Reproduction forbidden without Telit Communications S.p.A. written authorization - All Rights Reserved Mod. 0809 2011-07 Rev.2 page 558 of 715

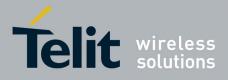

80000ST10025a Rev. 22 – 2015-08-05

| <u>A - SIW Toolkit Inte</u> | erface Activation                                                                                                    | SELINT 2                                                                                 |
|-----------------------------|----------------------------------------------------------------------------------------------------|------------------------------------------------------------------------------------------|
|                             | • AT#STSR= <cmdtype>,0 will answer OK bu</cmdtype>                                                                                                    | t do nothing.                                                                            |
|                             | if <cmdtype>=64 (OPEN CH</cmdtype>                                                                                                    | ANNEL)                                                                                   |
|                             | an unsolicited notification will be sent to the user:                                                                                                    |                                                                                          |
|                             | #STN: <cmdtype>[,<text>]</text></cmdtype>                                                                                                    |                                                                                          |
|                             | where:<br><text> - optional text string sent by SIM</text>                                                                                                    |                                                                                          |
|                             | In this case:<br>• AT#STSR=64,34 can be sent to reject reque<br>• AT#STGI is accepted anyway.<br>• AT#STSR= <cmdtype>,0 will start connect</cmdtype>                                                                                                    |                                                                                          |
|                             | All other commands:                                                                                                    |                                                                                          |
|                             | the unsolicited indication will report just the proac                                                                                                    | tive command type:                                                                       |
|                             | #STN: <cmdtype></cmdtype>                                                                                                    |                                                                                          |
|                             | lote: if the <b>call control</b> or <b>SMS control facility in the</b><br>ustomer application makes an outgoing call, or sends a<br>ne following <b>#STN</b> unsolicited indication could be sen<br>o indicate whether the outgoing call has been accepted,<br>IM, or if the SMS service centre address or destination | IN SS or USSD, or an SMS,<br>t, according to GSM 11.14,<br>, rejected or modified by the |
|                             | STN: <cmdterminatevalue>,<result>[,<textinfo><br/><modestaddr>]]]</modestaddr></textinfo></result></cmdterminatevalue>                                                                                                    | >[, <number></number>                                                                    |
| <                           | where<br>cmdTerminateValue><br>150 - SMS control response<br>160 - call/SS/USSD response                                                                                                    |                                                                                          |
| <                           | Result><br>0 - Call/SMS not allowed<br>1 - Call/SMS allowed<br>2 - Call/SMS allowed with modification                                                                                                    |                                                                                          |
| <                           | Number> - Called number, Service Center Address of<br>MODestAddr> - MO destination address in ASCII fo<br>TextInfo> - alpha identifier provided by the SIM in A                                                                                                    | ormat.                                                                                   |

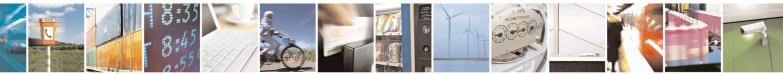

Reproduction forbidden without Telit Communications S.p.A. written authorization - All Rights Reserved Mod. 0809 2011-07 Rev.2 page 559 of 715

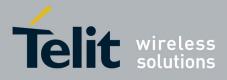

80000ST10025a Rev. 22 – 2015-08-05

| <mark>#STIA - SIM T</mark> ool | kit Interface Activation                                                                                                    | SELINT 2                         |  |
|--------------------------------|----------------------------------------------------------------------------------------------------|----------------------------------|--|
|                                | Note: an unsolicited result code                                                                                                    |                                  |  |
|                                |                                                                                                    |                                  |  |
|                                | #STN: 254                                                                                                    |                                  |  |
|                                | is sent if the user has indicated the need to end the proactive SIM application session ( <b>AT#STSR=<cmdtype></cmdtype></b> ,16 i.e. "proactive SIM application session terminated by the user" according to GSM 11.14).                                                                                                    |                                  |  |
|                                | The TA does not need to respond directly, i.e. <b>AT#STSR</b> is not a It is possible to restart the SAT session from the main menu again command <b>AT#STGI=37</b> .                                                                                                    | •                                |  |
|                                | Note: The settings are saved on user profile and available on following reboot. SIM Toolkit activation/deactivation is only performed at power on.                                                                                                    |                                  |  |
|                                | Note: from version 10.0x.xx4 the set command returns ERROR enabled (AT#ENAUSIM? returns 1).                                                                                                    | when USIM is                     |  |
| AT#STIA?                       | Read command can be used to get information about the SAT informat:                                                                                                    | terface in the                   |  |
|                                | #STIA: <state>,<mode>,<timeout>,<satprofile></satprofile></timeout></mode></state>                                                                                                    |                                  |  |
|                                | <pre>where:<br/><state> - the device is in one of the following state:<br/>0 - SIM has not started its application yet<br/>1 - SIM has started its application (SAT main menu ready)<br/><mode> - SAT and unsolicited indications enabling status (see a<br/><timeout> - time-out for user responses (see above)<br/><satprofile> - SAT Terminal Profile according to GSM 11.14, i</satprofile></timeout></mode></state></pre>                                                                                                    | . e. the list of SIM             |  |
|                                | Note: In SAT applications usually an SMS message is sent to the containing service requests, e.g. to send the latest news. The provimessage with the requested information.<br>Before activating SAT it is recommended to set the SMS text modes and the command the command of the command of the com | vider returns a ode with command |  |
| AT#STIA=?                      | Test command returns the range of available values for the parar <b><timeout></timeout></b> .                                                                                                    | neters <b><mode></mode></b> and  |  |
| Note                           | Just one instance at a time, the one which first issued <b>AT#STIA</b> :<br>from zero), is allowed to issue SAT commands, and this is valid<br>instance issues <b>AT#STIA=0</b> .                                                                                                    |                                  |  |
|                                | After power cycle another instance can enable SAT.                                                                                                    |                                  |  |

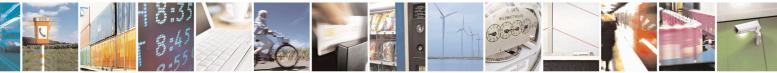

Reproduction forbidden without Telit Communications S.p.A. written authorization - All Rights Reserved Mod. 0809 2011-07 Rev.2 page 560 of 715

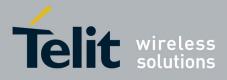

80000ST10025a Rev. 22 – 2015-08-05

| Note       A typical SAT session on AT interface starts after an #STN: 37 unsolicited correceived, if enabled(see above). At that point usually an AT#STGI=37 command     | #STIA - SIM Toolkit Interface Activation SEI |                                                                                   |
|----------------------------------------------------------------------------------------------------|----------------------------------------------|-----------------------------------------------------------------------------------|
| issued (see <b>#STGI</b> ), and after the SAT main menu has been displayed on TE a <b>AT#STSR=37,0,x</b> command is issued to select an item in the menu (see <b>#STS</b> |                                              | STN: 37 unsolicited code is<br>n AT#STGI=37 command is<br>been displayed on TE an |

#### 3.5.7.12.2. SIM Tookit Get Information - #STGI

|                      | it Get Information                                                                     | SELINT 2                                       |
|----------------------|----------------------------------------------------------------------------------------|------------------------------------------------|
| AT#STGI=             | <b>#STGI</b> set command is used to request the parameters of                          | of a <b>proactive command</b>                  |
| <cmdtype>]</cmdtype> | from the ME.                                                                           |                                                |
|                      | Parameter:                                                                             |                                                |
|                      | <cmdtype> - proactive command ID according to GS</cmdtype>                             | SM 11.14 (decimal); these                      |
|                      | are only those command types that use the A commands which are not using the AT inter- | AT interface; SAT<br>face (not MMI related SAT |
|                      | commands, e.g. PROVIDE LOCAL INFOR                                                     | MATION) are executed                           |
|                      | without sending any indication to the user                                             |                                                |
|                      | 1 - REFRESH                                                                            |                                                |
|                      | 5 – SET UP EVENT LIST                                                                  |                                                |
|                      | 16 - SET UP CALL                                                                       |                                                |
|                      | 17 - SEND SS                                                                           |                                                |
|                      | 18 - SEND USSD                                                                         |                                                |
|                      | 19 - SEND SHORT MESSAGE                                                                |                                                |
|                      | 20 - SEND DTMF                                                                         |                                                |
|                      | 32 - PLAY TONE                                                                         |                                                |
|                      | 33 - DISPLAY TEXT                                                                      |                                                |
|                      | 34 - GET INKEY                                                                         |                                                |
|                      | 35 - GET INPUT                                                                         |                                                |
|                      | 36 - SELECT ITEM                                                                       |                                                |
|                      | 37 - SET UP MENU                                                                       |                                                |
|                      | 40 – SET UP IDLE MODE TEXT                                                             |                                                |
|                      | 64 – OPEN CHANNEL                                                                      |                                                |
|                      | Requested command parameters are sent using an #STC                                    | H indication:                                  |
|                      | #STGI: <parameters></parameters>                                                       |                                                |
|                      | where <parameters> depends upon the ongoing proact</parameters>                        | tive command as follows:                       |
|                      | if < <b>cmdType&gt;=1</b> (REFRESH                                                     | <i>I</i> )                                     |
|                      | #STGI: <cmdtype>,<refresh type=""></refresh></cmdtype>                                 |                                                |
|                      | where:                                                                                 |                                                |

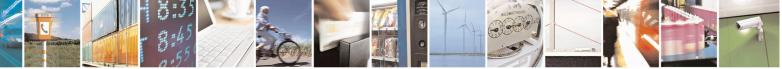

Reproduction forbidden without Telit Communications S.p.A. written authorization - All Rights Reserved Mod. 0809 2011-07 Rev.2 page 561 of 715

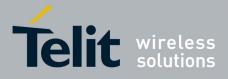

80000ST10025a Rev. 22 - 2015-08-05

| <mark>GI - SIM T</mark> oo | kit Get Information SELINT 2                                                                                                    |
|----------------------------|----------------------------------------------------------------------------------------------------|
|                            | <refresh type=""></refresh>                                                                                                    |
|                            | 0 - SIM Initialization and Full File Change Notification;                                                                               |
|                            | 1 - File Change Notification;                                                                                                    |
|                            | 2 - SIM Initialization and File Change Notification;                                                                                    |
|                            | 3 - SIM Initialization;                                                                                                    |
|                            | 4 - SIM Reset                                                                                                    |
|                            |                                                                                                    |
|                            | if <cmdtype>=5 (SET UP EVENT LIST)</cmdtype>                                                                                            |
|                            | #STGI: <cmdtype>,<event list="" mask=""></event></cmdtype>                                                                              |
|                            | where:                                                                                                    |
|                            | <pre><event list="" mask=""> - hexadecimal number representing the list of events to monitor</event></pre>                              |
|                            | (see GSM 11.14):                                                                                                    |
|                            | (See OSM 11.14).                                                                                                    |
|                            | - '00' = MT call                                                                                                    |
|                            | - '01' = Call connected                                                                                                    |
|                            | - '02' = Call disconnected                                                                                                    |
|                            | - '03' = Location status                                                                                                    |
|                            |                                                                                                    |
|                            | - '04' = User activity                                                                                                    |
|                            | - '05' = Idle screen available                                                                                                    |
|                            | - '06' = Card reader status (if class "a" is supported)                                                                                 |
|                            | - '07' = Language selection                                                                                                    |
|                            | - '08' = Browser Termination (if class "c" is supported)                                                                                |
|                            | - '09' = Data available (if class "e" is supported)                                                                                     |
|                            | - '0A' = Channel status (if class "e" is supported)                                                                                     |
|                            | The hexadecimal number is actually a bit mask, where each bit, when set, indicates                                                      |
|                            |                                                                                                    |
|                            | that the corresponding event has to be monitored (e.g., if <event list="" mask=""> is</event>                                           |
|                            | 0x0001, it means that MT call has to be monitored).                                                                                     |
|                            | if <cmdtype>=16 (SET UP CALL)</cmdtype>                                                                                                 |
|                            | #STGI: <cmdtype>,<commanddetails>,[<confirmationtext>],<br/><callednumber></callednumber></confirmationtext></commanddetails></cmdtype> |
|                            | where:                                                                                                    |
|                            | <pre><commanddetails> - unsigned integer, used as an enumeration</commanddetails></pre>                                                 |
|                            |                                                                                                    |
|                            | 0 Set up call, but only if not currently busy on another call                                                                           |
|                            | 1 Set up call, but only if not currently busy on another call, with redial                                                              |
|                            | 2 Set up call, putting all other calls (if any) on hold                                                                                 |
|                            | 3 Set up call, putting all other calls (if any) on hold, with redial                                                                    |
|                            | 4 Set up call, disconnecting all other calls (if any)                                                                                   |
|                            | 5 Set up call, disconnecting all other calls (if any), with redial                                                                      |
|                            | <confirmationtext> - string for user confirmation stage</confirmationtext>                                                              |
|                            | <callednumber> - string containing called number</callednumber>                                                                         |

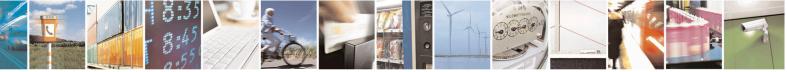

Reproduction forbidden without Telit Communications S.p.A. written authorization - All Rights Reserved Mod. 0809 2011-07 Rev.2 page 562 of 715

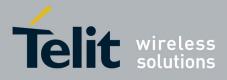

80000ST10025a Rev. 22 – 2015-08-05

| <mark>\$TGI - SIM To</mark> o | okit Get Information SELINT 2                                              |  |
|-------------------------------|----------------------------------------------------------------------------|--|
|                               |                                                                            |  |
|                               | if <cmdtype>=17 (SEND SS)</cmdtype>                                        |  |
|                               | if <cmdtype>=18 (SEND USSD)</cmdtype>                                      |  |
|                               | if <cmdtype>=19 (SEND SHORT MESSAGE)</cmdtype>                             |  |
|                               | if <cmdtype>=20 (SEND DTMF)</cmdtype>                                      |  |
|                               | if < <b>cmdType</b> >= <b>32</b> (PLAY TONE)                               |  |
|                               | if < <b>cmdType&gt;=40</b> (SET UP IDLE MODE TEXT)                         |  |
|                               | if <cmdtype>=64 (OPEN CHANNEL)</cmdtype>                                   |  |
|                               | #STGI: <cmdtype>[,<text>]</text></cmdtype>                                 |  |
|                               | where:                                                                     |  |
|                               | <text> - text to be displayed to user</text>                               |  |
|                               | (text) - text to be displayed to user                                      |  |
|                               | if <cmdtype>=33 (DISPLAY TEXT)</cmdtype>                                   |  |
|                               | #STGI: <cmdtype>,<cmddetails>[,<text>]</text></cmddetails></cmdtype>       |  |
|                               | where:                                                                     |  |
|                               | <cmddetails> - unsigned Integer used as a bit field.</cmddetails>          |  |
|                               | 0255 - used as a bit field:                                                |  |
|                               | bit 1:                                                                     |  |
|                               | 0 - normal priority                                                        |  |
|                               | 1 - high priority                                                          |  |
|                               | bits 2 to 7: reserved for future use                                       |  |
|                               | bit 8:                                                                     |  |
|                               | 0 - clear message after a delay                                            |  |
|                               | 1 - wait for user to clear message                                         |  |
|                               | <text> - text to be displayed to user</text>                               |  |
|                               | if < <b>cmdType&gt;=34</b> (GET INKEY)                                     |  |
|                               | #STGI: <cmdtype>,<commanddetails>,<text></text></commanddetails></cmdtype> |  |
|                               | where:                                                                     |  |
|                               | <commanddetails> - unsigned Integer used as a bit field.</commanddetails>  |  |
|                               | 0255 - used as a bit field:                                                |  |
|                               | bit 1:                                                                     |  |
|                               | 0 - Digits only  (0-9, *, #  and  +)                                       |  |
|                               | 1 - Alphabet set;                                                          |  |
|                               | bit 2:                                                                     |  |
|                               | 0 - SMS default alphabet (GSM character set)                               |  |

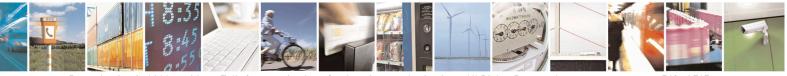

Reproduction forbidden without Telit Communications S.p.A. written authorization - All Rights Reserved Mod. 0809 2011-07 Rev.2 page 563 of 715

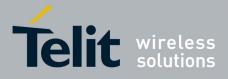

80000ST10025a Rev. 22 – 2015-08-05

| <mark>GI - SIM</mark> | Tookit Get Information SELINT 2                                                                         |
|-----------------------|----------------------------------------------------------------------------------------------------|
|                       | 1 - UCS2 alphabet                                                                                       |
|                       | bit 3:                                                                                                  |
|                       | 0 - Character sets defined by bit 1 and bit 2 are enabled                                               |
|                       | 1 - Character sets defined by bit 1 and bit 2 are disabled and the "Yes/No"                             |
|                       | response is requested                                                                                   |
|                       | bits 4 to 7:                                                                                            |
|                       | 0                                                                                                    |
|                       | bit 8:                                                                                                  |
|                       | 0 - No help information available                                                                       |
|                       | 1 - Help information available                                                                          |
|                       | <text> - String as prompt for text.</text>                                                              |
|                       | terre String as prompt for terre                                                                        |
|                       | if <cmdtype>=35 (GET INPUT)</cmdtype>                                                                   |
|                       | #STGI: <cmdtype>,<commanddetails>,<text>,<responsemin>,</responsemin></text></commanddetails></cmdtype> |
|                       | <responsemax>[,<defaulttext>]</defaulttext></responsemax>                                               |
|                       | where:                                                                                                  |
|                       | <commanddetails> - unsigned Integer used as a bit field.</commanddetails>                               |
|                       | 0255 - used as a bit field:                                                                             |
|                       | bit 1:                                                                                                  |
|                       | 0 - Digits only (0-9, *, #, and +)                                                                      |
|                       | 1 - Alphabet set                                                                                        |
|                       | bit 2:                                                                                                  |
|                       | 0 - SMS default alphabet (GSM character set)                                                            |
|                       | 1 - UCS2 alphabet                                                                                       |
|                       | bit 3:                                                                                                  |
|                       | 0 - ME may echo user input on the display                                                               |
|                       | 1 - User input shall not be revealed in any way. Hidden entry mode (see                                 |
|                       | GSM 11.14) is only available when using digit input. In hidden entry mode                               |
|                       | only characters ('0'-'9', '*' and '#') are allowed.                                                     |
|                       | bit 4:                                                                                                  |
|                       | 0 - User input to be in unpacked format                                                                 |
|                       | 1 - User input to be in SMS packed format                                                               |
|                       | bits 5 to 7:                                                                                            |
|                       | 0                                                                                                    |
|                       | bit 8:                                                                                                  |
|                       | 0 - No help information available                                                                       |
|                       | 1 - Help information available                                                                          |
|                       | <text> - string as prompt for text</text>                                                               |
|                       | <responsemin> - minimum length of user input</responsemin>                                              |
|                       | 0255                                                                                                    |
|                       | <pre>cresponseMax&gt; - maximum length of user input</pre>                                              |
|                       | 0255                                                                                                    |
|                       |                                                                                                    |
|                       | <defaulttext> - string supplied as default response text</defaulttext>                                  |

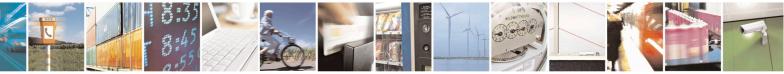

Reproduction forbidden without Telit Communications S.p.A. written authorization - All Rights Reserved Mod. 0809 2011-07 Rev.2 page 564 of 715

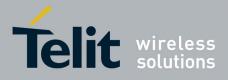

80000ST10025a Rev. 22 – 2015-08-05

| IM Tookit Get Information                                                                                                    | SELINT 2                                              |
|----------------------------------------------------------------------------------------------------|-------------------------------------------------------|
| if <cmdtype>=36</cmdtype>                                                                                                    | (SELECT ITEM)                                         |
| The first line of output is:                                                                                                    |                                                       |
| #STGI: <cmdtype>,<commanddetails>,<br/><cr><lf></lf></cr></commanddetails></cmdtype>                                                              | , <numofitems>[,<titletext>]</titletext></numofitems> |
| One line follows for every item, repeated for                                                                                                    | or <b><numofitems></numofitems></b> :                 |
| #STGI: <cmdtype>,<itemid>,<itemtext< td=""><td>t&gt;[,<nextactionid>]</nextactionid></td></itemtext<></itemid></cmdtype>                          | t>[, <nextactionid>]</nextactionid>                   |
| where:<br><b><commanddetails></commanddetails></b> - unsigned Integer use<br>0255 - used as a bit field:                                          | ed as a bitfield                                      |
| <b>bit 1</b> :<br>0 - Presentation type is not specified<br>1 - Presentation type is specified in b                                               | bit 2                                                 |
| <b>bit 2</b> :<br>0 - Presentation as a choice of data v<br>1 - Presentation as a choice of naviga                                                |                                                       |
| <b>bit 3</b> :<br>0 - No selection preference<br>1 - Selection using soft key preferred                                                           | -                                                     |
| <b>bits 4 to 7</b> :<br>0                                                                                                    | I                                                     |
| <b>bit 8</b> :<br>0 - No help information available<br>1 - Help information available                                                             |                                                       |
| < <b>numOfItems&gt;</b> - number of items in the li<br>< <b>titleText&gt;</b> - string giving menu title<br>< <b>itemId&gt;</b> - item identifier | st                                                    |
| 1< <b>numOfItems</b> ><br>< <b>itemText</b> > - title of item<br>< <b>nextActionId</b> > - the next proactive comm                                | and type to be issued upon execution of               |
| the menu item.<br>0 - no next action information available.                                                                                       | and type to be issued upon exceution of               |
| if < <b>cmdType</b> >=37 (                                                                                                    | (SET UP MENU)                                         |
| The first line of output is:                                                                                                    |                                                       |
| #STGI: <cmdtype>,<commanddetails>,<br/><cr><lf></lf></cr></commanddetails></cmdtype>                                                              | , <numofitems>,<titletext></titletext></numofitems>   |

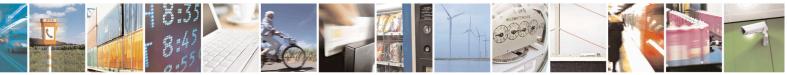

Reproduction forbidden without Telit Communications S.p.A. written authorization - All Rights Reserved Mod. 0809 2011-07 Rev.2 page 565 of 715

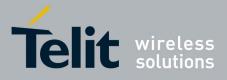

80000ST10025a Rev. 22 – 2015-08-05

| <b>#STGI - SIM Tool</b> | kit Get Information SELINT 2                                                                                                    |
|-------------------------|----------------------------------------------------------------------------------------------------|
|                         | One line follows for every item, repeated for <b><numofitems></numofitems></b> :                                                                                                    |
|                         | #STGI: <cmdtype>,<itemid>,<itemtext>[,<nextactionid>]</nextactionid></itemtext></itemid></cmdtype>                                                                                                    |
|                         | where:                                                                                                    |
|                         | <commanddetails> - unsigned Integer used as a bitfield<br/>0255 - used as a bit field:</commanddetails>                                                                                                    |
|                         | bit 1:                                                                                                    |
|                         | 0 - no selection preference                                                                                                    |
|                         | 1 - selection using soft key preferred                                                                                                    |
|                         | bit 2 to 7:                                                                                                    |
|                         | 0                                                                                                    |
|                         | bit 8:                                                                                                    |
|                         | 0 - no help information available                                                                                                    |
|                         | 1 - help information available                                                                                                    |
|                         | <numofitems> - number of items in the list<br/><titletext> - string giving menu title</titletext></numofitems>                                                                                                    |
|                         | <itemid> - item identifier</itemid>                                                                                                    |
|                         | 1 <numofitems></numofitems>                                                                                                    |
|                         | <itemtext> - title of item</itemtext>                                                                                                    |
|                         | <nextactionid> - the next proactive command type to be issued upon execution of</nextactionid>                                                                                                    |
|                         | the menu item.                                                                                                    |
|                         | 0 - no next action information available.                                                                                                    |
|                         | Note: upon receiving the <b>#STGI</b> response, the TA must send <b>#STSR</b> command (see below) to confirm the execution of the proactive command and provide any required user response, e.g. selected menu item. |
| AT#STGI?                | The read command can be used to request the currently ongoing <b>proactive</b>                                                                                                    |
|                         | command and the SAT state in the format                                                                                                    |
|                         | #STGI: <state>,cmdType&gt;</state>                                                                                                    |
|                         | where:                                                                                                    |
|                         | <state> - SAT interface state (see #STIA)</state>                                                                                                    |
|                         | <cmdtype> - ongoing proactive command</cmdtype>                                                                                                    |
|                         | An error message will be returned if there is no pending command.                                                                                                    |
| AT#STGI=?               | Test command returns the range for the parameters <b><state></state></b> and <b><cmdtype></cmdtype></b> .                                                                                                    |
| Note                    | The unsolicited notification sent to the user:                                                                                                    |
|                         | #STN: 37                                                                                                    |
|                         | is an indication that the main menu of the SIM Application has been sent to the TA                                                                                                    |
|                         | It will be stored by the TA so that it can be displayed later at any time by issuing an                                                                                                    |

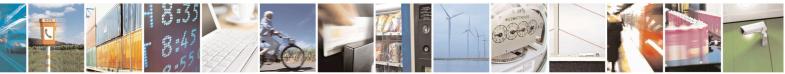

Reproduction forbidden without Telit Communications S.p.A. written authorization - All Rights Reserved Mod. 0809 2011-07 Rev.2 page 566 of 715

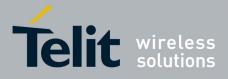

80000ST10025a Rev. 22 – 2015-08-05

| <mark>#STGI - SIM Tookit G</mark> | et Information                                                                                                    | SELINT 2 |
|-----------------------------------|----------------------------------------------------------------------------------------------------|----------|
|                                   | AT#STGI=37 command.<br>A typical SAT session on AT interface starts after an #STN: 37 unsolicited code<br>received, if enabled. At that point usually an AT#STGI=37 command is issued, a<br>after the SAT main menu has been displayed on TE an AT#STSR=37,0,x<br>command is issued to select an item in the menu (see below). The session usually<br>ends with a SIM action like sending an SMS, or starting a call. After this, to resta<br>the session from the beginning going back to SAT main menu it is usually required |          |
|                                   | an AT#STSR=37,16 command.<br>The unsolicited notification sent to the user:<br>#STN:237                                                                                                    |          |
|                                   | is an indication that the main menu of the SIM Application has the TA, and it is no longer available. In this case <b>AT#STGI=37</b> will be always <b>ERROR</b> .                                                                                                    |          |

## 3.5.7.12.3. SIM Tookit Send Response - #STSR

| <mark>#STSR - SIM Took</mark> i | it Send Response SELINT 2                                                                                     |     |
|---------------------------------|----------------------------------------------------------------------------------------------------|-----|
| AT#STSR=                        | The write command is used to provide to SIM user response to a command and a                                  | .ny |
| [ <cmdtype>,</cmdtype>          | required user information, e.g. a selected menu item.                                                         |     |
| <userresponse></userresponse>   |                                                                                                    |     |
| [, <data>]]</data>              | Parameters:                                                                                                   |     |
|                                 | <pre><cmdtype> - integer type; proactive command ID according to GSM 11.14 (se<br/>#STGI)</cmdtype></pre>     | e   |
|                                 | <userresponse> - action performed by the user</userresponse>                                                  |     |
|                                 | 0 - command performed successfully (call accepted in case of call setup, start                                |     |
|                                 | connection in case of open channel request)                                                                   |     |
|                                 | 16 - proactive SIM session terminated by user                                                                 |     |
|                                 | 17 - backward move in the proactive SIM session requested by the user                                         |     |
|                                 | 18 - no response from user                                                                                    |     |
|                                 | 19 - help information required by the user                                                                    |     |
|                                 | 20 - USSD/SS Transaction terminated by user                                                                   |     |
|                                 | 32 - TA currently unable to process command                                                                   |     |
|                                 | 34 - user has denied SIM call setup request                                                                   |     |
|                                 | 35 - user cleared down SIM call before connection or network release                                          |     |
|                                 | <data> - data entered by user, depending on <cmdtype>, only required if</cmdtype></data>                      |     |
|                                 | < <b>Result&gt;</b> is 0:                                                                                     |     |
|                                 | Get Inkey                                                                                                    |     |
|                                 | <data> contains the key pressed by the user; used character set should be the one selected with +CSCS.</data> | ÷   |
|                                 | Note: if, as a user response, a binary choice (Yes/No) is requested by the SIM                                |     |
|                                 | application using bit 3 of the <commanddetails> parameter the valid content of</commanddetails>               |     |
|                                 | the <b><inputstring></inputstring></b> is:                                                                    |     |

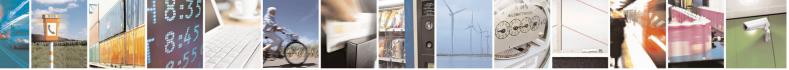

Reproduction forbidden without Telit Communications S.p.A. written authorization - All Rights Reserved Mod. 0809 2011-07 Rev.2 page 567 of 715

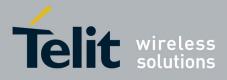

80000ST10025a Rev. 22 - 2015-08-05

| <mark>#STSR - SIM To</mark> o | okit Send Response SELINT 2                                                                                                    |  |  |
|-------------------------------|----------------------------------------------------------------------------------------------------|--|--|
|                               | <ul> <li>a) "IRA", "8859-1", "PCCP437" charsets: "Y" or "y" (positive answer) and "N" or "n" (negative answer)</li> <li>b) UCS2 alphabet "0079" or "0059" (positive answer) and "006E" or "004E" (negative answer)</li> </ul> |  |  |
|                               | <i>Get Input</i><br><data> - contains the string of characters entered by the user (see above)</data>                                                                                                    |  |  |
|                               | Select Item <data> - contains the item identifier selected by the user</data>                                                                                                    |  |  |
|                               | Note:<br>Use of icons is not supported. All icon related actions will respond with no icon<br>available.                                                                                                    |  |  |
| AT#STSR?                      | The read command can be used to request the currently ongoing <b>proactive</b><br><b>command</b> and the SAT state in the format                                                                                              |  |  |
|                               | <b>#STSRI:</b> < <b>state</b> >,< <b>cmdType</b> ><br>where:                                                                                                    |  |  |
|                               | < <b>state</b> > - SAT interface state (see <b>#STIA</b> )                                                                                                    |  |  |
|                               | <cmdtype> - ongoing proactive command<br/>An error message will be returned if there is no pending command.</cmdtype>                                                                                                    |  |  |
| AT#STSR=?                     | Test command returns the range for the parameters <b><state></state></b> and <b><cmdtype></cmdtype></b> .                                                                                                    |  |  |

#### 3.5.7.12.4. SIM Tookit terminal Attach - #STTA

| <mark>#STTA –</mark> SIM Toolkit Termina | l Attach SELINT 2                                                                                        |
|------------------------------------------|----------------------------------------------------------------------------------------------------|
| AT#STTA= <state></state>                 | This command attaches/detaches the SIM Toolkit application to the AT instance reserved for this use.     |
|                                          | <pre>state&gt;: attached state 0 – SIM Toolkit detaches</pre>                                            |
|                                          | 1 – SIM Toolkit attaches                                                                                 |
|                                          | If SIM Toolkit application has been already attached/detached the command does nothing and returns OK.   |
| AT#STTA?                                 | Read command reports the current <b><state></state></b> in the format:<br># <b>STTA: <state></state></b> |
| AT#STTA=?                                | Test command reports the supported range of values for parameter <state></state>                         |

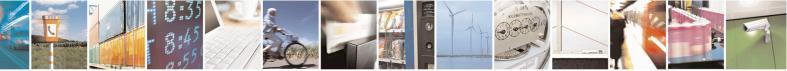

Reproduction forbidden without Telit Communications S.p.A. written authorization - All Rights Reserved Mod. 0809 2011-07 Rev.2 page 568 of 715

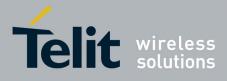

#### AT Commands Reference Guide 80000ST10025a Rev. 22 – 2015-08-05

| Note | The AT instance reserved for the SIM Toolkit application is the #3.                                                                                                    |  |
|------|----------------------------------------------------------------------------------------------------|--|
|      | Issuing AT#STTA= <state> when the AT instance has been already attached to another service (CMUX, SMSATRUN/TCPATRUN, OTA) causes an ERROR result code to be returned.</state> |  |

#### 3.5.7.12.5. SIM Tookit Show Activation - #STSA

| <b>#STSA - SIM Toolkit</b> | Show Activation                                                                                                    | SELINT 2             |
|----------------------------|----------------------------------------------------------------------------------------------------|----------------------|
| AT#STSA                    | Execution command returns the SIM Toolkit activation status, in the format:         #STSA:         Execution command returns the SIM Toolkit activation status, in the format:         #STSA:         where: <menu_created> -         0 - SIM Toolkit SET UP MENU command not received, main menu not present         1- SIM Toolkit SET UP MENU command received, main menu present         <instance> - instance number where this #STSA command has been issued         <activated_instance> - instance where SIM Toolkit is active for menu interaction</activated_instance></instance></menu_created> |                      |
|                            |                                                                                                    |                      |
|                            | Note: if the SIM Toolkit is not active, the command returns just code.                                                                                                    | the <b>OK</b> result |
| AT#STSA=?                  | Test command returns the <b>OK</b> result code.                                                                                                    |                      |

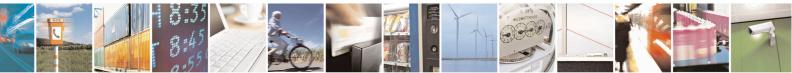

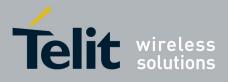

AT Commands Reference Guide 80000ST10025a Rev. 22 – 2015-08-05

# 3.5.7.13. Jammed Detect & Report AT Commands

#### 3.5.7.13.1. Jammed Detect & Report - #JDR

| #JDR - Jammed I   | Detect & Report                                                                                              | SELINT 0/1                  |
|-------------------|----------------------------------------------------------------------------------------------------|-----------------------------|
| AT#JDR[=          | Set command allows to control the Jammed Detect & Re                                                         | eport feature.              |
| [ <mode></mode>   |                                                                                                    |                             |
| [, <mnpl>,</mnpl> | The MODULE can detect if a communication Jammer is                                                           |                             |
| <dcmn>]]]</dcmn>  | indication to the user of this condition either on the seria                                                 | al line with an unsolicited |
|                   | code or on a dedicated GPIO by rising it.                                                                    |                             |
|                   | Parameters:                                                                                                  |                             |
|                   | <mode> - behaviour mode of the Jammed Detect &amp; Rep</mode>                                                | oort                        |
|                   | 0 - disables Jammed Detect & Report (factory default)                                                        |                             |
|                   | 1 - enables the Jammed Detect; the Jammed condition                                                          | is reported on pin          |
|                   | GPIO2/JDR                                                                                                    |                             |
|                   | GPIO2/JDR Low - Normal Operating Condition                                                                   |                             |
|                   | GPIO2/JDR High - Jammed Condition.                                                                           |                             |
|                   | 2 - enables the Jammed Detect; the Jammed condition<br>unsolicited result code on serial line, in the format |                             |
|                   | #JDR: <status></status>                                                                                      |                             |
|                   | where:                                                                                                    |                             |
|                   | <status></status>                                                                                            |                             |
|                   | JAMMED - Jammed condition detected                                                                           |                             |
|                   | OPERATIVE - Normal Operating condition resto                                                                 | ored. This code will be     |
|                   | shown only after a jammed condition has occu                                                                 | urred.                      |
|                   | 3 - enables the Jammed Detect; the MODULE will mal                                                           | ke both the actions as for  |
|                   | < <b>mode</b> >=1 and < <b>mode</b> >=2.                                                                     |                             |
|                   | 4 - enables the Jammed Detect; the Jammed condition<br>unsolicited code every 3s on serial line, in the form | -                           |
|                   | #JDR: <status></status>                                                                                      |                             |
|                   | where:                                                                                                    |                             |
|                   | <status></status>                                                                                            |                             |
|                   | JAMMED - Jammed condition detected                                                                           |                             |
|                   | OPERATIVE - Normal Operating condition resto                                                                 | ored. This code will be     |
|                   | shown only after a jammed condition has occu                                                                 |                             |
|                   | 5 - enables the Jammed Detect; the MODULE will ma                                                            | ke both the actions as for  |
|                   | < <b>mode&gt;=1</b> and <b><mode>=4</mode></b> .                                                             |                             |
|                   | < <b>MNPL</b> > - Maximum Noise Power Level                                                                  |                             |
|                   | 0127 (factory default is 70)                                                                                 |                             |
|                   | <b><dcmn></dcmn></b> - Disturbed Channel Minimum Number                                                      |                             |
|                   | 0254 (factory default is 5)                                                                                  |                             |

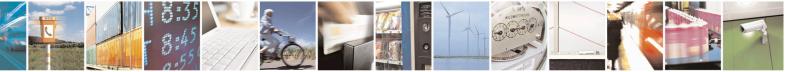

Reproduction forbidden without Telit Communications S.p.A. written authorization - All Rights Reserved Mod. 0809 2011-07 Rev.2 page 570 of 715

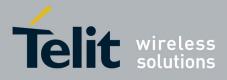

80000ST10025a Rev. 22 – 2015-08-05

| #JDR - Jammed 1 | Detect & Report SELINT 0 / 1                                                                                                    |     |
|-----------------|----------------------------------------------------------------------------------------------------|-----|
|                 | Note: issuing <b>AT#JDR</b> < <b>CR</b> > is the same as issuing the Read command.<br>Note: issuing <b>AT#JDR</b> = <b><cr< b="">&gt; is the same as issuing the command<br/><b>AT#JDR</b>=<b>0</b>&lt;<b>CR</b>&gt;.</cr<></b> |     |
| AT#JDR?         | Read command reports the current behaviour mode, Maximum Noise Power Lev<br>and Disturbed Channel Minimum Number, in the format:                                                                                                |     |
| AT#JDR=?        | #JDR: <mode>,<mnpl>,<dcmn></dcmn></mnpl></mode>                                                                                                    |     |
| A1#JDR=:        | Test command reports the supported range of values for the parameters <b><mode></mode></b> , <b><mnpl></mnpl></b> and <b><dcmn></dcmn></b>                                                                                      |     |
| Example         | AT#JDR=2<br>OK<br><i>jammer enters in the range</i><br>#JDR: JAMMED<br><i>jammer exits the range</i><br>#JDR: OPERATIVE                                                                                                    |     |
| Note            | If the device is installed in a particular environment where the default values are satisfactory the two parameters <b><mnpl></mnpl></b> and <b><dcmn></dcmn></b> permit to adapt the detection to all conditions.              | not |

| #JDR - Jammed I   | Detect & Report SELINT 2                                                               |
|-------------------|----------------------------------------------------------------------------------------|
| AT#JDR=           | Set command allows to control the Jammed Detect & Report feature.                      |
| [ <mode></mode>   |                                                                                        |
| [, <mnpl>,</mnpl> | The MODULE can detect if a communication Jammer is active in its range and give        |
| <dcmn>]]</dcmn>   | indication to the user of this condition either on the serial line with an unsolicited |
|                   | code or on a dedicated GPIO by rising it.                                              |
|                   | Parameters:                                                                            |
|                   | <mode> - behaviour mode of the Jammed Detect &amp; Report</mode>                       |
|                   | 0 - disables Jammed Detect & Report (factory default)                                  |
|                   | 1 - enables the Jammed Detect; the Jammed condition is reported on pin                 |
|                   | GPIO2/JDR                                                                              |
|                   | GPIO2/JDR Low - Normal Operating Condition                                             |
|                   | GPIO2/JDR High - Jammed Condition.                                                     |
|                   | 2 - enables the Jammed Detect; the Jammed condition is reported with a single          |
|                   | unsolicited result code on serial line, in the format:                                 |
|                   | #JDR: <status></status>                                                                |
|                   | where:                                                                                 |
|                   | <status></status>                                                                      |
|                   | JAMMED - Jammed condition detected                                                     |
|                   | OPERATIVE - Normal Operating condition restored. This code will be                     |
|                   | shown only after a jammed condition has occurred.                                      |
|                   | 3 - enables the Jammed Detect; the MODULE will make both the actions as for            |
|                   | <mode>=1 and <mode>=2.</mode></mode>                                                   |

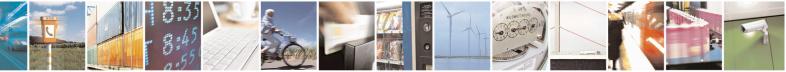

Reproduction forbidden without Telit Communications S.p.A. written authorization - All Rights Reserved Mod. 0809 2011-07 Rev.2 page 571 of 715

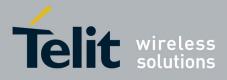

80000ST10025a Rev. 22 – 2015-08-05

| <b>#JDR - Jammed Dete</b> | ct & Report                                                                                                    | <mark>SELINT 2</mark> |
|---------------------------|----------------------------------------------------------------------------------------------------|-----------------------|
|                           | 4 - enables the Jammed Detect; the Jammed condition is reporte                                                                                                    | d with an             |
|                           | unsolicited code every 3s on serial line, in the format:                                                                                                    |                       |
|                           | #JDR: <status></status>                                                                                                    |                       |
|                           | where:                                                                                                    |                       |
|                           | <status><br/>JAMMED - Jammed condition detected</status>                                                                                                    |                       |
|                           | OPERATIVE - Normal Operating condition restored. This code will be                                                                                                    |                       |
|                           | shown only after a jammed condition has occurred.                                                                                                    | code will be          |
|                           | 5 - enables the Jammed Detect; the MODULE will make both th                                                                                                    | a actions as for      |
|                           | <ul> <li><mode>=1 and <mode>=4.</mode></mode></li> <li>6 - enables the Jammed Detect (this value is available only for 10.0x.xxx releas the Jammed condition is reported in the format:</li> </ul>                                                                                                    |                       |
|                           |                                                                                                    |                       |
|                           |                                                                                                    |                       |
|                           | #JDR: <status></status>                                                                                                    |                       |
|                           | where:                                                                                                    |                       |
|                           | <status></status>                                                                                                    |                       |
|                           | JAMMED - Jammed condition detected                                                                                                    | aada will ha          |
|                           | OPERATIVE - Normal Operating condition restored. This shown only after a jammed condition has occurred                                                                                                    | code will be          |
|                           | UNKNOWN – default state before first successful PLMN                                                                                                    | searching             |
|                           |                                                                                                    | jouronning            |
|                           | < <b>MNPL</b> > - Maximum Noise Power Level                                                                                                    |                       |
|                           | 0127 (factory default is 70)                                                                                                    |                       |
|                           | <dcmn> - Disturbed Channel Minimum Number</dcmn>                                                                                                    |                       |
|                           | 0254 (factory default is 5)                                                                                                    |                       |
| AT#JDR?                   | Read command reports the current behaviour mode, Maximum N                                                                                                    | oise Power Level      |
|                           | and Disturbed Channel Minimum Number, in the format:                                                                                                    |                       |
|                           | #JDR: <mode>,<mnpl>,<dcmn></dcmn></mnpl></mode>                                                                                                    |                       |
| AT#JDR=?                  | Test command reports the supported range of values for the parameters and the parameters of the parameters of the parame | neters                |
| <u> </u>                  | <mode>,<mnpl> and <dcmn><br/>AT#JDR=2</dcmn></mnpl></mode>                                                                                                    |                       |
| Example                   | OK                                                                                                    |                       |
|                           | jammer enters in the range                                                                                                    |                       |
|                           | #JDR: JAMMED                                                                                                    |                       |
|                           | jammer exits the range                                                                                                    |                       |
|                           | #JDR: OPERATIVE                                                                                                    |                       |
|                           | AT#JDR=6                                                                                                    |                       |
|                           | #JDR: JAMMED //when jammed                                                                                                    |                       |
|                           | OK                                                                                                    |                       |
|                           | AT#JDR=6                                                                                                    |                       |
|                           |                                                                                                    |                       |
|                           | #JDR: OPERATIVE //when in normal operating mode                                                                                                    |                       |
|                           | OK                                                                                                    |                       |

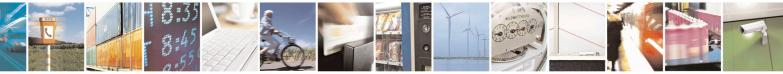

Reproduction forbidden without Telit Communications S.p.A. written authorization - All Rights Reserved Mod. 0809 2011-07 Rev.2 page 572 of 715

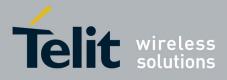

80000ST10025a Rev. 22 – 2015-08-05

| <b>#JDR - Jammed Detect</b> | t & Report                                                                                                    | SELINT 2 |
|-----------------------------|----------------------------------------------------------------------------------------------------|----------|
|                             | #JDR: UNKNOWN // default state before 1st PLMN searching OK                                                                                                    |          |
| Note                        | If the device is installed in a particular environment where the default values are not satisfactory the two parameters <b><mnpl></mnpl></b> and <b><dcmn></dcmn></b> permit to adapt the detection to all conditions. |          |

#### 3.5.7.13.2. Jammed detect and report enhanced - #JDRENH

| <b>#JDRENH – Enhanced Jammir</b>                                                                                                    | ng Detection and Reporting SELINT 2                                                                                                    |
|----------------------------------------------------------------------------------------------------|----------------------------------------------------------------------------------------------------|
| AT#JDRENH[= <type>[,<mod<br>e&gt;[,<param1>[,<param2>[,<t< th=""><th>Set command allows to control the Enhanced Jamming Detection &amp; Reporting feature, that can be considered an extension of AT#JDR.</th></t<></param2></param1></mod<br></type> | Set command allows to control the Enhanced Jamming Detection & Reporting feature, that can be considered an extension of AT#JDR.                                                          |
| imer>]]]]                                                                                                    | Reporting reature, that can be considered an extension of AT#JDK.                                                                                                    |
|                                                                                                    | Parameters:                                                                                                    |
|                                                                                                    | <type> - Jamming Reporting Type</type>                                                                                                    |
|                                                                                                    | 0 - Disable the feature (factory default).                                                                                                    |
|                                                                                                    | 1 - Enable the JDRE; jamming condition is reported on pin GPIO2/JDR.                                                                                                    |
|                                                                                                    | GPIO/JDR <b>Low</b> – Normal Operating Condition.<br>GPIO/JDR <b>High</b> – Jammed Condition.                                                                                             |
|                                                                                                    | 2 - Enable the JDRE; jamming condition is reported with a single<br>unsolicited result code on serial port, in the format:<br>#JDRENH: <status><br/>Where:<br/><status></status></status> |
|                                                                                                    | JAMMED – Jammed condition detected<br>OPERATIVE – Normal Operating condition restored. This<br>code will be shown only after a jammed condition has<br>occurred.                          |
|                                                                                                    | 3 - Enable the JDRE; the MODULE will execute both actions as for < <b>type</b> >=1 and < <b>type</b> >=2.                                                                                 |
|                                                                                                    | 4 - Enable the JDRE; jamming condition is reported with an unsolicited code every 3s on serial port, in format:                                                                           |
|                                                                                                    | #JDRENH: <status><br/>Where:</status>                                                                                                    |
|                                                                                                    | <status><br/>JAMMED – Jammed condition detected<br/>OPERATIVE – Normal Operating condition restored. This<br/>code will be shown only after a jammed condition has<br/>occurred.</status> |

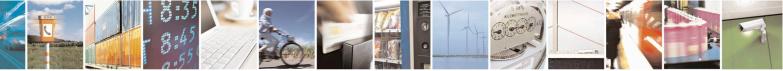

Reproduction forbidden without Telit Communications S.p.A. written authorization - All Rights Reserved Mod. 0809 2011-07 Rev.2 page 573 of 715

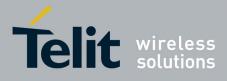

AT Commands Reference Guide 80000ST10025a Rev. 22 – 2015-08-05

|             | 5 - Enable the JDRE; the MODULE will execute both actions as for<br>< <b>type</b> >=1 and < <b>type</b> >=4.                                                                                                    |
|-------------|----------------------------------------------------------------------------------------------------|
|             | <mode> - This parameter sets the method to be used to detect the jamming condition</mode>                                                                                                    |
|             | 1 - Method 1 – Counter of Disturbed Channels for band<br>2 - Method 2 – Sudden variation of the signal strength                                                                                                    |
|             | < <b>Param1</b> > - The meaning of this parameter depends by the selected < <b>mode</b> >.                                                                                                    |
|             | When <b><mode>=1</mode></b> , <b><param1< b="">&gt; is used to set the minimum number of<br/>Disturbed Channels, for Band, to be considered to measure the jamming<br/>condition. Range 1-50, default value 10.<br/>When <b><mode>=2</mode></b>, <b><param1< b="">&gt; is used to set the value of the minimum<br/>variation of received signal strength of the channel, in negative dBm, to be<br/>considered to measure the jamming condition. Range 1-20, default value<br/>5.</param1<></b></param1<></b> |
|             | < <b>Param2</b> > - The meaning of this parameter depends by the selected < <b>mode</b> >.                                                                                                    |
|             | When <b><mode>=1</mode></b> , <b><param2< b="">&gt; is used to set the maximum noise level, in<br/>negative dBm, to do not consider the bad channel decoding like a jamming<br/>condition. Range 35 – 127, default value 110.<br/>When <b><mode>=2</mode></b>, <b><param2< b="">&gt; is used to set the minimum number of<br/>Disturbed Channels to be considered to measure the jamming condition<br/>situation. Range 1 - 20, default value 5.</param2<></b></param2<></b>                                  |
|             | < <b>Time</b> > - This parameter sets, for both methods, the Jamming Reporting timer. The timer <b><time></time></b> starts when the jamming condition is detected; when the timer expires, if the jamming condition is still true, the jamming is notified.<br>1 – 254 (default 10)<br>255 - jamming is notified, if required, only at the end of the scan of all the powerful channels                                                                                                    |
|             |                                                                                                    |
| AT#JDRENH?  | Read command reports the current parameter settings for <b>#JDRENH</b> in the format:                                                                                                    |
|             | #JDRENH: <type>,<mode>,<param1>,<param2>,<time></time></param2></param1></mode></type>                                                                                                    |
| AT#JDRENH=? | Test command reports the supported range of values for parameters                                                                                                    |

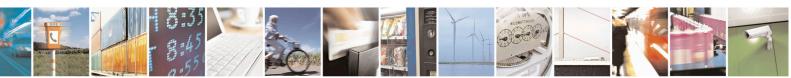

Reproduction forbidden without Telit Communications S.p.A. written authorization - All Rights Reserved Mod. 0809 2011-07 Rev.2 page 574 of 715

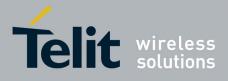

AT Commands Reference Guide 80000ST10025a Rev. 22 – 2015-08-05

# 3.5.7.14. Easy Script<sup>®</sup> Extension - Python<sup>40</sup> Interpreter, AT Commands

# 3.5.7.14.1. Write Script - #WSCRIPT

| <b>#WSCRIPT - Write S</b>    | Script SELINT 0 / 1                                                                                                    |
|------------------------------|----------------------------------------------------------------------------------------------------|
| AT#WSCRIPT=                  | Execution command causes the MODULE to store a file in the Easy Script®                                                                                                    |
| <script_name>,</script_name> | related NVM, naming it <script_name></script_name>                                                                                                    |
| <size></size>                |                                                                                                    |
| [, <hidden>]</hidden>        | The file should be sent using RAW ASCII file transfer.                                                                                                    |
|                              | It is important to set properly the port settings. In particular:                                                                                                    |
|                              | Flow control: hardware.                                                                                                    |
|                              | Baud rate: 115200 bps                                                                                                    |
|                              |                                                                                                    |
|                              | Parameters:                                                                                                    |
|                              | <script_name> - name of the file in NVM, string type (max 16 chars, case</script_name>                                                                                                    |
|                              | sensitive).                                                                                                    |
|                              | <size> - file size in bytes</size>                                                                                                    |
|                              | <hi>den&gt; - file hidden attribute</hi>                                                                                                    |
|                              | 0 - file content is readable with <b>#RSCRIPT</b> (default).                                                                                                    |
|                              | 1 - file content is hidden, <b>#RSCRIPT</b> command will report empty file.                                                                                                    |
|                              | The device shall prompt a three character sequence                                                                                                    |
|                              | <pre><greater_than><greater_than></greater_than></greater_than></pre>                                                                                                    |
|                              | (IRA 62, 62, 62)                                                                                                    |
|                              | after command line is terminated with <b><cr></cr></b> ; after that a file can be entered from                                                                                                    |
|                              | TE, sized <b><size></size></b> bytes.                                                                                                    |
|                              | The operations completes when all the bytes are received.                                                                                                    |
|                              | If writing ends successfully, the response is <b>OK</b> ; otherwise an error code is reported.                                                                                                    |
|                              | Note: the file name should be passed between quotes; every textual script file must have <b>.py</b> extension, whilst every pre-compiled executable script file must have <b>.pyo</b> extension; file names are case sensitive. |
|                              | Note: when sending the script be sure that the line terminator is <b><cr><lf></lf></cr></b> and that your terminal program does not change it.                                                                                  |
|                              | Note: in case of repeated unexpected ERROR response at the end of file download it is strongly suggested to set AT#CPUMODE=1 (when available).                                                                                  |
| AT#WSCRIPT=?                 | Test command returns <b>OK</b> result code.                                                                                                    |
| Example                      | AT#WSCRIPT="First.py ",54,0                                                                                                    |
| -                            | >>> here receive the prompt: depending on your editor settings it's possible that                                                                                                    |

 $^{\rm 40}$  PYTHON is a registered trademark of the Python Software Foundation.

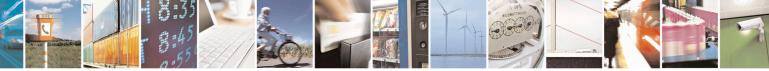

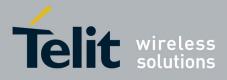

80000ST10025a Rev. 22 – 2015-08-05

| #WSCRIPT - | Write Script                                                      | SELINT 0/1                    |
|------------|-------------------------------------------------------------------|-------------------------------|
|            | <i>the prompt overrides the above line; then type or se</i><br>OK | nd the script, sized 54 bytes |
|            | Script has been stored.                                           |                               |
| Note       | It's recommended to use the extension <b>.py</b> only for         | textual script files and the  |
|            | extension .pyo only for pre-compiled executable sc                | ript files.                   |
| Note       | It's recommended to use the extension <b>.py</b> only for         | textual script files and the  |
|            | extension <b>.pyo</b> only for pre-compiled executable sc         | ript files.                   |

| <b>#WSCRIPT - Write</b>                                                     | Script SELINT 2                                                                                                    |
|-----------------------------------------------------------------------------|----------------------------------------------------------------------------------------------------|
|                                                                             | Execution command causes the MODULE to store a file in the Easy Script® related NVM, naming it <b><script_name></script_name></b>                                                                                                    |
| [ <script_name>,<br/><size>,<br/>[,<hidden>]]</hidden></size></script_name> | The file should be sent using RAW ASCII file transfer.         It is important to set properly the port settings. In particular:         Flow control: hardware.         Baud rate: 115200 bps         Parameters: <script_name> - name of the file in NVM, string type (max 16 chars, case sensitive).         <size> - file size in bytes         <hidden> - file hidden attribute         0 - file content is readable with #RSCRIPT (default).         1 - file content is hidden, #RSCRIPT command will report empty file.         The device shall prompt a five character sequence         <cr><lf><greater_than><greater_than><greater_than>         (IRA 13, 10, 62, 62, 62)         after command line is terminated with <cr>; after that a file can be entered from TE, sized <size> bytes.         The operations completes when all the bytes are received.         If writing ends successfully, the response is OK; otherwise an error code is</size></cr></greater_than></greater_than></greater_than></lf></cr></hidden></size></script_name> |
|                                                                             | reported.<br>Note: the file name should be passed between quotes; every textual script file must<br>have <b>.py</b> extension, whilst every pre-compiled executable script file must have <b>.pyo</b><br>extension; file names are case sensitive.<br>Note: when sending the script be sure that the line terminator is <b><cr><lf></lf></cr></b> and<br>that your terminal program does not change it.                                                                                                    |

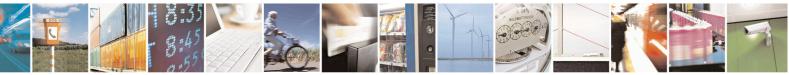

Reproduction forbidden without Telit Communications S.p.A. written authorization - All Rights Reserved Mod. 0809 2011-07 Rev.2 page 576 of 715

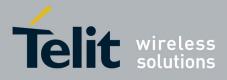

80000ST10025a Rev. 22 - 2015-08-05

| #WSCRIPT - Write Script |                                                                                                    | SELINT 2         |
|-------------------------|----------------------------------------------------------------------------------------------------|------------------|
|                         | Note: in case of repeated unexpected ERROR response at the end<br>it is strongly suggested to set AT#CPUMODE=1 (when available                |                  |
| AT#WSCRIPT=?            | Test command returns <b>OK</b> result code.                                                                                                   |                  |
| Example                 | AT#WSCRIPT="First.py ",54,0<br>>>> here receive the prompt; then type or send the textual script,<br>OK<br>Textual script has been stored     | , sized 54 bytes |
| Note                    | It's recommended to use the extension <b>.py</b> only for textual script extension <b>.pyo</b> only for pre-compiled executable script files. | files and the    |

## 3.5.7.14.2. Select Active Script - #ESCRIPT

| <b>#ESCRIPT - Select Act</b>                                                 | tive Script                                                                                                    | SELINT 0 / 1                                                                                                    |
|------------------------------------------------------------------------------|----------------------------------------------------------------------------------------------------|----------------------------------------------------------------------------------------------------|
| <pre>#ESCRIPT - Select Act AT#ESCRIPT[= [<script_name>]]</script_name></pre> | <ul> <li>Set command selects either <ul> <li>a) the name of the textual script file that will be con Easy Script® compiler at startup according to la setting, or</li> <li>b) the name of the pre-compiled executable file tha according to last #STARTMODESCR setting.</li> </ul> </li> <li>We call this file (either textual or pre-compiled) the curre Parameter: <ul> <li><script_name> - file name, string type (max 16 chars, class, classes)</script_name></li> <li>Note: all textual script files must have .py extension; all files must have .py extension.</li> </ul> </li> <li>Note: <script_name> must match to the name of a file vorter to have it run.</script_name></li> <li>Note: the command does not check whether a textual script for the curre of the curre issuing AT#ESCRIPT</li> <li>CR&gt; is the same as issuing Note: issuing AT#ESCRIPT</li> </ul> | mpiled and executed by the<br>ast <b>#STARTMODESCR</b><br>at will be executed at startup<br><b>rent script</b> .<br>case sensitive).<br>pre-compiled executable<br>written by <b>#WSCRIPT</b> in<br>cript named <b><script_name></script_name></b><br>he file <b><script_name></script_name></b> is<br>c. |
| AT#ESCRIPT?                                                                  | AT#ESCRIPT="" <cr>.<br/>Read command reports as a quoted string the file name of</cr>                                                                                                    | of the <b>current script</b> .                                                                                                    |
|                                                                              | Test command returns <b>OK</b> result code.                                                                                                    | si une cui i ent ser ipt.                                                                                                    |

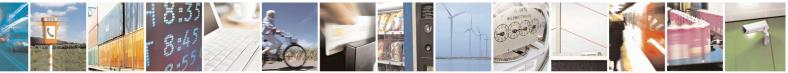

Reproduction forbidden without Telit Communications S.p.A. written authorization - All Rights Reserved Mod. 0809 2011-07 Rev.2 page 577 of 715

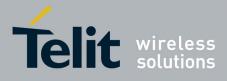

80000ST10025a Rev. 22 – 2015-08-05

| <b>#ESCRIPT - Select Ac</b>    | tive Script SEI                                                                                                    | LINT 2     |
|--------------------------------|----------------------------------------------------------------------------------------------------|------------|
| AT#ESCRIPT=                    | Set command selects either                                                                                                    |            |
| [ <script_name>]</script_name> | <ul> <li>c) the name of the textual script file that will be compiled and executed by th Easy Script® compiler at startup according to last #STARTMODESCR setting, or</li> <li>d) the name of the pre-compiled executable file that will be executed at startua according to last #STARTMODESCR setting.</li> </ul> |            |
|                                | We call this file (either textual or pre-compiled) the <b>current script</b> .                                                                                                    |            |
|                                | Parameter: <script_name> - file name, string type (max 16 chars, case sensitive).</script_name>                                                                                                    |            |
|                                | Note: all textual script files must have <b>.py</b> extension; all pre-compiled executable files must have <b>.pyo</b> extension.                                                                                                    |            |
|                                | Note: <b><script_name></script_name></b> must match to the name of a file written by <b>#W</b> order to have it run.                                                                                                    | VSCRIPT in |
|                                | Note: the command does not check whether a textual script named <s <script="" at="" compiler="" does="" easy="" execute.<="" exist="" file="" if="" in="" not="" nvm.="" or="" present="" related="" script®="" startup="" th="" the="" then="" will=""><th>-</th></s>                                              | -          |
| AT#ESCRIPT?                    | Read command reports as a quoted string the file name of the curren                                                                                                    | t script.  |
| AT#ESCRIPT=?                   | Test command returns <b>OK</b> result code.                                                                                                    |            |

## 3.5.7.14.3. Script Execution Start Mode - #STARTMODESCR

| <b>#STARTMODESCR - Script</b>            | t Execution Start Mode                                                                 | SELINT 0 / 1             |
|------------------------------------------|----------------------------------------------------------------------------------------|--------------------------|
| AT#STARTMODESCR[=                        | Set command sets the <b>current script</b> (see <b>#ESCRIPT</b> ) e                    | xecution start mode.     |
| <script_start_mode></script_start_mode>  |                                                                                        |                          |
| [, <script_start_to>]]</script_start_to> | Parameter:                                                                             |                          |
|                                          | <pre><script_start_mode> - currente script execution start n</script_start_mode></pre> | node                     |
|                                          | 0 - <b>current script</b> will be executed at startup only if the                      | <b>DTR</b> line is found |
|                                          | Low (that is: COM is not open on a PC), otherwise th                                   |                          |
|                                          | interpreter will not execute and the MODULE will be                                    | •                        |
|                                          | answering only to AT commands on the serial port (fa                                   | 5                        |
|                                          | 1 - current script will be executed at startup only if the                             |                          |
|                                          | any AT command on the serial port for the time interval specified in                   |                          |
|                                          | <script_start_to> parameter, otherwise the Easy Scri</script_start_to>                 |                          |
|                                          | not execute and the MODULE will behave normally a                                      | <b>e</b> .               |
|                                          | AT commands on the serial port. The <b>DTR</b> line is not                             |                          |
|                                          | 2 - current script will be executed at startup in any case                             |                          |
|                                          | the user does not send any AT command on the serial                                    |                          |
|                                          | influence on script execution. But AT command inter                                    |                          |
|                                          | available on serial port ASC0 and connected to third A                                 |                          |
|                                          | See "Easy Script in Python" document for further deta                                  | ails on this             |
|                                          | execution start mode.                                                                  |                          |

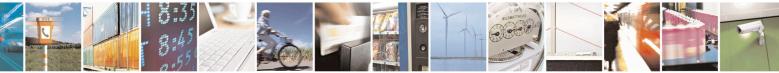

Reproduction forbidden without Telit Communications S.p.A. written authorization - All Rights Reserved Mod. 0809 2011-07 Rev.2 page 578 of 715

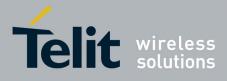

80000ST10025a Rev. 22 – 2015-08-05

| <b>#STARTMODESCR - Scrip</b> | t Execution Start Mode                                                                                                    | SELINT 0/1         |
|------------------------------|----------------------------------------------------------------------------------------------------|--------------------|
|                              | <pre><script_start_to> - current script start time-out;<br/>1060 - time interval in seconds; this parameter is used only if parameter<br/><script_start_mode> is set to 1; it is the waiting time for an AT<br/>command on the serial port to disable active script execution start. If<br/>the user does not send any AT command on the serial port for the<br/>time specified in this parameter active script will be executed<br/>(default is 10).</script_start_mode></script_start_to></pre> |                    |
|                              | Note: issuing <b>AT#STARTMODESCR<cr></cr></b> is the same as issuing the Read                                                                                                    |                    |
| AT#STARTMODESCR?             | command.<br>Read command reports the <b>current script</b> start mode and                                                                                                    | the current scrint |
| A1#SIAKIMODESCK:             | start time-out, in the format:                                                                                                    | the current script |
|                              | #STARTMODESCR= <script_start_mode>,<script_st< th=""><th></th></script_st<></script_start_mode>                                                                                                    |                    |
| AT#STARTMODESCR=?            | Test command returns the range of available values for pa                                                                                                    |                    |
|                              | <pre><script_start_mode> and <script_start_timeout>, in the</script_start_timeout></script_start_mode></pre>                                                                                                    | e format:          |
|                              | #STARTMODESCR: (0-2),(10-60)                                                                                                    |                    |
|                              | In versions 13.00.xxx:                                                                                                    |                    |
|                              | #STARTMODESCR: (0-1),(10-60)                                                                                                    |                    |

| #STARTMODESCR - Scrip                   | #STARTMODESCR - Script Execution Start Mode SELINT 2                                                  |                      |  |
|-----------------------------------------|----------------------------------------------------------------------------------------------------|----------------------|--|
| AT#STARTMODESCR=                        | Set command sets the current script (see #ESCRIPT) execut                                             | tion start mode.     |  |
| <script_start_mode></script_start_mode> |                                                                                                    |                      |  |
| [, <script_start_to>]</script_start_to> | Parameter:                                                                                            |                      |  |
|                                         | <pre><script_start_mode> - currente script execution start mode</script_start_mode></pre>             |                      |  |
|                                         | 0 - current script will be executed at startup only if the DTR line is found                          |                      |  |
|                                         | Low (that is: COM is not open on a PC), otherwise the Eas                                             | y Script®            |  |
|                                         | interpreter will not execute and the MODULE will behave                                               | normally             |  |
|                                         | answering only to AT commands on the serial port (factory                                             | / default).          |  |
|                                         | 1 - current script will be executed at startup only if the user of                                    | does not send        |  |
|                                         | any AT command on the serial port for the time interval specified in                                  |                      |  |
|                                         | <pre><script_start_to> parameter, otherwise the Easy Script® interpreter will</script_start_to></pre> |                      |  |
|                                         | not execute and the MODULE will behave normally answe                                                 | ering only to        |  |
|                                         | AT commands on the serial port. The <b>DTR</b> line is not teste                                      |                      |  |
|                                         | 2 - current script will be executed at startup in any case. DT                                        | <b>R</b> line and if |  |
|                                         | the user does not send any AT command on the serial port                                              |                      |  |
|                                         | influence on script execution. But AT command interface v                                             | will be              |  |
|                                         | available on serial port ASC0 and connected to third AT pa                                            |                      |  |
|                                         | See "Easy Script in Python" document for further details of                                           | n this               |  |
|                                         | execution start mode. Not available in versions 13.00.xxx.                                            |                      |  |
|                                         |                                                                                                    |                      |  |
|                                         | <script_start_to> - current script start time-out;</script_start_to>                                  |                      |  |

Reproduction forbidden without Telit Communications S.p.A. written authorization - All Rights Reserved Mod. 0809 2011-07 Rev.2 page 579 of 715

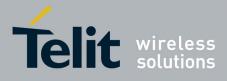

80000ST10025a Rev. 22 – 2015-08-05

| <b>#STARTMODESCR - Scrip</b> | t Execution Start Mode SELINT 2                                                                                      |  |
|------------------------------|----------------------------------------------------------------------------------------------------|--|
|                              | 1060 - time interval in seconds; this parameter is used only if parameter                                            |  |
|                              | <script_start_mode> is set to 1; it is the waiting time for an AT</script_start_mode>                                |  |
|                              | command on the serial port to disable active script execution start. If                                              |  |
|                              | the user does not send any AT command on the serial port for the                                                     |  |
|                              | time specified in this parameter active script will be executed                                                      |  |
|                              | (default is 10).                                                                                                    |  |
| AT#STARTMODESCR?             | Read command reports the <b>current script</b> start mode and the <b>current script</b>                              |  |
|                              | start time-out, in the format:                                                                                       |  |
|                              |                                                                                                    |  |
|                              | #STARTMODESCR= <script_start_mode>,<script_start_timeout></script_start_timeout></script_start_mode>                 |  |
| AT#STARTMODESCR=?            | Test command returns the range of available values for parameters                                                    |  |
|                              | <pre><script_start_mode> and <script_start_timeout>, in the format:</script_start_timeout></script_start_mode></pre> |  |
|                              |                                                                                                    |  |
|                              | #STARTMODESCR: (0-2),(10-60)                                                                                         |  |

## 3.5.7.14.4. Execute Active Script - #EXECSCR

| <b>#EXECSCR - Execute</b> | Active Script                                                         | SELINT 0/1       |
|---------------------------|-----------------------------------------------------------------------|------------------|
| AT#EXECSCR                | Execution command causes the current script (see #ESCRIPT)            | execution not at |
|                           | startup.                                                              |                  |
|                           | This command is useful when the execution at startup has been blocked |                  |
|                           | deliberately and the user wants to control execution start.           |                  |
| AT#EXECSCR?               | Read command has the same behaviour as execution command              |                  |
| AT#EXECSCR=?              | Test command returns <b>OK</b> result code.                           |                  |

| <b>#EXECSCR - Execute</b> | Active Script                                                   | SELINT 2         |
|---------------------------|-----------------------------------------------------------------|------------------|
| AT#EXECSCR                | Execution command causes the current script (see #ESCRIPT)      | execution not at |
|                           | startup.                                                        |                  |
|                           | This command is useful when the execution at startup has been b | olocked          |
|                           | deliberately and the user wants to control execution start.     |                  |
| AT#EXECSCR=?              | Test command returns <b>OK</b> result code.                     |                  |

## 3.5.7.14.5. Read Script - #RSCRIPT

| <b>#RSCRIPT - Read S</b>                   | Script                                                                | SELINT 0 / 1           |
|--------------------------------------------|-----------------------------------------------------------------------|------------------------|
| AT#RSCRIPT=<br><script_name></script_name> | Execution command reports the content of file <b><sc< b=""></sc<></b> | ript_name>.            |
| 1 –                                        | Parameter:                                                            |                        |
|                                            | <script_name> - file name, string type (max 16 ch</script_name>       | nars, case sensitive). |
|                                            | The device shall prompt a three character sequence                    | 2                      |
|                                            | <less_than><less_than><less_than></less_than></less_than></less_than> |                        |
|                                            | (IRA 60, 60, 60)                                                      |                        |
|                                            | followed by the file content.                                         |                        |
|                                            |                                                                       |                        |

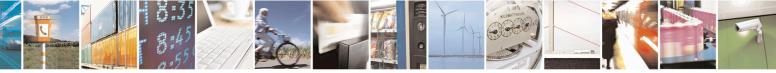

Reproduction forbidden without Telit Communications S.p.A. written authorization - All Rights Reserved Mod. 0809 2011-07 Rev.2 page 580 of 715

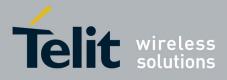

80000ST10025a Rev. 22 - 2015-08-05

| #RSCRIPT - Read Sc                                                                                                    | ript SELINT 0 / 1                                                                                                    |
|----------------------------------------------------------------------------------------------------|----------------------------------------------------------------------------------------------------|
| Note: if the file <b><script_name></script_name></b> was saved with the hidden attribute, then an file is reported with the <b>OK</b> result code. |                                                                                                    |
|                                                                                                    | Note: If the file <b><script_name></script_name></b> is not present an error code is reported.                                                                                                    |
| AT#RSCRIPT=?                                                                                                    | Test command returns <b>OK</b> result code.                                                                                                    |
| Example                                                                                                    | AT#RSCRIPT="First.py"<br>hereafter receive the prompt: depending on your editor settings it's possible that<br>the prompt overrides the above line; then the script is displayed, immediately after<br>the prompt<br><<< <import mdm<="" td=""></import> |
|                                                                                                    | MDM.send('AT\r',10)<br>Ans=MDM.receive(20)<br>OK                                                                                                    |

| <b>#RSCRIPT - Read Scr</b>     | int                                                                                     | SELINT 2            |
|--------------------------------|-----------------------------------------------------------------------------------------|---------------------|
| AT#RSCRIPT=                    | Execution command reports the content of file <b><script_name></script_name></b> .      |                     |
|                                | Execution command reports the content of the <b><script_name></script_name></b> .       |                     |
| [ <script_name>]</script_name> |                                                                                         |                     |
|                                | Parameter:                                                                              |                     |
|                                | <script_name> - file name, string type (max 16 chars, case sensitive).</script_name>    |                     |
|                                | The device shall prompt a five character sequence                                       |                     |
|                                | <cr><lf><less_than><less_than><less_than></less_than></less_than></less_than></lf></cr> |                     |
|                                | (IRA 13, 10, 60, 60, 60)                                                                |                     |
|                                | followed by the file content.                                                           |                     |
|                                |                                                                                         |                     |
|                                | Note: if the file <b><script_name></script_name></b> was saved with the hidden attrib   | oute, then an empty |
|                                | file is reported with the <b>OK</b> result code.                                        |                     |
|                                | 1                                                                                       |                     |
|                                | Note: If the file <b><script_name></script_name></b> is not present an error code is re | ported.             |
| AT#RSCRIPT=?                   | Test command returns <b>OK</b> result code.                                             |                     |
| Example                        | AT#RSCRIPT="First.py "                                                                  |                     |
| 1                              | hereafter receive the prompt; then the script is displayed, immed                       | liately after the   |
|                                | prompt                                                                                  |                     |
|                                | << <i>import MDM</i>                                                                    |                     |
|                                |                                                                                         |                     |
|                                | MDM.send('AT\r',10)                                                                     |                     |
|                                | Ans=MDM.receive(20)                                                                     |                     |
|                                | OK                                                                                      |                     |
|                                |                                                                                         |                     |

# 3.5.7.14.6. List Script Names - #LSCRIPT

| <b>#LSCRIPT - List Scrip</b>                                                                      | t Names                                                                  | SELINT 0/1 |
|---------------------------------------------------------------------------------------------------|--------------------------------------------------------------------------|------------|
| AT#LSCRIPT Execution command reports either the list of file names for the files currently stored |                                                                          |            |
|                                                                                                   | in the Easy Script® related NVM and the available free NVM memory in the |            |
| format:                                                                                           |                                                                          |            |

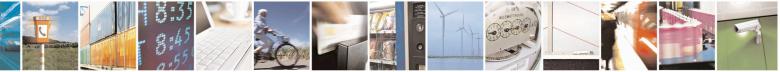

Reproduction forbidden without Telit Communications S.p.A. written authorization - All Rights Reserved Mod. 0809 2011-07 Rev.2 page 581 of 715

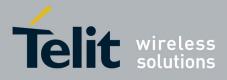

80000ST10025a Rev. 22 - 2015-08-05

| #LSCRIPT - List Script Names |                                                                                                    | SELINT 0/1     |
|------------------------------|----------------------------------------------------------------------------------------------------|----------------|
|                              | [#LSCRIPT: <script_name1> <size1><br/>[<cr><lf><cr><lf>#LSCRIPT: <script_namen> <sizen>]]<br/><cr><lf><cr><lf>#LSCRIPT: free bytes: <free_nvm></free_nvm></lf></cr></lf></cr></sizen></script_namen></lf></cr></lf></cr></size1></script_name1> |                |
|                              | where:<br>< <b>script-name</b> - file name, quoted string type (max 16 chars, c<br>< <b>size</b> - size of script in bytes<br>< <b>free_NVM</b> - size of available NVM memory in bytes                                                         | ase sensitive) |
| AT#LSCRIPT?                  | Read command has the same behavior of Execution command.                                                                                                    |                |
| Example                      | AT#LSCRIPT<br>#LSCRIPT: First.py 51<br>#LSCRIPT: Second.py 178                                                                                                    |                |
|                              | #LSCRIPT: Third.py 95                                                                                                    |                |
|                              | #LSCRIPT: free bytes: 20000<br>OK                                                                                                    |                |

| <b>#LSCRIPT - List Scri</b> | pt Names SELINT 2                                                                                                    |
|-----------------------------|----------------------------------------------------------------------------------------------------|
| AT#LSCRIPT                  | Execution command reports either the list of file names for the files currently stored in the Easy Script® related NVM and the available free NVM memory in the format:                                     |
|                             | [#LSCRIPT: <script_name1>,<size1><br/>[<cr><lf>#LSCRIPT: <script_namen>,<sizen>]]<br/><cr><lf>#LSCRIPT: free bytes: <free_nvm></free_nvm></lf></cr></sizen></script_namen></lf></cr></size1></script_name1> |
|                             | where:<br>< <b>script-name</b> - file name, quoted string type (max 16 chars, case sensitive)<br>< <b>size</b> - size of script in bytes<br>< <b>free_NVM</b> - size of available NVM memory in bytes       |
| AT#LSCRIPT=?                | Test command returns <b>OK</b> result code.                                                                                                    |
| Example                     | AT#LSCRIPT<br>#LSCRIPT: "First.py",51<br>#LSCRIPT: "Second.py",178<br>#LSCRIPT: "Third.py",95<br>#LSCRIPT: free bytes: 20000                                                                                |
|                             | OK                                                                                                    |

## 3.5.7.14.7. List Script Names with CRC16 info - #LCSCRIPT

| #LCSCRIPT - List Script Names with CRC16 info |                                                        | SELINT 2                                                             |  |
|-----------------------------------------------|--------------------------------------------------------|----------------------------------------------------------------------|--|
| AT#LCSCRIPT                                   | Execution command reports either the list of file name | reports either the list of file names for the files currently stored |  |
|                                               | in the Easy Script® related NVM, adding CRC16 info     | d NVM, adding CRC16 information, and the available                   |  |
|                                               | free NVM memory in the format:                         | nory in the format:                                                  |  |

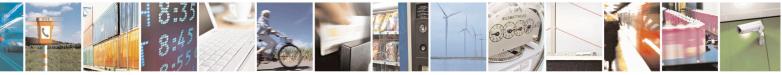

Reproduction forbidden without Telit Communications S.p.A. written authorization - All Rights Reserved Mod. 0809 2011-07 Rev.2

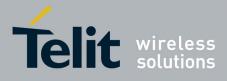

80000ST10025a Rev. 22 – 2015-08-05

| <mark>#LCSCRIPT - List S</mark> | cript Names with CRC16 info                                                                                                    | SELINT 2                   |
|---------------------------------|----------------------------------------------------------------------------------------------------|----------------------------|
|                                 | [#LCSCRIPT: <script_name1>,<size1>[,<crc1>]<br/>[<cr><lf>#LCSCRIPT: <script_namen>,<sizen>[,<c<br><cr><lf>#LCSCRIPT: free bytes: <free_nvm></free_nvm></lf></cr></c<br></sizen></script_namen></lf></cr></crc1></size1></script_name1>                        | erc <i>n</i> >]]]          |
|                                 | where:<br>< <b>script-namen</b> > - file name, quoted string type (max 16 cl<br>< <b>sizen</b> > - size of script in bytes<br>< <b>crcn</b> > - CRC16 poly (x^16+x^12+x^5+1) of script in here<br>< <b>free_NVM</b> > - size of available NVM memory in bytes |                            |
|                                 | Note: CRC16 is calculated using the standard reversed CRC $x^{16}+x^{12}+x^{5}+1$ polynomial (0x1021 representation reverse) FFFF.                                                                                                    |                            |
|                                 | Note: if one file currently stored in NVM is in use than CR and execution command does not report <b><crcn></crcn></b> for that fil command is executed by a Python script because at least th #ESCRIPT is in use.                                            | le. This is always true if |
| AT#LCSCRIPT=                    | 1                                                                                                    |                            |
| <script_name></script_name>     | the format:                                                                                                    |                            |
|                                 | [#LCSCRIPT: <script_name>,<size>[,<crc>]]</crc></size></script_name>                                                                                                    |                            |
|                                 | where:<br><script-name> - file name, quoted string type (max 16 cha<br/><size> - size of script in bytes<br/><crc> - CRC16 poly (x^16+x^12+x^5+1) of script in hex</crc></size></script-name>                                                                 |                            |
|                                 | Parameter:<br><script_name> - file name, string type (max 16 chars, case</script_name>                                                                                                    | e sensitive).              |
|                                 | Note: CRC16 is calculated using the standard reversed CRC $x^{16}+x^{12}+x^{5}+1$ polynomial (0x1021 representation reverse) FFFF.                                                                                                    |                            |
|                                 | Note: if file <b><script_name></script_name></b> is in use than CRC16 cannot be execution command does not report <b><crc></crc></b> .                                                                                                    | be calculated and          |
|                                 | Note: if file <b><script_name></script_name></b> is not in the list of files stored command exits with error message.                                                                                                    | in NVM execution           |
| AT#LCSCRIPT=?                   | Test command returns <b>OK</b> result code.                                                                                                    |                            |
| Example                         | AT#LCSCRIPT<br>#LCSCRIPT: "First.py",51,8FD6<br>#LCSCRIPT: "Second.py",178,A034                                                                                                    |                            |

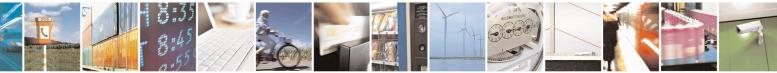

Reproduction forbidden without Telit Communications S.p.A. written authorization - All Rights Reserved Mod. 0809 2011-07 Rev.2 page 583 of 715

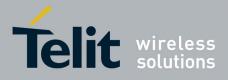

80000ST10025a Rev. 22 - 2015-08-05

| <b>#LCSCRIPT - List Sci</b> | ript Names with CRC16 info                                                                                                    | SELINT 2 |
|-----------------------------|----------------------------------------------------------------------------------------------------|----------|
|                             | #LCSCRIPT: "Third.py",120,7C48<br>#LCSCRIPT: free bytes: 20000                                                                                                    |          |
|                             | ОК                                                                                                    |          |
|                             | AT#LCSCRIPT="Second.py"<br>#LCSCRIPT: "Second.py",178,A034                                                                                                    |          |
|                             | ОК                                                                                                    |          |
|                             | If file Third.py is already in use.<br>AT#LCSCRIPT<br>#LCSCRIPT: "First.py",51,8FD6<br>#LCSCRIPT: "Second.py",178,A034<br>#LCSCRIPT: "Third.py",120<br>#LCSCRIPT: free bytes: 20000 |          |
|                             | ОК                                                                                                    |          |

## 3.5.7.14.8. Delete Script - #DSCRIPT

| <b>#DSCRIPT - Delete</b>    | Script                                                                                                    | SELINT 0/1   |
|-----------------------------|----------------------------------------------------------------------------------------------------|--------------|
| AT#DSCRIPT=                 | Execution command deletes a file from Easy Script® related NVM memory.                                                 |              |
| <script_name></script_name> |                                                                                                    |              |
|                             | Parameter:<br><script_name> - name of the file to delete, string type (max 16 chars, case<br/>sensitive)</script_name> |              |
|                             |                                                                                                    |              |
|                             | Note: if the file <b><script_name></script_name></b> is not present an error code                                      | is reported. |
| AT#DSCRIPT=?                | Test command returns <b>OK</b> result code.                                                                            |              |
| Example                     | AT#DSCRIPT="Third.py"                                                                                                  |              |
|                             | OK                                                                                                    |              |

| <b>#DSCRIPT - Delete</b>                                                                 | Script                                                                          | SELINT 2            |
|------------------------------------------------------------------------------------------|---------------------------------------------------------------------------------|---------------------|
| AT#DSCRIPT=<br>[ <script_name>]</script_name>                                            | Execution command deletes a file from Easy Script® re                           | elated NVM memory.  |
|                                                                                          | Parameter:                                                                      |                     |
| <script_name> - name of the file to delete, string type (max 16 sensitive)</script_name> |                                                                                 | (max 16 chars, case |
|                                                                                          | Note: if the file <b><script_name></script_name></b> is not present an error of | code is reported.   |
| AT#DSCRIPT=?                                                                             | Test command returns <b>OK</b> result code.                                     |                     |
| Example                                                                                  | AT#DSCRIPT="Third.py"                                                           |                     |
|                                                                                          | OK                                                                              |                     |

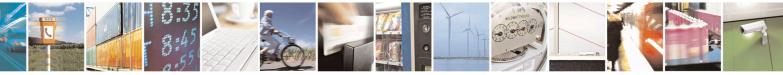

Reproduction forbidden without Telit Communications S.p.A. written authorization - All Rights Reserved Mod. 0809 2011-07 Rev.2 page 584 of 715

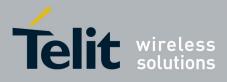

80000ST10025a Rev. 22 - 2015-08-05

# 3.5.7.14.9. Delete All Scripts - #DASCRIPT

| <b>#DASCRIPT – Delete All Script</b> | s SELINT 2                                                                                                    |
|--------------------------------------|----------------------------------------------------------------------------------------------------|
| AT#DASCRIPT                          | Execution command deletes all files from Easy Script® related NVM<br>memory.<br>Note: if product supports directories execution command deletes all files<br>from current working directory, it does not delete directories. |
| AT#DASCRIPT=?                        | Test command returns <b>OK</b> result code.                                                                                                    |

## 3.5.7.14.10. Reboot - #REBOOT

| <b>#REBOOT - Reboot</b> | SELINT 0/1                                                                                                    |
|-------------------------|----------------------------------------------------------------------------------------------------|
| AT#REBOOT               | Execution command reboots immediately the unit.                                                                                                    |
|                         | It can be used to reboot the system after a remote update of the script in order to have the new one running.                                                                                        |
|                         | Note: if AT#REBOOT follows an AT command that stores some parameters in NVM, it is recommended to insert a delay of at least 5 seconds before to issue AT#REBOOT, to permit the complete NVM storing |
| AT#REBOOT?              | Read command has the same behaviour of Execution command.                                                                                                    |
| AT#REBOOT=?             | Test command returns <b>OK</b> result code.                                                                                                    |
| Example                 | AT#REBOOT<br>OK<br>Module Reboots                                                                                                    |

| #REBOOT - Reboot                                                                                                    |                                                                                            | SELINT 2              |
|----------------------------------------------------------------------------------------------------|--------------------------------------------------------------------------------------------|-----------------------|
| AT#REBOOT                                                                                                    | Execution command reboots immediately the unit.                                            |                       |
|                                                                                                    | It can be used to reboot the system after a remote update of the have the new one running. | ne script in order to |
| Note: if AT#REBOOT follows an AT command that stores some part<br>NVM, it is recommended to insert a delay of at least 5 seconds befor<br>AT#REBOOT, to permit the complete NVM storing |                                                                                            |                       |
|                                                                                                    | Note: AT#REBOOT is an obsolete AT command; please refe<br>perform a module reboot          | er to AT#ENHRST to    |

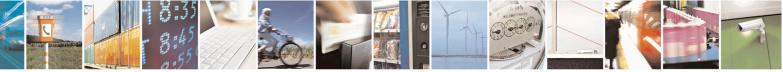

Reproduction forbidden without Telit Communications S.p.A. written authorization - All Rights Reserved Mod. 0809 2011-07 Rev.2 page 585 of 715

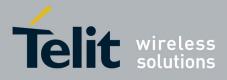

80000ST10025a Rev. 22 – 2015-08-05

| <b>#REBOOT - Reboot</b> |                                             | SELINT 2 |
|-------------------------|---------------------------------------------|----------|
| AT#REBOOT=?             | Test command returns <b>OK</b> result code. |          |
| Example                 | AT#REBOOT<br>OK<br>Module Reboots           |          |

## 3.5.7.14.11. CMUX Interface Enable - #CMUXSCR

| <b>#CMUXSCR - CMUX</b>                           | Interface Enable SELINT 2                                                                                                    |
|--------------------------------------------------|----------------------------------------------------------------------------------------------------|
| AT#CMUXSCR=<br><enable>,[<rate>]</rate></enable> | Set command enables/disables the 3GPP TS 27.010 multiplexing protocol control channel (see +CMUX) at startup before the <b>current script</b> (see #ESCRIPT) execution and specifies the <b>DTE</b> speed at which the device sends and receives |
|                                                  | CMUX frames (used to fix the <b>DTE-DCE</b> interface speed).                                                                                                    |
|                                                  | Parameters:                                                                                                    |
|                                                  | <enable> - enables/disables CMUX interface at startup.</enable>                                                                                                    |
|                                                  | 0 - it disables CMUX interface at startup, before <b>current script</b> execution (factory default)                                                                                                    |
|                                                  | 1 - it enables CMUX interface at startup, before <b>current script</b> execution                                                                                                    |
|                                                  | <rate></rate>                                                                                                    |
|                                                  | 300                                                                                                    |
|                                                  | 1200                                                                                                    |
|                                                  | 2400                                                                                                    |
|                                                  | 4800                                                                                                    |
|                                                  | 9600                                                                                                    |
|                                                  | 19200                                                                                                    |
|                                                  | 38400                                                                                                    |
|                                                  | 57600                                                                                                    |
|                                                  | 115200 (default)                                                                                                    |
|                                                  | If <b><rate></rate></b> is omitted the value is unchanged                                                                                                    |
|                                                  | <enable> and <rate> values are saved in NVM</rate></enable>                                                                                                    |
| AT#CMUXSCR ?                                     | Read command returns the current value of <b>#CMUXSCR</b> parameters in the format:                                                                                                    |
|                                                  | #CMUXSCR: <enable>,<rate></rate></enable>                                                                                                    |
| AT#CMUXSCR =?                                    | Test command reports the range for the parameters <b><enable></enable></b> and <b><rate></rate></b>                                                                                                    |

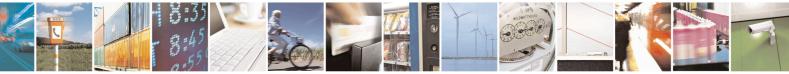

Reproduction forbidden without Telit Communications S.p.A. written authorization - All Rights Reserved Mod. 0809 2011-07 Rev.2 page 586 of 715

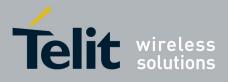

### 3.5.7.15. MMS AT Command Set

#### 3.5.7.15.1. Set network parameters for MMS - #MMSSET

| #MMSSET – Set network p     | arameters for MMS SELINT 2                                                                                                    |
|-----------------------------|----------------------------------------------------------------------------------------------------|
| AT#MMSSET= <cid>,</cid>     | This command sets MMSC parameters required to send or retrieve an                                                                                                    |
| <mms proxy="">,</mms>       | MMS. Note that PDP context <b><cid></cid></b> should be previously set by                                                                                                    |
| <mms port="">,</mms>        | AT+CGDCONT and activated.                                                                                                    |
| <username>,</username>      |                                                                                                    |
| <password>,</password>      | Parameters:                                                                                                    |
| <mmsc>,<host></host></mmsc> | <ul> <li><cid> - PDP context identifier (see +CGDCONT command)</cid></li> <li>15 - numeric parameter which specifies a particular PDP context definition</li> <li><mms proxy=""> - string that indicates MMS proxy IP address for MMS sending; it can be any valid IP address in the format xxx.xxx.xxx</mms></li> <li><mms port=""> - integer that indicates MMS port for MMS sending</mms></li> <li><username> - string that indicates the user name that will be used when connecting to the MMS proxy. The valid characters are ASCII characters. Maximum length is 64 characters</username></li> <li></li></ul> |
|                             | Note: the values set by command are directly stored in NVM and do not depend on the specific CMUX instance.                                                                                                    |
| AT#MMSSET?                  | Read command reports the currently selected parameters in the format:<br>#MMSSET: <cid>,<mms proxy="">,<mms<br>port&gt;,<username>,<password>,<mmsc>,<host></host></mmsc></password></username></mms<br></mms></cid>                                                                                                    |
| AT#MMSSET=?                 | Test command reports the supported range of values for parameters <mms apn="">,<mms proxy="">,<mms< td="">port&gt;,<username>,<password>,<mmsc>.</mmsc></password></username></mms<></mms></mms>                                                                                                    |

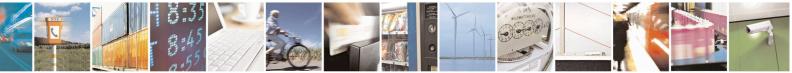

Reproduction forbidden without Telit Communications S.p.A. written authorization - All Rights Reserved Mod. 0809 2011-07 Rev.2 page 587 of 715

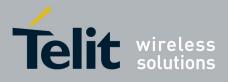

| 3.5.7.15.2. | General settings - #MMSGS |
|-------------|---------------------------|
|-------------|---------------------------|

| #MMSGS – General Settings           | SELINT 2                                                                                                    |
|-------------------------------------|----------------------------------------------------------------------------------------------------|
| AT#MMSGS= <send retries="">,</send> | This command sets outgoing MMS parameters.                                                                                                    |
| <message class="">,</message>       |                                                                                                    |
| <priority>,</priority>              | Parameters:                                                                                                    |
| <sender visibilty="">,</sender>     | <send retries=""> - Number of sending retries in case of sending failure.</send>                                                                                                    |
| <delivery report="">,</delivery>    | Default is '1': message is sent once to the MMS center. Maximum tries                                                                                                    |
| <read report=""></read>             | are 3 (including the first try)                                                                                                    |
| F                                   | <message class=""> - integer that indicates MMS class</message>                                                                                                    |
|                                     | 128 – personal (default)                                                                                                    |
|                                     | 129 - advertisement                                                                                                    |
|                                     | 130 - informational                                                                                                    |
|                                     | 131 - auto                                                                                                    |
|                                     | <pre><pre>priority&gt; - integer that indicates the priority of the MMS assigned by</pre></pre>                                                                                                    |
|                                     | the originator MMS Client                                                                                                    |
|                                     | 128 - low                                                                                                    |
|                                     | 129 – normal (default)                                                                                                    |
|                                     | 130 - high                                                                                                    |
|                                     | <pre><sender visibility=""> - integer value indicating whether the originator of the</sender></pre>                                                                                                    |
|                                     | MMS wishes to show or hide her address                                                                                                    |
|                                     | 128 - hide                                                                                                    |
|                                     | 129 - show (default)                                                                                                    |
|                                     | <pre></pre> <pre></pre> |
|                                     | Client requests a delivery report from each recipient                                                                                                    |
|                                     | 128 - yes                                                                                                    |
|                                     | 123 - yes<br>129 - no (default)                                                                                                    |
|                                     | <pre><read report=""> - integer that specifies whether the originator MMS Client</read></pre>                                                                                                    |
|                                     |                                                                                                    |
|                                     | wants a read report from each recipient                                                                                                    |
|                                     | 128 - yes                                                                                                    |
|                                     | 129 – no (default)                                                                                                    |
|                                     |                                                                                                    |
|                                     | Notes the sectors and have a dama discussion of its NW/M and do not                                                                                                    |
|                                     | Note: the values set by command are directly stored in NVM and do not                                                                                                    |
|                                     | depend on the specific CMUX instance.                                                                                                    |
|                                     |                                                                                                    |
|                                     |                                                                                                    |
| AT#MMSGS?                           | Read command reports the currently selected parameters in the format:                                                                                                    |
|                                     | #MMSGS: <send retries="">,<message class="">,<priority>,</priority></message></send>                                                                                                    |
|                                     | <sender visibilty="">,<delivery report="">,<read report=""></read></delivery></sender>                                                                                                    |
|                                     |                                                                                                    |
| AT#MMSGS=?                          | Test command reports the supported range of values for parameters <b><send< b=""></send<></b>                                                                                                    |
|                                     | retries>, <message class="">,<priority>,</priority></message>                                                                                                    |
|                                     | <sender visibilty="">,<delivery report="">,<read report="">.</read></delivery></sender>                                                                                                    |

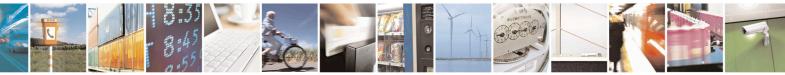

Reproduction forbidden without Telit Communications S.p.A. written authorization - All Rights Reserved Mod. 0809 2011-07 Rev.2 page 588 of 715

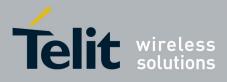

#### 0000031100204 ((0).22 20

## 3.5.7.15.3. Create/Update MMS Message Mailing List - #MMSTO

| <mark>#MMSTO – Create/Upda</mark>                  | te MMS Message Mailing List SELINT 2                                                                                                    |
|----------------------------------------------------|----------------------------------------------------------------------------------------------------|
| AT#MMSTO= <op>,<br/><recipients></recipients></op> | This command creates/updates a list of recipients for outgoing MMS.<br>Parameters:<br><b><op></op></b> - operation<br>0 – overwrite (default)<br>1 - append<br><b><recipients></recipients></b> - string type indicating the destination addresses for<br>outgoing MMS (phone numbers, separated by ",". There can be up to 20<br>subscriber numbers. Each subscriber number can be no more than 15<br>characters)<br>Note: the value of <b><recipients></recipients></b> set by command is directly stored in<br>NVM and doesn't depend on the specific CMUX instance. |
| AT#MMSTO?                                          | Read command reports the currently selected <b><recipients></recipients></b> in the format:<br>#MMSTO: <b><recipients></recipients></b>                                                                                                    |
| AT#MMSTO=?                                         | Test command reports the supported range of values for parameters <b><op></op></b> and <b><recipients></recipients></b> (maximum number of <recipients> addresses).</recipients>                                                                                                    |
| Example                                            | To clear whole recipients list:<br>at#mmsto=0,""<br>OK                                                                                                    |

### 3.5.7.15.4. Send a MMS Message - #MMSSEND

| #MMSSEND – Send a MMS Mes                                                               | sage SELINT 2                                                                              |
|-----------------------------------------------------------------------------------------|--------------------------------------------------------------------------------------------|
| AT#MMSSEND= <subject>,<at< th=""><th>This command sends an MMS.</th></at<></subject>    | This command sends an MMS.                                                                 |
| tached                                                                                  |                                                                                            |
| file>, <recipients>[,<subscriber< th=""><th>Parameters:</th></subscriber<></recipients> | Parameters:                                                                                |
| list>]                                                                                  | <subject> - string indicating MMS subject, with maximum input size of</subject>            |
|                                                                                         | 41 characters                                                                              |
|                                                                                         | <attached file=""> - string indicating the name of the image file to be</attached>         |
|                                                                                         | attached to MMS. The maximum allowed name size is 32 characters                            |
|                                                                                         | <recipients> - string type indicating the destination addresses for</recipients>           |
|                                                                                         | outgoing MMS (phone numbers, separated by ",". There can be up to 20                       |
|                                                                                         | subscriber numbers. Each subscriber number can be no more than 15                          |
|                                                                                         | characters)                                                                                |
|                                                                                         | <subscriber list=""> - integer indicating whether to use or not the</subscriber>           |
|                                                                                         | subscriber list created with #MMSTO                                                        |
|                                                                                         | 0 – do not use subscriber list (see <b>#MMSTO</b> ), use <b><recipients></recipients></b>  |
|                                                                                         | (default)                                                                                  |
|                                                                                         | 1 – use subscriber list (see <b>#MMSTO</b> ) ; <b><recipients></recipients></b> is ignored |

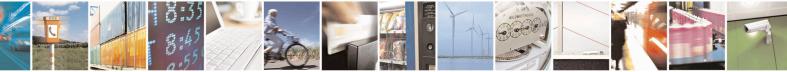

Reproduction forbidden without Telit Communications S.p.A. written authorization - All Rights Reserved Mod. 0809 2011-07 Rev.2 page 589 of 715

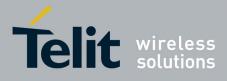

|              | The device responds to the command with the prompt '>' and waits for the message text.                                                                                                    |
|--------------|----------------------------------------------------------------------------------------------------|
|              | To complete the operation send <b>Ctrl-Z</b> char ( <b>0x1A</b> hex); to exit without writing the message send <b>ESC</b> char ( <b>0x1B</b> hex).                                                                                                    |
|              | If MMS message is successfully sent, then the response is <b>OK</b> . If<br>delivery report has been requested, a MMS Delivery Report must be<br>sent from the MMS Proxy-Relay to the originator MMS Client. Upon<br>receiving of such report, an unsolicited code will be sent: |
|              | #MMSSEND: <msgid></msgid>                                                                                                    |
|              | where <b><msgid></msgid></b> is the reference that was originally assigned to the MMS by the MMS Proxy-Relay and included in the corresponding M-Send.conf. The ID enables an MMS Client to match delivery reports with previously sent or forwarded MMS's.                      |
|              | If message sending fails for some reason, an error code is reported.                                                                                                    |
|              | Note: prior to send the MMS, the PDP context <b><cid></cid></b> (see <b>#MMSSET</b> command) must be defined and activated using <b>+CGDCONT</b> and <b>#SGACT</b> commands.                                                                                                    |
|              | Note: only <b>.jpg</b> or <b>.gif</b> images can be sent as attachment.                                                                                                    |
| AT#MMSSEND=? | Test command tests for command existence.                                                                                                    |
| Example      | at+cgdcont=1,"IP","mms.tim.it","0.0.0.0",0,0<br>OK<br>at#sgact=1,1<br>#SGACT: 10.214.84.15                                                                                                    |
|              | OK                                                                                                    |

## 3.5.7.15.5. Add MMS attachment - #MMSATTD

| #MMSATTD – Add MMS Attachment                         |                                                                                                    | SELINT 2 |
|-------------------------------------------------------|----------------------------------------------------------------------------------------------------|----------|
| AT#MMSATTD= <file<br>name&gt;,<size></size></file<br> | This command causes the MODULE<br>it <b><file name=""></file></b> . The file is then attach<br><b>#MMSSEND</b> . |          |
|                                                       | The file should be sent using RA<br>It is important to set properly the<br><b>Flow control: hardware.</b>        |          |

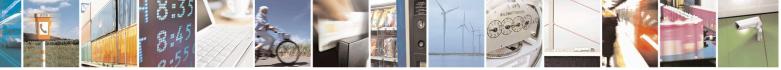

Reproduction forbidden without Telit Communications S.p.A. written authorization - All Rights Reserved Mod. 0809 2011-07 Rev.2 page 590 of 715

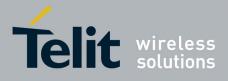

80000ST10025a Rev. 22 - 2015-08-05

| Parameters: <file (including="" -="" 16="" attached="" case="" characters="" extension,="" extension;="" file="" indicating="" maximum="" mms="" name="" of="" sensitive).<="" size="" string="" td="" with=""> <size> - size of the attached file, in bytes. The maximum allowed size length is 300K.         The device shall prompt a five character sequence         <cr><lf><greater_than><greater_than><greater_than><greater_than>         (IRA 13, 10, 62, 62, 62)         after command line is terminated with <cr>; after that a file can be entered from TE, sized <size> bytes.         The operations completes when all the bytes are received.         If writing ends successfully, the response is OK; otherwise an error code is reported.         Note: the file name should be passed between quotes; typically it has jpg extension; file names are case sensitive.         Only jpg or .gif images can be stored to be sent as attachment.         Note: when sending the script be sure that the line terminator is <cr><lf> and that your terminal program does not change it.         AT#MMSATTD=?       Test command reports the maximum length of <file name=""> and range for <size>.</size></file></lf></cr></size></cr></greater_than></greater_than></greater_than></greater_than></lf></cr></size></file> |              | Baud rate: 115200 bps                                                             |
|----------------------------------------------------------------------------------------------------|--------------|-----------------------------------------------------------------------------------|
| <th< th=""><th></th><th></th></th<>                                                                                                    |              |                                                                                   |
| with maximum name size of 16 characters (including extension; case<br>sensitive). <size> - size of the attached file, in bytes. The maximum allowed size<br/>length is 300K.The device shall prompt a five character sequence<br/>&lt;<b>CR&gt;<lf><greater_than><greater_than><greater_than><br/>(IRA 13, 10, 62, 62, 62)</greater_than></greater_than></greater_than></lf></b><br/>after command line is terminated with &lt;<b>CR&gt;</b>; after that a file can be<br/>entered from TE, sized &lt;<b>size&gt;</b> bytes.The operations completes when all the bytes are received.If writing ends successfully, the response is <b>OK</b>; otherwise an error<br/>code is reported.Note: the file name should be passed between quotes; typically it<br/>has .jpg extension; file names are case sensitive.<br/>Only .jpg or .gif images can be stored to be sent as attachment.Note: when sending the script be sure that the line terminator is<br/>&lt;<b>CR&gt;<lf></lf></b> and that your terminal program does not change it.AT#MMSATTD=?Test command reports the maximum length of &lt;<b>file name&gt;</b> and range</size>                                                                                                    |              | Parameters:                                                                       |
| sensitive). <size> - size of the attached file, in bytes. The maximum allowed size<br/>length is 300K.The device shall prompt a five character sequence<br/><cr><lf>&gt;greater_than&gt;<greater_than><greater_than>&lt;<br/>(IRA 13, 10, 62, 62, 62)<br/>after command line is terminated with <cr>; after that a file can be<br/>entered from TE, sized <size> bytes.The operations completes when all the bytes are received.If writing ends successfully, the response is OK; otherwise an error<br/>code is reported.Note: the file name should be passed between quotes; typically it<br/>has .jpg extension; file names are case sensitive.<br/>Only .jpg or .gif images can be stored to be sent as attachment.Note: when sending the script be sure that the line terminator is<br/><cr><lf> and that your terminal program does not change it.AT#MMSATTD=?</lf></cr></size></cr></greater_than></greater_than></lf></cr></size>                                                                                                    |              | <file name=""> - string indicating MMS attached file name with extension,</file>  |
| length is 300K.The device shall prompt a five character sequence<br>< <b>CR&gt;<lf><greater_than><greater_than><greater_than>(IRA 13, 10, 62, 62, 62)<br/>after command line is terminated with &lt;<b>CR&gt;</b>; after that a file can be<br/>entered from TE, sized &lt;<b>size&gt;</b> bytes.The operations completes when all the bytes are received.If writing ends successfully, the response is <b>OK</b>; otherwise an error<br/>code is reported.Note: the file name should be passed between quotes; typically it<br/>has .jpg extension; file names are case sensitive.<br/>Only .jpg or .gif images can be stored to be sent as attachment.Note: when sending the script be sure that the line terminator is<br/>&lt;<b>CR&gt;<lf></lf></b> and that your terminal program does not change it.AT#MMSATTD=?Test command reports the maximum length of &lt;<b>file name&gt;</b> and range</greater_than></greater_than></greater_than></lf></b>                                                                                                    |              |                                                                                   |
| <cr><lf><greater_than><greater_than><greater_than>         (IRA 13, 10, 62, 62, 62)         after command line is terminated with <cr>; after that a file can be         entered from TE, sized <size> bytes.         The operations completes when all the bytes are received.         If writing ends successfully, the response is OK; otherwise an error         code is reported.         Note: the file name should be passed between quotes; typically it         has .jpg extension; file names are case sensitive.         Only .jpg or .gif images can be stored to be sent as attachment.         Note: when sending the script be sure that the line terminator is         <cr><lf> and that your terminal program does not change it.</lf></cr></size></cr></greater_than></greater_than></greater_than></lf></cr>                                                                                                    |              | •                                                                                 |
| (IRA 13, 10, 62, 62, 62)<br>after command line is terminated with <cr>; after that a file can be<br/>entered from TE, sized <size> bytes.The operations completes when all the bytes are received.If writing ends successfully, the response is OK; otherwise an error<br/>code is reported.Note: the file name should be passed between quotes; typically it<br/>has .jpg extension; file names are case sensitive.<br/>Only .jpg or .gif images can be stored to be sent as attachment.Note: when sending the script be sure that the line terminator is<br/><cr><lf> and that your terminal program does not change it.AT#MMSATTD=?</lf></cr></size></cr>                                                                                                    |              | The device shall prompt a five character sequence                                 |
| after command line is terminated with <cr>; after that a file can be<br/>entered from TE, sized <size> bytes.The operations completes when all the bytes are received.If writing ends successfully, the response is OK; otherwise an error<br/>code is reported.Note: the file name should be passed between quotes; typically it<br/>has .jpg extension; file names are case sensitive.<br/>Only .jpg or .gif images can be stored to be sent as attachment.Note: when sending the script be sure that the line terminator is<br/><cr><lf> and that your terminal program does not change it.AT#MMSATTD=?</lf></cr></size></cr>                                                                                                    |              |                                                                                   |
| The operations completes when all the bytes are received.         If writing ends successfully, the response is <b>OK</b> ; otherwise an error code is reported.         Note: the file name should be passed between quotes; typically it has .jpg extension; file names are case sensitive.         Only .jpg or .gif images can be stored to be sent as attachment.         Note: when sending the script be sure that the line terminator is <cr><lf> and that your terminal program does not change it.         AT#MMSATTD=?       Test command reports the maximum length of <file name=""> and range</file></lf></cr>                                                                                                    |              | after command line is terminated with <b><cr></cr></b> ; after that a file can be |
| If writing ends successfully, the response is OK; otherwise an error<br>code is reported.Note: the file name should be passed between quotes; typically it<br>has .jpg extension; file names are case sensitive.<br>Only .jpg or .gif images can be stored to be sent as attachment.Note: when sending the script be sure that the line terminator is<br><cr><lf> and that your terminal program does not change it.AT#MMSATTD=?Test command reports the maximum length of <file name=""> and range</file></lf></cr>                                                                                                    |              |                                                                                   |
| code is reported.         Note: the file name should be passed between quotes; typically it has .jpg extension; file names are case sensitive.         Only .jpg or .gif images can be stored to be sent as attachment.         Note: when sending the script be sure that the line terminator is <cr><lf> and that your terminal program does not change it.         AT#MMSATTD=?       Test command reports the maximum length of <file name=""> and range</file></lf></cr>                                                                                                    |              | The operations completes when all the bytes are received.                         |
| has .jpg extension; file names are case sensitive.<br>Only .jpg or .gif images can be stored to be sent as attachment.Note: when sending the script be sure that the line terminator is<br><cr><lf> and that your terminal program does not change it.AT#MMSATTD=?Test command reports the maximum length of <file name=""> and range</file></lf></cr>                                                                                                    |              |                                                                                   |
| has .jpg extension; file names are case sensitive.<br>Only .jpg or .gif images can be stored to be sent as attachment.Note: when sending the script be sure that the line terminator is<br><cr><lf> and that your terminal program does not change it.AT#MMSATTD=?Test command reports the maximum length of <file name=""> and range</file></lf></cr>                                                                                                    |              | Note: the file name should be passed between quotes: typically it                 |
| Note: when sending the script be sure that the line terminator is<br><cr><lf> and that your terminal program does not change it.AT#MMSATTD=?Test command reports the maximum length of <file name=""> and range</file></lf></cr>                                                                                                    |              |                                                                                   |
| <cr><lf> and that your terminal program does not change it.         AT#MMSATTD=?         Test command reports the maximum length of <file name=""> and range</file></lf></cr>                                                                                                    |              | Only <b>.jpg</b> or <b>.gif</b> images can be stored to be sent as attachment.    |
| <cr><lf> and that your terminal program does not change it.         AT#MMSATTD=?         Test command reports the maximum length of <file name=""> and range</file></lf></cr>                                                                                                    |              | Note: when sending the script be sure that the line terminator is                 |
|                                                                                                    |              | C I                                                                               |
|                                                                                                    | AT#MMSATTD=? |                                                                                   |

### 3.5.7.15.6. HTTP last message - #MMSMSG

| #MMSMSG - HTTP L | <mark>ast Message</mark>                                     | SELINT 2        |
|------------------|--------------------------------------------------------------|-----------------|
| AT#MMSMSG        | Execution command returns the last response from HTTP server | (numerical code |
|                  | and string, if available).                                   |                 |
| AT#MMSMSG=?      | Test command returns the <b>OK</b> result code.              |                 |

# 3.5.7.15.7. Set notification handling - #MMSSNH

| #MMSSNH - Set Notifi | cation Handling                                               | SELINT 2             |
|----------------------|---------------------------------------------------------------|----------------------|
| AT#MMSSNH =          | Set command enables/disables the received MMS notification un | solicited indication |
| <mode></mode>        | in the ME.                                                    |                      |
|                      |                                                               |                      |
|                      | Parameter:                                                    |                      |

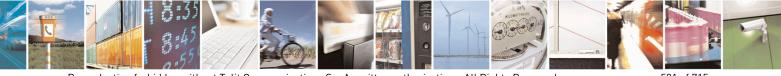

Reproduction forbidden without Telit Communications S.p.A. written authorization - All Rights Reserved Mod. 0809 2011-07 Rev.2 page 591 of 715

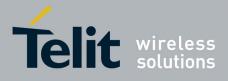

80000ST10025a Rev. 22 – 2015-08-05

| #MMSSNH - Set Not |                                                                                                    |
|-------------------|----------------------------------------------------------------------------------------------------|
|                   | <ul> <li><mode> - type of notification</mode></li> <li>0 - disabled (factory default)</li> <li>1 - enabled; the ME informs of receiving of MMS Notifications, providing the MMS Client with information about a MMS located at the recipient MMS Proxy-Relay and waiting for retrieval, through the following basic unsolicited indication:</li> </ul>     |
|                   | #MMSI: "MMS NOTIFICATION"                                                                                                    |
|                   | The notification typically consists of a concatenated SMS in WAP Push format.<br>The message can be then decoded with <b>#MMSLN</b> command. Single SMS in<br>the notification can be listed using <b>+CMGL</b> command. It is recommended to<br>use <b>+</b> CNMI command to enable unsolicited indication of incoming SMS's<br>holding the notification. |
|                   | Note: It is recommended to use "AT+CNMI=2,1" command to enable unsolicited indication of incoming SMS's holding the notification, and to store them in SI for subsequent decoding with #MMSLN command.                                                                                                    |
| AT#MMSSNH?        | Read command reports whether the unsolicited indication <b>#MMSSNH</b> is currentle enabled or not, in the format:                                                                                                    |
|                   | #MMSSNH: <mode></mode>                                                                                                    |
| AT#MMSSNH=?       | Test command returns the supported range of values for parameter <b><mode></mode></b> .                                                                                                    |
| Example           | at+cnmi=2,1<br>OK                                                                                                    |
|                   | #MMSI: "MMS NOTIFICATION"                                                                                                    |
|                   | +CMTI: "SM",1 < SMS received                                                                                                    |
|                   | +CMTI: "SM",2 < SMS received                                                                                                    |
|                   | at#mmsln<br>#MMSLN: "+393351510315","da modulo tim a tim<br>3", "http://mms.tim.it/servlets/mms/<br>mmsc?CN12_APqoaq1jy-IlqT29d@KR0",20000                                                                                                    |
|                   | OK<br>at+cmgf=1<br>OK<br>at+cmgl=ALL<br>+CMGL: 1,"REC READ","40099","","12/11/20,10:11:44+04"<br>0C05040B8423F008042BD902010006256170706C69636174696F6E2F766E642                                                                                                    |

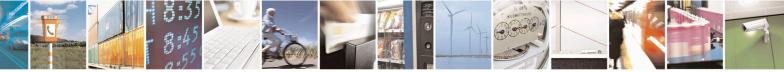

Reproduction forbidden without Telit Communications S.p.A. written authorization - All Rights Reserved Mod. 0809 2011-07 Rev.2

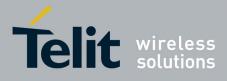

80000ST10025a Rev. 22 - 2015-08-05

| #MMSSNH - Set Notifi        | cation Handling                                                                                                    | SELINT 2                                                   |
|-----------------------------|----------------------------------------------------------------------------------------------------|------------------------------------------------------------|
| <u>#MMSSNH - Set Notifi</u> | cation Handling         6D65737361676500AF848D019F8C8298434E31325F41507161         6C7154323964404B         5230008D908919802B333933335313531303331352F5459504         66461206D6F6475         6C6F2074696D20612074696D2033008A808E024E         +CMGL: 2, "REC UNREAD", "40099", "", "12/11/20, 10: 11: 45+04         0C05040B8423F008042BD90202208805810302A2FF83687474         32E74696D2E69742F         736572766C6574732F6D6D732F6D6D73633F434E31325F413         92D496C7154323964         404B523000         OK         at+cmgd=1,4 < delete all sms | F6171316A792D49<br>453D504C4D4E009<br>4"<br>4703A2F2F6D6D7 |
|                             |                                                                                                    |                                                            |

## 3.5.7.15.8. List notifications - #MMSLN

| #MMSLN - List Notif | ications                                                                                                    | SELINT 2 |
|---------------------|----------------------------------------------------------------------------------------------------|----------|
| AT#MMSLN            | Execution command lists all notifications of MMS waiting to be<br>proxy server, by reading from SIM the concatenated SMS's con<br>Push notification of waiting messages, in the format<br>#MMSLN: <fromval>,<subjval>,<uri>,<size><br/>Where<br/><fromval>: sender address<br/><subjval>: subject<br/><uri>: URI to be used to retrieve message<br/><size>: message size as reported by MMSC</size></uri></subjval></fromval></size></uri></subjval></fromval> |          |
| AT#MMSLN=?          | Test command returns the <b>OK</b> result code.                                                                                                    |          |

### 3.5.7.15.9. Get MMS - #MMSGET

| #MMSGET – Get MMS     SELINT 2 |                                                             |                   |   |
|--------------------------------|-------------------------------------------------------------|-------------------|---|
| AT#MMSGET=                     | This command retrieves an MMS message from proxy server and | l stores it in th | e |

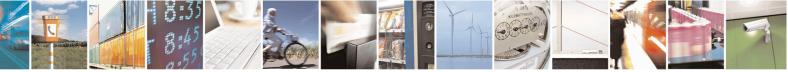

Reproduction forbidden without Telit Communications S.p.A. written authorization - All Rights Reserved Mod. 0809 2011-07 Rev.2

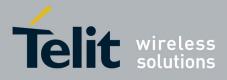

80000ST10025a Rev. 22 – 2015-08-05

| #MMSGET – Get MM                                                          | S                                                                                                    | SELINT 2                                               |
|---------------------------------------------------------------------------|----------------------------------------------------------------------------------------------------|--------------------------------------------------------|
| #MMSGET – Get MM<br><url>,<size>,<file<br>name&gt;</file<br></size></url> | MODULE NVM. Note that PDP context < <b>cid</b> > (see <b>#MMSSET</b><br>be previously defined and activated using + <b>CGDCONT</b> and <b>#SC</b><br>commands.<br>Parameters:<br>< <b>url</b> > - string indicating MMS address on proxy server, as indica<br><b>AT#MMSLN</b> command (see above)<br>< <b>size&gt;:</b> message size<br>< <b>file name&gt;</b> - string indicating the name of the file in NVM (with<br>to be used to store the retrieved MMS; maximum length is 16 ch | command) must<br>GACT<br>ated by<br>th extension .mms) |
| AT#MMSGET=?                                                               | file extension<br>Test command returns the <b>OK</b> result code.                                                                                                    |                                                        |

### 3.5.7.15.10. Forward MMS - #MMSFWD

| <b>#MMSFWD – Forward N</b>            | IMS                                                                                                    | SELINT 2                           |
|---------------------------------------|----------------------------------------------------------------------------------------------------|------------------------------------|
| AT#MMSFWD= <da>,&lt;<br/>url&gt;</da> | This command forwards an MMS message stored in proxy set<br>specified destination. Note that PDP context <b><cid></cid></b> (see <b>#MM</b><br>must be previously defined and activated using <b>+CGDCONT</b><br>commands.                                                                                               | <b>ISSET</b> command)              |
|                                       | Parameters:<br><da> - string type indicating the destination addresses for out<br/>numbers, separated by ",". There can be up to 20 subscriber no<br/>subscriber number can be no more than 15 characters)<br/><url> - string indicating MMS address on proxy server, as ind<br/>AT#MMSLN command (see above)</url></da> | umbers. Each                       |
|                                       | Note: this command is based upon an MMS 1.2 or higher fun<br>forward transaction consists of the M-Forward.req message, s<br>Client to the MMS Proxy-Relay in order to request an MMS<br>that is located at the MMS Proxy-Relay, and could not be sup<br>MMSC.                                                           | sent from the MMS to be forwarded, |
| AT#MMSFWD=?                           | Test command returns the <b>OK</b> result code.                                                                                                    |                                    |

### 3.5.7.15.11. Delete MMS from the MMS proxy server - #MMSDEL

| #MMSDEL – Delete MMS from the MMS proxy server SELINT 2 |                                                                                                    | SELINT 2                         |
|---------------------------------------------------------|----------------------------------------------------------------------------------------------------|----------------------------------|
| AT#MMSDEL= <url></url>                                  | This command deletes an MMS message s<br>context <b><cid></cid></b> (see <b>#MMSSET</b> command<br>activated using <b>+CGDCONT</b> and <b>#SGAC</b>                                                                                                    | ) must be previously defined and |
|                                                         | Parameters: <pre><pre></pre><pre></pre><pre></pre><pre>Parameters:</pre><pre></pre><pre></pre></pre> | proxy server, as indicated by    |

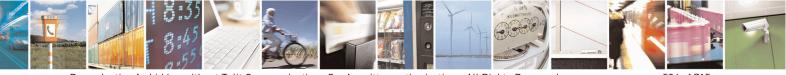

Reproduction forbidden without Telit Communications S.p.A. written authorization - All Rights Reserved Mod. 0809 2011-07 Rev.2 page 594 of 715

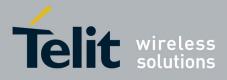

80000ST10025a Rev. 22 - 2015-08-05

| #MMSDEL – Delete MMS from the MMS proxy server |                                                                                    | SELINT 2            |
|------------------------------------------------|------------------------------------------------------------------------------------|---------------------|
|                                                | AT#MMSLN command (see above)                                                       |                     |
|                                                | Note: this command is based upon an MMS 1.3 functionality supported by every MMSC. | v, and could not be |
| AT#MMSDEL=?                                    | Test command returns the <b>OK</b> result code.                                    |                     |

## 3.5.7.15.12. List MMS files - #MMSLIMG

| #MMSLIMG - List M | #MMSLIMG - List MMS files SELINT 2                                                                                                    |                   |
|-------------------|----------------------------------------------------------------------------------------------------|-------------------|
| AT#MMSLIMG        | Execution command reports the list of image and .mms file nan<br>currently stored in the NVM in the format:<br># MMSLIMG: <img_name1>,<size1><br/>[<cr><lf># MMSLIMG: <img_namen>,<sizen>]]<br/>where:</sizen></img_namen></lf></cr></size1></img_name1> | nes for the files |
|                   | <img-namen> - file name, quoted string type (max 16 chars, ca<br/><sizen> - size of file in bytes</sizen></img-namen>                                                                                                    | ise sensitive)    |
| AT#MMSLIMG=?      | Test command returns <b>OK</b> result code.                                                                                                    |                   |

## 3.5.7.15.13. Delete image file - #MMSDIMG

| #MMSDIMG - Delete                       | #MMSDIMG - Delete Image file SELINT 2                                              |                       |
|-----------------------------------------|------------------------------------------------------------------------------------|-----------------------|
| AT#MMSDIMG=<br>[ <img_name>]</img_name> | Set command deletes a file from NVM memory.                                        |                       |
|                                         | Parameter:                                                                         |                       |
|                                         | <img_name> - name of the file to delete, string type (max 16 cl</img_name>         | hars, case sensitive) |
|                                         | Note: if the file <b><img_name></img_name></b> is not present an error code is rep | orted.                |
| AT#MMSDIMG =?                           | Test command returns <b>OK</b> result code.                                        |                       |

## 3.5.7.16. HTTP client AT Command Set

### 3.5.7.16.1. Configure HTTP parameters - #HTTPCFG

| <b>#HTTPCFG – configure HTTP</b>                                                                                        | parameters SELINT 2                                                        |
|----------------------------------------------------------------------------------------------------|----------------------------------------------------------------------------|
| AT#HTTPCFG= <prof_id>[,<s< th=""><th>This command sets the parameters needed to the HTTP connection</th></s<></prof_id> | This command sets the parameters needed to the HTTP connection             |
| erver_address>[, <server_port< th=""><th></th></server_port<>                                                           |                                                                            |
| >[, <auth_type>[,<username>[,</username></auth_type>                                                                    | Parameters:                                                                |
| <pre><password>[,<ssl_enabled>[,&lt;</ssl_enabled></password></pre>                                                     | <prof_id> - Numeric parameter indicating the profile identifier.</prof_id> |
| timeout> [, <cid>]]]]]]]</cid>                                                                                          | Range: 0-2                                                                 |
|                                                                                                    |                                                                            |

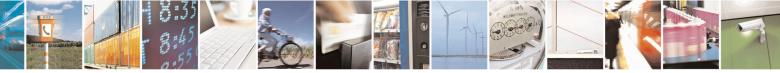

Reproduction forbidden without Telit Communications S.p.A. written authorization - All Rights Reserved Mod. 0809 2011-07 Rev.2 page 595 of 715

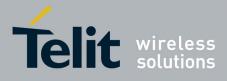

| AT#HTTPCFG? | Read command returns the current settings for each defined profile in the                                                                                                 |
|-------------|----------------------------------------------------------------------------------------------------|
|             | Note: values are automatically saved in NVM.                                                                                                    |
|             | Note: the SSL encryption can be enabled only if <enable> parameter of #SSLEN is set to 0 and <ftpsen> parameter of #FTPCFG is set to 0.</ftpsen></enable>                 |
|             | Note: if the SSL encryption is enabled, the <b><cid></cid></b> parameter has to be set to 1.                                                                              |
|             | causes the values for profile number <b><prof_id></prof_id></b> to reset to default values.                                                                               |
|             | <ul><li>(1-5). Default: 1</li><li>Note: a special form of the Set command, #HTTPCFG=<prof_id>,</prof_id></li></ul>                                                        |
|             | <cid> - Numeric parameter indicating the PDP Context Identifier. Range:</cid>                                                                                             |
|             | <timeout>: Numeric parameter indicating the time interval in seconds to wait for receiving data from HTTP server. Range: (1- 65535). Default: 120.</timeout>              |
|             | <ssl_enabled> - Numeric parameter indicating if the SSL encryption is<br/>enabled.<br/>0 - SSL encryption disabled (default)<br/>1 - SSL encryption enabled</ssl_enabled> |
|             | <pre><password> - String parameter indicating authentication password for<br/>HTTP.</password></pre>                                                                      |
|             | <username> - String parameter indicating authentication user identification string for HTTP.</username>                                                                   |
|             | type.<br>0 – no authentication (default)<br>1 – basic authentication                                                                                                    |
|             | <auth_type> - Numeric parameter indicating the HTTP authentication</auth_type>                                                                                            |
|             | HTTP server to connect to.<br>Default: 80 for first and second profile; 9978 for third profile. Range<br>165535.                                                          |
|             | <server_port> - Numeric parameter indicating the TCP remote port of the</server_port>                                                                                     |
|             | - any host name to be solved with a DNS query<br>Default: "" for first and second profile; "m2mlocate.telit.com" for third<br>profile.                                    |
|             | This parameter can be either:<br>- any valid IP address in the format: "xxx.xxx.xxx"                                                                                      |
|             | <server_address> - String parameter indicating the IP address of the HTTP server.</server_address>                                                                        |

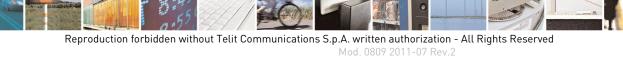

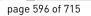

2

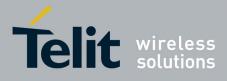

|               | format:                                                                                                    |
|---------------|----------------------------------------------------------------------------------------------------|
|               | #HTTPCFG:                                                                                                    |
|               | <prof_id>,<server_address>,<server_port>,<auth_type>,<username><br/>,<password>,<ssl_enabled>,<timeout>,<cid><cr><lf>[<cr><lf>#<br/>HTTPCFG:</lf></cr></lf></cr></cid></timeout></ssl_enabled></password></username></auth_type></server_port></server_address></prof_id> |
|               | <prof_id>,<server_address>,<server_port>,<auth_type>,<username>,<password>,<ssl_enabled>,<timeout>,<cid>]<cr><lf>[]]</lf></cr></cid></timeout></ssl_enabled></password></username></auth_type></server_port></server_address></prof_id>                                   |
| AT#HTTPCFG =? | Test command returns the supported range of parameters <b><prof_id></prof_id></b> ,                                                                                                    |
|               | <server_port>, <auth_type>, <ssl_enabled>, <timeout> and <cid></cid></timeout></ssl_enabled></auth_type></server_port>                                                                                                    |
|               | and the maximum length of <server_address>, <username> and</username></server_address>                                                                                                    |
|               | <pre>&gt;parameters in the format:</pre>                                                                                                    |
|               |                                                                                                    |
|               | # HTTPCFG: (list of supported <prof_id>s),<s_length>,(list of</s_length></prof_id>                                                                                                    |
|               | supported <server_port>s), (list of supported</server_port>                                                                                                    |
|               | <auth_type>s),<u_length>,<p_length>,(list of supported)</p_length></u_length></auth_type>                                                                                                    |
|               | <pre><ssl_enabled>s),(list of supported <timeout>s),(list of supported</timeout></ssl_enabled></pre>                                                                                                    |
|               | <cid>s)</cid>                                                                                                    |
|               |                                                                                                    |
|               | where:                                                                                                    |
|               | <pre><s_length> - integer type value indicating the maximum length of</s_length></pre>                                                                                                    |
|               | <ul> <li>- integer type value indicating the maximum length of parameter <username>.</username></li> </ul>                                                                                                    |
|               | <p_length> - integer type value indicating the maximum length of parameter <pre>password&gt;</pre></p_length>                                                                                                    |
|               |                                                                                                    |

## 3.5.7.16.2. Send HTTP GET, HEAD or DELETE request - #HTTPQRY

| <b>#HTTPQRY – send HTTP GET</b>                                                                                     | F, HEAD or DELETE request SELINT 2                                                              |
|----------------------------------------------------------------------------------------------------|-------------------------------------------------------------------------------------------------|
| AT#HTTPQRY= <prof_id>,<c< th=""><th>Execution command performs a GET, HEAD or DELETE request to</th></c<></prof_id> | Execution command performs a GET, HEAD or DELETE request to                                     |
| ommand>, <resource>[,<extra< th=""><th>HTTP server.</th></extra<></resource>                                        | HTTP server.                                                                                    |
| _header_line>]                                                                                                    |                                                                                                 |
|                                                                                                    | Parameters:                                                                                     |
|                                                                                                    | <prof_id>: Numeric parameter indicating the profile identifier.</prof_id>                       |
|                                                                                                    | Range: 0-2                                                                                      |
|                                                                                                    |                                                                                                 |
|                                                                                                    | <command/> : Numeric parameter indicating the command requested to                              |
|                                                                                                    | HTTP server:                                                                                    |
|                                                                                                    | 0 – GET                                                                                         |
|                                                                                                    | 1 – HEAD                                                                                        |
|                                                                                                    | 2 – DELETE                                                                                      |
|                                                                                                    | < <b>resource</b> >: String parameter indicating the HTTP resource (uri), object of the request |

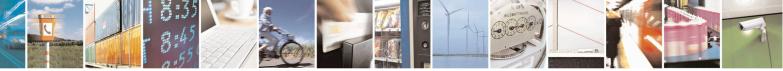

Reproduction forbidden without Telit Communications S.p.A. written authorization - All Rights Reserved Mod. 0809 2011-07 Rev.2 page 597 of 715

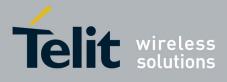

80000ST10025a Rev. 22 – 2015-08-05

|               | <pre><extra_header_line>: String parameter indicating optional HTTP header<br/>line.<br/>If sending ends successfully, the response is OK; otherwise an error code<br/>is reported.<br/>Note: the HTTP request header sent with #HTTPQRY always contains the<br/>"Connection: close" line, and it cannot be removed.<br/>When the HTTP server answer is received, then the following URC is put<br/>on the serial port:<br/>#HTTPRING:<br/><prof_id>,<http_status_code>,<content_type>,<data_size><br/>Where:<br/><prof_id> is defined as above<br/><http_status_code> is the numeric status code, as received from the</http_status_code></prof_id></data_size></content_type></http_status_code></prof_id></extra_header_line></pre> |
|---------------|----------------------------------------------------------------------------------------------------|
|               | <pre>server (see RFC 2616) <content_type> is a string reporting the "Content-Type" header line, as received from the server (see RFC 2616) <data_size> is the byte amount of data received from the server. If the server does not report the "Content-Length:" header line, the parameter value is 0.</data_size></content_type></pre>                                                                                                    |
|               | Note: if there are no data from server or the server does not answer within the time interval specified in <b><timeout></timeout></b> parameter of <b>#HTTPCFG</b> command, then the URC <b>#HTTPRING <http_status_code></http_status_code></b> parameter has value 0.                                                                                                    |
|               | Note: the time required to receive the #HTTPRING unsolicited can be greater than the one specified in <timeout> parameter of #HTTPCFG command because it also includes the time needed to send the HTTP request to the server.</timeout>                                                                                                    |
|               | Note: after issuing #HTTPQRY command is not possible to change SSL configuration with #SSLSECCFG and #SSLSECDATA until #HTTPCFG is issued, because SSL connection remains up.                                                                                                    |
|               | Note: before receiving the #HTTPRING unsolicited, the following<br>commands may answer with "+CME ERROR: Blocking read in progress":<br>#HTTPQRY, #HTTPSND, #SGACT, #GPRS, #EMAILACT and<br>#SEMAIL. Therefore, it is necessary to wait the unsolicited before issuing<br>them.                                                                                                    |
| AT#HTTPQRY =? | Test command reports the supported range of values for the parameters <prof_id> and <command/> and the maximum length of <resource> and <extra_header_line> parameters in the format:</extra_header_line></resource></prof_id>                                                                                                    |

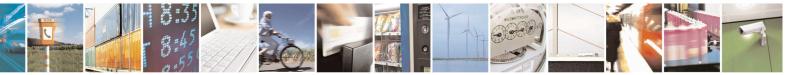

Reproduction forbidden without Telit Communications S.p.A. written authorization - All Rights Reserved Mod. 0809 2011-07 Rev.2 page 598 of 715

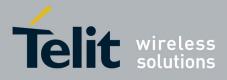

| <pre>#HTTPQRY: (list of supported <prof_id>s),(list of supported<br/><command/>s),<r_length>,<m_length><br/>where:</m_length></r_length></prof_id></pre>                                                                                               |
|----------------------------------------------------------------------------------------------------|
| <pre><r_length> - integer type value indicating the maximum length of parameter <resource>. <m_length> - integer type value indicating the maximum length of parameter <extra_header_line>.</extra_header_line></m_length></resource></r_length></pre> |

#### 3.5.7.16.3. Send HTTP POST or PUT request - #HTTPSND

| #HTTPSND – send HTTP POS                                                                                                    | T or PUT request                                                                                    | SELINT 2                      |
|----------------------------------------------------------------------------------------------------|----------------------------------------------------------------------------------------------------|-------------------------------|
| AT#HTTPSND= <prof_id>,<c< th=""><th>Execution command performs a POST or P</th><th>PUT request to HTTP server</th></c<></prof_id> | Execution command performs a POST or P                                                              | PUT request to HTTP server    |
| ommand>, <resource>,<data_l< td=""><td>and starts sending data to the server.</td><td>-</td></data_l<></resource>                 | and starts sending data to the server.                                                              | -                             |
| en>[, <post_param>[,<extra< td=""><td></td><td></td></extra<></post_param>                                                        |                                                                                                    |                               |
| header_line>]]                                                                                                    | The device shall prompt a three character s                                                         | equence                       |
|                                                                                                    | <pre><greater_than><greater_than><greater_< pre=""></greater_<></greater_than></greater_than></pre> | _than>                        |
|                                                                                                    | (IRA 62, 62, 62)                                                                                    |                               |
|                                                                                                    | after command line is terminated with <cr< td=""><td>&gt;; after that the data can be</td></cr<>    | >; after that the data can be |
|                                                                                                    | entered from TE, sized <data_len> bytes.</data_len>                                                 |                               |
|                                                                                                    | Parameters:                                                                                         |                               |
|                                                                                                    | <prof_id>: Numeric parameter indicating t</prof_id>                                                 | the profile identifier.       |
|                                                                                                    | Range: 0-2                                                                                          | -                             |
|                                                                                                    | <command/> : Numeric parameter indicatin                                                            | g the command requested to    |
|                                                                                                    | HTTP server:                                                                                        |                               |
|                                                                                                    | 0 - POST                                                                                            |                               |
|                                                                                                    | 1 – PUT                                                                                             |                               |
|                                                                                                    | < <b>resource</b> >: String parameter indicating th of the request                                  | e HTTP resource (uri), object |
|                                                                                                    | <data_len>: Numeric parameter indicating bytes</data_len>                                           | the data length to input in   |
|                                                                                                    | <pre>post_param&gt;: Numeric/string parameter</pre>                                                 | indicating the HTTP           |
|                                                                                                    | Contenttype identifier, used only for POST                                                          | command, optionally followed  |
|                                                                                                    | by colon character (:) and a string that exten                                                      | nds with sub-types the        |
|                                                                                                    | identifier:                                                                                         |                               |
|                                                                                                    | "0[:extension]" – "application/x-www-form                                                           | n-urlencoded" with optional   |
|                                                                                                    | extension                                                                                           | _                             |
|                                                                                                    | "1[:extension]" – "text/plain" with optional                                                        |                               |
|                                                                                                    | "2[:extension]" - "application/octet-stream                                                         | " with optional extension     |
|                                                                                                    | "3[:extension]" – "multipart/form-data" wi                                                          | th optional extension         |
|                                                                                                    | other content – free string corresponding to                                                        |                               |
|                                                                                                    | possible sub-types                                                                                  |                               |
|                                                                                                    |                                                                                                    |                               |

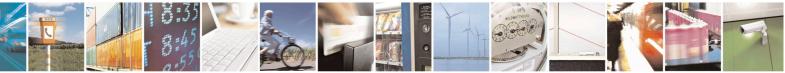

Reproduction forbidden without Telit Communications S.p.A. written authorization - All Rights Reserved Mod. 0809 2011-07 Rev.2 page 599 of 715

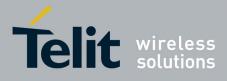

80000ST10025a Rev. 22 – 2015-08-05

|               | <pre><extra_header_line>: String parameter indicating optional HTTP header<br/>line<br/>If sending ends successfully, the response is OK; otherwise an error code<br/>is reported.<br/>Note: the HTTP request header sent with #HTTPSND always contains the<br/>"Connection: close" line, and it cannot be removed.<br/>When the HTTP server answer is received, then the following URC is put<br/>on the serial port:</extra_header_line></pre> |
|---------------|----------------------------------------------------------------------------------------------------|
|               | <pre>#HTTPRING: <prof_id>,<http_status_code>,<content_type>,<data_size> Where: <prof_id> is defined as above</prof_id></data_size></content_type></http_status_code></prof_id></pre>                                                                                                    |
|               | <http_status_code> is the numeric status code, as received from the server (see RFC 2616)</http_status_code>                                                                                                    |
|               | <content_type> is a string reporting the "Content-Type" header line, as received from the server (see RFC 2616)</content_type>                                                                                                    |
|               | <data_size> is the byte amount of data received from the server. If the server does not report the "Content-Length:" header line, the parameter value is 0.</data_size>                                                                                                    |
|               | Note: if there are no data from server or the server does not answer within<br>the time interval specified in <b><timeout></timeout></b> parameter of <b>#HTTPCFG</b><br>command, then the URC <b>#HTTPRING <http_status_code></http_status_code></b> parameter<br>has value 0.                                                                                                    |
|               | Note: the time required to receive the #HTTPRING unsolicited can be greater than the one specified in <timeout> parameter of #HTTPCFG command because it also includes the time needed to send the HTTP request to the server.</timeout>                                                                                                    |
|               | Note: after issuing #HTTPQRY command is not possible to change SSL configuration with #SSLSECCFG and #SSLSECDATA until #HTTPCFG is issued, because SSL connection remains up.                                                                                                    |
|               | Note: before receiving the #HTTPRING unsolicited, the following commands may answer with "+CME ERROR: Blocking read in progress": #HTTPQRY, #HTTPSND, #SGACT, #GPRS, #EMAILACT and #SEMAIL. Therefore, it is necessary to wait the unsolicited before issuing them.                                                                                                    |
| AT#HTTPSND =? | Test command reports the supported range of values for the parameters <prof_id> and <command/> and <data_len> and the maximum length of <resource>, <post_param> and <extra_header_line> parameters in the format:</extra_header_line></post_param></resource></data_len></prof_id>                                                                                                    |

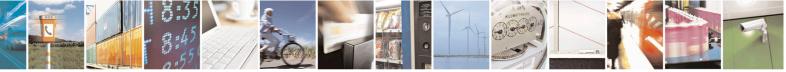

Reproduction forbidden without Telit Communications S.p.A. written authorization - All Rights Reserved Mod. 0809 2011-07 Rev.2 page 600 of 715

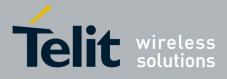

|         | <pre>#HTTPSND: (list of supported <prof_id>s),(list of supported<br/><command/>s),<r_length>,(list of supported<br/><data_len>s),<p_length>, <m_length><br/>where:<br/><r_length> - integer type value indicating the maximum length of<br/>parameter <resource>.<br/><p_length> - integer type value indicating the maximum length of<br/>parameter <post_param>.<br/><m_length> - integer type value indicating the maximum length of<br/>parameter <post_param>.</post_param></m_length></post_param></p_length></resource></r_length></m_length></p_length></data_len></r_length></prof_id></pre> |
|---------|----------------------------------------------------------------------------------------------------|
| Example | Post 100 byte without "Content-type" header<br>AT#HTTPSND=0,0,"/",100<br>>>><br>Post 100 byte with "application/x-www-form-urlencoded"<br>AT#HTTPSND=0,0,"/",100,0<br>>>><br>Post 100 byte with "multipart/form-data" and extension<br>AT#HTTPSND=0,0,"/",100,"3:boundary=FormBoundary"<br>>>>                                                                                                    |

### 3.5.7.16.4. Receive HTTP server data - #HTTPRCV

| <b>#HTTPRCV – receive HTTP se</b>                      | rver data SELINT 2                                                                                                    |
|--------------------------------------------------------|----------------------------------------------------------------------------------------------------|
| AT#HTTPRCV= <prof_id>[,&lt;<br/>maxByte&gt;]</prof_id> | Execution command permits the user to read data from HTTP server in<br>response to a previous HTTP module request. The module is notified of<br>these data by the <b>#HTTPRING</b> URC.<br>The device shall prompt a three character sequence<br><less_than><less_than><less_than><br/>(IRA 60, 60, 60)</less_than></less_than></less_than> |
|                                                        | followed by the data.<br>If reading ends successfully, the response is OK; otherwise an error code<br>is reported.                                                                                                    |
|                                                        | <pre><pre>rof_id&gt; - Numeric parameter indicating the profile identifier. Range: 0-2 <maxbyte> - Max number of bytes to read at a time</maxbyte></pre></pre>                                                                                                    |
|                                                        | Range: 0,64-1500 (default is 0 which means infinite size)<br>Note: if <maxbyte> is unspecified, server data will be transferred all in</maxbyte>                                                                                                    |
|                                                        | once.<br>Note: If the data are not present or the <b>#HTTPRING <http_status_code< b="">&gt;</http_status_code<></b>                                                                                                    |

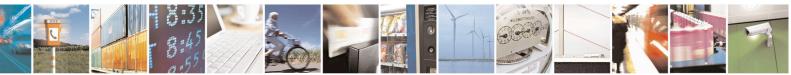

Reproduction forbidden without Telit Communications S.p.A. written authorization - All Rights Reserved Mod. 0809 2011-07 Rev.2 page 601 of 715

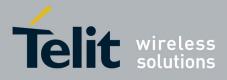

80000ST10025a Rev. 22 - 2015-08-05

|              | parameter has value 0, an error code is reported.                                                                                   |
|--------------|----------------------------------------------------------------------------------------------------|
| AT#HTTPRCV=? | Test command reports the supported range of values for <b><prof_id></prof_id></b> and <maxbyte> parameters in the format:</maxbyte> |
|              | <pre># HTTPRCV: (list of supported <prof_id>s), (list of supported<br/><maxbyte>s)</maxbyte></prof_id></pre>                        |

## 3.5.7.17. RSA AT Commands Set

#### 3.5.7.17.1. Load the security data - #RSASECDATA

| #RSASECDATA – Load the security data SELINT 2                                                                         |                                                                                                    |
|----------------------------------------------------------------------------------------------------|----------------------------------------------------------------------------------------------------|
| AT#RSASECDATA= <acti< th=""><th>Execution command allows to store, delete and read security data RSA key</th></acti<> | Execution command allows to store, delete and read security data RSA key                                                                                                    |
| on>[, <size>]</size>                                                                                                  | into NVM.                                                                                                    |
|                                                                                                    | Parameters:                                                                                                    |
|                                                                                                    |                                                                                                    |
|                                                                                                    | <action> - Action to do.</action>                                                                                                    |
|                                                                                                    | 0 – Delete data from NVM.                                                                                                    |
|                                                                                                    | 1 – Store data into NVM.                                                                                                    |
|                                                                                                    | 2 – Get MD5 digest of data into NVM                                                                                                    |
|                                                                                                    | <size> - Size of security data to be stored<br/>12047</size>                                                                                                    |
|                                                                                                    | If the <b><action></action></b> parameter is 1 (store data into NVM) the device responds to the command with the prompt '>' and waits for the data to store.<br>To complete the operation send Ctrl-Z char (0x1A hex); to exit without writing the message send ESC char (0x1B hex).<br>If data are successfully stored, then the response is OK; if it fails for some reason, an error code is reported. |
|                                                                                                    | Note: Secured data has to be in PEM format<br>Note: private keys with password ARE NOT supported.<br>Note: It supports standard PKCS #1 and PKCS #8                                                                                                    |
|                                                                                                    | Note: <b><size></size></b> parameter is mandatory if the <write> action is issued, but it has to be omitted for <delete> or <read> actions are issued.</read></delete></write>                                                                                                    |
| AT#RSASECDATA?                                                                                                    | Read command return the present of security data in NVM                                                                                                    |
|                                                                                                    | #RSASECDATA: <privkeyisset></privkeyisset>                                                                                                    |
|                                                                                                    | < <b>PrivKeIsset</b> > is 1 if related data are stored into NVM otherwise 0.                                                                                                    |
| AT#RSASECDATA=?                                                                                                    | Test command returns the range of supported values for all the parameters:                                                                                                    |
|                                                                                                    | #RSASECDATA: (0-2),(1-2047)                                                                                                    |

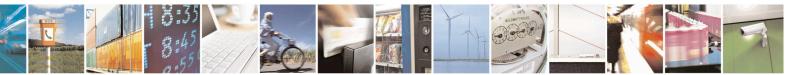

Reproduction forbidden without Telit Communications S.p.A. written authorization - All Rights Reserved Mod. 0809 2011-07 Rev.2 page 602 of 715

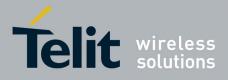

80000ST10025a Rev. 22 - 2015-08-05

| 3.5.7.17.2. | <b>Encript data</b> | - #RSAENCRYPT |
|-------------|---------------------|---------------|
|             |                     |               |

| #RSAENCRYPT – Encrypt data   SELINT 2                                                                                                    |                                                                                                    |
|----------------------------------------------------------------------------------------------------|----------------------------------------------------------------------------------------------------|
| AT#RSAENCRYPT= <keyty<br>pe&gt;,<bytestoencrypt>[,<unsoli< th=""><th>Execution command encrypts data with RSA algorithm and use for padding PKCS1 standard</th></unsoli<></bytestoencrypt></keyty<br> | Execution command encrypts data with RSA algorithm and use for padding PKCS1 standard                                 |
| cited>]                                                                                                    | Parameters:                                                                                                    |
|                                                                                                    | <keytype> - Select the key type (Public or Private)</keytype>                                                         |
|                                                                                                    | 0 – Public Key                                                                                                    |
|                                                                                                    | 1 – Private Key                                                                                                    |
|                                                                                                    | <bytestoencrypt> - number of bytes to be sent</bytestoencrypt>                                                        |
|                                                                                                    | The device responds to the command with the prompt '>'                                                                |
|                                                                                                    | <pre><greater_than><space> and waits for the data to send.</space></greater_than></pre>                               |
|                                                                                                    | When < bytestoencrypt > bytes have been sent, operation is                                                            |
|                                                                                                    | automatically completed.<br>If data are successfully sent, then the response is <b>OK</b> .                           |
|                                                                                                    | If data sending fails for some reason, an error code is reported                                                      |
|                                                                                                    | in data sending fails for some reason, an erfor code is reported                                                      |
|                                                                                                    | <ul><li><unsolicited> - show URC when RSA has finished the encryption (If omitted is hidden )</unsolicited></li></ul> |
|                                                                                                    | 0: Hide                                                                                                    |
|                                                                                                    | 1: Show                                                                                                    |
|                                                                                                    | Note:                                                                                                    |
|                                                                                                    | The URC has this form:                                                                                                |
|                                                                                                    | #RSAENCRYPT: <size_key_rsa></size_key_rsa>                                                                            |
|                                                                                                    | where                                                                                                    |
|                                                                                                    | <size_key_rsa> is the size in bytes of the key used with the RSA algorithm</size_key_rsa>                             |
|                                                                                                    |                                                                                                    |
|                                                                                                    | The URC indicates that the calculation is finished and the buffer can be read                                         |
|                                                                                                    | Note: the maximum value of <b><bytestoencrypt></bytestoencrypt></b> is:                                               |
|                                                                                                    | <size_key_rsa> - 11</size_key_rsa>                                                                                    |
|                                                                                                    | (where 11 is the padding length in bytes used in PKCS#1)                                                              |

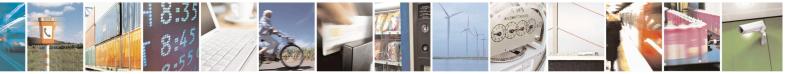

Reproduction forbidden without Telit Communications S.p.A. written authorization - All Rights Reserved Mod. 0809 2011-07 Rev.2 page 603 of 715

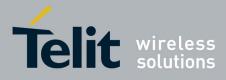

80000ST10025a Rev. 22 – 2015-08-05

| AT#RSAENCRYPT=? | Test command returns the range of supported values for parameters < <b>KeyType&gt;</b> , < <b>bytestoencrypt&gt;</b> , < <b>unsolicited&gt;</b> |
|-----------------|----------------------------------------------------------------------------------------------------|
|                 | Note: if RSA key isn't loaded into NVM or there is an error in the key the command returns:                                                     |
|                 | #RSAENCRYPT: (0,1),(0),(0,1)                                                                                                    |
|                 |                                                                                                    |
|                 |                                                                                                    |

# 3.5.7.17.3. Decript data - #RSADECRYPT

| #RSADECRYPT – Decrypt dat                                                                         | ta SELINT 2                                                                                       |
|---------------------------------------------------------------------------------------------------|---------------------------------------------------------------------------------------------------|
| AT#RSADECRYPT= <keyty< th=""><th>Execution command decrypts data with RSA algorithm</th></keyty<> | Execution command decrypts data with RSA algorithm                                                |
| pe>, <bytestodecrypt>[,<unsoli< td=""><td></td></unsoli<></bytestodecrypt>                        |                                                                                                   |
| cited>]                                                                                           | Parameters:                                                                                       |
| -                                                                                                 | <keytype> - Select the key type (Pubblic or Private)</keytype>                                    |
|                                                                                                   | 0 – Public Key                                                                                    |
|                                                                                                   | 1 – Private Key                                                                                   |
|                                                                                                   |                                                                                                   |
|                                                                                                   | <br><b>bytestodecrypt</b> > - number of bytes to be sent                                          |
|                                                                                                   | The device responds to the command with the prompt '>'                                            |
|                                                                                                   | <pre><greater_than><space> and waits for the data to send.</space></greater_than></pre>           |
|                                                                                                   | When <b><bytestodecrypt></bytestodecrypt></b> bytes have been sent, operation is                  |
|                                                                                                   | automatically completed.                                                                          |
|                                                                                                   | If data are successfully sent, then the response is <b>OK</b> .                                   |
|                                                                                                   | If data sending fails for some reason, an error code is reported                                  |
|                                                                                                   | If data schuling fails for some reason, an error code is reported                                 |
|                                                                                                   | <ul><li><unsolicited> - show URC when RSA has finished the encryption (If</unsolicited></li></ul> |
|                                                                                                   | omitted is hidden )                                                                               |
|                                                                                                   |                                                                                                   |
|                                                                                                   | 0: Hide                                                                                           |
|                                                                                                   | 1: Show                                                                                           |
|                                                                                                   | 1. 510w                                                                                           |
|                                                                                                   | Note: the URC has this form:                                                                      |
|                                                                                                   |                                                                                                   |
|                                                                                                   | <pre>#RSADECRYPT: <size_key_rsa></size_key_rsa></pre>                                             |
|                                                                                                   |                                                                                                   |
|                                                                                                   | where                                                                                             |
|                                                                                                   | <size_key_rsa> is the size in bytes of the key used with the RSA</size_key_rsa>                   |
|                                                                                                   | algorithm                                                                                         |

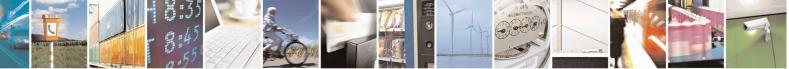

Reproduction forbidden without Telit Communications S.p.A. written authorization - All Rights Reserved Mod. 0809 2011-07 Rev.2 page 604 of 715

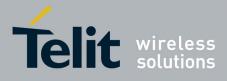

|                 | The URC indicates that the calculation is finished and the buffer can be read<br>Note: the value of <b><bytestodecrypt></bytestodecrypt></b> is the size in bytes of the key RSA |
|-----------------|----------------------------------------------------------------------------------------------------|
| AT#RSADECRYPT=? | Test command returns the range of supported values for parameters < <b>KeyType&gt;</b> , <b><bytestodecrypt></bytestodecrypt></b> , <b><unsolicited></unsolicited></b>           |
|                 | Note: if RSA key isn't loaded into NVM or there is an error in the key the command returns:                                                                                      |
|                 | #RSADECRYPT: (0,1),(0),(0,1)                                                                                                    |

## 3.5.7.17.4. Resul of RSA calculation - #RSAGETRESULT

| <b>#RSAGETRESULT- Result of</b> | RSA calculation SELINT 2                                                                                                    |
|---------------------------------|----------------------------------------------------------------------------------------------------|
| AT#RSAGETRESULT                 | Execution command reads calculated data, result of RSA encrypt or<br>decrypt.<br>Note: If the RSA algorithm is idle or working mode, then the command<br>returns ERROR                                                                                                    |
| AT# RSAGETRESULT?               | Read command returns the state of RSA encrypt or decrypt previously<br>given<br><b>#RSAGETRESULT: <resultrsa></resultrsa></b><br>Where <b><resultrsa></resultrsa></b> can assume the following values:<br>0: Idle or working mode<br><b>&lt;</b> 0: Error<br><b>&gt;</b> 0: RSA encrypt/decrypt finished ( return size of key used in bytes ) |
| AT# RSAGETRESULT=?              | Test command returns <b>OK</b> result code                                                                                                    |

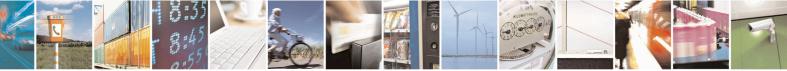

Reproduction forbidden without Telit Communications S.p.A. written authorization - All Rights Reserved Mod. 0809 2011-07 Rev.2

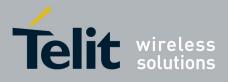

#### 3.5.7.18. GNSS AT Commands Set

#### 3.5.7.18.1. GNSS Receiver Configuration

## 3.5.7.18.1.1. GPS Device Type Set - \$GPSD

| <b>\$GPSD - GPS Device Ty</b>           | pe Set                                                                                                    | SELINT 2               |
|-----------------------------------------|----------------------------------------------------------------------------------------------------|------------------------|
| AT\$GPSD=                               | Set command defines which GNSS receiver is connected                                                                                          | to the module. It      |
| <device_type></device_type>             | reserves the Serial port #1 of the module (TRACE) to rec                                                                                      | eive the data stream   |
| [, <sub_device_type>]</sub_device_type> | coming from the attached GNSS module.                                                                                                    |                        |
|                                         |                                                                                                    |                        |
|                                         | Parameter:                                                                                                    |                        |
|                                         | <device type=""></device>                                                                                                    |                        |
|                                         | 0 - none; the serial port is not connected to the GNSS de                                                                                     |                        |
|                                         | standard use (default for all modules except for GE864-G                                                                                      | PS and GE910-          |
|                                         | GNSS)                                                                                                    |                        |
|                                         | <ul><li>1 - currently has no meaning, maintained for backward of</li><li>2 - serial port connected to the GNSS serial port: control</li></ul> | · ·                    |
|                                         | GE864-GPS). This configuration is for SiRF StarIV-base                                                                                        |                        |
|                                         | support only (JF2-FLASH, JF2-ROM and JF2-ROM+EE                                                                                               |                        |
|                                         | 3 - serial port connected to the GNSS serial port: contro                                                                                     | -                      |
|                                         | configuration is for SiRF StarIV-based GNSS modules su                                                                                        |                        |
|                                         | FLASH, JN3-ROM and JN3-ROM+EEPROM). This val                                                                                                  |                        |
|                                         | supported on GE910-GNSS.                                                                                                    |                        |
|                                         | 4 - serial port connected to the GNSS serial port: contro                                                                                     | lled mode (default for |
|                                         | GE910-GNSS). This configuration is for ST TeseoII-base                                                                                        | ed GPS modules         |
|                                         | support only (SL869)                                                                                                    |                        |
|                                         | 5 - serial port connected to the GNSS serial port: contro                                                                                     |                        |
|                                         | configuration is for SiRF StarV-based GNSS modules su                                                                                         | pport only (SE868-     |
|                                         | V2)                                                                                                    | 11. Januaria, TTL's    |
|                                         | 6 - serial port connected to the GNSS serial port: contro                                                                                     |                        |
|                                         | configuration is for MediaTek MT3333-based GNSS mo                                                                                            | dules support only     |
|                                         | (e.g. SL871)                                                                                                    |                        |
|                                         | <sub_device type=""></sub_device>                                                                                                    |                        |
|                                         | 0 - Flash device: Flash based module (default).                                                                                               |                        |
|                                         | 1 - ROM device: ROM based module.                                                                                                    |                        |
|                                         | 2 - ROM + EEPROM (or SPI Flash) device: EEPROM (or                                                                                            | or SPI Flash) based    |
|                                         | module.                                                                                                    |                        |
|                                         |                                                                                                    |                        |
|                                         | Note: The <b><sub_device type=""></sub_device></b> can be used with SiRF Sta                                                                  |                        |
|                                         | modules (JF2/JN3/SE868-V2) only, i.e. when <b>AT\$GPSE</b>                                                                                    | D=2, AT\$GPSD=3 or     |
|                                         | AT\$GPSD=5.                                                                                                    |                        |
|                                         | Note: the ourrant setting is stored through & CDCCAN                                                                                          |                        |
|                                         | Note: the current setting is stored through <b>\$GPSSAV</b>                                                                                   | as and                 |
| AT\$GPSD?                               | Read command reports the current value of <device_type <sub_device_type=""> parameters, in the format:</device_type>                          | e> and                 |
|                                         | <b>sub_device_type&gt;</b> parameters, in the format:                                                                                         |                        |

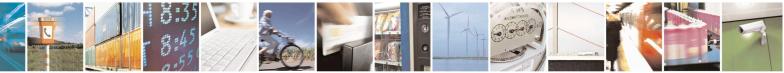

Reproduction forbidden without Telit Communications S.p.A. written authorization - All Rights Reserved Mod. 0809 2011-07 Rev.2 page 606 of 715

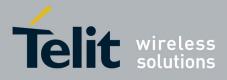

80000ST10025a Rev. 22 – 2015-08-05

| <mark>\$GPSD - GPS Devic</mark> | e Type Set                                                              | SELINT 2           |
|---------------------------------|-------------------------------------------------------------------------|--------------------|
|                                 | \$GPSD: <device_type>,<sub_device_type></sub_device_type></device_type> |                    |
| AT\$GPSD=?                      | Test command reports the range of supported va                          | lues for parameter |
|                                 | <device_type>,<sub_device_type></sub_device_type></device_type>         | -                  |
| Example                         | AT\$GPSD=0<br>OK                                                        |                    |
|                                 | AT\$GPSD=2,1<br>OK                                                      |                    |
|                                 | AT\$GPSD=4,2<br>ERROR                                                   |                    |

## 3.5.7.18.1.2. GPIO Configuration for GPS control - \$GPSGPIO

| \$GPSGPIO – GPIO Cor     | nfiguration for GPS control SE                                                                                                    | LINT 2                                                                   |  |
|--------------------------|----------------------------------------------------------------------------------------------------|--------------------------------------------------------------------------|--|
| AT\$GPSGPIO=             | Execution command sets the GPIO pins to be used to drive                                                                                                    | Execution command sets the GPIO pins to be used to drive JF2 (SE868),    |  |
| <on_off>,</on_off>       |                                                                                                    | JN3 (SL868), SL869, SE868-V2 and SL871 GNSS modules.                     |  |
| <system_on>,</system_on> |                                                                                                    |                                                                          |  |
| <boot>,</boot>           | Parameters:                                                                                                    |                                                                          |  |
| <reset></reset>          | SW release 10.0x.xxx and 16.0x.xxx, 1 for S<br>13.00.xxx)<br><system_on> - GPIO pin number to be used to drive to<br/>V2's SYSTEM-ON signal (default = 5<br/>10.0x.xxx and 16.0x.xxx, 2 for SW re<br/><boot> - GPIO pin number to be used to drive the JF2-Fla<br/>Flash/SL869's BOOT signal (default = 6 for SW<br/>10.0x.xxx and 16.0x.xxx, 3 for SW release 13.0<br/><reset> - GPIO pin number to be used to drive the JF2-Fla</reset></boot></system_on> | <pre><on_off> - GPIO pin number to be used to drive the</on_off></pre>   |  |
|                          | Note: the GPIO configuration specified through this comm<br>coherent with the specific GNSS module that has to be use<br>configuration specified through the AT\$GPSD command.<br>GPIOs corresponding to unnecessary signals (e.g. <system<br>and <reset> for a JN3-ROM) should be set to zero: this all<br/>and use the minimum number of GPIOs.<br/>Note: See the Hardware User Guide to check the number of<br/>GPIO pins.</reset></system<br>            | ed, i.e. the<br>Therefore the<br>n_on>, <boot><br/>ows to reserve</boot> |  |
|                          | Note: the GPIO configuration correctness and functionalit<br>conflicts with the GPIO configuration applied through <b>AT</b><br>under the customer's sole responsibility.                                                                                                    |                                                                          |  |

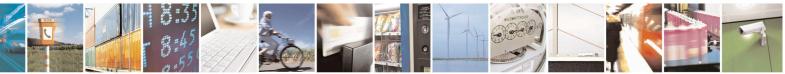

Reproduction forbidden without Telit Communications S.p.A. written authorization - All Rights Reserved Mod. 0809 2011-07 Rev.2 page 607 of 715

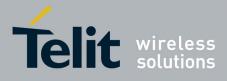

-

AT Commands Reference Guide 80000ST10025a Rev. 22 – 2015-08-05

|               | Note (SW release 10.0x.xxx and 16.0x.xxx only): if any of the V24 signals<br>has been previously configured as GPIO through <b>AT#V24CFG</b> , it can be<br>set by the extended GPIO range (GPIO # from 128 to 133) to drive the<br>external GNSS receiver.<br>Extended GPIOs and V24 signals correspondence is shown below:<br>GPIO #128 $\rightarrow$ DCD<br>GPIO #129 $\rightarrow$ CTS<br>GPIO #130 $\rightarrow$ RING<br>GPIO #131 $\rightarrow$ DSR<br>GPIO #131 $\rightarrow$ DSR<br>GPIO #132 $\rightarrow$ DTR<br>GPIO #133 $\rightarrow$ RTS<br>See the Example section below for an example on how to set such GPIOs.<br>An ERROR is returned whenever trying to set a GPIO, from the extended<br>GPIO range, its corresponding V24 signal has not been previously<br>configured as GPIO through <b>AT#V24CFG</b> .<br>Note: the current GPIO configuration can be stored through <b>AT\$GPSSAV</b> |
|---------------|----------------------------------------------------------------------------------------------------|
| AT\$GPSGPIO?  | Read command reports the currently selected configuration in the format:                                                                                                    |
|               | \$GPSGPIO: <on_off>,<system_on>,<boot>,<reset></reset></boot></system_on></on_off>                                                                                                    |
| AT\$GPSGPIO=? | Test command reports supported range of values for parameters <on_off>,         <system_on>, <boot> and <reset>         Note (SW release 10.0x.xxx and 16.0x.xxx only): the extended GPIO range is reported along with the available customer GPIO range.</reset></boot></system_on></on_off>                                                                                                    |
| Example       | - For a JF2-Flash (AT\$GPSD=2,0):<br>AT\$GPSGPIO=4,5,6,7<br>OK<br>AT\$GPSGPIO?<br>\$GPSGPIO: 4,5,6,7<br>OK<br>- For a JF2-ROM (AT\$GPSD=2,1):<br>AT\$GPSGPIO=4,5,0,0<br>OK<br>OR<br>AT\$GPSGPIO=4,5,6,7<br>OK                                                                                                    |

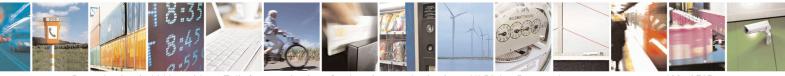

Reproduction forbidden without Telit Communications S.p.A. written authorization - All Rights Reserved Mod. 0809 2011-07 Rev.2 page 608 of 715

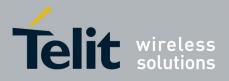

|      | AT\$GPSGPIO?<br>\$GPSGPIO: 4,5,0,0                                                                     |
|------|----------------------------------------------------------------------------------------------------|
|      | ОК                                                                                                    |
|      | - For a JF3-ROM (AT\$GPSD=3,1):                                                                        |
|      | AT\$GPSGPIO=4,0,0,0<br>OK                                                                              |
|      | OR                                                                                                    |
|      | AT\$GPSGPIO=4,5,6,7<br>OK                                                                              |
|      | AT\$GPSGPIO?<br>\$GPSGPIO: 4,0,0,0                                                                     |
|      | ОК                                                                                                    |
|      | SW release 10.0x.xxx and 16.0x.xxx only:<br>- Set Command to configure GPIOs from extended GPIO range: |
|      | AT\$GPSGPIO=131,132,130,128<br>OK                                                                      |
|      | - Test Command showing extended GPIO range:                                                            |
|      | AT\$GPSGPIO=?<br>\$GPSGPIO: (1-8,128-131),(1-8,132-133),(1-8,128-131),(1-8,128-131)                    |
|      | ОК                                                                                                    |
| Note | The Command is available in "Controlled Mode" only                                                     |

### 3.5.7.18.1.3. Set the GPS serial port speed - \$GPSSERSPEED

| <b>\$GPSSERSPEED – Set the GPS serial port speed SELINT 2</b> |                                                | SELINT 2              |
|---------------------------------------------------------------|------------------------------------------------|-----------------------|
| AT\$GPSSERSPEED=<br><speed></speed>                           | Execution command sets the GPS serial port com | munication speed.     |
| -                                                             | Parameters:                                    |                       |
|                                                               | < <b>speed&gt;</b> - 4800(default)             |                       |
|                                                               | 9600                                           |                       |
|                                                               | Note: This command can be used with SiRF-base  |                       |
|                                                               | JF2, JN3 and SE868-V2 (AT\$GPSD=2, AT\$GP      | SD=2,1, AT\$GPSD=2,2, |

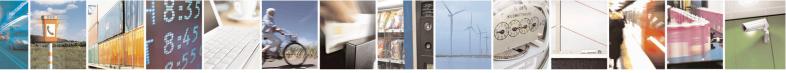

Reproduction forbidden without Telit Communications S.p.A. written authorization - All Rights Reserved Mod. 0809 2011-07 Rev.2 page 609 of 715

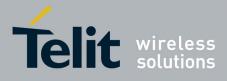

80000ST10025a Rev. 22 - 2015-08-05

| <b>\$GPSSERSPEED – Set the</b> | \$GPSSERSPEED – Set the GPS serial port speed SELINT 2              |  |  |
|--------------------------------|---------------------------------------------------------------------|--|--|
|                                | AT\$GPSD=3, AT\$GPSD=3,1, AT\$GPSD=3,2 or AT\$GPSD=5,2), and        |  |  |
|                                | MT3333-based GNSS modules such as SL871 (AT\$GPSD=6).               |  |  |
|                                | Note: the current setting is stored through <b>\$GPSSAV</b> .       |  |  |
|                                | Note: The module must be restarted to use the new configuration     |  |  |
| AT\$GPSSERSPEED?               | Read command returns the selected serial speed in the format        |  |  |
|                                | \$GPSSERSPEED: <speed></speed>                                      |  |  |
| AT\$GPSSERSPEED=?              | Test command returns the available range for <b><speed></speed></b> |  |  |
| Example                        | AT\$GPSSERSPEED = 4800                                              |  |  |
| -                              | ОК                                                                  |  |  |
|                                |                                                                     |  |  |

### 3.5.7.18.1.4. GPS Controller Power Management - \$GPSP

| <b>\$GPSP - GPS Control</b>                                                                                                    | ler Power Management                                                                                                    | SELINT 2                   |
|----------------------------------------------------------------------------------------------------|----------------------------------------------------------------------------------------------------|----------------------------|
| AT\$GPSP= <status></status>                                                                                                    | Set command allows to manage power-up or down of the GPS con                                                                                                    | ntroller                   |
|                                                                                                    | Parameter:<br><status><br/>0 - GPS controller is powered down (default for all modules, exc<br/>GPS)<br/>1 - GPS controller is powered up (default for GE864-GPS)</status>                                                                                                    | cept for GE864-            |
|                                                                                                    | Note: for the GPS product: if the GPS controller is powered down<br>is enabled they'll both be also powered off.<br>Note: the current setting is stored through <b>\$GPSSAV</b>                                                                                                    | n while <b>VAUX</b> pin    |
| AT\$GPSP?       Read command reports the current value of the <status> parameter, in th         \$GPSP: <status></status></status> |                                                                                                    | er, in the format:         |
|                                                                                                    |                                                                                                    |                            |
|                                                                                                    | Note: the <b><status></status></b> parameter does not report the real power status<br>module but only the value set through the set command above. The<br>parameter, once stored through the <b>AT\$GPSSAV</b> command, spec<br>status of the GPS module (ON or OFF) at system startup | ne <status></status>       |
| AT\$GPSP=?                                                                                                    | Test command reports the range of supported values for paramete                                                                                                    | r <b><status></status></b> |
| Example                                                                                                    | AT\$GPSP=0<br>OK                                                                                                    |                            |
| Note                                                                                                    | The command is available in "controlled mode" only                                                                                                    |                            |

### 3.5.7.18.1.5. GPS Antenna Type Definition - \$GPSAT

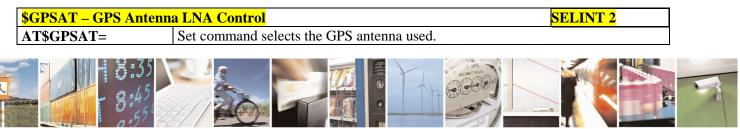

Reproduction forbidden without Telit Communications S.p.A. written authorization - All Rights Reserved Mod. 0809 2011-07 Rev.2 page 610 of 715

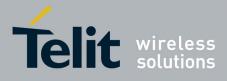

| <type></type> |                                                                                                    |
|---------------|----------------------------------------------------------------------------------------------------|
|               | Parameter:                                                                                                    |
|               | <type></type>                                                                                                    |
|               | 0 - Disable External GPS Antenna LNA (default):                                                                                                    |
|               | GPS chip Internal LNA Gain Mode is High and GPS_EXT_LNA_EN signal is                                                                                                    |
|               | Low                                                                                                    |
|               | 1 - Enable External GPS Antenna LNA:                                                                                                    |
|               | GPS chip Internal LNA Gain Mode is Low and GPS_EXT_LNA_EN signal is                                                                                                    |
|               | High                                                                                                    |
|               | Note: the current setting is stored through <b>\$GPSSAV</b>                                                                                                    |
| AT\$GPSAT?    | Read command returns the current value of <b><type></type></b> in the format:                                                                                                    |
|               | \$GPSAT: <type></type>                                                                                                    |
| AT\$GPSAT=?   | Test command reports the range of supported values for parameter <b><type></type></b>                                                                                                    |
| Example       | AT\$GPSAT=1                                                                                                    |
|               |                                                                                                    |
| Note          | The command is available in "controlled mode" only                                                                                                    |
|               | This command is currently available for SirfIV-based GPS modules (JF2 and JN3) only, i.e. whenever is AT\$GPSD=2 or AT\$GPSD=3.                                                                                                    |
|               | This command must be issued only when the GPS receiver is operating in Full Power Mode (see <b>\$GPSPS</b> ), otherwise it might have no effect                                                                                                    |
|               | Since the <b>AT\$GPSAT</b> command performs a hardware reconfiguration of the GPS receiver, the issuing of two consecutive <b>AT\$GPSAT</b> commands should be avoided, otherwise the reconfiguration might fail: an <b>ERROR</b> is returned in the latter case     |
|               | If the <b><type></type></b> parameter has been set to 1, the External GPS Antenna LNA is directly driven by the GPS receiver according to its current power mode (i.e. the External GPS Antenna LNA is turned off whenever the GPS receiver is in power saving mode) |
|               | Please refer to the HW User Guide for the compatible GPS antennas and their usage                                                                                                    |

## 3.5.7.18.1.6. Save GPS Parameters Configuration - \$GPSSAV

| <b>\$GPSSAV - Save GPS</b> | Parameters Configuration                                                   | SELINT 2 |  |
|----------------------------|----------------------------------------------------------------------------|----------|--|
| AT\$GPSSAV                 | Execution command stores the current GNSS parameters in the NVM of the GSM |          |  |
|                            | module.                                                                    |          |  |
| AT\$GPSSAV=?               | Test command returns the <b>OK</b> result code                             |          |  |
| Example                    | AT\$GPSSAV                                                                 |          |  |
| Ĩ                          | OK                                                                         |          |  |
| Note                       | The module must be restarted to use the new configuration                  |          |  |

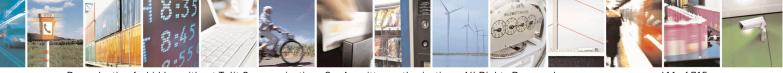

Reproduction forbidden without Telit Communications S.p.A. written authorization - All Rights Reserved Mod. 0809 2011-07 Rev.2 page 611 of 715

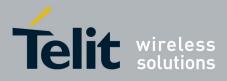

#### 3.5.7.18.1.7. Restore To Default GPS Parameters - \$GPSRST

| <b>\$GPSRST - Restore To</b> | Default GPS Parameters                                            | SELINT 2 |
|------------------------------|-------------------------------------------------------------------|----------|
| AT\$GPSRST                   | Execution command resets the GNSS parameters to "Factory Default" |          |
|                              | configuration and stores them in the NVM of the GSM module.       |          |
| AT\$GPSRST=?                 | Test command returns the <b>OK</b> result code                    |          |
| Example                      | AT\$GPSRST                                                        |          |
| 1                            | OK                                                                |          |
| Note                         | The module must be restarted to use the new configuration         |          |

### 3.5.7.18.1.8. Set CPU Clock for ST TESEOII - \$GPSSTCPUCLK

| <b>\$GPSSTCPUCLK – Set CP</b> | U Clock for ST TESEOII SELI                                                                                                | NT 2         |  |
|-------------------------------|----------------------------------------------------------------------------------------------------|--------------|--|
| AT\$GPSSTCPUCLK=              | Set command allows changing the CPU Clock Frequency for ST                                                                 |              |  |
| <cpu_clock></cpu_clock>       | TESEOII-based GNSS modules (e.g. SL869, GE910-GNSS).                                                                       |              |  |
|                               | Parameter:                                                                                                    |              |  |
|                               | <pre>cpu_clock&gt;:</pre>                                                                                                  |              |  |
|                               | 0 - 52  MHz                                                                                                    |              |  |
|                               | 1 - 104  MHz                                                                                                    |              |  |
|                               | 2 - 156  MHz                                                                                                    |              |  |
|                               | 3 – 208 MHz                                                                                                    |              |  |
|                               | Note: This command can be used with ST TESEOI GNSS modules only ( <b>AT\$GPSD=4</b> ).                                     | ll-based     |  |
|                               |                                                                                                    |              |  |
|                               | Note: The <cpu_clock> setting is saved into TESE</cpu_clock>                                                               | OII NVM      |  |
|                               | and retained until a NVM erase or a next firmware the GNSS receiver is performed.                                          | upgrade of   |  |
| AT\$GPSSTCPUCLK?              | Read command reports the current setting for the CPU Clock the format:                                                     | Frequency in |  |
|                               | \$GPSSTCPUCLK: <cpu_clock></cpu_clock>                                                                                     |              |  |
|                               | Note: An ERROR is returned if the CPU Clock Frequency has been changed.                                                    | as never     |  |
|                               | Please refer to the Software Application Note of the GNSS re<br>for further information on the CPU Clock Frequency used by |              |  |
| AT\$GPSSTCPUCLK=?             | Test command reports the supported range of values for the p                                                               | parameter    |  |
|                               | <cpu_clock></cpu_clock>                                                                                                    |              |  |

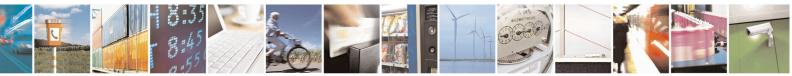

Reproduction forbidden without Telit Communications S.p.A. written authorization - All Rights Reserved Mod. 0809 2011-07 Rev.2

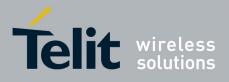

#### 3.5.7.18.2. GNSS Power Saving Modes Management

| 3.5.7.18.2.1. Set The GPS Module In Power Saving Mode | e - \$GPSPS |
|-------------------------------------------------------|-------------|
|-------------------------------------------------------|-------------|

| \$GPSPS - Set The GPS Module In Power Saving Mode         AT\$GPSPS= <mode>         [,<ptf_period>]         Parameters:         <mode> - the GNSS receiver can operate in four power modes:         0 - Full Power Mode, power saving disabled (default). Full-power known as Continuous Navigation mode. This is the most accomparent of the save of the default.</mode></ptf_period></mode>                                                                                                    |                                                                                                    |
|----------------------------------------------------------------------------------------------------|----------------------------------------------------------------------------------------------------|
| <pre><mode> [,<ptf_period>] Parameters: <mode> - the GNSS receiver can operate in four power modes: 0 - Full Power Mode, power saving disabled (default). Full-power</mode></ptf_period></mode></pre>                                                                                                    |                                                                                                    |
| [,< <b>PTF_Period</b> >] Parameters:<br>< <b>mode</b> > - the GNSS receiver can operate in four power modes:<br>0 - Full Power Mode, power saving disabled (default). Full-pow                                                                                                    | ver mode is also                                                                                                    |
| <ul> <li>and and supports the most dynamic motion scenarios.</li> <li>1 - TricklePower Mode. TricklePower mode is a duty cycled model average current.</li> <li>2 - Push-To-Fix Mode. Push-to-Fix mode (PTF) is designed for require infrequent position reporting. The SiRF Star receiver the Hibernate system power state but wakes up periodically t time, ephemeris data and RTC calibration. A pulse on the ex line to the receiver acts as a position update request.</li> <li>3 - Micro Power Mode. Micro Power mode (MPM) is a very low maintenance mode that delivers continuous availability of th solution. It is intended for low dynamics applications. It continuations ephemeris data as well as a low level of uncertaint of position, time, and receiver clock error. It achieves this by SiRFStar receiver in the Hibernate power state and leaving F needed to maintain these conditions.</li> <li><b>PTF_Period&gt;</b> - Push-To-Fix update period, numeric value in set mode is Push-To-Fix, the receiver turns on periodically accomparameter (default value is 1800 sec). This parameter does h</li> </ul> | bde in which the<br>es and minimizes<br>applications that<br>r generally stays in<br>to refresh position,<br>ternal ON_OFF<br>w power<br>he navigation<br>tinuously<br>ty in the estimates<br>y keeping the<br>Hibernate only as<br>econds; when<br>ording to this |
| when <mode>=2.         Note: Push-To-Fix and Micro Power modes support is not available because it does not have an ON_OFF input. Therefore, when ATS Full Power and TricklePower modes are supported. In addition, in <ptf_period> parameter is accepted but not used.         Note: Micro Power Mode support is not currently available for SI         AT\$GPSPS?         Read command returns the current power saving mode and push-the format:         \$GPSPS: <mode>,<ptf_period></ptf_period></mode></ptf_period></mode>                                                                                                    | \$GPSD=3, only<br>n this case, the<br>E868-V2.                                                                                                    |
| AT\$GPSPS=? Test command returns the available range for <mode> and <ptf< th=""><th>F Period&gt;</th></ptf<></mode>                                                                                                    | F Period>                                                                                                    |

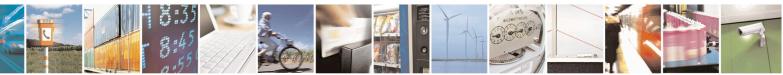

Reproduction forbidden without Telit Communications S.p.A. written authorization - All Rights Reserved Mod. 0809 2011-07 Rev.2 page 613 of 715

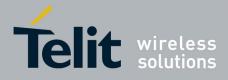

80000ST10025a Rev. 22 - 2015-08-05

| <b>\$GPSPS - Set The GPS</b> | S Module In Power Saving Mode                                                                       | SELINT 2          |
|------------------------------|----------------------------------------------------------------------------------------------------|-------------------|
| Note                         | Available in "controlled mode" only<br>This command is currently available for Sirf-based GNSS modu | les (JF2, JN3 and |
|                              | SE868-V2) only, i.e. whenever is AT\$GPSD=2, AT\$GPSD=3 c                                           | or AT\$GPSD=5.    |

### 3.5.7.18.2.2. Wake Up GPS From Power Saving Mode - \$GPSWK

| <b>\$GPSWK - Wake U</b> | o GPS From Power Saving Mode SELINT 2                                                                                                    |    |
|-------------------------|----------------------------------------------------------------------------------------------------|----|
|                         | Execution command allows waking up the GNSS module when a power saving of standby mode has been enabled.                                                                                                    | or |
|                         | Notes for Sirf-based GNSS modules only:                                                                                                    |    |
|                         | If the GNSS module has been configured to work in TricklePower Mode, it will<br>start up, get a fix and then continue to work in power saving mode.                                                                                   |    |
|                         | If the GNSS module has been configured to work in Push-To-Fix Mode, issuing AT <b>\$GPSWK</b> allows to wake up it before the Push-To-Fix update period; once a new fix will be got, the GNSS module will return to Push-To-Fix mode. |    |
|                         | If the GNSS module has been configured to work in Micro Power Mode, it will be<br>set to Full Power Mode (same as issuing AT\$GPSPS=0 command).                                                                                       | be |
|                         | Notes for MediaTek MT3333-based GNSS modules only:                                                                                                    |    |
|                         | If the GNSS module has been configured to work in any of the supported Standb modes, the current Standby mode will be disabled.                                                                                                    | у  |
| AT\$GPSWK=?             | Test command returns the <b>OK</b> result code                                                                                                    |    |
| Note                    | Available in "controlled mode" only                                                                                                    |    |
|                         | This command is currently available for Sirf-based and MediaTek MT3333-base GNSS modules (e.g. JF2, JN3, SE868-V2 and SL871), i.e. whenever is AT\$GPSD=2, AT\$GPSD=3, AT\$GPSD=5 or AT\$GPSD=6.                                      | d  |

### 3.5.7.18.2.3. Set the Periodic Power Saving Mode for MTK - \$GPSMTKPPS

| <b>\$GPSMTKPPS - Set the</b>           | e Periodic Power Saving Mode for MTK                      | SELINT 2              |
|----------------------------------------|-----------------------------------------------------------|-----------------------|
| AT\$GPSMTKPPS=                         | Set command allows setting the MediaTek MT3333            | -based GNSS modules'  |
| <mode>[,</mode>                        | Periodic Power Saving Mode settings.                      |                       |
| <runtime>,</runtime>                   |                                                           |                       |
| <sleeptime>,</sleeptime>               | Parameters:                                               |                       |
| <second_runtime>,</second_runtime>     | <mode> - the GNSS receiver can operate in five dif</mode> | ferent Periodic Power |
| <second_sleeptime>]</second_sleeptime> | Saving modes:                                             |                       |
|                                        | 0 – Normal mode (Periodic Power Saving mode disa          | abled)                |
|                                        | 1 – Periodic Backup mode                                  |                       |

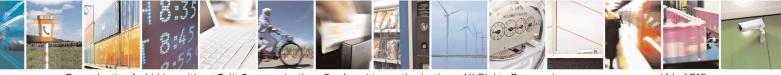

Reproduction forbidden without Telit Communications S.p.A. written authorization - All Rights Reserved Mod. 0809 2011-07 Rev.2 page 614 of 715

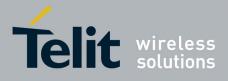

80000ST10025a Rev. 22 – 2015-08-05

| <b>\$GPSMTKPPS - Set the</b> | <b>Periodic Power Saving Mode for MTK</b>                                                                                                    | SELINT 2                                           |
|------------------------------|----------------------------------------------------------------------------------------------------|----------------------------------------------------|
|                              | 2 – Periodic Standby mode                                                                                                    |                                                    |
|                              | 8 – AlwaysLocate <sup>TM</sup> standby mode                                                                                                    |                                                    |
|                              | 9 – AlwaysLocate <sup>™</sup> backup mode                                                                                                    |                                                    |
|                              | <runtime> - Full Power (or Normal) Period in mill</runtime>                                                                                                    | iseconds                                           |
|                              | 1000518400000                                                                                                    |                                                    |
|                              | <sleeptime> - Low Power Period (backup/standby)<br/>1000 518400000</sleeptime>                                                                                                    | in milliseconds                                    |
|                              | <pre><second_runtime> - Full Power (or Normal) Perio extended acquisition if GNSS acquisition fails durir 0 – Disable</second_runtime></pre>                                                                                                    |                                                    |
|                              | <ul> <li>1000518400000 – Enable (should be larger than the second_sleeptime&gt; - Low Power Period (backup/extended sleep if GNSS acquisition fails during <rul> <li>0 – Disable</li> <li>1000518400000</li> </rul></li></ul>                                            | standby) in milliseconds for                       |
|                              | Note: The <b><runtime></runtime></b> , <b><sleeptime></sleeptime></b> , <b><second_runt< b=""><br/><b><second_sleeptime></second_sleeptime></b> parameters must be set if <b><mo< b=""><br/><b>ERROR</b> is returned</mo<></b></second_runt<></b>                        |                                                    |
|                              | Note: The <b><runtime></runtime></b> , <b><sleeptime></sleeptime></b> , <b><second_runt< b=""><br/><b><second_sleeptime></second_sleeptime></b> parameters must be omitted if<br/>otherwise <b>ERROR</b> is returned</second_runt<></b>                                  |                                                    |
|                              | Note: <b><mode></mode></b> values different from 0 can be set or<br>is powered ON and operating in Full (or Normal) Pe                                                                                                    | •                                                  |
|                              | Note: the <b><mode></mode></b> value 0 can be set only when the<br>in any of the Periodic Power Saving modes. Issuing<br>GNSS module switches back to Full (or Normal) Po-<br>wakes up according to the <b><sleeptime></sleeptime></b> and <b><secon< b=""></secon<></b> | <b>AT\$GPSMTKPPS=0</b> the ower mode as soon as it |
| AT\$GPSMTKPPS?               | Read command returns the current Periodic Power S                                                                                                    |                                                    |
|                              | <b>\$GPSMTKPPS:</b>                                                                                                    |                                                    |
|                              | <mode>[,<runtime>,<sleeptime>,<second_runtin< td=""><td>me&gt;,<second sleeptime="">]</second></td></second_runtin<></sleeptime></runtime></mode>                                                                                                    | me>, <second sleeptime="">]</second>               |
| AT\$GPSMTKPPS=?              | Test command reports the supported range of value                                                                                                    |                                                    |
| , <u> </u>                   | <pre><mode>,<runtime>,<sleeptime>,<second_runtim< pre=""></second_runtim<></sleeptime></runtime></mode></pre>                                                                                                    |                                                    |
| Note                         | Available in "controlled mode" only                                                                                                    | , ~~~~~                                            |
|                              | This command is currently available for MediaTek modules (e.g. SL871) only, i.e. whenever is AT\$GF                                                                                                    |                                                    |

### 3.5.7.18.2.4. Set Standby Mode for MTK - \$GPSMTKSTDBY

\$GPSMTKSTDBY - Set Standby Mode for MTKSELINT 2AT\$GPSMTKSTDBY=Set command allows setting the MediaTek MT3333-based GNSS modules in

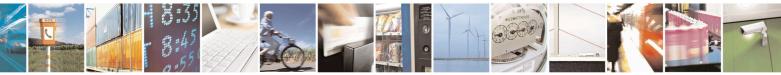

Reproduction forbidden without Telit Communications S.p.A. written authorization - All Rights Reserved Mod. 0809 2011-07 Rev.2 page 615 of 715

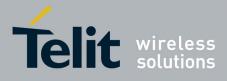

80000ST10025a Rev. 22 – 2015-08-05

| <b>\$GPSMTKSTDBY - Set Sta</b> | andby Mode for MTK                                                                                                    | SELINT 2            |
|--------------------------------|----------------------------------------------------------------------------------------------------|---------------------|
| <mode></mode>                  | Standby mode.                                                                                                    |                     |
|                                | <ul> <li>Parameters:</li> <li><mode> - the GNSS receiver can operate in three State</mode></li> <li>0 - Standby Mode disabled (default). This value can only reported by the read command.</li> <li>1 - Stop Mode</li> <li>2 - Sleep Mode</li> </ul> | •                   |
|                                | Note: Stop or Sleep Standby modes can be set only w<br>is powered ON and operating in full power mode.                                                                                                    | hen the GNSS module |
|                                | Note: the GNSS module can be forced to exit from th through the <b>AT\$GPSWK</b> command                                                                                                    | e standby modes     |
| AT\$GPSMTKSTDBY?               | Read command returns the current Standby mode in t<br>\$GPSMTKSTDBY: <mode></mode>                                                                                                    | he format:          |
| AT\$GPSMTKSTDBY=?              | Test command returns the available range for <b><mode< b=""></mode<></b>                                                                                                    | >                   |
| Note                           | This command is available in "controlled mode" only MT3333-based GNSS modules (e.g. SL871), i.e. whe                                                                                                    | r, for MediaTek     |

#### 3.5.7.18.3. GNSS General Management

### 3.5.7.18.3.1. GPS Software Version - \$GPSSW

| SOPSSW - GPS So | ftware Version                                                    | SELINT 2               |
|-----------------|-------------------------------------------------------------------|------------------------|
| AT\$GPSSW       | Execution command returns the GNSS module software w              | version in the format: |
|                 | \$GPSSW: <sw version=""></sw>                                     |                        |
| AT\$GPSSW?      | Read command has the same meaning as the Execution co             | ommand                 |
| AT\$GPSSW=?     | Test command returns the <b>OK</b> result code                    |                        |
| Example         | For SiRF IV-based modules (e.g. JF2, JN3 and GE864-G<br>AT\$GPSSW | PS):                   |
|                 | \$GPSSW: GSD4e_4.0.2-P1 05/26/2010 146<br>OK                      |                        |
|                 | For STM TeseoII-based modules (e.g. SL869 and GE910 AT\$GPSSW     | -GNSS):                |
|                 | \$GPSSW: SL869 v3.0.0.1 -STD -N96<br>OK                           |                        |
|                 | For SiRF V-based modules (e.g. SE868-V2):<br>AT\$GPSSW            |                        |
|                 | \$GPSSW: 5xp_5.5.2-R32+5xpt_5.5.2-R32<br>OK                       |                        |
|                 | For MT3333-based modules (e.g. SL871):<br>AT\$GPSSW               |                        |

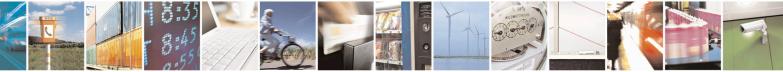

Reproduction forbidden without Telit Communications S.p.A. written authorization - All Rights Reserved Mod. 0809 2011-07 Rev.2 page 616 of 715

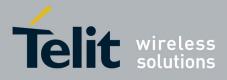

80000ST10025a Rev. 22 – 2015-08-05

| <b>\$GPSSW - GPS Software Version</b> |                                                                       | SELINT 2                |
|---------------------------------------|-----------------------------------------------------------------------|-------------------------|
|                                       | \$GPSSW: AXN_3.60_3333_14080800,C012,MT33-1.,1.106                    |                         |
|                                       | ОК                                                                    |                         |
| Note                                  | The command is available in "controlled mode" only                    |                         |
|                                       | The GNSS Module software version is available in fe<br>module startup | ew seconds at first GPS |

### 3.5.7.18.3.2. GPS Reset - \$GPSR

| <mark>\$GPSR - GPS Reset</mark> |                                                                                                    | SELINT 2                              |
|---------------------------------|----------------------------------------------------------------------------------------------------|---------------------------------------|
| AT\$GPSR=                       | Execution command allows resetting the GNSS controller.                                                                                                    |                                       |
| <reset_type></reset_type>       | <ul> <li>0 – Factory reset: this option clears all the GNSS memory including Clock Drift, Extended Ephemeris files stored into flash memory and applied software patch in case a ROM-based receiver is being used.</li> <li>1 – Coldstart (No Almanac, No Ephemeris): this option clears all data that is currently stored in the internal memory of the GNSS receiver including Last Position, Almanac, Ephemeris and Time. However, the stored Clock Drift and Extended Ephemeris are retained.</li> <li>2 – Warmstart (No ephemeris): this option clears Ephemeris and Last Position only. Almanac and Extended Ephemeris are retained.</li> <li>3 – Hotstart (with stored Almanac and Ephemeris): the GNSS receiver restarts by using all data that is currently stored in the internal memory of the GNSS receiver retained and used.</li> </ul> |                                       |
| AT\$GPSR=?                      | Test command reports the range of supported values for parame                                                                                                    | eter < <b>reset_type</b> >            |
| Example                         | AT\$GPSR=0<br>OK                                                                                                    |                                       |
| Note                            | The command is available in "controlled mode" only<br>This command must be issued only when the GNSS receiver is<br>Power Mode (see \$GPSPS), otherwise it might have no effect<br>Since the Factory Reset ( <b><reset_type>=0</reset_type></b> ) performs a hardware<br>the GNSS receiver, the issuing of two consecutive <b>AT\$GPSR</b> c<br>avoided, otherwise the reconfiguration might fail: an <b>ERROR</b> i<br>latter case                                                                                                    | reconfiguration of commands should be |

### 3.5.7.18.3.3. Direct Access to GPS Module - \$GPSCON

| <b>\$GPSCON - Direct Act</b> | cess to GPS Module                                                             | SELINT 2     |
|------------------------------|--------------------------------------------------------------------------------|--------------|
| AT\$GPSCON                   | Execution command allows setting the GSM baseband in transparent mode in order |              |
|                              | to have a direct access to the serial port of the GNSS module. Th              | e GSM module |

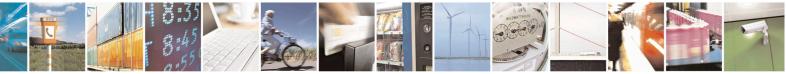

Reproduction forbidden without Telit Communications S.p.A. written authorization - All Rights Reserved Mod. 0809 2011-07 Rev.2 page 617 of 715

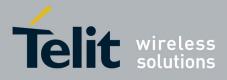

80000ST10025a Rev. 22 - 2015-08-05

| <b>\$GPSCON - Direct</b> | Access to GPS Module SELINT 2                                                                                     |    |
|--------------------------|----------------------------------------------------------------------------------------------------|----|
|                          | will directly transfer the received data to the GNSS module (and vice-versa), without checking or elaborating it. |    |
|                          | Note: the command can be used in "controlled mode" only.                                                          |    |
|                          | Note: in case of an incoming call from GSM, this will be visible on the RING p of serial port.                    | in |
|                          | Note: the escape sequence is "+++"                                                                                |    |
|                          | The suggested Serial Port Speed for SirfIV-based modules (e.g. JF2 and JN3) is 57600.                             |    |
|                          | The suggested Serial Port Speed for SirfV-based modules (e.g. SE868-V2) is 115200.                                |    |
| AT\$GPSCON=?             | Test command returns the <b>OK</b> result code                                                                    |    |

### 3.5.7.18.4. GNSS Positioning Information

#### 3.5.7.18.4.1. Unsolicited NMEA Data Configuration - \$GPSNMUN

|                             | d NMEA Data Configuration SELINT 2                                            |  |
|-----------------------------|-------------------------------------------------------------------------------|--|
| AT\$GPSNMUN=                | Set command allows to activate an Unsolicited stream of GNSS data (in         |  |
| <enable></enable>           | NMEA format) through the standard cellular module serial port and             |  |
| [, <gga>,<gll>,</gll></gga> | defines which NMEA sentences will be relayed                                  |  |
| <gsa>,<gsv>,</gsv></gsa>    |                                                                               |  |
| <rmc>,<vtg>]</vtg></rmc>    | Parameters:                                                                   |  |
|                             | <enable></enable>                                                             |  |
|                             | 0 - NMEA data stream de-activated (default)                                   |  |
|                             | 1 - NMEA data stream activated with the following unsolicited respons syntax: |  |
|                             | \$GPSNMUN: <nmea sentence=""><cr></cr></nmea>                                 |  |
|                             | 2 - NMEA data stream activated with the following unsolicited respons syntax: |  |
|                             | <nmea sentence=""><cr></cr></nmea>                                            |  |
|                             | 3 - dedicated NMEA data stream; it is not possible to send AT                 |  |
|                             | commands; with the escape sequence '+++' the user can return to command mode  |  |
|                             | <gga> - Global Positioning System Fix Data</gga>                              |  |
|                             | 0 - disable (default)                                                         |  |
|                             | 1 - enable                                                                    |  |
|                             | <gll> - Geographic Position - Latitude/Longitude</gll>                        |  |
|                             | 0 - disable (default)                                                         |  |
|                             | 1 - enable                                                                    |  |
|                             | <gsa> - GNSS DOP and Active Satellites</gsa>                                  |  |

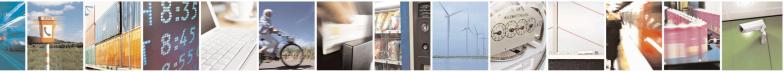

Reproduction forbidden without Telit Communications S.p.A. written authorization - All Rights Reserved Mod. 0809 2011-07 Rev.2 page 618 of 715

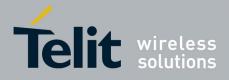

80000ST10025a Rev. 22 – 2015-08-05

|               | <ul> <li>0 - disable (default)</li> <li>1 - enable</li> <li><gsv> - GNSS Satellites in View</gsv></li> <li>0 - disable (default)</li> <li>1 - enable</li> <li><rmc> - Recommended Minimum Specific GNSS Data</rmc></li> <li>0 - disable (default)</li> <li>1 - enable</li> <li><vtg> - GNSS Course Over Ground and Ground Speed</vtg></li> <li>0 - disable (default)</li> <li>1 - enable</li> </ul> |
|---------------|----------------------------------------------------------------------------------------------------|
| AT\$GPSNMUN?  | Read command returns whether the unsolicited GNSS NMEA data stream<br>is currently enabled or not, along with the current NMEA mask<br>configuration, in the format:<br>\$GPSNMUN: <enable>,<gga>,<gll>,<gsa>,<gsv>,<rmc>,<vt<br>G &gt;</vt<br></rmc></gsv></gsa></gll></gga></enable>                                                                                                    |
| AT\$GPSNMUN=? | Test command returns the supported range of values for parameters <enable>, <gga>, <gll>, <gsa>, <gsv>, <rmc>, <vtg></vtg></rmc></gsv></gsa></gll></gga></enable>                                                                                                    |
| Example       | Set the GSA as available sentence in the unsolicited message:AT\$GPSNMUN=2,0,0,1,0,0,0OKTurn-off the unsolicited mode:AT\$GPSNMUN=0OKRead the current NMEA mask configuration:AT\$GPSNMUN?\$GPSNMUN: 2,0,0,1,0,0,0OKThe unsolicited message will be:\$GPGSA,A,3,23,20,24,07,13,04,02,,2.4,1.6,1.8*3C                                                                                                |
| Reference     | For products without built-in GNSS receiver (see the Note section below)<br>NMEA 0183 Specifications                                                                                                    |
| Note          | For products without built-in GNSS receiver:                                                                                                    |

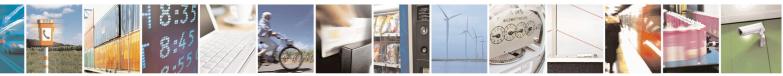

Reproduction forbidden without Telit Communications S.p.A. written authorization - All Rights Reserved Mod. 0809 2011-07 Rev.2 page 619 of 715

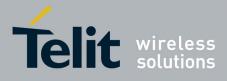

| The command is available in "Controlled Mode" only                                                                                                    |
|----------------------------------------------------------------------------------------------------|
| The available NMEA sentences and their talker (GN, GP and GL) depend<br>on the GNSS receiver used and its firmware configuration.<br>Please refer to the Software Application Note of the GNSS receiver used<br>for further information on the available NMEA data set. |
| SirfIV-based GNSS modules (e.g. JF2, JN3):                                                                                                    |
| The fields PDOP and VDOP are not available                                                                                                    |
| Products without built-in GNSS receiver are: HE910-D, HE910-EUD, HE910-EUR, HE910-NAD, HE910-NAR, UE910-EUD, UE910-EUR, UE910-NAR, UE910-NAD, UL865-EUR, UL865-EUD, UL865-NAR, UL865-NAD.                                                                               |
|                                                                                                    |

### 3.5.7.18.4.2. Get Acquired Position - \$GPSACP

| <b>SGPSACP - Get</b> | Acquired Position SELINT 2                                                                               |
|----------------------|----------------------------------------------------------------------------------------------------|
| AT\$GPSACP           | Execution command returns information about the last GPS position in the format:                         |
|                      | \$GPSACP: <utc>,<latitude>,<longitude>,<hdop>,<altitude>,</altitude></hdop></longitude></latitude></utc> |
|                      | <fix>,<cog>,<spkm>,<spkn>,<date>,<nsat></nsat></date></spkn></spkm></cog></fix>                          |
|                      | where:                                                                                                   |
|                      | <utc> - UTC time (hhmmss.sss) referred to GGA sentence</utc>                                             |
|                      | <li>latitude&gt; - format is ddmm.mmmm N/S (referred to GGA sentence)</li>                               |
|                      | where:                                                                                                   |
|                      | dd - degrees                                                                                             |
|                      | 0090                                                                                                    |
|                      | mm.mmmm - minutes                                                                                        |
|                      | 00.000059.9999                                                                                           |
|                      | N/S: North / South                                                                                       |
|                      | <li>longitude&gt; - format is dddmm.mmmm E/W (referred to GGA sentence)</li>                             |
|                      | where:                                                                                                   |
|                      | ddd - degrees                                                                                            |
|                      | 000180                                                                                                   |
|                      | mm.mmmm - minutes                                                                                        |
|                      | 00.000059.9999                                                                                           |
|                      | E/W: East / West                                                                                         |
|                      | <hdop> - x.x - Horizontal Diluition of Precision (referred to GGA sentence)</hdop>                       |
|                      | <altitude> - x.x Altitude - mean-sea-level (geoid) in meters (referred to GGA</altitude>                 |
|                      | sentence)                                                                                                |
|                      | <fix> -</fix>                                                                                            |
|                      | 0 - Invalid Fix                                                                                          |
|                      | 2 - 2D fix                                                                                               |

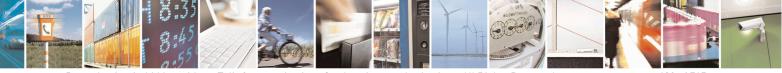

Reproduction forbidden without Telit Communications S.p.A. written authorization - All Rights Reserved Mod. 0809 2011-07 Rev.2 page 620 of 715

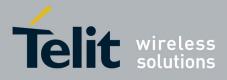

80000ST10025a Rev. 22 - 2015-08-05

| <mark>tion</mark>                                                                                                    | SELINT 2                                                                                                    |
|----------------------------------------------------------------------------------------------------|----------------------------------------------------------------------------------------------------|
| K                                                                                                    |                                                                                                    |
| d.mm - Course over Ground (degrees, True) (referred<br>grees<br>)<br>nutes<br>x.x Speed over ground (Km/hr) (referred to VTG sen<br>x.x- Speed over ground (knots) (referred to VTG sente<br>ldmmyy Date of Fix (referred to RMC sentence)<br>nth<br>2000 to 2099<br>n - Total number of satellites in use (referred to GGA | tence)<br>ence)                                                                                                |
|                                                                                                    |                                                                                                    |
| mand has the same meaning as the Execution comman                                                                                                    | ıd                                                                                                    |
| nand returns the <b>OK</b> result code                                                                                                    |                                                                                                    |
| ACP<br>::080220.479,4542.82691N,01344.26820E,259.07,3,2.                                                                                                    | .1,0.1,0.0,0.0,27070                                                                                           |
| S receiver is turned off or its serial line is not physica<br>answer might be empty as shown below.<br>ACP<br>:<br>VSS only: since latitude and longitude fields are taken                                                                                                    |                                                                                                    |
|                                                                                                    | NSS only: since latitude and longitude fields are taken<br>5 NMEA sentence, they are reported in the format DD |

#### 3.5.7.18.5. GNSS SiRFInstantFix<sup>TM</sup>

#### 3.5.7.18.5.1. GPS SiRFInstantFix<sup>™</sup> - \$GPSIFIX

| <b>\$GPSIFIX – GPS SiRFInstantF</b> | x <sup>TM</sup> SELINT 2                                                       |
|-------------------------------------|--------------------------------------------------------------------------------|
| AT\$GPSIFIX=                        | Set command enables/disables SiRFInstantFix <sup>TM</sup> feature available on |
| <enable>[,</enable>                 | SiRF StarIV based modules.                                                     |
| <cgee>,</cgee>                      |                                                                                |

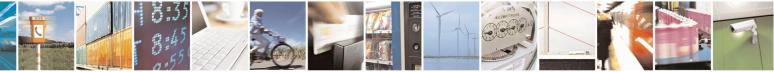

Reproduction forbidden without Telit Communications S.p.A. written authorization - All Rights Reserved Mod. 0809 2011-07 Rev.2 page 621 of 715

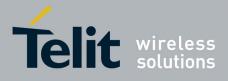

80000ST10025a Rev. 22 – 2015-08-05

| <sgee>[,</sgee>     | Parameters:                                                                                                    |
|---------------------|----------------------------------------------------------------------------------------------------|
| <update>]]</update> | <pre><enable> - SiRFInstantFix Usage</enable></pre>                                                                                                    |
| (upunter ]]         | 0 - Disable (default)                                                                                                    |
|                     | 1 – Enable                                                                                                    |
|                     | <cgee> - Client Generated Extended Ephemeris (CGEE)</cgee>                                                                                                |
|                     | 0 – Disable                                                                                                    |
|                     | 1 – Enable (default)                                                                                                    |
|                     | <sgee> - Server Generated Extended Ephemeris (SGEE)</sgee>                                                                                                |
|                     | 0 - Disable (default)                                                                                                    |
|                     | 1 – Enable                                                                                                    |
|                     | <update> - SGEE File Update Mode</update>                                                                                                    |
|                     | 0 – Upon Aiding Data Requests coming from GPS chip                                                                                                    |
|                     | 1168 – Update rate in hours (168 is the max update rate in case of 7-days SGEE files usage)                                                               |
|                     | Note: SiRFInstantFix parameters are stored in NVM, along with all current GPS parameters, if <b>OK</b> is returned (same as AT\$GPSSAV)                   |
|                     | Note: if <b><enable>=0</enable></b> , the rest of parameters must be omitted otherwise <b>ERROR</b> is returned                                           |
|                     | Note: if <b><enable>=1</enable></b> and the rest of parameters is omitted, the default configuration, or a previous stored one, is used                   |
|                     | Note: if <b><sgee>=1</sgee></b> , the <b><update></update></b> parameter must be set otherwise <b>ERROR</b> is returned                                   |
|                     | Note: if <b><sgee>=1</sgee></b> the following URC is used to warn, according to the <b><update></update></b> value, that the SGEE file has to be updated: |
|                     | \$SIFIXEV: SGEE File Update Requested                                                                                                    |
|                     | Note: If <b><sgee>=0</sgee></b> , the <b><update></update></b> parameter must be omitted otherwise                                                        |
|                     | <b>ERROR</b> is returned                                                                                                    |
|                     | Note: SiRFInstantFix default configuration may be restored by issuing the                                                                                 |
|                     | AT\$GPSRST command                                                                                                    |
| AT\$GPSIFIX?        | Read command reports the currently selected SiRFInstantFix                                                                                                |
|                     | configuration in the format:                                                                                                    |
|                     | \$GPSIFIX: <enable>[,<cgee>,<sgee>[,<update>]]</update></sgee></cgee></enable>                                                                            |
| AT\$GPSIFIX=?       | Test command reports the supported range of values for parameters                                                                                         |
|                     | <enable>, <cgee>, <sgee>,<update></update></sgee></cgee></enable>                                                                                         |
| Example             | AT\$GPSIFIX=0                                                                                                    |
|                     | OK                                                                                                    |
|                     |                                                                                                    |
|                     | AT\$GPSIFIX=1,1,0<br>OK                                                                                                    |
|                     | UK UK                                                                                                    |
|                     |                                                                                                    |

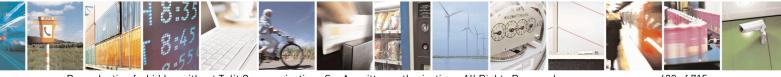

Reproduction forbidden without Telit Communications S.p.A. written authorization - All Rights Reserved Mod. 0809 2011-07 Rev.2 page 622 of 715

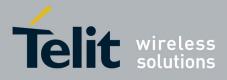

Note

The Command is available in "Controlled Mode" only

#### 3.5.7.18.5.2. GNSS SiRFInstantFix<sup>TM</sup> - \$GNSSIFIX

| <b>\$GNSSIFIX – GNSS SiRFInsta</b> | ntFix <sup>TM</sup> SELINT 2                                                                                                    |
|------------------------------------|----------------------------------------------------------------------------------------------------|
| AT\$GNSSIFIX=                      | Set command enables/disables the SiRFInstantFix <sup>TM</sup> feature available on                                                                                                    |
| <navsystem>,</navsystem>           | SiRF StarV-based GNSS modules.                                                                                                    |
| <cgee>,</cgee>                     | Parameters                                                                                                    |
| <sgee></sgee>                      | Parameters:<br>< <b>navsystem&gt;</b> - Constellation for which the SiRFInstantFix <sup>TM</sup> feature has<br>to be enabled<br>0 – GPS<br>1 – GLONASS<br>< <b>cgee&gt;</b> - Client Generated Extended Ephemeris (CGEE)<br>0 – Disable<br>1 – Enable<br>< <b>sgee&gt;</b> - Server Generated Extended Ephemeris (SGEE)<br>0 – Disable<br>1 – Enable<br>Note: SE868-V2 firmware comes with CGEE and SGEE enabled by<br>default for both GPS and GLONASS constellations. |
|                                    | <ul> <li>Note: if <sgee>=1 the following URC is used to warn, according to the <navsystem> value, that the SGEE file has to be updated:</navsystem></sgee></li> <li>For GPS</li> </ul>                                                                                                    |
|                                    | \$SIFIXEV: GPS SGEE File Update Requested                                                                                                    |
|                                    | - For GLONASS                                                                                                    |
|                                    | \$SIFIXEV: GLONASS SGEE File Update Requested                                                                                                    |
| AT\$GNSSIFIX?                      | Read command reports the current SiRFInstantFix <sup>™</sup> configuration, for<br>both GPS and GLONASS, in the format:<br>\$GNSSIFIX: 0, <cgee>,<sgee><br/>\$GNSSIFIX: 1,<cgee>,<sgee></sgee></cgee></sgee></cgee>                                                                                                    |
| AT\$GNSSIFIX=?                     | Test command reports the supported range of values for parameters                                                                                                    |
|                                    | <pre><navsystem>, <cgee>, <sgee></sgee></cgee></navsystem></pre>                                                                                                    |
| Example                            | AT\$GNSSIFIX=0,1,0<br>OK<br>AT\$GNSSIFIX=1,1,1<br>OK                                                                                                    |

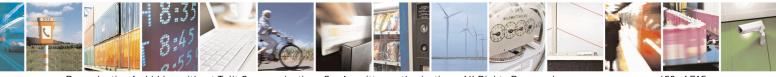

Reproduction forbidden without Telit Communications S.p.A. written authorization - All Rights Reserved Mod. 0809 2011-07 Rev.2 page 623 of 715

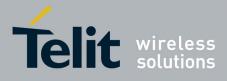

| Moto  |
|-------|
| NOIE  |
| 1,000 |

The Command is available in "Controlled Mode" only

#### 3.5.7.18.5.3. Get SGEE File for SiRFInstantFix<sup>TM</sup> - \$FTPGETIFIX

| <b>\$FTPGETIFIX – Get SGEE F</b>                                                                                                    | <mark>ile for SiRFInstantFix™</mark>                                                                                                    | SELINT 2                                                                                                    |
|----------------------------------------------------------------------------------------------------|----------------------------------------------------------------------------------------------------|----------------------------------------------------------------------------------------------------|
| <b>\$FIPGETIFIX - Get SGEE F</b><br>AT\$FTPGETIFIX=<br><filename>,<br/><filesize><br/>[,<navsystem>]</navsystem></filesize></filename> | Execution command, issued during an FTI<br>connection, downloads a SGEE file from t<br>SiRF StarIV or StarV GNSS receiver.<br>Parameters:<br><filename> - file name, string type<br/><filesize> - SGEE file size in bytes<br/><navsystem> - Constellation for which th<br/>downloaded and injected<br/>0 - GPS (default)<br/>1 - GLONASS</navsystem></filesize></filename>                                                                                                    | P connection, opens a data<br>the FTP server and injects it into                                                                                                    |
| AT\$FTPGETIFIX=?<br>Example                                                                                                    | <ul> <li>Note: whenever an FTP connection has no result code is returned</li> <li>Note: whenever an error happens during th ERROR result code is returned</li> <li>In this case the possible <i><err></err></i> values report (numeric format followed by verbose form</li> <li>920 SGEE update initialization as 921 SGEE file is not newer than 922 SGEE update generic error 923 SGEE file open error</li> <li>Note: The command closure should alway application. In order to avoid download statimplemented by the application.</li> <li>Note: the <i>&lt;</i>navsystem&gt; parameter has a magneter is accepted but it does not have</li> <li>Test command returns the OK result code</li> <li>AT\$FTPGETIFIX="packedDifference.f2p+CME ERROR: SGEE file is not newer the state of the state of the stat</li></ul> | he SGEE file injection stage, an<br>orted by + <i>CME ERROR</i><br>hat) may be:<br>stage failed<br>the last stored one<br>'s be handled by the customer<br>all situations a timeout should be<br>heaning for Sirf StarV-based<br>t, the default value will be used<br>ver is used, the <b><navsystem></navsystem></b><br>any effect. |
| Note                                                                                                    | The Command is available in "Controlled                                                                                                    |                                                                                                    |

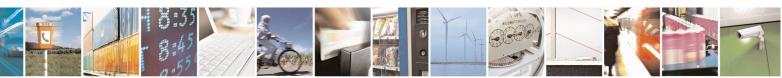

Reproduction forbidden without Telit Communications S.p.A. written authorization - All Rights Reserved Mod. 0809 2011-07 Rev.2 page 624 of 715

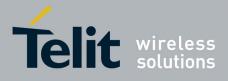

#### 3.5.7.18.5.4. Get SGEE File for SiRFInstantFix<sup>™</sup> - \$HTTPGETIFIX

| <b>\$HTTPGETIFIX – Get SGEE</b>                                                          | File for SiRFInstantFix <sup>TM</sup> SELINT 2                                                                                                    |  |  |
|------------------------------------------------------------------------------------------|----------------------------------------------------------------------------------------------------|--|--|
| AT\$HTTPGETIFIX=<br>< prof_id >,<br><filesize><br/>[,<navsystem>]</navsystem></filesize> | Execution command, issued during an HTTP connection, downloads a<br>SGEE file from the HTTP server and injects it into the SiRF StarIV or<br>StarV GNSS receiver, after a HTTP query using a specific Profile Id, GET<br>option, SGEE file name has been sent.                                                             |  |  |
|                                                                                          | Parameters:<br><prof_id> - Numeric parameter indicating the profile identifier. Range:<br/>0-2<br/><filesize> - SGEE file size in bytes<br/><navsystem> - Constellation for which the SGEE file has to be<br/>downloaded and injected<br/>0 - GPS (default)<br/>1 - GLONASS</navsystem></filesize></prof_id>               |  |  |
|                                                                                          | Note: whenever an HTTP configuration has not been done yet, an <b>ERROR</b> result code is returned                                                                                                    |  |  |
|                                                                                          | Note: whenever an error happens during the SGEE file injection stage, an <b>ERROR</b> result code is returned<br>In this case the possible <i><err></err></i> values reported by <i>+CME ERROR</i> (numeric format followed by verbose format) may be:                                                                     |  |  |
|                                                                                          | <ul> <li>920 SGEE update initialization stage failed</li> <li>921 SGEE file is not newer than the last stored one</li> <li>922 SGEE update generic error</li> <li>923 SGEE file open error</li> </ul>                                                                                                    |  |  |
|                                                                                          | Note: the <b><navsystem></navsystem></b> parameter has a meaning for Sirf StarV-based receivers (e.g. SE868-V2) only; if omitted, the default value will be used (GPS).<br>Therefore, when a Sirf StarIV-based receiver is used, the <b><navsystem></navsystem></b> parameter is accepted but it does not have any effect. |  |  |
| AT\$HTTPGETIFIX=?                                                                        | Test command returns the <b>OK</b> result code                                                                                                    |  |  |
| Example                                                                                  | AT\$HTTPGETIFIX=0,30970<br>OK<br>AT\$HTTPGETIFIX=0,10742<br>+CME ERROR: SGEE file is not newer than the last stored one                                                                                                    |  |  |
| Note                                                                                     | The Command is available in "Controlled Mode" only                                                                                                    |  |  |

#### 3.5.7.18.6. GNSS Patch Management

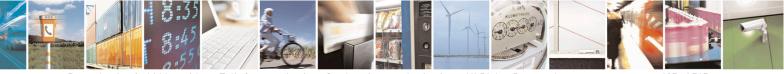

Reproduction forbidden without Telit Communications S.p.A. written authorization - All Rights Reserved Mod. 0809 2011-07 Rev.2 page 625 of 715

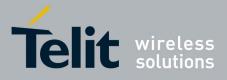

80000ST10025a Rev. 22 - 2015-08-05

### 3.5.7.18.6.1. Write Patch on flash - \$WPATCH

| <b>\$WPATCH – Write Patch</b>                                         | n on flash                                                                                                    | SELINT 2           |  |
|-----------------------------------------------------------------------|----------------------------------------------------------------------------------------------------|--------------------|--|
| AT\$WPATCH=                                                           | Execution command allows storing a SiRF software patch ont                                                                                    |                    |  |
| <pre><patch_file_name>,<size< pre=""></size<></patch_file_name></pre> | •                                                                                                    |                    |  |
| >                                                                     |                                                                                                    |                    |  |
|                                                                       | The file should be sent using RAW ASCII file transfer.                                                                                        |                    |  |
|                                                                       | It is important to set properly the port settings. In particular:                                                                             |                    |  |
|                                                                       | Flow control: hardware.                                                                                                    |                    |  |
|                                                                       | Baud rate: 115200 bps                                                                                                    |                    |  |
|                                                                       | Parameters:                                                                                                    |                    |  |
|                                                                       | <pre><patch_file_name> - name of the file in NVM, string type (n</patch_file_name></pre>                                                      | nax 16 chars, case |  |
|                                                                       | sensitive).                                                                                                    |                    |  |
|                                                                       | < <b>size</b> > - file size in bytes                                                                                                    |                    |  |
|                                                                       | The device shall prompt a three character sequence                                                                                            |                    |  |
|                                                                       | <greater_than><greater_than></greater_than></greater_than>                                                                                    |                    |  |
|                                                                       | (IRA 62, 62, 62)                                                                                                    |                    |  |
|                                                                       | then the command line is terminated with a $\langle CR \rangle$ ; after that a                                                                | a file can be sent |  |
|                                                                       | from TE, sized <size> bytes.</size>                                                                                                    |                    |  |
|                                                                       | The operations completes when all the bytes are received.                                                                                     |                    |  |
|                                                                       | If writing ends successfully, the response is OK; otherwise an reported.                                                                      | error code is      |  |
|                                                                       | Note: This command can be used with SIRF ROM-based GPS (AT\$GPSD=2,1, AT\$GPSD=2,2, AT\$GPSD=3,1, AT\$GPSD=4,2).                              | -                  |  |
|                                                                       | Note: The patch file must have a ".pd2" or ".pd3" (AT\$GPSI                                                                                   | D=5,2) extension.  |  |
| AT\$WPATCH=?                                                          | Test command returns the <b>OK</b> result code                                                                                                |                    |  |
| Example                                                               | AT\$WPATCH = "GSD4E_4.1.2.pd2",5472                                                                                                    |                    |  |
| *                                                                     | >>> here receive the prompt: depending on your edit<br>it's possible that the prompt overrides the above<br>or send the patch, sized 54 bytes |                    |  |
|                                                                       | OK                                                                                                    |                    |  |
|                                                                       | Patch has been stored.                                                                                                    |                    |  |
|                                                                       |                                                                                                    |                    |  |

### 3.5.7.18.6.2. Enable Patch - \$EPATCH

| <b>AT\$EPATCH=</b> Execution command allows enabling the usage of the SiRF software patch saved | <b>\$EPATCH – Enable Patc</b>          | 1                                                             | <mark>SELINT 2</mark> |
|-------------------------------------------------------------------------------------------------|----------------------------------------|---------------------------------------------------------------|-----------------------|
|                                                                                                 | AT\$EPATCH=                            | Execution command allows enabling the usage of the SiRF softw | ware patch saved      |
| [ <b><patch_file_name< b="">&gt;]   onto the module's flash memory.</patch_file_name<></b>      | [ <patch_file_name>]</patch_file_name> | onto the module's flash memory.                               |                       |

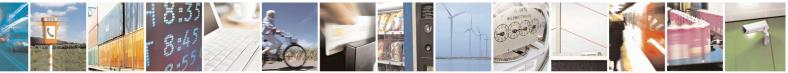

Reproduction forbidden without Telit Communications S.p.A. written authorization - All Rights Reserved Mod. 0809 2011-07 Rev.2 page 626 of 715

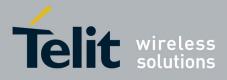

80000ST10025a Rev. 22 – 2015-08-05

| <mark>\$EPATCH – Enable</mark> | Patch   SELINT 2                                                                                                    |
|--------------------------------|----------------------------------------------------------------------------------------------------|
|                                | Parameters: <pre><pre><pre><pre><pre><pre><pre>patch_file_name</pre><pre>- name of the file in NVM, string type (max 16 chars, case sensitive).</pre></pre></pre></pre></pre></pre></pre>                                                                                                    |
|                                | The execution command returns OK but the patching is confirmed by the following unsolicited:<br>- "Patch Manager: Patched"                                                                                                    |
|                                | Other unsolicited messages can be due to errors occurred during the patching<br>procedure or patch storage errors:<br>- "Patch Manager: Error opening Patch File"<br>- "Patch Manager: Error processing Patch File"<br>- "Patch Manager: Error on Start Request"<br>- "Patch Manager: Error on Load Request" |
|                                | - "Patch Manager: Error on Exit Request"<br>Note: This command can be used with SIRF ROM-based GNSS modules only<br>(AT\$GPSD=2,1, AT\$GPSD=2,2, AT\$GPSD=3,1, AT\$GPSD=3,2 or<br>AT\$GPSD=5,2).                                                                                                    |
|                                | Note: The patch file must have a ".pd2" or "pd.3" (AT\$GPSD=5,2) extension.                                                                                                    |
|                                | Note: A previously applied patch can be removed from the GNSS Patch RAM by<br>issuing a Factory Reset or by powering the GNSS module down and removing the<br>VBatt.<br>However, if automatic patch application hasn't been disabled, the patch will be<br>automatically reapplied.                          |
|                                | Note: If the <b><patch_file_name></patch_file_name></b> is omitted, the automatic patch application, at the next startup of the cellular module, is disabled.<br>However, the current patch remains applied until it will be not removed as explained above.                                                 |
|                                | Note: The configuration specified through AT\$EPATCH can be saved by means of the <b>AT\$GPSSAV</b> command.                                                                                                    |
|                                | Note: "AT\$EPATCH" command returns ERROR.                                                                                                    |
| AT\$EPATCH?                    | Read command display the patch in use in the format:                                                                                                    |
|                                | \$EPATCH: <patch_file_name></patch_file_name>                                                                                                    |
| AT\$EPATCH=?                   | Test command returns the <b>OK</b> result code                                                                                                    |
| Example                        | AT\$EPATCH = "GSD4E_4.1.2.pd2"<br>OK                                                                                                    |

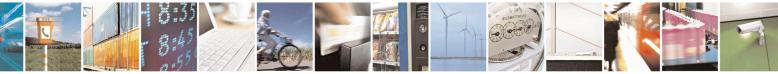

Reproduction forbidden without Telit Communications S.p.A. written authorization - All Rights Reserved Mod. 0809 2011-07 Rev.2 page 627 of 715

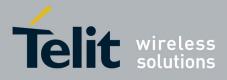

80000ST10025a Rev. 22 - 2015-08-05

| <mark>\$EPATCH – Enable Pa</mark> | t <mark>ch</mark>                                                 | SELINT 2 |
|-----------------------------------|-------------------------------------------------------------------|----------|
|                                   | Patch Manager: Patched.<br>-The SiRF GNSS module has been patched |          |

### 3.5.7.18.6.3. List Available Patch - \$LPATCH

| \$LPATCH - List Available PatchSELINT 2 |                                                                                                    |  |
|-----------------------------------------|----------------------------------------------------------------------------------------------------|--|
| AT\$LPATCH                              | Execution command displays the available SiRF software patch saved onto the module's flash memory.                                            |  |
|                                         | Note: This command can be used with SIRF ROM-based GPS modules only (AT\$GPSD=2,1, AT\$GPSD=2,2, AT\$GPSD=3,1, AT\$GPSD=3,2 or AT\$GPSD=5,2). |  |
|                                         | Note: The patch file must have a " <b>.pd2</b> " or " <b>.pd3</b> " (AT\$GPSD=5,2) extension.                                                 |  |
| AT\$LPATCH=?                            | Test command returns the <b>OK</b> result code                                                                                                |  |
| Example                                 | AT\$LPATCH<br>\$LPATCH: "GSD4E_4.1.2.pd2",5472<br>OK                                                                                          |  |

### 3.5.7.18.6.4. Delete Patch from NVM - \$DPATCH

| <b>\$DPATCH – Delete Pat</b>        | ch from NVM                                                                                                    | SELINT 2           |
|-------------------------------------|----------------------------------------------------------------------------------------------------|--------------------|
| AT\$DPATCH=                         | Execution command deletes a SiRF software patch stored onto                                                                                                    | the module's flash |
| <patch_file_name></patch_file_name> | memory.                                                                                                    |                    |
|                                     | Parameters:<br><patch_file_name> - name of the file in NVM, string type (masensitive).<br/>The execution command returns OK.<br/>Note: This command can be used with SIRF ROM-based GNSS<br/>(AT\$GPSD=2,1, AT\$GPSD=2,2, AT\$GPSD=3,1 AT\$GPSD<br/>AT\$GPSD=5,2).</patch_file_name> | S modules only     |
| AT\$DPATCH=?                        | Test command returns the <b>OK</b> result code                                                                                                    |                    |
| Example                             | AT\$DPATCH = "GSD4E_4.1.2.pd2"<br>OK                                                                                                    |                    |

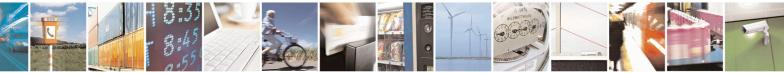

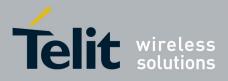

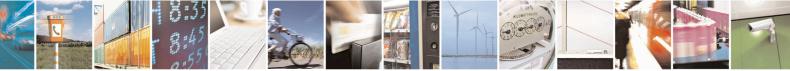

Reproduction forbidden without Telit Communications S.p.A. written authorization - All Rights Reserved Mod. 0809 2011-07 Rev.2 page 629 of 715

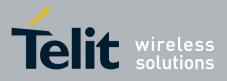

### $3.5.7.18.7. \qquad \text{GNSS ST-AGPS}^{\text{TM}}$

#### 3.5.7.18.7.1. Enable STAGPSTM Usage - \$GPSSTAGPS

| <b>\$GPSSTAGPS – Enable ST</b>      | CAGPS <sup>TM</sup> Usage SELINT 2                                                                                                    |
|-------------------------------------|----------------------------------------------------------------------------------------------------|
| AT\$GPSSTAGPS=<br><enable></enable> | Set command enables/disables the STAGPS <sup>™</sup> feature available on ST TESEOII-based GNSS modules.                                                                        |
|                                     | Parameters:<br><enable>:<br/>0 – Disable</enable>                                                                                                    |
|                                     | <ul> <li>1 – Enable</li> <li>Note: This command can be used with ST TESEOII-based GNSS modules only (AT\$GPSD=4).</li> </ul>                                                    |
|                                     | Note: Since the current STAGPS <sup>TM</sup> configuration is not saved in NVM this command has to be issued at every power-cycle of both the GNSS receiver and the GSM module. |
| AT\$GPSSTAGPS?                      | Read command reports the currently selected STAGPS <sup>TM</sup> configuration in the format:                                                                                   |
|                                     | \$GPSSTAGPS: <enable></enable>                                                                                                    |
| AT\$GPSSTAGPS=?                     | Test command reports the supported range of values for parameter <b><enable></enable></b>                                                                                       |

### 3.5.7.18.7.2. Get ST-AGPS<sup>TM</sup> seed file for ST-AGPS - \$HTTPGETSTSEED

| <mark>\$HTTPGETSTSEED – Get ST</mark> | SHTTPGETSTSEED – Get ST-AGPS seed file for ST-AGPS™ SELINT 2                                                                                                    |  |  |
|---------------------------------------|----------------------------------------------------------------------------------------------------|--|--|
| AT\$HTTPGETSTSEED=                    | Execution command, issued during a HTTP connection, downloads a ST-                                                                                                    |  |  |
| <prof_id>,</prof_id>                  | AGPS seed file from the HTTP server and creates a decoded version of                                                                                                    |  |  |
| <filesize></filesize>                 | the file itself.                                                                                                    |  |  |
|                                       | The decoded seed file, is stored onto the module's NVM and can be<br>injected later on by means of the AT\$INJECTSTSEED command.<br>The ST-AGPS seed file size must be retrieved, before issuing the<br>AT\$HTTPGETSTSEED command, by sending a HTTP query using a<br>specific Profile Id, GET option and the ST-AGPS seed file name. |  |  |
|                                       | Parameters:<br><b><prof_id></prof_id></b> - Numeric parameter indicating the profile identifier. Range:<br>0-2<br><b><filesize></filesize></b> - ST-AGPS seed file size in bytes                                                                                                    |  |  |
|                                       | Note: whenever an HTTP configuration has not been done yet, an <b>ERROR</b> result code is returned                                                                                                    |  |  |

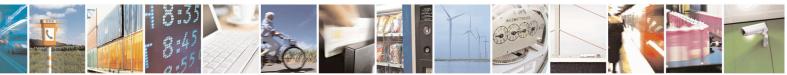

Reproduction forbidden without Telit Communications S.p.A. written authorization - All Rights Reserved Mod. 0809 2011-07 Rev.2 page 630 of 715

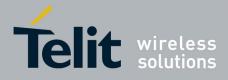

| AT\$HTTPGETSTSEED=? | Test command returns the <b>OK</b> result code     |  |  |
|---------------------|----------------------------------------------------|--|--|
| Example             | AT\$HTTPGETSTSEED=0,2199                           |  |  |
|                     | OK                                                 |  |  |
| Note                | The Command is available in "Controlled Mode" only |  |  |

#### 3.5.7.18.7.3. Inject decoded ST-AGPS seed file - \$INJECTSTSEED

| <b>\$INJECTSTSEED – Inject de</b> | oded ST-AGPS                                                                                                    | seed file SELINT 2                |  |
|-----------------------------------|----------------------------------------------------------------------------------------------------|-----------------------------------|--|
| AT\$INJECTSTSEED                  | Execution command injects a decoded ST-AGPS seed, previously downloaded and stored onto the module's NVM, into TESEOII-based GNSS receivers.                                                                                                    |                                   |  |
|                                   | Note: whenever an error happens during the decoded ST-AGPS seed file<br>injection stage, an ERROR result code is returned<br>In this case the possible <err> values reported by +CME ERROR<br/>(numeric format followed by verbose format) may be:</err> |                                   |  |
|                                   | <ul> <li>970 STAGPS Seed file open error</li> <li>971 STAGPS Seed file exceeds the maximum allowed one</li> <li>972 STAGPS pre-configuration error</li> </ul>                                                                                            |                                   |  |
|                                   | 972STAGPS pre-configuration error973STAGPS seed injection error974STAGPS re-configuration errorNote: a decoded ST-AGPS seed can be injected only if the GNSS receiverhas a valid UTC time from a previous fix, i.e. it is in a warm startcondition.      |                                   |  |
|                                   |                                                                                                    |                                   |  |
| AT\$INJECTSTSEED=?                | Test command                                                                                                    | returns the <b>OK</b> result code |  |
| Note                              | The command is available in "Controlled Mode" only                                                                                                    |                                   |  |

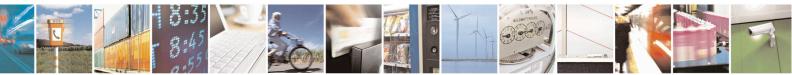

Reproduction forbidden without Telit Communications S.p.A. written authorization - All Rights Reserved Mod. 0809 2011-07 Rev.2 page 631 of 715

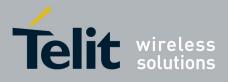

#### 3.5.7.18.8. GNSS MTK EPO

### 3.5.7.18.8.1. Get EPO file for MT EPO Aiding - \$HTTPGETEPO

| <b>\$HTTPGETEPO – Get EPO</b> | file for MT EPO Aiding SELINT 2                                                           |  |  |
|-------------------------------|-------------------------------------------------------------------------------------------|--|--|
| AT\$HTTPGETEPO=               | Execution command, issued during a HTTP connection, downloads an                          |  |  |
| <prof_id>,</prof_id>          | EPO file from the HTTP server and stores it on the cellular module's                      |  |  |
| <filesize></filesize>         | NVM for future use.                                                                       |  |  |
|                               | The EPO file can be injected later on by means of the AT\$INJECTEPO command.              |  |  |
|                               | The EPO file size must be retrieved, before issuing the                                   |  |  |
|                               | AT\$HTTPGETEPO command, by sending a HTTP query using a specific                          |  |  |
|                               | Profile Id, GET option and the EPO file name.                                             |  |  |
|                               |                                                                                           |  |  |
|                               | Parameters:                                                                               |  |  |
|                               | <prof_id> - Numeric parameter indicating the profile identifier. Range:<br/>0-2</prof_id> |  |  |
|                               | <filesize> - EPO file size in bytes</filesize>                                            |  |  |
|                               | Note: whenever a HTTP configuration has not been done yet, an <b>ERROR</b>                |  |  |
|                               | result code is returned                                                                   |  |  |
| AT\$HTTPGETEPO=?              | Test command returns the <b>OK</b> result code                                            |  |  |
| Example                       | AT\$HTTPGETEPO=0,129024                                                                   |  |  |
| -                             | OK                                                                                        |  |  |
| Note                          | This command is available in "controlled mode" only, for MediaTek                         |  |  |
|                               | MT3333-based GNSS modules (e.g. SL871), i.e. whenever is                                  |  |  |
|                               | AT\$GPSD=6.                                                                               |  |  |

### 3.5.7.18.8.2. Inject EPO Aiding file - \$INJECTEPO

| <b>\$INJECTEPO – Inject E</b> | PO Aiding file                                                                                                    | SELINT 2                                                                                                    |  |  |
|-------------------------------|----------------------------------------------------------------------------------------------------|----------------------------------------------------------------------------------------------------|--|--|
| AT\$INJECTEPO                 | Execution command injects an EPO file, previously downloaded as<br>stored onto the cellular module's NVM, into MT3333-based GNSS<br>receivers (e.g. SL871). |                                                                                                    |  |  |
|                               | ERROR result<br>In this case the                                                                                                    | Note: whenever an error happens during the EPO file injection stage, an ERROR result code is returned<br>In this case the possible <err> values reported by +CME ERROR<br/>(numeric format followed by verbose format) may be:</err> |  |  |
|                               | 980                                                                                                    | GNSS file open error                                                                                                    |  |  |
|                               | 985                                                                                                    | Invalid EPO file                                                                                                    |  |  |
|                               | 986                                                                                                    | EPO MTK binary configuration error                                                                                                    |  |  |
|                               | 987                                                                                                    | EPO injection error                                                                                                    |  |  |

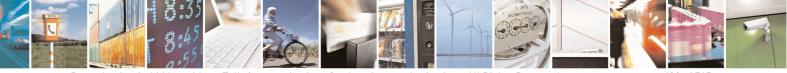

Reproduction forbidden without Telit Communications S.p.A. written authorization - All Rights Reserved Mod. 0809 2011-07 Rev.2 page 632 of 715

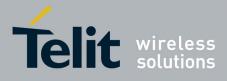

|                 | 988 EPO NMEA configuration error                                                                                                    |  |
|-----------------|----------------------------------------------------------------------------------------------------|--|
|                 | Note: only EPO files up to 14-days validity are currently supported.<br>Therefore, if a 30-days EPO file is used, only data for the first 14 days will be injected. |  |
| AT\$INJECTEPO=? | Test command returns the <b>OK</b> result code                                                                                                    |  |
| Note            | This command is available in "controlled mode" only, for MediaTek MT3333-based GNSS modules (e.g. SL871), i.e. whenever is                                          |  |
|                 | AT\$GPSD=6.                                                                                                    |  |

#### Query EPO Data Status - \$QUERYEPO 3.5.7.18.8.3.

| <b>\$QUERYEPO – Query E</b> | PO Data Status                                                                                                    | SELINT 2                                                                                                    |
|-----------------------------|----------------------------------------------------------------------------------------------------|----------------------------------------------------------------------------------------------------|
| AT\$QUERYEPO                | Execution command queries the EPO data st<br>receivers (e.g. SL871), whose answer will be<br><b>\$QUERYEPO:</b> < <b>SET&gt;,</b> < <b>FWN&gt;,</b> < <b>FTOW&gt;</b><br>< <b>FCWN&gt;,</b> < <b>FCTOW&gt;,</b> < <b>LCWN&gt;,</b> < <b>LCTOW</b><br>Where:<br><b>\$SET&gt; -</b> Total number of EPO data set store<br>The EPO prediction for one day is made up of<br>< <b>FWN&gt; -</b> GPS week number of the first set<br>GNSS receiver. <b>\$FTOW&gt; -</b> GPS week number of the first set of EPO<br>receiver. <b>\$LWN&gt; -</b> GPS week number of the last set of<br>GNSS receiver. <b>\$CHOW&gt; -</b> GPS TOW of the first set of EPO<br>receiver. <b>\$LTOW&gt; -</b> GPS TOW of the last set of EPO<br>receiver. <b>\$FCWN&gt; -</b> GPS TOW of the last set of EPO<br>receiver. <b>\$FCWN&gt; -</b> GPS TOW of the last set of EPO<br>receiver. <b>\$FCWN&gt; -</b> GPS TOW of the last set of EPO<br>receiver. <b>\$FCWN&gt; -</b> GPS week number of the first set of EPO<br>receiver. <b>\$FCWN&gt; -</b> GPS Week number of the first set of EPO<br>receiver. <b>\$FCWN&gt; -</b> GPS TOW of the last set of EPO<br>receiver. <b>\$FCWN&gt; -</b> GPS TOW of the first set of EPO<br>receiver. <b>\$FCWN&gt; -</b> GPS TOW of the first set of EPO<br>receiver. <b>\$FCWN&gt; -</b> GPS TOW of the first set of EPO<br>receiver. <b>\$FCWN&gt; -</b> GPS TOW of the first set of EPO<br>receiver. <b>\$FCWN&gt; -</b> GPS TOW of the first set of EPO<br>receiver. <b>\$FCWN&gt; -</b> GPS TOW of the first set of EPO<br>receiver. <b>\$FCWN&gt; -</b> GPS TOW of the last set of EPO<br>receiver. <b>\$FCWN&gt; -</b> GPS TOW of the last set of EPO<br>receiver. <b>\$FCWN&gt; -</b> GPS TOW of the last set of EPO<br>receiver. <b>\$FCWN&gt; -</b> GPS TOW of the last set of EPO<br>receiver. <b>\$FCWN&gt; -</b> GPS TOW of the last set of EPO<br>receiver. <b>\$FCWN&gt; -</b> GPS TOW of the last set of EPO<br>receiver. <b>\$FCWN&gt; -</b> GPS TOW of the last set of EPO<br>receiver. <b>\$FCWN&gt; -</b> GPS TOW of the last set of EPO<br>receiver. | tatus, in MT3333-based GNSS<br>e in the form:<br>>, <lwn>,<ltow>,<br/>W&gt;<br/>ed into the GNSS receiver.<br/>of 4 EPO data sets.<br/>of EPO data stored into the<br/>O data stored into the GNSS<br/>of EPO data stored into the<br/>O data stored into the GNSS<br/>et of EPO data currently used.<br/>EPO data currently used.<br/>et of EPO data currently used.</ltow></lwn> |
| AT\$QUERYEPO=?              | Test command returns the <b>OK</b> result code                                                                                                    |                                                                                                    |
| Example                     | AT\$QUERYEPO<br>\$QUERYEPO: 56,1832,259200,1834,237600,18<br>OK                                                                                                    | 332,367200,1832,367200                                                                                                    |
| Note                        | This command is available in "controlled me<br>MT3333-based GNSS modules (e.g. SL871)<br>AT\$GPSD=6.                                                                                                    | 2                                                                                                    |

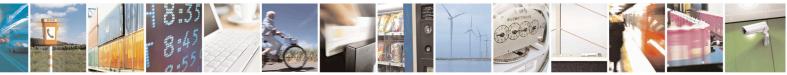

Reproduction forbidden without Telit Communications S.p.A. written authorization - All Rights Reserved Mod. 0809 2011-07 Rev.2

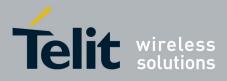

80000ST10025a Rev. 22 - 2015-08-05

### 3.5.7.18.8.4. Delet EPO Data - \$CLEAREPO

| SELIN          |                                                                                                    |
|----------------|----------------------------------------------------------------------------------------------------|
| AT\$CLEAREPO   | Execution command deletes all the EPO data from MT3333-based GNSS receivers (e.g. SL871).                                                    |
| AT\$CLEAREPO=? | Test command returns the <b>OK</b> result code                                                                                               |
| Note           | This command is available in "controlled mode" only, for MediaTek<br>MT3333-based GNSS modules (e.g. SL871), i.e. whenever is<br>AT\$GPSD=6. |

#### **3.5.7.18.8.5.** Enable EASY - \$EASY

| \$EASY – Enable EASY        | SELINT 2                                                                                                    |
|-----------------------------|----------------------------------------------------------------------------------------------------|
| AT\$EASY= <enable></enable> | Set command allows enabling or disabling the EASY feature on MT3333-<br>based GNSS receivers (e.g. SL871).<br>Parameters:<br><enable> - Enable/Disable the EASY feature<br/>0 – Disable</enable>                                                             |
| AT\$EASY?                   | 1 – Enable         Read command reports the current EASY status in the format:                                                                                                    |
|                             | \$EASY: <enable>,<extension_day></extension_day></enable>                                                                                                    |
|                             | Where:                                                                                                    |
|                             | <extension_day> - Number of days for which the prediction has been<br/>already done<br/>0 – EASY enabled and prediction not finished yet or not available<br/>13 – EASY enabled and prediction finished for 1, 2 and 3 days<br/>respectively</extension_day> |
| AT\$EASY=?                  | Test command reports the range of supported values for parameter <b><enable></enable></b>                                                                                                    |
| Note                        | This command is available in "controlled mode" only, for MediaTek<br>MT3333-based GNSS modules (e.g. SL871), i.e. whenever is<br>AT\$GPSD=6.                                                                                                    |
|                             | The EASY feature is supported starting from SL871 firmware version AXN_3.60_3333_14080800,C012,MT33-1.,1.106                                                                                                    |
|                             | The default EASY configuration depends on the specific SL871 firmware version used.                                                                                                    |

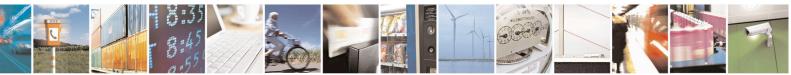

Reproduction forbidden without Telit Communications S.p.A. written authorization - All Rights Reserved Mod. 0809 2011-07 Rev.2 page 634 of 715

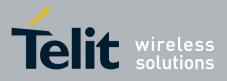

#### **3.5.7.19.** SAP AT Commands Set

#### 3.5.7.19.1. Remote SIM Enable - #RSEN

| #RSEN – Remote SIM                | l Enable                                                                                        | SELINT 2        |
|-----------------------------------|-------------------------------------------------------------------------------------------------|-----------------|
| AT#RSEN= <mode></mode>            | Set command is used to enable/disable the <b>Remote SIM</b> feature                             | re. The command |
| [, <sapformat></sapformat>        | returns <b>ERROR</b> if requested on a non multiplexed interface                                |                 |
| [, <role></role>                  |                                                                                                 |                 |
| [, <muxch></muxch>                | Parameter:                                                                                      |                 |
| , <beacon></beacon>               | <mode></mode>                                                                                   |                 |
| [, <scriptmode>]]]]]</scriptmode> | 0 - disable                                                                                     |                 |
| [, <b>F</b>                       | 1 - enable                                                                                      |                 |
|                                   | <sapformat></sapformat>                                                                         |                 |
|                                   | 1 - binary SAP (default)                                                                        |                 |
|                                   | <role></role>                                                                                   |                 |
|                                   | 0 - remote SIM Client (default)                                                                 |                 |
|                                   |                                                                                                 |                 |
|                                   | • If the ME doesn't support the Easy Script Extension®                                          | or              |
|                                   | • <scriptmode> is omitted or</scriptmode>                                                       |                 |
|                                   | • <scriptmode> is 0</scriptmode>                                                                |                 |
|                                   | <pre><muxch> - MUX Channel Number; mandatory if <mode>=</mode></muxch></pre>                    | :1              |
|                                   |                                                                                                 | · •             |
|                                   |                                                                                                 |                 |
|                                   | If the ME support the Easy Script Extension® and                                                |                 |
|                                   | <pre><scriptmode> is 1</scriptmode></pre>                                                       |                 |
|                                   | <pre><muxch> - MDM interface number in scripts; mandatory if</muxch></pre>                      |                 |
|                                   | <pre><mode>=1</mode></pre>                                                                      |                 |
|                                   | 1 - MDM interface                                                                               |                 |
|                                   | 2 - MDM2 interface                                                                              |                 |
|                                   |                                                                                                 |                 |
|                                   | <br>seacon> - retransmition timer of SAP Connection Request                                     |                 |
|                                   | 0 - only one transmition (default)                                                              |                 |
|                                   | 1100 - timer interval in seconds.                                                               |                 |
|                                   | <scriptmode> - script mode enable; setting this subparameter</scriptmode>                       | has a           |
|                                   | meaning only if the ME supports the Easy Script®                                                |                 |
|                                   | 0 - disable script mode (see subparameter <b><muxch></muxch></b> )                              |                 |
|                                   | 1 - enable script mode (see subparameter <b><muxch></muxch></b> )                               |                 |
|                                   | Note: enabling the <b>Remote SIM</b> feature when the SIM is alread                             | dy inserted     |
|                                   | causes the module to:                                                                           |                 |
|                                   | <ul> <li>de-register from the actual network</li> </ul>                                         |                 |
|                                   | <ul> <li>de-negister from the actual network</li> <li>de-initialize the current SIM.</li> </ul> |                 |
|                                   |                                                                                                 |                 |
|                                   | Note: issuing the command on a not multiplexed interface (see                                   | +CMUX) cause an |
|                                   | <b>ERROR</b> to be raised in all the situations except when:                                    | ,               |
|                                   | • the ME supports the Easy Script Extension <sup>®</sup> and                                    |                 |
|                                   | <ul> <li><scriptmode> is 1</scriptmode></li> </ul>                                              |                 |

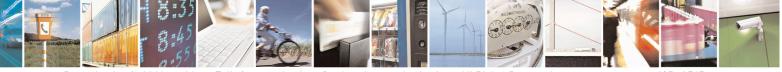

Reproduction forbidden without Telit Communications S.p.A. written authorization - All Rights Reserved Mod. 0809 2011-07 Rev.2 page 635 of 715

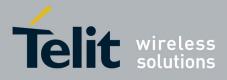

80000ST10025a Rev. 22 - 2015-08-05

| <b>#RSEN – Remote S</b> | SIM Enable                                                                                         | SELINT 2                |
|-------------------------|----------------------------------------------------------------------------------------------------|-------------------------|
|                         | Note: if the <b>Remote SIM</b> feature has been activated the SA signalled with the following URC: | AP connection status is |
|                         | #RSEN: <conn></conn>                                                                               |                         |
|                         | where                                                                                              |                         |
|                         | <conn> - connection status</conn>                                                                  |                         |
|                         | 0 - disconnected                                                                                   |                         |
|                         | 1 - connected                                                                                      |                         |
| AT#RSEN?                | Read command returns the SAP connection status in the fo                                           | ormat:                  |
|                         | #RSEN: <conn></conn>                                                                               |                         |
|                         | where                                                                                              |                         |
|                         | <conn> - connection status, as before</conn>                                                       |                         |
| AT#RSEN=?               | Test command reports the range of values for all the param                                         | neters.                 |

#### 3.5.7.20. Telefonica OpenGate M2M AT Commands Set

For more detailed information about the AT commands dedicated for Telefonica Open Gate M2M protocol handling please consult the OpenGate M2M Protocol User Guide.

#### 3.5.7.21. Audio Commands

These are not the only audio commands available. See par. 3.5.4.4.

#### 3.5.7.21.1. Audio Basic configuration

#### 3.5.7.21.1.1. Change Audio Path - #CAP

| #CAP - Change Audio Path SELI |                                                                | SELINT 0 / 1           |
|-------------------------------|----------------------------------------------------------------|------------------------|
| AT#CAP[=[ <n>]]</n>           | Set command switches the active audio path depending on        | parameter < <b>n</b> > |
|                               | Parameter:                                                     |                        |
|                               | < <b>n</b> > - audio path                                      |                        |
|                               | 0 - audio path follows the <b>AXE</b> input (factory default): |                        |
|                               | • if <b>AXE</b> is low, handsfree is enabled;                  |                        |
|                               | • if <b>AXE</b> is high, internal path is enabled              |                        |
|                               | 1 - enables handsfree external mic/ear audio path              |                        |
|                               | 2 - enables internal mic/ear audio path                        |                        |
|                               |                                                                |                        |
|                               | Note: The audio path are mutually exclusive, enabling one      | disables the other.    |

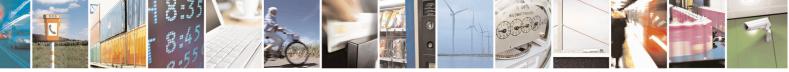

Reproduction forbidden without Telit Communications S.p.A. written authorization - All Rights Reserved Mod. 0809 2011-07 Rev.2 page 636 of 715

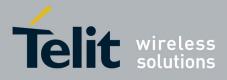

80000ST10025a Rev. 22 – 2015-08-05

| #CAP - Change A | udio Path SELINT 0 / 1                                                                                                    |  |
|-----------------|----------------------------------------------------------------------------------------------------|--|
|                 | Note: when changing the audio path, the volume level is set at the previously store value for that audio path (see + <b>CLVL</b> ).<br>Note: issuing <b>AT#CAP</b> < <b>CR</b> > is the same as issuing the Read command. |  |
|                 | Note: issuing <b>AT#CAP=<cr></cr></b> is the same as issuing the comman <b>AT#CAP=0<cr></cr></b> .                                                                                                    |  |
| AT#CAP?         | Read command reports the active audio path in the format:<br>#CAP: <n>.</n>                                                                                                    |  |
| AT#CAP=?        | Test command reports the supported values for the parameter <b><n></n></b> .                                                                                                    |  |

| <b>#CAP – Change Audio Path</b> | SELINT 2                                                                                                    |  |
|---------------------------------|----------------------------------------------------------------------------------------------------|--|
| AT#CAP[=[ <n>]]</n>             | Set command switches the active audio path depending on parameter <b><n></n></b>                                                                                                    |  |
|                                 | <ul> <li>Parameter:</li> <li><n> - audio path</n></li> <li>0 - audio path follows the AXE input (factory default):</li> <li>if AXE is low, handsfree is enabled;</li> <li>if AXE is high, internal path is enabled</li> <li>1 - enables handsfree external mic/ear audio path</li> <li>2 - enables internal mic/ear audio path</li> <li>Note: The audio path are mutually exclusive, enabling one disables the</li> </ul> |  |
|                                 | other.<br>Note: when changing the audio path, the volume level is set at the<br>previously stored value for that audio path (see <u>+CLVL</u> ).<br>Note: #CAP=1 is not available for GE865-QUAD despite it is accepted,<br>because GE865-QUAD has only one audio path.                                                                                                    |  |
| AT#CAP?                         | Read command reports the active audio path in the format:<br>#CAP: <n>.</n>                                                                                                    |  |
| AT#CAP=?                        | Test command reports the supported values for the parameter <b><n></n></b> .                                                                                                    |  |

### 3.5.7.21.1.2. AXE Pin Reading - #AXE

| #AXE - AXE Pin Reading SELINT 2                                                  |  | SELINT 2                |
|----------------------------------------------------------------------------------|--|-------------------------|
| AT#AXE Execution command causes the ME to return the current state of AX format: |  | f <b>AXE</b> pin in the |
| #AXE: <state></state>                                                            |  |                         |

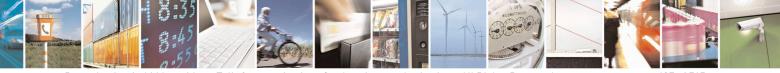

Reproduction forbidden without Telit Communications S.p.A. written authorization - All Rights Reserved Mod. 0809 2011-07 Rev.2 page 637 of 715

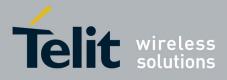

80000ST10025a Rev. 22 – 2015-08-05

| <b>#AXE - AXE Pin R</b> | eading                                             | SELINT 2 |
|-------------------------|----------------------------------------------------|----------|
|                         | where:<br><state><br/>0 - Low<br/>1 - High</state> |          |
| AT#AXE=?                | Test command returns the <b>OK</b> result code.    |          |

### 3.5.7.21.1.3. Select Ringer Sound - #SRS

| #SRS - Select Ringe    | r Sound SELINT 0 / 1                                                                                                    |
|------------------------|----------------------------------------------------------------------------------------------------|
| AT#SRS[=               | Set command sets the ringer sound.                                                                                                    |
| <n>,<tout>]</tout></n> |                                                                                                    |
| , <b>.</b>             | Parameters:                                                                                                    |
|                        | < <b>n</b> > - ringing tone                                                                                                    |
|                        | 0 - current ringing tone                                                                                                    |
|                        | 1 <i>max</i> - ringing tone number, where <i>max</i> can be read by issuing the Tes command <b>AT#SRS=?</b> .                                                                                                    |
|                        | <tout> - ringing tone playing time-out in seconds.</tout>                                                                                                    |
|                        | 0 - ringer is stopped (if present) and current ringer sound is set.                                                                                                    |
|                        | 160 - ringer sound playing for <b><tout></tout></b> seconds and, if <b><n>&gt;0</n></b> , ringer sound <b><n></n></b> is set as default ringer sound.                                                                |
|                        | Note: when the command is issued with $\langle n \rangle > 0$ and $\langle tout \rangle > 0$ , the $\langle n \rangle$ ringing tone is played for $\langle tout \rangle$ seconds and stored as default ringing tone. |
|                        | Note: if command is issued with $\langle n \rangle > 0$ and $\langle tout \rangle = 0$ , the playing of the ringing is stopped (if present) and $\langle n \rangle$ ringing tone is set as current.                  |
|                        | Note: if command is issued with $\langle n \rangle = 0$ and $\langle tout \rangle > 0$ then the current ringing tone is played.                                                                                      |
|                        | Note: if both <b><n></n></b> and <b><tout></tout></b> are <b>0</b> then the default ringing tone is set as current and ringing is stopped.                                                                           |
|                        | Note: If all parameters are omitted then the behaviour of Set command is the same as Read command                                                                                                    |
| AT#SRS?                | Read command reports current selected ringing and its status in the form:                                                                                                    |
|                        | #SRS: <n>,<status></status></n>                                                                                                    |
|                        | where:                                                                                                    |
|                        | < <b>n</b> > - ringing tone number                                                                                                    |
|                        | 1 <i>max</i>                                                                                                    |
|                        | < <b>status</b> > - ringing status                                                                                                    |
|                        | 0 - selected but not playing                                                                                                    |
|                        | 1 - currently playing                                                                                                    |

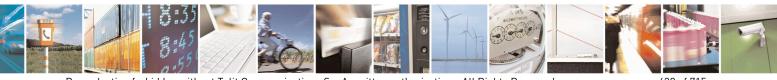

Reproduction forbidden without Telit Communications S.p.A. written authorization - All Rights Reserved Mod. 0809 2011-07 Rev.2 page 638 of 715

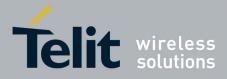

80000ST10025a Rev. 22 – 2015-08-05

| <b>#SRS - Select Ringe</b> | r Sound                                                                                                    | SELINT 0/1                                       |
|----------------------------|----------------------------------------------------------------------------------------------------|--------------------------------------------------|
| AT#SRS=?                   | Test command reports the supported values for the param                                                                                                    | eters < <b>n</b> > and < <b>tout</b> >           |
|                            |                                                                                                    |                                                  |
| <b>#SRS - Select Ringe</b> | r Sound                                                                                                    | SELINT 2                                         |
| AT#SRS=                    | Set command sets the ringer sound.                                                                                                    |                                                  |
| [ <n>,<tout>]</tout></n>   |                                                                                                    |                                                  |
|                            | Parameters:<br>< <b>n</b> > - ringing tone<br>0 - current ringing tone                                                                                                    |                                                  |
|                            |                                                                                                    |                                                  |
|                            |                                                                                                    |                                                  |
|                            | 1 <i>max</i> - ringing tone number, where <i>max</i> can be read by command <b>AT#SRS=?</b> .                                                                                                    | v issuing the Test                               |
|                            | <tout> - ringing tone playing timer in units of seconds.</tout>                                                                                                    |                                                  |
|                            | 0 - ringer is stopped (if present) and current ringer sound                                                                                                    |                                                  |
|                            | 160 - ringer sound playing for <b><tout></tout></b> seconds and, if <b>&lt;</b> is set as default ringer sound.                                                                                                    | <b>n&gt; &gt; 0,</b> ringer sound <b><n></n></b> |
|                            | Note: when the command is issued with $\langle n \rangle > 0$ and $\langle t n \rangle$                                                                                                    | ut>>0 the <n> ringing</n>                        |
|                            | <ul> <li>Note: when the command is issued with <n> &gt; 0 and <tout> &gt; 0, the <n> ring tone is played for <tout> seconds and stored as default ringing tone.</tout></n></tout></n></li> <li>Note: if command is issued with <n> &gt; 0 and <tout> = 0, the playing of the ring is stopped (if present) and <n> ringing tone is set as current.</n></tout></n></li> <li>Note: if command is issued with <n> = 0 and <tout> &gt; 0 then the current ring tone is played for <tout> seconds.</tout></tout></n></li> </ul> |                                                  |
|                            |                                                                                                    |                                                  |
|                            |                                                                                                    |                                                  |
|                            | Note: if both <b><n></n></b> and <b><tout></tout></b> are <b>0</b> then the default ringing tone is set as current and ringing is stopped.                                                                                                    |                                                  |
|                            | Note: If all parameters are omitted then the behaviour of Set command is as Read command                                                                                                    |                                                  |
| AT#SRS?                    | Read command reports current selected ringing and its status in the form:<br>#SRS: <n>,<status></status></n>                                                                                                    |                                                  |
|                            |                                                                                                    |                                                  |
|                            | where:                                                                                                    |                                                  |
|                            | < <b>n</b> > - ringing tone number                                                                                                    |                                                  |
|                            | 1 <i>max</i>                                                                                                    |                                                  |
|                            | < <b>status</b> > - ringing status                                                                                                    |                                                  |
|                            | 0 - selected but not playing                                                                                                    |                                                  |
|                            | 1 - currently playing                                                                                                    |                                                  |
| AT#SRS=?                   | Test command reports the supported values for the param                                                                                                    | eters <n> and <tout></tout></n>                  |

### 3.5.7.21.1.4. Select Ringer Path - #SRP

| AT#SRP[=[ <n>]] Set command selects the ringer path towards whom sending ringer sounds and all signalling tones.</n> |
|----------------------------------------------------------------------------------------------------|

Reproduction forbidden without Telit Communications S.p.A. written authorization - All Rights Reserved Mod. 0809 2011-07 Rev.2 page 639 of 715

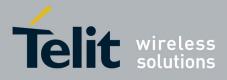

80000ST10025a Rev. 22 – 2015-08-05

| #SRP - Select Ring | er Path SELINT 0/1                                                                                                    |
|--------------------|----------------------------------------------------------------------------------------------------|
|                    | Parameter:<br>(n> - ringer path number 0 - sound output towards current selected audio path (see command #CAP) 1 - sound output towards handsfree 2 - sound output towards handset 3 - sound output towards Buzzer Output pin GPIO7 Note: In order to use the Buzzer Output an external circuitry must be added to drive it properly from the GPIO7 pin, furthermore the GPIO7 pin direction must be set to Buzzer output (Alternate function); see command #GPIO. Note: issuing AT#SRP <cr> is the same as issuing the Read command. Note: issuing AT#SRP=<cr> is the same as issuing the command AT#SRP=0<cr>.</cr></cr></cr> |
| AT#SRP?            | Read command reports the selected ringer path in the format:<br>#SRP: <n>.</n>                                                                                                    |
| AT#SRP=?           | Test command reports the supported values for the parameter <b><n></n></b> .                                                                                                    |
| Example            | AT#SRP=?<br>#SRP: (0-3)<br>OK<br>AT#SRP=3<br>OK                                                                                                    |

| <b>#SRP - Select Ringer</b> | Path SELINT 2                                                                                                    |
|-----------------------------|----------------------------------------------------------------------------------------------------|
| AT#SRP=[ <n>]</n>           | Set command selects the ringer path towards whom sending ringer sounds and all signalling tones. Parameter: <n> - ringer path number 0 - sound output towards current selected audio path (see command)</n>                                                                     |
|                             | <ul> <li><u>#CAP</u>)</li> <li>1 - sound output towards handsfree</li> <li>2 - sound output towards handset (not available for GL865-DUAL,<br/>GL868-DUAL, GE910-QUAD, GE910-QUAD AUTO and<br/>GE910-GNSS)</li> <li>3 - sound output towards Buzzer Output pin GPIO7</li> </ul> |
|                             | Note: In order to use the Buzzer Output an external circuitry must be added to drive it properly from the GPIO7 pin, furthermore the GPIO7 pin direction must be set to Buzzer output (Alternate function); see command <b>#GPIO</b> .                                          |
| AT#SRP?                     | Read command reports the selected ringer path in the format:                                                                                                    |

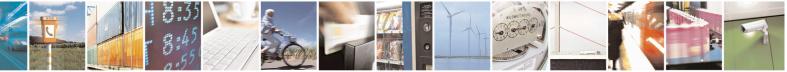

Reproduction forbidden without Telit Communications S.p.A. written authorization - All Rights Reserved Mod. 0809 2011-07 Rev.2 page 640 of 715

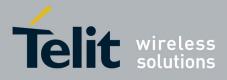

80000ST10025a Rev. 22 - 2015-08-05

| #SRP - Select Ringer Path SELINT |                                                   | SELINT 2                     |
|----------------------------------|---------------------------------------------------|------------------------------|
|                                  | #SRP: <n>.</n>                                    |                              |
| AT#SRP=?                         | Test command reports the supported values for the | e parameter <b><n></n></b> . |
| Example                          | AT#SRP=?<br>#SRP: (0-3)                           |                              |
|                                  | OK<br>AT#SRP=3<br>OK                              |                              |

#### 3.5.7.21.1.5. Handsfree Microphone Gain - #HFMICG

| #HFMICG - Handsfre  | e Microphone Gain SELINT 0 / 1                                                           |  |
|---------------------|------------------------------------------------------------------------------------------|--|
| AT#HFMICG[=         | Set command sets the handsfree microphone input gain                                     |  |
| [ <level>]]</level> |                                                                                          |  |
|                     | Parameter:                                                                               |  |
|                     | <li>level&gt;: handsfree microphone input gain</li>                                      |  |
|                     | 07 - handsfree microphone gain (+6dB/step, factory default = 4)                          |  |
|                     | Note: issuing <b>AT#HFMICG<cr></cr></b> is the same as issuing the Read command.         |  |
|                     | Note: issuing <b>AT#HFMICG=<cr></cr></b> returns the <b>OK</b> result code.              |  |
| AT#HFMICG?          | Read command returns the current handsfree microphone input gain, in the format:         |  |
|                     | #HFMICG: <level></level>                                                                 |  |
| AT#HFMICG=?         | Test command returns the supported range of values of parameter <b><level></level></b> . |  |

| <b>#HFMICG - Handsfi</b> | #HFMICG - Handsfree Microphone Gain SELINT 2                                                    |  |
|--------------------------|-------------------------------------------------------------------------------------------------|--|
| AT#HFMICG=               | Set command sets the handsfree microphone input gain                                            |  |
| [ <level>]</level>       |                                                                                                 |  |
|                          | Parameter:                                                                                      |  |
|                          | <li>level&gt;: handsfree microphone input gain</li>                                             |  |
|                          | 07 - handsfree microphone gain (+6dB/step, factory default = 4)                                 |  |
| AT#HFMICG?               | <b>AT#HFMICG?</b> Read command returns the current handsfree microphone input gain, in the form |  |
|                          | #HFMICG: <level></level>                                                                        |  |
| AT#HFMICG=?              | Test command returns the supported range of values of parameter <b><level></level></b> .        |  |

### 3.5.7.21.1.6. Analog Microphone Gain - #ANAMICG

| #ANAMICG – Analog Microphone Gain SELINT 2 |                                                                                   | SELINT 2                 |
|--------------------------------------------|-----------------------------------------------------------------------------------|--------------------------|
| AT#ANAMICG= <gain_level></gain_level>      | This command allows setting the microphone<br>levels by 3 dB steps<br>Parameters: | e analog gain through 15 |

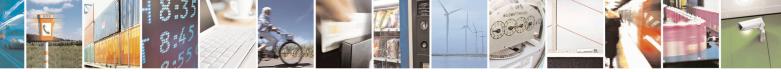

Reproduction forbidden without Telit Communications S.p.A. written authorization - All Rights Reserved Mod. 0809 2011-07 Rev.2 page 641 of 715

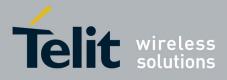

80000ST10025a Rev. 22 – 2015-08-05

|               | <gain_level>: analog microphone gain</gain_level>                     |  |
|---------------|-----------------------------------------------------------------------|--|
|               | 014 - analog microphone input gain (+3dB/step, factory default = 5)   |  |
| AT#ANAMICG?   | Read command returns the current analog microphone gain level, in the |  |
|               | format:                                                               |  |
|               | #ANAMICG: <gain_level></gain_level>                                   |  |
| AT#ANAMICG =? | Test command reports the supported range of values for parameters     |  |
|               | <gain_level>.</gain_level>                                            |  |

### 3.5.7.21.1.7. Digital Microphone Gain - #DIGMICG

| <b>#DIGMICG – Digital Microphe</b>    | one Gain SELINT 2                                                                       |
|---------------------------------------|-----------------------------------------------------------------------------------------|
| AT#DIGMICG= <gain_level></gain_level> | This command allows setting the microphone digital gain through 46 levels by 1 dB steps |
|                                       | Parameters: <pre><gain_level>: digital microphone input gain</gain_level></pre>         |
|                                       | 045 - digital microphone input gain (+1dB/step, factory default = 24)                   |
|                                       | NOTE:                                                                                   |
|                                       | This command substitutes the #HSMICG command and has the same default values.           |
| AT#DIGMICG?                           | Read command returns the current digital microphone gain level, in the                  |
|                                       | format:                                                                                 |
|                                       | #DIGMICG: <gain_level></gain_level>                                                     |
| AT#DIGMICG =?                         | Test command reports the supported range of values for parameters                       |
|                                       | <pre><gain_level>.</gain_level></pre>                                                   |

### 3.5.7.21.1.8. Handset Microphone Gain - #HSMICG

| #HSMICG - Handset N | Aicrophone Gain                                                                                                    | SELINT 0/1                  |
|---------------------|----------------------------------------------------------------------------------------------------|-----------------------------|
| AT#HSMICG[=         | Set command sets the handset microphone input gain                                                                                                   |                             |
| [ <level>]]</level> |                                                                                                    |                             |
|                     | Parameter:                                                                                                    |                             |
|                     | <li>level&gt;: handset microphone input gain</li>                                                                                                    |                             |
|                     | 07 - handset microphone gain (+6dB/step, factory default = 0)                                                                                        |                             |
|                     | Note: issuing <b>AT#HSMICG<cr></cr></b> is the same as issuing the Re<br>Note: issuing <b>AT#HSMICG=<cr></cr></b> returns the <b>OK</b> result code. |                             |
| AT#HSMICG?          | Read command returns the current handset microphone input gai                                                                                        | in, in the format:          |
|                     | #HSMICG: <level></level>                                                                                                    |                             |
| AT#HSMICG=?         | Test command returns the supported range of values of parameter                                                                                      | er <b><level></level></b> . |

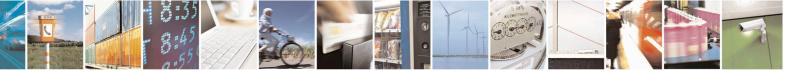

Reproduction forbidden without Telit Communications S.p.A. written authorization - All Rights Reserved Mod. 0809 2011-07 Rev.2

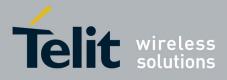

80000ST10025a Rev. 22 - 2015-08-05

| <b>#HSMICG - Handset</b> | Microphone Gain SELINT 2                                                                 |  |
|--------------------------|------------------------------------------------------------------------------------------|--|
| AT#HSMICG=               | Set command sets the handset microphone input gain                                       |  |
| [ <level>]</level>       |                                                                                          |  |
|                          | Parameter:                                                                               |  |
|                          | <li>level&gt;: handset microphone input gain</li>                                        |  |
|                          | 07 - handset microphone gain (+6dB/step, factory default = 0)                            |  |
| AT#HSMICG?               | Read command returns the current handset microphone input gain, in the format:           |  |
|                          | #HSMICG: <level></level>                                                                 |  |
| AT#HSMICG=?              | Test command returns the supported range of values of parameter <b><level></level></b> . |  |

### 3.5.7.21.1.9. Handsfree Receiver Gain - #HFRECG

| #HFRECG - Handsfree Receiver Gain SELINT 2 |                                                                                          |
|--------------------------------------------|------------------------------------------------------------------------------------------|
| AT#HFRECG=                                 | Set command sets the handsfree analogue output gain                                      |
| <level></level>                            |                                                                                          |
|                                            | Parameter:                                                                               |
|                                            | <li>level&gt;: handsfree analogue output gain</li>                                       |
|                                            | 06 - handsfree analogue output (-3dB/step, factory default = 0)                          |
|                                            | Note: This parameter is saved in NVM issuing AT&W command.                               |
| AT#HFRECG?                                 | Read command returns the current handsfree analog output gain, in the format:            |
|                                            | #HFRECG: <level></level>                                                                 |
| AT#HFRECG =?                               | Test command returns the supported range of values of parameter <b><level></level></b> . |

#### 3.5.7.21.1.10. Handset Receiver Gain - #HSRECG

| <b>#HSRECG - Handset</b> | Receiver Gain SELINT 2                                                                   |
|--------------------------|------------------------------------------------------------------------------------------|
| AT#HSRECG=               | Set command sets the handset analogue output gain                                        |
| <level></level>          |                                                                                          |
|                          | Parameter:                                                                               |
|                          | <li>level&gt;: handset analogue output gain</li>                                         |
|                          | 06 - handset analogue output (-3dB/step, default value = 0)                              |
|                          |                                                                                          |
|                          | Note: This parameter is saved in NVM issuing AT&W command.                               |
| AT#HSRECG?               | Read command returns the current handset analog output gain, in the format:              |
|                          |                                                                                          |
|                          | #HSRECG: <level></level>                                                                 |
| AT#HSRECG =?             | Test command returns the supported range of values of parameter <b><level></level></b> . |

### 3.5.7.21.1.11. Set Headset Sidetone - #SHFSD

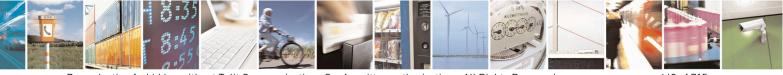

Reproduction forbidden without Telit Communications S.p.A. written authorization - All Rights Reserved Mod. 0809 2011-07 Rev.2 page 643 of 715

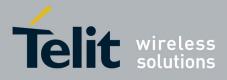

80000ST10025a Rev. 22 – 2015-08-05

| <b>#SHFSD - Set Head</b> | set Sidetone SELINT 0 / 1                                                                              |
|--------------------------|----------------------------------------------------------------------------------------------------|
| AT#SHFSD[=               | Set command enables/disables the sidetone on headset audio output.                                     |
| [ <mode>]]</mode>        |                                                                                                    |
|                          | Parameter:                                                                                             |
|                          | <mode></mode>                                                                                          |
|                          | 0 - disables the headset sidetone (factory default)                                                    |
|                          | 1 - enables the headset sidetone.                                                                      |
|                          | Note: This setting returns to default after power off.                                                 |
|                          | Note: issuing <b>AT#SHFSD</b> < <b>CR</b> > is the same as issuing the Read command.                   |
|                          | Note: issuing <b>AT#SHFSD=<cr></cr></b> is the same as issuing the comman <b>AT#SHFSD=0<cr></cr></b> . |
| AT#SHFSD?                | Read command reports whether the headset sidetone is currently enabled or not, i                       |
|                          | the format:                                                                                            |
|                          | #SHFSD: <mode></mode>                                                                                  |
| AT#SHFSD=?               | Test command returns the supported range of values of parameter <b><mode></mode></b> .                 |

| <b>#SHFSD - Set Headset</b> | Sidetone SELINT 2                                                                      |
|-----------------------------|----------------------------------------------------------------------------------------|
| AT#SHFSD=                   | Set command enables/disables the sidetone on headset audio output.                     |
| [ <mode>]</mode>            |                                                                                        |
|                             | Parameter:                                                                             |
|                             | <mode></mode>                                                                          |
|                             | 0 - disables the headset sidetone (factory default)                                    |
|                             | 1 - enables the headset sidetone.                                                      |
|                             |                                                                                        |
|                             | Note: This setting returns to default after power off.                                 |
| AT#SHFSD?                   | Read command reports whether the headset sidetone is currently enabled or not, in      |
|                             | the format:                                                                            |
|                             |                                                                                        |
|                             | #SHFSD: <mode></mode>                                                                  |
| AT#SHFSD=?                  | Test command returns the supported range of values of parameter <b><mode></mode></b> . |

#### 3.5.7.21.1.12. Set Handset Sidetone - #SHSSD

| #SHSSD - Set Handset Sidetone SEL |                                                                                                    | SELINT 2         |
|-----------------------------------|----------------------------------------------------------------------------------------------------|------------------|
| AT#SHSSD=<br><mode></mode>        | Set command enables/disables the sidetone on handse                                                                           | et audio output. |
|                                   | Parameter:<br><b><mode></mode></b><br>0 - disables the handset sidetone<br>1 - enables the handset sidetone (factory default) |                  |

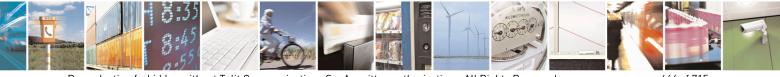

Reproduction forbidden without Telit Communications S.p.A. written authorization - All Rights Reserved Mod. 0809 2011-07 Rev.2 page 644 of 715

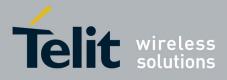

80000ST10025a Rev. 22 – 2015-08-05

| <b>#SHSSD - Set Handset</b> | Sidetone                                                                          | SELINT 2                 |
|-----------------------------|-----------------------------------------------------------------------------------|--------------------------|
|                             | Note: This parameter is saved in NVM issuing AT&W command.                        |                          |
| AT#SHSSD?                   | Read command reports whether the headset sidetone is currently enabled or not, in |                          |
|                             | the format:                                                                       |                          |
|                             | #SHSSD: <mode></mode>                                                             |                          |
| AT#SHSSD=?                  | Test command returns the supported range of values of parameter                   | r <b><mode></mode></b> . |

#### 3.5.7.21.1.13. Activation and gain setting of side tone - #SIDETG

| <b>#SIDETG – Activation and gair</b>                      | setting of side tone SELINT 2                                                                                                    |
|-----------------------------------------------------------|----------------------------------------------------------------------------------------------------|
| AT#SIDETG= <mode>[,<gain_<br>level&gt;]</gain_<br></mode> | This command enables/disables the sidetone and set the sidetone's digital<br>gain through 46 levels by 1 dB steps.<br>Parameters:<br><mode><br/>0 - disables sidetone (default)<br/>1 - enables sidetone<br/><gain_level>: digital sidetone gain<br/>045 - digital sidetone gain (+1dB/step, factory default = 0)<br/>NOTE:<br/>Setting <mode> to 0, the <gain_level> parameter is not accepted.<br/>The <mode> default value changes respect to the product in use; changing<br/>audio path thanks to AT#CAP could change default value. Default value<br/>is strictly related to AT#SHFSD and AT#SHSSD commands, depending<br/>on which audio path is set.</mode></gain_level></mode></gain_level></mode> |
| AT#SIDETG?                                                | Read command reports the value of <b><mode></mode></b> and <b><gain_level></gain_level></b> parameters<br>in the format:<br>#SIDETG: <b><mode></mode></b> , <b><gain_level></gain_level></b>                                                                                                    |
| AT#SIDETG=?                                               | Test command reports the supported range of values for <b><mode></mode></b> and <b><gain_level></gain_level></b> parameters.                                                                                                    |

### 3.5.7.21.1.14. Speaker Mute Control - #SPKMUT

| #SPKMUT - Speaker Mute Control SELINT 2 |                                                                                                    |          |
|-----------------------------------------|----------------------------------------------------------------------------------------------------|----------|
| AT#SPKMUT= <n></n>                      | Set command enables/disables the global muting of for every audio output ( ring, incoming sms, voice, ) | <b>.</b> |
|                                         | Parameter:                                                                                              |          |
|                                         | <n><n><br/>0 - mute off, speaker active (factory default)<br/>1 - mute on, speaker muted.</n></n>       |          |

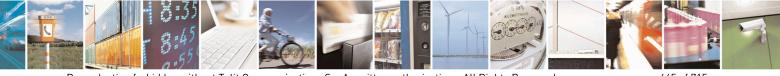

Reproduction forbidden without Telit Communications S.p.A. written authorization - All Rights Reserved Mod. 0809 2011-07 Rev.2 page 645 of 715

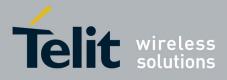

80000ST10025a Rev. 22 – 2015-08-05

| #SPKMUT - Speaker Mute Control SE |                                                                            | SELINT 2                  |
|-----------------------------------|----------------------------------------------------------------------------|---------------------------|
|                                   | Note: this command mutes/activates both speaker audio pa external speaker. | ths, internal speaker and |
| AT#SPKMUT?                        |                                                                            |                           |
| AT#SPKMUT=?                       | Test command reports the supported values for $<\mathbf{n}>$ param         | eter.                     |

## 3.5.7.21.1.15. Open Audio Loop - #OAP

| <b>#OAP - Open Audio L</b> | oop SELINT 2                                                                                    |
|----------------------------|-------------------------------------------------------------------------------------------------|
| AT#OAP=[ <mode>]</mode>    | Set command sets Open Audio Path.                                                               |
|                            | Parameter:                                                                                      |
|                            | 0 - disables Open Audio Path (default)                                                          |
|                            | 1 - enables Open Audio Path                                                                     |
|                            | Note: the audio Loop will be activated on line select by the AXE pin or <b>#CAP</b> com mand.   |
| AT#OAP?                    | Read command reports whether the Open Audio Path is currently enabled or not, in the format:    |
|                            | #OAP: <mode></mode>                                                                             |
| AT#OAP=?                   | Test command returns the supported range of values of parameter <b><mode></mode></b> .          |
| Note                       | The audio loop will be established between microphone and speaker using sidetone scaling value. |
|                            |                                                                                                 |

#### 3.5.7.21.1.16. HF Speaker Volume - #HFVOL

| #HFVOL – HF Speaker Vo    | blume SELINT 2                                                                                               |  |
|---------------------------|----------------------------------------------------------------------------------------------------|--|
| AT#HFVOL= <level></level> | This command sets the volume of the Loudspeaker.                                                             |  |
|                           | Parameter:<br><level> : 18 Each level corresponds to a Loudspeaker gain setting<br/>expressed in dB:</level> |  |
|                           | 1 - HF gain = 0 dB                                                                                           |  |
|                           | 2 - HF gain = +3 dB                                                                                          |  |
|                           | 3 - HF gain = +6 dB                                                                                          |  |
|                           | 4 - HF gain = $+9 \text{ dB}$ (default for 16.0x.xxx SW version)                                             |  |
|                           | 5 - HF gain = +12  dB                                                                                        |  |

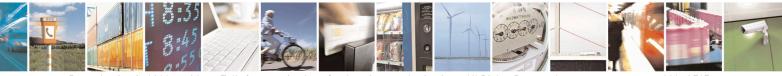

Reproduction forbidden without Telit Communications S.p.A. written authorization - All Rights Reserved Mod. 0809 2011-07 Rev.2 page 646 of 715

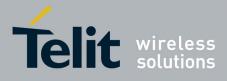

|            | 6 - HF gain = +15 dB (default for 13.0x.xxx SW version)<br>7 - HF gain = +18 dB                |
|------------|------------------------------------------------------------------------------------------------|
|            | 8 - HF gain = +24 dB<br>Note: You can use the command <b>AT#SPKMUT</b> to mute the audio path. |
| AT#HFVOL?  | Read command returns the current settings in the format:                                       |
|            | #HFVOL: <level></level>                                                                        |
| AT#HFVOL=? | Test command returns the supported range of parameter in the format:                           |
|            | <b>#HFVOL</b> : (list of supported <level>s)</level>                                           |
| Example    | AT#HFVOL=?                                                                                     |
|            | # HFVOL: (1-8)                                                                                 |
|            | OK                                                                                             |
|            | AT#HFVOL=4                                                                                     |
|            | OK                                                                                             |

#### Setting two frequency modes for buzzer - #BUZZERMODE 3.5.7.21.1.17.

| <b>#BUZZERMODE – Set</b> | s two frequency modes for buzzer SELINT 2                                  |
|--------------------------|----------------------------------------------------------------------------|
| AT#BUZZERMODE=           | Set two Buzzer Frequency Modes, slow and fast.                             |
| <mode></mode>            |                                                                            |
|                          | Parameters:                                                                |
|                          | <mode></mode>                                                              |
|                          | 0 – fast frequency (factory default for all products except GE864-QUAD and |
|                          | GC864-QUAD)                                                                |
|                          | 1 – frequency halved (factory default for GE864-QUAD and GC864-QUAD)       |
|                          |                                                                            |
|                          | Note: the value is automatically saved in NVM.                             |
|                          |                                                                            |
| AT#BUZZERMODE?           | Read command reports last setting, in the format:                          |
|                          |                                                                            |
|                          | #BUZZEMODE: <mode></mode>                                                  |
|                          |                                                                            |
| AT#BUZZERMODE=           | Test command reports the range of supported values for parameter:          |
| ?                        | <mode></mode>                                                              |

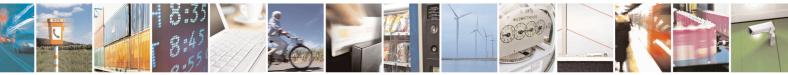

Reproduction forbidden without Telit Communications S.p.A. written authorization - All Rights Reserved Mod. 0809 2011-07 Rev.2

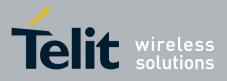

### 3.5.7.21.2. Tones configuration

### 3.5.7.21.2.1. Signaling Tones Mode - #STM

| <b>#STM - Signaling To</b> | ones Mode SELINT 0 / 1                                                                                                    |
|----------------------------|----------------------------------------------------------------------------------------------------|
| AT#STM                     | Set command enables/disables the signaling tones output on the audio path selected                                        |
| [= <mode>]</mode>          | with <b>#SRP</b> command                                                                                                  |
|                            | Parameter:                                                                                                    |
|                            | <mode> - signaling tones status</mode>                                                                                    |
|                            | 0 - signaling tones disabled                                                                                              |
|                            | 1 - signaling tones enabled                                                                                               |
|                            | Note: <b>AT#STM=0</b> has the same effect as <b>AT+CALM=2</b> ; <b>AT#STM=1</b> has the same effect as <b>AT+CALM=0</b> . |
|                            | Note: If parameter is omitted then the behaviour of Set command is the same as Read command                               |
| AT#STM?                    | Read command reports whether the current signaling tones status is enabled or not, in the format:                         |
|                            | #STM: <mode></mode>                                                                                                    |
| AT#STM=?                   | Test command reports supported range of values for parameter <b><mode></mode></b> .                                       |

| #STM - Signaling Tones Mode SELINT 2 |                                                                                                    |
|--------------------------------------|----------------------------------------------------------------------------------------------------|
| AT#STM=                              | Set command enables/disables the signaling tones output on the audio path selected                                                                                                    |
| [ <mode>]</mode>                     | with <b>#SRP</b> command                                                                                                    |
|                                      | Parameter:<br><mode> - signaling tones status<br/>0 - signaling tones disabled<br/>1 - signaling tones enabled<br/>2 - all tones disabled<br/>Note:<br/>AT#STM=0 has the same effect as AT+CALM=2;<br/>AT#STM=1 has the same effect as AT+CALM=0.</mode> |
| AT#STM?                              | Read command reports whether the current signaling tones status is enabled or not, in the format:                                                                                                    |
|                                      | #STM: <mode></mode>                                                                                                    |
| AT#STM=?                             | Test command reports supported range of values for parameter <b><mode></mode></b> .                                                                                                    |

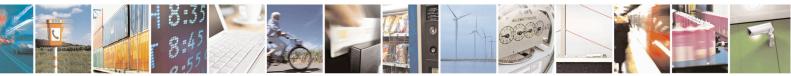

Reproduction forbidden without Telit Communications S.p.A. written authorization - All Rights Reserved Mod. 0809 2011-07 Rev.2

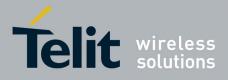

80000ST10025a Rev. 22 - 2015-08-05

3.5.7.21.2.2. Tone Playback - #TONE

| <mark>ck</mark>                                                                                                    | SELINT 2                                                                                                    |
|----------------------------------------------------------------------------------------------------|----------------------------------------------------------------------------------------------------|
| Execution command allows the reproduction of DTMF tones, star<br>standard busy tone and a set of user defined tones for a certain tim<br>Parameters:<br><tone> - ASCII characters, range is ((0-9),#,*,(A-D),(G-L),Y,Z)<br/>- (0-9), #,*,(A-D): DTMF tone<br/>- (G-L): User Defined Tones<br/>- Y: free tone<br/>- Z: busy tone<br/><duration> - Duration of current tone in 1/10 of Sec.<br/>1300 - tenth of seconds (default is 30)</duration></tone> | ndard free tone,<br>ne.                                                                                                    |
| Test command returns the supported range of values for parameter<br><tone> and <duration>.</duration></tone>                                                                                                    | ers                                                                                                    |
|                                                                                                    | Execution command allows the reproduction of DTMF tones, sta<br>standard busy tone and a set of user defined tones for a certain tir<br>Parameters:<br><tone> - ASCII characters, range is ((0-9),#,*,(A-D),(G-L),Y,Z)<br/>- (0-9), #,*,(A-D): DTMF tone<br/>- (G-L): User Defined Tones<br/>- Y: free tone<br/>- Z: busy tone<br/><duration> - Duration of current tone in 1/10 of Sec.<br/>1300 - tenth of seconds (default is 30)<br/>Test command returns the supported range of values for parameter</duration></tone> |

## 3.5.7.21.2.3. Extended tone generation - #TONEEXT

| <b>#TONEEXT – Extend</b>                                               | ed tone generation SELINT 2                                                                                                    |  |
|------------------------------------------------------------------------|----------------------------------------------------------------------------------------------------|--|
| AT# TONEEXT = Extend<br>AT# TONEEXT =<br><toneid>,<act></act></toneid> | <pre>standard busy tone and a set of user defined tones for a infinite time, or stop the running tone Parameters: &lt; toneId &gt; - ASCII characters in the set (0-9), #,*,(A-D),(G-L),Y,Z; - (0-9), #,*,(A-D) : DTMF tone - (G-L) : User Defined Tones<sup>41</sup> y : free tone - z: busy tone</pre> |  |
|                                                                        | <pre>&lt; act &gt; - Action to be performed.         - 0: Stop the <toneid> if running.         - 1: Start the <toneid>.</toneid></toneid></pre>                                                                                                    |  |
|                                                                        |                                                                                                    |  |
| AT#TONEEXT=?                                                           | Test command returns the range of supported values for parameter                                                                                                    |  |
|                                                                        | <toneid>,<act>.</act></toneid>                                                                                                    |  |

<sup>41</sup> See also AT#UDTSET, AT#UDTRST and AT#UDTSAV command description following in this document.

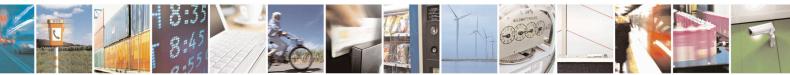

Reproduction forbidden without Telit Communications S.p.A. written authorization - All Rights Reserved Mod. 0809 2011-07 Rev.2 page 649 of 715

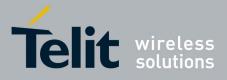

80000ST10025a Rev. 22 - 2015-08-05

3.5.7.21.2.4. Tone Classes Volume - #TSVOL

| <b>#TSVOL – Tone Cl</b>                | lasses Volume SELINT                                                                                                    | 2      |
|----------------------------------------|----------------------------------------------------------------------------------------------------|--------|
| AT#TSVOL=                              | Set command is used to select the volume mode for one or more tone class                                                                                                    |        |
| <class>,</class>                       |                                                                                                    |        |
| <mode></mode>                          | Parameters:                                                                                                    |        |
| <mode><br/>[,<volume>]</volume></mode> | Parameters: <class> -sum of integers each representing a class of tones which the command refers to         1 - GSM tones         2 - ringer tones         4 - alarm tones         8 - signalling tones         16 - DTMF tones         32 - SIM Toolkit tones         64 - user defined tones         128 - Dial tones         255 - all classes            0 - default volume is used         1 - the volume <volume> is used</volume></class>         |        |
|                                        | <ul> <li><volume> - volume to be applied to the set of classes of tones represented <class>; it is mandatory if <mode> is 1.</mode></class></volume></li> <li>0max - the value of max can be read issuing the Test command AT#TSV</li> <li>Note: The class DTMF Tones (<class>=16) refers only to the volume for logenerated DTMF tones. It doesn't affect the level of the DTMF generated by the network as result of AT+VTS command</class></li> </ul> | OL=?   |
| AT#TSVOL?                              | Read command returns for each class of tones the last setting of <b><mode></mode></b> a<br><b><mode></mode></b> is not <b>0</b> , of <b><volume></volume></b> too, in the format:<br>#TSVOL: 1, <mode1>[,<volume1>]<cr><lf><br/><br/>#TSVOL:128,<mode128>[,<volume128>]</volume128></mode128></lf></cr></volume1></mode1>                                                                                                    | nd, if |
| AT#TSVOL=?                             | Test command returns the supported range of values of parameters <b><class< b="">: <b><mode></mode></b> and <b><volume></volume></b>.</class<></b>                                                                                                    | >,     |
| Example                                | AT#TSVOL=64,1,5<br>OK<br>AT#TSVOL?<br>#TSVOL:1,0<br>#TSVOL:2,0<br>#TSVOL:4,1,5<br>#TSVOL:4,1,5<br>#TSVOL:8,0<br>#TSVOL:16,1,5                                                                                                    |        |

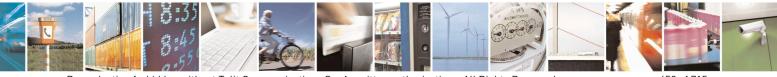

Reproduction forbidden without Telit Communications S.p.A. written authorization - All Rights Reserved Mod. 0809 2011-07 Rev.2 page 650 of 715

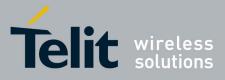

80000ST10025a Rev. 22 – 2015-08-05

| <sup>#</sup> TSVOL – Toi | ne Classes Volume           | SELINT 2 |
|--------------------------|-----------------------------|----------|
|                          | #TSVOL:32,0                 | ÷.       |
|                          | #TSVOL:64,1,5               |          |
|                          | #TSVOL:128,0                |          |
|                          |                             |          |
|                          | OK                          |          |
|                          |                             |          |
| Note:                    | GSM Tones:                  |          |
|                          | BusyToneId                  |          |
|                          | CongestionToneId            |          |
|                          | RadioPathToneId             |          |
|                          | CallWaitingToneId           |          |
|                          | Call watting foncia         |          |
|                          | Dinger Tener                |          |
|                          | Ringer Tone:                |          |
|                          | RingingToneMOId             |          |
|                          | RingingToneMTId             |          |
|                          | AutoRedialConnToneId        |          |
|                          |                             |          |
|                          | Alarm Tones:                |          |
|                          | AlarmToneId                 |          |
|                          | BatteryLowToneId            |          |
|                          | SMSToneId                   |          |
|                          | MMSToneId                   |          |
|                          | PowerOnToneId               |          |
|                          |                             |          |
|                          | PowerOffToneId              |          |
|                          | NoUnitsLeftToneId           |          |
|                          | Simuling Tener              |          |
|                          | Signaling Tones:            |          |
|                          | classzeroToneId             |          |
|                          | NetworkIndToneId            |          |
|                          | NoServiceToneId             |          |
|                          | SignallingErrToneId         |          |
|                          | AutoRedialToneId            |          |
|                          | ErrorToneId                 |          |
|                          | CallDroppedToneId           |          |
|                          | III III IIII                |          |
|                          | DTMF Tones                  |          |
|                          | Local ADTMF                 |          |
|                          |                             |          |
|                          | SIM Toolkit Tones           |          |
|                          |                             |          |
|                          | SIMTDialToneId              |          |
|                          | SIMTBusyToneId              |          |
|                          | SIMTCongestionToneId        |          |
|                          | SIMTRadioPathToneId         |          |
|                          | SIMTCallDroppedToneId       |          |
|                          | SIMTErrorToneId             |          |
|                          | SIMTCallWaitingToneId       |          |
|                          | SIMTRingingToneMTId         |          |
|                          |                             |          |
|                          | User Defined Tones:         |          |
|                          | Tone defined with AT#UDTSET |          |
|                          | Dial tones:                 |          |
|                          | DialToneId                  |          |
|                          |                             |          |

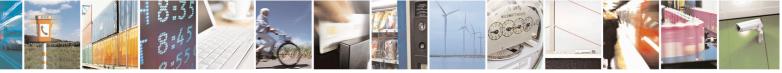

Reproduction forbidden without Telit Communications S.p.A. written authorization - All Rights Reserved Mod. 0809 2011-07 Rev.2 page 651 of 715

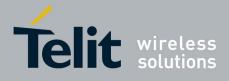

#### AT Commands Reference Guide 80000ST10025a Rev. 22 – 2015-08-05

| 3.5.7.21.2.5. | User Defined Tone SET - #UDTSET command |
|---------------|-----------------------------------------|
|---------------|-----------------------------------------|

| <b>#UDTSET – User De</b> | fined Tone SET SELINT 2                                                                                                    |  |
|--------------------------|----------------------------------------------------------------------------------------------------|--|
| AT#UDTSET=               | Set command sets frequency and amplitude composition for a User Defined Tone.                                                                                                    |  |
| <tone></tone>            | Parameters:                                                                                                    |  |
| , <f1>,<a1></a1></f1>    | <tone> - tone index (G,H,I,J,K,L)</tone>                                                                                                    |  |
| [, <f2>,<a2></a2></f2>   | <b><fi></fi></b> - frequency in Hz; range is (300,3000) in step of 1 Hz                                                                                                    |  |
| [, <f3>,<a3>]]</a3></f3> | <ai> - amplitude in dB; range is (10,100) in step of 1 dB</ai>                                                                                                    |  |
|                          | Note: $Ai = 100$ is equal to the max value of the single tone. Lower values attenuate output to the difference between 100 and the selected amplitude (ex: $Ai = 80$ is equal to $100-80 = -20$ dB).                                                                                                    |  |
|                          | Note: issuing AT&F1 or AT&Z has the effect to set the parameters with the last saved in NVM values                                                                                                    |  |
|                          | Note: $Ai = 0$ and $Fi = 0$ are only values for uninitialized parameters and can't be issued by AT command. Every time the set command is issued, the unspecified parameters are automatically reset to zero.<br>(Ai,Fi) issuing needs also (Aj,Fj) with j <i.< th=""></i.<>                                                                                                    |  |
| AT# UDTSET?              | Read command returns the current settings for the tones:                                                                                                    |  |
|                          | #UDTSET: G, <f1>,<a1>,<f2>,<a2>,<f3>,<a3><br/>#UDTSET: H, <f1>,<a1>,<f2>,<a2>,<f3>,<a3><br/>#UDTSET: I, <f1>,<a1>,<f2>,<a2>,<f3>,<a3><br/>#UDTSET: J, <f1>,<a1>,<f2>,<a2>,<f3>,<a3><br/>#UDTSET: J, <f1>,<a1>,<f2>,<a2>,<f3>,<a3><br/>#UDTSET: K, <f1>,<a1>,<f2>,<a2>,<f3>,<a3><br/>#UDTSET: L, <f1>,<a1>,<f2>,<a2>,<f3>,<a3></a3></f3></a2></f2></a1></f1></a3></f3></a2></f2></a1></f1></a3></f3></a2></f2></a1></f1></a3></f3></a2></f2></a1></f1></a3></f3></a2></f2></a1></f1></a3></f3></a2></f2></a1></f1></a3></f3></a2></f2></a1></f1> |  |
| AT# UDTSET =?            | Test command returns the supported range of values for <b><tone></tone></b> , <b><fi></fi></b> and <b><ai></ai></b> parameters.                                                                                                    |  |

#### 3.5.7.21.2.6. User Defined Tone SAVE - #UDTSAV command

| <mark>#UDTSAV – User Def</mark> i | ned Tone SAVe                                                                                                    | SELINT 2 |
|-----------------------------------|----------------------------------------------------------------------------------------------------|----------|
| AT#UDTSAV                         | Execution command saves the actual values of frequency and amplitude paramet that have been set with the command <b>#UDTSET</b> |          |
| AT#UDTSAV =?                      | Test command returns the OK result code.                                                                                        |          |
| Example                           | AT#UDTSAV<br>OK<br>Current tones are saved in NVM                                                                               |          |

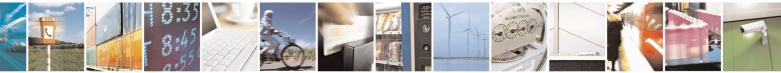

Reproduction forbidden without Telit Communications S.p.A. written authorization - All Rights Reserved Mod. 0809 2011-07 Rev.2 page 652 of 715

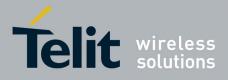

80000ST10025a Rev. 22 - 2015-08-05

#### 3.5.7.21.2.7. User Defined Tone Reset - #UDTRST command

| #UDTRST – User Defined Tone ReSeT SELINT 2 |                                                                                                    | SELINT 2 |
|--------------------------------------------|----------------------------------------------------------------------------------------------------|----------|
| AT#UDTRST                                  | Execution command resets to the default set the actual values of frequency and amplitude parameters that can be set with the command <b>#UDTSET</b> . |          |
| AT#UDTRST =?                               | Test command returns the OK result code.                                                                                                    |          |
| Example                                    | AT#UDRST<br>OK                                                                                                    |          |
|                                            | The default value tones are restored in NVM                                                                                                    |          |

#### 3.5.7.21.3. Audio profiles

#### 3.5.7.21.3.1. Audio Profile Selection - #PSEL

| <b>#PSEL - Audio Profi</b> | e Selection                                                  | SELINT 2                   |
|----------------------------|--------------------------------------------------------------|----------------------------|
| AT#PSEL= <prof></prof>     | Set command selects the active audio profile                 |                            |
|                            | Parameter:                                                   |                            |
|                            | <prof>: current profile</prof>                               |                            |
|                            | 0 - standard profile                                         |                            |
|                            | 13 - extended profile, modificable.                          |                            |
|                            | Note: This parameter is saved in NVM issuing AT&W command    | <i>d</i> .                 |
| AT#PSEL?                   | The read command returns the active profile in the format:   |                            |
|                            | #PSEL: <prof></prof>                                         |                            |
| AT#PSEL=?                  | Test command returns the supported range of values of parame | ter <b><prof></prof></b> . |

#### 3.5.7.21.3.2. Audio Profile Configuration Save - #PSAV

| <mark>#PSAV - Audio F</mark> | Profile Configuration Save SELINT 2                                                                                              |
|------------------------------|----------------------------------------------------------------------------------------------------|
| AT#PSAV                      | Execution command saves the actual audio parameters in the NVM of the device.<br>It is not allowed if active audio profile is 0. |
|                              | The audio parameters to store are:                                                                                               |
|                              | <ul> <li>microphone line gain</li> <li>earpiece line gain</li> <li>side tone gain</li> </ul>                                     |
|                              | <ul> <li>LMS adaptation speed</li> <li>LMS filter length (number of coefficients)</li> </ul>                                     |
|                              | <ul><li>speaker to micro signal power relation</li><li>noise reduction max attenuation</li></ul>                                 |
|                              | - noise reduction weighting factor (band 300-500Hz)                                                                              |

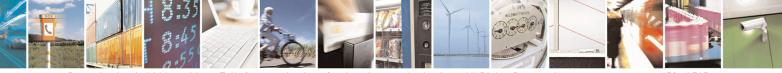

Reproduction forbidden without Telit Communications S.p.A. written authorization - All Rights Reserved Mod. 0809 2011-07 Rev.2 page 653 of 715

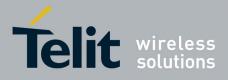

80000ST10025a Rev. 22 - 2015-08-05

| <b>#PSAV - Audio Profile</b> | Configuration Save                                                                                                    | <mark>SELINT 2</mark> |
|------------------------------|----------------------------------------------------------------------------------------------------|-----------------------|
|                              | <ul> <li>noise reduction weighting factor (band 500-4000Hz)</li> <li>AGC Additional attenuation</li> <li>AGC minimal attenuation</li> <li>AGC maximal attenuation</li> <li>Uplink path biquad filters</li> <li>Downlink path biquad filters</li> </ul> |                       |
| AT#PSAV=?                    | Test command returns the <b>OK</b> result code.                                                                                                    |                       |
| Example                      | AT#PSAV                                                                                                    |                       |
| -                            | ОК                                                                                                    |                       |
|                              | Current audio profile is saved in NVM                                                                                                    |                       |

## 3.5.7.21.3.3. Audio Profile Factory Configuration - #PRST

| <b>#PRST - Audio Profi</b> | le Factory Configuration                                                                                                    | SELINT 2 |
|----------------------------|----------------------------------------------------------------------------------------------------|----------|
| AT#PRST                    | Execution command resets the actual audio parameters in the NVM of the device to the default set. It is not allowed if active audio profile is 0. The audio parameters to reset are:                                                                                                    |          |
|                            | <ul> <li>microphone line gain</li> <li>earpiece line gain</li> <li>side tone gain</li> <li>LMS adaptation speed (step size)</li> <li>LMS filter length (number of coefficients)</li> <li>speaker to micro signal power relation</li> <li>noise reduction max attenuation</li> <li>noise reduction weighting factor (band 300-500Hz</li> <li>noise reduction weighting factor (band 500-4000Hz</li> <li>AGC Additional attenuation</li> <li>AGC minimal attenuation</li> <li>AGC maximal attenuation</li> </ul> |          |
| AT#PRST=?                  | Test command returns the <b>OK</b> result code.                                                                                                    |          |
| Example                    | AT#PRST<br>OK<br><i>Current audio profile is reset</i>                                                                                                    |          |

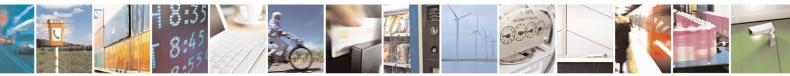

Reproduction forbidden without Telit Communications S.p.A. written authorization - All Rights Reserved Mod. 0809 2011-07 Rev.2

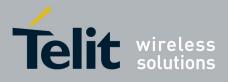

AT Commands Reference Guide 80000ST10025a Rev. 22 – 2015-08-05

#### 3.5.7.21.4. Audio filters

| 3.5.7.21.4.1. | <b>Cascaded filters</b> | - #BIQUADIN |
|---------------|-------------------------|-------------|
|---------------|-------------------------|-------------|

| <b>#BIQUADIN - Uplink Path Big</b> | uad Filters SELINT 2                                                                                                    |  |
|------------------------------------|----------------------------------------------------------------------------------------------------|--|
| AT# BIQUADIN=                      | Set command allows to configure the parameters of the two cascaded                                                                                                    |  |
| < <b>a</b> <sub>F0</sub> >         | digital <b>biquad filters</b> $H_{First}(z) \cdot H_{Second}(z)$ in Uplink path (sending). It is                                                                                              |  |
| [, <a<sub>F1&gt;</a<sub>           | not allowed if active audio profile is 0.                                                                                                    |  |
| [, <a<sub>F2&gt;</a<sub>           | not anowed if active audio prome is 0.                                                                                                    |  |
| [, <b<sub>F1&gt;</b<sub>           | Parameters:                                                                                                    |  |
| [, <b<sub>F2&gt;</b<sub>           |                                                                                                    |  |
| [, <a<sub>s0&gt;</a<sub>           | $\langle \mathbf{a}_{Fn} \rangle, \langle \mathbf{b}_{Fn} \rangle, \langle \mathbf{a}_{Sn} \rangle, \langle \mathbf{b}_{Sn} \rangle$ - they all are specific parameters for the               |  |
| [, <a<sub>\$1&gt;</a<sub>          | calculation of digital <b>biquad filters</b> as follows:                                                                                                    |  |
| [, <a<sub>\$2&gt;</a<sub>          | $a_{ro} + 2 \cdot a_{ro} \cdot z^{-1} + a_{ro} \cdot z^{-2}$                                                                                                    |  |
| [, <b<sub>S1&gt;</b<sub>           | $H_F(z) = \frac{a_{F0} + 2 \cdot a_{F1} \cdot z^{-1} + a_{F2} \cdot z^{-2}}{1 + 2 \cdot b_{F1} \cdot z^{-1} + b_{F2} \cdot z^{-2}}$                                                           |  |
| [, <b<sub>S2&gt;</b<sub>           | $1 + 2 \cdot \partial_{F1} \cdot z + \partial_{F2} \cdot z$                                                                                                    |  |
| ]]]]]]]]]                          | $a_{s0} + 2 \cdot a_{s1} \cdot z^{-1} + a_{s2} \cdot z^{-2}$                                                                                                    |  |
|                                    | $H_{s}(z) = \frac{a_{s0} + 2 \cdot a_{s1} \cdot z^{-1} + a_{s2} \cdot z^{-2}}{1 + 2 \cdot b_{s1} \cdot z^{-1} + b_{s2} \cdot z^{-2}}$                                                         |  |
|                                    | $1 + 2 + \delta_{S1} + \delta_{S2} + \delta_{S2}$                                                                                                    |  |
|                                    | -3276832767 - each value has to be interpreted as signed fixed point                                                                                                    |  |
|                                    | number in two's complement format with 15 fractional                                                                                                    |  |
|                                    | bits in a 16 bit word (Q15)                                                                                                    |  |
|                                    |                                                                                                    |  |
|                                    | Note: in the above formulas pay attention to the multiplier (2) for                                                                                                    |  |
|                                    | parameters < <b>a</b> <sub>F1</sub> >, < <b>a</b> <sub>S1</sub> >, < <b>b</b> <sub>F1</sub> > and < <b>b</b> <sub>S1</sub> >                                                                  |  |
|                                    | Parameters can be saved in NVM using AT#PSAV command and are                                                                                                    |  |
|                                    | available for audio profiles 1,2,3. For audio profile 0 the values are fixed.                                                                                                    |  |
|                                    |                                                                                                    |  |
| AT# BIQUADIN?                      | Read command returns the parameters for the active profile in the format:                                                                                                    |  |
|                                    |                                                                                                    |  |
|                                    | #BIQUADIN:                                                                                                    |  |
|                                    | $<\!\!a_{F0}\!\!>,\!<\!\!a_{F1}\!\!>,\!<\!\!a_{F2}\!\!>,\!<\!\!b_{F1}\!\!>,\!<\!\!b_{F2}\!\!>,\!<\!\!a_{S0}\!\!>,\!<\!\!a_{S1}\!\!>,\!<\!\!a_{S2}\!\!>,\!<\!\!b_{S1}\!\!>,\!<\!\!b_{S2}\!\!>$ |  |
|                                    | It is not allowed if active audio profile is 0.                                                                                                    |  |
|                                    |                                                                                                    |  |
| AT# BIQUADIN=?                     | Test command returns the supported range of values for parameters $\langle a_{F0} \rangle$ ,                                                                                                  |  |
|                                    | $< a_{F1}>, < a_{F2}>, < b_{F1}>, < b_{F2}>, < a_{S0}>, < a_{S1}>, < a_{S2}>, < b_{S1}>, < b_{S2}>$                                                                                           |  |
|                                    |                                                                                                    |  |

## 3.5.7.21.4.2. Cascaded filters - #BIQUADOUT

| #BIQUADOUT - Downlink Path Biquad Filters         SELINT 2            |                                                                                                    |                          |
|-----------------------------------------------------------------------|----------------------------------------------------------------------------------------------------|--------------------------|
| AT# BIQUADOUT=                                                        | Set command allows to configure the parameters of the two c                                                       | ascaded digital          |
| $< a_{F0} >$<br>[, $< a_{F1} >$<br>[, $< a_{F2} >$<br>[, $< b_{F1} >$ | <b>biquad filters</b> $H_{First}(z) \cdot H_{Second}(z)$ in Downlink path (received a factive audio profile is 0. | ving). It is not allowed |

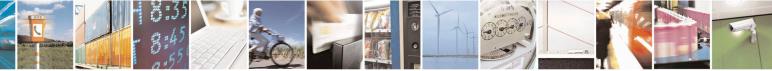

Reproduction forbidden without Telit Communications S.p.A. written authorization - All Rights Reserved Mod. 0809 2011-07 Rev.2 page 655 of 715

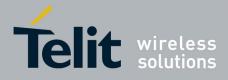

80000ST10025a Rev. 22 - 2015-08-05

| <b>#BIQUADOUT - Down</b> | link Path Biquad Filters SELINT 2                                                                                                    |
|--------------------------|----------------------------------------------------------------------------------------------------|
| [, <b<sub>F2&gt;</b<sub> | Parameters:                                                                                                    |
| [, <a<sub>s0&gt;</a<sub> | $\langle \mathbf{a}_{Fn} \rangle, \langle \mathbf{b}_{Fn} \rangle, \langle \mathbf{a}_{Sn} \rangle, \langle \mathbf{b}_{Sn} \rangle$ - they all are specific parameters for the calculation of                                                                                                    |
| [, <a<sub>s1&gt;</a<sub> | digital <b>biquad filters</b> as follows:                                                                                                    |
| [, <a<sub>s2&gt;</a<sub> | a + 2 - a1 + a2                                                                                                    |
| [, <b<sub>S1&gt;</b<sub> | $H_{F}(z) = \frac{a_{F0} + 2 \cdot a_{F1} \cdot z^{-1} + a_{F2} \cdot z^{-2}}{1 + 2 \cdot b_{F1} \cdot z^{-1} + b_{F2} \cdot z^{-2}}$                                                                                                    |
| [, <b<sub>S2&gt;</b<sub> | $1 + 2 \cdot b_{F1} \cdot z^{-1} + b_{F2} \cdot z^{-2}$                                                                                                    |
| 11111111                 | $H_{s}(z) = \frac{a_{s0} + 2 \cdot a_{s1} \cdot z^{-1} + a_{s2} \cdot z^{-2}}{1 + 2 \cdot b_{s1} \cdot z^{-1} + b_{s2} \cdot z^{-2}}$                                                                                                    |
|                          | -3276832767 - each value has to be interpreted as signed fixed point number in<br>two's complement format with 15 fractional bits in a 16 bit word<br>(Q15)                                                                                                    |
|                          | Note: in the above formulas pay attention to the multiplier (2) for parameters $\langle a_{F1} \rangle$ , $\langle a_{S1} \rangle$ , $\langle b_{F1} \rangle$ and $\langle b_{S1} \rangle$                                                                                                    |
|                          | Parameters can be saved in NVM using AT#PSAV command and are available for audio profiles 1,2,3. For audio profile 0 the values are fixed.                                                                                                    |
| AT# BIQUADOUT?           | Read command returns the parameters for the active profile in the format:                                                                                                    |
|                          | # BIQUADOUT: <a_{f0}, <a_{f1},="" <a_{f2},="" <a_{s0},="" <a_{s1},="" <b_{f1},="" <b_{f2},="" <b_{s1},="" <b_{s2}<br="" <s_{2},="">It is not allowed if active audio profile is 0.</a_{f0},>                                                                                                    |
| AT# BIQUADOUT=?          | Test command returns the supported range of values for parameters $\langle a_{F0} \rangle$ , $\langle a_{F1} \rangle$ , $\langle a_{F2} \rangle$ , $\langle b_{F1} \rangle$ , $\langle b_{F2} \rangle$ , $\langle a_{S0} \rangle$ , $\langle a_{S1} \rangle$ , $\langle a_{S2} \rangle$ , $\langle b_{S1} \rangle$ , $\langle b_{S2} \rangle$ |

## 3.5.7.21.4.3. Extended Uplink Biquad Filters - #BIQUADINEX

| #BIQUADINEX – Extended Uplink Biquad Filters SELINT 2 |                                                                                                    |  |
|-------------------------------------------------------|----------------------------------------------------------------------------------------------------|--|
|                                                       | Set command allows to configure the parameters of the two extended<br>digital <b>biquad filters</b> $H_{First}(z) \cdot H_{Second}(z)$ in Uplink path (sending). It is<br>not allowed if active audio profile is 0.<br>Parameters:<br>$\langle \mathbf{a}_{Fn} \rangle, \langle \mathbf{b}_{Fn} \rangle, \langle \mathbf{a}_{Sn} \rangle, \langle \mathbf{b}_{Sn} \rangle$ - they all are specific parameters for the |  |
| $[,$<br>$[,$<br>$[,$<br>$[,$<br>]]]]]]]]]             | calculation of digital <b>biquad filters</b> as follows:<br>$H_{F}(z) = \frac{a_{F0} + 2 \cdot a_{F1} \cdot z^{-1} + a_{F2} \cdot z^{-2}}{1 + 2 \cdot b_{F1} \cdot z^{-1} + b_{F2} \cdot z^{-2}}$ $H_{S}(z) = \frac{a_{S0} + 2 \cdot a_{S1} \cdot z^{-1} + a_{S2} \cdot z^{-2}}{1 + 2 \cdot b_{S1} \cdot z^{-1} + b_{S2} \cdot z^{-2}}$                                                                               |  |

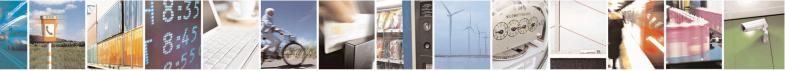

Reproduction forbidden without Telit Communications S.p.A. written authorization - All Rights Reserved Mod. 0809 2011-07 Rev.2 page 656 of 715

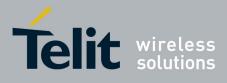

#### AT Commands Reference Guide 80000ST10025a Rev. 22 – 2015-08-05

|                 | <ul> <li>-3276832767 - each value has to be interpreted as signed fixed point number in two's complement format with 15 fractional bits in a 16 bit word (Q15)</li> <li>Note: in the above formulas pay attention to the multiplier (2) for parameters <a_{f1}>, <a_{s1}>, <b_{f1}> and <b_{s1}></b_{s1}></b_{f1}></a_{s1}></a_{f1}></li> <li>Parameters can be saved in NVM using AT#PSAV command and are available for audio profiles 1,2,3. For audio profile 0 the values are fixed.</li> </ul> |
|-----------------|----------------------------------------------------------------------------------------------------|
| AT#BIQUADINEX?  | Read command returns the parameters for the active profile in the format:<br><b>#BIQUADINEX:</b><br><b><a< b="">_{F0}, <b><a< b="">_{F1}, <b><a< b="">_{F2}, <b><b< b="">_{F1}, <b><b< b="">_{F2}, <b><a< b="">_{S0}, <b><a< b="">_{S1}, <b><a< b="">_{S2}, <b><b< b="">_{S1}, <b><b< b="">_{S2}<br/>Note: It is not allowed if active audio profile is 0; in this case an ERROR<br/>is returned.</b<></b></b<></b></a<></b></a<></b></a<></b></b<></b></b<></b></a<></b></a<></b></a<></b>         |
| AT#BIQUADINEX=? | Test command returns the supported range of values for parameters $\langle a_{F0} \rangle$ ,<br>$\langle a_{F1} \rangle$ , $\langle a_{F2} \rangle$ , $\langle b_{F1} \rangle$ , $\langle b_{F2} \rangle$ , $\langle a_{S0} \rangle$ , $\langle a_{S1} \rangle$ , $\langle a_{S2} \rangle$ , $\langle b_{S1} \rangle$ , $\langle b_{S2} \rangle$                                                                                                    |

## 3.5.7.21.4.4. Extended Downlink Biquad Filters - #BIQUADOUTEX

| <b>#BIQUADOUTEX – Extend</b>                         | ed Downlink Biquad Filters SELINT 2                                                                                                    |
|------------------------------------------------------|----------------------------------------------------------------------------------------------------|
| AT#BIQUADOUTEX=                                      | Set command allows to configure the parameters of the two extended                                                                                                    |
| <a_f0></a_f0>                                        | digital <b>biquad filters</b> $H_{First}(z) \cdot H_{Second}(z)$ in Downlink path (receiving).                                                                                                    |
| [,< <b>a</b> <sub>F1</sub> >                         | It is not allowed if active audio profile is 0.                                                                                                    |
| [,< <b>a</b> <sub>F2</sub> >                         | I I I I I I I I I I I I I I I I I I I                                                                                                    |
| [, <b<sub>F1&gt;<br/>[,<b<sub>F2&gt;</b<sub></b<sub> | Parameters:                                                                                                    |
| $[,<0F_2>$<br>$[,$<br>$[,$                           | <ashift><ashift>&lt;<br/><ashift>&lt;<ashift>&lt;<ashift>&lt;<ashift>&lt;<ashift></ashift></ashift></ashift></ashift></ashift></ashift></ashift>                                                                               |
| [, <a<sub>S2&gt;<br/>[,<b<sub>S1&gt;</b<sub></a<sub> | $H_F(z) = \frac{a_{F0} + 2 \cdot a_{F1} \cdot z^{-1} + a_{F2} \cdot z^{-2}}{1 + 2 \cdot b_{F1} \cdot z^{-1} + b_{F2} \cdot z^{-2}}$                                                                                            |
| [, <b<sub>S2&gt;<br/>]]]]]]]]]</b<sub>               | $H_{s}(z) = \frac{a_{s0} + 2 \cdot a_{s1} \cdot z^{-1} + a_{s2} \cdot z^{-2}}{1 + 2 \cdot b_{s1} \cdot z^{-1} + b_{s2} \cdot z^{-2}}$                                                                                          |
|                                                      | -3276832767 - each value has to be interpreted as signed fixed point<br>number in two's complement format with 15 fractional<br>bits in a 16 bit word (Q15)                                                                    |
|                                                      | Note: in the above formulas pay attention to the multiplier (2) for parameters $\langle \mathbf{a}_{F1} \rangle$ , $\langle \mathbf{a}_{S1} \rangle$ , $\langle \mathbf{b}_{F1} \rangle$ and $\langle \mathbf{b}_{S1} \rangle$ |

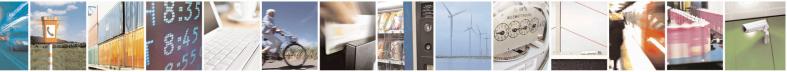

Reproduction forbidden without Telit Communications S.p.A. written authorization - All Rights Reserved Mod. 0809 2011-07 Rev.2 page 657 of 715

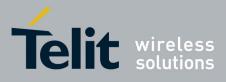

80000ST10025a Rev. 22 - 2015-08-05

|                  | Parameters can be saved in NVM using AT#PSAV command and are available for audio profiles 1,2,3. For audio profile 0 the values are fixed.                                                                                                    |
|------------------|----------------------------------------------------------------------------------------------------|
| AT#BIQUADOUTEX?  | Read command returns the parameters for the active profile in the format:<br><b>#BIQUADOUTEX:</b><br><b><a_{f0}< b="">, <b><a_{f1}, <b=""><a_{f2}< b="">, <b><b_{f2}< b="">, <b><a_{s0}< b="">, <b><a_{s1}, <b=""><a_{s2}< b="">, <b><b_{s1}< b="">, <b><b_{s2}< b=""><br/>Note: It is not allowed if active audio profile is 0; in this case an ERROR<br/>is returned.</b_{s2}<></b></b_{s1}<></b></a_{s2}<></a_{s1},></b></a_{s0}<></b></b_{f2}<></b></a_{f2}<></a_{f1},></b></a_{f0}<></b> |
| AT#BIQUADOUTEX=? | Test command returns the supported range of values for parameters $\langle a_{F0} \rangle$ , $\langle a_{F1} \rangle$ , $\langle a_{F2} \rangle$ , $\langle b_{F1} \rangle$ , $\langle b_{F2} \rangle$ , $\langle a_{S0} \rangle$ , $\langle a_{S1} \rangle$ , $\langle a_{S2} \rangle$ , $\langle b_{S1} \rangle$ , $\langle b_{S2} \rangle$                                                                                                    |

## 3.5.7.21.5. Echo canceller configuration

## 3.5.7.21.5.1. Audio Profile Setting - #PSET

| <b>#PSET - Audio Profile</b>                       | Setting SELINT 2                                                                                                    |  |
|----------------------------------------------------|----------------------------------------------------------------------------------------------------|--|
| AT#PSET=                                           | Set command sets parameters for the active audio profile. It is not allowed if active                                                                                                    |  |
| <scal _in=""></scal>                               | audio profile is 0.                                                                                                    |  |
| [, <scal _out=""></scal>                           |                                                                                                    |  |
| [, <side_tone_atten></side_tone_atten>             | Parameters:                                                                                                    |  |
| [, <adaption_speed></adaption_speed>               | <scal_in> - microphone line digital gain</scal_in>                                                                                                    |  |
| [, <filter_length></filter_length>                 | <scal_out> - earpiece line digital gain</scal_out>                                                                                                    |  |
| [, <rxtxrelation></rxtxrelation>                   | <side_tone_atten> - side tone attenuation</side_tone_atten>                                                                                                    |  |
| [, <nr_atten></nr_atten>                           | <adaption_speed> - LMS adaptation speed</adaption_speed>                                                                                                    |  |
| [, <nr_w_0></nr_w_0>                               | <pre><filter_length> - LMS filter length (number of coefficients)</filter_length></pre>                                                                                                    |  |
| [, <nr_w_1><br/>[,<add_atten></add_atten></nr_w_1> | <pre><rxtxrelation> - speaker to micro signal power relation <nr_ atten=""> - noise reduction max attenuation <nr_w_0> - noise reduction weighting factor (band 300-500Hz) <nr_w_1> - noise reduction weighting factor (band 500-4000Hz)</nr_w_1></nr_w_0></nr_></rxtxrelation></pre>                                                                                               |  |
| [, <adu_atten></adu_atten>                         |                                                                                                    |  |
| [, <max_atten></max_atten>                         |                                                                                                    |  |
| ]]]]]]]]]]]]]]]]]]]]                               |                                                                                                    |  |
| 111111111111111                                    | <add_atten> - AGC Additional attenuation</add_atten>                                                                                                    |  |
|                                                    | <min_atten> - AGC minimal attenuation</min_atten>                                                                                                    |  |
|                                                    | <max_atten> - AGC maximal attenuation</max_atten>                                                                                                    |  |
| AT#PSET?                                           | Read command returns the parameters for the active profile in the format:                                                                                                    |  |
|                                                    | <pre>#PSET:<scal_in>,<scal_out>,<side_tone_atten>,<adaption_speed>,<filter_leng th="">,<rxtxrelation>,<nr_atten>,<nr_w_0>,<nr_w_1>,<add_atten>,<min_atten> ,<max_atten> It is not allowed if active audio profile is 0.</max_atten></min_atten></add_atten></nr_w_1></nr_w_0></nr_atten></rxtxrelation></filter_leng></adaption_speed></side_tone_atten></scal_out></scal_in></pre> |  |
| AT#PSET=?                                          | Test command returns the supported range of values for the audio parameters.                                                                                                    |  |
|                                                    | rest commune retains the supported range of values for the dadio parameters.                                                                                                    |  |

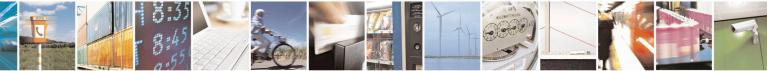

Reproduction forbidden without Telit Communications S.p.A. written authorization - All Rights Reserved Mod. 0809 2011-07 Rev.2 page 658 of 715

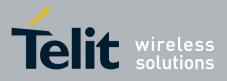

80000ST10025a Rev. 22 - 2015-08-05

| 3.5.7.21.5.2. | Handsfree Configuration - #HFCFG |
|---------------|----------------------------------|
|---------------|----------------------------------|

| <b>#HFCFG – Handsfree Configu</b>         |                                                                                                    |  |
|-------------------------------------------|----------------------------------------------------------------------------------------------------|--|
| AT#HFCFG=                                 | Set command configures AGC threshold for Double Talk detection and                                                                                              |  |
| <agc_rxtx_en>,</agc_rxtx_en>              | digital gain in Uplink.                                                                                                    |  |
| <agc_rxtx>,<hf_gain></hf_gain></agc_rxtx> |                                                                                                    |  |
|                                           | Parameters:                                                                                                    |  |
|                                           | <agc_rxtx_en></agc_rxtx_en>                                                                                                    |  |
|                                           | 0 – disables different threshold for AGC                                                                                                    |  |
|                                           | 1 – enables different threshold for AGC                                                                                                    |  |
|                                           |                                                                                                    |  |
|                                           | < agc_rxtx >:                                                                                                    |  |
|                                           | -960960 - parameter that specifies the threshold for AGC                                                                                                    |  |
|                                           |                                                                                                    |  |
|                                           | < hf_gain >:                                                                                                    |  |
|                                           | 0 - disables + 18 dB of gain in Uplink path                                                                                                    |  |
|                                           |                                                                                                    |  |
|                                           | 1 – enables +18dB of gain in Uplink path                                                                                                    |  |
|                                           | Note: the digital gain in Uplink path should be enabled only reducing by the same amount the other analog/digital gains to avoid saturation.                    |  |
|                                           | Note: It is not allowed if active audio profile is 0; in this case an ERROR is returned.                                                                        |  |
|                                           |                                                                                                    |  |
| AT#HFCFG?                                 | Read command reports the currently selected parameters in the format:                                                                                           |  |
|                                           | #HFCFG: <agc_rxtx_en>,<agc_rxtx>,<hf_gain></hf_gain></agc_rxtx></agc_rxtx_en>                                                                                   |  |
|                                           | Note: if active audio profile is 0, then an ERROR is returned. If active audio profile is different from 0, then the default value for all the parameters is 0. |  |
| AT#HFCFG =?                               | Test command returns the supported range of values for all the parameters.                                                                                      |  |

## 3.5.7.21.5.3. TX Noise Injector configuration - #TXCNI

| #TXCNI – TX Noise Injector configuration SELINT                   |                                        | SELINT 2                       |
|-------------------------------------------------------------------|----------------------------------------|--------------------------------|
| AT#TXCNI = <support><br/>,<gain>,<floor></floor></gain></support> | Set command enables and configures com | nfort noise injector embedded. |
|                                                                   | Parameters:                            |                                |
|                                                                   | <support></support>                    |                                |
|                                                                   | 0 - disable TXCNI functionality        |                                |
|                                                                   | 1 - enable TXCNI functionality         |                                |
|                                                                   | < rain>                                |                                |
|                                                                   | <gain></gain>                          |                                |
|                                                                   | 032767 – gain value of noise injected  |                                |

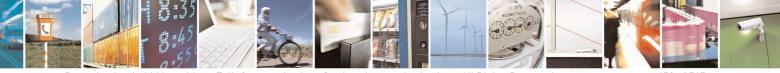

Reproduction forbidden without Telit Communications S.p.A. written authorization - All Rights Reserved Mod. 0809 2011-07 Rev.2 page 659 of 715

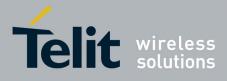

80000ST10025a Rev. 22 – 2015-08-05

|            | <floor><br/>032767 – floor value of noise injected<br/>Note: It is not allowed if active audio profile is 0; in this case an ERROR<br/>is returned.</floor>                                                                                                    |
|------------|----------------------------------------------------------------------------------------------------|
| AT#TXCNI?  | Read command reports the currently selected parameters in the format:<br>#TXCNI: <support>,<gain>,<floor><br/>Note: if active audio profile is 0, then an ERROR is returned. If active<br/>audio profile is different from 0, then the default value for all the<br/>parameters is 0.</floor></gain></support> |
| AT#TXCNI=? | Test command returns the supported range of values for all the parameters.                                                                                                    |
| Notes:     | This command is available only for GE864-QUAD Automotive                                                                                                    |

#### 3.5.7.21.5.4. Handsfree Echo Canceller - #SHFEC

| <b>#SHFEC - Handsfree l</b> | Echo Canceller SELINT 0 / 1                                                                                                    |
|-----------------------------|----------------------------------------------------------------------------------------------------|
| AT#SHFEC[=                  | Set command enables/disables the echo canceller function on audio handsfree                                                                                                    |
| [ <mode>]]</mode>           | output.                                                                                                    |
|                             | <ul> <li>Parameter:</li> <li><mode></mode></li> <li>0 - disables echo canceller for handsfree mode (factory default)</li> <li>1 - enables echo canceller for handsfree mode</li> <li>Note: This setting returns to default after power off.</li> <li>Note: issuing AT#SHFEC<cr> is the same as issuing the Read command.</cr></li> <li>Note: issuing AT#SHFEC=<cr> is the same as issuing the command AT#SHFEC=0<cr>.</cr></cr></li> </ul> |
| AT#SHFEC?                   | Read command reports whether the echo canceller function on audio handsfree                                                                                                    |
|                             | output is currently enabled or not, in the format:                                                                                                    |
|                             | #SHFEC: <mode></mode>                                                                                                    |
| AT#SHFEC=?                  | Test command returns the supported range of values of parameter <b><mode></mode></b> .                                                                                                    |

| <b>#SHFEC - Handsf</b> | ree Echo Canceller                                   | SELINT 2                |
|------------------------|------------------------------------------------------|-------------------------|
| AT#SHFEC=              | Set command enables/disables the echo canceller func | tion on audio handsfree |
| [ <mode>]</mode>       | output.                                              |                         |
|                        |                                                      |                         |
|                        | Parameter:                                           |                         |
|                        | <mode></mode>                                        |                         |

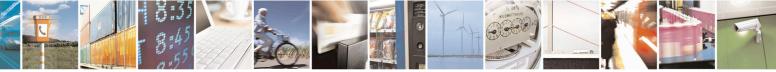

Reproduction forbidden without Telit Communications S.p.A. written authorization - All Rights Reserved Mod. 0809 2011-07 Rev.2 page 660 of 715

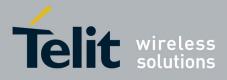

80000ST10025a Rev. 22 - 2015-08-05

| <b>#SHFEC - Handsfree</b> | e Echo Canceller                                                                                                    | SELINT 2                 |
|---------------------------|----------------------------------------------------------------------------------------------------|--------------------------|
|                           | <ul> <li>0 - disables echo canceller for handsfree mode (factory default)</li> <li>1 - enables echo canceller for handsfree mode</li> <li>Note: This setting returns to default after power off.</li> </ul> |                          |
| AT#SHFEC?                 | Read command reports whether the echo canceller function on audio handsfree<br>output is currently enabled or not, in the format:<br>#SHFEC: <mode></mode>                                                  |                          |
| AT#SHFEC=?                | Test command returns the supported range of values of paramete                                                                                                    | r <b><mode></mode></b> . |

#### 3.5.7.21.5.5. Handset Echo Canceller - #SHSEC

| <b>#SHSEC - Handset</b> | Echo Canceller SELINT 2                                                           |
|-------------------------|-----------------------------------------------------------------------------------|
| AT#SHSEC =              | Set command enables/disables the echo canceller function on audio handset output. |
| <mode></mode>           |                                                                                   |
|                         | Parameter:                                                                        |
|                         | <mode></mode>                                                                     |
|                         | 0 - disables echo canceller for handset mode (default)                            |
|                         | 1 - enables echo canceller for handset mode                                       |
|                         | Note: This parameter is saved in NVM issuing AT&W command.                        |
| AT#SHSEC?               | Read command reports whether the echo canceller function on audio                 |
|                         | handset output is currently enabled or not, in the format:                        |
|                         | #SHSEC: <mode></mode>                                                             |
| AT#SHSEC =?             | Test command returns the supported range of values of parameter                   |
|                         | <mode>.</mode>                                                                    |

## 3.5.7.21.5.6. Echo Reducer Configuration - #ECHOCFG

| <b>#ECHOCFG – Echo Reducer (</b>       | #ECHOCFG – Echo Reducer Configuration SELINT 2                                             |  |
|----------------------------------------|--------------------------------------------------------------------------------------------|--|
| AT#ECHOCFG= <par_1></par_1>            | Set command writes values in echo reducer parameters. It is not allowed if                 |  |
| [, <par_2>[,,<par_n>]]</par_n></par_2> | active audio profile is 0.                                                                 |  |
|                                        | The module responds to the set command with the prompt '>' and waits for the data to send. |  |
|                                        | Parameters:                                                                                |  |
|                                        | <par_1></par_1>                                                                            |  |
|                                        | 0 – configure all parameters, module awaits 39 values                                      |  |
|                                        | 1,2,,39 – configure single parameters, module awaits 1 value                               |  |
|                                        | <pre><par_i> with i = {2;N} 1,2,,39 - configure every parameter specified</par_i></pre>    |  |

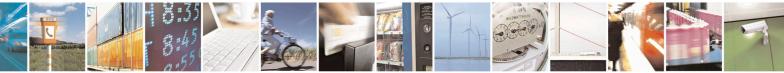

Reproduction forbidden without Telit Communications S.p.A. written authorization - All Rights Reserved Mod. 0809 2011-07 Rev.2 page 661 of 715

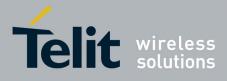

#### AT Commands Reference Guide 80000ST10025a Rev. 22 – 2015-08-05

| Data shall be written in Hexadecimal Form with 4 digits for every < <b>par_i</b> > value provided by set command.                                                                         |
|----------------------------------------------------------------------------------------------------|
| If data are successfully sent, then the response is OK.<br>If data sending fails for some reason, an error code is reported.                                                              |
| Parameters can be saved in NVM using AT#PSAV command and are available for audio profiles 1,2,3. For audio profile 0 the values are fixed.                                                |
| Note: Configuring single parameters, it is allowed to enter a maximum of 32 parameters.                                                                                                   |
| Note: the default configuration is targeted for almost all common acoustic echo scenarios; if further tuning is needed the customer can change by oneself only the following parameters:  |
| <pre><par_14>     032767 - factory default value is 18384     Additional gain: increasing this parameter average echoes are more     attenuated</par_14></pre>                            |
| <par_15> 016384 - factory default value is 2000 Total gain lower limit: increasing this parameter small echoes are more attenuated</par_15>                                               |
| <pre><par_16> 016384 - factory default value is 10000 Total gain upper limit: increasing this parameter load echoes are more attenuated</par_16></pre>                                    |
| <par_32><br/>032767 - factory default value is 6000<br/>NR Attenuation factor: decreasing this parameter increases allowed<br/>attenuation</par_32>                                       |
| <pre><par_33> 032767 - factory default value is 8000 Overestimation factor 0: decreasing this parameter increases noise reduction and decreases speech quality below 500Hz</par_33></pre> |
| <pre><par_34> 032767 - factory default value is 8000 Overestimation factor 1: decreasing this parameter increases noise</par_34></pre>                                                    |
|                                                                                                    |

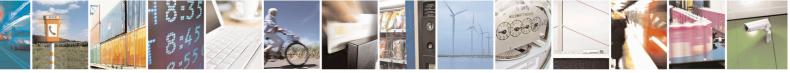

Reproduction forbidden without Telit Communications S.p.A. written authorization - All Rights Reserved Mod. 0809 2011-07 Rev.2 page 662 of 715

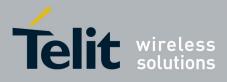

80000ST10025a Rev. 22 – 2015-08-05

|              | reduction and decreases speech quality above 500Hz                                                              |
|--------------|----------------------------------------------------------------------------------------------------|
|              | The remaining parameters could be changed but under the supervision of Telit Technical Support.                 |
| AT#ECHOCFG?  | Read command reports the currently set parameters in the format:                                                |
|              | #ECHOCFG: <par_1><par2><parn></parn></par2></par_1>                                                             |
|              | <pre><par_i>: Full set of registers values dumped in hexadecimal form, 39 words (156 characters).</par_i></pre> |
|              | It is not allowed if active audio profile is 0.                                                                 |
| AT#ECHOCFG=? | Test command reports supported range of values for all parameters in the format:                                |
|              | #ECHOCFG: <i>, (<low_i>-<high_i>)</high_i></low_i></i>                                                          |
|              | Where                                                                                                    |
|              | <i>:<br/>Parameter index</i>                                                                                    |
|              | <low_i>:<br/>Lower limit of <par_i></par_i></low_i>                                                             |
|              | <high_i>:<br/>High limit of <par_i></par_i></high_i>                                                            |

## 3.5.7.21.5.7. Manage of Echo Canceller features - #ECHOACT

| <b>#ECHOACT – Manage of Ech</b>                                                                                           | Canceller features SELINT 2                                                                                                    |
|----------------------------------------------------------------------------------------------------|----------------------------------------------------------------------------------------------------|
| AT#ECHOACT= <echo< th=""><th>This command enables/disables four different features. First parameter</th></echo<>          | This command enables/disables four different features. First parameter                                                                                                    |
| mode>, <agc mode="">,<nr< th=""><th>enables/disables the echo canceller function on audio handset output</th></nr<></agc> | enables/disables the echo canceller function on audio handset output                                                                                                    |
| mode>, <ser mode=""></ser>                                                                                                | involving the setting of both command #SHFEC than #SHSEC. Second<br>parameter enables/disables the automatic gain control function on audio<br>handset output involving the setting of both command #SHFAGC than<br>#SHSAGC. Third parameter enables/disables the noise reduction function<br>on audio handset output involving the setting of both command #SHFNR<br>than #SHSNR. Fourth parameter enables/disables the spectrum echo<br>reduction function on audio handset output. |
|                                                                                                    | Parameters:                                                                                                    |
|                                                                                                    | <echo mode=""></echo>                                                                                                    |
|                                                                                                    | 0 - disables echo canceller (default)                                                                                                    |

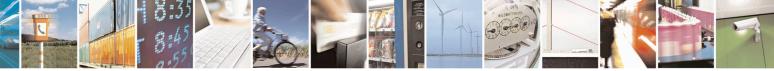

Reproduction forbidden without Telit Communications S.p.A. written authorization - All Rights Reserved Mod. 0809 2011-07 Rev.2 page 663 of 715

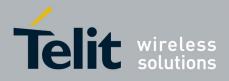

80000ST10025a Rev. 22 - 2015-08-05

|               | 1 mohlas asha asusallar                                                                      |
|---------------|----------------------------------------------------------------------------------------------|
|               | 1 - enables echo canceller                                                                   |
|               |                                                                                              |
|               | <agc mode=""></agc>                                                                          |
|               | 0 - disables automatic gain control (default)                                                |
|               | 1 - enables automatic gain control                                                           |
|               |                                                                                              |
|               | <nr mode=""></nr>                                                                            |
|               | 0 - disables noise reduction (default)                                                       |
|               | 1 - enables noise reduction                                                                  |
|               |                                                                                              |
|               | <ser mode=""></ser>                                                                          |
|               | 0 - disables spectrum echo reduction (default)                                               |
|               | 1 - enables spectrum echo reduction                                                          |
|               |                                                                                              |
|               | Note : All parameters set are saved in NVM issuing AT&W command.                             |
| AT#ECHOACT?   | Read command reports whether the echo canceller function, automatic                          |
|               | gain control function, the noise reduction function and the spectrum echo                    |
|               | reduction function on audio handset output is currently enabled or not, in                   |
|               | the format:                                                                                  |
|               |                                                                                              |
|               | #ECHOACT: <echo mode="">, <agc mode="">, <nr mode="">, <ser mode=""></ser></nr></agc></echo> |
|               |                                                                                              |
| AT#ECHOACT =? | Test command returns the supported range of values for parameters                            |
|               |                                                                                              |
|               | <echo mode="">, <agc mode="">, <nr mode="">, <ser mode="">.</ser></nr></agc></echo>          |

#### 3.5.7.21.5.8. Handsfree Automatic Gain Control - #SHFAGC

| #SHFAGC - Handsfr | ee Automatic Gain Control SELINT 2                                        |  |
|-------------------|---------------------------------------------------------------------------|--|
| AT# SHFAGC =      | Set command enables/disables the automatic gain control function on audio |  |
| <mode></mode>     | handsfree input.                                                          |  |
|                   | Parameter:                                                                |  |
|                   | <mode></mode>                                                             |  |
|                   | 0 - disables automatic gain control for handsfree mode (default)          |  |
|                   | 1 - enables automatic gain control for handsfree mode                     |  |
|                   | Note: This parameter is saved in NVM issuing AT&W command.                |  |
| AT# SHFAGC?       | Read command reports whether the automatic gain control function on audio |  |
|                   | handsfree input is currently enabled or not, in the format:               |  |
|                   | #SHFAGC: <mode></mode>                                                    |  |
| AT# SHFAGC =?     | Test command returns the supported range of values of parameter           |  |
|                   | <mode>.</mode>                                                            |  |

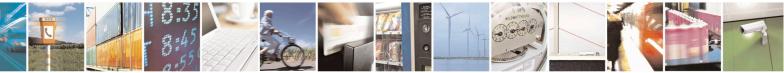

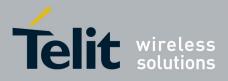

80000ST10025a Rev. 22 - 2015-08-05

## 3.5.7.21.5.9. Handset Automatic Gain Control - #SHSAGC

| <b>#SHSAGC - Handset</b> | Automatic Gain Control SELINT 2                                                                                                    |
|--------------------------|----------------------------------------------------------------------------------------------------|
| AT#SHSAGC =              | Set command enables/disables the automatic gain control function on audio handset                                                      |
| <mode></mode>            | input.                                                                                                    |
|                          | Parameter: <mode></mode>                                                                                                    |
|                          | 0 - disables automatic gain control for handset mode (default)                                                                         |
|                          | 1 - enables automatic gain control for handset mode                                                                                    |
|                          | Note: This parameter is saved in NVM issuing AT&W command.                                                                             |
| AT#SHSAGC?               | Read command reports whether the automatic gain control function on audio<br>handset input is currently enabled or not, in the format: |
|                          | #SHSAGC: <mode></mode>                                                                                                    |
| AT#SHSAGC =?             | Test command returns the supported range of values of parameter                                                                        |
|                          | <mode>.</mode>                                                                                                    |

### 3.5.7.21.5.10. Handsfree Noise Reduction - #SHFNR

| <b>#SHFNR - Handsfr</b> | ree Noise Reduction                                          | SELINT 2          |
|-------------------------|--------------------------------------------------------------|-------------------|
| AT#SHFNR =              | Set command enables/disables the noise reduction function of | n audio handsfree |
| <mode></mode>           | input.                                                       |                   |
|                         | Parameter:                                                   |                   |
|                         | <mode></mode>                                                |                   |
|                         | 0 - disables noise reduction for handsfree mode (default)    |                   |
|                         | 1 - enables noise reduction for handsfree mode               |                   |
|                         | Note: This parameter is saved in NVM issuing AT&W commo      | and.              |
| AT#SHFNR?               | Read command reports whether the noise reduction function    | on audio          |
|                         | handsfree input is currently enabled or not, in the format:  |                   |
|                         | #SHFNR: <mode></mode>                                        |                   |
| AT#SHFNR =?             | Test command returns the supported range of values of paran  | neter             |
|                         | <mode>.</mode>                                               |                   |

#### 3.5.7.21.5.11. Handset Noise Reduction - #SHSNR

| #SHSNR - Handset Noise Reduction |                                                                                                    | SELINT 2                       |
|----------------------------------|----------------------------------------------------------------------------------------------------|--------------------------------|
| AT# SHSNR =<br><mode></mode>     | Set command enables/disables the noise reduction fur                                                                          | nction on audio handset input. |
|                                  | Parameter:<br><mode></mode>                                                                                                   |                                |
|                                  | <ul><li>0 - disables noise reduction for handset mode (default</li><li>1 - enables noise reduction for handset mode</li></ul> | t)                             |

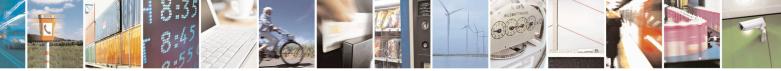

Reproduction forbidden without Telit Communications S.p.A. written authorization - All Rights Reserved Mod. 0809 2011-07 Rev.2 page 665 of 715

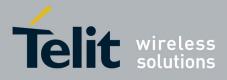

80000ST10025a Rev. 22 - 2015-08-05

| #SHSNR - Handset Noise Reduction SELINT 2                                                                                             |                                                                                  |             |  |
|----------------------------------------------------------------------------------------------------|----------------------------------------------------------------------------------|-------------|--|
|                                                                                                    | Note: This parameter is saved in NVM issuing AT&W com                            | mand.       |  |
| AT# SHSNR?Read command reports whether the noise reduction function on a<br>handset input is currently enabled or not, in the format: |                                                                                  | on on audio |  |
|                                                                                                    | # SHSNR: <mode></mode>                                                           |             |  |
| AT# SHSNR =?                                                                                                    | Test command returns the supported range of values of par <b><mode></mode></b> . | rameter     |  |

#### 3.5.7.21.6. Embedded DTMF decoder

## 3.5.7.21.6.1. Embedded DTMF decoder enabling - #DTMF

| #DTMF – Embedded D1    | FMF decoder enabling         SELINT 2                                                                                                    |
|------------------------|----------------------------------------------------------------------------------------------------|
| AT#DTMF= <mode></mode> | Set command enables/disables the embedded DTMF decoder.                                                                                                 |
|                        | Parameters:                                                                                                    |
|                        | <mode>:</mode>                                                                                                    |
|                        | 0 – disable DTMF decoder (default)<br>1 – enables DTMF decoder                                                                                          |
|                        | 2 - enables DTMF decoder without URC notify                                                                                                    |
|                        | 3 – enables Enhanced DTMF decoder                                                                                                    |
|                        | Note: This functionality has to be enabled only with AT#CPUMODE=1 (valid for 10.0x.xxx and 16.00.yyy SW releases).                                      |
|                        | Note: if <b><mode></mode></b> =1, the receiving of a DTMF tone is pointed out with an unsolicited message through AT interface in the following format: |
|                        | #DTMFEV: x with x as the DTMF digit                                                                                                    |
|                        | Note: the duration of a tone should be not less than 50ms.                                                                                              |
|                        | Note: the value set by command is not saved and a software or hardware reset restores the default value.                                                |
|                        | The value can be stored in NVM using profiles.                                                                                                    |
|                        | Note: When DTMF decoder is enabled, PCM playing and recording are automatically disabled (AT#SPCM will return error).                                   |
| AT#DTMF?               | Read command reports the currently selected <b><mode></mode></b> in the format:                                                                         |
|                        | #DTMF: <mode></mode>                                                                                                    |
| AT#DTMF =?             | Test command reports supported range of values for all parameters.                                                                                      |

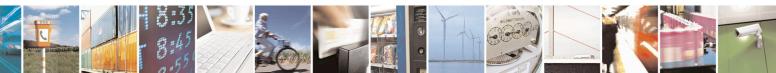

Reproduction forbidden without Telit Communications S.p.A. written authorization - All Rights Reserved Mod. 0809 2011-07 Rev.2 page 666 of 715

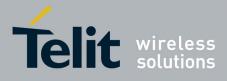

80000ST10025a Rev. 22 - 2015-08-05

# 3.5.7.21.6.2. Embedded DTMF decoder configuration - #DTMFCFG

| DTMFCFG – Embedded DTM                                                                       | F decoder configuration SELINT 2                                                                                                    |
|----------------------------------------------------------------------------------------------|----------------------------------------------------------------------------------------------------|
| AT#DTMFCFG= <scaling><br/>,<threshold_1>,<threshold_2></threshold_2></threshold_1></scaling> | Set control       Steller 12         Set command allows configuration of the embedded DTMF decoder.         Parameters: <scaling>:         311 – this is the scaling applied to the pcm samples in order to manage arithmetic operations. The default value is 7.         <threshold_1>:         100020000 – this is the numeric threshold used to detect DTMF tones. The default value is 2500.         <threshold_2>:         100020000 – this is the numeric threshold used to start DTMF decoding. The default value is 1500.         Note: The default values were chosen after a fine tuning, so every change should be done very carefully to avoid wrong decoding.         Note: the values set by command are not saved and a software or hardware reset restores the default value.         Note: Default values are referred to standard DMTF decoder (AT#DTMF=1)</threshold_2></threshold_1></scaling> |
| AT#DTMFCFG?                                                                                  | Read command reports the currently selected <b><scaling>,<threshold></threshold></scaling></b> in the format:<br># DTMFCFG: <b><scaling>,<threshold_1>,<threshold_2></threshold_2></threshold_1></scaling></b>                                                                                                    |
| AT#DTMFCFG =?                                                                                | Test command reports supported range of values for all parameters.                                                                                                    |

#### 3.5.7.21.7. Digital Voice Interface

### 3.5.7.21.7.1. Digital Voiceband Interface - #DVI

| #DVI - Digital Voiceband Interface SELINT 0/1/2 |                                                                     |               |
|-------------------------------------------------|---------------------------------------------------------------------|---------------|
| AT#DVI= <mode></mode>                           | Set command enables/disables the Digital Voiceband Interface.       |               |
| [, <dviport>,</dviport>                         |                                                                     |               |
| <clockmode>]</clockmode>                        | Parameters:                                                         |               |
|                                                 | <mode> - enables/disables the DVI.</mode>                           |               |
|                                                 | 0 - disable DVI; audio is forwarded to the analog line; DVI pins ca | n be used for |
|                                                 | other purposes, like GPIO, etc. (factory default)                   |               |

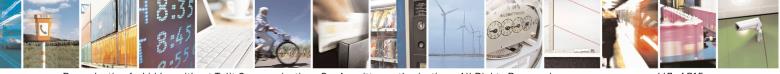

Reproduction forbidden without Telit Communications S.p.A. written authorization - All Rights Reserved Mod. 0809 2011-07 Rev.2 page 667 of 715

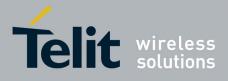

80000ST10025a Rev. 22 – 2015-08-05

| <mark>#DVI - Digital Vo</mark> | iceband Interface SELINT 0/1/2                                                                                                    |
|--------------------------------|----------------------------------------------------------------------------------------------------|
|                                | <ul> <li>1 - enable DVI; audio is forwarded to the DVI block</li> <li>2 - enable DVI; audio is forwarded both to the DVI block and to the analog lines (Note: analog input disabled); not available for SW version 13.00.xxx</li> <li><dviport></dviport></li> <li>1 - DVI port 1 will be used (factory default)</li> <li>2 - DVI port 2 will be used. Available only for GE864-QUAD</li> <li><clockmode></clockmode></li> <li>0 - DVI slave</li> <li>1 - DVI master (factory default)</li> <li>Note: setting <clockmode>=0 has full effect only if <dviport>=1</dviport></clockmode></li> <li>NOTE: DVI slave is available only on port 1</li> </ul> |
|                                | NOTE: for further information see "Digital Voice Interface Application Note"                                                                                                    |
| AT#DVI?                        | Read command reports last setting, in the format:<br><b>#DVI: <mode>,<dviport>,<clockmode></clockmode></dviport></mode></b>                                                                                                    |
| AT#DVI=?                       | Test command reports the range of supported values for parameters <mode>,<dviport> and <clockmode></clockmode></dviport></mode>                                                                                                    |
| Example                        | AT#DVI=2,1,1<br>OK<br>Both analog and DVI activated for audio. DVI is configured as master providing on<br>DVI Port #1                                                                                                    |

#### 3.5.7.21.7.2.

## Digital voiceband interface extension - #DVIEXT

| <b>#DVIEXT - Digital Voi</b>                                                                                  | ceband Interface Extension                              | SELINT 0,1,2 |
|----------------------------------------------------------------------------------------------------|---------------------------------------------------------|--------------|
| AT#DVIEXT= <config< td=""><td>Set command configures the Digital Voiceband Interface.</td><td></td></config<> | Set command configures the Digital Voiceband Interface. |              |
| >[, <samplerate>,</samplerate>                                                                                |                                                         |              |
| <samplewidth>,<audio< td=""><td>Parameters:</td><td></td></audio<></samplewidth>                              | Parameters:                                             |              |
| mode>, <edge>]</edge>                                                                                         | <config></config>                                       |              |
|                                                                                                    | 0 – Burst Mode (factory default)                        |              |
|                                                                                                    | 1 – Normal Mode                                         |              |
|                                                                                                    |                                                         |              |
|                                                                                                    | <samplerate></samplerate>                               |              |
|                                                                                                    | 0 – audio scheduler sample rate 8KHz (factory default)  |              |
|                                                                                                    | 1 - reserved                                            |              |
|                                                                                                    | . 1 141.                                                |              |
|                                                                                                    | <samplewidth></samplewidth>                             |              |
|                                                                                                    | 0 - 16 bits per sample                                  |              |
|                                                                                                    | 1 – reserved                                            |              |
|                                                                                                    | 2 – reserved                                            |              |
|                                                                                                    | 3-24 bits per sample                                    |              |
|                                                                                                    | 4 – 32 bits per sample                                  |              |
|                                                                                                    |                                                         |              |

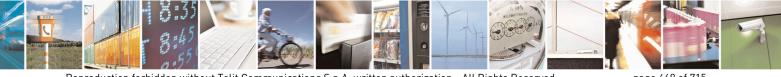

Reproduction forbidden without Telit Communications S.p.A. written authorization - All Rights Reserved Mod. 0809 2011-07 Rev.2 page 668 of 715

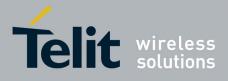

80000ST10025a Rev. 22 – 2015-08-05

| <b>#DVIEXT - Digital V</b> | Voiceband Interface Extension                                                                                                    | SELINT 0,1,2            |
|----------------------------|----------------------------------------------------------------------------------------------------|-------------------------|
|                            | <audiomode><br/>0 – Mono Mode<br/>1 – Dual Mono (available only in Normal Mode)<br/>2 – reserved</audiomode>                                                                                                    |                         |
|                            | <b>edge&gt;</b><br>0 – data bit is transmitted on falling edge of clock and same<br>clock (factory default)<br>1 – data bit is transmitted on rising edge of clock and samp<br>clock<br>NOTE: in burst mode <edge> parameter doesn't have effect</edge> | pled on falling edge of |
|                            | behaviour as $\langle edge \rangle = 1$<br>NOTE: this parameter is saved in NVM issuing AT&W cor                                                                                                    |                         |
| AT#DVIEXT?                 | Read command reports last setting, in the format:<br>#DVIEXT: <config>,<samplerate>,<samplewidth>,<aud<br>mode&gt;,<edge></edge></aud<br></samplewidth></samplerate></config>                                                                           | io                      |
| AT#DVIEXT=?                | Test command reports the range of supported values for par <config>,<samplerate>,<samplewidth>,<audiomode>,<co< td=""><td></td></co<></audiomode></samplewidth></samplerate></config>                                                                   |                         |
| Example                    |                                                                                                    |                         |

## 3.5.7.21.7.3. DVI Clock Activation - #DVICLK

| #DVICLK – DVI Cloc     | k Activation SELINT 2                                                                                                    |
|------------------------|----------------------------------------------------------------------------------------------------|
| AT#DVICLK= <clk></clk> | Set command configures and activates the DVICLK clock signal.                                                                                                    |
|                        |                                                                                                    |
|                        | Parameters:                                                                                                    |
|                        | <clk></clk>                                                                                                    |
|                        | 0 – Disable (factory default)                                                                                                    |
|                        | 1 – DVI Clock activated at 256KHz                                                                                                    |
|                        | 2 – DVI Clock activated at 384KHz                                                                                                    |
|                        | 3 – DVI Clock activated at 512KHz                                                                                                    |
|                        | Note: the commands #DVI, #DVIEXT, #OAP can turn off the DVICLK signal or<br>change its frequency.<br>Note: after setting the DVICLK frequency through #DVICLK command, a voice<br>call does not modify the DVICLK setting. |
| AT#DVICLK?             | Read command reports last setting, in the format:                                                                                                    |
|                        | #DVICLK: <clk></clk>                                                                                                    |
| AT#DVICLK=?            | Test command reports the range of supported values for parameters:                                                                                                    |
|                        | <clk></clk>                                                                                                    |

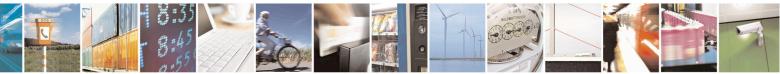

Reproduction forbidden without Telit Communications S.p.A. written authorization - All Rights Reserved Mod. 0809 2011-07 Rev.2 page 669 of 715

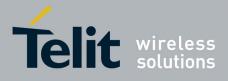

AT Commands Reference Guide 80000ST10025a Rev. 22 – 2015-08-05

#### **3.5.7.21.8.** Audio file and stream management commands

## 3.5.7.21.8.1. PCM Play and Receive - #SPCM

| <b>#SPCM - PCM Play And Receiv</b>                                 | <mark>/e</mark>                                                                                                    |                                             |                                                                                                    | SELINT 2                                 |
|--------------------------------------------------------------------|----------------------------------------------------------------------------------------------------|---------------------------------------------|----------------------------------------------------------------------------------------------------|------------------------------------------|
| #SPCM - PCM Play And Receiv<br>AT#SPCM= <mode>, <dir></dir></mode> | Set command allows user either to send speech samples coming from<br>microphone or downlink audio channel to serial port in PCM format, or to<br>play a PCM stream coming from serial port to speaker or uplink audio<br>channel, or play speech samples coming from serial port to uplink while<br>send speech samples coming from downlink to serial port; all modes are<br>also available during speech calls.<br>As showed in the table below if <b><mode></mode></b> = 3 and <b><dir></dir></b> = 1 then the<br>speech samples coming from serial port are sent to uplink and, at the same<br>time, the speech call is needed when sending/receiving to/from audio<br>channel in order to have full-duplex streaming.<br>Parameters:<br><b><mode></mode></b> : action to be executed;<br>1 - reproduce PCM stream from serial to selected path.<br>2 - send speech from selected path to serial.<br>3 - send/receive speech to/from selected direction <b><dir></dir></b><br><b><dir></dir></b> : Select the audio path.<br>0 - send/receive to/from audio channel<br>2 - send/receive to/from both analog front end<br>1 - send/receive to/from both analog front end<br>2 - send/receive to/from both analog front end and audio channel<br>Note: Execution command switches module in online mode, with flow<br>control set by <b>&amp;Kx</b> . Module moves back to command mode either afer<br>entering the escape sequence +++ or as a consequence of a <b>DTR</b><br><b>transition</b> .<br>Note: PCM stream format must be 8 bit, 8KHz sampling, Mono.<br>The following table summarizes the status of audio path during a speech |                                             | ples coming from<br>t in PCM format, or to<br>ter or uplink audio<br>port to uplink while<br>l port; all modes are<br>lir> = 1 then the<br>uplink and, at the same<br>sent to serial port.<br>ving to/from audio<br>ted path.<br><dir><br/>audio channel<br/>he mode, with flow<br/>and mode either afer<br/>ce of a DTR<br/>bling, Mono.</dir> |                                          |
|                                                                    |                                                                                                    | mode = 1                                    | mode = 2                                                                                                    | mode = 3                                 |
|                                                                    | dir = 0                                                                                                    | PCM stream to speaker                       | PCM stream from microphone                                                                                                    | Not supported                            |
|                                                                    | dir = 1                                                                                                    | PCM stream to<br>Uplink                     | PCM stream from<br>Downlink                                                                                                    | PCM stream<br>to/from<br>Uplink/Downlink |
|                                                                    | dir = 2                                                                                                    | PCM stream to<br>both speaker and<br>Uplink | PCM stream from<br>both microphone<br>and Downlink                                                                                                    | Not supported                            |
|                                                                    |                                                                                                    |                                             |                                                                                                    |                                          |

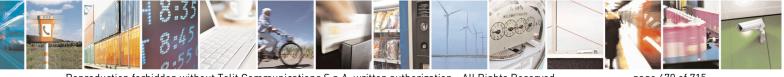

Reproduction forbidden without Telit Communications S.p.A. written authorization - All Rights Reserved Mod. 0809 2011-07 Rev.2

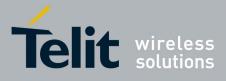

80000ST10025a Rev. 22 - 2015-08-05

|           | <ul> <li>Note: It's possible to use this command in combination with DTMF decoding feature during a voice call. The unique configuration supported is with DTMF decoding active and AT#SPCM=1,1. This combination is supported only for 16.0x.xxx SW version, starting from 16.01.xx0</li> <li>Note: mode=3 supports only dir=1; furthermore, mode=3 is supported only for 16.0x.xxx SW version, starting from 16.01.xx0</li> <li>Note: dir=2 is not supported in 13.00.xxx SW release.</li> </ul> |
|-----------|----------------------------------------------------------------------------------------------------|
| AT#SPCM=? | Test command returns the supported range of values for parameters <mode> and <dir>. #SPCM: <mode>,<dir></dir></mode></dir></mode>                                                                                                    |
| Example   | AT#SPCM=1,0<br>CONNECT<br>+++<br>NO CARRIER<br>Note: after the CONNECT, PCM stream has to be sent to serial port<br>AT#SPCM=2,0<br>CONNECT<br>+++<br>NO CARRIER<br>Note: after the CONNECT, PCM stream can be read from serial port                                                                                                    |

## 3.5.7.21.8.2. AMR File Format Play - #SAMR

01

| <b>#SAMR - AMR File Fo</b> | #SAMR - AMR File Format Play SELINT 2                                        |  |
|----------------------------|------------------------------------------------------------------------------|--|
| AT#SAMR= <mode>,</mode>    | Execution command allows user to play an AMR audio stream coming from serial |  |
| <dir></dir>                | port to speaker or uplink audio channel.                                     |  |
|                            | The audio stream shall have an AMR file format without the 6-byte header     |  |
|                            | (0x23,0x21,0x41,0x4D,0x52,0x0A).                                             |  |
|                            | An active speech call is needed when sending to audio channel.               |  |
|                            | Parameters:                                                                  |  |
|                            | <mode>: action to be execute;</mode>                                         |  |
|                            | 1 - play AMR stream from serial to selected direction <b><dir></dir></b> .   |  |
|                            | <b>dir&gt;:</b> Select the audio path.                                       |  |
|                            | 0 - send/receive to/from audio front end                                     |  |
|                            | 1 - send/receive to/from audio channel                                       |  |
|                            | Note: Execution command switches module in online mode. Module moves back    |  |
|                            |                                                                              |  |

Reproduction forbidden without Telit Communications S.p.A. written authorization - All Rights Reserved Mod. 0809 2011-07 Rev.2 page 671 of 715

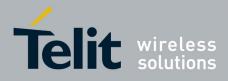

80000ST10025a Rev. 22 - 2015-08-05

|           | <ul> <li>to command mode either after entering the escape sequence +++ or as a consequence of a <b>DTR transition</b>.</li> <li>Note: The AMR bit rate shall be set using <b>AT#SAMRCFG</b> command.</li> <li>Note: While playing, uplink and downlink speech muting can be set using <b>AT#SAMRCFG</b> command.</li> </ul> |
|-----------|----------------------------------------------------------------------------------------------------|
| AT#SAMR=? | Test command returns the supported range of values for parameters <b><mode></mode></b> and <b><dir></dir></b> .                                                                                                    |
| Example   | AT#SAMR=1,0<br>CONNECT<br>+++<br>NO CARRIER<br>Note: after the CONNECT, audio stream in AMR format has to be sent to serial<br>port                                                                                                    |

#### 3.5.7.21.8.3. SAMR Configuration - #SAMRCFG

| #SAMRCFG – SAMR Configur                                                                                                    | ration SELINT 2                                                     |
|----------------------------------------------------------------------------------------------------|---------------------------------------------------------------------|
| AT#SAMRCFG= <frame_type< th=""><th>Set command configures the parameters related to the <b>AT#SAMR</b></th></frame_type<>                    | Set command configures the parameters related to the <b>AT#SAMR</b> |
| >[, <play_att>[,<rec_att>[,<mu< td=""><td>command, that allows to play audio streams in the AMR file format.</td></mu<></rec_att></play_att> | command, that allows to play audio streams in the AMR file format.  |
| te_ul>[, <mute_dl>]]]]</mute_dl>                                                                                                    |                                                                     |
|                                                                                                    | Parameters:                                                         |
|                                                                                                    | <frame_type></frame_type>                                           |
|                                                                                                    | 0 - AMR 4.75 (factory default)                                      |
|                                                                                                    | 1 - AMR 5.15                                                        |
|                                                                                                    | 2 - AMR 5.95                                                        |
|                                                                                                    | 3 - AMR 6.70                                                        |
|                                                                                                    | 4 - AMR 7.40                                                        |
|                                                                                                    | 5 - AMR 7.95                                                        |
|                                                                                                    | 6 - AMR 10.2                                                        |
|                                                                                                    | 7 - AMR 12.2                                                        |
|                                                                                                    | <play_att></play_att>                                               |
|                                                                                                    | 0 - 0dB attenuation (factory default)                               |
|                                                                                                    | 130 - 1dB/step attenuation                                          |
|                                                                                                    | <rec_att></rec_att>                                                 |
|                                                                                                    | 0 - 0dB attenuation (factory default)                               |
|                                                                                                    | 130 - 1dB/step attenuation                                          |
|                                                                                                    |                                                                     |
|                                                                                                    | <mute_ul></mute_ul>                                                 |
|                                                                                                    | 0 – upink muting off (factory default)                              |

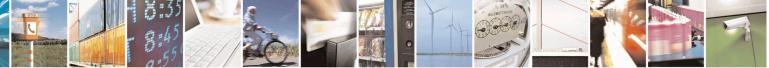

Reproduction forbidden without Telit Communications S.p.A. written authorization - All Rights Reserved Mod. 0809 2011-07 Rev.2 page 672 of 715

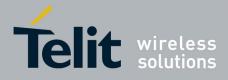

80000ST10025a Rev. 22 - 2015-08-05

|              | <ul> <li>1 – upink muting on</li> <li><mute_dl></mute_dl></li> <li>0 – downlink muting off (factory default)</li> <li>1 – downlink muting on</li> </ul>                                   |
|--------------|----------------------------------------------------------------------------------------------------|
| AT#SAMRCFG?  | Read command reports the currently set parameters in the format:<br>#SAMRCFG: <frame_type>,<play_att>,<rec_att>,<mute_ul>,<mute_dl></mute_dl></mute_ul></rec_att></play_att></frame_type> |
| AT#SAMRCFG=? | Test command returns the supported range of values for parameters <frame_type>, <play_att>, <rec_att>, <mute_ul> and <mute_dl>.</mute_dl></mute_ul></rec_att></play_att></frame_type>     |

#### 3.5.7.21.8.4. Delete all audio files - #ADELA

| #ADELA – Delete all audio files SELINT |                                                                           |
|----------------------------------------|---------------------------------------------------------------------------|
| AT#ADELA                               | This command deletes all PCM audio files stored in the modem file system. |
| AT#ADELA=?                             | Test command returns the OK result code                                   |

#### 3.5.7.21.8.5. Delete audio file - #ADELF

| <b>#ADELF – Delete audio file</b> | SELINT 2                                                           |
|-----------------------------------|--------------------------------------------------------------------|
| AT#ADELF=                         | This command deletes a specific PCM audio file.                    |
| <filename></filename>             |                                                                    |
|                                   | Parameter:                                                         |
|                                   | <filename> - file name, string type with .pcm extension</filename> |
| AT#ADELF=?                        | Test command returns the OK result code                            |

#### 3.5.7.21.8.6. List audio file - #ALIST

| <mark>#ALIST – List audio file</mark> | SELINT 2                                                                                                    |
|---------------------------------------|----------------------------------------------------------------------------------------------------|
| AT#ALIST                              | This command lists all PCM audio files stored in the modem file system                                                                                                    |
|                                       | The response format is:                                                                                                    |
|                                       | #ALIST: <filename>,<filesize>,<crc><cr><lf></lf></cr></crc></filesize></filename>                                                                                                |
|                                       | Parameter:<br><b>(filename&gt;</b> - file name, string type<br><b>(filesize&gt;</b> - file size in bytes<br><b>(crc&gt;</b> - CRC16 poly (x^16+x^12+x^5+1) of file in hex format |
|                                       |                                                                                                    |

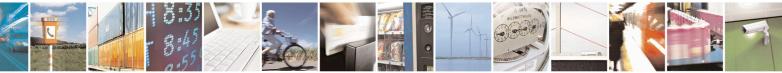

Reproduction forbidden without Telit Communications S.p.A. written authorization - All Rights Reserved Mod. 0809 2011-07 Rev.2 page 673 of 715

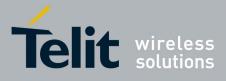

80000ST10025a Rev. 22 - 2015-08-05

|            | Note: CRC16 is calculated using the standard CRC16-CCITT<br>x^16+x^12+x^5+1 polynomial (0x1021 representation) with initial value<br>FFFF.<br>Note: If a file is in use, CRC16 can't be calculated and execution<br>command does not report <crc> for that file.<br/>Note: CRC calculation time depends on file size.</crc> |
|------------|----------------------------------------------------------------------------------------------------|
| AT#ALIST=? | Test command returns the OK result code                                                                                                    |

#### 3.5.7.21.8.7. Play an audio file - #APLAY

| <b>#APLAY – Play an audio file</b>                | SELINT 2                                                                                                    |
|---------------------------------------------------|----------------------------------------------------------------------------------------------------|
| AT#APLAY=                                         | This command plays PCM audio file on the speaker or uplink path. It's                                                                                |
| <mode>[,<dir>,<filename>]</filename></dir></mode> | mandatory to specify the file extension and it's necessary to write file<br>name between a couple of double inverted commas.                         |
|                                                   | Parameters: <pre><mode></mode></pre>                                                                                                    |
|                                                   | <ul><li>0 - stop to play, Optional parameters are not allowed (default value)</li><li>1 - start to play, Optional parameters are mandatory</li></ul> |
|                                                   | <dir>: select audio path.<br/>0 - send to the speaker(default value)</dir>                                                                           |
|                                                   | 1 - send to the uplink path                                                                                                    |
|                                                   | <filename> - file name, string type with .pcm extension</filename>                                                                                   |
|                                                   | When the playing is stopped or an error occurs, an URC is provided with the following format:                                                        |
|                                                   | #APLAYEV: <result></result>                                                                                                    |
|                                                   | Where: <pre></pre> <pre></pre>                                                                                                    |
|                                                   | 0 - pcm play done                                                                                                    |
|                                                   | 1 – pcm play error                                                                                                    |
|                                                   | Note: Feature supported only in idle mode                                                                                                    |
|                                                   | Note: The format of mono PCM audio file is 8k samples/sec and 16 bits/sample.                                                                        |
| AT#APLAY?                                         | Read command reports the currently selected <b><mode></mode></b> , <b><dir></dir></b> in the format:                                                 |
|                                                   | #APLAY: <mode>,<dir></dir></mode>                                                                                                    |
| AT#APLAY=?                                        | Test command reports the supported range of values for the parameters <b><mode>,<dir></dir></mode></b> in the format:                                |

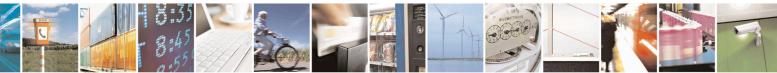

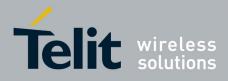

80000ST10025a Rev. 22 - 2015-08-05

|         | #APLAY: (0,1),(0,1)            |
|---------|--------------------------------|
| Example | AT#APLAY = 1,0,"rec.pcm"<br>OK |
|         | #APLAYEV: 0                    |

#### 3.5.7.21.8.8. Record an audio file - #ARECD

| #ARECD – Record an audio fi           | le SELINT 2                                                                                                    |
|---------------------------------------|----------------------------------------------------------------------------------------------------|
| AT#ARECD=                             | This command records speech data coming from microphone in the                                                                                                    |
| <mode>[,<filename>]</filename></mode> | modem file system with a PCM audio file format. It's mandatory to<br>specify the file extension and it's necessary to write file name between a<br>couple of double inverted commas.                                |
|                                       | Parameter:                                                                                                    |
|                                       | <mode><br/>0 - stop to record, Optional parameter is not allowed (default value)<br/>1 - start to record, Optional parameter is mandatory</mode>                                                                    |
|                                       | <filename> - file name, string type with .pcm extension</filename>                                                                                                    |
|                                       | When the recording is stopped or an error occurs, an URC is provided with the following format:                                                                                                    |
|                                       | #ARECDEV: <result></result>                                                                                                    |
|                                       | Where:<br><result><br/>0 – pcm record done<br/>1 – pcm record error</result>                                                                                                    |
|                                       | Note: Feature supported only in idle mode<br>Note: Filename has a maximum of 16 characters excluding double<br>inverted commas.<br>Note: The total size of all audio files must not be over <total< th=""></total<> |
|                                       | size> in #ASIZE<br>Note: Below 200 Kb of free space the file system could stop<br>the recording and no more recordings are allowed.                                                                                 |
| AT#ARECD?                             | Read command reports the currently selected <b><mode></mode></b> in the format:                                                                                                    |
|                                       | #ARECD: <mode></mode>                                                                                                    |
| AT#ARECD=?                            | Test command reports the supported range of values for the parameters <b><mode></mode></b> in the format:                                                                                                    |

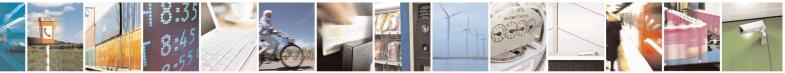

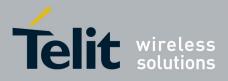

80000ST10025a Rev. 22 - 2015-08-05

|         | #ARECD: (0,1)                                                     |
|---------|-------------------------------------------------------------------|
| Example | AT# ARECD =1,"rec.pcm"<br>OK<br>AT# ARECD =0<br>OK<br>#ARECDEV: 0 |

### 3.5.7.21.8.9. Receive an audio file - #ARECV

| #ARECV – Receive an audio fil   | e SELINT 2                                                                                                    |
|---------------------------------|----------------------------------------------------------------------------------------------------|
| AT#ARECV= <filename></filename> | This command allows user to receive a PCM audio file stored in the                                                                                |
|                                 | modem file system. It's mandatory to specify the file extension and it's necessary to write file name between a couple of double inverted commas. |
|                                 | Parameters:                                                                                                    |
|                                 | <filename> - file name, string type with .pcm extension</filename>                                                                                |
|                                 | Note: The file should be sent using RAW ASCII file transfer. Hardware                                                                             |
|                                 | flow control.                                                                                                    |
| AT#ARECV =?                     | Test command returns the OK result code                                                                                                    |
| Example                         | AT#ARECV= <filename></filename>                                                                                                    |
|                                 | CONNECT                                                                                                    |
|                                 |                                                                                                    |
|                                 | Note: after the CONNECT, a PCM audio file has to be received from                                                                                 |
|                                 | serial port                                                                                                    |

#### 3.5.7.21.8.10. Send an audio file - #ASEND

| #ASEND – Send an audio file                              | SELINT 2                                                                                                    |
|----------------------------------------------------------|----------------------------------------------------------------------------------------------------|
| AT#ASEND=<br><filename>,<filesize></filesize></filename> | This command allows user to send a PCM audio file to serial port and store in the modem file system. It's mandatory to specify the file extension and it's necessary to write file name between a couple of double inverted commas. |
|                                                          | Parameters:                                                                                                    |
|                                                          | <filename> - file name, string type with .pcm extension</filename>                                                                                                    |
|                                                          | <filesize> - file size in bytes</filesize>                                                                                                    |
|                                                          | When the sending is stopped or an error occurs, an URC is provided with                                                                                                    |

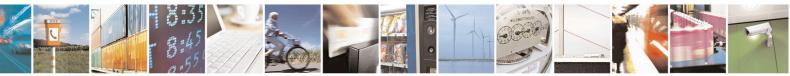

Reproduction forbidden without Telit Communications S.p.A. written authorization - All Rights Reserved Mod. 0809 2011-07 Rev.2 page 676 of 715

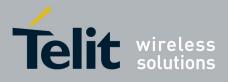

80000ST10025a Rev. 22 - 2015-08-05

|            | the following format:                                                                                                    |
|------------|----------------------------------------------------------------------------------------------------|
|            | #ASENDEV: <result></result>                                                                                                    |
|            | Where:                                                                                                    |
|            | <result><br/>0 – pcm storing done</result>                                                                                                    |
|            | 1 – pcm storing error                                                                                                    |
|            | Note: Filename has a maximum of 16 characters excluding double inverted commas                                                                                                    |
|            | Note: Total size of all audio files must not be over <total size=""> in #ASIZE<br/>Note: The file should be sent using RAW ASCII file transfer. Hardware<br/>flow control.</total> |
| AT#ASEND=? | Test command returns the OK result code                                                                                                    |
| Example    | AT#ASEND="test.pcm",159182<br>CONNECT<br>OK                                                                                                    |
|            | #ASENDEV: 0                                                                                                    |
|            | Note: after the CONNECT, an audio file of 159182 bytes has to be sent to serial port                                                                                               |

### 3.5.7.21.8.11. Audio available size - #ASIZE

| <b>#ASIZE – Audio available size</b> | SELINT 2                                                                                                    |
|--------------------------------------|----------------------------------------------------------------------------------------------------|
| AT#ASIZE                             | This command shows residual space in bytes available to store PCM audio files.                                                 |
|                                      | The response format is:                                                                                                    |
|                                      | #ASIZE: <total size="">,<used size="">,<free size=""></free></used></total>                                                    |
|                                      | Note: Some configuration files are stored in file system and with empty storage the <used_size> could be not zero.</used_size> |
|                                      | Moreover the file size on storage could differ from actual size due to block                                                   |
|                                      | allocation.                                                                                                    |
| AT#ASIZE=?                           | Test command returns the OK result code                                                                                        |

## 3.5.7.21.8.12. Find a specific audio file - #AFIND

| #AFIND – Find a specific audio file SELINT 2 |                                           | <mark>SELINT 2</mark> |
|----------------------------------------------|-------------------------------------------|-----------------------|
| AT#AFIND= <filename></filename>              | This command finds a specific audio file. |                       |
|                                              |                                           |                       |
|                                              | Parameter:                                |                       |

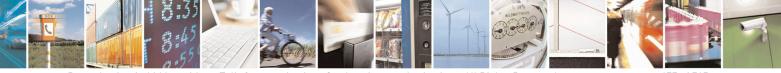

Reproduction forbidden without Telit Communications S.p.A. written authorization - All Rights Reserved Mod. 0809 2011-07 Rev.2 page 677 of 715

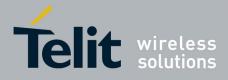

80000ST10025a Rev. 22 - 2015-08-05

|            | <filename> - file name, string type</filename> |
|------------|------------------------------------------------|
|            | Note: filename has a maximum of 16 characters. |
| AT#AFIND=? | Test command returns the OK result code        |

#### 3.5.7.21.9. Miscellaneous commands

## **3.5.7.21.9.1.** TeleType Writer - #TTY

| <b>#TTY - TeleType Writ</b> | er SELINT 2                                                                                                    |
|-----------------------------|----------------------------------------------------------------------------------------------------|
| AT#TTY= <support></support> | Set command enables/disables the TTY functionality.                                                                         |
|                             | Parameter:<br>< <b>support&gt;</b><br>0 - disable TTY functionality (factory default)<br>1 - enable TTY functionality       |
| AT#TTY?                     | Read command returns whether the TTY functionality is currently enabled or not, in the format:<br>#TTY: <support></support> |
| AT#TTY=?                    | Test command reports the supported range of values for parameter <b><support></support></b> .                               |

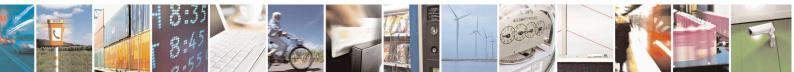

Reproduction forbidden without Telit Communications S.p.A. written authorization - All Rights Reserved Mod. 0809 2011-07 Rev.2

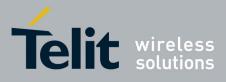

AT Commands Reference Guide 80000ST10025a Rev. 22 – 2015-08-05

## 3.5.7.22. Emergency call and eCall Management

#### 3.5.7.22.1. Dial an emergency call - #EMRGD

| #EMRGD – dial an emergency call SELINT 2 |                                                                                                    |
|------------------------------------------|----------------------------------------------------------------------------------------------------|
| AT#EMRGD[= <par>]</par>                  | This command initiates an emergency call.                                                                                                    |
|                                          | Parameters:<br><par>:<br/>0 – initiates an emergency call without specifying the Service Category.<br/>(default value)</par>                                                                                                    |
|                                          | <ul> <li>131 - sum of integers each representing a specific Emergency Service<br/>Category:</li> <li>1 - Police</li> <li>2 - Ambulance</li> <li>4 - Fire Brigade</li> <li>8 - Marine Guard</li> <li>16 - Mountain Rescue</li> </ul> |
|                                          | 32 - Manually Initiated eCall (if eCall is supported – Rel8 feature)                                                                                                    |
|                                          | 64 - Automatically Initiated eCall (if eCall is supported-Rel8 feature)                                                                                                    |
|                                          | When the emergency call can initiate, an indication of the Service<br>Categories selected is shown before the OK in the following format:                                                                                           |
|                                          | #EMRGD: <serv>[,<serv]]< th=""></serv]]<></serv>                                                                                                    |
|                                          | Where                                                                                                    |
|                                          | <serv>     "Police     "Ambul"     "FireBrig"     "MarineGuard"     "MountRescue"     "MIeC"     "AIeC"</serv>                                                                                                    |
|                                          | Example:                                                                                                    |
|                                          | AT#EMRGD=17<br>#EMRGD: "Police"," MountRescue "                                                                                                    |
|                                          | ОК                                                                                                    |

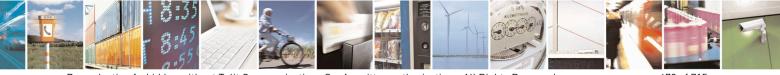

Reproduction forbidden without Telit Communications S.p.A. written authorization - All Rights Reserved Mod. 0809 2011-07 Rev.2 page 679 of 715

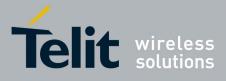

80000ST10025a Rev. 22 – 2015-08-05

| AT#EMRGD   | The execution command initiates an emergency call without specifying the Service Category.                                                                                                    |
|------------|----------------------------------------------------------------------------------------------------|
| AT#EMRGD?  | The read command reports the emergency numbers received from the network (Rel5 feature) and the associated service categories in the format                                                                  |
|            | [#EMRGD: <num1>[,<par1>,<serv>[,<serv>[,<serv]]]<br>[#EMRGD: <num<i>n&gt;[,<par<i>n&gt;,<serv>[,<serv>[,<serv]]]]< th=""></serv]]]]<></serv></serv></par<i></num<i></serv]]]<br></serv></serv></par1></num1> |
|            | Where                                                                                                    |
|            | <num<i>n&gt;</num<i>                                                                                                    |
|            | Is the emergency number (that can be dialled with ATD command).                                                                                                    |
|            | <parn> 131 - sum of integers each representing a specific Emergency Service Category: 1 - Police 2 - Ambulance</parn>                                                                                        |
|            | 4 - Fire Brigade                                                                                                    |
|            | 8 – Marine Guard<br>16 - Mountain Rescue                                                                                                    |
|            | 32 - Manually Initiated eCall (if eCall is supported – Rel8 feature)                                                                                                    |
|            | 64 - Automatically Initiated eCall (if eCall is supported-Rel8 feature)                                                                                                    |
|            | Example:                                                                                                    |
|            | AT#EMRGD?<br>#EMRGD: 123,2,"Ambul"<br>#EMRGD: 910,5,"Police","FireBrig"                                                                                                    |
|            | ОК                                                                                                    |
| AT#EMRGD=? | Test command reports the supported range of values for parameter <b><par></par></b> .                                                                                                    |
|            | If eCall is supported                                                                                                    |
|            | 0-32,64                                                                                                    |
|            | If eCall is not supported<br>0-31                                                                                                    |

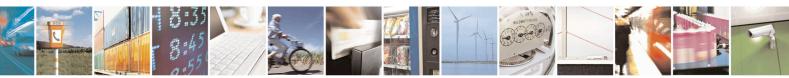

Reproduction forbidden without Telit Communications S.p.A. written authorization - All Rights Reserved Mod. 0809 2011-07 Rev.2

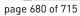

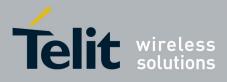

80000ST10025a Rev. 22 - 2015-08-05

| 3.5.7.22.2. IVS | push mode activation - #MSDPUSH |
|-----------------|---------------------------------|
|-----------------|---------------------------------|

| #MSDPUSH – IVS push mode activation SELINT |                                                                                                    |
|--------------------------------------------|----------------------------------------------------------------------------------------------------|
| AT#MSDPUSH                                 | Execution command enables IVS to issue the request for MSD transmission. It reuses downlink signal format to send a initiation message to the PSAP. |
| AT#MSDPUSH=?                               | Test command returns the <b>OK</b> result code.                                                                                                    |

#### 3.5.7.22.3. Sending MSD data to IVS - #MSDSEND

| #MSDSEND – Sending MSD | data to IVS SELINT 2                                                                                                    |
|------------------------|----------------------------------------------------------------------------------------------------|
| AT#MSDSEND             | Execution command allows to send 140 bytes of MSD data to the IVS embedded while modem is in command mode.                                                                     |
|                        | The device responds to the command with the prompt '>' and waits for the MSD to send.<br>To complete the operation send <b>Ctrl-Z</b> char ( <b>0x1A</b> hex); to exit without |
|                        | writing the message send ESC char (0x1B hex).                                                                                                    |
|                        | If data are successfully sent, then the response is <b>OK</b> .<br>If data sending fails for some reason, an error code is reported                                            |
|                        | Note: the maximum number of bytes to send is 140; trying to send more data will cause the surplus to be discarded and lost.                                                    |
| AT#MSDSEND=?           | Test command returns the <b>OK</b> result code.                                                                                                    |

#### 3.5.7.22.4. Read MSD - #MSDREAD

| #MSDREAD- Read MSD | SELINT 2                                                      |
|--------------------|---------------------------------------------------------------|
| AT#MSDREAD         | Execution command returns the last MSD set by <b>#MSDSEND</b> |
| AT#MSDREAD?        | Read command returns the last MSD set by #MSDSEND             |
| AT#MSDREAD=?       | Test command returns OK                                       |
| Example            |                                                               |
| -                  | AT#MSDREAD                                                    |
|                    | > 234234234234                                                |
|                    | OK                                                            |
|                    | AT#MSDREAD                                                    |
|                    | #MSDREAD:                                                     |

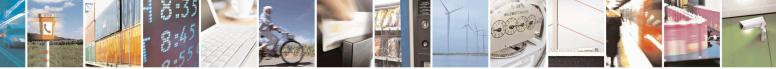

Reproduction forbidden without Telit Communications S.p.A. written authorization - All Rights Reserved Mod. 0809 2011-07 Rev.2 page 681 of 715

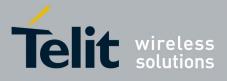

80000ST10025a Rev. 22 - 2015-08-05

|  | 234234234234000000000000000000000000000 |
|--|-----------------------------------------|
|--|-----------------------------------------|

#### 3.5.7.22.5. Initiate eCall - +CECALL

| +CECALL – Initiate eCall                   | SELINT 2                                                                                                    |
|--------------------------------------------|----------------------------------------------------------------------------------------------------|
| AT+CECALL= <type of<br="">eCall&gt;</type> | Set command is used to trigger an eCall to the network. Based on the<br>configuration selected, it can be used to either trigger a test call, a<br>reconfiguration call, a manually initiated call or an automatically initiated<br>call.<br>Parameters:<br><type ecall="" of="">:<br/>0 – test call<br/>1 – reconfiguration call<br/>2 – manually initiated eCall<br/>3 – automatically initiated eCall</type> |
| AT+CECALL?                                 | Read command returns the type of eCall that is currently in progress in the format:<br>+CECALL: [ <type ecall="" of="">]</type>                                                                                                    |
| AT+CECALL=?                                | Test command reports the supported range of values for parameter <b><type< b=""> <b>of eCall&gt;</b>.</type<></b>                                                                                                    |

#### 3.5.7.22.6. Embedded IVS inband modem enabling - #ECALL

| #ECALL – Embedded IVS inband modem enabling SELINT 2 |                                                      |  |
|------------------------------------------------------|------------------------------------------------------|--|
| AT#ECALL= <mode></mode>                              | Set command enables/disables the embedded IVS modem. |  |
|                                                      | Parameters:                                          |  |
|                                                      | <mode>:</mode>                                       |  |
|                                                      | 0 – disable IVS (default)                            |  |
|                                                      | 1 – enables IVS                                      |  |
|                                                      |                                                      |  |
|                                                      | Note: This functionality has to be enabled only with |  |

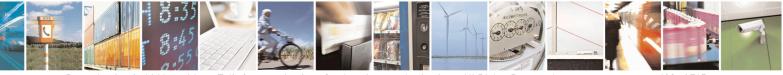

Reproduction forbidden without Telit Communications S.p.A. written authorization - All Rights Reserved Mod. 0809 2011-07 Rev.2 page 682 of 715

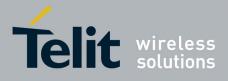

#### AT Commands Reference Guide 80000ST10025a Rev. 22 – 2015-08-05

|             | AT#CPUMODE=3 (only in 10.0X.XXX and 16.0X.XXX SW releases).                                                                                                    |
|-------------|----------------------------------------------------------------------------------------------------|
|             | Note: the sending of a MSD is pointed out with an unsolicited message through AT interface that can report the HL-ACK data bits or an error code in the following format: |
|             | #ECALLEV: <prim>,<data></data></prim>                                                                                                    |
|             | <prim>:<br/>0 - Pull-IND<br/>1 - Data_CNF<br/>2 - AL-Ack<br/>16 - sync loss</prim>                                                                                        |
|             | <data>:<br/>Data content of Application Layer message (only with AL-Ack)</data>                                                                                           |
|             | Note: the value set by command is not saved and a software or hardware reset restores the default value.<br>The value can be stored in NVM using profiles.                |
|             | Note: When IVS modem is enabled PCM playing, PCM recording and DTMF decoding are automatically disabled (AT#SPCM or AT#DTMF will return error).                           |
|             | Note: + <b>CECALL</b> command supersedes this command because it enables automatically eCall functionality.                                                               |
| AT#ECALL?   | Read command reports the currently selected <b><prim></prim></b> in the format:                                                                                           |
|             | #ECALL: <mode></mode>                                                                                                    |
|             | <mode>:<br/>0 – IVS disabled<br/>1 – IVS enabled</mode>                                                                                                    |
| AT#ECALL =? | Test command reports supported range of values for all parameters.                                                                                                    |

#### 3.5.7.22.7. Set eCall Only mode - #ECONLY

| <b>#ECONLY – set eCall Only mo</b> | le                                                  | <mark>SELINT 2</mark> |
|------------------------------------|-----------------------------------------------------|-----------------------|
| AT#ECONLY= <mode></mode>           | This command enables/disables the eCall Only mode o | f operation.          |
|                                    |                                                     |                       |

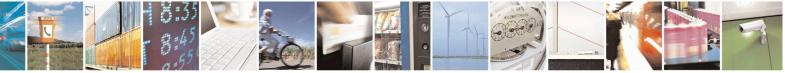

Reproduction forbidden without Telit Communications S.p.A. written authorization - All Rights Reserved Mod. 0809 2011-07 Rev.2

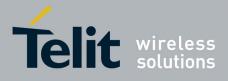

80000ST10025a Rev. 22 – 2015-08-05

|             | <ul> <li>Parameters:</li> <li><mode>:</mode></li> <li>0 - disable eCall Only mode, normal mode</li> <li>1 - enable eCall Only mode if eCall only subscription is available (default)</li> <li>2 - enable eCall Only mode even if eCall only subscription is not available</li> <li>Note: the value set by command is directly stored in NVM and doesn't depend on the specific CMUX instance.</li> <li>Note: the new setting can cause an automatic reboot of module.</li> </ul> |
|-------------|----------------------------------------------------------------------------------------------------|
| AT#ECONLY?  | Read command reports the currently selected <b><mode></mode></b> and <b><status></status></b> in the format:<br><b>#ECONLY: <mode>,<status></status></mode></b><br>Parameters:                                                                                                    |
|             | <status>:<br/>0 – eCall only mode doesn't apply<br/>1 – eCall only mode applies<br/>2 - eCall only mode applies, but T3242 or T3243 are running</status>                                                                                                    |
| AT#ECONLY=? | Test command reports the supported range of values for parameter <b><mode></mode></b> .                                                                                                    |

## 3.5.7.22.8. Configure Network Deregister Timer - #ECALLNWTMR

| <b>#ECALLNWTMR – Configure</b>           | Network Deregister Timer                                         | SELINT 2        |
|------------------------------------------|------------------------------------------------------------------|-----------------|
| AT#ECALLNWTMR=                           | Set command sets timers which are related network der            | registration    |
| [ <deregister_timer>]</deregister_timer> |                                                                  |                 |
|                                          | Parameters:                                                      |                 |
|                                          | <deregister_timer> - integer</deregister_timer>                  |                 |
|                                          | Timer value in units of minutes:                                 |                 |
|                                          | 165535 – Set the time after which the GSM and UMTS communication |                 |
|                                          | module terminates network registration (default value:720)       |                 |
|                                          | Note: The setting is saved in NVM and available on for           | llowing reboot. |
| AT# ECALLNWTMR?                          | Read command reports the current parameter value.                |                 |
|                                          |                                                                  |                 |
| AT# ECALLNWTMR=?                         | Test command reports the supported range of values for           | r parameters    |
|                                          |                                                                  |                 |

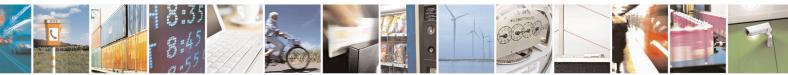

Reproduction forbidden without Telit Communications S.p.A. written authorization - All Rights Reserved Mod. 0809 2011-07 Rev.2

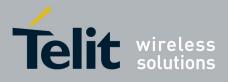

80000ST10025a Rev. 22 - 2015-08-05

## 3.5.7.23. Reconfigure eCall Timer - #ECALLTMR

| <b>#ECALLTMR - Reconfigure eC</b>                                                                 | CALL Timer SELINT 2                                                          |
|---------------------------------------------------------------------------------------------------|------------------------------------------------------------------------------|
| AT#ECALLTMR=                                                                                      | Set command sets timers related eCall.                                       |
| [ <al_ack_period></al_ack_period>                                                                 |                                                                              |
| , <signal_duration></signal_duration>                                                             | Parameters:                                                                  |
| , <send_msd_period></send_msd_period>                                                             | <al_ack_period> - integer</al_ack_period>                                    |
| , <msd_max_trasmit_ti< th=""><th>Timer value in units of milliseconds:</th></msd_max_trasmit_ti<> | Timer value in units of milliseconds:                                        |
| ME>                                                                                               | 100065535 – set AL-ACK Period (default value: 5000)                          |
| ]                                                                                                 |                                                                              |
|                                                                                                   | <signal_duration> - integer</signal_duration>                                |
|                                                                                                   | Timer value in units of milliseconds:                                        |
|                                                                                                   | 1000 65535 – set the IVS initiation signal duration (default value: 2000)    |
|                                                                                                   |                                                                              |
|                                                                                                   | <send_msd_period> - integer</send_msd_period>                                |
|                                                                                                   | Timer value in units of milliseconds:                                        |
|                                                                                                   | 100065535 – set the SEND_MSD duration (default value: 5000)                  |
|                                                                                                   |                                                                              |
|                                                                                                   | <msd_max_trasmit_time> - integer</msd_max_trasmit_time>                      |
|                                                                                                   | Timer value in units of seconds:                                             |
|                                                                                                   | 1065535 – set the maximum MSD transmission duration (Default                 |
|                                                                                                   | value:20).                                                                   |
|                                                                                                   |                                                                              |
|                                                                                                   | If a value is omitted for a particular parameter then this parameter will be |
|                                                                                                   | keep old set value                                                           |
|                                                                                                   | Note: The setting is seved in NVM and available without report               |
| AT# ECALLTMR?                                                                                     | Note: The setting is saved in NVM and available without reboot.              |
| AI# ECALLINIK:                                                                                    | Read command reports the current parameter value.                            |
| AT# ECALLTMR=?                                                                                    | Test command reports the supported range of values for parameters            |
| AI# ECALLIMK=:                                                                                    | Test command reports the supported range of values for parameters            |

#### 3.5.7.24. SSL Commands

## 3.5.7.24.1. Configure general parameters of a SSL socket - #SSLCFG

| <b>#SSLCFG – Configure gene</b>   | #SSLCFG – Configure general parameters of a SSL socket SELINT 2                                                |                                |
|-----------------------------------|----------------------------------------------------------------------------------------------------|--------------------------------|
| AT#SSLCFG= <ssid>,</ssid>         | This command allows configuring SSL conne                                                                      | ction parameters.              |
| <cid>,<pktsz>,</pktsz></cid>      |                                                                                                    |                                |
| <maxto>,</maxto>                  | Parameters:                                                                                                    |                                |
| <defto>,<txto>[,</txto></defto>   | <ssid> - Secure Socket Identifier</ssid>                                                                       |                                |
| <sslsringmode>[,</sslsringmode>   | 1 - Until now SSL block manages only one s                                                                     | socket                         |
| <nocarriermode>[,</nocarriermode> |                                                                                                    |                                |
| <unused_1>[,</unused_1>           | <cid> - PDP Context Identifier.</cid>                                                                          |                                |
| <unused_2>]]]]</unused_2>         | 1 - Until now only context one is supported.                                                                   |                                |
|                                   | <pre><pktsz> - packet size to be used by the SSL/1 0 - select automatically default value (300).</pktsz></pre> | ΓCP/IP stack for data sending. |

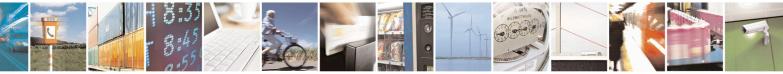

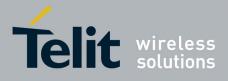

80000ST10025a Rev. 22 - 2015-08-05

| 11500 - packet size in bytes.                                                                                                    |
|----------------------------------------------------------------------------------------------------|
| <maxto> - exchange timeout (or socket inactivity timeout); in online<br/>mode, if there's no data exchange within this timeout period the connection<br/>is closed.<br/>0 - no timeout</maxto>                                                                        |
| 165535 - timeout value in seconds (default 90 s.)                                                                                                    |
| <defto> - Timeout that will be used by default whenever the corresponding parameter of each command is not set. 105000 - Timeout in tenth of seconds (default 100).</defto>                                                                                           |
| <pre><txto> - data sending timeout; in online mode after this period data are<br/>sent also if they're less than max packet size.</txto></pre>                                                                                                    |
| 0 - no timeout<br>1255 - timeout value in hundreds of milliseconds (default 50).                                                                                                    |
| <sslsringmode> - sslSRing unsolicited mode.</sslsringmode>                                                                                                    |
| 0 – SSLSRING disabled                                                                                                    |
| 1 – SSLSRING enabled in the format                                                                                                    |
| SSLSRING: <ssid>,<recdata></recdata></ssid>                                                                                                    |
| where <ssid> is the secure socket identifier and <recdata> is the amount of data received and decoded by the SSL socket.</recdata></ssid>                                                                                                    |
| A new unsolicited is sent whenever the amount of data ready to be read<br>changes. Only a record is decoded at once so, any further record is received<br>and decoded only after the first have been read by the user by means of the<br><b>#SSLRECV</b> command.     |
| 2 - SSLSRING enabled in the format                                                                                                    |
| SSLSRING: <ssid>,<datalen>,<data></data></datalen></ssid>                                                                                                    |
| where <ssid> is the secure socket identifier, <datalen> is the length of the current chunk of data (the minimum value between the available bytes and 256) and <data> is data received (<datalen> bytes) displayed in ASCII format.</datalen></data></datalen></ssid> |
| < <b>noCarrierMode&gt; -</b> this parameter permits to choose NO CARRIER indication format when the secure socket is closed as follows:                                                                                                    |
| 0 – <b>NO CARRIER</b><br>(default)                                                                                                    |
| Indication is sent as usual, without additional information                                                                                                    |
| 1 – <b>NO CARRIER:SSL,<ssid></ssid></b><br>Indication of current <b><ssid></ssid></b> secure socket connection is added. The fixed                                                                                                    |
| "SSL" string allows the user to distinguish secure sockets from TCP sockets                                                                                                    |
| 2 - NO CARRIER:SSL, <ssid>,<cause></cause></ssid>                                                                                                    |
| Indication of current <b><ssid></ssid></b> secure socket connection and closure <b><cause></cause></b>                                                                                                    |

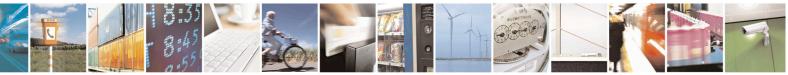

Reproduction forbidden without Telit Communications S.p.A. written authorization - All Rights Reserved Mod. 0809 2011-07 Rev.2

page 686 of 715

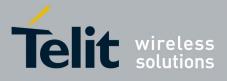

|              | · · · ·                                                                                                    |
|--------------|----------------------------------------------------------------------------------------------------|
|              | are added.                                                                                                    |
|              | Following the possible <b><cause></cause></b> values are listed:                                                              |
|              | 0 - not available (secure socket has not yet been closed                                                                      |
|              | 1 – the remote TCP connection has been closed with a fatal error                                                              |
|              | (RST is included within this case)                                                                                            |
|              | 2 – socket inactivity timeout                                                                                                 |
|              | 3 – network deactivation (PDP context deactivation from network)                                                              |
|              | 4 – SSL "Close Notify Alert" message has been received                                                                        |
|              | 5 – SSL EOF condition occurred. It means that a TCP FIN has been                                                              |
|              | received                                                                                                    |
|              | 6 – Closure due to any other SSL alert different from the previous                                                            |
|              | ones.                                                                                                    |
|              | Note: if secure socket is not enabled using <b>#SSLEN</b> only test requests can                                              |
|              | be made. Read command can be issued if at least a <ssid> is enabled.</ssid>                                                   |
|              |                                                                                                    |
|              | Note: these parameters cannot be changed if the secure socket is connected.                                                   |
|              | Note: these values are automatically saved in NVM.                                                                            |
| AT#SSLCFG?   | Read command reports the currently selected parameters in the format:                                                         |
|              | #SSLCFG:                                                                                                    |
|              | <ssid1>,<cid>,<pktsz>,<maxto>,<defto><txto>,<sslsringmod< th=""></sslsringmod<></txto></defto></maxto></pktsz></cid></ssid1>  |
|              | e>, <nocarriermode>,0,0</nocarriermode>                                                                                       |
|              | <i>c, y</i> ( <i>iii cullicitieuc</i> , <i>y</i> , <i>y</i> , <i>y</i> , <i>y</i> , <i>y</i> , <i>y</i> , <i>y</i> , <i>y</i> |
| AT#SSLCFG =? | Test command returns the range of supported values for all the parameters.                                                    |
|              |                                                                                                    |
|              | #SSLCFG: (1),(1),(0-1500),(0-65535),(10-5000),(0-255),(0-2),(0-2),(0)                                                         |
|              |                                                                                                    |

## 3.5.7.24.2. Opening a socket SSL to a remote server - #SSLD

| #SSLD – Opens a socket SS                | #SSLD – Opens a socket SSL to a remote server SELINT 2                                                                                                    |  |
|------------------------------------------|----------------------------------------------------------------------------------------------------|--|
| AT#SSLD= <ssid>,</ssid>                  | Execution command opens a remote connection via socket secured through                                                                                                    |  |
| <rport>,<ipaddress>,</ipaddress></rport> | SSL. Both command and online modes can be used.                                                                                                    |  |
| <closuretype>[,</closuretype>            | In the first case 'OK' is printed on success, and data exchange can be                                                                                                    |  |
| <connmode>[,</connmode>                  | performed by means of #SSLSEND and #SSLRECV commands.                                                                                                    |  |
| <timeout>]]</timeout>                    | In online mode ' <b>CONNECT</b> ' message is printed, and data can be<br>sent/received directly to/by the serial port. Communication can be<br>suspended by issuing the escape sequence (by default +++) and restored<br>with #SSLO command. |  |
|                                          | Parameters:                                                                                                    |  |
|                                          | < <b>SSId</b> > - Secure Socket Identifier                                                                                                    |  |

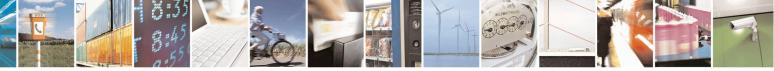

Reproduction forbidden without Telit Communications S.p.A. written authorization - All Rights Reserved Mod. 0809 2011-07 Rev.2 page 687 of 715

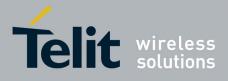

| 1 - Until now SSL block manage only one socket                                                                                                    |
|----------------------------------------------------------------------------------------------------|
| < <b>rPort</b> > - Remote TCP port to contact 165535                                                                                                    |
| <ipaddress> - address of the remote host, string type. This parameter can be either:</ipaddress>                                                                                                    |
| <ul> <li>any valid IP address in the format: "xxx.xxx.xxx"</li> <li>any host name to be solved with a DNS query</li> </ul>                                                                                                    |
| <closuretype> - how to close SSL socket 0 – SSL session id and keys are free then AT#SSLFASTD can't be used to recover the last SSL session [default]. 1 – SSL session id and keys are saved and a new connection can be made.</closuretype>                                                                                                    |
| 1 - SSL session id and keys are saved and a new connection can be made without a complete handshake using <b>AT#SSLFASTD</b> .                                                                                                    |
| <connmode> - connection mode<br/>0 - online mode connection.</connmode>                                                                                                    |
| 1 - command mode connection (factory default).                                                                                                    |
| <b>Timeout&gt;</b> - time-out in 100 ms units. It represents the maximum allowed TCP inter-packet delay. It means that, when more data is expected during the handshake, the module awaits <timeout> * 100 msecs for the next packet. If no more data can be read, the module gives up the handshake and raises an ERROR response.<br/>Note: IT'S NOT the total handshake timeout or, in other words, it's not the absolute maximum time between the #SSLD issue and the CONNECT/OK/ERROR response. Though by changing this parameter you can limit the handshake duration (for example in case of congested network or busy server), there's no way to be sure to get the command response within a certain amount of time, because it depends on the TCP connection time, the handshake time and the computation time (which depends on the authentication mode and on the size of keys and certificates).<br/>105000 - hundreds of ms (factory default is 100)</timeout> |
| Note: if secure socket is not enabled using <b>AT#SSLEN</b> only test requests can be made.                                                                                                    |
| Note: if timeout is not set for SSL connection the default timeout value, set by <b>AT#SSLCFG</b> , is used.                                                                                                    |
| Note: in online mode the socket is closed after an inactivity period (configurable with #SSLCFG, with a default value of 90 seconds), and the ' <b>NO CARRIER</b> ' message is printed.                                                                                                    |
| Note: in online mode data are transmitted as soon as the data packet size is                                                                                                    |

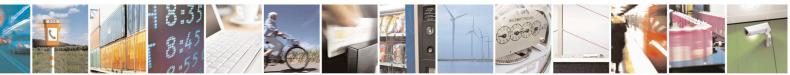

Reproduction forbidden without Telit Communications S.p.A. written authorization - All Rights Reserved Mod. 0809 2011-07 Rev.2 page 688 of 715

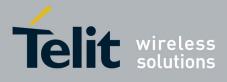

|           | <ul> <li>reached or as after a transmission timeout. Both these parameters are configurable by using #SSLCFG.</li> <li>Note: if there are input data arrived through a connected socket and not yet read because the module entered command mode before reading them (after an escape sequence or after #SSLD has been issued with <connmode> set to command mode connection), these data are buffered and we receive the SSLSRING URC (if any of its presentation formats have been enabled by means the #SSLCFG command); it's possible to read these data afterwards issuing #SSLRECV. Under the same hypotheses it's possible to send data while in command mode issuing #SSLSEND.</connmode></li> <li>Note: Before opening a SSL connection the GPRS context must have been activated by AT#SGACT=1,1.</li> <li>Note: Before opening a SSL connection, make sure to have stored the needed secure data (Certificate, CA certificate, private key), using AT#SSLSECDATA, for the security level set through AT#SSLSECCFG.</li> </ul> |
|-----------|----------------------------------------------------------------------------------------------------|
| AT#SSLD=? | Test command returns the range of supported values for all the parameters:         #SSLD: (1),(1-65535),,(0,1),(0,1),(10-5000)                                                                                                    |

## 3.5.7.24.3. Enabling a SSL socket - #SSLEN

| <b>#SSLEN – Enable a SSL socket</b> | SELINT 2                                                                                        |
|-------------------------------------|-------------------------------------------------------------------------------------------------|
| AT#SSLEN= <ssid>,</ssid>            | This command enables a socket secured by SSL                                                    |
| <enable></enable>                   |                                                                                                 |
|                                     | Parameters:                                                                                     |
|                                     | <ssid> - Secure Socket Identifier</ssid>                                                        |
|                                     | 1 – Until now SSL block manages only one socket                                                 |
|                                     | <enable></enable>                                                                               |
|                                     | 0 – deactivate secure socket [default]                                                          |
|                                     | 1 – activate secure socket                                                                      |
|                                     |                                                                                                 |
|                                     | Note: if secure socket is not enabled only test requests can be made for                        |
|                                     | every SSL command except #SSLS (SSL status) which can be issued also if the socket is disabled. |
|                                     | Read commands can be issued if at least a $\langle SSId \rangle$ is enabled.                    |
|                                     |                                                                                                 |
|                                     | Note: these values are automatically saved in NVM.                                              |
|                                     |                                                                                                 |

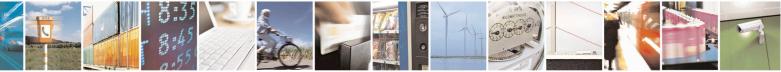

Reproduction forbidden without Telit Communications S.p.A. written authorization - All Rights Reserved Mod. 0809 2011-07 Rev.2 page 689 of 715

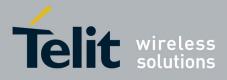

80000ST10025a Rev. 22 - 2015-08-05

|             | <ul> <li>Note: an error is raised if #SSLEN=X,1 is issued when the socket 'X' is already enabled and if #SSLEN=X,0 is issued when the socket 'X' is already disabled.</li> <li>Note: a SSL socket cannot be disabled by issuing #SSLEN=1 if it is connected.</li> </ul> |
|-------------|----------------------------------------------------------------------------------------------------|
| AT#SSLEN?   | Read command reports the currently enable status of secure socket in the format:<br>#SSLEN: <ssid>,<enable><cr><lf><br/><cr><lf><br/>OK</lf></cr></lf></cr></enable></ssid>                                                                                             |
| AT#SSLEN =? | Test command returns the range of supported values for all the parameters:<br>#SSLEN: (1),(0,1)                                                                                                    |

## 3.5.7.24.4. Fast redial of a SSL socket - #SSLFASTD

| #SSLFASTD – Fast redial of a | SSL socket SELINT 2                                                                                                    |
|------------------------------|----------------------------------------------------------------------------------------------------|
| AT#SSLFASTD= <ssid>[,</ssid> | This command allows to restart the last SSL connection without a                                                                                                    |
| <connmode>[,</connmode>      | complete handshake. In this way the dial is performed faster and with a                                                                                                    |
| <timeout>]]</timeout>        | lower amount of tCP payload.                                                                                                    |
|                              | <ul> <li>Parameters:</li> <li><ssid> - Secure Socket Identifier</ssid></li> <li>1 - Until now SSL block manage only one socket.</li> <li><connmode> - connection mode</connmode></li> <li>0 - online mode connection.</li> <li>1 - command mode connection (factory default).</li> <li>&lt; Timeout &gt; - time-out in 100 ms units. It represents the TCP inter-packet delay.</li> <li>Note: it DOES NOT represent the total handshake timeout.</li> <li>105000 - hundreds of ms (factory default is 100).</li> </ul> Note: if secure socket is not enabled using AT#SSLEN only test requests can be made. |

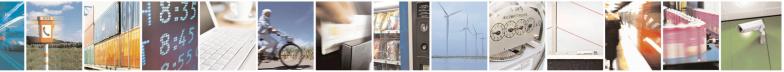

Reproduction forbidden without Telit Communications S.p.A. written authorization - All Rights Reserved Mod. 0809 2011-07 Rev.2 page 690 of 715

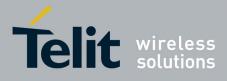

|               | <ul> <li>Note: if timeout is not set for SSL connection the default timeout value, set by AT#SSLCFG, is used.</li> <li>Note: Before opening a SSL connection the GPRS context must have been activated by AT#SGACT=X,1.</li> <li>Note: if an error occurs during reconnection, the socket can not be reconnected and then a new connection has to be done.</li> <li>Note: if the remote server cleans SessionID cache before reconnection the full handshake will be made.</li> </ul> |
|---------------|----------------------------------------------------------------------------------------------------|
| AT#SSLFASTD=? | Test command returns the range of supported values for all the parameters:<br>#SSLFASTD: (1),(0,1),(10-5000)                                                                                                    |

## 3.5.7.24.5. Closing a SSL socket - #SSLH

| <b>#SSLH – Close a SSL socket</b>                         | SELINT 2                                                                                                    |
|-----------------------------------------------------------|----------------------------------------------------------------------------------------------------|
| AT#SSLH= <ssid>[,<br/><closuretype>]</closuretype></ssid> | This command allows closing the SSL connection.                                                                                |
| (closure rype>]                                           | Parameters:                                                                                                    |
|                                                           | <b>SSId&gt;</b> - Secure Socket Identifier                                                                                     |
|                                                           | 1 - Until now SSL block manage only one socket.                                                                                |
|                                                           | < ClosureType >: how to close SSL socket                                                                                       |
|                                                           | 0 – SSL session id and keys are free then <b>AT#SSLFASTD</b> can not be used to recover the last SSL session.                  |
|                                                           | 1 - SSL session id and keys are saved and a new connection can be made without a complete handshake using <b>AT#SSLFASTD</b> . |
|                                                           | Note: if secure socket is not enabled using <b>AT#SSLEN</b> only test requests can be made.                                    |
|                                                           | Note: in client side if < <b>ClosureType</b> > is not set the value set into <b>AT#SSLD</b> is used.                           |
| AT#SSLH=?                                                 | Test command returns the range of supported values for all the parameters:                                                     |
|                                                           | #SSLH: (1),(0,1)                                                                                                    |

## 3.5.7.24.6. Restoring a SSL socket after a +++ - #SSLO

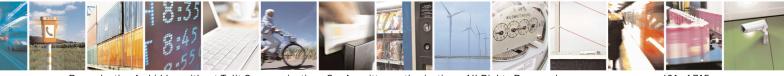

Reproduction forbidden without Telit Communications S.p.A. written authorization - All Rights Reserved Mod. 0809 2011-07 Rev.2 page 691 of 715

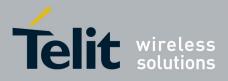

80000ST10025a Rev. 22 – 2015-08-05

| #SSLO – Restore a SSL socket after a +++ SELINT 2 |                                                                                                    |
|---------------------------------------------------|----------------------------------------------------------------------------------------------------|
| AT#SSLO= <ssid></ssid>                            | This command allows to restore a SSL connection (online mode)<br>suspended by an escape sequence (+++). After the connection restore, the<br><b>CONNECT</b> message is printed.<br>Please note that this is possible even if the connection has been started in<br>command mode (#SSLD with <connmode> parameter set to 1).<br/>Parameters:</connmode> |
|                                                   | <ul> <li><ssid> - Secure Socket Identifier</ssid></li> <li>1 - Until now SSL block manage only one socket.</li> <li>Note: if secure socket is not enabled using AT#SSLEN only test requests can be made.</li> </ul>                                                                                                    |
|                                                   | Note: Before opening a SSL connection the GPRS context must<br>have been activated by <b>AT#SGACT=X,1</b> .<br>Note: if an error occur during reconnection the socket can not be                                                                                                    |
|                                                   | reconnected then a new connection has to be done.                                                                                                    |
| AT#SSLO=?                                         | Test command returns the range of supported values for all the parameters:                                                                                                    |
|                                                   | #SSLO: (1)                                                                                                    |

### 3.5.7.24.7. Reading data from a SSL socket - #SSLRECV

| <mark>#SSLRECV –</mark> Read data from a                 | a SSL socket                                                                                                    | <mark>SELINT 2</mark> |
|----------------------------------------------------------|----------------------------------------------------------------------------------------------------|-----------------------|
| AT#SSLRECV= <ssid>,<br/><maxnumbyte></maxnumbyte></ssid> | This command allows receiving data arrived through a c<br>socket, but buffered and not yet read because the module                             |                       |
| [, <timeout>]</timeout>                                  | command mode before reading them. The module can be<br>data by a SSLSRING URC, which enabling and presents<br>depends on last #SSLCFG setting. | e notified of these   |
|                                                          | Parameters:<br>< <b>SSId&gt;</b> - Secure Socket Identifier<br>1 - Until now SSL block manage only one socket.                                 |                       |
|                                                          | <maxnumbyte> - max number of bytes to read 11000</maxnumbyte>                                                                                  |                       |
|                                                          | < Timeout > - time-out in 100 ms units<br>15000 - hundreds of ms (factory default is 100)                                                      |                       |
|                                                          | If no data are received the device respondes:<br>#SSLRECV: 0 <cr><lf></lf></cr>                                                                |                       |

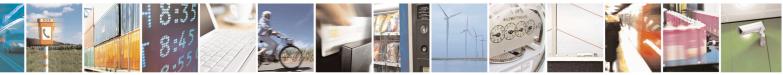

Reproduction forbidden without Telit Communications S.p.A. written authorization - All Rights Reserved Mod. 0809 2011-07 Rev.2 page 692 of 715

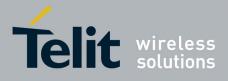

|              | TIMEOUT <cr><lf><br/><cr><lf><br/>OK</lf></cr></lf></cr>                                                                                                    |
|--------------|----------------------------------------------------------------------------------------------------|
|              | If the remote host closes the connection the device respondes:<br>#SSLRECV: 0 <cr><lf><br/>DISCONNECTED<cr><lf><br/><cr><lf><br/>OK</lf></cr></lf></cr></lf></cr> |
|              | If data are received the device respondes:<br>#SSLRECV: NumByteRead <cr><lf><br/>(Data read) <cr><lf><br/><cr><lf><br/>OK</lf></cr></lf></cr></lf></cr>           |
|              | Note: if secure socket is not enabled using <b>AT#SSLEN</b> only test requests can be made.                                                                       |
|              | Note: if timeout is not set for SSL connection the default timeout value, set through <b>AT#SSLCFG</b> , is used.                                                 |
|              | Note: before receiving data from the SSL connection it has to be established using <b>AT#SSLD</b> .                                                               |
| AT#SSLRECV=? | Test command returns the range of supported values for all the parameters:                                                                                        |
|              | #SSLRECV: (1),(1-1000),(1-5000)                                                                                                    |

#### 3.5.7.24.8. Reporting the status of a SSL socket - #SSLS

| <b>#SSLS – Report the status</b> | s of a SSL socket SELINT 2                                        |  |
|----------------------------------|-------------------------------------------------------------------|--|
| AT#SSLS= <ssid></ssid>           | This command reports the status of secure sockets.                |  |
|                                  | Parameters:<br><b>SSId&gt;</b> - Secure Socket Identifier         |  |
|                                  | 1 - Until now SSL block manages only one socket                   |  |
|                                  | If secure socket is connected the device responds to the command: |  |
|                                  | #SSLS: <ssid>,2,<ciphersuite></ciphersuite></ssid>                |  |
|                                  | otherwise:                                                        |  |

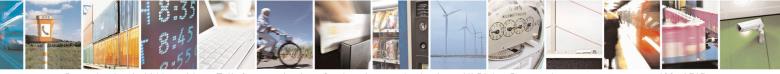

Reproduction forbidden without Telit Communications S.p.A. written authorization - All Rights Reserved Mod. 0809 2011-07 Rev.2 page 693 of 715

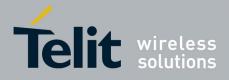

80000ST10025a Rev. 22 – 2015-08-05

|           | #SSLS: <ssid>,<connectionstatus></connectionstatus></ssid>                                                                            |
|-----------|----------------------------------------------------------------------------------------------------|
|           | <connectionstatus> available values are:<br/>0 – Socket Disabled<br/>1 – Connection closed<br/>2 – Connection open</connectionstatus> |
|           | Note: this command can be issued even if the <ssid> is not enabled.</ssid>                                                            |
| AT#SSLS=? | Test command returns the range of supported values for all the parameters.<br>#SSLS: (1)                                              |

## 3.5.7.24.9. Configuring security parameters of a SSL socket - #SSLSECCFG

| <mark>#SSLSECCFG – Confi</mark> g | gure security parameters of a SSL socket                                                                          | SELINT 2                 |
|-----------------------------------|----------------------------------------------------------------------------------------------------|--------------------------|
| AT#SSLSECCFG=                     | This command allows configuring SSL connection pa                                                                 | arameters.               |
| <ssid>,</ssid>                    |                                                                                                    |                          |
| <ciphersuite>,</ciphersuite>      | Parameters:                                                                                                    |                          |
| <auth_mode></auth_mode>           | <ssid> - Secure Socket Identifier</ssid>                                                                          |                          |
|                                   | 1 - Until now SSL block manage only one socket                                                                    |                          |
|                                   | <ciphersuite></ciphersuite>                                                                                       |                          |
|                                   | 0 - Chiper Suite is chosen by remote Server [default                                                              | ]                        |
|                                   | 1 - TLS_RSA_WITH_RC4_128_MD5                                                                                      | _                        |
|                                   | 2 - TLS_RSA_WITH_RC4_128_SHA                                                                                      |                          |
|                                   | 3 - TLS_RSA_WITH_AES_256_CBC_SHA                                                                                  |                          |
|                                   | <auth_mode></auth_mode>                                                                                           |                          |
|                                   | 0 - SSL verify none [default]                                                                                     |                          |
|                                   | 1 - Manage server authentication                                                                                  |                          |
|                                   | <ul> <li>2 - Manage server and client authentication if request remote server</li> </ul>                          | sted by the              |
|                                   | Note: if SSL verify none is set no security data are ne Server CAcertificate and Client private key).             | eded(Client certificate, |
|                                   |                                                                                                    |                          |
|                                   | Note: if only server authentication is managed then S<br>CAcertificate has to be stored through <b>AT#SSLSECI</b> |                          |
|                                   | Note: if server and client authentication are managed                                                             |                          |
|                                   | certificate and private key, and server CAcertificate h<br>AT#SSLSECDATA. Please note that private keys w         |                          |
|                                   | supported,                                                                                                    | _                        |

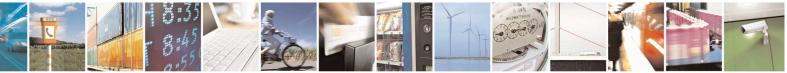

Reproduction forbidden without Telit Communications S.p.A. written authorization - All Rights Reserved Mod. 0809 2011-07 Rev.2 page 694 of 715

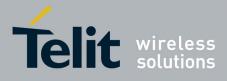

80000ST10025a Rev. 22 - 2015-08-05

|                 | Note: only "rsa_sign" certificates are supported by the Telit Module in client authentication. The remote server must support this certificate type, otherwise the handshacke will fail. |
|-----------------|----------------------------------------------------------------------------------------------------|
|                 | Note: if secure socket is not enabled using <b>#SSLEN</b> only test requests can be made. Read command can be issued if at least a <ssid> is enabled.</ssid>                             |
|                 | Note: these values are automatically saved in NVM.                                                                                                    |
| AT#SSLSECCFG?   | Read command reports the currently selected parameters in the format:                                                                                                    |
|                 | #SSLSECCFG: <ssid1>,<ciphersuite>,<auth_mode></auth_mode></ciphersuite></ssid1>                                                                                                    |
| AT#SSLSECCFG =? | Test command returns the range of supported values for all the parameters.                                                                                                    |

## 3.5.7.24.10. Managing the security data - #SSLSECDATA

| <b>#SSLSECDATA – Mana</b>             | ge the security data SELINT 2                                                                                                    |
|---------------------------------------|----------------------------------------------------------------------------------------------------|
| AT#SSLSECDATA                         | This command allows to store, delete and read security data (Certificate,                                                                             |
| = <ssid>,<action>,</action></ssid>    | CAcertificate, private key) into NVM.                                                                                                    |
| <datatype>[,<size>]</size></datatype> |                                                                                                    |
|                                       | Parameters:                                                                                                    |
|                                       | <ssid> - Secure Socket Identifier</ssid>                                                                                                    |
|                                       | 1 - Until now SSL block manages only one socket.                                                                                                    |
|                                       | < <b>Action</b> > - Action to do.                                                                                                    |
|                                       | 0 – Delete data from NVM.                                                                                                    |
|                                       | 1 – Store data into NVM.                                                                                                    |
|                                       | 2 – Read data from NVM .                                                                                                    |
|                                       | <datatype></datatype>                                                                                                    |
|                                       | 0 – Certificate.                                                                                                    |
|                                       | 1 – CA certificate.                                                                                                    |
|                                       | 2 – RSA Private key.                                                                                                    |
|                                       | <size> - Size of security data to be stored<br/>12047</size>                                                                                          |
|                                       | If the <b><action> parameter</action></b> is 1 (store data into NVM) the device responds to the command with the prompt '>' and waits for the data to |
|                                       | store.                                                                                                    |
|                                       | To complete the operation send Ctrl-Z char (0x1A hex); to exit without                                                                                |
|                                       | writing the message send ESC char (0x1B hex).                                                                                                    |
|                                       | If data are successfully stored, then the response is OK; if it fails for some                                                                        |
| L                                     |                                                                                                    |

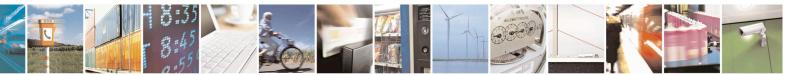

Reproduction forbidden without Telit Communications S.p.A. written authorization - All Rights Reserved Mod. 0809 2011-07 Rev.2 page 695 of 715

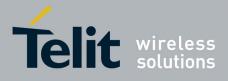

|                  | reason, an error code is reported.                                                                                                    |
|------------------|----------------------------------------------------------------------------------------------------|
|                  | If the <b><action></action></b> parameter is 2 (read data from NVM), data specified by <b><datatype></datatype></b> parameter is shown in the following format:<br>#SSLSECDATA: <b><connid>,<datatype></datatype></connid></b><br><b><data></data></b><br>OK |
|                  | If <b><datatype></datatype></b> data has not been stored (or it has been deleted) the<br>response has the following format:<br>#SSLSECDATA: <b><connid>,<datatype></datatype></connid></b><br>No data stored<br>OK                                           |
|                  | Note: Secured data has to be in PEM format.                                                                                                    |
|                  | Note: private keys with password ARE NOT supported.                                                                                                    |
|                  | Note: only "rsa_sign" certificates are supported by the Telit Module in client<br>authentication. The remote server must support this certificate type, otherwise<br>the handshacke will fail.                                                               |
|                  | Note: <b><size></size></b> parameter is mandatory if the <write> action is issued, but it has to be omitted for <delete> or <read> actions are issued.</read></delete></write>                                                                               |
|                  | Note: if secure socket is not enabled using <b>AT#SSLEN</b> only test requests can be made.                                                                                                    |
|                  | Note: If socket is connected an error code is reported.                                                                                                    |
| AT#SSLSECDATA?   | Read command reports what security data are stored in the format:                                                                                                    |
|                  | #SSLSECDATA: <ssid 1="">,<certisset>,<cacertisset>,<privkeyisset></privkeyisset></cacertisset></certisset></ssid>                                                                                                    |
|                  | <certisset>, <cacertisset>, <privkeisset> are 1 if related data are stored into NVM otherwise 0.</privkeisset></cacertisset></certisset>                                                                                                    |
| AT#SSLSECDATA =? | Test command returns the range of supported values for all the parameters:                                                                                                    |
|                  | #SSLSECDATA: (1),(0-2),(0-2),(1-2047)                                                                                                    |

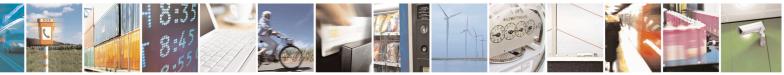

Reproduction forbidden without Telit Communications S.p.A. written authorization - All Rights Reserved Mod. 0809 2011-07 Rev.2 page 696 of 715

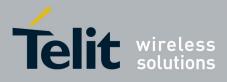

## 3.5.7.24.11. Sending data through a SSL socket - #SSLSEND

| #SSLSEND – Send data through a SSL socket SELINT 2 |                                                                                                    |
|----------------------------------------------------|----------------------------------------------------------------------------------------------------|
|                                                    |                                                                                                    |
| AT#SSLSEND= <ssid>[,</ssid>                        | This command allows sending data through a secure socket.                                                                    |
| < Timeout >]                                       | Demonstration                                                                                                    |
|                                                    | Parameters:                                                                                                    |
|                                                    | <ssid> - Secure Socket Identifier</ssid>                                                                                     |
|                                                    | 1 - Until now SSL block manage only one socket.                                                                              |
|                                                    | < Timeout > - socket send timeout, in 100 ms units.                                                                          |
|                                                    | 15000 - hundreds of ms (factory default is 100)                                                                              |
|                                                    | The device responds to the command with the prompt '>' and waits                                                             |
|                                                    | for the data to send.                                                                                                    |
|                                                    | To complete the operation send Ctrl-Z char (0x1A hex); to exit                                                               |
|                                                    | without writing the message send ESC char $(0x1B hex)$ .                                                                     |
|                                                    |                                                                                                    |
|                                                    | If data are successfully sent, then the response is OK.                                                                      |
|                                                    | If data sending fails for some reason, an error code is reported                                                             |
|                                                    |                                                                                                    |
|                                                    | Note: the maximum number of bytes to send is 1023; trying to send more data will cause the surplus to be discarded and lost. |
|                                                    | Note: if secure socket is not enabled using <b>AT#SSLEN</b> only test requests can be made.                                  |
|                                                    | Note: if timeout is not set for SSL connection the default timeout value, set by <b>AT#SSLCFG</b> , is used.                 |
|                                                    | Note: Before sending data through the SSL connection it has to be established using <b>AT#SSLD</b> .                         |
| AT#SSLSEND=?                                       | Test command returns the range of supported values for all the parameters:                                                   |
|                                                    | #SSLSEND: (1),(1-5000)                                                                                                    |

#### 3.5.7.24.12. Sending data through a secure socket in Command Mode extended - #SSLSENDEXT

| <b>#SSLSENDEXT – Send data</b>              | through a secure socket in Command Mode extended SELINT 2 |
|---------------------------------------------|-----------------------------------------------------------|
| AT#SSLSENDEXT=                              | This command allows sending data through a secure socket. |
| <ssid>,<bytestosend>[,</bytestosend></ssid> |                                                           |
| <timeout>]</timeout>                        | Parameters:                                               |
|                                             | <b><ssid></ssid></b> - Secure Socket Identifier           |
|                                             | 1 - Until now SSL block manage only one socket.           |

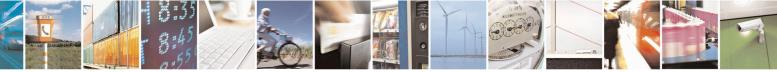

Reproduction forbidden without Telit Communications S.p.A. written authorization - All Rights Reserved Mod. 0809 2011-07 Rev.2 page 697 of 715

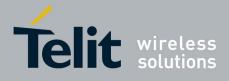

-

#### AT Commands Reference Guide 80000ST10025a Rev. 22 – 2015-08-05

|                  | <br><br> |
|------------------|----------------------------------------------------------------------------------------------------|
| AT#SSLSENDEXT =? | Test command returns the range of supported values for parameters <\$SId>,<br>sytestosend> and <timeout>.#SSLSENDEXT: (1),(1-1500),(1-5000)</timeout>                                                                                                    |
| Example          | Open the socket in command mode:<br>at#ssld=1,443, <port>,"IP address",0,1<br/>OK<br/>Give the command specifying total number of bytes as second parameter:<br/>at#sslsendext=1,256,100</port>                                                                                                    |

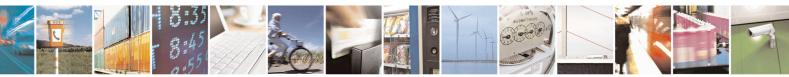

Reproduction forbidden without Telit Communications S.p.A. written authorization - All Rights Reserved Mod. 0809 2011-07 Rev.2 page 698 of 715

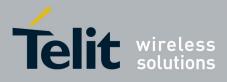

### 3.5.7.25. m2mAIR Cloud Commands

## 3.5.7.25.1. Configure deviceWISE parameters - #DWCFG

| <b>#DWCFG – configure deviceWISE</b>                                                     | parameters SELINT 2                                                                                                    |
|------------------------------------------------------------------------------------------|----------------------------------------------------------------------------------------------------|
|                                                                                          | This command sets the parameters related to the deviceWISE                                                                                                    |
| ceIDSelector>[, <apptoken>[,<sec< th=""><th>functionality</th></sec<></apptoken>         | functionality                                                                                                    |
| urity>[, <heartbeat>[,<autorecon< th=""><th>_</th></autorecon<></heartbeat>              | _                                                                                                    |
| nect>[, <overflowhandling>[,<atru< th=""><th>Parameters:</th></atru<></overflowhandling> | Parameters:                                                                                                    |
| nInstanceId>[, <servicetimeout>[,</servicetimeout>                                       | <pre><serverurl> - String parameter indicating the URL of the M2M</serverurl></pre>                                                                                             |
| <contextid>[,<unused_1>[,<unuse<br>d_2&gt;]]]]]]]]]</unuse<br></unused_1></contextid>    | Service instance in address:port form.                                                                                                    |
| u_2~)))))))))                                                                            | <deviceidselector> 0 – 1 (0=IMEI 1=CCID/ESN), basically 0 if not SIM card or CDMA ID installed</deviceidselector>                                                               |
|                                                                                          | <apptoken> - The secure application token provided in the Management Portal, typically a string of 16 characters</apptoken>                                                     |
|                                                                                          | <security> - Flag indicating if the SSL encryption is enabled.<br/>0 – SSL encryption disabled (default)<br/>1 – SSL encryption enabled</security>                              |
|                                                                                          | If SSL encryption enabling is required, some initial settings have<br>to be done as follows. For further details, refer to "SSL/TLS User<br>Guide".                             |
|                                                                                          | SSL channel has to be enabled as follows:                                                                                                    |
|                                                                                          | AT#SSLEN=1,1<br>OK                                                                                                    |
|                                                                                          | If server authentication is needed, <b>#SSLSECCFG</b> has to be set as follows:                                                                                                 |
|                                                                                          | AT#SSLSECCFG=1,0,1,0<br>OK                                                                                                    |
|                                                                                          | Then, CA Certificate(DER format) has to be stored as follows:                                                                                                    |
|                                                                                          | AT#SSLSECDATA=1,1,1, <size></size>                                                                                                    |
|                                                                                          | OK                                                                                                    |
|                                                                                          | Note: Only the configuration SSL commands listed above are<br>admitted. DW connection in secure mode cannot be used<br>contemporarily to any command starting an SSL connection |

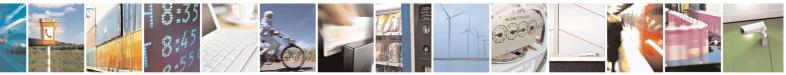

Reproduction forbidden without Telit Communications S.p.A. written authorization - All Rights Reserved Mod. 0809 2011-07 Rev.2 page 699 of 715

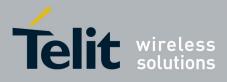

|            | (including SSL sockets, FTPS, secure SMTP and HTPS).                                                                                                    |
|------------|----------------------------------------------------------------------------------------------------|
|            | <heartbeat> - If no packets are received in the number of seconds specified in the heartbeat field, a heartbeat message will be sent to keep the connection alive.<br/>Default: 60<br/>Range: 10 - 86400</heartbeat>                                                                                                    |
|            | <autoreconnect> - Flag indicating if the connection manager should automatically reconnect to the service.<br/>0 – auto-reconnect disabled</autoreconnect>                                                                                                    |
|            | 1 – auto-reconnect lazy - reconnect on next send and every 3600 seconds.                                                                                                    |
|            | 2 – auto-reconnect moderate (default) - reconnect 120 seconds, then<br>every 3600 seconds after the first day.                                                                                                    |
|            | 3 – auto-reconnect aggressive - reconnect every 120 seconds.                                                                                                    |
|            | <pre><overflowhandling> - Flag indicating if the way to handle overflows in data management. 0 - FIFO (default) 1 - LIFO</overflowhandling></pre>                                                                                                    |
|            | <a br=""></a> atrunInstanceId> - AT instance that will be used by the service to run the AT Command.<br>Default 4<br>Range 0 – 4                                                                                                    |
|            | <servicetimeout> - It defines in seconds the maximum time interval<br/>for a service request to the server.<br/>Default 5<br/>Range 1 – 120</servicetimeout>                                                                                                    |
|            | < <b>contextID</b> > - the PDP context used for the network connection.<br>Default 1<br>Range 1 – 5                                                                                                    |
| AT#DWCFG?  | Read command returns the current settings in the format:                                                                                                    |
|            | #DWCFG:<br><serverurl>,<deviceidselector>,<apptoken>,<security>,<heartb<br>eat&gt;,<autoreconnect>,<overflowhandling>,<atruninstanceid>,<s<br>erviceTimeout&gt;,<contextid>,,0,0</contextid></s<br></atruninstanceid></overflowhandling></autoreconnect></heartb<br></security></apptoken></deviceidselector></serverurl> |
| AT#DWCFG=? | Test command returns the supported range of parameters<br><deviceidselector>, <security>, <heartbeat>,<br/><autoreconnect>,<overflowhandling>,<atruninstanceid> ,</atruninstanceid></overflowhandling></autoreconnect></heartbeat></security></deviceidselector>                                                          |

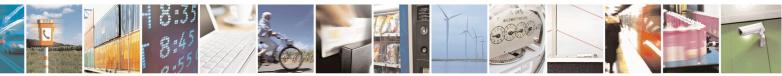

Reproduction forbidden without Telit Communications S.p.A. written authorization - All Rights Reserved Mod. 0809 2011-07 Rev.2 page 700 of 715

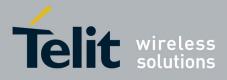

| <pre><servicetimeout> and <contextid>, and the maximum length of <serverurl> and <apptoken> parameters.</apptoken></serverurl></contextid></servicetimeout></pre> |  |
|----------------------------------------------------------------------------------------------------|--|
|                                                                                                    |  |

### 3.5.7.25.2. Connect to M2M Service - #DWCONN

| <b>#DWCONN – connect to M2M</b> | Service SELINT 2                                                                                                    |
|---------------------------------|----------------------------------------------------------------------------------------------------|
| AT#DWCONN= <connect></connect>  | Set command connects/disconnects to the M2M Service.                                                                                                    |
|                                 | Parameters:<br><connect> - flag to connect/disconnect to the M2M Service<br/>0 - disconnect (default)<br/>1 - connect<br/>Note: AT#DWCONN=1 performs the socket connection and the MQTT<br/>connection. AT#DWCONN=0 performs the socket disconnection.<br/>Note: the PDP Context used for the network connection is the first</connect> |
|                                 | ( <cid>=1 has to be previously defined with AT+CGDCONT command<br/>and activated with AT#SGACT command)</cid>                                                                                                    |
|                                 | Note: if the secure mode connection has been enabled, it cannot be used contemporarily to any command starting an SSL connection (including SSL sockets, FTPS, secure SMTP and HTPS).                                                                                                    |
| AT#DWCONN?                      | Read command returns the current settings for all parameters in the format:                                                                                                    |
|                                 | #DWCONN: <connect>&gt;,<status></status></connect>                                                                                                    |
|                                 | Where:                                                                                                    |
|                                 | <connect> is defined as above</connect>                                                                                                    |
|                                 | <status> is the real connection status. Values:</status>                                                                                                    |
|                                 | 0 = disconnected<br>1 = trying to connect                                                                                                    |
|                                 | 2 = connected                                                                                                    |
|                                 | 3 = waiting to connect                                                                                                    |
| AT#DWCONN=?                     | Test command reports the supported range of values for all parameters                                                                                                    |

#### **3.5.7.25.3.** Query connection status - **#DWSTATUS**

| <b>#DWSTATUS – query connection status</b> |                                                     | SELINT 2              |
|--------------------------------------------|-----------------------------------------------------|-----------------------|
| AT#DWSTATUS                                | Execution command returns the status of the connect | ction, including some |

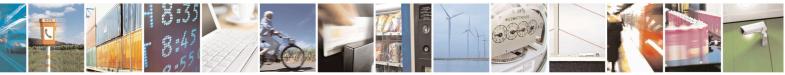

Reproduction forbidden without Telit Communications S.p.A. written authorization - All Rights Reserved Mod. 0809 2011-07 Rev.2

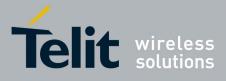

|               | <pre>runtime statistics. Note, all statistics should be stored in RAM, not NVM. The Cloud will return a generic structure #DWSTATUS: <connected><lasterrorcode>,<latency>,<pktsin>,<pktsout>,<bytesi n="">,<bytesout> <connected>: 3 = waiting to connect, 2 = connected, 1 = trying to connect, 0 = disconnected <lasterrorcode>: last error code encountered by the client <latency> : milliseconds measured between last request and reply. <pktsin> : number of packets received, tracked by the server <pktsout> : number of packets sent. <bytesin> : number of bytes received, TCP/IP payload <bytesout> : number of bytes sent.</bytesout></bytesin></pktsout></pktsin></latency></lasterrorcode></connected></bytesout></bytesi></pktsout></pktsin></latency></lasterrorcode></connected></pre> |
|---------------|----------------------------------------------------------------------------------------------------|
| AT#DWSTATUS=? | Test command reports <b>OK</b> result code                                                                                                    |

## 3.5.7.25.4. Send data to M2M Service - #DWSEND

| <b>#DWSEND – send data to M2</b> M                                                                                          | 1 Service SELINT 2                                                                                                    |
|----------------------------------------------------------------------------------------------------|----------------------------------------------------------------------------------------------------|
| AT#DWSEND= <type>,<para< th=""><th>Execution command permits to send formatted data to the M2M Service.</th></para<></type> | Execution command permits to send formatted data to the M2M Service.                                                                                       |
| m_>[, <param_2>[,[<param< th=""><th></th></param<></param_2>                                                                |                                                                                                    |
| _n>]]]                                                                                                    | Parameters:                                                                                                    |
|                                                                                                    | <type> - type code for the type of message to send. (0 for normal request;<br/>1 for method request; 2 for method update; 3 for method ack)</type>         |
|                                                                                                    | Type 0 message format:                                                                                                    |
|                                                                                                    | <pre><param_1> - command – the api command to execute. <param_i> - string parameter indicating the i-th parameter, with i=1,,24.</param_i></param_1></pre> |
|                                                                                                    | Type 1 message format:                                                                                                    |
|                                                                                                    | <pre><param_1> - "thingKey" – the key of a thing to execute.</param_1></pre>                                                                               |
|                                                                                                    | <pre><param_2> - timeout – time to wait in seconds before returning an error</param_2></pre>                                                               |
|                                                                                                    | for the request.                                                                                                    |
|                                                                                                    | <pre><param_3> - method – the method key of a thing to execute.</param_3></pre>                                                                            |
|                                                                                                    | $<$ <b>param_4</b> $>$ - is singleton – 0 or 1. 1 if no more than one of these                                                                             |
|                                                                                                    | instances can exist.                                                                                                    |
|                                                                                                    | <b><pre>param_5+&gt;</pre></b> - parameters for the method. String parameter indicating the                                                                |

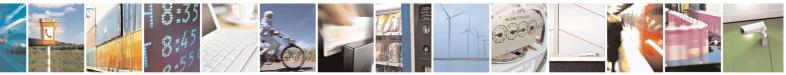

Reproduction forbidden without Telit Communications S.p.A. written authorization - All Rights Reserved Mod. 0809 2011-07 Rev.2 page 702 of 715

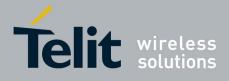

|             | i-th parameter, with i=1,,20.                                                                                                    |  |  |
|-------------|----------------------------------------------------------------------------------------------------|--|--|
|             | Type 2 message format:                                                                                                    |  |  |
|             | <pre><param_1> - id - the identification of the method instance.</param_1></pre> <pre><param_2> - message - a message represents the current status of the method.</param_2></pre>                                                                                                    |  |  |
|             | Type 3 message format:                                                                                                    |  |  |
|             | <pre><param_1> - id - the identification of the method instance.<br/><param_2> - status - the integer result status for the execution.<br/>0 is reserved for OK.<br/><param_3 is="" non-zero="" set="" status="" to="" when=""> - error message associated<br/>with the status.<br/><param_3 is="" set="" status="" to="" when="" zero=""> - return parameters for the method.<br/>Key value pair should be used. param_i should be the name of the<br/>element and param_i+1 should be the value of the element.</param_3></param_3></param_2></param_1></pre> |  |  |
|             | Note: there is no limit on the length of the single <b><param_i></param_i></b> , but there is a limit in the total length of the AT command string, that cannot exceed 400 characters. If this threshold is exceeded, then an ERROR is raised. There is also a limit of 20 messages on the receive queue. If the queue is full, the consequent send will still succeed but the response for that particular request will be dropped until an item is removed from this queue (See command AT#DWRCV and AT#DWRCVR).                                              |  |  |
|             | Note: the response to the <b>AT#DWSEND</b> command reports the <b><msgid></msgid></b> value that identifies the sending.                                                                                                    |  |  |
|             | Note: if data are successfully sent, then the response is OK.<br>If data sending fails for some reason, an error code is reported.                                                                                                    |  |  |
|             | Note: it's possible to use <b>AT#DWSEND</b> only if the connection has been opened with <b>AT#DWCONN</b>                                                                                                    |  |  |
| AT#DWSEND=? | Test command reports the maximum length of <b><type></type></b> parameter.                                                                                                    |  |  |

#### 3.5.7.25.5. Send raw data to deviseWISE server - #DWSENDR

| <b>#DWSENDR – send raw data to</b> | M2M Service                                                               | SELINT 2              |
|------------------------------------|---------------------------------------------------------------------------|-----------------------|
| AT#DWSENDR= <datalen></datalen>    | Execution command permits to send raw data<br>Content must be valid JSON. | to the $M2M$ Service. |
|                                    | Parameters:<br><datalen> - number of bytes to be sent</datalen>           |                       |

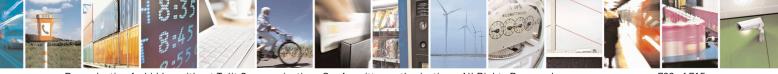

Reproduction forbidden without Telit Communications S.p.A. written authorization - All Rights Reserved Mod. 0809 2011-07 Rev.2 page 703 of 715

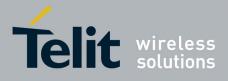

80000ST10025a Rev. 22 - 2015-08-05

|              | Range: 1 - 1500<br>The module responds to the command with the prompt<br><greater_than><space> and waits for the data to send.<br/>When <datalen> bytes have been sent, operation is automatically<br/>completed.</datalen></space></greater_than>                                                                                                    |  |
|--------------|----------------------------------------------------------------------------------------------------|--|
|              | If data are successfully sent, then the response is OK.<br>If data sending fails for some reason, an error code is reported.                                                                                                    |  |
|              | Note: the response to the <b>AT#DWSENDR</b> command reports the <b><msgid></msgid></b> value that identifies the sending.<br>There is also a limit of 20 messages on the receive queue. If the queue is full, the consequent send will still succeed but the response for that particular request will be dropped until an item is removed from this queue (See command AT#DWRCV and AT#DWRCVR). |  |
|              | Note: it's possible to use <b>AT#DWSENDR</b> only if the connection has been opened with <b>AT#DWCONN</b>                                                                                                    |  |
| AT#DWSENDR=? | Test command reports the supported range of values for <b><datalen></datalen></b> parameter                                                                                                    |  |

### 3.5.7.25.6. Receive data from deviseWISE server - #DWRCV

| <b>#DWRCV – Receive data fr</b> e | om M2M Service SELINT 2                                                                                                    |
|-----------------------------------|----------------------------------------------------------------------------------------------------|
| AT#DWRCV= <msgid></msgid>         | Execution command permits the user to read formatted data arriving from M2M Service; the module is notified of these data by the URC <b>#DWRING</b> .                                                                                     |
|                                   | Parameters:<br><msgid> - index of the data message to receive, as indicated in the URC<br/>#DWRING<br/>Range: &gt;=1</msgid>                                                                                                    |
|                                   | If the received data are the consequence of a previous data sending issued<br>by <b>AT#DWSEND</b> , then the <b><msgid></msgid></b> value is the same of the <b><msgid></msgid></b><br>value reported in the answer of <b>AT#DWSEND</b> . |
|                                   | The incoming Server data are notified by the URC <b>#DWRING</b> with the following format:                                                                                                    |
|                                   | #DWRING: <type>,<msgid>,<len></len></msgid></type>                                                                                                    |
|                                   | where:                                                                                                    |
|                                   | <type> - type of message to receive</type>                                                                                                    |
|                                   | <msgid> - index of the data message to receive</msgid>                                                                                                    |
|                                   | <le>&gt; - length of data message to receive</le>                                                                                                    |

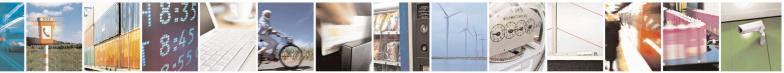

Reproduction forbidden without Telit Communications S.p.A. written authorization - All Rights Reserved Mod. 0809 2011-07 Rev.2 page 704 of 715

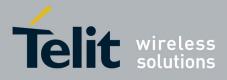

80000ST10025a Rev. 22 – 2015-08-05

| <b>#DWRCV – Receive dat</b> | ta from M2M Service                                                                                                    | SELINT 2       |
|-----------------------------|----------------------------------------------------------------------------------------------------|----------------|
|                             | If the incoming data are accepted with <b>AT#DWRCV</b> , the data are received and showed with the following URC:<br># <b>DWDATA:</b><br><msgid>,<error>,<len>,<param_1>[,<param_2>[,[,</param_2></param_1></len></error></msgid>                      |                |
|                             | where:<br><msgid> - defined as above<br/><error> - error code of the message to receive, 0 if there<br/><len> - defined as above<br/><param_i> - string parameter indicating the i-th parameter<br/>the type specified</param_i></len></error></msgid> |                |
|                             | Note: it is possible to use <b>AT#DWRCV</b> only if the conner opened with <b>AT#DWCONN</b> , else the ME is raising an er                                                                                                    |                |
|                             | If the data received are the consequence of a previous dat<br>by <b>AT#DWSEND</b> , then they can be read only using <b>AT#</b><br>command and not <b>AT#DWRCVR</b> command (i.e.: <b>AT#D</b><br><b>AT#DWRCVR</b> are not interchangeable).           | DWRCV          |
| AT#DWRCV=?                  | Test command reports the supported range of values for a                                                                                                    | ll parameters. |

## 3.5.7.25.7. Receive raw data from deviseWISE server - #DWRCVR

| #DWRCVR – Receive raw da   | ata from M2M Service SELIN                                                                                                    | <mark>Г 2</mark> |
|----------------------------|----------------------------------------------------------------------------------------------------|------------------|
| AT#DWRCVR= <msgid></msgid> | Execution command permits the user to read raw data arriving from I                                                                                         | M2M              |
| -                          | Service; the module is notified of these data by the URC <b>#DWRING</b>                                                                                     | •                |
|                            | Parameters:                                                                                                    |                  |
|                            | <b><msgid></msgid></b> - index of the data message to receive, as indicated in the U                                                                        | IRC              |
|                            | #DWRING                                                                                                    |                  |
|                            | Range: >=1                                                                                                    |                  |
|                            | If the data received are the consequence of a previous data sending (i                                                                                      | ssue             |
|                            | by <b>AT#DWSENDR</b> ), then the <b><msgid></msgid></b> value is the same of the <b><msgid></msgid></b> value reported in the answer of <b>AT#DWSENDR</b> . |                  |
|                            | The incoming Server data are notified by the URC <b>#DWRING</b> with                                                                                        | the              |
|                            | following format:                                                                                                    | une              |
|                            | #DWRING: <type>,<msgid>,<len></len></msgid></type>                                                                                                    |                  |
|                            |                                                                                                    |                  |
|                            | where:                                                                                                    |                  |
|                            | <type> - type of the data message to receive</type>                                                                                                    |                  |

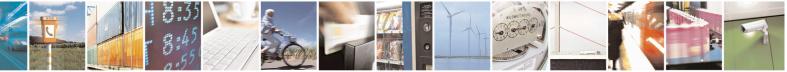

Reproduction forbidden without Telit Communications S.p.A. written authorization - All Rights Reserved Mod. 0809 2011-07 Rev.2 page 705 of 715

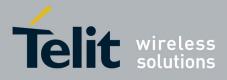

80000ST10025a Rev. 22 - 2015-08-05

| <b>#DWRCVR – Receive raw da</b> | ta from M2M Service                                                                                                    | SELINT 2       |
|---------------------------------|----------------------------------------------------------------------------------------------------|----------------|
|                                 | <pre><msgid> - index of the data message to receive <len> - length of data message to receive If the incoming data are accepted with AT#DWRCVR, the received and showed with the following URC: #DWRDATA: <msgid>,<error>,<len>,<data></data></len></error></msgid></len></msgid></pre> | n the data are |
|                                 | where:<br><msgid> - defined as above<br/><error> - error code of the message to receive, 0 if there is<br/><len> - defined as above<br/><data> - M2M Service data</data></len></error></msgid>                                                                                          | no error.      |
|                                 | Note: it is possible to use <b>AT#DWRCVR</b> only if the conne<br>opened with <b>AT#DWCONN</b> , else the ME is raising an error                                                                                                    |                |
|                                 | If the data received are the consequence of a previous data s<br>by <b>AT#DWSENDR</b> , then they can be read only using <b>AT#</b><br>command and not <b>AT#DWRCV</b> command (i.e.: <b>AT#DWF</b><br><b>AT#DWRCVR</b> are not interchangeable).                                       | DWRCVR         |
| AT#DWRCVR=?                     | Test command reports the supported range of values for all                                                                                                    | parameters.    |

#### 3.5.7.25.8. List information on messages pending from deviseWISE server - #DWLRCV

| <b>#DWLRCV – List information</b> | on messages pending from M2M Service                                                                                                    | SELINT 2                              |
|-----------------------------------|----------------------------------------------------------------------------------------------------|---------------------------------------|
| AT#DWLRCV                         | Execution command permits the user to obtain information in<br>messages pending from M2M Service in the following form<br>#DWLRCV:<br><msg_number>[,<msgid_1>,<msg_1_len>[,<msgid_2>,&lt;<br/><msgid_n>,<msg_n_len>]]]<br/>where:<br/><msg_number> - number of messages pending from M2M<br/>Range: &gt;=0<br/><msgid_i> - index of the i-th data message to receive<br/><msg_i_len> - length of the i-th data message to receive</msg_i_len></msgid_i></msg_number></msg_n_len></msgid_n></msgid_2></msg_1_len></msgid_1></msg_number> | regarding the<br>at:<br>cmsg_2_len>[, |
|                                   | Note: it is possible to use <b>AT#DWLRCV</b> only if the connect opened with <b>AT#DWCONN</b> , else the ME is raising an error                                                                                                    |                                       |
| AT#DWLRCV=?                       | Test command reports <b>OK</b> result code                                                                                                    |                                       |

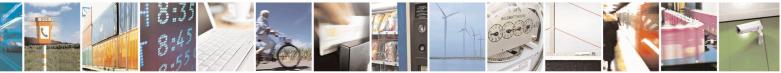

Reproduction forbidden without Telit Communications S.p.A. written authorization - All Rights Reserved Mod. 0809 2011-07 Rev.2

page 706 of 715

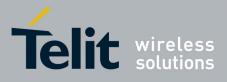

### 3.5.7.25.9. Enable agentfeatures - #DWEN

| <b>#DWEN – enable agent features</b>                                                                                           | SELINT 2                                                                                                    |
|----------------------------------------------------------------------------------------------------|----------------------------------------------------------------------------------------------------|
| AT#DWEN= <feat>,<en>[,<op< th=""><th>Set command permits to enable/disable up to 8 different deviceWISE</th></op<></en></feat> | Set command permits to enable/disable up to 8 different deviceWISE                                                                                                    |
| tion1>[, <option2>[,<option3>[,</option3></option2>                                                                            | features.                                                                                                    |
| <option4>[,<option5>]]]]]</option5></option4>                                                                                  |                                                                                                    |
|                                                                                                    | Parameters:                                                                                                    |
|                                                                                                    | < <b>feat&gt;</b> - feature to enable or disable; range (0-7)                                                                                                    |
|                                                                                                    | 0 – remote at commands                                                                                                    |
|                                                                                                    | $1 \dots 7$ – reserved for future use.                                                                                                    |
|                                                                                                    | <en> - enable or disable the features</en>                                                                                                    |
|                                                                                                    | 0 - disable the feature                                                                                                    |
|                                                                                                    | 1 – enable the feature                                                                                                    |
|                                                                                                    | <optionx> where X=1,,5 - optional parameters depending on the feature (string)</optionx>                                                                                                   |
|                                                                                                    | Note: feature 0 (Remote AT commands) has no option.                                                                                                    |
|                                                                                                    | Note: the <b><en></en></b> value is considered only at the very first connection to M2M Service ( <b>AT#DWCONN=1</b> ) after a device power on or reboot.                                  |
| AT#DWEN?                                                                                                    | Read command returns the current settings for each feature in the format:                                                                                                    |
|                                                                                                    | #DWEN:                                                                                                    |
|                                                                                                    | <feat>,<en>,<option1>,<option2>,<option3>,<option4>,<option5></option5></option4></option3></option2></option1></en></feat>                                                                |
| AT#DWEN=?                                                                                                    | Test command reports the supported range of values for parameters <b><feat></feat></b> and <b><en></en></b> and the maximum length of <b><optionx></optionx></b> (where X=1,,5) parameters |

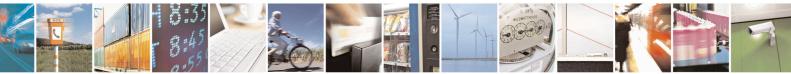

Reproduction forbidden without Telit Communications S.p.A. written authorization - All Rights Reserved Mod. 0809 2011-07 Rev.2

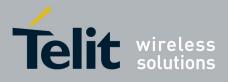

# 4. List of acronyms

| ARFCN   | Absolute Radio Frequency Channel Number               |  |  |
|---------|-------------------------------------------------------|--|--|
| AT      | Attention command                                     |  |  |
| BA      | BCCH Allocation                                       |  |  |
| BCCH    | Broadcast Control Channel                             |  |  |
| CA      | Cell Allocation                                       |  |  |
| CBM     | Cell Broadcast Message                                |  |  |
| CBS     | Cell Broadcast Service                                |  |  |
| CCM     | Current Call Meter                                    |  |  |
| CLIR    | Calling Line Identification Restriction               |  |  |
| CTS     | Clear To Send                                         |  |  |
| CUG     | Closed User Group                                     |  |  |
| DCD     | Data Carrier Detect                                   |  |  |
| DCE     | Data Communication Equipment                          |  |  |
| DCS     | Digital Cellular System                               |  |  |
| DGPS    | Differential GPS, the use of GPS measurements, which  |  |  |
| 2015    | are differentially corrected                          |  |  |
| DNS     | Domain Name System                                    |  |  |
| DSR     | Data Set Ready                                        |  |  |
| DTE     | Data Terminal Equipment                               |  |  |
| DTMF    | Dual Tone Multi Fraquency                             |  |  |
| DTR     | Data Terminal Ready                                   |  |  |
| GGA     | GPS Fix data                                          |  |  |
| GLL     | Geographic Position – Latitude/Longitude              |  |  |
| GLONASS | Global positioning system maintained by the Russian   |  |  |
|         | Space Forces                                          |  |  |
| GMT     | Greenwich Mean Time                                   |  |  |
| GNSS    | Any single or combined satellite navigation system (G |  |  |
|         | GLONASS and combined GPS/GLONASS)                     |  |  |
| GPRS    | Global Packet Radio Service                           |  |  |
| GPS     | Global Positioning System                             |  |  |
| GSA     | GPS DOP and Active satellites                         |  |  |
| GSM     | Global System Mobile                                  |  |  |
| GSV     | GPS satellites in view                                |  |  |
| HDLC    | High Level Data Link Control                          |  |  |
| HDOP    | Horizontal Dilution of Precision                      |  |  |
| IMEI    | International Mobile Equipment Identity               |  |  |
| IMSI    | International Mobile Subscriber Identity              |  |  |
| IP      | Internet Protocol                                     |  |  |
| IRA     | International Reference Alphabet                      |  |  |
| IWF     | Interworking Function                                 |  |  |
| ME      | Mobile Equipment                                      |  |  |
| MO      | Mobile Originated                                     |  |  |

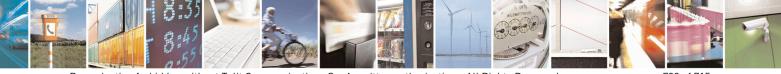

Reproduction forbidden without Telit Communications S.p.A. written authorization - All Rights Reserved Mod. 0809 2011-07 Rev.2 page 708 of 715

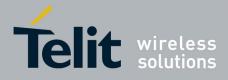

80000ST10025a Rev. 22 - 2015-08-05

| MT   | either Mobile Terminated or Mobile Terminal |  |  |
|------|---------------------------------------------|--|--|
| NMEA | National Marine Electronics Association     |  |  |
| NVM  | Non Volatile Memory                         |  |  |
| PCS  | Personal Communication Service              |  |  |
| PDP  | Packet Data Protocol                        |  |  |
| PDU  | Packet Data Unit                            |  |  |
| PIN  | Personal Identification Number              |  |  |
| PPP  | Point to Point Protocol                     |  |  |
| PUK  | Pin Unblocking Code                         |  |  |
| RLP  | Radio Link Protocol                         |  |  |
| RMC  | Recommended minimum Specific data           |  |  |
| RTS  | Request To Send                             |  |  |
| SAP  | SIM Access Profile                          |  |  |
| SCA  | Service Center Address                      |  |  |
| SMS  | Short Message Service                       |  |  |
| SMSC | Short Message Service Center                |  |  |
| SMTP | Simple Mail Transport Protocol              |  |  |
| ТА   | Terminal Adapter                            |  |  |
| ТСР  | Transmission Control Protocol               |  |  |
| ТЕ   | Terminal Equipment                          |  |  |
| UDP  | User Datagram Protocol                      |  |  |
| USSD | Unstructured Supplementary Service Data     |  |  |
| UTC  | Coordinated Universal Time                  |  |  |
| VDOP | Vertical dilution of precision              |  |  |
| VTG  | Course over ground and ground speed         |  |  |
| WAAS | Wide Area Augmentation System               |  |  |

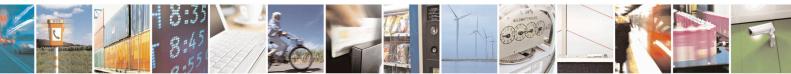

Reproduction forbidden without Telit Communications S.p.A. written authorization - All Rights Reserved Mod. 0809 2011-07 Rev.2 page 709 of 715

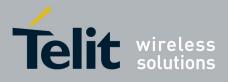

# 5. Document History

| Revision | Date       | SW<br>release        | Changes                                                                                                    |
|----------|------------|----------------------|----------------------------------------------------------------------------------------------------|
| ISSUE #0 | 2006-08-04 | 7.02.01              | Initial release                                                                                                    |
| ISSUE #1 | 2006-10-26 | 7.02.02              | <ul> <li>3.2.2.1 +CME ERROR: - ME Error Result Code: updated</li> <li>3.2.2.2 +CMS ERROR - Message Service Failure Result Code: updated</li> <li>3.2.6 Factory and user profile: updated</li> <li>-"GPS Commands Set" total update</li> <li>-updated the following commands description under SELINT 0, SELINT 1</li> <li>and SELINT 2 paragraph: +COPN, +CCFC, +CCWA, +CPIN, +CIND,</li> <li>+CNMI, +COPS, +CMEE, #SKTD, #AUTOATT, +CALA, +CAOC,</li> <li>+CACM, +CAMM, +CPUC, S12</li> <li>-updated under SELINT 0 and SELINT 1 command +CPAS, #FTPOPEN,</li> <li>\Q, #CSURV, #CSURVC</li> <li>-updated the following commands only under SELINT 2: +CMUX,</li> <li>+CLCC, +CMGL, +CMGR, #LSCRIPT</li> <li>-removed from the AT commands table under SELINT 0 and SELINT 1</li> <li>the following commands: #CBC and #EMAILMSG</li> <li>-added new commands (for SELINT 2): #EXECSCR,</li> <li>#STARTMODESCR</li> </ul> |
| ISSUE #2 | 2007-03-16 | 7.02.03              | <ul> <li>-Revision of the whole document form.</li> <li>-Added new commands: #ENS, +WS46, +CPOL, +PACSP, #SPN,</li> <li>#SLED, #SLEDSAV, #VAUXSAV, #V24CFG, #V24, #AXE,</li> <li>#ACALEXT, #MBN, #MWI, #SPKMUT, multisocket commands, SIM toolkit commands, \$GPSS, \$GPSCON, \$GPSPRG, \$GPSPS, \$GPSWK</li> <li>-3.2.6 Factory and user profile: updated</li> <li>-Removed AT commands for camera and #I2S1</li> <li>-Updated following AT commands: +CNUM, +CPIN, +CPBW, +CPBS, +CLIP, #STGI, #FTPOPEN, \$GPSACP,</li> </ul>                                                                                                    |
| ISSUE #3 | 2007-08-10 |                      | Update list of products to which this document can be applied                                                                                                    |
| ISSUE #4 | 2007-11-19 | 7.02.04              | Added new commads: #CEER, #SMSMODE, #Z, #TEMPMON,<br>#HFRECG, #HSRECG, #PRST, #PSEL, #PSAV, #PSET, #SHFAGC,<br>#SHFNR, #SHSAGC, #SHSEC, #SHSNR, #SHSSD, #GSMAD,<br>#CSURVP, #CSURVPC<br>Added: 3.5.7.12 Telefonica OpenGate M2M AT Commands Set                                                                                                    |
| ISSUE #5 | 2008-07-09 | 7.02.05 /<br>7.03.00 | modified description of AT#SD and AT#SL,New commands+CGEREP#TSVOL#REGMODE#TXMONMODE#SIMDET#ENHSIM#TTY#CPUMODE#GSMCONT#CGPADDR#NWSCANTMR#OSC32KHZ#CACHEDNS#DNS#ICMP#TCPMAXDAT#TCPREASS-                                                                                                    |

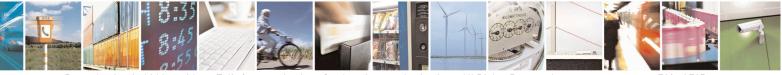

Reproduction forbidden without Telit Communications S.p.A. written authorization - All Rights Reserved Mod. 0809 2011-07 Rev.2 page 710 of 715

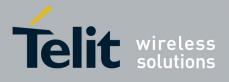

80000ST10025a Rev. 22 – 2015-08-05

| ISSUE #6 | 2009-08-03 | SW<br>7.03.01 /<br>7.02.06<br>SW 10.0.1    | <ul> <li>Applied new layout.</li> <li>Deleted ME Error Result Code [566 – 573] (§3.2.2.1)</li> <li>Reorganized the availability table (merged columns by family of product, exported GPS commands to their own table).</li> <li>Updated the commands whose values are automatically stored in NVM. Specified those for the SW 10.xx.xxx platform.</li> <li>Added/edited the following commands: #ACAL, #ATRUN, #AXE, #BIQUADIN, #CCLK, #CEER, #CESTHLCK, #CFLO, #CGDATA, #CGPADDR, #CPASMODE, #EMAIL, #EVMONI, #SMSATRUN, #SMSATRUNCFG, #SMSATWL, #TCPATRUNCFG, #TCPATRUNL, #TCPATRUNC, #TCPATRUNC, #TCPATRUND, #TCPATRUND, #TCPATRUNCLOSE, #TCPATRUNCMDSEQ, #TCPATRUND, #TCPATRUNCLOSE, #TCPATRUNCMDSEQ, #TCPATCONSER, #ATRUNDELAY, #ENAEVMONI, #ENAEVMONICFG, #FASTCCID, #FTPAPP, #FTPFSIZE, #FTPGET, #FTPGET, #FTPGET, #FTPGET, #FTPGET, #GPI0, #GPPPCFG, #GSMAD, #GSMCONT, #HFMICG, #HFRECG, #HSMICG, #HSRECG, #12CWR, #12CRD, #JDR, #LCSCRIPT, #MONI, #NITZ, #OAP, #OTASNAP, #OTASUAN, #CMGS, #CMGW, #PING, #PSMRI, #QSS, #REBOOT, #SA, #SCFG, #SCFGEXT, #SD, #SERVINFO, #SGACTAUTH, #SGACTCFG, #SIMDET, #SKTD, #SKTL, #SL, #/, #SLUDP, #SMOV, #SPCM, #SRECV, #SS, #SSEND, #STARTMODESCR, #SWLEVEL, #TEMPMON, #TONEEXT, #TSVOL, #VAUX, #V24MODE, #V24CFG, #Z, \$GPSACP, \$GPSAP, \$GPSCON, \$GPSPS, \$GPSWK, +CCLK, +CEER, +CFUN, +CGPADDR, +CGSMS, +CMGD, +CMGW, +CNMI, +CPBS, +CSMP, +DS, +VTS, S0.</li> <li>Deleted commands: AT\B, AT\K, AT\N.</li> <li>Specified SW10.xx.xxx default values</li> </ul> |
|----------|------------|--------------------------------------------|----------------------------------------------------------------------------------------------------|
| ISSUE #7 | 2010-05-07 | SW<br>7.03.02 /<br>7.02.07<br>SW<br>10.0.2 | <ul> <li>New commands added for SW 7.03.02 / 7.02.07: #SCFGEXT2,<br/>#CMGLCONCINDEX, #CODECINFO, #GSMCONTCFG, #SNUM,<br/>#SSENDEXT, +CMAR</li> <li>New commands added for SW 10.0.2: #PADFWD, #PADCMD; new<br/>parameters for CFUN: CFUN=1,1</li> <li>Updated Timeout Table par. 3.2.4</li> <li>Removed note 18</li> <li>Updated Table Factory Profile and User Profile par. 3.3.1</li> <li>Deleted commands: &amp;G, &amp;Q</li> <li>Updated commands: #JDR, #FTPDELE, +CNMI, #CMGW,<br/>#OTASUAN, #I2CWR, #I2CRD, #ATS38, #GSMAD, +CFUN, &amp;D,<br/>#E2ESC, #TXMONMODE, #SNUM, #STIA, #FTPFSIZE,</li> <li>#COPSMODE, # SCFGEXT, #SCFGEXT2, #SD, #SELINT, #ADC,<br/>#DVI, #EMAILD, #EVMONI, #GPPPCFG, #MSCLASS, #SEMAIL,<br/>#SPCM, #SWLEVEL, #TONEEXT, #UDTSET, +CMER, #E2ESC,<br/>#SLUDP, #SIMATR</li> </ul>                                                                                                    |
| ISSUE#8  | 2010-07-26 | SW<br>7.03.02 /                            | - Updated commands: #SCFGEXT2, S38, #SEMAIL, #EMAILD,                                                                                                    |

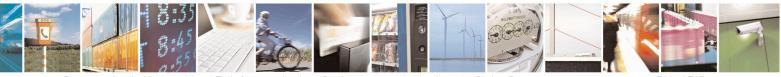

Reproduction forbidden without Telit Communications S.p.A. written authorization - All Rights Reserved Mod. 0809 2011-07 Rev.2 page 711 of 715

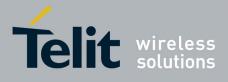

80000ST10025a Rev. 22 - 2015-08-05

|           |            | 7.02.07<br>SW<br>10.0.3                                       | <ul> <li>#CSURVF, +CMAR, #CCLK, +CMGL, +CFUN, #FTPOPEN,<br/>#OTASNAP, #OTASUAN, #AUTOBND, #STIA, #STGI, +CLCC,<br/>+CNMI, +CPMS, +CSAS, #PLMNMODE, #SMSMODE,<br/>#REGMODE, #AUTOBND, #ENHSIM, #SWLEVEL, #NITZ,<br/>#STIA, #JDR, #TSVOL</li> <li>New commands added for SW 10.0.3: +CPLS, +CGCMOD, #STTA,<br/>#CMEEMODE, #SGACTCFGEXT, #BASE64, #CEERNET,<br/>#ENHRST, #SII, #OTASETRI</li> <li>Updated references specification from 07.05, 07.07, 03.40 to 27.005,<br/>27.007, 23.040, etc</li> </ul> |
|-----------|------------|---------------------------------------------------------------|----------------------------------------------------------------------------------------------------|
| ISSUE#9   | 2010-10-04 | SW<br>10.0.4                                                  | - Added GL865-DUAL to the applicability table and the matrix                                                                                                    |
| ISSUE#10  |            | SW<br>7.03.02 /<br>7.02.07<br>SW<br>10.0.4                    | <ul> <li>New commands added for SW 10.0.4: #MSDPUSH, #MSDSEND,<br/>+CECALL, #SYSHALT, #SIMINCFG, #EMRGD, #BIQUADINEX,<br/>#BIQUADOUTEX, #TXCNI, #DTMF, #DTMFCFG, #OTAIPCFG,<br/>#OTAIPUPD, #OTASNAPIP, #OTASNAPIPCFG, #HFCFG,<br/>#SMTPCL</li> <li>Modified par 3.3.1 and 3.2.4</li> <li>Edited #DNS command description</li> <li>Updated tab at 3.5.2.1</li> <li>Reorganized the matrix</li> </ul>                                                                                                    |
| ISSUE #11 | 2011-07-12 | SW<br>7.03.03 /<br>7.02.08<br>SW<br>10.0.5                    | <ul> <li>Modified commands: #CAP, #CSURV, #CSURVC, #EVMONI,<br/>#FTPGETPKT, #QDNS, #DTMF, \$GPSACP, \$GPSAT, \$GPSCON,<br/>\$GPSNMUN, \$GPSP, \$GPSPS, \$GPSR, \$GPSSW, \$GPSWK</li> <li>New commands: #ALARMPIN, #CFF, #SSENDUDP,<br/>#SSENDUDPEXT, #ST</li> <li>New paragraph added "SSL commands" 3.5.7.17 : #SSLCFG,<br/>#SSLD, #SSLEN, #SSLFASTD, #SSLH, #SSLO, #SSLRECV,<br/>#SSLS, #SSLSECCFG, #SSLSECDATA, #SSLSEND</li> </ul>                                                                 |
| ISSUE #12 | 2011-09-09 | SW<br>7.03.03 /<br>7.02.08<br>SW<br>10.0.5                    | <ul> <li>Updated #SIMDET, #JDR, #NITZ,#PLMNMODE, #REGMODE,<br/>#SERVINFO, #SMSMODE, #SSLSECDATA, #STIA, #SWLEVEL,<br/>#TEMPMON, +CGREG, +CSSN</li> <li>Edited par 3.4 Command Availability Table</li> </ul>                                                                                                    |
| ISSUE #13 | 2012-03-20 | SW<br>7.03.03 /<br>7.02.08<br>SW<br>10.0.5<br>SW<br>13.00.000 | <ul> <li>Added GE910-QUAD in the availability table.</li> <li>Specified 13.00.000 parameter in AT#CODEC command description (SELINT=2)</li> </ul>                                                                                                    |
| ISSUE #14 | 2012-08-20 | SW<br>7.03.03 /<br>7.02.08<br>SW<br>10.0.6                    | <ul> <li>New: #BNDLOCK, #BUZZERMODE, #CHUP, #DVIEXT,<br/>#ENCALG, #FTPAPPEXT, #FTPCFG, #GPPPCFGEXT, #JDRENH,<br/>#RS485, #SLASTCLOSURE, +CSVM, #NTP, \$FTPGETIFIX,<br/>\$GPSGPIO, \$GPSIFIX</li> <li>Updated: #AUTOBND, #AXE, #CODEC, #DTMF, #DTMFCFG,</li> </ul>                                                                                                    |

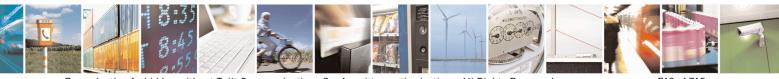

Reproduction forbidden without Telit Communications S.p.A. written authorization - All Rights Reserved Mod. 0809 2011-07 Rev.2 page 712 of 715

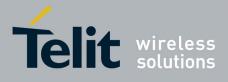

80000ST10025a Rev. 22 - 2015-08-05

|            |            | SW<br>13.00.002<br>SW                                                        | <ul> <li>#ENS, #FTPAPP, #FTPPUT, , #I2CRD, #I2CWR, #SCFGEXT,</li> <li>#SERVINFO, #SMSMODE, #SRECV, #SSEND, #SSENDUDP,</li> <li>#SSLD, #TXCNI, \$GPSACP, #GPSAT, \$GPSCON, \$GPSD,</li> <li>\$GPSNMUN, \$GPSP, \$GPSPS, \$GPSR, \$GPSRST, \$GPSSAV,</li> <li>\$GPSSW, \$GPSWK, +CGDCONT, +CMUX, +CSMP, +CSQ, #SD,</li> <li>#SL, #SKTSET, #SKTD, #SKTL, @SKTL, +FMI, +FMM, +FMR,</li> <li>+FTS, +FRS, +FTM, +FRM, +FTH, +FRH, +FLO, +FPR, +FDD,</li> <li>+CBST, +CRLP, #TTY</li> </ul>                                                                                                    |
|------------|------------|------------------------------------------------------------------------------|----------------------------------------------------------------------------------------------------|
| ISSUE # 15 | 2012-10-18 | 7.03.03 /<br>7.02.08<br>SW<br>10.0.6<br>SW<br>13.00.002                      | <ul> <li>Edited par 3.2.2.1 ME Error Result Code - +CME ERROR: <err></err></li> <li>Edited par 3.3.1 Factory Profile And User Profiles</li> <li>Edited par 3.4 Command Availability Table</li> <li>Updated: #FTPAPP, #FTPPUT, #SCFGEXT, #SGACTAUTH, #SLED, #SRECV, +IPR, #STIA</li> </ul>                                                                                                    |
| ISSUE # 16 | 2013-02-07 | SW<br>7.03.03 /<br>7.02.08<br>SW<br>10.0.xx7<br>16.00.xx2<br>SW<br>13.00.xx3 | <ul> <li>Added GL865-DUAL V3, GL868-DUAL V3 in the availability table</li> <li>Edited par 3.2.4 and 3.3.1</li> <li>Edited par 3.4 Command Availability Table</li> <li>New: #CONSUME, #CSURVTA, #RFSTS, #HTTP*, #FRWLIPV6,<br/>#MMS*, #SSLSENDEXT, #ECHOCFG, #CMUXMODE,<br/>#PORTCFG</li> <li>Updated: #DTMF, #LCSCRIPT, #NWDNS, #SCFGEXT2,<br/>#SLASTCLOSURE, #SPCM, #STARTMODESCR, #WAKE,<br/>\$FTPGETFIX, \$GPSACP, \$GPSAT, \$GPSCON, \$GPSD,<br/>\$GPSGPIO, \$GPSFIX, \$GPSNMUN, \$GPSP, \$GPSPS, \$GPSR,<br/>\$GPSRST, \$GPSSAV, \$GPSSW, \$GPSWK, #CSURV*, +CFUN,<br/>+CMUX, +IPR, #ENAUSIM, #SNUM, #SMTPCL, #FTPCFG,<br/>#JDRENH, #SGACT, #EVMONI, #SSLD, #SSLSECCFG</li> </ul> |
| ISSUE # 17 | 2013-05-24 | SW<br>10.0.xx7<br>16.00.xx2<br>SW<br>13.00.xx4                               | <ul> <li>Added GE910-GNSS in the availability table, deleted GM862 and GE863 families</li> <li>Edited par 3.2, 3.2.4, 3.5.3.6</li> <li>Updated: #DNS, #FTPCFG, #GPIO, #MONI, #SCFGEXT2, #SPN, #WAKE, +CMUX, #MMSSNH, \$FTPGETIFIX, \$GPSACP, \$GPSAT, \$GPSCON, \$GPSD, \$GPSGPIO, \$GPSIFIX, \$GPSNMUN, \$GPSP, \$GPSPS, \$GPSR, \$GPSRST, \$GPSSAV, \$GPSSW, \$GPSWK,</li> <li>New: \$HTTPGETIFIX, \$GPSSERSPEED, \$DPATCH, \$EPATCH, \$LPATCH, \$WPATCH</li> </ul>                                                                                                    |
| ISSUE # 18 | 2013-09-23 | SW<br>10.0.xx8<br>16.00.xx3<br>SW<br>13.00.xx5                               | <ul> <li>Added GE910-QUAD V3 and GL865-QUAD V3 in the availability table</li> <li>Edited par 3.4, 3.5.2.1</li> <li>Updated: #AUTOATT, #CPUMODE, #CSURVTA, #ENAEVMONICFG, #ENAUSIM, #FTPCFG, #SCFGEXT2, #SD, #SGACT, #SNUM, #SSLSECCFG, #SMSATRUNCFG, #TCPATRUNCFG, \$DPATCH, \$EPATCH, \$FTPGETIFIX, \$GPSACP, \$GPSAT, \$GPSCON, \$GPSD, \$GPSGPIO, \$GPSIFIX,</li> </ul>                                                                                                    |

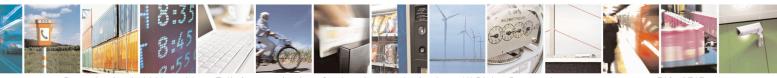

Reproduction forbidden without Telit Communications S.p.A. written authorization - All Rights Reserved Mod. 0809 2011-07 Rev.2

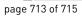

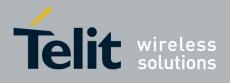

80000ST10025a Rev. 22 - 2015-08-05

|           |            |                                                 | <ul> <li>\$GPSNMUN, \$GPSP, \$GPSPS, \$GPSSERSPEED, \$GPSSW,</li> <li>\$GPSWK, \$HTTPGETIFIX, \$LPATCH, \$WPATCH, +CCLK,</li> <li>#CCLK, +CNUM, +CPBF, +CPBR, +CPBW, +CSCS, +CMGL,</li> <li>+CMGR, +CMGS, +CMGW, +CUSD, +PACSP, #DVI, #DVIEXT,</li> <li>#ECHOCFG, #LCSCRIPT, #PING, #HTTPSND, #HTTPQRY,</li> <li>#TCPREASS, #BND</li> <li>New: #FILEPWD, #FPLMN, #IPCONSUMECFG, #NCIH,</li> <li>#SCFGEXT3, #SSENDLINE, #RSASECDATA, #RSAENCRYPT,</li> <li>#RSADECRYPT, #RSAGETRESULT, #SAMR, #SAMRCFG,</li> <li>#GPIO, #PORTCFG</li> </ul>                                                                                                    |
|-----------|------------|-------------------------------------------------|----------------------------------------------------------------------------------------------------|
| ISSUE# 19 | 2014-03-21 | SW<br>10.01.xx0<br>16.01.xx0<br>SW<br>13.00.xx6 | <ul> <li>Added GE866-QUAD and GE910-QUAD AUTO to the Applicability<br/>Table</li> <li>Updated par 3.4 AT Commands Availability Table</li> <li>Updated: #GPIO (changed character 	with -), #CONSUMECFG,<br/>#ENCALG, #EVMONI, #FILEPWD, #GPIO, #HTTPCFG,<br/>#HTTPQRY, #HTTPRCV, #HTTPSND, #STIA, #STGI, #STSR,<br/>#DVIEXT, #DIALMODE, #PORTCFG, \$GPSACP, #V24MODE,<br/>+CSIM, +CALA</li> <li>New: #APPSKTCFG, #ATDELAY, #MONIZIP, #SMTPCFG,<br/>\$HTTPGETSTSEED, \$INJECTSTSEED, +CCED, #BCCHLOCK,<br/>#ESMTPPORT, #PCLFIX, #PCLMIN, #DVICLK, #TESTMODE,<br/>#TCPMAXWIN</li> </ul>                                                                                                    |
| ISSUE# 20 | 2014-05-05 | 10.01.xx0<br>16.01.xx0<br>SW<br>13.00.xx6       | <ul> <li>Updated par 3.4 AT Commands Availability Table</li> <li>Updated: #SIMDET, #GPPPCFG, #SLED, #DVI, #DVIEXT</li> </ul>                                                                                                    |
| ISSUE# 21 | 2014-12-18 | SW<br>10.01.xx1<br>16.01.xx1<br>SW<br>13.00.xx7 | <ul> <li>Updated par 3.4 AT Commands Availability Table</li> <li>Renamed and repaginated "GNSS Commands set" section</li> <li>Updated: #DIALMODE, #ECAM, #EMAILD, #ENAEVMONICFG,<br/>#GPPPCFG, #HTTPQRY, #HTTPSND, #NTP, #PLMNMODE,<br/>#SCFGEXT3, #SD, #SEMAIL, #SL, #SLEDSAV,<br/>#SMSATRUNCFG, #SMTPCFG, #SMTPCL, #SSLCFG, #SSLD,<br/>#SSLRECV, #SSLSEND, #SSLSENDEXT, #TCPATRUNCFG,<br/>#WSCRIPT, \$FTPGETIFIX, \$GPSACP, \$GPSAT, \$GPSCON,<br/>\$GPSD, \$GPSGPIO, \$GPSIFIX, \$GPSNMUN, \$GPSP, \$GPSPS,<br/>\$GPSR, \$GPSRST, \$GPSSAV, \$GPSSERSPEED, \$GPSSTAGPS,<br/>\$GPSSW, \$GPSWK, \$HTTPGETIFIX, \$HTTPGETSTSEED,<br/>\$INJECTSTSEED, +CFUN, +CPIN, #MMSSET, #PORTCFG,<br/>#MMSSET, #SIMDET, #IDLEPAGING, #BUZZERMODE,<br/>#GAUTH, #GPPPCFGEXT, #TESTMODE</li> <li>New: #CMSFW, #ENAME, #NFM, #NFMC, #NFMS #OTAREG,<br/>#PLMNUPDATE, #SIEXT, #STSA, #TEMPCFG, \$GNSSIFIX,<br/>\$GPSSTAGPS, #IMCDEN, #ECONLY, #ADELA, #ADELF,<br/>#ALIST, #APLAY, #ARECD, #ARECV, #ASEND, #ASIZE,<br/>+TRACE, #E2RI, #HFVOL, #ECALL, #DWCFG, #DWCCNN,<br/>#DWSTATUS, #DWSEND, #DWSENDR, #DWRCV, #DWRCVR,</li> </ul> |

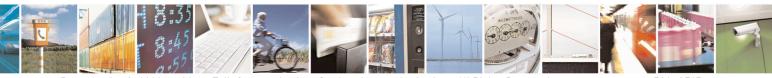

Reproduction forbidden without Telit Communications S.p.A. written authorization - All Rights Reserved Mod. 0809 2011-07 Rev.2

page 714 of 715

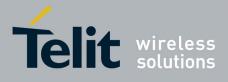

80000ST10025a Rev. 22 - 2015-08-05

|           |            |                                                 | #DWLRCV, #DWEN, #EQUPDP                                                                                                    |
|-----------|------------|-------------------------------------------------|----------------------------------------------------------------------------------------------------|
| ISSUE# 22 | 2015-08-05 | SW<br>10.01.xx2<br>16.01.xx2<br>SW<br>13.00.xx8 | <ul> <li>Updated par 3.4 AT Commands Availability Table</li> <li>Updated: #ECONLY, #EQUPDP, #HTTPQRY, #HTTPSND, #QSS,<br/>#SCFG, #SD, #SIMINCFG, #V24CFG, \$DPATCH, \$EPATCH,<br/>\$FTPGETIFIX, \$GPSD, \$GPSGPIO, #STATSCONSUME,<br/>\$GPSNMUM, \$GPSR, \$GPSSERSPEED, \$GPSSW, \$GPSWK,<br/>\$HTTPGETIFIX, \$LPATCH, +CFUN, +CSIM, #DWCFG, #GPIO</li> <li>New: #ANAMICG, #DIGMICG, #DASCRIPT, #ECALLNWTMR,<br/>#ECALLTMR, #ECHOACT, #FASTSHDN, #MSDREAD,<br/>#SIDETG, #SPIOPEN, #SPICLOSE, #SPIRW, #AFIND, +CCHO,<br/>+CCHC, +CGLA, \$GPSSTCPUCLK, \$GPSMTKPPS,<br/>\$GPSMTKSTDBY, \$HTTPGETEPO, \$INJECTEPO, \$QUERYEPO,<br/>\$CLEAREPO, \$EASY</li> <li>Updated par 3.3.1 Factory Profile And User Profiles</li> </ul> |

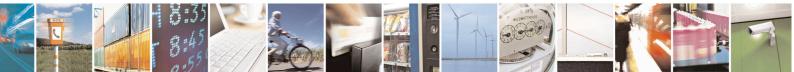

Reproduction forbidden without Telit Communications S.p.A. written authorization - All Rights Reserved Mod. 0809 2011-07 Rev.2 page 715 of 715